IBM® DB2® Universal Database

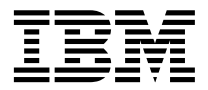

# Message Reference 1. Kötet

*Version 7*

IBM® DB2® Universal Database

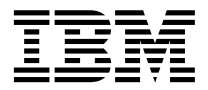

# Message Reference 1. Kötet

*Version 7*

Mielőtt ezt a tájékoztatást és a támogatott terméket használatba venné, kérjük, hogy olvassa el az alábbi általános információt: ["Függelék C. Figyelmeztetések" oldalszám: 487](#page-494-0)!

A dokumentum az IBM szabadalmazott információit tartalmazza. Az IBM a dokumentumot engedélyezési szerződés keretében nyújtja, azt szerzői jog védi. A kiadványban található információk nem tartalmaznak semmiféle termékgaranciát, és bármiféle, ebben a kézikönyvben levő utalást sem lehet annak tekinteni.

Kiadványokat az IBM képviselőjétől, a helyi IBM irodán keresztül vagy az 1-800-879-2755 (USA), illetve az 1-800-IBM-4YOU (Kanada) telefonszámon rendelhet.

Az IBM fenntartja magának a jogot, hogy a Felhasználó által küldött információt az általa megfelelőnek tartott bármilyen módon használja, illetve terjessze, a Felhasználó irányában történő mindenfajta kötelezettségvállalás nélkül.

**© Szerzői jog IBM Corporation 1993, 2001. Minden jog fenntartva**

# **Tartalom**

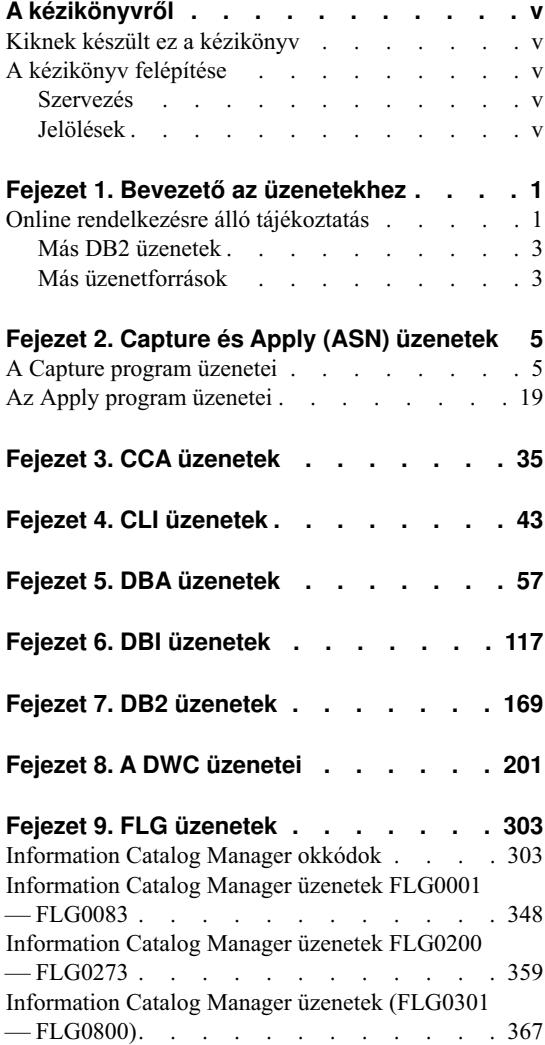

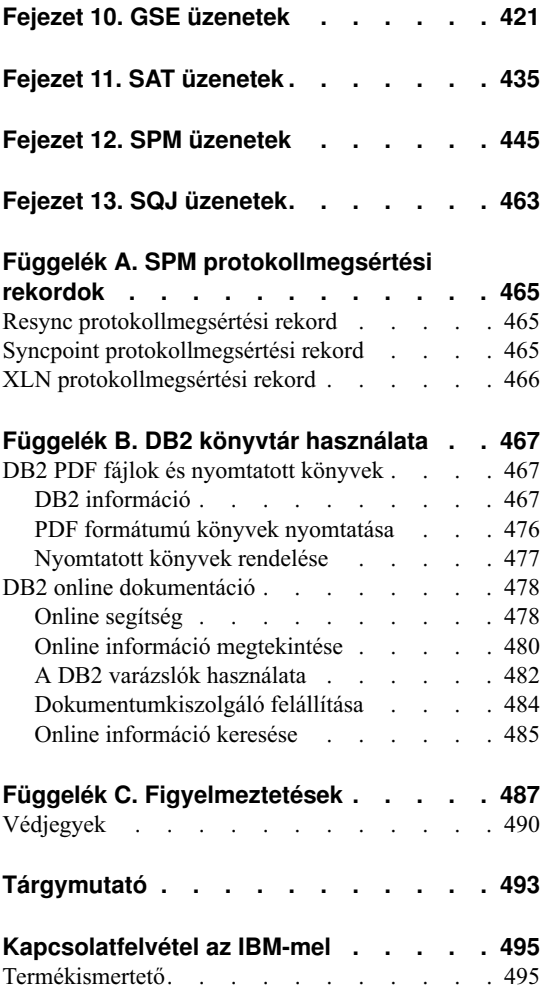

# <span id="page-6-0"></span>**A kézikönyvről**

Ennek a könyvnek a célja az, hogy felsorolja a DB2 különböző összetevői által visszaküldött üzeneteket.

# **Kiknek készült ez a kézikönyv**

Az *Message Reference*-t bárki igénybe veheti, aki a DB2-t használja és részletesebb információkra van szüksége a visszaadott üzenetekkel kapcsolatban.

# **A kézikönyv felépítése**

Ez a kézikönyv felsorolja a DB2 különböző összetevői által visszaadott hibaüzeneteket.

# **Szervezés**

Ez a könyv a következő fejezetekből áll:

- v [Fejezet 1. Bevezető az üzenetekhez](#page-8-0), amely leírja, hogyan lehet elérni és értelmezni a hibaüzeneteket.
- v , amely az adatbázis-kezelő által figyelmeztetés, vagy hibaállapot észlelésekor visszaadott üzeneteket (SQLCODE értékeket) írja le.
- v , amely az egyes SQLSTATE értékek jelentését írja le.
- v , amely a -30081 sqlcode-dal kapcsolatos kommunikációs hibakódokat írja le.

# **Jelölések**

A dátum és idő formátuma, a dátumhoz és időhöz használt elválasztó karakterek olyan rendszerre vonatkoznak, amely az Egyesült Államok nemzeti nyelv formátumát használja. Ezek különbözhetnek a képernyőn láthatóaktól, attól függően, hogy a rendszer milyen nemzeti nyelv formátumot használ.

# <span id="page-8-0"></span>**Fejezet 1. Bevezető az üzenetekhez**

Ez a bevezető föltételezi, hogy ismeri azon operációs rendszer funkcióit, amelyre a DB2-t telepítették. A következő fejezetekben foglalt információkkal azonosíthatja a hibákat és a problémákat, továbbá a megfelelő helyreállítási műveletek segítségével javíthatja azokat. Az itt közöltek segítségére lesznek abban is, hogy megismerje az üzenetek keletkezési és naplózási helyét.

# **Online rendelkezésre álló tájékoztatás**

A következő DB2 üzenetek elérhetők az operációs rendszer parancssorából:

#### **Előtag Leírás**

- **ASN** DB2 többszörözés (Replication) által létrehozott üzenetek
- **CCA** Az Ügyfél-konfigurációs segédprogram által előállított üzenetek
- **CLI** A hivásszintű felület (Call Level Interface) által előállított üzenetek
- **DBA** A Vezérlőközpont és a Adatbázis-adminisztrációs segédprogram (Database Administration Utility) által előállított üzenetek
- **DBI** A telepítő és konfiguráló program által előállított üzenetek
- **DB2** A command line processor által előállított üzenetek
- **DWC** A Data Warehouse Center által előállított üzenetek
- **FLG** A Information Catalog Manager által előállított üzenetek és okkódok
- **GSE** A DB2 Spatial Extender által előállított üzenetek
- **SAT** A DB2 Satellite Edition által előállított üzenetek
- **SPM** A szinkronizációspont-kezelő által előállított üzenetek
- **SQJ** A Java-ba ágyazott SQL (SQLJ) által előállított üzenetek
- **SQL** Az adatbázis-kezelő által figyelmeztetési vagy hibaállapot észlelésekor előállított üzenetek.

Ugyanígy az SQLSTATE értékekkel társított üzenetszövegek is elérhetők online módon.

Az üzenetazonosítók hárombetűs előtagból (lásd a fenti listát), és az azt követő négy vagy öt számjegyű üzenetszámból állnak. Az üzenetazonosítók végén a hibaüzenet súlyosságát jelző betű nem kötelező.

A hibaüzenetekhez úgy kaphat segítséget, ha az operációs rendszer parancssorába beírja a következőt:

db2 "? *XXXnnnnn*"

*XXX* az üzenet előtagja, *nnnnn* pedig az üzenetszám.

**Megjegyzés:** A **db2** parancs paramétereként fogadott üzenetazonosító érzéketlen a kisés nagybetűk használatára, és a lezáró betű nem kötelező.

Ezért a következő parancsok eredménye ugyanaz:

- db2 "? SOL0000N"
- db2 "? sql0000"
- db2 "? SQL0000n"

Ha az üzenet szövege túl hosszú a képernyőhöz képest, használja a következő parancsot (UNIX-alapú és más rendszereken, amelyek támogatják a 'more' programot):

db2 "? *XXXnnnnn*" | more

A segítség párbeszédes bemeneti módban is indítható. A párbeszédes bemeneti módba úgy léphet be, ha beírja a következőt az operációs rendszer parancssorába:

db2

A párbeszédes bemeneti módban a következő parancssorba írhatja be a parancsokat:

 $dh2 =$ 

Ebben az üzemmódban a következőt kell a parancssorba írnia, ha segítséget akar kapni DB2 üzenetekhez:

- ? XXXnnnnn
- **Megjegyzés:** Ha az üzenet szövegének hossza meghaladja a képernyő hosszát, szöveges munkaállomások felhasználói (UNIX-rendszereken) a 'more' programra irányíthatják át a kimenetet, vagy egy kimeneti fájlba, amelyben később tallózhatnak.

Az SQLSTATE értékkel társított üzenetszöveg a következő parancs kiadásával hozhatók elő:

db2 "? *nnnnn*" vagy db2 "? *nn*"

ahol *nnnnn* az (alfanumerikus) SQLSTATE az ötjegyű, *nn* pedig a kétjegyű SQLSTATE osztálykód (az SQLSTATE érték első két számjegye).

# <span id="page-10-0"></span>**Más DB2 üzenetek**

Néhány DB2 összetevő visszaadhat olyan üzenetet is, melynek leírása nem található ebben a kézikönyvben vagy az online segítségben. Ezek az üzenetek a következő előtagokkal állhatnak:

- **AUD** A DB2 ellenőrző szolgáltatás által előállított üzenetek.
- **DIA** Diagnosztikai üzenet, amelyet számos DB2 összetevő állíthatott elő. Ezeket az üzeneteket a db2diag.log diagnosztikai naplófájl tárolja, s arra szolgálnak, hogy segítsék a DB2 kiszolgáló személyzetét és a felhasználót az esetleges hibák felderítésében.
- **GOV** A DB2 governor segédprogram által előállított üzenetek.

A legtöbb esetben ezek az üzenetek elegendő információt közölnek ahhoz, hogy a figyelmeztetés vagy a hiba oka meghatározható legyen. Az üzenetet előállító parancsot vagy segédprogramot illetően további tájékoztatást talál az illető parancsot vagy segédprogramot leíró kézikönyvben.

# **Más üzenetforrások**

Amikor egyéb programokat futtat a rendszeren, a jelen kézikönyvben említettektől eltérő előtaggal kezdődő üzeneteket is kaphat.

Ezekről az üzenetekről az adott programtermékkel együtt szállított kiadványokban talál tájékoztatást.

# <span id="page-12-0"></span>**Fejezet 2. Capture és Apply (ASN) üzenetek**

Az alábbi lista DB2 többszörözés által a Capture and Apply programs számára kiadott üzeneteket tartalmazza. Az egyes üzenetekhez megtalálható az állapot rövid leírása is.

Ha a szöveg másképpen nem jelöli, minden itt leírt hibakód az IBM szervíz és az IBM fejlesztés által használt belső hibakód. Ha a szöveg másképpen nem jelöli, a rendszer a hibaüzeneteket 8-as visszatérési kóddal adja ki.

A többszörözési üzeneteknek a következő előtagjaik vannak:

**ASN0** A Capture program

**ASN1** Az Apply program

# **A Capture program üzenetei**

**ASN0000S Belső hibák történtek a(z) "<szám>" sorszámú üzenet esetén. A hibakód: "<hibakód>". A visszatérési kód: "<return\_code>".**

**Magyarázat:** A Capture programhoz tartozó üzenetfájl nincs helyesen telepítve.

**Felhasználói válasz:** Nézze meg ebben a könyvben a használt környezetre vonatkozó telepítési és konfigurálási részt! Ellenőrizze, hogy az üzenetállomány helyes alkönyvtárba van-e telepítve! Ha igen, keresse meg az IBM szervizképviseletet!

#### **ASN0001E A Capture program SQL hibát talált.**

#### **Paraméterek:**

- Rutinnév: "<név>"
- SOL kérés: "<kérés>"
- Táblanév: "<táblanév>"
- SQLCODE: "<sqlcode>"
- SQLERRML: "<sqlerrml>"
- SQLERRMC: "<sqlerrmc>"

**Magyarázat:** A rendszer nem-nulla SQLCODE-ot adott vissza, amikor a Capture program EXEC SQL utasítás adott ki.

**Felhasználói válasz:** Nézze meg a használt számítógépes környezet DB2 adatbázis-kezelőjének üzenetekkel és kódokkal foglalkozó kiadványát! Ebben talál tájékoztatást az SQLERRML és SQLERRMC helyettesítési mezőket alkalmazó SQL eredménykódokról. Kérjen további tájékoztatást az adatbázis-adminisztrátortól!

#### **ASN0002E A Capture program nem tudott a DB2-höz kapcsolódni.**

#### **Paraméterek:**

- Rutinnév: "<rutin>"
- SQLCODE: "<sqlcode>"

**Magyarázat:** Hiba történt, amikor a Capture program kiadott vagy

- egy DB2 for VSE & VM rendszerhez való kapcsolódásra szolgáló CONNECT függvényt
- CONNECT függvényt a DB2 híváscsatolási szolgáltatás (Call Attachment Facility, CAF) számára vagy egy
- v beleértett összeköttetést a DB2 közös szolgáltatások számára

**Felhasználói válasz:** Nézze meg a használt számítógépes környezet DB2 adatbázis-kezelőjének üzenetekkel és kódokkal foglalkozó kiadványában a kérdéses okkódot!

DB2 for OS/390 hiba esetén nézze meg az adminisztrációs útmutató híváscsatolási szolgáltatást (Call Attachment Facility) leíró fejezetét! Ha kérdései vannak a hibamegállapítással kapcsolatban, kérjen segítséget az adatbázis-adminisztrátortól!

Ha a Capture-t DB2 UDB for UNIX vagy DataJoiner for UNIX alatt futtatja, biztosítsa, hogy a LIBPATH környezeti változót ugyanarra a környezetre legyen állítva, mint amiben a Capture program elindul! További információt az alábbi dokumentumban talál: *Replication Guide and Reference*.

#### **ASN0003E A Capture program nem tudta megnyitni a tervet.**

#### **Paraméterek:**

- Rutinnév: "<rutin>"
- v A visszatérési kód: "<visszatérési\_kód>".
- Okkód: "<okkód>"
- Alrendszer: "<alrendszer>"
- A terv neve "<ASNLPLAN>"

**Magyarázat:** Hiba történt, amikor a Capture program megpróbálta megnyitni az ASNLPLAN elérési tervet.

**Felhasználói válasz:** Nézze meg a használt számítógépes környezet DB2 adatbázis-kezelőjének üzenetekkel és kódokkal foglalkozó kiadványában a DB2 kódokról szóló fejezetet! Keresse meg a kérdéses okkódot! Nézze meg a használt számítógépes környezet DB2 adatbázis-kezelőjének adminisztrációs útmutató kiadványában a megfelelő részt: "Call Attachment Facility" (híváscsatolási szolgáltatás)!

#### **ASN0004E A Capture program nem tudta elindítani a nyomkövetést.**

#### **Paraméterek:**

- Rutinnév: "<rutin>"
- v A visszatérési kód: "<visszatérési\_kód>".
- Okkód: "<okkód>"

**Magyarázat:** Hiba történt, amikor a START TRACE DB2 parancsot kiadták, vagy amikor a Capture program a DB2 naplót olvasta.

**Felhasználói válasz:** Nézze meg a használt

számítógépes környezet DB2 adatbázis-kezelőjének üzenetekkel és kódokkal foglalkozó kiadványában a DB2 kódokról szóló fejezetet! Keresse meg a kérdéses okkódot! Ha további tájékoztatásra van szüksége, nézze meg a rendszeren futtatott DB2 adatbázis-kezelő adminisztrációs útmutató kiadványának megfelelő szakaszait: "Call Attachment Facility" (CAF, híváscsatolási szolgáltatás) START TRACE DB2 hiba esetén, vagy Instrumentation Facility Interface (IFI, eszköztár szolgáltatási illesztő) DB2 naplóolvasási hiba esetén, vagy kérjen segítséget az adatbázis-adminisztrátortól! Ha a CAF vagy az IFI üzenetet adott vissza, akkor az is megjelenik a rendszermonitoron.

# **ASN0005E A Capture program hibát talált a DB2 napló olvasása közben.**

#### **Paraméterek:**

- Rutinnév: "<rutin>"
- LSN: "<naplósorszám>"
- v A visszatérési kód: "<visszatérési\_kód>".
- Okkód: "<okkód>"

**Magyarázat:** Hiba történt, amikor a Capture program a DB2 naplót olvasta. Lehet, hogy SQL hiba történt.

Capture for OS/390 esetén memóriakiíratás (dump) készült ehhez az üzenethez. A kimenet abban az adathalmazban jelenik meg, amelynek nevét CEEDUMP DDNAME adja meg a Capture for OS/390 programot meghívó JCL-ben.

A DB2 DataPropagator esetén a(z) "<visszatérési\_kód>" értéke az aszinkron olvasási napló. UNIX esetén a naplófájl esetleg nincs az elérési útvonalon.

Capture for VSE esetén a(z) "<visszatérési\_kód>" a VSE/VSAM GET makró.

Capture for VM esetén a(z) "<visszatérési\_kód>" a Diagnose X'A4'-hez tartozik.

**Felhasználói válasz:** Nézze meg a használt számítógépes környezet DB2 adatbázis-kezelőjének üzenetekkel és kódokkal foglalkozó kiadványában a DB2 kódokról szóló fejezetet! Keresse meg a kérdéses okkódot!

A Capture for OS/390 program esetén az Instrumentation Facility Interface-ről (IFI) szóló fejezetet a rendszeren futó DB2 adatbáziskezelőhöz tartozó adminisztrációs kézikönyvet vagy kérdezze meg az adatbázis adminisztrátort!

Capture for VSE esetén további tájékoztatásért tekintse át a ″VSE/VSAM Return and Error Codes″ című kiadványt!

VM/ESA esetén további tájékoztatást a VM/ESA Programming Services című kézikönyvben talál.

A IBM DPROPR Capture of Universal Database esetén tekintse át az aktív és archívált adatbázisnaplókról szóló fejezetet a Common Server-hez tartozó kézikönyvet vagy kérjen segítséget az IBM szervizképviselettől!

# **ASN0006E A Capture program ismeretlen naplóváltozat váratlan naplóhibájába ütközött. Rutinnév: "<rutin>".**

**Magyarázat:** Váratlan naplóhiba történt, amelyet nem jelentett:

- sem a Capture for OS/390 programhoz tartozó Instrumentation Facility Interface (IFI),
- sem a IBM DPROPR Capture of Universal Database programhoz tartozó aszinkron olvasási napló

miközben a Capture program DB2 naplóbejegyzéseket dolgozott föl. A(z) Capture program nem tudta meghatározni a naplóbejegyzéssel társított SQL frissítés típusát.

Capture for OS/390 esetén memóriakiíratás (dump) készült ehhez az üzenethez. A kimenet abban az adathalmazban jelenik meg, amelynek nevét CEEDUMP DDNAME adja meg a Capture for OS/390 programot meghívó JCL-ben.

**Felhasználói válasz:** Keresse meg az IBM szervizképviseletet!

#### **ASN0007E A Capture program megvalósítatlan adattípus váratlan naplóhibájába ütközött. Rutinnév: "<rutin>".**

**Magyarázat:** Váratlan naplóhiba történt, amelyet nem jelentett:

• sem a Capture for OS/390 programhoz tartozó Instrumentation Facility Interface (IFI),

• sem a IBM DPROPR Capture of Universal Database programhoz tartozó aszinkron olvasási napló

miközben a Capture program DB2 naplóbejegyzéseket dolgozott föl. A(z) Capture program nem tudta meghatározni a naplóbejegyzéssel társított SQL frissítés típusát.

Capture for OS/390 esetén memóriakiíratás (dump) készült ehhez az üzenethez. A kimenet abban az adathalmazban jelenik meg, amelynek nevét CEEDUMP DDNAME adja meg a Capture for OS/390 programot meghívó JCL-ben.

**Felhasználói válasz:** Keresse meg az IBM szervizképviseletet!

#### **ASN0008I A Capture program megállt.**

**Magyarázat:** Az IBM Replication adminisztrátor megállította a Capture program programot az egyik lehetséges módszer használatával.

**Magyarázat:** Ez csak tájékoztató üzenet.

**Felhasználói válasz:** Nincs tennivaló.

#### **ASN0009E A tábla a DATA CAPTURE CHANGES (DCC) tulajdonság nélkül készült.**

#### **Paraméterek:**

- Rutinnév: "<rutin>"
- Táblanév: "<táblanév>"

**Magyarázat:** A forrástáblát DCC tulajdonság nélkül adták meg, és a Capture program megpróbálta elfogni a többszörözési forrás változásait.

#### **Felhasználói válasz:**

- 1. Állítsa meg a Capture program programot!
- 2. Törölje a többszörözési forrást!
- 3. Adja meg újra a többszörözési forrást; ha a ″Data capture is full-refresh only″ jelölőnégyzet nincs kiválasztva, a DB2 Control Center megváltoztatja a forrástábla DCC tulajdonságát.
- 4. Indítsa el az Capture program programot!

# **ASN0010E A Capture program nem tud elegendő tárat szerezni.**

#### **Paraméterek:**

- Rutinnév: "<rutin>"
- A szükséges tárterület: "<mennyiség>"

**Magyarázat:** A Capture program nem tudja folytatni a feldolgozást, mert nem áll rendelkezésre elegendő szabad tár.

**Felhasználói válasz:** Capture for OS/390 program esetén biztosítsa, hogy a REGION paraméter számára elegendő tár legyen lefoglalva a feladat futtatásához! Ha szükséges, kérjen segítséget az OS/390 rendszerprogramozójától, hogy meghatározhassa a szükséges tárterület igénylési módszerét!

Capture for VM esetén egy látszólagos tár megszerzésére irányuló kérést nem lehetett kielégíteni. Lehet, hogy meg kell növelnie a Capture program programot futtató látszólagos számítógép méretét.

Capture for VSE esetén az összes rendelkezésre álló GETVIS tár kimerült. Lehet, hogy újra kell indítania a Capture program programot, miután nagyobb partíciót foglalt le.

**ASN0011E A DB2 tömörítési szótár nem érhető el, vagy az IFCID 306 puffer érvénytelen.**

#### **Paraméterek:**

- Rutinkód: "<rutinkód>"
- Okkód: "<okkód>"

**Magyarázat:** Ha arról van szó, hogy a DB2 tömörítési szótár nem érhető el, akkor a hibát az okozza, hogy a Capture program egy régi tömörítési szótár naplóbejegyzéseit próbálta meg olvasni. A DB2 for OS/390 a tömörítési szótárnak csak egy változatát tárolja a memóriában. A DB2 csak akkor tudja egy tömörített tábla naplóbejegyzéseit kibontani, ha még mindig a naplóbejegyzések tömörítéséhez használt tömörítési szótár az aktuális tömörítési szótár.

Ha arról van szó, hogy az IFCID 306 puffer érvénytelen, akkor a hibát az okozza, hogy hiányzik a vezérlőinformáció a pufferből.

Mindkét esetben memória-kiíratás (dump) készült ehhez az üzenethez. A kimenet abban az adathalmazban jelenik meg, amelynek nevét CEEDUMP DDNAME adja meg a Capture for OS/390 programot meghívó JCL-ben.

**Felhasználói válasz:** Ha a DB2 tömörítési szótár hibájáról van szó, a tömörített táblához tartozó összes naplóbejegyzést el kell fognia, mielőtt új tömörítési szótárt készítene. Ezzel elkerüli a Capture program nem kívánt hidegindítását. Tartsa meg a tömörítési szótár aktuális változatát a REORG rutinnal végzett feldolgozás közben! Ehhez használja a KEEPDICTIONARY beállítást!

Ha új tömörítési szótárt akar használni a táblához, a következőképpen kell összehangolnia a REORG segédprogram, a frissített alkalmazások és a Capture program futását:

- 1. Tiltsa le az új műveleteket a frissített alkalmazások számára!
- 2. Hagyja, hogy a Capture program elfogja a tömörített tábla összes naplózott frissítését!
- 3. A REORG segédprogram segítségével hozza létre a tömörített tábla új tömörítési szótárát!
- 4. Engedje el a frissített alkalmazásokat!

Ha arról van szó, hogy az IFCID 306 puffer érvénytelen, biztosítsa, hogy az összes DB2 karbantartás aktuális legyen!

#### **ASN0013E A Capture program programnak olyan oszlopra volt szüksége, amelyet nem adtak meg az adatmódosítási (CD) táblában.**

#### **Paraméterek:**

- Rutinnév: "<rutin>"
- Táblanév: "<táblanév>"

**Magyarázat:** A felhasználó nem adott meg egy IBMSNAP számára szükséges oszlopot az adatmódosítási táblában.

**Felhasználói válasz:** Gondoskodjon róla, hogy az adatmódosítási tábla meghatározása hibátlan legyen! További tájékoztatást a *Replication Guide and Reference* című kiadványban talál.

**ASN0014E A Capture program feldolgozási aránya a megengedett legkisebb szint alá esett. A naplóbejegyzések lemaradása az aktuális időponthoz képest "<szám>" másodperc. Rutinnév: "<rutin>".**

**Magyarázat:** A Capture program befejeződött, mert nagy DB2 tranzakció-gyakoriság miatt a Capture program a megadott legkisebb szintnél lassabban futott.

**Felhasználói válasz:** A lemaradási korlátról a használt környezethez tartozó Capture and Apply című fejezetben talál további tájékoztatást. Hajtson végre hidegindítást!

#### **ASN0015E A Capture program tárolófoglalási hibába ütközött.**

#### **Paraméterek:**

- Rutinnév: "<rutin>"
- A szükséges tárterület: "<mennyiség>"

**Magyarázat:** Tárolófoglalási hiba történt, mert nincs elegendő tároló. Lehet, hogy a Capture program programot helytelenül telepítették.

Ha a Capture program AIX környezetben fut, lehet, hogy nem állította be az összetevő állományok puha (soft) csatolásait a megosztott katalógusra.

**Felhasználói válasz:** Állapítsa meg, hogy miért nem lehetett memóriát foglalni! Nézze meg az operációs rendszer és az alkalmazási feladat állapotát! Kérdezze meg rendszerprogramozójától, hogy miként kell a hibaüzenetben említett tárolást kérni!

Capture for AIX esetén határozza meg, hogy beállította-e az összetevő állományok puha (soft) csatolásait!

Capture for VM esetén egy látszólagos tár megszerzésére irányuló kérést nem lehetett kielégíteni. Lehet, hogy meg kell növelnie a Capture program programot futtató látszólagos számítógép méretét.

Capture for VSE esetén az összes rendelkezésre álló GETVIS tár kimerült. Lehet, hogy újra kell indítania a Capture program programot, miután nagyobb partíciót foglalt le.

# **ASN0016E A Capture program nem tudta elkezdeni a módosítások elfogását, mert nem volt megfelelő többszörözési forrás.**

#### **Paraméterek:**

- Rutinnév: "<rutin>"
- Táblanév: "<táblanév>"

**Magyarázat:** Nem adták meg a bejegyzési táblában a többszörözés forrásadatait.

A Capture program elindult, de nem talált olyan forrástáblákat, amelyek:

- v A CREATE vagy ALTER TABLE utasítás DATA CAPTURE CHANGES beállításával engedélyezve voltak.
- v Olyan többszörözési forrásként voltak megadva, amelyeknek ″Data capture is full-refresh only″ jelölőnégyzetét törölték a Define as Source ablakban.

**Felhasználói válasz:** Gondoskodjon róla, hogy a bejegyzési tábla meghatározása hibátlan legyen! Ha további tájékoztatásra van szüksége a bejegyzési táblával kapcsolatban, tekintse át a *Replication Guide and Reference* című kiadványt! Ellenőrizze, hogy a többszörözési forrásokat megadták-e!

**ASN0017E A Capture program súlyos belső hibába ütközött, és nem tudta kiadni a helyes hibaüzenetet. A rutin neve: "<rutin>"; a visszatérési kód: "<visszatérési\_kód>"; hibaüzenet** sorszáma: "<hibaüzenet\_ssz>".

**Magyarázat:** A Capture program nem tudta beolvasni az üzenetet a Capture program üzenetállományából.

**Felhasználói válasz:** Szerkessze a Capture program hibaüzenetfájlt! Keresse meg az ASNnnnn hibaüzenetszámot, és állapítsa meg, hogy melyik hibaüzenetet kellett volna kiadni! Keresse meg ebben a felsorolásban a hibaüzenethez tartozó tájékoztatást, és állapítsa meg, hogy milyen módon lehet kijavítani a hibát!

**ASN0018W A Capture program nem dolgozta föl a bejegyzési tábla soraira vonatkozó frissítéseket. A rutin neve: "<rutin>"; a tábla neve: "<tábla\_neve>".**

**Magyarázat:** A felhasználó a Capture program futása közben megváltoztatta egy többszörözési forrás meghatározását, majd kiadott egy REINIT parancsot. Lehet, hogy az egyes többszörözési forrásokhoz egy-egy sort tartalmazó bejegyzési tábla nem egyezik az egyéb, többszörözési forrásokat vezérlő táblákkal.

#### **Felhasználói válasz:**

- 1. Állítsa meg a Capture-t!
- 2. Törölje a többszörözési forrást!
- 3. Adja meg újra a többszörözési forrást!
- 4. Indítsa el a Capture-t!

**ASN0019E A Capture program könyvtárai nem rendelkeznek Jogosult programszolgáltatás (Authorized Program Facility, APF) jogosultsággal.**

**Magyarázat:** A Capture program nem tudja feldolgozni a STOP, SUSPEND, RESUME vagy REINIT parancsot, mert a STEPLIB könyvtárak nem rendelkeznek APF jogosultsággal.

**Felhasználói válasz:** Adjon a Capture szerkesztési könyvtárának APF felhatalmazást!

**ASN0020I Netview általános riasztási illesztő (Generic Alerts Interface) hiba. A Netview visszatérési kód: "<visszatérési kód>".**

**Magyarázat:** A program nem tudta elküldeni a hálózati fő vektor átvitelt (Network Major Vector Transport, NMVT) a Netview számára, mert a programillesztő meghiúsult. Ez egy másodlagos tájékoztató üzenet.

**Felhasználói válasz:** Nézze meg a visszatérési kódot a Netview programozási leírásban, és határozza meg az illesztőhibát! Amíg nem javítja ki a hibát, a Capture program riasztásait nem fogadja a rendszerszolgáltatások vezérlőpont (System Services Control Point, SSCP).

# **ASN0021I Nem áll rendelkezésre a Netview program-program illesztő (Program to Program Interface). A Netview visszatérési kód: "<visszatérési kód>".**

**Magyarázat:** Nem érhető el a Netview. Ez egy másodlagos tájékoztató üzenet.

**Felhasználói válasz:** Nézze meg a visszatérési kód leírását a Netview programozási dokumentációban, és határozza meg a Netview hibát! Például, lehet, hogy az alrendszert nem indították el.

# **ASN0022E Nem támogatott DB2 változat: "<változat>". Rutinnév: "<rutin>".**

**Magyarázat:** A Capture program nem támogatja a DB2 jelen változatát.

**Felhasználói válasz:** Futtassa a Capture program programot a megfelelő változatú DB2-vel!

#### **ASN0023I A Capture program sikeresen újra inicializálta a bejegyzési táblát. A táblanév: "<táblanév>"; a rutinnév: "<rutinnév>".**

**Magyarázat:** REINIT parancsot adtak ki, és a frissítéseket sikerült átvinni a Capture program belső vezérlő adataiba. Ez csak tájékoztató üzenet.

**Felhasználói válasz:** Nincs tennivaló.

# **ASN0024I A Capture program nem igényelte a bejegyzési tábla újra-inicializálását. A(z) "<táblanév>" nem módosult.**

**Magyarázat:** REINIT parancsot adtak ki. Az inicializálás vagy a legutóbbi REINIT parancs óta nem frissítették a bejegyzési táblát. Ez csak tájékoztató üzenet.

**Felhasználói válasz:** Nincs tennivaló.

# **ASN0025I A Capture program újra-inicializálta a bejegyzési táblát. A(z) "<táblanév" <szám>" esetlegesen hibás sora van.**

**Magyarázat:** Ez az üzenet az ASN0018W számút kíséri. A rendszer az ASN0018W üzenetben jelzett lehetséges hibák ellenére végrehajtotta a kérelemnek megfelelő újra-inicializálást.

**Felhasználói válasz:** Nézze meg az ASN0018W üzenetet!

**ASN0026W A Capture program nem tudta lefoglalni a nyomkövetési puffert. A rutin neve: "<rutin>"; a szükséges tárolóterület "<szükséges\_tárolóterület>".**

**Magyarázat:** Tárolófoglalási hiba történt, nincs lefoglalva elegendő tároló a nyomkövetési puffer számára. A nyomkövetési puffer csak tájékoztató szolgáltatása a Capture program programnak, a tárfoglalás nem kell a Capture program program futásához.

**Felhasználói válasz:** Kérdezze meg rendszerprogramozójától, hogy miként kell a hibaüzenetben említett tárolást kérni!

Capture for VM esetén egy látszólagos tár megszerzésére irányuló kérést nem lehetett kielégíteni. Lehet, hogy meg kell növelnie a Capture program programot futtató látszólagos számítógép méretét.

Capture for VSE esetén az összes rendelkezésre álló GETVIS tár kimerült. Lehet, hogy újra kell indítania a Capture program programot, miután nagyobb partíciót foglalt le.

#### **ASN0027W A Capture program már aktív.**

**Magyarázat:** DB2 alrendszerenként vagy adatbázisonként egynél több Capture program programot próbált meg elindítani.

VSE/ESA esetén a Capture for VSE egyedi zárolási nevet készít minden egyes adatbázishoz. Ez a zárolási név már használatban van, jelezve, hogy a Capture for VSE a szóban forgó adatbázisnál már aktív.

VM/ESA esetén a Capture for VM megállapította, hogy a zárként használt erőforrás-azonosító már használatban van. Az erőforrás-azonosítót a CAPTURE ASNPARMS állomány ENQ\_NAME paramétere adja meg.

**Felhasználói válasz:** DB2 for OS/390 alrendszereknél az összes olyan alrendszerre, amely egy adatmegosztási csoport tagja, vagy bármely egyedül álló rendszeren

csak egy példányt futtasson a Capture program programból!

Egyéb DB2 adatbázis környezetekben adatbázisonként csak egy Capture program programot futtasson!

Capture for VM esetében módosíthatja az ENQ\_NAME paramétert a CAPTURE ASNPARMS állományban. Ezzel egyedi nevet ad minden egyes Capture program programnak, ha a rendszeren egynél több DB2 adatbázishoz akarja futtatni a Capture for VM programot.

#### **ASN0028I A Capture program programot kezelői parancs függesztette föl.**

**Magyarázat:** A IBM Replication adminisztrátor felfüggesztette a Capture program programot, és az várakozási állapotba került. Ez csak tájékoztató üzenet.

**Felhasználói válasz:** Nincs tennivaló.

# **ASN0029I A Capture program programot kezelői parancs élesztette újra.**

**Magyarázat:** Az IBM Replication adminisztrátor felfüggesztett állapotból újraélesztette a Capture program programot, amely folytatta futását. Ez csak tájékoztató üzenet.

**Felhasználói válasz:** Nincs tennivaló.

#### **ASN0030I A kezelő által beírt Capture program parancs ismeretlen.**

**Magyarázat:** Az IBM Replication adminisztrátor olyan parancsot adott ki, amelyet a Capture program nem ismert fel. Az érvényes parancsok a következők:

- STOP (*Ctrl*+*C* a DB2 DataPropagator esetén)
- SUSPEND
- **RESUME**
- v REINIT
- PRUNE
- v GETLSEQ

Ezekhez a parancsokhoz nem lehet paramétert megadni.

**Felhasználói válasz:** Csak érvényes Capture program parancsokat használjon!

# **ASN0031E A Capture program programot hangoló paramétertáblának csak egy** sora lehet. A rutin neve: "<rutin>"; a **tábla neve: "<tábla\_neve>".**

**Magyarázat:** Helytelenül adták meg a hangoló paramétertáblát, vagy érvénytelen sorokkal frissítették.

**Felhasználói válasz:** Nézze át a *Replication Guide and Reference* című kiadványt, és állapítsa meg a tábla helyes formátumát! Távolítsa el az érvénytelen sorokat!

#### **ASN0033E A Capture program nem tudta újra inicializálni a bejegyzési táblát. A táblanév: "<táblanév>".**

**Magyarázat:** Az IBM Replication adminisztrátor megkísérelte újra inicializálni a Capture program programot, de a bejegyezési táblában hiba van. Lehet, hogy egy felhasználó megpróbált frissíteni egy többszörözési forrást, miközben a Capture program futott, vagy felfüggesztett állapotban volt, és a bejegyzési tábla esetleg nem egyezik az egyéb vezérlőtáblákkal.

**Felhasználói válasz:** Ez egy másodlagos üzenet. További tájékoztatást az előző üzenetekben talál a hibáról. Tekintse át a környezetben futó Capture és Apply programokról szóló fejezetet, ha további tájékoztatásra van szüksége a Capture program újra inicializálásával kapcsolatban. A bejegyzési táblával kapcsolatban további információkat a *Replication Guide and Reference* című kézikönyvben talál.

**ASN0034E Helytelen értéket adtak a Capture program hangolóparaméter táblája "<oszlop>" oszlopának. A rutin neve: "<rutin>"; a tábla neve: "<tábla\_neve>".**

**Magyarázat:** A hangolóparaméter táblában helytelen értékek vannak. Lehet, hogy az értékek kívül vannak a megengedett tartományon.

**Felhasználói válasz:** További tájékoztatást a használt környezethez tartozó Capture and Apply szakaszban talál. Ellenőrizze a lemaradási korlátot, a megtartási időtartamot és a véglegesítési gyakoriságot!

# **ASN0035W A bejegyzési táblában nem támogatott szerkezeti szintű sorok** vannak. A rutin neve: "<rutin>"; a **tábla neve: "<tábla\_neve>".**

**Magyarázat:** A bejegyzési tábla változata nem egyezik a Capture program jelenlegi változatával. A DB2 Control Center jelenlegi verziója nem kompatíbilis a Capture program futtatott verziójával.

**Felhasználói válasz:** Nézze át a *Replication Guide and Reference* című kiadványt és ellenőrizze a bejegyzési tábla ARCH\_LEVEL oszlopában lévő értéket! Ellenőrizze, hogy a bejegyzési tábla értéke a forráskiszolgálónál helyes! Ha nem így van, használja a Control Center és Capture program kompatíbilis verzióit!

# **ASN0036E A DB2 rendellenesen fejeződött be. Rutinnév: "<rutin>".**

**Magyarázat:** A DB2 befejeződött, miközben a Capture program még tevékeny volt.

OS/390, VSE/ESA vagy VM/ESA esetén a DB2 befejeződött, miközben a Capture program tevékeny volt, és a felhasználó nem adta meg a NOTERM indítási paramétert!

**Felhasználói válasz:** Indítsa el a DB2-t és a Capture program programot!

# **ASN0037W A DB2 QUIESCE módban fejeződött** be. Rutinnév: "<rutin>".

**Magyarázat:** A DB2 befejeződött, miközben a Capture program még tevékeny volt.

**Felhasználói válasz:** Indítsa el a DB2-t és a Capture program programot!

# **ASN0038E Nem sikerült szétkapcsolódni a DB2-től. A rutin neve: "<rutin>"; a visszatérési kód: "<visszatérési\_kód>"; az okkód: "<okkód>".**

**Magyarázat:** A DB2-t QUIESCE módban állították meg, de a felhasználó tovább kívánta futtatni a Capture program programot. A DB2 összeköttetés befejezése közben a Capture program hibajelzést kapott a

híváscsatolási szolgáltatástól (Call Attachment Facility, CAF).

**Felhasználói válasz:** Indítsa újra a Capture program programot!

#### **ASN0040E Hibajelzés érkezett a(z) "<környezet>" FORK függvényéből.** A hiba: "<hibaszöveg>".

**Magyarázat:** Egy AIX FORK függvény negatív értéket adott vissza. A "<hibaszöveg>" írja le a szöveget.

**Felhasználói válasz:** Tekintse át AIX Calls and Subroutines Reference című kiadványt, ha további tájékoztatásra van szüksége a FORK függvényekkel kapcsolatban! A megadott hiba szöveg alapján határozza meg a hibát vagy keresse fel az IBM szervizképviseletet!

#### **ASN0041E A példánynév beszerzése közben hibajelzés érkezett. Az okkód: "<okkód>".**

**Magyarázat:** A DB2 Universal Database SQLEGINS API hibát adott vissza.

**Felhasználói válasz:** Tekintse át a DB2 for common servers API Reference című kiadványt az SQLEGINS API-val kapcsolatban! Az itt talált információk alapján határozza meg a hibát vagy keresse fel az IBM szervizképviseletet!

#### **ASN0042E Hibajelzés érkezett az EXECLP függvényből. A hiba: "<hibaszöveg>".**

**Magyarázat:** Az AIX EXECLP függvény negatív értéket adott vissza. A "<hibaszöveg>" írja le a szöveget.

**Felhasználói válasz:** Tekintse át az AIX Calls and Subroutines Reference című kiadványt, ha további tájékoztatásra van szüksége az EXECLP függvénnyel kapcsolatban vagy keresse meg az IBM szervizt!

#### **ASN0043E ASNLMAIN egy utódfolyamata elhunyt.**

**Magyarázat:** Az ASNLMAIN által létrehozott utódfolyamat befejeződött. Lehetséges okok:

- v Egy felhasználó állította meg az utódfolyamatot.
- v AIX rendszerhiba történt.

#### **Felhasználói válasz:** Ellenőrizze a rendszerfolyamatok ütközéseit, vagy keresse meg az

AIX rendszerprogramozót!

# **ASN0044E Az utódfolyamat egy kiterjesztett várakozás után nem hívta meg az ál-folyamatot.**

**Magyarázat:** Az utódfolyamat nem tudta meghívni az ASNLPVRF ál-rutint. Lehet, hogy a telepítés átmeneti csatolásait nem állították be.

**Felhasználói válasz:** Ellenőrizze, hogy a telepítés átmeneti csatolásait beállították-e, ellenőrizze a rendszerhibákat, vagy keresse meg az IBM szervizképviseletet!

# **ASN0045E Hibajelzés érkezett az MSGRCV függvényből. A hiba: "<hibaszöveg>".**

**Magyarázat:** Az MSGRCV függvény hibát jelzett. A "<hibaszöveg>" írja le a szöveget.

**Felhasználói válasz:** A megadott hibaszöveg alapján állapítsa meg a hibát, vagy keresse meg az IBM szervizképviseletet!

#### **ASN0046E Hibajelzés érkezett az MSGGET függvényből. A hiba: "<hibaszöveg>".**

**Magyarázat:** Az MSGGET függvény hibát jelzett. A "<hibaszöveg>" írja le a szöveget. Ez a hiba üzenetkezelés közben fordul elő.

**Felhasználói válasz:** A megadott hibaszöveg alapján állapítsa meg a hibát, vagy keresse meg az IBM szervizképviseletet!

# **ASN0047E A(z) "<rendszer>" FTOK függvényéből hibajelzés érkezett. A hiba: "<hibaszöveg>".**

**Magyarázat:** Az FTOK AIX függvény hibát jelzett. A "<hibaszöveg>" írja le a szöveget.

**Felhasználói válasz:** Tekintse át az AIX Calls and Subroutines Reference című kiadványt! Itt talál

tájékoztatást az FTOK függvénnyel kapcsolatban!

**ASN0048E A Capture program nem tudta megnyitni a naplóállományt. A hiba: "<hibaszöveg>. A hibakód: "<hibakód>".**

**Magyarázat:** A Capture program nem tudta megnyitni a naplóállományt. Néhány lehetséges ok:

- v A Capture program naplófájlját törölték.
- v A felhasználó nem rendelkezik megfelelő jogosultsággal a Capture program alkönyvtárához.

**Felhasználói válasz:** Kérje meg a rendszerprogramozót, hogy állapítsa meg a hibát, vagy keresse meg az IBM szervizképviseletet!

#### **ASN0050E A Capture program a hibaüzenet-állomány írása közben hibát talált.**

**Magyarázat:** I/O hiba történt a Capture program naplóállományának írása közben.

**Felhasználói válasz:** Nézze meg a nyomkövetési táblában a hibaüzeneteket!

#### **ASN0053E Hibajelzés érkezett az aszinkron naplóolvasó API-tól (SQLURLOG).**

#### **Paraméterek:**

**Kezdeti LSN:**

"<naplósorszám>"

**FIRSTRead LSN:**

"<először\_olvasott\_LSN>"

**lastRead LSN:**

"<utoljára\_olvasott\_LSN>"

#### **CurActive LSN:**

"<jelenleg\_aktív\_LSN>"

#### **log Recswritten:**

"<kiírt\_naplórekordok>"

#### **log Byteswritten:**

"<kiírt\_naplóbájtok>"

**Magyarázat:** A jelen üzenetet megelőző SQL hibaüzenetben az aszinkron naplóolvasó API egy SQLCODE értéket adott vissza. A jelen üzenet további tájékoztatást ad az SQL hibáról.

**Felhasználói válasz:** Az SQLCODE értékekről ASN0001E ad tájékoztatást.

#### **ASN0054E A Capture program nem ismerte föl a hívási paramétert.**

**Magyarázat:** Érvénytelen hívási paramétert írtak be az ASNCCP parancshoz.

**Felhasználói válasz:** Adjon meg érvényes hívási paramétert!

Az érvényes paraméterekről a használt környezethez tartozó Capture and Apply szakaszban talál tájékoztatást.

# **ASN0055E A Capture program az eredeti táblában nem támogatott SQLTYPE-ot talált.**

#### **Paraméterek:**

- Rutinnév: "<rutin>"
- Oszlopszám: "<oszlopszám>"

**Magyarázat:** A Capture program érvénytelen SQL típust talált. Lehet, hogy egy táblát a DB2 Control Center alkalmazáson kívül adtak meg többszörözési forrásként, és a tábla nem támogatott SQL típusokat (például LONG VARGRAPHIC-ot) tartalmaz.

**Felhasználói válasz:** Törölje a többszörözési forrást és a DB2 Control Center használatával adja meg a többszörözési forrásokat! Ezzel biztosítja, hogy csak érvényes típusok lesznek megadva. Ha pedig kézi úton adja meg a többszörözési forrást, biztosítsa, hogy a tábla csak támogatott SQL típusokat tartalmazzon! Nézze meg a használt környezet DB2 adatbázis-kezelőjének üzenetekkel és kódokkal foglalkozó kiadványát! Állapítsa meg az érvénytelen SQLTYPE-okat!

#### **ASN0056E Az ASN.IBMSNAP\_UOW tábla nem létezik.**

**Magyarázat:** Lehet, hogy eldobták a munkaegység (UOW) táblát, vagy a forráskiszolgáló adatbázisát.

**Felhasználói válasz:** Keresse meg az IBM szervizképviseletet!

**ASN0100I A Capture program inicializálás sikeres.**

**Magyarázat:** Ez csak tájékoztató üzenet.

**Felhasználói válasz:** Nincs tennivaló.

**ASN0101W A Capture program melegindítása meghiúsult, mert a létező adatok túl régiek. A rendszer hidegindítást kísérel meg.**

**Magyarázat:** Az adatmódosítási adattáblák adatai régebbiek, mint a(z) "<jelenlegi\_időbélyeg\_késleltetési\_korlát>". Hidegindítás következik.

**Felhasználói válasz:** Tekintse át a *Replication Guide and Reference* című kézikönyvet, ha további tájékoztatásra van szüksége a meleg- és hidegindítással kapcsolatban! Állapítsa meg, hogy miért nem tudott a Capture program melegindítást végrehajtani!

**ASN0102W A Capture program hidegindításra kapcsol át, mert a melegindításhoz kevés az információ.**

**Magyarázat:** Hiba történt a melegindítás adatainak betöltése közben. A melegindítási tábla adatai érvénytelenek. Hidegindítás következik.

DB2 Universal Database esetén aszinkron naplóolvasó API hiba történt melegindításkor a napló olvasása közben. OS/390 esetén eszköztár szolgáltatási illesztő (Instrumentation Facility Interface, IFI) hiba történt melegindításkor a napló olvasása közben.

**Felhasználói válasz:** Tekintse át a *Replication Guide and Reference* című kézikönyvet, ha további tájékoztatásra van szüksége a meleg- és hidegindítással kapcsolatban! Állapítsa meg, hogy miért nem tudott a Capture program melegindítást végrehajtani!

# **ASN0103I A Capture program a következővel indult el: "<kiszolgálónév>".**

#### **Paraméterek:**

- SERVER\_NAME: "<kiszolgálónév>"
- v ENQ\_NAME: "<lek\_név>"
- START\_TYPE: "<indítási\_típus>"
- TERM\_TYPE: "<term\_típus>"

v PRUNE\_TYPE: "<ritkítási\_típus>"

**Magyarázat:** Ez egy tájékoztató üzenet, amely megjeleníti a DB2 kiszolgáló nevét és a Capture program indítási beállítását.

Capture for VSE and VM esetén ENQ\_NAME mutatja azt a nevet, amelyen a Capture program zárolódik, hogy minden egyes DB2 adatbázishoz csak egy Capture program fusson.

**Felhasználói válasz:** Nincs tennivaló.

# **ASN0104I Elfogásmódosítási indult a(z) "<tulajdonos>" számára, a táblanév "<másolási\_tábla>", a naplósorszám (LSN): "<naplósorszám>".**

**Magyarázat:** Capture program indult a megadott naplósorszámnál (LSN) a táblatulajdonos és táblanév számára. Ezt az üzenetet minden olyan eredettáblához kiadja a rendszer, amelyhez a Capture program elfogásai módosulnak. Ez csak tájékoztató üzenet.

**Felhasználói válasz:** Nincs tennivaló.

#### **ASN0105I A másolt adatokat az adatmódosítási táblából és a munkaegység táblából eltávolította a rendszer.**

**Magyarázat:** Ez csak tájékoztató üzenet.

**Felhasználói válasz:** Nincs tennivaló.

#### **ASN0106I A Capture program a DB2 megjelenésére vár.**

**Magyarázat:** Amikor a Capture program kezdetben feljön, és a DB2 még nem fut, a Capture program vár, amíg a DB2 megjelenik. Miután a DB2 megjelent, a Capture program létrehozza az összeköttetést és megkezdi a módosítások elfogását.

Ha a Capture hívási paramétereiben megadták a NOTERM beállítást, és a DB2 simán áll le, a Capture program megvárja, amíg ismét elindul.

**Felhasználói válasz:** Nincs tennivaló.

# **ASN0110E Capture for OS/390 memóriadump. A vezérlőcím: "<cím>".**

**Magyarázat:** Ezt a tájékoztató üzenetet súlyos hibák tárkiíratásának elejére nyomtatja a rendszer. Amikor egy üzenethez kiíratás készül, a kimenet abban az adathalmazban jelenik meg, amelynek nevét CEEDUMP DDNAME adja meg a Capture for OS/390-et meghívó JCL-ben.

**Felhasználói válasz:** Nincs tennivaló.

#### **ASN0115I A melegindítást vezérlő információ** hiányzik. A rutin neve: "<rutin>"; a **tábla neve: "<tábla\_neve>".**

**Magyarázat:** A melegindítási tábla hiányzik vagy sérült. Ez a tábla teszi lehetővé a gyorsabb melegindítást. A Capture program melegindítást fog végrehajtani.

**Felhasználói válasz:** Nincs tennivaló.

**ASN0116I A Capture program nem inicializálta újra a hangolóparaméterek tábláját. A rutin neve: "<rutin>"; a tábla neve: "<tábla\_neve>".**

**Magyarázat:** REINIT parancsot adtak ki, de nem állt rendelkezésre hangolóparaméter információ a hangolóparaméter táblából. A rendszer megtartotta az előző hangolóparaméter értékeket.

**Felhasználói válasz:** Nincs tennivaló.

**ASN0117W A melegindítást vezérlő információt nem mentette a rendszer. A rutin neve: "<rutin>"; a tábla neve: "<tábla\_neve>".**

**Magyarázat:** Olyan hiba történt, amely megakadályozta, hogy a rendszer a melegindítási információt az IBMSNAP\_WARM\_START táblába mentse. Meg lehet kísérelni a melegindítást, de ez lehet, hogy lassabb lesz, mert a rendszer biztonsági mentésből veszi a forrást.

**Felhasználói válasz:** Nincs tennivaló.

#### **ASN0121E A Capture program melegindítása meghiúsult, mert a létező adatok túl régiek. A Capture program meg fog állni.**

**Magyarázat:** A melegindítási információ időpontja túllépte LAG\_LIMIT értékét.

**Felhasználói válasz:** Nincs tennivaló, a Capture program befejeződik, mert WARMNS volt megadva.

# **ASN0122E Hiba történt a melegindítási információ vagy a DB2 napló olvasása közben. A Capture program meg fog állni.**

**Magyarázat:** Hiba történt a melegindítási információ betöltése közben. A melegindítási tábla adatai érvénytelenek voltak, vagy OS/390 esetén eszköztár szolgáltatási illesztő (Instrumentation Facility Interface, IFI) hiba történt melegindításkor a napló olvasása közben.

**Felhasználói válasz:** Nincs tennivaló, a Capture program befejeződik, mert WARMNS volt megadva.

# **ASN0123I A sikeresen elfogott naplóbejegyzések közül a legnagyobb naplósorszám: "<naplósorszám>".**

**Magyarázat:** A Capture program a legnagyobb naplósorszámot (LSN) a melegindítási táblába mentette. Ennél a pontnál fejezte be a Capture program a naplóadatok sikeres feldolgozását.

**Felhasználói válasz:** Nincs tennivaló, ez az üzenet a befejeződést kíséri.

# **ASN0124I A ritkítási parancsot elfogadta a rendszer, a ritkítási műveletet várakozási sorba állította.**

**Magyarázat:** Az IBM Replication adminisztrátor írta be a ritkítási parancsot, és a Capture program várakozási sorba állította a kérelmet. A Capture program az adatmódosítási (CD) táblát és a munkaegység táblát fogja ritkítani.

**Felhasználói válasz:** Nincs tennivaló.

**ASN0125I A sikeresen feldolgozott naplóbejegyzések közül a jelenlegi sorszáma "<naplósorszám>". A napló időbélyeg "<időbélyeg>".**

**Magyarázat:** A Capture program a megadott naplósorszámnál tart a DB2 napló feldolgozásában.

**Felhasználói válasz:** Nincs tennivaló.

# **ASN0126E A Capture program szintaktikai hibába ütközött. A Capture program meg fog állni.**

**Magyarázat:** A Capture program hívási paraméterek rossz kombinációjába ütközött.

**Felhasználói válasz:** A START parancs szintaktikájáról a használt környezethez tartozó Capture and Apply fejezetben talál további tájékoztatást.

#### **ASN0130I A felhasználó azt kérte, hogy a Capture program a DB2 napló végéről kezdje az olvasást.**

**Magyarázat:** A felhasználó a WRMSKPM paramétert adta meg a Capture program program indításakor.

**Felhasználói válasz:** Nincs tennivaló.

# **ASN0132I A Capture program programot asncopy indította mozgó beállítással.**

**Magyarázat:** Ez csak tájékoztató üzenet.

**Felhasználói válasz:** Nincs tennivaló.

# **ASN0133I A Capture program elérte a mozgó tranzakciók végét.**

**Magyarázat:** Ez csak tájékoztató üzenet.

**Felhasználói válasz:** Nincs tennivaló.

# **ASN0134E A Capture program nem tudta megszerezni a napló kezdetére vonatkozó információt, amikor asncopy mozgó beállítással elindította.**

**Magyarázat:** A Capture program nem tudta megkeresni a napló azon pontját, ahonnét az adatok olvasását kezdenie kellett.

**Felhasználói válasz:** Az ezt követő üzenetek részletesebb tájékoztatás adnak majd.

# **ASN0135E A Capture program kipróbálási időtartama lejárt.**

**Magyarázat:** A DB2 DataPropagator termék kipróbálási időtartama befejeződött. A terméket mindaddig nem használhatja, amíg meg nem rendeli és fel nem telepíti a DB2 for OS/390 engedélyezett DataPropagator szolgáltatását.

**Felhasználói válasz:** Keresse fel a DB2 DataPropagator termék megrendeléséért felelős személyt!

# **ASN0136I A Capture próbaverziója** *nn* **nap múlva befejeződik.**

**Magyarázat:** A DB2 DataPropagator próbaverzióját használja. *nn* nap múlva nem tudja majd a DB2 DataPropagator-t használni, amíg fel nem telepíti a DB2 for OS/390 engedélyezett DataPropagator szolgáltatását.

**Felhasználói válasz:** Semmi; azonban érdemes lehet felkeresni a DB2 DataPropagator termék rendeléséért felelős személyt!

# **ASN0137E A termék regisztrációs modul nem várt tartalommal rendelkezik.**

**Magyarázat:** A DB2 DataPropagatorhoz tartozó regisztrációs modul (ASNLPR61) tartalma nem felel meg a DB2 DataPropagator termék ezen verziója által elvárt formátumnak. A terméket nem használhatja mindaddig, amíg nem nem adja meg a megfelelő regisztrációs modult.

**Felhasználói válasz:** Ellenőrizze, hogy a DB2 DataPropagator szolgáltatás hiba nélkül van-e telepítve! Ha hibák történtek, javítsa ki azokat és próbálkozzon újra!

Ha a DB2 DataPropagator szolgáltatás hiba nélkül van telepítve, és megfelelően éri el a szolgáltatásregisztrációs modult (ASNLPR61), kérjen segítséget az IBM vevőszolgálattól!

# **ASN0138E A termék próbamodulja nem várt tartalommal rendelkezik.**

**Magyarázat:** A DB2 DataPropagatorhoz tartozó próbamodul tartalma nem felel meg a DB2 DataPropagator termék ezen verziója által elvárt formátumnak. A terméket nem használhatja mindaddig, amíg nem nem adja meg a megfelelő próbamodult.

**Felhasználói válasz:** Ellenőrizze, hogy a DB2 DataPropagator szolgáltatás hiba nélkül van-e telepítve! Ha hibák történtek, javítsa ki azokat és próbálkozzon újra!

Ha a DB2 DataPropagator szolgáltatás hiba nélkül van telepítve, és megfelelően éri el azt, kérjen segítséget az IBM vevőszolgálattól!

#### **ASN0139E A Capture program nem tudta megnyitni a nyomkövetési fájlt. A** hiba: "<hibakód>".

**Magyarázat:** A felhasználó a TRCFILE beállítást adta meg, de a Capture program nem tudta megnyitni a nyomkövetési fájlt. Lehetségesek okok:

- v Az ASNPATH környezeti változóban megadott alkönyvtár nem helyes.
- v A felhasználó nem rendelkezik megfelelő jogosultsággal az alkönyvtárhoz.

# **Felhasználói válasz:** Keresse meg a

rendszerprogramozót vagy az IBM szolgáltatási megbízottat!

# **ASN0200E Érvénytelen "<paraméter>" paramétert adtak meg a Capture program program számára.**

**Magyarázat:** VM/ESA esetén az alábbi helyzetek egyike okozott hibát:

v Érvénytelen paramétert adtak meg ASNCCP hívó parancsában.

- v A CAPTURE ASNPARMS állomány érvénytelen paramétert tartalmazott.
- v Érvénytelen paramétert adtak meg :DBNAME számára RESID NAMES állományban :RESID címkénél. Például, lehet, hogy RESID túl hosszú.

VSE/ESA esetén érvénytelen paramétert adtak meg az ASNCCP-t meghívó parancshoz.

**Felhasználói válasz:** Ellenőrizze, hogy a megadott paraméterek érvényesek-e! Az ASNCCP parancsról a használt környezethez tartozó Capture and Apply fejezetben talál további tájékoztatást.

#### **ASN0201E A Capture program "<rendszer>"** hibát talált. A rutin neve: "<rutin>"; **a függvény neve: "<függvény>"; a visszatérési kód: "<visszatérési\_kód>".**

# **Magyarázat:** VM esetén:

v LINK függvény esetén a Capture program hibát talált, miközben megkísérelt LINK műveletet végrehajtani az *adatbázis* SQLFDEF állományában azonosított minidiszkekkel.

*adatbázis* az SQLINIT vagy SQLGLOB paranccsal azonosított adatbázis, SQLDBA alapértéke.

- FSREAD, FSPOINT vagy FSTATE függvényhiba esetén a Capture program hibát talált, miközben megpróbálta olvasni a CAPTURE ASNPARMS állományt vagy az *adatbázis* SQLFDEF állományát.
- XCIDRM függvény esetén a Capture program nem tudta megszerezni azt az erőforrás-azonosítót, amelyet zárként használ, hogy csak egy Capture program működjön adatbázisonként. A hiba lehetséges okai:
	- Az alkalmazást futtató látszólagos számítógépnek nincs jogosultsága arra, hogy \*IDENT összeköttetést hozzon létre.
	- Az alkalmazást futtató látszólagos számítógépnek nincs jogosultsága az erőforrás megadására.

# VSE esetén:

v GENCB, MODCB, OPEN, GET, CLOSE vagy ENDREQ függvényhiba esetén a Capture program hibát talált, miközben megpróbálta beállítani vagy olvasni az adatbázis naplóját vagy katalógusát.

<span id="page-26-0"></span>• GETVIS, FREEVIS vagy XPCC függvényhiba esetén a Capture program hibába ütközött ezen függvények egyikének végrehajtása során.

**Felhasználói válasz:** Javítsa ki a hibát a környezet dokumentációjában leírtak szerint! VM esetén:

- v A LINK függvény esetén keresse meg a visszatérési kódot a VM/ESA CP Command and Utility Reference című kiadványban!
- FSREAD, FSPOINT vagy FSTATE függvényhibák esetén tekintse át a VM/ESA CMS Application Reference - Assembler című kiadványt!
- Az XCIDRM függvény esetén keresse meg a visszatérési kódot a VM/ESA CPI Communications User Guide című kézikönyvben!
- v Egyéb függvények esetén nézze meg a környezet alkalmazásfejlesztési- és parancsleírását!

VSE esetén:

• GENCB, MODCM, OPEN, GET, CLOSE vagy ENDREQ függvényhiba esetén tekintse át a VSE/ESA Messages and Codes Reference című kiadványt! Ebben további tájékoztatást talál az IBM VSE/VSAM makrókkal kapcsolatan.

# **Az Apply program üzenetei**

**ASN1000S Belső hibák történtek a(z) "<szám>" sorszámú üzenet esetén. A helyettesítési mezők: "<helyettesítési\_mező\_1>", "<helyettesítési\_mező\_2>", "<helyettesítési\_mező\_3>", "<helyettesítési\_mező\_4>", "<helyettesítési\_mező\_5>", "<helyettesítési\_mező\_6>", és "<helyettesítési\_mező\_7>". A hibakód: "<hibakód>". A visszatérési** kód: "<return\_code>".

**Magyarázat:** Az Apply alkalmazáshoz tartozó üzenetfájl helytelenül van telepítve.

**Felhasználói válasz:** Nézze meg ebben a könyvben a használt környezetre vonatkozó telepítési és konfigurálási részt! Ellenőrizze, hogy az üzenetállomány helyes alkönyvtárba van-e telepítve! Ha igen, keresse meg az IBM szervizképviseletet!

• GETVIS, FREEVIS vagy XPCC függvényhiba esetén tekintse át a VSE/ESA Systems Macro Reference című kézikönyvet!

# **ASN0202E Nincs megadva a USERID paraméter.**

**Magyarázat:** A USERID paraméter kötelező a Capture program programnak átadott EXEC feladatvezérlő utasítás PARM= mezejében.

**Felhasználói válasz:** Vegye föl a felhasználói azonosítót és jelszót megadó USERID= paramétert a PARM= mezőbe, és küldje el újra a feladatot!

#### **ASN0203I Kapcsolódás a(z) "<lemeznév>" minidiszkhez ("<lemeztulajdonos>") "<vdev>"-ként**

**Magyarázat:** A Capture program belső CP csatoló parancsot készül kiadni a megadott adatbázis minidiszkhez.

**Felhasználói válasz:** Felszólításra írja be a minidiszk jelszavát!

# **ASN1001E A Apply program SQL hibát talált.**

#### **Paraméterek:**

- ERRCODE: "<hibakód>"
- SQLSTATE: "<sqlstate>"
- SQLCODE: "<sqlcode>"
- SOLERRM: "<sqlerrm>"
- SQLERRP: "<sqlerrp>"
- Kiszolgálónév: "<kiszolgálónév>"
- Táblanév: "<táblanév>"

**Magyarázat:** Hiba történt egy SQL utasítás végrehajtása során.

**Felhasználói válasz:** Nézze meg az adatbázis SQL üzeneteinek leírását!

**ASN1002E A(z) "<táblanév>" nem zárolható. ERRCODE: "<hibakód>", SQLSTATE: "<sqlstate>", SQLCODE: "<sqlcode>", SQLERRM: "<sqlerrm>", SQLERRP: "<sqlerrp>", kiszolgálónév: "<kiszolgálónév>", táblanév: "<táblanév>"**

**Magyarázat:** Az Apply program nem tudta zárolni a táblát.

**Felhasználói válasz:** Tekintse át az adatbázis üzenetleírását!

**ASN1003E Az Apply program nem tudott a(z) "<kiszolgáló>" kiszolgálóval kapcsolatba lépni.**

#### **Paraméterek:**

- Hibakód: "<hibakód>"
- SQLSTATE: "<sqlstate>"
- SOLCODE: "<sqlcode>"
- SQLERRM: "<sqlerrm>"
- SQLERRP: "<sqlerrp>"

**Magyarázat:** Az Apply program megpróbált az adatbázishoz kapcsolódni, de sikertelen visszatérési kódot kapott, vagy azért, mert az adatbázis nem működött, vagy azért, mert túl sok felhasználó vette igénybe.

**Felhasználói válasz:** Ha az Apply-t DB2 UDB for UNIX vagy DataJoiner for UNIX alatt futtatja, biztosítsa, hogy a LIBPATH környezeti változót ugyanarra a környezetre legyen állítva, mint amiben az Apply program elindul! További információt az alábbi dokumentumban talál: *Replication Guide and Reference*.

Nézze meg az adatbázis SQL üzeneteinek leírását!

#### **ASN1004I Az Apply próbaverziója** *nn* **nap múlva befejeződik.**

**Magyarázat:** A DB2 DataPropagator próbaverzióját használja. *nn* nap múlva nem tudja majd a DB2 DataPropagator-t használni, amíg fel nem telepíti a DB2 for OS/390 engedélyezett DataPropagator szolgáltatását.

**Felhasználói válasz:** Semmi; azonban érdemes lehet felkeresni a DB2 DataPropagator termék rendeléséért felelős személyt!

#### **ASN1005E Az Apply program kipróbálási időtartama lejárt.**

**Magyarázat:** A DB2 DataPropagator termék kipróbálási időtartama befejeződött. A terméket mindaddig nem használhatja, amíg meg nem rendeli és fel nem telepíti a DB2 for OS/390 engedélyezett DataPropagator szolgáltatását.

**Felhasználói válasz:** Keresse fel a DB2 DataPropagator termék megrendeléséért felelős személyt!

#### **ASN1006E A termék regisztrációs modul nem várt tartalommal rendelkezik.**

**Magyarázat:** A DB2 DataPropagatorhoz tartozó regisztrációs modul (ASNAPR61) tartalma nem felel meg a DB2 DataPropagator termék ezen verziója által elvárt formátumnak. A terméket nem használhatja mindaddig, amíg nem nem adja meg a megfelelő regisztrációs modult.

**Felhasználói válasz:** Ellenőrizze, hogy a DB2 DataPropagator szolgáltatás hiba nélkül van-e telepítve! Ha hibák történtek, javítsa ki azokat és próbálkozzon újra!

Ha a DB2 DataPropagator szolgáltatás hiba nélkül van telepítve, és megfelelően éri el a szolgáltatásregisztrációs modult (ASNAPR61), kérjen segítséget az IBM vevőszolgálattól!

#### **ASN1007E A termék próbamodulja nem várt tartalommal rendelkezik.**

**Magyarázat:** A DB2 DataPropagatorhoz tartozó próbamodul tartalma nem felel meg a DB2 DataPropagator termék ezen verziója által elvárt formátumnak. A terméket nem használhatja mindaddig, amíg nem nem adja meg a megfelelő próbamodult.

**Felhasználói válasz:** Ellenőrizze, hogy a DB2 DataPropagator szolgáltatás hiba nélkül van-e telepítve! Ha hibák történtek, javítsa ki azokat és próbálkozzon újra!

Ha a DB2 DataPropagator szolgáltatás hiba nélkül van

telepítve, és megfelelően éri el azt, kérjen segítséget az IBM vevőszolgálattól!

**ASN1008E A(z) "<minősítő>" Apply minősítővel és "<halmaznév>" halmaznévvel rendelkező előfizetői halmaz nem helyesen van megadva. ERRCODE: %3.**

**Magyarázat:** Az előfizetői halmaz nem helyesen van megadva.

**Felhasználói válasz:** Győződjön meg róla, hogy az ASN.IBMSNAP\_SUBS\_SET táblában lévő WHOS\_ON\_FIRST oszlop helyesen van megadva!

#### **ASN1009E Nincs megadva előfizetői halmaz a(z) "<minősítő" Apply minősítőhöz.**

**Magyarázat:** Nincs megadva előfizetői halmaz a(z) "<minősítő" Apply minősítőhöz.

**Felhasználói válasz:** Legalább egy előfizetői halmazt adjon meg a(z) "<minősítő>" előfizetői halmazhoz!

# **ASN1010E Az Apply program nem tudta beszúrni a(z) "<sor>" sort az ellenőrzési nyomkövető táblába, a következő hiba miatt: "<hibakód>".**

**Magyarázat:** Ez az SQL visszatérési kód azt jelzi, hogy az ellenőrzési nyomkövető tábla beállítása nem egyezik meg a *Replication Guide and Reference* című részben lévő tábláéval.

**Felhasználói válasz:** Nézze át a *Replication Guide and Reference* című kiadványt és az adatbázis SQL kézikönyvét!

# **ASN1011E A másolási kérelem forrás- és céltulajdonságai nem férnek össze. A hibakód: "<hibakód>".**

**Magyarázat:** Ez az SQL hibakód azt jelzi, hogy a céltábla és a forrástábla tulajdonságok össze kell, hogy férjenek.

**Felhasználói válasz:** A forrás- és céltábla tulajdonságok összeférhetőségével kapcsolatban nézze meg a bejegyzési tábla BASE\_STRUCTURE oszlopát!

# **ASN1012E A forrástábla szerkezete érvénytelen. A hibakód: "<hibakód>".**

**Magyarázat:** Ez az SQL visszatérési kód azt jelzi, hogy a bejegyzési táblában lévő forrástábla szerkezete nem felel meg a bejegyzési tábla SOURCE\_STRUCTURE oszlopának.

**Felhasználói válasz:** A *Replication Guide and Reference* című kiadványban, a bejegyzési tábla SOURCE\_STRUCTURE oszlopában találja meg az érvényes forrástábla szerkezeteket.

# **ASN1013E A céltábla szerkezete érvénytelen. A hibakód: "<hibakód>".**

**Magyarázat:** A céltábla szerkezete nem érvényes az előfizetések céltagtáblában (ASN.IBMSNAP\_SUBS\_MEMBR).

**Felhasználói válasz:** A *Replication Guide and Reference* című kiadványban találja meg az érvényes céltábla szerkezeteket.

# **ASN1014E Az Apply program nem talált forrást a másolási kérelemhez, mert az adatmódosítási tábla nem található. A hibakód: "<hibakód>".**

**Magyarázat:** Az adatmódosítási tábla nem volt megadva a bejegyzési táblában, mert az Apply program nem találta az adatmódosítási tábla nevét a bejegyzési táblában, vagy a forrástábla nem volt jól bejegyezve.

**Felhasználói válasz:** Nézze át a *Replication Guide and Reference* című részt és ellenőrizze, hogy az adatmódosítási tábla helyesen van-e megadva a bejegyzési táblában (ASN.IBMSNAP\_REGISTER CD\_OWNER, CD\_TABLE)!

**ASN1015I Az Apply program arra vár, hogy a Capture program program léptesse a globális SYNCHTIME-ot a(z) "<kiszolgálónév>" kiszolgálón. Ellenőrizze, hogy a Capture program fut-e!**

**Magyarázat:** Ez csak tájékoztató üzenet.

**Felhasználói válasz:** Nincs tennivaló.

#### **ASN1016I Frissítési másolás letiltva. A hibakód: "<hibakód>".**

**Magyarázat:** Egy teljes frissítés végrehajtási kísérlete közben az Apply program beállított DISABLE\_REFRESH oszlopot talált a bejegyzési táblában.

**Felhasználói válasz:** Kapcsolja ki a DISABLE\_REFRESH oszlopot, vagy hagyja ki az Apply program programot, és hajtson végre kézi frissítést!

#### **ASN1017E Az Apply nem talált céloszlop nevet. A hibakód: "<hibakód>".**

**Magyarázat:** Az Apply egyetlen oszlopot sem talált az ASN.IBMSNAP\_SUBS\_COLS előfizetésioszlop-táblában.

**Felhasználói válasz:** Nézze meg a "Többszörözési előfizetések megadása" című részt, és adja meg újra a többszörözési előfizetést!

**ASN1018I Az Apply program a(z) "<halmaznév>"("<whos\_on\_first>") előfizetői halmazt dolgozza fel. ("<halmazszám>" / "<összes\_halmaz>").**

**Magyarázat:** Ez csak tájékoztató üzenet.

**Felhasználói válasz:** Nincs tennivaló.

**ASN1019E A céltáblának nincs kulcsoszlopa. A hibakód: "<hibakód>".**

**Magyarázat:** Az Apply program az elsődleges kulcsot igénylő oszlopok egyikében nem talált kulcsoszlop-nevet.

**Felhasználói válasz:** Nézze meg a "<Többszörözési előfizetések megadása>" című részt, és ez alapján adja meg újra a többszörözési leírást!

#### **ASN1020S Az Apply program nem tudott lefoglalni egy tároló tömböt. A hibakód: "<hibakód>".**

**Magyarázat:** Az Apply program nem tudta megszerezni a szükséges (memória) tárat.

**Felhasználói válasz:** Keresse meg az IBM szervizképviseletet!

# **ASN1021S Az Apply program nem tudta olvasni a munkaállományt. A hibakód: "<hibakód>".**

**Magyarázat:** Az Apply program nem tudta olvasni a munkaállományt egy rendszerhiba miatt.

**Felhasználói válasz:** Állapítsa meg, hogy a hibát helyhiány okozza-e, és kérje a hiányzó erőforrást a rendszergazdától!

#### **ASN1022S Az Apply program nem tudott írni a munkaállományba. A hibakód: "<hibakód>".**

**Magyarázat:** A felhasználó nem rendelkezik megfelelő hozzáférési jogosultsággal egy vagy több állományhoz, vagy nem marad elég hely a célállomány írása után.

**Felhasználói válasz:** Állapítsa meg, hogy a hibát hozzáférési jogosultság hiánya vagy hely hiánya okozza, és kérje a hiányzó erőforrást a rendszergazdától!

#### **ASN1023S Az Apply program nem tudta megnyitni a munkaállományt. A** hibakód: "<hibakód>".

**Magyarázat:** Az Apply program nem tudta megnyitni a munkaállományt.

**Felhasználói válasz:** Keresse meg az IBM szervizképviseletet!

#### **ASN1024S Az Apply program nem tudta bezárni a munkaállományt. A** hibakód: "<hibakód>".

**Magyarázat:** Az Apply program nem tudta bezárni a munkaállományt.

**Felhasználói válasz:** Keresse meg az IBM szervizképviseletet!

**ASN1025I Az Apply program a(z) "<halmaznév>"("<whos\_on\_first>") előfizetői halmazt feldolgozását befejezte. A visszatérési kód: "<return\_code>".**

**Magyarázat:** Ez csak tájékoztató üzenet.

**Felhasználói válasz:** Nincs tennivaló.

**ASN1026I Az Apply program hibát talált az összerendelés megkísérlése közben. SQLSTATE: "<sqlstate>", SQLCODE: "<sqlcode>".**

**Magyarázat:** Hiba történt az összerendelés végrehajtása közben.

**Felhasználói válasz:** Tekintse át az adatbázis üzenetleírását!

#### **ASN1029E Az SQL utasítás nem hajtható végre. A hibakód: "<hibakód>".**

**Magyarázat:** A felhasználó által megadott SQL utasítás végrehajtása nem sikerült.

**Felhasználói válasz:** Nézze meg SQLSTATE, SQLCODE, SQLERRO és SQLERRM értékét az az apply nyomkövető táblában! Részletes tájékoztatást az adatbázis SQL kézikönyvében talál.

# **ASN1030S Az Apply program OS/2 hibába ütközött. A hibakód: "<hibakód>"; a visszatérési kód: "<visszatérési kód".**

**Magyarázat:** Egy OS/2 API végrehajtása meghiúsult.

**Felhasználói válasz:** Ha további tájékoztatásra van szüksége a visszatérési kóddal kapcsolatban, tekintse át az OS/2 WARP Control Program Programming Reference című kézikönyvet!

#### **ASN1031E Az SQL utasítás üres. A hibakód: "<hibakód>".**

**Magyarázat:** Az SQL utasítás üres karakterlánc.

**Felhasználói válasz:** Adja meg a végrehajtandó SQL utasítást!

#### **ASN1032S Az Apply program naplófájl nem nyitható meg. A hibakód: "<hibakód>"; a visszatérési kód: "<visszatérési kód".**

**Magyarázat:** A Apply program nem tudta megnyitni a naplóállományt.

**Felhasználói válasz:** A visszatérési kódról vagy az OS/2 WARP Control Program Programming Reference című kiadványban vagy az adott környezethez tartozó rendszerkönyvtár-leírásban találhat további tájékoztatást.

#### **ASN1033E Az Apply program nem tudott írni az Apply naplófájlba. A hibakód: "<hibakód>"; a visszatérési kód: "<visszatérési kód".**

**Magyarázat:** Az Apply program nem tudott írni a naplóállományba.

**Felhasználói válasz:** A visszatérési kódról vagy az OS/2 WARP Control Program Programming Reference című kiadványban vagy az adott környezethez tartozó rendszerkönyvtár-leírásban találhat további tájékoztatást.

#### **ASN1034E A DB2 for MVS/ESA V3 nem támogatja a tárolt eljárásokat. A hibakód: "<hibakód>".**

**Magyarázat:** A DB2 3-as verzió nem támogatja a tárolt eljárások hívását.

**Felhasználói válasz:** Távolítsa el a tárolt eljárás CALL utasítását az utasítástáblából (ASN.IBMSNAP\_SUBS\_STMT)!

# **ASN1035E Az Apply program nem fért hozzá az előfizetési oszlopok táblájához.**

#### **Paraméterek:**

- Hibakód: "<hibakód>"
- SQLSTATE: "<sqlstate>"
- SOLCODE: "<sqlcode>"
- SQLERRM: "<sqlerrm>"
- SQLERRP: "<sqlerrp>"
- Kiszolgálónév: "<kiszolgálónév>"

• Táblanév: "<táblanév>"

**Magyarázat:** Hiba történt egy SQL utasítás végrehajtása során.

**Felhasználói válasz:** Nézze meg az adatbázis SQL üzeneteinek leírását!

**ASN1036E A(z) "<kifejezés>" kifejezéshez tartozó "<oszloptípus>" oszloptípus érvénytelen. A hibakód: "<hibakód>".**

**Magyarázat:** Az előfizetési oszlopok táblájában a COL\_TYPE oszlop értéke érvénytelen.

**Felhasználói válasz:** Változtassa meg az értéket A, B, C, F vagy R betűre!

**ASN1037E Az Apply program nem tudta lekérdezni a dátumot és időpontot. A hibakód: "<hibakód>"; a visszatérési kód: "<visszatérési kód".**

**Magyarázat:** A DosGetDateTime OS/2 API meghiúsult.

**Felhasználói válasz:** Ha további tájékoztatásra van szüksége a visszatérési kóddal kapcsolatban, tekintse át az OS/2 WARP Control Program Programming Reference című kézikönyvet!

# **ASN1038E Nem adtak meg nevet vagy kifejezést az előfizetési oszlopok táblájában.**

**Magyarázat:** Másolási utasításhoz oszlopnevet vagy kifejezést kell megadni.

**Felhasználói válasz:** Ha további tájékoztatásra van szüksége az előfizetői definíciók szükségleteivel kapcsolatban tekintse át a *Replication Guide and Reference* című kiadványt!

# **ASN1039S Nem nyitható meg a(z) "<tervnév>" Apply program terv.**

#### **Paraméterek:**

- v Hibakód: "<hibakód>"
- v Visszatérési kód: "<visszatérési\_kód>"
- Okkód: "<okkód>"

**Magyarázat:** Az Apply program terv nem nyitható meg.

**Felhasználói válasz:** Tekintse át az Apply for OS/390 programkatalógust!

**ASN1040S Az Apply program OS/390 hibát talált. A hibakód: "<hibakód>"; a visszatérési kód: "<visszatérési kód".**

**Magyarázat:** Egy OS/390 rendszerművelet végrehajtása meghiúsult.

**Felhasználói válasz:** Nézze meg az OS/390 rendszerkönyvtárra vonatkozó tájékoztatást!

# **ASN1041I Az Apply program programot a következő alrendszer használatával indították el: "<alrendszer>".**

**Magyarázat:** Ez nem hibaüzenet, mégis ellenőrizze, hogy a megjelenített alrendszernév érvényes-e!

**Felhasználói válasz:** Ellenőrizze, hogy az alrendszernév érvényes-e!

#### **ASN1042W Túl sok hívási paraméter.**

**Magyarázat:** Az Apply program indításakor megadott paraméterek száma meghaladta a megengedett legnagyobb értéket.

**Felhasználói válasz:** A hívási paraméterek megfelelő számáról a használt környezethez tartozó Capture and Apply fejezetben talál további tájékoztatást.

#### **ASN1043E "<minősítő>" Apply program minősítővel már fut Apply példány. A hibakód "<hibakód>"; az okkód "<okkód>".**

**Magyarázat:** Az ellenőrzési kísérlet meghiúsult.

**Felhasználói válasz:** Ellenőrizze, hogy ezen az alrendszeren vagy adatbázison ezzel a felhasználói azonosítóval csak egy példánya fut-e az Apply program programnak!

**ASN1044I Az Apply program inaktívvá válik "<szám>" percig és "<szám>" másodpercig.**

**Magyarázat:** Ez csak tájékoztató üzenet.

**Felhasználói válasz:** Nincs tennivaló.

**ASN1045I Az Apply program programot a(z) "<adatbázis>" adatbázis használatával indították el.**

**Magyarázat:** Ez csak tájékoztató üzenet.

**Felhasználói válasz:** Nincs tennivaló, kivéve, ha ez nem a kívánt adatbázis.

**ASN1046S A Apply program könyvtárai nem rendelkeznek Jogosult programszolgáltatás (Authorized Program Facility, APF) jogosultsággal.**

**Magyarázat:** Az Apply program könyvtárt el kell látni be APF jogosultsággal.

**Felhasználói válasz:** Hatalmazza fel az Apply könyvtárakat!

#### **ASN1048E Egy másolási utasítás végrehajtása meghiúsult. További részleteket az Apply nyomkövetési táblájában talál: "<szöveg>"**

**Magyarázat:** Egy másolási utasítás nem hajtható végre. Az üzenetben a(z) "<szöveg>" a következőket azonosítja: "<másolási\_kiszolgáló>", "<másolat\_tulajdonosa, másolási\_tábla, utasítás\_száma>" és "<vez\_kiszolgáló>".

**Felhasználói válasz:** Nézze meg az APPERRM mezőket az ellenőrzési nyomkövető táblában! Állapítsa meg, hogy miért nem sikerült a másolási utasítás!

# **ASN1049S Az Apply program rendszerhibát észlelt. A hibakód: "<hibakód>". A** visszatérési kód: "<return\_code>".

**Magyarázat:** Egy rendszerművelet végrehajtása meghiúsult.

**Felhasználói válasz:** Tekintse át az adott

környezethez tartozó rendszerkönyvtár információit!

**ASN1050E Az Apply program érvénytelen műveletet észlelt a céltábla frissítése közben. A hibakód: "<hibakód>". Az alkalmazandó érvénytelen művelet: "<művelet>".**

**Magyarázat:** A forrástáblából beolvasott egyik sor műveleti mezeje nem érvényes.

**Felhasználói válasz:** Keresse meg az IBM szervizképviseletet!

#### **ASN1051E Az Apply program eltérést észlelt a(z) "<forrás>" és a céltábla között. A hibakód: "<hibakód>".**

**Magyarázat:** Az Apply program észrevette, hogy a Capture program adatmódosítást vesztett, mielőtt az Apply program másolhatta volna azt. Például lehet, hogy a Capture program programon hidegindítást hajtottak végre.

**Felhasználói válasz:** Nézze meg a vezérlőtáblákat, és állapítsa meg, hogy mi okozza a rést! Az adatépség megőrzése érdekében végezze el a megfelelő műveletet, mielőtt alaphelyzetbe hozná a vezérlőtábla-adatokat, hogy ismét végrehajtsa a meghatározást!

#### **ASN1052E Az Apply program nem találja az ASNLOAD programot.**

**Magyarázat:** Az Apply program nem találja az ASNLOAD programot az aktuális alkönyvtárban.

**Felhasználói válasz:** Ellenőrizze, hogy ASNLOAD ugyanazon alkönyvtárban van-e, ahonnét az Apply program programot indítja!

#### **ASN1053E Az ASNLOAD program végrehajtása meghiúsult. A visszatérési kód: "<return\_code>".**

**Magyarázat:** Az ASNLOAD program hibát észlelt.

**Felhasználói válasz:** Nézze meg az EXPORT és IMPORT segédprogramok által készített üzenetállományokat! Ne feledje, hogy ezen állományok neve más Apply for OS/2 és Apply for AIX esetén.

**ASN1054S Az Apply program nem találta a(z) "<forrástulajdonos>" forrástulajdonoshoz, "<forrástábla>" forrástáblához és "<forrásnézet-minősítő>" forrásnézet-minősítőhöz tartozó bejegyzési információkat.**

**Magyarázat:** A forrástábla bejegyzése hibás vagy hiányos.

**Felhasználói válasz:** Dobja el a bejegyzési információkat és hajtsa végre újra a bejegyeztetést! Győződjön meg arról is, hogy a bejegyzési információ megtalálható a bejegyzési táblában és a ritkításvezérlési táblában egyaránt!

**ASN1055S Az Apply program nem találta a(z) "<forrástulajdonos>" forrástulajdonoshoz, "<forrástábla>" forrástáblához, "<forrásnézet-minősítő>" forrásnézet-minősítőhöz, "<céltulajdonos>" céltulajdonoshoz és "<céltábla>" céltáblához tartozó ritkításvezérlési információkat.**

**Magyarázat:** A forrástábla bejegyzése hibás.

**Felhasználói válasz:** Dobja el az előfizetést és készítse el újra!

**ASN1056E Az Apply program nem tudott a kiszolgálóhoz kapcsolódni a felhasználói azonosító/jelszó hiánya miatt. A hibakód: "<hibakód>".**

**Magyarázat:** Az Apply program nem találta a kiszolgálóhoz kapcsolódáshoz szolgáló jelszót és felhasználói azonosítót.

**Felhasználói válasz:** Győződjön meg róla, hogy az Apply program jelszava létezik! Ha a DB2 Universal Database Satellite Edition szoftvert használ, győződjön meg róla, hogy a jelszó és felhasználói azonosító meg van adva az ügyfél rendszerek számára!

# **ASN1057E Az Apply program nem tudta olvasni a jelszót az Apply jelszóállományában. A hibakód: "<hibakód>".**

**Magyarázat:** Az Apply program nem talált jelszót.

#### **Felhasználói válasz:** Ha az

AUTHENTICATION=SERVER mintát akarja használni, meg kell adnia egy jelszót, ahogyan azt a használt környezethez tartozó Capture és Apply fejezet Apply program programról szóló része leírja.

# **ASN1058E Az Apply program nem tudta bezárni a jelszóállományt. A hibakód: "<hibakód>".**

**Magyarázat:** Az Apply program nem tudta bezárni a jelszóállományt.

**Felhasználói válasz:** Keresse meg az IBM szervizképviseletet!

#### **ASN1059E Az Apply program érvénytelen szintaktikát észlelt a jelszóállomány "<sor>". sorában. A hibakód: "<hibakód>".**

**Magyarázat:** Az Apply program nem ismert föl egy sort a jelszóállományban.

**Felhasználói válasz:** Javítsa ki a szintaktikai hibát a jelszóállományban! Nézze meg a használt környezethez tartozó Capture and Apply fejezetben az Apply program programról szóló részt!

# **ASN1060E Az ideiglenes munkaállomány dinamikus kiosztása meghiúsult. A hibakód: "<hibakód>".**

**Magyarázat:** Rendszerhiba történt dinamikus kiosztás közben.

**Felhasználói válasz:** Keresse meg az IBM szervizképviseletet!

# **ASN1061E Érvénytelen kulcsszó-paramétert adtak meg. A hibakód: "<hibakód>".**

**Magyarázat:** Az Apply program érvénytelen hívási paramétert kapott, és figyelmen kívül hagyta azt.

**Felhasználói válasz:** Javítsa ki a hívási paramétert! Nézze meg a használt környezethez tartozó Capture and Apply fejezetben az Apply program programról szóló részt!

#### **ASN1063E Egy előfizetési halmaznak nem lehet 200-nál több tagja. A hibakód: "<hibakód>".**

**Magyarázat:** Az előfizetések száma meghaladta a maximálisan megengedett 200-at.

**Felhasználói válasz:** Távolítsa el a felesleges tagokat az előfizetésből!

#### **ASN1066S Belső Apply program hiba történt. A hibakód: "<hibakód>".**

**Magyarázat:** Belső Apply hiba történt.

**Felhasználói válasz:** Keresse meg az IBM szervizképviseletet!

**ASN1067E Az Apply program frissítési ütközést észlelt, és kiegyenlítette az elutasított tranzakciókat. Nézze meg a munkaegység táblában a részleteket! A hibakód: "<hibakód>".**

**Magyarázat:** Egynél több alkalmazás frissítette ugyanazt a sort egy táblában, különböző helyekről. Egyes tranzakciókat elutasított és kiegyenlített a rendszer.

**Felhasználói válasz:** Nézze meg az ASN.IBMSNAP\_UOW táblában a részleteket!

#### **ASN1068E Az Apply program RI sértés miatt hatástalanította az előfizetési halmazt. A hibakód: "<hibakód>".**

**Magyarázat:** A hivatkozási épség megsérült, amikor adatmásolás történt a forrástáblából egy másolati példányba. Az Apply program befejeződött, és az előfizetés hatástalanná vált.

**Felhasználói válasz:** Javítsa ki a hivatkozási épség hibáját, és hozza ismét működésbe az előfizetést!

#### **ASN1069E Az Apply program a hivatkozási egység (referential integrity) megsértését észlelte és kompenzálta a visszautasított tranzakciókat. Nézze meg a munkaegység táblában a további részleteket! A hibakód: "<hibakód>".**

**Magyarázat:** A hivatkozási épség megsérült, amikor adattöbbszörözés történt a másolati példányból a felhasználói táblába.

**Felhasználói válasz:** Nézze meg a munkaegység táblában a további részleteket!

#### **ASN1070E Az Apply program nem tudta zárolni a céltáblát.**

#### **Paraméterek:**

- v ERRCODE: "<hibakód>"
- SQLSTATE: "<sqlstate>"
- SQLCODE: "<sqlcode>"
- SOLERRM: "<sqlerrm>"
- SQLERRP: "<sqlerrp>"
- Kiszolgálónév: "<kiszolgálónév>"
- Táblanév: "<táblanév>"

**Magyarázat:** Az Apply program nem tudta zárolni a céltáblákat a frissítési ütközések ellenőrzése előtt.

**Felhasználói válasz:** Ellenőrizze, hogy az összes céltábla elérhető-e, mielőtt újra futtatná az Apply-t!

#### **ASN1071E Az Apply program hibát észlelt az átmeneti munkafájl olvasása közben. A hibakód: "<hibakód>".**

**Magyarázat:** Az Apply program hibát észlelt az átmeneti munkafájl olvasása közben.

**Felhasználói válasz:** Keresse meg az IBM szervizképviseletet!

# **ASN1072E Az Apply program nem találta az ASNDONE programot.**

**Magyarázat:** Az Apply program nem találta az ASNDONE felhasználói kilépési programot.

**Felhasználói válasz:** Ellenőrizze, hogy az

ASNDONE program a helyes alkönyvtárban van-e!

#### **ASN1073E Az ASNDONE program végrehajtása meghiúsult. A visszatérési kód: "<return\_code>".**

**Magyarázat:** Hiba történt az ASNDONE felhasználói kilépési pont hívása közben.

**Felhasználói válasz:** Keresse meg az IBM szervizképviseletet!

# **ASN1074E Az Apply program nem találta az ASNDLCOPY programot.**

**Magyarázat:** Az Apply program nem találta az ASNDLCOPY programot a megadott keresési útvonalon.

**Felhasználói válasz:** Vegye fel az ASNDLCOPY programot a keresési útvonalba és ezután futtassa újra az Apply programot!

#### **ASN1075E Az ASNDLCOPY program végrehajtása sikertelen. A visszatérési kód: "<error-code>".**

**Magyarázat:** Az ASNDLCOPY program hibát észlelt.

**Felhasználói válasz:** További részletes információ az ASNDLCOPY program által készített naplófájlban található. A naplófájl neve asndlxxxx.log.

**ASN1076E Az Apply program nem tudja olvasni az ASNDLCOPY program által létrehozott eredményfájl formátumát.**

**Magyarázat:** Az ASNDLCOPY program által létrehozott eredményfájl formátuma nem az elvárható formátumban van.

**Felhasználói válasz:** Amennyiben módosította az ASNDLCOPY programot, ellenőrizze, hogy a változtatások nem vezettek-e érvénytelen formátumhoz. Ha nem ezek a változtatások a probléma okozói, akkor ellenőrizze, hogy a számítógépnek van-e elegendő tárterülete az eredményfájlok tárolásához.

# **ASN1077S Az Apply program a céltáblázat frissítésekor egy érvénytelen DATALINK oszlopértéket észlelt. A hibakód: "<hibakód>".**

**Magyarázat:** A forrástáblából beolvasott egyik sor DATALINK oszlopmezője nem érvényes.

**Felhasználói válasz:** Lépjen kapcsolatba az IBM Software Support-tal!

# **ASN1097I Az Apply program az előző hiba miatt megállt.**

**Magyarázat:** Az előzőleg jelentett hiba megállította az Apply program programot.

**Felhasználói válasz:** Javítsa ki a jelen üzenet előtt jelzett hibát!

# **ASN1100I Egy felhasználó megállította az Apply program programot.**

**Magyarázat:** Egy felhasználó STOP parancsot adott ki az Apply program program megállítására.

**Felhasználói válasz:** Nincs tennivaló.

# **ASN1109I A Jet adatbázis változásainak nem mindegyike kerül alkalmazásra RI sértés miatt.**

**Magyarázat:** Legalább egy olyan változás volt a sormásolat céllista táblában, amely megsérti a forrástábla hivatkozási egységét (referential integrity, RI).

**Felhasználói válasz:** Tekintse át az IBMSNAP\_ERROR\_INFO és IBMSNAP\_ERROR\_MESSAGE táblákat, ha további részletekre kíváncsi!

# **ASN1110I Az Apply program "<adatbázisnév>" Jet adatbázist hozott létre.**

**Magyarázat:** Létrejött a(z) <adatbázis> céladatbázis.

**Felhasználói válasz:** Nincs tennivaló.
### **ASN1111I Az Apply program a(z) "<adatbázisnév>" Jet adatbázist mesterpéldánnyá alakította át.**

**Magyarázat:** A megadott adatbázis már mesterpéldány, amelyből Microsoft Jet másolatok fognak létrejönni.

**Felhasználói válasz:** Nincs tennivaló.

# **ASN1115I Az ODBC hívás sikeresen végződött, sqlcode: "<sqlcode>", sqlstate: "<sqlstate>". üzenet: "<üzenet>".**

**Magyarázat:** Az ODBC hívás sikeresen befejeződött, de a rendszer üzenetet adott vissza. Ez csak tájékoztató üzenet.

**Felhasználói válasz:** Nincs tennivaló.

## **ASN1116E Az ODBC hívás sikertelen, sqlcode: "<sqlcode>", sqlstate: "<sqlstate>", üzenet: "<üzenet>".**

**Magyarázat:** Hiba történt vagy a DB2 ODBC vezérlőn vagy az MS Jet ODBC vezérlőn végzett ODBC művelet közben.

**Felhasználói válasz:** Ha további tájékoztatásra van szüksége, tekintse át a megfelelő ODBC kézikönyvet!

### **ASN1130E A DAO hívás végrehajtása meghiúsult. ERRCODE: "<hibakód>", DAO hibaszám: "<hibaszám>", DAO hibaüzenet: "<hibaüzenet>".**

**Magyarázat:** Hiba történt a Microsoft Data Access Object (DAO) végrehajtás közben.

**Felhasználói válasz:** Ha további tájékoztatásra van szüksége a Microsoft DAO kézikönyvet!

# **ASN1135E A fájlművelet meghiúsult. Fájlnév: "<fájlnév>", hibakód: "<hibakód>".**

**Magyarázat:** Meghiúsult a megnyitás, bezárás, olvasás vagy írás művelet.

**Felhasználói válasz:** Ellenőrizze, hogy a felhatalmazás rendelkezik-e a fájlművelethez szükséges jogosultsággal! Azt is ellenőrizze, hogy elegendő hely van a rendszerben!

#### **ASN1200I Az asncopy program kész.**

**Magyarázat:** Ez csak tájékoztató üzenet.

**Felhasználói válasz:** Nincs tennivaló.

# **ASN1201S Helyfoglaló általános üzenethez belső hiba**

**Magyarázat:** Az asncopy program SQL hibát talált.

#### **Paraméterek:**

- ERRCODE: "<hibakód>"
- SQLSTATE: "<sqlstate>"
- SOLCODE: "<sqlcode>"
- SOLERRM: "<sqlerrm>"
- SQLERRP: "<sqlerrp>"
- Kiszolgálónév: "<kiszolgálónév>"
- Táblanév: "<táblanév>"

**Felhasználói válasz:** Nézze meg az adatbázis SQL üzeneteinek leírását!

**ASN1202E Az asncopy program SQL hibát talált. ERRCODE: "<hibakód>", SQLSTATE: "<sqlstate>", SQLCODE: "<sqlcode>", SQLERRM: "<sqlerrm>", SQLERRP: "<sqlerrp>", táblanév: "<táblanév>".**

**Magyarázat:** Ez csak tájékoztató üzenet.

**Felhasználói válasz:** Nincs tennivaló.

# **ASN1203I Az asncopy programot a felhasználó állította meg.**

**Magyarázat:** Ez csak tájékoztató üzenet.

**Felhasználói válasz:** Nincs tennivaló.

**ASN1204E Az asncopy program hibás kulcsszót talált. A kulcsszó: "<kulcsszó>".**

**Magyarázat:** Helytelen kulcsszót adtak meg.

**Felhasználói válasz:** Hajtsa végre ismét a parancsot,

használja a helyes kulcsszót!

### **ASN1205E Az asncopy program Capture program hiba miatt fejeződött be.**

**Magyarázat:** A Capture program végrehajtásának következetlensége okozta az asncopy program befejeződését.

**Felhasználói válasz:** Nézze meg a Capture program által készített nyomkövetést (ASN.IBMSNAP\_TRACE) vagy az asncopy program

hibanaplóját, és állapítsa meg a hiba okát!

# **ASN1206E Az asncopy program az Apply program hibája miatt fejeződött be.**

**Magyarázat:** Az Apply program végrehajtásának következetlensége okozta az asncopy program befejeződését.

**Felhasználói válasz:** A hiba okának megállapítása érdekében nézze meg az alkalmazás nyomkövetési tábláját, vagy az asncopy program hibanaplóját!

### **ASN1207E A(z) "<előfizetés>" előfizetése nincs működésbe hozva.**

**Magyarázat:** A kiválasztott előfizetés inaktív.

**Felhasználói válasz:** Hozza működésbe az előfizetést, vagy válasszon másikat!

# **ASN1208E Az asncopy program nem találta a(z) "<halmaz>" halmazhoz tartozó előfizetést.**

**Magyarázat:** A kiválasztott előfizetés nem létezik.

**Felhasználói válasz:** Adjon meg helyes előfizetést!

# **ASN1209E Az asncopy program nem talált választható előfizetést.**

**Magyarázat:** Vagy nem adtak meg előfizetésnevet, vagy a megadott nevek érvénytelenek.

**Felhasználói válasz:** Ellenőrizze az előfizetésneveket, és győződjön meg róla, hogy jót ad meg!

# **ASN1210E A -q kulcsszó után Apply minősítőt kell megadni.**

**Magyarázat:** A q kulcsszó után meg kell adnia egy Apply minősítőt.

**Felhasználói válasz:** Adjon meg Apply minősítőt a q kulcsszó után!

# **ASN1211E A(z) "<kulcsszó>" kulcsszó után halmazneveket kell megadni.**

**Magyarázat:** A kulcsszó (O, U, D vagy S) után meg kell adnia a halmazneveket.

**Felhasználói válasz:** Inicializálja újra az asncopy programot: adja meg a kulcsszót, majd a halmazneveket!

# **ASN1212E Csak olvasható halmaznév ("<halmaznév>") követi a(z) "<kulcsszó>" kulcsszót.**

**Magyarázat:** Csak olvasható halmaznevet adtak meg U vagy D kulcsszó után.

**Felhasználói válasz:** U és D kulcsszóhoz csak másolati példányt adjon meg!

# **ASN1214E A(z) "<halmaznév>" halmaznév többször is szerepel.**

**Magyarázat:** Ugyanazon halmaznév nem szerepelhet több felsorolásban.

**Felhasználói válasz:** Inicializálja újra az asncopy programot: ellenőrizze, hogy a halmazneveket csak egyszer adja-e meg az összes felsorolásban!

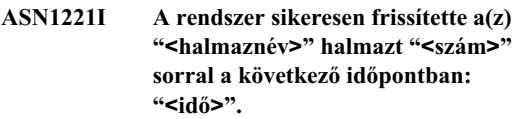

**Magyarázat:** Ez csak tájékoztató üzenet.

**Felhasználói válasz:** Nincs tennivaló.

**ASN1222I A rendszer sikeresen beszúrt** ″**<szám>**″ **sort a(z)** ″**<halmaz>**″ **halmazba,** ″**<szám>**″ **sort törölt,** ″**<szám>**″ **sort frissített a következő időpontban:** ″**<idő>**″**.**

**Magyarázat:** Ez csak tájékoztató üzenet.

**Felhasználói válasz:** Nincs tennivaló.

**ASN1223E Az Apply program nem tudott másolni a(z) "<halmaznév>" halmaz számára.**

**Magyarázat:** Az Apply program program másolás közben hibába ütközött.

**Felhasználói válasz:** A hiba okának megállapítása érdekében nézze meg az alkalmazás nyomkövetési tábláját, vagy az asncopy program hibanaplóját!

### **ASN1230S Az asncopy program rendszerhibába ütközött. A hibakód: "<hibakód>", a visszatérési kód: "<visszatérési\_kód>".**

**Magyarázat:** Az asncopy program hibát talált az adatbázisban.

**Felhasználói válasz:** Készítsen nyomkövetést a hibáról, és hívja az IBM szervizképviseletet!

### **ASN1240E Rendszerhiba történt. A hibakód: "<hibakód>", a visszatérési kód: "<visszatérési\_kód>".**

**Magyarázat:** Az asncopy program hibát talált az adatbázisban.

**Felhasználói válasz:** Készítsen nyomkövetést a hibáról, és hívja az IBM szervizképviseletet!

**ASN1242E SQL hiba történt. ERRCODE: "<hibakód>", SQLSTATE:** ″**<sqlstate>**″**, SQLCODE:** ″**<sqlcode>**″**, SQLERRM:** ″**<sqlerrm>**″**, SQLERRP:** ″**<sqlerrp>**″**, táblanév:** ″**<táblanév>**″**.**

**Magyarázat:** Ez csak tájékoztató üzenet.

**Felhasználói válasz:** Nincs tennivaló.

# **ASN1243E Nincs választható előfizetés az ASN.IBMSNAP\_SUBS\_SET táblában.**

**Magyarázat:** Vagy nincs kiválasztva előfizetés, vagy a minősítő érvénytelen.

**Felhasználói válasz:** Ellenőrizze az előfizetésneveket és az apply minősítőket!

# **ASN1244E A felhasználó nem választott ki halmazt.**

**Magyarázat:** Nincs kiválasztva előfizetési halmaz az ASNMOBIL párbeszédpanelon.

**Felhasználói válasz:** Legalább egy halmazt válasszon ki az ASNMOBIL párbeszédpanelon!

### **ASN1303E Az ASNSAT program hibás hívási kulcsszót talált. A kulcsszó: "<kulcsszó>".**

**Magyarázat:** Érvénytelen kulcsszó-paramétert adtak meg.

**Felhasználói válasz:** A helyes kulcsszó-paramétert adja meg!

### **ASN1304E Az ASNSAT program Capture hiba miatt fejeződött be.**

**Magyarázat:** A Capture program hibát jelzett.

**Felhasználói válasz:** Határozza meg a hibát a Capture naplófájlja alapján!

### **ASN1305E Az ASNSAT program Apply hiba miatt fejeződött be.**

**Magyarázat:** Az Apply program hibát jelzett.

**Felhasználói válasz:** Határozza meg a hibát az Apply naplófájlja alapján!

# **ASN1309E Nem található meg az alapértelmezett vezérlő adatbázisnév.**

### **Magyarázat:**

#### **Szatelit:**

Az alapértelmezett vezérlő-kiszolgáló, a

SATCTLDB, nem található meg az adatbázishozzáférési katalógusban.

### **Nem szatelit:**

A felhasználó nem adta meg a DB2DBDFT-ben az alapértelmezett vezérlő kiszolgáló nevét.

**Felhasználói válasz:** Adja meg a vezérlő kiszolgáló nevét a -n kulcsszó után!

### **ASN1310E Az ASNSAT program rendszerhibát észlelt a Capture program hívása közben. A visszatérési kód: "<visszatérési kód>".**

**Magyarázat:** Operációsrendszer-hiba történt az asnccp hívása közben.

**Felhasználói válasz:** Győződjön meg róla, hogy a Capture program a végrehajtási útvonalon van!

**ASN1311E Az ASNSAT program rendszerhibát észlelt az Apply program hívása közben. A visszatérési kód: "<visszatérési kód>".**

**Magyarázat:** Operációsrendszer-hiba történt az asnapply hívása közben.

**Felhasználói válasz:** Győződjön meg róla, hogy az Apply program a végrehajtási útvonalon van!

# **ASN1312E Az alapértelmezett célkiszolgáló (DB2DBDFT) nincs beállítva.**

**Magyarázat:** A felhasználó nem adta meg a célkiszolgáló nevét, és az ASNSAT program nem tudta meghatározni az alapértelmezett adatbázisnevet a DB2DBDFT-ből.

**Felhasználói válasz:** Adja meg a célkiszolgáló nevét a -t kulcsszó után!

**ASN1314E SQL hiba történt, amikor ASNSAT az alapértelmezett Apply minősítőt kérdezte le. SQLSTATE: "<sqlstate>", SQLCODE: "<sqlcode>".**

**Magyarázat:** A felhasználó nem adta meg az Apply minősítőt. Az ASNSAT program hibát észlelt a USER speciális regiszter betöltése közben.

**Felhasználói válasz:** Adja meg az Apply minősítőt a -q kulcsszó után!

# **ASN1315E Nem lehet adatbázis-kiszolgálóhoz kapcsolódni. SQLSTATE: "<sqlstate>", SQLCODE: "<sqlcode>".**

**Magyarázat:** Hiba történt a céladatbázishoz történő kapcsolódás során.

**Felhasználói válasz:** Tekintse át az adatbázis üzenetleírását!

## **ASN1316E Az ASNSAT program hibát talált az összerendelés megkísérlése közben. SQLSTATE: "<sqlstate>", SQLCODE: "<sqlcode>".**

**Magyarázat:** Hiba történt az automatikus összerendelés megkísérlése közben.

**Felhasználói válasz:** Győződjön meg arról, hogy az összerendelő fájl megtalálható az sqllib\bnd alkönyvtárban!

**ASN1317E SQL hiba történt, amikor az ASNSAT lekérdezte a CD\_TABLE értéket az ASN.IBMSNAP\_REGISTER táblából. SQLSTATE: "<sqlstate>", SQLCODE: "<sqlcode>".**

**Magyarázat:** SQL hiba történt a regisztertáblából történő kiválasztás közben.

**Felhasználói válasz:** Tekintse át az adatbázis üzenetleírását!

# **ASN1318E SQL hiba történt miközben az ASNSAT megkísérelte lekérdezni a DB2 csomóponttípusát. SQLSTATE: "<sqlstate>", SQLCODE: "<sqlcode>".**

**Magyarázat:** Hiba történt, amikor a rendszer megkísérelte beolvasni a csomóponttípus konfigurációs paramétert.

**Felhasználói válasz:** Tekintse át az adatbázis üzenetleírását!

# **Fejezet 3. CCA üzenetek**

Ez a fejezet az Ügyfélkonfigurációs segédprogram kezelőfelületének (CCA) üzeneteit tartalmazza. Az üzenetek növekvő számsorrendben következnek.

### **CCA2001W Nem talált a rendszer a megadott fájlmintával egyező fájlokat.**

**Magyarázat:** A megadott fájlmintával egyező fájlokból történő olvasásra irányuló kérést adott ki. Nem találhatók a mintával egyező fájlok.

**Felhasználói válasz:** Változtassa meg a kijelölt fájlmintát és próbálja újra a műveletet!

# **CCA2002W Hibát talált a rendszer a TCP/IP services fájl frissítésekor.**

**Magyarázat:** A szolgáltatásnév és portszám TCP/IP services fájlba történő felvételére irányuló kísérlet meghiúsult, vagy a a Network Information Services használatban van és a rendszer csak a helyi szolgáltatásfájlt frissítette. A portszámot a szolgáltatásnév helyett a csomópont katalógusba vételéhez használta a rendszer.

**Felhasználói válasz:** Ha a csomópontkatalógusbejegyzésben a portszám helyett a szolgáltatásnevet akarja használni, a csomópontot kézzel kell kivenni a katalógusból és a szolgáltatásnév segítségével újra föl kell venni a katalógusba. A szolgáltatásfájlt is kézzel kell frissíteni. Amennyiben hálózati információs szolgáltatásokat (NIS) használnak, a helyi szolgáltatásfájl lehet, hogy frissült, de a NIS kiszolgálót kézzel kell frissíteni. Ez esetben a csomópont szintén a portszám segítségével lett katalógusba véve.

# **CCA2003W A Discover kérés nem adott vissza adatokat egy vagy több DB2 rendszer esetében.**

**Magyarázat:** A felfedezés-kérés egy vagy több keresett DB2 rendszerről nem hozott adatokat. A következők egyike történhetett:

- v Nem indult az az Administration Server, amelynek a felfedezés-kérést küldték.
- v Hiba történt a felfedezés-kérés végrehajtása közben.

• Nincs felfedezéshez konfigurálva az a DB2 rendszer, amelynek a felfedezés-kérést küldték.

**Felhasználói válasz:** Ellenőrizze, hogy a felfedezés engedélyezve van-e azon a DB2 rendszeren, amelynek a felfedezés-kérést küldték! Ha a felfedezés engedélyezve van, győződjék meg róla, hogy az Administration Server fut a DB2 rendszeren!

### **CCA2004W A megadott nname érték nem egyedi.**

**Magyarázat:** A megadott nname értéket már egy másik NetBIOS alkalmazás használja a hálózaton.

**Felhasználói válasz:** Válassza a 'YES'-t, ha a megadott nname értéket kívánja használni, vagy a 'NO'-t, ha visszavonja a kérést! A 'YES' kiválasztása a létező nname értéket használó összes alkalmazást érinti.

#### **CCA2005W A megadott socket szám nem egyedi.**

**Magyarázat:** A megadott socket számot egy másik DB2 példány használja a munkaállomáson.

**Felhasználói válasz:** Válassza a 'YES'-t, ha a megadott socket-et kívánja használni, vagy a 'NO'-t, ha visszavonja a kérést! A 'YES' kiválasztása a létező socket-et használó összes alkalmazást érinti.

# **CCA2006W A megadott szolgáltatásnévhez és portszámhoz már létezik bejegyzés a TCP/IP services fájlban.**

**Magyarázat:** A megadott szolgáltatásnévhez és portszámhoz már létezik bejegyzés a TCP/IP services fájlban. Lehet, hogy egy alkalmazás már használja a bejegyzést.

**Felhasználói válasz:** A 'YES' kiválasztásával a létező bejegyzést fogja használni, a 'NO' kiválasztásával visszavonja a kérést. A 'YES' lehetőség kiválasztása a létező bejegyzést használó összes alkalmazást érinti.

# **CCA2007W A megadott portszámot a rendszer egy másik szolgáltatásnévvel használja.**

**Magyarázat:** A TCP/IP services fájl egyik bejegyzése használja a megadott portszámot, de az ahhoz társított szolgáltatásnév nem egyezik a megadott szolgáltatásnévvel.

**Felhasználói válasz:** A 'YES' kiválasztásával a megadott szolgáltatásnevet és portszámot fogja használni, a 'NO' kiválasztásával visszavonja a kérést. A 'YES' kiválasztásával egy új bejegyzést vesz föl a szolgáltatásfájlba. Ez a létező portszámot használó bejegyzés összes alkalmazását érinti.

# **CCA2008W A megadott szolgáltatásnevet a rendszer egy másik portszámmal használja.**

**Magyarázat:** A TCP/IP services fájl egyik bejegyzése használja a megadott szolgáltatásnevet, de az ahhoz társított portszám nem egyezik a megadott portszámmal.

**Felhasználói válasz:** A 'YES' kiválasztásával a megadott szolgáltatásnevet és portszámot fogja használni, a 'NO' kiválasztásával visszavonja a kérést. Ha a 'YES' lehetőséget választja, a szolgáltatásnevet használó létező bejegyzés a kijelölt portszám használatára frissül a szolgáltatásfájlban. Ez a létező bejegyzést használó összes alkalmazást érintheti.

# **CCA2009W A kérést visszavonta a felhasználó.**

**Magyarázat:** A kérést visszavonta a felhasználó.

**Felhasználói válasz:** Nincs.

# **CCA2010W Meghiúsult az APPC verem frissítésére irányuló kísérlet.**

**Magyarázat:** Nem sikerült fölvenni a tranzakció program nevét az APPC verembe.

**Felhasználói válasz:** Az APPC vermet kézzel kell frissíteni. Ha a tranzakció program nevét nem veszi föl a verembe, a kiszolgálóval nem lehet majd távoli összeköttetést létesíteni.

# **CCA2011W A szolgáltatásnév és portszám TCP/IP services fájlba történő felvételére irányuló kísérlet nem sikerült.**

**Magyarázat:** A szolgáltatásnév és portszám TCP/IP services fájlba történő felvételére irányuló kísérlet nem sikerült. A rendszer már frissítette az adatbáziskezelő konfigurációs fájlt a megadott szolgáltatásnévvel.

**Felhasználói válasz:** A szolgáltatásnevet és portszámot kézzel kell fölvenni a TCP/IP services fájlba. Ha a bejegyzést nem veszi föl a szolgáltatásfájlba, a kiszolgálóval nem lehet majd távoli összeköttetést létesíteni.

# **CCA2012W A Discover kérés nem talált egyetlen DB2 rendszert sem.**

**Magyarázat:** A hálózati DB2 rendszerek keresésére irányuló kérés sikeresen befejeződött, de egyetlen rendszert sem talált. Annak, hogy a kérés egyetlen DB2 rendszert sem talált a következők lehetnek az okai:

- v Egyetlen DB2 rendszeren sem volt engedélyezve a keresési felfedezés (vagyis a DB2 rendszer adminisztrációs kiszolgálójához tartozó DBM konfigurációs fájlban nem szerepel a DISCOVER = SEARCH beállítás.
- v A DB2 rendszeren nem volt beállítva a megfelelő felfedezési protokoll, hogy az ügyfél megtalálhassa azt (vagyis az adminisztrációs kiszolgálón található DISCOVER\_COMM-ban nincs olyan protokoll, amely az ügyfél DISCOVER\_COMM-jában is meg van adva.
- v A DB2 rendszer egy útválasztó vagy híd másik oldalán van, és a hálózati útválasztók és hidak a felfedező csomagok kiszűrésére vannak konfigurálva, így a felfedezés-csomagot kiszűrték, vagyis nem engedték át.

**Felhasználói válasz:** A DB2 rendszerek felfedezéssel történő keresése érdekében teendő lehetséges műveletek felsorolása következik:

- v Végezze el a DISCOVER = SEARCH beállítást minden olyan DB2 rendszer adminisztrációs kiszolgálójának DBM konfigurációs fájljában, amelyet meg akar keresni!
- v Állítsa be a DISCOVER\_COMM értékét az adminisztrációs kiszolgálón úgy, hogy tartalmazza az ügyfél által a felfedezés-kérés kiadásához használt

protokollt (vagyis úgy állítsa be DISCOVER\_COMM értékét, hogy az ügyfél DISCOVER\_COMM paraméterében kijelölt protokollok közül legalább egyet tartalmazzon)!

• Kérie meg a hálózati rendszergazdát, hogy konfigurálja újra az útválasztót vagy hidat úgy, hogy az átengedje a (kijelölt protokollhoz tartozó) felfedezési csomagokat!

# **CCA2013W A rendszer katalógusba vette a távoli adatbázist APPC használatával, de a verem nincs konfigurálva.**

**Magyarázat:** Egy adatbázis katalógusba vételére irányuló kérés hatására egy APPC protokollt használó csomópont katalógusba vételére került sor. A rendszer a csomópontot azzal a jelképes címnévvel vette katalógusba, amelyet a megadott profilból töltött be. A rendszer nem konfigurálta az APPC vermet, mert a profilban nem volt elegendő információ a verem konfigurálásához vagy az APPC nem található meg a DB2 rendszerben. Más protokoll használatára nem nyílt lehetőség, mert az ügyfélen nem más, megfelelő protokoll.

**Felhasználói válasz:** Ha az APPC nincs telepítve az ügyfélre, vegye ki az adatbázist a katalógusból, majd vegye katalógusba újra olyan protokoll használatával, amely mind az ügyfélen mind a kiszolgálón rendelkezésre áll! Ha az APPC telepítve van, konfigurálja a vermet, amennyiben még nincs konfigurálva!

# **CCA2014W A megadott tranzakció programnév nem egyedi vagy már konfigurálva van.**

**Magyarázat:** A megadott tranzakció programnevet már egy másik DB2 példány vagy nem DB2 alkalmazás használja ezen a kiszolgálón.

**Felhasználói válasz:** Válassza a 'YES'-t, ha a megadott tranzakció programnevet akarja használni, vagy a 'NO'-t, ha visszavonja a kérést! A ″YES″ kiválasztása esetén a tranzakció programnevet egyidejűleg használó alkalmazások közül csak az elsőnek elinduló esetén fog az APPC működni. Ha bármi más APPC paraméterérték is megadásra került, a rendszer azzal frissíti az APPC vermet!

# **CCA2015W A megadott szolgáltatásnevet és portszámot már más, a szolgáltatásfájlban lévő bejegyzések használják.**

**Magyarázat:** A TCP/IP services fájl olyan bejegyzéseket tartalmaz, amelyek ugyanazt a szolgáltatásnevet és portszámot használják, de azok nem ugyanabban a bejegyzésben szerepelnek.

**Felhasználói válasz:** A 'YES' kiválasztásával a megadott szolgáltatásnevet és portszámot fogja használni, a 'NO' kiválasztásával visszavonja a kérést. Ha a 'YES' lehetőséget választja, a szolgáltatásnevet használó létező bejegyzés a kijelölt portszám használatára frissül a szolgáltatásfájlban. Ez a létező bejegyzéseket használó összes alkalmazást érintheti.

# **CCA3000C Belső hiba történt. Okkód:**″**<okkód>**″**.**

**Magyarázat:** Váratlan belső hiba történt.

**Felhasználói válasz:** Kapcsolja be a nyomkövetést, és próbálkozzon meg újra a hibát okozó lépésekkel! Ha a hiba ismét előfordul, mentse fájlba a nyomkövetési információt, és keresse meg az IBM támogatást a következő adatokkal:

- v A probléma leírása
- Üzenetszám
- Okkód
- Nyomkövetési fájl

# **CCA3001N A megadott szolgáltatásnév és portszám ütközik a TCP/IP services fájl létező értékeivel.**

**Magyarázat:** A felhasználó által beírt szolgáltatásnév és portszám ütközik a TCP/IP services fájl létező értékeivel. Lehet, hogy a szolgáltatásnevet már egy másik portszám használja, vagy a portszámot egy másik szolgáltatásnév használja, vagy mindkettő igaz.

**Felhasználói válasz:** Olyan szolgáltatásnevet és portszámot adjon meg, amely nem ütközik a szolgáltatásfájlban létező bejegyzésekkel!

### **CCA3002N I/O hiba történt.**

**Magyarázat:** Fájl megnyitására, olvasására, pozíciójának megváltoztatására vagy bezárására tett kísérlet közben hibába ütközött a rendszer.

**Felhasználói válasz:** Ha fájlnevet adott meg, ellenőrizze, hogy a fájlnév érvényes-e, és a felhasználónak van-e hozzáférési engedélye a fájlhoz! Ellenőrizze a lehetséges lemez- és operációsrendszer-hibákat is!

# **CCA3003N A fájl formátuma nem érvényes.**

**Magyarázat:** Egy fájlból történő olvasás közben hibát talált a rendszer. A fájl formátuma nem érvényes. Lehetséges hibák lehetnek:

- A fájl érvénytelen adatokat tartalmaz.
- A fájl nem várt adatokat tartalmaz.
- A fájlban lévő adatok sorrendje hibás.

**Felhasználói válasz:** Ha fájlnevet adott meg, és a fájlt a felhasználó módosította, állítsa elő újra a fájlt, és próbálja újra a műveletet! Ha a probléma továbbra is fennáll, és a fájlt nem módosította a felhasználó, vagy a hiba fölfedezés-kérés során történt, kapcsolja be a nyomkövetést, és próbálkozzon meg újra a hibát okozó lépésekkel! Ha a hiba ismét előfordul, mentse fájlba a nyomkövetési információt, és keresse meg az IBM támogatást a következő adatokkal:

- v A probléma leírása
- Üzenetszám
- Nyomkövetési fájl
- v A hibát okozó fájl, ha fájlnevet adtak meg

# **CCA3004N Egy memóriafoglalási kísérlet meghiúsult.**

**Magyarázat:** Memóriafoglalási kísérlet közben hibát észlelt a rendszer.

**Felhasználói válasz:** Fejezze be a nagy mennyiségű memóriát használó egyéb alkalmazások futtatását a rendszeren! Ha a probléma továbbra is fennáll, kapcsolja be a nyomkövetést, és próbálja újra a műveletet! Ha a hiba ismét előfordul, mentse fájlba a nyomkövetési információt, és keresse meg az IBM támogatást a következő adatokkal:

- v A probléma leírása
- Üzenetszám
- Nyomkövetési fájl

# **CCA3005N Egy fájl írása közben hiba történt.**

**Magyarázat:** A rendszer hibát észlelt egy profil írása közben. Ez a hiba a gazdarendszer jelszó frissítése közben is előfordulhat és ilyenkor a hibák a db2pem.log fájlban kerülnek rögzítésre.

**Felhasználói válasz:** Ellenőrizze, hogy a fájlt tartalmazó fájlrendszer nem telt-e meg, és nem sérült-e! Ellenőrizze a lehetséges operációsrendszer-hibákat is!

# **CCA3006N Egyező kommunikációs protokoll nem fordult elő.**

**Magyarázat:** Az adatbázist nem lehet katalógusba venni, mert az ügyfélen rendelkezésre álló protokollok egyike sem egyezik a kiszolgálón rendelkezésre álló protokollokkal.

**Felhasználói válasz:** Biztosítsa, hogy az ügyfél és a kiszolgáló legalább egy olyan kommunikációs protokollal rendelkezzen, amely mindkettőn megtalálható. Ha van egyező, telepített protokoll az ügyfélen és a kiszolgálón, a rendszer nem észlelte azt. Ez esetben az adatbázist és a csomópontot vegye katalógusba kézzel!

# **CCA3007N A megadott adatbázis-fedőnév nem érvényes.**

**Magyarázat:** A megadott adatbázis-fedőnév hossza nem érvényes vagy a fedőnév érvénytelen karaktereket tartalmaz.

**Felhasználói válasz:** Javítsa ki a fedőnevet, és adja ki újra a kérést!

# **CCA3009N A megadott alkalmazáskérő név nem érvényes.**

**Magyarázat:** A megadott alkalmazáskérő név hossza nem érvényes, vagy a név érvénytelen karaktereket tartalmaz.

**Felhasználói válasz:** Javítsa ki az alkalmazáskérelmezőt, és adja ki újra a kérést!

# **CCA3010N A megadott paraméterérték hossza érvénytelen.**

**Magyarázat:** Az alkalmazáskérelmező számára megadott paraméterérték hossza nem érvényes.

**Felhasználói válasz:** Javítsa ki a paraméterértéket, és adja ki újra a kérést!

### **CCA3011N A megadott céladatbázis-név érvénytelen.**

**Magyarázat:** A megadott céladatbázis-név érvénytelen karaktereket tartalmaz, vagy a hossza nem érvényes.

**Felhasználói válasz:** Javítsa ki a céladatbázis-nevet, és adja ki újra a kérést!

### **CCA3012N Az ODBC adatforrás felvétele meghiúsult.**

**Magyarázat:** Egy ODBC adatforrás felvételére irányuló kérelem meghiúsult. A hibát okozhatta memóriahiány, lemezterület-hiány vagy lemezhiba.

**Felhasználói válasz:** Ellenőrizze, hogy az ODBC.INI és DB2CLI.INI fájlokat tartalmazó lemez nem telt-e meg, és nem sérült-e! Ezen fölül, ha más alkalmazások nagymennyiségű memóriát használnak, fejezze be az alkalmazásokat, és próbálja újra a műveletet!

### **CCA3013N Az ODBC adatforrás eltávolítása nem sikerült.**

**Magyarázat:** Egy ODBC adatforrás eltávolítására irányuló kérelem meghiúsult. A hibát okozhatta memóriahiány vagy lemezhiba.

**Felhasználói válasz:** Ha más alkalmazások nagymennyiségű memóriát használnak, fejezze be az alkalmazásokat, és próbálja újra a műveletet! Ezen felül, ellenőrizze, hogy nem sérült-e meg az ODBC.INI és DB2CLI.INI fájlokat tartalmazó lemez!

# **CCA3014N Az összerendelési kérés nem dolgozható föl.**

**Magyarázat:** Az összerendelési kérés nem dolgozható föl, mert egy másik összerendelési művelet már folyamatban van.

**Felhasználói válasz:** Fejezze be vagy szakítsa meg a folyamatban lévő összerendelést és küldje el újra a kérést!

### **CCA3015N A megadott Kártya nem érvényes.**

**Magyarázat:** A megadott kártya nem észlelhető a DB2 rendszerben.

**Felhasználói válasz:** Jelöljön ki egy rendelkezésre álló kártyát és küldje el újra a kérést!

### **CCA3016N A megadott nname érték nem egyedi.**

**Magyarázat:** A megadott nname értéket már egy másik NetBIOS alkalmazás használja a hálózaton.

**Felhasználói válasz:** Adjon meg egyedi nname értéket, és próbálja újra a műveletet!

### **CCA3017N A fájl számára megadott elérési út érvénytelen.**

**Magyarázat:** A rendszer megkísérelte megnyitni a kijelölt fájlt, de a megadott elérési útvonal érvénytelen vagy nem létezik.

**Felhasználói válasz:** Biztosítsa, hogy a megadott elérési út érvényes legyen, és a fájl elérési útvonala létezzen!

# **CCA3018N A felhasználónak nincs elég jogosultsága ahhoz, hogy elérje a fájlt.**

**Magyarázat:** Kísérlet történt a kért fájl elérésére, de a felhasználónak nincs meg a szükséges felhatalmazása ahhoz, hogy elérje a fájlt.

**Felhasználói válasz:** Biztosítsa, hogy a felhasználónak jogosultsága legyen a fájl eléréséhez!

# **CCA3019N A megadott fájlnév nem más, mint egy katalógus.**

**Magyarázat:** A megadott fájl elérésére irányuló kísérlet meghiúsult, mert a kijelölt név katalógusnév és nem fájlnév.

**Felhasználói válasz:** Adjon meg érvényes fájlnevet, és próbálja újra a műveletet!

## **CCA3020N A megadott fájl elérésére irányuló kísérlet megosztási hiba miatt meghiúsult.**

**Magyarázat:** A megadott fájl elérésére irányuló kísérlet megosztási hiba miatt meghiúsult. Lehet, hogy egy másik folyamat kizárólagos módban nyitotta meg a fájlt.

**Felhasználói válasz:** A fájlt pillanatnyilag egy másik folyamat kezeli kizárólagos módban. Biztosítsa, hogy más folyamat ne férjen hozzá a fájlhoz, és próbálja újra a műveletet, vagy adjon meg más fájlnevet!

**CCA3021N A** ″**<változónév>**″ **változó DB2 profilnyilvántartással kapcsolatos beolvasására, felvételére vagy eltávolítására tett kísérlet meghiúsult. Okkód:**″**<okkód>**″**.**

**Magyarázat:** A jelzett változó DB2

profilnyilvántartással kapcsolatos beolvasására, felvételére vagy eltávolítására tett kísérlet meghiúsult. Az okkód a hiba okát jelzi. A lehetséges okkódok a következők:

- v -3 Kevés a memória a kérés feldolgozásához
- v -4 A változó nem található a nyilvántartásban
- v -7 DB2 profilnyilvántartás nem található ezen a DB2 rendszeren
- v -8 Nem található az adott példány profilja
- -9 Nem található az adott csomópont profilja
- v -10 UNIX nyilvántartásfájl zár időkorlát

**Felhasználói válasz:** -3 okkód esetén fejezze be a nagymennyiségű memóriát használó egyéb alkalmazásokat, és próbálja újra a műveletet! -4 okkód esetén biztosítsa, hogy a változó be legyen állítva a DB2 profilnyilvántartásban! -7 okkód esetén biztosítsa a DB2 profilnyilvántartás létrehozását! -8 és -9 okkód esetén biztosítsa a megadott profil létrehozását! -10 okkód esetén biztosítsa, hogy a nyilvántartásfájlt ne zárolja más folyamat!

# **CCA3022C Egy függvény címének a(z)** ″**<könyvtárnév>**″ **könyvtárból történő beolvasására tett kísérlet meghiúsult. Okkód:**″**<okkód>**″**.**

**Magyarázat:** Egy függvény címének a jelzett könyvtárból történő beolvasására tett kísérlet meghiúsult.

**Felhasználói válasz:** Ellenőrizze, hogy a könyvtár helyes verzióját használja-e! Ha érvénytelen verziót használ, telepítse a helyes verziót! Ha a probléma továbbra is fennáll, kapcsolja be a nyomkövetést, és próbálja újra azokat a lépéseket, amelyek a hibát okozták! Ha a hiba ismét előfordul, mentse fájlba a nyomkövetési információt, és keresse meg az IBM támogatást a következő adatokkal:

- v A probléma leírása
- Üzenetszám
- Okkód
- Nyomkövetési fájl

# **CCA3023C A** ″**<könyvtárnév>**″ **könyvtár betöltésére tett kísérlet meghiúsult. Okkód:**″**<okkód>**″**.**

**Magyarázat:** A jelzett könyvtár betöltési kísérlete meghiúsult.

**Felhasználói válasz:** Ellenőrizze, hogy a könyvtár elérési útvonala szerepel-e a könyvtárakra vonatkozó path környezeti változóban! Biztosítson elegendő szabad memóriát is a könyvtár betöltéséhez! Ha a probléma továbbra is fennáll, kapcsolja be a nyomkövetést, és próbálja újra azokat a lépéseket, amelyek a hibát okozták! Ha a hiba ismét előfordul, mentse fájlba a nyomkövetési információt, és keresse meg az IBM támogatást a következő adatokkal:

- v A probléma leírása
- Üzenetszám
- Okkód
- Nyomkövetési fájl

# **CCA3024C A** ″**<könyvtárnév>**″ **könyvtár kiemelésére tett kísérlet meghiúsult. Okkód:**″**<okkód>**″**.**

**Magyarázat:** A jelzett könyvtár kiemelési kísérlete meghiúsult.

**Felhasználói válasz:** Kapcsolja be a nyomkövetést, és

próbálkozzon meg újra a belső hibát okozó lépésekkel! Ha a hiba ismét előfordul, mentse fájlba a nyomkövetési információt, és keresse meg az IBM támogatást a következő adatokkal:

- v A probléma leírása
- Üzenetszám
- Okkód
- Nyomkövetési fájl

# **CCA3025N A megadott IPX/SPX paraméterek közül egy vagy több nem érvényes.**

**Magyarázat:** A bemeneti paraméterek közül egy vagy több nem érvényes. A lehetséges hibák felsorolása következik:

- v A fileserver, objectname és ipx\_socket paraméterek egyike NULL.
- v Csak a fileserver paraméter vagy objectname paraméter ″\*″.
- v A fájlkiszolgáló és/vagy objektumnév paraméter értéke nem ″\*″ Windows NT és Solaris esetén.
- v A megadott objectname érték nem egyedi.
- A megadott ipx\_socket érték nem egyedi.
- v A megadott IPX socket érték nincs az érvényes tartományban.
- v A DB2 rendszernek nem sikerült a megadott fájlkiszolgálóhoz csatlakoznia.

**Felhasználói válasz:** Ellenőrizze a következőket:

- v A fileserver, objectname és ipx\_socket paraméterek értéke nem lehet NULL.
- v Ha a fileserver-hez megadott érték ″\*″, az objectname-nek szintén ″\*″-nak kell lennie.
- v Windows NT és Solaris esetén mind a fileserver mind objectname paraméternek ″\*″-nak kell lennie.
- v Ha az objectname-nek megadott érték nem ″\*″, akkor annak egyedinek kell lennie minden DB2 példány és a fájlkiszolgálón bejegyzett IPX/SPX alkalmazás esetén.
- v Az IPX socket számára megadott érték egyedinek kell lennie a DB2 rendszer összes DB2 példánya szempontjából.
- v Az IPX socket számára megadott értéknek az érvényes tartományba kell esnie.
- v A megadott fájlkiszolgáló létezik és működik.

Javítsa ki az összes hibát, és próbálja újra a műveletet!

# **CCA3026N Nem észlelt elérhető NetBIOS kártyát a rendszer.**

**Magyarázat:** Nem észlelhető NetBIOS kártya a DB2 rendszeren. Az adatbázis nem vehető fel katalógusba.

**Felhasználói válasz:** Ha a DB2 rendszerben van elérhető kártya, az adatbázist és a csomópontot vegye katalógusba kézzel!

# **CCA3027N A megadott portszám kívül van a megengedett tartományon.**

**Magyarázat:** A megadott TCP/IP portszám kívül van a megengedett tartományon. A portszámként megadható legnagyobb érték 65534.

**Felhasználói válasz:** Adjon meg a maximális értéknél nem nagyobb portszámot, és próbálja újra a műveletet!

# **CCA3028N A DB2INSTANCE változó nem érvényes.**

**Magyarázat:** A DB2INSTANCE környezeti változó nincs beállítva, vagy az adminisztrációs kiszolgáló példányra van állítva. Az Ügyfélkonfigurációs segédprogram nem futtatható az adminisztrációs kiszolgáló példány alatt.

**Felhasználói válasz:** Állítsa a DB2INSTANCE változót az adminisztrációs kiszolgáló példánytól különböző példányra!

# **CCA3029N Az ODBC adatforrás beállítások frissítése meghiúsult.**

**Magyarázat:** Egy ODBC adatforrás frissítésére irányuló kérelem meghiúsult. A hibát okozhatta memóriahiány, lemezterület-hiány vagy lemezhiba.

**Felhasználói válasz:** Ellenőrizze, hogy a DB2CLI.INI fájlt tartalmazó lemez nem telt-e meg, és nem sérült-e! Ezen fölül, ha más alkalmazások nagymennyiségű memóriát használnak, fejezze be az alkalmazásokat, és próbálja újra a műveletet!

# **CCA3030N Hiányzó értékek az APPC konfigurációban.**

**Magyarázat:** Egy adatbázis APPC használatával történő katalógusba vételére vagy egy kiszolgálópéldány APPC-hez való konfigurálására irányuló kérés érkezett. A kérés nem teljesíthető, mert egy vagy több paraméter nincs megadva.

**Felhasználói válasz:** Biztosítsa, hogy minden szükséges paraméter meg legyen adva, majd próbálja újra a műveletet!

### **CCA3031N A kiválasztott adatbázishoz nincs APPC verem konfigurálva.**

**Magyarázat:** A kiválasztott adatbázis APPC-t használ az adatbázis kapcsolathoz. A kapcsolathoz azonban nincs APPC verem konfigurálva.

**Felhasználói válasz:** Konfigurálja az APPC vermet a kiválasztott adatbázishoz!

# **CCA5000N A megadott felhasználói azonosító nem érvényes.**

**Magyarázat:** A megadott felhasználói azonosító nem létezik.

**Felhasználói válasz:** Adja meg a helyes felhasználói azonosítót, majd küldje el újra a kérést!

# **CCA5001N A megadott jelszó érvénytelen.**

**Magyarázat:** A felhasználói azonosítóhoz megadott jelszó érvénytelen.

**Felhasználói válasz:** A felhasználói azonosítóhoz tartozó helyes jelszót, majd küldje el újra a kérést!

### **CCA5002N A felhasználói azonosítóhoz tartozó jelszó lejárt.**

**Magyarázat:** A felhasználói azonosítóhoz tartozó jelszó lejárt és nem frissíthető.

**Felhasználói válasz:** Hozassa alaphelyzetbe a jelszót a rendszergazdával!

# **CCA5003N Az újonnan megadott jelszó nem érvényes.**

**Magyarázat:** Az újonnan megadott jelszó nem érvényes.

**Felhasználói válasz:** Adjon meg egy érvényes jelszót, és küldje el újra a kérést!

### **CCA5004N Váratlan hiba történt.**

**Magyarázat:** Váratlan hiba történt a megadott felhasználói azonosítóhoz tartozó jelszó frissítésekor. Esetleg további információkat találhat a példány alkönyvtárában lévő db2pem.log fájlban.

**Felhasználói válasz:** Kérjen segítséget a rendszergazdától és adja meg neki a db2pem.log fájlban lévő információkat!

# **Fejezet 4. CLI üzenetek**

Ez a rész a hívásszintű felület (CLI) üzeneteit tartalmazza. Az üzenetek növekvő számsorrendben következnek.

### **CLI0001W Szétkapcsolási hiba.**

**Magyarázat:** Hiba történt szétkapcsolás közben. A szétkapcsolás mégis sikerült.

**Felhasználói válasz:** Ellenőrizze, hogy működik-e még az ügyfél és a kiszolgáló közötti kommunikáció!

### **CLI0002W Csonkolt adatok.**

**Magyarázat:** A megadott kimeneti puffer nem elég nagy az adatok tárolásához.

**Felhasználói válasz:** Növelje meg a kimeneti puffer méretét!

#### **CLI0003W A jogosultság nem lépett újra életbe.**

**Magyarázat:** Az utasítás REVOKE utasítás volt, de a felhasználó nem rendelkezett a kijelölt jogosultsággal.

**Felhasználói válasz:** Nincs tennivaló.

# **CLI0004W Érvénytelen összeköttetési karakterlánc tulajdonság.**

**Magyarázat:** Érvénytelen vagy nem támogatott összeköttetési karakterlánc tulajdonságot adtak meg, a vezérlő mégis képes volt kapcsolatba lépni az adatforrással.

**Felhasználói válasz:** Nincs tennivaló.

#### **CLI0005W A beállítás értéke megváltozott.**

**Magyarázat:** A vezérlő nem támogatja a megadott beállítási értéket. Egy hasonló értékkel helyettesítette.

**Felhasználói válasz:** Nincs tennivaló.

### **CLI0006W SQLCancel-t bezárásként kezelte a rendszer.**

**Magyarázat:** Az SQLCancel hívást SQL\_CLOSE paraméterrel kiadott SQLFreeStmt hívásként kezelte a rendszer.

**Felhasználói válasz:** Nincs tennivaló.

#### **CLI0100E A paraméterek száma rossz.**

**Magyarázat:** Az SQLSetParam vagy SQLBindParameter utasítással megadott paraméterszám kisebb, mint az SQL utasítás paramétereinek száma.

**Felhasználói válasz:** Írja át az SQL utasítást, vagy adjon meg több bemeneti paramétert az SQLSetParam vagy SQLBindParameter utasítással.

## **CLI0101E Az utasítás nem adott vissza eredményhalmazt.**

**Magyarázat:** Az előző utasítás nem hozott eredményhalmazt.

**Felhasználói válasz:** Írja át az SQL utasítást!

### **CLI0102E Érvénytelen átalakítás.**

**Magyarázat:** A vezérlő nem támogatja az alkalmazási adattípus és az SQL adattípus közti átalakítást.

**Felhasználói válasz:** Adjon meg olyan adatátalakítást, amelyet támogat a vezérlő!

### **CLI0103E Túl sok oszlop.**

**Magyarázat:** Az SQLBindCol utasításban kijelölt oszlopszám nagyobb, mint a pillanatnyi eredményhalmaz oszlopszáma.

**Felhasználói válasz:** Írja át az SQL utasítást, vagy

hozza alaphelyzetbe az összerendelt oszlopadatot az SQLBindCol utasításban!

### **CLI0104E Nem lehet az adatforráshoz kapcsolódni.**

**Magyarázat:** A vezérlőprogram nem tudott összeköttetést létesíteni az adatforrással.

**Felhasználói válasz:** Ellenőrizze, hogy elindult-e a kiszolgáló, és hibátlan-e az ügyfél és kiszolgáló közti kommunikáció!

### **CLI0105E Az összeköttetés használatban van.**

**Magyarázat:** A kijelölt összeköttetési hivatkozás már használatban van, és a kapcsolat még nyitott.

**Felhasználói válasz:** Foglaljon le új összeköttetést az SQLAllocConnect utasítással, és próbálja meg újra fölépíteni a kapcsolatot, vagy fejezze be a jelenlegi összeköttetést!

#### **CLI0106E Az összeköttetés bezárult.**

**Magyarázat:** Az összeköttetési hivatkozással megadott kapcsolat már nem aktív.

**Felhasználói válasz:** Létesítsen új összeköttetést!

### **CLI0107E Összeköttetési hiba tranzakció közben.**

**Magyarázat:** Az összeköttetés a funkció végrehajtása közben megszakadt, és nem határozható meg, hogy a COMMIT vagy ROLLBACK utasítás a hiba előtt lefutott-e.

**Felhasználói válasz:** Létesítsen új összeköttetést!

### **CLI0108E Kommunikációs csatolási hiba.**

**Magyarázat:** E funkció végrehajtása közben a vezérlő és az adatforrás közti kapcsolat megszakadt.

**Felhasználói válasz:** Létesítsen új összeköttetést!

# **CLI0109E Karakterlánc adat csonkolása jobbról.**

**Magyarázat:** Az SQLSetParam vagy SQLBindParameter utasításban megadott adat nagyobb a paraméterjelző hozzá tartozó használatához megengedett legnagyobb méretnél.

**Felhasználói válasz:** Adja meg újra a paramétert az SQLSetParam vagy SQLBindParameter utasítással!

## **CLI0110E Érvénytelen kimeneti- vagy jelzőpuffer megadás.**

**Magyarázat:** A visszaadott adat NULL adat, de a kijelölt kimeneti- vagy jelzőpuffer NULL puffer.

**Felhasználói válasz:** Adja meg a kimeneti- vagy jelzőpuffert nem-NULL pufferként, és próbálja újra a műveletet!

#### **CLI0111E Tartományon kívüli számérték.**

**Magyarázat:** A numerikus adat visszaadása a szám egész részének csonkolását okozta volna.

Többször hívták meg az SQLPutData utasítást egy paraméterhez, és a bemeneti adat nem karakteres vagy bináris típusú.

**Felhasználói válasz:** Adja meg újra a kimeneti összerendeléseket vagy az SQLBindCol vagy az SQLGetData utasítással úgy, hogy elkerülje a numerikus adat csonkolását!

Ne hívja meg az SQLPutData utasítást olyan paraméterhez, amelynek az SQLSetParam vagy SQLBindParameter utasítással kijelölt alkalmazási adattípusa nem SQL\_C\_CHAR vagy SQL\_C\_BINARY.

#### **CLI0112E Hiba a hozzárendelésben.**

**Magyarázat:** Egy paraméter vagy oszlop számára küldött adat inkompatibilis volt a társított táblaoszlop adattípusával.

**Felhasználói válasz:** Írja át a kimeneti összerendelést SQLBindCol vagy SQLGetData segítségével, vagy a beviteli összerendelést SQLSetParam vagy SQLBindParameter használatával.

#### **CLI0113E Érvénytelen dátumformátum.**

**Magyarázat:** Érvénytelen volt a dátummező számára küldött adat.

**Felhasználói válasz:** Adja meg újra a dátum adatot!

#### **CLI0114E Dátum és időpont mező túlcsordulás.**

**Magyarázat:** Érvénytelen volt egy dátum, időpont vagy időbélyeg paraméter vagy oszlop számára küldött adat.

**Felhasználói válasz:** Adja meg újra a dátum, időpont vagy időbélyeg adatot!

### **CLI0115E Érvénytelen kurzorállapot.**

**Magyarázat:** Az utasítást nem egy soron helyezték el.

**Felhasználói válasz:** Helyezze el az utasítást egy soron SQLFetch vagy SQLExtendedFetch hívásával, és próbálja újra a műveletet!

### **CLI0116E Érvénytelen tranzakció-állapot.**

**Magyarázat:** SQLDisconnect hívásakor folyamatban volt egy tranzakció.

**Felhasználói válasz:** Az SQLTransact utasítást hívja SQLDisconnect előtt!

### **CLI0117E Érvénytelen kurzornév.**

**Magyarázat:** Érvénytelen vagy ismétlődő kurzornevet adtak meg az SQLSetCursorName utasítással.

**Felhasználói válasz:** Adjon meg érvényes kurzornevet az SQLSetCursorName utasítással!

#### **CLI0118E Érvénytelen SQL szintaxis.**

**Magyarázat:** Érvénytelen vagy hibás SQL utasítást adtak meg.

**Felhasználói válasz:** Adjon meg érvényes SQL utasítást!

#### **CLI0119E Váratlan rendszerhiba.**

**Magyarázat:** Váratlan rendszerhiba történt a funkció végrehajtása közben.

**Felhasználói válasz:** Indítsa újra az alkalmazást, és próbálkozzon ismét!

### **CLI0120E Memóriafoglalási hiba.**

**Magyarázat:** A vezérlő nem tudta lefoglalni a funkció végrehajtásához vagy befejezéséhez szükséges memóriát.

**Felhasználói válasz:** Ellenőrizze, hogy a kívánt művelet befejezéséhez van-e elegendő memória a rendszerben!

### **CLI0121E Érvénytelen oszlopszám.**

**Magyarázat:** Az iCol utasításban megadott érték kisebb, mint nulla, nagyobb, mint az eredményhalmaz oszlopainak száma, vagy nagyobb, mint az eredményhalmazban megengedett legnagyobb oszlopszám.

**Felhasználói válasz:** Adjon meg érvényes iCol értéket!

#### **CLI0122E Tartományon kívüli programtípus.**

**Magyarázat:** Az fCType paraméterhez megadott érték nem érvényes.

**Felhasználói válasz:** Adjon meg érvényes fCType értéket!

#### **CLI0123E Tartományon kívüli SQL adattípus.**

**Magyarázat:** Az fSQLType paraméterhez megadott érték nem érvényes.

**Felhasználói válasz:** Adjon meg érvényes fSQLType értéket!

### **CLI0124E Érvénytelen argumentum érték.**

**Magyarázat:** Egy argumentumhoz megadott érték nem érvényes. A lehetséges okok: NULL mutató, érvénytelen hossz, érvénytelen beállítás, és így tovább.

**Felhasználói válasz:** Nézze át a függvénynek átadott argumentumokat, és határozza meg az érvénytelen argumentumot!

#### **CLI0125E Függvény sorrendi hiba.**

**Magyarázat:** Ezt a függvényt érvénytelen sorrendben hívták.

**Felhasználói válasz:** Javítsa ki az alkalmazásban a sorrendet, és próbálja újra a műveletet!

#### **CLI0126E Pillanatnyilag érvénytelen művelet.**

**Magyarázat:** A rendszer olyan műveletet próbál végrehajtani, amely pillanatnyilag érvénytelen.

**Felhasználói válasz:** Javítsa ki a műveleti sorrendet és próbálja újra a műveletet!

### **CLI0127E Érvénytelen tranzakció kód.**

**Magyarázat:** Az SQLTransact utasításban kijelölt tranzakció beállítás nem SQL\_COMMIT vagy SQL\_ROLLBACK.

**Felhasználói válasz:** Adjon meg SQL\_COMMIT vagy SQL\_ROLLBACK beállítást, és próbálja újra a műveletet!

### **CLI0128E Váratlan memóriakezelési hiba.**

**Magyarázat:** Memóriakezelési hiba.

**Felhasználói válasz:** Belső memóriapuffer kezelése közben váratlan hiba történt a vezérlőprogramban. Indítsa újra az alkalmazást!

### **CLI0129E Nincs több hivatkozás.**

**Magyarázat:** SQLAllocEnv, SQLAllocConnect, vagy SQLAllocStmt hívás történt, de nincs több szabad hivatkozás a vezérlőprogramban.

**Felhasználói válasz:** Szabadítsa föl az alkalmazás használaton kívüli hivatkozásait SQLFreeEnv, SQLFreeConnect vagy SQLFreeStmt hívással.

### **CLI0130E Nem áll rendelkezésre kurzornév.**

**Magyarázat:** Nem volt nyitott kurzor az utasításhoz, és SQLSetCursorName segítségével sem volt beállítva kurzor.

**Felhasználói válasz:** Adjon meg egy kurzornevet az SQLSetCursorName utasítással!

# **CLI0131E Érvénytelen karakterlánc- vagy pufferhossz.**

**Magyarázat:** A kijelölt puffer hossza érvénytelen.

**Felhasználói válasz:** Adjon meg érvényes pufferhosszúságot!

#### **CLI0132E Tartományon kívüli leírótípus.**

**Magyarázat:** A megadott leírótípus érvénytelen.

**Felhasználói válasz:** Adjon meg érvényes leírótípust!

#### **CLI0133E Tartományon kívüli beállítástípus.**

**Magyarázat:** A megadott beállítástípus érvénytelen.

**Felhasználói válasz:** Adjon meg érvényes beállítástípust!

### **CLI0134E Érvénytelen paraméterszám.**

**Magyarázat:** A megadott paraméterszám kisebb, mint nulla, vagy nagyobb, mint az adatforrás által támogatott legnagyobb paraméterszám.

**Felhasználói válasz:** Adjon meg érvényes paraméterszámot!

# **CLI0135E Érvénytelen skálaérték.**

**Magyarázat:** A megadott skálaérték érvénytelen.

**Felhasználói válasz:** Adjon meg érvényes skálaértéket!

#### **CLI0136E Tartományon kívüli függvénytípus.**

**Magyarázat:** A függvénytípus érvénytelen.

**Felhasználói válasz:** Adjon meg érvényes függvénytípust!

### **CLI0137E Tartományon kívüli információtípus.**

**Magyarázat:** Az információtípus érvénytelen.

**Felhasználói válasz:** Adjon meg érvényes információtípus értéket!

### **CLI0138E Tartományon kívüli oszloptípus.**

**Magyarázat:** Az oszloptípus érvénytelen.

**Felhasználói válasz:** Adjon meg érvényes oszloptípus értéket!

#### **CLI0139E Tartományon kívüli hatálytípus.**

**Magyarázat:** A hatálytípus érvénytelen.

**Felhasználói válasz:** Adjon meg érvényes hatálytípus értéket!

### **CLI0140E Tartományon kívüli egyediségbeállítás.**

**Magyarázat:** Az egyediségbeállítás típusa érvénytelen.

**Felhasználói válasz:** Adjon meg érvényes egyediségbeállítás-típust!

### **CLI0141E Tartományon kívüli pontosságbeállítás.**

**Magyarázat:** A pontosságbeállítás típusa érvénytelen.

**Felhasználói válasz:** Adjon meg érvényes pontosságbeállítás-típust!

#### **CLI0142E Tartományon kívüli iránybeállítás.**

**Magyarázat:** Az iránybeállítás érvénytelen.

**Felhasználói válasz:** Adjon meg érvényes iránybeállítás értéket!

### **CLI0143E Érvénytelen bitszám/digitszám érték.**

**Magyarázat:** A bitszám/digitszám értéke érvénytelen.

**Felhasználói válasz:** Adjon meg érvényes bitszám/digitszám értéket!

### **CLI0144E Érvénytelen paramétertípus.**

**Magyarázat:** A paramétertípus érvénytelen.

**Felhasználói válasz:** Adjon meg érvényes paramétertípus értéket!

### **CLI0145E Tartományon kívüli beolvasástípus.**

**Magyarázat:** A beolvasástípus érvénytelen.

**Felhasználói válasz:** Adjon meg érvényes beolvasástípus értéket!

#### **CLI0146E Tartományon kívüli sorérték.**

**Magyarázat:** A sorérték érvénytelen.

**Felhasználói válasz:** Adjon meg érvényes sorértéket!

# **CLI0147E Tartományon kívüli párhuzamosságbeállítás.**

**Magyarázat:** A párhuzamosságbeállítás érvénytelen.

**Felhasználói válasz:** Adjon meg érvényes párhuzamosságbeállítási értéket!

#### **CLI0148E Érvénytelen kurzorpozíció.**

**Magyarázat:** A kurzorpozíció érvénytelen.

**Felhasználói válasz:** Adjon meg érvényes kurzorpozíció értéket!

### **CLI0149E Érvénytelen vezérlőprogram befejezés.**

**Magyarázat:** A vezérlőprogram befejezése érvénytelen.

**Felhasználói válasz:** Adjon meg érvényes vezérlőprogram befejezési értéket!

### **CLI0150E A vezérlőprogram nem képes erre.**

**Magyarázat:** A művelet érvényes, de vagy a vezérlőprogram vagy az adatforrás nem támogatja.

**Felhasználói válasz:** Adjon meg érvényes műveletet!

#### **CLI0151E Nincs folyamatban lévő adat.**

**Magyarázat:** SQLParamData vagy SQLPutData utasítást hívtak, de nincs végrehajtási folyamatban lévő adat ennél az utasításnál.

**Felhasználói válasz:** Adja meg újra a paramétereket SQLSetParam vagy SQLBindParameter utasítással!

### **CLI0152E Nem karakterlánc érték.**

**Magyarázat:** A függvény karakterlánc argumentumot várt.

**Felhasználói válasz:** Adja meg újra a függvény argumentumát!

#### **CLI0153E Érvénytelen fájlnévhossz.**

**Magyarázat:** A fájlnév számára megadott hossz érvénytelen.

**Felhasználói válasz:** Adjon meg érvényes fájlnévhosszt!

#### **CLI0154E Érvénytelen összeköttetési állapot.**

**Magyarázat:** Kísérlet történt az összeköttetés típusának módosítására, de a kapcsolat vagy (elosztott munkaegység esetén) egy másik kapcsolat már nyitva van.

**Felhasználói válasz:** Ne próbálkozzon az összeköttetés típusának módosításával, amikor a kapcsolat már nyitva van!

### **CLI0155E A fájlnév túl hosszú.**

**Magyarázat:** A fájlnév számára megadott hossz nagyobb, mint a támogatott hossz.

**Felhasználói válasz:** Adjon meg érvényes fájlnévhosszt!

### **CLI0156E Hiba fájl bezárásakor.**

**Magyarázat:** Váratlan jelenség lépett fel egy fájl bezárása közben.

**Felhasználói válasz:** Próbálkozzon újra a művelettel!

#### **CLI0157E Hiba fájl megnyitásakor.**

**Magyarázat:** Váratlan jelenség lépett fel egy fájl megnyitása közben.

**Felhasználói válasz:** Próbálkozzon újra a művelettel!

### **CLI0158E Hiba fájl írásakor.**

**Magyarázat:** Váratlan jelenség lépett fel egy fájl írása közben.

**Felhasználói válasz:** Próbálkozzon újra a művelettel!

#### **CLI0159E Hiba fájl törlésekor.**

**Magyarázat:** Váratlan jelenség lépett fel egy fájl törlése közben.

**Felhasználói válasz:** Próbálkozzon újra a művelettel!

#### **CLI0164E Tartományon kívüli üres típus.**

**Magyarázat:** Érvénytelen üres értéket adtak meg.

**Felhasználói válasz:** Adja meg újra az üres értéket!

#### **CLI0165E Hiba a sorban.**

**Magyarázat:** Hiba történt egy vagy több sor beolvasása közben. (A függvény SQL\_SUCCESS\_WITH\_INFO-t ad vissza.)

**Felhasználói válasz:** Próbálkozzon újra a művelettel!

#### **CLI0166E PARMLIST szintaktikai hiba.**

**Magyarázat:** A tárolt eljárások katalógustáblájának PARMLIST értéke szintaktikai hibát tartalmaz.

**Felhasználói válasz:** Írja át a tárolt eljárás sorát!

#### **CLI0167E A műveletet visszavonták.**

**Magyarázat:** Az utasítást SQLCancel művelettel visszavonták.

**Felhasználói válasz:** Küldje el újra a műveletet!

### **CLI0171E Az adatbázis nem tudott kapcsolódni. Ok:**

**Magyarázat:** Az adatbázis kapcsolat meghiúsult. Az 'Ok:' megadja, hogy miért nem lehetett az adatbázissal kapcsolatot létesíteni.

**Felhasználói válasz:** Javítsa ki a hibát, és próbálja meg ismét létrehozni az összeköttetést!

# **CLI0172E Az adatbázis nem tudott kapcsolódni. Folytatja a konfigurálással? Ok:**

**Magyarázat:** Az adatbázis kapcsolat meghiúsult. Az 'Ok:' megadja, hogy miért nem lehetett az adatbázissal kapcsolatot létesíteni.

**Felhasználói válasz:** Javítsa ki a hibát, és próbálja meg ismét létrehozni az összeköttetést, vagy folytassa a munkát a konfigurálással!

# **CLI0175E Nincs ODBC vezérlőkezelő. Az ODBCINST.INI fájl nem nyitható meg.**

**Magyarázat:** Sem a Visigenic, sem az Intersolv ODBC vezérlőkezelő nincs telepítve. Egy ODBC vezérlőkezelőnek már jelen kell lennie, mielőtt a DB2 ODBC vezérlőt be lehetne jegyeztetni a társított ODBCINST.INI fájlba.

**Felhasználói válasz:** Telepítsen egy ODBC vezérlőkezelőt, és futtassa újra ezt a parancsot!

### **CLI0176E Az ODBCINST.INI fájlba nem lehet írni.**

**Magyarázat:** Hiba történt, miközben a rendszer egy ODBC vezérlőkezelővel használandó ODBCINST.INI fájlba írt. Ezt a hibát az eredeti ODBCINST.INI fájl érvénytelen formátuma okozhatja.

**Felhasználói válasz:** Nevezze át a jelenlegi ODBCINST.INI fájlt valami másra, és futtassa újra ezt a parancsot! Ha a hiba továbbra is fennáll, keresse meg a technikai támogatást nyújtó személyzetet!

# **CLI0177E Nem lehet meghatározni, hogy hová telepítették a DB2 OS/2 ügyfelet.**

**Magyarázat:** Hiba történt a DB2 OS/2 ügyfél telepítési helyének keresése közben.

**Felhasználói válasz:** Ellenőrizze, hogy a DB2 OS/2 ügyfelet helyesen telepítették-e!

# **CLI0178I A DB2 ODBC vezérlő bejegyzése sikerült.**

**Magyarázat:** A DB2 ODBC vezérlőt bejegyezték a telepített ODBC vezérlőkezelővel.

**Felhasználói válasz:** A felhasználó most már használhatja az ODBC vezérlőkezelő szállítójától származó megfelelő ODBC adminisztrációs eszközt az ODBC adatforrások konfigurálásához.

### **CLI0179E Nem jeleníthető meg párbeszédpanel.**

**Magyarázat:** A DB2 ODBC vezérlő az alkalmazás által adott ablakhivatkozással nem tud megnyitni egy párbeszédpanelt.

**Felhasználói válasz:** Az alkalmazásnak érvényes ablakhivatkozást kell átadnia.

### **CLI0180E Érvénytelen könyvjelző érték.**

**Magyarázat:** Az fFetchOrientation argumentum SQL\_FETCH\_BOOKMARK volt, és az utasítástulajdonság SQL\_ATTR\_FETCH\_BOOKMARK\_PTR értéke által mutatott könyvjelző érvénytelen volt.

**Felhasználói válasz:** Adjon meg érvényes könyvjelző értéket!

#### **CLI0181E Érvénytelen leíró index.**

**Magyarázat:** Az oszlopszám argumentum számára megadott érték érvénytelen.

**Felhasználói válasz:** Adjon meg érvényes oszlopszámot!

#### **CLI0182W Részleges csonkolás.**

**Magyarázat:** Az egyik oszlop adatai csonkoltak.

**Felhasználói válasz:** Nem szükséges.

### **CLI0183E Nincs előkészítve társított utasítás.**

**Magyarázat:** A leíró hivatkozás IRD-vel volt társítva, és a társított utasításhivatkozás nem volt előkészített állapotban.

**Felhasználói válasz:** Készítse elő a leíróval társított utasítást!

## **CLI0184E Megvalósítási sor leírója nem módosítható.**

**Magyarázat:** A leíró hivatkozás IRD-vel volt társítva, IRD rekordmezők azonban nem frissíthetők.

**Felhasználói válasz:** Adjon meg érvényes leírót és mezőt!

# **CLI0185E Önműködően kiosztott leíró hivatkozás érvénytelen használata.**

**Magyarázat:** Csak SQLAllocHandle függvény segítségével lefoglalt kifejezett leírók használhatók ilyen módon.

**Felhasználói válasz:** Használjon kifejezetten lefoglalt leírót!

### **CLI0186E A kiszolgáló visszautasította a kérés visszavonását.**

**Magyarázat:** A kiszolgáló kommunikációs hiba miatt visszautasította a kérés visszavonását.

**Felhasználói válasz:** Nem szükséges.

# **CLI0187E A nem karakteres és nem bináris adatokat darabokban küldte el.**

**Magyarázat:** Többször hívták meg az SQLPutData utasítást egy nem karakteres vagy bináris oszlophoz.

**Felhasználói válasz:** Nem karakteres vagy nem bináris adatokhoz csak egyszer hívja meg az SQLPutData utasítást!

# **CLI0188E Üres értéket próbál összeláncolni.**

**Magyarázat:** Az SQLPutData egy előző hívása SQL\_NULL\_DATA beviteli pufferhosszt jelölt ki ehhez a paraméterhez.

**Felhasználói válasz:** Hívja érvényes beviteli pufferhosszal az SQLPutData utasítást, vagy biztosítsa a megfelelő számú SQLPutData utasításhívást!

# **CLI0189E Következetlen leíró információ.**

**Magyarázat:** A társított leíró konzisztenciavizsgálata nem sikerült.

**Felhasználói válasz:** Biztosítsa, hogy a leíró mezők érvényesek legyenek, és az összes egymástól függő mező beállítása helyes legyen!

# **CLI0190E Érvénytelen leíró közvetett hivatkozásnál.**

**Magyarázat:** A leíró hivatkozás érvénytelen volt, vagy az ARD objektum TYPE, OCTECT\_LENGTH, DATA\_PTR, INDICATOR\_PTR vagy OCTECT\_LENGTH\_PTR mezeje érvénytelen értéket tartalmazott.

**Felhasználói válasz:** Biztosítsa, hogy a közvetett leíró hivatkozás érvényes legyen, és a késleltetett mezők beállítása helyes legyen!

# **CLI0191E Érvénytelen tulajdonságérték.**

**Magyarázat:** A megadott érték nem volt jó a kijelölt tulajdonsághoz.

**Felhasználói válasz:** Használjon helyes értéket a kijelölt tulajdonsághoz!

# **CLI0192E Érvénytelen a megadott adatbázisfedőnév.**

**Magyarázat:** Érvénytelen vagy nem létező adatbázis-fedőnevet adott meg a DB2CAP parancs -d paraméterében.

**Felhasználói válasz:** Adja meg egy létező adatbázisfedőnév nevét! A LIST DATABASE DIRECTORY parancs közli a jelenleg katalógusba vett adatbázisokat.

# **CLI0193E Az elfogási fájl <elfog-fájl-neve> nem található vagy használatban van.**

**Magyarázat:** A DB2CAP képtelen megnyitni az <elfog-fájl-neve> elfogási fájlt, amely a BIND paraméter értékeként van megadva. A fájl vagy nem létezik, vagy egy másik folyamat használja kizárólagosan.

**Felhasználói válasz:** Adja meg egy létező elfogási fájl nevét, vagy várjon, amíg a másik folyamat elengedi a fájlt!

# **CLI0194E Hibás parancsszintaxis. A helyes szintaxis a következő: db2cap [-h | -?] bind elfog-fájl -d adtb-fedőnév [-u felh-azon [-p jelszó]]**

**Magyarázat:** A DB2CAP parancs paramétereit és magát a parancsnevet is pontosan úgy kell begépelni, ahogy a fenti szintaxisdiagram mutatja. UNIX platformon a kis- és nagybetűk különbözőnek, Intel platformon azonosnak számítanak. A paraméter és értéke között legalább egy szóköznek kell lennie. Például: -u felh-azon helyes, míg a -ufelh-azon hibás.

A szintaxisdiagramban a szögletes zárójel ([ ]) a nem kötelező paramétereket jelöli. Ha megadja a felhasználói azonosítót, a jelszót viszont nem, akkor a program felszólítja a jelszó beírására. Ebben az esetben nem fogja látni amit beír.

A -h vagy a -? paraméter megadása esetén a parancs segítsége a szintaxist jeleníti meg, s a többi paraméter feldolgozása elmarad.

**Felhasználói válasz:** Győződjön meg róla, hogy a parancs szintaxisa megfelel a fenti diagramnak!

### **CLI0195E Érvénytelen az elfogási fájl: nem tartalmaz érvényes statement csoportot.**

**Magyarázat:** Az érvényes elfogási fájlnak tartalmaznia kell legalább egy érvényes statement csoportot.

**Felhasználói válasz:** Indítsa újra az az alkalmazáshoz kötődő elfogást ugyanazzal az elfogási fájllal, és győződjön meg róla, hogy legalább egy SQL utasítás elfogása megtörtént, vagy pedig szövegszerkesztővel írjon be statement csoportokat! Statement csoport kézi beírásakor ügyeljen, hogy a beírt SQL utasításhoz tartozó összes kötelező kulcsszót megadja! Ezután újra nyújtsa be a kérelmet!

# **CLI0600E Érvénytelen kapcsolathivatkozás vagy az összeköttetés bezárult.**

**Magyarázat:** Az összeköttetés még a művelet előtt bezárult.

**Felhasználói válasz:** Ne hívja meg az összeköttetés bezárását a művelet előtt!

# **CLI0601E Érvénytelen utasításhivatkozás vagy az utasítás bezárult.**

**Magyarázat:** Az utasítás még a művelet előtt bezárult.

**Felhasználói válasz:** Ne hívja meg az utasítás bezárását vagy az utasítás összeköttetésének bezárását a művelet előtt!

# **CLI0602E Memóriafoglalási hiba a kiszolgálón.**

**Magyarázat:** Nem lehet memóriát foglalni a kiszolgálón.

**Felhasználói válasz:** Kérje meg az adatbázis adminisztrátorát, hogy ellenőrizze a DB2 JDBC naplófájl részleteit! Futtassa újra a programot!

# **CLI0603E CallableStatement get\*\*\* módszer hívása registerOutParameter nélkül.**

**Magyarázat:** Get\*\*\* módszert hívtak olyan paraméterrel, amely nem volt bejegyezve registerOutParameter használatával.

**Felhasználói válasz:** Vegyen föl registerOutParameter hívást a paraméterhez!

# **CLI0604E CallableStatement get\*\*\* módszer hívása végrehajtás hívása nélkül.**

**Magyarázat:** CallableStatement get\*\*\* módszert hívtak CallableStatement végrehajtás hívása előtt.

**Felhasználói válasz:** Győződjön meg arról, hogy CallableStatement get\*\*\* módszer hívása előtt megtörténik a CallableStatement végrehajtás hívása!

# **CLI0605E A CallableStatement get\*\*\* módszer nem egyezett a registerOutParameter-ben használt típussal.**

**Magyarázat:** A CallableStatement get\*\*\* módszer nem felelt meg a registerOutParameter utasításban e paraméterhez használt típusnak.

**Felhasználói válasz:** Változtasson a get\*\*\* módszeren úgy, hogy az megfeleljen a registerOutParameter utasításban e paraméterhez használt típusnak! (Nézze meg a JDBC specifikációt!)

### **CLI0606E Egy oszlopból visszaadott érték inkompatibilis a get\*\*\* módszerhez tartozó adattípussal.**

### **Magyarázat:** Egy

CHAR/VARCHAR/LONGVARCHAR oszlopban lévő érték nem érvényes számérték.

**Felhasználói válasz:** Használjon megfelelő get módszert, amely nem számértéket ad vissza!

### **CLI0607E Érvénytelen dátum/időpont formátum.**

### **Magyarázat:** A

CHAR/VARCHAR/LONGVARCHAR oszlopban lévő érték érvénytelen dátum/időpont/időbélyeg érték.

**Felhasználói válasz:** Használjon megfelelő get\*\*\* módszert, ne a getDate/getTime/ getTimestamp módszert!

# **CLI0608E Érvénytelen átalakítás.**

**Magyarázat:** A get\*\*\* módszer érvénytelen erre az oszloptípusra.

**Felhasználói válasz:** Használja az érvényes get\*\*\* módszert az oszlop adatainak beolvasásához! (Nézze meg a JDBC specifikációt!)

### **CLI0609E Tartományon kívüli számérték.**

**Magyarázat:** Ennek az oszlopnak az értéke túl nagy vagy túl kicsi egy rövid vagy egész értékhez, az átalakítás adatvesztéssel fog járni.

**Felhasználói válasz:** Használjon az értékhez illeszkedő get módszert!

# **CLI0610E Érvénytelen oszlopszám.**

**Magyarázat:** Az oszlopszám kisebb, mint egy, vagy nagyobb, mint a ResultSet (eredményhalmaz) oszlopainak száma.

**Felhasználói válasz:** Biztosítsa, hogy az oszlopszám ne legyen kisebb egynél, és ne legyen nagyobb az összes oszlop számánál!

### **CLI0611E Érvénytelen oszlopnév.**

**Magyarázat:** A megadott oszlopnév nem található az eredményhalmazban (ResultSet).

**Felhasználói válasz:** Biztosítsa, hogy az oszlopnév helyes legyen!

### **CLI0612E Érvénytelen paraméterszám.**

**Magyarázat:** A megadott paraméterszám kisebb, mint egy, vagy nagyobb, mint az összes paraméter száma.

**Felhasználói válasz:** Biztosítsa, hogy a paraméterszám ne legyen kisebb egynél, és ne legyen nagyobb az összes paraméter számánál!

# **CLI0613E Tartományon kívüli programtípus.**

**Magyarázat:** A PreparedStatement/CallableStatement setObject utasításban megadott objektum nem érvényes objektumtípus.

**Felhasználói válasz:** Biztosítsa, hogy a beállítandó objektum típusa a setObject utasításban megengedett objektumtípusok egyike legyen! (Nézze meg a JDBC specifikációt!)

# **CLI0614E Hiba a socket-ra történő küldésnél, a kiszolgáló nem válaszol.**

**Magyarázat:** Hiba a kiszolgálóra történő adatküldés közben. Lehet, hogy a kiszolgáló nem működik.

**Felhasználói válasz:** Biztosítsa, hogy a kiszolgáló működjön, és futtassa újra a programot!

### **CLI0615E Hiba a socket-ról történő vételnél, a kiszolgáló nem válaszol.**

**Magyarázat:** Hiba a kiszolgálóról történő adatvétel közben. Lehet, hogy a kiszolgáló nem működik.

**Felhasználói válasz:** Biztosítsa, hogy a JDBC kiszolgáló működjön, és futtassa újra a programot!

#### **CLI0616E Hiba a socket megnyitásnál.**

**Magyarázat:** A socket nem nyitható meg a kiszolgálóhoz. Lehet, hogy a kiszolgáló nem működik.

**Felhasználói válasz:** Biztosítsa, hogy a JDBC

kiszolgáló működjön, és futtassa újra a programot!

### **CLI0617E Hiba a socket bezárásnál.**

**Magyarázat:** A socket nem zárható be a kiszolgálóhoz. Lehet, hogy a kiszolgáló nem működik.

**Felhasználói válasz:** Biztosítsa, hogy a JDBC kiszolgáló működjön, és futtassa újra a programot!

### **CLI0618E A felhasználói azonosító és/vagy jelszó érvénytelen.**

**Magyarázat:** A megadott felhasználói azonosító/jelszó érvénytelen.

**Felhasználói válasz:** Biztosítsa, hogy a felhasználói azonosító/jelszó helyes legyen, és futtassa újra a programot!

#### **CLI0619E Érvénytelen UTF8 adatformátum.**

**Magyarázat:** A getUnicodeStream utasítás nem DBCS oszlopokra vonatkozó híváskor elvégzi az UTF8 formátum dekódolását, de az adatokat nem lehet megfelelően visszafejteni.

**Felhasználói válasz:** Használja inkább a getString/getBytes/getAsciiStream/getBinaryStream utasításokat!

# **CLI0620E IOException, hiba a bemeneti adatfolyamból történő olvasásnál.**

**Magyarázat:** Hiba történt a bemeneti adatfolyamból történő olvasásnál.

**Felhasználói válasz:** Ellenőrizze, hogy a fájl létezik-e, és a fájlhossz helyesen van-e megadva!

### **CLI0621E Nem támogatott JDBC kiszolgáló konfiguráció.**

**Magyarázat:** A cél JDBC kiszolgáló konfigurációja nem támogatott. Ha a Vezérlőközpontot futtatja, akkor a cél JDBC kiszolgálónak egy önálló db2jd folyamatnak kell lennie (db2jstrt-n keresztül indítva), nem pedig 2-tier natív JDBC kiszolgálónak.

**Felhasználói válasz:** Konfigurálja újra a JDBC kiszolgálót oly módon, hogy a Vezérlőközpont által megcélzott porton a db2jstrt-t használja.

# **CLI0622E A JDBC adminisztrációs szolgáltatásához tartozó kiterjesztés elérésekor hiba állt elő.**

**Magyarázat:** A Vezérlőközpont a JDBC kiszolgálóval futó adminisztrációs támogatási szolgáltatásoktól függ. A Vezérlőközpont képtelen ezeket az adminisztrációs szolgáltatásokat megtalálni és elérni.

**Felhasználói válasz:** Gondoskodjon arról, hogy a Vezérlőközpont adminisztrációs szolgáltatásai telepítésre kerüljenek a JDBC kiszolgálón.

### **CLI0623E Nem léteznek kódlap-átalakító táblázatok.**

**Magyarázat:** A kódlap-átalakító táblázatok nem találhatók.

**Felhasználói válasz:** Ellenőrizze, hogy az átalakító táblázatok (helyi kódlapról Unicode-ra és viszont) telepítve vannak-e!

### **CLI0624E A kódlap-átalakító táblázatok nem tölthetők be.**

**Magyarázat:** A kódlap-átalakító táblázatok nem tölthetők be.

**Felhasználói válasz:** Győződjön meg róla, hogy a JBDC alkalmazás eléri-e a kódlap-táblázatokat és hogy a táblázatok nem sérültek!

### **CLI0625E JDBC 1.22 viselkedést adott meg, így nem használhat JDBC 2.0 függvényeket.**

**Magyarázat:** A meghívott függvény új a JDBC 2.0-ban, viszont a megadott viselkedés JDBC 1.22-nek megfelelő.

**Felhasználói válasz:** Ne állítsa a JDBCVERSION kulcsszót ″122″-re, ha JDBC 2.0 függvényeket kíván használni! A beállítás értéke üres vagy ″200″ legyen!

# **CLI0626E A** ″**<függvénynév>**″ **függvényt a DB2 JDBC 2.0 vezérlő jelen verziója nem támogatja.**

**Magyarázat:** Ezt a szolgáltatást a DB2 JDBC 2.0 vezérlő jelen verziója nem támogatja.

**Felhasználói válasz:** Ne használja ezt a szolgáltatást!

#### **CLI0627E Az eredményhalmaz nem görgethető.**

**Magyarázat:** Az eredményhalmaz nem görgethető.

**Felhasználói válasz:** Győződjön meg róla, hogy az utasítás/eredmény tulajdonságát SCROLLABLE-ra állította!

# **CLI0628E Az** ″**<paraméterszám>**″ **számú paraméter jelző a <halmazszám>**″ **számú paraméterhalmazban nincs beállítva.**

**Magyarázat:** Ehhez a bejövő paraméterhez nem hívták meg a set<adattípus> metódust.

**Felhasználói válasz:** A bejövő paraméter adattípusának és bemeneti értékének megadásához hívja meg a set<adattípus> metódust!

# **CLI0629E Ez az oszlop nem támogatja a** ″**<függvénynév>**″ **függvényt.**

**Magyarázat:** A művelet erre az oszlopra nem végezhető el.

**Felhasználói válasz:** Válasszon másik metódust!

### **CLI0630E Ismeretlen eredményhalmaztípus/konkurencia:** ″**<szám>**″**.**

**Magyarázat:** Az eredményhalmaz típusára vagy konkurenciájára érvénytelen a megadott érték.

**Felhasználói válasz:** Változtassa meg az értéket a specifikációban leírt értéknek megfelelően!

### **CLI0631E A vegyes karakter/clob oszlophoz nincs kötetlen elérés.**

**Magyarázat:** Ez a vegyes karakteroszlop nem támogatja a kötetlen elérést.

**Felhasználói válasz:** Szekvenciálisan olvassa le az adatokat!

# **CLI0632E Érvénytelen FETCH méret; 0 és maxRows között kell lennie, a szélső értékek is érvényesek.**

**Magyarázat:** A megadott beolvasási méret nem lehet kisebb, mint 0, és nem lehet nagyobb, mint maxRows.

**Felhasználói válasz:** Módosítsa az értéket!

# **CLI0633E A relative() nem hívható meg, ha nincs aktuális sor.**

**Magyarázat:** A relative metódust hívták meg olyankor, amikor a kurzor nem állt érvényes soron.

**Felhasználói válasz:** Vigye először a kurzort egy érvényes sorra (az absolute, next, stb. használatával), majd hívja meg a relative metódust!

# **CLI0634E Hiba a CLI környezeti hivatkozások lefoglalásakor.**

**Magyarázat:** Az SQLAllocEnv inicializálása nem sikerült.

**Felhasználói válasz:** Győződjön meg róla, hogy a DB2INSTANCE környezeti változó beállítása helyes!

# **CLI0635E <függvénynév> nem használható programkában.**

**Magyarázat:** <függvénynév> nem használható programkában.

**Felhasználói válasz:** Kerülje e függvény (<function-name>) használatát programkában!

### **CLI0636E A "<tulajdonságnév>" tulajdonság nincs megadva a Context objektumhoz.**

**Magyarázat:** A "<tulajdonságnév>" tulajdonság nincs megadva a Context objektumhoz a Java alkalmazásában.

**Felhasználói válasz:** Győződjön meg róla, hogy a "<tulajdonságnév>" tulajdonság meg legyen adva a Java alkalmazásának Context objektumában!

### **CLI0637E <objektum> nem található.**

**Magyarázat:** <objektum> nem létezik.

**Felhasználói válasz:** Győződjön meg róla, hogy az objektum (<object>) létezik-e!

#### **CLI0638E Az objektum (<objektum>) már létezik.**

Magyarázat: Az objektum <objektum> nem hozható létre, hiszen már létezik.

**Felhasználói válasz:** Győződjön meg róla, hogy helyes műveletet végez!

#### **CLI0639E Üres karakterlánc.**

**Magyarázat:** Az üres karakterlánc nem megengedett.

**Felhasználói válasz:** Javítsa ki a megadott karakterláncot!

#### **CLI0640E Az objektum (<object>) nem listázható.**

Magyarázat: Az objektum (<object>) nem listázható.

**Felhasználói válasz:** Gondoskodjon arról, hogy az objektum (<object>) listázható legyen!

#### **CLI0641E A parancskötegben SELECT utasítás van.**

**Magyarázat:** Parancskötegben nem megengedett a SELECT utasítás.

**Felhasználói válasz:** Távolítsa el a parancskötegből a SELECT utasítást!

#### **CLI0642E Érvénytelen a FETCH iránya.**

**Magyarázat:** A megadott FETCH-irány nem hajtható végre.

**Felhasználói válasz:** Javítsa ki a FETCH irányát!

#### **CLI0643E A parancskötegben nincs utasítás.**

**Magyarázat:** A parancsköteg nem tartalmaz semmilyen utasítást.

**Felhasználói válasz:** Írjon utasítást a parancskötegbe!

# **CLI0644E Érvénytelen az absolute() hívásban megadott sorérték.**

**Magyarázat:** Érvénytelen az absolute() hívásban megadott sorérték.

**Felhasználói válasz:** Javítsa ki a sor értékét!

**CLI0645E Hiba történt "<class-name>" meghajtó bejegyzésénél. Üzenet: "<message>". SQLSTATE: "<sqlstate>". SQLCODE: "<sqlcode>".**

**Magyarázat:** A DriverManager nem tudja bejegyezni a DB2 JDBC vezérlőprogramot.

**Felhasználói válasz:** A kapott üzenetnek, SQLSTATE és SQLCODE értékeknek megfelelően végezze el a probléma elhárítását, majd futtassa újra a programot!

### **CLI0646E "<library-name>" könyvtár nem található.**

Magyarázat: "<library-name>" nem található meg a könyvtár elérési útvonalában. A könyvtár elérési útvonalat - operációs rendszertől függően - a következő környezeti változó adja meg:

# **AIX (Java 1.1)** LD\_LIBRARY\_PATH

**AIX (Java 1.2 vagy újabb)** LIBPATH

**HP-UX** SHLIB\_PATH

**Linux** LD\_LIBRARY\_PATH

**OS/2** LIBPATH

**Silicon Graphics IRIX** LD\_LIBRARY\_PATH

**Solaris operiációs rendszer** LD\_LIBRARY\_PATH

**32 bites Windows operációs rendszerek** PATH

**Felhasználói válasz:** Győződjön meg arról, hogy az alkalmazás környezete helyesen van konfigurálva a DB2 használatához! UNIX platformon ellenőrizze, hogy az sqllib/db2profile parancs lefuttatásával

megtörtént-e a környezeti változók beállítása!

# **CLI0647E Hiba történt a DB2 környezeti hivatkozásainak kiosztásánál. Eredménykód = "<eredménykód>".**

**Magyarázat:** A DB2 CLI környezet létrehozása nem sikerült.

**Felhasználói válasz:** Győződjön meg arról, hogy az alkalmazás környezete helyesen van konfigurálva a DB2 használatához! UNIX platformon ellenőrizze, hogy az sqllib/db2profile parancs lefuttatásával megtörtént-e a környezeti változók beállítása! Az eredménykód értelmezéséhez segítséget nyújt a *CLI Guide and Reference* SQLAllocHandle()-re vonatkozó része.

# **Fejezet 5. DBA üzenetek**

Minden egyes üzenetnek van egy üzenetazonosítója, amely előtagból (DBA) és üzenetszámból áll. Az alábbi listában az üzenetek üzenetszám szerint növekvő számsorrendben következnek. Ezeket az üzeneteket a Vezérlőközpont és a DBA segédprogram állítja elő, hogy értesítse a figyelmeztetésekről vagy hibákról.

### **DBA0000I A függvény sikeresen befejeződött.**

**Magyarázat:** Ez csak tájékoztató üzenet.

**Felhasználói válasz:** Nincs tennivaló.

### **DBA0001E Belső hiba történt memóriafoglalás közben.**

**Magyarázat:** Belső hiba történt memóriafoglalás közben. Az alkalmazás befejeződött.

**Felhasználói válasz:** Próbáljon néhány alkalmazást bezárni, hogy memória szabaduljon fel! Ha a probléma továbbra is fennáll, keresse meg az IBM szervizt!

### **DBA0002E Belső hiba történt. Váratlan bemenet érkezett a kéréstől.**

**Magyarázat:** Váratlan bemeneti érték érkezett a kéréstől. Az alkalmazás befejeződött.

**Felhasználói válasz:** Keresse meg az IBM szervizt!

# **DBA0003E A rendszer következetlenséget észlelt a tábladefinícióban az alter kérés feldolgozása közben.**

**Magyarázat:** A rendszer egy alter table kérés feldolgozása közben következetlenséget észlelt az utolsó ismert tábladefiníció és az adatbázisból beolvasott tábladefiníció között. A tábladefiníció esetleg az adminisztrációs eszköz hatáskörén kívül változott meg. A tábla nem változtatható meg. A kérés befejeződött.

**Felhasználói válasz:** Válassza a ″Refresh″ műveletet a ″Tables″ előbukkanó menüből, hogy megkapja a táblák frissített listáját az adatbázisból! Próbálja újra megváltoztatni a táblát!

# **DBA0004E Belső hiba történt egy adatbázissal létesített kapcsolat érvényesítése közben.**

**Magyarázat:** A rendszer érvénytelen kapcsolatot észlelt. Ha a kiszolgálót leállítják, hiba történhet, mivel a jelenleg fenntartott kapcsolatok már nem érvényesek és új kapcsolat nem kapható meg. A kérés befejeződött.

**Felhasználói válasz:** Győződjön meg róla, hogy a kiszolgáló elindult! Válassza a ″Connect″ műveletet annak az adatbázisnak az előbukkanó menüjéből, amellyel kapcsolatot kíván létesíteni! Próbálja újra a műveletet!

Ha a művelet ismét meghiúsul, biztosítsa, hogy a hálózat működjön a célrendszernél és az adatbázis futásra kész legyen azon a rendszeren!

Ha a hálózat működik, belső hiba történhetett a rendszerben. Keresse meg az IBM szervizt!

# **DBA0005E Belső hiba történt egy példány csatolásának érvényesítése közben.**

**Magyarázat:** A rendszer érvénytelen kapcsolatot észlelt. Az adatbázis esetleg megállt vagy a kapcsolat már nem létezik. A kérés befejeződött.

**Felhasználói válasz:** Győződjön meg róla, hogy a kiszolgáló elindult! Válassza a ″Connect″ műveletet annak az adatbázisnak az előbukkanó menüjéből, amellyel kapcsolatot kíván létesíteni! Próbálja újra a műveletet!

Ha a művelet ismét meghiúsul, biztosítsa, hogy a hálózat működjön a célrendszernél és az adatbázis futásra kész legyen azon a rendszeren!

Ha a hálózat működik, belső hiba történhetett a rendszerben. Keresse meg az IBM szervizt!

### **DBA0006E Belső hiba történt egy állandó adatbázis kapcsolat vagy példánycsatolás hivatkozásának érvényesítése közben.**

**Magyarázat:** A rendszer érvénytelen kapcsolatot észlelt. Az adatbázis esetleg megállt vagy a kapcsolat már nem létezik. A kérés befejeződött.

**Felhasználói válasz:** Győződjön meg róla, hogy a kiszolgáló elindult! Válassza a ″Connect″ műveletet annak az adatbázisnak az előbukkanó menüjéből, amellyel kapcsolatot kíván létesíteni! Próbálja újra a műveletet!

Ha a művelet ismét meghiúsul, biztosítsa, hogy a hálózat működjön a célrendszernél és az adatbázis futásra kész legyen azon a rendszeren!

Ha a hálózat működik, belső hiba történhetett a rendszerben. Keresse meg az IBM szervizt!

# **DBA0007E Belső hiba történt a kapcsolatok környezettípusának beállítása közben.**

**Magyarázat:** Hiba történt az alkalmazás által létesített kapcsolatok környezettípusának beállítása közben. Az alkalmazás befejeződött.

**Felhasználói válasz:** Keresse meg az IBM szervizt!

# **DBA0008E Belső hiba történt. Nem várt listatípusra vonatkozó kérés érkezett.**

**Magyarázat:** Az alkalmazás nem ismerte fel érvényes típusként a listázandó objektum típusát. Az alkalmazás befejeződött.

**Felhasználói válasz:** Keresse meg az IBM szervizt!

# **DBA0009E Belső hiba történt. Váratlan kéréstípus érkezett.**

**Magyarázat:** Az alkalmazás nem ismerte fel érvényes típusként a végrehajtandó kérés típusát. Az alkalmazás befejeződött.

**Felhasználói válasz:** Keresse meg az IBM szervizt!

# **DBA0010E Belső hiba történt. A rendszer váratlan objektumtípust észlelt.**

**Magyarázat:** Az alkalmazás nem ismerte fel érvényes típusként a feldolgozandó objektum típusát. Az alkalmazás befejeződött.

**Felhasználói válasz:** Keresse meg az IBM szervizt!

# **DBA0011E Túl sok nyitott kapcsolat van.**

**Magyarázat:** A nyitott adatbázis kapcsolatok száma elérte a megengedett legnagyobb értéket. A kérés befejeződött.

**Felhasználói válasz:** Tegye a következők valamelyikét:

- v Kapcsolódjon le más adatbázisokról és csatlakozzon a kívánt adatbázishoz! Válassza a ″Disconnect″ műveletet azoknak az adatbázisoknak az előbukkanó menüjéből, amelyekről le kíván kapcsolódni! Válassza a ″Connect″ műveletet annak az adatbázisnak az előbukkanó menüjéből, amelyekhez kapcsolódni kíván!
- v Frissítse a konfigurációs paramétert a megengedett kapcsolatok számának megnöveléséhez!

# **DBA0012E A rendszer nem képes kapcsolathivatkozást lefoglalni.**

**Magyarázat:** Hiba történt egy kapcsolathivatkozás lefoglalása közben. Az alkalmazás befejeződött.

**Felhasználói válasz:** Keresse meg az IBM szervizt!

# **DBA0013W A listázható objektumok száma elérte a megengedett legnagyobb értéket.**

**Magyarázat:** Az alkalmazás által listázható objektumok száma elérte a megengedett legnagyobb értéket. A megengedett legnagyobb szám 20.000.

**Felhasználói válasz:** Semmit sem kell tennie.

# **DBA0014E Belső hiba történt. Nem várt eldobástípusra vonatkozó kérés érkezett.**

**Magyarázat:** Az alkalmazás nem ismerte fel érvényes típusként az eldobandó objektum típusát. Az alkalmazás befejeződött.

**Felhasználói válasz:** Keresse meg az IBM szervizt!

### **DBA0015E Belső hiba történt. Meghiúsult egy lezárás kérés.**

**Magyarázat:** Meghiúsult egy lezárás kérés. Az alkalmazás befejeződött.

**Felhasználói válasz:** Keresse meg az IBM szervizt!

# **DBA0016E Belső hiba történt. Meghiúsult egy lezárás feloldása kérés.**

**Magyarázat:** Meghiúsult egy lezárás feloldása kérés. Az alkalmazás befejeződött.

**Felhasználói válasz:** Keresse meg az IBM szervizt!

**DBA0017E Nem áll rendelkezésre hibainformáció. További információt az adminisztrációs eszközök naplójában talál.**

**Magyarázat:** Nem jeleníthető meg hibainformáció.

**Felhasználói válasz:** Hibainformációkat az adminisztrációs eszközök naplójában talál.

**DBA0018E Az Administration Server nem indult el. Indítsa újra az Administration Servert és próbálkozzon újra a művelettel!**

**Magyarázat:** Az Administration Server nem indult el.

**Felhasználói válasz:** Indítsa újra az Administration Servert a DB2ADMIN START parancs használatával a célrendszeren és próbálkozzon újra a művelettel!

# **DBA0019E A "<objektumnév>" objektum vagy egy kapcsolódó objektum használatban van. Próbálja újra a műveletet egy későbbi időpontban!**

**Magyarázat:** Az kérésben szereplő objektum vagy egy kapcsolódó objektum már használatban van egy másik műveletben. Lehetséges, hogy az objektum vagy egy kapcsolódó objektum módosítása folyik.

A kért művelet nem hajtható végre a jelenlegi művelettel egyidőben.

Példák:

- v Ha egy tábla megváltoztatása folyik, ugyanazon a tábla átnevezésére vonatkozó kérés nem megengedett, amíg az Alter ablakkal folytatott együttműködés nem fejeződik be. A tábla tartalmának megtekintésére vonatkozó kérések azonban megengedettek.
- v Objektum (például tábla) eldobására vonatkozó kérés nem megengedett, ha bármilyen más művelet végrehajtása folyik valamely kapcsolódó objektumon (például az adatbázison, nézeteken vagy triggereken).

A művelet nem kerül végrehajtásra.

**Felhasználói válasz:** Próbálja újra a műveletet egy későbbi időpontban, amikor az objektum rendelkezésre áll!

# **DBA0020E Hiba történt az adminisztrációs eszközök nyomkövetési fájljának megnyitása közben.**

**Magyarázat:** Hiba történt az adminisztrációs eszközök nyomkövetési fájljának megnyitása közben.

**Felhasználói válasz:** Keresse meg az IBM szervizt!

# **DBA0021E Hiba történt az adminisztrációs eszközök nyomkövetési fájljának írása közben.**

**Magyarázat:** Hiba történt az adminisztrációs eszközök nyomkövetési fájljának írása közben.

**Felhasználói válasz:** Keresse meg az IBM szervizt!

# **DBA0022W Hiba történt az adminisztrációs eszközök nyomkövetési fájljának bezárása közben.**

**Magyarázat:** Hiba történt az adminisztrációs eszközök nyomkövetési fájljának bezárása közben. A feldolgozás folytatódik.

**Felhasználói válasz:** Győződjön meg róla, hogy adminisztrációs eszközök naplófájlja helyesen van megadva!

# **DBA0023W Hiba történt az adminisztrációs eszközök naplófájljának megnyitása közben.**

**Magyarázat:** Hiba történt az adminisztrációs eszközök naplófájljának megnyitása közben. A feldolgozás folytatódik.

**Felhasználói válasz:** Győződjön meg róla, hogy adminisztrációs eszközök naplófájlja helyesen van megadva!

## **DBA0024W Hiba történt az adminisztrációs eszközök naplófájljának írása közben.**

**Magyarázat:** Hiba történt az adminisztrációs eszközök naplófájljának írása közben. A feldolgozás folytatódik.

**Felhasználói válasz:** Győződjön meg róla, hogy adminisztrációs eszközök naplófájlja helyesen van megadva és írható!

# **DBA0025W Hiba történt az adminisztrációs eszközök naplófájljának bezárása közben.**

**Magyarázat:** Hiba történt az adminisztrációs eszközök naplófájljának bezárása közben. A feldolgozás folytatódik.

**Felhasználói válasz:** Győződjön meg róla, hogy adminisztrációs eszközök naplófájlja helyesen van megadva!

# **DBA0026E Belső hiba történt az adminisztrációs eszközökben.**

**Magyarázat:** Nem visszaállítható hiba történt.

**Felhasználói válasz:** Keresse meg az IBM szervizt!

# **DBA0027E Belső hiba történt. A rendszer zárolási versengést észlelt az adminisztrációs eszközökben.**

**Magyarázat:** A rendszer zárolási versengést észlelt az adminisztrációs eszközökben.

**Felhasználói válasz:** Keresse meg az IBM szervizt!

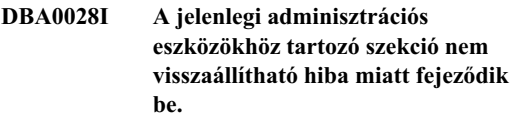

**Magyarázat:** Súlyos belső hiba történt.

**Felhasználói válasz:** Keresse meg az IBM szervizt!

**DBA0029 A(z) "<program>" programillesztő a(z) "<név>" objektum esetében "<név>" okkóddal hiúsult meg. Próbálja újra vagy kérjen helyben segítséget!**

**Magyarázat:** Egy programillesztő-hívás meghiúsult.

**Felhasználói válasz:** Próbálkozzon újra a művelettel vagy keresse meg a rendszergazdát!

# **DBA0030 Hiba történt a "<név>" adatbázishoz történő kapcsolódás közben.**

**Magyarázat:** A kért művelet nem fejeződhetett be, mert a "<név>" adatbázissal létesített kapcsolatra van szüksége. A kapcsolat létrehozása nem sikerült.

**Felhasználói válasz:** Győződjön meg róla, hogy az adatbázis elérhető! Próbáljon kifejezetten az adatbázishoz kapcsolódni az adatbázis előbukkanó menüjén lévő connect művelet használatával! Kapcsolat létrehozásakor gyakori hiba a helytelen felhasználói azonosító vagy jelszó. Győződjön meg róla, hogy a megfelelő felhasználói azonosítót és jelszót adta meg! Próbálkozzon újra a művelettel vagy keresse meg a rendszergazdát!

# **DBA0031 Hiba történt a "<név>" példányhoz történő csatolás létesítése közben.**

**Magyarázat:** A kért művelet nem fejeződhetett be, mert a "<név>" példánnyal létesített csatolásra van szüksége. A csatolás létrehozása nem sikerült.

**Felhasználói válasz:** Győződjön meg róla, hogy a példány elérhető! Próbáljon kifejezetten a példányhoz kapcsolódni a példány előbukkanó menüjén lévő connect művelet használatával! Kapcsolat létrehozásakor gyakori hiba a helytelen felhasználói azonosító vagy jelszó. Győződjön meg róla, hogy a megfelelő felhasználói azonosítót és jelszót adta meg!

Próbálkozzon újra a művelettel vagy keresse meg a rendszergazdát!

### **DBA0032 Hiba történt a "<név>" DLL betöltése közben.**

**Magyarázat:** Vagy nem található a "<név>" dinamikusan hozzászerkesztett eljáráskönyvtár vagy hiba történt a fájl olvasása közben.

**Felhasználói válasz:** Győződjön meg róla, hogy a DLL telepítve van és nem sérült meg, valamint tárolási helye része a CONFIG.SYS fájlban található LIBPATH paraméternek!

**DBA0033 A "<név>" nem dobható el, mert az adminisztrációs eszközök éppen használják. Zárjon be néhány ablakot, majd próbálkozzon újra a paranccsal!**

**Magyarázat:** Vagy az eldobásra szánt objektumot ("<név>") vagy egy, az eldobásra szánt objektumhoz tartozó elemet még mindig használ egy másik adminisztrációs eszköz. Például lehet, hogy egy nyitott ALTER TABLE ablak tartozik az eldobásra szánt adatbázishoz. Ebben az esetben nem dobhatja el az adatbázist, amíg be nem zárja az ALTER TABLE ablakot!

**Felhasználói válasz:** Zárja be az összes, a kiválasztott objektumot használó ablakot vagy zárja be az összes, a kiválasztott objektumhoz tartozó elemeket használó ablakot, majd próbálja újra a parancsot!

**DBA0034 A "<név>" objektum nem távolítható el, mert pillanatnyilag az adminisztrációs eszközök használják. Zárjon be néhány ablakot, majd próbálkozzon újra a paranccsal!**

**Magyarázat:** Vagy az eltávolításra szánt objektumot ("<név>") vagy egy, az eltávolításra szánt objektumhoz tartozó elemet még mindig használ egy másik adminisztrációs eszköz. Például lehet, hogy egy nyitott ALTER TABLE ablak tartozik az eltávolításra szánt adatbázishoz. Ebben az esetben nem távolíthatja el az adatbázist, amíg be nem zárja az ALTER TABLE ablakot!

**Felhasználói válasz:** Zárja be az összes, a kiválasztott

objektumot használó ablakot vagy zárja be az összes, a kiválasztott objektumhoz tartozó elemeket használó ablakot, majd próbálja újra a parancsot!

# **DBA0035 A "<művelet>" művelet nem hajtható végre, mert a művelet által célzott objektum ("<név>") ehhez a művelethez nem megfelelő állapotban van. Zárjon be néhány ablakot, majd próbálkozzon újra a paranccsal!**

Magyarázat: Ehhez a művelethez ("<művelet>") a "<név>" objektumnak "<név>" állapotban kell lennie.

**Felhasználói válasz:** Győződjön meg róla, hogy az összes, a kiválasztott objektumon folyamatban lévő művelet befejeződik, majd próbálkozzon újra a paranccsal!

**DBA0036 A rendszer sikeresen frissítette az adatbázis konfigurációt. Az összes alkalmazást le kell kapcsolni erről a "<név>" adatbázisról, hogy a módosítások életbe léphessenek. Ha már készült biztonsági másolat az adatbázisról, ajánlatos egy másikat készíteni, hogy az új konfigurációs értékek is belekerüljenek.**

**Magyarázat:** A rendszer sikeresen frissítette az adatbázis konfigurációt, de az aktív adatbázis konfiguráció nem módosítható, amíg az összes alkalmazás le nem kapcsolódik az adatbázisról. Miután minden alkalmazás lekapcsolódott, az adatbázissal létesített első kapcsolat során életbe lépnek a változások.

**Felhasználói válasz:** Gondoskodjon arról, hogy minden alkalmazás lekapcsolódjon az adatbázisról, majd csatlakozzon újra az adatbázishoz!

**DBA0037 A rendszer sikeresen frissítette a példány konfigurációját. A "<név>" példányt meg kell állítani ahhoz, hogy a legtöbb változás érvényre jusson.**

**Magyarázat:** A rendszer sikeresen frissítette a példány konfigurációját.

A ″dftdbpath″ konfigurációs paraméter változásai azonnal életbe lépnek.

A többi konfigurációs paraméter esetében a módosítások nem lépnek életbe, amíg az összes alkalmazás le nem kapcsolódik az adatbázisról, és a példányt sikeresen meg nem állítják illetve újra nem indítják.

**Felhasználói válasz:** Ahhoz, hogy az összes módosítás életbe lépjen, biztosítsa, hogy minden alkalmazás lekapcsolódjon az adatbázisról, majd állítsa meg és indítsa újra a példányt!

A példányt a Vezérlőközpontban található példány előbukkanó menü stop műveletének kiválasztásával állíthatja meg. A példányt a Vezérlőközpontban található példány előbukkanó menü start műveletének kiválasztásával állíthatja meg.

**DBA0039 Pillanatnyilag adatbázis objektumok vannak zárolva vagy adatbázis kapcsolatok vannak használatban. Folytatja a rendszerzárást?**

**Magyarázat:** A Vezérlőközpontban lévő adatbázis objektumok zárolásra kerülnek, amikor bizonyos műveleteket (például Alter Table-t) hajtanak végre rajtuk. Más műveletek fenntartják azokat az adatbázis kapcsolatokat, amelyek a feladat befejezéséhez szükségesek.

**Felhasználói válasz:** Ha a rendszerzárás folytatása mellett dönt, akkor minden zárolás és kapcsolat megszűnik és az eszközök lezárásra kerülnek. Ez azonban veszélyes lehet, mivel néhány művelet (például a Restore Database) megszűntetése a munka közepén az adatbázist sérült állapotban hagyhatja.

A legbiztonságosabb módszer az, ha először visszatér a DB2 eszközökhöz és meggyőződik róla, hogy nincs egyetlen aktív adatbázis művelet sem.

# **DBA0040 A rendszerzárás megállítja a pillanatfelvétel-megfigyelőt. Folytatja a rendszerzárást?**

**Magyarázat:** Elindult a pillanatfelvétel-megfigyelés egy vagy több adatbázis objektumon és a megfigyelés folytatásához a DB2 eszközöknek is futniuk kell.

**Felhasználói válasz:** Csak akkor döntsön a rendszerzárás folytatása mellett, ha már nincs szüksége a pillanatfelvétel-megfigyelőre!

# **DBA0041 Nem lehetett végrehajtani a kért műveletet, mert a DB2 adminisztrációs eszközök programka nem megbízható.**

**Magyarázat:** A hálózaton keresztül betöltött programkák általában nem tekinthetők megbízhatónak. A különböző Hálóböngészők és programka-megjelenítők különféle korlátozásoknak vetik alá esetenként a megbízhatatlan programkákat, amelyek a legtöbb helyi rendszerműveletre is kiterjednek (például: fájlok olvasása, írása és nyomtatása).

**Felhasználói válasz:** Kérdezze meg a rendszer adminisztrátort, hogy lehet-e enyhíteni ezeken a korlátozásokon, illetve megvalósítható-e testreszabásuk.

# **DBA0042 Kívánja törölni az ezen adatbázis összeköttetés létrehozásához használt felhasználói azonosító és jelszó beállításait?**

**Magyarázat:** A beállítások törlésével megakadályozhatja, hogy erről a munkaállomásról jogosulatlanok hozzáférjenek az adatbázishoz. Ha azonban legközelebb kapcsolódni szeretne ehhez az adatbázishoz, be kell majd gépelnie a helyes felhasználói azonosítót és jelszót.

**Felhasználói válasz:** Az Igen nyomógombra kattintva törölheti a felhasználói azonosító és a jelszó beállításait. A Nem nyomógombra történő kattintással elmentheti a felhasználói azonosító és a jelszó beállításait addig, amíg ki nem lép a Vezérlőközpontból.

**DBA0100I A Vezérlőközpont éppen frissíti a** ″**<példány>**″ **példány csomópont-katalógus információit. Az érvénytelen információk kijavításra kerülnek. Az aktuális kérés nem hajtható végre.**

**Magyarázat:** A Vezérlőközpont észrevette, hogy a példánynál megváltozott a csomóponttípus és újra katalógusba veszi a példányt az új információ alapján. A példány csomóponttípus-értékétől függően a Vezérlőközpont műveletei különbözők lehetnek.

**Felhasználói válasz:** Ha lehetséges, próbálja újra a kérést!

### **DBA0101W A kivétellistán megadott bejegyzések nem kerülnek felhasználásra. Kívánja folytatni ?**

**Magyarázat:** A Nodes Contain Exceptions jelölőnégyzet nincs bejelölve, de kivételtárolók vannak megadva a List Exception párbeszédpanelen.

**Felhasználói válasz:** Kattintson a Yes-re a kivételtároló-lista törléséhez, vagy kattintson a No-ra, hogy újra kiválassza a Nodes Contain Exceptions jelölőnégyzetet!

# **DBA0102W A** ″**<példány>**″ **példány csomóponttípusa nem állapítható meg. Okkód:** ″**<okkód>**″**.**

**Magyarázat:** A csomóponttípus egy olyan adatbáziskezelő konfigurációs paraméter, amely megmutatja, hogy a példány egyetlen vagy több partícióból áll-e.

A Discovery megpróbálja megállapítani a csomóponttípus értékét. Ez a megkülönböztetés a példányok között azért szükséges, mert a Vezérlőközpontban lévő műveletek különbözhetnek egyetlen illetve több partícióból álló környezetek esetén.

Ha az okkód -1, akkor a Discovery nem tudta a katalógusba vett példányt érvényes DB2 példányra leképezni.

Minden más okkód érvényes SQL üzenetre képződik le. Ellenőrizze a megfelelő SQL üzenethez tartozó segítséget!

**Felhasználói válasz:** A Discovery a következő követelményeket támasztja:

- 1. A DB2 Administration Servernek futásra késznek kell lennie azon a távoli példányon, amelyet katalógusba kíván venni vagy el kíván érni.
- 2. Győződjön meg róla, hogy a példány szerepel a nyilvántartásban! Adja ki a db2set -l parancsot a katalógusba vett gazdagépről!
- 3. A következő globális DB2 nyilvántartás értékeket kell beállítani:
	- DB2SYSTEM
	- v DB2ADMINSERVER
- 4. A következő DB2 nyilvántartás értékeket kell beállítani a példánynál:
	- DB2COMM
- 5. A következő Administration Server konfigurációs paramétereket kell beállítani:
	- $\cdot$  DISCOVER = KNOWN és DISCOVER\_COMM = null

vagy

v DISCOVER = SEARCH és DISCOVER\_COMM = protokoll (például TCPIP)

Ellenőrizze ezeknek a nyilvántartás értékeknek a beállítását a db2set -all parancs kiadásával!

# **DBA0103W A konfigurációs paraméterértéken végzett módosítások nem kerülnek felhasználásra. Kívánja folytatni ?**

**Magyarázat:** Egy másik adatbázis partíció került kiválasztásra, de a konfigurációs paramétereken végzett módosítások az előzőleg kiválasztott adatbázis-partícióra vonatkoznak.

**Felhasználói válasz:** Kattintson a Yes-re, hogy megkapja a következő adatbázis-partíció értékeit és eldobja az előzőleg kiválasztott adatbázis-partíción végzett módosításokat!

# **DBA0113E Kivételtárolók vannak megadva, de nem szerepel az összes, a csomópontcsoportban lévő csomópont. Nincs tároló megadva a következő csomópontokhoz:** ″**csomópontlista**″**.**

**Magyarázat:** A megadott kivételtárolóknak nincs közös tárolójuk. Mivel nincs közös tároló megadva, kivételtárolót kell megadni a csomópontcsoport minden csomópontjához.

**Felhasználói válasz:** Kattintson a OK-ra, hogy tárolót vegyen fel a megadott csomópontokhoz!

**DBA0114W A Vezérlőközpont érvénytelen csomópont-katalógus információt észlelt a(z)** ″**<példány>**″ **példánynál. Az érvénytelen információk kijavításra kerülnek. Lépjen ki Vezérlőközpontból és indítsa újra! Az aktuális kérés nem hajtható végre.**

**Magyarázat:** A Vezérlőközpont észrevette, hogy a példánynál megváltozott a csomóponttípus.

**Felhasználói válasz:** Lépjen ki a Vezérlőközpontból és indítsa újra!

# **DBA0115I A rendszer kijavította ennek a példánynak a csomópont-katalógus információit. A(z)** ″**<példány>**″ **példányt frissíteni kell.**

**Magyarázat:** Mivel a példányhoz katalógusba vett információk megváltoztak, a megjelenített objektumok és műveletek hibásak lehetnek.

**Felhasználói válasz:** Válassza a ″Refresh″ műveletet a példány előbukkanó menüjéből a Vezérlőközpont frissítéséhez, majd próbálja újra a kérést!

# **DBA0116I A művelet jelenleg nem hajtható végre a JDBC kiszolgálón. Próbálkozzon újra később.**

**Magyarázat:** A JDBC kiszolgálót pillanatnyilag egy másik művelet végrehajtása foglalja le, így nem tudja a felhasználó által megadott műveletet elvégezni.

**Felhasználói válasz:** Várjon, amíg a JDBC kiszolgálón a jelenleg futó művelet végrehajtása befejeződik, majd próbálja újra a műveletet.

# **DBA1005W Ez a művelet a helyi adatbázisokat és az átjáró alkalmazásokat is kikényszeríti. Kívánja folytatni ?**

**Magyarázat:** A példányon dolgozó összes alkalmazás kikényszerítését kérte.

**Felhasználói válasz:** Kattintson a Yes-re a kérés feldolgozásához vagy a No-ra a visszavonásához!

# **DBA1006E A Vezérlőközpont érvénytelen kiegészítő modult talált.**

**Magyarázat:** A ″db2plug.zip″ fájl sérült vagy nincs megfelelően beállítva.

**Felhasználói válasz:** Ha a Vezérlőközpont alkalmazásként fut, ellenőrizze, hogy a ″db2plug.zip″ benne van a ″CLASSPATH″ környezeti változóban! Ha a Vezérlőközpont programkaként fut, ellenőrizze, hogy a ″db2plug.zip″ benne van-e a db2cc.htm HTML fájl ″archive″ címkéjében! Ha a probléma továbbra is fennáll, forduljon a DB2 rendszeradminisztrátorhoz!

# **DBA1007W Érvénytelen objektumnév, vagy paraméter van megadva. A Vezérlőközpont a Systems gyűjtővel indul, mint a navigátorfa gyökerével.**

**Magyarázat:** Az érvénytelen objektumnév azt jelenti, hogy a beírt rendszer, példány, alrendszer vagy adatbázis neve nem található, vagy azért, mert nem létezik, vagy pedig azért, mert a nevek megadott kombinációja érvénytelen. Lehetséges például, hogy a megadott adatbázisnév létezik, de nem a megadott nevű rendszerben. Az érvénytelen paraméter azt jelenti, hogy a -h, -i, -sub, vagy -d lehetőségeken kívül valami más került megadásra.

**Felhasználói válasz:** Gondoskodjon arról, hogy érvényes nevek és paraméterek legyenek megadva és próbálja újra a műveletet!

# **DBA1100 "<szám>" MB-nál kevesebb memória van kijelölve a kiszolgáló számára. Javaslat nem adható. Az Eredmények oldalon található aktuális értékek megegyeznek a javasolt értékekkel.**

**Magyarázat:** Mivel a kiszolgáló számára kijelölt memória mennyisége ilyen kicsi, a Performance Configuration varázsló nem tud javaslatot tenni.

A ″Results″ oldalon lévő javasolt értékek ugyanazok, mint az aktuális értékek.

**Felhasználói válasz:** Ha több memóriát tud kijelölni a kiszolgáló számára, menjen a ″Server″ oldalra, növelje a memóriamennyiséget, és próbálkozzon megint! Ha ez nem lehetséges, kattintson a Cancel-re a Performance Configuration varázsló bezárásához!
**DBA1102 Hiba történt, amikor a Performance Configuration varázsló megpróbálta menteni a javasolt értékeket egy rendszerfájlba.**

**Magyarázat:** A Performance Configuration varázsló vagy nem tudott CFG alkönyvtárt létrehozni a példány alkönyvtárában, vagy nem tudott menteni egy, a javaslatokat tartalmazó rendszerfájlt a példány alkönyvtár CFG alkönyvtárába.

**Felhasználói válasz:** Győződjön meg róla, hogy a példány alkönyvtárt tartalmazó lemez nincs tele és írási hozzáféréssel rendelkezik ahhoz a lemezhez! Ezek után kattintson a Done-ra, az újbóli próbálkozáshoz!

**DBA1104 A rendszer sikeresen frissítette a példány és az adatbázis konfigurációs paramétereket. A "<név>" példányt meg kell állítani ahhoz, hogy a legtöbb változás érvényre jusson. Szükség lehet csomagok újrakötésére is, miután az új konfigurációs paraméterek életbe lépnek, hogy az összerendelés az új értékekkel történjen meg.**

**Magyarázat:** A Performance Configuration varázsló frissítette az adatbáziskezelő konfigurációs paramétereket, adatbázis konfigurációs paramétereket és a SYSBUFFERPOOLS katalógusban lévő pufferterület-méreteket.

A módosítások nem lépnek életbe, amíg a példányt le nem állítják a kiszolgálón.

A csomagokat a régi konfigurációs paraméterekkel rendelték össze. Az új paraméterek életbelépése után újra össze kell őket rendelni, hogy ezeket az új paramétereket hasznosíthassa.

**Felhasználói válasz:** Amikor kész az új konfigurációs paraméterek használatára, állítsa meg a példányt, majd indítsa újra!

Ha szükséges, rendelje újra össze a csomagokat!

### **DBA1107 Hiba történt, amikor a Performance Configuration varázsló megpróbálta megszerezni a rendszerinformációkat a kiszolgálótól!**

**Magyarázat:** Váratlan hiba történt. A Performance Configuration varázsló nem tudja folytatni.

**Felhasználói válasz:** Vegye fel a kapcsolatot a rendszer adminisztrátorával!

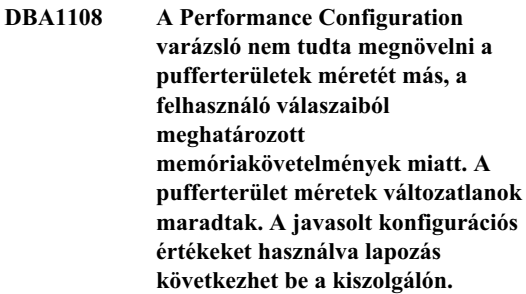

**Magyarázat:** Ez egy figyelmeztetés arra, hogy esetleg nincs elegendő memória kijelölve a kiszolgáló számára, a megadott terhelés futtatásához.

**Felhasználói válasz:** Tekintse át a Performance Configuration varázsló előző oldalain tett választásait, hogy ellenőrizze, hogy a terhelés leírása megfelelő-e, vagy vegyen fel több memóriát a kiszolgálóba!

### **DBA1109 A megadott tranzakció-gyakoriság több, mint tízszerese a kapcsolódott alkalmazások átlagos számának. Ha tranzakció-kezelőt használ, hagyja figyelmen kívül ezt az üzenetet! Ha nem, fontolja meg a gyakoriság módosítását!**

**Magyarázat:** A Performance Configuration varázsló ellenőrzi, hogy a tranzakció-gyakoriság észszerű-e. A tranzakció-gyakoriság túl nagy lehet, ha nem használ tranzakció-kezelőt.

**Felhasználói válasz:** Ha tranzakció-kezelőt használ, hagyja figyelmen kívül ezt az üzenetet! Egyébként használjon alacsonyabb számot a percenkénti tranzakciók számához, vagy növelje a kapcsolódó alkalmazások átlagos számát!

## **DBA1110 A rendszer adatbázis-hozzáférési katalógusban nincsenek bejegyzések.**

**Magyarázat:** Jelenleg nincsenek bejegyzések az adatbázis-hozzáférési katalógusban.

**Felhasználói válasz:** Nincs tennivaló.

## **DBA1111 A "<név>" adatbázis-fedőnév már meg van adva egy másik adatbázishoz.**

**Magyarázat:** Egy biztonsági mentés visszaállítását kérte egy új adatbázisba, de a megadott adatbázisnév egy létező adatbázis fedőneve.

Amikor egy adatbázis létrejön, belekerül a rendszer adatbázis-hozzáférési katalógusba, ahol a fedőnévként az adatbázisnév kerül felhasználásra. Ennek a fedőnévnek egyedinek kell lennie.

**Felhasználói válasz:** Adjon meg olyan adatbázisnevet, amely jelenleg nincs fedőnévként használatban, vagy kérje, hogy a biztonsági mentés egy létező adatbázisba kerüljön visszaállításra!

### **DBA1112 A "<név>" adatbázis-fedőnév nem található a rendszer adatbázis-hozzáférési katalógusban.**

**Magyarázat:** Egy biztonsági mentés visszaállítását kérte egy létező adatbázisba, de már nem létezik ilyen fedőnevű adatbázis.

**Felhasználói válasz:** Válasszon létező adatbázist, vagy kérje, hogy az adatbázist egy új adatbázisba kerüljön visszaállításra!

### **DBA1113 Az újraindítás meghiúsult, mert kétséges tranzakciók vannak az adatbázisban és az adatbázis kapcsolat eldobásra került.**

**Magyarázat:** Az újraindítás művelet kétséges tranzakciókat észlelt. Emiatt az adatbázis következetlen állapotba került. A DBA segédprogram eldobta az adatbázis kapcsolatot.

**Felhasználói válasz:** Oldja fel a kétséges tranzakciókat! Ha nincsenek feloldva, az alkalmazásoknak mindig újra kell indítaniuk az adatbázist, amikor szükségük van rá.

Ha XA/DTP környezetben van és az adatbázist használó tranzakció-kezelő elérhető, akkor utasítania kell a kétséges tranzakciók feloldására!

Egyébként a Parancssori feldolgozó használatával kézzel fejezze be az összes kétséges tranzakciót!

## **DBA1114 A "<név>" adatbázis** ″**biztonsági mentés szükséges**″ **állapotban van.**

**Magyarázat:** Ez az állapot megakadályozza az adatbázis frissítését. Az adatbázisról biztonsági mentést kell készíteni, mielőtt a frissítéseket végre lehetne hajtani.

**Felhasználói válasz:** Készítsen biztonsági mentést az adatbázisról!

# **DBA1115 Adjon értéket a következőnek: "<név>"!**

**Magyarázat:** Érték szükséges.

**Felhasználói válasz:** Adja meg az értéket és próbálja újra a kérést!

## **DBA1116 A "<paraméter>" értékének "<minimum>" és "<maximum>" közé kell esnie.**

**Magyarázat:** Az értéknek a megadott tartományba kell esnie.

**Felhasználói válasz:** Adjon meg egy, a megadott tartományba eső értéket és próbálja újra a kérést!

### **DBA1117 A "<név>" értéke nem érvényes.**

**Magyarázat:** A megadott érték nem érvényes.

**Felhasználói válasz:** Javítsa ki az értéket és próbálja újra a kérést!

# **DBA1118 A "<név>" értéke nem lehet nagyobb,** mint "<maximum>".

**Magyarázat:** A megadott érték nem érvényes.

**Felhasználói válasz:** Javítsa ki az értéket és próbálja újra a kérést!

### **DBA1119 A "<név>" értéke nem lehet kisebb,** mint "<minimum>".

**Magyarázat:** A megadott érték nem érvényes.

**Felhasználói válasz:** Javítsa ki az értéket és próbálja újra a kérést!

**DBA1121 Feladat jött létre a(z) "<leírás>" kérés számára a(z) "<rendszer>" rendszeren. Feladatszáma: "<szám>". A feladat állapotának és kimenetének megtekintéséhez használja a Feladatok oldalt a Naplóban!**

**Magyarázat:** A feladat sikeresen elindult.

**Felhasználói válasz:** A feladat állapotának és kimenetének megtekintéséhez használja a Feladatok oldalt a Naplóban!

**DBA1122 A(z) "<leírás>" kéréshez tartozó feladat befejeződött a(z) "<rendszer>" rendszeren. Ha a feladat állapotára és kimenetére kíváncsi, tekintse meg a "<szám>" feladatot a Napló Jobs oldalán!**

**Magyarázat:** A feladat befejeződött.

**Felhasználói válasz:** A feladat állapotának és kimenetének megtekintéséhez használja a Feladatok oldalt a Naplóban!

### **DBA1123 A(z) "<leírás>" feladatot visszavonták.**

**Magyarázat:** A feladat egy felhasználói kérés hatására visszavonásra került.

**Felhasználói válasz:** Nincs tennivaló.

#### **DBA1126 Az adatbázisban nincs táblaterület.**

**Magyarázat:** Az adatbázisban nincs táblaterület.

**Felhasználói válasz:** Nincs tennivaló.

#### **DBA1127 A táblaterületen nincs tároló.**

**Magyarázat:** A táblaterületen nincs tároló.

**Felhasználói válasz:** Nincs tennivaló.

### **DBA1128 Nincs tároló megadva. Tárolók létrehozásához válassza a** ″**Hozzáadás**″ **elemet!**

**Magyarázat:** A jelenlegi lista nem tartalmaz egyetlen új tárolót sem.

**Felhasználói válasz:** Válassza az ″Add″ parancsot és töltse ki a szükséges mezőket, hogy tárolót vegyen fel a listára!

### **DBA1129 Adjon értéket a következőnek: "<név>"!**

**Magyarázat:** A kért művelet csak akkor hajtható végre, ha értéket ad a következőnek: "<név>"!

**Felhasználói válasz:** Adjon meg egy értéket, majd kattintson az OK-ra!

#### **DBA1130 A "<név>" értéke nem lehet nagyobb,** mint "<maximum>".

**Magyarázat:** Olyan értéket adott meg, amely meghaladja a karakterek maximális számát.

**Felhasználói válasz:** Adjon meg érvényes értéket, majd kattintson az OK-ra!

### **DBA1131 A "<eszköz>" nem érvényes szalagos eszköz.**

**Magyarázat:** Az operációs rendszer nem fogadta el a megadott szalagos eszközt. A helyi szalagos eszközök ″\\.\TAPEn″ alakúak, ahol n jelenti a meghajtó számát (0 az első).

**Felhasználói válasz:** Adjon érvényes nevet a szalagos eszköznek, majd kattintson az OK-ra!

### **DBA1132 A "<eszköz>" szalagos eszköz nem támogatja a "<blokkméret>" szalagjel blokkméretet.**

**Magyarázat:** A Vezérlőközpont olyan szalagjel blokkméretet használ, amelyet a megadott szalagos eszköz nem támogat.

**Felhasználói válasz:** A Parancssori feldolgozó használatával adja ki a kérést! Adjon meg támogatott blokkméretet a DB2 INITIALIZE TAPE parancsban!

### **DBA1133 Hiba történt a "<eszköz>" szalagos eszköz működtetése közben.**

**Magyarázat:** Váratlan hiba történt a megadott szalagos eszköz működtetése közben.

**Felhasználói válasz:** Adja ki újra a kérést! Ha a probléma továbbra is fennáll, keresse meg a rendszeradminisztrátort!

**DBA1134 Feladat jött létre a(z) "<leírás>" kérés számára. A Naplóban azonban feladatokhoz kapcsolódó bejegyzés nem hozható létre, mert az adatbázis adminisztrációs kiszolgáló (DAS) példány nem érhető el.**

**Magyarázat:** A feladat sikeresen elindult, de a rendszer nem jegyzi fel a feladat állapotát és kimenetét a Naplóba. Ez akkor fordulhat elő, ha a DAS példány nem indul el.

**Felhasználói válasz:** Ha fel kívánja jegyeztetni a feladat állapotát és kimenetét a Naplóba, akkor indítsa el a DAS példányt a mentési művelet megkezdése előtt!

### **DBA1135 A(z) "<leírás>" kéréshez tartozó feladat befejeződött.**

**Magyarázat:** A feladat befejeződött.

**Felhasználói válasz:** Nincs tennivaló.

## **DBA1136 Táblaterületszintű mentés nem hajtható végre, mert az "<adatbázis>" adatbázisnál nincs engedélyezve az előre történő helyreállítás.**

**Magyarázat:** Csak akkor lehet adatbázist táblaterületi szinten elmenteni, ha az adatbázisnál előzőleg engedélyezik az előre történő helyreállítást.

**Felhasználói válasz:** Ha engedélyezni kívánja az adatbázisnál az előre történő helyreállítást, állítsa a LOGRETAIN vagy USEREXIT adatbázis konfigurációs paramétereket ON állapotúra, kapcsolja le az összes alkalmazást az adatbázisról, és végezze el az adatbázis offline biztonsági mentését!

# **DBA1137 A "<név>" nem lehet kisebb, mint "<minimum>" "<egység>".**

**Magyarázat:** A megadott érték kisebb, mint a minimum ("<minimum>" "<egység>").

**Felhasználói válasz:** Adjon meg érvényes értéket és próbálja újra a kérést!

## **DBA1138 A "<név>" értéke nem lehet nagyobb,** mint "<maximum>" "<egység>".

**Magyarázat:** A megadott érték meghaladta a megengedett legnagyobb értéket ("<maximum>" "<egység>").

**Felhasználói válasz:** Adjon meg érvényes értéket és próbálja újra a kérést!

## **DBA1139 Legalább "<lapok\_száma>" lapot kell lefoglalnia a rendszerkatalógus számára.**

**Magyarázat:** Nem lehet "<lapok\_száma>" lapnál több az egyes táblaterület tárolókban. Minden adatlap 4 KB-ot igényel. Így 1 MB tárolóhely 256 4 KB-os lapnak felel meg.

**Felhasználói válasz:** Adjon meg érvényes értéket és próbálja újra a kérést!

**DBA1140 Nem foglalhat le "<lapok\_száma>" lapot egyetlen tárolóban. Nem lehet "<lapok\_száma>" lapnál több egy táblaterületen.**

**Magyarázat:** Minden adatlap 4 KB-ot igényel. Így 1 MB tárolóhely 256 4 KB-os lapnak felel meg.

**Felhasználói válasz:** Adjon meg érvényes értéket és próbálja újra a kérést!

## **DBA1141 Legalább "<lapok\_száma>" lapot le kell foglalnia minden tárolóban.**

**Magyarázat:** Az egy táblaterület tárolóban levő lapok minimális száma a táblaterület terjedelmével van kapcsolatban, pontosabban a terjedelem méretének ötszöröse plusz egy lap. Így ha a táblaterület terjedelme 32 lap (alapértelmezett érték), akkor egyetlen tároló minimális mérete 161 lap.

**Felhasználói válasz:** Adjon meg érvényes értéket és próbálja újra a kérést!

**DBA1142 A LOGARCHIVE adatbázis konfigurációs paraméter jelenleg ON-ra van állítva a "<név>" adatbázis esetében. Amint az összes alkalmazás lekapcsolódik az adatbázisról, az adatbázis** ″**biztonsági mentés szükséges**″ **állapotba kerül. Ez az állapot megakadályozza az adatbázis frissítését. Az adatbázisról biztonsági mentést kell készíteni, mielőtt a frissítéseket végre lehetne hajtani.**

**Magyarázat:** Azelőtt, hogy az adatbáziskezelő elkezdhetné a tranzakciók naplózását az adatbázisba, egy teljes offline adatbázis biztonsági mentéssel kell rendelkeznie kiindulási pontként.

**Felhasználói válasz:** Készítsen minél előbb egy teljes offline adatbázis biztonsági mentést! Ha ez nem lehetséges, állítsa a LOGARCHIVE paramétert OFF-ra!

**DBA1143 Nem hajthat végre azonnal offline biztonsági mentést, mert legalább egy alkalmazás még mindig kapcsolódik az adatbázishoz. Próbálkozzon később, vagy kapcsoljon le azonnal minden, az adatbázishoz kapcsolódott alkalmazást! Az utóbbit a példányobjektum előbukkanó menüjének Erőltet műveletével teheti meg.**

**Magyarázat:** Offline biztonsági mentést nem lehet addig elvégezni, amíg a kiválasztott adatbázishoz kapcsolódó alkalmazások meg nem álltak. Vagy várakozik, amíg az alkalmazások maguktól lekapcsolódnak, vagy azonnal kényszeríti azokat erre.

**Felhasználói válasz:** Vagy próbálkozzon később, vagy ha azonnal le kívánja kapcsolni minden, a kiválasztott adatbázis kapcsolódott alkalmazást, válassza a példányobjektum előbukkanó menüjének ″Force″ műveletét!

### **DBA1144 A megadott tároló már létezik azon a rendszeren, amelyen éppen dolgozik.**

**Magyarázat:** Minden táblaterület tárolónak egyedinek kell lennie.

**Felhasználói válasz:** Adjon meg olyan fájlnevet vagy alkönyvtárt, amely jelenleg nem létezik a rendszeren!

## **DBA1145 Egy tárolót egynél többször adott meg.**

**Magyarázat:** Minden táblaterület tárolónak egyedinek kell lennie.

**Felhasználói válasz:** Adjon meg olyan fájlnevet vagy alkönyvtárt, amely jelenleg nincs rajta az új tárolók listáján!

## **DBA1146 Ugyanazt a tárolót adta meg mind a felhasználói mind az átmeneti táblaterületeken.**

**Magyarázat:** Minden táblaterület tárolónak egyedinek kell lennie.

**Felhasználói válasz:** Változtassa meg a tároló fájlnevét vagy alkönyvtárát vagy a felhasználói vagy az átmeneti táblaterületen!

### **DBA1147 Ugyanazt a tárolót adta meg mind a katalógus mind az átmeneti táblaterületeken.**

**Magyarázat:** Minden táblaterület tárolónak egyedinek kell lennie.

**Felhasználói válasz:** Változtassa meg a tároló fájlnevét vagy alkönyvtárát vagy a katalógus vagy az átmeneti táblaterületen!

### **DBA1148 Ugyanazt a tárolót adta meg mind a felhasználói mind a katalógus táblaterületeken.**

**Magyarázat:** Minden táblaterület tárolónak egyedinek kell lennie.

**Felhasználói válasz:** Változtassa meg a tároló fájlnevét vagy alkönyvtárát vagy a felhasználói vagy a katalógus táblaterületen!

### **DBA1149 Nincs elegendő szabad hely a megadott tárolók számára.**

**Magyarázat:** Amikor DMS tároló jön létre, az elfogyasztja a számára lefoglalt teljes területet.

**Felhasználói válasz:** Helyezze át a tárolót egy olyan területre, amelyen több tárolóhely van, vagy növelje meg a rendelkezésre álló tárolóhelyet a tároló jelenlegi helyén!

### **DBA1150E Ilyen nevű oszlop már létezik.**

**Magyarázat:** Az oszlop nem került felvételre, mert ugyanilyen nevű oszlop már meg van adva vagy létezik a létrehozás vagy változtatás alatt álló táblában.

**Felhasználói válasz:** Adjon meg más oszlopnevet!

## **DBA1151E Az oszlop elsődleges kulcsban vagy idegen kulcsban szerepel.**

**Magyarázat:** Az oszlop nem került eltávolításra, mert elsődleges kulcsban vagy idegen kulcsban szerepel.

**Felhasználói válasz:** Győződjön meg róla, hogy a megadott oszlopot kell eltávolítani! Ha el kívánja távolítani a megadott oszlopot egy táblából, akkor módosítsa az elsődleges kulcs vagy idegen kulcs

definíciókat úgy, hogy azok ne hivatkozzanak a megadott oszlopra!

#### **DBA1152E Ilyen nevű korlátozás már létezik.**

**Magyarázat:** A korlátozás nem került felvételre, mert ugyanilyen nevű korlátozás már meg van adva vagy létezik a létrehozás vagy változtatás alatt álló táblában.

**Felhasználói válasz:** Adjon meg más korlátozásnevet!

### **DBA1153E Az objektum már szerepel a listán.**

**Magyarázat:** A megadott objektum már szerepel a listán. A művelet nem kerül végrehajtásra.

**Felhasználói válasz:** Adjon meg más objektumot vagy zárja be az ablakot!

## **DBA1154E A megadott rendszer, példány és adatbázis nem ismert adatbázist azonosít.**

**Magyarázat:** A rendszer-, példány- és adatbázis-megadás nem azonosít egy, az alkalmazás által ismert adatbázist. A művelet nem kerül végrehajtásra.

**Felhasználói válasz:** Vagy biztosítsa, hogy a rendszer-, példány- és adatbázisnév helyes legyen, vagy vegye fel azt a rendszer-, példány- és adatbázisnevet, amelyet el kíván érni az alkalmazásban!

## **DBA1155E A "<objektumnév>" objektum már nem létezik az adatbázisban. A kérés nem hajtható végre.**

**Magyarázat:** A megadott objektum már nem létezik, és így nem lehet rajta műveleteket végezni. A kérés befejeződött.

**Felhasználói válasz:** Válassza a ″Refresh″ műveletet az objektum gyűjtő előbukkanó menüjében, hogy megkapja az objektumok frissített listáját!

#### **DBA1156W A kérés figyelmeztetésekkel fejeződött be. További részleteket az adminisztrációs eszközök naplójában talál.**

**Magyarázat:** A kért művelet befejeződött, de egy vagy több figyelmeztető üzenet érkezett.

**Felhasználói válasz:** További információkat az adminisztrációs eszközök naplójában talál.

**DBA1157I Semmilyen felhatalmazás vagy jogosultság nem került megadásra vagy visszavonásra a(z) "<objektumnév>" objektummal és "<felhasználónév>" névvel kapcsolatban. További részleteket az adminisztrációs naplóban talál.**

**Magyarázat:** A kért művelet befejeződött. Semmilyen művelet nem hajtódott végre a megadott objektum felhatalmazásain vagy jogosultságain a megadott felhasználóval vagy csoporttal kapcsolatban.

**Felhasználói válasz:** Semmit sem kell tennie.

**DBA1158I Betöltés közben olvasott rekordok száma = "<számláló>". Betöltés kezdete előtt kihagyott rekordok száma = "<számláló>". Cél táblába betöltött sorok száma = "<számláló>". Nem betölthető rekordok száma = "<számláló>". Törölt ismétlődő sorok száma = "<számláló>". Az adatbázisba sikeresen betöltött és véglegesített rekordok száma = "<számláló>".**

**Magyarázat:** A művelet a megadott eredményekkel fejeződött be.

**Felhasználói válasz:** Semmit sem kell tennie.

### **DBA1159I A kivitel befejeződött. "<elemleírás>" = "<számláló>"**

**Magyarázat:** A kivitel művelet a megadott eredményekkel sikeresen fejeződött be.

**Felhasználói válasz:** Semmit sem kell tennie.

**DBA1160I A behozatal befejeződött. Behozatal közben olvasott rekordok száma = "<számláló>". Behozatal kezdete előtt kihagyott rekordok száma = "<számláló>". Cél táblába behozott sorok száma = "<számláló>". Törölt ismétlődő sorok száma = "<számláló>". Törölt ismétlődő sorok száma = "<számláló>". Az adatbázisba sikeresen behozott és véglegesített rekordok száma = "<számláló>".**

**Magyarázat:** A behozatal művelet a megadott eredményekkel sikeresen fejeződött be.

**Felhasználói válasz:** Semmit sem kell tennie.

### **DBA1161I "<elemleírás>" = "<számláló>"**

**Magyarázat:** A bevitel vagy kivitel a megadott eredményekkel fejeződött be.

**Felhasználói válasz:** Semmit sem kell tennie.

**DBA1162I Betöltés befejeződött. Betöltés közben olvasott rekordok száma = "<számláló>". Betöltés kezdete előtt kihagyott rekordok száma = "<számláló>". Cél táblába betöltött sorok száma = "<számláló>". Nem betölthető rekordok száma = "<számláló>". Törölt ismétlődő sorok száma = "<számláló>". Az adatbázisba sikeresen betöltött és véglegesített rekordok száma = "<számláló>".**

**Magyarázat:** A betöltés művelet a megadott eredményekkel sikeresen fejeződött be.

**Felhasználói válasz:** Semmit sem kell tennie.

## **DBA1163E A tábláról nem készült másolat. További részleteket az adminisztrációs eszközök naplójában talál.**

**Magyarázat:** Egy vagy több figyelmeztetés vagy hiba történt a tábla másolása közben. A tábláról nem készült másolat.

**Felhasználói válasz:** További információkat az adminisztrációs eszközök naplójában talál.

### **DBA1164E A megadott cél tábla már létezik. A forrástábláról nem készült másolat.**

**Magyarázat:** A copy table művelet meghiúsult, mert a cél tábla létezik.

**Felhasználói válasz:** Vagy adjon meg egy új cél táblát vagy törölje a jelenlegi cél táblát, majd próbálja újra a műveletet!

**DBA1165E Semmilyen jogosultság nem került megadásra vagy visszavonásra "<felhasználónév>" esetében. További részleteket az adminisztrációs eszközök naplójában talál.**

**Magyarázat:** Jogosultságok nem kerültek megadásra vagy visszavonásra a megadott felhasználó vagy csoport esetében.

**Felhasználói válasz:** További információkat az adminisztrációs eszközök naplójában talál.

**DBA1166E A "<azonosítónév>" azonosító páratlan számú idézőjelet tartalmaz. Javítsa ki az azonosítót, és próbálja újra a műveletet!**

**Magyarázat:** A megadott azonosító páratlan számú aposztrófot vagy idézőjelet tartalmaz. A névadási szabályok megkövetelik a páros számú idézőjel használatát. A művelet nem kerül végrehajtásra.

**Felhasználói válasz:** Javítsa ki az azonosítót, és próbálja újra a műveletet!

## **DBA1167E A "<azonosítónév>" azonosító beágyazott üres karaktereket tartalmaz. Javítsa ki az azonosítót, és próbálja újra a műveletet!**

**Magyarázat:** A megadott azonosító üres karaktereket tartalmaz, amelyek megsértik a közönséges azonosítók névadási szabályait. A művelet nem kerül végrehajtásra.

**Felhasználói válasz:** Távolítsa el az üres karaktereket

vagy írjon idézőjeleket az azonosító köré, majd próbálja újra a műveletet!

### **DBA1168E A "<azonosítónév>" azonosító első karaktere érvénytelen. Javítsa ki az azonosítót, és próbálja újra a műveletet!**

**Magyarázat:** A megadott azonosító első karaktere érvénytelen. A közönséges azonosítók névadási szabályait kell követnie. A művelet nem kerül végrehajtásra.

**Felhasználói válasz:** Cserélje ki az első karaktert egy érvényessel vagy írjon idézőjeleket az azonosító köré, majd próbálja újra a műveletet!

## **DBA1169 A példány és az adatbázis konfigurációs paramétereinek frissítésére alkalmas parancsfájl létrejött. Futtassa vagy ütemezze a parancsfájlt a Script központ használatával!**

**Magyarázat:** A rendszer sikeresen elmentette az új parancsfájlt a Script központba. Ha az új parancsfájlt meg kívánja tekinteni, illetve futtatni vagy ütemezni akarja, nyissa meg a Script központot!

Miután a parancsfájl lefutott, a módosítások nem lépnek életbe, amíg a példányt le nem állítják a kiszolgálón.

A csomagokat a régi konfigurációs paraméterekkel rendelték össze. Az új paraméterek életbelépése után újra össze kell őket rendelni, hogy ezeket az új paramétereket hasznosíthassa.

**Felhasználói válasz:** Ha az újonnan elmentett parancsfájlt meg kívánja tekinteni, illetve futtatni vagy ütemezni akarja, nyissa meg a Script központot! Ehhez válassza Script központ ikont az ikonsávról!

Miután lefuttatta a parancsfájlt és kész az új konfigurációs paraméterek használatára, állítsa meg a példányt, majd indítsa újra!

Ha szükséges, rendelje újra össze a csomagokat!

## **DBA1170 A táblaterület lapméretének meg kell egyeznie a pufferterület lapméretével.**

**Magyarázat:** Olyan létező pufferterületet kell kiválasztani, amelynek a mérete megegyezik annak a táblaterületnek a méretével, amelyet létre kíván hozni. Az alapértelmezett pufferterület alapértelmezett lapmérete 4K. Amennyiben táblaterületként egy ettől eltérő lapméret a kívánatos, ehhez egy olyan pufferterületre van szükség, amelynek lapmérete ezzel megegyezik.

**Felhasználói válasz:** Az Advanced Table Space (részletes táblaterület) ablakban állítsa be a táblaterület méretét úgy, hogy megegyezzen a pufferterület méretével, vagy pedig a pufferterületét állítsa át úgy, hogy egyik lapmérete megegyezzen a táblaterület lapméretével! Ha éppen nincsen olyan méretű pufferterület, amelyre szükség lenne, létre is hozhat egyet a Create Buffer Pool (pufferterület létrehozása) ablakban.

**DBA1350I Az Index varázsló nem tudott egyetlen indexet sem javasolni. Állítson be hosszabb időkorlátot a Calculate oldalon és próbálja meg újra kiszámoltatni a javasolt indexeket!**

**Magyarázat:** Az Index varázsló nem tudott egyetlen indexet sem javasolni, mivel a maximális keresési idő túl rövid volt.

### **Felhasználói válasz:**

- 1. Állítson be hosszabb időkorlátot vagy ne szabjon korlátot az Index varázsló Calculate oldalán!
- 2. Eztután próbálja újrafuttatni az Index varázslót!

### **DBA1351I Az Index varázsló nem tudott egyetlen indexet sem javasolni. Állítson be nagyobb méretkorlátot a Limits oldalon és próbálja újra kiszámíttatni a javasolt indexeket!**

**Magyarázat:** Az Index varázsló nem tudott egyetlen indexet sem javasolni, mivel az összes méret maximális logikai mérete túl kicsi volt.

### **Felhasználói válasz:**

- 1. Állítson be nagyobb maximális logikai méretet vagy ne állítson be maximumot egyáltalán az Index varázsló Calculate oldalán!
- 2. Eztután próbálja újrafuttatni az Index varázslót!

**DBA1352I Az Index varázsló nem tudott egyetlen olyan indexet sem javasolni, amely javítaná a feladat feldolgozásának teljesítményét.**

**DBA1353W Csak egy SQL utasítást adott meg a munkához. Az adatbázis esetleg más tevékenységet is végez. Ne dobjon el egyetlen indexet sem, kivéve, ha más okok miatt nincs rájuk szükség!**

**Magyarázat:** Mivel csak egy SQL utasítás adott meg a munkához, valószínűtlen, hogy az az adatbázison végzett összes tevékenységet képviselné.

Az Index varázsló Drop oldala felsorolja az összes olyan létező indexet, amely nem javasolt ehhez az SQL utasításhoz.

**Felhasználói válasz:** Ne dobjon el egyetlen indexet sem, kivéve, ha más okok miatt nincs rájuk szükség!

### **DBA1500 A helyi rendszerobjektum nem távolítható el.**

**Magyarázat:** A helyi rendszerobjektum akkor jelenik meg a fában, ha ez kiszolgálótelepítés, és nem jelenik meg, ha ez ügyféltelepítés. Ez az objektum közvetlenül nem távolítható el, mivel különleges tulajdonságai vannak, amelyek a kiszolgáló telepítési típushoz szükségesek.

**Felhasználói válasz:** Nincs tennivaló.

## **DBA1501 A helyi rendszerobjektum nem változtatható meg.**

**Magyarázat:** A helyi rendszerobjektum akkor jelenik meg a fában, ha ez kiszolgálótelepítés, és nem jelenik meg, ha ez ügyféltelepítés. Ez az objektum közvetlenül nem változtatható meg, mivel különleges tulajdonságai vannak, amelyek a kiszolgáló telepítési típushoz szükségesek.

**Felhasználói válasz:** Nincs tennivaló.

## **DBA1502 Az ismeretlen rendszerobjektum nem távolítható el.**

**Magyarázat:** Az ismeretlen rendszerobjektum csak akkor jelenik meg a fában, ha árva, egyetlen létező rendszerhez sem tartozó példányok léteznek. Ez az objektum közvetlenül nem távolítható el, mivel csak akkor jelenik meg, amikor szükség van rá.

**Felhasználói válasz:** Nincs tennivaló. Ha azonban nincs szükség ennek az objektumnak a fában történő megjelenítéséhez, akkor tegye a következőket:

- Terjessze ki az ismeretlen rendszerobjektumot, hogy jelenítse meg az összes árva példányt!
- v Szükség esetén vegyen fel rendszerobjektumokat a Vezérlőközpontba, hogy azok tartalmazzák az árva rendszerobjektumokat!
- v Ha szükséges, a change művelet használatával változtassa meg a rendszernevet a megmaradó árva példányokon!
- v Ha az ismeretlen példányobjektum is megjelenik, akkor árva, egyetlen létező példányhoz sem tartozó adatbázisok vannak. Eltávolításukhoz hasonló lépéseket kell megtenni, azaz példányokat kell felvenni és adatbázisokat kell megváltoztatni, amíg egyetlen árva sem jelenik meg.

## **DBA1503 Az ismeretlen rendszerobjektum nem változtatható meg.**

**Magyarázat:** Az ismeretlen rendszerobjektum csak akkor jelenik meg a fában, ha árva, egyetlen létező rendszerhez sem tartozó példányok léteznek. Ez az objektum közvetlenül nem változtatható meg, mivel csak akkor jelenik meg, ha szükség van rá és csak különleges tulajdonságai vannak, amelyek nem módosíthatók.

**Felhasználói válasz:** Nincs tennivaló.

### **DBA1510 Adjon meg rendszernevet!**

**Magyarázat:** Meg kell adnia egy rendszernevet, hogy felvehesse ezt az új rendszerobjektumot!

**Felhasználói válasz:** Adjon meg egy rendszernevet a megfelelő beviteli mezőben, majd próbálja újra a műveletet!

# **DBA1511 A megadott rendszernév már használatban van.**

**Magyarázat:** Olyan rendszernevet adott meg, amely megegyezik egy másik, a fában már meglévő rendszerobjektum nevével. A rendszerneveknek egyedinek kell lennie a Vezérlőközponton belül. Ezen kívül a rendszer a rendszernevekben megkülönbözteti a kis- és nagybetűket. Nem használhatóak a 'Local' és az 'Unknown' szavak, mert ezek a rendszernevek a helyi és ismeretlen rendszerobjektumok számára vannak fenntartva. A összetéveszthetőség elkerülése érdekében lehetőleg ne használja létező példányok vagy adatbázisok neveit rendszernévként, bár az eszköz nem akadályozza meg ebben!

**Felhasználói válasz:** Adjon meg egyedi rendszernevet, majd próbálja újra a műveletet!

**DBA1520 Ennek a rendszerobjektumnak az operációsrendszer-típusát a rendszer a következőnek észlelte: "<új\_oprendszer>", de a helyi információ szerint "<régi\_oprendszer>". Kívánja, hogy a helyi információ a helyes operációs rendszer típusát tükrözze?**

**Magyarázat:** Amikor új rendszerobjektumot vesz fel, egy operációsrendszer-típust kell megadni, amelyet a rendszer helyileg tárol ahhoz a távoli rendszerhez. Később amikor a tényleges kapcsolatok létrejönnek a távoli rendszerrel, az igazi operációs rendszert is megnevezik a felek. Lehetséges, hogy az eredeti operációsrendszer-típus információ helytelenül volt beállítva, és így nem egyezik meg a távoli rendszerben található valódi beállításokkal. Ebben az esetben legjobb frissíteni a helyi információkat, hogy azok megegyezzenek a távoli rendszeren valójában meglévő beállításokkal.

**Felhasználói válasz:** Válassza a Yes-t a helyi információk azonnali frissítéséhez, vagy válassza a No-t, ha nem kívánja módosítani az információkat!

## **DBA1521 Ennek a rendszerobjektumnak a kiszolgálóverzió-típusát a rendszer a következőnek észlelte: "<újtíp>", de a helyi információ szerint "<régitíp>". Kívánja, hogy a helyi információ a helyes kiszolgáló verziójának típusát tükrözze?**

**Magyarázat:** Amikor új rendszerobjektumot vesz fel, a kiszolgálóverzió-típus önműködően vagy DB2 V5-re vagy DRDA-ra kerül beállításra attól függően, hogy milyen operációs rendszert választ. Később amikor a tényleges kapcsolatok létrejönnek a távoli rendszerrel, az igazi kiszolgálóverzió-típust (amely korábbi verzió is lehet, például DB2 V2) is megnevezik a felek. Ebben az esetben legjobb frissíteni a helyi információkat, hogy azok megegyezzenek a távoli rendszeren valójában meglévő beállításokkal.

**Felhasználói válasz:** Válassza a Yes-t a helyi információk azonnali frissítéséhez, vagy válassza a No-t, ha nem kívánja módosítani az információkat!

**DBA1522 Ennek a rendszerobjektumnak az operációsrendszer-típusát és kiszolgálóverzió-típusát a következőnek mutatja a rendszer: "<újor>" és "<újtíp>" értelemszerűen, de a helyi információ szerint ezek a következők: "<régior>" és "<régitíp>", értelemszerűen. Kívánja, hogy a helyi információ a ezeknek az értékeknek helyes beállításait tükrözze?**

**Magyarázat:** Amikor új rendszerobjektumot vesz fel, egy operációsrendszer-típust kell megadni, amelyet a rendszer helyileg tárol ahhoz a távoli rendszerhez. A kiszolgálóverzió-típus viszont önműködően vagy DB2 V5-re vagy DRDA-ra kerül beállításra attól függően, hogy milyen operációs rendszert választ. Később amikor a tényleges kapcsolatok létrejönnek a távoli rendszerrel, az igazi operációs rendszert megnevezik a felek. Ezeknek az információknak az eredeti beállításai esetleg hibásak voltak, és így nem egyeztek meg a távoli rendszeren lévő igazi beállításokkal. Ebben az esetben legjobb frissíteni a helyi információkat, hogy azok megegyezzenek a távoli rendszeren valójában meglévő beállításokkal.

**Felhasználói válasz:** Válassza a Yes-t a helyi

információk azonnali frissítéséhez, vagy válassza a No-t, ha nem kívánja módosítani az információkat!

#### **DBA1533E Nem lehet kivinni a kiszolgáló profilt.**

**Magyarázat:** A cél fájlrendszeren esetleg nincs elegendő lemezterület a kivitel művelet elvégzéséhez.

**Felhasználói válasz:** Szabadítson fel némi lemezterületet a cél fájlrendszerben és próbálja újra a műveletet! Ha a probléma továbbra is fennáll, forduljon a DB2 rendszeradminisztrátorhoz!

### **DBA1540 Az aktív helyi példányobjektum nem távolítható el.**

**Magyarázat:** Az aktív helyi példányobjektum mindig a helyi rendszerobjektum alatt, az első példányként jelenik meg a fában. Ez egy különleges példányobjektum, amely az aktuális DB2INSTANCE környezetiváltozó-beállítást hivatott képviselni. Ez az objektum közvetlenül nem változtatható meg, mivel különleges tulajdonságai vannak, amelyek a helyi rendszerhez szükségesek.

**Felhasználói válasz:** Nincs tennivaló.

## **DBA1541 Az aktív helyi példányobjektum nem változtatható meg.**

**Magyarázat:** Az aktív helyi példányobjektum mindig a helyi rendszerobjektum alatt, az első példányként jelenik meg a fában. Ez egy különleges példányobjektum, amely az aktuális DB2INSTANCE környezetiváltozó-beállítást hivatott képviselni. Ez az objektum közvetlenül nem változtatható meg, mivel különleges tulajdonságai vannak, amelyek a helyi rendszerhez szükségesek.

**Felhasználói válasz:** Nincs tennivaló.

#### **DBA1550 Adjon meg példánynevet!**

**Magyarázat:** Meg kell adnia egy példánynevet, hogy felvehesse ezt az új példányobjektumot!

**Felhasználói válasz:** Adjon meg egy példánynevet a megfelelő beviteli mezőben, majd próbálja újra a műveletet!

## **DBA1551 A megadott példánynév már használatban van.**

**Magyarázat:** Olyan példánynevet adott meg, amely vagy megegyezik egy másik, a fában már meglévő példányobjektum nevével, vagy már egy, a fában található rendszerobjektum használja. A példányneveknek egyedinek kell lennie a Vezérlőközponton belül. Ezen kívül mindig csupa nagybetűsek. A rendszerobjektumok egy önműködően előállított példánynevet is használnak a saját protokollinformációik tárolására. Ez a példánynév általában a kiválasztott rendszernév rövid alakja. Nem használhatja példánynévként a 'LOCAL' nevet és az aktuális DB2INSTANCE környezetiváltozó-beállítást.

**Felhasználói válasz:** Adjon meg más példánynevet, majd próbálja újra a műveletet!

## **DBA1552 Adjon meg távoli példányt!**

**Magyarázat:** Meg kell adnia egy távoli példányt, hogy felvehesse ezt az új példányobjektumot!

**Felhasználói válasz:** Adjon meg egy távoli példányt a megfelelő beviteli mezőben, majd próbálja újra a műveletet!

### **DBA1560 Adjon meg célnevet!**

**Magyarázat:** Meg kell adnia egy célnevet a kiválasztott protokollhoz, hogy felvehesse ezt az új objektumot.

**Felhasználói válasz:** Adjon meg egy célnevet a megfelelő beviteli mezőben, majd próbálja újra a műveletet!

## **DBA1561 Adjon meg fájlkiszolgálót!**

**Magyarázat:** Meg kell adnia egy fájlkiszolgálót a kiválasztott protokollhoz, hogy megfelelően felvehesse ezt az új objektumot.

**Felhasználói válasz:** Adjon meg egy fájlkiszolgálót a megfelelő beviteli mezőben, majd próbálja újra a műveletet!

### **DBA1562 Adjon meg munkaállomásnevet!**

**Magyarázat:** Meg kell adnia egy munkaállomásnevet a kiválasztott protokollhoz, hogy megfelelően

felvehesse ezt az új objektumot.

**Felhasználói válasz:** Adjon meg egy munkaállomásnevet a megfelelő beviteli mezőben, majd próbálja újra a műveletet!

# **DBA1563 Adjon meg gazdanevet!**

**Magyarázat:** Meg kell adnia egy gazdanevet a kiválasztott protokollhoz, hogy megfelelően felvehesse ezt az új objektumot.

**Felhasználói válasz:** Adjon meg egy gazdanevet a megfelelő beviteli mezőben, majd próbálja újra a műveletet!

# **DBA1564 Adjon meg szolgáltatásnevet!**

**Magyarázat:** Meg kell adnia egy szolgáltatásnevet a kiválasztott protokollhoz, hogy megfelelően felvehesse ezt az új objektumot.

**Felhasználói válasz:** Adjon meg egy szolgáltatásnevet a megfelelő beviteli mezőben, majd próbálja újra a műveletet!

# **DBA1565 Adjon meg számítógépnevet!**

**Magyarázat:** Meg kell adnia egy számítógépnevet a kiválasztott protokollhoz, hogy megfelelően felvehesse ezt az új objektumot.

**Felhasználói válasz:** Adjon meg egy számítógépnevet a megfelelő beviteli mezőben, majd próbálja újra a műveletet!

# **DBA1566 Adjon meg példánynevet!**

**Magyarázat:** Meg kell adnia egy példánynevet a kiválasztott protokollhoz, hogy megfelelően felvehesse ezt az új objektumot.

**Felhasználói válasz:** Adjon meg egy példánynevet a megfelelő beviteli mezőben, majd próbálja újra a műveletet!

### **DBA1567 Ez a művelet vagy függvény nem áll rendelkezésre ehhez a példánytípushoz vagy az ahhoz tartozó rendszerhez.**

**Magyarázat:** A kiválasztott művelet vagy a hozzátartozó függvény jelenleg nem támogatott olyan típusú példány esetén, amelyre a műveletet illetve a függvényt kezdeményezték. Néhány példánytípus, például a Satellite Edition szükségszerűen nem támogatja az összes szolgáltatást.

**Felhasználói válasz:** Kérem, tekintse át tekintse át a példánytípushoz rendelkezésre álló funkciókat leíró dokumentációt!

## **DBA1568W Adatbázis kapcsolat létesült, de nem jött létre kétfázisú konzisztenciapont kapcsolat.**

**Magyarázat:** A rendszer megkísérelt kapcsolatot létesíteni egy adatbázissal kétfázisú konzisztenciapont kapcsolat használatával. Kapcsolat létesült, de a rendszer nem tudott kétfázisú konzisztenciapont kapcsolatot létrehozni. Az ezt az adatbázist magukba foglaló többhelyszínes frissítések nem lesznek sikeresek.

**Felhasználói válasz:** Ellenőrizze, hogy a többhelyszínes frissítés szükségletei megfelelően vannak-e konfigurálva a környezethez, és biztosítsa, hogy a konfigurálás befejezte után újraindítja a összehangoló példányt! Ha a DB2 Syncpoint Manager-t használja, ellenőrizze a db2diag.log fájlban, hogy az sikeresen indult-e el!

### **DBA1569E A művelet nem hajtható végre a példányon, mivel annak távoli példányneve nem ismert.**

**Magyarázat:** A távoli példánynév mezője opcionális paraméter, nem kötelező megadni, és így nem is került megadásra. A művelet távoli példányon történő végrehajtásához feltétlenül szükség van a távoli példány nevének ismeretére.

**Felhasználói válasz:** Hívja elő a Change Instance (példány megváltoztatása) ablakot és adja meg a távoli példány nevét!

## **DBA1570E A DB2 Administration Server erre a rendszerre nincsen meghatározva.**

**Magyarázat:** A jelenlegi művelet igényelné a csatolást a rendszer adminisztráció-kiszolgálójához, de ennek példányneve még nincs megadva.

**Felhasználói válasz:** Indítsa el a változtatási műveletet a célrendszeren és adja meg szükséges példánynevet, operációs rendszert és valamennyi szükséges egyéb protokoll paramétert!

## **DBA1571W A helyi rendszer neve nem egyezik meg a DB2SYSTEM környezeti változóval.**

**Magyarázat:** A helyi adminisztrációs csomópont (local admin node) rendszerneve különbözik a DB2SYSTEM környezeti változó értékétől.

**Felhasználói válasz:** Három lehetőség van:

- v Változtassa meg a DB2SYSTEM környezeti változó értékét úgy, hogy az megegyezzen a helyi adminisztrációs csomópont (local admin node) rendszernevével!
- v Vegye ki a katalógusból a helyi adminisztrációs csomópontot és indítsa el a Vezérlőközpontot, amely ezután önműködően újra katalógusba veszi!
- v Vegye ki a katalógusból a helyi adminisztrációs csomópontot, majd vegye katalógusba újra egy olyan rendszernévvel, amely már megegyezik a DB2SYSTEM környezeti változó értékével!

### **DBA1572E A megadott példánynév nem érvényes.**

**Magyarázat:** A megadott példánynév nem érvényes. A példánynév hossza 1-8 karakter lehet és valamennyi karakterének az adatbáziskezelő alap karakterkészletéből kell származnia. Emellett a példánynév nem egyezhet meg egyetlen más katalógusba vett példány nevével sem.

**Felhasználói válasz:** Adjon a példánynévnek más értéket!

## **DBA1573E Ez a művelet nem áll rendelkezésre a kiválasztott rendszerben.**

**Magyarázat:** Néhány Vezérlőközpont-művelet megköveteli, hogy a célrendszeren rendelkezésre álljon egy adminisztrációs kiszolgáló (Administration Server). A kiválasztott rendszerben nincs ilyen Administration Server. A kérelmezett művelet nem áll rendelkezésre a kiválasztott rendszerben.

**Felhasználói válasz:** Nincs tennivaló.

## **DBA1580 Új adatbázis objektumok nem vehetők fel az ismeretlen rendszerre.**

**Magyarázat:** Az ismeretlen rendszerobjektum csak akkor jelenik meg a fában, ha árva, egyetlen létező példányhoz sem tartozó adatbázisok léteznek. Az eszköz lehetőség szerint megpróbálja megakadályozni, hogy a felhasználó árvákat hozzon létre, ezért nem lehet újakat felvenni az ismeretlen példányra.

**Felhasználói válasz:** Nincs tennivaló.

### **DBA1581 Adjon meg adatbázisnevet!**

**Magyarázat:** Meg kell adnia egy adatbázisnevet, hogy felvehesse ezt az új adatbázis objektumot!

**Felhasználói válasz:** Adjon meg egy adatbázisnevet a megfelelő beviteli mezőben, majd próbálja újra a műveletet!

### **DBA1582 Adjon meg fedőnevet!**

**Magyarázat:** Meg kell adnia egy fedőnevet, hogy felvehesse ezt az új adatbázis objektumot!

**Felhasználói válasz:** Adjon meg egy fedőnevet a megfelelő beviteli mezőben, majd próbálja újra a műveletet!

### **DBA1583 A megadott fedőnév már használatban van.**

**Magyarázat:** Olyan fedőnevet adott meg, amely megegyezik egy másik, a fában található adatbázis objektum fedőnevével. A adatbázis-fedőneveknek egyedinek kell lennie a Vezérlőközponton belül. Ezen kívül mindig csupa nagybetűsek.

**Felhasználói válasz:** Adjon meg egyedi fedőnevet,

majd próbálja újra a műveletet!

## **DBA1590 Az "<adatbázis>" adatbázist a DB2 DB2 V5-nél régebbi verziójával hozták létre. Csak bizonyos funkciókat szabad használni ezzel az adatbázissal, amíg nem költöztetik át.**

**Magyarázat:** A rendszer az összes, DB2 V5 típusú rendszerobjektum alatt található adatbázist DB2 V5 adatbázisnak tekinti. Erről az adatbázisról a rendszer megállapította, hogy valójában alacsonyabb szintű adatbázis, amelyet még költöztettek DB2 V5 szintre. Ez az adatbázis így is elérhető, de az alacsonyabb szintű adatbázisoknál csak korlátozott körű funkciók érhetőek el, amíg ténylegesen át nem költöztetik őket.

**Felhasználói válasz:** Nincs tennivaló.

## **DBA2000E Nem adott meg feladatleírást.**

**Magyarázat:** A feladat leírása szükséges információ.

**Felhasználói válasz:** Adjon meg feladatleírást a beviteli mezőben, majd kattintson az OK-ra!

### **DBA2001E Nem adta meg az órák számát a választáshoz.**

**Magyarázat:** A választáshoz kijelölt órák száma szükséges információ.

**Felhasználói válasz:** Írjon be egy számot az órák beviteli mezőbe!

## **DBA2002E Legalább egyet ki kell választania a hét napjai közül a választáshoz.**

**Magyarázat:** A visszatérő feladatok ütemezéséhez meg kell adnia legalább egyet a hét napjai közül.

**Felhasználói válasz:** Visszatérő munkák ütemezésekor válasszon ki legalább egyet a hét napjai közül!

### **DBA2003E Érvénytelen dátumit adott meg.**

**Magyarázat:** A megadott dátum nem érvényes. Talán múltbeli dátumot adott meg.

**Felhasználói válasz:** Adjon meg érvényes dátumot!

### **DBA2004E Olyan dátumot, idő, illetve dátum és idő kombinációt adott meg, amely nem érvényes.**

**Magyarázat:** A következő végrehajtási dátum és idő nem számítható ki, ezért egyetlen feladat sem ütemezhető. Egy lehetséges hiba az, hogy egyszer futtatandó feladathoz megadott idő múltbeli. Ne felejtse el, hogy a dátum és idő kombinációnak azon a kezelésében álló gazdagépen kell helyesnek lennie, amely az ütemezett feladatnak futnia kell!

**Felhasználói válasz:** Adjon meg érvényes dátum és idő kombinációt!

### **DBA2005E Nem adott meg parancsfájlnevet.**

**Magyarázat:** A parancsfájl neve szükséges információ.

**Felhasználói válasz:** Adjon nevet a parancsfájlnak, majd kattintson az OK-ra!

### **DBA2006E Nem adott meg megjegyzést.**

**Magyarázat:** Jelezte, hogy megjegyzést kíván felvenni, amikor a feladat befejeződik, de a megjegyzés beviteli mezőt üres.

**Felhasználói válasz:** Adjon meg egy megjegyzést, vagy törölje a 'Record a comment' jelölőnégyzetet!

### **DBA2007E Olyan parancsfájlnevet adott meg, amely nem érvényes.**

**Magyarázat:** A parancsfájl fájlrendszerben található fájlként kerül elmentésre. A parancsfájl elérési útvonal legfeljebb 255 bájt hosszú lehet. A parancsfájlnév fájlnév része legfeljebb 8 bájt hosszú lehet. Ha kiterjesztés van megadva, az nem lehet hosszabb, mint 3 bájt. A parancsfájlnév nem tartalmazhat üres karaktereket. Például érvényes parancsfájlnév lehet: j:\script\new.cmd c:\data\test\crtdb.bat

**Felhasználói válasz:** Adjon meg egy érvényes parancsfájlnevet, majd kattintson az OK-ra!

## **DBA2008I A "<feladatazonosító>" feladat sikeresen létrejött.**

**Magyarázat:** Sikeresen létrejött egy új feladat. Ha meg kívánja tekinteni az újonnan létrehozott feladatot, lapozzon a Napló feladatösszegzéséhez!

**Felhasználói válasz:** Az újonnan létrehozott feladat megtekintéséhez lapozzon a Napló feladatösszegzéséhez! Ezt a Napló ikon ikonsávról történő kiválasztásával teheti meg.

**DBA2009E Rendszerhiba történt. Egy Scheduler InfoBase hívás hiúsult meg. RC = "<return code>". Indítsa újra az Admin programot! Indítsa újra az Administration Servert, majd próbálja újra a parancsot!**

**Magyarázat:** Belső hiba történt.

**Felhasználói válasz:** Indítsa újra az Admin programot! Indítsa újra az Administration Servert, majd próbálja újra a parancsot! Ha a probléma továbbra is fennáll, keresse meg a rendszeradminisztrátort!

### **DBA2010E A Scheduler szolgáltatás ezennel munkára kész. Indítsa újra az Admin programot! Indítsa újra az Administration Servert, majd próbálja újra a parancsot!**

**Magyarázat:** Ahhoz, hogy bármilyen, a Feladatütemezőt vagy a Script központot érintő műveletet végre lehessen hajtani, az ütemező szolgáltatásnak futásra késznek kell lennie.

**Felhasználói válasz:** Indítsa újra az Admin programot! Indítsa újra az Administration Servert, majd próbálja újra a parancsot!

**DBA2011E Rendszerhiba történt. Az ütemezés típusa (DBA vagy PGM) nem érvényes. Indítsa újra az Admin programot! Indítsa újra az Administration Servert, majd próbálja újra a parancsot!**

**Magyarázat:** Belső hiba történt.

**Felhasználói válasz:** Indítsa újra az Admin programot! Indítsa újra az Administration Servert, majd próbálja újra a parancsot! Ha a probléma továbbra is fennáll, keresse meg a rendszeradminisztrátort!

**DBA2012E Rendszerhiba történt. A rendszer operációsrendszer-hibát észlelt. RC = "<return code>". Indítsa újra az Admin programot! Indítsa újra az Administration Servert, majd próbálja újra a parancsot!**

**Magyarázat:** Belső hiba történt.

**Felhasználói válasz:** Indítsa újra az Admin programot! Indítsa újra az Administration Servert, majd próbálja újra a parancsot! Ha a probléma továbbra is fennáll, keresse meg a rendszeradminisztrátort!

**DBA2013E A feladatazonosító kulcs nem volt megtalálható. Indítsa újra az Admin programot! Indítsa újra az Administration Servert, majd próbálja újra a parancsot!**

**Magyarázat:** Belső hiba történt.

**Felhasználói válasz:** Indítsa újra az Admin programot! Indítsa újra az Administration Servert, majd próbálja újra a parancsot! Ha a probléma továbbra is fennáll, keresse meg a rendszeradminisztrátort!

**DBA2014E Rendszerhiba történt. A feladat állapota nem változtatható meg. Indítsa újra az Admin programot! Indítsa újra az Administration Servert, majd próbálja újra a parancsot!**

**Magyarázat:** Belső hiba történt.

**Felhasználói válasz:** Indítsa újra az Admin programot! Indítsa újra az Administration Servert, majd próbálja újra a parancsot! Ha a probléma továbbra is fennáll, keresse meg a rendszeradminisztrátort!

**DBA2015E Rendszerhiba történt. A memóriafoglalás meghiúsult az ügyfélnél. Indítsa újra az Admin programot! Indítsa újra az Administration Servert, majd próbálja újra a parancsot!**

**Magyarázat:** Belső hiba történt.

**Felhasználói válasz:** Indítsa újra az Admin programot! Indítsa újra az Administration Servert, majd próbálja újra a parancsot! Ha a probléma továbbra is fennáll, keresse meg a rendszeradminisztrátort!

## **DBA2016E Rendszerhiba történt. A keresési hivatkozás nem érvényes. Indítsa újra az Admin programot! Indítsa újra az Administration Servert, majd próbálja újra a parancsot!**

**Magyarázat:** Belső hiba történt.

**Felhasználói válasz:** Indítsa újra az Admin programot! Indítsa újra az Administration Servert, majd próbálja újra a parancsot! Ha a probléma továbbra is fennáll, keresse meg a rendszeradminisztrátort!

## **DBA2017I Biztos benne, hogy el kívánja távolítani a kiválasztott feladatokat?**

**Magyarázat:** Jelezte, hogy el kívánja távolítani a kiválasztott feladatokat. Most lehetősége van arra, hogy még egyszer ellenőrizze az eltávolításra szánt feladatokat és vagy folytassa vagy visszavonja a kérést.

**Felhasználói válasz:** Válassza a YES-t a kiválasztott feladatok eltávolításához! Válassza a NO-t az eltávolítási kérés visszavonásához!

## **DBA2018I Biztos benne, hogy el kívánja távolítani a kiválasztott elmentett parancsfájlokat?**

**Magyarázat:** Jelezte, hogy el kívánja távolítania a kiválasztott parancsfájlokat, amelyek jelenleg el vannak mentve. Most lehetősége van arra, hogy még egyszer ellenőrizze az eltávolításra szánt parancsfájlokat és vagy folytassa vagy visszavonja a kérést.

**Felhasználói válasz:** Válassza a YES-t a kiválasztott parancsfájlok eltávolításához! Válassza a NO-t az eltávolítási kérés visszavonásához!

## **DBA2019E Nem adta meg a napok számát a választáshoz.**

**Magyarázat:** A választáshoz kijelölt napok száma szükséges információ.

**Felhasználói válasz:** Írjon be egy számot a napok beviteli mezőbe!

**DBA2020E Rendszerhiba történt. A parancsfájl típusa nem határozható meg. A parancsfájl nem került végrehajtásra.**

#### **Magyarázat:**

**Felhasználói válasz:**

#### **DBA2021I Biztos benne, hogy el kívánja dobni a módosításokat?**

**Magyarázat:** Jelezte, hogy nem kívánja menteni a módosításokat a Script központban. Most lehetősége van arra, hogy vagy folytassa a módosítások eldobását vagy visszavonja a kérést és visszatérjen a szerkesztéshez.

**Felhasználói válasz:** Válassza a YES-t a módosítások eldobásához! Válassza a NO-t, ha folytatni kívánja a parancsfájl szerkesztését!

### **DBA2022I A "<parancsfájl-azonosító>" parancsfájl sikeresen létrejött.**

**Magyarázat:** A rendszer sikeresen elmentette az új parancsfájlt a Script központba. Ha az új parancsfájlt meg kívánja tekinteni, illetve futtatni vagy ütemezni akarja, nyissa meg a Script központot!

**Felhasználói válasz:** Ha az újonnan elmentett parancsfájlt meg kívánja tekinteni, forduljon a Script központhoz! Ehhez válassza Script központ ikont az ikonsávról!

### **DBA2023E A "<példánynév>" példány nem létezik. A parancsfájl nem került végrehajtásra.**

**Magyarázat:** A parancsfájlhoz tartozó példánynév nem létezik.

**Felhasználói válasz:** Esetleg kiválaszthatja az ″Edit″ műveletet a Script központból, hogy a példánynevet létező példányra frissítse.

### **DBA2024E A "<parancsfájl-azonosító>" nem létezik.**

**Magyarázat:** Az ütemezett feladat nem hajtható végre, mert a feladattal társított parancsfájl nem létezik. **Felhasználói válasz:**

**DBA2025E Rendszerhiba történt. Ez a probléma az ügyfelen történő memóriafoglaláshoz is kapcsolódhat. Indítsa újra az Admin programot! Indítsa újra az Administration Servert, majd próbálja újra a parancsot!**

**Magyarázat:** Belső hiba történt.

**Felhasználói válasz:** Indítsa újra az Admin programot! Indítsa újra az Administration Servert, majd próbálja újra a parancsot! Ha a probléma továbbra is fennáll, keresse meg a rendszeradminisztrátort!

## **DBA2026I Biztos benne, hogy el kívánja távolítani a kiválasztott feladatot?**

**Magyarázat:** Jelezte, hogy el kívánja távolítani a kiválasztott feladatot. Most lehetősége van arra, hogy még egyszer ellenőrizze az eltávolításra szánt feladatot, és vagy folytassa vagy visszavonja a kérést.

**Felhasználói válasz:** Válassza a YES-t a kiválasztott feladat eltávolításához! Válassza a NO-t az eltávolítási kérés visszavonásához!

## **DBA2027I Biztos benne, hogy el kívánja távolítani a kiválasztott elmentett parancsfájlt?**

**Magyarázat:** Jelezte, hogy el kívánja távolítani a kiválasztott parancsfájlt, amely jelenleg el van mentve. Most lehetősége van arra, hogy még egyszer ellenőrizze az eltávolításra szánt parancsfájlt, és vagy folytassa vagy visszavonja a kérést.

**Felhasználói válasz:** Válassza a YES-t a kiválasztott parancsfájl eltávolításához! Válassza a NO-t az eltávolítási kérés visszavonásához!

### **DBA2028E Nem adta meg a hetek számát a választáshoz.**

**Magyarázat:** A választáshoz kijelölt hetek száma szükséges információ.

**Felhasználói válasz:** Írjon be egy számot a hetek beviteli mezőbe!

**DBA2029E Rendszerhiba történt. Az ütemezőkulcs nem található. Indítsa újra az Admin programot! Indítsa újra az Administration Servert, majd próbálja újra a parancsot!**

**Magyarázat:** Belső hiba történt.

**Felhasználói válasz:** Indítsa újra az Admin programot! Indítsa újra az Administration Servert, majd próbálja újra a parancsot! Ha a probléma továbbra is fennáll, keresse meg a rendszeradminisztrátort!

### **DBA2030E Nem adott meg rendszernevet. Válasszon egyet a listáról!**

**Magyarázat:** A rendszernév szükséges információ a művelet feldolgozásához.

**Felhasználói válasz:** Válasszon rendszernevet a legördülő listáról!

#### **DBA2031I A rendszer sikeresen újraütemezte a "<feladatazonosító>" feladatot.**

**Magyarázat:** A rendszer sikeresen újraütemezte az újraütemezésre szánt feladatot.

#### **Felhasználói válasz:**

#### **DBA2032E Nem adott meg parancsfájlnevet.**

**Magyarázat:** A parancsfájl neve szükséges információ.

**Felhasználói válasz:** Adjon meg parancsfájlnevet a beviteli mezőben, majd kattintson az OK-ra!

#### **DBA2033E Nem adta meg a parancsfájlt.**

**Magyarázat:** A parancsfájl üres.

**Felhasználói válasz:** Adja meg a parancsfájl tartalmát, majd kattintson az OK-ra!

**DBA2034I A rendszer sikeresen frissítette a "<parancsfájl-azonosító>" parancsfájlt.**

**Magyarázat:**

**Felhasználói válasz:**

### **DBA2035E Rendszerhiba történt. A "<parancsfájl-azonosító>" parancsfájl nem tölthető be. Indítsa újra az Admin programot! Indítsa újra az Administration Servert, majd próbálja újra a parancsot!**

**Magyarázat:** Belső hiba történt.

**Felhasználói válasz:** Indítsa újra az Admin programot! Indítsa újra az Administration Servert, majd próbálja újra a parancsot! Ha a probléma továbbra is fennáll, keresse meg a rendszeradminisztrátort!

### **DBA2036E Rendszerhiba történt. A parancsfájl hozható létre. Indítsa újra az Admin programot! Indítsa újra az Administration Servert, majd próbálja újra a parancsot!**

**Magyarázat:** Belső hiba történt.

**Felhasználói válasz:** Indítsa újra az Admin programot! Indítsa újra az Administration Servert, majd próbálja újra a parancsot! Ha a probléma továbbra is fennáll, keresse meg a rendszeradminisztrátort!

**DBA2037E Rendszerhiba történt. Nincs lehetőség a(z) "<script id>" parancsfájl lecserélésére. Indítsa újra az Admin programot! Indítsa újra az Administration Servert, majd próbálja újra a parancsot!**

**Magyarázat:** Belső hiba történt.

**Felhasználói válasz:** Indítsa újra az Admin programot! Indítsa újra az Administration Servert, majd próbálja újra a parancsot! Ha a probléma továbbra is fennáll, keresse meg a rendszeradminisztrátort!

**DBA2038E Rendszerhiba történt. A "<parancsfájl-azonosító>" parancsfájl nem másolható le. Indítsa újra az Admin programot! Indítsa újra az Administration Servert, majd próbálja újra a parancsot!**

**Magyarázat:** Belső hiba történt.

**Felhasználói válasz:** Indítsa újra az Admin programot! Indítsa újra az Administration Servert, majd próbálja újra a parancsot! Ha a probléma továbbra is fennáll, keresse meg a rendszeradminisztrátort!

#### **DBA2039E Nem adta meg a hónapok számát a választáshoz.**

**Magyarázat:** A választáshoz kijelölt hónapok száma szükséges információ.

**Felhasználói válasz:** Írjon be egy számot a hónapok beviteli mezőbe!

### **DBA2040E Legalább egyet ki kell választania a hónap napjai közül a választáshoz.**

**Magyarázat:** A visszatérő feladatok ütemezéséhez meg kell adnia legalább egyet a hónap napjai közül.

**Felhasználói válasz:** Visszatérő munkák

ütemezésekor válasszon ki legalább egyet a hónap napjai közül!

**DBA2041E Rendszerhiba történt. A "<parancsfájl-azonosító>" parancsfájl nem távolítható el. Indítsa újra az Admin programot! Indítsa újra az Administration Servert, majd próbálja újra a parancsot!**

**Magyarázat:** Belső hiba történt.

**Felhasználói válasz:** Indítsa újra az Admin programot! Indítsa újra az Administration Servert, majd próbálja újra a parancsot! Ha a probléma továbbra is fennáll, keresse meg a rendszeradminisztrátort!

**DBA2042E Rendszerhiba történt. A "<parancsfájl-azonosító>" parancsfájl nem futtatható. Indítsa újra az Admin programot! Indítsa újra az Administration Servert, majd próbálja újra a parancsot!**

**Magyarázat:** Belső hiba történt.

**Felhasználói válasz:** Indítsa újra az Admin programot! Indítsa újra az Administration Servert, majd próbálja újra a parancsot! Ha a probléma továbbra is fennáll, keresse meg a rendszeradminisztrátort!

### **DBA2043I A "<feladatazonosító>" feladat sikeresen létrejött a "<parancsfájl-azonosító>" parancsfájl futtatásához.**

#### **Magyarázat:**

**Felhasználói válasz:**

#### **DBA2044E Nem adott meg parancsfájlleírást.**

**Magyarázat:** A parancsfájlhoz tartozó leírás szükséges információ.

**Felhasználói válasz:** Adja meg a parancsfájl leírását, majd kattintson az OK-ra!

## **DBA2045E A "<parancsfájl-azonosító>" feladathoz társított parancsfájlt a rendszer állította elő. A tartalma nem jeleníthető meg.**

**Magyarázat:** A mentés vagy a tábla újraszervezése művelethez tartozó parancsfájl nem olvasható formában van.

**Felhasználói válasz:** Válasszon más parancsfájlt, amelynek a tartalmát meg kívánja jeleníteni!

**DBA2046E A "<parancsfájl-azonosító>" parancsfájlt a rendszer állította elő. A tartalma nem szerkeszthető.**

**Magyarázat:** A mentés vagy a tábla újraszervezése művelethez tartozó parancsfájl nem olvasható formában van.

**Felhasználói válasz:** Válasszon más parancsfájlt a szerkesztéshez!

**DBA2047E Rendszerhiba történt. A parancsfájl típusa ismeretlen. Indítsa újra az Admin Server-t, majd adja ki újra a parancsot!**

**Magyarázat:** Belső hiba történt.

**Felhasználói válasz:** Indítsa újra az Admin programot! Indítsa újra az Administration Servert, majd próbálja újra a parancsot! Ha a probléma továbbra is fennáll, keresse meg a rendszeradminisztrátort!

## **DBA2048E A megadott fájlnév már létezik. Adjon meg más parancsfájlnevet!**

**Magyarázat:** Minden parancsfájl nevének egyedinek kell lennie. Olyan fájlnevet adott meg, amely már létezik.

### **Felhasználói válasz:** Adjon meg egyedi parancsfájlnevet!

### **DBA2049E Rendszerhiba történt. Fájlhozzáférés visszautasítva.**

**Magyarázat:** Az alkalmazás képtelen volt elérni a fájlt a fájlrendszerben.

**Felhasználói válasz:** Próbálja újra a parancsot! Ha a probléma továbbra is fennáll, keresse meg a rendszeradminisztrátort!

### **DBA2050E Rendszerhiba történt. A lemez megtelt.**

**Magyarázat:** Nincs több hely a lemezen. A feldolgozás nem folytatódhat.

**Felhasználói válasz:** Törölje a nem kívánat fájlokat a fájlrendszerből! Ha a probléma továbbra is fennáll, keresse meg a rendszeradminisztrátort!

### **DBA2051E Rendszerhiba történt. Merevlemezhiba történt.**

**Magyarázat:** A merevlemezzel kapcsolatos belső hiba történt. Az alkalmazás képtelen volt elérni egy fájlt.

**Felhasználói válasz:** Próbálja újra a parancsot! Ha a probléma továbbra is fennáll, keresse meg a rendszeradminisztrátort!

## **DBA2052E A feladat nem hajtható végre bejelentkezési hiba miatt. Felhasználói azonosító = "<Felhasználói azonosító>".**

**Magyarázat:** A jelszó érvénytelen a megadott felhasználói azonosítóhoz vagy a felhasználói azonosító érvénytelen.

**Felhasználói válasz:** Adjon meg érvényes

felhasználói azonosítót és jelszót, amikor felszólítást kap erre nézve!

## **DBA2053E Rendszerhiba történt. A feladattörténet-bejegyzés nem távolítható el.**

**Magyarázat:** Belső hiba történt.

**Felhasználói válasz:** Indítsa újra az Admin programot! Indítsa újra az Administration Servert, majd próbálja újra a parancsot! Ha a probléma továbbra is fennáll, keresse meg a rendszeradminisztrátort!

### **DBA2054E Rendszerhiba történt. A "<feladatazonosító>" feladat nem futtatható.**

**Magyarázat:** Belső hiba történt.

**Felhasználói válasz:** Indítsa újra az Admin programot! Indítsa újra az Administration Servert, majd próbálja újra a parancsot! Ha a probléma továbbra is fennáll, keresse meg a rendszeradminisztrátort!

## **DBA2055E A "<parancsfájl-azonosító>" parancsfájl eltávolításra került a Script központból.**

**Magyarázat:**

**Felhasználói válasz:**

# **DBA2056I A "<parancsfájl-azonosító>" parancsfájl nem módosult.**

**Magyarázat:**

**Felhasználói válasz:**

# **DBA2057E Rendszerhiba történt. Az elérési útvonal érvénytelen volt.**

**Magyarázat:** Belső hiba történt.

**Felhasználói válasz:** Indítsa újra az Admin programot! Indítsa újra az Administration Servert, majd próbálja újra a parancsot! Ha a probléma továbbra is fennáll, keresse meg a rendszeradminisztrátort!

### **DBA2058E A fájl egy sora hosszabb, mint "<szám>" bájt.**

**Magyarázat:** Egy sor hossza túllépte a megengedett legnagyobb értéket.

**Felhasználói válasz:** Írja át a hosszú sort több különálló sorba úgy, hogy az ne lépje túl a korlátot!

### **DBA2059E Rendszerhiba történt. Megosztási hiba történt.**

**Magyarázat:** Belső hiba történt.

**Felhasználói válasz:** Indítsa újra az Admin programot! Indítsa újra az Administration Servert, majd próbálja újra a parancsot! Ha a probléma továbbra is fennáll, keresse meg a rendszeradminisztrátort!

## **DBA2060E Rendszerhiba történt. A "<parancsfájl-azonosító>" nem másolható le.**

**Magyarázat:** Belső hiba történt.

**Felhasználói válasz:** Indítsa újra az Admin programot! Indítsa újra az Administration Servert, majd próbálja újra a parancsot! Ha a probléma továbbra is fennáll, keresse meg a rendszeradminisztrátort!

## **DBA2061I A "<parancsfájlnév>" sikeresen létrejött.**

**Magyarázat:** Az új, "<parancsfájlnév>" nevű parancsfájl sikeresen létrejött.

**Felhasználói válasz:** Ha az újonnan létrehozott parancsfájlt meg kívánja tekinteni, forduljon a Script központhoz! Ehhez válassza Script központ ikont az ikonsávról!

**DBA2062E Rendszerhiba történt. Új parancsfájl nem hozható létre. Indítsa újra az Admin programot! Indítsa újra az Administration Servert, majd próbálja újra a parancsot!**

**Magyarázat:** Belső hiba történt.

**Felhasználói válasz:** Indítsa újra az Admin programot! Indítsa újra az Administration Servert, majd próbálja újra a parancsot! Ha a probléma továbbra is

fennáll, keresse meg a rendszeradminisztrátort!

**DBA2063E Rendszerhiba történt. A "<feladatazonosító>" feladat eredményei nem tölthetők be. Indítsa újra az Admin programot! Indítsa újra az Administration Servert, majd próbálja újra a parancsot!**

**Magyarázat:** Belső hiba történt.

**Felhasználói válasz:** Indítsa újra az Admin programot! Indítsa újra az Administration Servert, majd próbálja újra a parancsot! Ha a probléma továbbra is fennáll, keresse meg a rendszeradminisztrátort!

## **DBA2064E Már létezik egy rekord a Script központban ehhez a parancsfájlnévhez. Adjon meg más parancsfájlnevet!**

**Magyarázat:** Minden parancsfájl nevének egyedinek kell lennie a Script központon belül. Olyan fájlnevet adott meg, amely már létezik.

**Felhasználói válasz:** Adjon meg egyedi parancsfájlnevet!

## **DBA2065E Rendszerhiba történt. A parancsfájl nem létezik a fájlrendszerben.**

**Magyarázat:** A parancsfájl nem található a fájlrendszerben. A fájlt esetleg letörölték.

**Felhasználói válasz:** Távolítsa el a parancsfájl-bejegyzést és készítse el újra!

## **DBA2066E A db2job végrehajtható fájl nem a várt alkönyvtárban van. A parancsfájl nem futtatható.**

**Magyarázat:** A db2job végrehajtható fájlt az sqllib bin-be kell másolni a telepítés során.

**Felhasználói válasz:** Vegye fel a kapcsolatot a rendszer adminisztrátorával!

#### **DBA2067I A REORG TABLE parancs sikeresen befejeződött.**

#### **Magyarázat:**

**Felhasználói válasz:**

#### **DBA2068E Nem adta meg a példánynevet.**

**Magyarázat:** A példány neve szükséges információ.

**Felhasználói válasz:** Adja meg a példánynevet a beviteli mezőben, majd kattintson az OK-ra!

**DBA2069W Maximális számú ("<szám>") feladat jött létre. Kérem, távolítsa el a felesleges feladatokat!**

#### **Magyarázat:**

**Felhasználói válasz:** Távolítsa el a már szükségtelen feladatokat, mielőtt új feladatot hozna létre!

**DBA2070W Maximális számú ("<szám>") parancsfájl jött létre. Kérem, távolítsa el a felesleges parancsfájlokat!**

#### **Magyarázat:**

**Felhasználói válasz:** Távolítsa el a már szükségtelen parancsfájlokat, mielőtt új parancsfájlt hozna létre!

**DBA2071W Maximális számú ("<szám>") bájt elérve. A megjelenített adatok csonkolódnak. A teljes fájl ("<fájlnév>") a kiszolgálón található.**

**Magyarázat:** A szövegszerkesztő nem képes olyan nagy fájlokat kezelni, mint a jelenlegi. A megjelenített adatokat csonkolni kellett.

**Felhasználói válasz:** A teljes fájlt a kiszolgálón lehet megtekinteni a jelzett helyen.

**DBA2072E A "<feladatazonosító>" feladathoz tartozó parancsfájl törlődött a Script központból.**

**Magyarázat:** A parancsfájl már nem létezik.

**Felhasználói válasz:**

# **DBA2073E Nem adott meg felhasználói azonosítót és jelszót.**

**Magyarázat:** Felhasználói azonosító és jelszó kell a feladat futtatásához.

**Felhasználói válasz:** Adjon meg egy érvényes felhasználói azonosítót és jelszót a feladat futtatásához, majd kattintson az OK-ra!

## **DBA2074E Rendszerhiba történt. A munkakönyvtár elérési útvonala érvénytelen volt.**

**Magyarázat:** A megadott munkakönyvtár nem létezik, ezért nem használható a parancsfájl futtatásához.

**Felhasználói válasz:** A Browse... nyomógomb használatával válasszon ki érvényes elérési útvonalat a munkakönyvtár számára!

# **DBA2075I A rendszer benyújtotta a "<feladatazonosító>" feladatot. A Napló Jobs lapjával tekintheti meg az eredményeket.**

**Magyarázat:**

**Felhasználói válasz:**

**DBA2076E A feladat rendellenesen fejeződött be.**

**Magyarázat:**

**Felhasználói válasz:**

**DBA2077E A "<fájlnév>" fájl már létezik a fájlrendszerben.**

**Magyarázat:** A fájlnévnek egyedinek kell lennie.

**Felhasználói válasz:** Adjon meg másik fájlnevet!

## **DBA2082W A parancsfájl fájl-engedélyei nem teszik lehetővé, hogy a Script Center a jelenlegi felhasználói azonosítóval olvasni tudja a parancsfájlt.**

**Magyarázat:** A parancsfájl fájl-engedélyei nem teszik lehetővé, hogy a Script Center a jelenlegi felhasználói azonosítóval olvasni tudja a parancsfájlt.

**Felhasználói válasz:** Biztosítsa, hogy a parancsfájlnak be legyenek állítva a megfelelő fájl-engedélyei!

#### **DBA2078E Váratlan hiba történt. Nincs kimenete a feladatnak.**

**Magyarázat:** Nem származik kimenet a feladat futtatásából.

**Felhasználói válasz:** Lehet, hogy a hibát az operációs rendszerbeli érvénytelen fájlkiterjesztés használata okozta. Hozza létre újra a parancsfájlt érvényes kiterjesztéssel!

**DBA2081W A(z) "<file-name>" fájl hossza meghaladja a(z) ("<maximum-bytes>") bájtot, azaz a Script Center által kezelhető maximális bájt-számát. Külső szövegszerkesztő alkalmazása szükséges a fájl megtekintéséhez, illetve szerkesztéséhez.**

**Magyarázat:** A fájl nagyobb méretű, mint az a maximális méret, amit a Script Center meg tud jeleníteni.

**Felhasználói válasz:** Használjon külső szövegszerkesztőt a fájl megtekintéséhez, illetve szerkesztéséhez!

### **DBA2151E A parancsfájl nem ütemezhető, mert nem került mentésre.**

**Magyarázat:** A parancsfájl nem ütemezhető, mert visszavonta a mentési műveletet, és ezért a parancsfájl nem került mentésre a Script központba.

**Felhasználói válasz:** Mentse a parancsfájlt, majd próbálja újra ütemezni!

## **DBA2152I A parancsfájlt el kell menteni a Script központba, hogy ütemezni lehessen.**

**Magyarázat:** Csak a Script központba elmentett parancsfájlokat lehet ütemezni és futtatni.

**Felhasználói válasz:** Válassza az OK-t, ha el kívánja menteni a parancsfájlt a Script központba, vagy a Cancel-t, ha nem kívánja ütemezni a parancsfájlt!

### **DBA2153I A "<fájlnév>" fájlnév sikeresen megnyitásra került.**

#### **Magyarázat:**

**Felhasználói válasz:**

**DBA2154I A "<parancsfájlnév>" parancsfájl sikeresen megnyitásra került.**

**Magyarázat:**

**Felhasználói válasz:**

### **DBA2155I Felül kívánja írni a "<fájlnév>" fájlt?**

**Magyarázat:** A "<fájlnév>" jelenleg létezik a fájlrendszerben és a mentési művelet felül fogja írni a tartalmát.

**Felhasználói válasz:** Válassza az OK-t, ha felül kívánja írni a fájl tartalmát, vagy a Cancel-t, ha nem kívánja megváltoztatni a tartalmát!

## **DBA2156I Felül kívánja írni a "<parancsfájlnév>" parancsfájlt?**

Magyarázat: A "<parancsfájlnév>" parancsfájl jelenleg létezik a Script központban és a mentési művelet felül fogja írni a tartalmát.

**Felhasználói válasz:** Válassza az OK-t, ha felül kívánja írni a parancsfájl tartalmát, vagy a Cancel-t, ha nem kívánja megváltoztatni a tartalmát!

## **DBA2157I A "<fájlnév>" fájlnév sikeresen frissítésre került.**

**Magyarázat:**

**Felhasználói válasz:**

### **DBA2158I A "<fájlnév>" fájl sikeresen létrejött.**

**Magyarázat:** Egy új, "<fájlnév>" nevű fájl sikeresen létrejött a fájlrendszerben.

#### **Felhasználói válasz:**

### **DBA2171I El kívánja dobni az összes változást a parancsfájlból és ki kíván lépni a Parancsközpont?**

**Magyarázat:** Jelezte, hogy ki kíván lépni a Parancsközpontból, de a jelenlegi parancsfájl változtatásai még nem kerültek mentésre. A változások el fognak veszni, kivéve ha visszavonja a kilépési kérést.

**Felhasználói válasz:** Válassza a Yes-t, a változtatásokat eldobásához és a Parancsközpontból történő kilépéshez, vagy válassza a No-t a kilépési kérés visszavonásához!

## **DBA2172I El kívánja dobni az összes változást a parancsfájlból és létre kíván hozni egy új parancsfájlt?**

**Felhasználói válasz:** Válassza a Yes-t, hogy a változtatások eldobásához és új parancsfájl létrehozásához, vagy válassza a No-t a kérés visszavonásához!

## **DBA2173I A Parancsközpont még parancsot dolgoz fel. Próbálja újra később!**

**Magyarázat:** Megpróbált futtatni egy parancsfájlt vagy kiadni egy pár parancsot, de a Parancsközpont nem tudja feldolgozni a parancsot, amíg nem fejezte be a jelenlegi feldolgozását.

**Felhasználói válasz:** Kérem, várjon néhány pillanatot és próbálja újra a parancsot! Ha meg kívánja állítani a jelenlegi parancsot, kattintson az eszközsávon lévő forgó fogaskerék ikonra vagy válassza a ″Terminate″ parancsot a Results oldalon lévő Results menüből!

**DBA2174E A parancssorban megadott "<fájlnév>" nem nyitható meg. Győződjön meg arról, hogy a fájl létezik és van olvasási hozzáférése a fájlhoz, majd próbálja újra!**

**Magyarázat:** Olyan fájl nevét adta meg, amely egy behozatalra szánt parancsfájlt tartalmaz, de a Parancsközpont nem tudta elérni a fájlt.

**Felhasználói válasz:** Győződjön meg róla, hogy a fájlnevet helyesen adta meg a parancssorban, a fájl

létezik és a felhasználói azonosítójának van olvasási hozzáférése a fájlhoz!

## **DBA2175E Nincs elegendő memória a Parancsközpont ablak létrehozásához. Az alkalmazás nem folytatódhat.**

**Magyarázat:** A rendszer memóriafoglalási problémába ütközött, amikor megpróbálta létrehozni a Parancsközpont ablakot!

**Felhasználói válasz:** Győződjön meg róla, hogy elegendő memória van a rendszerben a Parancsközpont futtatásához, majd próbálja újra!

**DBA2176E A rendszerkörnyezet nem inicializálódott. Az alkalmazás nem folytatódhat. Indítsa újra az adatbázis-kezelőt és próbálja újra, vagy keresse meg a helyi technikai személyzetet!**

**Magyarázat:** A parancsfeldolgozó környezet nem inicializálódott megfelelően.

**Felhasználói válasz:** Győződjön meg róla, hogy elegendő hely van a lemezen, majd próbálja újra!

## **DBA2177E A rendszer nem tudott hozzáférési tervet készíteni, mert Visual Explainnel kapcsolatos probléma áll fenn.**

**Magyarázat:** A Parancsközpont hibába ütközött, amikor hozzáférési tervet próbált készíteni.

**Felhasználói válasz:** Kérem, tekintse át az előző üzenetekhez tartozó segítséget!

**DBA2178E Adatbázis kapcsolatra van szüksége hozzáférési terv készítéséhez. A** ″**Connect**″ **utasítás használatával kapcsolódjon az adatbázishoz, majd próbálja a parancsot újra!**

**Felhasználói válasz:** Létesítsen először adatbázis kapcsolatot a ″Connect″ utasítás használatával, majd hozzon létre hozzáférési tervet ahhoz az adatbázishoz! Ha meg kívánja jeleníteni az elérhető adatbázisok listáját, adja ki a ″list database directory″ parancsot!

### **DBA2179E Nem hozható létre hozzáférési terv, mert a felhasznált utasítás nem megfelelő formátumú vagy nem kérés.**

**Magyarázat:** Az utasítás, amellyel megpróbált hozzáférési tervet létrehozni, vagy nem a kérésnek megfelelő formátumú vagy nem kérés.

**Felhasználói válasz:** Ellenőrizze, hogy nincsenek-e lekérdezésformátum-hibák az utasításban, hajtsa végre a szükséges változtatásokat, majd próbálja újra az utasítást! Az érvényes lekérdezések kialakításával kapcsolatban a Visual Explain dokumentációjában találhat segítséget.

# **DBA2180I Az utasítás előtti** ″**db2**″ **programnév hatástalan, mert nem szükséges.**

**Magyarázat:** A Parancsközpontban nem kell begépelni a ″db2″ szöveget az utasítások elé, az csak az operációs rendszer parancssorában szükséges.

**Felhasználói válasz:** Nincs tennivaló.

## **DBA2181I Jelenleg nem érhetőel a Vezérlőközpont. Próbálkozzon újra később.**

**Magyarázat:** A JDBC kiszolgáló nem támogatja a többszörös WEBCC parancsközpont szekciót. A JDBC kiszolgálót már lefoglalja egy létező Parancsközpont szekció.

**Felhasználói válasz:** Várjon, amíg befejeződik a jelenlegi Parancsközpont szekció, majd próbálja újra a műveletet.

**DBA2182N A(z) "<parancsfájlnév-minta>" mintát követő parancsfájlnév nem menthető el, mivel a Script Center már túl sok olyan parancsfájlt tartalmaz, amelynek neve ugyanezt a mintát követi. Távolítson el néhányat az ezt a mintát követő régi parancsfájlok közül a Script Center-ből, majd hívja meg a(z) "<eszköznév>" eszközt újra!**

**Magyarázat:** Túl sok olyan önműködően előállított parancsfájl van, amelynek neve a(z)

"<parancsfájlnév-minta>" mintára hasonlít.

**Felhasználói válasz:** Távolítson el legalább egy olyan parancsfájlt a Script Center-ből, amelynek neve a(z) "<parancsfájlnév-minta>" mintára hasonlít, majd hívja meg a(z) "<eszköznév>" eszközt újra!

### **DBA2193W A(z) "<window-name>" nem futtatható a(z) "<program-name>" nélkül. Győződjön meg róla, hogy a Database Tools alkotórész telepítve legyen!**

**Magyarázat:** A(z) "<window-name>" elindításához elengedhetetlen, hogy  $a(z)$  "<program-name>" alkalmazás telepítve legyen a kiszolgálón. Alapértelmezésben az Administration and Configuration Tools alkotórész Database Tools komponense ki van választva a telepítés során. A(z) "<program-name>" alkalmazás telepítéséhez elengedhetetlenül szükséges, hogy a Database Tools al-komponens ki legyen választva a telepítés során.

**Felhasználói válasz:** Ellenőrizze, hogy a Database Tools alkomponens telepítve van-e! Ha a Database Tools nem volt kiválasztva az adatbázis telepítése során, akkor újra kell futtatnia a DB2 telepítést.

- **1** Állítsa le valamennyi DB2 szolgáltatást!
- **2** Futtassa a DB2 telepítést!
- **3** Válassza ki az egyedi telepítést (Custom install)!
- **4** Szüntesse meg valamennyi komponens kijelölését az Administration and Configuration Tools kivételével!
- **5** Az Administration and Configuration Tools-on belül válassza ki a Database Tools-t!
- **6** Futtassa le végig a telepítést!
- **7** Indítsa újra a DB2 szolgáltatásokat!
- **8** Használja a következőt: "<window-name>"!

### **DBA3007 Biztos benne, hogy törölni kívánja a magyarázott utasítást?**

**Magyarázat:** Éppen most törölné le a magyarázó utasítást. Ezáltal törlődnek a magyarázó táblázatok sorai.

**Felhasználói válasz:** Győződjön meg róla, hogy törölni kívánja a magyarázott utasítást!

### **DBA3008 Biztos benne, hogy törölni kívánja a magyarázott utasításokat?**

**Magyarázat:** Éppen most törölné le a magyarázott utasításokat. Ezáltal törlődnek a magyarázó táblázatok sorai.

**Felhasználói válasz:** Győződjön meg róla, hogy törölni kívánja a magyarázott utasításokat!

### **DBA3009 Rendszerhiba történt. A Visual Explain eszköz nem tudta folytatni a feldolgozást.**

**Magyarázat:** Váratlan hiba történt, amely megállította a műveletet.

**Felhasználói válasz:** Lehetséges megoldások:

- v Ellenőrizze, hogy a rendszere elegendő memóriával rendelkezik-e!
- v Amennyiben az lehetséges, állítson meg néhányat a rendszert használó egyéb programok közül!

Ha a probléma továbbra is fennáll, keresse meg a rendszeradminisztrátort!

## **DBA3010 A magyarázó pillanatfelvétel törlődött. A kérés nem fejezhető be.**

**Magyarázat:** A kért magyarázó pillanatfelvétel törlődött a magyarázó táblázatból.

**Felhasználói válasz:** Állítsa elő újra a pillanatfelvételt!

### **DBA3011 Ezt a magyarázó pillanatfelvételt az adatbázis-kezelőnek a Visual Explain eszközétől eltérő verziójával készítették. A kérés nem fejezhető be.**

**Magyarázat:** Ezt a magyarázó pillanatfelvételt az adatbázis-kezelőnek a Visual Explain eszközétől újabb vagy régebbi verziójával készítették. Az eszköz nem tudja elkészíteni a hozzáférésiterv-gráfot.

**Felhasználói válasz:** Az adatbázis-kezelőnek a Visual Explain eszközével megegyező verziójával készítse el a magyarázó pillanatfelvételt!

#### **DBA3012 A karakterlánc nem található.**

**Magyarázat:** A keresési karakterlánc nem található a megjelenített szövegben.

**Felhasználói válasz:** Nincs.

## **DBA3013 A szöveg hiányzik. Meg kell adnia a keresendő karakterláncot.**

**Magyarázat:** Nem adott meg keresési karakterláncot.

**Felhasználói válasz:** Adjon meg keresési karakterláncot!

### **DBA3014 Nem választott a listáról. Legalább egy bejegyzést ki kell választania a listáról.**

**Magyarázat:** Választania kell a listáról.

**Felhasználói válasz:** Válasszon legalább egy bejegyzést a listáról!

## **DBA3015 Ehhez a hozzáférési tervhez nem tartoznak hivatkozott oszlopok.**

**Magyarázat:** Nincsenek hivatkozott oszlopok a hivatkozott tábla lekérdezésében.

**Felhasználói válasz:** Nincs.

## **DBA3016 Ehhez az indexhez nem tartozik lapbeolvasási pár statisztika.**

**Magyarázat:** Ennek az indexnek a katalógustáblájában nincs lapbeolvasási pár statisztika tárolva. További részleteket az *Adminisztrációs útmutató* Rendszerkatalógus-statisztikák című fejezetében talál.

**Felhasználói válasz:** Nincs.

# **DBA3017 Ehhez a hozzáférési tervhez nem tartoznak hivatkozott függvények.**

**Magyarázat:** Ez a hozzáférési terv nem igényelte függvények használatát.

**Felhasználói válasz:** Nincs.

### **DBA3018 Ehhez az oszlophoz nem tartozik oszlopeloszlási statisztika.**

**Magyarázat:** Ennek az oszlopnak a katalógustáblájában nincs oszlopeloszlási statisztika tárolva. További részleteket az *Adminisztrációs útmutató* Rendszerkatalógus-statisztikák című fejezetében talál.

#### **Felhasználói válasz:** Nincs.

### **DBA3019 Ehhez a táblához nem tartoznak indexek.**

**Magyarázat:** A magyarázás idején nem voltak indexek megadva a hivatkozott táblán és jelenleg sincsenek indexek megadva.

**Felhasználói válasz:** Nincs.

## **DBA3020 Hiba történt, miközben a rendszer COMMIT utasítást próbált végrehajtani az adatbázison, és nem érkezett vissza SQLCODE.**

**Magyarázat:** Váratlan hiba történt.

**Felhasználói válasz:** Vegye fel a kapcsolatot a rendszer adminisztrátorával!

## **DBA3021 Hiba történt, miközben a rendszer ROLLBACK utasítást próbált végrehajtani az adatbázison, és nem érkezett vissza SQLCODE.**

**Magyarázat:** Váratlan hiba történt.

**Felhasználói válasz:** Vegye fel a kapcsolatot a rendszer adminisztrátorával!

## **DBA3022 A Get Database Manager Configuration API nem-nulla visszatérési kódot adott vissza.**

**Magyarázat:** Váratlan hiba történt, amely megállította a műveletet.

**Felhasználói válasz:** Vegye fel a kapcsolatot a rendszer adminisztrátorával!

## **DBA3023 A Get Database Configuration API nem-nulla visszatérési kódot adott vissza.**

**Magyarázat:** Váratlan hiba történt, amely megállította a műveletet.

**Felhasználói válasz:** Vegye fel a kapcsolatot a rendszer adminisztrátorával!

# **DBA3024 Hiba történt a "<c>" fájlba történő mentés közben.**

**Magyarázat:** Lehetséges hibák lehetnek a következők:

- v A fájl nem nyitható meg írásra.
- v A fájlnév nem felel meg a fájlrendszer szabályainak.

### **Felhasználói válasz:** Lehetséges megoldások:

- v Változtassa a fájljellemzőjét olvasható/írható-ra!
- A helyes fájlnevet adja meg!

## **DBA3025 Hiba történt a "<c>" fájlból történő betöltés közben.**

**Magyarázat:** Lehetséges hibák lehetnek a következők:

- A fájl nem olvasható.
- A fájl nem létezik.

**Felhasználói válasz:** A helyes fájlnevet adja meg!

### **DBA3026 Egyetlen nyomtató sincs telepítve.**

**Magyarázat:** Egyetlen nyomtató sincs telepítve a számítógépre.

**Felhasználói válasz:** Telepítsen nyomtatót a számítógépre!

## **DBA3033 Ehhez a hozzáférési tervhez nem tartoznak hivatkozott táblaterületek.**

**Magyarázat:** Ez a hozzáférési terv nem hivatkozott egyetlen, táblaterületen tárolt adatbázis objektumra sem.

**Felhasználói válasz:** Nincs.

## **DBA3034 A pillanatfelvételt a "<kódlap>" kódlap használatával hozták létre, de a rendszer nem alakította át a Visual Explain eszközt futtató ablak kódlapjára.**

**Magyarázat:** A hozzáférésiterv-gráf pillanatfelvétele a Visual Explain eszközt futtató ablak kódlapjától eltérő kódlapon jött létre. A kódlap átalakítás meghiúsult, mert a pillanatfelvétel túl nagy. A hozzáférésiterv-gráf kódlap átalakítás nélkül látható. Lehetséges, hogy nem tudja megjeleníteni az aktuális statisztikákat, amikor megnyitja a statisztika ablakokat.

**Felhasználói válasz:** Változtassa meg a Visual Explain eszközt futtató ablak kódlapját ugyanolyanra, mint amivel a pillanatfelvételt létrehozta és jelenítse meg a hozzáférésiterv-gráfot újra!

**DBA3035 A pillanatfelvételt a "<kódlap>" kódlap használatával hozták létre, de a rendszer nem alakította át a Visual Explain eszközt futtató ablak kódlapjára. Az UDF\_MEM\_SZ adatbáziskezelő konfigurációs paraméter értéke túl kicsi.**

**Magyarázat:** A hozzáférésiterv-gráf pillanatfelvétele a Visual Explain eszközt futtató ablak kódlapjától eltérő kódlapon jött létre. A kódlap átalakítás meghiúsult, mert a kódlapok közötti átalakításra szolgáló felhasználó által megadott függvény nem rendelkezik elegendő memóriával a futtatáshoz. A hozzáférésiterv-gráf kódlap átalakítás nélkül látható. Lehetséges, hogy nem tudja megjeleníteni az aktuális statisztikákat, amikor megnyitja a statisztika ablakokat.

**Felhasználói válasz:** Lehetséges megoldások:

- v Változtassa a kiszolgáló UDF\_MEM\_SZ adatbáziskezelő konfigurációs paraméterét 512-re és jelenítse meg újra a hozzáférésiterv-gráfot! Fontos megjegyezni, hogy a konfigurációs paraméter esetleg nem érvényesül, amíg nem ad ki következőnek **db2start** parancsot a kiszolgálón.
- v Változtassa meg a Visual Explain eszközt futtató ablak kódlapját ugyanolyanra, mint amivel a pillanatfelvételt létrehozta és jelenítse meg a hozzáférésiterv-gráfot újra!

## **DBA3036 Magyarázó táblázatok jöttek létre a dinamikus magyarázó kéréshez.**

**Magyarázat:** Egy vagy több magyarázó táblázat jött létre az aktuális felhasználói azonosító alatt. Ezek a táblák szolgálnak a dinamikus magyarázó kérések által igényelt információk tárolására.

**Felhasználói válasz:** Nincs.

# **DBA3037 A magyarázó pillanatfelvétel sérült. A kérés nem fejezhető be.**

**Magyarázat:** A kért magyarázó pillanatfelvétel sérült a magyarázó táblázatokban.

**Felhasználói válasz:** Állítsa elő újra a pillanatfelvételt!

# **DBA3038 Ehhez a hozzáférési tervhez nem tartoznak hivatkozott pufferterületek.**

**Magyarázat:** Ez a hozzáférési terv nem hivatkozott egyetlen, pufferterületen tárolt adatbázis objektumra sem.

**Felhasználói válasz:** Nincs.

## **DBA3039 Nem találhatóak a magyarázó táblázatok.**

**Magyarázat:** Nem léteznek magyarázó táblázatok.

**Felhasználói válasz:** Hozzon létre magyarázó táblázatokat a következő módszerek egyikével:

- v Használja az EXPLAIN.DDL fájlban található minta parancsfájlt! Ez a fájl az sqllib\misc alkönyvtárban található. Ha ezt a parancsfájlt kívánja, menjen ebbe az alkönyvtárba és adja ki a **db2 -tf EXPLAIN.DDL** parancsot!
- v Válassza a menü **Explain SQL** parancsát a Vezérlőközpontban vagy az Explained Statements History ablakban! Az Explain SQL Statement ablak használatával dinamikusan magyarázhat meg SQL utasításokat és hozhat létre magyarázó táblázatokat.

## **DBA3040 A parancs helytelenül van megadva.**

**Magyarázat:** A parancs szintaktikája érvénytelen.

**Felhasználói válasz:** Adja ki a parancsot -h

paraméterrel a helyes szintaktika megjelenítéséhez!

#### **DBA3041 Az adatbázis neve 1 - "<maximum>" karakter hosszú lehet.**

**Magyarázat:** A megadott adatbázisnév vagy üres vagy túl hosszú.

**Felhasználói válasz:** Adja ki újra a parancsot érvényes adatbázisnévvel!

## **DBA3042 A magyarázható utasítások szövegének 1 - "<maximum>" karakter hosszúnak kell lenniük.**

**Magyarázat:** A megadott magyarázható utasítás szövege vagy üres vagy túl hosszú.

**Felhasználói válasz:** Adja ki újra a parancsot érvényes magyarázható utasításszöveggel!

### **DBA3043 A lekérdezéscímkének nem lehet több, mint "<maximum>" karaktere.**

**Magyarázat:** A megadott lekérdezéscímke túl hosszú.

**Felhasználói válasz:** Adja ki újra a parancsot érvényes lekérdezéscímkével!

#### **DBA3044 A felhasználói azonosító nem lehet hosszabb, mint "<maximum>" karakter.**

**Magyarázat:** A megadott felhasználói azonosító túl hosszú.

**Felhasználói válasz:** Adja ki újra a parancsot érvényes felhasználói azonosítóval!

## **DBA3045 A lekérdezésszámok érvényes tartománya 0 - "<maximum>".**

**Magyarázat:** A megadott lekérdezésszám vagy túl kicsi vagy túl nagy.

**Felhasználói válasz:** Adja ki újra a parancsot érvényes lekérdezésszámmal!

## **DBA3046 Az optimalizálási osztály érvényes értékei 0, 1, 2, 3, 5, 7 és 9.**

**Magyarázat:** A megadott optimalizálási osztály az érvényes érték egyike.

**Felhasználói válasz:** Adja ki újra a parancsot érvényes optimalizálás osztállyal!

#### **DBA3047 A "<név>" adatbázis nem található.**

**Magyarázat:** A parancsban szereplő adatbázisnév nem létezik a rendszer adatbázis-hozzáférési katalógusban.

**Felhasználói válasz:** Adja ki újra a parancsot létező adatbázisnévvel vagy vegye katalógusba az adatbázist a rendszer adatbázis-hozzáférési katalógusba!

**DBA3048 A db2vexp elmagyarázza a dinamikus SQL utasításokat a hozzáférésiterv-gráfok készítéséhez. A szintaxis a következős:**

> **db2vexp -db <adatbázisnév> -sql <magyarázható utasításszöveg> [-queryno <lekérdezésszám>] [-querytag <lekérdezéscímke>] [-opt <optimalizálási osztály>] [-user <felhasználói azonosító>] [-password <jelszó>] [-withsnapshot]** A -h paraméter használatával segítséginforr

**Magyarázat:** Ez a db2vexp parancs szintaktikája.

**Felhasználói válasz:** Nincs.

### **DBA3059 Nem tartozik részletes tájékoztatás a(z) kiválasztott operátorhoz (**″**<operátor>**″**).**

**Magyarázat:** A kiválasztott operátorról szóló részletes tájékoztató nem érhető el a DB2 Adminisztrációs eszközök jelenlegi változatában.

**Felhasználói válasz:** Nincs.

### **DBA3060 Nem tartozik segítséginformáció a(z) kiválasztott operátorhoz (**″**<operátor>**″**).**

**Magyarázat:** A kiválasztott operátor segítséginformációja nem elérhető a DB2 Adminisztrációs eszközök jelenlegi változatában.

**Felhasználói válasz:** Nincs.

## **DBA4000W Biztosan meg akarja állítani a megfigyelést?**

**Magyarázat:** Jelezte, hogy meg akarja állítani az összes jelenleg megfigyelt adatbázis objektum megfigyelését és ki kíván lépni a Performance Monitorból.

**Felhasználói válasz:** Kattintson a ″Yes″-re a kérés feldolgozásához vagy a ″No″-ra a visszavonásához!

### **DBA4001I Nem tartozik megfigyelő összegzés a kiválasztáshoz.**

**Magyarázat:** Azt kérte, hogy a rendszer a megfigyelő tevékenységet olyan objektum szintjén jelenítse meg, amelyen nem figyel semmit. Nem lehet megjeleníteni semmilyen összegzést a tevékenységekről.

**Felhasználói válasz:** Próbálja újra a műveletet, amikor olyan objektumon indít megfigyelőt, amely a kiválasztott szinthez tartozik!

## **DBA4002W Biztosan meg kívánja állítani a(z) "<név>" megfigyelését?**

**Magyarázat:** Azt kérte, hogy a rendszer állítsa meg egy jelenleg megfigyelt objektum megfigyelését.

**Felhasználói válasz:** Kattintson a ″Yes″-re a kérés feldolgozásához vagy a ″No″-ra a visszavonásához!

## **DBA4003I Csak az alapértelmezett szint módosul IBM által biztosított megfigyelők esetén.**

**Magyarázat:** IBM által biztosított megfigyelő esetén az egyetlen módosítható tulajdonság a megfigyelőhöz alapértelmezésként kijelölt szint.

### **Felhasználói válasz:**

# **DBA4004E Többszörös kiválasztás csak a Remove művelet esetén megengedett.**

**Magyarázat:** Több megfigyelőt is kiválasztott a megfigyelők listájáról. A több objektumon elvégezhető egyetlen művelet a Remove.

**Felhasználói válasz:** Egy megfigyelő kivételével szüntesse meg az összes kiválasztását a listában és próbálja újra a műveletet!

## **DBA4005W Biztos benne, hogy el kívánja távolítani a kiválasztott megfigyelőket?**

**Magyarázat:** Azt kérte, hogy a rendszer távolítsa el a kiválasztott megfigyelőket a listából.

**Felhasználói válasz:** Kattintson a ″Yes″-re a kérés feldolgozásához vagy a ″No″-ra a visszavonásához!

# **DBA4006W Biztos benne, hogy alaphelyzetbe kívánja hozni a számlálókat?**

**Magyarázat:** Az adatbázisszámlálók alaphelyzetbe hozását kérte.

**Felhasználói válasz:** Kattintson a ″Yes″-re a kérés feldolgozásához vagy a ″No″-ra a visszavonásához!

## **DBA4007W Biztos benne, hogy meg akarja állítani az ezen a szinten lévő objektumok megfigyelését?**

**Magyarázat:** Jelezte, hogy meg akarja állítani az ezen a szinten jelenleg megfigyelt objektumok megfigyelését.

**Felhasználói válasz:** Kattintson a ″Yes″-re a kérés feldolgozásához vagy a ″No″-ra a visszavonásához!

## **DBA4008W Biztos benne, hogy meg kívánja állítani az objektumban lévő összes partíció megfigyelését?**

**Magyarázat:** Jelezte, hogy meg akarja állítani az ebben az objektumban lévő összes megfigyelt partíció megfigyelését.

**Felhasználói válasz:** Kattintson a ″Yes″-re a kérés feldolgozásához vagy a ″No″-ra a visszavonásához!

## **DBA4009I Az IBM által biztosított megfigyelők létrehozása folyik.**

**Magyarázat:** Az IBM által biztosított megfigyelők létrehozása folyik. Ez egy ideig eltarthat.

### **Felhasználói válasz:**

**DBA4010E A Performance Monitor hibát észlelt és nem tudja a működését folytatni. Próbálja újra műveletet! Ha a probléma továbbra is fennáll, végezzen nyomkövetést az ügyfélen és a kiszolgálón, és forduljon a támogatási személyzethez!**

**Magyarázat:** Váratlan hiba történt.

**Felhasználói válasz:** Végezzen nyomkövetést az ügyfélen és a kiszolgálón, és forduljon a támogatási személyzethez!

**DBA4011E A(z) "<név>" programnév nem érvényes. A program nem futtatható. Ellenőrizze a nevet és próbálja újra a műveletet!**

**Magyarázat:** Érvénytelen programnevet adott meg.

**Felhasználói válasz:** Adjon meg érvényes programnevet és próbálja újra a műveletet!

## **DBA4012E A(z) "<név>" program nem futtatható. A jelenleg végrehajtott szál nem hajthatja végre a megadott programot.**

**Magyarázat:** A rendszer biztonsági kivételt adott ki a kiválasztott program végrehajtása közben. A parancs csak alkalmazás módban működik.

**Felhasználói válasz:** Próbálja újra a műveletet, amikor a Vezérlőközpontot alkalmazásként futtatja!

## **DBA4013I A(z) "<név>" adatbáziskezelő csomópont nem működik.**

**Magyarázat:** A Tools beállításokból, a csomópontállapot oldalon, azt kérte, hogy tájékoztatást kapjon az adatbáziskezelő csomópont állapotáról, amikor az nem működik.

**Felhasználói válasz:** Indítsa újra az adatbáziskezelő csomópontot a feldolgozás folytatásához!

## **DBA4014I A(z) "<név>" adatbáziskezelő csomópont állapota ismeretlen.**

**Magyarázat:** A Tools beállításokból, a csomópontállapot oldalon, azt kérte, hogy tájékoztatást kapjon az adatbáziskezelő csomópont állapotáról, amikor az állapot ismeretlen.

### **Felhasználói válasz:**

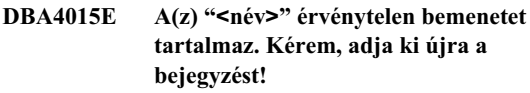

**Magyarázat:** A bejegyzés érvénytelen karaktert tartalmaz.

**Felhasználói válasz:** Próbálja újra a műveletet az új bejegyzéssel!

## **DBA4016E Az új megfigyelő nem hozható létre. A megfigyelők maximális száma "<száma>".**

**Magyarázat:** A létrehozás, mentés új néven vagy másolás kérés sikertelen. A rendszer elérte a megfigyelők maximális számát.

**Felhasználói válasz:** Távolítsa el a nem használt megfigyelőket és próbálja újra a műveletet!

### **DBA4017E A kapcsolat megfigyeléséhez szükséges kapcsolatot nem lehet létrehozni. A megfigyelési kapcsolatok maximális száma "<száma>".**

**Magyarázat:** A rendszer elérte a megfigyelési kapcsolatok maximális számát.

**Felhasználói válasz:** Próbálja újra a műveletet később vagy állítson meg minden futó megfigyelő folyamot a gépen!

**DBA4018W A(z) "<név>"-ben lévő bejegyzés túl hosszú. A karakterek maximális száma "<szám>". A bejegyzés csonkul.**

**Magyarázat:** A bejegyzés túllépte a korlátot.

**Felhasználói válasz:**

**DBA4019E A(z) "<név>"-ben lévő bejegyzés túl hosszú. A karakterek maximális száma "<szám>". Próbálja újra a műveletet érvényes bemenettel!**

**Magyarázat:** A bejegyzés túllépte a korlátot.

**Felhasználói válasz:** Próbálja újra a műveletet érvényes bemenettel!

**DBA4020W Módosított a(z) "<név>" teljesítményfigyelőt. Kívánja menteni a változásokat?**

**Magyarázat:** Egy vagy több olyan változtatást hajtott végre a teljesítményfigyelőn, amely még nincs elmentve, és jelezte, hogy ki kíván lépni a Show Monitor ablakból vagy futó megfigyelőt másik megfigyelőre kívánja állítani. A változtatások el fognak veszni, kivéve, ha a Yes-re kattint.

**Felhasználói válasz:** Kattintson a ″Yes″-re a kérés feldolgozásához vagy a ″No″-ra a visszavonásához!

**DBA4021W Módosította a(z) "<név>" teljesítményváltozó beállításait. Kívánja alkalmazni a változásokat a következő pillanatfelvételre?**

**Magyarázat:** Egy vagy több olyan változtatást hajtott végre a teljesítményváltozó beállításokon, amelyek még nincsenek elmentve, és jelezte, hogy másik teljesítményváltozóval kíván dolgozni. A változtatások el fognak veszni, kivéve, ha a Yes-re kattint.

**Felhasználói válasz:** Kattintson a ″Yes″-ra, ha a változtatásokat a következő pillanatfelvételre kívánja alkalmazni, vagy a ″No″-ra, ha vissza kívánja vonni azt!

## **DBA4023E Olyan riasztási és figyelmeztetési küszöbérték kombinációt adott meg, amely nem érvényes a(z) "<név>" teljesítményváltozó esetén. Változtasson meg egy vagy több küszöbértéket és és próbálja újra!**

**Magyarázat:** A felső riasztási küszöbértéknek nagyobbnak kell lennie a felső figyelmeztetés küszöbértéknél, és így tovább; vagyis felső riasztási küszöbérték > felső figyelmeztetési küszöbérték > alsó figyelmeztetési küszöbérték > alsó riasztási küszöbérték. A küszöbérték 9 számjegynél nem hosszabb lebegőpontos szám.

**Felhasználói válasz:** Ellenőrizze a küszöbértékeket és próbálja újra a műveletet!

**DBA4024W A Summary oldal nem képes "<szám>" oszlopnál többet megjeleníteni. Lapozzon a Details oldalra, ha meg kívánja tekinteni az összes teljesítményváltozót!**

**Magyarázat:** A Summary oldal jelenleg annyi oszlopot jelenít meg, ahányat csak tud, néhány teljesítményváltozó azonban nem jelenik meg.

**Felhasználói válasz:** Lapozzon a Details oldalra, ha meg kívánja tekinteni az összes teljesítményváltozót!

## **DBA4025W A(z) "<típus>" nézet nem jeleníthet több, mint "<szám>" teljesítményváltozót.**

**Magyarázat:** A rendszer lehető legnagyobb számú teljesítményváltozót mutatja.

**Felhasználói válasz:** Távolítson el egy vagy több teljesítményváltozót a(z) "<típus>" nézetből, mielőtt újat venne fel!

## **DBA4026I Egy nem alkalmazható megfigyelő (monitor) van alapértelmezésként beállítva ezen a szinten.**

**Magyarázat:** A monitornak (megfigyelőnek) legalább egy pv-t kell tartalmaznia ezen a szinten.

**Felhasználói válasz:** Módosítsa úgy a monitort, hogy legalább egy pv-t tartalmazzon ezen a szinten!

### **DBA4027I A megfigyelési (monitoring) funkció nem még el se indult, mivel nem volt mit megfigyelni.**

**Magyarázat:** Pillanatnyilag a példánynak nincs egyetlen adatbázisa, vagy átjárója sem, amit a monitoring fukció figyelhetne.

**Felhasználói válasz:** Vegye katalógusba az adatbázist, vagy átjárót, hogy elkezdődhessen ezek megfigyelése!

### **DBA4060E A Performance Monitor jelenleg már futtat egy másik megfigyelőt ehhez a példányhoz.**

**Magyarázat:** Egyszerre csak egy megfigyelő lehet aktív egy példányon. Ha például az adatbázisokhoz tartozó alapértelmezett megfigyelő különbözik a kapcsolatokhoz tartozó alapértelmezett megfigyelőtől, nem lesz képes egyszerre adatbázisokat és kapcsolatokat megfigyelni (vagy utóbbiakat kilistázni).

**Felhasználói válasz:** A List Monitors ablakban a következőket teheti:

- 1. Megállapíthatja, hogy mely megfigyelő fut, és azt megállítva újat adhat meg.
- 2. Megállapíthatja, hogy mely megfigyelő fut, és azt megadhatja a következő megfigyelő művelethez.
- 3. Létrehozhat egy olyan megfigyelőt, amely az összes szint teljesítményváltozóit tartalmazza, majd azt az összes szint alapértelmezett megfigyelőjének jelölheti ki.

### **DBA4065E A küszöbérték nem lehet üres és nem tartalmazhat 9-nél több karaktert. Írjon be érvényes küszöbértéket!**

**Magyarázat:** Érvénytelen küszöbértéket adott meg, vagy a küszöbérték belülről módosításra került. 123456789 például átalakításra fog kerül 123,456,789.0-vá, ami viszont meg fogja haladni a küszöbérték megengedett maximális karakterszámát.

**Felhasználói válasz:** Adja meg újra a küszöbértéket és próbálja újra a műveletet!

## **DBA4070E A JDBC kiszolgáló hibát észlelt. A teljesítményfigyelők listája nem dolgozható fel.**

**Magyarázat:** Nem várt probléma merült fel.

**Felhasználói válasz:** Ellenőrizze, hogy a JDBC kiszolgáló működik-e és fut! Ha igen, végezzen nyomkövetést a JDBC kiszolgálón és forduljon a támogató személyzethez!

### **DBA4071W Néhány megfigyelő jelenleg helyileg már használatban van. A frissített lista csak a helyi megfigyelőket jeleníti meg.**

**Magyarázat:** A rendszer a megfigyelők listáját csak a helyi megfigyelőkkel frissíti.

**Felhasználói válasz:** Ha meg kívánja jeleníteni a teljes listát, állítsa meg az aktív megfigyelőket és próbálja újra a műveletet!

# **DBA4072E Ez a megfigyelőnév már létezik. Adjon meg egyedi nevet!**

**Magyarázat:** A JDBC kiszolgálóban lévő teljesítményfigyelő neveknek egyedinek kell lennie a megfigyelő létrehozójától függetlenül.

**Felhasználói válasz:** Adjon meg egyedi megfigyelőnevet!

## **DBA4074E A JDBC kiszolgáló hibát észlelt. A művelet nem hajtható végre.**

**Magyarázat:** Nem várt probléma merült fel.

**Felhasználói válasz:** Ellenőrizze, hogy a JDBC kiszolgáló működik-e és fut! Ha igen, végezzen nyomkövetést a JDBC kiszolgálón és forduljon a támogató személyzethez!

## **DBA4075E Ez a teljesítményfigyelő üres, ezért nem menthető el. Legalább egy teljesítményváltozót vegyen fel a megfigyelőbe és próbálja újra a műveletet!**

**Magyarázat:** Ahhoz, hogy a megfigyelők érvényesek legyenek, legalább egy teljesítményváltozót kell tartalmazniuk.

**Felhasználói válasz:** Legalább egy teljesítményváltozót vegyen fel a megfigyelőbe és próbálja újra a műveletet!

#### **DBA4076E A művelet nem hajtható végre, mivel a felhasználó nem a megfigyelő létrehozója.**

**Magyarázat:** A megfigyelő tulajdonosának kell lennie ahhoz, hogy megváltoztathassa, átnevezhesse vagy eltávolíthassa azt.

**Felhasználói válasz:** Ha megpróbált megváltoztatni egy megfigyelőt, másolja le más név alatt, és ezután módosítsa azt!

## **DBA4079E A megfigyelő jelenleg helyileg használatban van. Állítsa meg a megfigyelőt, és ezután távolítsa el vagy nevezze át!**

**Magyarázat:** Aktív megfigyelő nem távolítható el és nem nevezhető át.

**Felhasználói válasz:** Állítsa meg a megfigyelőt mielőtt eltávolítaná vagy átnevezné azt!

### **DBA4080E A megfigyelőt jelenleg egy távoli gépről használják. Várjon, amíg a megfigyelő megáll, és ezután távolítsa el vagy nevezze át!**

**Magyarázat:** Aktív megfigyelő nem távolítható el és nem nevezhető át.

**Felhasználói válasz:** Várjon, amíg a megfigyelő megáll, mielőtt eltávolítaná vagy átnevezné azt!

**DBA4083E Ez a megfigyelő nem található. Egy másik felhasználó esetleg eltávolította. Állítsa meg az összes megfigyelést, majd frissítse a megfigyelők listáját!**

**Magyarázat:** Egy másik felhasználó esetleg eltávolította a felhasznált megfigyelőt.

**Felhasználói válasz:** Állítsa meg az összes megfigyelést és frissítse a megfigyelők listáját! **DBA4090E A JDBC kiszolgálóval létesített kapcsolat rendellenesen állt meg. Zárja be a Vezérlőközpontot, és próbálja újra a műveletet! Ha a probléma továbbra is fennáll, végezzen nyomkövetést a JDBC kiszolgálón és forduljon a támogató személyzethez!**

**Magyarázat:** Váratlan hiba történt.

**Felhasználói válasz:** Zárja be a Vezérlőközpontot, és próbálja újra a műveletet! Ha a probléma továbbra is fennáll, végezzen nyomkövetést a JDBC kiszolgálón és forduljon a támogató személyzethez!

# **DBA4095I Ez a függvény nincs megvalósítva ezen az objektumom.**

**Magyarázat:** Ezt a függvényt egy jövőbeli változathoz tervezték, de jelenleg nincs megvalósítva ezen az objektumon.

**Felhasználói válasz:** Nincs.

## **DBA4220 Nem lehetséges teljes adatbázis-visszaállítás a táblaterület biztonsági mentésének képfájljából.**

**Magyarázat:** Nem lehetséges teljes adatbázis-visszaállítás a táblaterület biztonsági mentésének képfájljából.

**Felhasználói válasz:** Nincs.

## **DBA4221 Ennél a médiatípusnál nem engedélyezett a táblaterületek kiválasztása.**

**Magyarázat:** Ennél a médiatípusnál nem engedélyezett a táblaterületek kiválasztása.

**Felhasználói válasz:** Nincs.

## **DBA4222 Nem engedélyezett a táblaterületek kiválasztása, mivel az adatbázis biztonsági mentése folyamatban van.**

**Magyarázat:** Nem engedélyezett a táblaterületek kiválasztása, mivel az adatbázis biztonsági mentése folyamatban van.

### **DBA4223 A biztonsági mentés képfájl információjának kézi bevitelénél szükség van a teljes adatbázisra.**

**Magyarázat:** A biztonsági mentés képfájl információjának kézi bevitelénél szükség van a teljes adatbázisra.

**Felhasználói válasz:** Nincs.

### **DBA4730E A teljesítményfigyelés hibát észlelt a megfigyelő kiszolgáló elérése közben. A megfigyelés nem folytatódhat. smcode: "<hibakód>"**

**Magyarázat:** További részleteket az Administration Server hibanaplójában találhat.

**Felhasználói válasz:** Lépjen kapcsolatba a technikai szerviz képviselőjével és közölje vele az smcode értékét!

## **DBA4731E Erőforráshiba történt a Monitor Serveren. smcode: "<hibakód>"**

**Magyarázat:** További részleteket az Administration Server hibanaplójában találhat.

**Felhasználói válasz:** Szabadítson fel több kiszolgáló erőforrást és próbálja újra a műveletet! Ha a probléma továbbra is fennáll, lépjen kapcsolatba a technikai szerviz képviselőjével és közölje vele az smcode-ot!

### **DBA4732E Hiba történt, miközben a rendszer az adatbázis példányhoz próbált kapcsolódni. smcode: "<hibakód>"**

**Magyarázat:** További részleteket az Administration Server hibanaplójában találhat.

**Felhasználói válasz:** Próbálkozzon újra a művelettel! Ha a probléma továbbra is fennáll, lépjen kapcsolatba a technikai szerviz képviselőjével és közölje vele az smcode-ot!

### **DBA4733W A megfigyelt adatbázis példány megállt. Indítsa újra a példányt! smcode: "<hibakód>"**

**Magyarázat:** További részleteket az Administration Server hibanaplójában találhat.

**Felhasználói válasz:** Indítsa újra a példányt! Ha a probléma továbbra is fennáll, lépjen kapcsolatba a technikai szerviz képviselőjével és közölje vele az smcode-ot!

## **DBA4734E A teljesítményfigyelés hibát észlelt a megfigyelő kiszolgáló elérése közben. smcode: "<hibakód>"**

**Magyarázat:** További részleteket az Administration Server hibanaplójában találhat.

**Felhasználói válasz:** Próbálkozzon újra a művelettel! Ha a probléma továbbra is fennáll, lépjen kapcsolatba a technikai szerviz képviselőjével és közölje vele az smcode-ot!

### **DBA4735E Hiba történt, miközben a rendszer az adatbázis példányhoz próbált kapcsolódni. smcode: "<hibakód>"**

**Magyarázat:** További részleteket az Administration Server hibanaplójában találhat.

**Felhasználói válasz:** Lépjen kapcsolatba a technikai szerviz képviselőjével és közölje vele az smcode értékét!

### **DBA4736E Az ügyfélen jelenleg használatban lévő országkód vagy kódlap nem határozható meg. smcode: "<hibakód>"**

**Magyarázat:** Az ügyfél országkódját és kódlapját el kell küldeni a kiszolgálónak, hogy az adatok a megfelelő kódlappal érkezzenek vissza. A Monitor Server nem tudta megállapítani az aktív országkódot vagy kódlapot.

**Felhasználói válasz:** Tekintse át az operációs rendszer dokumentációját, hogy megállapítsa, hogyan kell beállítani a rendszer országkódját és aktív kódlapját! Próbálja újra a műveletet, miután beállította az országkódot és a kódlapot!

### **DBA4737E A jelenlegi ügyfél országkód és kódlap nem állítható be a kiszolgálón. smcode: "<hibakód>"**

**Magyarázat:** Az ügyfél országkódját és kódlapját el kell küldeni a kiszolgálónak, hogy az adatok a megfelelő kódlappal érkezzenek vissza. A Monitor Server nem tudta meghatározni az ügyfél kiszolgálón lévő aktív országkódját vagy kódlapját.

**Felhasználói válasz:** Tekintse át az operációs rendszer dokumentációját, hogy megállapítsa, hogyan kell beállítani az ügyfél országkódját és aktív kódlapját a kiszolgáló rendszeren! Próbálja újra a műveletet, miután beállította az országkódot és a kódlapot!

## **DBA4738E Nem indult el az Administration** Server a "<név>" rendszeren. **smcode: "<hibakód>"**

**Magyarázat:** A megnevezett Administration Server nem indult el a "<név>" rendszeren.

**Felhasználói válasz:** Indítsa újra az Administration Servert és próbálkozzon újra a művelettel!

## **DBA4739E Az ügyfél rendszer kódlapja nem határozható meg. Esetleg az ügyfél rendszer nincs helyesen beállítva. smcode: "<hibakód>"**

**Magyarázat:** A hiba az ügyfél rendszer telepítésében van.

**Felhasználói válasz:** Keresse meg az IBM szervizt!

**DBA4740E Az ügyfél kódlapja ("<név>") nem érhető el a(z) "<név>" példányon. smcode: "<hibakód>"**

**Magyarázat:** A megjelenített kódlap nincs telepítve a(z) "<név>" példányon.

**Felhasználói válasz:** Vegye fel a kapcsolatot a rendszer adminisztrátorával! Az adminisztrátornak telepíteni kell a "<név>" kódlapot a "<név>" példányra.

### **DBA4741E Az ügyfél kódlapja ("<név>") nem érhető el a(z) "<név>" példányon, a(z) "<név>" csomóponton. smcode: "<hibakód>"**

**Magyarázat:** A megnevezett kódlap nincs telepítve a "<név>" példányra, a "<név>" csomópontra!

**Felhasználói válasz:** Vegye fel a kapcsolatot a rendszer adminisztrátorával! Az adminisztrátornak telepítenie kell a "<név>" kódlapot a "<név>" példányra, a "<név>" csomópontra.

# **DBA4742E A "<név>" Administration Server nem található. smcode: "<hibakód>"**

**Magyarázat:** Ennek a hibának a lehetséges okai többek között: 1) A távoli példánynév érvénytelen. 2) A gazdanév nem érvényes.

**Felhasználói válasz:** Vegye fel a kapcsolatot a rendszer adminisztrátorával!

## **DBA4743E A(z) "<név>" Administration Server hibát észlelt. sqlcode: "<hibakód>". smcode: "<hibakód>"**

Magyarázat: A "<név>" Administration Servernél belső hiba fordult elő.

**Felhasználói válasz:** Vegye fel a kapcsolatot a rendszer adminisztrátorával!

## **DBA4744E A Vezérlőközpont nem tudott a(z) "<név>" példányon, "<név>" csomóponton lévő párhuzamos eszközökkel. Próbálja elindítani a kommunikációt! smcode: "<hibakód>"**

**Magyarázat:** A kommunikáció esetleg nem indult el.

**Felhasználói válasz:** Vegye fel a kapcsolatot a rendszer adminisztrátorával!
### **DBA4745E A Vezérlőközpont és a "<név>" példányon, "<név>" csomóponton lévő párhuzamos eszközök közötti TCP/IP portkonfiguráció nem helyes. smcode: "<hibakód>"**

**Magyarázat:** A "<név>" csomóponton lévő /etc/services fájl esetleg hibás információkat tartalmaz.

**Felhasználói válasz:** Vegye fel a kapcsolatot a rendszer adminisztrátorával! Az adminisztrátornak ellenőriznie kell, hogy a db2ccmsrv portnév helyesen van-e beírva a "<név>" csomóponton lévő /etc/services fájlba.

# **DBA4746E A(z) "<név>" példány csomópont gazdanév nem érvényes a(z) "<név>" példányon. smcode: "<hibakód>"**

**Magyarázat:** A "<név>" példány db2nodes.cfg fájlja esetleg érvénytelen információkat tartalmaz.

**Felhasználói válasz:** Vegye fel a kapcsolatot a rendszer adminisztrátorával! Az adminisztrátornak ellenőriznie kell a "<név>" példány db2nodes.cfg fájljában lévő gazdanevet.

### **DBA4747E A Performance Monitor nem kapott választ a(z) "<név>" csomóponttol a pillanatfelvétel befogási időn belül. smcode: "<hibakód>"**

**Magyarázat:** A megadott csomóponton teljesítménybeli vagy kommunikációs probléma akadályozza a válasz elküldését, vagy a pillanatfelvétel befogási idő nem elég hosszú ahhoz, hogy minden csomópontnak időt adjon arra, hogy válaszoljon a kérésre.

**Felhasználói válasz:** Vegye fel a kapcsolatot a rendszer adminisztrátorával! Az adminisztrátor: 1) Ellenőrizheti a megadott csomópont teljesítményét. 2) Megnövelheti a pillanatfelvétel befogási időt úgy, hogy időt adjon a csomópontnak arra, hogy válaszoljon a pillanatfelvétel kérésre.

### **DBA4748E A "<név>" példányon lévő "<név>" logikai csomópont nem érvényes. smcode: "<hibakód>"**

**Magyarázat:** A "<név>" példány db2nodes.cfg fájlja esetleg érvénytelen információkat tartalmaz.

**Felhasználói válasz:** Vegye fel a kapcsolatot a rendszer adminisztrátorával!

**DBA4749E A(z) "<név>" példányon lévő Monitor Server nem képes kapcsolatot létesíteni a(z) "<név>" csomóponttal. smcode: "<hibakód>"**

**Magyarázat:** A kommunikációs alrendszer esetleg nem indult el.

**Felhasználói válasz:** A fent megadott csomóponton indítsa el a db2cclst eljárást! Ha a probléma továbbra is fennáll, keresse meg a rendszeradminisztrátort!

### **DBA4750E Nem létezik az a példány, amelyre az átkapcsolás történt. smcode: "<hibakód>"**

**Magyarázat:** További részleteket az Administration Server hibanaplójában találhat.

**Felhasználói válasz:** Lépjen kapcsolatba a technikai szerviz képviselőjével és közölje vele az smcode értékét!

# **DBA5006E A PIPE eseményfigyelők nem támogatottak.**

**Magyarázat:** Az Event Analyzer csak a FILE eseményfigyelők által készített nyomkövetéseket kezeli.

**Felhasználói válasz:** Használjon FILE eseményfigyelőt!

### **DBA5007E A megadott eseményfigyelő nem létezik.**

**Magyarázat:** A -evm paraméterrel megadott eseményfigyelő-név nem található a -db paraméterrel megadott adatbázis katalógusaiban. Az eseményfigyelő esetleg el lett dobva vagy nem a megfelelő adatbázishoz próbál kapcsolódni.

**Felhasználói válasz:** Győződjön meg arról, hogy a -db paraméterrel megadott adatbázis-fedőnév megfelelően katalógusba van véve, és hogy az eseményfigyelő nem lett eldobva! Ha az utóbbi helyzet áll fenn, hozza újra létre az eseményfigyelőt!

**DBA5250I A betöltött objektumok száma túllépi azt a korlátot, ami még befér az ablakba. Csak részleges lista jelenik meg.**

**Magyarázat:** A betöltött objektumok megjelenítéséhez szükséges ablakmagasság meghalad egy rendszerkorlátot.

**Felhasználói válasz:** A következő módon csökkentheti az ablakban megjelenített objektumok számát:

v Ha az "Include" menüpont rendelkezésre áll a "View" menüben, megadhatja az objektumoknak azt a részhalmazát, amelyet meg kíván jeleníteni az ablakban. Amikor kiválasztja az "Include" menüpontot, egy ablak jelenik meg és felszólítja, hogy adja meg a részhalmazba tartozás feltételeit.

### **DBA5300E Event Analyzer hívási hiba. Használat:**

**db2eva -path eseményfigyelő-cél [-conn [ -db adatbázis-fedőnév]] | -evm eseménymegfigyelő-név -db adatbázis-fedőnév[-conn]**

**Magyarázat:** A db2eva parancs paraméterei a következők:

### **-path eseményfigyelő-cél**

az eseményfigyelő nyomkövetési fájlokat tartalmazó alkönyvtárt adja meg.

### **-db adatbázis-fedőnév**

azt az adatbázist adja meg, amelyhez az eseményfigyelő van megadva, ahogy az a nyomkövetést elemző gépen katalógusba van véve. Az adatbázis-fedőnév felülbírálja a nyomkövetésben megadott adatbázisnevet.

## **-evm eseményfigyelő-név**

a nyomkövetési fájlokat előállító eseményfigyelő. Ha meg van adva, a db2eva megkeresi a nyomkövetési fájlokat úgy, hogy kiolvassa az eseményfigyelő-célt az adatbázis rendszer katalógusából.

**-conn** utasítja a db2eva-t, hogy kapcsolatot tartson fenn a -db paraméterrel megadott adatbázissal, vagy ha a -db nincs megadva, a nyomkövetési fájl fejlécében megadott adatbázissal. A kapcsolat megtartása lehetővé teszi az Event Analyzer számára, hogy olyan információkat is megszerezzen, amelyek nincsenek benne a nyomkövetési fájlokban, így például a statikus SQL utasítások szövegét. (A statikus SQL utasításszöveg-eseményei csak csomaglétrehozót, csomagszámot és szakaszszámot tartalmaznak. Amikor meg van adva a -conn paraméter, a db2eva kapcsolatot létesít az adatbázissal és beolvassa a szöveget az adatbázis rendszer katalógusából, a 'sysibm.sysstmt'-ből.) Alapértelmezés szerint nem tart fenn kapcsolatot.

Az ablakkezelő beállítások ötvözhetők a db2eva paraméterekkel.

A rendszer két működési módot kínál az eseményfigyelő nyomkövetési fájlok olvasására:

1. A felhasználó megadja (-path használatával) azt az alkönyvtárt, amelyben a nyomkövetési fájlok találhatóak

Ennek a módnak a segítségével a felhasználók a kiszolgálóról áthelyezhetik a nyomkövetési fájlokat és az elemzést helyileg végezhetik el, még akkor is, ha az eseményfigyelő el lett dobva.

2. A felhasználó megadja az adatbázis és az eseményfigyelő nevét; a db2eva önműködően megkeresi a nyomkövetési fájlokat.

Amikor ezt a módot használja, a db2eva kapcsolatot létesít az adatbázissal, kiad egy 'select target from sysibm.syseventmonitors' parancsot, hogy megkeresse azt az alkönyvtárt, ahová az eseményfigyelő írja a nyomkövetési fájlokat. A kapcsolat ezután megszűnik, kivéve ha a -conn paraméter is meg van adva. Ennek a módnak a használata esetén előleg tilos eldobni az eseményfigyelőt.

MEGJEGYZÉS: Mind a -conn mind a -db paraméter igényli, hogy az az adatbázis, amelyben a nyomkövetés rögzítésre került még létezzen, és hogy a felhasználónak elégséges hozzáférési jogosultsága legyen a rendszerkatalógusokhoz történő csatlakozáshoz, valamint a belőlük történő választáshoz.

**Felhasználói válasz:** Adja ki újra a parancsot érvényes paraméterekkel!

### **DBA5311E Event Monitor hívási hiba. Használat:**

#### **db2emcrt adatbázis-fedőnév**

**Magyarázat:** A db2emcrt parancs hívási paramétere a következő:

#### **adatbázis-fedőnév**

azt az adatbázist adja meg, amelyhez az eseményfigyelőket létre kell hozni vagy amelyhez tartozó eseményfigyelőket elemezni kell, ahogy az a db2emcrt parancsot végrehajtó gépen katalógusba van véve. Az adatbázis-fedőnév felülbírálja a nyomkövetésben megadott adatbázisnevet.

**Felhasználói válasz:** Adja ki újra a parancsot érvényes paraméterekkel!

#### **DBA5350E A megadott fájl nem nyitható meg.**

**Magyarázat:** A megadott fájlt nem lehetett megnyitni csak olvasható módban ismeretlen ok miatt.

**Felhasználói válasz:** Ellenőrizze, hogy helyesen gépelte-e meg a -path paraméterrel megadott alkönyvtárt, ezen kívül ellenőrizze az alkönyvtár hozzáférési engedélyeit, és azt, hogy tartalmaz-e egy nem üres, olvasható, 00000000.evt nevű nyomkövetési fájlt!

MEGJEGYZÉS: Az eseményfigyelők első nyomkövetési fájljának neve mindig 00000000.evt és az nem nevezhető át.

#### **DBA5351E A megadott fájl nem található.**

**Magyarázat:** Nincs 00000000.evt fájl a -path paraméterrel megadott alkönyvtárban.

**Felhasználói válasz:** Ellenőrizze, hogy helyesen gépelte-e be a -path paraméterrel megadott alkönyvtárt, ezen kívül ellenőrizze az alkönyvtár hozzáférési

engedélyeit, és azt, hogy tartalmaz-e egy 00000000.evt nevű nyomkövetési fájlt!

MEGJEGYZÉS: Az eseményfigyelők első nyomkövetési fájljának neve mindig 00000000.evt és az nem nevezhető át.

#### **DBA5352E A megadott elérési út nem található.**

**Magyarázat:** A -path paraméter nem létező alkönyvtárt ad meg.

**Felhasználói válasz:** Ellenőrizze, hogy helyesen gépelte-e be a -path paraméterrel megadott alkönyvtárt, ezen kívül ellenőrizze az alkönyvtár hozzáférési engedélyeit, és azt, hogy tartalmaz-e egy 00000000.evt nevű nyomkövetési fájlt!

MEGJEGYZÉS: Az eseményfigyelők első nyomkövetési fájljának neve mindig 00000000.evt és az nem nevezhető át.

### **DBA5353E A megadott fájlhoz történő hozzáférés visszautasítva.**

**Magyarázat:** A megadott fájlt nem lehetett csak olvasható módban megnyitni. A -path paraméter esetleg olyan alkönyvtárt ad meg, amelyhez nincs elégséges hozzáférési jogosultsága.

#### **Felhasználói válasz:**

- v Ellenőrizze a -path paraméterrel megadott alkönyvtár hozzáférési engedélyeit!
- v Ellenőrizze, hogy valaki nem zárolta-e a megadott kizárólagos módban!

# **DBA5354E Nem olvasható adat a megadott fájlból.**

**Magyarázat:** Az eseményfigyelő nyomkövetési fájl nem várt adatokat tartalmaz vagy nem érhető el.

A nyomkövetési fájl valószínűleg sérült az átvitel közben vagy eltávolításra került.

**Felhasználói válasz:** Küldje át a nyomkövetési fájlokat a kiszolgálóról újra! Biztosítsa, hogy a nyomkövetési fájlok távoli kiszolgálóról történő átvitele bináris módban történjen!

# **DBA5355E A megadott fájlban nem található eseményfigyelő napló fejléc.**

**Magyarázat:** Az eseményfigyelők által elsőnek írt fájl neve 00000000.evt és egy olyan adatszerkezetet tartalmaz, amely a nyomkövetési jellemzőket azonosítja. Ezt az adatszerkezetet nem lehetett elolvasni. Lehetséges okok:

- A nyomkövetési fájl sérült.
- v A nyomkövetési fájl üres. Ez akkor fordulhat elő, ha az eseményfigyelő aktív, de nem ürítette még ki a puffereit.

### **Felhasználói válasz:**

- v Ha a nyomkövetés távoli kiszolgálóról került átvitelre, vigye át újra biztosítva, hogy az átvitel bináris módban történjék!
- v Ha a nyomkövetési fájl üres, kapcsolja ki az eseményfigyelőt, hogy a puffere kiürítésére kényszerítse!

### **DBA5356E A megadott fájlban lévő bájtsorrend nem érvényes.**

**Magyarázat:** Az eseményfigyelő napló fejléc (egy új nyomkövetésbe írt első rekord) megadja, hogy a nyomkövetés az alsó bájtot előretevő (például OS/2) vagy a felső bájtot előretevő (például AIX) adatokat tartalmaz-e. A nyomkövetési fájlban található érték a két támogatott típus egyikébe sem sorolható.

A nyomkövetési fájl valószínűleg sérült az átvitel közben.

**Felhasználói válasz:** Küldje át a nyomkövetési fájlokat a kiszolgálóról újra! Biztosítsa, hogy a nyomkövetési fájlok távoli kiszolgálóról történő átvitele bináris módban történjen!

### **DBA5357E Nem várt adatok találhatóak a megadott fájlban a megadott eltolásnál.**

**Magyarázat:** Az eseményfigyelő nyomkövetési fájl nem várt adatokat tartalmaz.

A nyomkövetési fájl valószínűleg sérült az átvitel közben.

**Felhasználói válasz:** Küldje át a nyomkövetési fájlt a kiszolgálóról újra biztosítva, hogy az átvitel bináris módban történjen!

### **DBA5358I Aktív helyi Administration Server nélkül nem lehetséges a fájlrendszer böngészése.**

**Magyarázat:** A fájl-böngészőnek szüksége van egy Database Adminstration Server (DAS) példányra a fájlrendszerek böngészéséhez. Ha ez egy telepített ügyfél, nincs jelen DAS példány és így a helyi fájl-böngészés le van tiltva.

**Felhasználói válasz:** Kiszolgáló telepítése esetén biztosítsa, hogy a DAS példány el legyen indítva és ezután próbálja újra végrehajtani a műveletet!

# **DBA5500E Rendszerhiba történt. Az Event Analyzer eszköz nem tudta folytatni a feldolgozást.**

**Magyarázat:** Ismeretlen ok miatt rendszerhiba történt az alkalmazáskörnyezet inicializálása közben.

**Felhasználói válasz:** Adja ki újra a parancsot!

### **DBA5501W Törölni kívánja ahhoz a "<eseményfigyelő-név>" eseményfigyelőhöz tartozó eseményfájlokat, amelyet éppen eltávolít?**

### **Magyarázat:**

**Felhasználói válasz:** Ha le kívánja törölni a kiválasztott eseményfigyelő eseményfájljait, kattintson az OK-ra! Ha nem akarja törölni az eseményfájlokat, de mégis el kívánja távolítani az eseményfigyelőt, kattintson a NO-ra! Ha nem kívánja eltávolítani az eseményfigyelőt és törölni a fájlokat kattintson a CANCEL-re!

# **DBA5502E Nem választott az eseménytípusok listájáról. Ki kell választania egy vagy több típust a listáról.**

**Magyarázat:** Amikor eseményfigyelőt hoz létre, legalább egy eseménytípust ki kell választania.

**Felhasználói válasz:** Válasszon ki egy vagy több eseménytípus jelölőnégyzetét a Create Event Monitor ablakban!

### **DBA5503I A "<eseményfigyelő-név>" létrehozása sikeres.**

**Magyarázat:** Az eseményfigyelő sikeresen létrejött és bekerült az eseményfigyelők adatbázisába.

**Felhasználói válasz:** Kattintson az OK-ra az üzenet eltávolításához!

**DBA5504W Néhány eseményfigyelőt nem távolított el a rendszer, mert az eseményfájljaikat nem lehetett törölni. Azoknak az eseményfigyelőknek a listáját, amelyek nem kerültek eltávolításra, a Napló jegyzettömb Messages oldalán találhatja meg.**

**Magyarázat:** A rendszer sikeresen eltávolított néhányat a kiválasztott eseményfigyelők közül, de másokat nem, mert a hozzájuk tartozó eseménynyomkövetési fájlokat nem lehetett törölni.

Ez akkor fordulhat elő, amikor az eseményfájlok csak olvashatóak vagy más aktív folyamat használja azokat.

### **Felhasználói válasz:** Azoknak az

eseményfigyelőknek a listáját, amelyek nem kerültek eltávolításra, a Napló jegyzettömb Messages oldalán találhatja meg. Ha törölni kívánja a fájlokat, fejezze be az azokat használó folyamatokat és ellenőrizze a fájlok hozzáférési jogosultságait! Ezután válassza ki az eseményfigyelőt az eseményfigyelők listájáról és válassza a remove-ot a menüből!

### **DBA5505E Nincs megadva a legnagyobb megengedett fájlméret.**

**Magyarázat:** Ha a maximum file size in 4K pages beállítás ki van választva a create event monitor Options ablakban, akkor meg kell adni az eseményfájlok maximális méretét.

**Felhasználói válasz:** Adjon meg egy maximális fájlméretet 1 és 2.147.483.647 4KB-os lap között, vagy válassza ki a No Maximum beállítást! Ha ki van választva a No Maximum beállítás, az eseményfájlok maximális száma 1.

### **DBA5506E Nincs megadva a fájlok maximális száma.**

**Magyarázat:** Ha a Maximum number of files beállítás ki van választva a create event monitor Options ablakban, akkor meg kell adni az eseményfájlok maximális számát.

**Felhasználói válasz:** Adjon meg az eseményfájlok maximális számát 1 és 2.147.483.647 között, vagy válassza ki a NoMaximum beállítást!

#### **DBA5507E Nincs megadva pufferméret.**

**Magyarázat:** Meg kell adni az eseményfigyelő pufferméretét 4KB-os lapokban.

**Felhasználói válasz:** Be kell írnia egy eseményfigyelő pufferméretet 1 és 2.147.483.647 4KB-os lap között.

### **DBA5508W Törölni kívánja azokhoz az eseményfigyelőkhöz tartozó eseményfájlokat, amelyeket éppen eltávolít?**

**Felhasználói válasz:** Ha le kívánja törölni a kiválasztott eseményfigyelők eseményfájljait, kattintson az OK-ra! Ha nem akarja törölni az eseményfájlokat, de mégis el kívánja távolítani az eseményfigyelőket, kattintson a NO-ra! Ha nem kívánja eltávolítani a kiválasztott eseményfigyelőket és törölni a fájlokat kattintson a CANCEL-re!

### **DBA5509E Az eseményfigyelőhoz megadott név nem érvényes.**

**Magyarázat:** Az eseményfigyelő Name mezejében megadott név egy vagy több nem megengedett karaktert tartalmaz. Az eseményfigyelő neve alfanumerikus karaktereket tartalmazhat, és betűvel kell kezdődnie.

**Felhasználói válasz:** Távolítsa el a névből a nem alfanumerikus karaktereket és győződjön meg róla, hogy a név betűvel kezdődik!

# **DBA5510E A megfigyelő aktívvá tétele során nem található az adatfájljainak az alkönyvtára.**

**Magyarázat:** Az eseményfigyelő aktívvá tétele során az eseményfigyelő létrehozásakor megadott alkönyvtárnak léteznie kell. Ahhoz, hogy az eseményfigyelő kiüríthesse a puffereit, szüksége van egy létező fájlra és elérési útvonalra.

**Felhasználói válasz:** Hozza létre az eseményfigyelő létrehozásakor megadott alkönyvtárt! Próbálja újra aktívvá tenni az eseményfigyelőt!

# **DBA5511E A "<név>" bejegyzés nem érvényes, mert az érték nem az elfogadható tartományba esik.**

**Magyarázat:** Az eseményfigyelők Maximum file size, Maximum number of files, és Buffer size beállításainak értékének 1 és 2.147.483.647 között kell lennie.

**Felhasználói válasz:** Adjon meg olyan értéket a beviteli mezőkben, amely a megadott tartományba esik!

### **DBA5512E Az eseményfigyelő nevéhez megadott "<karakter>" karakter nem megengedett.**

**Magyarázat:** Egy, az event monitor name beviteli mezőben megadott karakter nem érvényes eseményfigyelő neve esetén.

**Felhasználói válasz:** Távolítson el az eseményfigyelő nevéből minden nem alfanumerikus karaktert és győződjön meg róla, hogy a név betűvel kezdődik!

# **DBA5513W A "<DLL-név>" dinamikusan hozzászerkesztett eljáráskönyvtár betöltése sikertelen.**

**Magyarázat:** Az eseményelemző inicializálása során a DLL nem tölthető be, mert a DLL-t letörölték vagy eltávolították.

**Felhasználói válasz:** Telepítse újra az eseményelemzőt úgy, hogy kiválasztja a teljesítménymegfigyelőt a telepítési folyamat során!

# **DBA5514I Nem törölhetők a "<eseményfigyelő-név>" eseményfigyelő eseményfájljai.**

**Magyarázat:** Az eseményfigyelő eseményfájljai nem törölhetőek, mert a fájlokat egy aktív folyamat használja vagy csak olvashatóak.

**Felhasználói válasz:** Ha törölni kívánja a fájlokat, fejezze be az azokat használó folyamatokat és ellenőrizze a fájlok hozzáférési jogosultságait! Válassza ki újra az eseményfigyelőt és válassza a remove pontot a menüből!

# **DBA5515W Nem található a "<adatbázis-fedőnév>" adatbázis-fedőnév vagy adatbázisnév.**

**Magyarázat:** A parancssorban megadott fedőnév nincs katalógusba véve ezen a számítógépen.

**Felhasználói válasz:** Vagy vegye katalógusba a fedőnevet és adja ki újra a parancsot, vagy adja ki újra a parancsot érvényes fedőnévvel!

# **DBA5516W Az ehhez az eseményfigyelőhöz tartozó nyomkövetés megtekintése sok időt vehet igénybe. Kívánja folytatni a feldolgozást?**

**Magyarázat:** A felhasználó egy eseményfigyelő nagy nyomkövetésének megtekintését kérte. A fájlok elolvasása sok időt vehet igénybe.

**Felhasználói válasz:** Ha folytatni kívánja a feldolgozást, kattintson az OK-ra! Ha nem kívánja folytatni a nyomkövetési fájl feldolgozását, kattintson a NO-ra!

# **DBA5517E Az eseményfigyelő "<okkód>" okkód miatt nem indítható.**

**Magyarázat:** Az eseményfigyelő a(z) "<okkód>" által megadott ok miatt nem indítható:

- 1. Az eseményfigyelő elérési útvonala érvénytelen.
- 2. Az eszköz, amely az eseményfigyelőt tartalmazza, nem üzemkész.
- 3. Az Administration Serverhez történő csatolás meghiúsult.

**Felhasználói válasz:** Ha el kívánja indítani az

eseményfigyelőt, győződjék meg róla, hogy az eseményfigyelő elérési útvonala érvényes, az Administration Server elindult és megfelelő jogosultságok léteznek az eszközön! Kattintson az OK-ra!

Ha a probléma továbbra is fennáll, kézzel nevezze át az eseményfigyelő alkönyvtárát az eszközön és kattintson az OK-ra!

Ha anélkül kívánja létrehozni az eseményfigyelőt, hogy elindítaná, szüntesse meg a Start now jelölőnégyzet kiválasztását és kattintson az OK-ra!

# **DBA5518E Az eseményfigyelő nem indítható, mert a kimeneti alkönyvtára nem hozható létre.**

**Magyarázat:** Az alkönyvtár nem hozható létre a következő okok egyike miatt.

- 1. Nem léteznek az alkönyvtárak létrehozásához szükséges jogosultságok a kért fájlrendszeren.
- 2. A Create event monitor nem támogatja alkönyvtár létrehozását nem Intel környezetben.
- 3. FAT fájlrendszeren nem hozható létre nyolc karakternél hosszabb nevű alkönyvtár.

**Felhasználói válasz:** Győződjön meg róla, hogy léteznek az alkönyvtár létrehozásához szükséges jogosultságok!

Nem Intel környezetben hozza létre kézzel az eseményfigyelő kimeneti alkönyvtárát!

**DBA6001I A többszörözési meghatározás készlet, "<meghatározás\_készlet>", használatban van. Kérem, próbálja újra később!**

**Magyarázat:** Az Apply program jelenleg a többszörözési meghatározást dolgozza fel és ez a művelet nem deaktivizálható. Várjon, amíg az Apply program befejezi a feldolgozást és próbálja újra a parancsot!

**Felhasználói válasz:** Nincs tennivaló.

### **DBA6002I A többszörözési forrás, "<forrásnév>", sikeresen megadásra került. Ha szeretné megkezdeni a többszörözési forrásra történő befogást, indítsa el a Capture programot a parancssorból!**

**Magyarázat:** A Capture programnak meghatározott többszörözési forrásra van szüksége a futáshoz.

**Felhasználói válasz:** Győződjön meg róla, hogy a Capture program fut!

### **DBA6003I A többszörözési meghatározás sikeresen megadásra került. Ha szeretné megkezdeni a meghatározás készlet többszörözését, győződjön meg róla, hogy az Apply program el lett indítva a parancssorból!**

**Magyarázat:** Az Apply programnak meghatározott többszörözési forrásra van szüksége a futáshoz.

**Felhasználói válasz:** Győződjön meg róla, hogy az Apply program fut!

# **DBA6004I A többszörözési meghatározás módosítása sikeres.**

**Magyarázat:** Ez az üzenet csak tájékoztatásra szolgál.

**Felhasználói válasz:** Nincs tennivaló.

# **DBA6005I A többszörözési források eltávolítása sikeres.**

**Magyarázat:** Ez az üzenet csak tájékoztatásra szolgál.

**Felhasználói válasz:** Nincs tennivaló.

**DBA6006I A többszörözési forrás, "<forrásnév>", nem távolítható el.**

**Magyarázat:** Ez az üzenet csak tájékoztatásra szolgál.

**Felhasználói válasz:** Nincs tennivaló.

### **DBA6007I A többszörözési meghatározás ("<meghatározásnév>") nem távolítható el.**

**Magyarázat:** Ez az üzenet csak tájékoztatásra szolgál.

**Felhasználói válasz:** Nincs tennivaló.

### **DBA6008I A többszörözési meghatározások eltávolítása sikeres.**

**Magyarázat:** Ez az üzenet csak tájékoztatásra szolgál.

**Felhasználói válasz:** Nincs tennivaló.

**DBA6009E A(z) "<fájlnév>" fájlt egy másik művelet zárolja.**

**Magyarázat:** A fájlt jelenleg egy másik művelet zárolja.

**Felhasználói válasz:** Várjon, amíg a művelet befejeződik és próbálja újra a parancsot!

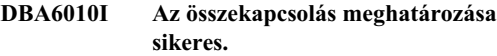

**Magyarázat:** Ez csak tájékoztató üzenet.

**Felhasználói válasz:** Nincs tennivaló.

**DBA6012I A többszörözési forrás meghatározása sikeres. Ha szeretné megkezdeni a változások befogását a többszörözési forrásra, győződjön meg róla, hogy a Capture program el lett indítva a parancssorból!**

**Magyarázat:** A Capture programnak meghatározott többszörözési forrásra van szüksége a futáshoz.

**Felhasználói válasz:** Győződjön meg róla, hogy a Capture program fut!

### **DBA6013I A többszörözési meghatározás frissítése sikeres.**

**Magyarázat:** Ez csak tájékoztató üzenet.

**Felhasználói válasz:** Nincs tennivaló.

### **DBA6014I A többszörözési meghatározás klónozása sikeres.**

**Magyarázat:** Ez csak tájékoztató üzenet.

**Felhasználói válasz:** Nincs tennivaló.

**DBA6015I A rendszer fájlba mentette az ehhez a művelethez tartozó SQL utasítást jövőbeli szerkesztésre és végrehajtásra.**

**Magyarázat:** Ez csak tájékoztató üzenet.

**Felhasználói válasz:** Nincs tennivaló.

### **DBA6016I Az SQL parancsfájl futtatása sikeres.**

**Magyarázat:** Ez csak tájékoztató üzenet.

**Felhasználói válasz:** Nincs tennivaló.

# **DBA6100I Az Apply program csak teljes frissítő másolásokat fog végrehajtani ezen a halmazon.**

**Magyarázat:** Ez csak tájékoztató üzenet.

**Felhasználói válasz:** Nincs tennivaló.

### **DBA6101E Nem található a "<táblanév>" tábla.**

**Magyarázat:** A megadott vezérlőtábla nem található az adatbázisban vagy véletlenül el lett dobva.

**Felhasználói válasz:** Hozza létre a vezérlőtáblát! További részleteket a Táblák című fejezetben talál.

# **DBA6102I E művelet sok időt vehet igénybe. Kérem, várjon...**

**Magyarázat:** Ez csak tájékoztató üzenet.

**Felhasználói válasz:** Nincs tennivaló.

### **DBA6103E A "<fájlnév>" SQL fájl nem futtatható.**

**Magyarázat:** A felhasználó esetleg átszerkesztett egy többszörözési művelethez tartozó SQL utasításfájlt, például egy többszörözési forrás megadására szolgáló fájlt, és hiba van az SQL utasításfájlban.

**Felhasználói válasz:** Javítsa ki az SQL utasításfájlban lévő hibát és futtassa újra a fájlt!

### **DBA6104W Nem található egyedi előtagkarakter. A rendszer NULL-ra állítja az előtagkaraktert.**

**Magyarázat:** Az előtagkarakter ábécébeli vagy numerikus karakter, amely a forrástáblában előkép-oszlopok megkülönböztetésére szolgál. Ha a rendszer nem tud előtagkaraktereket kijelölni, mivel minden lehetséges előtagkarakter már használatban van, ezt a figyelmeztetést fogja kapni. A módosító adatokat tartalmazó táblázat nem hozható létre.

**Felhasználói válasz:** Szüntesse meg az előkép-oszlopok kiválasztását és futtassa újra a műveletet!

### **DBA6105E Ezt a mezőt ("<mezőnév>") a felhasználónak kell kitöltenie.**

**Magyarázat:** A felhasználó nem töltött ki egy szükséges mezőt.

**Felhasználói válasz:** Adjon meg egy paramétert és válassza az **OK**-t!

### **DBA6106E A többszörözési művelet jelenleg nem támogatja ezt az adatbázis rendszert.**

**Magyarázat:** A többszörözési műveletnek támogatnia kell az adatbázis rendszert ahhoz, hogy futni tudjon.

**Felhasználói válasz:** Keresse meg az IBM szervizképviseletet!

### **DBA6107E Kérem, adjon meg más értéket a "<mezőnév>" értékének!**

**Magyarázat:** Egy többszörözési meghatározás klónozása során a **target server** és **Apply qualifier** mezőknek különböznie kell az eredeti **target server** és **Apply qualifier** mezőktől.

**Felhasználói válasz:** Adjon meg más célkiszolgálónevet és Apply-minősítőt, majd válassza az **OK**-t!

# **DBA6108E A művelet nem fejezhető be egy szintaktikai hiba miatt.**

**Magyarázat:** Az SQL utasítás szintaktikai hibát tartalmaz.

**Felhasználói válasz:** Ellenőrizze a megfelelő szintaxist az SQL kézikönyvben! Meghatározási műveletek esetén ellenőrizze a where tagmondatot, a rows oldalt és a CREATE oszlopot! A meghatározásokat összekapcsoló műveletek esetén ellenőrizze a CREATE VIEW utasítást!

### **DBA6109E A SHOW COLUMNS művelet nem fejezhető be.**

**Magyarázat:** A SHOW COLUMNS művelet megköveteli, hogy tábla legyen kiválasztva.

**Felhasználói válasz:** Válasszon táblát a Selected Table listáról, majd nyomja meg a SHOW COLUMNS billentyűt!

# **DBA6110E A "<fájlnév>" SQL fájl nem nyitható meg.**

**Magyarázat:** Az SQL fájl nem létezik, nem a megfelelő alkönyvtárban van vagy egy másik folyamatban van használatban.

**Felhasználói válasz:** Győződjön meg róla, hogy a megfelelő fájlnevet adta meg, és hogy a fájl a megfelelő alkönyvtárban van! Ha a fájl másik folyamatban van használatban, fejezze be a folyamatot és adja meg újra a fájlnevet!

### **DBA6111E A(z)** ″**<fájlnév>**″ **fájl nem nyitható meg.**

**Magyarázat:** A fájl vagy nem létezik vagy nem a megfelelő alkönyvtárban van.

**Felhasználói válasz:** Győződjön meg róla, hogy a helyes fájlnevet adja meg a Tool Settings jegyzettömb Replication oldalán!

**DBA6112I Úgy döntött, hogy felhasználó által megadott értékekkel kívánja létrehozni a Tool Settings jegyzettömbben lévő többszörözési objektumokat. Kérem, adja meg ezeket az értékeket a(z)** ″**<fájlnév>**″ **fájlban.**

**Magyarázat:** Ez csak tájékoztató üzenet.

**Felhasználói válasz:** Nem kell semmit sem tennie, ha már megadta a felhasználó által megadott értékeket a fájlban!

**DBA6113E A(z)** ″**<kulcsszó>**″ **nem érvényes kulcsszó a(z)** ″**<fájlnév>**″ **fájlban.**

**Magyarázat:** A megadott kulcsszó érvénytelen esetleg gépelési hiba miatt.

**Felhasználói válasz:** A kulcsszavakat a ″DPREPL.DFT″ alapértelmezett fájlban megadottak szerint használja!

**DBA6114E A(z)** ″**<kulcsszó>**″ **kulcsszó értéke nem található meg a(z) <fájlnév>**″ **fájlban.**

**Magyarázat:** A művelet befejezéséhez szükség van az ehhez a kulcsszóhoz tartozó értékre.

**Felhasználói válasz:** Adjon meg értéket ennek a kulcsszónak a fájlban!

### **DBA6115E Az oszloplista egyetlen eleme sem került kiválasztásra. Ez a művelet nem fejezhető be.**

**Magyarázat:** Ennek a műveletnek a végrehajtásához legalább egy elemet ki kell választani az oszloplista elemei közül.

**Felhasználói válasz:** Válasszon ki egyet vagy többet az oszloplista elemei közül és nyomja meg az **OK**-t!

# **DBA6116E A(z)** ″**<kulcsszó>**″ **kulcsszó értéke érvénytelen a(z) <fájlnév>**″ **fájlban.**

**Magyarázat:** Ennek a kulcsszónak az értéke túl hosszú, helytelen adattípusú vagy hibás formátumú. **Felhasználói válasz:** Javítsa ki az értéket és hívja meg a műveletet újra!

# **DBA6117W A képfájl előtti "<oszloplista>" oszlopot "<szám>" bájtra kellett csökkenteni, mert az eredeti oszlop hossza már a(z) "<képfájl\_előtti\_előtag>" előtaghoz fűzés előtt elérte az adatbázis által engedélyezett határt.**

**Magyarázat:** Az eredeti forrástáblából származó oszlop hossza elérte az adatbázisban engedélyezett határt. Az oszlopnak a képfájl előtti előtaghoz fűzése után eltűnhet néhány karakter az oszlopnév végéről, hogy a név ne legyen hosszabb az adatbázis által engedélyezettnél. Előfordulhat, hogy ez az új képfájl előtti oszlopnév már nem egyedi, mivel az elhagyott karakterek szerepet játszhatnak a név egyediségének biztosításában.

**Felhasználói válasz:** Ha a rövidített név nem egyedi, szüntesse meg a képfájl előtti oszlop kiválasztását, majd futtassa újra a műveletet.

### **DBA6118W A következő adattípusok nem támogatottak a(z) "<adatbázis>" adatbázisban: "<adattípuslista>". Az adattípusokat a rendszer a következő adattípusokra fogja átalakítani az SQL parancsfájlban: "<adattípuslista>".**

**Magyarázat:** A nevezett adatbázisban található néhány, a forrásban meglévő adattípus nem támogatott. Találhatók azonban a nevezett adatbázisban olyan adattípusok, melyek megfelelnek a forrás típusainak. Az előállított SQL utasítások az átalakított adattípusokat fogják használni a nem támogatott adattípusok helyett.

**Felhasználói válasz:** Nem kell tennie semmit, ha elfogadja az átalakított adattípusokat. Ha az adattípusok nem elfogadhatók, szüntesse meg a céloszlopok kiválasztását, és futtassa újra a műveletet.

# **DBA6119W A következő adattípusok nem támogatottak a(z) "<adatbázis>" adatbázisban: "<adattípuslista>". Az ilyen adattípusokat tartalmazó oszlopokat az SQL parancsfájl kizárja.**

**Magyarázat:** A nevezett adatbázisban található néhány, a forrásban meglévő adattípus nem támogatott. Nincsenek a nevezett adatbázisban a nem támogatottaknak megfelelő adattípusok. Az előállított SQL utasítások kizárnak minden olyan oszlopot, amelyek nem támogatott adattípust tartalmaznak.

**Felhasználói válasz:** Amennyiben szeretné, hogy a szóban forgó adatbázisban bizonyos adattípusok támogatottak legyenek a jövőben, keresse fel javaslatával valamelyik IBM szolgáltatót.

**DBA6120W A(z) "<táblanév>" forrástáblához nincs megadva elsődleges kulcs. Határozzon meg a céltábla számára elsődleges kulcsot a Céloszlopok lapon!**

**Magyarázat:** A forrástábla minősítő elsődleges kulcsa nem található az előfizetés meghatározásához, azaz nem lehetett meghatározni a megfelelő elsődleges kulcsot a céltábla számára.

**Felhasználói válasz:** Határozzon meg a céltábla számára elsődleges kulcsot a Részletes jegyzettömb Céloszlopok oldalán.

**DBA6121W Inkompatíbilis Java futtató környezet észlelve. Ellenőrizze, hogy a megfelelő szintű Java futtató környezet van-e telepítve!**

**Magyarázat:** A telepített Java futtató környezetet a DB2 Java alkalmazás nem támogatja.

**Felhasználói válasz:** A megkívánt Java futtatási környezet szintekről a Vezérlőközponthoz tartozó readme.htm fájlban olvashat.

### **DBA6123E A kérelmezett művelet nem hajtható végre, mivel az objektumok séma-nevei meghaladják a(z)** ″**<number>**″ **bájtos hosszúságot.**

**Magyarázat:** Az adat-többszörözési összetevők csak 18 bájt hosszúságig támogatják a sémaneveket. Olyan objektumokkal próbálta meg a többszörözési műveletet végrehajtani, amelyek ennél hosszabb sémanévvel rendelkeznek. A művelet nem hajtható végre.

**Felhasználói válasz:** Válasszon ki olyan objektumokat, amelyek sémaneve nem hosszabb 18 bájtnál és hajtsa végre a műveletet újra!

# **DBA6124W A kérelmezett művelet nem hajtható végre a kiválasztott objektumok némelyikén, mivel az adott objektumok séma-nevei meghaladják a(z)** ″**<number>**″ **bájtos hosszúságot.**

**Magyarázat:** Az adat-többszörözési összetevők csak 18 bájt hosszúságig támogatják a sémaneveket. Olyan objektumokkal próbálta meg a többszörözési műveletet végrehajtani, amelyek ennél hosszabb sémanévvel rendelkeznek. A művelet csak azokal az objektumokkal fog lezajlani, amelyek sémaneve nem hosszabb 18 bájtnál.

**Felhasználói válasz:** Nincs tennivaló.

# **DBA6125W A(z)** ″**<field>**″ **mező olyan sémanevet tartalmaz, amelynek hossza meghaladja a(z)** ″**<number>**″ **bájt hosszúságot. A sémanév** ″**<number>**″ **bájt hosszúságúra lesz csonkolva.**

**Magyarázat:** Az adat-többszörözési összetevők csak 18 bájt hosszúságig támogatják a sémaneveket. Ebben a mezőben a sémanév meghaladja a 18 bájtos hosszúságot, és így csonkolva lesz 18 bájt hosszúságúra.

**Felhasználói válasz:** Nincs tennivaló. Mindazonáltal beírhat a mezőbe egy rövidebb nevet, ha nem akarja, hogy az eddigi sémanév csonkolva legyen.

### **DBA7000E A(z) "<product-name>" felhasználási engedély nem távolítható el. RC = "<return-code>".**

**Magyarázat:** A felhasználási engedély nem távolítható el. Vagy az a probléma, hogy a csomópontzárolási fájlban nem található a felhasználási engedély, vagy az, hogy a csomópontzárolási fájl nem frissíthető.

**Felhasználói válasz:** Ellenőrizze a csomópontzárolási fájl hozzáférési engedélyeit, és hogy a felhasználási engedély megtalálható-e ezekben!

A fájl elhelyezkedése platform-függő:

- AIX /var/ifor/nodelock
- Windows NT4/95/98/2000 OS/2 -\$DB2PATH/license/nodelock
- v Valamennyi egyéb operációs rendszer /var/lum/nodelock

# **DBA7001E A felhasználási engedélyt nem lehetett felvenni a csomópontzárolási fájlba. RC = "<return-code>".**

**Magyarázat:** Hiba történt az engedély-fájl átvitelekor, vagy telepítésekor.

**Felhasználói válasz:** Ellenőrizze a csomópontzárolási fájl hozzáférési engedélyeit! A fájl elhelyezkedése platform-függő:

- AIX /var/ifor/nodelock
- Windows NT4/95/98/2000 OS/2 -\$DB2PATH/license/nodelock
- v Valamennyi egyéb operációs rendszer /var/lum/nodelock

A felhasználási engedély felvétele a db2licm parancssori segédprogrammal is elvégezhető.

Ha a probléma ezek után továbbra is fennáll, keresse meg az IBM szervizt!

# **DBA7002E A felhasználási engedély bizonyítványa érvénytelen. Adja ki újra a parancsot egy érvényes engedélyfájllal! RC = "<return-code>".**

**Magyarázat:** A fájlban található felhasználási engedély bizonyítványa nem tartalmaz érvényes db2 engedélyt, vagy pedig formátuma nem felismerhető.

**Felhasználói válasz:** Szerezzen be érvényes DB2 felhasználási engedélyt az IBM képviselőjétől, vagy egy felhatalmazott forgalmazótól!

### **DBA7003W A jelenlegi felhasználók listáját nem sikerült betölteni. RC = "<return-code>".**

**Magyarázat:** A felhasználókat nyomon követő démon, vagy szolgáltatás nincs elindítva, vagy pedig nem működik megfelelően. Vagy a párhuzamos felhasználók, vagy a bejegyzett felhasználók eljárásának feltétlenül aktívnak kell lennie.

**Felhasználói válasz:** Kapcsolja be vagy a párhuzamos felhasználók, vagy a bejegyzett felhasználók eljárását és ezek után indítsa újra valamennyi példányt!

Ha a probléma ezek után továbbra is fennáll, keresse meg az IBM szervizt!

### **DBA7004E A bejegyzett felhasználót nem sikerült eltávolítani a bejegyzett felhasználók listájáról. RC = "<return-code>".**

**Magyarázat:** A kiszolgáló bejegyzett felhasználói listáját nem sikerült a kérelmezett módosítások szerint frissíteni.

**Felhasználói válasz:** Ellenőrizze, hogy a felhasználó valóban létezik, és hogy ez a termékre vonatkozólag egy érvényes művelet! Ha a probléma ezek után továbbra is fennáll, keresse meg az IBM szervizt!

### **DBA7005E A bejegyzett felhasználót nem sikerült felvenni a bejegyzett felhasználók listájára. RC= "<return code>".**

**Magyarázat:** A kiszolgáló bejegyzett felhasználói listáját nem sikerült a kérelmezett módosítások szerint frissíteni.

**Felhasználói válasz:** Ellenőrizze, hogy a felhasználónév biztosan érvényes-e, valamint, hogy a bejegyzett felhasználói eljárás érvényes-e erre a termékre! Ha a probléma ezek után továbbra is fennáll, keresse meg az IBM szervizt!

# **DBA7006E A felhasználási engedély frissítése nem sikerült. RC = "<return code>".**

**Magyarázat:** A termékre vonatkozó felhasználási engedély frissítése nem járt sikerrel.

**Felhasználói válasz:** Indítsa újra a példányt és az Engedély-kiszolgálót a db2licd -xxx paranccsal, vagy Window NT alatt a Services Control Manager segítségével!

Ha a probléma ezek után továbbra is fennáll, keresse meg az IBM szervizt!

# **DBA7007E Nem sikerült az engedély-felhasználási statisztika beolvasása. RC = "<return-code>".**

**Magyarázat:** Vagy a statisztika sérült meg, vagy kommunikációs hiba történt, vagy pedig nincs elérhető adat. Az adatok előállítása a rá- és szétkapcsolódások alkalmából történik, miután az eljárás frissítése és a példányok újraindítása megtörtént.

**Felhasználói válasz:** Ha a statisztika sérült meg, eltávolíthatja a statisztikai adatbázist. Ezáltal eltávolításra kerül valamennyi korábban gyűjtött statisztika is. Ennek helye platform-függő és attól is függ, hogy hová történt a termék telepítése.

- UNIX DB2 installation directory/misc/db2licst
- Windows NT4/95/98/2000 OS/2 -DB2 installation directory\license\db2licst.dat

# **DBA7008I A felhasználási engedélyezés eljárása csak akkor fejti ki teljes hatását, ha a példányok újraindítása megtörtént.**

**Magyarázat:** A példányok újraindításakor újra beolvasásra kerül a felhasználási engedély konfigurációja.

**Felhasználói válasz:** Indítsa újra a példányokat a kiszolgálón!

# **DBA7009E** Ez a termék ("<product>") nem **támogatja a megadott felhasználási engedély eljárást. RC = "<return-code>".**

**Magyarázat:** A megadott felhasználási engedély eljárás ezzel a termékkel kapcsolatosan nem áll rendelkezésre.

**Felhasználói válasz:** Adjon meg egy érvényes engedélyelvet!

### **DBA7010E A License Center (engedélyközpont) nem volt képes a megadott kiszolgálóról betölteni egy terméklistát. RC = "<return-code>".**

**Magyarázat:** Nem sikerült lekérdezni az adott kiszolgáló terméklistáját.

**Felhasználói válasz:** Indítsa újra az adminisztrációs példányt és a Vezérlőközpontot, majd próbálja a műveletet újra végrehajtani! Ha a probléma ezek után továbbra is fennáll, keresse meg az IBM szervizt!

### **DBA7011E Nincsen megfelelő felhatalmazása az adott művelet elvégzéséhez.**

**Magyarázat:** A felhasználónak nincs jogosultsága erre a műveletre.

**Felhasználói válasz:** Jelentkezzen be olyan felhasználói azonosítóval, amelynek megvannak a parancs végrehajtásához szükséges jogosultságai.

# **DBA7012E A megadott időszakra nézve nincsenek elérhető statisztikák.**

**Magyarázat:** A megadott időszakra nézve nincsenek elérhető statisztikák.

**Felhasználói válasz:** Adjon meg egy olyan dátumtartományt, amelyre nézve vannak statisztikai adatok!

**DBA7013E A felhasználási engedély bizonyítványa ("<filename>") nem található meg. Adja ki újra a parancsot egy érvényes engedélyfájllal! RC = "<return-code>".**

**Magyarázat:** A megadott fájl nem létezik, vagy nem olvasható.

**Felhasználói válasz:** Szerezzen be érvényes DB2 felhasználási engedélyt az IBM képviselőjétől, vagy egy felhatalmazott forgalmazótól!

### **DBA7014E A License Center általános hibát észlelt. RC = "<return-code>".**

**Magyarázat:** Indítsa újra a Vezérlőközpontot és az adminisztrációs példányt, majd próbálja a parancsot újra végrehajtani!

**Felhasználói válasz:** Ha a probléma ezek után továbbra is fennáll, hívja az IBM szervizt!

# **DBA7015E A DB2 OLAP Server felhasználási engedélye nem frissíthető. A DB2 OLAP eljárásai pillanatnyilag is aktívak.**

**Magyarázat:** A DB2 nem tudja a DB2 OLAP Server felhasználási engedélyét frissíteni úgy, hogy a DB2 OLAP Server közben fut.

**Felhasználói válasz:** Az OLAP felhasználási engedély frissítéséhez állítsa le valamennyi OLAP eljárást és telepítse újra ezt a DB2 felhasználási engedélyt!

**DBA7100W A "<fájlnév>" fájl nem nyitható meg. Az Információs központ (Information** Center) "<page-name>" oldala, **amely erre a fájlra vonatkozik, nem jeleníthető meg.**

**Magyarázat:** Az Információs központ (Information Center) adatai egy sor NDX fájlban vannak tárolva. A fájl, amelynek neve "<file-name>" valószínűleg

hiányzik a megfelelő alkönyvtárból.

Ha az Információs központ (Information Center) Java programkaként fut, lehet, hogy a WWW-kiszolgáló nem szolgálja ki az NDX fájlokat in az adott formában.

**Felhasználói válasz:** Gondoskodjon arról, hogy az NDX fájlok a megfelelő alkönyvtárban legyenek találhatók az alábbiak szerint!

Az Információs központ (Information Center) oldalai és a hozzájuk tartozó NDX fájlok:

- Feladatok db2tasksuc.ndx
- v Könyvek db2booksuc.ndx
- v Hivatkozások db2refsuc.ndx
- v Hibaelhárítás db2msgsuc.ndx
- Mintaprogramok db2sampsuc.ndx
- WWW db2webuc.ndx

A fájlok a következő alkönyvtárakban találhatók:

- Windows és OS/2 alatt: \SQLLIB\cc\prime
- v UNIX alatt: /DB2DIR/cc/en\_US ahol DB2DIR
	- $-$  AIX alatt /usr/lpp/db2\_07\_01
	- HP-UX, Solaris, vagy SGI IRIX alatt /opt/IBMdb2/V7.1
	- Linux alatt /usr/IBMdb2/V7.1

**DBA7101E Az Információs központ (Information Center) nem jeleníthető meg, mivel az Információs központ egyetlen NDX fájlját sem lehet megnyitni.**

**Magyarázat:** Az Információs központnak legalább egy NDX fájlt sikeresen meg kell nyitnia ahhoz, hogy a DB2 információhoz bármilyen csatolást meg tudjon jeleníteni.

Az Információs központ (Information Center) adatai egy sor NDX fájlban vannak tárolva. Lehetséges, hogy a fájlok nem a megfelelő alkönyvtárban vannak.

Ha az Információs központ (Information Center) Java programkaként fut, lehet, hogy a WWW-kiszolgáló nem szolgálja ki az NDX fájlokat in az adott formában.

**Felhasználói válasz:** Gondoskodjon arról, hogy az NDX fájlok a megfelelő alkönyvtárban legyenek találhatók az alábbiak szerint!

Az Információs központ (Information Center) oldalai és

a hozzájuk tartozó NDX fájlok:

- v Feladatok db2tasksuc.ndx
- Könyvek db2booksuc.ndx
- v Hivatkozások db2refsuc.ndx
- v Hibaelhárítás db2msgsuc.ndx
- Mintaprogramok db2sampsuc.ndx
- WWW db2webuc.ndx

A fájlok a következő alkönyvtárakban találhatók:

- Windows és OS/2 alatt: \SQLLIB\cc\prime
- UNIX alatt: /DB2DIR/cc/en\_US where DB2DIR
	- $-$  AIX alatt /usr/lpp/db2\_07\_01
	- HP-UX, Solaris, vagy SGI IRIX alatt /opt/IBMdb2/V7.1
	- Linux alatt /usr/IBMdb2/V7.1

### **DBA7102W A(z) "<file-name>" fájl formázása nem megfelelő. A következő sorokat figyelmen kívül kellett hagyni: "<line-numbers>". Ellenőrizze, hogy ezen sorok formázása megfelelően történt-e!**

**Magyarázat:** Egy NDX fájlban minden sornak egy ponttal elválasztott lista elemét kell alkotnia. A következő példa szemlélteti ezt a formátumot:

"IBM",1,"IBM Home Page",http://www.ibm.com

A lista formátuma az alábbiak szerinti:

- **1** Egy bejegyzés neve, ahogy az az Információs központ (Information Center) fa-, illetve lista-elemeiben megjelenik
- **2** Az adott bejegyzés kategóriáját jelölő szám
- **3** Az állapotsorban az adott elem kiválasztásakor megjelenő leírás
- **4** A bejegyzés helyét megmutató teljes WWW-cím

**Felhasználói válasz:** Ha módosította ezt a fájlt, ellenőrizze, hogy minden sora megfelelően legyen formázva az alábbiak szerint:

v A név és a leírás dupla idézőjellel kell, hogy kezdődjön.

- v A név és a leírás maga nem tartalmazhat dupla idézőjelet.
- v Elválasztójelként vesszőt használjon!
- v A fájl első bejegyzése egy olyan szám, amely a fájlban található bejegyzések számát rögzíti. Ha bejegyzéseket vett fel, vagy távolított el a fájlból, ezt a számot módosítania kell ennek megfelelően.

# **DBA7200E Geocoder bemeneteként maximálisan 10 oszlop adható meg.**

**Magyarázat:** 10-nél több oszlop került megadásra geocoder-bemenetként.

**Felhasználói válasz:** Helyezzen át oszlopneveket a **Selected columns** mezőből az **Available columns** mezőbe egészen addig, amíg a **Selected Columns** mezőben már csak 10, vagy annál kevesebb oszlop szerepel!

# **DBA7201E Az adatbázisban nincs engedélyezve a Spatial Extender műveletek végrehajtása.**

**Magyarázat:** Ahhoz, hogy Spatial Extender műveleteket lehessen rajta végrehajtani, az adatbázist először engedélyezni kell a Spatial Extender számára.

**Felhasználói válasz:** Kattintson a jobb oldali egérgombbal az adatbázisra és válassza ki a menüből a **Spatial Extender->Enable**-t!

# **Fejezet 6. DBI üzenetek**

Ez a fejezet azokat a hibaüzeneteket tartalmazza, amelyek a DB2 termékek telepítése és konfigurálása közben jelenhetnek meg.

**DBI1001I Használata:**

**db2icrt [-a AuthType] [-p PortName] [-s InstType] [-w WordWidth] -u FencedID InstName**

**Magyarázat:** A db2icrt parancs érvénytelen paramétert kapott. A parancshoz tartozó érvényes paraméterek a következők:

**-h|-?** használati útmutató megjelenítése

**-d** hibakeresés bekapcsolása.

#### **-a AuthType**

a példányhoz használt hitelesítés típusa (SERVER, CLIENT, DCS, DCE, SERVER\_ENCRYPT, DCS\_ENCRYPT vagy DCE\_SERVER\_ENCRYPT).

#### **-p PortName**

az ezen példány által felhasználni kívánt port neve vagy száma.

#### **-s InstType**

a létrehozni kívánt példány típusa (eee, ee vagy ügyfél).

#### **-u FencedID**

az a felhasználónév, amely alatt az elkerített felhasználói függvények (UDF-ek) és az elkerített tárolt eljárások fognak futni. Ez a kapcsoló nem szükséges, ha csak a DB2 ügyfél van telepítve.

#### **-w WordWidth**

A létrehozandó példány szélessége bitben (32 vagy 64). (AIX, Sun) A megfelelő DB2-verziónak (32 vagy 64 bitesnek) telepítve kell lennie ehhez a munkához.

#### **InstName**

a példány neve.

**Felhasználói válasz:** Ha további információkra van szüksége ezzel a paranccsal kapcsolatban, tekintse át a saját környezetére vonatkozó "Quick Beginnings" című kézikönyvet! Adja ki újra a parancsot a következőképpen:

db2icrt [-a AuthType] -u FencedID InstName

**DBI1003I Használata:**

### **dlfmcrt [-b BackupDir] -p PortName DLFMAdmin**

**Magyarázat:** A dlfmcrt parancs érvénytelen paramétert kapott. A parancshoz tartozó érvényes paraméterek a következők:

- **-h|-?** használati útmutató megjelenítése
- **-p** PortName az ezen példány által felhasználni kívánt port neve vagy száma.
- **-b** A BackupDir az az alkönyvtár, ahová a dlfm adatbázis biztonsági mentése kerül.

#### **DLFMAdmin**

A DB2 Data Links Manager Adminisztrátor neve.

**Felhasználói válasz:** Adja ki újra a parancsot a következőképpen:

dlfmcrt -p PortNum DLFMAdmin

### **DBI1005I Használata:**

#### **db2idrop InstName**

**Magyarázat:** A db2idrop parancs érvénytelen paramétert kapott. A parancshoz tartozó érvényes paraméterek a következők:

- **-h|-?** használati útmutató megjelenítése
- **-d** hibakeresés bekapcsolása.

#### **InstName**

a példány neve

**Felhasználói válasz:** Adja ki újra a parancsot a következőképpen:

db2idrop InstName

**DBI1006I Használata:**

### **db2idrop [-f] InstName**

**Magyarázat:** A db2idrop parancs érvénytelen paramétert kapott. A parancshoz tartozó érvényes paraméterek a következők:

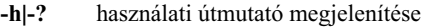

- **-d** hibakeresés bekapcsolása.
- **-f** az alkalmazásleállító jelző. Ezen kapcsoló hatására a rendszer minden, a példányt használó alkalmazást leállásra kényszerít.

#### **InstName**

a példány neve.

**Felhasználói válasz:** Adja ki újra a parancsot a következőképpen:

db2idrop [-f] InstName

**DBI1007I Használata:**

### **dlfmdrop DLFMAdmin**

**Magyarázat:** A dlfmdrop parancs érvénytelen paramétert kapott. A parancshoz tartozó érvényes paraméterek a következők:

**-h|-?** használati útmutató megjelenítése

### **DLFMAdmin**

a DB2 Data Links Manager Administrator neve.

**Felhasználói válasz:** Adja ki újra a parancsot a következőképpen:

dlfmdrop DLFMAdmin

### **DBI1008E Telepítő média és AIX verzió eltérés.**

**Magyarázat:** A 64-bites DB2 telepítése AIX-ra különböző CD-ket igényel AIX 4-es verzióhoz és AIX 5-ös verzióhoz.

A db2setup észlelte, hogy ez a rendszer AIX 5-ös verzió alatt fut, a telepítést viszont a DB2 for AIX version 4 CD-ről kísérelte meg.

**Felhasználói válasz:** Helyezze be a DB2 for AIX version 5 CD-t és próbálja újra a telepítést!

### **DBI1009E Telepítő média és AIX verzió eltérés.**

**Magyarázat:** A 64-bites DB2 telepítése AIX-ra különböző CD-ket igényel AIX 4-es verzióhoz és AIX 5-ös verzióhoz.

A db2setup észlelte, hogy ez a rendszer AIX 4-es verzió alatt fut, a telepítést viszont a DB2 for AIX version 5 CD-ről kísérelte meg.

**Felhasználói válasz:** Helyezze be a DB2 for AIX version 4 CD-t és próbálja újra a telepítést!

### **DBI1011I Használata:**

**db2iupdt [-h|-?] [-d] [-k] [-s] [-a AuthType] [-w WordWidth] [-u FencedID] {-e|InstName}**

**Magyarázat:** A db2iupdt parancs érvénytelen paramétert kapott. A parancshoz tartozó érvényes paraméterek a következők:

- **-h|-?** használati útmutató megjelenítése
- **-d** hibakeresés bekapcsolása.
- **-k** a frissítés ideje alatt megtartja az aktuális példány típusát.
- **-s** a meglévő SPM napló alkönyvtár mellőzése

### **-a AuthType**

a példányhoz használt hitelesítés típusa (SERVER, CLIENT, DCS, DCE, SERVER\_ENCRYPT, DCS\_ENCRYPT vagy DCE\_SERVER\_ENCRYPT). A SERVER az alapértelmezett.

#### **-w WordWidth**

A létrehozandó példány szélessége bitben (32 vagy 64). (AIX, Sun). -e megadása esetén hatástalan. A megfelelő DB2-verziónak (32 vagy 64 bitesnek) telepítve kell lennie ehhez a munkához.

#### **-u FencedID**

az a felhasználónév, amely alatt az elkerített felhasználói függvények (UDF-ek) és az elkerített tárolt eljárások fognak futni. Ez a kapcsoló nem szükséges, ha csak a DB2 ügyfél van telepítve.

**-e** azt adja meg, hogy minden egyes példány frissíteni kell.

#### **InstName**

a példány neve.

**Felhasználói válasz:** Adja ki újra a parancsot a megfelelő beállításokkal és paraméterekkel!

### **DBI1012I Használata:**

### **db2iupdt [-f] -u FencedID InstName**

**Magyarázat:** A db2iupdt parancs érvénytelen paramétert kapott. A parancshoz tartozó érvényes paraméterek a következők:

- **-h|-?** használati útmutató megjelenítése
- **-d** hibakeresés bekapcsolása.
- **-f** az alkalmazásleállító jelző. Ezen kapcsoló hatására a rendszer minden, a példányt használó alkalmazást leállásra kényszerít.

### **-u FencedID**

az a felhasználónév, amely alatt az elkerített felhasználói függvények (UDF-ek) és az elkerített tárolt eljárások fognak futni. Ez a kapcsoló nem szükséges, ha csak a DB2 ügyfél van telepítve.

### **InstName**

a példány neve.

**Felhasználói válasz:** Adja ki újra a parancsot a következőképpen:

db2iupdt [-f] -u FencedID InstName

### **DBI1013I Használata:**

#### **dlfmupdt [-h|-?] DLFMAdmin**

**Magyarázat:** A dlfmupdt parancs érvénytelen paramétert kapott. A parancshoz tartozó érvényes paraméterek a következők:

**-h|-?** használati útmutató megjelenítése

#### **DLFMAdmin**

A DB2 Data Links Manager Adminisztrátor neve.

**Felhasználói válasz:** Adja ki újra a parancsot a következőképpen:

dlfmupdt [-h|-?] DLFMAdmin

### **DBI1014E 32-bitre történő példányátállás nem támogatott.**

**Magyarázat:** Jelen verzióban a 64-bitesről 32-bitesre történő átállás nem támogatott.

**Felhasználói válasz:** Nem kell semmit tennie.

#### **DBI1015I Használata:**

### **db2imigr [-a AuthType] -u FencedID InstName**

**Magyarázat:** Érvénytelen paramétert adtak meg. A parancshoz tartozó érvényes paraméterek a következők:

**-h|-?** használati útmutató megjelenítése

**-d** hibakeresés bekapcsolása.

#### **-a AuthType**

a példányhoz használt hitelesítés típusa (SERVER, CLIENT, DCS, DCE, SERVER\_ENCRYPT, DCS\_ENCRYPT vagy DCE\_SERVER\_ENCRYPT).

### **-u FencedID**

az a felhasználónév, amely alatt az elkerített felhasználói függvények (UDF-ek) és az elkerített tárolt eljárások fognak futni. Ez a kapcsoló nem szükséges, ha csak a DB2 ügyfél van telepítve.

### **InstName**

a példány neve.

**Felhasználói válasz:** Ha további információkra van szüksége ezzel a paranccsal kapcsolatban, tekintse át a saját környezetére vonatkozó "Quick Beginnings" című kézikönyvet! Adja ki újra a parancsot a következőképpen:

db2imigr [-a AuthType] -u FencedID InstName

#### **DBI1016I Használata:**

### **db2imigr [-f] [-a AuthType] -u FencedID InstName**

**Magyarázat:** Érvénytelen paramétert adtak meg. A parancshoz tartozó érvényes paraméterek a következők:

- **-h|-?** használati útmutató megjelenítése
- **-d** hibakeresés bekapcsolása.
- **-f** az alkalmazásleállító jelző. Ezen kapcsoló hatására a rendszer minden, a példányt használó alkalmazást leállásra kényszerít.

#### **-a AuthType**

a példányhoz használt hitelesítés típusa (SERVER, CLIENT, DCS, DCE, SERVER\_ENCRYPT, DCS\_ENCRYPT vagy DCE\_SERVER\_ENCRYPT).

#### **-u FencedID**

az a felhasználónév, amely alatt az elkerített felhasználói függvények (UDF-ek) és az elkerített tárolt eljárások fognak futni. Ez a kapcsoló nem szükséges, ha csak a DB2 ügyfél van telepítve.

#### **InstName**

a példány neve.

**Felhasználói válasz:** Ha további információkra van szüksége ezzel a paranccsal kapcsolatban, tekintse át a saját környezetére vonatkozó "Quick Beginnings" című kézikönyvet! Adja ki újra a parancsot a következőképpen:

db2imigr [-f] [-a AuthType] -u FencedID InstName

#### **DBI1018I Használata:**

#### **db2istop [-h|-?] [-d] [-f] InstName**

**Magyarázat:** Érvénytelen paramétert adtak meg. A parancshoz tartozó érvényes paraméterek a következők:

- **-h|-?** használati útmutató megjelenítése
- **-d** hibakeresés bekapcsolása.
- **-f** az alkalmazásleállító jelző. Ezen kapcsoló hatására a rendszer minden, a példányt használó alkalmazást leállásra kényszerít.

#### **InstName**

a példány neve.

**Felhasználói válasz:** Adja ki újra a parancsot a következőképpen:

db2istop [-h|-?] [-d] [-f] InstName

#### **DBI1020I Használata:**

### **db2setup [-h|-?] [-d] [-r RespFile]**

**Magyarázat:** Érvénytelen paramétert adtak meg. A parancshoz tartozó érvényes paraméterek a következők:

**-h|-?** használati útmutató megjelenítése

**-d** hibakeresés bekapcsolása.

#### **-r RespFile**

annak a válaszfájlnak a neve, amelyik a DB2 telepítéséhez lesz felhasználva.

**Felhasználói válasz:** Adja ki újra a parancsot a következőképpen:

db2setup [-h|-?] [-d] [-r RespFile]

#### **DBI1021I Használata:**

#### **db2imigrev [-h|-?] [-m Version] InstName**

**Magyarázat:** Érvénytelen paramétert adtak meg. A parancshoz tartozó érvényes paraméterek a következők:

- **-h|-?** használati útmutató megjelenítése
- **-d** hibakeresés bekapcsolása.

**-m** A DB2 verziószámát jelöli.

**Version** az a verziószám, amelyre a példány visszaköltözik.

#### **InstName**

a példány neve, amely átállásra kerül visszafelé 7. verzióról a DB2 előző verziójára.

**Felhasználói válasz:** Adja ki újra a parancsot a következőképpen:

db2imigrev [-h|-?] InstName

#### **DBI1022I Használata:**

### **db2imigrev [-h|-?] [-f] InstName**

**Magyarázat:** Érvénytelen paramétert adtak meg. A parancshoz tartozó érvényes paraméterek a következők:

- **-h|-?** használati útmutató megjelenítése
- **-d** hibakeresés bekapcsolása.

**-f** az alkalmazásleállító jelző. Ezen kapcsoló hatására a rendszer minden, a példányt használó alkalmazást leállásra kényszerít.

#### **InstName**

a példány neve, amely átállásra kerül visszafelé 7. verzióról a DB2 előző verziójára.

**Felhasználói válasz:** Adja ki újra a parancsot a következőképpen:

db2imigrev [-h|-?] [-f] InstName

### **DBI1023I Használata:**

# **db2ginfo [-h|-?] [-y] [-c InstName [-a AuthType] [-u FencedID]] OutputDir**

Magyarázat: A db2ginfo parancs érvénytelen paramétert kapott. A parancshoz tartozó érvényes paraméterek a következők:

**-h|-?** használati útmutató megjelenítése.

**-y** parancsfájl végrehajtása (egyébként csak figyelmeztetést jelenít meg).

#### **-c InstName**

a tesztelendő példány.

#### **-a AuthType**

a hitelesítés típusát adja meg (SERVER, CLIENT, DCS, DCE, SERVER\_ENCRYPT, DCS\_ENCRYPT, DCE\_SERVER\_ENCRYPT).

#### **-u FencedID**

az elkerített felhasználói azonosító.

#### **OutputDir**

az az alkönyvtár, ahová a kimeneti fájl (dbginfo.txt) kerül.

**Felhasználói válasz:** Adja ki újra a parancsot a következőképpen:

db2ginfo $[-h]-?$ ]  $[-y]$ [-c InstName [-a AuthType] [-u FencedID]] OutputDir

#### **DBI1024I Használata:**

#### **db2iauto [-h|-?] -on|-off példánynév**

**Magyarázat:** Érvénytelen paramétert adtak meg. A parancshoz tartozó érvényes paraméterek a következők:

- **-h|-?** használati útmutató megjelenítése
- **-on|-off** engedélyezi vagy letiltja egy példány önindítását.

### **InstName**

a példány neve.

**Felhasználói válasz:** Adja ki újra a parancsot a következőképpen:

db2iauto [-h|-?] -on|-off példánynév

#### **DBI1025I Használata:**

#### **dasicrt DASName**

**Magyarázat:** A dasicrt parancs érvénytelen paramétert kapott. A parancshoz tartozó érvényes paraméterek a következők:

### **-h|-?** használati útmutató megjelenítése

#### **DASName**

a DB2 adminisztrációs kiszolgáló neve.

**Felhasználói válasz:** Adja ki újra a parancsot a következőképpen:

dasicrt DASName

#### **DBI1026I Használata:**

### **dlfmfsmd [-h|-?] [-j] dlfsMntPt**

**Magyarázat:** A dlfmfsmd parancs érvénytelen paramétert kapott. A parancshoz tartozó érvényes paraméterek a következők:

- **-h|-?** használati útmutató megjelenítése
- **-j** módosítsa a névvel ellátott fájlrendszert dlfs-ről jfs-re (AIX-en), illetve ufs-re Sun-on

#### **dlfsMntPt**

A Data Links Manager Filter fájlrendszer felcsatolási pontja (a per jelet is beleértve: /).

**Felhasználói válasz:** Adja ki újra a parancsot a következőképpen:

dlfmfsmd dlfsMntPt

#### **DBI1027I Használata:**

#### **dasidrop DASName**

**Magyarázat:** A dasidrop parancs érvénytelen paramétert kapott. A parancshoz tartozó érvényes paraméterek a következők:

**-h|-?** használati útmutató megjelenítése

**DASName**

a DB2 adminisztrációs kiszolgáló neve.

**Felhasználói válasz:** Adja ki újra a parancsot a következőképpen:

dasidrop DASName

### **DBI1028I Használata:**

### **dasiupdt [-h|-?] DASnév**

**Magyarázat:** A dasiupdt parancs érvénytelen paramétert kapott. A parancshoz tartozó érvényes paraméterek a következők:

**-h|-?** használati útmutató megjelenítése

#### **DASName**

a DB2 adminisztrációs kiszolgáló neve.

**Felhasználói válasz:** Adja ki újra a parancsot a következőképpen:

dasiupdt [-h|-?] DASnév

#### **DBI1029I Használata:**

#### **db2nqadm [start|stop]**

**Magyarázat:** A db2nqadm parancs érvénytelen paramétert kapott. A parancshoz tartozó érvényes paraméterek a következők:

start minden NetQ szolgáltatás és démon indítása stop minden NetQ szolgáltatás és démon leállítása

Legalább egy paramétert meg kell adnia.

**Felhasználói válasz:** Adja ki újra a parancsot a megfelelő paraméterekkel!

### **DBI1030E A "<név>" rendszermag-paramétert "<érték>" értékre kell állítani.**

**Magyarázat:** A DB2 futtatásához bizonyos rendszermag-paramétereket frissíteni kell.

#### **Felhasználói válasz:**

- v Frissítse az összes szükséges rendszermagparamétert, ahogy az a környezetének megfelelő "Quick Beginnings" című kiadványban szerepel!
- Indítsa újra a rendszert!
- v Próbálkozzék újra ezzel a paranccsal!

**DBI1031E A kiválasztott termékhez az alábbiak egyikének előzetes telepítése szükséges: DB2 UDB Workgroup Edition, DB2 UDB Enterprise Edition vagy DB2 UDB Enterprise - Extended Edition.**

### **Felhasználói válasz:**

- Telepítse a következők egyikét: DB2 UDB Workgroup Edition, DB2 UDB Enterprise Edition, vagy DB2 UDB Enterprise - Extended Edition!
- v Próbálja meg újra telepíteni a terméket!

### **DBI1032E A kiválasztott termék nem telepíthető 4.3-as verziónál régebbi AIX-re.**

**Magyarázat:** A kiválasztott DB2 termékhez 4.3-as vagy újabb AIX szükséges.

# **DBI1033E A kiválasztott termékhez az alábbiak egyikének előzetes telepítése szükséges: DB2 UDB Enterprise Edition vagy DB2 UDB Enterprise - Extended Edition.**

### **Felhasználói válasz:**

- v Telepítse a DB2 UDB Enterprise Edition-t vagy a DB2 UDB Enterprise - Extended Edition-t!
- v Próbálja meg újra telepíteni a terméket!

#### **DBI1034W Hiányzó előfeltétel-csomag.**

**Magyarázat:** A következő csomagok egyike kiválasztásra került telepítés céljára: "<pkg-name>" Vagy a telepített "<pkg-name>" fájlkészlet-szint "<name>" alatti, vagy nem lehet észlelni.

**Felhasználói válasz:** Győződjön meg róla, hogy "<pkg-name>" fájlkészlet"<name>" verziójú, vagy magasabb!

A "<pkg-name>"-szint nem fogja befolyásolni a DB2 telepítését.

### **DBI1035E A "<fájlrendszer>" fájlrendszer beillesztése sikertelen.**

**Magyarázat:** A megadott fájlrendszer beillesztése nem sikerült.

**Felhasználói válasz:** Ellenőrizze, hogy a fájlrendszer meg van-e adva! Javítsa ki a mount parancsból eredő hibákat, és próbálja újra!

### **DBI1036E A "<fájlrendszer>" fájlrendszer lecsatolása sikertelen.**

**Magyarázat:** A megadott fájlrendszer lecsatolása nem sikerült.

**Felhasználói válasz:** Javítsa ki a umount parancsból eredő hibákat, és próbálja újra!

### **DBI1037E A "<fájlrendszer>" fájlrendszer nem létezik.**

**Magyarázat:** A megadott fájlrendszer a munkaállomáson nem definiált.

**Felhasználói válasz:** Definiálja a fájlrendszert a munkaállomáson, és próbálja újra!

# **DBI1038E A "<fájlrendszer>" fájlrendszer nem módosítható.**

**Felhasználói válasz:** Győződjön meg róla, hogy van-e írási joga a fájlrendszer definícióját tartalmazó rendszerfájlhoz, és próbálja újra!

# **DBI1039W Hiányzik egy előfeltételként szükséges csomag.**

**Magyarázat:** Az alábbi csomagok egyikét kiválasztotta telepítésre: "<név>", azonban a telepített "<név>" fájlkészlet szintie alacsonyabb, mint "<név>".

**Felhasználói válasz:** Telepítse a "<név>" fájlkészlet "<név>" verzióját! Ez rajta van a CD-n.

### **DBI1040I A következő üzenet lefordított verziója nem érhető el ezen a rendszeren.**

**Felhasználói válasz:** A következő üzenet lefordított verziója nem érhető el ezen a rendszeren. Tekintse át a PRODDIR/Readme/LOCALE alkönyvtárban található "Installation.Notes" nevű fájlt, ahol a PRODDIR a termék alkönyvtára, a LOCALE pedig területi beállítások neve. A termék alkönyvtára például:

/usr/lpp/db2\_07\_01 AIX alatt /opt/IBMdb2/V7.1 Solaris, HP-UX SCO UnixWare, SGI, NUMA-Q alatt /usr/IBMdb2/V7.1 Linuxon

### **DBI1041E "<inputMntPt>" fájlrendszer nem alakítható át dlfs-re.**

**Magyarázat:** A következő fájlrendszerek: ″/″, ″/var″, ″/usr″, és ″/tmp″ nem alakíthatók át dlfs fájlrendszerekké.Ez annak érdekében van így, hogy elkerülhetők legyenek az ezen dlfs fájlrendszerek által esetlegesen felmerülő rendszerbetöltési problémák.

**Felhasználói válasz:** Futtassa újra a parancsot és adjon meg egy másik fájlrendszert!

### **DBI1042E "<BaseFS>" alap fájlrendszer nem módosítható dlfs-re.**

**Magyarázat:** Aix alatt egy fájlrendszer csak akkor módosítható dlfs-re, ha vfs-e fsm vagy jfs. A dlfs semmilyen más vfs-re nem támogatott.

**Felhasználói válasz:** Futtassa a parancsot újra jfs vagy fsm fájlrendszeren!

### **DBI1043E Ehhez a kiválasztott termékhez először szükség van a DB2 Administration Client telepítésére.**

### **Felhasználói válasz:**

- Telepítse a DB2 Administration Client-et!
- v Próbálja meg újra telepíteni a terméket!

# **DBI1050E Nem támogatott operációs rendszer: "<OR-név>", "<OR-változat>".**

**Magyarázat:** Az aktuális operációs rendszer nem támogatott vagy az operációs rendszer ezen változata nem támogatott. Lásd a környezetnek megfelelő "Quick Beginnings" kézikönyvet!

### **DBI1051E Nem futtathatja rootként ezt a programot.**

**Magyarázat:** Ezt a programot csakis nem root felhasználói azonosítóval lehet futtatni.

**Felhasználói válasz:** Jelentkezzen be nem root

felhasználói azonosítóval, majd adja ki újra a parancsot!

### **DBI1052E A felhasználónak rendszergazdának (root) kell lennie.**

**Magyarázat:** A program csak a root felhasználói azonosító alatt futhat. Különleges jogosultságok szükségesek a program végrehajtásához.

**Felhasználói válasz:** Jelentkezzen be rootként és adja ki újra a parancsot!

### **DBI1053E "<fsys-type>" típusú fájlrendszer nem támogatott.**

**Magyarázat:** A példány saját alkönyvtárának létrehozása ilyen típusú fájlrendszeren nem támogatott. A példány saját alkönyvtárának vagy egy helyi fájlrendszeren vagy egy felcsatolt NFS fájlrendszeren kell lennie.

**Felhasználói válasz:** Tegye át a saját alkönyvtárt támogatott fájlrendszerre és hozza létre újra a példányt!

## **DBI1055E Az üzenetfájl nem található: "<fájlnév>".**

**Magyarázat:** A példány-parancsokhoz szükséges üzenetfájl hiányzik a rendszerből; esetleg letörölték vagy az adatbázis-termékek hibásan vannak telepítve.

**Felhasználói válasz:** Ellenőrizze, hogy az üzenetfájlt tartalmazó termékrész helyesen van-e telepítve! Ha ellenőrzési hibák vannak, telepítse újra a termékrészt!

### **DBI1057E Kötelező területi beállítások ("<területi-beállítások>") nem állnak rendelkezésre.**

**Magyarázat:** A kötelező területibeállításokalkönyvtár, /usr/lib/locale/LANG/LC\_MESSAGES, nem létezik, ahol LANG az aktuális területi beállítások neve.

**Felhasználói válasz:** Ellenőrizze, hogy a megadott területi beállítások helyesen vannak-e telepítve! Ellenőrizze azt is, hogy van-e olvasási és végrehajtási jogosultsága abban az alkönyvtárban!

### **DBI1060E Érvénytelen csomagnév: "<csomagnév>".**

**Magyarázat:** Érvénytelen nevet adott meg. Vagy nem létezik a csomag, vagy a nevet helytelenül adta meg.

**Felhasználói válasz:** Ellenőrizze, hogy a megadott nevű csomag létezik-e a terjesztési adathordozón! Ha igen, vizsgálja meg a nevet, hogy megállapítsa, nem történt-e gépelési hiba! Minden csomagnévnek kisbetűsnek kell lennie!

### **DBI1061E Hiányzó fájlcsoport vagy csomagnév: "<csomagnév>".**

**Magyarázat:** Hiba történt a szoftver előzetes követelményeinek vizsgálata során. Az előbbi fájlcsoportot vagy csomagot a parancs használata előtt telepíteni kell.

**Felhasználói válasz:** Ellenőrizze, hogy az adott csomag telepítve van-e a rendszerre!

### **DBI1062E Hiányzó fájlcsoport vagy csomagnév: "<csomagnév>".**

**Magyarázat:** Az előbbi fájlcsoportot vagy csomagot a parancs használata előtt telepíteni kell.

**Felhasználói válasz:** Telepítse a fájlcsoportot vagy csomagot, majd adja ki újra a parancsot!

### **DBI1063E A "<patch-név>" PTF vagy patch hiányzik.**

**Magyarázat:** Az előbbi PTF-et vagy patch-et a parancs használata előtt telepíteni kell. Erre a PTF-re vagy patch-re szükség van a parancs sikeres befejezéséhez.

**Felhasználói válasz:** Telepítse a szükséges PTF-et vagy patch-et, majd adja ki újra a parancsot!

# **DBI1065E A "<programnév>" program idő előtt befejeződött.**

**Magyarázat:** Hiba történt a program végrehajtása közben, ezért a program túl korán fejeződött be.

**Felhasználói válasz:** Hárítsa el a problémát, majd próbálkozzék újra a paranccsal!

# **DBI1066E A program kérés következtében megszakadt: "<programnév>".**

**Magyarázat:** A program felhasználói megszakítás hatására fejeződött be.

**Felhasználói válasz:** Adja ki újra a parancsot, hogy a program újrainduljon!

# **DBI1067E A "<területi\_beállítások\_neve>" területi beállításokhoz tartozó DB2 termékkönyvtár nincs telepítve.**

**Magyarázat:** Nem találhatók tömörített tar HTML fájlok a DB2DIR/doc/"<területi\_beállítások\_neve>"/html

alkönyvtárban, ahol

 $DB2DIR =$ 

/usr/lpp/db2\_07\_01 AIX alatt /opt/IBMdb2/V7.1 HP-UX, Solaris, SCO UnixWare, NUMA-Q alatt /usr/IBMdb2/V7.1 Linuxon

**Felhasználói válasz:** Telepítse a területi beállításokhoz tartozó DB2 termékkönyvtárat, majd adja ki újra a parancsot!

# **DBI1068E** Nincs elég hely az "<alkönyvtárnév>" **alkönyvtárban levő HTML fájlok kitömörítéséhez majd tarral történő kibontásához.**

**Magyarázat:** Az összes HTML fájl a kitömörítés és a tarral történő kibontás után nem tárolható a fenti alkönyvtárban, mivel a fájlrendszer megtelt.

**Felhasználói válasz:** Növelje a fájlrendszer méretét vagy szabadítson fel elegendő lemezhelyet a fájlrendszeren! Adja ki újra a parancsot!

# **DBI1069E Váratlan hiba. Függvény = "<fnév>", Visszatérési kód = "<visszatérési\_kód>".**

**Magyarázat:** Váratlan hiba történt a program végrehajtása során.

**Felhasználói válasz:** Ha a probléma továbbra is fennáll, keresse fel az IBM támogatást nyújtó

szervezetet a következő információkkal:

- Üzenetszám
- Függvénynév
- Visszatérési kód
- v A probléma leírása

**DBI1070I A "<programnév>" program sikeresen befejeződött.**

**DBI1072I A db2licm program nem tudta frissíteni a csomópontzárat. Ha további információra van szüksége, tanulmányozza a "<log-name>" naplófájlt!**

**Magyarázat:** A db2licm program nem tudta hozzáadni az engedélyt a csomópontzárolási fájlhoz, így a DB2 ideiglenes engedéllyel fut addig, amíg a termékengedély telepítése megtörténik.

**Felhasználói válasz:** Adja ki újra a parancsot, és ha az továbbra is sikertelen marad, kézzel adja hozzá az engedélyező kulcsot a csomópontzárolási fájlhoz. További információt az engedélyezést illetően a Gyors kezdések kézikönyvben talál.

### **DBI1079I A rendszer a kimenetet a "<naplónév>" naplófájlba menti.**

**Magyarázat:** A rendszer minden sikeres és meghiúsult műveletet ebbe a naplófájlba jegyez fel.

**Felhasználói válasz:** Egyáltalán ne módosítsa ezt a fájlt! Ez a fájl az IBM technikai támogatás számára készült.

**DBI1080E A lemez betelt. Az "<alkönyvtárnév>" alkönyvtárban legalább "<KB>" KB helyre van szükség, de csak "<KB>" KB hely áll rendelkezésre.**

**Magyarázat:** Nincs elegendő szabad hely a fájlrendszerben vagy az alkönyvtárban.

**Felhasználói válasz:** Szabadítson fel némi lemezterületet, majd próbálja újra a parancsot!

# **DBI1081E Hiányzó fájl vagy alkönyvtár: "<fájlnév>".**

**Magyarázat:** A parancs feldolgozásához szükséges fájl vagy alkönyvtár hiányzik.

**Felhasználói válasz:** Ha a fájl az egyik adatbázistermékhez tartozik, akkor ellenőrizze, hogy a termék helyesen van-e telepítve és szükség esetén telepítse újra a terméket! Ha a fájl példányhoz tartozik, akkor lehet, hogy a példányt már törölték, vagy a példány megsérült.

Ellenőrizze, hogy a megadott nevű alkönyvtár létezik-e a fájlrendszeren! Ha igen, vizsgálja meg a nevet, hogy megállapítsa, nem történt-e gépelési hiba! Ne felejtse el, hogy a Unix megkülönbözteti a kis- és nagybetűket a fájlok és alkönyvtárak neveiben!

# **DBI1082E Már létező fájl vagy alkönyvtár: "<fájlnév>".**

**Magyarázat:** Az a fájl vagy alkönyvtár, amelyet a parancsnak létre kell hoznia, már létezik.

**Felhasználói válasz:** Vizsgálja meg a megadott fájlt vagy alkönyvtárt. Ha a fájl vagy alkönyvtár a parancs előző sikeres befejezésének eredménye, akkor semmit nem kell tennie. Egyébként vagy át kell neveznie vagy el kell távolítania a megadott fájlt vagy alkönyvtárt a parancs újbóli kiadása előtt.

# **DBI1083E A fájl törlése meghiúsult: "<fájlnév>".**

**Magyarázat:** Hiba történt a megadott fájl vagy alkönyvtár eltávolítása közben. Ezt a fájlhoz vagy alkönyvtárhoz tartozó helytelen tulajdonjog okozhatja.

**Felhasználói válasz:** Állítsa be a megadott fájlhoz vagy alkönyvtárhoz tartozó fájl engedélyeket vagy tulajdonjogot, majd adja ki a parancsot újra!

# **DBI1084E A fájl létrehozása meghiúsult: "<fájlnév>".**

**Magyarázat:** Hiba történt a megadott fájl vagy alkönyvtár létrehozása közben.

**Felhasználói válasz:** Ellenőrizze, hogy elegendő hely áll-e rendelkezésre a fájlrendszeren, és van-e írási joga a kívánt alkönyvtárban! A javasolt alkönyvtár

engedélyek a következők: u=rwx,go=rx.

# **DBI1085E A fájl vagy alkönyvtár áthelyezése "<fájlnév>" fájlnévről "<fájlnév>" fájlnévre meghiúsult.**

**Magyarázat:** Hiba történt a megadott fájl vagy alkönyvtár áthelyezése közben. A parancs feldolgozása nem sikerült.

**Felhasználói válasz:** Állapítsa meg, hogy miért hiúsult meg a fájl vagy alkönyvtár áthelyezése, majd próbálkozzék újra!

### **DBI1086E A fájl vagy alkönyvtár másolása "<fájlnév>" fájlnévről "<fájlnév>" fájlnévre meghiúsult.**

**Magyarázat:** Hiba történt a megadott fájl vagy alkönyvtár másolása közben. A parancs feldolgozása nem sikerült.

**Felhasználói válasz:** Állapítsa meg, hogy miért hiúsult meg a fájl vagy alkönyvtár másolása, majd próbálkozzék újra!

### **DBI1087E A csatolás ("<fájlnév>") létrehozása meghiúsult.**

**Magyarázat:** A megadott csatolás nem hozható létre. Lehetséges, hogy ki van kapcsolva az írási engedély a szülőalkönyvtárban, vagy már létezik ugyanilyen nevű fájl vagy alkönyvtár.

**Felhasználói válasz:** Ellenőrizze a szülőalkönyvtárra vonatkozó engedélyeket és indítsa újra a telepítési folyamatot! A javasolt alkönyvtár engedélyek a következők: u=rwx,go=rx.

### **DBI1088E Az "<alkönyvtár>" alkönyvtárhoz hibás hozzáférési engedélyek tartoznak.**

**Magyarázat:** Ennek a hibának számos oka lehet. Valószínű, hogy az alábbi helyzetek egyike áll fenn:

- v Vagy a megadott név nem alkönyvtár, vagy nem rendelkezik olvasási és végrehajtási engedéllyel.
- v A megadott alkönyvtár létrehozható, de nem lehet hozzáférni. Lehetséges, hogy egyik szülőalkönyvtárának engedélyei hibásan vannak beállítva.

**Felhasználói válasz:** Ellenőrizze a megadott alkönyvtár engedélyeit és indítsa újra a telepítési folyamatot! A javasolt alkönyvtár engedélyek a következők: u=rwx,go=rx.

### **DBI1089E Hiba az aktuális példányhoz kapcsolódó információ mentésekor a "<biztonsági\_mentés>" alkönyvtárban.**

**Magyarázat:** Ennek a hibának számos oka lehet. Valószínű, hogy az alábbi helyzetek egyike áll fenn:

- v A megadott alkönyvtárban nincs elégséges engedély vagy nincsen írási jogosultság.
- Nincs több hely a fájlrendszeren.

**Felhasználói válasz:** Hajtsa végre a megfelelő javító művelet, majd adja ki újra a parancsot!

# **DBI1090E A "<paraméter>" frissítése a "<fájlnév>" fájlban sikertelen.**

**Magyarázat:** Hiba történt a megadott fájl frissítése közben.

**Felhasználói válasz:** Ellenőrizze, hogy a "<paraméter>" összes előfordulása "<érték>" értékre van-e beállítva a "<fájlnév>" fájlban.

# **DBI1091E Az engedélyek megváltoztatása meghiúsult: "<alkönyvtár>"**

**Magyarázat:** Hiba történt a megadott fájl vagy alkönyvtár engedélyeinek megváltoztatása közben. Ezt a fájlhoz vagy alkönyvtárhoz tartozó helytelen tulajdonjog okozhatja.

**Felhasználói válasz:** Ellenőrizze a megadott alkönyvtár engedélyeit és tulajdonjogát, majd indítsa újra a telepítési folyamatot! A javasolt alkönyvtár engedélyek a következők: u=rwx,go=rx.

# **DBI1092E A tulajdonjog megváltoztatása meghiúsult: "<alkönyvtár>".**

**Magyarázat:** Hiba történt a megadott fájl vagy alkönyvtár tulajdonjogának megváltoztatása közben. Ezt a fájlhoz vagy alkönyvtárhoz tartozó helytelen tulajdonjog okozhatja.

**Felhasználói válasz:** Ellenőrizze a megadott

alkönyvtárhoz tartozó tulajdonjogot, majd indítsa újra a telepítési folyamatot!

### **DBI1093E A csoport tulajdonjog megváltoztatása meghiúsult: "<alkönyvtár>".**

**Magyarázat:** Hiba történt a megadott fájl vagy alkönyvtár csoport tulajdonjogának megváltoztatása közben. Ezt a fájlhoz vagy alkönyvtárhoz tartozó helytelen tulajdonjog okozhatja.

**Felhasználói válasz:** Ellenőrizze a megadott alkönyvtárhoz tartozó tulajdonjogot, majd indítsa újra a telepítési folyamatot!

### **DBI1094E Alkönyvtárhozzáférési hiba.**

**Magyarázat:** Az eszköz hozzáférési hibába ütközött a katalóguskiszolgálóval végzett I/O-művelet közben.

**Felhasználói válasz:** Biztosítsa, hogy a katalóguskiszolgáló működjék és elérhető legyen a LAN-on keresztül!

### **DBI1095W A fáj vagy alkönyvtár ("<név>") nem érhető el.**

**Felhasználói válasz:** Ellenőrizze, hogy a fájlkészlet/csomag, amelyben a fájl/alkönyvtár található, telepítve van-e!

### **DBI1096E Már létező fájl vagy alkönyvtár: "<fájlnév>".**

**Magyarázat:** Az a fájl vagy alkönyvtár, amelyet a parancsnak létre kell hoznia, már létezik.

**Felhasználói válasz:** Vizsgálja meg a megadott fájlt vagy alkönyvtárt. Ha már nincs szüksége erre a fájlra vagy alkönyvtárra, törölje azt, majd futtassa újra a parancsot! Egyébként vagy át kell neveznie vagy el kell távolítania a megadott fájlt vagy alkönyvtárt a parancs újbóli kiadása előtt.

### **DBI1097E Nem létező fájl vagy alkönyvtár: "<fájlnév>".**

**Magyarázat:** Az a fájl vagy alkönyvtár, amelyre a parancsnak szüksége van, nem létezik.

**Felhasználói válasz:** Ha a fájl vagy alkönyvtár nem

létezik, lehet, hogy telepítenie kell az ezeket tartalmazó szoftvert. Ha a fájl vagy alkönyvtár létezik, ellenőrizze, hogy a PATH változó beállítása helyes-e! Ha a fájl vagy alkönyvtár szerepel a PATH-ban, próbálja újra a parancsot!

### **DBI1100E A példány zárolva van, mert egy másik példánykezelő parancs fut.**

**Magyarázat:** A parancs meghiúsult, mert egy másik példánykezelő parancs (például db2icrt, db2idrop, db2iupdt vagy db2imigr) fut. A példánykezelő parancsok kizárólagos zárolást kérnek a példányra, hogy elkerüljék az egyidejű parancsok ütközését.

**Felhasználói válasz:** Várjon, amíg a többi példánykezelő parancs befejeződik, mielőtt újra próbálkozna a paranccsal! Ha más példánykezelő parancs nem fut, akkor törölje az "instance.lock" fájlt a következő alkönyvtárak egyikében:

/var/db2/v71 vagy /var/opt/db2/v71

### **DBI1101E A példánynév érvénytelen.**

**Magyarázat:** A példánynévnek egy létező felhasználó bejelentkezési nevének kell lennie, és :

- 1. nem lehet 8 karakternél hosszabb.
- 2. nem kezdődhet "sql", "ibm" vagy "sys"előtaggal.
- 3. nem kezdődhet más karakterekkel vagy számokkal, és nem is tartalmazhat mást, mint: a-z,  $\hat{s}$ ,  $\hat{\theta}$ ,  $\hat{\phi}$ ,  $\hat{\phi}$ or 0-9.

**Felhasználói válasz:** Adja ki újra a parancsot érvényes példánynévvel!

### **DBI1103E Az Adminisztrációs kiszolgáló már létezik.**

**Magyarázat:** A rendszere szerint az Adminisztrációs kiszolgálót már létrehozták a rendszerén. Egy rendszeren csak egy Adminisztrációs kiszolgálót hozhat létre.

**Felhasználói válasz:** Ha újra létre akarja hozni az Adminisztrációs kiszolgálót, akkor először el kell dobnia a mostanit, mielőtt újra létrehoz egyet.

# **DBI1104E Az Adminisztrációs kiszolgáló nem dobható el.**

**Magyarázat:** Az Adminisztrációs kiszolgáló eldobására irányuló kísérlet meghiúsult. A rendszere szerint az Adminisztrációs kiszolgáló nem létezik vagy másik felhasználói azonosító alatt hozták létre.

**Felhasználói válasz:** Ellenőrizze, hogy a "dasilist" parancs által megadott Adminisztrációs kiszolgáló neve helyes, majd próbálkozzon újra.

# **DBI1105E A DB2 adatkapcsolati adminisztrátora már létezik.**

**Magyarázat:** A rendszere szerint a DB2 adatkapcsolati adminisztrátorát már létrehozták a rendszerén. Egy rendszeren csak egy DB2 adatkapcsolati adminisztrátort hozhat létre.

**Felhasználói válasz:** Ha újra létre akarja hozni a DB2 adatkapcsolati adminisztrátort, akkor először el kell dobnia a mostanit, mielőtt újra létrehoz egyet.

### **DBI1106E A DB2 adatkapcsolati adminisztrátor nem dobható el.**

**Magyarázat:** Az DB2 adatkapcsolati adminisztrátor eldobására irányuló kísérlet meghiúsult. A rendszere szerint az DB2 adatkapcsolati adminisztrátor nem létezik vagy másik felhasználói azonosító alatt hozták létre.

**Felhasználói válasz:** Ellenőrizze, hogy a "dlfmlist" parancs által megadott DB2 Data Links Manager Administrator neve helyes-e, majd próbálkozzon újra!

# **DBI1107E A DB2 Data Links Manager Adminisztrátor nem hozható létre.**

**Magyarázat:** A DB2 Data Links Manager Adminisztrátor DCE általi létrehozásához 3.1-es vagy újabb DFS-nek kell lennie a rendszerben.

### **DBI1109E Frissíteni kell a rendszermag-paramétereket a parancs használata előtt.**

**Magyarázat:** Néhány rendszermag-paraméter nincs megfelelően konfigurálva.

- v Frissítse az összes szükséges rendszermagparamétert, ahogy az a környezetének megfelelő "Quick Beginnings" című kiadványban szerepel!
- Indítsa újra a rendszert!
- Próbálkozzék újra ezzel a paranccsal!

# **DBI1111E Az FencedID paramétert -u jelzővel kell megadni ehhez a parancshoz.**

**Magyarázat:** A parancs használata esetén meg kell adni a FencedID paramétert. Az FencedID paraméter arra a felhasználónévre van beállítva, amely alatt az elkerített felhasználói függvények (UDF-ek) és az elkerített tárolt eljárások fognak futni.

**Felhasználói válasz:** Adja ki újra a parancsot úgy, hogy felveszi az "-u FencedID" paramétert is, ahol FencedID az a felhasználónév, amely alatt az elkerített UDF-eket vagy elkerített tárolt eljárásokat kívánja futtatni!

Biztonsági okokból nem ajánlatos a példánynevet FencedID-ként használni. Ha azonban nem tervezi elkerített felhasználó által megadott függvények (UDF-ek) vagy elkerített tárolt eljárások használatát, akkor ha FencedID-ként a példánynevet adja meg, nem kell másik felhasználót létrehoznia a FencedID számára.

# **DBI1112E Érvénytelen FencedID paraméter: "<fenced-id>".**

**Magyarázat:** Az FencedID paraméterre, amely az elkerített, felhasználó által megadott függvényeket és elkerített tárolt eljárásokat futtató felhasználónevet adja meg, a következő szabályok vonatkoznak:

- v Létező felhasználó bejelentkezési nevének kell lennie.
- Nem lehet root vagy bin felhasználó.

**Felhasználói válasz:** Adja ki újra a parancsot érvényes FencedID paraméterrel!

# **DBI1113W A FencedID paraméter előző értéke ("<régi-érték>") különböző. Az új érték ("<új érték>" hatástalan.**

**Magyarázat:** A parancssorban megadott FencedID paraméter nem egyezik az ezelőtt a felhasználói

### **Felhasználói válasz:**

azonosító előtt használttal. A paraméter új értéke hatástalan.

**DBI1115E Érvénytelen AuthType paraméter ("<hitelesítési-típus>" ) van megadva -a jelzővel.**

**Magyarázat:** Érvénytelen az AuthType paraméter, amely a példányhoz tartozó hitelesítési típust adja meg. Az érvényes hitelesítési típusok a következők:

- $\cdot$  SERVER
- **CLIENT**
- DCS
- $\cdot$  DCE
- KISZOLGÁLÓ\_ENCRYPT
- DCS ENCRYPT
- DCE\_KISZOLGÁLÓ\_ENCRYPT

**Felhasználói válasz:** Adja ki újra a parancsot érvényes AuthType paraméterrel!

#### **DBI1120E A "<példánynév>" példány nem dobható el.**

**Magyarázat:** Kísérlet történt egy esetleg még mindig aktív példány eldobására.

### **DBI1121E Az Adminisztrációs kiszolgáló nem dobható el a "db2idrop" használatával.**

**Magyarázat:** Kísérlet történt az Adminisztrációs kiszolgáló eldobására a "db2idrop" használatával. A művelet nem engedélyezett, mert következetlen állapotban hagyná a nyilvántartást.

**Felhasználói válasz:** Használja a "dasidrop" parancsot az Adminisztrációs kiszolgáló eltávolításához.

### **DBI1122E A "<példánynév>" példány nem frissíthető.**

**Magyarázat:** Kísérlet történt egy példány frissítésére. A példány nem frissíthető a következő okok egyike miatt:

v A "db2iupdt" paranccsal nem lehet ezt a példányt frissíteni.

• A példány még aktív.

**Felhasználói válasz:** Győződjék meg róla, hogy a "db2iupdt" parancs megfelelő verzióját használja. Ellenőrizze azt is, hogy e példánnyal egy időben nem fut más db2 folyamat. Próbálja újra a parancsot!

### **DBI1123E Az Adminisztrációs kiszolgáló nem frissíthető a "db2iupdt" használatával.**

**Magyarázat:** Kísérlet történt az Adminisztrációs kiszolgáló frissítésére a "db2iupdt" használatával. A művelet nem engedélyezett, mert következetlen állapotban hagyná a nyilvántartást.

**Felhasználói válasz:** A "dasiupdt" paranccsal frissíthető az Adminisztrációs kiszolgáló.

### **DBI1124E A "<példánynév>" példány nem költöztethető.**

**Magyarázat:** Kísérlet történt egy példány költöztetésére. A példány nem költöztethető a következő okok egyike miatt:

- A példány még aktív.
- v A példány költöztetése nem támogatott.
- v A "db2imigr" parancs ezen verziójával nem lehet ezt a példányt költöztetni.

**Felhasználói válasz:** Győződjék meg róla, hogy a példány kész a költöztetésre és a "db2imigr" parancs megfelelő verzióját használja! Ha további információkra van szüksége a költöztetéssel kapcsolatban, tekintse át a saját környezetére vonatkozó "Quick Beginnings" című kézikönyvet!

### **DBI1125E A DB2 Fájlkezelő-adminisztrátor nem dobható el a "db2idrop" használatával.**

**Magyarázat:** A DB2 adatkapcsolati adminisztrátor nem dobható el a "db2idrop" használatával. A művelet nem engedélyezett, mert következetlen állapotban hagyná a nyilvántartást.

**Felhasználói válasz:** Használja a "dlfmdrop" parancsot a DB2 adatkapcsolati adminisztrátorának eltávolításához.

# **DBI1126W Egy vagy több nézet hatással lehet az adatbázis-költöztetésre.**

**Magyarázat:** A DB2 néhány olyan nézetet talált, amelyek megváltozott adatbázis entitástól függenek. Ettől meghiúsulhat az adatbázis-költöztetés. A Kiadási megjegyzésekben nézzen utána, milyen felhasználói művelet szükséges!

# **DBI1128E Az Adminisztrációs kiszolgáló nem dobható el a "dlfmdrop" használatával.**

**Magyarázat:** Kísérlet történt az Adminisztrációs kiszolgáló eldobására a "dlfmdrop" használatával. A művelet nem engedélyezett, mert következetlen állapotban hagyná a nyilvántartást.

**Felhasználói válasz:** Használja a "dasidrop" parancsot az Adminisztrációs kiszolgáló eltávolításához.

**DBI1129E Az Adminisztrációs kiszolgáló nem frissíthető a "dlfmupdt" használatával.**

**Magyarázat:** Kísérlet történt az Adminisztrációs kiszolgáló frissítésére a "dlfmupdt" használatával. A művelet nem engedélyezett, mert következetlen állapotban hagyná a nyilvántartást.

**Felhasználói válasz:** A "dasiupdt" paranccsal frissíthető az Adminisztrációs kiszolgáló.

# **DBI1131E A "<felhasználói azonosító>" felhasználói azonosító érvénytelen.**

**Magyarázat:** A megadott felhasználói azonosító elérése meghiúsult. A következő helyzetek egyike áll fenn:

- v A felhasználói azonosító nem létezik a rendszeren.
- v A felhasználó saját alkönyvtára nincs megfelelően beállítva.
- v A DB2 számára szükséges felhasználói tulajdonságok egyike nincs beállítva.
- Az UID erre a felhasználóra 0

**Felhasználói válasz:** Győződjék meg róla, hogy érvényes felhasználói azonosítót használt, érvényes saját alkönyvtárral, héjjal, elsődleges és másodlagos csoporttal. Szükség esetén hozzon létre új felhasználót!

# **DBI1135E A "<felhasználói azonosító>" felhasználói azonosító "<csoportnév>" elsődleges csoportneve érvénytelen.**

**Magyarázat:** A példányhoz tartozó felhasználói azonosító elsődleges csoportjának meg kell felelnie a következőknek:

- 1. Nem lehet "guests", "admins", "users" vagy "local".
- 2. Nem kezdődhet "sql" vagy "ibm" előtaggal.
- 3. Nem kezdődhet más számmal vagy karakterrel, mint a-z,  $\frac{1}{2}$ ,  $\frac{1}{4}$ ,  $\frac{1}{2}$  vagy 0-9, és nem is tartalmazhat mást.

**Felhasználói válasz:** A példányhoz tartozó felhasználói azonosító elsődleges csoportját cserélje érvényes nevű csoportra, majd próbálkozzék újra a paranccsal!

# **DBI1145W Egy Szinkronizációspont-kezelő (SPM) naplóalkönyvtár már létezik.**

**Magyarázat:** Egy Szinkronizációspont-kezelő (SPM) naplóalkönyvtár már létezik. Az SPM ezen újabb verziója nem képes feldolgozni a napló régi verzióját. Az SPM új verziójának használata előtt győződjék meg, hogy nem történik kétséges tranzakció.

# **Felhasználói válasz:**

- v Amennyiben eltekint a kétséges tranzakció veszélyétől, folytassa a példány frissítését: adja ki újból a db2iupdt parancsot -s kapcsolóval. Ennek hatására másolat készül az sqllib/spmlog könyvtárról sqllib/spmlog50 név alatt.
- v Amennyiben foglalkozni kíván a kétséges tranzakció veszélyével, állítsa vissza a DB2 termék előző verzióját, majd kövesse a termék readme fájljában a kétséges tranzakciókkal kapcsolatban megadott utasításokat.

# **DBI1170E A -w kapcsolóban csak a 64 és a 32 érték megengedett.**

**Magyarázat:** A db2icrt és a db2iupdt parancs használatakor a nem kötelező -w paraméterben a megadható érték 32 vagy 64. A dbicrt-nek 64 bites példány létrehozásakor adható meg -w 64. A db2iupdt parancsban 32 bites példány 64 bitesre frissítésekor adható meg -w 64. Más esetben nincs szükség a -w kapcsolóra.

**Felhasználói válasz:** Adja ki újra a parancsot a megfelelő paraméterrel!

### **DBI1171E A DB2 64-bites támogatás nincs telepítve.**

**Magyarázat:** A DB2 64-bites javítócsomag még nem került telepítésre. Csak 32-bites példányok hozhatók létre.

### **Felhasználói válasz:**

- v 32-bites példány létrehozásához újra adja ki a parancsot a -w paraméter nélkül!
- v Töltse le és telepítse a 64-bit javítócsomago(ka)t, majd adja ki újra a parancsot!
- **DBI1172E 64-bites példány létrehozása vagy frissítése során kiderült, hogy bos.rte.libc és bos.adt.prof közül legalább az egyik telepített verzió-szintje alacsonyabb, mint amit a 64-bites példány megkövetel.**

**Magyarázat:** bos.rte.libc és bos.adt.prof közül legalább az egyik telepített szintje alacsonyabb 4.3.3.50-nél, amely a 64-bites példányok támogatásához a minimálisan szükséges szint.

**Felhasználói válasz:** Mielőtt továbblépne, töltse le a következő PTF-ek egyikét, illetve mindkettőt és végezze el azok telepítését a rendszerre!

- bos.rte.libc esetében a PTF: U473728.bff
- v bos.adt.prof esetében a PTF: U473581.bff

A PTF-ek letöltésével kapcsolatos információ megtalálható a következő helyen: http://www.ibm.com/aix.

### **DBI1186I Használata:**

### **db2cdbcr [-d] -n CDBName**

**Magyarázat:** A db2cdbcr parancs érvénytelen paramétert kapott. A parancshoz tartozó érvényes paraméterek a következők:

**-h|-?** használati útmutató megjelenítése

**-d** hibakeresés bekapcsolása.

#### **-n CDBName**

A CDBName a létrehozni kívánt Warehouse Control Database neve.

**Felhasználói válasz:** Adja ki újra a parancsot a következőképpen:

db2cdbcr -n CDBName

# **DBI1187E Nem sikerült a DB2 Warehouse vezérlőadatbázis telepítésének végrehajtása.**

**Magyarázat:** Kudarcba fulladt a DB2 Warehouse raktárvezérlő adatbázis létrehozása.

**Felhasználói válasz:** Enterprise Edition termék esetén próbálkozzon kézzel a CREATE DATABASE paranccsal! Enterprise - Extended Edition termék esetén létre kell hozni egy csomópontcsoportot (a 0-s csomóponton) és egy táblaterületet is. (Mindkettő neve FLG32K). További tájékoztatás a DB2 DataWarehouse dokumentációjában található.

# **DBI1200E Az alkönyvtár ("<alkönyvtárnév>") nem "<verziószám>" verziójú példány.**

**Magyarázat:** A parancs nem folytatódhat, mert a megadott alkönyvtár nem az adatbázistermék szükséges verziójára mutat.

**Felhasználói válasz:** A parancs nem futtatható a megadott példánnyal.

# **DBI1202E A példány költöztetése nem támogatott: "<példánynév>"**

**Magyarázat:** A példány nem költöztethető, mert:

- 1. Ebből a verzióból nem támogatott a költöztetés.
- 2. A példány már a termék jelenlegi verzióját használja, ezért nem kell költöztetni.

**Felhasználói válasz:** Győződjék meg arról, hogy a példány megfelelő a költöztetéshez, majd adja ki újra a parancsot érvényes példánynévvel!

**DBI1205E A rendszer egy vagy több olyan helyi adatbázist talált, amely nem költöztethető a legújabb verzióra. A hibák felsorolását a naplófájlban ("<naplófájlnév>") találja meg.**

**Magyarázat:** Az adatbázison felléphető hibák lehetnek:

- v Biztonsági mentés folyamatban
- v Előregörgetés folyamatban
- Az adatbázis következetlen
- Egy vagy több táblaterület nem normál állapotban van
- v Az adatbázis olyan adatbázis objektumokat tartalmaz, amelyeknek SYSCAT, SYSSTAT vagy SYSFUN sémanevük van.
- v Az adatbázis olyan adatbázis objektumokat tartalmaz, amelyek függnek a SYSFUN.DIFFERENCES függvénytől. Lehetséges megsértett objektumok:
	- korlátozás
	- függvény
	- trigger
	- nézet

**Felhasználói válasz:** Hajtsa végre a következő javító műveletet a "<naplófájlnév>" fájlban található összes adatbázisban:

- v Biztonsági mentés folyamatban Hajtsa végre az adatbázis biztonsági mentését!
- v Előregörgetés folyamatban Hajtsa végre az adatbázis előregörgetését a naplófájlok végéig!
- v Az adatbázis következetlen Indítsa újra az adatbázist a konzisztens állapotban történő visszatéréshez!
- v Táblaterület nem normál állapotban van Hajtsa végre az adatbázis előregörgetését!
- v Érvénytelen séma Dobja el az objektumot, majd állítsa elő újra helyes sémanévvel (előtag)! Ha az objektum tábla, akkor először vigye ki az adatait, dobja el a táblát, hozza létre újra a táblát helyes sémanévvel, majd hozza be vagy töltse be az adatokat az új táblába!
- SYSFUN.DIFFERENCES függőséget tartalmazó objektum -
- korlátozás módosítsa a táblát a korlátozás eldobásához
- függvény dobja el a függvényt
- trigger dobja el a triggert
- nézet dobja el a nézetet

# **DBI1211E Az "<alkönyvtárnév>" költöztetése nem sikerült.**

**Magyarázat:** Rendszerhiba történt az alkönyvtár költöztetése közben. Lehet, hogy elfogyott a lemezterület vagy a memória. A példány költöztetése meghiúsult.

**Felhasználói válasz:** Győződjék meg róla, hogy elegendő lemezhely és memória áll rendelkezésre, mielőtt újra próbálkozik a paranccsal!

# **DBI1212W A helyi adatbázishozzáférési katalógus költöztetése az "<útvonal>" útvonalra nem sikerült.**

**Magyarázat:** A helyi adatbázis-hozzáférési katalógus költöztetése nem teljes, mivel váratlan hiba történt.

**Felhasználói válasz:** A fentebb említett alkönyvtárban "db2mgdbd.err" hibafájl és "sqldbdir/sqldddir.bak" helyi adatbázis-hozzáférési katalógus biztonsági mentése került létrehozásra.

Tartsa meg ezt a két fájlt és keresse fel az IBM szervizt és kérdezze meg, hogyan lehet javítani a katalógust! A helyi adatbázis-hozzáférési katalógus hiányában azok az adatbázisok, amelyek a helyi adatbázis-hozzáférési katalógusban vannak nyilvántartva nem lesznek többé hozzáférhetőek.

# **DBI1220W Az "<útvonal>" elérési útvonalon a csomópontkatalógus költöztetése nem sikerült.**

**Magyarázat:** A helyi csomópontkatalógus költöztetése nem teljes, mivel váratlan hiba történt.

**Felhasználói válasz:** Két lehetséges helyreállítási művelet:

1. Távolítsa el a csomópontot, majd katalogizálja újra a csomópont bejegyzést!

2. A fentebb említett alkönyvtárban "db2mgndd.err" hibafájl és "sqlnodir/sqlnddir.bak" helyi csomópontkatalógus biztonsági mentése került létrehozásra.

Tartsa meg ezt a két fájlt és keresse fel az IBM szervizt és kérdezze meg, hogyan lehet javítani a katalógust! Lépjen kapcsolatba az IBM szervizzel a csomópontkatalógus helyreállítása érdekében!

### **DBI1221W A csomópont-katalógus sérült, és így nem költöztethető.**

**Magyarázat:** Vagy nem egyeznek meg a csomópontkatalógus-fájlok, vagy a csomópontkatalógus-fájl sérült.

**Felhasználói válasz:** Távolítsa el a csomópontot, majd katalogizálja újra a csomópont bejegyzést!

# **DBI1222W A rendszer adatbázis-hozzáférési katalógus sérült, és így nem költöztethető.**

**Magyarázat:** Vagy az elsődleges és a biztonsági mentésben lévő rendszer adatbázis-hozzáférési katalógusfájlok nem ugyanazok, vagy a rendszer adatbázis-hozzáférési katalógus sérült.

**Felhasználói válasz:** Távolítsa el a rendszeradatbázist, majd katalogizálja újra az összes adatbázis bejegyzést!

# **DBI1223W A helyi adatbázis-hozzáférési katalógus sérült, és így nem költöztethető.**

**Magyarázat:** Vagy az elsődleges és a biztonsági mentésben lévő helyi adatbázis-hozzáférési katalógusfájlok nem ugyanazok, vagy a helyi adatbázis-hozzáférési katalógus sérült.

**Felhasználói válasz:** A fentebb említett alkönyvtárban "db2mgdbd.err" hibafájl és "sqldbdir/sqldddir.bak" helyi adatbázis-hozzáférési katalógus biztonsági mentése került létrehozásra.

Tartsa meg ezt a két fájlt és keresse fel az IBM szervizt és kérdezze meg, hogyan lehet javítani a katalógust! A helyi adatbázis-hozzáférési katalógus hiányában azok az adatbázisok, amelyek a helyi adatbázis-hozzáférési

katalógusban vannak nyilvántartva nem lesznek többé hozzáférhetőek.

# **DBI1225W Egy katalógusba vett helyi adatbázishoz tartozó hitelesítési típus megváltozott.**

**Magyarázat:** A rendszer egy vagy több olyan, katalógusba vett adatbázis-bejegyzést fedezett fel, amelynek hitelesítési típusa különbözik a példány számára megadott típustól. Ha nem tesz semmit, akkor az összes, katalógusba vett helyiadatbázis-bejegyzés felveszi annak a példánynak a hitelesítési típusát, amelyhez tartozik.

**Felhasználói válasz:** Ellenőrizze a példány saját alkönyvtárában lévő migration.log nevű fájlt, hogy megállapítsa, mely katalógusba vett helyiadatbázis-bejegyzések hitelesítése nem egyezik meg a példányhoz megadott típussal! Ha azt akarja, hogy az adatbázis megőrizze az előző hitelesítési típust, akkor vagy meg kell változtatnia a példány hitelesítési típusát vagy át kell helyeznie az adatbázist egy olyan példányba, amelynek ugyanolyan hitelesítési típusa van. Mielőtt megváltoztatná a példány hitelesítési típusát, fontolja meg, hogy ekkor az összes katalógusba vett helyiadatbázis-bejegyzés az új hitelesítési típussal fog rendelkezni!

### **DBI1240E Az adatbáziskezelő nem indítható el.**

**Magyarázat:** A rendszer nem tudta elindítani az adatbáziskezelőt, amikor megkísérelte ellenőrizni, hogy a katalógusba vett helyi adatbázisok költöztethetőek-e.

**Felhasználói válasz:** Hárítsa el az adatbáziskezelő sikertelen indításának okát, majd próbálkozzék újra a paranccsal!

# **DBI1250E Az alkalmazások még mindig használják a példányt: "<példánynév>".**

**Magyarázat:** Fut még néhány olyan alkalmazás, amely a megadott példányt használja. Minden, a példányt használó alkalmazást meg kell állítani ahhoz, hogy a parancs sikeresen végrehajtható legyen. A példányt használó alkalmazások listáját a következő paranccsal kaphatja meg:

db2 list applications

**Felhasználói válasz:** Vagy várakozik, amíg az alkalmazások maguktól befejeződnek, vagy kifejezetten kényszeríti azokat erre. Példánytulajdonosként bejelentkezve is futtathatja az alábbi parancsot:

db2 force application all

Megjegyzés: Egyes alkalmazások váratlan viselkedést mutathatnak, ha a fenti paranccsal szakítják meg működésüket. Ha már az összes alkalmazás megállt, állítsa le az adatbáziskezelőt is a "db2istop" paranccsal!

# **DBI1260E A válaszfájlból történő olvasás nem lehetséges.**

**Magyarázat:** Az megadott válaszfájlból történő olvasásra irányuló kísérlet meghiúsult. Győződjön meg róla, hogy a válaszfájl rendelkezik olvasási hozzáférés engedéllyel és, hogy a válaszfájlhoz megadott elérési útvonal helyes.

**Felhasználói válasz:** Javítsa ki a hozzáférési engedélyt és a válaszfájl elérési helyét, majd próbálja újra.

### **DBI1261E Az érték érvénytelen a kulcsszó esetében.**

**Magyarázat:** A válaszfájlban megadott érték nem érvényes a hozzá tartozó kulcsszó esetében. Egy érvényes belépési listához hivatkozzon a minta válaszfájlra.

**Felhasználói válasz:** Hárítsa el a problémát a válaszfájl következő sorában és próbálja újra.

### **DBI1262E Ismeretlen kulcsszó fordult elő a válaszfájlban.**

**Magyarázat:** A válaszfájlban megadott kulcsszó érvénytelen. Egy érvényes belépési listához hivatkozzon a minta válaszfájlra.

**Felhasználói válasz:** Hárítsa el a problémát a válaszfájl következő sorában és próbálja újra.

## **DBI1264E Hibák merültek fel a "<programnév>" futtatása közben. Ha további információra van szüksége, tanulmányozza a "<log-name>" telepítési naplófájlt!**

**Magyarázat:** A rendszer minden sikeres és meghiúsult műveletet ebbe a naplófájlba jegyez fel.

**Felhasználói válasz:** Egyáltalán ne módosítsa ezt a fájlt! Ez a fájl az IBM technikai támogatás számára készült.

### **DBI1266I Ha további információra van szüksége, tanulmányozza a "<log-name>" naplófájlt!**

**Magyarázat:** A rendszer minden sikeres és meghiúsult műveletet ebbe a naplófájlba jegyez fel.

**Felhasználói válasz:** Egyáltalán ne módosítsa ezt a fájlt! Ez a fájl az IBM technikai támogatás számára készült.

# **DBI1268E A "<fájlkészlet>" fájlkészlet nem érhető el a telepítési adathordozón.**

**Magyarázat:** Az telepítendő fájlkészletek egyike nem található a telepítési adathordozón. Amennyiben a fájlkészlet nem található a telepítési adathordozón, nem történik meg a telepítésük.

**Felhasználói válasz:** Gondoskodjon arról, hogy a fájlkészlet rajta legyen a telepítési adathordozón. Ha a fájlkészlet nincsen rajta az adathordozón, szüntesse meg a kijelölést és próbálkozzon újra.

### **DBI1270E Hiba fordult elő a válaszfájlban.**

**Magyarázat:** A válaszfájl feldolgozása során a rendszer hibát érzékelt. A telepítés nem folytatható, amíg a hiba nincs kijavítva.

**Felhasználói válasz:** Hárítsa el a problémát a válaszfájl következő sorában és próbálja újra.

# **DBI1278W Figyelmeztetés érkezett a válaszfájltól.**

**Magyarázat:** A válaszfájl feldolgozása során figyelmeztetés érkezett. A DB2 Telepítő megállás nélkül folytatja munkáját.

**Felhasználói válasz:** Ha szükséges hárítsa el a problémát a válaszfájl következő sorában és próbálja újra.

### **DBI1279I Észrevétel érkezett a válaszfájltól.**

**Magyarázat:** A válaszfájl feldolgozása során megjegyzés érkezett. A DB2 Telepítő megállás nélkül folytatja munkáját.

**Felhasználói válasz:** Ez az üzenet csak tájékoztatásra szolgál. Nem kell semmit sem tennie.

### **DBI1281E Az adatbáziskezelő konfigurációs fájl nem inicializálható.**

**Magyarázat:** Hiba történt az adatbáziskezelő konfigurációs fájl inicializálása közben. Nem lehet létrehozni, vagy átállítani egy DB2 Version 7 példányt.

**Felhasználói válasz:** Használja a naplófájlt a hibafelderítéshez! Hárítsa el a problémát, majd próbálkozzék újra a paranccsal! Ha a probléma továbbra is fennáll, keresse fel az IBM támogatást nyújtó szervezetet!

### **DBI1282E Az adatbáziskezelő konfigurációs fájlok nem fésülhetők össze.**

**Magyarázat:** Hiba történt a két adatbáziskezelő konfigurációs fájl összefésülése közben. Az előző adatbáziskezelő konfigurációs fájl nem fésülhető össze az új adatbáziskezelő konfigurációs fájllal.

**Felhasználói válasz:** Ellenőrizze az új adatbáziskezelő konfigurációs fájlban lévő értékeket és szükség szerint frissítse a paramétereket!

### **DBI1283E Nem lehet frissíteni a kommunikációs információt a "<példány>" példányban.**

**Magyarázat:** A példány létrehozása során nem lehetett frissíteni a SVCENAME paramétert és/vagy a DB2COMM nyilvántartási értékeket.

**Felhasználói válasz:** Ellenőrizze, hogy az adatbáziskezelő konfigurációs fájlban a SVCENAME paraméter beállítása "<profilnév>", és használja a frissítéshez a következőt:

db2 update dbm cfg using SVCENAME "<profilnév>"

Frissítse a DB2COMM változót is tcpip-re a következő paranccsal:

db2set DB2COMM=tcpip

# **DBI1290E A profilnyilvántartás ("<profilnév>") létrehozása meghiúsult.**

**Magyarázat:** Hiba történt a profilnyilvántartás létrehozása közben. A következő helyzetek egyike áll fenn:

- v Hibás hozzáférési engedély van a profil-nyilvántartást tartalmazó fájlban.
- v A profil-nyilvántartás nincs megfelelően beállítva.
- Nincs elegendő hely a fájlrendszerben.

### **Felhasználói válasz:** Ellenőrizze a

példánylista-profilban lévő fájl engedélyeket a következő alkönyvtárak egyikében:

> /var/db2/v71 vagy /var/opt/db2/v71

### **DBI1291E A példány ("<példánynév>") nem található a példánylistán.**

**Magyarázat:** A példánylista nem tartalmazza a megadott példányt.

**Felhasználói válasz:** Ellenőrizze, hogy "db2ilist" parancs által jelzett példányok listája helyes-e! Adja ki újra a parancsot érvényes példánynévvel!

# **DBI1292E A példány ("<példánynév>") már szerepel a példánylistán.**

**Magyarázat:** A létrehozás vagy költöztetés alatt álló példány már szerepel a példánylistában.

**Felhasználói válasz:** Használjon más példánynevet, amely nem része annak a példánylistának, amelyet a "db2iset -l" parancs jelenít meg!
### **DBI1293E A rendszeren nincs DB2 Query Patroller kiszolgáló.**

**Felhasználói válasz:** Ha a DB2 Query Patrollert nem a DB2 telepítőjével telepítették, használja a telepítőt a DB2 Query Patroller Serverhez használatos példány megfelelő beállításához! Ha már beállított egy ilyet, ellenőrizze, hogy az be van-e jegyezve a default.env fájlba, és hogy a fájl a külvilág számára olvasható-e! A default.env fájl alkönyvtára

/var/db2/v71 vagy /var/opt/db2/v71

#### **DBI1295E A példánylistát nem lehetett frissíteni.**

**Magyarázat:** A példány nem vehető fel a példánylistára illetve nem távolítható el onnan. Hiba történt, amikor megkísérelte felvenni a példányt a példánylistára illetve eltávolítani onnan. A következő helyzetek egyike áll fenn:

- v Hibás hozzáférési engedély van a nyilvántartásprofilban.
- v A profil-nyilvántartás nincs megfelelően beállítva.
- Nincs elegendő hely a fájlrendszerben.

**Felhasználói válasz:** Ellenőrizze a

példánylista-profilban lévő fájl engedélyeket a következő alkönyvtárak egyikében:

> /var/db2/v71 vagy /var/opt/db2/v71

### **DBI1297E A példányprofil ("<profilnév>") nem frissíthető.**

**Magyarázat:** Hiba történt a példányprofilnyilvántartás frissítése közben. A következő helyzetek egyike áll fenn:

- v Hibás hozzáférési engedélyek vannak a példányprofil-nyilvántartásban.
- v A profil-nyilvántartás nincs megfelelően beállítva.
- Nincs elegendő hely a fájlrendszerben.

### **Felhasználói válasz:** Ellenőrizze a

példánylista-profilban lévő fájl engedélyeket a következő alkönyvtárak egyikében:

/var/db2/v71 vagy /var/opt/db2/v71

**DBI1300N A db2set DB2 profilváltozókat jelenít meg, állít be és távolít el.**

> **db2set [[[változó=[érték]] [-g|-i példány[ csp\_szám]]] [-all] [-null] [-r példány[csomópontszám]] [-n DAS csp[ -u felh[-p jelszó]]] [-l|-lr] [-v] [-ul|-ur] [-?|-h]**

**Magyarázat:** A parancs paraméterei a következők:

- **-g** A globális profilváltozók elérése.
- **-i** Az aktuális ill. alapértelmezett helyett használandó példányprofilt adja meg.
- **-n** A távoli DB2 Adminisztrációs Kiszolgáló csomópontnevét adja meg.
- **-u** Az Adminisztrációs Kiszolgáló összeköttetéséhez tartozó felhasználói azonosítót adja meg.
- **-ul** Hozzáférés a felhasználói profil változóihoz
- **-ur** Felhasználói profil változóinak frissítése
- **-p** Az adminisztrációs kiszolgáló összeköttetéséhez tartozó jelszót adja meg.
- **-r** Alaphelyzetbe állítja a megadott példányhoz tartozó profilnyilvántartást.
- **-l** Megjeleníti az összes példányprofilt.
- **-lr** Megjeleníti az összes támogatott nyilvántartás-változót.
- **-v** Részletes üzemmód.
- **-?** A parancs segítség üzenetét jeleníti meg.
- **-h** Megegyezik a -? lehetőséggel.
- **-all** Megjeleníti a helyi környezeti változók összes előfordulását, a :-ban megadottak szerint.
	- A környezet, jele [e]
	- v A felhasználói szintű nyilvántartás, jele [u]
- v A csomópont-szintű nyilvántartás, jele [n]
- v A példányszintű nyilvántartás, jele [i] és
- v A globális szintű nyilvántartás, jele [g]
- **-null** A megadott nyilvántartási szinten lenullázza a változók értékeit azért, hogy ezzel megakadályozza a változóérték keresési sorrendjében megadott, a következő nyilvántartásban történő kikeresést.

Megjegyzések:

- v a db2set változónév nélkül megjeleníti az összes megadott változót.
- db2set <változó> megjeleníti a <változó> értékét.
- v db2set <változó>= (semmi) törli a <változót>.
- v db2set <változó>=<érték> módosítja a <változó> értékét.
- v db2set <változó> -null a <változó> értékét NULL-ra állítja.
- db2set <változó> -all az összes definiált <változó> értékét megjeleníti.
- v db2set -ur frissíti az aktuális felhasználói profilt.
- v db2set <változó> -ul a definiált <változókat> jeleníti meg a felhasználói szinten.
- v a db2set -all minden nyilvántartási szinten megjeleníti az összes megadott változót.

### **DBI1302E A rendszer érvénytelen paramétert észlelt.**

**Magyarázat:** Érvénytelen paramétert használtak.

**Felhasználói válasz:** Jelenítse meg a használati útmutatót a -? paraméter használatával!

### **DBI1303W A változó nincs beállítva.**

**Magyarázat:** A változó nincs beállítva a profilnyilvántartásban.

**Felhasználói válasz:** További műveletre nincs szükség.

#### **DBI1304E Váratlan hiba.**

**Magyarázat:** Az eszköz váratlan rendszerhibát észlelt.

**Felhasználói válasz:** Keresse fel a DB2 szervizt!

#### **DBI1305E A profilnyilvántartás nem található.**

**Magyarázat:** A célszámítógép nem rendelkezik profilnyilvántartás-beállítással.

**Felhasználói válasz:** Hozza létre a célszámítógépen a nyilvántartást a DB2 telepítésével!

#### **DBI1306N A példányprofil nincs meghatározva.**

**Magyarázat:** A példány nincs meghatározva a célszámítógép nyilvántartásában.

**Felhasználói válasz:** Adjon meg egy létező példánynevet vagy hozza létre a szükséges példányt!

### **DBI1307N A példánycsomópont-profil nincs meghatározva.**

**Magyarázat:** A példány csomópont nincs meghatározva a célszámítógép nyilvántartásában.

**Felhasználói válasz:** Hozza létre a nyilvántartást a DB2 termék szükséges részeinek telepítésével!

### **DBI1308E** ″**Kevés a memória**″ **helyzet állt elő.**

**Magyarázat:** Az eszköz "kevés a memória erőforrás" hibát észlelt.

**Felhasználói válasz:** A rendszerben kevés a memória erőforrás. Állítson le néhányat a kevésbé fontos alkalmazások közül, vagy próbálkozzék újra később!

#### **DBI1309E Rendszerhiba.**

**Magyarázat:** Az eszköz operációsrendszer-hibát észlelt.

**Felhasználói válasz:** Rendszerhiba történt a nyilvántartás használata során. Biztosítsa, hogy elegendő hely álljon rendelkezésre azon a fájlrendszeren, ahol a nyilvántartás található, és létezzen érvényes LAN összeköttetés, ha a nyilvántartás távoli!

# **DBI1310E A távoli nyilvántartás használata nem támogatott.**

**Magyarázat:** Az eszköz nem támogatja a távoli nyilvántartás használatát.

#### **Felhasználói válasz:** Nézze meg a

Parancsleírásokban, hogyan lehet távoli nyilvántartást elérni!

**DBI1311I A nyilvántartásban lévő példányprofilok felsorolása...**

**DBI1312I A megadott globális változók felsorolása...**

**DBI1313I A megadott példányváltozók felsorolása...**

**DBI1314I Az összes támogatott nyilvántartás-változó felsorolása...**

**DBI1315W Ismeretlen üzenet!**

**DBI1316E A példány nem MPP.**

**Magyarázat:** A célpéldány nem DB2 MPP példány.

**Felhasználói válasz:** Válasszon MPP példányt!

#### **DBI1317E A példány csomópont már létezik.**

**Magyarázat:** Ilyen példány csomópont már létezik.

**Felhasználói válasz:** Válasszon más példány csomópontot!

#### **DBI1320W FIGYELEM:**

**Magyarázat:** Ez a parancsfájl az IBM támogatás számára hasznos információ összegyűjtésére való az esetleges problémák hibakereséséhez. Az információ nagyon kényes. A kimeneti fájlt (db2ginfo.txt) elküldés előtt módosíthatja.

**Felhasználói válasz:** A fenti figyelmeztetés elfogadását a parancsfájl -y kapcsolóval történő futtatásával jelezheti.

### **DBI1330W A művelet más példányokra is hatással lehet.**

**Magyarázat:** Az IWH.environment fájl az összes példányra vonatkozó információkat tartalmaz. A fájl módosítása az összes példányra kihathat. Kívánja folytatni?

### **DBI1332E Hiányzik a mintafájl az IWH.environment-hez.**

**Magyarázat:** Szükség van az IWH.environment mintafájljára.

**DBI1350I Használata:**

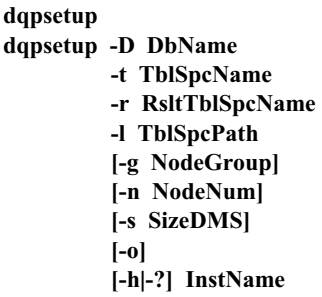

**Magyarázat:** Érvénytelen paramétert adtak meg. A parancshoz tartozó érvényes paraméterek a következők:

#### **DbName**

a DB2 Query Patroller kiszolgálóval használandó adatbázis neve

#### **TblSpcName**

a DB2 Query Patroller táblaterület neve. Alapértelmezett típusa SMS táblaterület.

#### **RsltTblSpcName**

a használandó eredménytábla-terület neve

#### **TblSpcPath**

a táblaterület teljes elérési útvonala

#### **NodeGroup**

annak a csomópontcsoportnak a neve, amely a DB2 Query Patroller kiszolgáló táblaterületét tartalmazza [EEE esetén kötelező]

#### **NodeNum**

Annak az egyetlen csomópontnak a csomópontszáma, ahol a csomópontcsoportot megadták [EEE esetén kötelező]

#### **-s SizeDMS**

a DMS táblaterület mérete. A méretet a -s kapcsolóval adhatja meg.

**-o** felülír minden meglévő IWM sémaobjektumot

#### **InstName**

a Query Patroller Server példányának neve

**-h|-?** használati útmutató megjelenítése

Az [EEE esetén kötelező] megjegyzéssel jelölt paraméterek DB2 UDB Enterprise - Extended Edition MPP példányon kötelezők, nem MPP példányon viszont hatástalanok (például DB2 UDB Enterprise Edition példányon).

Ha e példányt a DB2 Query Patroller előző verziójából költöztette át, nincs szükség paraméterre a séma egyszerű átköltöztetéséhez az aktuális sémába. Ha újra akarja építeni a sémát és el akarja távolítani a régi sémaobjektumokat, meg kell adnia a -o paramétert az összes többi szükséges paraméterrel együtt.

**Felhasználói válasz:** Írja be újra a parancsot a helyes szintaktikát alkalmazva!

### **DBI1351E Ezt a parancsot csak a példánytulajdonos futtathatja.**

**Magyarázat:** Ezt a parancsot csak a DB2 Query Patroller Server példánytulajdonosa futtathatja.

**Felhasználói válasz:** Ellenőrizze, hogy a DB2 Query Patroller Server példánya be van-e jegyezve megfelelően a default.env fájlban! Jelentkezzen be DB2 Query Patroller Server példánytulajdonosként és adja ki újra a parancsot! A default.env fájl alkönyvtára

/var/db2/v71 vagy /var/opt/db2/v71

# **DBI1352E A példány ("<példánynév>") nem EE vagy EEE példány.**

**Magyarázat:** A DB2 Query Patroller Server/Agent terméket EE vagy EEE példányon kell létrehozni.

**Felhasználói válasz:** Futtassa újra a parancsot érvényes EE vagy EEE példánynévvel, vagy az újbóli futtatás előtt hozzon létre és állítson be egy új EE vagy EEE példányt!

# **DBI1353E A DB2 Query Patroller Server már bevan állítva egy példányon.**

**Magyarázat:** A DB2 Query Patroller Server csak egy DB2 UDB példányon telepíthető.

**Felhasználói válasz:** A dqplist paranccsal tudhatja meg DB2 Query Patroller Serverként használt példány nevét. Ha a példány neve helyes, nincs szükség a dqpcrt futtatására kiszolgáló beállításához. Ügynök beállításához a helyes példánynévre van szükség. Ha ez a példány már nem használatos, futtassa a következő parancsot:

dqpdrop inst\_name

az eltávolításához! Ezután futtassa újra a dqpcrt parancsot!

# **DBI1354E A "<példánynév>" példánynév nem DB2 Query Patroller Server példány.**

**Felhasználói válasz:** A dqplist paranccsal megtudhatja a helyes kiszolgálópéldány nevét, ezután futtassa újra a parancsot!

**DBI1355I Használata:**

# **dqpcrt [-h|-?] <-s|-a> -p PortName InstName**

**Magyarázat:** Érvénytelen paramétert adtak meg. A parancshoz tartozó érvényes paraméterek a következők:

### **PortName**

A DB2 Query Patroller kiszolgálóval/ügynökkel használatos port neve

### **InstaName**

A DB2 Query Patroller Server példánynak szánt példány neve.

- **-s** DB2 Query Patroller Server létrehozása a megnevezett példányon
- **-a** DB2 Query Patroller Agent létrehozása a megnevezett példányon.
- **-h|-?** használati útmutató megjelenítése

Meg kell adnia vagy a -s, vagy a -a kapcsolót, de mindkettőt nem. A -a paraméter csak Enterprise - Extended Edition példányon érvényes.

**Felhasználói válasz:** Írja be újra a parancsot a helyes szintaktikát alkalmazva!

#### **DBI1356I Használata:**

#### **dqplist [-h|-?]**

**Magyarázat:** Érvénytelen paramétert adtak meg. A parancshoz tartozó érvényes paraméterek a következők:

**-h|-?** használati útmutató megjelenítése

**Felhasználói válasz:** Írja be újra a parancsot a helyes szintaktikát alkalmazva!

#### **DBI1357I Használata:**

#### **dqpdrop [-h|-?] InstName**

**Magyarázat:** Érvénytelen paramétert adtak meg. A parancshoz tartozó érvényes paraméterek a következők:

#### **InstName**

annak a példánynak a neve, ahonnan el kívánja távolítani a DB2 Query Patroller Servert.

**-h|-?** használati útmutató megjelenítése

Ez a parancs csak azon a csomóponton adható ki, ahol a DB2 Query Patroller Server készült.

**Felhasználói válasz:** Írja be újra a parancsot a helyes szintaktikát alkalmazva!

#### **DBI1358W A DB2 Query Patroller profilfájljainak módosítása sikertelen.**

**Magyarázat:** A dqpprofile vagy a dqpcshrc fájl frissítési kísérlete sikertelen. A lehetséges okok:

- v A fenti fájlok nem léteznek az sqllib alkönyvtárban a példány saját alkönyvtárában.
- Nincsen írási joga a fájlokhoz.
- v Hiba a /tmp alkönyvtárban egy ideiglenes fájl létrehozásakor.

**Felhasználói válasz:** Ellenőrizze a fájlok meglétét és

a jogokat! Ellenőrizze, hogy a /tmp alkönyvtár írható-e! Adja ki újra a parancsot!

### **DBI1359E A DB2 Query Patroller Server eltávolítása a "<példánynév>" példányról sikertelen.**

**Magyarázat:** A megnevezett példányról a DB2 Query Patroller Server eltávolítása nem sikerült.

**Felhasználói válasz:** Távolítsa el kézzel a sqllib/cfg/dqplevel fájlt a példánytulajdonos saját alkönyvtárából! Továbbá távolítsa el a default.env fájlból a DQPSERVER sort! A default.env fájl alkönyvtára

/var/db2/v71 vagy /var/opt/db2/v71

### **DBI1360E A DB2 Query Patroller beállítása sikertelen.**

**Magyarázat:** A DB2 Query Patroller Server beállítási kísérlete sikertelen. A lehetséges okok:

- v A DB2 Query Patroller Serverhez nem sikerült adatbázist létrehozni.
- v A megadott csomóponton nem sikerült csomópontcsoportot létrehozni.
- v A csomópontcsoporton nem sikerült táblaterületet létrehozni.

**Felhasználói válasz:** Ha az adatbázis vagy a csomópontcsoport létrehozása nem sikerült, próbálja meg azokat kézzel létrehozni, majd futtassa újra a parancsot!

Ha a táblaterület létrehozása volt sikertelen, ellenőrizze, hogy van-e írási joga a megadott útvonalhoz! Próbálja meg kézzel létrehozni a táblaterületet!

# **DBI1361E A DB2 Query Patroller Server kódja nincs telepítve.**

**Magyarázat:** A DB2 Query Patroller Server kódja nincs telepítve, pedig az adott művelethez elengedhetetlen.

**Felhasználói válasz:** Telepítse a DB2 Query Patroller Server kódját, és próbálja újra a parancsot!

#### **DBI1362W IWM sémaobjektumok fordultak elő.**

**Magyarázat:** A DB2 IWM sémaobjektumokat talált, amelyek valószínűleg az IWM egy előző telepítéséből maradtak fenn.

**Felhasználói válasz:** Ha meg akarja tartani a meglévő IWM sémaobjektumokat, nem kell semmit sem tennie. Ha viszont el akarja távolítani azokat és újakat kíván létrehozni, adja ki újra a dqpsetup parancsot a -o kapcsolóval!

#### **DBI1363E Az IWM sémaobjektumok létrehozása nem sikerült.**

**Magyarázat:** Az IWM sémaobjektumok létrehozása nem sikerült.

**Felhasználói válasz:** Ellenőrizze, hogy a db2\_qp\_schema és az iwm\_schema.sql fájlok megvannak-e az /usr/lpp/db2\_07\_01/bin alkönyvtárban!

Ha mindkét fájl létezik, az IWM sémalétrehozási folyamat kimenete megtalálható a /tmp/iwmschcr.log fájlban. Javítsa ki a hibákat, majd futtassa újra a dqpsetup parancsot!

### **DBI1364E Nem létezik korábbi DB2 Query Patroller sémaobjektum.**

**Magyarázat:** Nem létezik költöztethető korábbi DB2 Query Patroller sémaobjektum.

**Felhasználói válasz:** Futtassa újra dqpsetup parancsot, helyes szintaxissal! A szintaxist a 'dqpsetup -h' parancs közli.

#### **DBI1365E A csomópontszám nincs definiálva.**

**Magyarázat:** A csomópontszám nincs megadva a db2nodes.cfg fájlban.

**Felhasználói válasz:** Vizsgálja meg a db2nodes.cfg fájlt, és ellenőrizze, hogy a kívánt bejegyzés ott van-e! Írja be újra a parancsot és pontosan úgy adja meg a csomópontszámot, ahogy az a db2nodes.cfg fájlban szerepel!

### **DBI1366E A "<sms\_path>" tároló már használatban van.**

**Magyarázat:** A tárolóként megadott alkönyvtár már létezik.

**Felhasználói válasz:** Adjon meg egy másik útvonalat a parancsban a táblaterület tárolására!

### **DBI1367E A "<bind\_list>" fájl(ok)ban megadott fájlok összerendelése sikertelen.**

**Magyarázat:** A megadott fájl(ok)ban felsorolt fájlok összerendelése nem sikerült.

**Felhasználói válasz:** Végezze el az összerendelést kézzel!

**DBI1368E Sikertelen összeköttetés a DQP adatbázissal: "<db2dbdft>".**

**Magyarázat:** Az adatbázis valószínűleg nem létezik.

**Felhasználói válasz:** Adja meg új DQP példány beüzemelését! Adja meg a dqpsetup összes szükséges paraméterét! Ez a példány nem költöztethető.

### **DBI1370W A "<példánynév>" felhasználó .profile vagy .login fájljának módosítása nem sikerült.**

**Magyarázat:** Ezen felhasználó .profile vagy .login fájljának módosítását nem tudta végrehajtani a DB2. Vagy nem léteznek ezek a fájlok, vagy nincs engedélyezve a módosításuk. Ha elmarad a módosítás, ennek a felhasználónak minden egyes bejelentkezéskor magának kell beállítani a környezetet, hogy a DB2 Query Patroller használható legyen.

**Felhasználói válasz:** További információt kaphat a DB2 környezet automatikus beállítását illetően, ha tanulmányozza a Gyors kezdések kézikönyvet.

# **DBI1371E Hiányoznak a Query Patroller Server beállításához szükséges paraméterek.**

**Magyarázat:** A Query Patroller példányt kiszolgálóként kell beüzemelni DB2 Query Patroller Server telepítésekor. Ezért az alábbi argumentumokat kell megadni:

1. Csomópont.

- 2. Csomópontszám.
- 3. Adatbázisnév.
- 4. Táblaterület.
- 5. Eredmény táblaterület.
- 6. Táblaterület elérési útvonala.

Valamint nem kötelezően: DMS táblaterület mérete.

**Felhasználói válasz:** A kötelező és az elhagyható paramétereket a válaszfájlban adja meg!

### **DBI1372E Nem lehet beüzemelni a Query Patroller kiszolgálópéldányt.**

**Magyarázat:** A Query Patroller kiszolgálólekérdezés beüzemeléséhez telepített DB2 Query Patroller Server szükséges.

### **Felhasználói válasz:**

- Telepítse a DB2 Query Patroller Servert!
- v Ha Query Patroller ügynököt óhajt telepíteni, hagyja el az alábbi paramétereket: csomópontcsoport, csomópontszám, adatbázisnév, táblaterület, eredmény táblaterület, táblaterület útvonala és DMS táblaterület mérete!

### **DBI1373E Új EE vagy EEE példány létrehozásakor nem telepíthető Query Patroller kiszolgáló.**

**Felhasználói válasz:** Az EE vagy EEE példány létrehozását és a példány beüzemelését Query Patroller kiszolgálóként külön lépésekben végezze!

### **DBI1374E Nem lehet csomópontcsoportot és csomópontszámot beállítani a Query Patroller számára EE példányon.**

### **Felhasználói válasz:**

- Ha EEE példányon kíván Query Patroller kiszolgálót beüzemelni, telepítse az EEE-t!
- v A válaszfájlból törölje a csomópontcsoport és a csomópontszám specifikációját!

### **DBI1375E Telepített EE vagy EEE nélkül nem lehet beüzemelni a Query Patroller kiszolgálópéldányt.**

**Felhasználói válasz:** Telepítse az EE-t vagy az or EEE-t, majd a DB2 Query Patroller Agent/Servert!

### **DBI1376E A Query Patroller példány beüzemeléséhez meg kell adni az IWM felhasználó szolgáltatásnevét és portszámát.**

#### **Felhasználói válasz:**

- v Ha Query Patroller példányt akar beüzemelni, meg kell adnia az IWM felhasználó szolgáltatásnevét és portszámát.
- Ha nem óhajt Query Patroller példányt telepíteni, hagyja el az alábbi paramétereket válaszfájlból: csomópontcsoport, csomópontszám, adatbázisnév, táblaterület, eredmény táblaterület, táblaterület útvonala és DMS táblaterület mérete!

#### **DBI1400N A db2licm parancs szintaxisa hibás.**

**Magyarázat:** A db2licm eszköz alapvető engedélyezési funkciókat lát el a Vezérlőközpont híján. A helyi rendszeren telepített felhasználási engedélyek hozzáadását, eltávolítását, listázását és módosítását végzi:

### db2licm [-a filename]

[-e HARD | SOFT]

[-p prod-password

REGISTERED | CONCURRENT |

MEASURED]

- [-r prod-password]
- [-u prod-password num-users]
- [-n prod-password num-processors]
- $[-1]$
- $[-v]$
- [-?]

A parancs paraméterei a következők:

**-a** Engedélyt vesz fel egy termékhez. Adjon meg egy fájlnevet, amelyben az érvényes engedélyinformáció található! Ezt az engedélyezett termék CD-jén találja, vagy forduljon az IBM képviselőjéhez vagy felhatalmazott forgalmazóhoz!

- **-n** Frissít az engedélyezett processzorok számát. Adja meg azt a processzorszámot, amennyivel e terméket jogosult használni!
- **-e** A kényszerelvet frissíti a rendszeren. Az érvényes értékek: HARD és SOFT. A HARD hatására a nem engedélyezett kérések nem engedélyezettek. A SOFT hatására a nem engedélyezett kérések a naplóba kerülnek, de nem esnek korlátozás alá.
- **-l** Kilistázza az elérhető engedélyinformációval rendelkező termékeket.
- **-p** A rendszer engedélyelvét frissíti. A kulcsszavak: CONCURRENT, REGISTERED, vagy mindkettő. Másik lehetőség: DB2 Connect Unlimited terméknél megadható a MEASURED.
- **-r** Eltávolítja egy termék engedélyét. Az engedély eltávolítása után a termék ″Try & Buy″ üzemmódban működik. Adott termék jelszavának lekérdezéséhez adja ki a parancsot a -l kapcsolóval!
- **-u** Frissíti a megvásárolt felhasználói felhatalmazások számát. Adja meg annak a terméknek a jelszavát, amelyhez az engedélyeket megvásárolta, valamint a felhasználók számát!
- **-v** Verzióinformációt jelenít meg.
- **-?** Segítséginformációt jelenít meg. Ha ezt az opciót megadja, az összes többi hatástalan, és csak a segítséginformáció jelenik meg.

**Felhasználói válasz:** Adja ki újra a parancsot érvényes paraméterekkel!

### **DBI1401I Parancssori DB2 License Manager.**

**Magyarázat:** A db2licm eszköz alapvető engedélyezési funkciókat lát el a Vezérlőközpont híján. A helyi rendszeren telepített felhasználási engedélyek hozzáadását, eltávolítását, listázását és módosítását végzi:

db2licm [-a filename] [-e HARD | SOFT] [-p prod-password REGISTERED | CONCURRENT | MEASURED]

- [-r prod-password]
- [-u prod-password num-users]
- [-n prod-password num-processors]
- $[-1]$
- $\lceil -v \rceil$
- [-?]

A parancs paraméterei a következők:

- **-a** Engedélyt vesz fel egy termékhez. Adjon meg egy fájlnevet, amelyben az érvényes engedélyinformáció található! Ezt az engedélyezett termék CD-jén találja, vagy forduljon az IBM képviselőjéhez vagy felhatalmazott forgalmazóhoz!
- **-n** Frissít az engedélyezett processzorok számát. Adja meg azt a processzorszámot, amennyivel e terméket jogosult használni!
- **-e** A kényszerelvet frissíti a rendszeren. Az érvényes értékek: HARD és SOFT. A HARD hatására a nem engedélyezett kérések nem engedélyezettek. A SOFT hatására a nem engedélyezett kérések a naplóba kerülnek, de nem esnek korlátozás alá.
- **-l** Kilistázza az elérhető engedélyinformációval rendelkező termékeket.
- **-p** A rendszer engedélyelvét frissíti. A kulcsszavak: CONCURRENT, REGISTERED, vagy mindkettő. Másik lehetőség: DB2 Connect Unlimited terméknél megadható a MEASURED.
- **-r** Eltávolítja egy termék engedélyét. Az engedély eltávolítása után a termék ″Try & Buy″ üzemmódban működik. Adott termék jelszavának lekérdezéséhez adja ki a parancsot a -l kapcsolóval!
- **-u** Frissíti a megvásárolt felhasználói felhatalmazások számát. Adja meg annak a terméknek a jelszavát, amelyhez az engedélyeket megvásárolta, valamint a felhasználók számát!
- **-v** Verzióinformációt jelenít meg.
- **-?** Segítséginformációt jelenít meg. Ha ezt az opciót megadja, az összes többi hatástalan, és csak a segítséginformáció jelenik meg.

#### **DBI1402I Az engedély felvétele sikerült.**

#### **DBI1403I Az engedély eltávolítása sikerült.**

#### **DBI1404N A termékjelszó nem található.**

**Magyarázat:** A termékhez engedély nem található a nodelock fájlban.

**Felhasználói válasz:** Adja ki a parancsot a -l kapcsolóval, és ellenőrizze, hogy a termékjelszó megfelelő ahhoz a termékhez, amellyel a műveletet végzi!

#### **DBI1405I Az engedélyelv típusának frissítése sikerült.**

#### **DBI1406N Érvénytelen engedélyelv-típus.**

**Magyarázat:** A megadott engedélyelv-típus nem érvényes a megadott termékhez.

**Felhasználói válasz:** Írjon be egy érvényes engedélyelvet! A lehetséges beállítások:

- CONCURRENT
- REGISTERED

#### **DBI1407N Érvénytelen engedélytanúsítványfájl.**

**Magyarázat:** Az engedélytanúsítvány-fájl formátuma nem megfelelő.

**Felhasználói válasz:** Írja be a helyes engedélytanúsítvány-formátummal rendelkező fájl nevét!

#### **DBI1408N A "<fájlnév>" fájl nem nyitható meg.**

**Magyarázat:** A fájl nem található vagy a hozzáférése visszautasítva.

**Felhasználói válasz:** Írjon be egy olyan fájlnevet, amely létezik és megnyitható, majd adja ki újra a parancsot!

#### **DBI1409N Érvénytelen kényszerelv-típus.**

**Magyarázat:** A megadott kényszerelv-típus érvénytelen ehhez a termékhez.

**Felhasználói válasz:** Írjon be egy érvényes kényszerelvet, amelyet a megadott termék támogat!

**DBI1410I A párhuzamos felhasználók módosítása sikerült.**

**DBI1411I A kényszerelv típusának frissítése sikerült.**

**DBI1412W A merev leállású kényszerelv hatására az engedéllyel nem rendelkező felhasználók nem használhatják a terméket az engedély kereteinek túllépése után.**

**DBI1413W A rugalmas leállású kényszerelv hatására az engedéllyel nem rendelkező felhasználók továbbra is használhatják a terméket az engedély kereteinek túllépése után, de az ilyen műveleteket a rendszer naplózza.**

#### **DBI1414N A db2licm parancs szintaxisa hibás.**

**Magyarázat:** A db2licm eszköz alapvető engedélyezési funkciókat lát el a Vezérlőközpont híján. A helyi rendszeren telepített felhasználási engedélyek hozzáadását, eltávolítását, listázását és módosítását végzi:

db2licm [-a:fájlnév] [-e:HARD | SOFT] [-p:prod-password REGISTERED | CONCURRENT | MEASURED] [-r:term-jelszó] [-u:prod-password num-users] [-n:prod-password num-processors]  $[-1]$  $\lceil -v \rceil$ [-?]

A parancs paraméterei a következők:

- **-a** Engedélyt vesz fel egy termékhez. Adjon meg egy fájlnevet, amelyben az érvényes engedélyinformáció található! Ezt az engedélyezett termék CD-jén találja, vagy forduljon az IBM képviselőjéhez vagy felhatalmazott forgalmazóhoz!
- **-n** Frissít az engedélyezett processzorok számát. Adja meg azt a processzorszámot, amennyivel e terméket jogosult használni!
- **-e** A kényszerelvet frissíti a rendszeren. Az érvényes értékek: HARD és SOFT. A HARD hatására a nem engedélyezett kérések nem engedélyezettek. A SOFT hatására a nem engedélyezett kérések a naplóba kerülnek, de nem esnek korlátozás alá.
- **-l** Kilistázza az elérhető engedélyinformációval rendelkező termékeket.
- **-p** A rendszer engedélyelvét frissíti. A kulcsszavak: CONCURRENT, REGISTERED, vagy mindkettő. Másik lehetőség: DB2 Connect Unlimited terméknél megadható a MEASURED.
- **-r** Eltávolítja egy termék engedélyét. Az engedély eltávolítása után a termék ″Try & Buy″ üzemmódban működik. Adott termék jelszavának lekérdezéséhez adja ki a parancsot a -l kapcsolóval!
- **-u** Frissíti a megvásárolt felhasználói felhatalmazások számát. Adja meg annak a terméknek a jelszavát, amelyhez az engedélyeket megvásárolta, valamint a felhasználók számát!
- **-v** Verzióinformációt jelenít meg.
- **-?** Segítséginformációt jelenít meg. Ha ezt az opciót megadja, az összes többi hatástalan, és csak a segítséginformáció jelenik meg.

**Felhasználói válasz:** Adja ki újra a parancsot érvényes paraméterekkel!

### **DBI1415I Parancssori DB2 License Manager.**

**Magyarázat:** A db2licm eszköz alapvető engedélyezési funkciókat lát el a Vezérlőközpont híján. A helyi rendszerre telepített engedélyeket vesz fel, távolít el, listáz és módosít:

db2licm [-a:fájlnév] [-e:HARD | SOFT] [-p:term-jelszó, REGISTERED | CONCURRENT | MEASURED] [-r:term-jelszó] [-u:term-jelszó, fh\_száma] [-n:term-jelszó, proc-szám] [-l]  $\lceil -v \rceil$ [-?]

A parancs paraméterei a következők:

- **-a** Engedélyt vesz fel egy termékhez. Adjon meg egy fájlnevet, amelyben az érvényes engedélyinformáció található! Ezt az engedélyezett termék CD-jén találja, vagy forduljon az IBM képviselőjéhez vagy felhatalmazott forgalmazóhoz!
- **-n** Frissít az engedélyezett processzorok számát. Adja meg azt a processzorszámot, amennyivel e terméket jogosult használni!
- **-e** A kényszerelvet frissíti a rendszeren. Az érvényes értékek: HARD és SOFT. A HARD hatására a nem engedélyezett kérések nem engedélyezettek. A SOFT hatására a nem engedélyezett kérések a naplóba kerülnek, de nem esnek korlátozás alá.
- **-l** Kilistázza az elérhető engedélyinformációval rendelkező termékeket.
- **-p** A rendszer engedélyelvét frissíti. A kulcsszavak: CONCURRENT, REGISTERED, vagy mindkettő. Másik lehetőség: DB2 Connect Unlimited terméknél megadható a MEASURED.
- **-r** Eltávolítja egy termék engedélyét. Az engedély eltávolítása után a termék ″Try & Buy″ üzemmódban működik. Adott termék jelszavának lekérdezéséhez adja ki a parancsot a -l kapcsolóval!
- **-u** Frissíti a megvásárolt felhasználói felhatalmazások számát. Adja meg annak a terméknek a jelszavát, amelyhez az engedélyeket megvásárolta, valamint a felhasználók számát!
- **-v** Verzióinformációt jelenít meg.

**-?** Segítséginformációt jelenít meg. Ha ezt az opciót megadja, az összes többi hatástalan, és csak a segítséginformáció jelenik meg.

#### **DBI1416N Nem sikerült az engedély automatikus felvétele a csomópontzárolási fájlba.**

**Magyarázat:** Az eredménykód "<eredménykód>".

**Felhasználói válasz:** Biztosítsa az

engedélytanúsítvány olvashatóságát! A felhasználási engedély kézzel is beírható a csomópontzárolási fájlba. Az utasítások a felhasználási engedélyben találhatók.

### **DBI1417N Nem sikerült a megadott felhasználási engedély eltávolítása a csomópontzárolási fájlból.**

**Magyarázat:** Az eredménykód "<eredménykód>".

**Felhasználói válasz:** Győződjön meg róla, hogy e termék felhasználási engedélye szerepel a csomópontzárolási fájlban!

### **DBI1418I A rendszeren engedélyezett processzorok számát sikerült frissíteni.**

- **DBI1419N Hiba történt az engedélyett processzorok számának frissítésekor.**
- **Magyarázat:** Az eredménykód "<eredménykód>".

### **DBI1420N E termékre nem alkalmazható ez a fajta engedély.**

**Magyarázat:** A megadott engedély e termékre nem vonatkozik vagy nem alkalmazható.

**Felhasználói válasz:** Írjon be egy érvényes engedélyelvet!

### **DBI1421N Ezen a gépen nincs telepítve a megadott termék.**

**Magyarázat:** A konfigurál nem konfigurálható a termék telepítése előtt.

**Felhasználói válasz:** Vagy telepítse a terméket e parancs futtatása előtt, vagy adja meg a helyes termékjelszót! A db2licm -l parancs sorolja fel a

rendszerben telepített termékeket.

### **DBI1422N A párhuzamos felhasználók számának frissítése elmaradt.**

Magyarázat: Az eredménykód "<eredménykód>".

**Felhasználói válasz:** Győződjön meg arról, hogy e termékre engedélyezve van a párhuzamos használat!

# **DBI1423N E paraméterhez példány létrehozása szükséges.**

**Magyarázat:** Az e művelethez szükséges szolgáltatások csak példány létrehozása után hozzáférhetők.

**Felhasználói válasz:** Hozzon létre példányt, majd adja ki újra a parancsot!

# **DBI1424N Váratlan hiba jelentkezett a processzorinformáció elérésekor.**

**Magyarázat:** Az eredménykód "<eredménykód>".

**Felhasználói válasz:** Nincs.

#### **DBI1425E A DB2 OLAP Server felhasználási engedélye nem frissíthető. A DB2 OLAP folyamatok éppen aktívak.**

**Magyarázat:** A DB2 nem tudja a DB2 OLAP Server felhasználási engedélyét frissíteni, mivel a DB2 OLAP Server már fut.

**Felhasználói válasz:** Az OLAP felhasználási engedély frissítéséhez állítson meg minden OLAP folyamatot és telepítse újra ezt a DB2 felhasználási engedélyt!

# **DBI1500I Használata:**

# **db2inst [-f <válaszfájl>]**

**Magyarázat:** Érvénytelen paramétert adtak meg. A parancs elfogad egy választható -f jelzőt, amely után a "DB2 telepítő" válaszfájl útvonala következik.

**Felhasználói válasz:** Adja ki újra a parancsot érvényes paraméterrel!

#### **DBI1501E Belső hiba történt.**

**Magyarázat:** A rendszer hibát észlelt egy belső művelet végrehajtása közben.

**Felhasználói válasz:** Ellenőrizze, hogy nem sérült-e meg a fájlt tartalmazó fájlrendszer! Ha a probléma továbbra is fennáll, keresse fel az IBM támogatást nyújtó szervezetet a következő információkkal:

- 1. Üzenetszám
- 2. A belsőhiba-üzenet leírása
- 3. A probléma leírása

# **DBI1502E Hiba történt a "<fájlnév>" fájl megnyitása vagy olvasása közben.**

**Magyarázat:** Hiba történt a fájl megnyitása vagy olvasása során. A következő hibák egyike történt:

- I/O hiba történt a fájl megnyitása vagy olvasása közben.
- v Egy várt érték nem található a fájlban.
- v A fájlban lévő adatok sorrendje hibás.

**Felhasználói válasz:** Ha a felhasználó módosította a fájlt, ellenőrizze, hogy a fájlban lévő adatok helyesek-e! Ha a felhasználó nem módosította a fájlt, keresse fel az IBM támogatást nyújtó szervezetet a következő információkkal:

- 1. Üzenetszám
- 2. Az üzenet leírása
- 3. A probléma leírása

# **DBI1503E Hiba történt a "<fájlnév>" fájl megnyitása vagy írása közben.**

**Magyarázat:** Hiba történt a fájl megnyitása vagy írása során. A következő hibák egyike történt:

- v Érvénytelen hozzáférési engedélyek tartoznak egy adott alkönyvtárhoz.
- Nincs elegendő hely a fájlrendszerben.

**Felhasználói válasz:** Ellenőrizze, hogy a fájl szülőalkönyvtárához tartozó engedélyek helyesen vannak-e beállítva! Ha a probléma továbbra is fennáll, keresse fel az IBM támogatást nyújtó szervezetet a következő információkkal:

- 1. Üzenetszám
- 2. Az üzenet leírása

3. A probléma leírása

### **DBI1504E Hiba történt az üzenetfájlok megnyitása során.**

#### **Magyarázat:** A "DB2 telepítő"

üzenetkatalógus-fájljának megnyitása vagy olvasása meghiúsult. A DB2 telepítő a db2inst.rcx és db2inst.cat erőforrásfájlt keresi a következő helyeken, mielőtt elindulna:

- a DB2 termék alkönyvtárában,
- v a terjesztési adathordozón és
- v a DB2IRCX illetve DB2ICAT környezeti változók által megadott alkönyvtárban.

**Felhasználói válasz:** Állítsa be a DB2IRCX és DB2ICAT környezeti változókat a db2inst.rcx illetve db2inst.cat abszolút helyére, értelemszerűen!

# **DBI1505E Egy memóriafoglalási kísérlet meghiúsult.**

**Magyarázat:** Hiba történt a memória lefoglalása közben.

**Felhasználói válasz:** Fejezze be a nagy mennyiségű memóriát használó egyéb alkalmazások futtatását a rendszeren! Ha a probléma továbbra is fennáll, keresse fel az IBM támogatást nyújtó szervezetet a következő információkkal:

- 1. Üzenetszám
- 2. Az üzenet leírása
- 3. A probléma leírása

### **DBI1507E A DB2 telepítő példánya már elindult.**

**Magyarázat:** Hiba történt a DB2 telepítő indítása közben. A DB2 telepítő egy másik példánya még fut.

**Felhasználói válasz:** Állítsa le a DB2 telepítő összes példányát, majd indítsa újra a telepítési folyamatot! Ha a probléma továbbra is fennáll, akkor távolítsa el a /tmp/.db2inst.lck zárolási fájlt és utána indítsa újra a DB2 telepítőt!

# **DBI1515E Egy alfolyamathoz szükséges erőforrás lefoglalása meghiúsult.**

**Magyarázat:** Hiba történt egy alfolyamat elindítása közben.

**Felhasználói válasz:** Fejezze be a nagy számú erőforrást használó egyéb alkalmazások futtatását a rendszeren! Ha a probléma továbbra is fennáll, keresse fel az IBM támogatást nyújtó szervezetet a következő információkkal:

- 1. Üzenetszám
- 2. A probléma leírása

### **DBI1516E Egy alfolyamat megállítása meghiúsult.**

**Magyarázat:** Hiba történt egy alfolyamat megállítása közben.

**Felhasználói válasz:** Fejezze be a nagy számú erőforrást használó egyéb alkalmazások futtatását a rendszeren! Ha a probléma továbbra is fennáll, keresse fel az IBM támogatást nyújtó szervezetet a következő információkkal:

- 1. Üzenetszám
- 2. A probléma leírása

# **DBI1517E Egy alfolyamatban lévő parancs végrehajtása meghiúsult.**

**Magyarázat:** Hiba történt egy alfolyamatban lévő parancs végrehajtása közben. A következő hibák egyike történt:

- A parancs nem létezik.
- Hiányos parancs keresési útvonal.
- v Érvénytelen hozzáférési engedélyek tartoznak a parancshoz.
- v Rendszererőforrás-probléma.

**Felhasználói válasz:** Hárítsa el a problémát és próbálkozzék újra! Ha a probléma továbbra is fennáll, keresse fel az IBM támogatást nyújtó szervezetet a következő információkkal:

- 1. Üzenetszám
- 2. A probléma leírása

# **DBI1520E A megengedett legkisebb terminálméret 24 x 80.**

**Magyarázat:** A pillanatnyi terminál- vagy ablakméret nem elég nagy. Ennek a programnak legalább 24 soros, 80 oszlopos terminálméretre van szüksége.

**Felhasználói válasz:** Ellenőrizze a terminál- vagy ablakméretet, és próbálkozzék megint!

# **DBI1521E A terminál képességadatainak olvasása meghiúsult.**

**Magyarázat:** Hiba történt a terminál inicializálása közben. Két olyan helyzet van, amely ilyen típusú hibát okozhat:

- v A funkció nem találja a TERM környezeti változót vagy nem találja a terminál megfelelő terminfo adatbázis-bejegyzését.
- v Nincs elegendő memóriahely a terminál inicializálása során.

**Felhasználói válasz:** Állítsa a TERM környezeti változót megfelelő termináltípusra! Ha a probléma továbbra is fennáll, állítson meg más, a rendszeren futó, esetleg nagy mennyiségű memóriát használó alkalmazásokat! Ha a probléma továbbra is fennáll, keresse fel az IBM támogatást nyújtó szervezetet a következő információkkal:

- 1. Üzenetszám
- 2. A probléma leírása

# **DBI1522E A terminál képességadatainak visszaállítása meghiúsult.**

**Magyarázat:** Hiba történt, miközben a rendszer megkísérelte a terminált az eredeti állapotába visszaállítani.

**Felhasználói válasz:** Állítsa a TERM környezeti változót megfelelő termináltípusra! Ha a probléma továbbra is fennáll, állítson meg más, a rendszeren futó, esetleg nagy mennyiségű memóriát használó alkalmazásokat! Ha a probléma továbbra is fennáll, keresse fel az IBM támogatást nyújtó szervezetet a következő információkkal:

- 1. Üzenetszám
- 2. A probléma leírása

### **DBI1530E A rendszer nem tudja kicsomagolni a lemezkép-fájlt.**

**Magyarázat:** Hiba történt az adathordozón lévő tar fájl kicsomagolása közben. A következő helyzetek egyike áll fenn:

- v A megadott útvonalnév nem létező alkönyvtár.
- A fájlrendszeren nincs elegendő hely.
- v A megadott útvonalon nem megfelelőek a hozzáférési engedélyek.
- v A tar parancs nem található az aktuális keresési útvonalon.

**Felhasználói válasz:** Indítsa újra a telepítési folyamatot és próbálkozzék újra helyes útvonalnévvel!

# **DBI1540E Érvénytelen terjesztési adathordozó elérési útvonal van megadva.**

**Magyarázat:** Hiba történt a terjesztési adathordozón lévő telepíthető képfájlok keresése közben. A következő hibák egyike történt:

- v A megadott elérési útvonalhoz társított fájlrendszer nincs megfelelően felcsatolva.
- v Helytelen hozzáférési engedély van kijelölve a megadott elérési útvonalhoz.

**Felhasználói válasz:** Ellenőrizze az elérési útvonalat és próbálkozzék újra a paranccsal! Ne felejtse el, hogy a Unix megkülönbözteti a kis- és nagybetűket a könyvtárak és fájlok neveiben!

# **DBI1541E A megadott állapotfájl megnyitása vagy olvasása meghiúsult.**

**Magyarázat:** Hiba történt az állapotfájl megnyitása vagy olvasása során. Ha az állapotfájlt kézi úton módosították, akkor a következő hibák egyike áll fenn:

- v Helytelen fájl elérési utat adtak meg.
- v Helytelen hozzáférési engedélyt rendeltek hozzá az állapotfájlhoz.
- v A megadott elérési útvonalhoz társított fájlrendszer nincs megfelelően felcsatolva.

**Felhasználói válasz:** Ellenőrizze az elérési útvonalat és próbálkozzék újra a paranccsal! Ne felejtse el, hogy a Unix megkülönbözteti a kis- és nagybetűket a könyvtárak és fájlok neveiben! Ha a probléma továbbra is fennáll, keresse fel az IBM támogatást nyújtó

szervezetet a következő információkkal:

- 1. Üzenetszám
- 2. A probléma leírása
- 3. Állapotfájl

### **DBI1550E Nincs elég lemezterület a fájlrendszerben.**

**Magyarázat:** Hiba történt, miközben a program megpróbált további lemezhelyet foglalni a fájlrendszerben.

**Felhasználói válasz:** Próbálkozzék újra a paranccsal, miután elegendő helyet szabadított fel a megadott művelet végrehajtásához!

### **DBI1570I Használata:**

#### **db2olset InstName**

**Magyarázat:** A db2olset parancs érvénytelen paramétert kapott. A parancshoz tartozó érvényes paraméterek a következők:

- **-h|-?** használati útmutató megjelenítése
- **-d** hibakeresés bekapcsolása.

#### **InstName**

Az OLAP Starter Kit számára beüzemelendő példány neve.

**Felhasználói válasz:** Adja ki újra a parancsot a következőképpen:

db2olset InstName

**DBI1631E Hiba történt a példa-adatbázis létrehozása közben.**

**Magyarázat:** A következő helyzetek egyike áll fenn:

- Nincs elég lemezterület a fájlrendszerben.
- v A DB2 termék nincs megfelelően telepítve, vagy egyes összetevők fájljai hiányoznak.

**Felhasználói válasz:** Ha nem lemezterület-probléma áll fenn, próbálja újratelepíteni a terméket! Ha a probléma továbbra is fennáll, kapcsolja be a nyomkövetést, és próbálja újra azokat a lépéseket a CLP használatával, amelyek a hibát okozták! Ezután mentse a nyomkövetési információt fájlba, és keresse

fel az IBM támogatási szervezetet a következő információkkal:

- Üzenetszám
- v A probléma leírása
- Nyomkövetési fájl

### **DBI1632E Hiba történt a példány "önműködő indításának" beállítása közben.**

**Magyarázat:** A következő helyzetek egyike áll fenn:

- v A példány "önműködő indítás" funkciója már engedélyezve van.
- v Hiba történt, miközben a rendszer bejegyzést vett fel a "/etc/inittab" fájlba. Ennek oka lehet, hogy fájl engedély hiba.
- Nincs elegendő hely a /etc fájlrendszeren az új, rc.db2 erőforrásfájl tárolásához.

**Felhasználói válasz:** Ha az előbbi három helyzet egyike áll fenn, hárítsa el a problémát, majd próbálkozzék újra a paranccsal! Ha a probléma továbbra is fennáll, keresse fel az IBM támogatást nyújtó szervezetet a következő információkkal:

- Üzenetszám
- v A probléma leírása

### **DBI1633E Hiba történt a példány "önműködő indításához" tartozó beállítás eltávolítása közben.**

**Magyarázat:** A következő helyzetek egyike áll fenn:

- v A példány "önműködő indítás" funkciója nincs engedélyezve.
- v Hiba történt, miközben a rendszer bejegyzést távolított el a "/etc/inittab" fájlból. Ennek oka lehet, hogy fájl engedély hiba.
- v A "/etc/rc.db2" fájl hiányzik.

**Felhasználói válasz:** Ha az előbbi három helyzet egyike áll fenn, hárítsa el a problémát, majd próbálkozzék újra a paranccsal! Ha a probléma továbbra is fennáll, keresse fel az IBM támogatást nyújtó szervezetet a következő információkkal:

- Üzenetszám
- v A probléma leírása

# **DBI1634W Az /etc/rc.db2 frissítése nem sikerült a dlfs fájlrendszer beillesztéséhez.**

**Magyarázat:** A dlfs fájlrendszer újraindításkori beillesztésének engedélyezéséhez az /etc/rc.db2 fájl frissítése nem sikerült.

**Felhasználói válasz:** Írja be kézzel az /etc/rc.db2 fájlba a következő sorokat:

- if  $\lceil$  -x /etc/rc.dlfs ]; then /etc/rc.dlfs
- fi

### **DBI1635E Hiba történt az Adminisztrációs Kiszolgáló csoportlistába történő felvétel közben.**

**Magyarázat:** Hiba történt egy DB2 példány Adminisztrációs Kiszolgáló csoportba történő felvételekor.

**Felhasználói válasz:** Ha egy NIS ügyfélen futtatja ezt a parancsot, akkor próbálja a DB2 példány csoportnevét az Adminisztrációs Kiszolgáló másodlagos csoportjához fűzni a NIS kiszolgálón!

### **DBI1637W Ha az OK gombra kattint, a példányra vonatkozó előző beállítások elvesznek.**

**Felhasználói válasz:** Ha folytatni kívánja, kattintson az OK gombra! Ellenkező esetben kattintson a Mégsem gombra!

### **DBI1639E Nem lehet új példányt beüzemelni.**

**Magyarázat:** A megadott példánynév nem egy meglevő példány neve.

#### **Felhasználói válasz:**

- Hozzon létre új példányt!
	- Ha a párbeszédes párbeszédest futtatja, a példánylétrehozó panelen válassza új példány létrehozását!
	- Ha a válaszfájlos telepítőt futtatja, adja meg a felhasználóra vonatkozó további információt!
- Írja be egy létező példány nevét!

### **DBI1640W A megadott példány nem kiszolgálópéldány.**

**Magyarázat:** Egyes DB2 összetevők csak DB2 kiszolgálópéldányon konfigurálhatók.

### **Felhasználói válasz:**

- v Ha a megadott példány ügyfélpéldány és DB2 kiszolgáló termék telepíttetik, a db2iupdt paranccsal alakítsa át az ügyfélpéldányt kiszolgálópéldánnyá!
- v Ha a megadott példány Data Link Administration Server, lépjen ki a telepítőből, és ha ezt kívánja, a parancssorból állítsa be a példányt!

### **DBI1651E A megadott UID érvénytelen.**

**Magyarázat:** Érvénytelen UID-t írtak be. A következő helyzetek egyike áll fenn:

- v A megadott UID egy már létező felhasználóhoz tartozik a rendszeren.
- A megadott UID vagy túl hosszú vagy érvénytelen karaktereket tartalmaz.
- v A megadott UID nem nagyobb 100-nál.

**Felhasználói válasz:** Próbálkozzék újra más felhasználói azonosítóval!

### **DBI1652E A megadott felhasználónév érvénytelen.**

**Magyarázat:** Érvénytelen felhasználónevet írtak be. A következő helyzetek egyike áll fenn:

- v A megadott felhasználónév már létezik a rendszerben.
- v A megadott felhasználónév már létezik a rendszerben, de más csoportnév tartozik hozzá.
- v A megadott felhasználónév vagy túl hosszú vagy érvénytelen karaktereket tartalmaz.

**Felhasználói válasz:** Próbálkozzék újra más felhasználónévvel!

### **DBI1653E A megadott csoport érvénytelen.**

**Magyarázat:** Érvénytelen csoportazonosítót vagy csoportnevet adtak meg. A következő helyzetek egyike áll fenn:

v A megadott csoportazonosító már létezik, de más csoportnév tartozik hozzá a rendszeren, vagy a

megadott csoportnév már létezik, de más csoportazonosító tartozik hozzá.

- v A megadott csoportazonosító illetve csoportnév vagy túl hosszú vagy érvénytelen karaktereket tartalmaz.
- v A megadott csoportazonosító nem nagyobb 100-nál.

**Felhasználói válasz:** Próbálkozzék újra más csoportazonosítóval vagy csoportnévvel!

#### **DBI1654E A megadott alkönyvtár érvénytelen.**

**Magyarázat:** Érvénytelen alkönyvtárat adott meg. A következő helyzetek egyike áll fenn:

- v A megadott felhasználó már létezik, de más a megadott saját alkönyvtára a rendszerben.
- v A megadott alkönyvtár vagy túl hosszú, vagy érvénytelen karakterekből áll.

**Felhasználói válasz:** Próbálkozzon újra a felhasználónak a rendszerben megadott saját alkönyvtárával, vagy egy másik alkönyvtárral!

### **DBI1655E A megadott jelszó érvénytelen.**

**Magyarázat:** Érvénytelen jelszót írtak be. A következő helyzetek egyike áll fenn:

- A megadott jelszó nulla hosszúságú.
- v A megadott jelszó nem egyezik meg az ellenőrzésként beírt jelszóval.
- v A megadott jelszó érvénytelen karaktereket tartalmaz.

**Felhasználói válasz:** Próbálkozzék más jelszóval!

### **DBI1657E A példánynév már használatban van.**

**Magyarázat:** Egy példány ezzel a névvel már létezik a rendszeren.

**Felhasználói válasz:** Ellenőrizze a "db2ilist" parancs által jelentett példányok listáját! Próbálkozzék újra más felhasználónévvel!

# **DBI1701E A megadott TCP/IP paraméterek közül egy vagy több érvénytelen.**

**Magyarázat:** A következő helyzetek egyike áll fenn:

v A szolgáltatásnév hosszabb 14 karakternél.

v A megadott portszám kívül van a megengedett tartományon. Ennek a számnak 1024 és 65535 közé kell esnie.

**Felhasználói válasz:** Hárítsa el a problémát és próbálkozzék újra!

### **DBI1702E A megadott szolgáltatásnév és portszám ütközik a TCP/IP services fájl létező értékeivel.**

**Magyarázat:** A felhasználó által beírt szolgáltatásnév vagy portszám ütközik a TCP/IP services fájl létező értékeivel. Lehet, hogy a szolgáltatásnevet már egy másik portszám használja, vagy a portszámot egy másik szolgáltatásnév használja.

**Felhasználói válasz:** Olyan szolgáltatásnevet és portszámot adjon meg, amely nem ütközik a szolgáltatásfájlban létező bejegyzésekkel!

# **DBI1703E Nem található érvényes szolgáltatásnév vagy portszám.**

**Magyarázat:** Nem található érvényes szolgáltatásnév vagy portszám ehhez a példányhoz a TCP/IP services fájlban. Ez az információ hiányzik vagy érvénytelen.

Ha telepítette a "DB2 Extended Enterprise Edition" terméket, akkor egy szolgáltatásnevet meg kell adni a példányhoz ezen parancs használata előtt!

**Felhasználói válasz:** További tájékoztatásért lásd: "DB2 Enterprise - Extended Edition for UNIX Quick Beginnings" Adjon meg érvényes szolgáltatásnevet és portszámot ehhez a példányhoz, majd adja ki újra a parancsot!

### **DBI1704W Nem fut TCP/IP a rendszerén.**

**Magyarázat:** Nem fut TCP/IP a rendszerén. A TCP/IP services fájl frissítése elmarad.

### **DBI1709E Hibát talált a rendszer a TCP/IP services fájl frissítésekor.**

**Magyarázat:** Egy szolgáltatásnév és portszám TCP/IP services fájlba történő felvételére irányuló kísérlet nem sikerült.

**Felhasználói válasz:** Ha a felhasználó a csomópontkatalógus-bejegyzésben a portszám helyett a szolgáltatásnevet akarja használni, a csomópontot kézzel kell kivenni a katalógusból és a szolgáltatásnév segítségével újra föl kell venni a katalógusba. A szolgáltatásfájlt is kézzel kell frissíteni. Amennyiben hálózati információs szolgáltatásokat (NIS) használnak, a helyi szolgáltatásfájl lehet, hogy frissült, de a NIS kiszolgálót kézzel kell frissíteni. Ez esetben a csomópont szintén a portszám segítségével lett katalógusba véve.

# **DBI1711E A megadott IPX/SPX paraméterek közül egy vagy több érvénytelen.**

**Magyarázat:** A következő helyzetek egyike áll fenn:

- a fileserver, objectname vagy ipx\_socket paraméter null.
- v a fileserver paraméter beállítása \*, de az objectname paraméteré nem \*.
- A megadott objectname vagy ipx\_socket érték nem egyedi.
- v A megadott ipx\_socket érték nincs az érvényes tartományban.

**Felhasználói válasz:** Hárítsa el a problémát és próbálkozzék újra!

### **DBI1715E A NetWare felhasználói azonosító vagy NetWare jelszó érvénytelen.**

**Magyarázat:** A megadott NetWare felhasználói azonosítónak és NetWare jelszónak már léteznie kell. Ezzel jegyzik be a DB2 objektumnevet a NetWare fájlkiszolgálónál, így ennek supervisor vagy ezzel egyenértékű jogosultsággal kell rendelkeznie.

**Felhasználói válasz:** Hárítsa el a problémát és próbálkozzék újra!

### **DBI1720E A megadott felhasználói azonosító vagy csoportazonosító nem vehető fel, mert a NIS fut.**

**Magyarázat:** NIS fut a rendszerén. Új felhasználói azonosító vagy csoportazonosító nem hozható létre, amíg NIS fut a rendszerén.

**Felhasználói válasz:** Használjon egy előzőleg létrehozott felhasználói azonosítót vagy csoportazonosítót, és próbálja újra!

### **DBI1722E A megadott szolgáltatás nem vehető fel az /etc/services fájlba, mert a NIS fut.**

**Magyarázat:** NIS fut a rendszerén. Új szolgáltatás nem vehető fel a /etc/services fájlba, amíg NIS fut a rendszerén.

**Felhasználói válasz:** Használjon egy előzőleg létrehozott szolgáltatásnevet és portszámot az /etc/services fájlból, és próbálja újra!

### **DBI1725W Nem lehet Agent Daemon and Logger szolgáltatásokat létrehozni a Data Warehouse Agent számára.**

**Magyarázat:** Nem fut TCP/IP a rendszerén. A telepítés folytatódik, de az Agent Daemon and Logger szolgáltatásokat kézzel kell létrehozni.

**Felhasználói válasz:** Aktivizálja a TCP/IP-t a rendszerben, majd futtassa a telepítőt!

# **DBI1740W Biztonsági kockázat.**

**Magyarázat:** Ha ott az alapértelmezett példányfelhasználói azonosítót használja, ennek a példánynak teljes körű hozzáférési engedélye lesz a rendszeren lévő többi példányhoz. Nyomatékosan ajánlatos más felhasználói azonosítót használni védelmi okok miatt.

**Felhasználói válasz:** A biztonsági kockázat lehetőségének elkerülése végett használjon különböző felhasználói azonosítókat.

### **DBI1741W A protokoll nem észlelhető.**

**Magyarázat:** Olyan protokollt választott, amely nem észlelhető. A DB2 telepítő nem tudja a protokoll összes, szükséges beállítását frissíteni. Azonban ezen protokoll beállításainak értékeit a felhasználó is megadhatja.

**Felhasználói válasz:** Nem kell semmit tennie.

# **DBI1744W Nem történt meg a DB2 adatkapcsolati adminisztrátorának a létrehozása.**

**Magyarázat:** Nem hozta létre a DB2 adatkapcsolati adminisztrátorát. A DB2 Data Links Manager

Administrator nélkül nem tudja adminisztrálni a DB2 Data Links Managert.

**Felhasználói válasz:** Nem kell semmit tennie.

# **DBI1745W Az Adminisztrációs Kiszolgáló nem került létrehozásra.**

**Magyarázat:** Nem hozott létre Adminisztrációs kiszolgálót. Az Adminisztrációs Kiszolgáló nélkül nem nyújthat támogatást olyan ügyféleszközök számára, amelyek automatizálják a DB2 adatbázisokhoz történő csatlakozást, illetve nem adminisztrálhatja a DB2-t a kiszolgáló rendszeréről vagy egy távoli rendszerről a Vezérlőközpont használatával.

**Felhasználói válasz:** Nem kell semmit tennie.

# **DBI1746W DB2 példány nem került létrehozásra.**

**Magyarázat:** Nem hozott létre DB2 példányt. A DB2 Példány egy olyan környezet, amelyben adatokat tárolhat és alkalmazásokat futtathat.

**Felhasználói válasz:** Nem kell semmit tennie.

# **DBI1747W A megadott alkönyvtár már létezik.**

**Magyarázat:** A Saját alkönyvtár mezőben megadott alkönyvtár már létezik. Ha ennek az alkönyvtárnak a használatát választja, engedélyezési problémák léphetnek fel.

**Felhasználói válasz:** Válasszon egy másik könyvtárat, ha ez lehet a probléma oka.

# **DBI1750W Biztonsági kockázat.**

**Magyarázat:** Ha ott az alapértelmezett példányfelhasználói azonosítót használja, ennek a példánynak teljes körű hozzáférési engedélye lesz a rendszeren lévő többi példányhoz. Nyomatékosan ajánlatos más felhasználói azonosítót használni védelmi okok miatt.

### **Felhasználói válasz:**

- Nyomja meg az OK-t a folytatáshoz, vagy
- v Nyomja meg a Mégsem-et, ha más felhasználói azonosítót kíván megadni!

### **DBI1751W A protokoll nem észlelhető.**

**Magyarázat:** Olyan protokollt választott, amely nem észlelhető. A DB2 telepítő nem tudja a protokoll összes, szükséges beállítását frissíteni. Azonban ezen protokoll beállításainak értékeit a felhasználó is megadhatja.

#### **Felhasználói válasz:**

- v Nyomja meg az OK-t a protokoll beállításainak megadásához, vagy
- v Válassza a Mégsem-et, ha félbe kívánja hagyni a folyamatot.

#### **DBI1753W Az Adminisztrációs Kiszolgáló nem került létrehozásra.**

**Magyarázat:** Nem hozott létre Administration Servert. A DB2 Administration Server nélkül a Data Warehouse Agent beüzemelése nem lesz teljes.

### **Felhasználói válasz:**

- Nyomja meg az OK-t a folytatáshoz, vagy
- Válassza a Mégsem-et a visszatéréshez.

### **DBI1754W Nem történt meg a DB2 adatkapcsolati adminisztrátorának a létrehozása.**

**Magyarázat:** Nem hozta létre a DB2 adatkapcsolati adminisztrátorát. A DB2 Data Links Manager Administrator nélkül nem tudja adminisztrálni a DB2 Data Links Managert.

#### **Felhasználói válasz:**

- Nyomja meg az OK-t a folytatáshoz, vagy
- Válassza a Mégsem-et a visszatéréshez.

# **DBI1755W Az Adminisztrációs Kiszolgáló nem került létrehozásra.**

**Magyarázat:** Nem hozott létre Adminisztrációs kiszolgálót. Az Adminisztrációs Kiszolgáló nélkül nem nyújthat támogatást olyan ügyféleszközök számára, amelyek automatizálják a DB2 adatbázisokhoz történő csatlakozást, illetve nem adminisztrálhatja a DB2-t a kiszolgáló rendszeréről vagy egy távoli rendszerről a Vezérlőközpont használatával.

### **Felhasználói válasz:**

- Nyomja meg az OK-t a folytatáshoz, vagy
- Válassza a Mégsem-et a visszatéréshez.

### **DBI1756W DB2 példány nem került létrehozásra.**

**Magyarázat:** Nem hozott létre DB2 példányt. A DB2 Példány egy olyan környezet, amelyben adatokat tárolhat és alkalmazásokat futtathat.

### **Felhasználói válasz:**

- Nyomja meg az OK-t a folytatáshoz, vagy
- Válassza a Mégsem-et a visszatéréshez.

#### **DBI1757W A megadott alkönyvtár már létezik.**

**Magyarázat:** A Saját alkönyvtár mezőben megadott alkönyvtár már létezik. Ha ennek az alkönyvtárnak a használatát választja, engedélyezési problémák léphetnek fel.

#### **Felhasználói válasz:**

- Nyomja meg az OK-t az alkönyvtár használatához, vagy
- Válassza a Mégsem-et a visszatéréshez.

### **DBI1758W DB2 Példány vagy Adminisztrációs kiszolgáló létezését jelzi a rendszer.**

**Magyarázat:** A teljes DB2 termék eltávolítását választotta. Azonban egy DB2 példány vagy adminisztráció kiszolgáló létezik a rendszerén. Ha eltávolítja a DB2 terméket ezen példányok eldobása nélkül, akkor a DB2 példányok valószínűleg nem fognak megfelelően működni később.

#### **Felhasználói válasz:**

- Nyomja meg az OK-t a folytatáshoz, vagy
- Válassza a Mégsem-et a visszatéréshez.

# **DBI1759W DB2 példány vagy Adminisztrációs Kiszolgáló konfiguráció fordult elő.**

**Magyarázat:** Nem választotta ki az Adminisztrációs kiszolgálót. Ennek hatására az Administration Server és a DB2 példány konfigurációja eldobásra kerül.

#### **Felhasználói válasz:**

• Nyomja meg az OK-t a folytatáshoz, vagy

• Válassza a Mégsem-et a visszatéréshez.

### **DBI1760E A "<csomagnév>" beüzemeléséhez telepíteni kell a csomagot.**

**Magyarázat:** Valamely DB2 alkotórész konfigurálását választotta egy példányon. Ezt addig nem tudja megtenni, amíg a csomag nincs telepítve.

**Felhasználói válasz:** Telepítse a csomagot és próbálkozzon újra!

### **DBI1761W A szoftver előzetes követelményei nem teljesülnek a fájlcsoportban vagy csomagban: "<csomagnév>".**

**Magyarázat:** Hiba történt a szoftver előzetes követelményeinek ellenőrzése során az előbbi fájlcsoportban vagy csomagban. Ha folytatja, a termék esetleg nem fog megfelelően működni. Folytatni akarja a telepítést az előzetes követelmények telepítése nélkül?

# **Felhasználói válasz:**

- v Nyomja meg az OK-t, ha az előzetes követelmények telepítése nélkül kíván továbbmenni, vagy
- Nyomja meg a Mégsem-et a telepítés megszakításához!

# **DBI1762W A szoftverfüggőségek nem teljesülnek a fájlcsoportban vagy csomagban: "<csomagnév>".**

**Magyarázat:** Hiba történt a szoftverfüggőségek ellenőrzése során az előbbi fájlcsoportban vagy csomagban. Folytatás esetén az összes kapcsolódó szoftver letörlődhet. El akarja távolítani az összes kapcsolódó szoftvert?

# **Felhasználói válasz:**

- v Nyomja meg az OK-t a folytatáshoz, vagy
- Válassza a Mégsem-et a visszatéréshez.

# **DBI1763I Angol nyelvű HTML dokumentációs fájlok is telepítve lesznek.**

**Magyarázat:** A nem angol nyelvű HTML dokumentációs fájlok telepítése során is szükséges az angol HTML dokumentációs fájlok telepítése. Ez azt hivatott biztosítani, hogy a felhasználó a teljes DB2

dokumentációs könyvtárat átnézhesse szükség esetén.

# **DBI1765W Nem létező felhasználói azonosító, "<példánynév>", szerepel a nyilvántartásban.**

**Magyarázat:** A nyilvántartás nem létező felhasználói azonosítót tartalmaz. Ennek az lehet az oka, hogy a példány előzetes eldobása nélkül lett eltávolítva a példány felhasználói azonosítója. Ez nem érinti a DB2 normál működését, de ajánlatos eltávolítani a felesleges felhasználói azonosítót a nyilvántartás példány listájából.

**Felhasználói válasz:** A következő paranccsal távolíthatia el a felhasználói azonosítót a nyilvántartásból: db2iset -d "<példánynév>"

# **DBI1766W A "<felhasználói\_azonosító>" másodlagos csoportlistája nem változtatható meg.**

**Magyarázat:** A "<kód>" kód a visszatérési értéke az adott felhasználói azonosító másodlagos csoportlistája megváltoztatási kísérletének. A következő helyzetek egyike áll fenn:

- NIS fut.
- v A megadott felhasználói azonosítóval egy vagy több folyamat áll végrehajtás alatt.

**Felhasználói válasz:** Fel kell vennie a "<csoportazonosító>" csoportazonosítót a "<felhasználói\_azonosító>" felhasználói azonosító másodlagos csoportlistájába, hogy az Adminstration Server jól működjön.

- v Ha van(nak) futó folyamata(i) a megadott felhasználói azonosítónak, állítsa le az(oka)t, majd a feljebb szereplő utasítások követésével állítson be másodlagos csoportlistát a felhasználói azonosítóhoz!
- v Ha egy NIS ügyfélen futtatja a parancsot, próbáljon a fenti utasítások használatával beállítani másodlagos csoportlistát a felhasználói azonosítónak a NIS kiszolgálóján!

# **DBI1767W Lehet, hogy a DB2 nyilvántartás sérült információt tartalmaz.**

**Magyarázat:** Lehet, hogy a nyilvántartás érvénytelen példányinformációt tartalmaz. Ez valószínűleg annak

köszönhető, hogy a DB2 termék eltávolítása előtt egy példány vagy az Adminisztrációs kiszolgáló megfelelő törlése elmaradt. Ha a termék újratelepítésekor meg kívánja tartani a már létező példányt a nyilvántartásban, válassza a Mégsem-et. Egyéb esetben nyomja meg az OK-t a nyilvántartás újraelőállításához. Kívánja újra előállítani a nyilvántartást?

#### **Felhasználói válasz:**

- Nyomja meg az OK-t a nyilvántartás újraelőállításához, vagy
- v Válassza a Mégsem-et az aktuális nyilvántartásban lévő információk megőrzéséhez.

### **DBI1768W A "<példánynév>" felhasználó .profile vagy .login fájljának módosítása nem sikerült.**

**Magyarázat:** Ezen felhasználó .profile vagy .login fájljának módosítását nem tudta végrehajtani a DB2. Vagy nem léteznek ezek a fájlok, vagy nincs engedélyezve a módosításuk. Ha elmarad a módosítás, ennek a felhasználónak minden egyes bejelentkezéskor magának kell beállítani a környezetet, hogy a DB2 használható legyen.

**Felhasználói válasz:** A .profile vagy a .login fájlba írja be az alábbi sort:

. sqllib/db2profile a .profile fájlba, vagy source sqllib/db2cshrc a .login fájlba

További információt kaphat a DB2 környezet automatikus beállítását illetően, ha tanulmányozza a Gyors kezdések kézikönyvet.

# **DBI1769W A "<példánynév>" .profile vagy .login fájljából nem lehet eltávolítani a DB2 profilbejegyzést.**

**Magyarázat:** Ezen felhasználó .profile vagy .login fájljában a környezetbeállítási sornak megjegyzéssé tételét nem tudta végrehajtani a DB2. A legközelebbi bejelentkezéskor a következő üzenet jelenhet meg a képernyőn: A db2profile (vagy db2cshrc) fájl nem található. Ennek több oka is lehet:

- v Lehet, hogy a két fájl (.profile és .login) nem létezik.
- Lehet, hogy nincsen írási joga a fájlokhoz.

**Felhasználói válasz:** Ha hiányzó db2profile vagy

db2chsrc tartalmú üzenetet kap, keresse meg a .profile vagy a .login fájlt, és tegye megjegyzéssé a következőt:

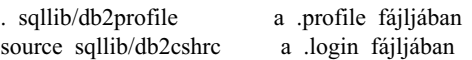

#### **DBI1770E Nem lehet frissíteni a /etc/vfs fájlt.**

**Magyarázat:** A /etc/vfs fájlba be kell írni a következő DB2 adatkapcsolat-kezelő specifikus bejegyzést:

dlfs dlfs\_num /sbin/helpers/dlfs\_mnthelp none

A dlfs\_num értékének 12-t kell megadni, amennyiben a 12-es érték már foglalt másik fs által, adjon meg egy számot 8 és 15 között. A telepítési folyamat közben nem sikerült beilleszteni ezt a sort a /etc/vfs fájlba. Ennek több oka is lehet::

- Nincsen írási joga a fájlhoz.
- v Minden szám foglalt 8 és 15 között, a dlfs-hez nem rendelhető szám.

**Felhasználói válasz:** Kézzel szerkessze át a /etc/vfs fájlt megadva a dlfs megfelelő értékét.

### **DBI1771I A /etc/vfs fájlról másolat készült a /tmp/.db2.etcvfs.backup könyvtárba.**

**Magyarázat:** A következő sort be kell illeszteni a /etc/vfs fájlba annak érdekében, hogy működjön a DB2 Data Links Manager:

dlfs dlfs num /sbin/helpers/dlfs mnthelp none

Az eredeti /etc/vfs fájlról biztonsági másolat készült a /tmp/.db2.etcvfs.backup alkönyvtárba.

#### **DBI1775W A létező /etc/rc.dlfs fájl módosítva.**

**Magyarázat:** A DB2 módosított egy meglévő /etc/rc.dlfs fájlt az új dlfs fájlrendszer-beillesztési bejegyzéssel.

**Felhasználói válasz:** Vizsgálja meg az /etc/rc.dlfs fájlt, hogy minden bejegyzés helyes-e!

### **DBI1780W Az aktuális operációs rendszer verziója nem támogatja a DB2 adatkapcsolat-kezelőt.**

**Magyarázat:** A jelenlegi operációs rendszer verziója nem támogatja a DB2 adatkapcsolat-kezelő futtatását. Ennek ellenére feltelepítheti és konfigurálhatja a terméket a saját felelősségére. Az alábbi lista a DB2 Data Links Managert támogató operációs rendszereket sorolja fel:

• "<ORlista>"

**DBI1790E Nincsenek telepítve ODSSI segédprogramok, így lehetetlen létrehozni a DB2 keresési tárgymutatót.**

**Magyarázat:** Nincsenek telepítve az ODSSI segédprogramok. A DB2 online dokumentáció keresési tárgymutatója csak akkor hozható létre, ha ezek a segédprogramok (config\_search, config\_view és config\_help) telepítve vannak.

**Felhasználói válasz:** Telepítse az ODSSI segédprogramokat, majd futtassa a következő parancsokat:

/opt/IBMdb2/V7.1/doc/db2insthtml lang\_locale

a DB2 dokumentáció keresési tárgymutatójának létrehozásához lang\_locale helyi nyelven. Megjegyzés: bármely nyelven is telepít dokumentációt, az angol dokumentáció telepítése mindig kötelező. Futtassa tehát a következő parancsot is az angol fájlok indexeléséhez:

/opt/IBMdb2/V7.1/doc/db2insthtml en\_US

### **DBI1791W Lehetséges hiba a html fájl DB2 keresési tárgymutatójának létesítése/eltávolítása közben.**

**Magyarázat:** A DB2 a config\_view és config\_help rendszer-segédprogramokat futtatja abból a célból, hogy létrehozza vagy eltávolítsa a SCOHELP-pel használatos DB2 keresési tárgymutatót. Amennyiben a rendszeren létezik már olyan nem DB2 által létrehozott tárgymutató, melyet nem megfelelően hoztak létre vagy távolítottak el, hibaüzenet jelenhet meg.

# **Felhasználói válasz:**

- DB2 tárgymutató készítésekor ajánlatos a SCOHELP-et elindítani és ellenőrizni, hogy a DB2 bejegyzés megjelent-e a témapanelen. Tesztelésképpen keressen rá például a ″TCP/IP″ karakterláncra. Amennyiben a keresés sikerrel zárul, a DB2 keresési tárgymutató létesítése eredményesnek tekinthető.
- v DB2 tárgymutató eltávolításakor ajánlatos a SCOHELP-et elindítani és ellenőrizni, hogy a ″DB2″ bejegyzés eltűnt-e a témapanelről. Ha a bejegyzés már nem látható, a DB2 tárgymutató eltávolítása sikeresnek tekinthető.
- v Ha nem egyértelmű, hogy a DB2 tárgymutató készítése vagy eltávolítása sikeresen megtörtént, forduljon az IBM ügyfélszolgálatához.

# **DBI1792I DB2 dokumentációs fájlok keresési tárgymutatójának létesítése folyamatban van, kérem várjon...**

**Magyarázat:** A keresési tárgymutató létesítése a DB2 dokumentációs fájlokhoz folyamatban van. A kiválasztott nyelv(ek)től függően a folyamat eltarthat egy ideig.

# **DBI1793W "<userID>" felhasználói azonosító ismeretlen.**

**Magyarázat:** A megadott felhasználó ismeretlen vagy nem található meg az adott rendszeren.

**Felhasználói válasz:** Ellenőrizze, hogy ez a felhasználó létezik-e ezen a rendszeren, majd próbálja újra!

# **DBI1794E Túl sok ikont kísérelt meg berakni egy csoportba.**

**Magyarázat:** Több ikont kísérelt meg belehelyezni a megkívánt gyűjtőbe, mint amennyit a munkaasztal-vezérlő engedélyez.

**Felhasználói válasz:** Távolítsa el az összes szükségtelen ikont a munkaasztalról, majd próbálja újra a parancsot!

### **DBI1795E Nincs elegendő szabad memória valamennyi igényelt ikon létrehozásához.**

**Magyarázat:** Az ikon-létrehozó segédprogram kifogyott a memóriából az ikonlétrehozás során.

**Felhasználói válasz:** Zárja be valamennyi szükségtelen programot és próbálkozzon újra!

# **DBI1796W Ikonokat kísérelt meg létrehozni egy katalógusban a megfelelő hozzáférési engedélyek nélkül.**

**Magyarázat:** Ennek a felhasználói azonosítónak nincs meg az ikonok létrehozásához szükséges jogosultsága a kérelmező felhasználó számára.

**Felhasználói válasz:** Jelentkezzen be root jogosultsággal, vagy fájl-létrehozási felhatalmazással a felhasználói katalógusban és próbálja újra a parancsot!

### **DBI1797I Az ikonok létrehozása sikerült.**

### **DBI1900N A Windows NT terminálcsoport támogatása nem elérhető.**

**Magyarázat:** A DB2 képtelen elérni a Windows NT terminálcsoportot.

**Felhasználói válasz:** Biztosítsa, hogy a Windows NT terminálcsoport támogatása helyesen legyen telepítve és a Cluster Service elinduljon!

### **DBI1901N Hiba történt a felhasználó DB2/NT terminálcsoport szolgáltatáshoz való jogok frissítése közben.**

**Magyarázat:** A DB2 hibát észlelt, miközben megpróbálta megadni szükséges felhasználói jogokat annak a számlának, amely a DB2 szolgáltatással való használathoz volt megadva.

**Felhasználói válasz:** Győződjék meg róla, hogy érvényes számla van megadva és megvannak a felhasználói jogok megadásához szükséges jogosultságai!

### **DBI1902N Hiba történt a felhasználó DB2/NT terminálcsoport szolgáltatás konfigurációjának frissítése közben.**

**Magyarázat:** A DB2 hibát talált, miközben megkísérelte a DB2/NT terminálcsoport szolgáltatás konfigurációját frissíteni.

**Felhasználói válasz:** Győződjék meg róla, hogy a szolgáltatási adatbázis nincsen zárolva és hozzáférhető! Győződjék meg arról is, hogy a DB2/NT terminálcsoport szolgáltatás létrejött!

### **DBI1903N Hiba történt a Terminálcsoport nyilvántartáshoz való hozzáférés közben.**

**Magyarázat:** A DB2 hibát észlelt a Windows NT Terminálcsoport nyilvántartás olvasása vagy frissítése közben.

**Felhasználói válasz:** Biztosítsa, hogy a Windows NT terminálcsoport támogatása helyesen legyen telepítve és a Cluster Service elinduljon! Gondoskodjon arról, hogy az aktuális bejelentkezési felhasználói számlának elégséges jogosultsága legyen a Terminálcsoport nyilvántartáshoz való hozzáféréshez!

# **DBI1904N A DB2 példány nem terminálcsoport tagja.**

**Magyarázat:** A DB2 megpróbált rávenni egy példányt, hogy terminálcsoport-műveleteket végezzen, de a példány nem DB2 terminálcsoport példány.

**Felhasználói válasz:** Ellenőrizze, hogy a példányt terminálcsoport-beállításokkal hozták-e létre! El lehet dobni a példányt és újra létre lehet hozni terminálcsoport-beállításokkal, de a csomópontkatalógus, a adatbázis-hozzáférési katalógus és adatbáziskezelő konfigurációs fájl el fog veszni.

# **DBI1905N Rendszerhiba történt egy DB2 terminálcsoport-művelet közben.**

**Magyarázat:** A rendszer rendszerhibát észlelt, miközben a DB2 egy terminálcsoport-műveletet végzett.

**Felhasználói válasz:** Ellenőrizze, hogy a Windows NT operációs rendszer szintje megfelelő-e szektorcsoport-támogatáshoz!

Ezen felül biztosítsa, hogy a Windows NT terminálcsoport támogatása helyesen legyen telepítve és a Cluster Service elinduljon!

**DBI1906N Hiba történt, miközben a rendszer megpróbált egy csomópontot felvenni egy DB2 terminálcsoportpéldányhoz.**

**Magyarázat:** A rendszer hibát talált, miközben megkísérelt egy csomópontot egy DB2 terminálcsoport-példány támogatásához frissíteni.

**Felhasználói válasz:** Biztosítsa, hogy a távoli rendszer működjék és elérhető legyen a LAN-on keresztül! Győződjék meg arról is, hogy meg van a szükséges jogosultsága ahhoz, hogy a távoli rendszeren lévő nyilvántartást frissítse!

# **DBI1907N Hiba történt, miközben a rendszer megpróbált egy csomópontot törölni egy DB2 terminálcsoport-példányból.**

**Magyarázat:** A rendszer hibát talált, miközben megkísérelt egy csomópontot egy DB2 terminálcsoport-példányból törölni.

**Felhasználói válasz:** Biztosítsa, hogy a távoli rendszer működjék és elérhető legyen a LAN-on keresztül! Győződjék meg arról is, hogy meg van a szükséges jogosultsága ahhoz, hogy a távoli rendszeren lévő nyilvántartást frissítse!

Munkaállomás nem dobhat el terminálcsoporttámogatást magából. A példányt el kell dobni ennek a feladatnak a végrehajtásához.

# **DBI1908N Hiba történt egy távoli rendszeren lévő példányprofil létrehozása közben.**

**Magyarázat:** A rendszer hibát észlelt, miközben megpróbálta létrehozni a példányprofilt egy távoli rendszeren a terminálcsoport-támogatás engedélyezéséhez.

**Felhasználói válasz:** Biztosítsa, hogy a távoli rendszer működjék és elérhető legyen a LAN-on keresztül! Győződjék meg arról is, hogy meg van a szükséges jogosultsága ahhoz, hogy a távoli rendszeren lévő nyilvántartást frissítse!

# **DBI1909N Hiba történt egy távoli rendszeren lévő példányprofil törlése közben.**

**Magyarázat:** A rendszer hibát észlelt, miközben megpróbálta törölni a példányprofilt egy távoli rendszeren a terminálcsoport-támogatás letiltásához.

**Felhasználói válasz:** Biztosítsa, hogy a távoli rendszer működjék és elérhető legyen a LAN-on keresztül! Győződjék meg arról is, hogy meg van a szükséges jogosultsága ahhoz, hogy a távoli rendszeren lévő nyilvántartást frissítse!

# **DBI1910N Használat : DB2NCRT -I:<példánynév> -C:<terminálcsoport-csomópont>**

**Magyarázat:** A felhasználó hibás paramétereket adott meg a DB2NCRT parancsnak.

**Felhasználói válasz:** Adja ki újra a parancsot úgy, hogy egy terminálcsoportban lévő példányt és egy érvényes munkaállomásnevet ad meg a terminálcsoport csomópontnak!

# **DBI1911N Használat : DB2NLIST -I:<példánynév>**

**Magyarázat:** A felhasználó hibás paramétereket adott meg a DB2NLIST parancsnak.

**Felhasználói válasz:** Adja ki újra a parancsot egy terminálcsoportban lévő példánnyal!

# **DBI1912I A DB2 terminálcsoport parancs sikeres volt.**

**Magyarázat:** A rendszer sikeresen feldolgozta a felhasználói kérést.

**Felhasználói válasz:** Nincs tennivaló.

# **DBI1913N Nem sikerült kapcsolódni a távoli gép nyilvántartásához.**

**Magyarázat:** A DB2 hibát észlelt egy távoli gép Windows NT nyilvántartásához való kapcsolódás közben.

**Felhasználói válasz:** Ellenőrizze, hogy a távoli gép fut-e, és hogy helyes-e a megadott számítógépnév! Gondoskodjon arról is, hogy az aktuális bejelentkezési felhasználói számlának elégséges jogosultsága legyen a távoli gép nyilvántartásához való kapcsolódáshoz!

### **DBI1914N Nem sikerült kapcsolódni a Terminálcsoport nyilvántartáshoz.**

**Magyarázat:** A DB2 hibát észlelt a Windows NT Terminálcsoport nyilvántartáshoz való kapcsolódás közben.

**Felhasználói válasz:** Biztosítsa, hogy a Windows NT terminálcsoport támogatása helyesen legyen telepítve és a Cluster Service elinduljon!

### **DBI1915N A célgép nem tartozik a Windows NT terminálcsoporthoz.**

**Magyarázat:** A parancs a következő okok egyike miatt hiúsult meg:

- **(1)** A db2iclus segédprogram megkísérelt eltávolítani egy gépet a DB2 MSCS példányból, de a célgép nem volt felvéve a DB2 MSCS példányba, vagy
- **(2)** A db2iclus segédprogram megkísérelt felvenni egy gépet a DB2 MSCS példányba, de a célgépen nincs telepítve a szükséges Windows NT terminálcsoport támogató szoftver.

**Felhasználói válasz:** Hajtsa végre a probléma okának megfelelő műveletet:

- **(1)** A ″db2iclus list″ parancs futtatásával győződjék meg róla, hogy a gép a DB2 MSCS példány része, vagy
- **(2)** Telepítse a Windows NT terminálcsoport szoftvert a célgépre, és adja ki újra a parancsot!

### **DBI1916N A megadott példánynév nem érvényes.**

**Magyarázat:** A példánynév paraméterben megadott példány nem létezik a helyi gépen.

**Felhasználói válasz:** Az érvényes példányok listájának megtalálásához futtassa a db2ilist parancsot! Adja ki újra a parancsot egy érvényes példánynévvel!

# **DBI1917N A** ″**%1**″ **DB2 profilváltozó nincs beállítva a célgépen.**

**Magyarázat:** A szükséges DB2 profilváltozó nincs beállítva a célgépen. A parancs nem folytatódhat.

**Felhasználói válasz:** További segítségért keresse meg az IBM képviseletet!

# **DBI1918N Hiba történt a Windows NT nyilvántartáshoz való hozzáférés közben.**

**Magyarázat:** A DB2 hibát észlelt a célgép Windows NT nyilvántartás olvasása vagy frissítése közben.

**Felhasználói válasz:** Gondoskodjon arról, hogy az aktuális bejelentkezési felhasználói számlának elégséges jogosultsága legyen a célgép nyilvántartásához való kapcsolódáshoz! Ha a probléma továbbra is fennáll, kérjen segítséget az IBM képviselettől!

# **DBI1919N Hiba történt a TCP/IP szolgáltatások fájlhoz való hozzáférés közben.**

**Magyarázat:** A DB2 hibát talált a TCP/IP szolgáltatások fájl olvasása vagy frissítése közben.

**Felhasználói válasz:** Győződjék meg róla, hogy a szolgáltatások fájl létezik a rendszerében, és hozzáférhető olvasásra és írásra! Biztosítsa azt is, hogy a fájl tartalma érvényes legyen, és ne legyenek benne ismétlődő bejegyzések!

### **DBI1920N A DB2 példány profil elérési útvonal paramétere érvénytelen.**

**Magyarázat:** A DB2 nem férhet hozzá a megadott DB2 példány profil elérési útvonalhoz, mert az nem létezik, vagy az aktuális bejelentkezési felhasználói számlának nincs rá írási joga.

**Felhasználói válasz:** Gondoskodjon arról, hogy a DB2 példány profil útvonalneve érvényes alkönyvtárra mutasson, és az aktuális bejelentkezési felhasználói számlának legyen arra írási joga!

### **DBI1921N A felhasználói számla vagy a jelszó érvénytelen.**

**Magyarázat:** A felhasználói számla vagy a jelszó érvénytelen.

**Felhasználói válasz:** Adja ki újra a parancsot a megfelelő számlával!

### **DBI1922N A gazdanév érvénytelen.**

**Magyarázat:** A TCP/IP gazdanév paraméter érvénytelen vagy nem létezik.

**Felhasználói válasz:** Győződjék meg róla, hogy a TCP/IP működik a rendszerén! Ha tartománynév-kiszolgálót használ, győződjék meg arról, hogy a kiszolgáló aktív! Adja ki újra a parancsot a helyes TCP/IP gazdanévvel!

# **DBI1923N A TCP/IP port tartomány paraméter nincs megadva.**

**Magyarázat:** A db2icrt segédprogram partícionált adatbázis létrehozásakor igényli a TCP/IP port tartomány megadását, ha a példány TCP/IP port tartományának bejegyzései nem kerültek bele a szolgáltatások fájlba.

**Felhasználói válasz:** Válasszon ki egy, a rendszer számára rendelkezésre álló TCP/IP port tartományt, és adja ki újra a db2icrt parancsot a -r paraméterrel!

### **DBI1924N A számítógépnév nem érvényes.**

**Magyarázat:** A számítógépnév paraméter nem érvényes

**Felhasználói válasz:** Ellenőrizze, hogy a távoli gép fut-e, és hogy helyes-e a megadott számítógépnév! Gondoskodjon arról is, hogy az aktuális bejelentkezési felhasználói számlának elégséges jogosultsága legyen a célgép nyilvántartásához való kapcsolódáshoz!

### **DBI1925N A DB2 szolgáltatás állapota nem kérdezhető le.**

**Magyarázat:** A DB2 nem tudja lekérdezni a DB2 szolgáltatás állapotát.

**Felhasználói válasz:** Győződjék meg róla, hogy a DB2 szolgáltatás létezik a célgépen! Gondoskodjon arról, hogy az aktuális bejelentkezési felhasználói számlának elégséges jogosultsága legyen a célgép szolgáltatásállapotának lekérdezéséhez!

# **DBI1926N A jelszó lejárt.**

**Magyarázat:** A számla jelszava lejárt.

**Felhasználói válasz:** Változtassa meg a jelszót, majd próbálkozzon újra az új jelszóval!

### **DBI1927N Használat:**

**db2iclus {add | drop | list | migrate } [/c:terminálcsoport neve] [/p:példányprofil elérési útvonala] [/u:felhasználói azonosító, jelszó] [/i:példánynév]**

**Magyarázat:** A parancshoz tartozó érvényes paraméterek a következők:

- **add** MSCS csomópont felvétele egy DB2 MSCS példányba
- **drop** MSCS csomópont eltávolítása egy DB2 MSCS példányból
- **list** a DB2 MSCS példány összes MSCS csomópontjának listázása
- **migrate** nem MSCS példány költöztetése MSCS példányba

A parancshoz tartozó érvényes beállítások a következők:

- **/c** az MSCS terminálcsoport nevének megadása, ha az nem egyezik meg az aktuális/alapértelmezett terminálcsoporttal.
- **/p** a példányprofil elérési útvonalának megadása. Ez a beállítás nem-MSCS példányok MSCS példányba költöztetésekor szükséges.
- **/u** a DB2 szolgáltatás számlanevének és jelszavának megadása. Ez a beállítás akkor szükséges, ha a DB2 MSCS partícionált adatbázispéldányhoz újabb MSCS csomópontot kíván hozzáadni.

**/i** a példány nevének megadása, ha az nem egyezik meg az aktuális/alapértelmezett példánnyal.

**Felhasználói válasz:** Adja ki újra a parancsot érvényes paraméterekkel!

#### **DBI1928N A felhasználói számla nincs megadva.**

**Magyarázat:** Ha partícionált adatbázispéldányt hoz létre, vagy csomópontot vesz fel egy partícionált adatbázispéldányba, meg kell adnia a felhasználói számla paramétert. Windows NT környezetben minden egyes adatbáziskezelő partíciónak (vagy MPP csomópontnak) érvényes Windows NT számla alatt kell futnia a példánykönyvtárt tartalmazó hálózati megosztáshoz való hozzáférés érdekében.

**Felhasználói válasz:** Adja ki újra a parancsot a -u paraméterrel a felhasználói számla és jelszó megadásához!

### **DBI1929N A példány már konfigurálva van az MSCS támogatására.**

**Magyarázat:** Egy példány MSCS példányba való költöztetése nem sikerült, mert a példány már konfigurálva van az MSCS támogatására.

**Felhasználói válasz:** Nincs tennivaló.

### **DBI1930N A célgép már része a DB2 MSCS példánynak.**

**Magyarázat:** Meghiúsult az MSCS csomópont felvételi kísérlete a DB2 MSCS példányba, mert a célgép már része a DB2 MSCS példánynak.

**Felhasználói válasz:** Nem kell semmit sem tennie.

# **DBI1931N Az adatbázis partíció kiszolgáló (csomópont) már aktív.**

**Magyarázat:** Az adatbázis partíció kiszolgáló nem dobható el vagy nem módosítható, mert aktív.

**Felhasználói válasz:** Gondoskodjon arról, hogy az adatbázis partíció kiszolgálót megállítsa, mielőtt megpróbálja eldobni vagy megváltoztatni! Adatbázis partíció kiszolgáló megállításához a következőképpen használja a db2stop parancsot:

db2stop nodenum <csp\_szám>

### **DBI1932N Az adatbázis partíció kiszolgáló nem vehető fel a távoli gépen, mert már létezik rajta ugyanaz a példány.**

**Magyarázat:** A db2ncrt parancs nem tudott felvenni egy új adatbázis partíció kiszolgálót a távoli gépre, mert már van egy példány a gépen.

**Felhasználói válasz:** Ha már nem használatos a távoli gépen levő példány, távolítsa el azt a db2idrop parancs futtatásával a távoli gépen!

### **DBI1933N Az adatbázis partíció kiszolgáló nem helyezhető át új gépre, mert van(nak) adatbázis(ok) a rendszerben.**

**Magyarázat:** Ha a db2nchg parancsot a /m:gép paraméterrel adja ki, a parancs áthelyezi az adatbázis partíció kiszolgálót egy másik gépre. A db2nchg meghiúsul, ha van(nak) létező adatbázis(ok) a rendszerben.

**Felhasználói válasz:** Az adatbázis partíció kiszolgáló áthelyezéséhez létező adatbázis(ok) mellett használja a db2start újraindító parancsot! A db2start parancsról további információkat a DB2 Parancsleírásban talál.

### **DBI1934N Használat:**

**db2iupdt InstName /u:felhasználói azonosító, jelszó [/p:példányprofil elérési útvonala] [/r:kezdőport, végport] [/h:gazdagép neve]**

**Magyarázat:** A db2iupdt parancs érvénytelen paramétert kapott. A parancshoz tartozó érvényes paraméterek a következők:

#### **InstName**

a példány neve

- **/u** a DB2 szolgáltatás számlanevének és jelszavának megadása. Ez a paraméter akkor szükséges, ha partícionált adatbázispéldányt hoz létre.
- **/p** a frissített példánynak az új példány profil elérési útvonal megadása.

**/r** a partícionált adatbázispéldány által MPP

módban használandó TCP/IP port tartomány megadása. Ha megadja ezt a paramétert, akkor a helyi gép szolgáltatások fájljába a következő bejegyzések kerülnek:

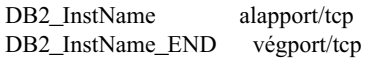

**/h** az alapértelmezett TCP/IP gazdanév felülbírálása, ha az aktuális gépnek több TCP/IP gazdaneve van.

**Felhasználói válasz:** Adja ki újra a parancsot érvényes paraméterekkel!

### **DBI1935N A db2iupdt parancs nem tudta frissíteni a példány alkönyvtárt.**

**Magyarázat:** A db2iupdt parancs nem tudta frissíteni a példány alkönyvtárt a következő okok valamelyike miatt:

- **(1)** a db2audit.cfg fájl hiányzik a \SQLLIB\CFG alkönyvtárból.
- **(2)** a db2iupdt parancs nem jogosult létrehozni fájlokat vagy alkönyvtárakat a példány alkönyvtárban.

**Felhasználói válasz:** Győződjék meg róla, hogy a db2audit.cfg fájl létezik a \SQLLIB\CFG alkönyvtárban, és hogy az aktuális bejelentkezési számla rendelkezik a megfelelő jogosultsággal fájlok és alkönyvtárak létrehozásához a példány alkönyvtárban! A példány alkönyvtár az \SQLLIB\Példánynév (ahol Példánynév a példány neve).

#### **DBI1936N A db2iupdt parancs nem tudta frissíteni az adatbáziskezelő konfigurációs fájlját.**

**Magyarázat:** A db2iupdt parancs nem tudta frissíteni az adatbáziskezelő konfigurációs fájlt, mert az előző adatbáziskezelő konfigurációs fájl sérült vagy hiányzik. Az aktuális példány következetlen állapotban van és nem használható.

**Felhasználói válasz:** Másolja az alapértelmezett adatbáziskezelő konfigurációs fájlt a példány alkönyvtárba és adja ki újra a parancsot! A példány alkönyvtár az \SQLLIB\Példánynév. Az alapértelmezett adatbáziskezelő konfigurációs fájl neve db2systm és az \sqllib\cfg alkönyvtárban található.

### **DBI1937W A db2ncrt parancs a csomópontot sikeresen felvette. A csomópont mindaddig nem aktív, amíg az összes csomópont le nem áll és újra nem indul.**

**Magyarázat:** A db2nodes.cfg fájlba nem kerülhet bele addig az új csomópont, amíg minden csomópontot nem állítanak meg egyszerre a STOP DATABASE MANAGER (DB2STOP) paranccsal. Amíg a fájl nem frissül, a létező csomópontok nem kommunikálhatnak az új csomóponttal.

**Felhasználói válasz:** Adja ki a DB2STOP parancsot, hogy az összes csomópont leálljon! Amikor az összes csomópont sikeresen leállt, adja ki a DB2START parancsot, hogy elindítsa az összes csomópontot, beleértve az újat is.

# **DBI1950W A példány ("<példánynév>") már szerepel a példánylistán.**

**Magyarázat:** A létrehozás vagy költöztetés alatt álló példány már szerepel a példánylistában.

**Felhasználói válasz:** Ellenőrizze, hogy db2ilist parancs által jelzett példányok listája helyes-e!

# **DBI1951W A példány ("<példánynév>") nem található a példánylistán.**

**Magyarázat:** A példánylista nem tartalmazza a megadott példányt.

**Felhasználói válasz:** Ellenőrizze, hogy db2ilist parancs által jelzett példányok listája helyes-e!

# **DBI1952E A "<példánynév>" példánynév érvénytelen.**

**Magyarázat:** A példánynév érvénytelen. Nem:

- 1. nem lehet 8 karakternél hosszabb.
- 2. nem kezdődhet "sql", "ibm" vagy "sys"előtaggal.
- 3. nem kezdődhet más karakterekkel vagy számokkal, és nem is tartalmazhat mást, mint: a-z,  $\hat{s}$ ,  $\hat{\theta}$ ,  $\hat{\phi}$ ,  $\hat{\phi}$ or 0-9.

**Felhasználói válasz:** Adja ki újra a parancsot érvényes példánynévvel!

#### **DBI1953E A példány aktív.**

**Magyarázat:** Kísérlet történt egy aktív példány eldobására.

**Felhasználói válasz:** Győződjék meg róla, hogy minden, a példányt használó alkalmazás befejeződött, mielőtt megállítja a példányt a db2stop használatával (az adott példány felhasználói azonosítójáról)!

### **DBI1954E A példánynevet jelenleg a DB2 Admin Server használja.**

**Magyarázat:** A példány nem hozható létre, mert azt jelenleg a DB2 Admin Server használja.

**Felhasználói válasz:** Adja ki újra a parancsot más példánynévvel!

### **DBI1955E Használat: db2idrop [-h] [-f] InstName**

**Magyarázat:** A db2idrop parancs érvénytelen paramétert kapott. A parancshoz tartozó érvényes paraméterek a következők:

- **-h** használati útmutató megjelenítése
- **-f** az alkalmazásleállító jelző. Ezen kapcsoló hatására a rendszer minden, a példányt használó alkalmazást leállásra kényszerít.

#### **InstName**

a példány neve

**Felhasználói válasz:** Adja ki újra a parancsot a következőképpen:

db2idrop [-h] [-f] InstName

### **DBI1956E Használat: db2ilist [-w WordWidth] [-l]**

**Magyarázat:** A db2ilist parancs érvénytelen paramétert kapott. A parancshoz tartozó érvényes paraméterek a következők:

**-h** használati útmutató megjelenítése

#### **-w WordWidth**

A létrehozandó példány szélessége bitben (32 vagy 64). (AIX, Sun)

**-l** hosszú formátumot ír elő.

**Felhasználói válasz:** Adja ki újra a parancsot a következőképpen:

db2ilist [-w WordWidth] [-l]

#### **DBI1957E A db2icrt parancs szintaxisa hibás.**

**Magyarázat:** A db2icrt segédprogram adatbázispéldányt hoz létre:

db2icrt InstName [-s {eee|ee|client|standalone| satellite}] [-mpp] [-p példányprofil útvonala] [-u felhasználó, jelszó] [-h gazdanév] [-c terminálcsoport] [-r alapport, végport]  $[-?)$ 

A parancs paraméterei a következők:

- **-s** adja meg a létrehozandó példány típusát:
	- **eee** partícionált adatbázis-kiszolgáló
		- **ee** helyi és távoli ügyfelekkel bíró adatbázis-kiszolgáló
		- **client** ügyfél

#### **standalone**

helyi ügyfelekkel bíró adatbázis-kiszolgáló

- **satellite** szatelit adatbázis-kiszolgáló
- **-mpp** E paraméter helyett a "-s eee" paraméterrel kell particionált adatbázispéldányt létrehozni.
- **-p** a példányprofil elérési útvonalának megadása. Ez a paraméter akkor szükséges, ha partícionált adatbázispéldányt hoz létre.
- **-u** a DB2 szolgáltatás számlanevének és jelszavának megadása. Ez a paraméter akkor szükséges, ha partícionált adatbázispéldányt hoz létre.
- **-h** az alapértelmezett TCP/IP gazdanév felülbírálása, ha az aktuális gépnek több TCP/IP gazdaneve van. Ezt a TCP/IP

gazdanevet használja a program az alapértelmezett csomópont (0-ás csomópont) létrehozásakor.

- **-c** az MSCS terminálcsoport nevének megadása. A paraméter megadása olyan DB2 példány létrehozására szolgál, amely támogatja az MSCS-t.
- **-r** a partícionált adatbázispéldány által MPP módban használandó TCP/IP port tartomány megadása. Ha megadja ezt a paramétert, akkor a helyi gép szolgáltatások fájljába a következő bejegyzések kerülnek:

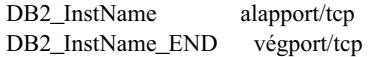

**-?** a segítség megjelenítése

**Felhasználói válasz:** Adja ki újra a parancsot érvényes paraméterekkel!

### **DBI1958N A példányprofil nem vehető fel a nyilvántartásba.**

**Magyarázat:** Hiba történt a példányprofil nyilvántartásba való felvétele közben. A példány nem jött létre.

**Felhasználói válasz:** Keresse meg az IBM képviseletet!

### **DBI1959N A példány alkönyvtára nem hozható létre.**

**Magyarázat:** Hiba történt az új példányhoz szükséges fájlok vagy alkönyvtárak létrehozása közben. A példány nem jött létre.

**Felhasználói válasz:** Biztosítsa, hogy írási hozzáféréssel rendelkezzék ahhoz a helyhez, ahol a példány alkönyvtára jön létre! A példány alkönyvtár azon az elérési útvonalon jön létre, ahová a terméket telepítették. A DB2INSTPROF profilváltozó használatával kell más helyet megadnia a példány alkönyvtárának számára.

### **DBI1960N A DB2 szolgáltatás nem hozható létre.**

**Magyarázat:** Hiba történt egy DB2 szolgáltatás bejegyeztetése közben.

**Felhasználói válasz:** Biztosítsa, hogy rendelkezzék NT szolgáltatás létrehozásához szükséges jogosultsággal és a szolgáltatás adatbázis ne legyen zárolva, majd próbálja újra a műveletet!

#### **DBI1961N Az új példány csomópontkulcsa nem vehető fel a nyilvántartásba.**

**Magyarázat:** Hiba történt az új példány csomópontkulcsának a példányprofil-nyilvántartásba való felvétele közben.

**Felhasználói válasz:** Keresse meg az IBM képviseletet!

### **DBI1962N Az új csomópont nem vehető fel a nyilvántartásba.**

**Magyarázat:** Hiba történt az új csomópont a példányprofil-nyilvántartásba való felvétele közben.

**Felhasználói válasz:** Keresse meg az IBM képviseletet!

### **DBI1963N Hiba történt, miközben a példányhoz tartozó számlának felhasználói jogokat kísérelt megadni.**

**Magyarázat:** Ha a számlát DB2 szolgáltatáshoz konfigurálja, a számlának a következő felhasználói jogokkal kell rendelkeznie:

- 1. Az operációs rendszer részeként való működés
- 2. Vezérjel objektum létrehozása
- 3. Kvóta növelése
- 4. Szolgáltatásként való bejelentkezés
- 5. Folyamatszint vezérjel helyettesítése

Hiba történt, miközben a példányhoz tartozó számlának felhasználói jogokat kísérelt megadni.

**Felhasználói válasz:** Ha a gép NT tartományhoz tartozik, biztosítsa, hogy az elsődleges tartományvezérlő működjék és elérhető legyen a hálózaton keresztül! Egyébként keresse meg az IBM képviseletet!

### **DBI1964N A bejelentkezési számla nem rendelhető hozzá a DB2 szolgáltatáshoz.**

**Magyarázat:** Hiba történt a DB2 szolgáltatás bejelentkezési számlához való hozzárendelése közben.

**Felhasználói válasz:** Biztosítsa, hogy a bejelentkezési számlához tartozó felhasználónév és jelszó érvényes legyen!

# **DBI1965N A csomópont (**″**<csomópontszám>**″**) nem található a csomópontlistán.**

**Magyarázat:** A megadott csomópont nem található a csomópontlistán.

**Felhasználói válasz:** Ellenőrizze a csomópont meglétét úgy, hogy megjeleníti a csomópontok listáját a DB2NLIST parancs segítségével!

### **DBI1966N A csomópont nem törölhető a nyilvántartásból.**

**Magyarázat:** Hiba történt, miközben a rendszer megkísérelte törölni a megadott csomópontot a példányprofil-nyilvántartásból.

**Felhasználói válasz:** Keresse meg az IBM képviseletet!

# **DBI1967N A DB2 szolgáltatás nem vehető ki a nyilvántartásból.**

**Magyarázat:** Hiba történt egy DB2 szolgáltatás nyilvántartásból való törlése közben.

**Felhasználói válasz:** Győződjék meg róla, hogy rendelkezik egy NT szolgáltatás törléséhez szükséges jogosultsággal!

# **DBI1968N Hiba történt, miközben rendszer megváltoztatta a csomópont konfigurációját a profilnyilvántartásban.**

**Magyarázat:** Hiba történt, miközben rendszer megváltoztatta a csomópont konfigurációját a profilnyilvántartásban.

**Felhasználói válasz:** Keresse meg az IBM képviseletet!

### **DBI1969N Hiba történt, miközben a rendszer egy új fájlt hozott létre a példány alkönyvtárában.**

**Magyarázat:** Belső hiba történt, miközben a rendszer egy új fájlt hozott létre a példány alkönyvtárában.

**Felhasználói válasz:** Biztosítsa, hogy írási hozzáféréssel rendelkezzék a példány alkönyvtárához!

# **DBI1970N Hiba történt egy, a példány alkönyvtárában lévő fájl olvasása vagy írása közben.**

**Magyarázat:** Belső hiba történt egy, a példány alkönyvtárában lévő fájl olvasása vagy írása közben.

**Felhasználói válasz:** Keresse meg az IBM képviseletet!

# **DBI1971N A példányprofil nem vehető ki a nyilvántartásból.**

**Magyarázat:** Hiba történt, miközben a rendszer megkísérelte a példányprofilt a példányprofilnyilvántartásból.

**Felhasználói válasz:** Keresse meg az IBM képviseletet!

# **DBI1972N A példány alkönyvtára nem törölhető.**

**Magyarázat:** Hiba történt, miközben a rendszer megkísérelte törölni a megadott példányhoz tartozó fájlokat vagy alkönyvtárakat.

**Felhasználói válasz:** Biztosítsa, hogy írási hozzáféréssel rendelkezzék ahhoz a helyhez, ahol a példány alkönyvtára található!

# **DBI1973N A DB2 szolgáltatás önműködő indításhoz való beállítása meghiúsult.**

**Magyarázat:** Hiba történt, miközben a rendszer megpróbálta a DB2 szolgáltatást önműködő indításhoz beállítani.

**Felhasználói válasz:** Indítsa újra a gépet, majd próbálja újra a parancsot! Ha a probléma továbbra is fennáll, keresse meg az IBM képviseletet!

### **DBI1974N A profilnyilvántartásban található DB2ADMINSERVER profilváltozó nem állítható be.**

**Magyarázat:** Hiba történt, miközben a rendszer megpróbálta a profilnyilvántartásban lévő DB2ADMINSERVER profilváltozót beállítani.

**Felhasználói válasz:** Keresse meg az IBM képviseletet!

### **DBI1975N A DB2ADMINSERVER profilváltozó nem távolítható el a profilnyilvántartásból.**

**Magyarázat:** Hiba történt, miközben a rendszer megpróbálta a DB2ADMINSERVER profilváltozót a profilnyilvántartásból törölni.

**Felhasználói válasz:** Keresse meg az IBM képviseletet!

**DBI1980W Nem lehet a "<felhasználói azonosító>" felhasználói azonosítót létrehozni a felhasználói profilkezelésben (UPM).**

**Magyarázat:** A termék telepítése közben megadott felhasználói azonosítót nem lehet létrehozni a felhasználói profilkezelésben (UPM). Ez a felhasználói azonosító szükséges a DB2 Administration Server elindításához.

**Felhasználói válasz:** Hozzon létre egy felhasználói azonosítót és jelszót az UPM segítségével, majd indítsa el a DB2 Administration Servert! A "db2admin" parancs használatával kell beállítania a DB2 Administration Servert ennek a felhasználói azonosítónak és jelszónak a használatára.

# **Fejezet 7. DB2 üzenetek**

Az egyes üzenetek azonosítója a DB2 előtagból és egy üzenetszámból áll. Az üzenetek növekvő üzenetszám-sorrendben következnek. Ezeket az üzeneteket a command line processor állítja elő, hogy értesítse a figyelmeztetésekről vagy hibákról. Az üzenetek közvetlenül a képernyőn jelennek meg. A command line processor DB2 és SQL üzeneteket ad vissza.

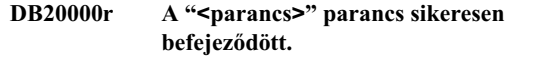

**Magyarázat:** Ennek a parancsnak a végrehajtása során nem állt elő hiba.

**Felhasználói válasz:** Nincs tennivaló.

**DB21001E A 'db2' parancs után vagy a DB2OPTIONS változóban megadott "<paraméterbetű>" beállítás paramétere hiányzik vagy érvénytelen.**

**Magyarázat:** A kijelölt paramétert nem támogatja a rendszer. A támogatott paraméterek a következők:

Paraméter Leírás ------ ------------------------------ -a SQLCA megjelenítése -c Önműködő befejezés -e SQLCODE/SQLSTATE megjelenítése -f Olvasás a bemeneti fájlból -l Parancsok feljegyzése a történetfájlba -n Új sor karakter eltávolítása -o Kimenet megjelenítése -p Interaktív bemenet megjelenítése -r Kimeneti jelentés mentése fájlba -s Végrehajtás megállítása parancshibánál -t Utasítás végét jelző karakter megadása -v Az aktuális parancs megjelenítése -w FETCH/SELECT figyelmeztetések megjelenítése -x Fejléceksorok kiírásának kikapcsolása -z Az összes kimenet mentése fájlba

A parancs nem dolgozható fel.

**Felhasználói válasz:** Küldje el újra az érvényes lehetőséggel ellátott parancsot.

### **DB21002E A 'db2' parancs után vagy a DB2OPTIONS változóban megadott "<paraméterbetű>" beállítás paramétere hiányzik vagy érvénytelen.**

**Magyarázat:** A következő felsorolás mutatja a beállítások paramétereit:

```
Paraméter Leírás
------ --------------------------
-ec SQLCODE megjelenítése
-es SQLSTATE megjelenítése
-f<fájlnév> Olvasás a <fájlnév> bemeneti fájlból
-l<fájlnév> Parancsok feljegyzése a <fájlnév> törté
-r<fájlnév> Kimeneti jelentés mentése a <fájlnév> f
-td<x> Lezáró karakter legyen 'x'
-z<fájlnév> Az összes kimenet mentése a <fájlnév>
```
#### fájlba

**Felhasználói válasz:** Küldje el újra a parancsot érvényes beállítással és paraméterrel!

### **DB21003E A "<környezeti változó>" környezeti változóban "<érték>" érték nem érvényes.**

**Magyarázat:** DB2BQTRY értéke csak 0 és 4294967295 közé eshet. A DB2BQTIME, DB2RQTIME vagy DB2IQTIME értékének 1 és 4294967295 közé kell esnie.

**Felhasználói válasz:** Állítsa be a környezeti változót helyes értékre, és küldje el újra a parancsot!

### **DB21004E A parancssori feldolgozó indításakor nem adhat meg egyszerre bemeneti fájlt és parancsot is.**

**Magyarázat:** A parancssori feldolgozó indításakor nem adhat meg egyszerre -f beállítást és parancssori parancsot is.

**Felhasználói válasz:** Javítsa ki a hibát, és adja ki ismét a parancsot!

# **DB21005E Hiba történt a "<fájlnév>" fájl elérése közben.**

**Magyarázat:** A hiba okai a következők lehetnek:

- v a fájl engedélyek nem teszik lehetővé a fájl elérését
- a fájl nem létezik

**Felhasználói válasz:** Javítsa ki a hibát, és próbálkozzon újra!

#### **DB21006E A bemeneti parancs túl hosszú. A legnagyobb megengedett hossz "<hossz>".**

**Magyarázat:** A bemeneti parancs nem lépheti túl a kijelölt hosszat.

**Felhasználói válasz:** Javítsa ki a hibát, és küldje el újra a parancsot!

### **DB21007E A parancs beolvasása közben véget ért a fájl.**

**Magyarázat:** Az utolsó parancsot nem hajtotta végre a rendszer, mert a fájl véget ért. Ha a -t beállítást használta ';' karakterrel (vagy a megadott lezáró karakterrel) zárja le az utolsó parancsot! Ha a +t beállítást használta, távolítsa el a '\' karaktert a parancs utolsó sorából!

**Felhasználói válasz:** Javítsa ki a hibát, és küldje el újra a parancsot!

### **DB21008E Parancsokat csak a parancssori feldolgozó párbeszédes módjában vagy fájl bemeneti módjában lehet beírni.**

**Magyarázat:** A felhasználó egy parancssori feldolgozónak szóló parancsot próbált meg beírni a DOS parancssorba.

**Felhasználói válasz:** Használja a parancssori feldolgozó párbeszédes módját vagy fájl bemeneti módját!

# **DB21010I A "<segítség-parancs-kifejezés>" kifejezésre adott segítségszöveg.**

**Magyarázat:** Ez az üzenet csak a -l beállítással megadott történetfájlban jelenik meg.

**Felhasználói válasz:** Nincs tennivaló.

### **DB21011I Partíciókkal rendelkező adatbázis-kiszolgáló környezetben csak az aktuális csomóponton lévő táblaterület jelennek meg a listán.**

**Magyarázat:** Csak az aktuális csomóponton lévő táblaterületek láthatóak a LIST TABLESPACES parancs számára.

**Felhasználói válasz:** Ha egy másik csomóponton lévő táblaterületekre kíváncsi, azon a csomóponton kell kiadnia a LIST TABLESPACES parancsot.

# **DB21015E A parancssori feldolgozó belső folyamat kéréssora vagy beviteli várakozási sora nem jött létre a megadott időkorláton belül.**

**Magyarázat:** Vagy a DB2BQTRY és DB2BQTIME környezeti változók értéke kevés (ez esetben növelni kell azokat), vagy a parancssori feldolgozó belső programja nem indítható. A ″db2bp″ programnak az adatbáziskezelő telepítési útvonalán kell elhelyezkednie, és a felhasználóknak végrehajtási engedéllyel kell rendelkezniük erre a fájlra.

**Felhasználói válasz:** Javítsa ki a hibát, és küldje el újra a parancsot!

### **DB21016E A parancssori feldolgozó rendszerhibába ütközött, miközben a belső folyamathoz küldte a parancsot.**

**Magyarázat:** A következők egyike történhetett:

- v A belső folyamat hibásan fejeződött be.
- v Rendszerhiba történt a belső folyamat várakozási sorába történő íráskor vagy onnét történő olvasáskor.
- v Rendszerhiba történt a felületi folyamat kimeneti sorából történő olvasáskor.

**Felhasználói válasz:** Adja ki újra a parancsot! Ha a hiba ismét fellép, kérjen segítséget a rendszer adminisztrátorától!

### **DB21017E A parancssori feldolgozó rendszerhibába ütközött a felületi folyamat kimeneti sorával kapcsolatban. Okkód = <okkód>.**

**Magyarázat:** Rendszerhiba történt a felületi folyamat kimeneti sorának létrehozása közben, vagy a kimeneti sorból történő olvasáskor.

Ha az ok kód -2499, a command line processor kimeneti sora egy létező várakozási sorral ütközik.

**Felhasználói válasz:** Adja ki újra a parancsot! Ha a hiba ismét fellép, jegyezze fel az üzenet számát és ok kódját, és kérjen segítséget a rendszer adminisztrátorától!

### **DB21018E Rendszerhiba történt. A parancssori feldolgozó nem tudta folytatni a feldolgozást.**

**Magyarázat:** A rendszerhibát a következők egyike okozta:

- v Túl sok kimeneti adat megy a képernyőre. Irányítsa fájlba a kimenetet! Ezt a feldolgozás befejezése után megnézheti.
- v A parancssori feldolgozó nem tudta telepíteni saját megszakításjel-kezelőjét.
- v A parancssori feldolgozó nem tudta megnyitni a belső folyamat várakozási sorát.
- v A parancssori feldolgozó nem tudta elindítani a belső folyamatot.
- v A belső folyamat hibásan fejeződött be.
- v A felületi folyamat nem tudott memóriát lefoglalni vagy felszabadítani.
- v A parancssori feldolgozó a következő programbefejező jelek egyikét kapta:
	- SIGILL
	- SIGTRAP
	- SIGEMT
	- $-$  SIGBUS
	- SIGSEGV
	- SIGSYS

**Felhasználói válasz:** Próbálja újra a parancsot! Ha a probléma továbbra is fennáll, jegyezze föl a DB2 üzenet számát! Ha a nyomkövetés aktív volt, mentse a nyomkövetési információt, és keresse meg a technikai támogatást a következő információkkal:

- v A probléma leírása
- DB2 üzenet száma
- SOLCA (ha van)
- Nyomkövetési fájl (ha van)

# **DB21019E Hiba történt az "<alkönyvtár>". alkönyvtár elérése közben.**

**Magyarázat:** A hiba okai a következők lehetnek:

- az alkönyvtár engedélyek nem teszik lehetővé az elérést
- az alkönyvtár nem létezik

**Felhasználói válasz:** Javítsa ki a hibát, és küldje el újra a parancsot!

# **DB21020E Nem lehet létrehozni a "<fájl>" alapértelmezett üzenetfájlt.**

**Magyarázat:** E parancs megfelelő feldolgozásához a parancsfeldolgozónak szüksége van egy olyan fájlra, amelyben menti a feldolgozás során kibocsátott üzeneteket, mielőtt azok a képernyőn megjelennének. Megpróbált létrehozni egy ilyen fájlt abban az alkönyvtárban, amelyet rendszerint erre használnak (mint például /tmp UNIX környezetben vagy ...\TMP OS/2 rendszerben), de a kísérlet nem sikerült, mert az alkönyvtár nem létezik.

**Felhasználói válasz:** Javítsa ki a hibát, és küldje el újra a parancsot!

### **DB21021E Nincs megadva Administration Server (adminisztrációs kiszolgáló). A parancs meghiúsult.**

**Magyarázat:** Olyan parancsot adott ki, amelynek Administration Serverre (adminisztrációs kiszolgálóra) van szüksége, de az nincs megadva.

**Felhasználói válasz:** Adjon meg egy Administration Servert és küldje el újra a parancsot!

### **DB21022E Nem lehet a "<példánynév>" Administration Serverre (adminisztrációs kiszolgálóra) átkapcsolni.**

**Magyarázat:** Olyan parancsot adott ki, amelynek Administration Serverre (adminisztrációs kiszolgálóra) van szüksége. A parancssori feldolgozó a "<példánynév>" Administration Serverre (adminisztrációs kiszolgálóra) próbált meg átkapcsolni, de ez nem sikerült. A lehetséges okok a következők:

- v Az Administration Server (adminisztrációs kiszolgáló) nincs jól beállítva.
- v A parancssori feldolgozó már csatolva van egy DB2 példányhoz.
- v A parancssori feldolgozó egy adatbázissal van összeköttetésben.

**Felhasználói válasz:** A parancs használata előtt ellenőrizze, hogy be van-e állítva érvényes Administration Server (adminisztrációs kiszolgáló)! Lehet, hogy ki kell adnia egy DETACH, CONNECT RESET vagy TERMINATE parancsot is mielőtt újra próbálkozna a kéréssel.

#### **DB21023E A parancs nem érvényes ha Administration Serverről (adminisztrációs kiszolgálóról) hajtják végre.**

**Magyarázat:** A következő parancsok egyikét adta ki: GET DBM CONFIGURATION, RESET DBM CONFIGURATION vagy UPDATE DBM CONFIGURATION, de ezeket a parancsokat nem lehet Administration Serverről végrehajtani.

**Felhasználói válasz:** Adja ki a következő, Administration Serveren érvényes parancsok egyikét: GET ADMIN CONFIGURATION, RESET ADMIN

### CONFIGURATION vagy UPDATE ADMIN CONFIGURATION!

# **DB21024I Ez a parancs aszinkron, ezért előfordulhat, hogy nem lép azonnal érvénybe.**

**Magyarázat:** Ez az üzenet ASYNC tagmondattal követett FORCE parancs után jelenik meg.

**Felhasználói válasz:** Nincs tennivaló.

# **DB21025I Az ügyfél módosításai az alkalmazás következő indításáig, vagy a TERMINATE parancs kiadásáig nem lépnek életbe. A kiszolgáló módosításai a következő DB2START parancs kiadásáig nem lépnek életbe.**

**Magyarázat:** Az adatbáziskezelő konfigurációs paramétereinek változásai csak memóriába töltés után lépnek életbe. Ez általában a kiszolgálón végrehajtott **DB2START** parancs kiadása után, valamint akkor következik be, miután az alkalmazás újraindul egy ügyfélen.

**Felhasználói válasz:** Annak érdekében, hogy az új adatbáziskezelő konfiguráció paraméterei érvénybe lépjenek, hajtson végre egyet vagy többet a következő lehetőségek közül:

- v a felhasználói alkalmazások esetében: állítsa le, majd indítsa el az alkalmazást
- v CLP esetében: adja ki a TERMINATE parancsot, majd csatlakozzon újra
- v kiszolgáló esetében: adja ki a DB2STOP és a DB2START parancsokat

### **DB21026I A legtöbb konfigurációs paraméter esetében a módosítások életbe lépése előtt minden alkalmazásnak le kell kapcsolódnia erről az adatbázisról.**

**Magyarázat:** Az adatbázis konfiguráció parancs sikeresen feldolgozásra került. Az aktív adatbázis konfiguráció azonban néhány konfigurációs paramétertől eltekintve (mint például a MINCOMMIT) nem módosítható addig, amíg az összes alkalmazás le nem kapcsolódott az adatbázisról. Az alkalmazások szétkapcsolása után az adatbázisra irányuló első összeköttetés életbe lépteti a változtatásokat.
**Felhasználói válasz:** Biztosítsa, hogy az összes alkalmazás szétkapcsolódjon az adatbázistól, és adjon ki egy DB2 connect parancsot! Szükség lehet csomagok újra-hozzárendelésére is, miután az új konfigurációs paraméterek életbe lépnek, hogy az összerendelés az új értékekkel történjék meg.

#### **DB21027E Az elválasztási szint nem módosítható, miközben adatbázissal áll összeköttetésben.**

**Magyarázat:** A felhasználó megpróbálta módosítani az elválasztási szintet, miközben adatbázishoz kapcsolódott. A parancs figyelmen kívül marad.

**Felhasználói válasz:** Ha meg kell változtatni az elválasztási szintet, kapcsolódjon szét az aktuális adatbázistól, állítsa be az elválasztási szintet, és csatlakozzon újra az adatbázishoz!

#### **DB21028E A "<kurzornév>" kurzor nincs megadva.**

**Magyarázat:** OPEN, FETCH vagy CLOSE SQL utasítás kiadása előtt a kijelölt kurzort meg kell adni.

**Felhasználói válasz:** Adja meg a kurzort, és küldje el újra a parancsot!

# **DB21029E A "<kurzornév>" kurzor már adott, és meg van nyitva.**

**Magyarázat:** A felhasználó megpróbált egy megnyitott kurzort megadni.

**Felhasználói válasz:** Zárja be a kurzort, és küldje el újra a megnyitási parancsot!

### **DB21030E A "<kurzornév>" kurzor nincs megnyitva.**

**Magyarázat:** A kijelölt kurzornak megnyitott állapotban kell lennie.

**Felhasználói válasz:** Nyissa meg a kurzort, és küldje el újra a parancsot!

# **DB21031E A "<kurzornév>" kurzort használó SOL** utasítás ("<br/>belső kurzor>") a **következőt adta vissza:**

**Magyarázat:** Ez az üzenet a felhasználó által megadott kurzor belső kurzornevét mutatja. Egyes SQL hibaüzenetek mutathatják a belső kurzornevet. Ez az üzenet az SQL üzenet előtt jelenik meg.

**Felhasználói válasz:** Javítsa ki az SQL hibát, és küldje el újra a parancsot!

### **DB21032E Már megadta a kurzorok maximális számát.**

**Magyarázat:** A parancssori feldolgozó 100 WITH HOLD tulajdonsággal, és 100 WITH HOLD tulajdonság nélkül deklarált kurzort támogat.

**Felhasználói válasz:** Adja meg újra az egyik létező kurzort, és küldje el újra a parancsot!

### **DB21033E Ez a parancs nem érvényes DRDA gazdagépeken elhelyezkedő adatbázisokhoz.**

**Magyarázat:** DRDA gazdagép kiszolgálókon elhelyezkedő adatbázisokhoz a rendszer nem támogatja a következő parancsokat:

- LIST TABLES
- LIST PACKAGES
- REORGCHK

**Felhasználói válasz:** Ehhez az adatbázishoz ne adja ki ezt a parancsot!

**Magyarázat:** Ez az üzenet az SQL hibaüzenet előtt jelenik meg. A hibát egy nem-SQL parancs szintaktikai hibája okozhatta.

**Felhasználói válasz:** Javítsa ki a hibát, és küldje el újra a parancsot!

**DB21034E A parancsot SQL utasításként dolgozta föl a rendszer, mert nem érvényes parancssori feldolgozó parancs. Az SQL feldolgozás során a következőket adta vissza:**

### **DB21035E Túllépte a "<listanév>" lista tételeinek megengedett legnagyobb számát. A megengedett legnagyobb szám "<szám>".**

**Magyarázat:** A felsorolás tételeinek száma nem haladhatja meg a megengedett legnagyobb értéket. Ezt a hibát érvénytelen tartományspecifikáció okozhatta.

**Felhasználói válasz:** Javítsa ki a hibát, és küldje el újra a parancsot!

#### **DB21036E A "<parancs>" parancs meghiúsult.**

**Felhasználói válasz:** Küldje el újra a parancsot, miután elindult a nyomkövetés! Ha a probléma továbbra is fennáll, mentse a nyomkövetési információt, és keresse meg a technikai támogatást a következő információkkal:

- v A probléma leírása
- DB2 üzenet száma
- Nyomkövetési fájl

#### **DB21037W Nincsenek adatforrások.**

**Felhasználói válasz:** Nem található megadott típusú (USER vagy SYSTEM) ODBC adatforrás. Próbálja újra a parancsot úgy, hogy a másik típust (SYSTEM vagy USER) adja meg!

#### **DB21040E "<szám>" érvénytelen kétséges tranzakciószám.**

**Magyarázat:** "<szám>" nem szerepel a felsorolt kétséges tranzakciószámok között.

**Felhasználói válasz:** Válasszon egyet a felsorolt tranzakciószámokból, és küldje el újra a parancsot!

### **DB21041W "<szám>" kétséges tranzakció nem látható.**

**Magyarázat:** A parancssori feldolgozó nem tudta megjeleníteni az összes kétséges tranzakciót. A nem látható tranzakciók száma "<szám>".

**Felhasználói válasz:** Fejezze be a kétséges tranzakciók aktuális listájának feldolgozását, hogy csökkentse a rendszerben lévő kétséges tranzakciók számát. Ezután adja ki újra a kétséges tranzakciókat felsoroló parancsot!

#### **DB21042E Meg kell adnia egy tranzakciószámot.**

**Magyarázat:** Tranzakciószámot kell megadni a kétséges tranzakció befejezésére (c), visszagörgetésére (r) vagy elfelejtésére (f) vonatkozó alparancsokkal.

**Felhasználói válasz:** Adja ki újra a parancsot a megfelelő tranzakciószámmal!

# **DB21043E Az** ″**<alparancs>**″ **érvénytelen kérelem.**

**Magyarázat:** A megadott kétséges tranzakció alparancs nem érvényes. Érvényes alparancsok:

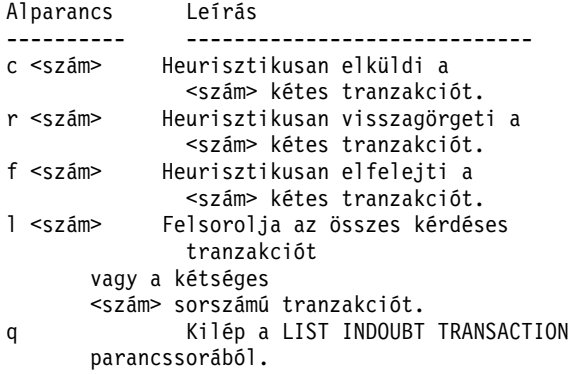

MEGJEGYZÉS: Az "f <szám>" parancs a DB2 Extended Enterprise Editionben nem áll rendelkezésre.

**Felhasználói válasz:** Javítsa ki a hibát, és küldje el újra a parancsot!

### **DB21044E A "<szám>" tranzakciószám esetében nem adható ki a COMMIT parancs.**

**Magyarázat:** A tranzakciónak előkészített állapotban (i) kell lennie, amikor kiadja a befejezés (c) alparancsot.

**Felhasználói válasz:** Adjon ki másik parancsot!

# **DB21045E A "<szám>" tranzakciószám esetében nem hajtható végre a ROLLBACK parancs.**

**Magyarázat:** A tranzakciónak előkészített (i), vagy várakozó (e) állapotban kell lennie, amikor kiadja a rollback (r) alparancsot.

**Felhasználói válasz:** Adjon ki másik parancsot!

### **DB21046E A "<szám>" tranzakciószám esetében nem hajtható végre a FORGET parancs.**

**Magyarázat:** A tranzakciónak heurisztikusan befejezett (c) vagy heurisztikusan visszagörgetett (r) állapotban kell lennie, amikor kiadja az elfelejt (f) parancsot.

**Felhasználói válasz:** Adjon ki másik parancsot!

# **DB21050E** ″**<állapot>**″ **nem érvényes SQLSTATE állapot.**

**Magyarázat:** A megadott SQLSTATE nem érvényes vagy nem található. Az érvényes állapotok számjegyesek és kettő vagy öt számjegy hosszúságúak.

**Felhasználói válasz:** Használjon másik állapotot, amikor újra elküldi a parancsot!

### **DB21051E Ezt a parancsot nem támogatja a rendszer ebben a környezetben.**

**Magyarázat:** A kért parancsot az aktuális környezetben pillanatnyilag nem támogatja a parancssori feldolgozó.

**Felhasználói válasz:** Küldje el újra a parancsot más platformon vagy más környezetből.

### **DB21052I** ″**<parancs>**″ **végrehajtását kérték.**

**Magyarázat:** A parancssori feldolgozó megkísérli végrehajtani a jelzett parancsot. Nem lesz képes meghatározni, hogy a parancs sikeresen befejeződött-e.

**Felhasználói válasz:** Ha a parancs sikertelennek tűnik, küldje el a parancssori feldolgozón kívül.

### **DB21053W Amikor olyan adatbázishoz kapcsolódik, amely nem támogatja az <elszigetelési-szint>-et, automatikus kiterjesztés történik.**

**Magyarázat:** Az elválasztási szintek adatbázisfüggők. Egyeseket, mint az NC, csak meghatározott adatbázisok támogatnak. Ha olyan elválasztási szintet választ, amelyet nem támogat az az adatbázis, amelyhez kapcsolódik, az elválasztási szint önműködően kiterjed egy támogatott szintre.

**Felhasználói válasz:** Olyan adatbázishoz kapcsolódjon, amely támogatja a kijelölt elválasztási szintet, vagy használjon másik elválasztási szintet!

### **DB21054E A parancssori feldolgozó rendszerhibába ütközött a <parancs> paranccsal kapcsolatban. Okkód = <okkód>.**

**Magyarázat:** A parancssori feldolgozó nem tudott elegendő memóriát szerezni a parancs feldolgozásához. Rendszerhiba történt a feldolgozás során.

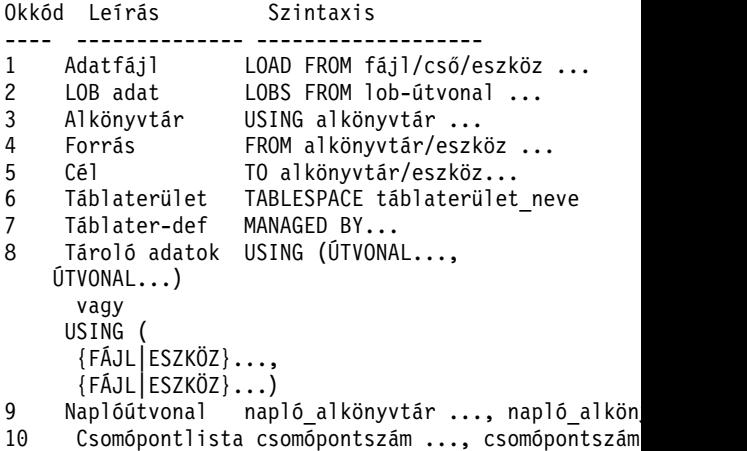

**Felhasználói válasz:** Javítsa ki a hibát, és küldje el újra a parancsot!

# **DB21055W A parancs 2-es típusú kapcsolatok esetében érvénytelen.**

**Magyarázat:** A GET CONNECTION STATE parancs által visszaadott információ nem vonatkozik a 2. típusú összeköttetésekre.

**Felhasználói válasz:** CONNECT = 1 ellenőrzéséhez adja ki a QUERY CLIENT parancsot!

# **DB21056W A katalógus változásai a katalógus gyorsítótár frissítéséig nem lépnek életbe.**

**Magyarázat:** Ha a katalógus gyorsítótár (DBM CFG dir\_cache) engedélyezve van, az adatbázis, a csomópont és a DCS katalógusfájlok a memóriában lévő gyorsítótárba vannak felvéve. A katalógus változásai a katalógus gyorsítótár frissítéséig nem

lépnek életbe. A katalógus gyorsítótár leírását az ADMIN kézikönyv dir\_cache konfigurációs paraméterénél találja.

**Felhasználói válasz:** A CLP katalógus gyorsítótár frissítéséhez adjon ki db2 TERMINATE parancsot! Egy másik alkalmazás katalógus információjának frissítéséhez állítsa meg és indítsa újra az alkalmazást! Adatbázis katalógus információjának frissítéséhez állítsa meg (db2stop) és indítsa újra (db2start) az adatbázist!

### **DB21057E Érvénytelen (mágnes)szalagos eszközt jelöltek ki.**

**Magyarázat:** Az operációs rendszer nem fogadta el az átadott (mágnes)szalagos eszközt. Windows NT esetében a ″\\.\TAPEx″ formát kell használni, ahol x jelenti a meghajtó számát (0 az első).

**Felhasználói válasz:** Jelöljön ki érvényes szalageszközt, és adja ki újra a parancsot!

#### **DB21058E Érvénytelen szalagpozíciót jelöltek ki.**

**Magyarázat:** A megadott szalagjelzés pozíciója érvénytelen. Windows NT esetében az első szalagpozíció, amelyhez biztonsági mentést lehet fölvenni az 1. Az ezt követő biztonsági mentések szalagjelzése a 2, és így tovább.

**Felhasználói válasz:** Adjon meg érvényes szalagpozíciót, és adja ki újra a parancsot!

#### **DB21059E Érvénytelen szalagtömb-méretet lett kijelölve.**

**Magyarázat:** A megadott szalagtömb-méret nincs a (mágnes)szalagos eszköz által támogatott tartományban. Ezenkívül, a biztonsági mentés/visszaállítás működéséhez 4096 többszörösének kell lennie.

**Felhasználói válasz:** Jelöljön ki érvényes szalagméretet, és adja ki újra a parancsot!

#### **DB21060E Általános szalaghiba.**

**Magyarázat:** A szalagművelet váratlan visszatérő értéket adott.

**Felhasználói válasz:** Adja ki újra a parancsot! Ha a

hiba ismét fellép, kérjen segítséget a rendszer adminisztrátorától!

### **DB21061E A parancssori környezet nincs inicializálva.**

**Magyarázat:** A parancssori feldolgozót olyan parancsablakból próbálta meghívni, amelyet nem a db2cmd.exe indított.

**Felhasználói válasz:** Adja ki a DB2CMD parancsot! Ezzel olyan parancsablakot indít el, amely inicializálta a parancssori feldolgozó környezetét.

### **DB21080E Erre az adatbázis fedőnévre előzőleg nem adtak ki RESTORE DATABASE parancsot REDIRECT beállítással, vagy az erre a parancsra vonatkozó adat elveszett.**

**Magyarázat:** A RESTORE DATABASE parancsot CONTINUE vagy ABORT beállítással próbálta meg futtatni. De előzőleg nem adott ki RESTORE DATABASE parancsot REDIRECT beállítással, vagy más adatbázis fedőnévre adta ki, mint ami a meghiúsult parancsban szerepel. Ennek az üzenetnek egy másik lehetséges oka az, hogy egy előzőleg hibátlanul kiadott RESTORE DATABASE ... REDIRECT parancsról szóló tájékoztatás elveszett. Ez akkor fordulhat elő, ha a CLP belső folyamat rendellenesen fejeződik be, vagy ha TERMINATE parancsot ad ki.

**Felhasználói válasz:** Indítsa újra az egész átirányított visszaállítási folyamatot a RESTORE DATABASE ... REDIRECT parancs és a SET TABLESPACE CONTAINERS parancs ismételt kiadásával! Ezután adja ki a RESTORE DATABASE ... CONTINUE parancsot!

### **DB21081E Nem található fejezet a db2cli.ini fájlban.**

**Magyarázat:** Megpróbálta a db2cli.ini fájl CLI paramétereit kilistázni a GET CLI CONFIGURATION paranccsal, de a fájl üres, nincsenek benne fejezetek.

**Felhasználói válasz:** A db2cli.ini fájl frissítéséhez adja ki az UPDATE CLI CONFIGURATION parancsot!

### **DB21082E Nincsen jogosultsága az UPDATE CLI CONFIGURATION parancs futtatásához.**

**Magyarázat:** SYSADM jogosultsággal kell rendelkeznie ennek a parancsnak a futtatásához.

**Felhasználói válasz:** Szerezze meg a szükséges jogosultságok az adatbázis adminisztrátorától, majd adja ki újra a parancsot!

#### **DB21083E A <fejezet> fejezet nem található.**

**Magyarázat:** A <fejezet> fejezet nem található a db2cli.ini fájlban.

**Felhasználói válasz:** Adjon meg egy létező fejezetet, majd adja ki újra a parancsot!

### **DB21084E A NEW és a CONFIRM jelszó nem egyezik meg.**

**Magyarázat:** Ön az ATTACH, vagy a CONNECT parancsot használta, és ezen a módon kívánta jelszavát megváltoztatni. Az új jelszót a NEW és a CONFIRM tagmondatok használatával, vagy a parancssorokra történő válaszadással kétszer kell megadnia. Az új jelszóként megadott két jelszava különbözött.

**Felhasználói válasz:** Adja meg ugyanazt a jelszót kétszer.

**DB21085I A** ″**<példánynév>**″ **példány a DB2 kód** ″**<vált\_verz\_mód>**″ **változatát használja a** ″**<szintaz.>**″ **szintazonosítóval, valamint a** ″**<felép\_az1>**″**,** ″**<felép\_az2>**″ **és** ″**<felép\_az3>**″ **tájékoztató vezérjelekkel.**

**Magyarázat:** Ez az üzenet a db2level parancs kimenete, és egy adott DB2 példány kódszintjéről szolgáltat részletes tájékoztatást. Ennek az információnak a DB2 szolgálat dolgozói vehetik hasznát, mikor a problémák feloldásához segítséget nyújtanak.

**Felhasználói válasz:** Rögzítse az összes megjelenő információt, hogy a DB2 szolgálat dolgozóival közölhesse azokat.

A végrehajtható db2level parancsot ne másolja át egyik

számítógépről a másikra. Ezt a fájlt csak a DB2 telepítő és karbantartási szolgáltatást nyújtó programjai kezelhetik.

A végrehajtható db2level parancs nem jelenít meg információkat azokról a saját teszt javításokról, amelyeket a vásárló a DB2 szolgálat dolgozóitól kapott, és a hivatalosan támogatott javítási szint fölé telepített.

**DB21086I Az aktuális biztonsági mentés képfájljának növekményes visszaállítási művelete sikeresen befejeződött, azonban vannak még további biztonsági mentési képfájlok, amelyeket a teljes növekményes visszaállítási művelet elvégzése érdekében vissza kell állítani.**

**Magyarázat:** A növekményes visszaállítási művelet végrehajtásához a visszaállítási láncban szereplő valamennyi biztonsági mentési képfájlt vissza kell állítani. Az aktuális művelet ugyan befejeződött, azonban vannak még további biztonsági mentési képfájlok, amelyeket a teljes visszaállítási eljárás befejezése előtt vissza kell állítani.

**Felhasználói válasz:** Allítsa vissza a következő biztonsági mentési képfájlt.

# **DB21100E A tárolt eljárás ("<eljárás\_neve>" több sémában is szerepel.**

**Magyarázat:** A megadott eljárás több sémában is megtalálható.

**Felhasználói válasz:** Adja ki újra a CALL parancsot teljesen megadott

eljárásnévvel("<séma>". "<eljárás\_neve>")!

# **DB21101E A tárolt eljárás túl kevés parancssori paramétert kapott.**

**Magyarázat:** A tárolt eljárás definíciójához több kötelező paraméter tartozik.

**Felhasználói válasz:** Ellenőrizze a parancssori paramétereket és adja ki újra a parancsot!

#### **DB21102E A környezethivatkozás (handle) lefoglalásakor hiba történt. sqlrc = "<rc>"**

**Magyarázat:** A DB2-nek nem sikerült a környezethivatkozás lefoglalása.

**Felhasználói válasz:** Próbálja újra a parancsot! Ha a probléma továbbra is fennáll, keresse meg a technikai támogatást biztosító személyzetet!

# **DB21103W Túl sok a bemenő paraméter (ennyit vár a program: "<szám>").**

**Magyarázat:** A tárolt eljárás túl sok parancssori paramétert kapott. A várt számú paraméter utáni paraméterek hatástalanok.

**Felhasználói válasz:** Ellenőrizze a tárolt eljárás paramétereit!

### **DB21600N A** ″**<parancs>**″ **parancs nem fejeződött be sikeresen.**

**Magyarázat:** Ennek a parancsnak a végrehajtása során hibák álltak elő.

**Felhasználói válasz:** Keresse fel a technikai szerviz képviselőjét. A db2diag.log-ban található információk segítségül szolgálnak majd a szervizelője számára a hiba okának meghatározásában.

### **DB29320W A érték csonkult.**

**Magyarázat:** A teljes lekérdezés eredménye nem olvasható be kielégítően. A parancssor-feldolgozó kimenete legfeljebb a MAX\_STATETMENT\_SIZE karakter lehet. Ugyanakkor egyetlen oszlop kimenete sem haladhatja meg a MAX\_COLUMN\_SIZE karakter hosszt.

**Felhasználói válasz:** A CLP lekérdezés felülírható rövidebb karakterlánc beolvasása céljából. A CLP korlátainak átlépéséhez szintén segítséget jelenthet másik DB2 kezelőfelület használata.

### **DB29501E A DB2 következetlen környezetet érzékelt. Vizsgálja meg a következőt:** ″**<hiba>**″

**Magyarázat:** Hiba lépett fel a működési környezetben.

**Felhasználói válasz:** Ez a hiba következetlen DB2 vagy operációs rendszeri környezet miatt léphet fel. Próbálja meg orvosolni a jelzett hibát, majd adja ki újra a parancsot!

# **DB29502E Inkompatibilis Java futtató környezet észlelve. Ellenőrizze, hogy a megfelelő szintű Java futtató környezet van-e telepítve! A Java-alkalmazást a DB2-vel telepített Java környezettel lehet futtatni.**

**Magyarázat:** A telepített Java futtató környezetet a DB2 Java alkalmazás nem támogatja.

**Felhasználói válasz:** A telepített DB2 Java futtató fogja a DB2 Java alkalmazást futtatni. A telepített Java futtatót használó egyéb Java alkalmazásokat be kell zárni a DB2 Java alkalmazás futtatása előtt, hogy a helyes viselkedés legyen tapasztalható.

# **DB29503E Több adatbázishoz való egyidejű kapcsolódás nem támogatott.**

**Magyarázat:** Nem kapcsolódhat egynél több adatbázishoz.

**Felhasználói válasz:** Csak egy adatbázishoz kapcsolódjon!

# **DB29504E A több felhasználóhoz való egyidejű kapcsolódás nem támogatott.**

**Magyarázat:** Nem kapcsolódhat egynél több felhasználóhoz.

**Felhasználói válasz:** Csak egy felhasználóhoz kapcsolódjon!

**DB29526E A tábla nem dobható el, mert nem létezik. Válasszon ki egy olyan feladatot, amelynek van eredménye, és próbálja újra, vagy válasszon egy visszatérő, ütemezett feladatot és próbálja újra!**

**Magyarázat:** Kérés érkezett egy eredménytábla eldobására egy olyan feladathoz, amelynek nem volt eredménytáblája.

**Felhasználói válasz:** Válasszon ki egy olyan feladatot, amelynek van eredménye, vagy válasszon egy visszatérő, ütemezett feladatot és próbálja újra!

#### **DB29543E A rqsres.dll erőforrás DLL nem található.**

**Magyarázat:** A rqsres.dll erőforrás DLL-t nem sikerült betölteni.

**Felhasználói válasz:** A DB2 Query Patroller Recurring Query Scheduler inicializálása közben a rqsres.dll nevű erőforrás DLL-t nem lehetett betölteni, mert megsérült vagy törlődött. Telepítse újra a DB2 Query Patroller QueryEnablert!

#### **DB29544E A qeres.dll erőforrás DLL nem található.**

**Magyarázat:** A qeres.dll erőforrás DLL-t nem sikerült betölteni.

**Felhasználói válasz:** A DB2 Query Patroller QueryEnabler inicializálása közben a qeres.dll nevű erőforrás DLL-t nem lehetett betölteni, mert megsérült vagy törlődött. Telepítse újra a DB2 Query Patroller QueryEnablert!

#### **DB29545E Érvénytelen név: A lekérdezés neve legfeljebb 20 karakter hosszú lehet. Módosítsa eszerint a nevet, és próbálja újra!**

**Magyarázat:** 20 karakternél hosszabb nevet adtak meg egy lekérdezésnek.

**Felhasználói válasz:** Adjon meg egy olyan lekérdezést, amely legfeljebb 20 karakter hosszú!

**DB29546E Érvénytelen név: A lekérdezésnév csak alfanumerikus karaktereket és szóközöket tartalmazhat....( "a..z", "A..Z", "0..9" ). Módosítsa eszerint a nevet, és próbálja újra!**

**Magyarázat:** Nem alfanumerikus karaktereket is tartalmazó nevet adtak meg egy lekérdezésnek.

**Felhasználói válasz:** Adjon meg egy csak alfanumerikus karaktereket tartalmazó lekérdezésnevet!

#### **DB29608E A parancsfájl betöltése nem sikerült.**

**Magyarázat:** A DB2 Query Patroller Tracker által igényelt parancsfájlok nem találhatók.

**Felhasználói válasz:** Telepítse újra a DB2 Query Patroller Trackert!

#### **DB29610E Az ODBC vezérlőkezelő nem tölthető be.**

**Magyarázat:** Az ODBC32.DLL ODBC vezérlő dll nem tölthető be.

**Felhasználói válasz:** Az ODBC32.DLL nevű ODBC vezérlő dll nem tölthető be, mert megsérült vagy törlődött. Telepítse újra az ODBC-t!

# **DB29611E Három bejelentkezés kísérlet sikertelen! Kilépés a Trackerből.**

**Magyarázat:** A DB2 Query Patroller Trackernek csatlakoznia kell a bejelentkezési párbeszédpanelen megadott ODBC adatforráshoz. A megadott felhasználói azonosító-jelszó kombináció nem tette lehetővé a megadott adatbázishoz való csatlakozást.

**Felhasználói válasz:** Indítsa újra a DB2 Query Patroller Trackert és adjon meg érvényes bejelentkezési információt a bejelentkezési párbeszédpanelen megadott ODBC adatforráshoz történő csatlakozáshoz!

### **DB29613E A tkres.dll erőforrás DLL nem található.**

**Magyarázat:** A DB2 Query Patroller Tracker sikeres működéséhez szükség van a tkres.dll erőforrás DLL-re. A DLL betöltése nem sikerült.

**Felhasználói válasz:** A DB2 Query Patroller Tracker inicializálása közben a tkres.dll nevű erőforrás DLL-t nem lehetett betölteni, mert megsérült vagy törlődött. Telepítse újra a DB2 Query Patroller Trackert!

### **DB29700E A "<program>" programillesztő a "<név>" objektum esetében "<név>" okkóddal hiúsult meg. Próbálja újra vagy kérjen helyben segítséget!**

**Magyarázat:** Egy programillesztő-hívás meghiúsult.

**Felhasználói válasz:** Próbálkozzon újra a művelettel

vagy keresse meg a rendszergazdát!

### **DB29701E Az "<osztálynév>" osztály nem található. Ellenőrizze az osztályútvonalat!**

Magyarázat: Az "<osztálynév>" osztály nem található a megadott osztályútvonalon.

**Felhasználói válasz:** Ellenőrizze az osztályútvonal helyességét! A QueryAdmin.bat vagy a QueryMonitor.bat használata esetén ellenőrizze a parancsfájlban az osztályútvonal beállítását!

**DB29702E A "<felhasználói azonosító>" felhasználónak nincs adminisztratív jogosultsága a QueryAdministrator használatára.**

**Magyarázat:** A "<felhasználói azonosító>" felhasználónak nincs adminisztratív jogosultsága megadva a **DB2 Query Patroller** felhasználóiprofil-táblájában.

**Felhasználói válasz:** Egy **DB2 Query Patroller adminisztrátor**ral ellenőriztesse, hogy a "<felhasználói azonosító>" rendelkezik-e a művelet végrehajtásához szükséges jogosultsággal!

**DB29703E A "<felhasználói azonosító>" felhasználó nincs megadva a felhasználói profilban.**

**Magyarázat:** A "<felhasználói azonosító>" felhasználó nincs megadva a **DB2 Query Patroller** felhasználóiprofil-táblájában.

**Felhasználói válasz:** Egy **DB2 Query Patroller adminisztrátor**ral ellenőriztesse, hogy a "<felhasználói azonosító>" felhasználó szerepel-e a felhasználóiprofil-táblában!

# **DB29704E Az iwm felhasználó nem távolítható el.**

**Magyarázat:** Az iwm felhasználónak léteznie kell a **DB2 Query Patroller** működéséhez, így nem távolítható el.

**Felhasználói válasz:**

# **DB29705W Érvénytelen érték van megadva az "<oszlopnév>" oszlophoz. Érvényes tartomány a következő: "<minimális\_érték>" - "<maximális\_érték>".**

**Magyarázat:** Az "<oszlopnév>" oszlophoz beírt érték érvénytelen.

**Felhasználói válasz:** Adja meg újra a tartománnyal megadott értéket!

# **DB29706E A várakozó feladatok sora ("<sor\_azon>") nem távolítható el. A várakozási sor tartalmaz egy vagy több befejezetlen feladatot.**

**Magyarázat:** A várakozó feladatok sora ("<sor\_azon>") nem távolítható el, mivel tartalmaz még futó feladatokat.

**Felhasználói válasz:** Törlés előtt várja meg, hogy minden sorban álló feladat befejeződjön!

# **DB29707E A "<célpont-név>" eredménycél már definiálva van.**

Magyarázat: A megadott "<cél-név>" célnév már definiálva van. A "<cél-név>" egyedi kell, hogy legyen.

Felhasználói válasz: Adjon meg egyedi "<cél-név>" értéket!

# **DB29708E A "<felhasználói\_azonosító>" már meg van adva.**

**Magyarázat:** A "<felhasználói\_azonosító>" már definiálva van. A "<felhasználói\_azonosító>" egyedi kell, hogy legyen.

**Felhasználói válasz:** Adjon meg egyedi "<felhasználói\_azonosítót>"!

# **DB29709E A csoport ("<csop\_azon>") már definiálva van.**

**Magyarázat:** A megadott csoport ("<csop\_azon>") már definiálva van. A "<csop\_azon>" értéknek egyedinek kell lennie.

**Felhasználói válasz:** Adjon meg egyedi "<csop\_azon>" értéket!

#### **DB29710E A várakozó feladatok sora ("<sor\_azon>") már definiálva van.**

Magyarázat: A "<sor\_azon>" már definiálva van. A "<sor\_azon>" értéknek egyedinek kell lennie.

**Felhasználói válasz:** Adjon meg egyedi "<sor\_azon>" értéket!

#### **DB29720E A "<felhasználói\_azonosító>" nem rendelkezik a QueryMonitor használatához megfelelő jogkörrel.**

**Magyarázat:** A "<felhasználói\_azonosító>" meg van adva a **DB2 Query Patroller** felhasználói profil táblában, de nincs jogköre.

**Felhasználói válasz:** Egy **DB2 Query Patroller adminisztrátor**ral ellenőriztesse, hogy a "<felhasználói azonosító>" rendelkezik-e a művelet végrehajtásához szükséges jogosultsággal!

### **DB29721E Hiba történt egy új feladat elküldésekor. Okkód: "<okkód>"**

**Magyarázat:** Hiba történt egy új feladat elküldésekor. Ellenőrizze a visszakapott okkódot!

Az okkódok érvényes SQL üzenetre képződnek le. Ellenőrizze a megfelelő SQL üzenethez tartozó segítséget!

**Felhasználói válasz:** Javítsa ki a hibát, és próbálja újra a műveletet!

### **DB29722E Hiba történt a feladatsorszám előállítása közben. Okkód: "<okkód>" A feladat nem kerül elküldésre.**

**Magyarázat:** Hiba történt a feladatsorszám előállítása közben. Ellenőrizze a visszakapott okkódot!

Az okkódok érvényes SQL üzenetre képződnek le. Ellenőrizze a megfelelő SQL üzenethez tartozó segítséget!

**Felhasználói válasz:** Javítsa ki a hibát, és próbálja újra a műveletet!

### **DB29723E Hiba történt a "<feladatazonosító>" feladat eredményhalmazának törlése közben. Okkód: "<okkód>"**

**Magyarázat:** Hiba történt a megadott eredményhalmaz törlése közben. Ellenőrizze a visszakapott okkódot!

Az okkódok érvényes SQL üzenetre képződnek le. Ellenőrizze a megfelelő SQL üzenethez tartozó segítséget!

**Felhasználói válasz:** Javítsa ki a hibát, és próbálja újra a műveletet! A táblát kézzel törölhették a rendszerkörnyezeten kívül.

# **DB29724E Hiba történt a "<feladatazonosító>" feladat állapotának megváltoztatása közben. Okkód: "<okkód>"**

**Magyarázat:** Hiba történt a megadott feladat állapotának megváltoztatása közben. Ellenőrizze a visszakapott okkódot!

Az okkódok érvényes SQL üzenetre képződnek le. Ellenőrizze a megfelelő SQL üzenethez tartozó segítséget!

**Felhasználói válasz:** Javítsa ki a hibát, és próbálja újra a műveletet!

### **DB29725E A "<munkaaz>" munka újraküldése során hiba merült fel az "<SQL\_ut>" SQL utasítás paraméterénél. Okkód: "<okkód>"**

**Magyarázat:** Hiba történt a megadott feladat újraküldése közben. Ellenőrizze a visszakapott okkódot!

Az okkódok érvényes SQL üzenetre képződnek le. Ellenőrizze a megfelelő SQL üzenethez tartozó segítséget!

**Felhasználói válasz:** Javítsa ki a hibát, és próbálja újra a műveletet!

#### **DB29726E A kérés sikeresen befejeződött.**

**Magyarázat:** A kérés sikeres volt.

**Felhasználói válasz:**

#### **DB29727N A DB2 Query Patroller kiszolgáló nincs telepítve.**

**Magyarázat:** A DB2 Query Patroller kiszolgáló nincs telepítve a DB2 kiszolgálón.

**Felhasználói válasz:** Telepítse a DB2 Query Patroller kiszolgálót!

### **DB29801E Érvénytelen parancssori paraméterek.**

**Magyarázat:** A megadott parancssori paraméter hiányzik vagy hibás.

**Felhasználói válasz:** Javítsa ki a hibát, és próbálja újra a műveletet!

#### **DB29802E Hibás befejezés.**

**Magyarázat:** A program hiba miatt fejeződött be. Ennek okát a kapcsolódó hibaüzenetek írják le.

**Felhasználói válasz:** Javítsa ki a hibát, és próbálja újra a műveletet!

#### **DB29803E "<registry-variable>" DB2 nyilvántartási változó nincs beállítva, vagy érvénytelen.**

**Magyarázat:** A szükséges DB2

"<nyilvántartás-változó>" nyilvántartás változó nincs megadva vagy érvénytelen formátummal adták meg.

**Felhasználói válasz:** Ha a kérdéses DB2 nyilvántartás változó a DQP\_RUNTIME, akkor állítsa be annak értékét a DB2 Query Patroller telepítésének teljes elérési útvonalára!

Ha a kérdéses DB2 nyilvántartás változó a DQP\_SERVER vagy DQP\_NET, akkor állítsa be a kérdéses változó értékét [gazda]:[port]-ra. A [gazda] adja annak a gépnek az IP címét, ahova a DB2 Query Patroller kiszolgáló telepítve van, a [port] pedig a DB2 Query Patroller kiszolgáló által használt TCP portot határozza meg.

Az összes többi DB2 nyilvántartás változóról a DB2 Query Patroller dokumentációjában talál további információkat.

#### **DB29804E Memóriafoglalási hiba.**

**Magyarázat:** Feldolgozás során nem volt elég memória a feldolgozás folytatásához.

**Felhasználói válasz:** Biztosítsa, hogy a rendszer elegendő valós és virtuális memóriával rendelkezzen!

### **DB29805E A "<felhasználói\_azonosító>" nem definiált.**

Magyarázat: A "<felhasználói azonosító>" nincs megadva az operációs rendszeren.

**Felhasználói válasz:** Hozzon létre egy felhasználói számlát az operációs rendszeren, és használja a helyes felhasználói azonosítót!

**DB29806E A jelenlegi felhasználói azonosító nem állítható át "<felhasználói azonosító>" értékre. Operációs rendszer hiba: "<OR-hiba>".**

**Magyarázat:**

**Felhasználói válasz:**

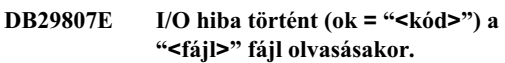

**Magyarázat:** A "<fájl>" olvasása sikertelen.

**Felhasználói válasz:** Határozza meg, hogy javítható-e az I/O hiba, és adja ki újra a parancsot!

# **DB29808E I/O hiba történt (ok = "<kód>") a "<fájl>" fájl írásakor.**

**Magyarázat:** A "<fájl>" írása sikertelen.

**Felhasználói válasz:** Határozza meg, hogy javítható-e az I/O hiba, és adja ki újra a parancsot!

# **DB29809E I/O hiba történt (ok = "<kód>") olvasási művelet közben.**

**Magyarázat:** Hiányos adat olvasása történt az I/O műveletben.

**Felhasználói válasz:** Határozza meg, hogy javítható-e az I/O hiba, és adja ki újra a parancsot!

#### **DB29810E I/O hiba történt (ok = "<kód>") írási művelet közben.**

**Magyarázat:** Írási művelet során I/O hiba történt. Lehet, hogy az adat nem teljes.

**Felhasználói válasz:** Határozza meg, hogy javítható-e az I/O hiba, és adja ki újra a parancsot!

#### **DB29811E A "<fájlnév>" nem nyitható meg (ok = "<kód>").**

**Magyarázat:** Hiba történt a "<fájlnév>" fájl megnyitása közben.

**Felhasználói válasz:** Győződjön meg róla, hogy a "<fájlnév>" fájlnév helyes és létezik a fájlrendszeren, továbbá, hogy a fájl engedélyei megfelelőek-e!

# **DB29812E Hiba történt a "<folyamatazonosító>" folyamat befejezésekor.**

**Magyarázat:** Hiba történt a "<folyamatazonosító>" folyamat leállítása közben.

**Felhasználói válasz:** Győződjön meg róla, hogy, a leálló folyamat rendelkezik a megfelelő felhatalmazással, és hogy létezik-e!

# **DB29813E Nincs elég memória a parancs feldolgozásához.**

**Magyarázat:** Nem áll rendelkezésre elegendő kötetlen elérésű memória (RAM) a parancs feldolgozásához.

**Felhasználói válasz:** Ellenőrizze, hogy van-e a rendszeren elegendő lapozási terület! Szabadítson fel memóriát a nem használt alkalmazások leállításával!

### **DB29814E A kérés meghiúsult, mert az operációs rendszer folyamat-, szál-, vagy háttérmemória-korlátjába ütközött.**

**Magyarázat:** A kérés egy operációs rendszer folyamat-, szál- vagy háttérmemóriahely-korlátba ütközött.

**Felhasználói válasz:** Növelje meg (vagy növeltesse meg a rendszer adminisztrátorral) az elért korlátot!

# **DB29815E A "<programnév>" végrehajtása sikertelen volt (ok = "<okkód>").**

Magyarázat: Hiba történt a "<programnév>" végrehajtásakor.

**Felhasználói válasz:** Állapítsa meg, hogy a hiba javítható-e, és próbálja újra a műveletet!

#### **DB29816I Sikeresen elkészült.**

**Magyarázat:** A kérés sikeres volt.

**Felhasználói válasz:** Nincs tennivaló.

#### **DB29820E Ismeretlen feladattípus ("<típus>") a "<feladatazonosító>" feladathoz.**

**Magyarázat:** Az **iwm\_cspkez** folyamat ismeretlen típusú feladatot észlelt.

**Felhasználói válasz:** Küldje el újra a lekérdezést! Ha a hiba továbbra is fennáll, forduljon az IBM képviselőhöz!

#### **DB29821E Egy másik csomópontkezelő is fut.**

**Magyarázat:** Csomópontonként csak egy **iwm** cspkez folyamat futhat.

**Felhasználói válasz:**

# **DB29822E A csomópontkezelő nem tudta visszaállítani a feladatokat.**

**Magyarázat:** Az **iwm\_cspkez** nem tudta helyreállítani a futó feladatokat a legutóbbi hiba óta.

#### **Felhasználói válasz:**

#### **DB29823W sysinfo statisztika nem készül.**

**Magyarázat:** A CPU kihasználására vonatkozó statisztika nem készül erre a csomópontra, mert a **sysinfo** szolgáltatás le van tiltva.

### **Felhasználói válasz:**

#### **DB29824E A "<feladatazonosító>" feladat nem található.**

**Magyarázat:** A "<feladatazonosító>" feladat nem található a feladattáblában.

#### **Felhasználói válasz:**

### **DB29825I A "<feladatazonosító>" feladat teljesítési üzenete a "<fájlnév>" fájlba került.**

**Magyarázat:** Az ügynökfolyamat elvesztette a kapcsolatot a kiszolgálóval, és nem tudta értesíteni a feladat befejezéséről. Amikor a csomópontkezelő újraindul a csomóponton, a kiszolgáló értesül a feladat befejezéséről.

### **Felhasználói válasz:**

### **DB29826N Hiba történt az "<SQL-utasítás>" SQL utasítás végrehajtósakor. Hiba: "<sqlcode>".**

**Magyarázat:** Az "<SQL-utasítás>" sikertelen volt.

**Felhasználói válasz:** Javítsa ki az "<SQL-utasítás>" utasítást és küldje el újra a feladatot!

### **DB29827I Túl sok oszlop van kiválasztva.**

**Magyarázat:** A feladat SQL utasítása túl sok oszlopot választott ki.

**Felhasználói válasz:** Javítsa ki az SQL utasítást és küldje el újra a feladatot!

# **DB29828E Az "<eredménytábla>" eredménytábla nem hozható létre.**

**Magyarázat:** Az "<eredménytábla>" nem hozható létre.

**Felhasználói válasz:** Ellenőrizze, hogy a rendszeren elegendő-e a szabad hely és hogy a tábla nem létezik-e már!

### **DB29829E A "<típus>" SQLDA típust az "<oszlop>" oszlop nem támogatja.**

**Magyarázat:** A **DB2 Query Patroller** nem ismeri ezt az adatbázisoszlop-típust.

### **Felhasználói válasz:**

#### **DB29830E A "<feladatazonosító>" feladat nem frissíthető.**

**Magyarázat:** A feladat frissítésére vonatkozó kérés nem hajtható végre, mert a feladat jelenlegi állapota ezt nem teszi lehetővé.

#### **Felhasználói válasz:**

# **DB29831W A "<feladatazonosító>" feladat (folyamatazonosító: "<folyamatazonosító>") már nem fut.**

**Magyarázat:** A feladat a kiszolgáló értesítése nélkül fejeződött be.

**Felhasználói válasz:**

#### **DB29832E A "<csomópontnév>" csomópont nem található.**

**Magyarázat:** A RequestHandler csomópontkezelő folyamat nem aktív a megadott csomóponton.

### **Felhasználói válasz:**

# **DB29835W A "<csomópontnév>" csomópont nem felel már 5 perce, a helyreállítás megkezdődött.**

**Magyarázat:** Az **iwm\_cspkez** folyamat nem frissítette a csomópontinformációt már öt perce. Az **iwm\_ütemező** folyamat feltételezi, hogy a csomópont összeomlott, és megkezdi a csomópontra ütemezett feladatok helyreállítását.

### **Felhasználói válasz:**

# **DB29836E Az ütemező nem tudta helyreállítani a "<csomópontnév>" csomópont feladatait.**

**Magyarázat:** Hiba történt a csomópont helyreállítása közben.

### **Felhasználói válasz:**

#### **DB29837W Nincs aktív csomópont a feladatok hozzárendelésére.**

**Magyarázat:** Nincs aktív csomópontkezelő folyamattal rendelkező csomópont.

#### **Felhasználói válasz:**

### **DB29838I "<szám>" "<szám>" napos eredménytábla törölve.**

**Magyarázat:** Az eredménytáblák törlését a **DB2 Query Patroller** rendszer paraméterein keresztül aktiválták. Az üzenet a törölt eredménytáblák számát mutatja.

**Felhasználói válasz:** Nincs tennivaló.

**DB29839I "<szám>" "<szám>" napos feladat törölve.**

**Magyarázat:** A **DB2 Query Patroller** feladatok törlését a **DB2 Query Patroller** rendszer paraméterein keresztül aktiválták. Az üzenet a törölt feladatok számát mutatja.

#### **Felhasználói válasz:**

**DB29840I Az "<SQL utasítás>" PREPARE SQL utasítás sikertelen volt a "<felhasználói\_azonosító>" felhasználó számára, SQLCODE: "<sqlcode>".**

**Magyarázat:** Az SQL utasítás előkészítése (PREPARE) nem sikerült.

#### **Felhasználói válasz:**

**DB29841E Az "<SQL-utasítás>" SQL utasítás sikertelen volt. Kilépési kód: "<kód>".**

#### **Magyarázat:**

**Felhasználói válasz:**

### **DB29842E "<sqlcode>" hiba merült fel az alábbi SQL utasítás végrehajtás során: "<SQL-utasítás>".**

**Magyarázat:** Az SQL utasítás sikertelen.

**Felhasználói válasz:** Javítsa ki az SQL utasítást és küldje el újra a kérést!

**DB29843E Az "<adatbázis\_fedőnév>" adatbázishoz való kapcsolódás meghiúsult a "<felhasználói azonosító>" felhasználói azonosítóval. Hibakód : "<sqlcode>".**

**Magyarázat:** Az SQL CONNECT utasítás sikertelen volt.

**Felhasználói válasz:**

**DB29844E A "<felhasználói\_azonosító>" felhasználó nincs megadva a felhasználóiprofil-táblában.**

**Magyarázat:** Nincs a felhasználóiprofil-táblában sor a felhasználóhoz.

**Felhasználói válasz:** Javítsa ki a felhasználói azonosítót, vagy vetesse fel azt egy adminisztrátorral a táblába!

### **DB29845E Hiba a socket megnyitásánál. Hiba: "<hibakód>".**

**Magyarázat:** A megadott socket nem nyitható meg.

**Felhasználói válasz:** Vizsgálja meg a "<hibakód>" hibakódot és állapítsa meg, hogy a hiba javítható-e!

**DB29846E Hiba a socket bezárásánál. Hiba: "<hibakód>".**

**Magyarázat:** A megadott socket nem zárható be.

**Felhasználói válasz:** Vizsgálja meg a "<hibakód>" hibakódot és állapítsa meg, hogy a hiba javítható-e!

#### **DB29847E Hiba történt adatok küldésekor vagy vételekor. Hiba: "<hibakód>".**

**Magyarázat:** Hiba történt adatok küldésekor vagy vételekor.

Felhasználói válasz: Vizsgálja meg a "<hibakód>" hibakódot és állapítsa meg, hogy a hiba javítható-e!

**DB29848E Hiba történt a TCP/IP protokolltámogatásban. TCP/IP függvény: "<függvény>". A socket "<socket>" volt. Hiba: "<hibakód>".**

**Magyarázat:** A TCP/IP függvény sikertelen.

Felhasználói válasz: Vizsgálja meg a "<hibakód>" hibakódot és állapítsa meg, hogy a hiba javítható-e!

#### **DB29849E A megadott figyelőport ("<figyelőport>") érvénytelen.**

**Magyarázat:** A megadott figyelőport érvénytelen.

**Felhasználói válasz:** Ellenőrizze, hogy helyesek-e a **DB2 Query Patroller** konfigurációs paraméterei!

### **DB29850E A megadott összeköttetési port ("<port>") érvénytelen.**

**Magyarázat:** A megadott összeköttetési port érvénytelen.

**Felhasználói válasz:** Ellenőrizze, hogy helyesek-e a **DB2 Query Patroller** konfigurációs paraméterei!

#### **DB29851E Érvénytelen Internet-cím ("<cím>").**

**Magyarázat:** A megadott Internet-cím érvénytelen.

**Felhasználói válasz:** Ellenőrizze, hogy helyesek-e a **DB2 Query Patroller** konfigurációs paraméterei!

#### **DB29852E A TCP/IP nem találja a "<gazdanév>" gazdanevet a helyi gazdanév-fájlban.**

**Magyarázat:** A megadott "<gazdanév>" gazdanév nem oldható fel.

**Felhasználói válasz:** Ellenőrizze, hogy helyesek-e a **DB2 Query Patroller** konfigurációs paraméterei!

### **DB29853E A "<szolgáltatásnév>" szolgáltatás nincs megadva a TCP/IP services fájlban.**

**Magyarázat:** A megadott "<szolgáltatásnév>" nem oldható fel a TCP/IP services fájlban.

**Felhasználói válasz:** Ellenőrizze, hogy helyesek-e a **DB2 Query Patroller** konfigurációs paraméterei!

# **DB29854E Érvénytelen hálózati azonosító: "<hálózatazonosító>".**

**Magyarázat:** A hálózati azonosítónak **gazdagépaz:portaz** formátumúnak kell lennie, ahol a **gazdagépaz** vagy feloldható gazdagépnevet vagy pontozott Internet címet jelent, a **portaz** pedig vagy feloldható szolgáltatásnevet vagy portszámot.

**Felhasználói válasz:** Ellenőrizze, hogy helyesek-e a **DB2 Query Patroller** konfigurációs paraméterei!

### **DB29855E A DB2 Query Patroller kiszolgáló nem áll rendelkezésre.**

**Magyarázat:** A kiszolgálóval nem létesíthető kapcsolat.

**Felhasználói válasz:** Ellenőrizze, hogy helyesek-e a **DB2 Query Patroller** konfigurációs paraméterei!

### **DB29856E Súlyos belső feldolgozási hiba történt.** Hiba: "<hibakód>".

**Magyarázat:** Belső **DB2 Query Patroller** hiba történt.

**Felhasználói válasz:** Forduljon az IBM képviselőhöz!

#### **DB29857E A "<név>" érték hiányzik.**

**Magyarázat:** Belső **DB2 Query Patroller** hiba történt.

**Felhasználói válasz:** Forduljon az IBM képviselőhöz!

**DB29858E A "<név>" érték érvénytelen.**

**Magyarázat:** Belső **DB2 Query Patroller** hiba történt.

**Felhasználói válasz:** Forduljon az IBM képviselőhöz!

#### **DB29859E A "<név>" cél már nem érvényes.**

**Magyarázat:** A cél már nem érvényes.

**Felhasználói válasz:**

**DB29860E A várt válaszüzenet nem érkezett meg.**

**Magyarázat:** Belső **DB2 Query Patroller** hiba történt.

**Felhasználói válasz:** Forduljon az IBM képviselőhöz!

**DB29861E Az összeköttetés az iwm\_nettel megszakadt.**

**Magyarázat:** Az **iwm\_net** program már nem aktív.

**Felhasználói válasz:** Indítsa újra a kiszolgálót vagy az ügynököt ezen a csomóponton!

#### **DB29862E Nincs kapcsolat.**

**Magyarázat:** Belső **DB2 Query Patroller** hiba történt.

**Felhasználói válasz:** Forduljon az IBM képviselőhöz!

#### **DB29863E Az üzenet értelmezhetetlen.**

**Magyarázat:** Belső **DB2 Query Patroller** hiba történt.

**Felhasználói válasz:** Forduljon az IBM képviselőhöz!

**DB29864E Az iwm\_local adatbázis nem érhető el.**

**Magyarázat:** Az **iwm\_local** program sikertelen vagy nem sikerült elindítani.

**Felhasználói válasz:** Indítsa újra a DB2 Query Patrollert és az összes ügynököt!

**DB29865E Az iwm\_remote adatbázis nem érhető el.**

**Magyarázat:** Az **iwm\_remote** program sikertelen vagy nem sikerült elindítani.

**Felhasználói válasz:** Indítsa újra a kiszolgálót!

#### **DB29866E Az iwm\_local adatbázishoz a hozzáférés meghiúsult.**

**Magyarázat:** Az **iwm\_local** program sikertelen vagy nem sikerült elindítani.

**Felhasználói válasz:** Forduljon az IBM képviselőhöz!

**DB29867E Az iwm\_remote adatbázishoz a hozzáférés meghiúsult.**

**Magyarázat:** Az **iwm\_remote** program sikertelen vagy nem sikerült elindítani.

**Felhasználói válasz:** Forduljon az IBM képviselőhöz!

#### **DB29868E Érvénytelen jegy.**

**Magyarázat:** Belső **DB2 Query Patroller** hiba történt.

**Felhasználói válasz:** Forduljon az IBM képviselőhöz!

#### **DB29869E A bejelentkezés lejárt.**

**Magyarázat:** A **DB2 Query Patroller** bejelentkezése lejárt.

**Felhasználói válasz:** Jelentkezzen be újra!

#### **DB29870E Nincs felhatalmazása.**

**Magyarázat:** A kért funkció végrehajtásához nincs felhatalmazása.

**Felhasználói válasz:** Kérjen felhatalmazást a rendszeradminisztrátortól!

**DB29871N A "<feladatazonosító>", "<feladatállapot>" postája nem küldhető el az "<email-cím>" címre. Okkód: "<okkód>".**

Magyarázat: Hiba merült fel a "<munkaaz>" munkához kapcsolódó felhasználói figyelmeztetés küldése során.

#### **Felhasználói válasz:**

### **DB29991E A DB2 Query Patroller Server nincs megfelelően telepítve.**

**Magyarázat:** A DB2 Query Patroller kiszolgáló nincs megfelelően telepítve.

**Felhasználói válasz:** Telepítse újra a DB2 Query Patroller kiszolgálót!

**DB210016E Nem inicializálható a TCP/IP (okkód = "<okkód>"). Ellenőrizze, hogy a rendszeren a WINSOCK.DLL verziószáma kisebb, vagy egyenlő a következővel: "<winsock-level>"!**

**Magyarázat:** A TCP/IP nem inicializálható. A TCP/IP eredménykód érvénytelen.

**Felhasználói válasz:** Ellenőrizze, hogy a WINSOCK verziót támogatja a DB2 Query Patroller! A DB2 Query Patroller a WINSOCK.DLL "<winsock-level>" vagy ennél régebbi verzióit támogatja.

**DB210017E A WINSOCK.DLL szintje nem támogatott. Ellenőrizze, hogy a rendszeren a WINSOCK.DLL verziószáma kisebb, vagy egyenlő a következővel: "<winsock-level>"!**

**Magyarázat:** A WINSOCK.DLL ezen verziója nem használható a DB2 Query Patroller termékkel.

**Felhasználói válasz:** Ellenőrizze, hogy a WINSOCK verziót támogatja a DB2 Query Patroller! A DB2 Query Patroller a WINSOCK.DLL "<winsock-level>" vagy ennél régebbi verzióit támogatja.

### **DB210018E Nem sikerült jelkezelőt bejegyeztetni (folyamat = "<folyamatazonosító>", okkód = "<okkód>").**

**Magyarázat:** Nem sikerült jelkezelőt létrehozni az eseményobjektum számára.

### **Felhasználói válasz:**

### **DB210019E Nem sikerült kivárni a jelkezelő szemafort (folyamat = "<folyamatazonosító>", okkód = "<okkód>").**

**Magyarázat:** Nem sikerült kivárni az eseményobjektum jelkezelőjét.

#### **Felhasználói válasz:**

**DB210020E Nem sikerült programszálat létrehozni a jelkezelőhöz (folyamat = "<folyamatazonosító>", okkód = "<okkód>").**

**Magyarázat:** Nem sikerült programszál-objektumot létrehozni az aktuális folyamat jelkezelője számára.

#### **Felhasználói válasz:**

# **DB210021E Nem sikerült jelzőszemafort elküldeni a folyamatazonosító (folyamat = "<folyamatazonosító>", okkód = "<okkód>").**

**Magyarázat:** Nem sikerült beállítani az aktuális folyamatnak jelzendő esemény állapotát.

#### **Felhasználói válasz:**

# **DB210022E Nem sikerült a bejelentkezés. Okkód = "<okkód>".**

**Magyarázat:** Valószínűleg helytelen a felhasználói azonosító és a jelszó, vagy pedig a felhasználónak nincs meg a szükséges jogköre.

**Felhasználói válasz:** Ellenőrizze a felhasználói azonosítót és a jelszót, vagy kérje meg a rendszergazdát megfelelő felhatalmazás beállítására!

### **DB210023E Nem lehet másik felhasználói azonosítóra átváltazni. Okkód = "<okkód>".**

**Magyarázat:** A DB2 Query Patroller nem tudott másik felhasználói azonosítóra átváltani, mivel a cél felhasználói azonosító már be volt jelentkezve.

**Felhasználói válasz:** Nincs.

#### **DB210024E A betöltés sikertelen volt, az okkód = "<okkód>".**

**Magyarázat:** Nem sikerült az adatbetöltés fájlból, szalagról vagy named pipe-ból DB2 táblába.

**Felhasználói válasz:** Győződjön meg róla, hogy az adatforrás létezik!

#### **DB210025E "<Sorok>" beolvasása után kudarcba fulladt a betöltés, az okkód = "<okkód>".**

**Magyarázat:** "<Sorok>" beolvasása után kudarcba fulladt a betöltés, az okkód = "<okkód>".

#### **Felhasználói válasz:**

#### **DB210026E A betöltés kudarcba fulladt "<sor>" olvasásakor, forrás: "<fájlnév>".**

Magyarázat: Hiba történt "<sor>" olvasásakor, forrás: "<fájlnév>".

**Felhasználói válasz:** Győződjön meg róla, hogy a "<fájlnév>" üzenetfájl létezik!

### **DB210027E A "<felhasználói\_profil>" vagy a "<felhasználói\_azonosító>" már definiálva van.**

Magyarázat: A "<felhasználói azonosító>" felhasználói azonosító már létezik a Query Patrollerben.

**Felhasználói válasz:** Adjon meg egyedi felhasználói azonosítót a DB2 Query Patroller számára!

#### **DB210028E A "<célnév>" célnév már meg van adva.**

**Magyarázat:** Az eredmény-célpont már létezik a DB2 Query Patrollerben.

**Felhasználói válasz:** Adjon meg egyedi célpontnevet a DB2 Query Patroller számára!

#### **DB210030E A MAPI nincs inicializálva, az okkód = "<okkód>".**

**Magyarázat:** Nem sikerült inicializálni az Üzenetkezelési alkalmazásprogramozási felületet (Messaging Application Programming Interface, MAPI).

**Felhasználói válasz:** Győződjön meg róla, hogy a MAPI32.dll létezik!

#### **DB210031E A MAPI nem érhető el a gépen.**

**Magyarázat:** A Messaging Application Programming Interface (MAPI) nincs telepítve a gépen.

**Felhasználói válasz:** Győződjön meg róla, hogy a MAPI helyesen van telepítve és inicializálva! Győződjön meg róla, hogy a MAPI32.dll létezik!

#### **DB210032E Nem sikerült az iwm\_cmd program indítása.**

**Magyarázat:** Nem sikerült elindítani az iwm\_cmd folyamatot.

**Felhasználói válasz:** Ellenőrizze, fut-e a DB2 Query Patroller kiszolgáló!

### **DB210033E A "<levél-témája>" levél nem küldhető a "<levél-címre>", okkód = "<okkód>".**

**Magyarázat:** A "<levél-téma>" nem küldhető a "<levél-címre>".

**Felhasználói válasz:** Győződjön meg róla, hogy a Messaging Application Programming Interface (MAPI) telepítve és inicializálva van a gépén! Győződjön meg róla, hogy a MAPI32.dll létezik!

# **DB210036N Az "<eredménytábla>" eredménytábla nem létezik.**

**Magyarázat:** Az "<eredménytábla>" eredménytábla nem létezik az adatbázisban.

**Felhasználói válasz:** A kiválasztott eredménytábla ("<eredménytábla>") nem létezik, válasszon másikat!

# **DB210037I A DQPSTART feldolgozás sikeres volt.**

**Magyarázat:** A DB2 Query Patrollert indító parancs sikeresen lezajlott.

#### **DB210038I A DQPSTOP feldolgozás sikeres volt.**

**Magyarázat:** A DB2 Query Patrollert leállító parancs sikeresen lezajlott.

#### **DB210039E A DQPSTART vagy a DQPSTOP parancs már folyamatban van.**

**Magyarázat:** A DB2 Query Patroller jelenleg start vagy stop parancsot hajt végre.

**Felhasználói válasz:** A DB2 Query Patroller start vagy stop parancs egy másik példánya fut éppen.

**Felhasználói válasz:** Várja meg a jelenleg futó parancs befejezését! Ha nincs másik, a DB2 Query Patrollert indító vagy leállító parancs folyamatban, a 'dqpstst.lck' fájl eltávolítható a példány elérési útvonalán a 'ctrl' alkönyvtárból, majd újra kiadható a parancs.

#### **DB210040W A DB2 Query Patroller szolgáltatás nem indult el megfelelően.**

**Magyarázat:** Egy vagy több folyamat indulása sikeresen volt.

**Felhasználói válasz:** További diagnosztikai információt a 'syserr.log' és a 'db2diag.log' fájlban talál.

### **DB210041E A DB2 Query Patroller felhasználási engedélyre vonatkozó kérése nem sikerült.**

**Magyarázat:** A DB2 Query Patroller nem indítható érvényes engedélyfájl nélkül.

#### **DB210044E Váratlan parancsparaméter: "<paraméter>".**

**Magyarázat:** A kiadott parancs érvénytelen.

**Felhasználói válasz:** A leírásban nézzen utána az érvényes szintaxisnak!

#### **DB210045E A DB2 Query Patroller olyan rendszerhibát észlelt, amely miatt abbahagyta a feldolgozást.**

**Magyarázat:** Hibajelzés érkezett, s a feldolgozás abbamaradt.

**Felhasználói válasz:** További diagnosztikai információt a 'syserr.log' és a 'db2diag.log' fájlban talál.

#### **DB210046E A 'seek' fájlművelet (fájl: "<fájlnév>") nem sikerült (okkód = "<okkód>").**

**Magyarázat:** A feldolgozás során a fájl megsérülhetett, vagy másképp vált használhatatlanná.

**Felhasználói válasz:** Adja ki újra a parancsot, és ha a probléma továbbra is fennáll, további diagnosztikai információt a 'syserr.log' és a 'db2diag.log' fájlban talál.

# **DB210047E A hozzáférési jogosultságok megváltoztatása (fájl: "<fájlnév>") nem sikerült (oka: "<okkód>").**

**Magyarázat:** A fájlhozzáférési jogosultságokat nem sikerült beállítani. A helyzet oka lehet az, hogy a fájl nem áll rendelkezésre, vagy a rendszer állapota nem teszi lehetővé a fájlhozzáférési engedély beállítását.

**Felhasználói válasz:** Adja ki újra a parancsot, és ha a probléma továbbra is fennáll, további diagnosztikai információt a 'syserr.log' és a 'db2diag.log' fájlban talál.

# **DB210048E Érvénytelen fájlformátum, fájl: "<fájlnév>", "<sorszám>". sor.**

**Magyarázat:** A feldolgozás nem várt jelsor vagy érvénytelen fájlformátum miatt nem folytatható.

**Felhasználói válasz:** A dokumentációban nézzen utána a megfelelő beállításoknak!

# **DB210049E Nem sikerült beolvasni a példány elérési útvonalát (ok = "<okkód>").**

**Magyarázat:** A példány elérési útvonalát nem sikerült megállapítani.

**Felhasználói válasz:** Győződjön meg róla, hogy a DB2 megfelelően van telepítve, s csak utána ismételje meg a parancsot! Ha a probléma továbbra is fennáll, további diagnosztikai információt a 'syserr.log' és a 'db2diag.log' fájlban talál.

### **DB210050E Nem sikerült beolvasni a telepítési útvonalat (ok = "<okkód>").**

**Magyarázat:** A DB2 telepítési útvonala nem kapható meg.

**Felhasználói válasz:** Győződjön meg róla, hogy a DB2 megfelelően van telepítve, s csak utána ismételje meg a parancsot! Ha a probléma továbbra is fennáll, további diagnosztikai információt a 'syserr.log' és a 'db2diag.log' fájlban talál.

### **DB210051E Nem sikerült beolvasni a példány konfigurációját (ok = "<okkód>").**

**Magyarázat:** A példány adatbáziskezelő konfigurációját nem sikerült beolvasni.

**Felhasználói válasz:** Győződjön meg róla, hogy a DB2 megfelelően van telepítve, s csak utána ismételje meg a parancsot! Ha a probléma továbbra is fennáll, további diagnosztikai információt a 'syserr.log' és a 'db2diag.log' fájlban talál.

# **DB210052E Nem sikerült megtudni a helyi gazdagép vagy számítógép nevét (ok = "<okkód>").**

**Magyarázat:** A számítógépnév (NT) vagy a gazdanév (UNIX) nem olvasható be.

**Felhasználói válasz:** Forduljon a rendszergazdához, vagy további diagnosztikai információt a 'syserr.log' és a 'db2diag.log' fájlban talál.

### **DB210053E Nem sikerült feloldani a következő gazdanevet: "<hostname>".**

**Felhasználói válasz:** Forduljon a rendszergazdához, vagy további diagnosztikai információt a 'syserr.log' és a 'db2diag.log' fájlban talál.

# **DB210054E A DQPSTART parancs kudarcba fulladt.**

**Magyarázat:** Nem sikerült elindítani a DB2 Query Patrollert.

**Felhasználói válasz:** További diagnosztikai információt a 'syserr.log' és a 'db2diag.log' fájlban talál.

# **DB210055E Rendszerhiba. Szolgáltatás vezérléskezelőjének bejegyeztetése sikertelen.**

**Magyarázat:** A feldolgozás rendszerhiba miatt abbamaradt.

**Felhasználói válasz:** További diagnosztikai információt a 'syserr.log' és a 'db2diag.log' fájlban talál.

**DB210056E Rendszerhiba. A szolgáltatás indításakor a várakozás ellenőrzése nem sikerült.**

**Magyarázat:** A feldolgozás rendszerhiba miatt abbamaradt.

**Felhasználói válasz:** További diagnosztikai információt a 'syserr.log' és a 'db2diag.log' fájlban talál.

# **DB210057E Rendszerhiba. A szolgáltatás védelemleírójának inicializálása nem sikerült.**

**Magyarázat:** A feldolgozás rendszerhiba miatt abbamaradt.

**Felhasználói válasz:** További diagnosztikai információt a 'syserr.log' és a 'db2diag.log' fájlban talál.

# **DB210058E Rendszerhiba. Az esemény létrehozása nem sikerült.**

**Magyarázat:** A feldolgozás rendszerhiba miatt abbamaradt. További diagnosztikai információt a 'syserr.log' és a 'db2diag.log' fájlban talál.

**Felhasználói válasz:** További diagnosztikai információt a 'syserr.log' és a 'db2diag.log' fájlban talál.

# **DB210059E A konfigurációs fájl feldolgozása (fájl: "<fájlnév>") nem sikerült (okkód = "<okkód>").**

**Magyarázat:** A konfigurációs fájl nem dolgozható fel, mert érvénytelen a formátuma, nem várt jelsort tartalmaz vagy másképpen sérült.

**Felhasználói válasz:** A dokumentációban nézzen utána a megfelelő fájlformátumnak! Ha a probléma továbbra is fennáll, keresse meg a rendszeradminisztrátort, vagy további diagnosztikai információt a 'syserr.log' és a 'db2diag.log' fájlban talál.

### **DB210060E A szolgáltatás ("<fájlnév>") elindítása nem sikerült (okkód = "<okkód>").**

**Magyarázat:** A szolgáltatás elindítása nem sikerült. A okkódok a következőek:

- **1** A szolgáltatás nem létezik.
- **3** A szolgáltatás már fut.
- **5** A jelenlegi felhasználó nem rendelkezik a megfelelő felhatalmazással a szolgáltatás elindításához, illetve leállításához.
- **6** A szolgáltatás elindulása meghiúsult.

#### **Felhasználói válasz:**

- **1** Ellenőrizze, hogy létezik-e a szolgáltatás. Amennyiben nem létezik, elképzelhető, hogy manuálisan eltávolították, vagy a DB2 Query Patroller telepítése nem futott le sikeresen. Bármelyik esetről legyen is szó, a DB2 Query Patroller újratelepítése mindenképpen szükséges.
- **3** A szolgáltatás már el van indítva. Az újraindításhoz adja ki a DQPSTOP parancsot, majd adja ki újra a DQPSTART parancsot!
- **5** Győződjön meg róla, hogy a szolgáltatáshoz a bejelentkezési információ valóban megfelelő, majd adja ki a parancsot újra!
- **6** Adja ki újra a parancsot! Amennyiben a probléma továbbra is fennáll, forduljon a rendszergazdához, illetve további diagnosztikai információ érdekében nézze meg a 'syserr.log' és a 'db2diag.log' fájlokat!

#### **DB210061E A szolgáltatás ("<fájlnév>") leállítása nem sikerült (okkód = "<okkód>").**

### **Magyarázat:**

**1** A szolgáltatás nem létezik.

- **3** A szolgáltatás még nincs elindítva, illetve már le van állítva.
- **5** A jelenlegi felhasználó nem rendelkezik a megfelelő felhatalmazással a szolgáltatás elindításához, illetve leállításához.
- **6** A szolgáltatás leállítása nem sikerül.

### **Felhasználói válasz:**

- **1** Ellenőrizze, hogy létezik-e a szolgáltatás. Amennyiben nem létezik, elképzelhető, hogy manuálisan eltávolították, vagy a DB2 Query Patroller telepítése nem futott le sikeresen. Bármelyik esetről legyen is szó, a DB2 Query Patroller újratelepítése mindenképpen szükséges.
- **3** A szolgáltatás már le van állítva. Az újraindításhoz adja ki a DQPSTART parancsot!
- **5** Győződjön meg róla, hogy a szolgáltatáshoz a bejelentkezési információ valóban megfelelő, majd adja ki a parancsot újra!
- **6** Adja ki újra a parancsot! Amennyiben a probléma továbbra is fennáll, forduljon a rendszergazdához, illetve további diagnosztikai információ érdekében nézze meg a 'syserr.log' és a 'db2diag.log' fájlokat!

#### **DB210062E Rendszerhiba. Az általános inicializálási rutinok kudarcba fulladtak (SQLCODE = "<sqlcode>").**

**Magyarázat:** A környezet inicializálása nem sikerült, az ok: SQLCODE "<sqlcode>".

**Felhasználói válasz:** Ellenőrizze az SQLCODE-ot és adja ki újra a parancsot! Ha a probléma továbbra is fennáll, keresse meg a rendszeradminisztrátort, vagy további diagnosztikai információt a 'syserr.log' és a 'db2diag.log' fájlban talál.

# **DB210064E Rendszerhiba. Az üzenetsor nem működik (ok = "<okkód>").**

**Magyarázat:** A feldolgozás rendszerhiba miatt abbamaradt.

**Felhasználói válasz:** Adja ki újra a parancsot, és ha a

probléma továbbra is fennáll, keresse meg a rendszeradminisztrátort, vagy további diagnosztikai információt a 'syserr.log' és a 'db2diag.log' fájlban talál.

#### **DB210065E A DB2 Query Patroller csomópont nincs aktivizálva.**

**Magyarázat:** A kiválasztott csomópont nincs feldolgozásra beüzemelve.

**Felhasználói válasz:** Gondoskodjon a megadott csomópont definiálásáról a 'dqpnodes.cfg' fájlban, majd adja ki újra a parancsot!

#### **DB210066E A csomópont indításának vagy leállításának eredménye nem olvasható be (fájl: "<fájlnév>", ok: "<okkód>").**

**Magyarázat:** A kommunikációs fájl tartalma nem olvasható be. A fájl nem létezik vagy nem nyitható meg.

**Felhasználói válasz:** Biztosítsa a megadott fájl elérhetőségét, adja ki újra a parancsot! Ha a probléma továbbra is fennáll, keresse meg a rendszeradminisztrátort, vagy további diagnosztikai információt a 'syserr.log' és a 'db2diag.log' fájlban talál.

# **DB210067E A csomópont indítás vagy leállítása során időtúllépés történt.**

**Magyarázat:** A DB2 Query Patroller a start vagy a stop parancs során időtúllépést tapasztalt, mikor eredményekre várt a feldolgozó csomópont(ok)ról. Az eredményfájlok tartalmát nem sikerült megszerezni, mert vagy nem jött létre vagy nem hozzáférhető.

**Felhasználói válasz:** Gondoskodjon a 'dqpnodes.cfg' fájl helyes beállításairól és minden gazdanév, IP cím és számítógépnév feloldhatóságáról! A megfelelő beállításokról a dokumentáció nyújt további tájékoztatást. A DQP\_SERVER és a DQP\_NET változó megfelelő beállításáról a 'services' fájlban, a megfelelő bejegyzéseknél tájékozódhat. EEE esetén ellenőrizze a 'rah' segédprogram megfelelő beállítását! További diagnosztikai információt a 'syserr.log' és a 'db2diag.log' fájlban talál.

# **DB210068E Kommunikációs hiba történt, amíg a rendszer más csomópont(ok)ra várt, hogy azok befejezzék a feldolgozást (ok: = "<okkód>").**

**Magyarázat:** A DB2 Query Patroller start vagy stop parancsa nem folytatható, mert az egyik feldolgozó csomópont érvénytelen eredményfájlt készített. Az eredményfájlt nem lehetett helyesen értelmezni.

**Felhasználói válasz:** Adja ki újra a parancsot, és ha a probléma továbbra is fennáll, keresse meg a rendszeradminisztrátort, vagy további diagnosztikai információt a 'syserr.log' és a 'db2diag.log' fájlban talál.

# **DB210069E A folyamat kudarcba fulladt: "<folyamatnév>".**

**Magyarázat:** A folyamat kudarcba fulladt.

**Felhasználói válasz:** Adja ki újra a parancsot, és ha a probléma továbbra is fennáll, keresse meg a rendszeradminisztrátort, vagy további diagnosztikai információt a 'syserr.log' és a 'db2diag.log' fájlban talál.

### **DB210070E A folyamat nem sikerült (folyamat: "<folyamatnév>", ok: "<okkód>").**

**Magyarázat:** A folyamat indítása nem sikerült.

**Felhasználói válasz:** Adja ki újra a parancsot, és ha a probléma továbbra is fennáll, keresse meg a rendszeradminisztrátort, vagy további diagnosztikai információt a 'syserr.log' és a 'db2diag.log' fájlban talál.

### **DB210071E A folyamat végrehajtása megszakadt (folyamat: "<folyamatnév>", ok: "<okkód>").**

**Magyarázat:** A futó folyamat megszakadt.

**Felhasználói válasz:** További diagnosztikai információt a 'syserr.log' és a 'db2diag.log' fájlban talál.

### **DB210072E Nem található egy külső program ("<programnév>", ok = "<okkód>").**

**Magyarázat:** A megadott program nem található.

**Felhasználói válasz:** Az újabb próbálkozás előtt ellenőrizze a telepítést vagy forduljon a rendszergazdához! További diagnosztikai információt a 'syserr.log' és a 'db2diag.log' fájlban talál.

# **DB210073E Egy külső program erőforráshiány miatt nem indítható ("<programnév>", ok = "<okkód>").**

**Magyarázat:** Nem sikerült a folyamat indításához szükséges erőforrások lefoglalása.

**Felhasználói válasz:** Adja ki újra a parancsot, és ha a probléma továbbra is fennáll, keresse meg a rendszeradminisztrátort, vagy további diagnosztikai információt a 'syserr.log' és a 'db2diag.log' fájlban talál.

**DB210074E Egy külső program felhatalmazás hiányában nem indítható ("<programnév>", ok = "<okkód>").**

**Magyarázat:** A programot indító felhasználónak nincs elég jogosultsága ehhez.

**Felhasználói válasz:** Forduljon a rendszergazdához, vagy további diagnosztikai információt a 'syserr.log' és a 'db2diag.log' fájlban talál.

**DB210075E A DQPSTART lefutott. "<szám>" csomópont indítása sikerült, "<szám>" csomópont már működött, "<szám>" csomópont nem indult el.**

**Magyarázat:** A DB2 Query Patroller start manager lefutott, azonban legalább egy csomópont hibát jelzett vagy figyelmeztetést küldött a node start parancs feldolgozás során.

**Felhasználói válasz:** További diagnosztikai információt a 'syserr.log' és a 'db2diag.log' fájlban talál.

#### **DB210076E A DQPSTOP lefutott. "<szám>" csomópont leállítása sikerült, "<szám>" csomópont már állt, "<szám>" csomópont nem állt le.**

**Magyarázat:** A DB2 Query Patroller stop manager lefutott, azonban legalább egy csomópont hibát jelzett vagy figyelmeztetést küldött a node stop parancs feldolgozás során.

**Felhasználói válasz:** További diagnosztikai információt a 'syserr.log' és a 'db2diag.log' fájlban talál.

# **DB210085E A művelet félbeszakadt, mert megsértette volna a konfiguráció konzisztenciáját. SQLSTATE="<állapotkód>".**

**Magyarázat:** SQLSTATE=88000,88001: a művelet meghiúsult, mert megsértette volna az IWM003\_JOB\_QUEUE táblára vonatkozó korlátozások közül az alábbiak egyikét:

 $MAX(MAXJOBS)$  <= IWM003\_DATA\_SOURCE.MAX\_JOBS AND  $MAX(MAX COST)$  <= IWM003\_DATA\_SOURCE.COST\_THRESHOLD

SQLSTATE=88002,88003,88004: a művelet meghiúsult, mert megsértette volna az IWM003\_DATA\_SOURCE táblára vonatkozó korlátozások közül az alábbiak egyikét:

 $MAX$  JOBS  $>=$ MAX(IWM003\_JOB\_QUEUE.MAX\_JOBS) AND  $MAX(MAX$  JOBS)  $\le$ IWM003\_SYS\_PARMS.QRY\_THRESHOLD AND COST\_THRESHOLD >= MAX(IWM003 JOB QUEUE.MAX COST) AND MAX(COST\_THRESHOLD) <= IWM003\_SYS\_PARMS.COST\_THRESHOLD

SQLSTATE=88005: a művelet meghiúsult, mert megsértette volna az IWM003\_SYS\_PARMS táblára vonatkozó korlátozások közül az alábbiak egyikét:

QRY\_THRESHOLD >= MAX(IWM003 DATA SOURCE.MAX JOBS) AND COST\_THRESHOLD >= MAX(IWM003 DATA SOURCE.COST THRESHOLD)

SQLSTATE=88006,88007: Az

IWM003\_SYS\_PARMS táblának legfeljebb egy sora lehet. Ez az egyetlen sor akkor törölhető, ha az IWM003\_DATA\_SOURCE tábla üres.

SQLSTATE=88008: Létezik azonos nevű felhasználóvagy csoportprofil, amelynek neve kis- és nagybetűket tekintve eltérhet.

**Felhasználói válasz:** Nézze át a konfigurációt és adjon meg érvényes értéket a mezőben!

**DB210101E A várakozási sor olvasása művelet meghiúsult, míg a rendszer válaszra** várt innen: "<folyamat>". **Eredménykód = "<eredménykód>". Sorhivatkozás = "<sorhivatkozás>". Időtúllépés = "<időtúllépés\_értéke>".**

**Magyarázat:** A várakozási sor olvasása művelet meghiúsult, míg a rendszer válaszra várt innen: "<folyamat>". Ez a hiba akkor fordulhat elő, ha az időtúllépés értéke túl alacsony, vagy ha a sorhivatkozás érvénytelen.

**Felhasználói válasz:** Állítson be a DQP\_CHILD\_WAIT DB2 profilváltozóban az "<időtúllépés\_értéke>" értéknél nagyobbat, és próbálkozzon újra! Ha a probléma továbbra is fennáll, kérje meg a rendszeradminisztrátort a "<sorhivatkozás>" eltávolítására a rendszerből.

# **DB210102E Az DB2 példány nem található. Okkód = "<okkód>".**

**Magyarázat:** Az DB2 példány nem található. A DB2INSTANCE környezeti változó nem mutat érvényes DB2 példányra.

**Felhasználói válasz:** Gondoskodjon arról, hogy a DB2INSTANCE környezeti változó vagy a DB2INSTDEF DB2 profilváltozó érvényes DB2 példányra mutasson!

### **DB210103E Hiba az üzenetsor törlésekor. Okkód = "<okkód>". Sorhivatkozás = "<sorhivatkozás>".**

**Magyarázat:** Hiba történt az üzenetsor ("<sorhivatkozás>") törlésekor.

**Felhasználói válasz:** Kérje meg a rendszeradminisztrátort a "<sorhivatkozás>" eltávolítására a rendszerből!

**DB210104E Hiba az üzenetsor inicializálásakor. Okkód = "<okkód>". Várakozási sor neve = "<várakozásisor-név>".**

**Magyarázat:** Hiba történt az üzenetsor ("<várakozásisor-név>") inicializálása során. Ez a hiba akkor fordulhat elő, ha már van ilyen nevű várakozási sor.

**Felhasználói válasz:** Kérje meg a rendszeradminisztrátort a "<várakozásisor-név>" eltávolítására a rendszerből.

**DB210105E Hiba az elsődleges üzenetsor írásakor. Okkód = "<okkód>". Sorhivatkozás = "<sorhivatkozás>". Kérés típusa = "<kéréstípus>". Művelet típusa = "<művelettípus>". Halmaz típusa = "<csoporttípus>". Nyomkövetés = "<nyomkövetésjelző>".**

**Magyarázat:** Hiba az elsődleges üzenetsor írásakor: "<sorhivatkozás>". Ez a hiba akkor fordulhat elő, ha a sorhivatkozás érvénytelen.

**Felhasználói válasz:** Kérje meg a rendszeradminisztrátort a "<sorhivatkozás>" eltávolítására a rendszerből!

**DB210106E Hiba az elsődleges üzenetsor olvasásakor. Okkód = "<okkód>". Sorhivatkozás = "<sorhivatkozás>". Időtúllépés = "<időtúllépés\_értéke>" másodperc.**

**Magyarázat:** Hiba az elsődleges üzenetsor olvasásakor: "<sorhivatkozás>". Ez a hiba akkor fordulhat elő, ha a sorhivatkozás érvénytelen.

**Felhasználói válasz:** Kérje meg a

rendszeradminisztrátort a "<sorhivatkozás>" eltávolítására a rendszerből!

### **DB210107E Hiba az üzenetsor megnyitásakor. Okkód = "<okkód>". Várakozási sor neve = "<várakozásisor-név>".**

**Magyarázat:** Hiba történt az üzenetsor ("<sornév>") megnyitása során. Ez a hiba akkor fordulhat elő, ha már van "<sornév>" nevű sor és a jelen folyamat nem rendelkezik a megfelelő jogosultsággal a megnyitáshoz.

**Felhasználói válasz:** Kérje meg a rendszeradminisztrátort a "<várakozásisor-név>" eltávolítására a rendszerből.

#### **DB210108E Hiba a fájl zárolásakor: "<fájlnév>". Okkód = "<okkód>".**

**Magyarázat:** Hiba a fájl zárolásakor: "<fájlnév>". Ez a hiba akkor fordulhat elő, ha a jelen folyamat nem rendelkezik a megfelelő jogosultsággal a fájl ("<fájlnév>"") zárolásához a /tmp alkönyvtárban.

**Felhasználói válasz:** Ha a fájl ("<fájlnév>"") szerepel a /tmp alkönyvtárban, kérje meg a rendszergazdát, hogy távolítsa el a rendszerből!

### **DB210109E Hiba üzenet küldésekor üzenetsoron keresztül. Okkód = "<okkód>". Sorhivatkozás = "<sorhivatkozás>". Üzenet = "<üzenet>".**

**Magyarázat:** Hiba üzenet ("<üzenet>") küldésekor üzenetsoron ("<sorhivatkozás>") keresztül. Ez a hiba akkor fordulhat elő, ha a jelen folyamat nem rendelkezik a megfelelő jogosultsággal az üzenetsorba íráshoz.

**Felhasználói válasz:** Kérje meg a rendszeradminisztrátort a "<sorhivatkozás>" eltávolítására a rendszerből!

### **DB210110E Hiba az üzenetsor lezárásakor. Okkód = "<okkód>". Sorhivatkozás = "<sorhivatkozás>".**

**Magyarázat:** Hiba történt az üzenetsor ("<sorhivatkozás>") lezárásakor. Ez a hiba akkor fordulhat elő, ha a jelen folyamat nem rendelkezik a megfelelő jogosultsággal az üzenetsor lezárásához.

**Felhasználói válasz:** Kérje meg a rendszeradminisztrátort a "<sorhivatkozás>" eltávolítására a rendszerből!

### **DB210111E A kiválasztott tartományhoz és gyakorisághoz nem ütemezhető feladat a megadott kezdeti dátum és idő, illetve a végső fátum és idő között.**

**Magyarázat:** A kiválasztott tartomány és gyakoriság nem teszi lehetővé feladatok ütemezését a megadott kezdeti dátum és idő, illetve a végső fátum és idő között.

**Felhasználói válasz:** Feladat ütemezéséhez tegye az alábbiak egyikét!

- v Növelje az időtartományt a kezdeti dátum és idő vagy pedig a végső dátum és idő módosításával!
- v Válasszon más tartományt és gyakorisági értéket az adott időtartományhoz úgy, hogy legalább egyszer lehessen ütemezni a feladatot.

### **DB210112E A "<kiszolgáló-folyamat>" DB2 Query Patroller kiszolgáló folyamat(ok) megálltak. A további DB2 Query Patroller kiszolgáló folyamatok is megálltak.**

**Magyarázat:** Ha egy vagy több BB2 Query Patroller kiszolgáló folyamat (például iwm\_logmon, iwm\_net, iwm\_server, iwm\_remote, iwm\_nodemgr vagy iwm\_sched) leáll, akkor a többi DB2 Query Patroller kiszolgáló folyamat is leáll.

**Felhasználói válasz:** Ellenőrizze a syserr.log fájl a leállt DB2 Query Patroller lekérdezés folyamat lehetséges okaiért! Indítsa újra a DB2 Query Patroller kiszolgálót!

# **DB210113E A csomópont elindításának illetve leállításának feldolgozása nem sikerült. Okkód "<okkód>"**

**Magyarázat:** A DB2 Query Patrollert a megadott csomóponton nem lehetett elindítani, illetve leállítani. A okkódok a következőek:

**1** Egy kiszolgáló-csomópont már létezik a dqpnodes.cfg fájlban. Csak egy kiszolgáló-csomópont lehet megadva.

- **2** Nincs kiszolgáló-csomópont megadva a dqpnodes.cfg fájlban.
- **3** Van egy létező bejegyzés ugyanezzel a csomópontszámmal a dqpnodes.cfg fájlban.
- **4** A csomópontszám nem létezik a dqpnodes.cfg fájlban.
- **5** Van egy létező bejegyzés ugyanezzel a gazdanévvel a dqpnodes.cfg fájlban.
- **6** A csomóponttípus érvénytelen.
- **7** A kiszolgáló-csomópont nem helyettesíthető egy ügynökkel. A kiszolgáló-csomópont bejegyzésének léteznie kell a dqpnodes.cfg fájlban.
- **8** Nem lehetséges a kiszolgáló-csomópont bejegyzés lerakása. A kiszolgáló-csomópont bejegyzésének léteznie kell a dqpnodes.cfg fájlban.
- **9** Egynél több kiszolgáló-csomópont bejegyzés található a dqpnodes.cfg fájlban. Csak egyetlen kiszolgáló-csomópont lehet megadva.
- **10** Érvénytelen csomópontszám van megadva a dqpnodes.cfg fájlban.
- **11** Ismétlődő csomópontszámok vannak a dqpnodes.cfg fájlban.
- **12** Ismétlődő gazdanevek találhatók a dqpnodes.cfg fájlban.

### **Felhasználói válasz:**

- **1** Ismételje meg a parancs kiadását anélkül, hogy egy második kiszolgáló-csomópontot próbálna meg megadni, illetve újraindítani!
- **2** Adjon meg egy kiszolgáló-csomópontot a dqpnodes.cfg fájlban!
- **3** Ellenőrizze a csomópontszámot és adja ki ismét a parancsot egy másik csomópontszámmal!
- **4** Ellenőrizze a csomópontszámot és adja ki ismét a parancsot egy létező csomópontszámmal!
- **5** Ellenőrizze a gazdanevet és adja ki ismét a parancsot egy másik gazdanévvel!
- **6** Adja ki ismételten a parancsot, ″kiszolgáló″ vagy ″ügynök″ csomóponttípust használva!
- **7** Ismételje meg a parancs kiadását úgy, hogy nem próbálja ügynökkel helyettesíteni a kiszolgáló-csomópontot!
- **8** Ismételje meg a parancs kiadását úgy, hogy nem próbálja lerakni a kiszolgáló-csomópontot!
- **9** Állapítsa meg, melyik bejegyzés a valódi kiszolgáló-csomópont, majd távolítsa el a többi kiszolgáló-csomópont bejegyzéseket a dqpnodes.cfg fájlból!
- **10** Ellenőrizze a csomópontszámokat a dqpnodes.cfg fájlban és biztosítsa, hogy azok érvényes nem negatív egész számok legyenek!
- **11** Ellenőrizze a csomópontszámokat a dqpnodes.cfg fájlban és biztosítsa, hogy azok egyediek legyenek!
- **12** Ellenőrizze a gazdaneveket a dqpnodes.cfg fájlban és biztosítsa, hogy azok egyediek legyenek!
- **Megjegyzés:** Egy kiszolgáló-csomópont újraindítható másik gazdanév használatával, de az egyedüli kiszolgáló-csomópontot nem lehetséges lerakni vagy lecserélni.

### **DB210114E A DQP\_SERVER DB2 nyilvántartási változóban beállított számítógép-név nem egyezik meg a dqpnodes.cfg fájlban található kiszolgáló-csomópont bejegyzéssel.**

**Magyarázat:** A DQP\_SERVER DB2 nyilvántartási változó beállított értéke: [host]:[port], ahol [host] jelenti annak a gépnek az IP címét, ahová a DB2 Query Patroller kiszolgáló telepítésre került. Ez az IP cím nem egyezik meg a kiszolgáló-csomópont dqpnodes.cfg fájlban található IP címével.

**Felhasználói válasz:** Gondoskodjon arról, hogy a dqpnodes.cfg fájlban található kiszolgáló-csomópont bejegyzés IP címe megegyezzen a DQP\_SERVER DB2 nyilvántartási változóban szereplő IP címmel!

### **DB210115E Az aktuális felhasználó nem jogosult a(z) "<command-name>" parancs futtatására.**

**Magyarázat:** A jelenlegi felhasználó nem rendelkezik megfelelő felhatalmazással a parancs futtatásához. Ha ez a parancs a DQPSTART, DQPSTOP vagy az IWM\_TRACKER, csak az "iwm" felhasználó jogosult a futtatására.

**Felhasználói válasz:** Amennyiben a DQPSTART, DQPSTOP vagy IWM\_TRACKER parancsról van szó, jelentkezzen be "iwm"-ként és adja ki újra a parancsot!

# **DB210116E A DB2 Query Patroller elindítása már megtörtén ezen a csomóponton.**

**Magyarázat:** A DB2 Query Patroller már futott, amikor a DQPSTART parancs kiadásra került.

**Felhasználói válasz:** A DB2 Query Patroller újraindításához először adja ki a DQPSTOP parancsot, majd ezután a DQPSTART parancsot!

# **DB210117E A DB2 Query Patroller már le van állítva ezen a csomóponton.**

**Magyarázat:** A DB2 Query Patroller kiszolgáló nem futott a DQPSTOP parancs kiadásakor.

# **DB210118E "<filename>" fájl nem törölhető (okkód = "<reason-code>").**

**Magyarázat:** "<filename>" fájl törlésekor hibajelzés lépett fel.

**Felhasználói válasz:** Győződjön meg róla, hogy "<filename>" valóban létező, helyesen megadott fájl a fájlrendszerben, valamint hogy a fájlhoz tartozó hozzáférési engedélye is renben van!

### **DB210120E Nem sikerült "<userid>" felhasználói azonosítóval csatlakozni a(z) "<database-name>" adatbázishoz egy helyreállítható hiba következtében, amelynek hibakódja: SQLCODE "<sqlcode>". Az összeköttetés létrehozására újabb próbálkozás** történik "<retry-interval>" percen **belül.**

**Magyarázat:** A DB2 Query Patroller kiszolgáló nem tudott kapcsolódni az adatbázishoz, egy olyan helyreállítható hiba következtében, amelynek hibakódja: SQLCODE "<sqlcode>".

**Felhasználói válasz:** Ellenőrizze a SQLCODE-ot és javítsa ki a helyreállítható hibát! A DB2 Query Patroller kiszolgáló újra megkísérli a kapcsolat létrehozását az adatbázissal "<retry-interval>" percen belül.

# **DB210121E Nem sikerül helyreállítani egy aktív csomóponthoz tartozó feladatok állapotát.**

**Magyarázat:** A megadott csomópont még mindig aktív. A feladatállapot-helyreállítás csak olyan feladatoknál engedélyezett, amelyek egy kudarcba fulladt csomóponton futottak.

# **DB210200I Valamennyi alkalmazásnak szét kell kapcsolódnia az adatbázistól mielőtt a változtatások érvénybe lépnének.**

**Magyarázat:** Az ADD, illetve DROP DATALINKS MANAGER parancs feldolgozása sikeresen megtörtént. A változás azonban addig nem lesz érvényes, ameddig valamennyi alkalmazás szét nem kapcsolódik az adatbázistól. Az alkalmazások szétkapcsolása után az adatbázisra irányuló első összeköttetés életbe lépteti a változtatásokat.

**Felhasználói válasz:** Biztosítsa, hogy valamennyi alkalmazás lekapcsolódjon az adatbázisról, majd adja ki a CONNECT utasítást!

**DB210201I Az összebékítő segédprogram olyan adatbázistáblákon futtatandó, amelyek a DB2 Data Links Managerben található fájlokhoz tartalmaznak összeköttetéseket. A DB2 Data Links Manager nem hajt végre ezekkel a fájlokkal semmilyen összeköttetést megszüntető eljárást.**

**Magyarázat:** A DROP DATALINKS MANAGER parancs feldolgozása sikeresen megtörtént. A DB2 Data Links Manager lerakása előtt győződjön meg arról, hogy nincsenek olyan adatbázistáblák, amelyek összeköttetésben álltak a DB2 Data Links Managerben találhatófájlokkal. Amennyiben vannak ilyen összeköttetések, ezeket az összebékítő segédprogram segítségével el kell távolítani az adatbázistáblákból. Megjegyzendő, hogy maguk a fájlok továbbra is csatolt állapotban maradnak a fájlrendszerben. További részletek: DROP DATALINKS MANAGER parancs leírásánál a következő helyen: *Command Reference*.

# **Fejezet 8. A DWC üzenetei**

Az alábbi lista a Data Warehouse Center üzeneteit tartalmazza. A helyzetet ismertető rövid magyarázatot a hiba kezelésére javasolt felhasználói teendők követik.

**DWC0000I User defined program executed successfully.**

**DWC01001I User logged on with user ID "<userID>".**

**Magyarázat:** Tájékoztató üzenet.

**Felhasználói válasz:** Nincs.

**DWC01002E Logon Failed. Password does not** match with user ID "**<userID>**" to **Database "<database-name>" with qualifier "<qualifier-name>".**

**Magyarázat:** Nem sikerült a bejelentkezés a vezérlőadatbázisba, mert a megadott jelszó nincs a felhasználói azonosítójához társítva.

**Felhasználói válasz:** Ellenőrizze, hogy helyes-e a jelszó, a felhasználói azonosítóm az adatbázisnév és a táblaminősítő!

**DWC01003E Logon Failed. User already logged on with user ID "<userID>" to Database "<database-name>" with qualifier "<qualifier-name>".**

**Magyarázat:** Megpróbált bejelentkezni a Data Warehouse Center rendszerre más felhasználói azonosítóval, mint amellyel már bejelentkezett a Data Warehouse Center rendszerre.

**Felhasználói válasz:** Zárj a be a Data Warehouse Center programot! Utána jelentkezzen be a Data Warehouse Center programba a másik felhasználói azonosítóval!

#### **DWC01004E Cannot change the password for user ID "<userID>" because the current password is invalid.**

**Magyarázat:** A régi jelszót azért nem lehet újra cserélni, mert a beírt régi jelszó érvénytelen.

**Felhasználói válasz:** A helyes régi jelszót írja be. Utána írja be az új jelszót.

### **DWC01005E Invalid function call. This function cannot be called before dddApp.LogonAsUser is called.**

**Magyarázat:** Belső hiba történt.

**Felhasználói válasz:** Forduljon az IBM szoftvertámogató szolgálathoz.

### **DWC01006E The Data Warehouse Center access privileges for user ID "<userID>" have been revoked.**

**Magyarázat:** Olyan felhasználói azonosítóval próbál bejelentkezni a Data Warehouse Center rendszerbe, amelynek már nincs hozzáférési jogosultsága.

**Felhasználói válasz:** Vagy jelentkezzen be másik felhasználói azonosítóval, vagy forduljon a Data Warehouse Center rendszergazdához.

**DWC01007E Logon Failed. The database specified by the user does not match the database used by the warehouse server.**

**Magyarázat:** Nem sikerült a bejelentkezés. A felhasználó által megadott adatbázis nem egyezik a raktárkiszolgáló által kezelttel.

**Felhasználói válasz:** Gondoskodjon arról, hogy a megadott vezérlőadatbázis azonos legyen a raktárkiszolgáló által használttal.

#### **DWC02001E Operation on an ODBC cursor is not possible when the cursor is not prepared.**

**Magyarázat:** Belső hiba történt.

**Felhasználói válasz:** Forduljon az IBM szoftvertámogató szolgálathoz.

#### **DWC02002E The ODBC connection with the Data Warehouse Center control database has not been established.**

**Magyarázat:** Belső hiba történt.

**Felhasználói válasz:** Forduljon az IBM szoftvertámogató szolgálathoz.

#### **DWC02003E Allocation of the ODBC environment failed (SQLAllocEnv failed).**

**Magyarázat:** Belső hiba történt.

**Felhasználói válasz:** Forduljon az IBM szoftvertámogató szolgálathoz.

#### **DWC02004E Free of the ODBC environment failed (SQLEnvFree failed).**

**Magyarázat:** Belső hiba történt.

**Felhasználói válasz:** Forduljon az IBM szoftvertámogató szolgálathoz.

#### **DWC02005E Allocation of the ODBC Connect statement failed (SQLAllocConnect failed). Database: "<database-name>". User ID: "<user-ID>".**

**Magyarázat:** Belső hiba történt.

**Felhasználói válasz:** Forduljon az IBM szoftvertámogató szolgálathoz.

### **DWC02006E Az ODBC Connect utasítás felszabadítása (SQLFreeConnect) nem sikerült.**

**Magyarázat:** Belső hiba történt.

**Felhasználói válasz:** Forduljon az IBM

szoftvertámogató szolgálathoz.

**DWC02007E Az ODBC kiosztása utasítás (SQLAllocStmt) nem sikerült. Utasítás vagy adatbázis: "<database-name>".**

**Magyarázat:** Belső hiba történt.

**Felhasználói válasz:** Forduljon az IBM szoftvertámogató szolgálathoz.

# **DWC02008E Az ODBC felszabadítása utasítás (SQLFreeStmt) nem sikerült.**

**Magyarázat:** Belső hiba történt.

**Felhasználói válasz:** Forduljon az IBM szoftvertámogató szolgálathoz.

**DWC02009E Connection to ODBC database failed (SQLConnect failed). Database name: "<database-name>". User ID: "<user-ID>".**

**Magyarázat:** Belső hiba történt.

**Felhasználói válasz:** Forduljon az IBM szoftvertámogató szolgálathoz.

**DWC02010E Disconnect from ODBC database failed (SQLDisconnect failed).**

**Magyarázat:** Belső hiba történt.

**Felhasználói válasz:** Forduljon az IBM szoftvertámogató szolgálathoz.

### **DWC02011E Execution of prepared ODBC statement failed (SQLExecute failed).**

**Magyarázat:** Belső hiba történt.

**Felhasználói válasz:** Forduljon az IBM szoftvertámogató szolgálathoz.

#### **DWC02012E Direct execution of ODBC statement failed (SQLExecDirect failed). Utasítás: "<statement-name>".**

**Magyarázat:** Belső hiba történt.

**Felhasználói válasz:** Forduljon az IBM szoftvertámogató szolgálathoz.

#### **DWC02013E Transaction to connected ODBC database failed (SQLTransact failed).**

**Magyarázat:** Belső hiba történt.

**Felhasználói válasz:** Forduljon az IBM szoftvertámogató szolgálathoz.

### **DWC02014E Prepare of ODBC statement failed (SQLPrepare failed). Statement: "<statement-type>".**

**Magyarázat:** Belső hiba történt.

**Felhasználói válasz:** Forduljon az IBM szoftvertámogató szolgálathoz.

#### **DWC02015E Fetch of ODBC data failed (SQLFetch failed).**

**Magyarázat:** Belső hiba történt.

**Felhasználói válasz:** Forduljon az IBM szoftvertámogató szolgálathoz.

#### **DWC02016E Extended fetch of ODBC data failed (SQLExtendedFetch failed).**

**Magyarázat:** Belső hiba történt.

**Felhasználói válasz:** Forduljon az IBM szoftvertámogató szolgálathoz.

# **DWC02017E Bind to ODBC parameter failed (SQLBindParameter failed).** Parameter #: "<parameter**number>". Parameter type: "<parameter-type>".**

**Magyarázat:** Belső hiba történt.

**Felhasználói válasz:** Forduljon az IBM szoftvertámogató szolgálathoz.

### **DWC02018E Bind to ODBC column failed (SQLBindCol failed). Column #: "<column number>". Data type: "<data-type>".**

**Magyarázat:** Belső hiba történt.

**Felhasználói válasz:** Forduljon az IBM szoftvertámogató szolgálathoz.

**DWC02019E Set of ODBC statement failed (SQLSetStmtOption failed). Statement: "<Statement name>".**

**Magyarázat:** Belső hiba történt.

**Felhasználói válasz:** Forduljon az IBM szoftvertámogató szolgálathoz.

**DWC03101E The new target table name is the same as the source step target table name.**

**Magyarázat:** A másolt lépésben új cél táblanév van megadva, ez azonban ugyanaz, mint a másolt régi lépésben cél táblanév.

**Felhasználói válasz:** A **New Table Name** mezőben (Copy step panel) a létrehozandó új cél tábla nevét változtassa meg, hogy különbözzön a másolt forrás lépéstől!

#### **DWC03102E RelationCollection entry already exists in Relation Name: "<relation-name>"**

**Magyarázat:** Data Warehouse Center belső hiba lépett fel.

**Felhasználói válasz:** Jegyezze fel jelen hibaüzenet minden részletét és ezen információ felhasználásával lépjen kapcsolatba az IBM szoftver-támogatással.

**DWC03103E An invalid target element with an ID of 'XXXXXXXXX' was passed to addLocal for Relation Name: "<relation-name>".**

**Magyarázat:** Data Warehouse Center belső hiba lépett fel.

**Felhasználói válasz:** Jegyezze fel jelen hibaüzenet

minden részletét és ezen információ felhasználásával lépjen kapcsolatba az IBM szoftver-támogatással.

#### **DWC03104E "<object-type>" object named: "<object-name>" is not in a 'valid' state. It may not have been retrieved or created properly.**

**Magyarázat:** Data Warehouse Center belső hiba lépett fel.

**Felhasználói válasz:** Jegyezze fel jelen hibaüzenet minden részletét és ezen információ felhasználásával lépjen kapcsolatba az IBM szoftver-támogatással.

### **DWC03105E "<object-type>" object named: "<object-name>" already exists in the Data Warehouse Center database.**

**Magyarázat:** Felhasználói Data Warehouse Center vagy belső Data Warehouse Center hiba történt. Ha a hiba Data Warehouse Center entitás, pl. lépés, folyamat, biztonsági csoport, felhasználó vagy adatbázis létrehozásakor történt, lehet, hogy már létezik ilyen nevű entitás.

Ha a hiba előfordulásakor nem hozott létre új entitást, lehet, hogy belső hiba lépett fel a Data Warehouse Center programban.

**Felhasználói válasz:** Ha új Data Warehouse Center entitásnak adott nevet, ellenőrizze a megadott nevet és győződjön meg róla, hogy nem létezik másik, ilyen nevű entitás.

Ha a Data Warehouse Center belső hibájára gyanakszik, jegyezze fel a hibaüzenet minden részletét és az információval forduljon az IBM szoftvertámogatási szolgálathoz.

# **DWC03106E "<object-type>" was passed a NULL** pointer on the "<method>" method.

**Magyarázat:** Data Warehouse Center belső hiba lépett fel.

**Felhasználói válasz:** Jegyezze fel jelen hibaüzenet minden részletét és ezen információ felhasználásával lépjen kapcsolatba az IBM szoftver-támogatással.

# **DWC03109E An Invalid value was found in TimeStamp or step objects.**

**Magyarázat:** Data Warehouse Center belső hiba lépett fel.

**Felhasználói válasz:** Jegyezze fel jelen hibaüzenet minden részletét és ezen információ felhasználásával lépjen kapcsolatba az IBM szoftver-támogatással.

**DWC03110E Length of input data for a set operation of attribute "<attributename>" in the "<object>" object is not valid.**

**Magyarázat:** Data Warehouse Center belső hiba lépett fel.

**Felhasználói válasz:** Jegyezze fel jelen hibaüzenet minden részletét és ezen információ felhasználásával lépjen kapcsolatba az IBM szoftver-támogatással.

# **DWC03112E Object type passed on the retrieve is not a valid Data Warehouse Center object type.**

**Magyarázat:** Belső hiba történt.

**Felhasználói válasz:** Nincs.

**DWC03113E AttributeLink object does not have its 'linkType' operator set correctly.**

**Magyarázat:** Data Warehouse Center belső hiba lépett fel.

**Felhasználói válasz:** Jegyezze fel jelen hibaüzenet minden részletét és ezen információ felhasználásával lépjen kapcsolatba az IBM szoftver-támogatással.

# **DWC03114E Attribute object does not have its 'nativeDataType', 'Database', or 'Table/File' attributes set correctly.**

**Magyarázat:** Data Warehouse Center belső hiba lépett fel.

**Felhasználói válasz:** Jegyezze fel jelen hibaüzenet minden részletét és ezen információ felhasználásával lépjen kapcsolatba az IBM szoftver-támogatással.

#### **DWC03115E The specified native data type: "<type-name>" does not have a conversion to ODBC in the Data Warehouse Center.**

**Magyarázat:** Data Warehouse Center belső hiba lépett fel.

**Felhasználói válasz:** Jegyezze fel a hibaüzenet minden részletét és az információval forduljon az IBM szoftvertámogatási szolgálathoz.

#### **DWC03116E The ODBC cursor for the listNext() operation is not initialized.**

**Magyarázat:** Belső hibaüzenet.

**Felhasználói válasz:** Forduljon az IBM vevőszolgálathoz.

# **DWC03117E The 'typeOfMap' attribute in the Map object is not initialized. Create or update not performed.**

**Magyarázat:** Data Warehouse Center belső hiba lépett fel.

**Felhasználói válasz:** Jegyezze fel jelen hibaüzenet minden részletét és ezen információ felhasználásával lépjen kapcsolatba az IBM szoftver-támogatással.

### **DWC03118E The special character "<character>" is not allowed in the object name. This is reserved for a delimiter for Data Warehouse Center tokens.**

**Magyarázat:** A jelzett különleges karakterrel akart táblát vagy oszlopot létrehozni. Ez viszont foglalt a Data Warehouse Center olyan jelsoraihoz, amelyek az SQL SELECT utasításban szerepelhetnek. Ez a különleges karakter nem használható tábla vagy oszlop nevében.

**Felhasználói válasz:** Távolítsa el a jelzett különleges karaktert a tábla vagy oszlop nevéből.

### **DWC03119E The "<object-type>" object named "<object-name>" is already being updated. Cannot update objects at the same time.**

**Magyarázat:** Másik felhasználóval egyszerre próbál Data Warehouse Center entitást ("<object-name>") frissíteni.

**Felhasználói válasz:** Várja meg a kezdeti frissítés végét.

#### **DWC03127E An Object-in-use error occurred.**

**Magyarázat:** Olyan biztonsági csoportot próbált eltávolítani, amelyet egy megadott adatbázist használó lépés használ.

**Felhasználói válasz:** Mielőtt eltávolítaná a biztonsági csoportot az adatbázis **Selected Security Groups** listájából, előbb törölni vagy módosítani kell minden, az adatbázist használó lépésből/ben az adatbázisra és a biztonsági csoportra vonatkozó hivatkozásokat.

#### **DWC03142E "<object-type>" object: "<object-name>" was not found in the Data Warehouse Center control database.**

**Magyarázat:** Ha listáról próbált Data Warehouse Center-t megnyitni, lehet, hogy egy másik felhasználó törölte a megnyitandó entitást. Ellenkező esetben belső Data Warehouse Center hiba történt.

**Felhasználói válasz:** A lista frissítése után nyissa meg újra az entitást. Ha ugyanaz a hiba történik, jegyezze fel a hibaüzenet minden részletét és az információval forduljon az IBM szoftvertámogatási szolgálathoz.

### **DWC03148E An invalid site hostname was passed to the Agent Site object.**

**Magyarázat:** 200 karakternél hosszabb gazdanevet adott meg ügynökgépként.

**Felhasználói válasz:** A **Host Name** mezőben (Agent Site jegyzettömb) rövidíteni kell az ügynökgép nevét: 200 karakternél rövidebbre.

#### **DWC03149E An invalid OS type was passed to the AgentSite object.**

**Magyarázat:** Data Warehouse Center belső hiba lépett fel.

**Felhasználói válasz:** Jegyezze fel jelen hibaüzenet minden részletét és ezen információ felhasználásával lépjen kapcsolatba az IBM szoftver-támogatással.

### **DWC03150E An invalid user id was passed to the AgentSite object.**

**Magyarázat:** Belső hiba történt a Data Warehouse Center programban.

**Felhasználói válasz:** Jegyezze fel a hibaüzenet minden részletét és az információval forduljon az IBM szoftvertámogatási szolgálathoz.

### **DWC03151E An invalid password was passed to the AgentSite object.**

**Magyarázat:** Data Warehouse Center belső hiba lépett fel.

**Felhasználói válasz:** Jegyezze fel jelen hibaüzenet minden részletét és ezen információ felhasználásával lépjen kapcsolatba az IBM szoftver-támogatással.

# **DWC03153E Table "<table-name>" is being used by a step as a target table.**

**Magyarázat:** Data Warehouse Center belső hiba lépett fel.

**Felhasználói válasz:** Jegyezze fel a hibaüzenet minden részletét és az információval forduljon az IBM szoftvertámogatási szolgálathoz.

# **DWC03154E Table "<table-name>" is being used by a step as a input table.**

**Magyarázat:** Olyan Data Warehouse Center tábladefiníciót próbál törölni, amely táblát egy lépés forrástáblaként használ.

**Felhasználói válasz:** A tábla törlése előtt a lépésben/ből módosítson/töröljön minden hivatkozást a forrástáblára.

# **DWC03156E The Column object "<object-name>" is being used by a Map object as an input attribute.**

**Magyarázat:** Olyan táblaoszlopot próbál törölni, amelyet egy lépés forrásoszlopként használ.

**Felhasználói válasz:** Az oszlop törlése előtt módosítson/töröljön minden hivatkozást a forrástáblára abban a lépésben/ből, amely forrásként használja az oszlopot.

# **DWC03157E The Column object "<object-name>" is being used by an AttributeLink object as an Attribute1 column.**

**Magyarázat:** Data Warehouse Center belső hiba lépett fel.

**Felhasználói válasz:** Jegyezze fel jelen hibaüzenet minden részletét és ezen információ felhasználásával lépjen kapcsolatba az IBM szoftver-támogatással.

# **DWC03158E The Column object "<object>" is being used by an AttributeLink object as an Attribute2 column.**

**Magyarázat:** Data Warehouse Center belső hiba lépett fel.

**Felhasználói válasz:** Jegyezze fel a hibaüzenet minden részletét és az információval forduljon az IBM szoftvertámogatási szolgálathoz.

# **DWC03159E The Agent Site cannot be deleted because it is being used by one or more steps.**

**Magyarázat:** Olyan ügynökgépet próbál törölni, amelyet egy vagy több lépés saját ügynökgépnek adott meg.

**Felhasználói válasz:** Az ügynökgép törlése előtt a lépésekben/ből módosítson/töröljön minden hivatkozást az ügynökgépre.

# **DWC03160E The target table for step "<step-name>" is linked as a source to another step.**

**Magyarázat:** Olyan lépést próbál törölni, amelynek cél táblája egy másik lépés forrása.

**Felhasználói válasz:** A lépés úgy törölhető, ha megszünteti a csatolást a cél táblával. A cél tábla továbbra is a másik lépés forrás táblája lesz. Meg kell adni a cél tábla feltöltésének új módját. A cél táblától függő összes lépés megjeleníthető egy akár a lépésre, akár a cél táblára kiadott ″show related″ művelettel.

A lépés törlése előtt a lépésekben/ből módosítson/töröljön minden hivatkozást a forráslépésre. Annak meghatározása, mely lépések használják forrásként ezt a lépést, kattintson a jobb oldali egérgombbal a törölni kívánt lépésre, majd a Show Related menüpontra. Ez a művelet megjelenít minden olyan lépést, amely ebből a lépésből származó adatokkal töltődik fel.

# **DWC03163E The SecurityGroup object is being used by the Data Warehouse Center steps as the Update Security Group.**

**Magyarázat:** Olyan biztonsági csoportot próbál törölni, amelyet egy vagy több lépés saját frissítési biztonsági csoportnak adott meg.

**Felhasználói válasz:** A biztonsági csoport törlése előtt állítson be másik frissítési biztonsági csoportot.

#### **DWC03164E The SecurityGroup object is being used by the Data Warehouse Center users.**

**Magyarázat:** A Data Warehouse Center felhasználója olyan biztonsági csoportot próbál törölni, amely tartalmaz legalább egy Data Warehouse Center felhasználót.

**Felhasználói válasz:** A biztonsági csoport törlése előtt törölje belőle a felhasználókat.

#### **DWC03165E The "<object-type>" has a NULL pointer passed in on the copy() method.**

**Magyarázat:** Belső hiba történt a Data Warehouse Center programban.

**Felhasználói válasz:** Jegyezze fel jelen hibaüzenet minden részletét és ezen információ felhasználásával lépjen kapcsolatba az IBM szoftver-támogatással.

#### **DWC03168E The Agent Site cannot be deleted because it is being used by one or more databases.**

**Magyarázat:** Olyan ügynökgépet próbál törölni, amelyet egy vagy több célpont és/vagy forrás használ.

**Felhasználói válasz:** Az ügynökgép törlése előtt azt azt használó adatbázisokban állítson be másik ügynökgépet. Az Agent Site jegyzettömbben válassza a **Resources** fület és mindent töröljön a **Selected Database** listából.

# **DWC03169E The Attribute cannot be deleted because it is being used by one or more Primary Keys.**

**Magyarázat:** Olyan táblaoszlopot próbál törölni, amelyet egy tábla elsődleges kulcsának definíciójában szerepel.

**Felhasználói válasz:** Az oszlop törlése előtt távolítsa azt el a tábla elsődleges kulcsának meghatározásából. A Table jegyzettömbben válassza a **Primary** fület, és a meghatározásból törölje az oszlopot.

### **DWC03170E The Attribute cannot be deleted because it is being used by one or more Foreign Keys.**

**Magyarázat:** Olyan oszlopot próbál törölni, amelyet egy vagy több másodlagos kulcs definíciójában szerepel.

**Felhasználói válasz:** Az oszlop törlése előtt távolítsa azt el a másodlagos kulcs(ok) meghatározásából. Nyissa ki a Table jegyzettömböt arra a táblára nézve, amely a másodlagos kulcsok meghatározását tartalmazza. Válassza ki a **Foreign** fület és távolítsa el az oszlopot a definíciók közül.

### **DWC03171E The Table/File cannot be deleted because it is being used by one or more steps.**

**Magyarázat:** Olyan táblát vagy fájlt próbál törölni, amelyet egy lépés megadott egyData Warehouse Center programnak.

**Felhasználói válasz:** Mielőtt törölné a táblát, távolítsa el azt a lépésből. A táblát használó lépéseket a Table jegyzettömb **Usage** oldalán találja.

#### **DWC03301E A Resource attached to step "<step-name>" as a target Resource did not set the warehouse flag.**

**Magyarázat:** Belső hiba történt a Data Warehouse Center programban.

**Felhasználói válasz:** Jegyezze fel a hibaüzenet minden részletét és az információval forduljon az IBM szoftvertámogatási szolgálathoz.

### **DWC03302E A Resource attached to a step as a source Resource does have the warehouse flag set indicating this is a warehouse Resource.**

**Magyarázat:** Belső hiba történt a Data Warehouse Center programban.

**Felhasználói válasz:** Jegyezze fel a hibaüzenet minden részletét és az információval forduljon az IBM szoftvertámogatási szolgálathoz.

# **DWC03303E A Resource is associated with a Security Group as both a source and target.**

**Magyarázat:** Belső hiba történt a Data Warehouse Center programban.

**Felhasználói válasz:** Jegyezze fel a hibaüzenet minden részletét és az információval forduljon az IBM szoftvertámogatási szolgálathoz.

### **DWC03304E A Resource "<resource-name>" is associated with a Security Group as a source but the iswarehouse flag is set, indicating this is a warehouse.**

**Magyarázat:** Belső hiba történt a Data Warehouse Center programban.

**Felhasználói válasz:** Jegyezze fel a hibaüzenet minden részletét és az információval forduljon az IBM szoftvertámogatási szolgálathoz.

### **DWC03305E A Resource "<resource-name>" is associated with a Target Group as a target but the iswarehouse flag is not set, indicating this is not a warehouse.**

**Magyarázat:** Belső hiba történt a Data Warehouse Center programban.

**Felhasználói válasz:** Jegyezze fel a hibaüzenet minden részletét és az információval forduljon az IBM szoftvertámogatási szolgálathoz.

### **DWC03306E A resource "<resource-name>" is associated with a Data Warehouse Center program that is not a DB2 stored procedure.**

**Magyarázat:** Belső hiba történt a Data Warehouse Center programban.

**Felhasználói válasz:** Jegyezze fel a hibaüzenet minden részletét és az információval forduljon az IBM szoftvertámogatási szolgálathoz.

### **DWC03307E A DataResource's (table) file type is not set correctly based on the database type of the InformationResource it is associated with.**

**Magyarázat:** Belső hiba történt a Data Warehouse Center programban.

**Felhasználói válasz:** Jegyezze fel a hibaüzenet minden részletét és az információval forduljon az IBM szoftvertámogatási szolgálathoz.

# **DWC03308E An Agent Site is being created or updated with a blank name.**

**Magyarázat:** Belső hiba történt a Data Warehouse Center programban.

**Felhasználói válasz:** Jegyezze fel a hibaüzenet minden részletét és az információval forduljon az IBM szoftvertámogatási szolgálathoz.

# **DWC03309E An Agent Site is being created or updated with an invalid type.**

**Magyarázat:** Belső hiba történt a Data Warehouse Center programban.
**Felhasználói válasz:** Jegyezze fel a hibaüzenet minden részletét és az információval forduljon az IBM szoftvertámogatási szolgálathoz.

# **DWC03310E An AIX Agent Site is being created or updated with no user ID specified.**

**Magyarázat:** Belső hiba történt a Data Warehouse Center programban.

**Felhasználói válasz:** Jegyezze fel a hibaüzenet minden részletét és az információval forduljon az IBM szoftvertámogatási szolgálathoz.

## **DWC03311E The subdbType set for a Resource "<resource-name>" is invalid for the dbType specified.**

**Magyarázat:** Belső hiba történt a Data Warehouse Center programban.

**Felhasználói válasz:** Jegyezze fel a hibaüzenet minden részletét és az információval forduljon az IBM szoftvertámogatási szolgálathoz.

## **DWC03312E The target Column being removed is associated with a step that is in Test and is referencing this column.**

**Magyarázat:** Belső hiba történt a Data Warehouse Center programban.

**Felhasználói válasz:** Jegyezze fel a hibaüzenet minden részletét és az információval forduljon az IBM szoftvertámogatási szolgálathoz.

#### **DWC03466E The select parameter for the listNext() method has not been initialized.**

**Magyarázat:** Data Warehouse Center belső hiba lépett fel.

**Felhasználói válasz:** Jegyezze fel a hibaüzenet minden részletét és az információval forduljon az IBM szoftvertámogatási szolgálathoz.

# **DWC03470E An invalid DB2columnbuffer list was passed to the database object.**

**Magyarázat:** Data Warehouse Center belső hiba lépett fel.

**Felhasználói válasz:** Jegyezze fel jelen hibaüzenet minden részletét és ezen információ felhasználásával lépjen kapcsolatba az IBM szoftver-támogatással.

#### **DWC03471E An invalid parameter pointer list was passed to the database object.**

**Magyarázat:** Belső hiba történt a Data Warehouse Center programban.

**Felhasználói válasz:** Jegyezze fel jelen hibaüzenet minden részletét és ezen információ felhasználásával lépjen kapcsolatba az IBM szoftver-támogatással.

#### **DWC03477E A create or update was issued with the 'name' field of the database not initialized.**

**Magyarázat:** Belső hiba történt a Data Warehouse Center programban.

**Felhasználói válasz:** Jegyezze fel a hibaüzenet minden részletét és az információval forduljon az IBM szoftvertámogatási szolgálathoz.

### **DWC03479E A create or update was issued with the 'dbType' field of the database not initialized.**

**Magyarázat:** Belső hiba történt a Data Warehouse Center programban.

**Felhasználói válasz:** Jegyezze fel a hibaüzenet minden részletét és az információval forduljon az IBM szoftvertámogatási szolgálathoz.

**DWC03480E A create or update was issued with the 'subdbType' field of the database "<database>" not initialized.**

**Magyarázat:** Data Warehouse Center belső hiba lépett fel.

**Felhasználói válasz:** Jegyezze fel jelen hibaüzenet minden részletét és ezen információ felhasználásával lépjen kapcsolatba az IBM szoftver-támogatással.

**DWC03483E The table being updated has one or more steps associated with it that are in production mode. Update was successful but the steps may need to be modified.**

**Magyarázat:** Belső hiba történt a Data Warehouse Center programban.

**Felhasználói válasz:** Jegyezze fel jelen hibaüzenet minden részletét és ezen információ felhasználásával lépjen kapcsolatba az IBM szoftver-támogatással.

#### **DWC03484E The passed-in target database object was not valid.**

**Magyarázat:** Belső hiba történt a Data Warehouse Center programban.

**Felhasználói válasz:** Jegyezze fel a hibaüzenet minden részletét és az információval forduljon az IBM szoftvertámogatási szolgálathoz.

# **DWC03485E The table being created is missing the 'IRName' or 'name' attribute initialization**

**Magyarázat:** Data Warehouse Center belső hiba lépett fel.

**Felhasználói válasz:** Jegyezze fel a hibaüzenet minden részletét és az információval forduljon az IBM szoftvertámogatási szolgálathoz.

#### **DWC03486E The passed in table is not valid.**

**Magyarázat:** Belső hiba történt a Data Warehouse Center programban.

**Felhasználói válasz:** Jegyezze fel jelen hibaüzenet minden részletét és ezen információ felhasználásával lépjen kapcsolatba az IBM szoftver-támogatással.

# **DWC03487E The database type must be a Local files or Remote files type to use this method.**

**Magyarázat:** Data Warehouse Center belső hiba lépett fel.

**Felhasználói válasz:** Jegyezze fel jelen hibaüzenet minden részletét és ezen információ felhasználásával lépjen kapcsolatba az IBM szoftver-támogatással.

#### **DWC03488E The password in the connect string must be keyed in.**

**Magyarázat:** Data Warehouse Center belső hiba lépett fel.

**Felhasználói válasz:** Jegyezze fel a hibaüzenet minden részletét és az információval forduljon az IBM szoftvertámogatási szolgálathoz.

# **DWC03489E Database "<database-name>" cannot be removed from Agent Site "<agent-site-name>" because they are being used by one or more steps.**

**Magyarázat:** Egy Agent Site Selected List listából forrás- vagy céladatbázist próbál törölni, miközben egy vagy több lépés használja az adatbázist.

**Felhasználói válasz:** Mielőtt törölhetné az adatbázist az ügynökgépről, a lépésekből törölni kell az adatbázisra és az ügynökgépre hivatkozásokat.

**DWC03490E Target "<target>" name "<name>" exceeds maximum length allowed for table name for the target database. Maximum table name length is "<name-length>".**

**Magyarázat:** Data Warehouse Center belső hiba lépett fel.

**Felhasználói válasz:** Jegyezze fel jelen hibaüzenet minden részletét és ezen információ felhasználásával lépjen kapcsolatba az IBM szoftver-támogatással.

# **DWC03491E Database subType not defined in internal target table. Internal error.**

**Magyarázat:** Data Warehouse Center belső hiba lépett fel.

# **DWC03492E The parameter list for creating the new KeyMap objects is empty.**

**Magyarázat:** Belső hiba történt a Data Warehouse Center programban.

**Felhasználói válasz:** Jegyezze fel jelen hibaüzenet minden részletét és ezen információ felhasználásával lépjen kapcsolatba az IBM szoftver-támogatással.

# **DWC03493E The warehouse Primary Key cannot be deleted or changed because is being used by one or more warehouse Foreign Keys.**

**Magyarázat:** Olyan raktári elsődleges kulcsot próbál törölni, amelyet egy vagy több raktári másodlagos kulcs definíciójában szerepel.

**Felhasználói válasz:** Mielőtt törölné a raktári elsődleges kulcs meghatározását, távolítsa el a raktári másodlagos kulcs definíciójából az elsődleges kulcsra hivatkozást.

**DWC03501E User "<name>" cannot be removed from security group "<group-name>" because there are no other security groups having Administrative Authority and have this user in it.**

Magyarázat: A "<name>" nevű bejelentkezett felhasználónév eltávolításával próbálkozik egy biztonsági csoportból. Az illetőnek adminisztrátori előjogai vannak, ám nem tartozik egyik másik biztonsági csoporthoz sem adminisztrátori előjogokkal. Bejelentkezett felhasználó, akinek pillanatnyilag adminisztrátori előjogai vannak (egy biztonsági csoport által), ezt a jogkört nem vesztheti el, amíg be van jelentkezve a Data Warehouse Center Desktopra.

**Felhasználói válasz:** Mielőtt eltávolítaná a bejelentkezett felhasználót a biztonsági csoportból, vegye őt fel egy másik biztonsági csoportba adminisztrátori előjogokkal.

### **DWC03502E The current logged on Data Warehouse Center user cannot be deleted.**

**Magyarázat:** Nem törölhető, bejelentkezett felhasználót próbál törölni.

**DWC03503E The Administration Privilege cannot be removed from security group "<security group-name>" because there are no other security groups having Administrative Authority and have this user in it.**

**Magyarázat:** Data Warehouse Center belső hiba lépett fel.

**Felhasználói válasz:** Jegyezze fel jelen hibaüzenet minden részletét és ezen információ felhasználásával lépjen kapcsolatba az IBM szoftver-támogatással.

# **DWC03504E User ID "<user-ID>" cannot be created because it contains a user ID that is already assigned to an existing user.**

**Magyarázat:** A Data Warehouse Center valamennyi felhasználójának egyedi felhasználói azonosítóval kell rendelkeznie. Válasszon egy egyedi felhasználói azonosítót!

**Felhasználói válasz:** Válasszon egy olyan felhasználói azonosítót, amely nem ütközik a már meglévőkkel!

**DWC03700E An invalid schedule type was passed to calculate next stepSchedule.**

**Magyarázat:** Data Warehouse Center belső hiba lépett fel.

**Felhasználói válasz:** Jegyezze fel jelen hibaüzenet minden részletét és ezen információ felhasználásával lépjen kapcsolatba az IBM szoftver-támogatással.

**DWC03701E An invalid day-of-week was passed to set-day-of-week in stepSchedule.**

**Magyarázat:** Data Warehouse Center belső hiba lépett fel.

**Felhasználói válasz:** Jegyezze fel jelen hibaüzenet

minden részletét és ezen információ felhasználásával lépjen kapcsolatba az IBM szoftver-támogatással.

#### **DWC03702E An invalid day-of-month was passed to set-day-of-month in stepSchedule.**

**Magyarázat:** Data Warehouse Center belső hiba lépett fel.

**Felhasználói válasz:** Jegyezze fel jelen hibaüzenet minden részletét és ezen információ felhasználásával lépjen kapcsolatba az IBM szoftver-támogatással.

#### **DWC03703E An invalid month-of-year was passed to set-month-of-year in stepSchedule.**

**Magyarázat:** Data Warehouse Center belső hiba lépett fel.

**Felhasználói válasz:** Jegyezze fel jelen hibaüzenet minden részletét és ezen információ felhasználásával lépjen kapcsolatba az IBM szoftver-támogatással.

#### **DWC03704E An invalid schedule frequency was passed to stepSchedule.**

**Magyarázat:** Data Warehouse Center belső hiba lépett fel.

**Felhasználói válasz:** Jegyezze fel jelen hibaüzenet minden részletét és ezen információ felhasználásával lépjen kapcsolatba az IBM szoftver-támogatással.

#### **DWC03705E Invalid status for step for this particular operation.**

**Magyarázat:** Data Warehouse Center belső hiba lépett fel.

**Felhasználói válasz:** Jegyezze fel jelen hibaüzenet minden részletét és ezen információ felhasználásával lépjen kapcsolatba az IBM szoftver-támogatással.

#### **DWC03706E An internal error occurred.**

**Magyarázat:** Data Warehouse Center belső hiba lépett fel.

**Felhasználói válasz:** Jegyezze fel jelen hibaüzenet minden részletét és ezen információ felhasználásával lépjen kapcsolatba az IBM szoftver-támogatással.

# **DWC03707E Step "<step-name>" is recursive with either its children, parents, or cascades currently defined.**

**Magyarázat:** Data Warehouse Center belső hiba lépett fel.

**Felhasználói válasz:** Jegyezze fel jelen hibaüzenet minden részletét és ezen információ felhasználásával lépjen kapcsolatba az IBM szoftver-támogatással.

### **DWC03708E The step relationship to step alias is not initialized.**

**Magyarázat:** Data Warehouse Center belső hiba lépett fel.

**Felhasználói válasz:** Jegyezze fel jelen hibaüzenet minden részletét és ezen információ felhasználásával lépjen kapcsolatba az IBM szoftver-támogatással.

# **DWC03709E The target database associated with this step alias's step, is not initialized.**

**Magyarázat:** Data Warehouse Center belső hiba lépett fel.

**Felhasználói válasz:** Jegyezze fel jelen hibaüzenet minden részletét és ezen információ felhasználásával lépjen kapcsolatba az IBM szoftver-támogatással.

# **DWC03710E The step relationship to AttributeLink is not initialized.**

**Magyarázat:** Data Warehouse Center belső hiba lépett fel.

**Felhasználói válasz:** Jegyezze fel a hibaüzenet minden részletét és az információval forduljon az IBM szoftvertámogatási szolgálathoz.

# **DWC03711E The storage buffer for the listNext() method has not been initialized.**

**Magyarázat:** Data Warehouse Center belső hiba lépett fel.

**Felhasználói válasz:** Jegyezze fel jelen hibaüzenet minden részletét és ezen információ felhasználásával lépjen kapcsolatba az IBM szoftver-támogatással.

#### **DWC03712E The select parameter for the listNext() method has not been initialized.**

**Magyarázat:** Data Warehouse Center belső hiba lépett fel.

**Felhasználói válasz:** Jegyezze fel a hibaüzenet minden részletét és az információval forduljon az IBM szoftvertámogatási szolgálathoz.

# **DWC03713E The target database is not initialized in the step.**

**Magyarázat:** Data Warehouse Center belső hiba lépett fel.

**Felhasználói válasz:** Jegyezze fel jelen hibaüzenet minden részletét és ezen információ felhasználásával lépjen kapcsolatba az IBM szoftver-támogatással.

# **DWC03714E The input database list is not initialized in the step.**

**Magyarázat:** Data Warehouse Center belső hiba lépett fel.

**Felhasználói válasz:** Jegyezze fel jelen hibaüzenet minden részletét és ezen információ felhasználásával lépjen kapcsolatba az IBM szoftver-támogatással.

# **DWC03716E The input parameters for the deepCopy() method are not set.**

**Magyarázat:** Data Warehouse Center belső hiba lépett fel.

**Felhasználói válasz:** Jegyezze fel jelen hibaüzenet minden részletét és ezen információ felhasználásával lépjen kapcsolatba az IBM szoftver-támogatással.

# **DWC03717E The source step input parameter on the deepCopy() method has not been retrieved or created yet.**

**Magyarázat:** Data Warehouse Center belső hiba lépett fel.

**Felhasználói válasz:** Jegyezze fel jelen hibaüzenet minden részletét és ezen információ felhasználásával lépjen kapcsolatba az IBM szoftver-támogatással.

#### **DWC03719E The object passed in is not a token.**

**Magyarázat:** Data Warehouse Center belső hiba lépett fel.

**Felhasználói válasz:** Jegyezze fel jelen hibaüzenet minden részletét és ezen információ felhasználásával lépjen kapcsolatba az IBM szoftver-támogatással.

#### **DWC03726E Step - transient step has a schedule.**

**Magyarázat:** Data Warehouse Center belső hiba lépett fel.

**Felhasználói válasz:** Jegyezze fel jelen hibaüzenet minden részletét és ezen információ felhasználásával lépjen kapcsolatba az IBM szoftver-támogatással.

## **DWC03729E Step - has no associated output database.**

**Magyarázat:** Data Warehouse Center belső hiba lépett fel.

**Felhasználói válasz:** Jegyezze fel jelen hibaüzenet minden részletét és ezen információ felhasználásával lépjen kapcsolatba az IBM szoftver-támogatással.

#### **DWC03730E The step has no Agent Site assigned.**

**Magyarázat:** Hiba történt a Data Warehouse Center programban.

**Felhasználói válasz:** Jelöljön ki ügynökgépet és terjesszen újra.

## **DWC03735E Step "<step-name>" does not have at least one column that is extracted from either a source table or literal.**

**Magyarázat:** Lépést próbál létrehozni.

**Felhasználói válasz:** Térjen vissza a lépés jegyzettömb oszlopleképezési oldalára és vegyen fel legalább egy oszlopot.

# **DWC03737E Step "<name>" does not have at least one column that is either pulled from a source table or a literal.**

**Magyarázat:** Teszt állapotot akar adományozni egy olyan lépésnek, amely előírja, hogy a cél táblát a Data Warehouse Center hozza létre. Azonban a cél táblának nincs olyan megadott oszlopa, amely vagy forrásoszlopból vagy literálból származik.

**Felhasználói válasz:** Fel kell venni a cél táblába legalább egy olyan oszlopot, amely forrásoszlopból vagy literálból származik.

# **DWC03743E The table "<table-name>" has no columns associated with it.**

**Magyarázat:** Ez a hiba csak akkor jelentkezhet, ha teszt állapotba juttatás zajlik és a cél tábla meghatározásában nincs megadva oszlop.

**Felhasználói válasz:** Lépjen a Properties oldalra (Target Table jegyzettömb), és győződjön meg róla, hogy definiálva van a cél táblának megfelelő számú oszlop. Ha a cél tábla definíciója alapértelmezett cél táblaként jött létre a Step jegyzettömb révén, győződjön meg róla, hogy vannak forrásból kiválasztott oszlopok.

#### **DWC03744E Step - A database has no input attribute.**

**Magyarázat:** Data Warehouse Center belső hiba lépett fel.

**Felhasználói válasz:** Jegyezze fel jelen hibaüzenet minden részletét és ezen információ felhasználásával lépjen kapcsolatba az IBM szoftver-támogatással.

### **DWC03745E Step - A database has no output attribute.**

**Magyarázat:** Data Warehouse Center belső hiba lépett fel.

**Felhasználói válasz:** Jegyezze fel jelen hibaüzenet minden részletét és ezen információ felhasználásával lépjen kapcsolatba az IBM szoftver-támogatással.

#### **DWC03746E Step - A program function has no program name.**

**Magyarázat:** Data Warehouse Center belső hiba lépett fel.

**Felhasználói válasz:** Jegyezze fel jelen hibaüzenet minden részletét és ezen információ felhasználásával lépjen kapcsolatba az IBM szoftver-támogatással.

# **DWC03747E Step - A program function has no function name.**

**Magyarázat:** Data Warehouse Center belső hiba lépett fel.

**Felhasználói válasz:** Jegyezze fel jelen hibaüzenet minden részletét és ezen információ felhasználásával lépjen kapcsolatba az IBM szoftver-támogatással.

# **DWC03751E 'Max editions' value for step "<step-name>" is set to 0.**

**Magyarázat:** Data Warehouse Center belső hiba lépett fel.

**Felhasználói válasz:** Jegyezze fel jelen hibaüzenet minden részletét és ezen információ felhasználásával lépjen kapcsolatba az IBM szoftver-támogatással.

# **DWC03754E An invalid map type was encountered.**

**Magyarázat:** Data Warehouse Center belső hiba lépett fel.

**Felhasználói válasz:** Jegyezze fel jelen hibaüzenet minden részletét és ezen információ felhasználásával lépjen kapcsolatba az IBM szoftver-támogatással.

# **DWC03755E Step: "<step-name>" has a child step named: "<step-name>" that is in development.**

**Magyarázat:** Test állapotba próbál előléptetni egy lépést, amelynek van egy vagy több Development státuszban levő forrás- (utód-)lépése.

**Felhasználói válasz:** Előbb minden forráslépést (utód) Test állapotba kell vinni ahhoz, hogy a szülő lépést is Test állapotba lehessen vinni.

### **DWC03756E Step: "<step-name>" has a child step named: "<step-name>" that is NOT in Production state.**

**Magyarázat:** Production állapotba próbál előléptetni egy lépést, amelynek van egy vagy több Development vagy Test státuszban levő forrás- (utód-)lépése.

**Felhasználói válasz:** Előbb minden forráslépést (utód) Production állapotba kell vinni ahhoz, hogy a szülő lépést is Production állapotba lehessen vinni.

# **DWC03757E Step: "<step-name>" has a parent step named: "<step-name>" that is in NOT in Development state.**

**Magyarázat:** Development állapotba próbál visszaléptetni egy lépést, amelynek van egy vagy több Test vagy Production státuszban levő forrás- (utód-)lépése.

**Felhasználói válasz:** Mielőtt visszaléptethetné a lépést Development állapotba, minden e lépést forrásként használó lépést vissza kell léptetni Development állapotba.

# **DWC03758E Can only change max editions field when a step has development or test status.**

**Magyarázat:** Egy lépés kiadási számát próbálja megváltoztatni. Ezt nem lehet, mert a lépés Production állapotú.

**Felhasználói válasz:** Léptesse vissza a lépést Development állapotba. Utána módosítsa a kiadást.

## **DWC03759E Can only change atomic flag field when step is in Development state.**

**Magyarázat:** Data Warehouse Center belső hiba lépett fel.

**Felhasználói válasz:** Jegyezze fel jelen hibaüzenet minden részletét és ezen információ felhasználásával lépjen kapcsolatba az IBM szoftver-támogatással.

# **DWC03765E Step: "<step-name>" has a parent step named: "<parent-step-name>" that is in Production state.**

**Magyarázat:** Data Warehouse Center belső hiba lépett fel.

**Felhasználói válasz:** Jegyezze fel jelen hibaüzenet minden részletét és ezen információ felhasználásával lépjen kapcsolatba az IBM szoftver-támogatással.

# **DWC03766E Step: "<step-name>" cannot be activated. It has no schedules, cascades, or no by request capability.**

**Magyarázat:** Data Warehouse Center belső hiba lépett fel.

**Felhasználói válasz:** Jegyezze fel jelen hibaüzenet minden részletét és ezen információ felhasználásával lépjen kapcsolatba az IBM szoftver-támogatással.

## **DWC03767E Step: "<name>"'s select statement refers to a Data Warehouse Center token '&cur\_edtn.ddd.ttt' where 'ddd' or 'ttt' is invalid.**

**Magyarázat:** Olyan Data Warehouse Center jelsort adott meg (&cur\_edtn.ddd.ttt) amelyben a céladatbázis érték (ddd) és a cél tábla neve (ttt) érvénytelenek. A Data Warehouse Center nem talált olyan lépést, amelyben ttt cél táblanév volna ddd adatbázisnévvel egy raktárban. A &cur\_edtn.ddd.ttt jelsor lekérdezi egy adott cél táblát tartalmazó adott adatbázisban az aktuális lépés kiadási számát.

**Felhasználói válasz:** Javítsa ki a ddd és/vagy a ttt értékét úgy, hogy megfeleljenek egy lépéssel társított, Data Warehouse Center raktárban levő cél táblának.

**DWC03768E Step: "<step-name>"'s select statement refers to a Data Warehouse Center token '&cur\_edtn.ddd.ttt' where there are no editions for the step associated with 'ddd.ttt'.**

**Magyarázat:** Megadott egy Data Warehouse Center jelsort (&cur\_edtn.ddd.ttt). A cél táblához ebben a céladatbázisban társított lépéshez nincs kiadási szám tárolva a céladatbázisban. A &cur\_edtn.ddd.ttt jelsor lekérdezi egy adott cél táblát tartalmazó adott adatbázisban az aktuális lépés kiadási számát.

**Felhasználói válasz:** Javítsa ki a ddd és/vagy a ttt értékét úgy, hogy megfeleljenek egy olyan lépéssel társított, Data Warehouse Center raktárban levő cél táblának, amely megad egy vagy több kiadási számot. Továbbá, a Work in Progress ablakban ellenőrizze, hogy futott-e a lépés.

## **DWC03774E Cannot add new columns to step "<step-name>" because target Resource is AS/400 V3.1 and does not support SQL ALTER command.**

**Magyarázat:** Hiba történt a Data Warehouse Center programban.

**Felhasználói válasz:** Tábla létrehozása után ne próbáljon oszlopot adni hozzá. Hozza újra létre a táblát az új oszloppal.

### **DWC03775E The list of new ProgParms to create is empty.**

**Magyarázat:** Data Warehouse Center belső hiba lépett fel.

**Felhasználói válasz:** Jegyezze fel jelen hibaüzenet minden részletét és ezen információ felhasználásával lépjen kapcsolatba az IBM szoftver-támogatással.

# **DWC03776E Cannot delete the Data Warehouse Center Program because it is being used by a step.**

**Magyarázat:** Olyan Data Warehouse Center programot próbál törölni, amelyet egy vagy több lépés használ.

**Felhasználói válasz:** Válassza a Program jegyzettömbben a **Usage** fület. Itt állapítsa meg, mely lépések használják a Data Warehouse Center programot. A Data Warehouse Center program törlése előtt a lépésekben változtasson meg minden, a Data Warehouse Center programra vonatkozó hivatkozást.

# **DWC03777E Cannot delete the Data Warehouse Center Program because it is being used by one or more steps as a Cascaded Data Warehouse Center Program.**

**Magyarázat:** Olyan Data Warehouse Center programot próbál törölni, amelyet egy vagy több lépés feltételes alprogramként használ.

**Felhasználói válasz:** Válassza a Program jegyzettömbben a **Usage** fület. Itt állapítsa meg, mely lépések használják a Data Warehouse Center programot. A a felhasználó**-**definiálta program törlése előtt a lépésekben változtasson meg vagy töröljön

minden, a Data Warehouse Center programra vonatkozó hivatkozást. Kattintson a lépés jegyzettömb Schedule oldalán a **Program** elemre.

## **DWC03778E Cannot delete a Data Warehouse Center default Data Warehouse Center Program Group.**

**Magyarázat:** Data Warehouse Center belső hiba lépett fel.

**Felhasználói válasz:** Jegyezze fel jelen hibaüzenet minden részletét és ezen információ felhasználásával lépjen kapcsolatba az IBM szoftver-támogatással.

# **DWC03779E Cannot delete the Data Warehouse Center Program Group because it contains one or more Data Warehouse Center Programs.**

**Magyarázat:** Data Warehouse Center belső hiba lépett fel.

**Felhasználói válasz:** Jegyezze fel jelen hibaüzenet minden részletét és ezen információ felhasználásával lépjen kapcsolatba az IBM szoftver-támogatással.

# **DWC03780E The Data Warehouse Center token selected in the Data Warehouse Center Program parameter command string is not a valid one.**

**Magyarázat:** Data Warehouse Center belső hiba lépett fel.

**Felhasználói válasz:** Jegyezze fel jelen hibaüzenet minden részletét és ezen információ felhasználásával lépjen kapcsolatba az IBM szoftver-támogatással.

## **DWC03783E The ProgFunc associated object is not set up.**

**Magyarázat:** Data Warehouse Center belső hiba lépett fel.

**Felhasználói válasz:** Jegyezze fel jelen hibaüzenet minden részletét és ezen információ felhasználásával lépjen kapcsolatba az IBM szoftver-támogatással.

# **DWC03784E The ProgType associated with this Data Warehouse Center Program is not set up.**

**Magyarázat:** Data Warehouse Center belső hiba lépett fel.

**Felhasználói válasz:** Jegyezze fel jelen hibaüzenet minden részletét és ezen információ felhasználásával lépjen kapcsolatba az IBM szoftver-támogatással.

## **DWC03786E Step "<step-name-1>" has a warehouse foreign key that refers to a warehouse primary key associated with step "<step-name-2>" that is not in test or production state.**

**Magyarázat:** Olyan lépést próbál előléptetni, amely fejlesztés állapotban levő lépéshez társított raktári elsődleges kulcsra hivatkozik. Először azt a lépést kell előléptetni, amely a raktári elsődleges kulcshoz van társítva.

**Felhasználói válasz:** Azt a lépést, amely a raktári elsődleges kulcshoz van társítva léptesse elő próba vagy termelési állapotba. Ekkor már elő lehet léptetni azt a lépést is, amelynek egyik raktári másodlagos kulcsa a raktári elsődleges kulcsra hivatkozik.

**DWC03787E Step "<step-name-1>" has a warehouse primary key that refers to one or more warehouse foreign keys associated with step "<step-name-2>" that is not in development state.**

**Magyarázat:** A szülő lépés előt próbál utód lépést visszaléptetni.

**Felhasználói válasz:** A raktári másodlagos kulcsot tartalmazó lépést léptesse vissza fejlesztés állapotba. Ekkor már vissza lehet léptetni azt a lépést is, amely a raktári elsődleges kulcsot tartalmazza.

**DWC03788E The warehouse primary key defined for step "<step-name>" cannot be deleted or changed because it is being used by one or more warehouse foreign keys.**

**Magyarázat:** Nem lehet olyan raktári elsődleges kulcsot törölni, amelyre egy vagy több raktári

másodlagos kulcsok hivatkozik.

**Felhasználói válasz:** Léptesse vissza fejlesztés állapotba azokat a lépéseket, amelyekhez a raktári elsődleges kulcsra hivatkozó másodlagos kulcsok tartoznak. Vagy a lépésekből törölje a raktári másodlagos kulcsokat. Ezután lehet törölni vagy módosítani a raktári elsődleges kulcsot.

**DWC03791E Step "<step-name>" is using a Data Warehouse Center program that has a parameter containing blank data in the Parameter Text field. This must be provided before promote.**

**Magyarázat:** Nem lehet olyan lépést előre léptetni, amely nem definiált paramétereket tartalmazó programmeghatározásra hivatkozik.

**Felhasználói válasz:** Adja meg a nem definiált paraméter meghatározását. Ehhez nyissa ki a program paraméterlistáját és definiáljon minden olyan paramétert, amelynél üres mező van. Ha a paramétert egy adott lépésben futáshoz akarja meghatározni, akkor a paraméterlistát a lépés jegyzettömbjén keresztül jelenítse meg. Ha a programdefinícióban akarja megadni a paramétert, akkor a paraméterlistát nyissa meg.

**DWC03792E Each comparison value for IN and NOT IN must be enclosed in single quotes. For example, enter values abc and def as 'abc', 'def'. Re-enter the correct values.**

**Magyarázat:** A Values mezőbe írt érték érvénytelen **in** vagy **not in** műveletben. Az alábbi összehasonlító műveletekben szereplő minden karakterláncot egyszeres idézőjelbe kell tenni:

- $\cdot$  in
- v **not in**
- v **like**
- v **not like**
- v **between**
- not between

További tájékoztatás az érvényes értékekről: a Data Warehouse Center segítségben a ″Locate″ kulcsszónál. **Felhasználói válasz:** Írjon be érvényes értéket a Values mezőbe.

**DWC03793E Comparison values for IN and NOT IN cannot have non-blank characters in between the ending single quote of a value and the comma separator. For example, enter values abc and def as 'abc', 'def'. Re-enter the correct values.**

**Magyarázat:** A Values mezőbe írt érték érvénytelen **in** vagy **not in** műveletben. Egy értéket záró idézőjel és a vessző közt nem lehet szóköztől különböző karakter. Ez az üzenet az alábbi összehasonlító műveletekre vonatkozik:

- v **in**
- not in
- **between**
- v **not between**

További tájékoztatás az érvényes értékekről: a Data Warehouse Center segítségben a ″Locate″ kulcsszónál.

**Felhasználói válasz:** Írjon be érvényes értéket a Values mezőbe.

**DWC03794E Comparison values for IN and NOT IN cannot have non-blank characters in between the comma separator and the beginning single quote of the next value. For example, enter values abc and def as 'abc', 'def'. Re-enter the correct values.**

**Magyarázat:** A Values mezőbe írt érték érvénytelen **in** vagy **not in** műveletben. Egy értéket kezdő idézőjel és a vessző közt nem lehet szóköztől különböző karakter. További tájékoztatás az érvényes értékekről: a Data Warehouse Center segítségben a ″Locate″ kulcsszónál.

**Felhasználói válasz:** Írjon be érvényes értéket a Values mezőbe.

## **DWC03795E Comparison values IN and NOT IN require parameters, for example, 'abc', 'def'. Re-enter the correct values.**

**Magyarázat:** A Values mezőbe írt érték érvénytelen **in** vagy **not in** műveletben. Lehet, hogy az érték nincs idézőjelben, vagy hiányzik a záró egyszeres idézőjel. Az alábbi összehasonlító műveletekben szereplő minden karakterláncot egyszeres idézőjelbe kell tenni:

- v **in**
- v **not in**
- v **like**
- not like
- v **between**
- v **not between**

További tájékoztatás az érvényes értékekről: a Data Warehouse Center segítségben a ″Locate″ kulcsszónál.

**Felhasználói válasz:** Esetleg idézőjelbe kell tenni az **értéket** a Values mezőben, vagy az érték végére oda kell tenni a lezáró egyszeres idézőjelet. A Data Warehouse Center segítségében található az IN és NOT IN összehasonlító operátorokkal megadott értékek megfelelő formátuma.

**DWC03796E A beginning single quote is missing from the value in the Values field. Each comparison value for BETWEEN and NOT BETWEEN must be enclosed in single quotes. For example, enter values abc and def as 'abc', and 'def'. Re-enter the correct values.**

**Magyarázat:** A Values mezőbe írt érték kezdő egyszeres idézőjele hiányzik. Az alábbi műveletekben szereplő minden karakterláncot egyszeres idézőjelbe kell tenni:

- v **in**
- **not** in
- v **like**
- v **not like**
- v **between**
- v **not between**

További tájékoztatás az érvényes értékekről: a Data Warehouse Center segítségben a ″Locate″ kulcsszónál.

**Felhasználói válasz:** Írjon kezdő egyszeres idézőjelet az értéke elé a **Values** mezőben.

**DWC03797E An ending single quote is missing from the value in the Values field. Each comparison value for BETWEEN and NOT BETWEEN must be enclosed in single quotes. For example, enter values abc and def as 'abc', and 'def'. Re-enter the correct values.**

**Magyarázat:** A Values mezőbe írt érték végéről hiányzik az egyszeres idézőjel. Az alábbi műveletekben szereplő minden karakterláncot egyszeres idézőjelbe kell tenni:

- v **in**
- v **not in**
- v **like**
- v **not like**
- v **between**
- **•** not between

További tájékoztatás az érvényes értékekről: a Data Warehouse Center segítségben a ″Locate″ kulcsszónál.

**Felhasználói válasz:** Írjon lezáró egyszeres idézőjelet az értéke után a **Values** mezőben.

**DWC03798E Comparison values for BETWEEN and NOT BETWEEN cannot have non-blank characters in between the ending single quote of a value and the AND separator. For example, enter values abc and def as 'abc' and 'def'. Re-enter the correct values.**

**Magyarázat:** A Values mezőbe írt érték érvénytelen **between** vagy **not between** műveletben. Egy értéket záró idézőjel és az **and** elválasztójel közt nem lehet szóköztől különböző karakter. További tájékoztatás az érvényes értékekről: a Data Warehouse Center segítségben a ″Locate″ kulcsszónál.

**Felhasználói válasz:** Írjon be érvényes értéket a Values mezőbe.

**DWC03799E Comparison values for BETWEEN and NOT BETWEEN cannot have non-blank characters in between the AND separator and the beginning single quote of the next value. For example, enter values abc and def as 'abc' and 'def'. Re-enter the correct values.**

**Magyarázat:** A Values mezőbe írt érték érvénytelen **between** vagy **not between** műveletben. Az **and** elválasztójel és a következő értéket kezdő idézőjel között nem lehet szóköztől különböző karakter. További tájékoztatás az érvényes értékekről: a Data Warehouse Center segítségben a ″Locate″ kulcsszónál.

**Felhasználói válasz:** Írjon be érvényes értéket a Values mezőbe.

**DWC03800E Comparison values BETWEEN and NOT BETWEEN cannot not have non-blank characters after the last value. Delete extra non-blank characters that follow the ending quote for the last value in the Values field.**

**Magyarázat:** A Values mezőbe írt érték érvénytelen **between** vagy **not between** műveletben. A **Values** mezőben az utolsó érték után csak szóköz karakter állhat. További tájékoztatás az érvényes értékekről: a Data Warehouse Center segítségben a ″Locate″ kulcsszónál.

**Felhasználói válasz:** Töröljön minden nem üres karaktert, amely a **Values** mezőben az utolsó értéket lezáró idézőjel mögött áll.

## **DWC03801E Step is being created or updated without a 'name' specified. Must specify a unique name for a step.**

**Magyarázat:** Belső hiba történt a Data Warehouse Center programban.

# **DWC03802E Step "<step-name>" is being created or updated with an invalid value for stepType.**

**Magyarázat:** Belső hiba történt a Data Warehouse Center programban.

**Felhasználói válasz:** Jegyezze fel a hibaüzenet minden részletét és az információval forduljon az IBM szoftvertámogatási szolgálathoz.

# **DWC03803E Step is being created or updated with the atomicFlag set incorrectly. Step either has target and source databases the same or should set atomicFlag to FALSE.**

**Magyarázat:** Belső hiba történt a Data Warehouse Center programban.

**Felhasználói válasz:** Jegyezze fel a hibaüzenet minden részletét és az információval forduljon az IBM szoftvertámogatási szolgálathoz.

**DWC03804E Step "<step-name>" being created or updated is not associated with either a Warehouse or Subject.**

**Magyarázat:** Belső hiba történt a Data Warehouse Center programban.

**Felhasználói válasz:** Jegyezze fel a hibaüzenet minden részletét és az információval forduljon az IBM szoftvertámogatási szolgálathoz.

# **DWC03805E Step "<step-name>" being created or updated is associated with a target table that is not in the step's Warehouse.**

**Magyarázat:** Belső hiba történt a Data Warehouse Center programban.

**Felhasználói válasz:** Jegyezze fel a hibaüzenet minden részletét és az információval forduljon az IBM szoftvertámogatási szolgálathoz.

# **DWC03806E Step "<step-name>" being created or updated is associated with a target table that is not in the step's Warehouse.**

**Magyarázat:** Belső hiba történt a Data Warehouse Center programban.

**Felhasználói válasz:** Jegyezze fel a hibaüzenet minden részletét és az információval forduljon az IBM szoftvertámogatási szolgálathoz.

## **DWC03807E Step "<step-name>" being created or updated is associated with source resource but the source tables are not associated with the step's source database.**

**Magyarázat:** Belső hiba történt a Data Warehouse Center programban.

**Felhasználói válasz:** Jegyezze fel a hibaüzenet minden részletét és az információval forduljon az IBM szoftvertámogatási szolgálathoz.

# **DWC03808E Step "<step-name>" being created or updated is associated with source resource but it has no source tables associated with it.**

**Magyarázat:** Belső hiba történt a Data Warehouse Center programban.

**Felhasználói válasz:** Jegyezze fel a hibaüzenet minden részletét és az információval forduljon az IBM szoftvertámogatási szolgálathoz.

## **DWC03809E Step "<step-name>" being created or updated is associated with a source table which is a target table from another step but that child step is not in the child step relationship.**

**Magyarázat:** Belső hiba történt a Data Warehouse Center programban.

### **DWC03810E Step "<step-name>" being created or updated does not have an Update Security Group associated with it.**

**Magyarázat:** Belső hiba történt a Data Warehouse Center programban.

**Felhasználói válasz:** Jegyezze fel a hibaüzenet minden részletét és az információval forduljon az IBM szoftvertámogatási szolgálathoz.

# **DWC03811E Data Warehouse Center program grouping has no name on a create or update.**

**Magyarázat:** Belső hiba történt a Data Warehouse Center programban.

**Felhasználói válasz:** Jegyezze fel a hibaüzenet minden részletét és az információval forduljon az IBM szoftvertámogatási szolgálathoz.

# **DWC03812E Data Warehouse Center program definition has no name on a create or update.**

**Magyarázat:** Belső hiba történt a Data Warehouse Center programban.

**Felhasználói válasz:** Jegyezze fel a hibaüzenet minden részletét és az információval forduljon az IBM szoftvertámogatási szolgálathoz.

# **DWC03813E Data Warehouse Center program definition has no program name specified on a create or update.**

**Magyarázat:** Belső hiba történt a Data Warehouse Center programban.

**Felhasználói válasz:** Jegyezze fel a hibaüzenet minden részletét és az információval forduljon az IBM szoftvertámogatási szolgálathoz.

# **DWC03814E Data Warehouse Center program definition "<definition-name>" is not associated with a Program Group.**

**Magyarázat:** Belső hiba történt a Data Warehouse Center programban.

**Felhasználói válasz:** Jegyezze fel a hibaüzenet

minden részletét és az információval forduljon az IBM szoftvertámogatási szolgálathoz.

# **DWC03815E Data Warehouse Center program instance "<instance-name>" is not associated with a step.**

**Magyarázat:** Belső hiba történt a Data Warehouse Center programban.

**Felhasználói válasz:** Jegyezze fel a hibaüzenet minden részletét és az információval forduljon az IBM szoftvertámogatási szolgálathoz.

## **DWC03816E Data Warehouse Center program instance "<instance-name>" is not associated with a program definition.**

**Magyarázat:** Belső hiba történt a Data Warehouse Center programban.

**Felhasználói válasz:** Jegyezze fel a hibaüzenet minden részletét és az információval forduljon az IBM szoftvertámogatási szolgálathoz.

## **DWC03817E Data Warehouse Center program parameter is being created or updated without a name.**

**Magyarázat:** Belső hiba történt a Data Warehouse Center programban.

**Felhasználói válasz:** Jegyezze fel a hibaüzenet minden részletét és az információval forduljon az IBM szoftvertámogatási szolgálathoz.

## **DWC03818E Data Warehouse Center program parameter "<parameter-name>" is associated with a ProgFunc, TrigFunc, or AggreFunc.**

**Magyarázat:** Belső hiba történt a Data Warehouse Center programban.

# **DWC03819E Data Warehouse Center program parameters associated with a ProgFunc, TrigFunc, or AggreFunc called "<function-name>" does not have unique ordering.**

**Magyarázat:** Belső hiba történt a Data Warehouse Center programban.

**Felhasználói válasz:** Jegyezze fel a hibaüzenet minden részletét és az információval forduljon az IBM szoftvertámogatási szolgálathoz.

### **DWC03820E Subject is being created or updated without a specified name.**

**Magyarázat:** Belső hiba történt a Data Warehouse Center programban.

**Felhasználói válasz:** Jegyezze fel a hibaüzenet minden részletét és az információval forduljon az IBM szoftvertámogatási szolgálathoz.

## **DWC03821E Step being demoted to development has target table that is being used by another step that is in either test or production state.**

**Magyarázat:** Belső hiba történt a Data Warehouse Center programban.

**Felhasználói válasz:** Jegyezze fel a hibaüzenet minden részletét és az információval forduljon az IBM szoftvertámogatási szolgálathoz.

#### **DWC03826E stepSchedule - attribute mismatch during equalize of two schedules.**

**Magyarázat:** Data Warehouse Center belső hiba lépett fel.

**Felhasználói válasz:** Jegyezze fel a hibaüzenet minden részletét és az információval forduljon az IBM szoftvertámogatási szolgálathoz!

#### **00DWC03827E stepSchedule - an invalid copy to itself was attempted.**

**Magyarázat:** Data Warehouse Center belső hiba lépett fel.

**Felhasználói válasz:** Jegyezze fel a hibaüzenet

minden részletét és az információval forduljon az IBM szoftvertámogatási szolgálathoz!

# **DWC03828E stepSchedule - an invalid copy from itself was attempted.**

**Magyarázat:** Data Warehouse Center belső hiba lépett fel.

**Felhasználói válasz:** Jegyezze fel a hibaüzenet minden részletét és az információval forduljon az IBM szoftvertámogatási szolgálathoz!

## **DWC03829E stepSchedule - an invalid value was specified for set-minute.**

**Magyarázat:** Data Warehouse Center belső hiba lépett fel.

**Felhasználói válasz:** Jegyezze fel a hibaüzenet minden részletét és az információval forduljon az IBM szoftvertámogatási szolgálathoz!

# **DWC03830E stepSchedule - an invalid value was specified for set-second.**

**Magyarázat:** Data Warehouse Center belső hiba lépett fel.

**Felhasználói válasz:** Jegyezze fel a hibaüzenet minden részletét és az információval forduljon az IBM szoftvertámogatási szolgálathoz!

## **DWC03831E stepSchedule - an invalid value was specified for set-hour.**

**Magyarázat:** Belső hiba történt a Data Warehouse Center programban.

**Felhasználói válasz:** Jegyezze fel a hibaüzenet minden részletét és az információval forduljon az IBM szoftvertámogatási szolgálathoz!

## **DWC03832E stepSchedule - an invalid value was specified for set-year.**

**Magyarázat:** Data Warehouse Center belső hiba lépett fel.

#### **DWC03834E The logged on user has not been initialized in the Data Warehouse Center.**

**Magyarázat:** Data Warehouse Center belső hiba lépett fel.

**Felhasználói válasz:** Jegyezze fel a hibaüzenet minden részletét és az információval forduljon az IBM szoftvertámogatási szolgálathoz!

## **DWC03835E The subject cannot be deleted because it contains one or more processes.**

**Magyarázat:** Olyan tárgyat próbál eltávolítani, amely tartalmaz egy vagy több folyamatot. A tárgy eltávolítása előtt törölni kell belőle a folyamatokat.

**Felhasználói válasz:** Törölje a folyamatokat a tárgyból, s utána törölje a tárgyat.

### **DWC03836E The object has steps associated with it and cannot be removed.**

**Magyarázat:** Olyan objektumot próbál törölni, amelyhez még tartozik lépés. Előbb a társított lépéseket kell törölni, csak utána lehet törölni az objektumot.

**Felhasználói válasz:** Először a társított lépéseket kell törölni, s utána az objektumot.

# **DWC03837E There are existing Steps that are in production that use this step as a source. Remove of target not done.**

**Magyarázat:** Belső hiba történt.

**Felhasználói válasz:** Forduljon az IBM szoftvertámogató szolgálathoz.

# **DWC03838E There are existing steps in this process that use this table as a source. The source table was not removed.**

**Magyarázat:** Táblát próbál eltávolítani egy lépésből, de a folyamat más lépései forrásként használják e táblát. Először a tábla és a lépés(ek) közti adatcsatolásokat kell törölni, utána törölhető a tábla a folyamatból.

**Felhasználói válasz:** Először a tábla és a lépés(ek)

közti adatcsatolásokat törölje, utána törölhető a tábla a folyamatból.

# **DWC03839E There are existing steps in this process that use this table as a target. The target table was not removed.**

**Magyarázat:** Táblát próbál eltávolítani a folyamatból, de a folyamat legalább egy másik lépése célként használja e táblát.

**Felhasználói válasz:** Először a tábla és a lépés) közti adatcsatolásokat törölje, utána próbálja törölni a táblát a folyamatból.

### **DWC03840E The source or target table being attached to this step is not one of the tables associated with this process. The table was not attached.**

**Magyarázat:** A lépéshez csatolandó forrás vagy cél tábla nincs e folyamathoz társítva.

**Felhasználói válasz:** A lépéshez csatolandó forrás vagy cél tábla nincs e folyamathoz társítva.

## **DWC03846E The name of the step cannot be changed because the step is currently running.**

**Magyarázat:** Teszt vagy termelés üzemmódban levő, jelenleg futó lépés nevét próbálja megváltoztatni.

**Felhasználói válasz:** Akkor változtassa meg meg a lépés nevét, amikor az nem fut. A WIP segítségével állapítsa meg, fut-e pillanatnyilag a lépés.

# **DWC05001E A call to new failed. Memory name: "<memory-name>". Attempted size: "<attempted-size>".**

**Magyarázat:** Belső hiba történt. Kevés a memória.

**Felhasználói válasz:** Zárjon be nyitott ablakokat és alkalmazásokat. Ezzel memóriát szabadít fel.

## **DWC05002E Invalid command line arguments received.**

**Magyarázat:** Olyan Data Warehouse Center programot próbál futtatnia, amelynek érvénytelenek a parancssori paraméterei.

**Felhasználói válasz:** Nem a megfelelő számú parancssori paramétert adta meg a Data Warehouse Center programnak. Írja be újra a parancsot!

#### **DWC05003E An invalid log message type was received.**

**Magyarázat:** Data Warehouse Center belső hiba lépett fel.

**Felhasználói válasz:** Jegyezze fel a hibaüzenet minden részletét és az információval forduljon az IBM szoftvertámogatási szolgálathoz!

## **DWC05004E The Log Server could not open the Data Warehouse Center license file "<file-name>". The warehouse server could not be started.**

**Magyarázat:** A Data Warehouse Center engedélyfájlja sérült.

**Felhasználói válasz:** Telepítse újra a Data Warehouse Center programot.

**DWC05005E The Log Server could not read the Data Warehouse Center license "<file-name>". The Data Warehouse Center server could not be started.**

**Magyarázat:** A Data Warehouse Center engedélyfájlja sérült.

**Felhasználói válasz:** Telepítse újra a Data Warehouse Center programot.

**DWC05006E Your Data Warehouse Center license file has expired. The warehouse server could not be started. Please contact your IBM sales representative.**

**Magyarázat:** Lejárt a Data Warehouse Center engedélyfájlja.

**Felhasználói válasz:** Forduljon az IBM kereskedelmi megbízottjához!

# **DWC05007E Attention: Your Data Warehouse Center license file will expire in "<number-of>" days. The warehouse server will be started. Please contact your IBM sales representative soon!**

**Magyarázat:** A Data Warehouse Center felhasználási engedélye nemsokára lejár.

**Felhasználói válasz:** Forduljon az IBM kereskedelmi megbízottjához!

# **DWC05008E The program cannot load the db2licm.dll file.**

**Magyarázat:** Nem található a db2licm.dll fájl.

**Felhasználói válasz:** Győződjön meg arról, hogy a db2licm.dll a helyes DB2 elérési útvonalon van-e (SQLLIB\BIN)?

## **DWC05009E The entry point for LicRequestAccess cannot be found in the db2licm.dll file.**

**Magyarázat:** A db2licm.dll fájl megsérülhetett.

**Felhasználói válasz:** Győződjön meg arról, hogy, jó a db2licm.dll fájl.

# **DWC05010E The server, logger, or agent program cannot be started.**

**Magyarázat:** Lejárt a felhasználási engedély, vagy nem rendelkezik a megfelelő jogosultsággal a parancs (ügynök) végrehajtásához szükséges joggal, vagy a programhoz nincs engedély.

**Felhasználói válasz:** Ellenőrizze, hogy megvan a megfelelő felhasználási engedély.

# **DWC06001E A Receive() or HaltReceive() was attempted before calling InitializeReceive().**

**Magyarázat:** Belső hiba történt a Data Warehouse Center programban.

A másodlagos eredménykód (ha van) az operációs rendszertől származó hibakódot mutatja.

**Felhasználói válasz:** Jegyezze fel a hibaüzenet minden részletét és az információval forduljon az IBM szoftvertámogatási szolgálathoz!

#### **DWC06002E A call to new failed. Memory name: "<name>". Attempted size: "<size>".**

**Magyarázat:** Data Warehouse Center belső hiba lépett fel.

A másodlagos eredménykód (ha van) az operációs rendszertől származó hibakódot mutatja.

**Felhasználói válasz:** Jegyezze fel a hibaüzenet minden részletét és az információval forduljon az IBM szoftvertámogatási szolgálathoz!

### **DWC06003E A Send() was attempted before calling InitializeSend().**

**Magyarázat:** Data Warehouse Center belső hiba lépett fel.

A másodlagos eredménykód (ha van) az operációs rendszertől származó hibakódot mutatja.

**Felhasználói válasz:** Jegyezze fel a hibaüzenet minden részletét és az információval forduljon az IBM szoftvertámogatási szolgálathoz!

**DWC06004E The number of bytes specified in the socket message is invalid. Expected receive count in bytes: "<count>". Actual receive count in bytes: "<count>".**

**Magyarázat:** Belső hiba történt a Data Warehouse Center programban.

A másodlagos eredménykód (ha van) az operációs rendszertől származó hibakódot mutatja.

**Felhasználói válasz:** Jegyezze fel a hibaüzenet minden részletét és az információval forduljon az IBM szoftvertámogatási szolgálathoz!

# **DWC06005E The data buffer to be sent is too long. Allowed length in bytes: "<length>". Requested length in bytes: "<length>".**

**Magyarázat:** Data Warehouse Center belső hiba lépett fel.

A másodlagos eredménykód (ha van) az operációs

rendszertől származó hibakódot mutatja.

**Felhasználói válasz:** Jegyezze fel a hibaüzenet minden részletét és az információval forduljon az IBM szoftvertámogatási szolgálathoz!

## **DWC06100E Unable to initialize the TCP/IP environment.**

**Magyarázat:** A Windows NT TCP/IP socket szoftver nem inicializálható.

A másodlagos eredménykód (ha van) az operációs rendszertől származó hibakódot mutatja.

**Felhasználói válasz:** Győződjön meg arról, hogy a TCP/IP telepítése és konfigurálása teljes a gépen. Ha igen, akkor indítsa újra a gépet és próbálja meg újra a műveletet.

#### **DWC06101E The socket cleanup routine failed.**

**Magyarázat:** A Windows NT TCP/IP socket szoftver nem képes működését befejezni.

A másodlagos eredménykód (ha van) az operációs rendszertől származó hibakódot mutatja.

**Felhasználói válasz:** Győződjön meg arról, hogy a TCP/IP telepítése és konfigurálása teljes a gépen. Ha igen, akkor indítsa újra a gépet és próbálja meg újra a műveletet.

# **DWC06102E The call to the socket function socket() failed.**

**Magyarázat:** A Windows NT TCP/IP socket szoftver nem tudja leállítani működését.

A másodlagos eredménykód (ha van) az operációs rendszertől származó hibakódot mutatja.

**Felhasználói válasz:** Győződjön meg arról, hogy a TCP/IP telepítése és konfigurálása teljes a gépen, valamint hogy működőképes a hálózat. Ha igen, akkor indítsa újra a gépet és próbálja meg újra a műveletet.

# **DWC06103E The call to socket function bind() failed. Port#: "<port-number>".**

**Magyarázat:** A következő hibák egyike történt:

v Hiba jelentkezett egy hálózati alrendszerben.

- v Vagy a Data Warehouse Center által használni próbált portszámot valami más használja, vagy nincs több szabad port.
- v Túl sok TCP/IP kapcsolat van már. Nincs elég rendelkezésre álló puffer.

A másodlagos eredménykód (ha van) az operációs rendszertől származó hibakódot mutatja.

**Felhasználói válasz:** Ellenőrizze, hogy nincs minden helyi port használatban. Győződjön meg arról, hogy a TCP/IP telepítése és konfigurálása teljes a gépen, valamint hogy működőképes a hálózat. Ha igen, akkor indítsa újra a gépet és próbálja meg újra a műveletet.

## **DWC06104E The call to the socket function listen() failed. Instance count: "<count>".**

**Magyarázat:** A Windows NT TCP/IP socket szoftver nem képes működését befejezni.

A másodlagos eredménykód (ha van) az operációs rendszertől származó hibakódot mutatja.

**Felhasználói válasz:** Győződjön meg arról, hogy a TCP/IP telepítése és konfigurálása teljes a gépen, valamint hogy működőképes a hálózat. Ha igen, akkor indítsa újra a gépet és próbálja meg újra a műveletet.

**DWC06105E The call to the socket function connect() failed. Destination host: "<hostname>". Destination port: "<port-ID>". Retry count: "<count>". Retry interval: "<interval>".**

**Magyarázat:** A Windows NT TCP/IP socket szoftver nem képes összeköttetést létesíteni a társfolyamattal. A hibajelzés nem ECONNREFUSED.

A másodlagos eredménykód (ha van) az operációs rendszertől származó hibakódot mutatja.

**Felhasználói válasz:** Győződjön meg arról, hogy a TCP/IP telepítése és konfigurálása teljes a gépen, valamint hogy működőképes a hálózat. Ha igen, akkor indítsa újra a gépet és próbálja meg újra a műveletet.

# **DWC06106E Repeated calls to the socket function connect() failed. The message could not be sent. Destination host: "<hostname>". Destination port: "<port- ID>". Connections attempted: "<amount>".**

**Magyarázat:** Vagy a Data Warehouse Center nem képes TCP/IP összeköttetésbe lépni egy társfolyamattal, vagy egy ügynök folyamat rendellenesen fejeződött be, vagy a Data Warehouse Center felhasználási engedélye lejárt.

A másodlagos eredménykód (ha van) az operációs rendszertől származó hibakódot mutatja.

**Felhasználói válasz:** Gondoskodjon arról, hogy hogy NT szolgáltatások között fusson a raktárkiszolgáló, a naplózó és a távoli ügynök démon (ha ez itt értelmes). Ha pedig a Data Warehouse Center felhasználási engedélye járt le, forduljon az IBM szoftvertámogatási szolgálathoz.

# **DWC06107E The call to the socket function accept() failed.**

**Magyarázat:** A TCP/IP socket szoftver nem képes adatok fogadására egy társfolyamattól.

A másodlagos eredménykód (ha van) az operációs rendszertől származó hibakódot mutatja.

**Felhasználói válasz:** Győződjön meg arról, hogy a TCP/IP telepítése és konfigurálása teljes a gépen, valamint hogy működőképes a hálózat. Ha igen, akkor indítsa újra a gépet és próbálja meg újra a műveletet.

# **DWC06108E The call to the socket function recv() failed while attempting to receive the message length bytes. Expected length in bytes: "<length>".**

**Magyarázat:** A TCP/IP socket szoftver működése megszakadt, miközben egy társfolyamattól érkező adatok első 4 bájtját fogadta.

A másodlagos eredménykód (ha van) az operációs rendszertől származó hibakódot mutatja.

**Felhasználói válasz:** Győződjön meg arról, hogy a TCP/IP telepítése és konfigurálása teljes a gépen, valamint hogy működőképes a hálózat. Ha igen, akkor indítsa újra a gépet és próbálja meg újra a műveletet.

### **DWC06109E The call to the socket function recv() failed while attempting to receive the message data. Expected length in** bytes: "<length>".

**Magyarázat:** A TCP/IP socket szoftver működése megszakadt, miközben egy társfolyamattól érkező üzenetadatokat fogadta.

A másodlagos eredménykód (ha van) az operációs rendszertől származó hibakódot mutatja.

**Felhasználói válasz:** Győződjön meg arról, hogy a TCP/IP telepítése és konfigurálása teljes a gépen, valamint hogy működőképes a hálózat. Ha igen, akkor indítsa újra a gépet és próbálja meg újra a műveletet.

# **DWC06110E The call to the socket function send() failed. Destination host: "<hostname>". Destination port: "<port-ID>". Message length in** bytes: "<length>".

**Magyarázat:** A TCP/IP socket szoftver működése megszakadt, miközben egy társfolyamattól érkező adatok első 4 bájtját fogadta.

A másodlagos eredménykód (ha van) az operációs rendszertől származó hibakódot mutatja.

**Felhasználói válasz:** Győződjön meg arról, hogy a TCP/IP telepítése és konfigurálása teljes a gépen, valamint hogy működőképes a hálózat. Ha igen, akkor indítsa újra a gépet és próbálja meg újra a műveletet.

# **DWC06111E The call to the socket function closesocket() failed.**

**Magyarázat:** A TCP/IP socket szoftver nem lezárni egy társfolyamattal összeköttetésben álló socketet.

A másodlagos eredménykód (ha van) az operációs rendszertől származó hibakódot mutatja.

**Felhasználói válasz:** Győződjön meg arról, hogy a TCP/IP telepítése és konfigurálása teljes a gépen, valamint hogy működőképes a hálózat. Ha igen, akkor indítsa újra a gépet és próbálja meg újra a műveletet.

### **DWC06112E The call to the socket function getsockname() failed. Port#: "<portnumber>".**

**Magyarázat:** A TCP/IP socket szoftver nem képes lekérdezni az aktuális socket címét.

A másodlagos eredménykód (ha van) az operációs rendszertől származó hibakódot mutatja.

**Felhasználói válasz:** Győződjön meg arról, hogy a TCP/IP telepítése és konfigurálása teljes a gépen, valamint hogy működőképes a hálózat. Ha igen, akkor indítsa újra a gépet és próbálja meg újra a műveletet.

## **DWC06113E The call to the socket function gethostbyname() failed. Hostname: "<hostname>".**

**Magyarázat:** A TCP/IP socket szoftver nem képes beolvasni a szimbolikus gazdanevet. Ellenőrizze, hogy létezik az \etc\hosts fájl.

A másodlagos eredménykód (ha van) az operációs rendszertől származó hibakódot mutatja.

**Felhasználói válasz:** Győződjön meg arról, hogy a TCP/IP telepítése és konfigurálása teljes a gépen, valamint hogy működőképes a hálózat. Ha igen, akkor indítsa újra a gépet és próbálja meg újra a műveletet.

Megfontolandó a cél gazdanév megadása tartománynévvel az \etc\hosts fájlban (ha az megtalálható).

# **DWC06114E The call to the socket function gethostname() failed.**

**Magyarázat:** A TCP/IP socket szoftver nem képes beolvasni a szimbolikus gazdanevet.

A másodlagos eredménykód (ha van) az operációs rendszertől származó hibakódot mutatja.

**Felhasználói válasz:** Győződjön meg arról, hogy a TCP/IP telepítése és konfigurálása teljes a gépen, valamint hogy működőképes a hálózat. Ha igen, akkor indítsa újra a gépet és próbálja meg újra a műveletet.

#### **DWC06115E The call to the socket function getservbyname() failed. Service name: "<service-name>".**

**Magyarázat:** A TCP/IP socket szoftver nem képes beolvasni a szimbolikus szolgáltatásnevet az \etc\services fájlból.

A másodlagos eredménykód (ha van) az operációs rendszertől származó hibakódot mutatja.

**Felhasználói válasz:** Ellenőrizze, hogy létezik-e az etc\services fájl. Győződjön meg arról, hogy a TCP/IP telepítése és konfigurálása teljes a gépen, valamint hogy működőképes a hálózat. Ha igen, akkor indítsa újra a gépet és próbálja meg újra a műveletet.

#### **DWC06116E The call to the socket function inet\_ntoa failed. Hostname: "<hostname>".**

**Magyarázat:** A TCP/IP socket szoftver nem képes a 32 bites Internet-címet pontozott decimális jelölésmódúvá alakítani.

A másodlagos eredménykód (ha van) az operációs rendszertől származó hibakódot mutatja.

**Felhasználói válasz:** Győződjön meg arról, hogy a TCP/IP telepítése és konfigurálása teljes a gépen, valamint hogy működőképes a hálózat. Ha igen, akkor indítsa újra a gépet és próbálja meg újra a műveletet.

# **DWC06117E The warehouse server "<hostname>" on port# "<port-ID>" is not responding at this time.**

**Magyarázat:** A "<hostname>" raktárkiszolgáló a "<port-ID>" porton is nem válaszol jelenleg.

A másodlagos eredménykód (ha van) az operációs rendszertől származó hibakódot mutatja.

**Felhasználói válasz:** A vezérlőpulton a Szolgáltatások kellékben ellenőrizze a Data Warehouse Center Server állapotát és a Data Warehouse Center Logger Services-t. Szükség szerint indítsa újra egyiket, másikat, vagy mindkettőt.

# **DWC06118E Your logon attempt to the warehouse server failed.**

**Magyarázat:** A Data Warehouse Center ügyfélprogram az összes rendelkezésre álló helyi ügyfél IP címet igénybe akarta venni a raktárkiszolgálóval folytatott kommunikációra. Azonban egyik helyi IP cím sem kapott választ a raktárkiszolgálótól.

**Felhasználói válasz:** Ellenőrizze, hogy a raktárkiszolgáló, valamint a helyi ügyfélprogram és a raktárkiszolgáló közti TCP/IP kommunikáció aktív.

## **DWC06119E The warehouse client failed to receive a response from the warehouse server.**

**Felhasználói válasz:** Ellenőrizze, hogy a raktárkiszolgáló, valamint a helyi ügyfélprogram és a raktárkiszolgáló közti TCP/IP kommunikáció aktív. Ezután zárja be a Data Warehouse Centert és jelentkezzen újra be.

# **DWC06200E An unexpected communications error has occurred.**

**Magyarázat:** Vagy a TCP/IP konfigurálása hibás, vagy bejelentkezéskor rossz kiszolgálót adott meg.

**Felhasználói válasz:** Ellenőrizze, hogy a TCP/IP helyesen van-e konfigurálva! Ha igen, akkor biztosítsa, hogy bejelentkezéskor a helyes kiszolgáló legyen megadva.

### **DWC07000E The warehouse server was unable to retrieve step "<step-name>". The error occurred while processing a job of type "<job-type>" for edition "<edition-number>".**

**Magyarázat:** A Data Warehouse Center képtelen volt beolvasni a lépéshez szükséges metaadatokat a vezérlőadatbázisból.

**Felhasználói válasz:** Ellenőrizze, hogy még létezik a lépés definíciója, és hogy a vezérlőadatbázis elérhető a raktárkiszolgáló gépről. Amennyiben a probléma továbbra is fennáll, jegyezze fel a hibaüzenet minden részletét és az információval forduljon az IBM szoftvertámogatási szolgálathoz!

### **DWC07001E The warehouse server was unable to update step "<step-name>". The error occurred while processing a job of type "<job-type>".**

**Magyarázat:** A Data Warehouse Center képtelen volt menteni a vezérlőadatbázisba a lépés meghatározásának változásait.

**Felhasználói válasz:** Ellenőrizze, hogy még létezik a lépés definíciója, és hogy a vezérlőadatbázis elérhető a raktárkiszolgáló gépről. Amennyiben a probléma továbbra is fennáll, jegyezze fel a hibaüzenet minden részletét és az információval forduljon az IBM szoftvertámogatási szolgálathoz!

**DWC07003E The warehouse server was unable to change the status of step "<step-name>". The error occurred while processing a job of type "<job-type>".**

**Magyarázat:** Data Warehouse Center belső hiba lépett fel.

**Felhasználói válasz:** Jegyezze fel a hibaüzenet minden részletét és az információval forduljon az IBM szoftvertámogatási szolgálathoz!

**DWC07005E The warehouse server was unable to construct the select statement for step "<step-name>". The error occurred while processing a command of type "<command-type>" for edition "<edition-number>".**

**Magyarázat:** A Data Warehouse Center képtelen volt beolvasni a lépéshez szükséges SQL-t a vezérlőadatbázisból.

**Felhasználói válasz:** Ellenőrizze a másodlagos eredménykódot (RC2) és hajtsa végre a javasolt műveletet.

**DWC07006E The warehouse server was unable to construct the insert statement for step "<step-name>". The error occurred while processing a command of type "<command-type>" for edition "<edition-number>".**

**Magyarázat:** A Data Warehouse Center képtelen volt beolvasni a cél táblába sorokat beszúró SQL utasítások összeállításához szükséges metaadatokat a vezérlőadatbázisból.

**Felhasználói válasz:** Ellenőrizze a másodlagos eredménykódot (RC2) és hajtsa végre a javasolt műveletet.

**DWC07007E The warehouse server was unable to construct the delete statement for step "<step-name>". The error occurred while processing a command of type "<command-type>" for edition "<edition-number>".**

**Magyarázat:** A Data Warehouse Center képtelen volt beolvasni a DELETE SQL utasítás összeállításához szükséges metaadatokat a vezérlőadatbázisból.

**Felhasználói válasz:** Ellenőrizze a másodlagos eredménykódot (RC2) és hajtsa végre a javasolt műveletet.

**DWC07008E The warehouse server was unable to construct the create statement for step "<step-name>". The error occurred while processing a command of type "<command-type>" for edition "<edition-number>".**

**Magyarázat:** A Data Warehouse Center képtelen volt beolvasni a CREATE TABLE utasítás összeállításához szükséges metaadatokat a vezérlőadatbázisból.

**DWC07009E The warehouse server was unable to construct the drop statement for step "<step-name>". The error occurred while processing a command of type "<command-type>" for edition "<edition-number>".**

**Magyarázat:** A Data Warehouse Center képtelen volt beolvasni a DROP TABLE utasítás összeállításához szükséges metaadatokat a vezérlőadatbázisból.

**Felhasználói válasz:** Ellenőrizze a másodlagos eredménykódot (RC2) és hajtsa végre a javasolt műveletet.

**DWC07010E The warehouse server was unable to retrieve the retry count for step "<step-name>". The error occurred while processing a job of type "<job-type>" for edition "<edition-number>".**

**Magyarázat:** A Data Warehouse Center képtelen volt beolvasni a lépéshez megadott újrapróbálkozások maximális számát a vezérlőadatbázisból.

**Felhasználói válasz:** Ellenőrizze a másodlagos eredménykódot (RC2) és hajtsa végre a javasolt műveletet.

**DWC07011E The warehouse server was unable to retrieve the retry interval for step "<step-name>". The error occurred while processing a job of type "<job-type>" for edition "<edition-number>".**

**Magyarázat:** A Data Warehouse Center képtelen volt beolvasni a lépéshez megadott újrapróbálkozások közti időtartamot a vezérlőadatbázisból.

**Felhasználói válasz:** Ellenőrizze a másodlagos eredménykódot (RC2) és hajtsa végre a javasolt műveletet.

**DWC07012E The warehouse server was unable to list the child steps of step "<step-name>". The error occurred while processing a job of type "<job-type>" for edition "<edition-number>".**

**Magyarázat:** A Data Warehouse Center képtelen volt beolvasni a lépés utódlépéseinek listáját a vezérlőadatbázisból.

**Felhasználói válasz:** Ellenőrizze a másodlagos eredménykódot (RC2) és hajtsa végre a javasolt műveletet.

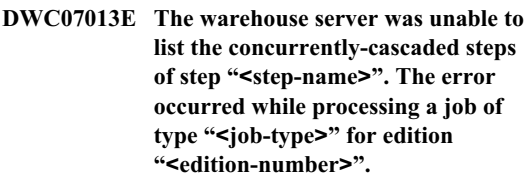

**Magyarázat:** A Data Warehouse Center képtelen volt beolvasni a lépés által indított lépések listáját a vezérlőadatbázisból.

**Felhasználói válasz:** Ellenőrizze a másodlagos eredménykódot (RC2) és hajtsa végre a javasolt műveletet.

**DWC07014E The warehouse server was unable to list the cascaded steps of step "<step-name>". The error occurred while processing a job of type "<job-type>" for edition "<edition-number>".**

**Magyarázat:** A Data Warehouse Center képtelen volt beolvasni a lépés által indított lépések listáját a vezérlőadatbázisból.

# **DWC07015E The warehouse server was unable to list the schedules of step "<step-name>". The error occurred while processing a job of type "<job-type>" for edition "<edition-number>".**

**Magyarázat:** A Data Warehouse Center képtelen volt beolvasni a vezérlőadatbázisból a lépés ütemtervét.

**Felhasználói válasz:** Ellenőrizze a másodlagos eredménykódot (RC2) és hajtsa végre a javasolt műveletet.

**DWC07016E The warehouse server was unable to calculate the next scheduled population of step "<step-name>". The error occurred while processing a job of type "<job-type>" for edition "<edition-number>".**

**Magyarázat:** A Data Warehouse Center nem tudta kiszámítani a következő dátumot egy ismétlődő ütemezésnél.

**Felhasználói válasz:** Ellenőrizze a másodlagos eredménykódot (RC2) és hajtsa végre a javasolt műveletet.

**DWC07017E The warehouse server was unable to retrieve database "<database-name>". The error occurred while processing a job of type "<job-type>".**

**Magyarázat:** A Data Warehouse Center képtelen volt beolvasni az adatbázis metaadatait a vezérlőadatbázisból.

**Felhasználói válasz:** Ellenőrizze a másodlagos eredménykódot (RC2) és hajtsa végre a javasolt műveletet.

# **DWC07018E The warehouse server was unable to retrieve the source database for step "<step-name>". The error occurred** while during "<operation-type>" **processing for edition "<edition-number>".**

**Magyarázat:** A Data Warehouse Center képtelen volt beolvasni a forrásadatbázis metaadatait a vezérlőadatbázisból. A Data Warehouse Center a megadott típusú művelet végrehajtása közben tett kísérletet az adatok beolvasására.

**Felhasználói válasz:** Ellenőrizze a másodlagos eredménykódot (RC2) és hajtsa végre a javasolt műveletet.

## **DWC07019E The warehouse server was unable to retrieve the target database for step "<step>". The error occurred during "<operation-type>" processing for edition "<edition-number>".**

**Magyarázat:** A raktárkiszolgáló nem tudta beolvasni a céladatbázist a "<step-name>" lépéshez. A hiba akkor történt, amikor az "<operation-type>" művelet zajlott ("<edition-number>" kiadás).

**Felhasználói válasz:** Ellenőrizze a másodlagos eredménykódot (RC2) és hajtsa végre a javasolt műveletet.

**DWC07020E The warehouse server was unable to retrieve the attribute mapping information for step "<step-name>". The error occurred while processing a command of type "<command-type>" for edition "<edition-number>".**

**Magyarázat:** A Data Warehouse Center képtelen volt beolvasni a vezérlőadatbázisból a metaadatokat, amelyek szükségesek a forrástábla SELECT utasításban kiválasztott oszlopainak leképezésére az INSERT utasításban a cél táblára.

# **DWC07021E The warehouse server was unable to retrieve an output attribute of step "<step-name>". The error occurred while processing a command of type "<command-type>" for edition "<edition-number>".**

**Magyarázat:** A Data Warehouse Center képtelen volt beolvasni a vezérlőadatbázisból a metaadatokat, amelyek szükségesek a cél táblára vonatkozó INSERT utasítás oszlopaihoz.

**Felhasználói válasz:** Ellenőrizze a másodlagos eredménykódot (RC2) és hajtsa végre a javasolt műveletet.

**DWC07022E The warehouse server was unable to retrieve an input attribute of step "<step-name>". The error occurred while processing a command of type "<command-type>" for edition "<edition-number>".**

**Magyarázat:** A Data Warehouse Center képtelen volt beolvasni a vezérlőadatbázisból a metaadatokat, amelyek szükségesek a forrástáblára vonatkozó SELECT utasítás oszlopaihoz.

**Felhasználói válasz:** Ellenőrizze a másodlagos eredménykódot (RC2) és hajtsa végre a javasolt műveletet.

**DWC07023E The warehouse server was unable to retrieve the agent site for step "<step-name>". The error occurred while processing edition "<edition-number>".**

**Magyarázat:** A Data Warehouse Center képtelen volt beolvasni a vezérlőadatbázisból egy ügynökgép-kapcsolathoz szükséges metaadatokat.

**Felhasználói válasz:** Ellenőrizze a másodlagos eredménykódot (RC2) és hajtsa végre a javasolt műveletet.

### **DWC07024E The warehouse server was unable to retrieve the agent site for database "<database-name>".**

**Magyarázat:** A Data Warehouse Center képtelen volt beolvasni az ügynökgép metaadatait a vezérlőadatbázisból.

**Felhasználói válasz:** Ellenőrizze a másodlagos eredménykódot (RC2) és hajtsa végre a javasolt műveletet.

**DWC07025E The warehouse server was unable to retrieve the aggregation function for step "<step-name>". The error occurred during "<operation-type>" processing for edition "<edition-number>".**

**Magyarázat:** A Data Warehouse Center képtelen volt beolvasni a Data Warehouse Center program metaadatait a vezérlőadatbázisból.

**Felhasználói válasz:** Ellenőrizze a másodlagos eredménykódot (RC2) és hajtsa végre a javasolt műveletet.

**DWC07026E The warehouse server was unable to retrieve the target database for step "<step-name>". The error occurred while processing a command of type "<command-type>" for edition "<edition-number>".**

**Magyarázat:** A Data Warehouse Center képtelen volt beolvasni a céladatbázis metaadatait a vezérlőadatbázisból.

**DWC07027E The warehouse server was unable to list the source databases for step "<step-name>". The error occurred while processing a command of type "<command-type>" for edition "<edition-number>".**

**Magyarázat:** A Data Warehouse Center képtelen volt beolvasni a céladatbázis metaadatait a vezérlőadatbázisból.

**Felhasználói válasz:** Ellenőrizze a másodlagos eredménykódot (RC2) és hajtsa végre a javasolt műveletet!

**DWC07028E The warehouse server was unable to retrieve the conditional cascade function for step "<step-name>". The error occurred during "<job-type>" processing for edition "<edition-number>".**

**Magyarázat:** A Data Warehouse Center képtelen volt beolvasni egy feltételesen indított, illetve utófeldolgozó program metaadatait a vezérlőadatbázisból.

**Felhasználói válasz:** Ellenőrizze a másodlagos eredménykódot (RC2) és hajtsa végre a javasolt műveletet.

**DWC07029E The warehouse server was unable to list the steps conditionally cascaded from step "<step-name>". The error occurred while processing a job of type "<job-type>" for edition "<edition-number>".**

**Magyarázat:** A Data Warehouse Center képtelen volt beolvasni a lépés által feltételesen indított lépések listáját a vezérlőadatbázisból.

**Felhasználói válasz:** Ellenőrizze a másodlagos eredménykódot (RC2) és hajtsa végre a javasolt műveletet.

# **DWC07030E The warehouse server was unable to get the grant statements for step "<step-name>". The error occurred while processing a command of type "<command-type>" for edition "<edition-number>".**

**Magyarázat:** A a raktárkiszolgáló képtelen volt beolvasni a vezérlőadatbázisból a lépéshez tartozó GRANT utasítást.

**Felhasználói válasz:** Ellenőrizze a másodlagos eredménykódot (RC2) és hajtsa végre a javasolt műveletet.

# **DWC07031E The warehouse server was unable to list the aliases for step "<step-name>". The error occurred while processing a command of type "<command-type>" for edition "<edition-number>".**

**Magyarázat:** A Data Warehouse Center képtelen volt beolvasni a vezérlőadatbázisból a lépés Data Warehouse Center által megadott fedőneveit.

**Felhasználói válasz:** Ellenőrizze a másodlagos eredménykódot (RC2) és hajtsa végre a javasolt műveletet.

**DWC07032E The warehouse server was unable to get the create statement for alias "<alias-name>" of step "<step-name>". The error occurred while processing a command of type "<command-type>" for edition "<edition-number>".**

**Magyarázat:** A Data Warehouse Center képtelen volt beolvasni a lépéshez fedőneveket létrehozó SQL utasítások összeállításához szükséges metaadatokat a vezérlőadatbázisból.

**DWC07033E The warehouse server was unable to get the drop statement for alias "<alias-name>" of step "<step-name>". The error occurred while processing a command of type "<command-type>" for edition "<edition-number>".**

**Magyarázat:** A Data Warehouse Center képtelen volt beolvasni a lépésből egy fedőnevet eldobó SQL utasítás összeállításához szükséges metaadatokat a vezérlőadatbázisból.

**Felhasználói válasz:** Ellenőrizze a másodlagos eredménykódot (RC2) és hajtsa végre a javasolt műveletet.

**DWC07034E The warehouse server was unable to list the source attributes for step "<step-name>". The error occurred while processing a command of type "<command-type>" for edition "<edition-number>".**

**Magyarázat:** A Data Warehouse Center képtelen volt beolvasni a lépés tulajdonságainak metaadatait a vezérlőadatbázisból.

**Felhasználói válasz:** Ellenőrizze a másodlagos eredménykódot (RC2) és hajtsa végre a javasolt műveletet.

**DWC07035E The warehouse server was unable to retrieve user "<user-name>". The error occurred in response to an authentication request from client "<client-name>".**

**Magyarázat:** A Data Warehouse Center képtelen volt beolvasni a megadott felhasználói azonosítót a vezérlőadatbázisból.

**Felhasználói válasz:** Ellenőrizze, hogy, hogy a megadott felhasználói azonosító helyes és jelenleg is definiálva van a Data Warehouse Center kiszolgálón. **DWC07036E The warehouse server was unable to retrieve the step from database "<database-name>". The error occurred while processing a command of type "<command-type>".**

**Magyarázat:** A Data Warehouse Center képtelen volt beolvasni egy, a céladatbázishoz társított lépést a vezérlőadatbázisból.

**Felhasználói válasz:** Ellenőrizze a másodlagos eredménykódot (RC2) és hajtsa végre a javasolt műveletet.

# **DWC07037E The warehouse server was unable to retrieve the connect string for edition "<edition-number>" of step "<step-name>". The error occurred while processing a command of type "<command-type>".**

**Magyarázat:** A Data Warehouse Center képtelen volt beolvasni a vezérlőadatbázisból az ODBC kapcsolat-karakterláncot, amely a céladatbázishoz kapcsolódáshoz szükséges.

**Felhasználói válasz:** Ellenőrizze a másodlagos eredménykódot (RC2) és hajtsa végre a javasolt műveletet.

# **DWC07038E The warehouse server was unable to construct the alter statement for step "<step-name>". The error occurred while processing a command of type "<command-type>".**

**Magyarázat:** A Data Warehouse Center képtelen volt beolvasni a lépésben szükséges ALTER TABLE SQL utasítás összeállításához szükséges metaadatokat a vezérlőadatbázisból.

#### **DWC07039E The warehouse server received an** invalid step type, "<identifier>", for **step "<step-name>" from the control database.**

**Magyarázat:** Vagy belső hiba jelentkezett a Data Warehouse Center programban, vagy a vezérlőadatbázis érvénytelen metaadatokat tartalmaz.

**Felhasználói válasz:** Jegyezze fel a hibaüzenet minden részletét és az információval forduljon az IBM szoftvertámogatási szolgálathoz!

**DWC07040E The warehouse server received an invalid program type, "<program-type-identifier>", for step"<step-name>" from the control database.**

**Magyarázat:** Vagy belső hiba jelentkezett a Data Warehouse Center programban, vagy a vezérlőadatbázis érvénytelen metaadatokat tartalmaz.

**Felhasználói válasz:** Jegyezze fel a hibaüzenet minden részletét és az információval forduljon az IBM szoftvertámogatási szolgálathoz!

**DWC07041E The warehouse server could not generate a Data Warehouse Center Program command line for edition "<edition-number>" of step "<step-name>".**

**Magyarázat:** A Data Warehouse Center képtelen volt beolvasni a Data Warehouse Center program parancssori paramétereit a vezérlőadatbázisból.

**Felhasználói válasz:** Ellenőrizze a másodlagos eredménykódot (RC2) és hajtsa végre a javasolt műveletet.

# **DWC07042E The warehouse server could not generate an SQL CALL statement for edition "<edition-number>" of step "<step-name>".**

**Magyarázat:** A Data Warehouse Center képtelen volt beolvasni a vezérlőadatbázisból egy tárolt eljáráshoz szükséges CALL SQL utasítás összeállításához szükséges metaadatokat.

**Felhasználói válasz:** Ellenőrizze a másodlagos

eredménykódot (RC2) és hajtsa végre a javasolt műveletet.

## **DWC07043E The warehouse server could not retrieve the database data for a stored procedure for edition "<edition-number>" of step "<step-name>".**

**Magyarázat:** A raktárkiszolgáló nem tudta beolvasni a lépésből a céladatbázist.

**Felhasználói válasz:** Ellenőrizze a másodlagos eredménykódot (RC2) és hajtsa végre a javasolt műveletet.

# **DWC07044E The warehouse server was unable to list the fail-cascaded steps of step "<step-name>". The error occurred while processing a job of type "<job-type>" for edition "<editionnumber>".**

**Magyarázat:** A raktárkiszolgáló nem tudta felsorolni a kudarc esetén indítandó (fail-cascaded) lépéseket.

**Felhasználói válasz:** Ellenőrizze a másodlagos eredménykódot (RC2) és hajtsa végre a javasolt műveletet.

**DWC07045E listaarehouse server was unable to list the steps fail-triggered from step "<step-name>". The error occurred** while processing a job of type "<job**type>" for edition "<edition-name>".**

**Magyarázat:** A raktárkiszolgáló nem tudta listázni a "<step-name>" lépés sikertelensége által indított lépéseket. Hiba történt egy "<job-type>" típusú feladat feldolgozásakor, mely az "<edition-name>" kiadáshoz tartozik.

# **DWC07046E The warehouse server could not retrieve the Data Warehouse Center program parameters data for a stored procedure for edition "<edition-number>" of step "<step-name>".**

**Magyarázat:** A Data Warehouse Center nem tudta beolvasni a vezérlőadatbázisból a tárolt eljárás paramétereinek adatait.

**Felhasználói válasz:** Ellenőrizze a másodlagos eredménykódot (RC2) és hajtsa végre a javasolt műveletet.

# **DWC07047E The warehouse server was unable to update the configuration parameter of component name "<component-name>" and value "<value>".**

**Magyarázat:** Belső hiba történt a Data Warehouse Center programban.

**Felhasználói válasz:** Jegyezze fel a hibaüzenet minden részletét és az információval forduljon az IBM szoftvertámogatási szolgálathoz.

# **DWC07048E A raktárkiszolgáló képtelen volt beolvasni a vezérlőadatbázisból az adaterőforrás-azonosítót.**

**Magyarázat:** A raktárkiszolgáló képtelen volt beolvasni a vezérlőadatbázisból az adaterőforrás-azonosítót.

**Felhasználói válasz:** Ellenőrizze, hogy fennáll-e az összeköttetés a kiszolgáló és vezérlőadatbázis között. Ha még megvan az összeköttetés, jegyezze fel a hibaüzenet minden részletét és az információval forduljon az IBM szoftvertámogatási szolgálatához.

# **DWC07049E The warehouse server was unable to retrieve the authority of the user from the control database.**

**Magyarázat:** A raktárkiszolgáló képtelen volt beolvasni a vezérlőadatbázisból az a felhasználó jogkörét.

**Felhasználói válasz:** Ellenőrizze, hogy, helyes-e a felhasználói azonosító és a jelszó. (Ezekben a kis- és a nagybetűk különbözőnek számítanak.) Ha a probléma továbbra is fennáll, jegyezze fel a hibaüzenet minden részletét és az információval forduljon az IBM szoftvertámogatási szolgálathoz.

# **DWC07050E The warehouse server was unable to create edition "<edition-number>" of step "<step-name>".**

**Magyarázat:** Vagy belső hiba jelentkezett a Data Warehouse Center programban, vagy a vezérlőadatbázis érvénytelen metaadatokat tartalmaz.

**Felhasználói válasz:** Jegyezze fel a hibaüzenet minden részletét és az információval forduljon az IBM szoftvertámogatási szolgálathoz!

# **DWC07051E The warehouse server was unable to schedule edition "<edition-number>" of step "<step-name>".**

**Magyarázat:** A raktárkiszolgáló nem tudta frissíteni saját vezérlőtáblázatait.

**Felhasználói válasz:** Ellenőrizze, hogy, a raktárkiszolgáló még összeköttetésben áll-e a vezérlőadatbázissal. Ha még megvan az összeköttetés, jegyezze fel a hibaüzenet minden részletét és az információval forduljon az IBM szoftvertámogatási szolgálatához.

## **DWC07052E The warehouse server was unable to start the population of edition "<edition-number>" of step "<step-name>".**

**Magyarázat:** A raktárkiszolgáló nem tudta frissíteni saját vezérlőtáblázatait.

**Felhasználói válasz:** Ellenőrizze, hogy, a raktárkiszolgáló még összeköttetésben áll-e a vezérlőadatbázissal. Ha még megvan az összeköttetés, jegyezze fel a hibaüzenet minden részletét és az információval forduljon az IBM szoftvertámogatási szolgálatához.

### **DWC07053E The warehouse server was unable to complete the population of edition "<edition-number>" of step "<step-name>".**

**Magyarázat:** A raktárkiszolgáló képtelen volt vezérlőtáblái frissítésére.

**Felhasználói válasz:** Ellenőrizze, hogy, a raktárkiszolgáló még összeköttetésben áll-e a vezérlőadatbázissal. Ha még megvan az összeköttetés, jegyezze fel a hibaüzenet minden részletét és az információval forduljon az IBM szoftvertámogatási szolgálatához.

## **DWC07054E The warehouse server was unable to start the purge of edition "<edition-number>" of step "<step-name>".**

**Magyarázat:** A a raktárkiszolgáló képtelen volt vezérlőtáblái frissítésére.

**Felhasználói válasz:** Ellenőrizze, hogy, a raktárkiszolgáló még összeköttetésben áll-e a vezérlőadatbázissal. Ha még megvan az összeköttetés, jegyezze fel a hibaüzenet minden részletét és az információval forduljon az IBM szoftvertámogatási szolgálatához.

# **DWC07055E The warehouse server was unable to handle the failure of the purge of edition "<edition-name>" of step "<step-name>".**

**Magyarázat:** Belső hiba történt a Data Warehouse Center programban.

**Felhasználói válasz:** Jegyezze fel a hibaüzenet minden részletét és az információval forduljon az IBM szoftvertámogatási szolgálathoz.

# **DWC07056E The warehouse server was unable to delete edition "<edition-number>" of step "<step-name>".**

**Magyarázat:** A raktárkiszolgáló nem tudta frissíteni saját vezérlőtáblázatait.

**Felhasználói válasz:** Ellenőrizze, hogy, a raktárkiszolgáló még összeköttetésben áll-e a vezérlőadatbázissal. Ha még megvan az összeköttetés, jegyezze fel a hibaüzenet minden részletét és az információval forduljon az IBM szoftvertámogatási szolgálatához.

### **DWC07057E The warehouse server was unable to delete the scheduled editions of step "<step-name>".**

**Magyarázat:** A raktárkiszolgáló nem tudta frissíteni saját vezérlőtáblázatait.

**Felhasználói válasz:** Ellenőrizze, hogy, a raktárkiszolgáló még összeköttetésben áll-e a vezérlőadatbázissal. Ha még megvan az összeköttetés, jegyezze fel a hibaüzenet minden részletét és az információval forduljon az IBM szoftvertámogatási szolgálatához.

#### **DWC07058E The warehouse server was unable to delete the editions of step "<step-name>".**

**Magyarázat:** A raktárkiszolgáló nem tudta frissíteni saját vezérlőtáblázatait.

**Felhasználói válasz:** Ellenőrizze, hogy, a raktárkiszolgáló még összeköttetésben áll-e a vezérlőadatbázissal. Ha még megvan az összeköttetés, jegyezze fel a hibaüzenet minden részletét és az információval forduljon az IBM szoftvertámogatási szolgálatához.

# **DWC07059E The warehouse server was unable to retrieve edition "<edition-number>" of step "<step-name>". The error occurred during the processing of a job of type "<job-type>".**

**Magyarázat:** A a raktárkiszolgáló képtelen volt lekérdezni a vezérlőtábláit.

**Felhasználói válasz:** Ellenőrizze, hogy, a raktárkiszolgáló még összeköttetésben áll-e a vezérlőadatbázissal. Ha még megvan az összeköttetés, jegyezze fel a hibaüzenet minden részletét és az információval forduljon az IBM szoftvertámogatási szolgálatához.

**DWC07060E The warehouse server was unable to retrieve the oldest edition of step "<step-name>". The error occurred during the processing of a job of type "<job-type>".**

**Magyarázat:** A raktárkiszolgáló képtelen volt lekérdezni a vezérlőtábláit.

**Felhasználói válasz:** Ellenőrizze, hogy, a raktárkiszolgáló még összeköttetésben áll-e a vezérlőadatbázissal. Ha még megvan az összeköttetés, jegyezze fel a hibaüzenet minden részletét és az információval forduljon az IBM szoftvertámogatási szolgálatához.

# **DWC07061E The warehouse server was unable to retrieve the editions which were in progress when the server was last stopped.**

**Magyarázat:** A raktárkiszolgáló képtelen volt lekérdezni a vezérlőtábláit.

**Felhasználói válasz:** Ellenőrizze, hogy, a raktárkiszolgáló még összeköttetésben áll-e a vezérlőadatbázissal. Ha még megvan az összeköttetés, jegyezze fel a hibaüzenet minden részletét és az információval forduljon az IBM szoftvertámogatási szolgálatához.

#### **DWC07062E The warehouse server has detected that edition "<edition-number>" of step "<step-name>" has an invalid status for restart.**

**Magyarázat:** Vagy belső hiba jelentkezett a Data Warehouse Center programban, vagy a vezérlőadatbázis érvénytelen metaadatokat tartalmaz.

**Felhasználói válasz:** Jegyezze fel a hibaüzenet minden részletét és az információval forduljon az IBM szoftvertámogatási szolgálathoz!

# **DWC07063E The warehouse server was unable to retrieve the editions which are scheduled to be populated.**

**Magyarázat:** A raktárkiszolgáló képtelen volt lekérdezni a vezérlőtábláit.

**Felhasználói válasz:** Ellenőrizze, hogy, a

raktárkiszolgáló még összeköttetésben áll-e a vezérlőadatbázissal. Ha még megvan az összeköttetés, jegyezze fel a hibaüzenet minden részletét és az információval forduljon az IBM szoftvertámogatási szolgálatához.

#### **DWC07064E The warehouse server was unable to update the edition with the edition number of its parent.**

**Magyarázat:** A raktárkiszolgáló nem tudta frissíteni saját vezérlőtáblázatait.

**Felhasználói válasz:** Ellenőrizze, hogy, a raktárkiszolgáló még összeköttetésben áll-e a vezérlőadatbázissal. Ha még megvan az összeköttetés, jegyezze fel a hibaüzenet minden részletét és az információval forduljon az IBM szoftvertámogatási szolgálatához.

## **DWC07066E The warehouse server was shut down before this edition finished populating.**

**Magyarázat:** Tájékoztató üzenet. Ez a lépéskiadás nem fejezte be a feltöltést a raktárkiszolgáló rendszerzárásáig. A cél tábla összes módosítását visszagörgette a rendszer. A lépések feltöltése egyetlen munkaegységben zajlik. Ha a raktárkiszolgáló leáll a lépés futása közben, a rendszer visszagörgeti a cél tábla minden változását.

**Felhasználói válasz:** Futtassa újra a kívánt lépést.

# **DWC07067E The warehouse server was shut down before this edition finished purging.**

**Magyarázat:** Tájékoztató üzenet. A lépéskiadás nem fejezte be a purgálást a Data Warehouse Center kiszolgáló rendszerzárásáig. A cél tábla összes módosítását visszagörgette a rendszer. Ha a raktárkiszolgáló leáll, miközben a lépés purgál, minden törölt sor visszakerül a cél táblába.

**Felhasználói válasz:** Purgálja ismét a lépéskiadást.

### **DWC07068E The warehouse server was not running during the time period this edition was scheduled to run.**

**Magyarázat:** Ez az üzenet csak arra az esetre vonatkozik, ha a raktárkiszolgáló kézi újraindításra van konfigurálva. E lépés olyan időszakra volt ütemezve, amikor a Data Warehouse Center nem működött. E hiba elkerülhető az automatikus újraindítás beállításával a raktárkiszolgálón. Ekkor az elmaradt lépések automatikus újraindulnak a kiszolgáló újraindításakor. Azonban az automatikus újraindítást nem javasoljuk, mert nem megfelelő időpontban is újraindíthat lépéseket. Továbbá, ez kimerítheti a rendszererőforrásokat, mert minden elmaradt lépés egyidejűleg indul.

**Felhasználói válasz:** Ha a lépést a következő beütemezett időpont előtt frissíteni kell, akkor vagy indítsa kézzel újra, vagy ütemezze át.

Állapítsa meg, miért nem működött a kiszolgáló akkor, amikorra ez a lépéskiadás ütemezve volt.

## **DWC07069E The warehouse server was shut down before this step edition finished canceling.**

**Magyarázat:** Ez a lépéskiadás nem fejezte be a félbehagyást a raktárkiszolgáló rendszerzárásáig.

**Felhasználói válasz:** Törölje a lépéskiadást a Work in Progress ablakból.

## **DWC07100E The warehouse server was unable to connect to the control database "<control-database- name>" with** user ID of "<user-ID>".

**Magyarázat:** A raktárkiszolgáló érvénytelen felhasználói azonosítóval próbált összeköttetésbe lépni a vezérlőadatbázissal. Vagy a felhasználói azonosító már nem jogosult a vezérlőadatbázis elérésére, vagy inicializáláskor érvénytelen vagy elgépelt felhasználói azonosítót adtak meg.

**Felhasználói válasz:** Ellenőrizze, hogy a felhasználói azonosító most is a vezérlőadatbázis jogosult felhasználója-e. Ellenőrizze a felhasználói azonosító pontos beírását, a kis- és a nagybetűk helyességét is.

### **DWC07101E The warehouse server was unable to retrieve parameter "<parameter-name>" from the control database.**

**Magyarázat:** A Data Warehouse Center képtelen volt beolvasni a saját konfigurációs paramétereit a vezérlőadatbázisból.

**Felhasználói válasz:** Ellenőrizze a másodlagos eredménykódot (RC2) és hajtsa végre a javasolt műveletet.

# **DWC07102E The warehouse server retrieved a timeout parameter "<parameter-name>" with an invalid** value of "stimeout-value>".

**Magyarázat:** A Configuration jegyzettömbben az adott paraméterben megadott időtúllépési érték nincs az érvényes tartományban.

**Felhasználói válasz:** Indítsa el a Data Warehouse Center konfigurációs kellékét. A Configuration jegyzettömbben az adott paraméterben adjon meg érvényes értéket.

### **DWC07103E The warehouse server was unable to retrieve the command-line arguments for its database agent.**

**Magyarázat:** A Data Warehouse Center képtelen volt beolvasni a Data Warehouse Center ügynök indításához használatos parancssori paramétereket a vezérlőadatbázisból.

**Felhasználói válasz:** Ellenőrizze a másodlagos eredménykódot (RC2) és hajtsa végre a javasolt műveletet.

**DWC07104E The warehouse server was unable to update configuration parameter "<parameter-name>" with value "<parameter-value>".**

**Magyarázat:** A Data Warehouse Center képtelen volt frissíteni a vezérlőadatbázisban az adott paramétert.

### **DWC07105E The warehouse server was unable to store value "<parameter-value>" into configuration parameter "<parameter-name>".**

**Magyarázat:** A Data Warehouse Center képtelen volt a vezérlőadatbázisban tárolni az adott paramétert.

**Felhasználói válasz:** Ellenőrizze a másodlagos eredménykódot (RC2) és hajtsa végre a javasolt műveletet.

**DWC07106E The warehouse server detected that its configured hostname "<install-host-name>" does not match the hostname of the node on which it is running "<tcpip-host-name>".**

**Magyarázat:** E hiba leggyakoribb oka az, hogy a raktárkiszolgáló számítógépet új helyre viszik és új TCP/IP gazdanevet kap.

**Felhasználói válasz:** Nyissa meg a Data Warehouse Center Configuration jegyzettömböt, válassza a **Server** fület és a **Server Host Name** mezőbe írja be a gépen beállított TCP/IP DNS gazdanév értéket.

# **DWC07150E The warehouse server was unable to retrieve its TCP/IP hostname.**

**Magyarázat:** A Data Warehouse Center kommunikációs alrendszere hibát észlelt.

**Felhasználói válasz:** Ellenőrizze a másodlagos eredménykódot (RC2) és hajtsa végre a javasolt műveletet.

# **DWC07151E The warehouse server was unable to retrieve the TCP/IP for the agent daemon.**

**Magyarázat:** A Data Warehouse Center kommunikációs alrendszere hibát észlelt.

**Felhasználói válasz:** Ellenőrizze a másodlagos eredménykódot (RC2) és hajtsa végre a javasolt műveletet.

# **DWC07152E The warehouse server was unable to retrieve its TCP/IP port number. The service name of the warehouse server is "<tcpip-service-name>".**

**Magyarázat:** A Data Warehouse Center, programnak megadott Server Service Name érték alapján a használata nem tudta beolvasni a portszámát a TCP/IP SERVICES fájlból.

**Felhasználói válasz:** Nyissa meg a Data Warehouse Center Properties jegyzettömböt, válassza a **Server** fület, és jegyezze fel a **Server Service Name** mező értékét. Ellenőrizze, hogy a név csak egyszer szerepel a TCP/IP SERVICES fájlban. Ha a név több bejegyzésben is szerepel, a feleslegeseket törölje. Ha a név nincs a SERVICES fájlban, vagy írja be kézzel, vagy futtassa újra a Data Warehouse Center inicializáló programot. Nagyon ajánlatos azt az alapértelmezett kiszolgáló-szolgáltatásnevet és portszámot használni, amit a Data Warehouse Center inicializáláskor automatikusan beír.

#### **DWC07153E The warehouse server was unable to create a message queue to process a job of type "<job-type>" for edition "<edition-number>" of step "<step-name>".**

**Magyarázat:** A Data Warehouse Center kommunikációs alrendszere hibát észlelt.

**Felhasználói válasz:** Ellenőrizze a másodlagos eredménykódot (RC2) és hajtsa végre a javasolt műveletet.

### **DWC07154E The warehouse server was unable to create its primary message queue.**

**Magyarázat:** A Data Warehouse Center kommunikációs alrendszere hibát észlelt.

# **DWC07155E The warehouse server was unable to destroy the message queue used to process a job of type "<job-type>" for edition "<edition-number>" of step "<step-name>".**

**Magyarázat:** A Data Warehouse Center kommunikációs alrendszere hibát észlelt.

**Felhasználói válasz:** Ellenőrizze a másodlagos eredménykódot (RC2) és hajtsa végre a javasolt műveletet.

#### **DWC07156E The warehouse server was unable to destroy its primary message queue.**

**Magyarázat:** A Data Warehouse Center kommunikációs alrendszere hibát észlelt.

**Felhasználói válasz:** Ellenőrizze a másodlagos eredménykódot (RC2) és hajtsa végre a javasolt műveletet.

## **DWC07157E The warehouse server was unable to monitor one of its agent processes.**

**Magyarázat:** A Data Warehouse Center kommunikációs alrendszere hibát észlelt.

**Felhasználói válasz:** A Data Warehouse Center kommunikációs alrendszere hibát észlelt.

### **DWC07158E The warehouse server was unable to successfully stop monitoring one of its agent processes.**

**Magyarázat:** A Data Warehouse Center kommunikációs alrendszere hibát észlelt.

**Felhasználói válasz:** Ellenőrizze a másodlagos eredménykódot (RC2) és hajtsa végre a javasolt műveletet.

**DWC07159E The warehouse server was unable to format an agent message to process a command of type "<command-type>" for edition "<edition-number>" of step "<step-name>".**

**Magyarázat:** A Data Warehouse Center kommunikációs alrendszere hibát észlelt.

**Felhasználói válasz:** Ellenőrizze a másodlagos eredménykódot (RC2) és hajtsa végre a javasolt műveletet.

**DWC07160E The warehouse server was unable to format an agent message to process a command of type "<command-type>" for database "<database-name>".**

**Magyarázat:** A Data Warehouse Center kommunikációs alrendszere hibát észlelt.

**Felhasználói válasz:** Ellenőrizze a másodlagos eredménykódot (RC2) és hajtsa végre a javasolt műveletet.

## **DWC07161E The warehouse server was unable to format a request to spawn an agent** process on host "<host-name>".

**Magyarázat:** A Data Warehouse Center kommunikációs alrendszere hibát észlelt.

**Felhasználói válasz:** Ellenőrizze a másodlagos eredménykódot (RC2) és hajtsa végre a javasolt műveletet.

#### **DWC07162E The warehouse server was unable to format a request to shut down an agent process.**

**Magyarázat:** A Data Warehouse Center kommunikációs alrendszere hibát észlelt.

**Felhasználói válasz:** Ellenőrizze a másodlagos eredménykódot (RC2) és hajtsa végre a javasolt műveletet.

#### **DWC07163E The warehouse server was unable to format a request to shut down an agent process on host "<host-name>".**

**Magyarázat:** A Data Warehouse Center kommunikációs alrendszere hibát észlelt.

### **DWC07164E The warehouse server was unable to format a request to kill an agent** process on host "<host-name>".

**Magyarázat:** A Data Warehouse Center kommunikációs alrendszere hibát észlelt.

**Felhasználói válasz:** Ellenőrizze a másodlagos eredménykódot (RC2) és hajtsa végre a javasolt műveletet.

**DWC07165E The warehouse server was unable to format a request to populate edition "<edition-number>" of step "<step-name>".**

**Magyarázat:** A Data Warehouse Center kommunikációs alrendszere hibát észlelt.

**Felhasználói válasz:** Ellenőrizze a másodlagos eredménykódot (RC2) és hajtsa végre a javasolt műveletet.

**DWC07166E The warehouse server was unable to format a request to purge edition "<edition-number>" of step "<step-name>".**

**Magyarázat:** A Data Warehouse Center kommunikációs alrendszere hibát észlelt.

**Felhasználói válasz:** Ellenőrizze a másodlagos eredménykódot (RC2) és hajtsa végre a javasolt műveletet.

### **DWC07167E The warehouse server was unable to format a request to populate cascaded step "<step-name>".**

**Magyarázat:** A Data Warehouse Center kommunikációs alrendszere hibát észlelt.

**Felhasználói válasz:** Ellenőrizze a másodlagos eredménykódot (RC2) és hajtsa végre a javasolt műveletet.

## **DWC07168E The warehouse server was unable to format a job termination notification.**

**Magyarázat:** A Data Warehouse Center kommunikációs alrendszere hibát észlelt.

**Felhasználói válasz:** Ellenőrizze a másodlagos eredménykódot (RC2) és hajtsa végre a javasolt műveletet.

**DWC07169E The warehouse server was unable to send an agent command of type "<command-type>" for edition "<edition-number>" of step "<step-name>".**

**Magyarázat:** A Data Warehouse Center kommunikációs alrendszere hibát észlelt.

**Felhasználói válasz:** Ellenőrizze a másodlagos eredménykódot (RC2) és hajtsa végre a javasolt műveletet.

**DWC07170E The warehouse server was unable to send a message to shut down an agent process.**

**Magyarázat:** A Data Warehouse Center kommunikációs alrendszere hibát észlelt.

**Felhasználói válasz:** Ellenőrizze a másodlagos eredménykódot (RC2) és hajtsa végre a javasolt műveletet.

**DWC07171E The warehouse server was unable to send a notification of job completion to a requester on port "<port-number>" of host "<host-name>".**

**Magyarázat:** A Data Warehouse Center kommunikációs alrendszere hibát észlelt.

**Felhasználói válasz:** Ellenőrizze a másodlagos eredménykódot (RC2) és hajtsa végre a javasolt műveletet.

**DWC07172E The warehouse server was unable to send a populate request for edition "<edition-number>" of step "<step-name>" to its main queue.**

**Magyarázat:** A Data Warehouse Center kommunikációs alrendszere hibát észlelt.

## **DWC07173E The warehouse server was unable to send a purge request for edition "<edition-number>" of step "<step-name>" to its main queue.**

**Magyarázat:** A Data Warehouse Center kommunikációs alrendszere hibát észlelt.

**Felhasználói válasz:** Ellenőrizze a másodlagos eredménykódot (RC2) és hajtsa végre a javasolt műveletet.

### **DWC07174E The warehouse server was unable to send a request to spawn an agent** process on host "<host-name>".

**Magyarázat:** A raktárkiszolgáló nem tudott az adott ügynökgépen levő Data Warehouse Center ügynökdémonnal kommunikálni. Ez a probléma akkor fordulhat elő, ha az ügynökdémon nincs elindítva, nem válaszol, vagy pedig kommunikációs probléma miatt. A másodlagos eredménykód (RC2) azonosítja az okot.

**Felhasználói válasz:** Ellenőrizze, hogy a raktárkiszolgáló gép TCP/IP összeköttetésben áll az ügynökgéppel, és hogy a Data Warehouse Center ügynökdémon fut és működőképes. Ha ez nem segít, állítsa le és indítsa újra a Data Warehouse Center ügynökdémont. Ha ettől sem oldódik meg a probléma, nézze meg az RC2 kódot és tegye az ott javasoltakat.

## **DWC07175E The warehouse server was unable to send a request to shut down an agent** process on host "<host-name>".

**Magyarázat:** A raktárkiszolgáló nem tudott az adott ügynökgépen levő Data Warehouse Center ügynökdémonnal kommunikálni. Ez a probléma akkor fordulhat elő, ha az ügynökdémon nincs elindítva, nem válaszol, vagy pedig kommunikációs probléma miatt. A másodlagos eredménykód (RC2) azonosítja az okot.

**Felhasználói válasz:** Ellenőrizze, hogy a raktárkiszolgáló gép TCP/IP összeköttetésben áll az ügynökgéppel, és hogy a Data Warehouse Center ügynökdémon fut és működőképes. Ha ez nem segít, állítsa le és indítsa újra a Data Warehouse Center ügynökdémont. Ha ettől sem oldódik meg a probléma, nézze meg az RC2 kódot és tegye az ott javasoltakat.

# **DWC07176E The warehouse server was unable to send a message to cascade a step from step "<step-name>" to its main queue.**

**Magyarázat:** A Data Warehouse Center kommunikációs alrendszere hibát észlelt.

**Felhasználói válasz:** Ellenőrizze a másodlagos eredménykódot (RC2) és hajtsa végre a javasolt műveletet.

## **DWC07177E The warehouse server was unable to send a notification of job completion to its main queue.**

**Magyarázat:** A Data Warehouse Center kommunikációs alrendszere hibát észlelt.

**Felhasználói válasz:** Ellenőrizze a másodlagos eredménykódot (RC2) és hajtsa végre a javasolt műveletet.

# **DWC07178E The warehouse server was unable to send a request to kill an agent** process on host "<host-name>".

**Magyarázat:** A Data Warehouse Center kommunikációs alrendszere hibát észlelt.

**Felhasználói válasz:** Ellenőrizze a másodlagos eredménykódot (RC2) és hajtsa végre a javasolt műveletet.

## **DWC07179E The warehouse server encountered an unexpected error while receiving a shutdown response from an agent process.**

**Magyarázat:** A Data Warehouse Center kommunikációs alrendszere hibát észlelt.

**Felhasználói válasz:** Ellenőrizze a másodlagos eredménykódot (RC2) és hajtsa végre a javasolt műveletet.

# **DWC07180E The warehouse server encountered an unexpected error while receiving a start response from an agent process.**

**Magyarázat:** A Data Warehouse Center kommunikációs alrendszere hibát észlelt.

**Felhasználói válasz:** Ellenőrizze a másodlagos eredménykódot (RC2) és hajtsa végre a javasolt műveletet.

## **DWC07181E The warehouse server encountered an unexpected error while receiving a message.**

**Magyarázat:** A Data Warehouse Center kommunikációs alrendszere hibát észlelt.

**Felhasználói válasz:** Ellenőrizze a másodlagos eredménykódot (RC2) és hajtsa végre a javasolt műveletet.

## **DWC07182E The warehouse server encountered an unexpected error while receiving a message during the processing of a step dependency tree.**

**Magyarázat:** A Data Warehouse Center kommunikációs alrendszere hibát észlelt.

**Felhasználói válasz:** Ellenőrizze a másodlagos eredménykódot (RC2) és hajtsa végre a javasolt műveletet.

### **DWC07183E The warehouse server tried to spawn an agent but did not receive a valid startup-acknowledgment from either the agent or the daemon.**

**Magyarázat:** Data Warehouse Center belső hiba lépett fel.

**Felhasználói válasz:** Próbálja meg a Data Warehouse Center ügynökdémon lezárását és újraindítását. Amennyiben a probléma továbbra is fennáll, jegyezze fel jelen hibaüzenet minden részletét és ezen információ felhasználásával lépjen kapcsolatba az IBM szoftver-támogatással!

**DWC07184E The warehouse server received an unexpected message of type "<message-type>" and subtype "<message-sub-type>".**

**Magyarázat:** Data Warehouse Center belső hiba lépett fel.

**Felhasználói válasz:** Ez a hiba akkor jelentkezhet, ha a küldő Data Warehouse Center alkotórész és a fogadó

Data Warehouse Center alkotórész kódszintje különbözik. Például, egy adott karbantartási szintű üzenetkezelő kód egy Data Warehouse Center ügynökben esetleg nem kompatibilis egy más karbantartási szint Data Warehouse Center kiszolgálóval. Jegyezze fel a hibaüzenet minden részletét és az információval forduljon az IBM szoftvertámogatási szolgálathoz.

**DWC07185E The warehouse server received an unexpected message while processing a command of type "<command-type>" for edition "<edition-number>" of step "<step-name>".**

**Magyarázat:** Data Warehouse Center belső hiba lépett fel.

**Felhasználói válasz:** Ez a hiba akkor jelentkezhet, ha a küldő Data Warehouse Center alkotórész és a fogadó Data Warehouse Center alkotórész kódszintje különbözik. Például, egy adott karbantartási szintű üzenetkezelő kód egy Data Warehouse Center ügynökben esetleg nem kompatibilis egy más karbantartási szint Data Warehouse Center kiszolgálóval. Jegyezze fel jelen hibaüzenet minden részletét és ezen információ felhasználásával lépjen kapcsolatba az IBM szoftver-támogatással.

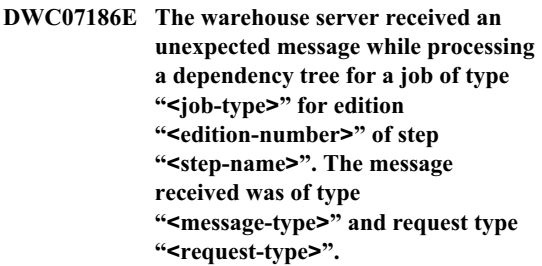

**Magyarázat:** Belső hiba történt a Data Warehouse Center programban.

**Felhasználói válasz:** Jegyezze fel jelen hibaüzenet minden részletét és ezen információ felhasználásával lépjen kapcsolatba az IBM szoftver-támogatással.
#### **DWC07187E The warehouse server received an unexpected message type of "<message-type>".**

**Magyarázat:** Belső hiba történt a Data Warehouse Center programban.

**Felhasználói válasz:** Ez a hiba akkor jelentkezhet, ha a küldő Data Warehouse Center alkotórész és a fogadó Data Warehouse Center alkotórész kódszintje különbözik. Például, egy adott karbantartási szintű üzenetkezelő kód egy Data Warehouse Center ügynökben esetleg nem kompatibilis egy más karbantartási szint Data Warehouse Center kiszolgálóval. Jegyezze fel jelen hibaüzenet minden részletét és ezen információ felhasználásával lépjen kapcsolatba az IBM szoftver-támogatással.

# **DWC07188E The warehouse server received an unsupported message type of "<message-type>".**

**Magyarázat:** Belső hiba történt a Data Warehouse Center programban.

**Felhasználói válasz:** Jegyezze fel jelen hibaüzenet minden részletét és ezen információ felhasználásával lépjen kapcsolatba az IBM szoftver-támogatással.

# **DWC07189E The warehouse server timed out while waiting for a shutdown reply from an agent process.**

**Magyarázat:** Az ügynökfolyamat már le van zárva vagy működésképtelen.

**Felhasználói válasz:** Ellenőrizze, hogy az ügynökfolyamat le van-e zárva az ügynökgépen. Ha igen, nincs más teendő. Ellenkező esetben az ügynökfolyamat működésképtelen. Állítsa le, vagy indítsa újra az ügynökgépet. Ha a probléma gyakran jelentkezik, forduljon az IBM szoftvertámogatási szolgálatához.

## **DWC07190E The warehouse server encountered an unexpected error while receiving a message during the processing of a command of type "<command-type>" for edition "<edition-number>" of step "<step-name>".**

**Magyarázat:** A Data Warehouse Center kommunikációs alrendszere hibát észlelt.

**Felhasználói válasz:** Ellenőrizze a másodlagos eredménykódot (RC2) és hajtsa végre a javasolt műveletet.

# **DWC07191E The warehouse server was unable to format a status change notification message for edition "<edition-number>" of step "<step-name>".**

**Magyarázat:** A Data Warehouse Center kommunikációs alrendszere hibát észlelt.

**Felhasználói válasz:** Ellenőrizze a másodlagos eredménykódot (RC2) és hajtsa végre a javasolt műveletet.

**DWC07192E The warehouse server was unable to send a status change notification message for edition "<edition-number>" of step "<step-name>" to a client listening on** port "<port-number>" of host **"<host-name>".**

**Magyarázat:** A Data Warehouse Center kommunikációs alrendszere hibát észlelt.

**Felhasználói válasz:** Ellenőrizze a másodlagos eredménykódot (RC2) és hajtsa végre a javasolt műveletet.

**DWC07193E The warehouse server was unable to format a cancel message for edition "<edition-number>" of step "<step-name>".**

**Magyarázat:** A Data Warehouse Center kommunikációs alrendszere hibát észlelt.

**Felhasználói válasz:** Ellenőrizze a másodlagos

eredménykódot (RC2) és hajtsa végre a javasolt műveletet.

**DWC07194E The warehouse server was unable to send a cancel message for edition "<edition-number>" of step "<step-name>".**

**Magyarázat:** A Data Warehouse Center kommunikációs alrendszere hibát észlelt.

**Felhasználói válasz:** Ellenőrizze a másodlagos eredménykódot (RC2) és hajtsa végre a javasolt műveletet.

**DWC07195E The warehouse server was unable to determine the message type of a message received while processing a command of type "<command-type>" for edition "<edition-number>" of step "<step-name>".**

**Magyarázat:** Belső hiba történt a Data Warehouse Center programban.

**Felhasználói válasz:** Jegyezze fel jelen hibaüzenet minden részletét és ezen információ felhasználásával lépjen kapcsolatba az IBM szoftver-támogatással.

## **DWC07196E The warehouse server received an unexpected message with a command type of "<command-type>" while starting an agent process.**

**Magyarázat:** Data Warehouse Center belső hiba lépett fel.

**Felhasználói válasz:** Jegyezze fel jelen hibaüzenet minden részletét és ezen információ felhasználásával lépjen kapcsolatba az IBM szoftver-támogatással.

# **DWC07197E The warehouse server was unable to format a row count message for edition "<edition-number>" of step "<step-name>".**

**Magyarázat:** A Data Warehouse Center kommunikációs alrendszere hibát észlelt.

**Felhasználói válasz:** Ellenőrizze a másodlagos

eredménykódot (RC2) és hajtsa végre a javasolt műveletet.

**DWC07198E The warehouse server was unable to send a row count message for edition "<edition-number>" of step "<step-name>".**

**Magyarázat:** A Data Warehouse Center kommunikációs alrendszere hibát észlelt.

**Felhasználói válasz:** Ellenőrizze a másodlagos eredménykódot (RC2) és hajtsa végre a javasolt műveletet.

# **DWC07199E The warehouse server was unable to receive the response to a row count query for edition "<edition-number>" of step "<step-name>".**

**Magyarázat:** A Data Warehouse Center kommunikációs alrendszere hibát észlelt.

**Felhasználói válasz:** Ellenőrizze a másodlagos eredménykódot (RC2) és hajtsa végre a javasolt műveletet.

**DWC07200E The warehouse server received an invalid response to a row count query for edition "<edition-number>" of step "<step-name>".**

**Magyarázat:** Data Warehouse Center belső hiba lépett fel.

**Felhasználói válasz:** Jegyezze fel a hibaüzenet minden részletét és az információval forduljon az IBM szoftvertámogatási szolgálathoz.

# **DWC07201E The warehouse server was unable to create a message queue to use during shutdown.**

**Magyarázat:** A Data Warehouse Center kommunikációs alrendszere hibát észlelt.

**Felhasználói válasz:** Ellenőrizze a másodlagos eredménykódot (RC2) és hajtsa végre a javasolt műveletet.

### **DWC07202E The warehouse server was unable to destroy the message queue it used during shutdown.**

**Magyarázat:** A Data Warehouse Center kommunikációs alrendszere hibát észlelt.

**Felhasználói válasz:** Ellenőrizze a másodlagos eredménykódot (RC2) és hajtsa végre a javasolt műveletet.

# **DWC07203E The warehouse server was unable to format the shutdown message to send to the main message queue.**

**Magyarázat:** A Data Warehouse Center kommunikációs alrendszere hibát észlelt.

**Felhasználói válasz:** Ellenőrizze a másodlagos eredménykódot (RC2) és hajtsa végre a javasolt műveletet.

# **DWC07204E The warehouse server unable to send the shutdown message to the main message queue.**

**Magyarázat:** A Data Warehouse Center kommunikációs alrendszere hibát észlelt.

**Felhasználói válasz:** Ellenőrizze a másodlagos eredménykódot (RC2) és hajtsa végre a javasolt műveletet.

# **DWC07205E The warehouse server did not receive a reply to the shutdown message sent to the main message queue.**

**Magyarázat:** A Data Warehouse Center kommunikációs alrendszere hibát észlelt.

**Felhasználói válasz:** Ellenőrizze a másodlagos eredménykódot (RC2) és hajtsa végre a javasolt műveletet.

# **DWC07206E A a raktárkiszolgáló képtelen volt beolvasni saját Internet címét.**

**Magyarázat:** A a raktárkiszolgáló képtelen volt beolvasni saját Internet címét.

**Felhasználói válasz:** Forduljon a hálózati rendszergazdához és győződjön meg róla, hogy a Data Warehouse Center gazdaneve és annak IP címe érvényes.

# **DWC07207E A a raktárkiszolgáló képtelen volt végrehajtani a feladatot, mert felhasználónak nincs meg a megfelelő jogköre.**

**Magyarázat:** A a raktárkiszolgáló képtelen volt végrehajtani a feladatot, mert felhasználónak nincs meg a megfelelő jogköre.

**Felhasználói válasz:** Ellenőrizze, hogy a felhasználó rendelkezik-e a művelethez szükséges jogosultsággal! Ha a probléma továbbra is fennáll, jegyezze fel a hibaüzenet minden részletét és az információval forduljon az IBM szoftvertámogatási szolgálathoz.

# **DWC07220E The warehouse server was unable to start local agent process "<agent-executable-name>".**

**Magyarázat:** Nem elegendő a tárterület az ügynökfolyamat futtatásához, vagy pedig az ügynökprogram hiányzik, sérült vagy nem hajtható végre.

**Felhasználói válasz:** Ellenőrizze, hogy az "<agent-executable-name>" fájl megvan az IWH telepítési alkönyvtárának BIN alkönyvtárában. Ha a fájl ott van, akkor növelje a virtuális tár méretét, vagy kevesebb ügynököt futtasson egyidejűleg. Ha ugyanaz a hiba történik, jegyezze fel a hibaüzenet minden részletét és az információval forduljon az IBM szoftvertámogatási szolgálathoz.

# **DWC07221E A Data Warehouse Center agent process was unable to initialize.**

**Magyarázat:** Az ügynökfolyamat elindult, de az inicializálás nem sikerült.

**Felhasználói válasz:** Ellenőrizze a másodlagos eredménykódot (RC2) és hajtsa végre a javasolt műveletet.

### **DWC07222E The Data Warehouse Center agent daemon was unable to spawn a remote agent process.**

**Magyarázat:** Nem elegendő a tárterület az ügynökfolyamat futtatásához, vagy pedig az ügynökprogram hiányzik, sérült vagy nem hajtható végre.

**Felhasználói válasz:** Ellenőrizze, hogy az ügynökprogram fájlja megvan az IWH telepítési alkönyvtárának BIN alkönyvtárában. Ha a fájl ott van, akkor növelje a virtuális tár méretét, vagy kevesebb ügynököt futtasson egyidejűleg. Ha ugyanaz a hiba történik, jegyezze fel a hibaüzenet minden részletét és az információval forduljon az IBM szoftvertámogatási szolgálathoz.

# **DWC07223E The warehouse server attempted to shutdown an unknown agent process.**

**Magyarázat:** Belső hiba történt a Data Warehouse Center programban.

**Felhasználói válasz:** Jegyezze fel jelen hibaüzenet minden részletét és ezen információ felhasználásával lépjen kapcsolatba az IBM szoftver-támogatással.

# **DWC07224E The Data Warehouse Center agent daemon was unable to shut down a remote agent process.**

**Magyarázat:** A Data Warehouse Center megkísérelt lezárni egy ügynökprogramot, de ez nem sikerült. Ekkor a Data Warehouse Center megkísérelte a VW Daemon által lezáratni az ügynököt. A démon sem tudta lezárni az ügynököt.

**Felhasználói válasz:** Ha az ügynök felhasználói folyamatként futott, kézzel állítsa le. A megfelelő parancs az ügynökgép operációs rendszerétől függ. Ha az ügynökprogram rendszerfolyamatként futott, lehet, hogy meg kell várni a következő rendszer-újraindítást, mert ez takarítja ki az elhalt ügynökfolyamatot. Addig is futtathatók más ügynökprogramok.

# **DWC07225E The Data Warehouse Center agent daemon was unable to terminate a remote agent process.**

**Magyarázat:** A Data Warehouse Center kérelmezte, hogy az ügynökdémon erővel állítsa le az egyik ügynökprogramot, amellyel a raktárkiszolgáló nem képes kommunikálni. A kísérlet nem sikerült. Az ügynökfolyamat nem válaszol a rendszerparancsokra, vagy pedig már leállt.

**Felhasználói válasz:** Ha az ügynök felhasználói folyamatként futott, kézzel állítsa le. A megfelelő parancs az ügynökgép operációs rendszerétől függ. Ha az ügynökprogram rendszerfolyamatként futott, meg kell várni a következő rendszer-újraindítást, mert ez takarítja ki az elhalt ügynökfolyamatot. Eközben egyéb ügynökök indítására továbbra is képesnek kell lennie.

# **DWC07226E The warehouse server was unable to terminate a local agent process.**

**Magyarázat:** Az ügynökfolyamat már le van zárva vagy működésképtelen.

**Felhasználói válasz:** Ellenőrizze, hogy az ügynökfolyamat már leállt-e. Ha igen, nincs más teendő. Ellenkező esetben az ügynökfolyamat működésképtelen. Állítsa le, vagy indítsa újra az ügynökgépet.

# **DWC07227E The previous error occurred while the warehouse server was initializing its agent dispatcher.**

**Magyarázat:** Tájékoztató üzenet.

**Felhasználói válasz:** A hiba okát a naplófájlban, az előző üzenetben találja meg.

# **DWC07228E The previous error occurred while the warehouse server was terminating its agent dispatcher.**

**Magyarázat:** Tájékoztató üzenet.

**Felhasználói válasz:** A hiba okát a naplófájlban, az előző üzenetben találja meg.

# **DWC07229E The system page file is getting full. You should increase its size to handle the number of agents you are running.**

**Magyarázat:** A rendszerben megadott virtuális memóriamennyiség nem elegendő további ügynökfolyamatok indításához.

**Felhasználói válasz:** Növelje a virtuális tár méretét, vagy kevesebb ügynököt futtasson egyidejűleg.

**DWC07250E The warehouse server was unable to create a job for edition "<edition-number>" of step "<step-name>" in response to a** message of type "<message-type>".

**Magyarázat:** Data Warehouse Center belső hiba lépett fel.

**Felhasználói válasz:** Jegyezze fel jelen hibaüzenet minden részletét és ezen információ felhasználásával lépjen kapcsolatba az IBM szoftver-támogatással.

**DWC07251E The previous error occurred while the warehouse server was processing a job of type "<job-type>" for edition "<edition-number>" of step "<step-name>".**

**Magyarázat:** Tájékoztató üzenet.

**Felhasználói válasz:** A hiba okát a naplófájlban, az előző üzenetben találja meg.

**DWC07252E The warehouse server was unable to start a thread to run a job of type "<job-type>" for edition "<edition-number>" of step "<step-name>".**

**Magyarázat:** Data Warehouse Center belső hiba lépett fel.

**Felhasználói válasz:** Jegyezze fel jelen hibaüzenet minden részletét és ezen információ felhasználásával lépjen kapcsolatba az IBM szoftver-támogatással.

**DWC07253E The previous error occurred while the warehouse server was building a command list for a job of type "<job-type>" for edition "<edition-number>" of step "<step-name>".**

**Magyarázat:** Tájékoztató üzenet.

**Felhasználói válasz:** A hiba okát a naplófájlban, az előző üzenetben találja meg.

**DWC07254E The previous error occurred while the warehouse server was building a command list for a job of type "<job-type>" for database "<database-name>".**

**Magyarázat:** Tájékoztató üzenet.

**Felhasználói válasz:** A hiba okát a naplófájlban, az előző üzenetben találja meg.

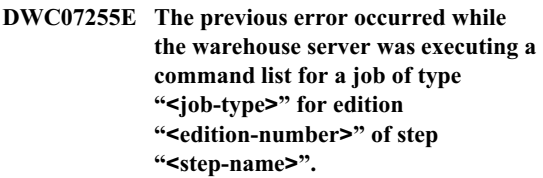

**Magyarázat:** Tájékoztató üzenet.

**Felhasználói válasz:** A hiba okát a naplófájlban, az előző üzenetben találja meg.

**DWC07256E The previous error occurred while the warehouse server was executing a command list for a job of type "<job-type>" for database "<database-name>".**

**Magyarázat:** Tájékoztató üzenet.

**Felhasználói válasz:** A hiba okát a naplófájlban, az előző üzenetben találja meg.

**DWC07257E The previous error occurred while the warehouse server was verifying the currency of edition "<edition-number>" of step "<step-name>" to process a job of type "<job-type>".**

**Magyarázat:** Tájékoztató üzenet.

**Felhasználói válasz:** A hiba okát a naplófájlban, az előző üzenetben találja meg.

**DWC07258E The previous error occurred while the warehouse server was populating a dependency tree for a job of type "<job-type>" for edition "<edition-number>" of step "<step-name>".**

**Magyarázat:** Tájékoztató üzenet.

**Felhasználói válasz:** A hiba okát a naplófájlban, az előző üzenetben találja meg.

**DWC07259E The warehouse server attempted to populate step dependency "<step-name>" more than once in the same execution tree.**

**Magyarázat:** Data Warehouse Center belső hiba lépett fel.

**Felhasználói válasz:** Jegyezze fel a hibaüzenet minden részletét és az információval forduljon az IBM szoftvertámogatási szolgálathoz.

**DWC07260E The warehouse server attempted to clean up step dependency "<step-name>" more than once in the same execution tree.**

**Magyarázat:** Data Warehouse Center belső hiba lépett fel.

**Felhasználói válasz:** Jegyezze fel a hibaüzenet minden részletét és az információval forduljon az IBM szoftvertámogatási szolgálathoz.

**DWC07261E The warehouse server was unable to handle a completion message during the processing of the execution tree for edition "<edition-number>" of step "<step-name>".**

**Magyarázat:** Belső hiba történt a Data Warehouse Center programban.

**Felhasználói válasz:** Jegyezze fel a hibaüzenet minden részletét és az információval forduljon az IBM szoftvertámogatási szolgálathoz.

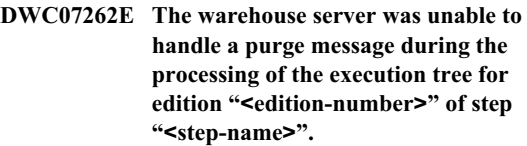

**Magyarázat:** Data Warehouse Center belső hiba lépett fel.

**Felhasználói válasz:** Jegyezze fel a hibaüzenet minden részletét és az információval forduljon az IBM szoftvertámogatási szolgálathoz.

**DWC07263E The warehouse server was unable to set a row limit for the population of edition "<edition-number>" of step "<step-name>" because the step type does not support row limits.**

**Magyarázat:** Tájékoztató üzenet. Az aktuális szövegkörnyezetben nem adható meg sorkorlát.

**DWC07300E The warehouse server does not support cancellation of jobs of type "<job-type>".**

**Magyarázat:** Most nem lehetséges a visszavonás.

**DWC07301E The job of type "<job-type>" for edition "<edition-number>" of step "<step-name>" was not processed because the step was not in production status.**

**Magyarázat:** Ez a fajta művelet csak Production állapotban levő lépésen hajtható végre. Ez a lépés nincs Production állapotban.

### **DWC07302E The job of type "<job-type>" for edition "<edition-number>" of step "<step-name>" was not processed because the step was not persistent.**

**Magyarázat:** Ez a fajta művelet csak nem ideiglenes lépésen hajtható végre. Ez a lépés ideiglenes.

# **DWC07303E Step "<step-name>" was not promoted because it was not in development status.**

**Magyarázat:** Csak Test állapotú lépés léptethető elő Development állapotba. Ez a lépés nincs Development állapotban.

**Felhasználói válasz:** Ha a lépés állapota a kezelőfelületi ablakban Development, frissítse a megjelenített adatokat. Ha az állapot nem változik a Development állapottól eltérőre, jegyezze fel a hibaüzenet minden részletét és az információval forduljon az IBM szoftvertámogatási szolgálathoz.

## **DWC07304E Step "<step-name>" was not suspended because it was not in production status.**

**Magyarázat:** Csak Production állapotú lépés léptethető vissza Test állapotba. Ez a lépés nincs Production állapotban.

**Felhasználói válasz:** Ha a lépés állapota a kezelőfelületi ablakban Production, frissítse a megjelenített adatokat. Ha az állapot nem változik a Production állapottól eltérőre, jegyezze fel a hibaüzenet minden részletét és az információval forduljon az IBM szoftvertámogatási szolgálathoz.

# **DWC07305E Step "<step-name>" was not purged because it was not in suspended status.**

**Magyarázat:** A lépés visszaléptetése Development állapotba eldobja a lépés cél tábláját. Csak Test állapotú lépés léptethető vissza Development állapotba. Ez a lépés nincs Test állapotban.

**Felhasználói válasz:** Ha a lépés állapota a kezelőfelületi ablakban Test, frissítse a megjelenített adatokat. Ha az állapot nem változik a Test állapottól eltérőre, jegyezze fel a hibaüzenet minden részletét és az információval forduljon az IBM szoftvertámogatási szolgálathoz.

**DWC07307E Edition "<edition-number>" of step "<step-name>" was not purged because it had not been populated or failed population.**

**Magyarázat:** Ebben az állapotban nem purgálható lépés.

**Felhasználói válasz:** Várjon, amíg ez a kiadás befejezi a feldolgozást, és csak ez után kísérelje meg a purgálást! Amennyiben ez a hiba egy olyan kiadásnál jelentkezik, amelyik már befejezte a feldolgozást, akkor ez belső hiba; jegyezze fel jelen hibaüzenet minden részletét és ezen információ felhasználásával lépjen kapcsolatba az IBM szoftver-támogatással!

# **DWC07308E Edition "<edition-number>" of step "<step-name>" was not replaced because it had not been populated or failed population.**

**Magyarázat:** Nem lehetséges egy ilyen állapotú kiadás lecserélése.

**Felhasználói válasz:** Várja meg, amíg ez a kiadás befejezi a feldolgozást és csak ez után kísérelje meg lecserélni! Amennyiben ez a hiba egy olyan kiadásnál jelentkezik, amelyik már befejezte a feldolgozást, akkor ez belső hiba; jegyezze fel jelen hibaüzenet minden részletét és ezen információ felhasználásával lépjen kapcsolatba az IBM szoftver-támogatással!

**DWC07309E Edition "<edition-number>" of step "<step-name>" was not populated because it had already started or finished population.**

**Magyarázat:** Data Warehouse Center belső hiba lépett fel.

# **DWC07310E Edition "<edition-number>" of step "<step-name>" was not replaced because it had not been populated or failed population.**

**Magyarázat:** Data Warehouse Center belső hiba lépett fel.

**Felhasználói válasz:** Jegyezze fel jelen hibaüzenet minden részletét és ezen információ felhasználásával lépjen kapcsolatba az IBM szoftver-támogatással.

**DWC07311E The warehouse server did not import column data for database "<database- name>". The command was not processed because no table names were specified.**

**Magyarázat:** Data Warehouse Center belső hiba lépett fel.

**Felhasználói válasz:** Jegyezze fel jelen hibaüzenet minden részletét és ezen információ felhasználásával lépjen kapcsolatba az IBM szoftver-támogatással.

**DWC07312E The warehouse server did not process the request to process a job of type "<job-type>" for edition "<edition-number>" of step "<step-name>" because it is already processing an identical request.**

**Magyarázat:** A Data Warehouse Center nem tudta végrehajtani a kért műveletet, mert annak végrehajtása már zajlik. Ez a hiba akkor fordulhat elő, ha egy másik Data Warehouse Center adminisztratív ügyfél azelőtt adta ki a kérelmet, hogy az adott adminisztratív ügyfélprogramban megtörtént volna a frissítés az új állapotra.

**Felhasználói válasz:** Várjon egy kicsit és próbálkozzon újra.

# **DWC07313E The warehouse server could not start a job of type "<job-type>" for the current edition of step "<step-name>" because it is running a job of type "<job-type>" for edition "<edition-number>" of step "<step-name>". The two jobs cannot run at the same time.**

**Magyarázat:** A Data Warehouse Center nem tudta végrehajtani a kért műveletet, mert annak végrehajtása ütközne egy már zajló művelettel.

**Felhasználói válasz:** Várjon egy kicsit és próbálkozzon újra.

**DWC07314E The warehouse server is already in the process of terminating. It will shut down after the completion of all jobs that are currently processing.**

**Magyarázat:** A raktárkiszolgálóhoz már érkezett rendszerzárási kérelem.

# **DWC07315E The current row count for edition "<edition-number>" of step "<step-name>" cannot be determined because the edition is no longer populating.**

**Magyarázat:** Tájékoztató üzenet. Az ügynökprogram már befejezte az adott kiadás feltöltését és leállt. A sorok végső száma most már csak a statisztika ablakban tudható meg.

# **DWC07316E Catalog information cannot be imported from database "<databasename>" because the database type does not support such queries.**

**Magyarázat:** Az az adatbázistípus, amelyből metaadatokat próbál behozni, nem rendelkezik a metaadatok lekérdezésének lehetőségével.

**Felhasználói válasz:** A forrást szállító cég leírásában keressen további információt. Az adatbázis leírását írja be kézzel.

#### **DWC07317E The schedules of step "<step-name>" could not be activated because the step was not in test state.**

**Magyarázat:** Data Warehouse Center belső hiba lépett fel.

**Felhasználói válasz:** Jegyezze fel jelen hibaüzenet minden részletét és ezen információ felhasználásával lépjen kapcsolatba az IBM szoftver-támogatással.

# **DWC07318E The warehouse server could not add a row in the statistics table for step "<step-name>".**

**Magyarázat:** A statisztikai táblát nem lehetett frissíteni.

**Felhasználói válasz:** Ellenőrizze a másodlagos eredménykódot (RC2) és hajtsa végre a javasolt műveletet.

# **DWC07319E The warehouse server could not re-grant authority for step "<step-name>" because the step was not in test status.**

**Magyarázat:** Data Warehouse Center belső hiba lépett fel.

**Felhasználói válasz:** Jegyezze fel jelen hibaüzenet minden részletét és ezen információ felhasználásával lépjen kapcsolatba az IBM szoftver-támogatással.

# **DWC07320E The warehouse server could not add an alias for step "<step-name>" because the step was in development state.**

**Magyarázat:** Data Warehouse Center belső hiba lépett fel.

**Felhasználói válasz:** Jegyezze fel jelen hibaüzenet minden részletét és ezen információ felhasználásával lépjen kapcsolatba az IBM szoftver-támogatással.

# **DWC07321E The warehouse server could not remove an alias of step "<step-name>" because the step was not in development status.**

**Magyarázat:** Data Warehouse Center belső hiba lépett fel.

**Felhasználói válasz:** Jegyezze fel jelen hibaüzenet minden részletét és ezen információ felhasználásával lépjen kapcsolatba az IBM szoftver-támogatással.

# **DWC07322E The warehouse server was unable to authenticate the password provided for user "<user-name>". The error occurred in response to an authentication request from client "<client-name>".**

**Magyarázat:** A megadott jelszó érvénytelen. E hiba gyakori oka a kis- és nagybetűk eltérése egy vagy több helyen. A jelszóban a kis- és a nagybetűk különbözőnek számítanak.

**Felhasználói válasz:** Írja be újra a jelszót.

### **DWC07323E The table for step "<step-name>" was not altered because "<step-name>" is not in test status.**

**Magyarázat:** Csak akkor adható hozzá a lépés egy táblájához új oszlop, ha a lépés Test állapotban van.

**Felhasználói válasz:** A lépés állapotát változtassa Test-re, és próbálkozzon újra a művelettel.

## **DWC07324E The warehouse server could not sample data for database or table "<table-name>" because the ID string was not found.**

**Magyarázat:** Olyan Data Warehouse Center táblából próbált mintát venni, amely nem található a Data Warehouse Center vezérlőadatbázisban.

**Felhasználói válasz:** Forduljon a Data Warehouse Center támogatási szolgálathoz.

# **DWC07325E The warehouse server could not install transformers from the database because the creation type is not supported.**

#### **Magyarázat:**

**Felhasználói válasz:** Ellenőrizze a másodlagos eredménykódot (RC2) és hajtsa végre a javasolt műveletet.

**DWC07350E The previous error occurred while the warehouse server was acquiring an agent to process a command list of type "<command-list-type>" for edition "<edition-number>" of step "<step-name>".**

**Magyarázat:** A raktárkiszolgáló képtelen volt elindítani az ügynökfolyamatot.

**Felhasználói válasz:** Ellenőrizze a másodlagos eredménykódot (RC2) és hajtsa végre a javasolt műveletet.

**DWC07351E The previous error occurred while the warehouse server was releasing the agent used to process a command list of type "<job-type>" for edition "<edition-number>" of step "<step-name>".**

**Magyarázat:** Hiba történt, amikor a Data Warehouse Center egy ügynökprogramot zárt le.

**Felhasználói válasz:** Ellenőrizze a másodlagos eredménykódot (RC2) és hajtsa végre a javasolt műveletet.

**DWC07352E The previous error occurred while the warehouse server was building a command list of type "<job-type>" for edition "<edition-number>" of step "<step-name>".**

**Magyarázat:** Tájékoztató üzenet.

**Felhasználói válasz:** További tájékoztatást az előző üzenet ad.

**DWC07353E The previous error occurred while the warehouse server was building a command list of type "<command-list-type>" for database "<database-name>".**

**Magyarázat:** Tájékoztató üzenet.

**Felhasználói válasz:** További tájékoztatást az előző üzenet ad.

**DWC07354E Step "<step-name>" has no agent site defined on which it should be processed.**

**Magyarázat:** Data Warehouse Center belső hiba lépett fel.

**Felhasználói válasz:** Jegyezze fel jelen hibaüzenet minden részletét és ezen információ felhasználásával lépjen kapcsolatba az IBM szoftver-támogatással.

# **DWC07355E There is no agent site defined which has connectivity to database "<database- name>".**

**Magyarázat:** Data Warehouse Center belső hiba lépett fel.

**Felhasználói válasz:** Jegyezze fel jelen hibaüzenet minden részletét és ezen információ felhasználásával lépjen kapcsolatba az IBM szoftver-támogatással.

# **DWC07356E An agent's processing of a command of type "<command-type>" failed for edition "<edition-number>" of step "<step-name>".**

**Magyarázat:** Az ügynökprogram a feldolgozás során hibát talált.

**Felhasználói válasz:** Ellenőrizze a másodlagos eredménykódot (RC2) és hajtsa végre a javasolt műveletet.

# **DWC07357E A row count query failed for edition "<edition-number>" of step "<step-name>".**

**Magyarázat:** A Data Warehouse Center ügynök hibát észlelt egy sorszámláló lekérdezés feldolgozás közben.

**Felhasználói válasz:** Ellenőrizze a másodlagos eredménykódot (RC2) és hajtsa végre a javasolt műveletet.

### **DWC07358E Alias "<alias-name>" of step "<step-name>" was not found. The error occurred while processing a command of type "<command-type>".**

**Magyarázat:** A Data Warehouse Center képtelen volt beolvasni az adott fedőnév metaadatait a vezérlőadatbázisból.

**Felhasználói válasz:** Ellenőrizze a másodlagos eredménykódot (RC2) és hajtsa végre a javasolt műveletet.

#### **DWC07400E The warehouse server was unable to acquire semaphore "<semaphore-name>".**

**Magyarázat:** Belső hiba történt a Data Warehouse Center programban.

**Felhasználói válasz:** Jegyezze fel jelen hibaüzenet minden részletét és ezen információ felhasználásával lépjen kapcsolatba az IBM szoftver-támogatással.

# **DWC07401E The warehouse server was unable to release semaphore "<semaphore-name>".**

**Magyarázat:** Belső hiba történt a Data Warehouse Center programban.

**Felhasználói válasz:** Jegyezze fel jelen hibaüzenet minden részletét és ezen információ felhasználásával lépjen kapcsolatba az IBM szoftver-támogatással.

### **DWC07450E The previous error occurred while the warehouse server was initializing its scheduler.**

**Magyarázat:** Olyan hiba történt, amely megakadályozta, hogy a raktárkiszolgáló elindítsa az ütemezőjét.

**Felhasználói válasz:** Ellenőrizze a másodlagos eredménykódot (RC2) és hajtsa végre a javasolt műveletet.

### **DWC07451E The previous error occurred while the warehouse server was terminating its scheduler.**

**Magyarázat:** Olyan hiba történt, amely megakadályozta, hogy a raktárkiszolgáló leállítsa az ütemezőjét.

**Felhasználói válasz:** Ellenőrizze a másodlagos eredménykódot (RC2) és hajtsa végre a javasolt műveletet.

## **DWC07454E The warehouse server was unable to start a thread for its scheduler.**

**Magyarázat:** Data Warehouse Center belső hiba lépett fel.

**Felhasználói válasz:** Jegyezze fel jelen hibaüzenet minden részletét és ezen információ felhasználásával lépjen kapcsolatba az IBM szoftver-támogatással.

**DWC07500I The warehouse server canceled edition "<edition-number>" of step "<step-name>".**

**Magyarázat:** Tájékoztató üzenet.

**DWC07501E The warehouse server was unable to cancel edition "<edition-number>" of step "<step-name>" because that edition was not being populated.**

**Magyarázat:** A lépéskiadást nem lehetett félbeszakítani, mert a félbehagyási kérelem érkezésekor már nem futott.

# **DWC07502I The warehouse server received a duplicate request to cancel edition "<edition-number>" of step "<step-name>" while the edition was already being canceled.**

**Magyarázat:** Tájékoztató üzenet. Félbehagyási kérelem érkezett egy adott lépés egyik kiadására vonatkozóan, miközben még zajlott egy ugyanarra a kiadásra vonatkozó korábbi félbehagyási kérelem feldolgozása. A kiadás félbe lesz hagyva.

### **DWC07550E The warehouse server is out of memory.**

**Magyarázat:** Nincs elég virtuális memória a raktárkiszolgáló működéséhez. A raktárkiszolgáló ezen üzenet közlése után leáll.

**Felhasználói válasz:** Növelje a virtuális tár méretét a Data Warehouse Centerkiszolgálót tároló gépen, és indítsa újra a Data Warehouse Center szolgáltatásokat.

# **DWC07551E The warehouse server is terminating due to an unhandled exception.**

**Magyarázat:** Az operációs rendszer leállítja a raktárkiszolgálót, egy feloldhatatlan processzor-szintű programhiba miatt.

**Felhasználói válasz:** Gyűjtse össze a lehető legtöbb információt a processzor-szintű hibáról és az azt megelőző eseményekről, és jelentse a problémát az IBM szoftvertámogatási szolgálatnak. Próbálja újraindítani a raktárkiszolgálót.

# **DWC07552E The warehouse server is terminating unexpectedly.**

**Magyarázat:** A raktárkiszolgálóban súlyos belső hiba jelentkezett. A program leáll.

**Felhasználói válasz:** Gyűjtse össze a lehető legtöbb információt a processzor-szintű hibáról és az azt megelőző eseményekről, és jelentse a problémát az IBM szoftvertámogatási szolgálatnak. Próbálja újraindítani a raktárkiszolgálót.

# **DWC07700I The warehouse server received a warning from Agent.**

**Magyarázat:** Tájékoztató üzenet.

**Felhasználói válasz:** Nincs.

**DWC07900E Edition "<edition-number>" was not found.**

**Magyarázat:** Data Warehouse Center belső hiba lépett fel.

**Felhasználói válasz:** Jegyezze fel jelen hibaüzenet minden részletét és ezen információ felhasználásával lépjen kapcsolatba az IBM szoftver-támogatással.

# **DWC07901E Edition "<edition-number>" of step "<step-name>" could not be marked as completed because the specified status of "<edition-status>" was not valid.**

**Magyarázat:** Data Warehouse Center belső hiba lépett fel.

**Felhasználói válasz:** Jegyezze fel jelen hibaüzenet minden részletét és ezen információ felhasználásával lépjen kapcsolatba az IBM szoftver-támogatással.

# **DWC07902E Step "<step-name>" was not current because edition "<edition-number>" was scheduled to be populated at "<timestamp>", but population had not yet begun.**

**Magyarázat:** A kudarcba fulladt lépés más lépésből származó adatoktól függ. A sikertelen lépés feltöltése azért nem sikerült, mert indításakor a másik lépés késésben volt az ütemtervhez képest.

**Felhasználói válasz:** A Work in Progress ablak Run Now funkciója segítségével kényszerítse ki, hogy a másik lépés feltöltése megtörténjen, ezután pedig próbálja ismét futtatni a függő lépést!

# **DWC07903E Step "<step-name>" was not current because edition "<edition-number>" was currently populating.**

**Magyarázat:** A kudarcba fulladt lépés más lépésből származó adatoktól függ. A sikertelen lépés feltöltése azért nem sikerült, mert indításakor a másik lépés még nem fejeződött be.

**Felhasználói válasz:** Várja meg a másik lépés befejeződését, és próbálja újrafuttatni a sikertelen lépést.

# **DWC07904E Step "<step-name>" was not current because edition "<edition-number>" was currently waiting to be retried.**

**Magyarázat:** A kudarcba fulladt lépés más lépésből származó adatoktól függ. A sikertelen lépés feltöltése azért nem sikerült, mert indításakor a másik lépés egy újrapróbálkozási kísérlet közepén volt.

**Felhasználói válasz:** Várja meg a másik lépés

befejeződését, és próbálja újrafuttatni a sikertelen lépést.

# **DWC07905E Step "<step-name>" was not current because edition "<edition-number>" was currently being purged.**

**Magyarázat:** A kudarcba fulladt lépés más lépésből származó adatoktól függ. Feltöltése azért nem sikerült, mert indításakor a másik lépés éppen purgált.

**Felhasználói válasz:** Várja meg a másik lépésben a purgálás befejeződését, és próbálja újrafuttatni a sikertelen lépést.

# **DWC07906E Step "<step-name>" was not current because edition "<edition-number>" was the last edition to be populated and it was unsuccessful.**

**Magyarázat:** A kudarcba fulladt lépés más lépésből származó adatoktól függ. Feltöltése azért nem sikerült, mert a másik lépés utolsó feltöltési kísérlete nem sikerült.

**Felhasználói válasz:** Futtassa újra a másik lépést, és próbálja újrafuttatni a sikertelen lépést.

# **DWC07907E The step "<step-name>" was not current because no edition had been successfully populated.**

**Magyarázat:** A kudarcba fulladt lépés más lépésből származó adatoktól függ. Feltöltése azért nem sikerült, mert a másik lépésnek nincs sikeresen befejeződött kiadása.

**Felhasználói válasz:** Futtassa a másik lépést, és próbálja újrafuttatni a sikertelen lépést.

# **DWC08000E The operation you attempted is not currently supported by this agent.**

**Magyarázat:** Az a Data Warehouse Center szolgáltatás, amelyet használni próbált, ezen ügynökgép platformján jelenleg nincs támogatva.

**Felhasználói válasz:** Ne tegyen újabb kísérletet e Data Warehouse Center szolgáltatás igénybe vételére a jelenlegi ügynökgépen. Érdeklődjön a Data Warehouse Center szolgálatnál, van-e ilyen lehetőség, és mik az alternatívák.

# **DWC08005I The Data Warehouse Center agent is about to shut down.**

**Magyarázat:** Tájékoztató üzenet. Az ügynökprogram végrehajtotta a kiszolgáló által kiadott rendszerzárási parancsot.

**DWC08010E The agent message overflowed and it was truncated from "<initial-count>" items to "<final-count>" items in the returned catalog listing.**

**Magyarázat:** Data Warehouse Center belső hiba lépett fel. Lehetséges ok, hogy a visszakapott táblalista túl nagy.

**Felhasználói válasz:** Használjon táblaminősítőt. Ez csökkenti a visszakapott táblák számát. Ha ez nem segít, jegyezze fel a hibaüzenet minden részletét és az információval forduljon az IBM szoftvertámogatási szolgálatához.

# **DWC08205E The agent received too few input parameters. The server port and hostname must be supplied.**

**Magyarázat:** Data Warehouse Center belső hiba lépett fel.

**Felhasználói válasz:** Jegyezze fel a hibaüzenet minden részletét és az információval forduljon az IBM szoftvertámogatási szolgálathoz.

# **DWC08206E The agent received too many input parameters.**

**Magyarázat:** Data Warehouse Center belső hiba lépett fel.

**Felhasználói válasz:** Jegyezze fel a hibaüzenet minden részletét és az információval forduljon az IBM szoftvertámogatási szolgálathoz.

#### **DWC08207E Agent received invalid edition type.**

**Magyarázat:** Belső hiba történt.

**Felhasználói válasz:** Forduljon az IBM szoftvertámogató szolgálathoz.

# **DWC08210E The agent received invalid input parameters: "<parameter-name>".**

**Magyarázat:** Data Warehouse Center belső hiba lépett fel.

**Felhasználói válasz:** Jegyezze fel a hibaüzenet minden részletét és az információval forduljon az IBM szoftvertámogatási szolgálathoz.

# **DWC08215E The agent commands are out of sequence.**

**Magyarázat:** Data Warehouse Center belső hiba lépett fel.

**Felhasználói válasz:** Jegyezze fel a hibaüzenet minden részletét és az információval forduljon az IBM szoftvertámogatási szolgálathoz.

# **DWC08220E The agent daemon received an invalid command.**

**Magyarázat:** Data Warehouse Center belső hiba lépett fel.

**Felhasználói válasz:** Jegyezze fel a hibaüzenet minden részletét és az információval forduljon az IBM szoftvertámogatási szolgálathoz.

# **DWC08221E Agent daemon cannot communicate through assigned port.**

**Magyarázat:** Tájékoztató üzenet.

**Felhasználói válasz:** Ellenőrizze, hogy, hogy a kiszolgáló, a naplózó és az ügynök által igényelt portszámokat nem használják más eszközök.

# **DWC08225E The system is running low on memory. The page file has reached the limit. No more agents can be spawned.**

**Magyarázat:** A Data Warehouse Center ügynökdémon nem tudott elindítani egy ügynökfolyamatot, mert fogyóban van a rendszer virtuális memóriája.

**Felhasználói válasz:** Növelje a virtuális tár méretét az ügynökgépen, zárjon ott be néhány alkalmazást, vagy kevesebb ügynököt futtasson egyidejűleg.

#### **DWC08405E The input command line was too long. The command was: "<command>".**

**Magyarázat:** Az ügynökprogramnak átadott fájlfeldolgozási parancs túl hosszú volt.

**Felhasználói válasz:** Ha lehet, rövidítse a parancsot. Ha ez nem oldja meg a problémát, az információval forduljon az IBM szoftvertámogatási szolgálathoz.

# **DWC08410E The agent was unable to execute a Data Warehouse Center Program.**

**Magyarázat:** Ha érkezett másodlagos eredménykód (RC2), akkor az ügynökprogram futott ugyan, de sikertelenül. Az RC2 értéke a Data Warehouse Center program által adott eredménykód.

Ha NT ügynök esetén az RC2 = 1, ez jelezheti azt, hogy a Program jegyzettömb Program oldalán a teljesen megadott programnév hibás, vagy pedig azt, hogy a program nincs telepítve.

Ha AIX ügynök esetén az RC2 = 127, ez jelezheti azt, hogy a Program jegyzettömb Program oldalán a teljesen megadott programnév hibás, azt, hogy a program nincs telepítve, és azt, hogy az ügynökgépen megadott felhasználói azonosítónak nincs végrehajtási és olvasási joga. Mindkét jog szükséges.

Ha nem érkezett RC2, akkor a Data Warehouse Center programfájl vagy nem található, vagy formátuma miatt nem hajtható végre.

**Felhasználói válasz:** Ellenőrizze az RC2 értékét. Ha a Data Warehouse Center program nem-nulla eredménykódot adott, akkor tegye azt, amit azon eredménykód esetére a Data Warehouse Center program dokumentációja javasol. Ha a program az IBM által a Data Warehouse Center részeként szállítottak egyike, akkor a dokumentáció a CD-ROM-on a Data Warehouse Center Program alkönyvtárban van.

Ha az RC2 értéke NULL vagy nulla, ellenőrizze, hogy a Data Warehouse Center programhoz megadott elérési útvonal és fájlnév még mindig érvényes-e. Ha igen, akkor ellenőrizze, hogy a Data Warehouse Center program még mindig végrehajtható formátumban van-e.

# **DWC08411E The agent was unable to issue an FTP command.**

**Magyarázat:** Az ügynökprogram nem tudott FTP összeköttetést létesíteni a gazdagéppel.

**Felhasználói válasz:** Ellenőrizze, hogy az FTP-nek megadott gazdanév, felhasználói azonosító és jelszó helyes-e.

Ha a gazdanév, a felhasználói azonosító és a jelszó helyes, tegye az alábbiakat:

- v Ellenőrizze, hogy a rendszerében az ftp parancs szolgál-e FTP kapcsolat kezdeményezésére.
- v Ellenőrizze, fut-e az FTP démon a gazdagépen.
- v Az ügynökgépről adja ki a ping parancsot a gazdagépre. Ez ellenőrzi, hogy van-e TCP/IP összeköttetés.

# **DWC08412E The agent was unable to delete the FTP file.**

**Magyarázat:** Az FTP művelet meghiúsult. Az FTP által beolvasott fájl már nincs az ügynökgépen, vagy pedig egy másik folyamat használja.

**Felhasználói válasz:** Ellenőrizze, hogy, hogy a fájl beolvasáskor az adatbázisdefinícióban megadott elérési útvonalra került, és hogy a fájl létezik. Ha igen, állapítsa meg, nem használja-e más folyamat.

# **DWC08413E The file is not executable or has an invalid executable file format.**

**Magyarázat:** A Data Warehouse Center program formátuma érvénytelen vagy hibás, ezért nem futtatható. A hivatkozott fájl vagy nem igazi végrehajtható fájl, vagy pedig sérült.

**Felhasználói válasz:** Ellenőrizze, hogy a Data Warehouse Center programfájl létezik-e és végrehajtható-e.

# **DWC08414E The command interpreter is damaged or missing.**

**Magyarázat:** Az operációs rendszer parancsértelmezője (vagy a parancshéj) sérült vagy hiányzik.

**Felhasználói válasz:** Ellenőrizze, hogy az operációs

rendszer parancsértelmezője (vagy a parancshéj) működik az ügynökgépen.

# **DWC08420E There is not enough memory, available memory has been corrupted, or an invalid block exists.**

**Magyarázat:** Az ügynökgépen nem elegendő a rendelkezésre álló virtuális tárolóhely az ügynökprogram számára egy másik folyamat beindításához (spawn), vagy egy adatpuffer lefoglalásához.

**Felhasználói válasz:** Növelje a virtuális tár méretét az ügynökgépen, zárjon ott be néhány alkalmazást, vagy kevesebb ügynököt futtasson egyidejűleg. Az ügynökgép újraindítása is felszabadíthat némi memóriát.

### **DWC08425E The file to be processed was read-only. The filename was: "<filename>".**

**Magyarázat:** A Data Warehouse Center nem tudott törölni egy FTP által átvitt fájlt vagy írni bele, mert az ügynökprogramnak csak olvasási joga van a fájlhoz.

**Felhasználói válasz:** Változtassa meg a rendszerbeállításokat úgy, hogy az FTP által átvitt fájlok az ügynökégépen úgy jöjjenek létre, hogy az ügynök felhasználói azonosítója mind az olvasási, mind az írási jogot megkapja.

# **DWC08430E The file or the path was not found. The filename was: "<filename>".**

**Magyarázat:** A Data Warehouse Center nem tudott törölni egy FTP által átvitt fájlt vagy írni bele, mert nem találta meg. Lehet, hogy egy másik folyamat vagy felhasználó áthelyezte vagy törölte a fájlt.

**Felhasználói válasz:** Futtassa újra a lépés, és biztosítsa, hogy a célfájlt létrehozása után ne törölje más folyamat vagy felhasználó. A Data Warehouse Center letörli a fájlt a feldolgozás befejeztével.

# **DWC08440E Failed to update the Intersolv ODBC Driver profile.**

**Magyarázat:** A Data Warehouse Center ügynök nem tudta frissíteni vagy létrehozni az QETXT.INI fájlt,

amit ODBC vezérlők használnak, vagy pedig belső hiba történt a Data Warehouse Center programban.

**Felhasználói válasz:** Ellenőrizze, hogy az ügynökprogramnak írási és olvasási joga van abban az alkönyvtárban, ahol a QETXT.INI fájlt létre kellene hozni. Ez vagy a rendszeralkönyvtár, vagy az, amelyben a forrás szövegfájl van. Ha az ügynökprogramnak megvan az írási és az olvasási joga az alkönyvtárban, akkor jegyezze fel a hibaüzenet minden részletét és az információval forduljon az IBM szoftvertámogatási szolgálathoz.

## **DWC08445E The text file had an invalid data type for field "<field-name>". The SQL data type "<data-type>" is not supported.**

**Magyarázat:** Data Warehouse Center belső hiba lépett fel.

**Felhasználói válasz:** Jegyezze fel jelen hibaüzenet minden részletét és ezen információ felhasználásával lépjen kapcsolatba az IBM szoftver-támogatással.

### **DWC08450E Failed to load user DLL "<dll-name>".**

**Magyarázat:** A Data Warehouse Center nem tudta betölteni a Data Warehouse Center program egy dinamikus eljáráskönyvtárát (DLL), illetve nem találta a DLL-t.

**Felhasználói válasz:** A DLL hiányzik vagy sérült, vagy pedig hibás az elérési útvonala. Ellenőrizze, hogy a DLL létezik, érvényes, és hogy vagy az ügynökgép könyvtárelérési útvonala tartalmazza a Data Warehouse Center program definíciójában megadott útvonalat, vagy a DLL-hez vezető útvonal szerepel az ügynökgép könyvtárelérési útvonalában.

# **DWC08455E Failed to find the address of user function "<function-name>".**

**Magyarázat:** A Data Warehouse Center nem találta a megadott függvényt a megadott DLL-ben.

**Felhasználói válasz:** Ellenőrizze, hogy érvényes DLL-belépési pont van megadva a Data Warehouse Center program definíciójában. Válassza ki a Data Warehouse Center Desktopon a Select Settings > Data Warehouse Center Program pontot!

# **DWC08457E Failed to execute user function "<function-name>".**

**Magyarázat:** Az OS/2-es ügynök nem tudta végrehajtani a behívott DLL-t.

**Felhasználói válasz:** Ellenőrizze a másodlagos eredménykódot (RC2) és hajtsa végre a javasolt műveletet.

**DWC08460E FTP failed. Please check your user ID, password and file name. They might be case sensitive, depending on the host.**

**Magyarázat:** Az FTP parancsnak nem sikerült átvinnie a forrásfájlt az ügynökgépre.

**Felhasználói válasz:** Ellenőrizze, hogy az átviendő fájl létezik-e az FTP kiszolgálón, és hogy az FTP parancsnak megadott felhasználói azonosító és jelszó hibátlan.

# **DWC08461E An error occurred either when opening a code page conversion table or when converting data between Unicode and local locale.**

**Magyarázat:** A kérelmet a rendszer egy távoli Data Warehouse Center ügynöknek küldte el végrehajtásra, azonban az ügynökprogram nem tudott megnyitni egy kódlapátalakítási táblázatot, amellyel a kérelemüzenetet a helyi területi beállítások szerint alakította volna át.

**Felhasználói válasz:** Győződjön meg róla, hogy az ügynökprogram operációs rendszerében a megfelelő a Unicode-ról a helyi területi beállításokra átalakító tábla van. UNIX alatt az IWH.environment fájlból lehet megtudni, mely helyi területi beállításokat használja az ügynökprogram. Ha a helyi területi beállítások nem megfelelőek, módosítsa az IWH.environment fájlt és indítsa újra az ügynökdémont.

Ha Sun Solaris alatt jelentkezett a hiba, ott megadható a helyi Solaris kódkészlet karakterlánc a VWA\_LOCALE\_TABLE környezeti változóban. Indítsa újra az ügynökdémont és próbálkozzon újra.

### **DWC08462E An error occurred while converting an agent message from wide characters to multibyte characters.**

**Magyarázat:** A távoli ügynökprogram megkísérelt választ küldeni a raktárkiszolgálónak, de hibát talált, amikor a kapott üzenetet széleskarakteres formátumról több-bájtos karakterformátumra alakította.

**Felhasználói válasz:** Ha az ügynök UNIX alatt fut, biztosítsa a helyes területi beállítások megadását az IWH.environment fájlban. Ha nem, akkor módosítsa az IWH.environment fájlt és indítsa újra a démont. Egyéb esetben, forduljon az operációs rendszer technikai támogatását végzőkhöz, és velük ellenőrizze, hogy az operációs rendszerben megtörtént a megfelelő karbantartás.

# **DWC08463E An error occurred while converting agent message from multibyte characters to wide characters.**

**Magyarázat:** A távoli ügynökprogram megkísérelte a kérelemüzenet feldolgozását, de hibát talált, amikor a kapott üzenetet több-bájtos formátumról széleskarakteres karakterformátumra alakította.

**Felhasználói válasz:** Ha az ügynök UNIX alatt fut, biztosítsa a helyes területi beállítások megadását az IWH.environment fájlban. Ha nem, akkor módosítsa az IWH.environment fájlt és indítsa újra a démont. Egyéb esetben, forduljon az operációs rendszer technikai támogatását végzőkhöz, és velük ellenőrizze, hogy az operációs rendszerben megtörtént a megfelelő karbantartás.

# **DWC08472E A Data Warehouse Center Transformer-eket nem lehetett bejegyeztetni a céladatbázisban.**

**Magyarázat:** A Data Warehouse Center Transformer-eket nem lehetett bejegyeztetni a céladatbázisban.

**Felhasználói válasz:** A Data Warehouse Center másodlagos eredménykódja és a rendszerüzenet nyújt további információt.

### **DWC08474E A Data Warehouse Center Transformer-eket nem lehetett eldobni a céladatbázisból.**

**Magyarázat:** A Data Warehouse Center Transformer-eket nem lehetett eldobni a céladatbázisból.

**Felhasználói válasz:** A Data Warehouse Center másodlagos eredménykódja és a rendszerüzenet nyújt további információt.

# **DWC08505E The agent failed to allocate the ODBC environment handle.**

**Magyarázat:** Az ODBC vezérlőkezelő nem tudott memóriát foglalni az környezethivatkozás számára. Vagy kevés a rendszerben a memória, vagy súlyos hiba van az ODBC vezérlőkezelőben.

**Felhasználói válasz:** Ellenőrizze a virtuális tár mennyiségét a gépen. Ha úgy tűnik, nincs hiány virtuális memóriából, próbálja újratelepíteni az ODBC vezérlőkezelőt.

# **DWC08510E The agent failed to allocate the ODBC connection handle.**

**Magyarázat:** Az ügynökprogram nem tudott ODBC kapcsolathivatkozást szerezni. Ez lehet memóriafoglalási, adatbázis- és operációsrendszer-hiba.

**Felhasználói válasz:** Ellenőrizze a virtuális tár mennyiségét a gépen. Ha úgy tűnik, nincs hiány virtuális memóriából, ellenőrizze a hibaüzenethez mellékelt SQLSTATE értéket (ha van).

### **DWC08515E The agent failed to connect to the ODBC data source: "<source-name>".**

**Magyarázat:** A kísérlet az összeköttetésre az adott adatbázissal nem sikerült. Sok oka lehet a kudarcnak. Az alábbiak a leggyakoribbak: az adatbázis nincs ODBC rendszer DSN-ként katalógusba véve (ha az ügynök Windows NT-n fut); az összeköttetés az ügynökgép és az adott adatbázis között csődöt mondott vagy nincs helyesen konfigurálva; a megadott felhasználói azonosító és jelszó hibás.

**Felhasználói válasz:** Ellenőrizze, hogy, helyes-e a felhasználói azonosító és a jelszó.

Ha az ügynökprogram Windows NT alatt fut, ellenőrizze, hogy az adott adatbázis katalógusba vétetett rendszer DSN-ként az ODBC vezérlőkezelőben. Ha CA/400 segítségével kezel AS/400-as adatbázist, ellenőrizze, hogy telepítette-e a legújabb CA/400 javítókészletet, valamint a cwbcfg.exe programmal írja elő, hogy a CA/400 rendszerfeladatként fusson. A javítókészletről és a cwbcfg.exe programról bővebben lásd az alábbi web-oldalt:

http://www.as400.ibm.com/clientaccess/service.htm. Más esetekben az adatbázis gyári dokumentációjában keresse az összeköttetési hiba lehetséges okait.

# **DWC08516E Agent failed to set connect options to the ODBC source "<source- name>".**

**Magyarázat:** A Data Warehouse Center ügynök SQLExecute() hívást kísérelt meg az adatbázis felé, és nem-nulla eredménykódot kapott. Ellenőrizze az eseménynaplóban, van-e további SQL hibaüzenet.

**Felhasználói válasz:** Ha nincs más SQL hibaüzenet az eseménynaplóban, kapcsolja be a DB2 nyomkövetést vagy az ODBC nyomkövetést, amelyik értelmes.

# **DWC08520E The agent failed to allocate the ODBC statement handle.**

**Magyarázat:** A Data Warehouse Center ügynökprogram nem tudott ODBC utasításhivatkozást szerezni. Ez a hiba akkor jelentkezhet, ha nem jött létre az összeköttetés a forrással, vagy ha az ODBC vezérlőkezelő nem tudott memóriát foglalni egy utasításhivatkozásnak.

**Felhasználói válasz:** Ellenőrizze a virtuális tár mennyiségét a gépen. Ha úgy tűnik, nincs hiány virtuális memóriából, állapítsa meg, nem szakadt-e meg az adatbázis-kapcsolat. Ha a hiba következetesen újra előállítható, az adatbázis-kapcsolat megléte az adatbázis nyomkövetési szolgáltatásával állapítható meg.

#### **DWC08525E The agent failed at execution of SQL statement "<statement>".**

**Magyarázat:** Az SQL utasítás, amelyet s Data Warehouse Center ügynök megkísérelt végrehajtani, nem sikerült.

**Felhasználói válasz:** Nézze meg a lépés jegyzettömbjében az SQL Error Processing beállítást. Gondoskodjon arról, hogy, hogy a kívánt hibakezelési mód legyen beállítva. Ha a beállítás kielégítő, nézze ki az SQL kód vagy az SQLSTATE értékét az adatbázis dokumentációjából. Itt határozhatja meg, mi a teendő.

## **DWC08530E The agent failed to fetch from the source database.**

**Magyarázat:** A Data Warehouse Center ügynökprogram hibát talált egy sor beolvasása (FETCH) során a forrás-eredményhalmazból.

**Felhasználói válasz:** Nézze ki az SQL kód vagy az SQLSTATE értékét az adatbázis dokumentációjából. Itt határozhatja meg, mi a teendő.

#### **DWC08535E The agent failed to insert into the target database.**

**Magyarázat:** A Data Warehouse Center ügynökprogram hibát talált, amikor adatokat szúrt be (INSERT) a cél táblába.

**Felhasználói válasz:** Nézze ki az SQL kód vagy az SQLSTATE értékét az adatbázis dokumentációjából. Itt határozhatja meg, mi a teendő.

Ha az SQL kód 30081 és az SQLSTATE 40003, ellenőrizze a DB2 naplóban, hogy elég hely van a naplóban az adatok cél táblába illesztéséhez.

# **DWC08540E The agent failed to disconnect from the ODBC source: "<databasename>".**

**Magyarázat:** A Data Warehouse Center ügynökprogram nem tudott lekapcsolódni az adott adatbázisról.

**Felhasználói válasz:** Nézze ki az SQL kód vagy az SQLSTATE értékét az adatbázis dokumentációjából. Itt határozhatja meg, mi a teendő.

#### **DWC08541E There is no connection to the source.**

**Magyarázat:** A Data Warehouse Center ügynök parancsot kapott az adatbáziskapcsolat megszüntetésére, de az összeköttetés már befejeződött.

# **DWC08545E The agent failed to retrieve the total number of columns in the result set.**

**Magyarázat:** A Data Warehouse Center ügynökprogram nem tudta megkapni az eredményhalmaz oszlopainak számát.

**Felhasználói válasz:** Nézze ki az SQL kód vagy az SQLSTATE értékét az adatbázis dokumentációjából. Itt határozhatja meg, mi a teendő.

# **DWC08546E The agent failed to retrieve a column attribute.**

**Magyarázat:** A Data Warehouse Center ügynökprogram nem tudta megkapni az egyik oszlop metaadatait az adatbáziskezelő rendszertől.

**Felhasználói válasz:** Nézze ki az SQL kód vagy az SQLSTATE értékét az adatbázis dokumentációjából. Itt határozhatja meg, mi a teendő.

# **DWC08547E The agent failed to retrieve the total number of rows inserted into the target database.**

**Magyarázat:** A Data Warehouse Center ügynökprogram nem tudta megkapni céladatbázistól a cél táblába beszúrt oszlopok számát.

**Felhasználói válasz:** Nézze ki az SQL kód vagy az SQLSTATE értékét az adatbázis dokumentációjából. Itt határozhatja meg, mi a teendő.

# **DWC08550E The agent failed at ODBC SQLDescribeCol API call.**

**Magyarázat:** A Data Warehouse Center ügynökprogram nem tudta megkapni az egyik oszlop metaadatait.

**Felhasználói válasz:** Nézze ki az SQL kód vagy az SQLSTATE értékét az adatbázis dokumentációjából. Itt határozhatja meg, mi a teendő.

# **DWC08555E The agent failed to bind column attributes to the selected columns from the source database.**

**Magyarázat:** A Data Warehouse Center ügynökprogram nem tudott összerendelni egy puffert az eredményhalmazból beolvasott egyik oszlop tárolására.

**Felhasználói válasz:** Nézze ki az SQL kód vagy az SQLSTATE értékét az adatbázis dokumentációjából. Itt határozhatja meg, mi a teendő.

# **DWC08560E The agent failed to bind column attributes to the insert columns of the target database.**

**Magyarázat:** A Data Warehouse Center ügynökprogram nem tudott összerendelni egy puffert, amely a cél tábla egyik oszlopába beszúrandó adatokat tárolná.

**Felhasználói válasz:** Nézze ki az SQL kód vagy az SQLSTATE értékét az adatbázis dokumentációjából. Itt határozhatja meg, mi a teendő.

Ha lépés átalakítóra hivatkozik, ellenőrizze, hogy telepítve vannak-e a Data Warehouse Center tárolt eljárásai a céladatbázisba.

# **DWC08565E The agent failed at preparation of an SQL string for execution. The statement was: "<statement>".**

**Magyarázat:** A Data Warehouse Center nem tudott előkészíteni egy dinamikus SQL utasítást.

**Felhasználói válasz:** Nézze ki az SQL kód vagy az SQLSTATE értékét az adatbázis dokumentációjából. Itt határozhatja meg, mi a teendő.

# **DWC08570E The agent failed with an internal error.**

**Magyarázat:** Data Warehouse Center belső hiba lépett fel.

**Felhasználói válasz:** Jegyezze fel jelen hibaüzenet minden részletét és ezen információ felhasználásával lépjen kapcsolatba az IBM szoftver-támogatással.

# **DWC08575E The agent failed at SQLExecute API call.**

**Magyarázat:** A Data Warehouse Center ügynök SQLExecute() hívást kísérelt meg az adatbázis felé, és nem-nulla eredménykódot kapott.

**Felhasználói válasz:** Ellenőrizze az eseménynaplóban, van-e további SQL hibaüzenet. Ha nincs, kapcsolja be a DB2 vagy az ODBC

nyomkövetést (amelyik helyénvaló) és futtassa újra a lépést.

#### **DWC08580E The agent failed to commit for ODBC source: "<data-source-name>".**

**Magyarázat:** A Data Warehouse Center ügynökprogram nem tudta véglegesíteni az adott ODBC forráson végzett változtatásokat.

**Felhasználói válasz:** Nézze ki az SQL kód vagy az SQLSTATE értékét az adatbázis dokumentációjából. Itt határozhatja meg, mi a teendő.

#### **DWC08585E The agent failed to roll back for ODBC source: "<data-sourcename>".**

**Magyarázat:** A Data Warehouse Center ügynökprogram nem tudta visszagörgeti az adott ODBC forráson végzett változtatásokat.

**Felhasználói válasz:** Nézze ki az SQL kód vagy az SQLSTATE értékét az adatbázis dokumentációjából. Itt határozhatja meg, mi a teendő.

#### **DWC08590E The agent failed to release a statement handle.**

**Magyarázat:** A Data Warehouse Center ügynökprogram nem tudott felszabadítani egy ODBC utasításhivatkozást.

**Felhasználói válasz:** Nézze ki az SQL kód vagy az SQLSTATE értékét az adatbázis dokumentációjából. Itt határozhatja meg, mi a teendő.

# **DWC08600E The agent failed to retrieve catalog table information.**

**Magyarázat:** A Data Warehouse Center ügynökprogram nem tudta beolvasni a kért tábla metaadatait.

**Felhasználói válasz:** Nézze ki az SQL kód vagy az SQLSTATE értékét az adatbázis dokumentációjából. Itt határozhatja meg, mi a teendő.

# **DWC08605E The agent failed to retrieve catalog column information.**

**Magyarázat:** A Data Warehouse Center ügynökprogram nem tudta beolvasni a kért oszlop metaadatait.

**Felhasználói válasz:** Nézze ki az SQL kód vagy az SQLSTATE értékét az adatbázis dokumentációjából. Itt határozhatja meg, mi a teendő.

## **DWC08610E No data was updated or inserted.**

**Magyarázat:** A lépés futtatása nem eredményezett sorokat. Ez a hibaüzenet csak akkor jelentkezik, ha az van megadva, hogy az üres eredményhalmaz hiba.

# **DWC08615E The import table name is case sensitive. The name specified is either incorrect or does not exist. Table name: "<table-name>".**

**Magyarázat:** A behozatalra szánt tábla vagy táblák nem található(k). Ezt a hibát általában hibás táblanév vagy előtag (létrehozó) okozza.

**Felhasználói válasz:** Ellenőrizze a táblanév és a minősítő (létrehozó) helyesírását és a kis- és nagybetűket. Egyes platformokon a kis- és nagybetűk különbözőnek számítanak.

# **DWC08620E The SELECT statement had "<select-list-count>" columns while the INSERT had "<insert-list-count>" columns.**

**Magyarázat:** A cél táblába beszúrandó értékek száma különbözik a forrástáblából kiválasztott oszlopok számától.

**Felhasználói válasz:** Ellenőrizze, hogy a cél táblának ugyanannyi oszlopa van-e, mint a lépés jegyzettömbjében a Column Mapping oldalon megadott SELECT lista elemszáma.

# **DWC08625E The column "<type>" used is an invalid or not supported SQL data type: "<unknown- data\_type>".**

**Magyarázat:** Data Warehouse Center belső hiba lépett fel.

**Felhasználói válasz:** Jegyezze fel jelen hibaüzenet minden részletét és ezen információ felhasználásával lépjen kapcsolatba az IBM szoftver-támogatással!

**DWC08630E An error was encountered while executing a stored procedure. Refer to the secondary return code and the "<your-control-databasequalifier>".logTable in the target warehouse database for more details.**

**Magyarázat:** Az átalakító nem működött.

**Felhasználói válasz:** Vizsgálja meg a részletes üzeneteket a céladatbázisban az átalakítóhoz rendelt naplófájlban, majd hárítsa el a problémát! Ha a probléma nem határozható meg a céladatbázison kijelölt naplófájl alapján, akkor kapcsolja be a DB2 CLI nyomkövetést és figyelje a DB2 diagnosztikai üzeneteit.

# **DWC08635E A** ″**no data found**″ **error was encountered while executing a stored procedure.**

**Magyarázat:** Tárolt eljárás vagy átalakító végrehajtását kérte, de az adatbáziskezelő nem talált adatokat, amelyeken a tárolt eljárást vagy az átalakítót végrehajthatta volna.

**Felhasználói válasz:** A diagnosztizálás érdekében kapcsolja be a DB2 vagy az ODBC nyomkövetést (amelyik helyénvaló) és figyelje a diagnosztikai üzeneteket.

# **DWC08700E The agent failed to cancel the ODBC execution.**

**Magyarázat:** A Data Warehouse Center nem tudta megszakítani egy SQL utasítás feldolgozását.

**Felhasználói válasz:** Nézze ki az SQL kód vagy az SQLSTATE értékét az adatbázis dokumentációjából. Itt határozhatja meg, mi a teendő.

#### **DWC08710E It is too late to cancel this job. No cancel is performed. The current command being executed is "<command-name>".**

**Magyarázat:** Tájékoztató üzenet. A változtatások véglegesítése, visszagörgetése, illetve a célpontról lekapcsolódás után már nem hagyható félbe a lépéskiadás. A cél tábla változtatásai már megtörténtek.

# **DWC08715E The Data Warehouse Center agent could not retrieve the primary key information from the source.**

**Magyarázat:** E hibát több különböző probléma is okozhatja. Lehet a kommunikációs összeköttetésben jelentkező hiba, memóriafoglalási probléma, időtúllépés vagy belső probléma, például érvénytelen kurzorállapot, érvénytelen karakterlánc vagy pufferméret.

**Felhasználói válasz:** Állapítsa meg a hiba forrását. Ellenőrizze, hogy a kommunikáció összeköttetés fennáll-e, elég memória van-e lefoglalva, és hogy nem történt-e időtúllépés.

Ha egyik sem áll fenn, akkor belső hiba történt. Futtasson le egy nyomkövető ügynököt és lépjen kapcsolatba a technikai támogatással!

# **DWC08720E The Data Warehouse Center agent could not retrieve the foreign key information from the source.**

**Magyarázat:** E hibát több különböző probléma is okozhatja. Lehet a kommunikációs összeköttetésben jelentkező hiba, memóriafoglalási probléma, időtúllépés vagy belső probléma, például érvénytelen kurzorállapot, érvénytelen karakterlánc vagy pufferméret.

**Felhasználói válasz:** Állapítsa meg a hiba forrását. Ellenőrizze, hogy a kommunikáció összeköttetés fennáll-e, elég memória van-e lefoglalva, és hogy nem történt-e időtúllépés.

Ha egyik sem áll fenn, akkor belső hiba történt. Futtasson le egy nyomkövető ügynököt és lépjen kapcsolatba a technikai támogatással!

# **DWC08730E The Data Warehouse Center agent received an invalid step parameter on start up.**

**Magyarázat:** Data Warehouse Center belső hiba lépett fel.

**Felhasználói válasz:** Futtasson le egy nyomkövető ügynököt és lépjen kapcsolatba a technikai támogatással!

# **DWC08800E The operation you attempted is not currently supported by this agent.**

**Magyarázat:** A használni kívánt szolgáltatást a Data Warehouse Center ügynökprogram ezen kiadása a kiválasztott ügynökgépen nem támogatja.

**Felhasználói válasz:** Kerülje e funkció használatát, vagy olyan, más platformon futó ügynökprogramot használjon, amely képes e funkció kezelésére.

# **DWC08900E Connection to WebSphere Site Analyzer failed because of incorrect connection parameters.**

**Magyarázat:** A felhasználó által megadott programnak az érvenytelen paramétermegadás miatt nem sikerült felvenni a kapcsolatot a WebSphere Site Analyzer kiszolgálóval.

**Felhasználói válasz:** Gondoskodjon arról, hogy a forrás létrehozásakor megadott csatlakozási paraméterek (WebSphere Site Analyzer gazdanév, WebSphere Site Analyzer portszám) helyesek legyenek!

# **DWC08901E Unable to connect to WebSphere Site Analyzer: invalid HTTP return code.**

**Magyarázat:** Az egyetlen megengedett konfiguráció-fajta a WebSphere Site Analyzer HTTP kiszolgálójának konfigurálása a hitelesítés szempontjából.

**Felhasználói válasz:** A felhasználó által megadott program nem volt képes érvényes HTTP eredménykódot visszakapni a WebSphere Site Analyzer-től való adatkérés során. Ellenőrizze a WebSphere Site Analyzer-hez beállított HTTP-beállításokat! A WebSphere Site Analyzer HTTP kiszolgálója nincs megfelelően konfgurálva a Data Warehouse Center felhasználó által megadott programjával való együttműködésre.

# **DWC08902E Authentication of WebSphere Site Analyzer failed.**

**Magyarázat:** A WebSphere Site Analyzer elérésének hitelesítési folyamata hibás felhasználói azonosító és/vagy jelszó miatt kudarcba fulladt.

**Felhasználói válasz:** Ellenőrizze a megadott felhasználói azonosítót és jelszót!

# **DWC08903E Unable to connect to WebSphere Site Analyzer HTTP server.**

**Magyarázat:** A Data Warehouse Center felhasználó által megadott programja nem tudott kapcsolatot létesíteni a WebSphere Site Analyzer HTTP kiszolgálójával. Lehet, hogy a WebSphere Site Analyzer kiszolgálója le van állítva, vagy a kapcsolódási folyamat megszakadt.

# **DWC08904E Unable to get valid data from WebSphere Site Analyzer.**

**Magyarázat:** A Data Warehouse Center felhasználó által megadott programja nem tudott érvényes adatokhoz jutni a WebSphere Site Analyzer-től. Vagy belső JSP-motor hiba lépett fel, vagy a lekérdezés üres adatokat eredményezett.

**Felhasználói válasz:** Ellenőrizze, hogy a WebSphere Site Analyzer adat-import meg legyen adva!

### **DWC08907C Internal error: invalid connection string passed from agent to user-defined program.**

**Magyarázat:** Belső hiba történt a felhasználó által megadott program futtatása során.

**Felhasználói válasz:** Lépjen kapcsolatba az IBM megbízottjával!

#### **DWC08908C Internal error: failed to access output file.**

**Magyarázat:** Felhasználó által megadott program végrehajtása során egy adatkimeneti fájl elérésekor belső hiba lépett fel.

**Felhasználói válasz:** Lépjen kapcsolatba az IBM megbízottjával!

#### **DWC08909C Internal error: failed to access input file.**

**Magyarázat:** Felhasználó által megadott program végrehajtása során egy adatbemeneti fájl elérésekor belső hiba lépett fel.

**Felhasználói válasz:** Lépjen kapcsolatba az IBM megbízottjával!

#### **DWC08910E Unable to get status from Websphere Site Analyzer.**

**Magyarázat:** Data Warehouse Center lekérdezési állapot programja nem képes a Websphere Site Analyzer állapotát lekérdezni.

**Felhasználói válasz:** Ellenőrizze, hogy a Data Warehouse Center programban szereplő helynév és adat-import adatok ugyanazok legyenek, mint amelyek a Websphere Site Analyzernél szerepelnek!

#### **DWC08911E Internal error: corrupted input file content.**

**Magyarázat:** Az ügynök által a lekérdező lépésprogramnak átadott bemeneti fájl érvénytelen adatokat tartalmaz.

#### **DWC08912E Input site name does not exist in Websphere Site Analyzer.**

**Magyarázat:** Nem található az adott helyhez kapcsolódó információ a Websphere Site Analyzer metaadataiban.

**Felhasználói válasz:** Győződjön meg róla, hogy a Data Warehouse Center számára megadott hely megyegyezik a Websphere Site Analyzerben megadottal! Definiálja át a webforgalom forrását!

# **DWC08913E Websphere Site Analyzer returned error code "<error-code>".**

**Magyarázat:** A Websphere Site Analyzer a csatlakozási kísérlet során hibajelzést adott.

**Felhasználói válasz:** A Websphere Site Analyzer dokumentációjában találhatja meg a hibajelzés

magyarázatát és a javasolt beavatkozások leírását.

#### **DWC08914E Internal error: unable to retrieve error message for user-defined program.**

**Magyarázat:** A hibaüzenet nem olvasható be.

**DWC08915E Internal error: an error occured while running the user-defined program.**

**Magyarázat:** Processzor-szintű Java-hiba lépett fel, vagy pedig a lekérdezéi lépés félbeszakadt.

**DWC08917E Internal error: unexpected interruption while running the user defined program.**

**Magyarázat:** A lekérdezési lépés-program váratlanul félbeszakadt.

### **DWC08919I The polling step program ran successfully. The last time stamp for processing real time data is "<timestamp>".**

**Magyarázat:** Látható a Websphere Site Analyzer webpiaca utolsó frissítésének időbélyege. Ez az üzenet mindig megjelenik, amikor az adatimport bármely része valós idejű adatimportként történik meg.

## **DWC08930E An internal SAP extractor error occured. Message category = "<category-name>". Message code = "<code-id>" in function "<function-name>".**

**Felhasználói válasz:** Nézze meg az üzenetkategóriát, az üzenet kódját és az SAP-üzenetet!

**DWC08931E Cannot connect to the SAP server. Message category = "<category-name>". Message code = "<code-id>". SAP message = "<message-id>".**

**Magyarázat:** Az SAP-kiszolgáló le van állítva, vagy hitelesítési problémák léptek fel.

**Felhasználói válasz:** További részletek érdekében nézze meg az üzenetkategóriát, az üzenet kódját és az SAP-üzenetet!

**DWC08932E An error occurred during the retrieval of the Business Objects list. Message category = "<category-name>". Message code = "<code-id>". SAP message = "<message-id>".**

**Felhasználói válasz:** További részletek érdekében nézze meg az üzenetkategóriát, az üzenet kódját és az SAP-üzenetet!

**DWC08933E An error occurred during the retrieval of the Business Objects details. Message category = "<category-name>". Message code = "<code-id>". SAP message = "<message-id>".**

**Felhasználói válasz:** További részletek érdekében nézze meg az üzenetkategóriát, az üzenet kódját és az SAP-üzenetet!

**DWC08934E An error occurred during the retrieval of SAP data. Message category = "<category-name>". Message code = "<code-id>". SAP** message = "<message-id>".

**Felhasználói válasz:** További részletek érdekében nézze meg az üzenetkategóriát, az üzenet kódját és az SAP-üzenetet!

**DWC08935E An error occurred during the population of the target table. Message category = "<category-name>". Message code = "<code-id>". SAP message = "<message-id>".**

**Felhasználói válasz:** További részletek érdekében nézze meg az üzenetkategóriát, az üzenet kódját és a kapcsolódó üzenetet!

**DWC08936W Skipped "<function-name>" due to inconsistent metadata found in the Business Object details. Message category = "<category-name>". Message code = "<code-id>". SAP message = "<message-id>".**

**Magyarázat:** Ez az üzleti objektum összeegyeztethetetlen metaadat-tartalma miatt nem fog beolvasásra kerülni.

**Felhasználói válasz:** További részletek érdekében nézze meg az üzenetkategóriát, az üzenet kódját és az SAP-üzenetet!

**DWC08937I Connecting to the SAP Server. Message category = "<category-name>". Message code = "<code-id>". SAP message = "<message-id>".**

**DWC08938I Retrieving Business Objects list. Message category = "<category-name>". Message code = "<code-id>". SAP message = "<message-id>".**

**DWC08939I Retrieving Business Object details. Message category = "<category-name>". Message code = "<code-id>". SAP message = "<message-id>".**

**DWC08940I Retrieving SAP data. Message category = "<category-name>". Message code = "<code-id>". SAP message = "<message-id>".**

**DWC08941I Populating the target table. Message category = "<category-name>". Message code = "<code-id>". Related message = "<message-id>".**

### **DWC08960I Agent STDOUT console messages for BPI ImportDimBatch command follow:**

**Magyarázat:** Hiba történt egy Data Warehouse Center BPI parancs Data Warehouse Center ügynökön történő futtatása közben. A hiba okának diagnosztizálását segíti, hogy a konzol STDOUT üzenet-adatfolyama megjelenítésre kerül.

**Felhasználói válasz:** izsgálja meg a konzol STDOUT üzeneteit a tapasztalt hibára vonatkozóan!

# **DWC08961I Agent STDERR console messages for BPI ImportDimBatch command follow:**

**Magyarázat:** Hiba történt egy BPI parancs Data Warehouse Center ügynökön történő futtatása közben. A hiba okának diagnosztizálása érdekében a konzol STDERR adatfolyama megjelenítésre kerül.

**Felhasználói válasz:** Vizsgálja meg a konzol STDERR üzeneteit a tapasztalt hibára vonatkozóan!

#### **DWC08962I Agent STDOUT console messages for BPI DataBatch command follow:**

**Magyarázat:** Hiba történt egy BPI parancs Data Warehouse Center ügynökön történő futtatása közben. A probléma diagnosztizálása érdekében a konzol feldolgozásra vonatkozó STDOUT üzenetei adatfolyama megjelenítésre kerülnek.

**Felhasználói válasz:** A probléma diagnosztizálása érdekében vizsgálja meg a konzol STDOUT üzeneteit!

# **DWC08963I Agent STDERR console messages for BPI DataBatch command follow:**

**Magyarázat:** Hiba történt egy BPI parancs Data Warehouse Center ügynökön történő futtatása közben. A probléma diagnosztizálása érdekében a konzol parancsfeldolgozásra vonatkozó STDERR üzenetei megjelenítésre kerülnek.

**Felhasználói válasz:** A probléma okának diagnosztizálása érdekében vizsgálja meg a STDERR konzol-üzeneteket!

# **DWC08964I BPI agent program parameters are** missing. "<number-provided>" of **"<number-required>" required parameters were provided.**

**Magyarázat:** A Data Warehouse Center ügynök egy BPI-parancsot indított el, de nem adta meg hozzá az összes szükséges paramétert.

**Felhasználói válasz:** Nyissa meg a lépésre vonatkozóan a Data Warehouse Center tulajdonságok párbeszédpanelt és győződjön meg róla, hogy valamennyi paraméter megadása megtörtént! Valamennyi paraméter érvényes értékkel kell, hogy rendelkezzen, vagy pedig NULL értékre kell, hogy legyen állítva, ezáltal jelezve, hogy nem történt érték-átadás a paraméternek.

# **DWC08965I Cannot create BPI properties file "<filename>" in temporary directory "<directory-name>".**

**Magyarázat:** A Data Warehouse Center ügynökön futó i2 Connector Data Warehouse Center program nem tudott létrehozni egy tulajdonság-fájlt. A tulajdonság-fálj adja át a paramétereket a BPI parancsnak.

**Felhasználói válasz:** Ellenőrizze, hogy a Data Warehouse Center ügynök-folyamatnak legyen írási jogköre a TMP környezeti változó által jelzett katalógusban!

# **DWC08966E I/O exception while waiting for BPI command completion. Exception message follows:**

**Magyarázat:** A BPI parancsfeldolgozás elkészültére várakozva az i2 Connector Java program processzor-szintű I/O-hibajelzést kapott.

**Felhasználói válasz:** A hiba diagnosztizálása érdekében ellenőrizze a processzor-szintű hibaüzenetet!

# **DWC08967E I/O exception occurred writing BPI properties file. Exception message follows:**

**Magyarázat:** Az i2 Connector Data Warehouse Center ügynökprogram egy tulajdonság-fájlt hoz létre az ideiglenes könyvtárban, amely arra szolgál, hogy a

paramétereket átadja a BPI parancsnak. Ebbe a fájlba próbált írni a Java program, amikor processzor-szintű I/O hibajelzést kapott. A fájl a Java ideiglenes munkakönyvtárba került kiírásra.

**Felhasználói válasz:** A hiba diagnosztizálása érdekében ellenőrizze a processzor-szintű hibaüzenetet!

# **DWC08968E FileNotFound exception occurred while writing BPI properties file. Exception message follows:**

**Magyarázat:** A Data Warehouse Center ügynökön futó Data Warehouse Center program nem tudott létrehozni egy BPI tulajdonság-fáljt. A fájl neve DWCBPIxxxxx.properties formátumú.

**Felhasználói válasz:** Ellenőrizze, hogy a Data Warehouse Center ügynök-folyamatnak van-e írási jogköre a TMP környezeti változó által jelzett katalógusban! Ha további információra van szüksége, olvassa el a processzor-szintű hibaüzenet szövegét!

# **DWC09001E A Data Warehouse Center process timed out waiting for an operating system event to occur.**

**Magyarázat:** Data Warehouse Center belső hiba lépett fel.

**Felhasználói válasz:** Jegyezze fel a hibaüzenet minden részletét és az információval forduljon az IBM szoftvertámogatási szolgálathoz!

#### **DWC09002E An error occurred creating a new process.**

**Magyarázat:** Ha ez az üzenet a 7220-as üzenet melletti másodlagos eredménykód, akkor okozhatja az ügynökgép meghatározásában megadott érvénytelen felhasználói azonosító vagy jelszó, vagy pedig hiányzó vagy sérült ügynökprogram (IWH2AGNT).

**Felhasználói válasz:** Ellenőrizze az ügynökgép meghatározásában a felhasználói azonosítót és a jelszót. Ha ezek helyesek, akkor forduljon az IBM szoftvertámogatási szolgálatához további segítségért.

# **DWC09003E An error occurred terminating an existing process.**

**Magyarázat:** Data Warehouse Center belső hiba lépett fel.

**Felhasználói válasz:** Jegyezze fel jelen hibaüzenet minden részletét és ezen információ felhasználásával lépjen kapcsolatba az IBM szoftver-támogatással!

# **DWC09004E A process which was already running was requested to start.**

**Magyarázat:** Data Warehouse Center belső hiba lépett fel.

**Felhasználói válasz:** Jegyezze fel jelen hibaüzenet minden részletét és ezen információ felhasználásával lépjen kapcsolatba az IBM szoftver-támogatással!

# **DWC09005E A process which was no longer active was requested to terminate.**

**Magyarázat:** Data Warehouse Center belső hiba lépett fel.

**Felhasználói válasz:** Jegyezze fel jelen hibaüzenet minden részletét és ezen információ felhasználásával lépjen kapcsolatba az IBM szoftver-támogatással!

# **DWC09006E An error occurred creating a new thread.**

**Magyarázat:** Data Warehouse Center belső hiba lépett fel.

**Felhasználói válasz:** Jegyezze fel jelen hibaüzenet minden részletét és ezen információ felhasználásával lépjen kapcsolatba az IBM szoftver-támogatással!

# **DWC09007E An error occurred terminating an existing thread.**

**Magyarázat:** Data Warehouse Center belső hiba lépett fel.

# **DWC09008E An attempt was made to create a thread which already existed.**

**Magyarázat:** Data Warehouse Center belső hiba lépett fel.

**Felhasználói válasz:** Jegyezze fel jelen hibaüzenet minden részletét és ezen információ felhasználásával lépjen kapcsolatba az IBM szoftver-támogatással!

# **DWC09009E An attempt was made to terminate a thread which no longer existed.**

**Magyarázat:** Data Warehouse Center belső hiba lépett fel.

**Felhasználói válasz:** Jegyezze fel jelen hibaüzenet minden részletét és ezen információ felhasználásával lépjen kapcsolatba az IBM szoftver-támogatással!

# **DWC09010E An error occurred acquiring a mutual-exclusion semaphore.**

**Magyarázat:** Data Warehouse Center belső hiba lépett fel.

**Felhasználói válasz:** Jegyezze fel jelen hibaüzenet minden részletét és ezen információ felhasználásával lépjen kapcsolatba az IBM szoftver-támogatással!

# **DWC09011E An attempt was made to acquire a mutual exclusion semaphore which was already acquired.**

**Magyarázat:** Data Warehouse Center belső hiba lépett fel.

**Felhasználói válasz:** Jegyezze fel jelen hibaüzenet minden részletét és ezen információ felhasználásával lépjen kapcsolatba az IBM szoftver-támogatással!

# **DWC09012E An error occurred releasing a mutual exclusion semaphore.**

**Magyarázat:** Data Warehouse Center belső hiba lépett fel.

**Felhasználói válasz:** Jegyezze fel jelen hibaüzenet minden részletét és ezen információ felhasználásával lépjen kapcsolatba az IBM szoftver-támogatással!

# **DWC09013E An attempt was made to release a mutual exclusion semaphore which was already released.**

**Magyarázat:** Data Warehouse Center belső hiba lépett fel.

**Felhasználói válasz:** Jegyezze fel jelen hibaüzenet minden részletét és ezen információ felhasználásával lépjen kapcsolatba az IBM szoftver-támogatással!

# **DWC09014E An error occurred creating a mutual exclusion semaphore.**

**Magyarázat:** Data Warehouse Center belső hiba lépett fel.

**Felhasználói válasz:** Jegyezze fel jelen hibaüzenet minden részletét és ezen információ felhasználásával lépjen kapcsolatba az IBM szoftver-támogatással!

# **DWC09015E An attempt was made to acquire or release a mutual exclusion semaphore which was not open.**

**Magyarázat:** Data Warehouse Center belső hiba lépett fel.

**Felhasználói válasz:** Jegyezze fel jelen hibaüzenet minden részletét és ezen információ felhasználásával lépjen kapcsolatba az IBM szoftver-támogatással!

# **DWC09016E An error occurred signaling an event semaphore.**

**Magyarázat:** Data Warehouse Center belső hiba lépett fel.

**Felhasználói válasz:** Jegyezze fel jelen hibaüzenet minden részletét és ezen információ felhasználásával lépjen kapcsolatba az IBM szoftver-támogatással!

# **DWC09017E An error occurred while waiting for an event semaphore.**

**Magyarázat:** Data Warehouse Center belső hiba lépett fel.

### **DWC09018E An error occurred creating an event semaphore.**

**Magyarázat:** Data Warehouse Center belső hiba lépett fel.

**Felhasználói válasz:** Jegyezze fel jelen hibaüzenet minden részletét és ezen információ felhasználásával lépjen kapcsolatba az IBM szoftver-támogatással!

# **DWC09019E An error occurred opening the Data Warehouse Center .INI file (in the Registry).**

**Magyarázat:** Nem hozzáférhető az NT nyilvántartásában a Data Warehouse Center rész.

**Felhasználói válasz:** Győződjön meg arról, hogy, hogy az inicializáláskor megadott felhasználói azonosító és jelszó adminisztrátori jogkörre bír, és hogy szerepelnek az NT nyilvántartásában bejegyzések HKEY\_LOCAL\_MACHINE/SOFTWARE/IBM/Data Warehouse Center alatt.

# **DWC09020E Failed to obtain the security account information for the user ID specified with the agent site user ID.**

**Magyarázat:** Data Warehouse Center belső hiba lépett fel.

**Felhasználói válasz:** Jegyezze fel jelen hibaüzenet minden részletét és ezen információ felhasználásával lépjen kapcsolatba az IBM szoftver-támogatással!

# **DWC09021E Failed on event semaphore set signal.**

**Magyarázat:** Data Warehouse Center belső hiba lépett fel.

**Felhasználói válasz:** Jegyezze fel jelen hibaüzenet minden részletét és ezen információ felhasználásával lépjen kapcsolatba az IBM szoftver-támogatással!

#### **DWC09022E Failed on event semaphore reset signal.**

**Magyarázat:** Data Warehouse Center belső hiba lépett fel.

**Felhasználói válasz:** Jegyezze fel jelen hibaüzenet minden részletét és ezen információ felhasználásával lépjen kapcsolatba az IBM szoftver-támogatással!

# **DWC09102E A Message Queue already exists.**

**Magyarázat:** Data Warehouse Center belső hiba lépett fel.

**Felhasználói válasz:** Jegyezze fel jelen hibaüzenet minden részletét és ezen információ felhasználásával lépjen kapcsolatba az IBM szoftver-támogatással!

# **DWC09103E Message Queue creation failed. This may indicate than another process is using the same port number.**

**Magyarázat:** Data Warehouse Center belső hiba lépett fel.

**Felhasználói válasz:** Jegyezze fel jelen hibaüzenet minden részletét és ezen információ felhasználásával lépjen kapcsolatba az IBM szoftver-támogatással!

# **DWC09104E Message Queue destroy failed.**

**Magyarázat:** Data Warehouse Center belső hiba lépett fel.

**Felhasználói válasz:** Jegyezze fel jelen hibaüzenet minden részletét és ezen információ felhasználásával lépjen kapcsolatba az IBM szoftver-támogatással!

# **DWC09105E Message queue instance count is invalid.**

**Magyarázat:** Data Warehouse Center belső hiba lépett fel.

**Felhasználói válasz:** Jegyezze fel jelen hibaüzenet minden részletét és ezen információ felhasználásával lépjen kapcsolatba az IBM szoftver-támogatással!

# **DWC09106E Message queue listen terminated abnormally.**

**Magyarázat:** Data Warehouse Center belső hiba lépett fel.

#### **DWC09107E Invalid message received by queue.**

**Magyarázat:** Data Warehouse Center belső hiba lépett fel.

**Felhasználói válasz:** Jegyezze fel jelen hibaüzenet minden részletét és ezen információ felhasználásával lépjen kapcsolatba az IBM szoftver-támogatással!

#### **DWC09108E Invalid message type received.**

**Magyarázat:** Data Warehouse Center belső hiba lépett fel.

**Felhasználói válasz:** Jegyezze fel jelen hibaüzenet minden részletét és ezen információ felhasználásával lépjen kapcsolatba az IBM szoftver-támogatással!

#### **DWC09109E Invalid message queue size specified.**

**Magyarázat:** Data Warehouse Center belső hiba lépett fel.

**Felhasználói válasz:** Jegyezze fel jelen hibaüzenet minden részletét és ezen információ felhasználásával lépjen kapcsolatba az IBM szoftver-támogatással!

#### **DWC09110E Invalid message queue size specified.**

**Magyarázat:** Data Warehouse Center belső hiba lépett fel.

**Felhasználói válasz:** Jegyezze fel jelen hibaüzenet minden részletét és ezen információ felhasználásával lépjen kapcsolatba az IBM szoftver-támogatással!

#### **DWC09111E Invalid message queue name received.**

**Magyarázat:** Data Warehouse Center belső hiba lépett fel.

**Felhasználói válasz:** Jegyezze fel jelen hibaüzenet minden részletét és ezen információ felhasználásával lépjen kapcsolatba az IBM szoftver-támogatással!

#### **DWC09112E Message Queue not created.**

**Magyarázat:** Data Warehouse Center belső hiba lépett fel.

**Felhasználói válasz:** Jegyezze fel jelen hibaüzenet

minden részletét és ezen információ felhasználásával lépjen kapcsolatba az IBM szoftver-támogatással!

#### **DWC09113E Message queue purge failed.**

**Magyarázat:** Data Warehouse Center belső hiba lépett fel.

**Felhasználói válasz:** Jegyezze fel jelen hibaüzenet minden részletét és ezen információ felhasználásával lépjen kapcsolatba az IBM szoftver-támogatással!

#### **DWC09114E Message receive failed.**

**Magyarázat:** Data Warehouse Center belső hiba lépett fel.

**Felhasználói válasz:** Jegyezze fel jelen hibaüzenet minden részletét és ezen információ felhasználásával lépjen kapcsolatba az IBM szoftver-támogatással!

#### **DWC09115E Message queue accept failed.**

**Magyarázat:** Data Warehouse Center belső hiba lépett fel.

**Felhasználói válasz:** Jegyezze fel jelen hibaüzenet minden részletét és ezen információ felhasználásával lépjen kapcsolatba az IBM szoftver-támogatással!

#### **DWC09116E Message queue send failed.**

**Magyarázat:** Data Warehouse Center belső hiba lépett fel.

**Felhasználói válasz:** Jegyezze fel jelen hibaüzenet minden részletét és ezen információ felhasználásával lépjen kapcsolatba az IBM szoftver-támogatással!

#### **DWC09117E Message queue timeout occurred before message received.**

**Magyarázat:** Data Warehouse Center belső hiba lépett fel.

#### **Felhasználói válasz:**

- 1. Ha táblanevek behozatala zajlik, kevesebb táblát soroljon fel. Ennek módszerei:
	- Táblákat kérjen, nézeteket ne.
	- v Adjon meg táblaminősítőt.
	- v Kérjen táblaminősítőt és táblanevet.
- 2. A konfigurációban növelje az ügynökprogram indulási/leállási időtúllépési értékét.
- 3. Ha ez nem segít, jegyezze fel a hibaüzenet minden részletét és az információval forduljon az IBM szoftvertámogatási szolgálatához.

#### **DWC09118E Invalid message number specified.**

**Magyarázat:** Data Warehouse Center belső hiba lépett fel.

**Felhasználói válasz:** Jegyezze fel jelen hibaüzenet minden részletét és ezen információ felhasználásával lépjen kapcsolatba az IBM szoftver-támogatással!

#### **DWC09119E Invalid message queue character type (non-Unicode) specified.**

**Magyarázat:** Data Warehouse Center belső hiba lépett fel.

**Felhasználói válasz:** Jegyezze fel jelen hibaüzenet minden részletét és ezen információ felhasználásával lépjen kapcsolatba az IBM szoftver-támogatással!

#### **DWC09120E No message received on message queue.**

**Magyarázat:** Data Warehouse Center belső hiba lépett fel.

**Felhasználói válasz:** Jegyezze fel jelen hibaüzenet minden részletét és ezen információ felhasználásával lépjen kapcsolatba az IBM szoftver-támogatással!

### **DWC09121E The maximum number of clients is already being polled. Maximum client count: "<count>".**

**Magyarázat:** Data Warehouse Center belső hiba lépett fel.

**Felhasználói válasz:** Jegyezze fel jelen hibaüzenet minden részletét és ezen információ felhasználásával lépjen kapcsolatba az IBM szoftver-támogatással!

### **DWC09122E The client name is invalid. Client name: "<name>".**

**Magyarázat:** Data Warehouse Center belső hiba lépett fel.

**Felhasználói válasz:** Jegyezze fel jelen hibaüzenet minden részletét és ezen információ felhasználásával lépjen kapcsolatba az IBM szoftver-támogatással!

### **DWC09123E No room in the poll client table for another client. Current client count: "<count>".**

**Magyarázat:** Data Warehouse Center belső hiba lépett fel.

**Felhasználói válasz:** Jegyezze fel jelen hibaüzenet minden részletét és ezen információ felhasználásával lépjen kapcsolatba az IBM szoftver-támogatással!

# **DWC09124E Polling a partner process failed, indicating that the partner has lost connectivity or died. Ping message: "<message>". Loop count: "<count>".**

**Magyarázat:** Data Warehouse Center belső hiba lépett fel.

**Felhasználói válasz:** Jegyezze fel jelen hibaüzenet minden részletét és ezen információ felhasználásával lépjen kapcsolatba az IBM szoftver-támogatással!

#### **DWC09125E There are no dead client names to return.**

**Magyarázat:** Data Warehouse Center belső hiba lépett fel.

**Felhasználói válasz:** Jegyezze fel jelen hibaüzenet minden részletét és ezen információ felhasználásával lépjen kapcsolatba az IBM szoftver-támogatással!

# **DWC09141E Message attribute set method failed.**

**Magyarázat:** Data Warehouse Center belső hiba lépett fel.

**Felhasználói válasz:** Jegyezze fel jelen hibaüzenet minden részletét és ezen információ felhasználásával lépjen kapcsolatba az IBM szoftver-támogatással!

# **DWC09142E Message attribute get method failed.**

**Magyarázat:** Data Warehouse Center belső hiba lépett fel.

**Felhasználói válasz:** Jegyezze fel jelen hibaüzenet minden részletét és ezen információ felhasználásával lépjen kapcsolatba az IBM szoftver-támogatással!

#### **DWC09143E Message attribute set method contains invalid data.**

**Magyarázat:** Data Warehouse Center belső hiba lépett fel.

**Felhasználói válasz:** Jegyezze fel jelen hibaüzenet minden részletét és ezen információ felhasználásával lépjen kapcsolatba az IBM szoftver-támogatással!

#### **DWC09144E Message not ready for send.**

**Magyarázat:** Data Warehouse Center belső hiba lépett fel.

**Felhasználói válasz:** Jegyezze fel jelen hibaüzenet minden részletét és ezen információ felhasználásával lépjen kapcsolatba az IBM szoftver-támogatással!

#### **DWC09145E Message contents corrupted.**

**Magyarázat:** Data Warehouse Center belső hiba lépett fel.

**Felhasználói válasz:** Jegyezze fel jelen hibaüzenet minden részletét és ezen információ felhasználásával lépjen kapcsolatba az IBM szoftver-támogatással!

### **DWC09146E Message contents contain unsupported (non-Unicode) character type.**

**Magyarázat:** Data Warehouse Center belső hiba lépett fel.

**Felhasználói válasz:** Jegyezze fel jelen hibaüzenet minden részletét és ezen információ felhasználásával lépjen kapcsolatba az IBM szoftver-támogatással!

#### **DWC09147E Message pack method failed.**

**Magyarázat:** Data Warehouse Center belső hiba lépett fel.

**Felhasználói válasz:** Jegyezze fel jelen hibaüzenet minden részletét és ezen információ felhasználásával lépjen kapcsolatba az IBM szoftver-támogatással!

#### **DWC09148E Message pack buffer too large.**

**Magyarázat:** Data Warehouse Center belső hiba lépett fel.

**Felhasználói válasz:** Jegyezze fel jelen hibaüzenet minden részletét és ezen információ felhasználásával lépjen kapcsolatba az IBM szoftver-támogatással!

**DWC09149E The Data Warehouse Center client message code is a down-level version and cannot communicate with the installed warehouse server.**

**Magyarázat:** A Data Warehouse Center ügyfélüzenet kódja régi verziójú, és nem képes a telepített raktárkiszolgálóval kommunikálni.

**Felhasználói válasz:** Frissíteni kell az ügyfélprogram kódját, hogy egyezzen a raktárkiszolgáló szintjével.

# **DWC09152E Win32 function FormatMessage() failed. Attempted lookup for return** code: "<return- code>".

**Magyarázat:** Data Warehouse Center belső hiba lépett fel.

**Felhasználói válasz:** Jegyezze fel jelen hibaüzenet minden részletét és ezen információ felhasználásával lépjen kapcsolatba az IBM szoftver-támogatással!

### **DWC09153E Win32 function LoadLibrary() failed. Attempted to load file: "<file**name>".

**Magyarázat:** Data Warehouse Center belső hiba lépett fel.

**Felhasználói válasz:** Jegyezze fel jelen hibaüzenet minden részletét és ezen információ felhasználásával lépjen kapcsolatba az IBM szoftver-támogatással!

# **DWC09154E Win32 function RegCreateKeyEx() failed. Subkey: "<subkey>".**

**Magyarázat:** Data Warehouse Center belső hiba lépett fel.

# **DWC09155E Win32 function RegSetValueEx() failed. Value: "<value>".**

**Magyarázat:** Data Warehouse Center belső hiba lépett fel.

**Felhasználói válasz:** Jegyezze fel jelen hibaüzenet minden részletét és ezen információ felhasználásával lépjen kapcsolatba az IBM szoftver-támogatással!

# **DWC09156E Win32 function RegisterEventSource() failed. Event source name: "<source- name>".**

**Magyarázat:** Data Warehouse Center belső hiba lépett fel.

**Felhasználói válasz:** Jegyezze fel jelen hibaüzenet minden részletét és ezen információ felhasználásával lépjen kapcsolatba az IBM szoftver-támogatással!

# **DWC09157E Win32 function ReportEvent() failed.** Event code: "**<code>"**. Event type: **"<type>".**

**Magyarázat:** Data Warehouse Center belső hiba lépett fel.

**Felhasználói válasz:** Jegyezze fel jelen hibaüzenet minden részletét és ezen információ felhasználásával lépjen kapcsolatba az IBM szoftver-támogatással!

# **DWC09158E Data Warehouse Center was unable to delete a key from the Windows NT registry.**

**Magyarázat:** Data Warehouse Center belső hiba lépett fel.

**Felhasználói válasz:** Jegyezze fel jelen hibaüzenet minden részletét és ezen információ felhasználásával lépjen kapcsolatba az IBM szoftver-támogatással!

# **DWC09159E Win32 function RegOpenKeyEx** failed. Key: "<key>".

**Magyarázat:** Data Warehouse Center belső hiba lépett fel.

**Felhasználói válasz:** Jegyezze fel jelen hibaüzenet minden részletét és ezen információ felhasználásával lépjen kapcsolatba az IBM szoftver-támogatással!

# **DWC09160E Win32 function RegQueryValueEx failed. Value: "<value>".**

**Magyarázat:** Data Warehouse Center belső hiba lépett fel.

**Felhasználói válasz:** Jegyezze fel jelen hibaüzenet minden részletét és ezen információ felhasználásával lépjen kapcsolatba az IBM szoftver-támogatással!

# **DWC09161E Win32 function GetEnvironmentVariable failed.** Variable name: "<name>".

**Magyarázat:** Data Warehouse Center belső hiba lépett fel.

**Felhasználói válasz:** Jegyezze fel jelen hibaüzenet minden részletét és ezen információ felhasználásával lépjen kapcsolatba az IBM szoftver-támogatással!

# **DWC09162E The configuration variable "<variable-name>" was not found in the configuration table.**

**Magyarázat:** Data Warehouse Center belső hiba lépett fel.

**Felhasználói válasz:** Jegyezze fel jelen hibaüzenet minden részletét és ezen információ felhasználásával lépjen kapcsolatba az IBM szoftver-támogatással!

# **DWC09163E The configuration variable "<variable-name>" is not a numerical variable.**

**Magyarázat:** Data Warehouse Center belső hiba lépett fel.

**Felhasználói válasz:** Jegyezze fel jelen hibaüzenet minden részletét és ezen információ felhasználásával lépjen kapcsolatba az IBM szoftver-támogatással!

# **DWC09164E The configuration variable "<variable-name>" is not a character string variable.**

**Magyarázat:** Data Warehouse Center belső hiba lépett fel.

**Felhasználói válasz:** Jegyezze fel jelen hibaüzenet minden részletét és ezen információ felhasználásával lépjen kapcsolatba az IBM szoftver-támogatással!

#### **DWC09171E The NT Service "<service-name>" could not be started.**

**Magyarázat:** Data Warehouse Center belső hiba lépett fel.

**Felhasználói válasz:** Jegyezze fel jelen hibaüzenet minden részletét és ezen információ felhasználásával lépjen kapcsolatba az IBM szoftver-támogatással!

#### **DWC09172E Win32 function OpenSCManager() failed.**

**Magyarázat:** Data Warehouse Center belső hiba lépett fel.

**Felhasználói válasz:** Jegyezze fel jelen hibaüzenet minden részletét és ezen információ felhasználásával lépjen kapcsolatba az IBM szoftver-támogatással!

### **DWC09173E Win32 function CreateService() failed. Service name: "<servicename>". Service label: "<service-label>".**

**Magyarázat:** Data Warehouse Center belső hiba lépett fel.

**Felhasználói válasz:** Jegyezze fel jelen hibaüzenet minden részletét és ezen információ felhasználásával lépjen kapcsolatba az IBM szoftver-támogatással!

#### **DWC09181E A call to new failed. Memory name: "<name>".**

**Magyarázat:** Data Warehouse Center belső hiba lépett fel.

**Felhasználói válasz:** Jegyezze fel jelen hibaüzenet minden részletét és ezen információ felhasználásával lépjen kapcsolatba az IBM szoftver-támogatással!

#### **DWC09191E A call to \_wfopen() failed. File name: "<file-name>".**

**Magyarázat:** Data Warehouse Center belső hiba lépett fel.

**Felhasználói válasz:** Jegyezze fel jelen hibaüzenet minden részletét és ezen információ felhasználásával lépjen kapcsolatba az IBM szoftver-támogatással!

#### **DWC09192E A call to fwprintf() failed. File name: "<file-name>". String: "<string>".**

**Magyarázat:** Data Warehouse Center belső hiba lépett fel.

**Felhasználói válasz:** Jegyezze fel jelen hibaüzenet minden részletét és ezen információ felhasználásával lépjen kapcsolatba az IBM szoftver-támogatással!

# **DWC09203E An invalid number of arguments was received.**

**Magyarázat:** Data Warehouse Center belső hiba lépett fel.

**Felhasználói válasz:** Jegyezze fel jelen hibaüzenet minden részletét és ezen információ felhasználásával lépjen kapcsolatba az IBM szoftver-támogatással!

#### **DWC09204E An invalid argument was received.**

**Magyarázat:** Data Warehouse Center belső hiba lépett fel.

**Felhasználói válasz:** Jegyezze fel jelen hibaüzenet minden részletét és ezen információ felhasználásával lépjen kapcsolatba az IBM szoftver-támogatással!

# **DWC09205E The Create Database DB2 Command failed for the control database.**

**Magyarázat:** Belső hiba történt.

**Felhasználói válasz:** Forduljon az IBM szoftvertámogató szolgálathoz.

### **DWC10004E WSAEINTR The (blocking) call was canceled via WSACancelBlockingCall().**

**Magyarázat:** Belső hiba történt.

**Felhasználói válasz:** Forduljon az IBM szoftvertámogató szolgálathoz.

#### **DWCE10009E WSAEBADF**

**Magyarázat:** Belső hiba történt.

**Felhasználói válasz:** Forduljon az IBM szoftvertámogató szolgálathoz.

**DWC10013E WSAEACCES The requested address is a broadcast address, but the appropriate flag was not set.**

**Magyarázat:** Belső hiba történt.

**Felhasználói válasz:** Forduljon az IBM szoftvertámogató szolgálathoz.

**DWC10014E WSAEFAULT The argument is not in a valid part of the user address space.**

**Magyarázat:** Belső hiba történt.

**Felhasználói válasz:** Forduljon az IBM szoftvertámogató szolgálathoz.

**DWC10022E WSAEINVAL The socket has not been bound to an address with bind, or the listen function was not invoked before accept.**

**Magyarázat:** Belső hiba történt.

**Felhasználói válasz:** Forduljon az IBM szoftvertámogató szolgálathoz.

**DWC10024E WSAEMFILE The queue is empty upon entry to accept and there are no descriptors available.**

**Magyarázat:** Belső hiba történt.

**Felhasználói válasz:** Forduljon az IBM szoftvertámogató szolgálathoz.

#### **DWC10035E WSAEMFILE No more file descriptors are available.**

**Magyarázat:** Belső hiba történt.

**Felhasználói válasz:** Forduljon az IBM szoftvertámogató szolgálathoz.

## **DWC10036E WSAEINPROGRESS A blocking windows sockets operation is in progress.**

**Magyarázat:** Belső hiba történt.

**Felhasználói válasz:** Forduljon az IBM szoftvertámogató szolgálathoz.

**DWC10037E WSAEALREADY The asynchronous routine being canceled has already completed.**

**Magyarázat:** Belső hiba történt.

**Felhasználói válasz:** Forduljon az IBM szoftvertámogató szolgálathoz.

# **DWC10038E WSAENOTSOCK The descriptor is not a socket.**

**Magyarázat:** Belső hiba történt.

**Felhasználói válasz:** Forduljon az IBM szoftvertámogató szolgálathoz.

### **DWC10039E WSAEDESTADDRREQ A destination address is required.**

**Magyarázat:** Belső hiba történt.

**Felhasználói válasz:** Forduljon az IBM szoftvertámogató szolgálathoz.

#### **DWC10040E WSAEMSGSIZE The datagram was too large to fit into the specified buffer and was truncated.**

**Magyarázat:** Belső hiba történt.

**Felhasználói válasz:** Forduljon az IBM szoftvertámogató szolgálathoz.

# **DWC10041E WSAEPROTOTYPE The specified protocol is of wrong type for this socket.**

**Magyarázat:** Belső hiba történt.

**Felhasználói válasz:** Forduljon az IBM szoftvertámogató szolgálathoz.

#### **DWC10042E WSAENOPROTOOPT The option is unknown or unsupported by the socket type in your operating system.**

**Magyarázat:** Belső hiba történt.

**Felhasználói válasz:** Forduljon az IBM szoftvertámogató szolgálathoz.

#### **DWC10043E WSAEPROTONOSUPPORT The specified protocol is not supported.**

**Magyarázat:** Belső hiba történt.

**Felhasználói válasz:** Forduljon az IBM szoftvertámogató szolgálathoz.

# **DWC10044E WSAESOCKTNOSUPPORT The specified socket type is not supported in this address family.**

**Magyarázat:** Belső hiba történt.

**Felhasználói válasz:** Forduljon az IBM szoftvertámogató szolgálathoz.

#### **DWC10045E WSAEOPNOTSUPP The referenced socket is not of a type that supports connection-oriented service.**

**Magyarázat:** Belső hiba történt.

**Felhasználói válasz:** Forduljon az IBM szoftvertámogató szolgálathoz.

#### **DWC10046E WSAEPFNOSUPPORT**

**Magyarázat:** Belső hiba történt.

**Felhasználói válasz:** Forduljon az IBM szoftvertámogató szolgálathoz.

# **DWC10047E WSAEAFNOSUPPORT The specified address family is not supported by this protocol.**

**Magyarázat:** Belső hiba történt.

**Felhasználói válasz:** Forduljon az IBM szoftvertámogató szolgálathoz.

## **DWC10048E WSAEADDRINUSE The specified address is already in use.**

**Magyarázat:** Belső hiba történt.

**Felhasználói válasz:** Forduljon az IBM szoftvertámogató szolgálathoz.

**DWC10049E WSAEADDRNOTAVAIL The specified address is not available from the local computer.**

**Magyarázat:** Belső hiba történt.

**Felhasználói válasz:** Forduljon az IBM szoftvertámogató szolgálathoz.

**DWC10050E WSAENETDOWN The Windows Sockets implementation has detected that the network subsystem has failed.**

**Magyarázat:** Belső hiba történt.

**Felhasználói válasz:** Forduljon az IBM szoftvertámogató szolgálathoz.

### **DWC10051E WSAENETUNREACH The network cannot be reached from this host at this time.**

**Magyarázat:** Belső hiba történt.

**Felhasználói válasz:** Forduljon az IBM szoftvertámogató szolgálathoz.

**DWC10052E WSAENETRESET The connection must be reset because the Windows Sockets implementation dropped it.**

**Magyarázat:** Belső hiba történt.

**Felhasználói válasz:** Forduljon az IBM szoftvertámogató szolgálathoz.

# **DWC10053E WSAECONNABORTED The virtual circuit was aborted due to timeout or other failure.**

**Magyarázat:** Belső hiba történt.

**Felhasználói válasz:** Forduljon az IBM

szoftvertámogató szolgálathoz.

#### **DWC10054E WSAECONNRESET The virtual circuit was reset by the remote side.**

**Magyarázat:** Belső hiba történt.

**Felhasználói válasz:** Forduljon az IBM szoftvertámogató szolgálathoz.

#### **DWC10055E WSAENOBUFS No buffer space is available.**

**Magyarázat:** Belső hiba történt.

**Felhasználói válasz:** Forduljon az IBM szoftvertámogató szolgálathoz.

#### **DWC10056E WSAEISCONN The socket is already connected.**

**Magyarázat:** Belső hiba történt.

**Felhasználói válasz:** Forduljon az IBM szoftvertámogató szolgálathoz.

#### **DWC10057E WSAENOTCONN The socket is not connected.**

**Magyarázat:** Belső hiba történt.

**Felhasználói válasz:** Forduljon az IBM szoftvertámogató szolgálathoz.

**DWC10058E WSAESHUTDOWN The socket has been shut down.**

**Magyarázat:** Belső hiba történt.

**Felhasználói válasz:** Forduljon az IBM szoftvertámogató szolgálathoz.

#### **DWC10059E WSAETOOMANYREFS**

**Magyarázat:** Belső hiba történt.

**Felhasználói válasz:** Forduljon az IBM szoftvertámogató szolgálathoz.

## **DWC10060E WSAETIMEDOUT The attempt to connect timed out without establishing a connection.**

**Magyarázat:** Belső hiba történt.

**Felhasználói válasz:** Forduljon az IBM szoftvertámogató szolgálathoz.

**DWC10061E WSAECONNREFUSED The attempt to connect was forcefully rejected.**

**Magyarázat:** Belső hiba történt.

**Felhasználói válasz:** Forduljon az IBM szoftvertámogató szolgálathoz.

#### **DWC10062E WSAELOOP**

**Magyarázat:** Belső hiba történt.

**Felhasználói válasz:** Forduljon az IBM szoftvertámogató szolgálathoz.

#### **DWC10063E WSAENAMETOOLONG**

**Magyarázat:** Belső hiba történt.

**Felhasználói válasz:** Forduljon az IBM szoftvertámogató szolgálathoz.

#### **DWC10064E WSAEHOSTDOWN**

**Magyarázat:** Belső hiba történt.

**Felhasználói válasz:** Forduljon az IBM szoftvertámogató szolgálathoz.

#### **DWC10065E WSAEHOSTUNREACH**

**Magyarázat:** Belső hiba történt.

**Felhasználói válasz:** Forduljon az IBM szoftvertámogató szolgálathoz.

#### **DWC10066E WSAENOTEMPTY**

**Magyarázat:** Belső hiba történt.

**Felhasználói válasz:** Forduljon az IBM szoftvertámogató szolgálathoz.
#### **DWC10067E WSAEPROCLIM**

**Magyarázat:** Belső hiba történt.

**Felhasználói válasz:** Forduljon az IBM szoftvertámogató szolgálathoz.

#### **DWC10068E WSAEUSERS**

**Magyarázat:** Belső hiba történt.

**Felhasználói válasz:** Forduljon az IBM szoftvertámogató szolgálathoz.

#### **DWC10069E WSAEDQUOT**

**Magyarázat:** Belső hiba történt.

**Felhasználói válasz:** Forduljon az IBM szoftvertámogató szolgálathoz.

#### **DWC10070E WSAESTALE**

**Magyarázat:** Belső hiba történt.

**Felhasználói válasz:** Forduljon az IBM szoftvertámogató szolgálathoz.

#### **DWC10071E WSAEMFILE**

**Magyarázat:** Belső hiba történt.

**Felhasználói válasz:** Forduljon az IBM szoftvertámogató szolgálathoz.

**DWC10091E WSASYSNOTREADY The underlying network subsystem is not ready for network communication.**

**Magyarázat:** Belső hiba történt.

**Felhasználói válasz:** Forduljon az IBM szoftvertámogató szolgálathoz.

**DWC10092E WSAVERNOTSUPPORTED The version of Windows Sockets support requested is not provided by this particular Windows Sockets implementation.**

**Magyarázat:** Belső hiba történt.

**Felhasználói válasz:** Forduljon az IBM

szoftvertámogató szolgálathoz.

# **DWC10093E WSANOTINITIALISED A successful WSA startup must occur before using this function.**

**Magyarázat:** Belső hiba történt.

**Felhasználói válasz:** Forduljon az IBM szoftvertámogató szolgálathoz.

# **DWC11001E WSAHOST\_NOT\_FOUND Authoritative answer host not found.**

**Magyarázat:** Belső hiba történt.

**Felhasználói válasz:** Forduljon az IBM szoftvertámogató szolgálathoz.

**DWC11002E WSATRY\_AGAIN Non-authoritative host not found, or SERVERFAIL.**

**Magyarázat:** Belső hiba történt.

**Felhasználói válasz:** Forduljon az IBM szoftvertámogató szolgálathoz.

### **DWC11003E WSANO\_RECOVERY Nonrecoverable errors: FORMERR, REFUSED, NOTIMP.**

**Magyarázat:** Belső hiba történt.

**Felhasználói válasz:** Forduljon az IBM szoftvertámogató szolgálathoz.

**DWC11004E WSANO\_DATA Valid name, but no data record of requested type.**

**Magyarázat:** Belső hiba történt.

**Felhasználói válasz:** Forduljon az IBM szoftvertámogató szolgálathoz.

# **DWC12001I The warehouse server has been successfully started.**

**Magyarázat:** Tájékoztató üzenet.

**Felhasználói válasz:** Nincs.

### **DWC12002I The warehouse server has been successfully stopped.**

**Magyarázat:** Tájékoztató üzenet.

**Felhasználói válasz:** Nincs.

**DWC12003I The Data Warehouse Center Logger has been successfully started.**

**Magyarázat:** Tájékoztató üzenet.

**Felhasználói válasz:** Nincs.

# **DWC12004I The Data Warehouse Center Logger has been successfully stopped.**

**Magyarázat:** Tájékoztató üzenet.

**Felhasználói válasz:** Nincs.

# **DWC13001E Import/Export failed to open the tag language file "<filename>".**

**Magyarázat:** A címkenyelvű fájlt nem lehetett megnyitni bemenetre (Import) vagy kimenet (Export). Az ok a következők egyike:

- v A címkenyelvű fájl használatban van.
- A fájlnév érvénytelen.
- Import only: A fájlnév nem létezik. A Find művelettel keressen egy létező címkenyelvű fájlt.
- v Csak import: A társított fájlok egyike nem volt ugyanabban a könyvtárban, mint a címkefájl.

**Felhasználói válasz:** Ha Export műveletnél címkenyelvű fájlt ír felül, biztosítsa, hogy ne legyen csak olvasható tulajdonság beállítva. !Import esetében győződjön meg arról, hogy valamennyi számozott kiterjesztésű társított fájl ugyanabban a könyvtárban található, mint a címkefájl!

# **DWC13002E The tag language file contains no valid tags to import.**

**Magyarázat:** Üres címkenyelv fájlt észlelt az Import művelet, vagy a megadott címkenyelvű fájl nem tartalmaz használható, importálható címkéket.

**Felhasználói válasz:** Ellenőrizze, hogy a megadott fájl Data Warehouse Center objektumokhoz érvényes címkenyelvet tartalmaz.

# **DWC13003E Import cannot read the tag language file.**

**Magyarázat:** Hiba történt, mikor az Import a címkenyelvű fájlt olvasta.

**Felhasználói válasz:** Ellenőrizze, hogy a címkenyelvű fájl nem sérült meg a behozatal közben. Utána ellenőrizze, van-e elegendő szabad memória a rendszerben.

# **DWC13004E Incomplete object definition or relationship definition in the tag language file.**

**Magyarázat:** Az Import művelet hiányos objektumot vagy viszonymeghatározást észlelt a címkenyelvű fájl végén.

**Felhasználói válasz:** Ellenőrizze, hogy a címkenyelvű fájl nem sérült-e meg. Ennek érdekében exportálja, majd importálja. Ha továbbra is jelentkezik ez a hiba, azzal a programmal lehet probléma, amely a fájlt előállította. Ha külső programot használt, akkor forduljon annak gyártójához.

# **DWC13101E Export failed to open the input file.**

**Magyarázat:** Export műveletnél nem sikerült megnyitni a bemeneti fájlt. A fájl vagy használatban van, vagy hibás a neve.

**Felhasználói válasz:** Ha a kezelőfelületen keresztül végzi a fájl kivitelét, ellenőrizze, hogy az nincs használatban, és hogy helyes a fájlnév. Ha a probléma továbbra is előfordul, keresse meg az IBM szoftvertámogatási szolgálatot.

### **DWC13102E The input file contains no usable data for export.**

**Magyarázat:** Kivitel közben üres bemeneti fájlt észlelt a program.

**Felhasználói válasz:** Kísérelje meg újra a kivitelt. Ha a probléma ismétlődően előfordul, keresse meg az IBM szoftvertámogatási szolgálatot.

### **DWC13103E Export cannot read the input file.**

**Magyarázat:** Hiba történt az Export műveletben a bemeneti fájl olvasása közben.

**Felhasználói válasz:** Ellenőrizze, hogy a bemeneti fájl nem sérült meg az Export közben. Utána ellenőrizze, van-e elegendő szabad memória a rendszerben.

### **DWC13105E The object type specified in a relationship does not exist.**

**Magyarázat:** Ismeretlen típusú egy exportálandó viszony forrás- vagy céltípusa.

**Felhasználói válasz:** Forduljon az IBM szoftvertámogató szolgálathoz.

# **DWC13106E An installation error has occurred. Export cannot open the files containing object definition.**

**Magyarázat:** A kivitel végrehajtásához a Data Warehouse Center programnak hozzá kell férnie a következő fájlokhoz:

- Flgnyvw0.tv1
- Flgnyvw1.ty1

A fájlok hiányoznak.

**Felhasználói válasz:** Telepítse újra a Data Warehouse Centert.

### **DWC13201 Import failed to open the log file.**

**Magyarázat:** Import műveletnél nem sikerült megnyitni a naplófájlt. Az ok a következők egyike:

- Érvénytelen a fájlnév.
- Érvénytelen az elérési útvonal neve.
- v A felhasználónak nincs írási joga a napló elérési útvonalán.

**Felhasználói válasz:** Ellenőrizze, hogy van-e írási hozzáférése a megadott napló elérési útvonalához, és hogy van-e elegendő szabad memória a rendszerben. Ha a probléma makacsnak bizonyul, forduljon az IBM szoftvertámogatási szolgálatához.

# **DWC13202E Syntax error -- one or more tag is out of sequence. An OBJECT tag must follow a ACTION.OBJINST tag.**

**Magyarázat:** A behozni kívánt címkenyelvű fájl hiányos objektummeghatározást tartalmaz. Nem

található OBJECT címke egy ACTION.OBJINST címke után.

**Felhasználói válasz:** Ellenőrizze, hogy a címkenyelvű fájl nem sérült-e meg. Ennek érdekében futtassa újra a behozatalt (vagy pedig exportálja, majd importálja újra.)

Ha sérült a címkenyelvű fájl, javítsa ki, majd futtassa újra a behozatalt. Amennyiben a hibajelzés továbbra is megjelenik, forduljon az IBM szoftvertámogatásához (illetve a címkenyelv fájlt szállító céghez).

# **DWC13203E Syntax error -- OBJECT tag. The TYPE keyword could not be found.**

**Magyarázat:** A behozni kívánt címkenyelvű fájl hiányos objektummeghatározást tartalmaz. Nem található TYPE kulcsszó egy OBJECT címkében, vagy a címke szintaxisa hibás.

**Felhasználói válasz:** Ellenőrizze, hogy a címkenyelvű fájl nem sérült-e meg. Ennek érdekében futtassa újra a behozatalt (vagy pedig exportálja, majd importálja újra.)

Ha a címkenyelv-fájl sérült, javítsa ki, majd futtassa újra az Import műveletet! Amennyiben a hibajelzés továbbra is megjelenik, forduljon az IBM szoftvertámogatásához (illetve a címkenyelv fájlt szállító céghez).

### **DWC13204W OBJECT tag -- the value for the TYPE keyword is not a valid type.**

**Magyarázat:** Az Import művelet nem ismeri fel a TYPE kulcsszó értékét egy OBJECT címkénél. A TYPE kulcsszónak egyeznie kell a címkenyelvű fájl elején megadott OBJECT TYPE értékek egyikével.

**Felhasználói válasz:** Javítsa ki a szintaxishibát és futtassa újra a behozatalt. Utána ellenőrizze, nem sérült-e meg a címkenyelvű fájl. Ennek érdekében futtassa újra a behozatalt (vagy pedig exportálja, majd importálja újra.) Ha a címkenyelv-fájl sérült, javítsa ki, majd futtassa újra az Import műveletet! Amennyiben a hibajelzés továbbra is megjelenik, forduljon az IBM szoftvertámogatásához (illetve a címkenyelv fájlt szállító céghez).

# **DWC13205E Import must end because more memory is needed. You might need to close other windows or applications.**

**Magyarázat:** Az Import nem tudott memóriát foglalni egy Data Warehouse Center objektum tárolásához.

**Felhasználói válasz:** Növelje a rendszerben felhasználható virtuális memóriát (a memórialapozási fájl méretét), vagy pedig zárjon be más ablakokat és futó alkalmazásokat. Ha a probléma makacsnak bizonyul, forduljon az IBM szoftvertámogatási szolgálatához.

# **DWC13206E Syntax error -- one or more tags is out of sequence. An INSTANCE tag could not be found after an ACTION.OBJINST tag.**

**Magyarázat:** A behozni kívánt címkenyelvű fájl hiányos objektummeghatározást tartalmaz. A frissítendő objektumpéldány azonosításához az INSTANCE után ACTION.OBJINST címkének kell állnia.

**Felhasználói válasz:** Ellenőrizze, hogy a címkenyelvű fájl nem sérült-e meg. Ennek érdekében futtassa újra a behozatalt (vagy pedig exportálja, majd importálja újra.) Ha sérült a címkenyelvű fájl, javítsa ki, majd futtassa újra a behozatalt. Amennyiben a hibajelzés továbbra is megjelenik, forduljon az IBM szoftvertámogatásához (illetve a címkenyelv fájlt szállító céghez).

# **DWC13207E Syntax error -- one or more tag is out of sequence. A RELTYPE tag could not be found after an ACTION.RELATION tag.**

**Magyarázat:** A behozni kívánt címkenyelvű fájl hiányos viszonymeghatározást tartalmaz. Egy objektumdefinícióban nem található RELTYPE címke.

**Felhasználói válasz:** Ellenőrizze, hogy a címkenyelvű fájl nem sérült-e meg. Ennek érdekében futtassa újra a behozatalt (vagy pedig exportálja, majd importálja újra.) Ha továbbra is ezt a hibaüzenetet kapja, forduljon az IBM szoftvertámogatási szolgálatához (vagy ahhoz, aki a címkenyelvű fájlt szállította).

# **DWC13208E Syntax error -- RELTYPE tag. The TYPE keyword could not be found.**

**Magyarázat:** A behozni kívánt címkenyelvű fájl hiányos viszonymeghatározást tartalmaz. Nem található TYPE kulcsszó egy RELTYPE címkéhez, vagy a címke szintaxisa hibás.

**Felhasználói válasz:** Ellenőrizze, hogy a címkenyelvű fájl nem sérült-e meg. Ennek érdekében futtassa újra a behozatalt (vagy pedig exportálja, majd importálja újra.) Ha a címkenyelv-fájl sérült, javítsa ki, majd futtassa újra az Import műveletet! Amennyiben a hibajelzés továbbra is megjelenik, forduljon az IBM szoftvertámogatásához (illetve a címkenyelv fájlt szállító céghez).

# **DWC13209E Syntax error -- RELTYPE tag. The SOURCETYPE keyword could not be found.**

**Magyarázat:** A behozni kívánt címkenyelvű fájl hiányos viszonymeghatározást tartalmaz. Nem található SOURCETYPE kulcsszó egy RELTYPE címkéhez, vagy a címke szintaxisa hibás.

**Felhasználói válasz:** Ellenőrizze, hogy a címkenyelvű fájl nem sérült-e meg. Ennek érdekében futtassa újra a behozatalt (vagy pedig exportálja, majd importálja újra.) Amennyiben a hibajelzés továbbra is megjelenik, forduljon az IBM szoftvertámogatásához (illetve a címkenyelv fájlt szállító céghez).

# **DWC13210W RELTYPE tag -- the value for the SOURCETYPE keyword is not a valid type.**

**Magyarázat:** A RELTYPE címkéhez megadott SOURCETYPE kulcsszó értéke érvénytelen. A SOURCETYPE kulcsszónak egyeznie kell a címkenyelvű fájl elején megadott OBJECT TYPE értékek egyikével.

**Felhasználói válasz:** Javítsa ki a címkenyelvű fájlt, majd futtassa újra a behozatalt. Ha a hiba makacsnak bizonyul, ellenőrizze, hogy a címkenyelvű fájl nem sérült-e meg. Ennek érdekében próbálja meg exportálni, majd újra importálni a fájlt. Ha sérült a fájl, javítsa ki, majd futtassa újra a behozatalt. Amennyiben a hibajelzés továbbra is megjelenik, forduljon az IBM

szoftvertámogatásához (illetve a címkenyelv fájlt szállító céghez).

# **DWC13211E Syntax error -- RELTYPE tag. The TARGETYPE keyword could not be found.**

**Magyarázat:** A behozni kívánt címkenyelvű fájl hiányos viszonymeghatározást tartalmaz. Nem található TARGETYPE kulcsszó egy RELTYPE címkéhez.

**Felhasználói válasz:** Javítsa ki a címkenyelvű fájlt, majd futtassa újra a behozatalt. Ha a hiba makacsnak bizonyul, ellenőrizze, hogy a címkenyelvű fájl nem sérült-e meg. Ennek érdekében exportálja, majd importálja újra a fájlt. Ha sérült a címkenyelvű fájl, javítsa ki, majd futtassa újra a behozatalt. Amennyiben a hibajelzés továbbra is megjelenik, forduljon az IBM szoftvertámogatásához (illetve a címkenyelv fájlt szállító céghez).

# **DWC13212W RELTYPE tag -- The value for the TARGETYPE keyword is not a valid type.**

**Magyarázat:** A TARGETYPE kulcsszónak egyeznie kell a címkenyelvű fájl elején megadott OBJECT TYPE értékek egyikével.

**Felhasználói válasz:** Ellenőrizze, hogy a címkenyelvű fájl nem sérült-e meg. Ennek érdekében próbálja meg exportálni, majd újra importálni. Ha sérült a címkenyelvű fájl, javítsa ki, majd futtassa újra a behozatalt. Amennyiben a hibajelzés továbbra is megjelenik, forduljon az IBM szoftvertámogatásához (illetve a címkenyelv fájlt szállító céghez).

### **DWC13213E Syntax error -- one or more tag is out of sequence. An INSTANCE tag could not be found after an ACTION.RELATION tag.**

**Magyarázat:** A behozni kívánt címkenyelvű fájl hiányos viszonymeghatározást tartalmaz. Egy viszonydefinícióban nem található INSTANCE címke.

**Felhasználói válasz:** Ellenőrizze, hogy a címkenyelvű fájl nem sérült-e meg. Ennek érdekében próbálja meg exportálni, majd újra importálni. Ha sérült a címkenyelvű fájl, javítsa ki, majd futtassa újra a behozatalt. Amennyiben a hibajelzés továbbra is

megjelenik, forduljon az IBM szoftvertámogatásához (illetve a címkenyelv fájlt szállító céghez).

# **DWC13214E Syntax error -- RELTYPE tag. The SOURCEKEY keyword could not be found.**

**Magyarázat:** A behozni kívánt címkenyelvű fájl hiányos viszonymeghatározást tartalmaz. Nem található SOURCETYPE kulcsszó egy RELTYPE címkéhez.

**Felhasználói válasz:** Ellenőrizze, hogy a címkenyelvű fájl nem sérült-e meg. Ennek érdekében próbálja meg exportálni, majd újra importálni. Ha sérült a címkenyelvű fájl, javítsa ki, majd futtassa újra a behozatalt. Amennyiben a hibajelzés továbbra is megjelenik, forduljon az IBM szoftvertámogatásához (illetve a címkenyelv fájlt szállító céghez).

# **DWC13215E Syntax error -- RELTYPE tag. The TARGETKEY keyword could not be found.**

**Magyarázat:** A behozni kívánt címkenyelvű fájl hiányos viszonymeghatározást tartalmaz. Nem található a TARGETYPE kulcsszó értéke egy RELTYPE címkéhez.

**Felhasználói válasz:** Ellenőrizze, hogy a címkenyelvű fájl nem sérült-e meg. Ennek érdekében próbálja meg exportálni, majd újra importálni. Ha sérült a címkenyelvű fájl, javítsa ki, majd futtassa újra a behozatalt. Amennyiben a hibajelzés továbbra is megjelenik, forduljon az IBM szoftvertámogatásához (illetve a címkenyelv fájlt szállító céghez).

### **DWC13216E Syntax error -- an ACTION tag could not be found.**

**Magyarázat:** A behozni kívánt címkenyelvű fájl hiányos objektum- vagy viszonymeghatározást tartalmaz. Egy objektum- vagy kapcsolatmeghatározásban nem található ACTION címke.

**Felhasználói válasz:** Ellenőrizze, hogy a címkenyelvű fájl nem sérült-e meg. Ennek érdekében próbálja meg exportálni, majd újra importálni. Ha sérült a fájl, javítsa ki, majd futtassa újra a behozatalt. Amennyiben a hibajelzés továbbra is megjelenik, forduljon az IBM

szoftvertámogatásához (illetve a címkenyelv fájlt szállító céghez).

### **DWC13217E An invalid tag name "<tag-name>" was encountered.**

**Magyarázat:** Érvénytelen címke van a címkenyelvű fájlban.

**Felhasználói válasz:** Az *Information Catalog Manager Administration Guide* című könyvben található az érvényes címkék felsorolása. Írja be a helyes címkét a fájlba. Utána ellenőrizze, nem sérült-e meg a címkenyelvű fájl. Ennek érdekében próbálja meg exportálni, majd újra importálni. Amennyiben a hibajelzés továbbra is megjelenik, forduljon az IBM szoftvertámogatásához (illetve a címkenyelv fájlt szállító céghez).

# **DWC13218E Syntax error -- ACTION tag. :ACTION. must be followed immediately by an OBJTYPE, OBJINST or RELATION keyword.**

**Magyarázat:** Az importálni próbált címkenyelv-fájl érvénytelen címkenyelvet tartalmaz, Olyan :ACTION. címkét tartalmaz, amelyhez nem tartozik sem OBJTYPE, sem OBJINST sem RELATION kulcsszó.

**Felhasználói válasz:** Javítsa ki a szintaxist a címkenyelvű fájlban. Utána ellenőrizze, nem sérült-e meg a címkenyelvű fájl. Ennek érdekében futtassa újra a behozatalt (vagy pedig exportálja, majd importálja újra.) Amennyiben a hibajelzés továbbra is megjelenik, forduljon az IBM szoftvertámogatásához (illetve a címkenyelv fájlt szállító céghez).

# **DWC13219E An internal error has occurred.**

**Magyarázat:** Belső hiba történt az Import műveletben.

**Felhasználói válasz:** Forduljon az IBM szoftvertámogató szolgálathoz.

### **DWC13220E An internal error has occurred.**

**Magyarázat:** Belső hiba történt az Import műveletben.

**Felhasználói válasz:** Forduljon az IBM szoftvertámogató szolgálathoz.

# **DWC13221E Syntax error -- a tag contains invalid nesting of parentheses.**

**Magyarázat:** Az importálni próbált címkenyelv-fájl érvénytelen címkenyelvet tartalmaz, Egy :INSTANCE címkében érvénytelen a zárójelek egymásba ágyazása.

### **Felhasználói válasz:**

- **1.** Javítsa ki a szintaxishibát a címkenyelvű fájlban. Utána ellenőrizze, nem sérült-e meg a címkenyelvű fájl. Ennek érdekében futtassa újra a behozatalt (vagy pedig exportálja, majd importálja újra.) Amennyiben a hibajelzés továbbra is megjelenik, forduljon az IBM szoftvertámogatásához (illetve a címkenyelv fájlt szállító céghez)!
- **2.** Ellenőrizze, hogy a címkenyelvű fájl nem tartalmaz ( ) párt a metaadatokban. Ha a fájl tartalmaz ( ) párt, azt egyszeres idézőjelbe kell zárni.

# **DWC13222E Syntax error -- a closing parenthesis for a keyword value could not be found.**

**Magyarázat:** Az importálni próbált címkenyelv-fájl érvénytelen címkenyelvet tartalmaz, Nem található egy címkekulcsszó jobb zárójele.

**Felhasználói válasz:** Javítsa ki a szintaxishibát a címkenyelvű fájlban. Utána ellenőrizze, nem sérült-e meg a címkenyelvű fájl. Ennek érdekében futtassa újra a behozatalt (vagy pedig exportálja, majd importálja újra.) Amennyiben a hibajelzés továbbra is megjelenik, forduljon az IBM szoftvertámogatásához (illetve a címkenyelv fájlt szállító céghez)!

### **DWC13223E An internal error has occurred.**

**Magyarázat:** Belső hiba jelentkezett az Import programban.

**Felhasználói válasz:** Nézzen utána a jelzett hibáknak. Ha nincs más hibaüzenet, forduljon az IBM szoftvertámogatási szolgálatához.

# **DWC13224E A Data Warehouse Center object referenced in the SOURCEKEY or TARGETKEY keyword of a relationship definition does not exist.**

**Magyarázat:** Egy viszony SOURCEKEY vagy TARGETKEY értékében hivatkozott Data Warehouse Center objektum nem volt definiálva a cél-vezérlőadatbázisban akkor, amikor az Import feldolgozta a viszonyt. Egy viszonymeghatározásban szereplő objektumnak vagy definiálva kell lennie a címkenyelvű fájlban a viszony meghatározása előtt, vagy már léteznie kell a céladatbázisban.

**Felhasználói válasz:** Javítsa ki a szintaxishibát a címkenyelvű fájlban. Utána ellenőrizze, nem sérült-e meg a címkenyelvű fájl. Ennek érdekében futtassa újra a behozatalt (vagy pedig exportálja, majd importálja újra.) Amennyiben a hibajelzés továbbra is megjelenik, forduljon az IBM szoftvertámogatásához (illetve a címkenyelv fájlt szállító céghez)!

### **DWC13226E Belső hiba történt.**

**Magyarázat:** Az Import nem tudott lefoglalni egy címke-objektummeghatározásban szereplő Data Warehouse Center objektumot.

**Felhasználói válasz:** Növelje a rendszerben felhasználható virtuális memóriát (a memórialapozási fájl méretét). Ha továbbra is ezt a hibaüzenetet kapja, forduljon az IBM szoftvertámogatási szolgálatához.

**DWC13227E Data Warehouse Center does not allow a relationship between SOURCETYPE "<source type-name>" and TARGETYPE "<target-type-name>".**

**Magyarázat:** A Data Warehouse Center nem tesz lehetővé kapcsolatot a megadott SOURCETYPE és a megadott TARGETYPE típusú objektumok között.

**Felhasználói válasz:** Javítsa ki a hibát a címkenyelvű fájlban. Utána ellenőrizze, nem sérült-e meg a címkenyelvű fájl. Ennek érdekében futtassa újra a behozatalt (vagy pedig exportálja, majd importálja újra.) Ha továbbra is ezt a hibaüzenetet kapja, forduljon az IBM szoftvertámogatási szolgálatához (vagy ahhoz, aki a címkenyelvű fájlt szállította).

#### **DWC13229E An internal error has occurred.**

**Magyarázat:** Belső hiba történt.

**Felhasználói válasz:** Forduljon az IBM szoftvertámogató szolgálathoz.

# **DWC13230E A Data Warehouse Center object referenced in the SOURCEKEY or TARGETKEY keyword of a relationship definition does not exist.**

**Magyarázat:** Egy viszony SOURCEKEY vagy TARGETKEY értékében hivatkozott Data Warehouse Center objektum nem volt definiálva a címkenyelvfájlban akkor, amikor az Import feldolgozta a viszonyt. Az objektumtípusnak előbb kell szerepelnie a címkenyelvű fájlban, mint a rá hivatkozó viszonynak. Másik lehetőség, hogy az objektumtípusnak már léteznie kell a céladatbázisban. Ezen objektumtípusok általában lépésekhez kapcsolódnak. Például egy ilyen objektumtípus lehet lépéstérkép vagy lépésfedőnév.

**Felhasználói válasz:** Javítsa ki a címkenyelvű fájlt. Utána ellenőrizze, nem sérült-e meg a címkenyelvű fájl. Ennek érdekében futtassa újra a behozatalt (vagy pedig exportálja, majd importálja újra.) Amennyiben a hibajelzés továbbra is megjelenik, forduljon az IBM szoftvertámogatásához (illetve a címkenyelv fájlt szállító céghez)!

#### **DWC13231E An internal error has occurred.**

**Magyarázat:** Belső hiba történt.

**Felhasználói válasz:** Forduljon az IBM szoftvertámogató szolgálathoz.

# **DWC13232E A database object does not exist for table object "<table-object- name>".**

**Magyarázat:** A címkenyelvű fájlban előbb szerepel egy táblaobjektum, mint a hozzá tartozó adatbázis-objektum. Az adatbázis nincs definiálva a cél-vezérlőadatbázisban. Táblaobjektum feldolgozásakor annak adatbázisának definiálva kell lennie vagy a címkenyelvű fájlban, a tábla meghatározása előtt, vagy már léteznie kell a céladatbázisban.

**Felhasználói válasz:** Javítsa ki a címkenyelvű fájlt, majd futtassa újra a behozatalt. Utána ellenőrizze, nem sérült-e meg a címkenyelvű fájl. Ennek érdekében futtassa újra a behozatalt (vagy pedig exportálja, majd importálja újra.) Amennyiben a hibajelzés továbbra is megjelenik, forduljon az IBM szoftvertámogatásához (illetve a címkenyelv fájlt szállító céghez)!

# **DWC13233E An INSTANCE short\_name required by an object could not be found.**

**Magyarázat:** Az importálni próbált címkenyelv-fájl érvénytelen címkenyelvet tartalmaz, Az egyik, egy objektumhoz szükséges INSTANCE kulcsszó nem található.

**Felhasználói válasz:** Javítsa ki a címkenyelvű fájlt. Utána ellenőrizze, nem sérült-e meg a címkenyelvű fájl. Ennek érdekében futtassa újra a behozatalt (vagy pedig exportálja, majd importálja újra.) Amennyiben a hibajelzés továbbra is megjelenik, forduljon az IBM szoftvertámogatásához (illetve a címkenyelv fájlt szállító céghez)!

# **DWC13234E One of the first five lines of the tag language file must be a COMMENT tag with platform information.**

**Magyarázat:** A behozni kívánt címkenyelvű fájl hibás. Az első öt sor egyikének így kell festenie: :COMMENT.SYSTEM(WindowsNT) vagy :COMMENT.SYSTEM(OS/2).

**Felhasználói válasz:** Javítsa ki a címkenyelvű fájlt. Utána ellenőrizze, nem sérült-e meg a címkenyelvű fájl. Ennek érdekében futtassa újra a behozatalt (vagy pedig exportálja, majd importálja újra.) Amennyiben a hibajelzés továbbra is megjelenik, forduljon az IBM szoftvertámogatásához (illetve a címkenyelv fájlt szállító céghez)!

# **DWC13235E The value for the PGMTYPE keyword of an IWHPROGF, IWHAGGRF, or IWHTRIGF object is not valid.**

**Magyarázat:** A behozni kívánt címkenyelvű fájl hibás. A PGMTYPE kulcsszó értéke egy IWHPROGF, IWHAGGRF vagy IWHTRIGF objektumhoz kapcsolódóan nem érvényes programtípus. A következő számok vagy velük egyenértékű kulcsszavak egyikének kell lennie:  $0 =$ Dynamic Load Library,  $1 =$ Command Program,  $2 =$  Executable,  $4 =$  DB2 Stored Procedure

**Felhasználói válasz:** Javítsa ki a címkenyelvű fájlt. Utána ellenőrizze, nem sérült-e meg a címkenyelvű fájl. Ennek érdekében futtassa újra a behozatalt (vagy pedig exportálja, majd importálja újra.) Amennyiben a hibajelzés továbbra is megjelenik, forduljon az IBM szoftvertámogatásához (illetve a címkenyelv fájlt szállító céghez)!

**DWC13236E Cannot create object "<object-name>" because its associated object does not exist.**

**Magyarázat:** Egy objektum nem hozható létre, mert a hozzárendelt objektum nem található. Jelenleg társított objektum a következők esetében értelmesek:

- v IWHAGGRF és IWHTRIGF objectum, amelynek IWHPROGF objektumra van szüksége
- IWHFKEY objektum, amelynek IWHPKEY objektumra van szüksége
- IWHKYMAP objektum, amelynek COLUMN objektumra van szüksége

**Felhasználói válasz:** Javítsa ki a címkenyelvű fájlt. Utána ellenőrizze, nem sérült-e meg a címkenyelvű fájl. Ennek érdekében futtassa újra a behozatalt (vagy pedig exportálja, majd importálja újra.) Amennyiben a hibajelzés továbbra is megjelenik, forduljon az IBM szoftvertámogatásához (illetve a címkenyelv fájlt szállító céghez)!

# **DWC13237E Cannot update step "<step-name>" because it is not in development status.**

**Magyarázat:** A Data Warehouse Center nem képes behozni egy lépést., amely már definiálva van a cél-vezérlőadatbázisban és nincs fejlesztési állapotban.

**Felhasználói válasz:** Léptesse vissza a lépést fejlesztés állapotba és importálja újra. He a lépés nem léptethető vissza, akkor a lépés jegyzettömbje segítségével kell frissíteni (a behozatal helyett).

# **DWC13238W The object of type "<object-type>" identified by "<object-key>" is defined twice in the tag language file.**

**Magyarázat:** Egy objektum meghatározása többször szerepel a címkenyelvű fájlban. A második példány került mentésre.

**Felhasználói válasz:** Ha az ismétlődő példány hibát vagy problémát okoz, távolítsa el az OBJINST címkék egyik halmazát a címkenyelvű fájlból, és próbálja meg újra behozni a fájlt. Ha a címkenyelvű fájlt metaadat-exportáló segédprogram hozta létre, forduljon az IBM szoftvertámogatási szolgálatához (vagy ahhoz, aki a címkenyelvű fájlt szállította).

További tájékoztatást a naplófájlban talál.

**DWC13239E No object or relationship definitions were processed from the tag language file.**

**Felhasználói válasz:** Győződjön meg róla, hogy a címkenyelv-fájl tartalmaz legalább egy objektumot vagy kapcsolat-definíciót! Amennyiben kezdő ellenőrzőpont azonosítót adott meg, ellenőrizze, hogy az ellenőrzőpont azonosítót kövesse legalább egy objektum vagy kapcsolat-definíció, illetve hogy minden ellenőrzőpont azonosító után legyen ilyen, amelynek egynél nagyobb szám van megadva!

**DWC13300E Can not open or read from file "<filename>".**

**Magyarázat:** Hiba történt "<filename>" fájl megnyitási vagy olvasási kísérlete során,

**Felhasználói válasz:** Győződjön meg róla, hogy a fájl és az elérési útvonal neve helyesen van megadva!

# **DWC13301E Cannot create or write file "<filename>".**

**Magyarázat:** Hiba történt "<filename>" fájl létrehozásának vagy a fájlba történő írásnak a kísérlete során,.

**Felhasználói válasz:** Győződjön meg róla, hogy a fájl és az elérési útvonal neve helyesen van megadva!

# **DWC13302E A parsing error occurred in the DB2 Extender DAD file "<filename>" in token "<token-name>". Reason code: "<reason-code>".**

**Magyarázat:** Hiba történt "<token-name>" jelsorban "<filename>" DAD fájl szintaxiselemzése során egy tábladefinícióval kapcsolatosan, amint azt a következő okkódok mutatják:

- 1. XML szintaxishiba DAD fájlban.
- 2. Egy táblacímkének nincs név-attribútuma.
- 3. Egy oszlop vagy egy csomópont nem tartalmazza a szükséges Név és Típus értékeket.
- 4. A DAD fájlban nincsenek <DAD> elemek.
- 5. A DAD fájlban nincsenek Xcollection elemek.
- 6. Az oszlopcímkék száma hibás: "<RDB-node>" csomópontban csak egyetlen oszlopcímke megengedett.
- 7. A táblacímkék száma hibás: egy táblának kell lennie "<RDB-node>" csomópontban, ha van egy oszlopcímke is a "<RDB-node>" csomóponban.

**Felhasználói válasz:** Javítsa ki a DAD-fájlban a szintaxishibát!

**DWC13304E A parsing error occurred in the Trillium DDL file "<filename>" near token "<token-name>". Okkód : "<okkód>"**

**Magyarázat:** "<filename>" Trillium DDL-fájl szintaxiselemzése során hiba történt egy tábladefinícióval kapcsolatosan, "<token-name>" jelsor közelében, amint a következő okkód mutatja:

- 1. Egy mező attribútuma már definiálva van, vagy a mező nincs definiálva.
- 2. Egy rekord típussal és hosszal kapcsolatos információt igényel.
- 3. Egy mező típussal, hosszal és kezdetekkel kapcsolatos információt igényel.
- 4. A hossz és a kezdőpont számértékeket igényelnek.
- 5. Váratlan fájlvég. Nincsenek mezők definiálva a rekordban.
- 6. Fájlonként csak egyetlen rekord engedélyezett.

**Felhasználói válasz:** Javítsa ki a DLL-fájlban a szintaxishibát!

# **DWC13600I The export process is complete. See the log file "<log-file>" for details.**

**Magyarázat:** A Data Warehouse Center mindig létrehoz egy naplófájlt, amelybe rögzíti az export-eljárás részleteit, akár sikeres az export, akár hibák jelentkeztek végrehajtása közben.

**Felhasználói válasz:** Tekintse meg a naplófájlban az export-eljárás eredményeit!

# **DWC13601I The metadata from the control database "<control-database>" exported successfully.**

**Magyarázat:** Ez egy tájékoztató üzenet, amely megerősíti, hogy a metaadatok exportálása hiba nélkül lezajlott.

**Felhasználói válasz:** Nem kell semmit sem tennie.

# **DWC13602E The Data Warehouse Center encountered errors while exporting metadata "<metadata>".**

**Magyarázat:** A Data Warehouse Center nem tudta exportálni a kiválasztott metaadatokat, mivel hibák jelentkeztek.

**Felhasználói válasz:** A fellépő hibákkal kapcsolatosan tekintse meg a naplófájlt! A Data Warehouse Center mindig létrehoz egy naplófájlt, amelybe rögzíti az export-eljárás részleteit, akár sikeres az export, akár hibák jelentkeztek végrehajtása közben. Amennyiben nem sikerül a hibák kijavítása, forduljon az IBM szoftvertámogatáshoz segítségért!

# **DWC13603E The export utility was unable to open the log file.**

**Magyarázat:** A Data Warehouse Center mindig megkísérel naplófájlt létrehozni az export-eljárás részleteinek rögzítésére. Jelen hiba azt mutatja, hogy a Data Warehouse Center nem tudta elérni vagy megnyitni ezt a naplófájlt. Ha a Data Warehouse Center nem tudja létrehozni a naplófájlt, az export-eljárás nem folytatódhat. A naplófájl-megnyitás kudarcának néhány jellemző lehetséges oka:

- A fájlnév nem érvényes.
- Az elérési útvonal neve nem érvényes.
- v A felhasználónak nincs írási joga a napló elérési útvonalán.

**Felhasználói válasz:** Ellenőrizze, hogy a megadott napló elérési útvonalra vonatkozólag van-e írási jogosultsága, valamint, hogy a rendszer rendelkezik-e elegendő memória- és lemeztárhely-kapacitással! Ha a probléma makacsnak bizonyul, forduljon az IBM

szoftvertámogatási szolgálatához.

# **DWC13604E The export utility was unable to open the feedback file "<feedback-file>".**

**Magyarázat:** A Data Warehouse Center ugyanabba a könyvtárba próbál meg visszajelzés-fájlt létrehozni, amelyben az exportálni szándékozott XML-fájl található. Ez a hibajelzés azt mutatja, hogy a Data Warehouse Center nem képes elérni, vagy megnyitni a visszajelzés-fájlt. Ha a Data Warehouse Center nem tudja létrehozni ezt a visszajelzés-fájlt, az export-eljárás nem folytatódhat.

**Felhasználói válasz:** Ellenőrizze, hogy a megadott elérési útvonalra vonatkozólag van-e írási jogosultsága, valamint, hogy a rendszer rendelkezik-e elegendő memória- és lemeztárhely-kapacitással! Ha a probléma makacsnak bizonyul, forduljon az IBM szoftvertámogatási szolgálatához.

# **DWC13700E The Data Warehouse Center object "<object1-type>" named "<object1-name>", which is required to import the Data Warehouse Center object "<object2-type>" named "<object2-name>", could not be found.**

**Magyarázat:** Ez egy belső hiba, amely akkor fordul elő, amikor az import segédprogram nem képes megtalálni egy olyan objektumot, amelynek már léteznie kellene a Data Warehouse Centerben. Ha a kötelező objektum létrehozása nem történt meg az import-eljárás során, az import segédprogram nem tudja folytatni működését.

**Felhasználói válasz:** Ellenőrizze, hogy az importálni szándékozott XML fájl nem sérült! Ezt úgy teheti meg, hogy eredeti forráskódjából újra generálja az XML fájlt, majd újra lefuttatja az importot. Amennyiben a hibajelzés továbbra is megjelenik, forduljon az IBM szoftvertámogatásához (illetve az XML fájlt szállító céghez)!

# **DWC13701E Unable to import the Data Warehouse Center object "<object1-type>" named "<object1-name>", because no common warehouse metamodel object of type "<object2-type>" was found.**

**Magyarázat:** Egy ilyen típusú objektum létrehozása azon múlik, hogy a Data Warehouse Center megtalálja a szükséges közös raktár-metamodell objektumot. Enélkül a közös raktár-metamodell objektum nélkül a Data Warehouse Center objektuma nem érvényes. Ha ezt a hibajelzést kapta, valószínű, hogy az importálni kívánt XML fájl nem tartalmazza a szüksgées közös raktár-metamodell objektumot.

**Felhasználói válasz:** Ellenőrizze, hogy az importálni szándékozott XML fájl nem sérült! Ezt úgy teheti meg, hogy eredeti forráskódjából újra generálja az XML fájlt, majd újra lefuttatja az importot. Amennyiben a hibajelzés továbbra is megjelenik, forduljon az IBM szoftvertámogatásához (illetve az XML fájlt szállító céghez)!

### **DWC13702E A primary key already exists and cannot be updated. The import process cannot continue.**

**Magyarázat:** A raktárvezérlő adatbázisnak van egy elsődleges kulcsa, és az importálni próbált adatoknak ugyanazon táblában szintén van egy ettől különböző elsődleges kulcsa. Az import eljárás elvégzéséhez vagy csak egy elsődleges kulcs lehet, vagy a két elsődleges kulcsnak meg kell egyeznie. Nem lehet két különböző elsődleges kulcs.

**Felhasználói válasz:** Az eltérő elsődleges kulcsok problémáját a következő beavatkozások valamelyikével lehet megoldani:

- v Változtassa meg a raktárvezérlő adatbázis elsődleges kulcsát úgy, hogy az megegyezzen az importálni kívánt adatok elsődleges kulcsával!
- v Törölje az importálandó adatok elsődleges kulcsát és használja a raktárvezérlő adatbázisban található elsődleges kulcsot!
- v Változtassa meg az importálandó adatok elsődleges kulcsát, hogy az megegyezzen a raktárvezérlő adatbázis elsődleges kulcsával!

# **DWC13703E A foreign key already exists and cannot be updated. The import process cannot continue.**

**Magyarázat:** A raktárvezérlő adatbázisnak van egy másodlagos kulcsa, az importálni próbált adatok viszont ugyanabban a táblában tartalmaznak egy ettől eltérő másodlagos kulcsot. Az import eljárás elvégzéséhez vagy csak egy másodlagos kulcs lehet, vagy a két másodlagos kulcsnak meg kell egyeznie. Nem lehet két különböző másodlagos kulcs.

**Felhasználói válasz:** Az eltérő másodlagos kulcsok problémáját a következő beavatkozások valamelyikével lehet megoldani:

- v Változtassa meg a raktárvezérlő adatbázis másodlagos kulcsát úgy, hogy az megegyezzen az importálni kívánt adatok másodlagos kulcsával!
- v Törölje az importálandó adatok másodlagos kulcsát és használja a raktárvezérlő adatbázisban található másodlagos kulcsot!
- v Változtassa meg az importálandó adatok másodlagos kulcsát, hogy az megegyezzen a raktárvezérlő adatbázis másodlagos kulcsával!

**DWC13704E The import utility was unable to import the Data Warehouse Center object "<object1-type>" named "<object1-name>". This is because the value for the TaggedValue object "<object2-type>", which was specified for the UML object of type "<object3-type>", is not valid.**

**Magyarázat:** Ez egy olyan belső hiba, amely akkor fordul elő, ha a Data Warehouse Center olyan értékeket talál a TaggedValue objektumban, amelyek a várt tartományon kívül esnek. A fájl például tartalmazhat szöveges értékeket számérték helyett, vagy lehetnek a számértékek is hibásak.

**Felhasználói válasz:** Keresse meg az IBM szoftvertámogatását, vagy azt a céget, amelytől a fájl szérmazik!

# **DWC13705E The import utility was unable to create a temporary XML file in the EXCHANGE directory. Exception = "<exception-code>".**

**Magyarázat:** A Data Warehouse Centernek képesnek kell lennie egy másolatot készíteni az XML fájlról ugyanabba a könyvtárba, amelyeben a CWM.DTD fájl található. Ez a hibaüzenet azt jelzi, hogy a Data Warehouse nem tudta ezt az XML fájlt létrehozni. Ha a Data Warehouse Center nem tudja létrehozni ezt a fájlt, az export-eljárás nem folytatódhat..

**Felhasználói válasz:** Ellenőrizze, hogy a megadott EXCHANGE elérési útvonalra vonatkozólag van-e írási jogosultsága, valamint, hogy a rendszer rendelkezik-e elegendő memória- és lemeztárhely-kapacitással! Amennyiben a probléma továbbra is fennáll, jegyezze fel a processzor-szintű hibakódot ebből a hibaüzenetből és forduljon az IBM szoftvertámogatási szolgálathoz!

# **DWC13706E The XML file "<XML-file>" cannot be loaded. Exception = "<exception-code>"**

**Magyarázat:** Ez egy olyan belső hiba, amely akkor fordul elő, ha a Data Warehouse Center nem képes elolvasni egy XML fájlt az import eljárás során. Ennek jellemző okai lehetnek az olyan fájlok, amelyek vagy sérültek, vagy nem tartalmaznak XML adatokat. Ha a Data Warehouse Center nem tudja az XML fájlt elolvasni, az import folyamat nem folytatódhat.

**Felhasználói válasz:** Ellenőrizze, hogy az importálni szándékozott XML fájl nem sérült! Ezt úgy teheti meg, hogy eredeti forráskódjából újra generálja az XML fájlt, majd újra lefuttatja az importot. Amennyiben a hibajelzés továbbra is megjelenik, forduljon az IBM szoftvertámogatásához (illetve az XML fájlt szállító céghez)!

# **DWC13707E The import utility was unable to open the log file.**

**Magyarázat:** A Data Warehouse Center mindig megkísérel naplófájlt létrehozni az import-eljárás részleteinek rögzítésére. Jelen hiba azt mutatja, hogy a Data Warehouse Center nem tudta elérni vagy megnyitni a naplófájlt. Ha a Data Warehouse Center

nem tudja létrehozni a naplófájlt, az import-eljárás nem folytatódhat.

**Felhasználói válasz:** Az import-naplófájl megnyitás kudarcának néhány jellemző lehetséges oka:

- A fájlnév nem érvényes.
- Az elérési útvonal neve nem érvényes.
- v A felhasználónak nincs írási joga a napló elérési útvonalán.

Ellenőrizze, hogy a fenti problémák bármelyike fennáll-e, amennyiben igen, végezze el a szükséges módosításokat, vagy hívja az IBM szoftvertámogatást!

# **DWC13708E The import utility was unable to open the feedback file "<feedback-file>".**

**Magyarázat:** A Data Warehouse Center ugyanabba a könyvtárba próbál meg visszajelzés-fájlt létrehozni, amelyben az importálni szándékozott XML-fájl található. Ez a hibajelzés azt mutatja, hogy a Data Warehouse Center nem képes elérni, vagy megnyitni a visszajelzés-fájlt. Ha a Data Warehouse Center nem tudja létrehozni ezt a visszajelzés-fájlt, az import-eljárás nem jelenhet meg.

**Felhasználói válasz:** Ellenőrizze, hogy a megadott elérési útvonalra vonatkozólag van-e írási jogosultsága, valamint, hogy a rendszer rendelkezik-e elegendő memória- és lemeztárhely-kapacitással! Ha a probléma makacsnak bizonyul, forduljon az IBM szoftvertámogatási szolgálatához.

# **DWC14001E "<database-name>": Database not found.**

**Magyarázat:** Belső hiba történt egy átalakítóban. Nem található egy lefordítható adatbázis az erőforrás-tulajdonság fájlban.

**Felhasználói válasz:** Győződjön meg róla, hogy az adatbázis megfelelően működik. Ellenőrizze, hogy, az átalakítót futtató folyamat rendelkezik-e a megfelelő jogosultsággal tábla létrehozásához. Ezután futtassa újra az átalakítót.

# **DWC14002E Log table access error.**

**Magyarázat:** Egy átalakító nem fér hozzá hibanapló táblájához.

**Felhasználói válasz:** Győződjön meg róla, hogy az adatbázis megfelelően működik. Ellenőrizze, hogy, az átalakítót futtató folyamat rendelkezik-e a megfelelő jogosultsággal tábla létrehozásához. Ezután futtassa újra az átalakítót.

#### **DWC14003E Log table definition error.**

**Magyarázat:** Az átalakítóátalakító hibanapló táblájának szerkezete nem felel meg a hibanapló funkció által kívántnak. Ha frissítették az átalakító kódját, lehet, hogy megváltozott a hibanapló tábla szerkezete.

**Felhasználói válasz:** Dobja el az átalakító hibanapló tábláját. Az átalakító következő futásakor újra előállítja majd.

# **DWC14005E Run ID "<value>" is invalid. It must be an integer.**

**Magyarázat:** A megadott futási azonosító érték érvénytelen. Egész számnak kell lennie. A futási azonosítót az átalakító használja a naplótáblában. Ez azonosítja a folyamatot az átalakító indításakor.

**Felhasználói válasz:** Változtassa egész számra a futási azonosítót.

# **DWC14006E Required parameter not specified: "<parameter-name>".**

**Magyarázat:** Nem adott meg egy szükséges paramétert az átalakítónak.

**Felhasználói válasz:** Írja be a hiányzó paramétert és futtassa újra az átalakítót.

# **DWC14007E Data type of column "<column-name>" is not valid for column type specified.**

**Magyarázat:** Az oszlop adattípusa nem felel meg a megadott időszakhoz szükséges adattípusnak.

**Felhasználói válasz:** Tegye a következők egyikét:

- Olyan oszlopot válasszon, amely egyezik a megadott időtartam adattípusával.
- v Változtassa az időtartamot olyanra, amelynek adattípusa megfelel-e a kiválasztott oszlopnak.

# **DWC14008E Could not access the specified run log: "<table-name>".**

**Magyarázat:** Egy átalakító nem fér hozzá hibanapló táblájához.

**Felhasználói válasz:** Győződjön meg róla, hogy az adatbázis megfelelően működik. Ellenőrizze, hogy, az átalakítót futtató folyamat rendelkezik-e a megfelelő jogosultsággal tábla létrehozásához. Ezután futtassa újra az átalakítót.

**DWC14009E Data type of the "<column-name>" column is not valid; it must be "<data-type>".**

**Magyarázat:** A kiválasztott oszlop adattípusa érvénytelen.

**Felhasználói válasz:** Javítsa ki az oszlop típusát és futtassa újra az átalakítót.

# **DWC14010E Parameters "<name>" and "<name>" may not both be specified.**

**Magyarázat:** Olyan információt adott meg két mezőben, amelyek nem használhatók együtt.

**Felhasználói válasz:** Törölje az egyik mezőt.

# **DWC14011E One (and only one) of the parameters "<name>" and "<name>" must be specified.**

**Magyarázat:** Olyan információt adott meg két mezőben, amelyek nem használhatók együtt.

**Felhasználói válasz:** Gondoskodjon arról, hogy csak az egyik mezőben legyen megadva információ.

# **DWC14012E Specified column "<column-name>" not found in table "<table-name>".**

**Magyarázat:** A megadott oszlop a nem található a kiválasztott táblában.

**Felhasználói válasz:** Ellenőrizze, hogy a megadott oszlop szerepel a tábla meghatározásában, illetve hogy a megfelelő tábla van megadva.

# **DWC14013E Unable to calculate statistics value in** method "<class-name>"."<method**name>". Error type: "<error>".**

**Magyarázat:** Egy statisztikai metódus nem tudta végrehajtani egy statisztikai érték számításait. Ennek a következők egyike lehet az oka:

- v A statisztikai rutin bemeneti értéke túl nagy vagy túl kicsi.
- v A rutin a számítások során NaN (Not a Number, nem szám) vagy Infinity (végtelen) értéket talált.

**Felhasználói válasz:** Javítsa ki a bemeneti adatokat és futtassa újra az átalakítót.

# **DWC14016E Input table column data types must have a common promotable data type.**

**Magyarázat:** A megadott bemeneti tábla oszlopainak vagy homogénnek kell lenniük, vagy olyan típusúaknak, amelyek között automatikus előreléptetés teremt kapcsolatot.

**Felhasználói válasz:** Tegye a következők egyikét:

- v Ha a PivotData Transformert használó lépés meghatározása zajlik, ellenőrizze, hogy a pivot csoportok között automatikus előreléptetési kapcsolat van-e.
- v Ha az InvertData Transformert használó lépés meghatározása zajlik, ellenőrizze, hogy a forrástábla oszlopai között automatikus adattípus-előreléptetési kapcsolat van-e (kivéve az első oszlopot, amely a kimeneti oszlopok neveit tartalmazza).

A kapcsolódó adattípusok magyarázatának helye a ″Promotion of Data Types″ szakasz az *SQL Reference* könyvben.

# **DWC14017E Invalid parameter: "<parameter-name>".**

**Magyarázat:** Az paraméternek átadott paraméter érvénytelen.

**Felhasználói válasz:** Az átalakító leírásában keresse meg a paraméter megengedhető adatformátumát. Ezután javítsa ki a paramétert.

# **DWC14018E Primary Key not found for table "<table-name>".**

**Magyarázat:** A megadott táblának nincs elsődleges kulcsa. Az elsődleges kulcs szükséges a tábla frissítéséhez.

**Felhasználói válasz:** Adjon meg elsődleges kulcsot a megadott táblához.

# **DWC14019E Value "<value>" for "<parameter-name>" parameter is invalid.**

**Magyarázat:** A mezőben megadott érték érvénytelen.

**Felhasználói válasz:** Az átalakító leírásában keresse meg a paraméter megengedhető adatformátumát.

# **DWC14025E Table "<table-name>" has no key column to use for updates.**

**Magyarázat:** Ahhoz, hogy az átalakító frissíthesse a táblát, annak kell hogy legyen elsődleges kulcsa.

**Felhasználói válasz:** Adjon meg elsődleges kulcsot a táblához és futtassa újra az átalakítót.

# **DWC14026E Could not access table "<table-name>".**

**Magyarázat:** Egy átalakító nem fér hozzá a megadott táblához.

**Felhasználói válasz:** Ellenőrizze, hogy létezik-e a megadott tábla.

# **DWC14027E No rows in table "<table-name>".**

**Magyarázat:** A megadott tábla üres. A táblában nincsenek sorok.

**Felhasználói válasz:** Ellenőrizze, hogy a helyes tábla van-e megadva.

# **DWC14028E NaN or Infinity returned by a Statistics function.**

**Magyarázat:** Egy statisztikai metódus nem tudta végrehajtani egy statisztikai érték számításait. Not a Number (NaN) vagy Infinity értéket adott vissza egy számítás.

**Felhasználói válasz:** Forduljon az IBM szoftvertámogató szolgálathoz.

### **DWC14029E Both parameters "<name>" and "<name>" must be specified if one is.**

**Magyarázat:** Nem használható egyik mező a másik nélkül.

**Felhasználói válasz:** Mindkét mezőben adjon meg információt.

# **DWC14100E A "<value>" sub-parameter was not** specified in the "<parameter**name>" parameter.**

**Magyarázat:** Egy mezőben információt adott meg, de nem adta meg a szükséges másodlagos információt.

**Felhasználói válasz:** Írja be a helyes másodlagos információt és futtassa újra az átalakítót.

### **DWC14101E Data type of "<column-name>" column must be DATE, TIMESTAMP, or TIME.**

**Magyarázat:** Hibás adattípusú oszlopot adott meg. Az adattípus ezek egyike lehet: DATE, TIMESTAMP vagy TIME.

**Felhasználói válasz:** Javítsa ki az adattípust DATE, TIMESTAMP vagy TIME típusra és futtassa újra az átalakítót.

# **DWC14102E** Value for "<parameter-name>" **parameter is earlier than "<parameter- name>" parameter.**

**Magyarázat:** Az üzenetben szereplő első paraméterértéknek későbbinek kell lennie, mint a második paraméterértéknek.

**Felhasználói válasz:** Javítsa ki az első vagy a második paraméter értékét és futtassa újra az átalakítót.

# **DWC14103E Invalid "<value>" sub-parameter** specified for column "<column**name>".**

**Magyarázat:** Egy oszlopnak megadott alparaméter érvénytelen.

**Felhasználói válasz:** Adjon meg érvényes értéket az alparaméterben és futtassa újra az átalakítót.

# **DWC14104E The specified Date or Time value "<value>" is not in ISO format or has incorrect values.**

**Magyarázat:** Inkompatibilis dátum vagy időértéket adott meg.

**Felhasználói válasz:** Javítsa ki az adattípust Date, TimeStamp vagy Time típusra és futtassa újra az átalakítót.

# **DWC14200E ANOVA supports up to 3 Grouping columns.**

**Magyarázat:** Az ANOVA 1-3 csoport-oszlopot képes kezelni. A csoport-oszlopok száma határozza meg a végrehajtandó ANOVA számítás típusát. Egy, kettő vagy három csoport-oszlop rendre One-way, Two-way és Three-way ANOVA eredményeket hoz.

**Felhasználói válasz:** Változtassa meg eszerint a csoport-oszlopok számát.

### **DWC14201E ANOVA Grouping column is the same as Data column.**

**Magyarázat:** Egy ANOVA csoport-oszlop azonos az adatoszloppal.

**Felhasználói válasz:** A csoport-oszlopok közül törölje az adatoszlopnak szánt oszlopot.

### **DWC14202E ANOVA Cell count is less than 2.**

**Magyarázat:** Two-way vagy Three-way ANOVA esetén a többdimenziós cellaszámnak (az alcsoport adatelemszáma) 2-nek vagy többnek kell lennie.

**Felhasználói válasz:** Ellenőrizze a bemeneti adattáblát és biztosítsa, hogy az megfeleljen eme követelménynek.

### **DWC14203E ANOVA Cell count is not equal in all cells.**

**Magyarázat:** Two-way vagy Three-way ANOVA esetén a többdimenziós cellaszámnak (az alcsoport adatelemszáma) egyenlőnek kell lennie az összes cellában.

**Felhasználói válasz:** Ellenőrizze a bemeneti adattáblát és biztosítsa, hogy az megfeleljen eme követelménynek.

### **DWC14204E Query returned incorrect number of rows for "<grouping-columnname>".**

**Magyarázat:** Lekérdezés során érvénytelen a megadott csoport-oszlop érvénytelen számú sort eredményezett. A várható sorok száma egy korábbi lekérdezésből került meghatározásra.

**Felhasználói válasz:** Futtassa újra a függvényt. Gondoskodjon arról, hogy a bemeneti táblát ne frissítse egyidejűleg másik folyamat.

### **DWC14255E Table cannot be cross-tabulated.**

**Magyarázat:** A khi-négyzet átalakító bemeneti táblája nem alakítható át kereszttabulált táblává. Két csoport-oszlop van megadva. A módszer szerint a khi-négyzet e két oszlop alapján alakítja ki a kereszttabulált tábla sorait és oszlopait, amelyeket az Observed Frequencies oszlop adataival tölt fel.

**Felhasználói válasz:** Ellenőrizze a bemeneti tábla csoport-oszlopait, hogy azok adatai alkalmasak kereszttabulált tábla létrehozására.

# **DWC14256E Cannot calculate expected values without two grouping columns.**

**Magyarázat:** Várható érték kiszámításához két csoport-oszlop szükséges.

**Felhasználói válasz:** Válasszon ki egy másik oszlopot is csoport-oszlopnak, vagy adjon meg meg egy oszlopot, amely az Expected frequencies oszlop lesz majd.

# **DWC14257E Cannot calculate expected values if Expected Frequencies column is specified.**

**Magyarázat:** Beírta az Expected Frequencies oszlop nevét és a kimeneti Expected Values tábla nevét. Csak az egyik adható meg.

**Felhasználói válasz:** Törölje a lépésből vagy az Expected Frequencies oszlop nevét, vagy az Expected Values kimeneti tábla nevét.

# **DWC14300E Input data column not specified for** rule definition "<rule-name>".

**Magyarázat:** Nem adott meg forrás-adatoszlopot egy definiált szabályhoz.

**Felhasználói válasz:** Ellenőrizze, hogy, a forrástábla importálva van a Data Warehouse Center rendszerbe, és hogy a szabály meghatározásában szereplő összes oszlop létezik a behozott táblában.

# **DWC14301E Two or more rows specifying the same output column "<column-name>" have different input columns.**

**Magyarázat:** Két vagy több, azonos céloszlopba író szabályt adott meg.

**Felhasználói válasz:** Változtassa meg a Clean Data átalakító szabálydefinícióit úgy, hogy a cél tábla minden oszlopa csak a forrástábla egy oszlopához legyen társítva.

# **DWC14302E Input column "<column-name>" and output column "<column-name>" data types do not match.**

**Magyarázat:** Egy szabályban megadott forrás és cél tábla legalább egy névoszlopa különböző adattípusú.

**Felhasználói válasz:** Gondoskodjon arról, hogy a forrás és a cél táblában a névoszlopok azonos típusúak legyenek.

# **DWC14303E In rule definition "<rule-definition>", no rule type specified for table "<table-name>".**

**Magyarázat:** Nem tiszta típust adott meg az átalakítónak.

**Felhasználói válasz:** Ellenőrizze, hogy, minden bejegyzésben tiszta típust adott-e meg a Data Warehouse Center Clean Data átalakító ablakában.

# **DWC14304E In rule definition "<rule-name>", no table specified for rule type "<ruletype>".**

**Magyarázat:** Egy szabálymeghatározásban nem adott meg szabálytáblát.

**Felhasználói válasz:** Gondoskodjon arról, hogy minden ″find and replace″, ″clip″ és ″discretize″ szabálynak legyen szabálytáblája, amelyet ismer a Data Warehouse Center.

### **DWC14305E In rule definition "<rule-name>", no columns specified for table "<tablename>".**

**Magyarázat:** Egy szabálymeghatározásban nem adott meg oszlopokat.

**Felhasználói válasz:** Gondoskodjon arról, hogy minden ″find and replace″, ″clip″ és ″discretize″ szabálynak a megadott szabálynak megfelelő oszlopokat tartalmazó táblája.

### **DWC14306E In rule definition "<rule-name>", no table specified for specified columns "<column-names>".**

**Magyarázat:** Egy szabálymeghatározásban nem adott meg szabálytáblát.

**Felhasználói válasz:** Gondoskodjon arról, hogy minden ″find and replace″, ″clip″ és ″discretize″ szabálynak a megadott szabálynak megfelelő oszlopokat tartalmazó táblája.

# **DWC14307E In rule definition "<rule-name>", rule type "<rule-type>" requires "<count>" column names.**

**Magyarázat:** Olyan szabálytáblát választott ki, amelyben a meghatározás alatt álló szabálynak nem megfelelő számú oszlopa van kiválasztva.

**Felhasználói válasz:** A szabálymeghatározásnak megfelelő számú oszlopot válassza ki.

A ″find and replace″ szabályhoz 2 vagy 3 oszlop kell, a plusz oszlop az ″order by″ oszlop. (Lásd: ″Managing Data Warehouse Center″ , a ″Using transformers″ fejezet).

A Discretization szabályhoz 3 vagy 4 oszlop kell, a plusz oszlop azt a sorrendet adja meg, ahogy a szabály veendők a szabálytáblából. A ″clip″ szabályhoz 4 vagy 5 oszlop kell. A választható többletoszlop szerepe ugyanaz lehet, mit az előző két szabályban.

# **DWC14308E In rule definition "<rule-name>", input and output column data types do not match those of the rule table.**

**Magyarázat:** Egy szabálydefinícióban olyan szabálytáblát adott meg, amelyben mások az adattípusok, mint a megadott forrás- és oszlop-adattípusok.

**Felhasználói válasz:** Ellenőrizze, hogy, hogy a szabálytáblában megnevezett oszlopok (a sorrend-oszlopot kivéve) azonos típusúak a forrás- és a cél tábla megnevezett oszlopaival.

# **DWC14309E In rule definition "<rule-name>", the row clean parameter "<name>" is invalid.** ″**0**″**-nak vagy** ″**1**″**-nek kell lennie.**

**Magyarázat:** Egy szabálymeghatározásban a sor tiszta paramétere érvénytelen.

**Felhasználói válasz:** Gondoskodjon arról, hogy az SQL karakterláncban e paraméter ″0″ vagy ″1″ legyen. Az alapérték a ″0″.

### **DWC14310E In rule definition "<rule-name>", the white space indicator parameter "<name>" is invalid. It must be a** ″**0**″ **or** ″**1**″**.**

**Magyarázat:** Érvénytelen számot írt be a ″white space″ mezőbe a Clean transformer-numeric parameters ablakban.

**Felhasználói válasz:** Gondoskodjon arról, hogy az SQL karakterláncban e paraméter ″0″ vagy ″1″ legyen. Az alapérték (ha semmi sincs beírva) a ″0″.

# **DWC14311E In rule definition "<rule-name>", the respect case parameter "<name>" is invalid. It must be a** ″**0**″ **or** ″**1**″**.**

**Magyarázat:** Érvénytelen számot írt be a ″respect case″ mezőbe a Clean transformer-numeric parameters ablakban.

**Felhasználói válasz:** Gondoskodjon arról, hogy az SQL karakterláncban e paraméter ″0″ vagy ″1″ legyen. Az alapérték (ha semmi sincs beírva) a ″0″.

# **DWC14312E In rule definition "<rule-name>", the compress white space parameter "<name>" is invalid. It must be a** ″**0**″ **or** ″**1**″**.**

**Magyarázat:** Érvénytelen számot írt be a ″compress white space″ mezőbe a Clean transformer-numeric parameters ablakban.

**Felhasználói válasz:** Gondoskodjon arról, hogy az SQL karakterláncban e paraméter ″0″ vagy ″1″ legyen. Az alapérték (ha semmi sincs beírva) a ″0″.

# **DWC14313E In rule definition "<rule-name>", the numeric tolerance must be a positive integer or decimal number.**

**Magyarázat:** Érvénytelen számot írt be a ″numeric tolerance″ mezőbe a Clean transformer-numeric parameters ablakban.

**Felhasználói válasz:** Ellenőrizze, hogy a paraméterben beírt érték 10-es számrendszerbeli és nem kisebb nullánál.

### **DWC14350E Output table "<table-name>" is the same as the input table.**

**Magyarázat:** A Calculate Statistics vagy a Correlation átalakító futtatásakor ugyanazt a táblát adta meg be- és kimenetnek. Ezen átalakítók esetében a bemeneti tábla nem lehet azonos a kimeneti táblával. Az átalakító beolvassa a bemeneti tábla adatait, s az eredményeket a kimeneti táblába írja.

**Felhasználói válasz:** Futtassa az átalakítót. Adja meg a bemeneti adatokat tartalmazó tábla nevét, és egy másik tábla nevét, amelybe az eredmények írhatók.

# **DWC14351E Unexpected end of "<parameter-name>" parameter reached.**

**Magyarázat:** Nem fejeződött be egy paraméter szintaxiselemzése az átalakító tárolt eljárásában. A paraméter e vártnál előbb véget ért. E hibának több oka lehet. Például:

- Egy bal zárójelnek nincs jobb zárójel párja, vagy fölösleges vessző került a paraméter-karakterláncba
- v Hiányzik egy statisztika-azonosító

**Felhasználói válasz:** Nézze át a hibás paraméter szintaxisát, javítsa ki és futtassa újra az átalakítót.

# **DWC14352E Input column "<column-name>" has an invalid data type "<data-type>" for statistic "<statistic-name>".**

**Magyarázat:** Statisztika számítást csak bizonyos adatokon lehet végezni. Nem támogatott adattípusú oszlop colt megadva egy statisztikai számítás bemeneti oszlopaként.

**Felhasználói válasz:** Nézze át a hibás statisztika érvényes bemeneti adattípusait, adja meg egy érvényes típusú oszlop nevét bemeneti oszlopnak és futtassa újra a számítást.

# **DWC14353E Output column "<column-name>" has an invalid data type "<datatype>" for statistic "<statistic-name>" and input column "<column-name>".**

**Magyarázat:** Egy statisztikai számításhoz megadott kimeneti oszlop adattípusa érvénytelen. A kimeneti számítások kimenete csak bizonyos típusú lehet. Az érvényes típusok a statisztikától függenek. Egyes statisztikák esetén az érvényes adattípusok a bemeneti oszlop típusától is függenek. A hiba azért történt, mert a statisztikai számításhoz megadott kimeneti oszlop érvénytelen adattípusú.

**Felhasználói válasz:** Nézze át a hibás statisztika érvényes kimeneti adattípusait, adja meg egy érvényes típusú oszlop nevét kimeneti oszlopnak és futtassa újra a számítást.

# **DWC14354E Output column "<column-name>" is specified for statistic "<name>" and** for statistic "<name>".

**Magyarázat:** Két statisztikai számításnak ugyanazt a kimeneti oszlopot adta meg. Egy kimeneti oszlop csak egy statisztikai számításhoz használható.

**Felhasználói válasz:** Futtassa az átalakítót. Adja meg az egyik statisztikai számítás eredményeit majd tároló oszlop nevét, és egy másik oszlop nevét a másik statisztika eredményei számára.

# **DWC14355E Statistic identifier "<number>" is not supported.**

**Magyarázat:** Olyan Data Warehouse Center lépésekben melyek a Calculate Statistics és a Correlation átalakítót használják, csak az egyes statisztikák neve adható meg. Minden, a Calculate Statistics vagy a Correlation átalakító által számított statisztikához egyedi szám-azonosító tartozik.

**Felhasználói válasz:** Forduljon az IBM vevőszolgálatához.

# **DWC14356E Grouping column "<column-name>" is the same as an input column.**

**Magyarázat:** Egy oszlopot a csoport-oszlop mezőben és a bemeneti adatoszlop mezőben is megadott a Calculate Statistics vagy a Correlation átalakító statisztikadefiníciójában.

**Felhasználói válasz:** Adja meg a bemeneti adatokat tartalmazó oszlop nevét, és egy vagy több másik oszlop nevét, amely(ek) a statisztikai számítás eredményeinek csoportosítására szolgálnak majd. Ezután futtassa újra az átalakítót.

# **DWC14357E Grouping column "<column-name>" is specified twice.**

**Magyarázat:** A csoport-oszlop paraméterből törölje az ismétlődő oszlopnevet és futtassa újra az átalakítót.

**Felhasználói válasz:** A csoport-oszlop paraméterből törölje az ismétlődő oszlopnevet és futtassa újra az átalakítót.

# **DWC14358E Grouping column "<column-name>" is the same as an output column.**

**Magyarázat:** Egy oszlopot a csoport-oszlop paraméterben és a kimeneti adatoszlop paraméterben is megadott a Calculate Statistics vagy a Correlation átalakító statisztikadefiníció paraméterében.

**Felhasználói válasz:** Ugyanazt az oszlopot adta meg a csoport-oszlopok mezőben, mint a kimeneti adatoszlop mezőben, a Calculate Statistics vagy a Correlation átalakító statisztikadefiníció mezőjében.

# **DWC14400E One or more correlation calculations resulted in a** ″**null**″ **value.**

**Magyarázat:** Egy korrelációs statisztikai számítás eredménye nem ábrázolható számként, ezért a kimeneti táblában az eredményt NULL érték jelöli. A NULL eredményt a következők egyike okozhatta:

- v Csak egy bemeneti értéket adott meg egy korrelációs számításhoz. Például lehet, hogy a bemeneti tábla csak egy adatsort tartalmaz, vagy meg volt adva egy vagy több csoport-oszlop és egy vagy több csoport csak egy adatsort tartalmaz.
- v A p-értéket nem lehetett kiszámítani, mert egy tört kiszámításakor a program elérte az iterációk maximális számát.
- v Egy korrelációs statisztikai számítás eredménye negatív vagy pozitív végtelen.

**Felhasználói válasz:** Tegye a következők egyikét:

- v Gondoskodjon arról, hogy, a bemeneti táblának legyen legalább két adatsora. A változtatások után futtassa újra a Correlation átalakítót.
- v Ha a Correlation átalakító paraméterlistájában szerepel legalább egy csoport-oszlop, esetleg elkerülhető a NULL eredmény annak biztosításával, hogy minden csoportban legyen legalább két bemeneti adatsor.

# **DWC14401E Output column "<column-name>" has data type "<type>", but the data type must be "<type>" for this column.**

**Magyarázat:** A Correlation átalakító a bemeneti adatokat tartalmazó két oszlop nevét beleírja a kimeneti tábla első két oszlopába. A kimeneti tábla első két oszlopa közül az egyik érvénytelen adattípusú.

**Felhasználói válasz:** Javítsa ki a kimeneti tábla oszlopának adattípusát és futtassa újra az átalakítót.

**DWC14402E Output column "<column-name>" has data type "<type>" and output column "<column-name>" has data type "<type>", but the data type must be "<type>" for each of these columns.**

**Magyarázat:** A Correlation átalakító a bemeneti adatokat tartalmazó két oszlop nevét beleírja a kimeneti tábla első két oszlopába. A kimeneti tábla első két oszlopa egyaránt érvénytelen adattípusú.

**Felhasználói válasz:** Javítsa ki a kimeneti tábla mindkét oszlopának adattípusát és futtassa újra az átalakítót.

### **DWC14500E Too many rows ("<count>") to Invert. Maximum amount is "<count>".**

**Magyarázat:** Olyan táblát próbált invertálni, amelyben több sor van, mint ahány oszlopot az adatbázis képes kezelni.

**Felhasználói válasz:** Ellenőrizze, hogy a Ellenőrizze, hogy a tábla sorainak száma ne legyen nagyobb, mint az átalakítót futtató DB2-verzió által megengedett maximális táblaoszlop-szám.

### **DWC14600E Moving Average Type is invalid.**

**Magyarázat:** A kért Moving Average típusa érvénytelen. Háromfajta függvény megengedett:

- Standard moving average
- Exponentially smoothed moving average
- Rolling sum

**Felhasználói válasz:** A Moving Average típusát változtassa az egyik használható típusra.

### **DWC14601E Moving Average Period must be greater than 1.**

**Magyarázat:** A Moving Average vagy Rolling Sum számításhoz megadott periódus érvénytelen. Az periódusnak 1-nél nagyobb egész számnak kell lennie.

**Felhasználói válasz:** A Moving Average periódusát változtassa 1-nél nagyobb egész számra.

# **DWC14602E Moving Average Data column same as Order By column.**

**Magyarázat:** A Moving Average adatoszlopainak egyike azonos az egyik Order By oszloppal.

**Felhasználói válasz:** Válasszon a Moving Average-hez az Order By oszlopoktól különböző adatoszlopokat.

# **DWC14650E Carry over columns must be specified in pairs.**

**Magyarázat:** A ″carry-over″ paraméterben mind a forrás-, mind a céloszlop neve kötelező.

**Felhasználói válasz:** Ellenőrizze, hogy a forrásoszlop neve létezik és a megadott céloszlop neve érvényes a Data Warehouse Center szabta korlátok között.

#### **DWC14651E Invalid number of pivot columns.**

**Magyarázat:** A pivot csoportok különböző számú oszlopot tartalmaznak. Minden pivot csoportnak azonos számú oszlopot kell tartalmaznia.

**Felhasználói válasz:** Ellenőrizze, hogy az oszlopnevek száma egyezik minden pivotálandó csoport oszlopszámával, kivéve, ha csak egy oszlopnév van megadva.

# **DWC14652E Invalid number of aggregation columns.**

**Magyarázat:** A ″pivot column″ mezőben nem adott meg oszlopot.

**Felhasználói válasz:** Adjon meg legalább egy oszlopot a ″pivot column″ mezőben. Gondoskodjon arról, hogy az oszlopnevek száma azonos legyen minden egyes megadott csoport oszlopszámával.

# **DWC14653E Number of columns in aggregation group does not match pivot column count.**

**Magyarázat:** A ″pivot columns″ mezőben megadott adatoszlopok száma nem egyenlő a pivot csoportok együttes oszlopszámával.

**Felhasználói válasz:** Ellenőrizze, hogy a ″pivot columns″ paraméter, (amely az SQL-ben látható) megfelel a következő szabályoknak: Minden csoportot pontosvessző (″;″) zár le. A csoport első paramétere a kimeneti oszlop neve. A másodiktól az n-edikig a csoport paraméterei a bemeneti tábla oszlopainak nevei. Abban a különleges esetben, amikor egy csoportban csak egy név van, az a név egy aggregált bemeneti oszlopok kimeneti oszlopneve, és a bemeneti oszlopok száma és nevei idő előtt ismertek.

# **DWC14654E Carry over columns not found in table "<table-name>".**

**Magyarázat:** A ″carry-over″ oszloppárban kiválasztott oszlopok nem léteznek.

**Felhasználói válasz:** Ellenőrizze, hogy nulla vagy több ″carry-over″ oszloppár van-e, és hogy a megnevezett oszlopok léteznek-e mind a forrás-, mind a cél táblában.

# **DWC14700E Independent Data column equals Dependent Data column.**

**Magyarázat:** Ugyanazt az oszlopot választotta ki Criterion oszlopnak, mint amelyiket Predictor oszlopnak egy Regression átalakításban. A Criterion oszlop nem lehet azonos a Predictor oszloppal.

**Felhasználói válasz:** Törölje a Criterion oszlopot a Predictor kiválasztásból és futtassa újra a regressziós átalakítást.

### **DWC14701E Duplicate Independent Data columns.**

**Magyarázat:** Egy oszlop kétszer szerepel Predictor oszlopként.

**Felhasználói válasz:** A Predictor column mezőből törölje az egyik kiválasztást. Ezután futtassa újra a regressziós átalakítást.

### **DWC14702E Count from result set and previous row count not equal.**

**Magyarázat:** Egy lekérdezés érvénytelen számú sort eredményezett. A várható sorok száma egy korábbi lekérdezésből került meghatározásra.

**Felhasználói válasz:** Futtassa újra az átalakítót. Gondoskodjon arról, hogy a bemeneti táblát ne frissítse egyidejűleg másik folyamat.

# **DWC14750E Subtotal Grouping column same as Date column.**

**Magyarázat:** A kiválasztott Subtotal Grouping oszlopok egyike azonos a Date oszloppal.

**Felhasználói válasz:** Változtasson a Grouping oszlopokon úgy, hogy a Date oszlop ne legyen köztük.

# **DWC14751E Subtotal Data column same as Date column.**

**Magyarázat:** Egy Subtotal Data oszlop azonos a Date oszloppal.

**Felhasználói válasz:** Változtasson a Data oszlopokon úgy, hogy a Date oszlop ne legyen köztük.

# **DWC14752E Subtotal Data column same as Grouping column.**

**Magyarázat:** Egy Subtotal Data oszlop azonos egy Grouping oszloppal.

**Felhasználói válasz:** Változtasson a Data oszlopokon úgy, hogy Grouping oszlop ne legyen köztük.

### **DWC14753E Subtotal Period is invalid.**

**Magyarázat:** A kért Subtotal Period érvénytelen. Ötféle Period adható meg::

- Week (hét)
- Semi-Month (félhónap)
- Month (hónap)
- Quarter (negyedév)
- Year  $($ év $)$

**Felhasználói válasz:** A Subtotal Period típusát változtassa a megadhatók egyikére.

# **Fejezet 9. FLG üzenetek**

Az alábbi lista az Information Catalog Manager által kiadott üzeneteket tartalmazza. Az üzenetekhez az állapot rövid magyarázata tartozik és a hiba elhárítására javasolt felhasználói beavatkozás leírása.

# **Information Catalog Manager okkódok**

**Reason code 0 FLG\_OK**

**Magyarázat:** Sikeresen befejeződött.

**Lehetséges kiterjesztett kódok:** Nincs

**Okkód: 1 FLG\_WRN**

**Magyarázat:** Helyfoglaló; a figyelmeztetések számtartományának kezdetét jelöli.

**Lehetséges kiterjesztett kódok:** Nincs

#### **Okkód: 201 FLG\_WRN\_DISCONNECTED**

**Magyarázat:** Az database-összeköttetés megszakadt.

**Lehetséges kiterjesztett kódok:** Nincs

### **Okkód: 202 FLG\_WRN\_DBM\_ALREADY\_ STARTED**

**Magyarázat:** Az database-kezelő már az information catalog inicializálása előtt elindult.

**Lehetséges kiterjesztett kódok:** Nincs

### **Okkód: 203 FLG\_WRN\_DB\_RESTART**

**Magyarázat:** Az database-kezelőt újra kellett indítani az information catalog inicializálása előtt.

**Lehetséges kiterjesztett kódok:** Nincs

### **Okkód: 204 FLG\_WRN\_DB\_ACTIVE**

**Magyarázat:** A megadott database-kezelő már aktív volt az information catalog inicializálása előtt.

**Lehetséges kiterjesztett kódok:** Nincs

#### **Okkód: 1001 FLG\_WRN\_INST\_NOTFOUND**

**Magyarázat:** Az objektumpéldány nem található (használják még: FLGListOrphans, FLGFoundIn, FLGListAssociates, és FLGExport).

**Lehetséges kiterjesztett kódok:** Nincs

### **Okkód: 1002 FLG\_WRN\_CONTAINER\_ NOTFOUND**

**Magyarázat:** A megadott objektumpéldányhoz nem található tároló.

**Lehetséges kiterjesztett kódok:** Nincs

### **Okkód: 1003 FLG\_WRN\_CONTAINEE\_ NOTFOUND**

**Magyarázat:** A megadott objektumpéldány nem tartalmaz objektumokat.

**Lehetséges kiterjesztett kódok:** Nincs

### **Okkód: 1004 FLG\_WRN\_CONTACT\_ NOTFOUND**

**Magyarázat:** A megadott objektumpéldányhoz nem található kapcsolat.

### **Okkód: 1005 FLG\_WRN\_PROGRAM\_ NOTFOUND**

**Magyarázat:** Ehhez az objektumtípushoz nem található társított program.

**Lehetséges kiterjesztett kódok:** Nincs

### **Okkód: 1006 FLG\_WRN\_ANCHOR\_ NOTFOUND**

**Magyarázat:** Nem található az information catalogban egyetlen definiált rögzítőpont (tárgy) sem.

**Lehetséges kiterjesztett kódok:** Nincs

### **Okkód: 1007 FLG\_WRN\_PROGRAM\_ CHANGED**

**Magyarázat:** Az objektumtípus törlésekor néhány társított programpéldány megváltozott.

**Lehetséges kiterjesztett kódok:** Nincs

### **Okkód: 1008 FLG\_WRN\_NO\_INPARM\_ICON\_ FILE**

**Magyarázat:** A FLGGetReg API-hívás nem adott meg mutatót a lekért ikonfájl nevére. A Information Catalog Manager nem adott vissza ikont.

**Lehetséges kiterjesztett kódok:** Nincs

### **Okkód: 1009 FLG\_WRN\_NO\_ICON**

**Magyarázat:** Az objektumtípushoz nincs társított ikon.

**Lehetséges kiterjesztett kódok:** Nincs

# **Okkód: 1010 FLG\_WRN\_ID\_LIMIT\_REACHED**

**Magyarázat:** Az objektumtípusok száma elérte a maximumot.

**Lehetséges kiterjesztett kódok:** Nincs

### **Okkód: 1011 FLG\_WRN\_OBJECT\_NOT\_ CHANGED**

**Magyarázat:** Foglalt

### **Lehetséges kiterjesztett kódok:** Nincs

# **Okkód: 1012 FLG\_WRN\_EXCEED\_MAX\_ ANCHORNUM**

**Magyarázat:** Nem adható vissza az information catalogban definiált rögzítőpontok (tárgyak) mindegyike.

**Lehetséges kiterjesztett kódok:** A rögzítőpontok tényleges száma

# **Okkód: 1013 FLG\_WRN\_ICON\_REPLACED**

**Magyarázat:** A megadott ICOPATH útvonalon már létezett ikonfájl. Az ikonfájl lecserélődött.

**Lehetséges kiterjesztett kódok:** Nincs

# **Okkód: 1014 FLG\_WRN\_PROPDUP**

**Magyarázat:** A hozzáfűzendő tulajdonság már létezik.

**Lehetséges kiterjesztett kódok:** Nincs

# **Okkód: 1015 FLG\_WRN\_EXCEED\_MAX\_ ORPHANNUM**

**Magyarázat:** Az árvák száma elérte a maximumot.

**Lehetséges kiterjesztett kódok:** Az árvák tényleges száma

# **Okkód: 1016 FLG\_WRN\_DB\_ICON\_REPLACED**

**Magyarázat:** Az objektumtípus ikonja ki lett cserélve az information catalogban.

**Lehetséges kiterjesztett kódok:** Nincs

### **Okkód: 1017 FLG\_WRN\_LINKOBJ\_ NOTFOUND**

**Magyarázat:** A megadott objektumpéldányhoz nem található csatolt objektum.

**Lehetséges kiterjesztett kódok:** Nincs

# **Okkód: 1018 FLG\_WRN\_ATTACHOBJ\_ NOTFOUND**

**Magyarázat:** A megadott objektumpéldányhoz nem található csatolási objektum.

### **Okkód: 1019 FLG\_WRN\_MISSING\_PROPS\_ IN\_IOSTRUCT**

**Magyarázat:** A bemeneti szerkezet kevesebb tulajdonságot tartalmaz, mint amennyit az objektumtípushoz definiáltak. A hiányzó tulajdonságok mind opcionálisak. Az objektumpéldány létrejött vagy frissítésre került.

**Lehetséges kiterjesztett kódok:** Nincs

### **Okkód: 2002 FLG\_WRN\_NO\_DISKCNTL\_ TAG\_PRESENTED**

**Magyarázat:** A DISKCNTL nem az első címke a cserélhető eszközön levő bemeneti tag language fileban. A behozatal folytatódik, de csak a jelenlegi lemezen levő tag language file kerül feldolgozásra.

**Lehetséges kiterjesztett kódok:** Nincs

#### **Okkód: 2003 FLG\_WRN\_NEED\_NEW\_ TAGFILE\_DISKETTE**

**Magyarázat:** A tag language file behozatalának folytatásához helyezze be a következő floppyt!

**Lehetséges kiterjesztett kódok:** Nincs

#### **Okkód: 2004 FLG\_WRN\_ICONFILE\_OPENERR**

**Magyarázat:** Foglalt

**Lehetséges kiterjesztett kódok:** Nincs

#### **Okkód: 2005 FLG\_WRN\_NOTHING\_TO\_ IMPORT**

**Magyarázat:** Nem található behozható adat a tag language fileban vagy annak az utolsó ellenőrzőpont utáni részében. A fájl vagy annak említett része valószínűleg üres vagy csak COMMENT és DISKCNTL címkéket tartalmaz.

**Lehetséges kiterjesztett kódok:** Nincs

# **Okkód: 2006 FLG\_WRN\_ICONFILE\_ RETRIEVE\_ERROR**

**Magyarázat:** A FLGCreateReg vagy FLGUpdateReg API hibába ütközött a pszIconFileID paraméterben megadott ikonfájl letöltése (megnyitása, olvasása vagy bezárása) közben. A kiterjesztett kódban visszaadott okkód jelzi a hibát. A FLGCreateReg és a FLGUpdateReg minden más regisztrációs feldolgozást sikeresen elvégzett.

**Lehetséges kiterjesztett kódok:** Okkód

# **Okkód: 2007 FLG\_WRN\_P\_HANDLES\_ CLEARED**

**Magyarázat:** A FLGImport egy programpéldányban törölte a HANDLES tulajdonság értékét, mert az érték a cél információs katalógusban nem szereplő objektumtípusra mutatott.

**Lehetséges kiterjesztett kódok:** Nincs

### **Okkód: 2501 FLG\_WRN\_CFLAG\_IGNORED**

**Magyarázat:** A kivitt objektum CONTAINEE-IND értéke hatástalan maradt, mert az objektum nem tartozik a Grouping (Csoport) kategóriába.

**Lehetséges kiterjesztett kódok:** Nincs

### **Okkód: 2502 FLG\_WRN\_TFLAG\_IGNORED**

**Magyarázat:** A kivitt objektum CONTACT-IND értéke hatástalan maradt, mert az objektum nem tartozik a Grouping (Csoport) vagy Elemental (Elem) kategóriába.

**Lehetséges kiterjesztett kódok:** Nincs

### **Okkód: 2503 FLG\_WRN\_NO\_ICOPATH**

**Magyarázat:** Nincs megadott ikonútvonal, így egy ikon sem került kivitelre.

**Lehetséges kiterjesztett kódok:** Nincs

#### **Okkód: 2504 FLG\_WRN\_GETREG\_WARNING**

**Magyarázat:** A kivitel során figyelmeztetés érkezett a FLGGetRegtől. A kiterjesztett kód tartalmazza a FLGGetReg által visszaadott okkódot.

# **Okkód: 2505 FLG\_WRN\_GETINST\_WARNING**

**Magyarázat:** A kivitel során figyelmeztetés érkezett a FLGGetInsttől. A kiterjesztett kód tartalmazza a FLGGetInst által visszaadott okkódot.

#### **Lehetséges kiterjesztett kódok:** Okkód

#### **Okkód: 2506 FLG\_WRN\_LISTCONTACTS\_ WARNING**

**Magyarázat:** A kivitel során figyelmeztetés érkezett a FLGListContactstől. A kiterjesztett kód tartalmazza a FLGListContacts által visszaadott okkódot.

**Lehetséges kiterjesztett kódok:** Okkód

### **Okkód: 2507 FLG\_WRN\_NAVIGATE\_ WARNING**

**Magyarázat:** A kivitel során figyelmeztetés érkezett a FLGNavigatetől. A kiterjesztett kód tartalmazza a FLGNavigate által visszaadott okkódot.

**Lehetséges kiterjesztett kódok:** Okkód

### **Okkód: 2508 FLG\_WRN\_AFLAG\_IGNORED**

### **Magyarázat:** A kivitt objektum

ATTACHMENT-IND értéke figyelmen kívül maradt, mert az objektum Attachment (Csatolás) kategóriájú és nem társítható vele más csatolási objektum.

**Lehetséges kiterjesztett kódok:** Nincs

### **Okkód: 2509 FLG\_WRN\_LFLAG\_IGNORED**

**Magyarázat:** A kivitt objektum LINK-IND értéke hatástalan maradt, mert az objektum nem Grouping (Csoport) vagy Elemental (Elem) kategóriájú.

**Lehetséges kiterjesztett kódok:** Nincs

### **Okkód: 2601 FLG\_WRN\_NO\_HISTORY**

**Magyarázat:** Nincs történet-bejegyzés a történeti pufferben.

**Lehetséges kiterjesztett kódok:** Nincs

# **Okkód: 2602 FLG\_WRN\_NO\_TYPE\_RELATE\_ TO\_PROGRAM**

**Magyarázat:** Nincs a programpéldányhoz kapcsolódó objektumtípus.

**Lehetséges kiterjesztett kódok:** Nincs

# **Okkód: 7500 FLG\_WRN\_VIEW\_NOT\_ SUPPORTED**

**Magyarázat:** ″T″ nézet van megadva az eszközprofilban, de ezt a funkciót a Information Catalog Manager nem támogatja.

**Lehetséges kiterjesztett kódok:** Nincs

# **Okkód: 7501 FLG\_WRN\_LEVEL\_NOT\_ SUPPORTED**

**Magyarázat:** ″T″ szint van megadva az eszközprofilban, de ezt a funkciót a Information Catalog Manager nem támogatja.

**Lehetséges kiterjesztett kódok:** Nincs

### **Okkód: 7505 FLG\_WRN\_NO\_BEGIN\_ DEFINITION\_SECTION**

**Magyarázat:** A tag language fileból hiányzik a BEGIN DEFINITION rész.

**Lehetséges kiterjesztett kódok:** Nincs

### **Okkód: 7510 FLG\_WRN\_VALUE\_TRUNCATED**

**Magyarázat:** Egy érték csonkolódott, mert hosszabb volt a megengedettnél.

**Lehetséges kiterjesztett kódok:** Nincs

# **Okkód: 7515 FLG\_WRN\_INV\_TIMESTAMP\_ FORMAT**

**Magyarázat:** Egy dátum- vagy időérték nem a megfelelő formátumú.

A dátumértékek formátuma: ÉÉÉÉ-HH-NN.

Az időértékek formátuma: ÓÓ.PP.MM

A dátumfrissítési értékek formátuma: ÉÉÉÉ-HH-NN-ÓÓ.PP.MM.

#### **Okkód: 30000 FLG\_ERR**

**Magyarázat:** Helyfoglaló; a hibák számtartományának kezdetét jelöli.

**Lehetséges kiterjesztett kódok:** Nincs

#### **Okkód: 30001 FLG\_ERR\_INVALID\_NUM\_STR**

**Magyarázat:** Az information catalognak bemenetként adott numerikus karakterlánc érvénytelen.

**Lehetséges kiterjesztett kódok:** Nincs

#### **Okkód: 30002 FLG\_ERR\_INVALID\_NUMBER**

**Magyarázat:** Az information catalognak bemenetként adott egész érték túl nagy.

**Lehetséges kiterjesztett kódok:** Nincs

#### **Okkód: 30003 FLG\_ERR\_BUFF\_TOO\_SMALL**

**Magyarázat:** Information Catalog Manager belső hiba.

**Lehetséges kiterjesztett kódok:** Nincs

### **Okkód: 30004**

#### **FLG\_ERR\_MSGFILE\_NOTFOUND**

**Magyarázat:** A Information Catalog Manager üzenetfájlja (DG*xy*MSG.MSG vagy DG*xy*STR.MSG, ahol *x* a környezet azonosítója, *y* pedig a nemzeti nyelvű verzióé) nem található.

A fájlnak a Information Catalog Manager munkakönyvtárában kell lennie.

**Lehetséges kiterjesztett kódok:** Nincs

#### **Okkód: 30005 FLG\_ERR\_MSGID\_NOTFOUND**

**Magyarázat:** Az üzenetazonosító nem található az üzenetfájlban.

**Lehetséges kiterjesztett kódok:** Nincs

### **Okkód: 30006 FLG\_ERR\_CANT\_ACCESS\_ MSGFILE**

**Magyarázat:** A Information Catalog Manager üzenetfájlja nem nyitható meg.

**Lehetséges kiterjesztett kódok:** Nincs

### **Okkód: 30007 FLG\_ERR\_INVALID\_MSGFILE\_ FORMAT**

**Magyarázat:** Az üzenetfájl (DG*xy*MSG.MSG vagy DG*xy*STR.MSG, ahol *x* a környezet azonosítója, *y* pedig a nemzeti nyelvű verzióé) sérült vagy érvénytelen.

Telepítse újra az említett fájlt!

**Lehetséges kiterjesztett kódok:** Nincs

#### **Okkód: 30008 FLG\_ERR\_MSGFILE\_ERROR**

**Magyarázat:** Information Catalog Manager belső hiba.

**Lehetséges kiterjesztett kódok:** Nincs

#### **Okkód: 30009 FLG\_ERR\_TRACE\_FAIL**

**Magyarázat:** Hiba történt a Information Catalog Manager nyomkövetési funkciójában. A nyomkövetési fájl megsérülhetett vagy hiányos.

**Lehetséges kiterjesztett kódok:** Nincs

#### **Okkód: 30010 FLG\_ERR\_INTERNAL\_ERROR**

**Magyarázat:** A Information Catalog Manager belső hibát észlelt.

Nézze meg a kiterjesztett kódban visszaadott okkódot és próbálja meg orvosolni a problémát, ha pedig ez nem jár sikerrel, hívja az IBM szoftvertámogatást!

**Lehetséges kiterjesztett kódok:** Nincs; Okkód

### **Okkód: 30011 FLG\_ERR\_RESDLL\_NOT\_ LOADED**

**Magyarázat:** A nyelvi DLL fájl nem található.

# **Okkód: 30012 FLG\_ERR\_DGPATH\_NOT\_ FOUND**

**Magyarázat:** A DG2PATH környezeti útvonal nincs beállítva a CONFIG.SYS fájlban.

A DGWPATH környezeti útvonal nincs beállítva a rendszer nyilvántartásában vagy az AUTOEXEC.BAT fájlban.

**Lehetséges kiterjesztett kódok:** Nincs

### **Okkód: 30013 FLG\_ERR\_CP\_LOAD\_FAILED**

**Magyarázat:** A CONFIG.SYS fájlban beállított elsődleges és másodlagos kódlapokat a Information Catalog Manager nem támogatja.

**Lehetséges kiterjesztett kódok:** Nincs

### **Okkód: 30014 FLG\_ERR\_DBSEM\_ERROR**

**Magyarázat:** Information Catalog Manager belső hiba (az database szemaforja nem kérhető le).

**Lehetséges kiterjesztett kódok:** Nincs

#### **Okkód: 30015**

### **FLG\_ERR\_STRINGFILE\_ERROR**

**Magyarázat:** Foglalt

**Lehetséges kiterjesztett kódok:** Nincs

### **Okkód: 30016 FLG\_ERR\_MSG\_TOO\_LONG**

**Magyarázat:** Information Catalog Manager belső hiba.

**Lehetséges kiterjesztett kódok:** Nincs

### **Okkód: 30017 FLG\_ERR\_DG\_DB\_INUSE**

**Magyarázat:** A felhasználó kétszer próbált bejelentkezni ugyanarra az information catalogra.

#### **Lehetséges kiterjesztett kódok:** Nincs

#### **Okkód: 30018**

### **FLG\_ERR\_DGLANG\_PATH\_NOT\_ FOUND**

**Magyarázat:** A Information Catalog Manager nyelvfüggő alkönyvtárának útvonala nem található.

**Lehetséges kiterjesztett kódok:** Nincs

#### **Okkód: 30019 FLG\_ERR\_INV\_DG\_CP**

**Magyarázat:** A munkaállomáson megadott kódlapokat a Information Catalog Manager nem támogatja.

**Lehetséges kiterjesztett kódok:** Nincs

### **Okkód: 30020 FLG\_ERR\_INV\_DB\_CP**

**Magyarázat:** A munkaállomáson megadott kódlapokat az database nem támogatja.

**Lehetséges kiterjesztett kódok:** Nincs

# **Okkód: 30021 FLG\_ERR\_VWSPATH\_NOT\_ FOUND**

**Magyarázat:** A VWSPATH környezeti útvonal nincs beállítva a rendszer nyilvántartásában vagy az AUTOEXEC.BAT fájlban.

**Lehetséges kiterjesztett kódok:** Nincs

### **Okkód: 31000 FLG\_ERR\_DBERROR**

**Magyarázat:** Váratlan database-hiba történt. Az SQLCODE magyarázatát az database leírása tartalmazza.

**Lehetséges kiterjesztett kódok:** Database SQLCODE

### **Okkód: 31001 FLG\_ERR\_DBDISC\_FAIL**

**Magyarázat:** Hiba történt az databaseról történő lekapcsolódás közben.

#### **Okkód: 31002 FLG\_ERR\_NODBACCESS**

**Magyarázat:** A megadott databasehoz a hozzáférés nem engedélyezett.

Kérjen felhatalmazást az database eléréséhez a administratortól vagy az database adminisztrátorától!

**Lehetséges kiterjesztett kódok:** Nincs

#### **Okkód: 31003**

# **FLG\_ERR\_ID\_LIMIT\_EXCEEDED**

**Magyarázat:** A rendszer által generált (objektumtípus- vagy példány-) azonosítóval az databaseban megengedett azonosítók száma túllépi a megengedettet korlátot.

A korlát objektumpéldány-azonosítók esetén 99999999, objektumtípus-azonosítók esetén pedig 999999.

**Lehetséges kiterjesztett kódok:** Nincs

### **Okkód: 31004 FLG\_ERR\_PROP\_LIMIT\_ EXCEEDED**

**Magyarázat:** Az egy objektumtípuson belül használható tulajdonságok száma túllépte a maximumot  $(255)$ .

**Lehetséges kiterjesztett kódok:** Nincs

# **Okkód: 31005 FLG\_ERR\_LONG\_VARCHAR\_ LIMIT\_EXCEEDED**

**Magyarázat:** Az egy objektumtípuson belül használható LONG VARCHAR tulajdonságok száma túllépte a maximumot (14).

**Lehetséges kiterjesztett kódok:** Nincs; Sequence number of property

# **Okkód: 31006 FLG\_ERR\_PTNAME\_EXCEEDS\_ ENVSIZE**

**Magyarázat:** Az objektumtípus fizikai típusneve hosszabb a megengedettnél. A maximális hossz a használt database függvénye.

**Lehetséges kiterjesztett kódok:** Nincs

# **Okkód: 31007 FLG\_ERR\_DBNAME\_NOT\_ FOUND**

**Magyarázat:** Az database nem található. Ha az database helyi, a neve nem található. Ha távoli, az database neve nincs definiálva a helyi database-katalógusban.

**Lehetséges kiterjesztett kódok:** Nincs

### **Okkód: 31008 FLG\_ERR\_SRH\_CRITERIA\_ TOOLONG**

**Magyarázat:** A keresési feltétel teljes egészében túl hosszú. Az egyes megadott keresési feltételek hosszainak összege legfeljebb körülbelül 32 700 bájt lehet, ez a határ a keresési feltételek számától függ.

**Lehetséges kiterjesztett kódok:** Nincs

#### **Okkód: 31009**

#### **FLG\_ERR\_DB\_TRANSLOG\_FULL**

**Magyarázat:** Az database tranzakciónaplója megtelt.

Haladéktalanul adja ki a FLGCommit vagy FLGRollback parancsot! Növelje meg az database naplófájljának méretét, hogy a változások véglegesítése előtt több módosítást lehessen végrehajtani az adatbázison!

**Lehetséges kiterjesztett kódok:** Nincs

### **Okkód: 31010 FLG\_ERR\_INVALID\_ AUTHENTICATION**

**Magyarázat:** Az database helytelen hitelesítési beállítással került a katalógusba.

**Lehetséges kiterjesztett kódok:** Nincs

### **Okkód: 31011 FLG\_ERR\_CHARCONV\_ WINTODBM**

**Magyarázat:** Hiba történt egy karakter Windows kódlapról az database kódlapjára történő átalakítása közben.

### **Okkód: 31012 FLG\_ERR\_DB\_TIMEOUT**

**Magyarázat:** Az adatbázis-kiszolgáló túlterhelt vagy zárolt.

**Lehetséges kiterjesztett kódok:** Nincs

#### **Okkód: 31013 FLG\_ERR\_NOT\_SUPPORTED\_ BY\_DB**

**Magyarázat:** Ezt a funkciót az database-kiszolgáló nem támogatja.

**Lehetséges kiterjesztett kódok:** Nincs

#### **Okkód: 31014 FLG\_ERR\_DB\_ICON\_EXIST**

**Magyarázat:** Az FLGManageIcons meghívásakor az InOptions paraméter értéke FLG\_ACTION\_CREATE volt, de a pszIconFileID paraméterben megadott ikon már létezik az databaseban.

Adjon meg másik ikonfájlt, vagy használja a FLG\_ACTION\_UPDATE értéket!

**Lehetséges kiterjesztett kódok:** Nincs

#### **Okkód: 32000 FLG\_ERR\_REG\_NOTEXIST**

**Magyarázat:** A megadott objektumtípushoz nincs regisztrációs információ.

**Lehetséges kiterjesztett kódok:** Nincs

#### **Okkód: 32001 FLG\_ERR\_TYPEID\_NOTEXIST**

**Magyarázat:** A megadott objektumtípushoz nincs regisztrációs információ.

**Lehetséges kiterjesztett kódok:** Nincs

#### **Okkód: 32002 FLG\_ERR\_SRCTYPEID\_ NOTEXIST**

**Magyarázat:** A megadott forrásobjektum típusa nem létezik.

**Lehetséges kiterjesztett kódok:** Nincs

### **Okkód: 32003 FLG\_ERR\_TRGTYPEID\_ NOTEXIST**

**Magyarázat:** A megadott célobjektum típusa nem létezik.

**Lehetséges kiterjesztett kódok:** Nincs

#### **Okkód: 32004 FLG\_ERR\_INSTID\_NOTEXIST**

**Magyarázat:** A megadott objektumazonosító (FLGID) nem létezik.

**Lehetséges kiterjesztett kódok:** Nincs

### **Okkód: 32005 FLG\_ERR\_SRCINSTID\_ NOTEXIST**

**Magyarázat:** A megadott forrásobjektum azonosítója (FLGID) nem létezik.

**Lehetséges kiterjesztett kódok:** Nincs

### **Okkód: 32006 FLG\_ERR\_TRGINSTID\_ NOTEXIST**

**Magyarázat:** A megadott célobjektum azonosítója (FLGID) nem létezik.

**Lehetséges kiterjesztett kódok:** Nincs

#### **Okkód: 32007 FLG\_ERR\_PROP\_NOTEXIST**

**Magyarázat:** A megadott program nem indítható. A programobjektum paraméterlistájában megadott tulajdonság az objektumpéldányra nincs definiálva.

**Lehetséges kiterjesztett kódok:** Nincs

#### **Okkód: 32008 FLG\_ERR\_REL\_NOTEXIST**

**Magyarázat:** Az összefüggés nem törölhető, mert nem létezik.

**Lehetséges kiterjesztett kódok:** Nincs

#### **Okkód: 32009**

#### FLG ERR TYPE NOT CREATED

**Magyarázat:** A megadott objektumtípus bejegyzése megtörtént, de a típus nem jött létre.

# **Okkód: 32010 FLG\_ERR\_SRCTYPE\_NOT\_ CREATED**

**Magyarázat:** A forrásobjektum-példány FLGID-jében meghatározott objektumtípus regisztrálva van, de nem jött létre.

#### **Lehetséges kiterjesztett kódok:** Nincs

### **Okkód: 32011 FLG\_ERR\_TRGTYPE\_NOT\_ CREATED**

**Magyarázat:** A célobjektum-példány FLGID-jében meghatározott objektumtípus regisztrálva van, de nem jött létre.

**Lehetséges kiterjesztett kódok:** Nincs

### **Okkód: 32012 FLG\_ERR\_INV\_P\_CATEGORY**

**Magyarázat:** A P (Program) érték objektumtípusok létrehozása vagy törlése esetén nem érvényes kategória. Program kategóriájú objektumtípusok nem hozhatók létre és nem törölhetők.

**Lehetséges kiterjesztett kódok:** Nincs

#### **Okkód: 32013**

### **FLG\_ERR\_INV\_P\_HANDLE\_CAT**

**Magyarázat:** A Program típusú objektumpéldány HANDLES tulajdonságának értéke érvénytelen.

Az érték csak nem-PROGRAM objektumtípus neve lehet.

**Lehetséges kiterjesztett kódok:** Nincs

#### **Okkód: 32014**

# **FLG\_ERR\_P\_HANDLE\_NOTEXIST**

**Magyarázat:** A Program típusú objektumpéldány HANDLES tulajdonságának értéke érvénytelen. A megadott objektumtípus nem létezik.

**Lehetséges kiterjesztett kódok:** Nincs

# **Okkód: 32015 FLG\_ERR\_P\_HANDLE\_NOT\_ CREATED**

**Magyarázat:** A Program típusú objektumpéldány HANDLES tulajdonságának értéke érvénytelen. A

megadott objektumtípus bejegyzése megtörtént, de a típus nem jött létre.

**Lehetséges kiterjesztett kódok:** Nincs

#### **Okkód: 32016 FLG\_ERR\_INV\_A\_CATEGORY**

**Magyarázat:** Az A (Attachment, azaz Csatolás) érték objektumtípusok létrehozása, törlése vagy hozzáfűzése esetén nem érvényes kategória. Attachment kategóriájú objektumok nem hozhatók létre, nem törölhetők és nem fűzhető hozzájuk más objektum.

**Lehetséges kiterjesztett kódok:** Nincs

#### **Okkód: 32300 FLG\_ERR\_REG\_DUP**

**Magyarázat:** Az objektumtípus nem regisztrálható. A megadott objektumtípus már regisztrált.

#### **Lehetséges kiterjesztett kódok:** Nincs

### **Okkód: 32301 FLG\_ERR\_TYPE\_DUP**

**Magyarázat:** A megadott névvel objektumtípus nem hozható létre. A megadott objektumtípusnév már létezik az databaseban.

#### **Lehetséges kiterjesztett kódok:** Nincs

### **Okkód: 32302 FLG\_ERR\_INST\_DUP**

**Magyarázat:** A megadott objektumpéldány nem hozható létre. Az database már tartalmaz egy ugyanilyen UUI tulajdonságértékekkel rendelkező objektumpéldányt.

**Lehetséges kiterjesztett kódok:** Nincs

#### **Okkód: 32303 FLG\_ERR\_REL\_DUP**

**Magyarázat:** A megadott objektum-összefüggés nem hozható létre. Az összefüggés már létezik.

**Lehetséges kiterjesztett kódok:** Nincs

#### **Okkód: 32304 FLG\_ERR\_REL\_RECURSIVE**

**Magyarázat:** A megadott összefüggés nem hozható létre. Az összefüggés hatására a Grouping (Csoport) kategóriájú objektumok önmagukat is tartalmaznák.

### **Okkód: 32305 FLG\_ERR\_UUI\_DUP**

**Magyarázat:** Ennek az objektumnak vagy objektumtípusnak a definíciója két vagy több egyező UUI sorszámú tulajdonságot tartalmaz.

**Lehetséges kiterjesztett kódok:** Sequence number of property, amely ismétli az UUI sorszámot

### **Okkód: 32306 FLG\_ERR\_INVALID\_LINK\_ RELATION**

**Magyarázat:** A megadott LINK összefüggés érvénytelen, mert a csatoló és a csatolt objektum azonos.

**Lehetséges kiterjesztett kódok:** Nincs

# **Okkód: 32307 FLG\_ERR\_INVALID\_ ATTACHMENT\_RELATION**

**Magyarázat:** A csatolási összefüggés elutasítva, mert a célobjektum már kapcsolódik egy nem-csatolási forrásobjektumhoz. Az Attachment kategóriájú objektumok csak egy nem-csatolási kategóriájú forrásobjektumhoz társíthatók.

**Lehetséges kiterjesztett kódok:** Nincs

### **Okkód: 32308**

# **FLG\_ERR\_ICONFILE\_RETRIEVE\_ ERROR**

**Magyarázat:** A FLGManageIcons API hibába ütközött a pszIconFileID paraméterben megadott ikonfájl letöltése (megnyitása, olvasása vagy bezárása) közben. Ez csak a FLG\_ACTION\_CREATE és a FLG\_ACTION\_UPDATE bemeneti paraméterekre vonatkozik. A kiterjesztett kódban visszaadott okkód jelzi a hibát. A feldolgozás sikertelen.

# **Lehetséges kiterjesztett kódok:** Okkód

# **Okkód: 32400 FLG\_ERR\_CONTAINEE\_EXIST**

**Magyarázat:** Az objektumpéldány törlése sikertelen, mert a Grouping (Csoport) kategóriájú objektumpéldány más objektumpéldányokat is tartalmaz. Az objektumpéldány addig nem törölhető, amíg az összefüggéseket vagy a tárolt objektum is nem törli.

### **Lehetséges kiterjesztett kódok:** Nincs

### **Okkód: 32401 FLG\_ERR\_INST\_EXIST**

**Magyarázat:** A megadott objektumtípus nem törölhető, mert léteznek példányai. Az objektumtípus addig nem törölhető, amíg nem törli az összes példányát is.

**Lehetséges kiterjesztett kódok:** Nincs

# **Okkód: 32402 FLG\_ERR\_TYPE\_EXIST**

**Magyarázat:** Az objektumtípus regisztrációja nem törölhető, mert létezik a hozzá tartozó objektumtípus. Az objektumtípus regisztrációja addig nem törölhető, amíg nem törli az objektumtípust is.

**Lehetséges kiterjesztett kódok:** Nincs

### **Okkód: 32403 FLG\_ERR\_CONTAINEE\_ DIFFTYPE**

**Magyarázat:** A FLGDeleteTypeExt API megállt, mert más objektumtípusú tárolt elemet talált.

**Lehetséges kiterjesztett kódok:** Nincs

### **Okkód: 32500 FLG\_ERR\_INVALID\_SRCCAT**

**Magyarázat:** A megadott összefüggés nem hozható létre. A forrás-objektumtípus kategóriája érvénytelen.

**Lehetséges kiterjesztett kódok:** Nincs

# **Okkód: 32501 FLG\_ERR\_INVALID\_TRGCAT**

**Magyarázat:** A megadott összefüggés nem hozható létre. A cél-objektumtípus kategóriája érvénytelen.

**Lehetséges kiterjesztett kódok:** Nincs

# **Okkód: 32502 FLG\_ERR\_INVALID\_CAT**

**Magyarázat:** A bemeneti objektumtípus kategóriája hibás.

Bővebben az objektumtípushoz meghívott API dokumentációjában olvashat a problémáról.

#### **Okkód: 32600 FLG\_ERR\_KAEXIST**

**Magyarázat:** A administratorként történő bejelentkezés sikertelen. Egy másik administrator már bejelentkezett. A Information Catalog Manager egyszerre csak egy administrator bejelentkezését teszi lehetővé.

#### **Lehetséges kiterjesztett kódok:** Nincs

#### **Okkód: 32601 FLG\_ERR\_NOTAUTH**

**Magyarázat:** A jelenlegi felhasználói azonosító nem jogosult ennek a Information Catalog Manager funkciónak a használatára.

**Lehetséges kiterjesztett kódok:** Nincs

#### **Okkód: 32602 FLG\_ERR\_NOT\_INITIALIZED**

**Magyarázat:** Az information catalog nincs inicializálva.

Ki kell adni a FLGInit parancsot, mielőtt a Information Catalog Manager bármilyen más funkciót végrehajthatna.

**Lehetséges kiterjesztett kódok:** Nincs

### **Okkód: 32603 FLG\_ERR\_ALREADY\_ INITIALIZED**

**Magyarázat:** Az information catalog inicializálása már megtörtént. Újabb FLGInit parancsot nem adhat ki a FLGTerm meghívása előtt.

**Lehetséges kiterjesztett kódok:** Nincs

#### **Okkód: 32604 FLG\_ERR\_NOT\_CREATOR**

**Magyarázat:** Nincs jogosultsága olyan megjegyzésobjektumok frissítésére, amelyet más hozott létre.

**Lehetséges kiterjesztett kódok:** Nincs

#### **Okkód: 32700 FLG\_ERR\_INVALID\_TYPEID**

**Magyarázat:** A megadott objektumtípus-azonosító (OBJTYPID) érvénytelen.

**Lehetséges kiterjesztett kódok:** Nincs

#### **Okkód: 32701**

#### **FLG\_ERR\_INVALID\_TYPEID\_LEN**

**Magyarázat:** A megadott objektumtípus-azonosító (OBJTYPID) érvénytelen. Ennek az értéknek legalább 6 bájt hosszúnak kell lennie.

#### **Lehetséges kiterjesztett kódok:** Nincs

#### **Okkód: 32702**

#### **FLG\_ERR\_INVALID\_TYPEID\_VAL**

**Magyarázat:** A megadott objektumtípus-azonosító (OBJTYPID) értéke érvénytelen.

**Lehetséges kiterjesztett kódok:** Nincs

### **Okkód: 32703 FLG\_ERR\_INVALID\_FLGID**

**Magyarázat:** A megadott objektumazonosító (FLGID) érvénytelen.

**Lehetséges kiterjesztett kódok:** A kivitt objektumok száma vagy a paraméter sorszáma

#### **Okkód: 32704**

#### **FLG\_ERR\_INVALID\_FLGID\_LEN**

**Magyarázat:** Az objektumazonosító (FLGID) érvénytelen. Ennek az értéknek legalább 16 bájt hosszúnak kell lennie.

**Lehetséges kiterjesztett kódok:** Nincs

#### **Okkód: 32705**

#### **FLG\_ERR\_INVALID\_FLGID\_VAL**

**Magyarázat:** Az objektumazonosító (FLGID) érvénytelen karaktereket tartalmaz.

**Lehetséges kiterjesztett kódok:** Nincs

#### **Okkód: 32706 FLG\_ERR\_INVALID\_TYPNM**

**Magyarázat:** Az objektumtípus neve érvénytelen.

**Lehetséges kiterjesztett kódok:** Nincs

#### **Okkód: 32707 FLG\_ERR\_INVALID\_INSTNM**

**Magyarázat:** Az objektumpéldány neve érvénytelen.

#### **Okkód: 32708**

#### **FLG\_ERR\_INVALID\_TIMESTAMP**

**Magyarázat:** A bemeneti érték érvénytelen. A bemeneti érték csak ÉÉÉÉ-HH-NN-ÓÓ.PP.MM.NNNNNN formátumú, 26 bájt hosszú időbélyeg lehet.

**Lehetséges kiterjesztett kódok:** Sequence number of property

#### **Okkód: 32709 FLG\_ERR\_INVALID\_SRCID**

**Magyarázat:** A forrásobjektum azonosítója (FLGID) érvénytelen.

**Lehetséges kiterjesztett kódok:** Nincs

#### **Okkód: 32710 FLG\_ERR\_INVALID\_TRGID**

**Magyarázat:** A célobjektum azonosítója (FLGID) érvénytelen.

**Lehetséges kiterjesztett kódok:** Nincs

#### **Okkód: 32711 FLG\_ERR\_INVALID\_RELTYPE**

**Magyarázat:** A megadott összefüggési típus (RelType) érvénytelen. Az érvényes értékek: C, T, A, illetve L.

**Lehetséges kiterjesztett kódok:** Nincs

#### **Okkód: 32712 FLG\_ERR\_INVALID\_RELOPT**

**Magyarázat:** A megadott összefüggési beállítás (RelOpt) érvénytelen. Az érvényes értékek: C és D.

**Lehetséges kiterjesztett kódok:** Nincs

#### **Okkód: 32713**

#### **FLG\_ERR\_INVALID\_PGM\_FLGID**

**Magyarázat:** A programobjektumhoz megadott objektumazonosító (FLGID) érvénytelen.

#### **Lehetséges kiterjesztett kódok:** Nincs

#### **Okkód: 32714**

#### **FLG\_ERR\_INVALID\_OBJ\_FLGID**

**Magyarázat:** A FLGOpen hívásához paramétereket nyújtó objektumhoz megadott objektumazonosító (FLGID) érvénytelen.

**Lehetséges kiterjesztett kódok:** Nincs

#### **Okkód: 32718 FLG\_ERR\_INVALID\_USERID**

**Magyarázat:** A felhasználói azonosító értéke érvénytelen. A hossza 1 és 8 karakter között lehet.

A felhasználói azonosító vagy a jelszó érvénytelen. (A jelszó AIX alatt különbséget tesz kis- és nagybetűk között).

A felhasználó bejelentkezése nem történt meg a távoli csomópontra (DB2 for OS/2 V2.1).

**Lehetséges kiterjesztett kódok:** Nincs

#### **Okkód: 32719**

#### **FLG\_ERR\_INVALID\_PASSWORD**

**Magyarázat:** A megadott jelszó érvénytelen. A hossza 1 és 8 karakter között lehet.

**Lehetséges kiterjesztett kódok:** Nincs

#### **Okkód: 32720 FLG\_ERR\_INVALID\_DBNAME**

**Magyarázat:** A megadott databasenév érvénytelen. A hossza 1 és 8 karakter között lehet.

**Lehetséges kiterjesztett kódok:** Nincs

#### **Okkód: 32721**

#### **FLG\_ERR\_INVALID\_ADMINOPT**

**Magyarázat:** A megadott felhasználói beállítás (admin) érvénytelen. Az érvényes értékek Y és N.

**Lehetséges kiterjesztett kódok:** Nincs

#### **Okkód: 32722**

#### **FLG\_ERR\_INVALID\_TRACEOPT**

**Magyarázat:** A nyomkövetési beállítás (TraceOpt) érvénytelen. Az érvényes értékek: 0, 1, 2, 3 és 4.

### **Okkód: 32723 FLG\_ERR\_NULL\_PARAMETER**

**Magyarázat:** Az API híváshoz szükséges egyik paraméter hiányzik vagy üres. A kiterjesztett kód tartalmazza az üres paraméter sorszámát.

**Lehetséges kiterjesztett kódok:** A paraméter sorszáma

### **Okkód: 32724 FLG\_ERR\_NULL\_EXTCODE**

**Magyarázat:** A kiterjesztett kódra mutató paraméter (pExtCode) üres.

**Lehetséges kiterjesztett kódok:** Nincs

#### **Okkód: 32725 FLG\_ERR\_INVALID\_ CONVERTOPT**

**Magyarázat:** A megadott bemeneti paraméter (Options) érvénytelen. Az érvényes értékek D és F.

**Lehetséges kiterjesztett kódok:** Nincs

### **Okkód: 32726 FLG\_ERR\_INVALID\_ICONOPT**

**Magyarázat:** A megadott bemeneti paraméterek (Options) nem érvényesek FLGManageIcons esetén.

**Lehetséges kiterjesztett kódok:** Nincs

#### **Okkód: 32727**

### **FLG\_ERR\_INVALID\_TAGBUFOPT**

**Magyarázat:** A FLGManageTagBuf API-hoz megadott InOptions érvénytelen. Használja a FLG\_TAGBUF\_QUERY vagy a FLG\_TAGBUF\_RESET szavakat a DGxAPI.H fájlban leírtak szerint!

#### **Lehetséges kiterjesztett kódok:** Nincs

#### **Okkód: 32728**

### **FLG\_ERR\_INVALID\_TAGFILEOPT**

**Magyarázat:** A FLGXferTagBuf API-hoz megadott Options paraméter érvénytelen. Használja a FLG\_TAGOPT\_NEW vagy a FLG\_TAGOPT\_REPLACE szavakat a DGxAPI.H fájlban leírtak szerint!

**Lehetséges kiterjesztett kódok:** Nincs

# **Okkód: 32729 FLG\_ERR\_INV\_DGFLAG\_ ACTION**

**Magyarázat:** A FLGManageFlags parancshoz megadott Action paraméter érvénytelen. Használja a FLG\_ACTION\_GET vagy a FLG\_ACTION\_UPDATE szavakat a DGxAPI.H fájlban leírtak szerint!

**Lehetséges kiterjesztett kódok:** Nincs

# **Okkód: 32730 FLG\_ERR\_INV\_DGFLAG\_ FLAGTYPE**

**Magyarázat:** A FLGManageFlags API-hoz megadott FlagType paraméter érvénytelen. Használja a FLG\_HISTORY\_TYPE\_DELETE szót a DGxAPI.H fájlban leírtak szerint!

**Lehetséges kiterjesztett kódok:** Nincs

#### **Okkód: 32731**

### **FLG\_ERR\_INV\_DGFLAG\_VALUE**

**Magyarázat:** A FLGManageFlags parancshoz megadott chValue paraméter érvénytelen. Az érvényes értékek: FLG\_YES és FLG\_NO.

**Lehetséges kiterjesztett kódok:** Nincs

#### **Okkód: 32732**

#### **FLG\_ERR\_INV\_STATUS\_ACTION**

**Magyarázat:** A FLGManageCommentStatus API-hoz megadott Action paraméter érvénytelen. Használja a FLG\_ACTION\_UPDATE vagy a FLG\_ACTION\_GET szavakat a DGxAPI.H fájlban leírtak szerint!

**Lehetséges kiterjesztett kódok:** Nincs

### **Okkód: 32733 FLG\_ERR\_INV\_STATUS\_LEN**

**Magyarázat:** A bemeneti szerkezet objektumterülete 80 karakternél hosszabb állapotmezőt tartalmaz.

**Lehetséges kiterjesztett kódok:** Sequence number of property

### **Okkód: 32734 FLG\_ERR\_INVALID\_TREEOPT**

**Magyarázat:** A FLGDeleteTree API-hoz megadott Options paraméter érvénytelen. Használja a FLG\_DELTREE\_REL vagy a FLG\_DELTREE\_ALL szavakat a DGxAPI.H fájlban leírtak szerint!

**Lehetséges kiterjesztett kódok:** Nincs

#### **Okkód: 32735 FLG\_ERR\_INVALID\_ASSOCOPT**

**Magyarázat:** A FLGListAssociates API-hoz megadott Options paraméter érvénytelen. Használja a FLG\_LIST\_PROGRAM, FLG\_LIST\_ATTACHMENT, FLG\_LIST\_COMMENTS, FLG\_LIST\_CONTAIN, FLG\_LIST\_CONTACT, vagy FLG\_LIST\_LINK szavakat a DGxAPI.H fájlban megadott módon!

**Lehetséges kiterjesztett kódok:** Nincs

### **Okkód: 32736 FLG\_ERR\_INVALID\_ ORPHANOPT**

**Magyarázat:** A FLGListOrphans API-hoz megadott Options paraméter érvénytelen. Használja a FLG\_LIST\_PROGRAM, FLG\_LIST\_CONTACT, FLG\_LIST\_ATTACHMENT, vagy a FLG\_LIST\_COMMENTS szavakat a DGxAPI.H fájlban megadott módon!

**Lehetséges kiterjesztett kódok:** Nincs

### **Okkód: 32737 FLG\_ERR\_INVALID\_ FOUNDINOPT**

**Magyarázat:** A FLGFoundIn API-ban megadott Options paraméter érvénytelen. Használja a FLG\_LIST\_PROGRAM, FLG\_LIST\_CONTAIN, FLG\_LIST\_CONTACT vagy a FLG\_LIST\_ATTACHMENT szavakat a DGxAPI.H fájlban megadott módon!

**Lehetséges kiterjesztett kódok:** Nincs

### **Okkód: 33000 FLG\_ERR\_ICON\_NOTEXIST**

**Magyarázat:** A megadott ikonfájl nem létezik.

**Lehetséges kiterjesztett kódok:** Nincs

### **Okkód: 34000 FLG\_ERR\_INVALID\_IOSTRUCT**

**Magyarázat:** A bemeneti szerkezet érvénytelen. A definíciós vagy az objektumterület hossza nem egyezik az általa leírt területével.

**Lehetséges kiterjesztett kódok:** Nincs

#### **Okkód: 34001 FLG\_ERR\_NO\_DEFN\_AREA**

**Magyarázat:** A definíciós terület hiányzik a bemeneti szerkezetből.

**Lehetséges kiterjesztett kódok:** Nincs

### **Okkód: 34002 FLG\_ERR\_NO\_OBJ\_AREA**

**Magyarázat:** Az objektumterület hiányzik a bemeneti szerkezetből.

**Lehetséges kiterjesztett kódok:** Nincs

### **Okkód: 34003 FLG\_ERR\_INVALID\_POSITION**

**Magyarázat:** Information Catalog Manager belső hiba.

**Lehetséges kiterjesztett kódok:** Nincs

### **Okkód: 34004 FLG\_ERR\_IOSTRUCT\_ CONVERSION**

**Magyarázat:** Information Catalog Manager belső hiba történt a bemeneti szerkezet olvasása vagy a kimeneti szerkezet írása közben.

#### **Lehetséges kiterjesztett kódok:** Nincs

#### **Okkód: 34005**

**FLG\_ERR\_INVALID\_IOSTRUCT\_ NULL**

**Magyarázat:** A bemeneti szerkezet nullkaraktert tartalmaz.

**Lehetséges kiterjesztett kódok:** Bájtofszet

### **Okkód: 34006 FLG\_ERR\_OBJLEN\_OBJCNT\_ MISMATCH**

**Magyarázat:** Az objektumterület bejegyzéseinek száma vagy a terület hossza nulla.

Ha a két érték bármelyike nagyobb nullánál, a másik érték sem lehet nulla.
#### **Okkód: 34200**

#### **FLG\_ERR\_INV\_HEADER\_IDENT**

**Magyarázat:** A bemeneti szerkezet fejlécterületén szereplő azonosító érvénytelen.

Az azonosító csak FLG-HEAD lehet.

**Lehetséges kiterjesztett kódok:** Nincs

### **Okkód: 34201 FLG\_ERR\_INV\_HEADER\_ DEFLEN**

**Magyarázat:** A bemeneti szerkezet fejlécterületén a definíció hossza érvénytelen.

A definíció hosszának nullánál nagyobbnak és 160 többszörösének kell lennie. Egyes API-hívások rögzített definícióhosszt kívánnak. A szükséges definícióhosszt az API-hívás szintaxisleírása tartalmazza.

### **Lehetséges kiterjesztett kódok:** Nincs

### **Okkód: 34202 FLG\_ERR\_INV\_HEADER\_ DEFCNT**

**Magyarázat:** A fejlécterületen a definícióhossz alapján várt definíciók száma érvénytelen a FLGExport funkcióhoz.

A FLGExport számára a definíciók száma csak öt lehet, ezért a definíció hosszának 800-nak kell lennie.

**Lehetséges kiterjesztett kódok:** Nincs

## **Okkód: 34203 FLG\_ERR\_INV\_HEADER\_ OBJLEN**

**Magyarázat:** A bemeneti szerkezet fejlécterületén az objektumhossz érvénytelen.

**Lehetséges kiterjesztett kódok:** Nincs

## **Okkód: 34204 FLG\_ERR\_INV\_HEADER\_ OBJCNT**

**Magyarázat:** A bemeneti szerkezet fejlécterületén az objektumterület bejegyzéseinek száma érvénytelen.

**Lehetséges kiterjesztett kódok:** Nincs

## **Okkód: 34205 FLG\_ERR\_INV\_HEADER\_ CATEGORY**

**Magyarázat:** A fejlécterületen érvénytelen kategória került megadásra.

FLGCreateReg esetén a kategória értéke az alábbiak egyike lehet: G, E, C, D vagy S.

FLGCreateType, FLGCreateInst, FLGUpdateReg, FLGAppendType és FLGUpdateInst esetén a kategória értékének meg kell egyeznie a kapcsolódó objektumtípus regisztrációs értékével.

### **Lehetséges kiterjesztett kódok:** Nincs

### **Okkód: 34206 FLG\_ERR\_INV\_HEADER\_ OBJTYPEID**

**Magyarázat:** A fejlécterületen az objektumtípus azonosítójának értéke érvénytelen.

Ennek az értéknek meg kell egyeznie a kapcsolódó objektumtípus regisztrációjakor létrejött objektumtípus-azonosítóval.

**Lehetséges kiterjesztett kódok:** Nincs

### **Okkód: 34207 FLG\_ERR\_CONFLICTING\_ HEADER\_FIELDS**

**Magyarázat:** A definíció hosszából eredő tulajdonságszám és a fejlécterületen az objektumterület bejegyzéseinek száma ellentmond.

A tulajdonságok száma a definíciós terület hosszának 160-ad részével egyenlő, az objektumterület bejegyzéseinek száma a tulajdonságok számával osztva pedig páros számot kell, hogy eredményezzen.

**Lehetséges kiterjesztett kódok:** Nincs

## **Okkód: 34208 FLG\_ERR\_CONFLICTING\_ OBJTYPID**

**Magyarázat:** Az objektumtípus-azonosítóhoz (OBJTYPID) az objektumterületen megadott érték nem egyezik a fejlécterületen levő objektumtípusazonosítóval.

**Lehetséges kiterjesztett kódok:** Sequence number of property

# **Okkód: 34209 FLG\_ERR\_HEADER\_DEFLEN\_ EXCEEDS\_MAX**

**Magyarázat:** A fejlécterületen a definíció hossza meghaladja a maximális tulajdonságszámot.

### **Lehetséges kiterjesztett kódok:** Nincs

## **Okkód: 34210 FLG\_ERR\_NONBLANK\_ HEADER\_CATEGORY**

**Magyarázat:** A fejlécterületen a kategória értéke érvénytelen.

**Lehetséges kiterjesztett kódok:** Nincs

## **Okkód: 34211 FLG\_ERR\_NONBLANK\_ HEADER\_OBJTYPEID**

**Magyarázat:** A fejlécterületen az objektumtípus-azonosító értéke érvénytelen.

**Lehetséges kiterjesztett kódok:** Nincs

## **Okkód: 34222 FLG\_ERR\_NONBLANK\_ HEADER\_RESERVED**

**Magyarázat:** A input structure fejlécterületének foglalt területe üresen kell, hogy maradjon.

**Lehetséges kiterjesztett kódok:** Nincs

## **Okkód: 34500 FLG\_ERR\_INV\_PROPERTY\_ NAME**

**Magyarázat:** A megadott tulajdonságnév nem tartozik ennek az API-nak a hívásához szükséges tulajdonságnevek közé.

**Lehetséges kiterjesztett kódok:** Nincs; Sequence number of property

# **Okkód: 34501 FLG\_ERR\_INV\_PROPERTY\_ PPNAME**

**Magyarázat:** A definíciós területen egy tulajdonsághoz érvénytelen a property short name. Az érték hiányzik, kétbájtos (DBCS) karaktereket tartalmaz, vagy nem olyan érték, amelyet az API-hívás igényel.

**Lehetséges kiterjesztett kódok:** Nincs; Sequence number of property

# **Okkód: 34502 FLG\_ERR\_INV\_PROPERTY\_ DATATYPE**

**Magyarázat:** A definíciós területen egy tulajdonság adattípusa érvénytelen.

Az érvényes értékek az API-hívástól függően CHAR, TIMESTAMP, VARCHAR vagy LONG VARCHAR lehetnek.

**Lehetséges kiterjesztett kódok:** Nincs; Sequence number of property

## **Okkód: 34503 FLG\_ERR\_INV\_PROPERTY\_V\_ FLAG**

**Magyarázat:** A definíciós területen a jelzett tulajdonság értékparamétere érvénytelen.

Az érvényes értékek R, O és S.

**Lehetséges kiterjesztett kódok:** Sequence number of property

# **Okkód: 34504 FLG\_ERR\_INV\_PROPERTY\_ SVALUE\_V\_FLAG**

**Magyarázat:** A definíciós területen a jelzett tulajdonság értékparamétere érvénytelen. A megadott érték S, de a Information Catalog Manager nem hozza létre a property short name által jelzett tulajdonságot.

**Lehetséges kiterjesztett kódok:** Sequence number of property

## **Okkód: 34505 FLG\_ERR\_INV\_PROPERTY\_CS\_ FLAG**

**Magyarázat:** A jelzett tulajdonság kis-nagybetűk megkülönböztetését jelző paraméterének értéke a definíciós területen érvénytelen.

Az érvényes értékek Y és N.

**Lehetséges kiterjesztett kódok:** Nincs; Sequence number of property

# **Okkód: 34506 FLG\_ERR\_INV\_PROPERTY\_FS\_ FLAG**

**Magyarázat:** A definíciós területen a jelzett tulajdonság közelítő keresési értékparamétere érvénytelen.

Az érvényes értékek Y és N.

**Lehetséges kiterjesztett kódok:** Sequence number of property

## **Okkód: 34507 FLG\_ERR\_INV\_PROPERTY\_ UUISEQ**

**Magyarázat:** A definíciós területen a jelzett tulajdonság UUI-sorozatszáma érvénytelen.

Az érvényes értékek 1, 2, 3, 4, 5, illetve szóköz.

**Lehetséges kiterjesztett kódok:** Sequence number of property

#### **Okkód: 34508**

### **FLG\_ERR\_INV\_PROPERTY\_LEN\_ FOR\_DTYPE**

**Magyarázat:** A definíciós területen a jelzett tulajdonság hossza a definiált adattípus miatt érvénytelen.

**Lehetséges kiterjesztett kódok:** Nincs; Sequence number of property

## **Okkód: 34509 FLG\_ERR\_INV\_PROP\_LEN\_ FIELD**

**Magyarázat:** A definíciós területen a jelzett tulajdonság hossza érvénytelen.

A szükséges hosszt az API-hívás szintaxisleírása tartalmazza.

**Lehetséges kiterjesztett kódok:** Sequence number of property

## **Okkód: 34510 FLG\_ERR\_INV\_PROP\_VAL\_LEN**

**Magyarázat:** Az objektumterületen egy VARCHAR vagy LONG VARCHAR tulajdonság értékének hosszúságmezője érvénytelen, mert nem jobbra igazított numerikus karaktereket tartalmaz.

**Lehetséges kiterjesztett kódok:** Nincs

### **Okkód: 34511**

### **FLG\_ERR\_INV\_RQDPROP\_SPEC**

**Magyarázat:** A definíciós területen egy kötelező tulajdonság definíciója érvénytelen kötelező mezőket tartalmaz.

Kötelező tulajdonság esetén az alábbi mezőket kell megadni a input structure diagramon látható módon az API-híváshoz:

- Tulajdonság neve (0-79. bájt)
- Adattípus (80-109. bájt)
- $\cdot$  Hossz (110-117. bájt)
- Tulajdonság rövid neve (118-125. bájt)
- Értékparaméter (126. bájt)
- UUI-sorozatszám (127. bájt)

**Lehetséges kiterjesztett kódok:** Sequence number of property

## **Okkód: 34512 FLG\_ERR\_DUP\_PROPERTY\_ NAME**

**Magyarázat:** A input structureban egy másik tulajdonság már viseli ezt a nevet. A input structureon belül minden tulajdonságnévnek egyedinek kell lennie.

**Lehetséges kiterjesztett kódok:** Sequence number of property

### **Okkód: 34513 FLG\_ERR\_DUP\_PROPERTY\_ PPNAME**

**Magyarázat:** A jelzett tulajdonság property short name értéke ugyanaz, mint egy másik tulajdonságé ebben a input structureban. A input structureon belül minden property short name egyedi kell, hogy legyen.

**Lehetséges kiterjesztett kódok:** Sequence number of property

# **Okkód: 34514 FLG\_ERR\_INV\_TOT\_UUI\_LEN**

**Magyarázat:** Foglalt

# **Okkód: 34515 FLG\_ERR\_INV\_UUI\_LENGTH**

**Magyarázat:** A definíciós területen a jelzett UUI tulajdonság hosszértéke meghaladja az UUI-tulajdonságok megengedett maximális hosszát.

**Lehetséges kiterjesztett kódok:** UUI sorszám

#### **Okkód: 34516**

### **FLG\_ERR\_MISSING\_PROPERTY**

**Magyarázat:** Az objektumpéldány definíciós területe nem tartalmazza az objektumtípushoz megadott összes tulajdonságot.

**Lehetséges kiterjesztett kódok:** Nincs

## **Okkód: 34517**

## **FLG\_ERR\_MISSING\_PROPERTY\_ NAME**

**Magyarázat:** A tulajdonságnév megadása kötelező, mégis hiányzik a definíciós területről a jelzett tulajdonsághoz.

**Lehetséges kiterjesztett kódok:** Sequence number of property

#### **Okkód: 34518**

### **FLG\_ERR\_MISSING\_PROPERTY\_ LENGTH**

**Magyarázat:** A hosszérték megadása kötelező, mégis hiányzik a definíciós területről a jelzett tulajdonsághoz.

**Lehetséges kiterjesztett kódok:** Sequence number of property

#### **Okkód: 34519**

## **FLG\_ERR\_MISSING\_PROPERTY\_ PPNAME**

**Magyarázat:** A property short name megadása kötelező, mégis hiányzik a definíciós területről a jelzett tulajdonsághoz.

**Lehetséges kiterjesztett kódok:** Sequence number of property

## **Okkód: 34520 FLG\_ERR\_MISSING\_REG\_ DPNAME**

**Magyarázat:** A DP NAME (DPNAME) tulajdonság megadása kötelező, mégis hiányzik a input structure definíciós területéről.

**Lehetséges kiterjesztett kódok:** Nincs

## **Okkód: 34521 FLG\_ERR\_MISSING\_REG\_ PTNAME**

**Magyarázat:** A PHYSICAL TYPE NAME (PTNAME) tulajdonság megadása kötelező, mégis hiányzik a input structure definíciós területéről.

**Lehetséges kiterjesztett kódok:** Nincs

## **Okkód: 34522 FLG\_ERR\_MISSING\_REG\_ CREATOR**

**Magyarázat:** A CREATOR tulajdonság megadása kötelező, mégis hiányzik a input structure definíciós területéről.

**Lehetséges kiterjesztett kódok:** Nincs

## **Okkód: 34523 FLG\_ERR\_MISSING\_REG\_ UPDATIME**

**Magyarázat:** A LAST CHANGED DATE AND TIME (UPDATIME) tulajdonság megadása kötelező, mégis hiányzik a input structure definíciós területéről.

**Lehetséges kiterjesztett kódok:** Nincs

## **Okkód: 34524 FLG\_ERR\_MISSING\_REG\_ UPDATEBY**

**Magyarázat:** The LAST CHANGED BY (UPDATEBY) tulajdonság megadása kötelező, mégis hiányzik a input structure definíciós területéről.

**Lehetséges kiterjesztett kódok:** Nincs

### **Okkód: 34525**

### **FLG\_ERR\_MISSING\_REG\_NAME**

**Magyarázat:** Az EXTERNAL NAME OF OBJ TYPE (NAME) tulajdonság megadása kötelező, mégis hiányzik a bemeneti szerkezet definíciós területéről.

## **Okkód: 34526 FLG\_ERR\_MISSING\_UUI\_ SEQUENCE**

**Magyarázat:** A jelzett UUI-sorozatszámot megadták a definíciós területen, de a megelőző számot nem.

Az UUI-sorszámok sorozatában nem lehet ugrás: az 1, 2, 3 megadása érvényes, az 1, 3, 5 nem.

**Lehetséges kiterjesztett kódok:** Nincs

## **Okkód: 34527 FLG\_ERR\_MISSING\_RQD\_ INSTIDNT**

#### **Magyarázat:** Az Instance Identifier

(példányazonosító) (INSTIDNT) tulajdonság megadása kötelező, mégis hiányzik a bemeneti szerkezet definíciós területéről.

**Lehetséges kiterjesztett kódok:** Nincs

### **Okkód: 34528 FLG\_ERR\_MISSING\_RQD\_ NAME**

**Magyarázat:** A Name (név) (NAME) tulajdonság megadása kötelező, mégis hiányzik a bemeneti szerkezet definíciós területéről.

**Lehetséges kiterjesztett kódok:** Nincs

# **Okkód: 34529 FLG\_ERR\_MISSING\_RQD\_ OBJTYPID**

**Magyarázat:** Az Object type identifier (objektumtípus-azonosító) (OBJTYPID) tulajdonság megadása kötelező, mégis hiányzik a bemeneti szerkezet definíciós területéről.

### **Lehetséges kiterjesztett kódok:** Nincs

# **Okkód: 34530 FLG\_ERR\_MISSING\_RQD\_ UPDATEBY**

**Magyarázat:** A Last Changed By (UPDATEBY) tulajdonság megadása kötelező, mégis hiányzik a bemeneti szerkezet definíciós területéről.

## **Lehetséges kiterjesztett kódok:** Nincs

## **Okkód: 34531 FLG\_ERR\_MISSING\_RQD\_ UPDATIME**

**Magyarázat:** A Last Changed Date and Time (UPDATIME) tulajdonság megadása kötelező, mégis hiányzik a bemeneti szerkezet definíciós területéről.

**Lehetséges kiterjesztett kódok:** Nincs

# **Okkód: 34532 FLG\_ERR\_NOMATCH\_ PROPERTY\_NAME**

**Magyarázat:** A definíciós területen a jelzett bemeneti tulajdonság property short name értéke egyezik egy meglévő tulajdonságéval, de a tulajdonságok nevei különbözőek.

**Lehetséges kiterjesztett kódok:** Sequence number of property

## **Okkód: 34533 FLG\_ERR\_NOMATCH\_ PROPERTY\_SPEC**

**Magyarázat:** A definíciós területen a jelzett tulajdonság neve és property short name értéke egyezik egy meglévő tulajdonságéval, azonban az adattípus, a hossz, az értékparaméter vagy az UUI-sorozatszám nem.

**Lehetséges kiterjesztett kódok:** Sequence number of property

#### **Okkód: 34534**

## **FLG\_ERR\_PROPERTY\_NOTEXIST**

**Magyarázat:** A kiválasztási feltételek részeként megadott tulajdonság nem létezik.

**Lehetséges kiterjesztett kódok:** Sequence number of property

## **Okkód: 34536 FLG\_ERR\_UNMATCH\_ DEFINITION**

**Magyarázat:** Az alábbiak egyike történt:

- v Az objektumpéldány definíciós területén megadott jelzett tulajdonság nem egyezik az objektumtípushoz definiált egyik tulajdonsággal sem.
- v Az objektumpéldányhoz több a megadott tulajdonság a definíciós területen, mint amennyi az objektumtípushoz definiált.

**Lehetséges kiterjesztett kódok:** Nincs; Sequence number of property

### **Okkód: 34537 FLG\_ERR\_PROPDUP**

**Magyarázat:** Ismétlődő tulajdonságnév vagy property short name szerepel a definíciós területen.

**Lehetséges kiterjesztett kódok:** Nincs

### **Okkód: 34538 FLG\_ERR\_REG\_PROPS\_OUT\_ OF\_SEQUENCE**

**Magyarázat:** A regisztrációs tulajdonságokat nem a megfelelő sorrendben adták meg.

**Lehetséges kiterjesztett kódok:** Nincs

## **Okkód: 34539 FLG\_ERR\_RQD\_PROPS\_OUT\_ OF\_SEQUENCE**

**Magyarázat:** A kötelező tulajdonságokat nem a megfelelő sorrendben adták meg a definíciós területen.

**Lehetséges kiterjesztett kódok:** Nincs

### **Okkód: 34540 FLG\_ERR\_INV\_V\_FLAG\_FOR\_ APPEND**

**Magyarázat:** A jelzett hozzáfűzött tulajdonság értékparamétere S vagy R.

A hozzáfűzött tulajdonságok értékparamétere csak O (opcionális tulajdonság) lehet.

**Lehetséges kiterjesztett kódok:** Sequence number of property

### **Okkód: 34541 FLG\_ERR\_INV\_UUI\_FOR\_ APPEND**

**Magyarázat:** A jelzett hozzáfűzött tulajdonság UUI-tulajdonságként került megadásra. A hozzáfűzött tulajdonságok nem lehetnek UUI-tulajdonságok.

**Lehetséges kiterjesztett kódok:** Sequence number of property

## **Okkód: 34542 FLG\_ERR\_NONBLANK\_ PROPERTY\_V\_FLAG**

**Magyarázat:** A jelzett tulajdonság értékparamétere nem üres. Az értékparamétert ez az API-hívás nem használja, ezért annak üresen kell maradnia.

**Lehetséges kiterjesztett kódok:** Sequence number of property

# **Okkód: 34543 FLG\_ERR\_NONBLANK\_ PROPERTY\_CS\_FLAG**

**Magyarázat:** A jelzett tulajdonság kis-nagybetűk megkülönböztetését jelző paramétere nem üres. A kis-nagybetűk megkülönböztetését jelző paramétert ez az API-hívás nem használja, ezért annak üresen kell maradnia.

**Lehetséges kiterjesztett kódok:** Sequence number of property

## **Okkód: 34544 FLG\_ERR\_NONBLANK\_ PROPERTY\_FS\_FLAG**

**Magyarázat:** A jelzett tulajdonság közelítő keresést jelző paramétere nem üres. A közelítő keresést jelző paramétert ez az API-hívás nem használja, ezért annak üresen kell maradnia.

**Lehetséges kiterjesztett kódok:** Sequence number of property

## **Okkód: 34545 FLG\_ERR\_NONBLANK\_ PROPERTY\_UUISEQ**

**Magyarázat:** A jelzett tulajdonság UUI-sorozatszámának pozíciója nem üres.

Ez az API-hívás nem használja az UUI-sorozatszám pozícióját, így annak üresen kell maradnia.

Az adattípus LONG VARCHAR és az UUI-sorozatszám pozíciója nem üres. Az UUI-tulajdonságok típusa lehet CHAR, VARCHAR vagy TIMESTAMP, de nem LONG VARCHAR.

**Lehetséges kiterjesztett kódok:** Sequence number of property

# **Okkód: 34546 FLG\_ERR\_NONBLANK\_ PROPERTY\_RESERVED**

**Magyarázat:** A input structure tulajdonság-specifikációjának foglalt területe mindig üres kell, hogy legyen.

**Lehetséges kiterjesztett kódok:** Sequence number of property

## **Okkód: 34547 FLG\_ERR\_UUI\_V\_FLAG\_MUST\_ BE\_R**

**Magyarázat:** A jelzett tulajdonság értékparamétere érvénytelen, mert minden UUI-tulajdonság értékparamétere R (Required, azaz kötelező) kell, hogy legyen.

**Lehetséges kiterjesztett kódok:** Sequence number of property

### **Okkód: 34548**

## **FLG\_ERR\_AT\_LEAST\_ONE\_UUI\_ PROP\_RQD**

**Magyarázat:** A definíciós területen megadott tulajdonságok egyike sem UUI-tulajdonságként definiált.

Minden Information Catalog Manager objektumtípushoz meg kell adni legalább egy UUI-tulajdonságot.

**Lehetséges kiterjesztett kódok:** Nincs

### **Okkód: 34550 FLG\_ERR\_DUP\_REG\_DPNAME**

**Magyarázat:** A definíciós területen megadott DP NAME (DPNAME) érték már szerepel egy meglévő objektumtípus bejegyzett DP NAME értékeként.

A DPNAME értékeknek az egész databaseban egyedinek kell lenniük.

**Lehetséges kiterjesztett kódok:** Nincs

## **Okkód: 34551 FLG\_ERR\_DUP\_REG\_PTNAME**

**Magyarázat:** A PHYSICAL TYPE NAME (PTNAME) az database egy meglévő táblájának neve.

A PTNAME értékeknek az egész databaseban egyedinek kell lenniük.

**Lehetséges kiterjesztett kódok:** Nincs

## **Okkód: 34552 FLG\_ERR\_DUP\_REG\_NAME**

**Magyarázat:** A megadott EXTERNAL NAME OF OBJ TYPE (NAME) érték már szerepel egy meglévő objektumtípus bejegyzett NAME értékeként.

A NAME értékeknek az egész databaseban egyedinek kell lenniük.

**Lehetséges kiterjesztett kódok:** Nincs

### **Okkód: 34553 FLG\_ERR\_INV\_DPNAME**

**Magyarázat:** A megadott DPNAME érték szintaxisa érvénytelen.

**Lehetséges kiterjesztett kódok:** Nincs

## **Okkód: 34554 FLG\_ERR\_INV\_DB\_PTNAME**

**Magyarázat:** A megadott PTNAME érték az database szintaktikai szabályai szerint nem érvényes.

**Lehetséges kiterjesztett kódok:** Nincs

#### **Okkód: 34555 FLG\_ERR\_INV\_DB\_DPNAME**

**Magyarázat:** Foglalt

**Lehetséges kiterjesztett kódok:** Nincs

### **Okkód: 34556 FLG\_ERR\_INV\_DB\_PROPERTY\_ PPNAME**

**Magyarázat:** A property short name nem érvényes az database szintaktikai szabályai szerint.

**Lehetséges kiterjesztett kódok:** Nincs

#### **Okkód: 34557**

**FLG\_ERR\_INV\_TOT\_PROPERTY\_ LEN**

**Magyarázat:** A CHAR, VARCHAR és TIMESTAMP tulajdonságok összesített hossza a keretező információval együtt meghaladja az database által engedélyezett maximumot, amely a fizikai táblák egyes soraira vonatkozik.

### **Okkód: 34558 FLG\_ERR\_INV\_PTNAME**

**Magyarázat:** A megadott PTNAME érték szintaxisa érvénytelen.

**Lehetséges kiterjesztett kódok:** Nincs

### **Okkód: 34559 FLG\_ERR\_INV\_PROPERTY\_CS\_ FLAG\_FOR\_DB**

**Magyarázat:** A kis-nagybetűk megkülönböztetését jelző paraméter értékét az database nem fogadja el.

**Lehetséges kiterjesztett kódok:** Sequence number of property

### **Okkód: 34560 FLG\_ERR\_SRH\_PROP\_VAL\_ TOOLONG**

**Magyarázat:** A keresési feltétel értéke túl hosszú. DB2 for MVS/ESA használata esetén a maximális hossz 254 bájt.

**Lehetséges kiterjesztett kódok:** Sequence number of property

### **Okkód: 34561 FLG\_ERR\_EXTRA\_PROPS\_IN\_ IOSTRUCT**

**Magyarázat:** A bemeneti szerkezet olyan tulajdonságokat tartalmaz, amelyek nincsenek az objektumtípus definíciójában.

**Lehetséges kiterjesztett kódok:** Nincs

## **Okkód: 34562 FLG\_ERR\_MISSING\_REQ\_ PROPERTY**

**Magyarázat:** Hiányzik egy kötelező tulajdonság egy FLGCreateInst vagy FLGUpdateInst API bemeneti szerkezetéből. A kiterjesztett kód az objektumtípus teljes definíciójának értelmében a hiányzó tulajdonság pozíciójára mutat.

**Lehetséges kiterjesztett kódok:** Sequence number of property

### **Okkód: 34800 FLG\_ERR\_PROP\_VALUE\_ REQUIRED**

**Magyarázat:** A jelzett tulajdonsághoz nincs megadott érték az objektumterületen. A tulajdonság definíciója

szerint érték megadása kötelező.

**Lehetséges kiterjesztett kódok:** Sequence number of property

# **Okkód: 34801 FLG\_ERR\_PROP\_VALUE\_ EXCEEDED**

**Magyarázat:** A jelzett tulajdonság értékének hossza meghaladja a definíciós területen megadott maximális hosszértéket.

**Lehetséges kiterjesztett kódok:** Sequence number of property

#### **Okkód: 34802**

## **FLG\_ERR\_INVALID\_PROPERTY\_ VALUE**

**Magyarázat:** A tulajdonság értéke érvénytelen az alábbi okok egyike miatt:

- v Az érték kétbájtos (DBCS) karaktereket használ, pedig egybájtosakat (SBCS) kellene.
- v FLGUpdateInst használata esetén az objektumterületen az INSTIDNT értéke érvénytelen.

**Lehetséges kiterjesztett kódok:** Sequence number of property

# **Okkód: 34803 FLG\_ERR\_INV\_SRH\_VAL\_FOR\_ LONGVARCHAR**

**Magyarázat:** A jelzett tulajdonsághoz megadott keresési érték hosszabb a LONG VARCHAR adattípust használó keresési feltételekhez megengedett maximális hosszértéknél (3000).

**Lehetséges kiterjesztett kódok:** Sequence number of property

### **Okkód: 34804 FLG\_ERR\_INV\_OBJ\_LENGTH**

**Magyarázat:** Az objektumterület valódi hossza nem egyezik a fejlécterületen megadott objektumhosszal.

## **Okkód: 34805 FLG\_ERR\_PARMLIST\_ REQUIRES\_HANDLES**

**Magyarázat:** A definíciós területen nincs megadva a HANDLES tulajdonság.

**Lehetséges kiterjesztett kódok:** Sequence number of property

## **Okkód: 34806 FLG\_ERR\_REG\_CONFLICT**

**Magyarázat:** Az objektumterületen megadott DPNAME vagy PTNAME értékek nem egyeznek az objektumtípus-azonosító által címzett regisztrációs információ megfelelő értékeivel.

**Lehetséges kiterjesztett kódok:** Nincs

### **Okkód: 34807 FLG\_ERR\_ICON\_EXCEEDS\_ LIMIT**

**Magyarázat:** Az ikon mérete meghaladja a maximális ikonméretet (30000).

**Lehetséges kiterjesztett kódok:** Nincs

### **Okkód: 34808 FLG\_ERR\_INST\_VALUE\_ EXCEEDED**

**Magyarázat:** A példány értékének teljes hossza meghaladja az database korlátját.

**Lehetséges kiterjesztett kódok:** Nincs

### **Okkód: 34809 FLG\_ERR\_INVALID\_VARCHAR\_ LENGTH**

**Magyarázat:** Foglalt

**Lehetséges kiterjesztett kódok:** Nincs

# **Okkód: 34810 FLG\_ERR\_INVALID\_CREATOR**

**Magyarázat:** A FLGCreateInst és a FLGUpdateInst API-k hibát észleltek a bemeneti I/O struktúrában. A CREATOR értéke nem egyezik a bejelentkezett felhasználó azonosítójával. Ez pedig alapvető követelmény, ha a hívást kiadó felhasználónak nincs jogosultsága objektumkezelési műveletek elvégzésére.

**Lehetséges kiterjesztett kódok:** Nincs

## **Okkód: 35000 FLG\_ERR\_PRG\_NOT\_STARTED**

**Magyarázat:** A program váratlan operációsrendszer-hiba miatt nem tudott elindulni.

**Lehetséges kiterjesztett kódok:** Nincs

## **Okkód: 35001 FLG\_ERR\_PROG\_PARM\_ TOOLONG**

**Magyarázat:** A programobjektum Parameter list (PARMLIST) tulajdonságához megadott paraméter túl hosszú a környezetspecifikus program meghívásához.

**Lehetséges kiterjesztett kódok:** Nincs

### **Okkód: 35002 FLG\_ERR\_INV\_PROG\_PARM**

**Magyarázat:** A programobjektumban levő paraméterlistában egy kulcsszójel (%) ismeretlen azonosítót jelöl, vagy egy kulcsszójelekkel határolt tulajdonság nem része a HANDLES tulajdonság által jelzett objektumtípusnak.

### **Lehetséges kiterjesztett kódok:** Nincs

### **Okkód: 35003**

#### **FLG\_ERR\_PROGRAM\_NOTEXIST**

**Magyarázat:** Az indítandó program nem létezik, vagy hibás a megadott elérési útvonal.

**Lehetséges kiterjesztett kódok:** Nincs

### **Okkód: 35004 FLG\_ERR\_INV\_SYNTAX\_ STARTCMD**

**Magyarázat:** A Program objektum STARTCMD tulajdonságának értéke érvénytelen.

**Lehetséges kiterjesztett kódok:** Nincs

### **Okkód: 36001 FLG\_ERR\_ACCESS\_DENIED**

**Magyarázat:** Egy fájl megnyitásakor vagy olvasásakor a hozzáférést a rendszer visszautasította.

### **Okkód: 36002 FLG\_ERR\_BAD\_INVOCATION**

**Magyarázat:** Hiba történt a Information Catalog Manager parancssorának meghívásakor.

**Lehetséges kiterjesztett kódok:** Nincs

#### **Okkód: 36003 FLG\_ERR\_BROKEN\_PIPE**

**Magyarázat:** A megadott fájl megnyitása vagy olvasása sikertelen.

**Lehetséges kiterjesztett kódok:** Nincs

#### **Okkód: 36004**

#### **FLG\_ERR\_BUFFER\_OVERFLOW**

**Magyarázat:** Information Catalog Manager belső hiba.

**Lehetséges kiterjesztett kódok:** Nincs

## **Okkód: 36005 FLG\_ERR\_CANNOT\_MAKE**

**Magyarázat:** A megadott fájl létrehozása nem sikerült.

**Lehetséges kiterjesztett kódok:** Nincs

#### **Okkód: 36006 FLG\_ERR\_CLOSE\_ERROR**

**Magyarázat:** A fájl nem zárható be.

**Lehetséges kiterjesztett kódok:** Nincs

#### **Okkód: 36007 FLG\_ERR\_COPY\_ERROR**

**Magyarázat:** A fájl másolása nem lehetséges.

**Lehetséges kiterjesztett kódok:** Nincs

**Okkód: 36008 FLG\_ERR\_DELETE\_ERROR**

**Magyarázat:** A megadott fájl törlése nem lehetséges.

**Lehetséges kiterjesztett kódok:** Nincs

#### **Okkód: 36009 FLG\_ERR\_DEVICE\_IN\_USE**

**Magyarázat:** Egy fájl nem érhető el; jelenleg használatban van.

**Lehetséges kiterjesztett kódok:** Nincs

**Okkód: 36010 FLG\_ERR\_DIRECT\_ACCESS\_ HANDLE**

**Magyarázat:** Information Catalog Manager belső hiba.

**Lehetséges kiterjesztett kódok:** Nincs

### **Okkód: 36011 FLG\_ERR\_DISK\_FULL**

**Magyarázat:** A lemez megtelt, így a fájl nem hozható létre.

**Lehetséges kiterjesztett kódok:** Nincs

#### **Okkód: 36012 FLG\_ERR\_DRIVE\_LOCKED**

**Magyarázat:** Egy lemezegység nem érhető el; jelenleg használatban van.

**Lehetséges kiterjesztett kódok:** Nincs

## **Okkód: 36013 FLG\_ERR\_DUPHNDL\_ERROR**

**Magyarázat:** Information Catalog Manager belső hiba.

**Lehetséges kiterjesztett kódok:** Nincs

#### **Okkód: 36014 FLG\_ERR\_EAS\_DIDNT\_FIT**

**Magyarázat:** Az ikonfájl túl sok kiterjesztett tulajdonságot tartalmaz.

**Lehetséges kiterjesztett kódok:** Nincs

**Okkód: 36015 FLG\_ERR\_EA\_LIST\_ INCONSISTENT**

**Magyarázat:** Az ikonfájl néhány kiterjesztett tulajdonsága érvénytelen.

**Lehetséges kiterjesztett kódok:** Nincs

## **Okkód: 36016 FLG\_ERR\_EAS\_NOT\_ SUPPORTED**

**Magyarázat:** Kiterjesztett tulajdonságokkal rendelkező fájlok nem másolhatók olyan fájlrendszerre, amely nem támogatja a kiterjesztett tulajdonságokat.

### **Okkód: 36017 FLG\_ERR\_FILENAME\_EXCED\_ RANGE**

**Magyarázat:** A fájlnév vagy az elérési útvonal érvénytelen.

**Lehetséges kiterjesztett kódok:** Nincs

#### **Okkód: 36018 FLG\_ERR\_FILE\_NOT\_FOUND**

**Magyarázat:** A megadott elérési útvonal és fájlnév nem található.

**Lehetséges kiterjesztett kódok:** Nincs

#### **Okkód: 36019 FLG\_ERR\_FINDFILE\_ERROR**

**Magyarázat:** A megadott fájl nem található.

**Lehetséges kiterjesztett kódok:** Nincs

### **Okkód: 36020 FLG\_ERR\_FINDNEXT\_ERROR**

**Magyarázat:** A következő fájl nem található.

**Lehetséges kiterjesztett kódok:** Nincs

## **Okkód: 36021 FLG\_ERR\_INVALID\_ACCESS**

**Magyarázat:** A fájl írása nem lehetséges, mert a fájl csak olvasható.

**Lehetséges kiterjesztett kódok:** Nincs

#### **Okkód: 36022**

### **FLG\_ERR\_INVALID\_DIRECTORY**

**Magyarázat:** A megadott alkönyvtár érvénytelen.

**Lehetséges kiterjesztett kódok:** Nincs

**Okkód: 36023 FLG\_ERR\_INVALID\_DRIVE**

**Magyarázat:** A megadott lemezegység nem érhető el.

**Lehetséges kiterjesztett kódok:** Nincs

#### **Okkód: 36024 FLG\_ERR\_INVALID\_EA\_NAME**

**Magyarázat:** Information Catalog Manager belső hiba.

**Lehetséges kiterjesztett kódok:** Nincs

### **Okkód: 36025**

### FLG\_ERR\_INVALID\_FILE\_NAME

**Magyarázat:** A megadott fájlnév érvénytelen.

**Lehetséges kiterjesztett kódok:** Nincs

#### **Okkód: 36026 FLG\_ERR\_INVALID\_FUNCTION**

**Magyarázat:** Information Catalog Manager belső hiba.

**Lehetséges kiterjesztett kódok:** Nincs

### **Okkód: 36027 FLG\_ERR\_INVALID\_HANDLE**

**Magyarázat:** Information Catalog Manager belső hiba.

**Lehetséges kiterjesztett kódok:** Nincs

### **Okkód: 36028 FLG\_ERR\_INVALID\_ PARAMETER**

**Magyarázat:** Information Catalog Manager belső hiba.

**Lehetséges kiterjesztett kódok:** Nincs

### **Okkód: 36029 FLG\_ERR\_INVALID\_TARGET\_ HANDLE**

**Magyarázat:** Information Catalog Manager belső hiba.

**Lehetséges kiterjesztett kódok:** Nincs

### **Okkód: 36030 FLG\_ERR\_LOCK\_VIOLATION**

**Magyarázat:** Egy fájl nem érhető el; jelenleg másik alkalmazás zárolja.

**Lehetséges kiterjesztett kódok:** Nincs

### **Okkód: 36031 FLG\_ERR\_META\_EXPANSION\_ TOO\_LONG**

**Magyarázat:** Information Catalog Manager belső hiba.

## **Okkód: 36032 FLG\_ERR\_MORE\_DATA**

**Magyarázat:** Egy fájl nem nyitható meg, mert túl nagy.

**Lehetséges kiterjesztett kódok:** Nincs

### **Okkód: 36033 FLG\_ERR\_NEED\_EAS\_FOUND**

**Magyarázat:** A fájl nem helyezhető át olyan meghajtóra, amely nem támogatja a kiterjesztett tulajdonságokat. A fájl kiterjesztett tulajdonságokat igényel.

**Lehetséges kiterjesztett kódok:** Nincs

### **Okkód: 36034 FLG\_ERR\_NEGATIVE\_SEEK**

**Magyarázat:** Information Catalog Manager belső hiba.

**Lehetséges kiterjesztett kódok:** Nincs

### **Okkód: 36035 FLG\_ERR\_NOT\_DOS\_DISK**

**Magyarázat:** A megadott lemez nem érvényes vagy nem létezik.

**Lehetséges kiterjesztett kódok:** Nincs

### **Okkód: 36036 FLG\_ERR\_NO\_MORE\_FILES**

**Magyarázat:** Information Catalog Manager belső hiba.

**Lehetséges kiterjesztett kódok:** Nincs

#### **Okkód: 36037**

# **FLG\_ERR\_NO\_MORE\_SEARCH\_ HANDLES**

**Magyarázat:** Ebben a Information Catalog Manager szekcióban a hivatkozások száma elérte a maximumot.

Növelje meg a CONFIG.SYS fájlban a FILES= beállítás értékét!

**Lehetséges kiterjesztett kódok:** Nincs

### **Okkód: 36038 FLG\_ERR\_OPEN\_ERROR**

**Magyarázat:** Az ikonfájl, tag language file, visszhangfájl vagy naplófájl megnyitása sikertelen.

### **Lehetséges kiterjesztett kódok:** Nincs

### **Okkód: 36039 FLG\_ERR\_OPEN\_FAILED**

**Magyarázat:** Az ikonfájl, tag language file, visszhangfájl vagy naplófájl megnyitása sikertelen.

**Lehetséges kiterjesztett kódok:** Nincs

### **Okkód: 36040 FLG\_ERR\_PATH\_NOT\_FOUND**

**Magyarázat:** A megadott elérési útvonal nem található.

**Lehetséges kiterjesztett kódok:** Nincs

### **Okkód: 36041 FLG\_ERR\_PIPE\_BUSY**

**Magyarázat:** Information Catalog Manager belső hiba.

**Lehetséges kiterjesztett kódok:** Nincs

### **Okkód: 36042 FLG\_ERR\_READ\_ERROR**

**Magyarázat:** Information Catalog Manager belső hiba.

**Lehetséges kiterjesztett kódok:** Nincs

# **Okkód: 36043 FLG\_ERR\_SEEK\_ON\_DEVICE**

**Magyarázat:** Information Catalog Manager belső hiba.

**Lehetséges kiterjesztett kódok:** Nincs

#### **Okkód: 36044**

#### **FLG\_ERR\_SETFILEPTR\_ERROR**

**Magyarázat:** Information Catalog Manager belső hiba.

**Lehetséges kiterjesztett kódok:** Nincs

## **Okkód: 36045 FLG\_ERR\_SHARING\_BUFFER\_ EXCEEDED**

**Magyarázat:** A fájl megosztása puffertúlcsordulás miatt nem lehetséges.

## **Okkód: 36046 FLG\_ERR\_SHARING\_ VIOLATION**

**Magyarázat:** A fájl nem érhető el. Másik folyamat használja.

### **Lehetséges kiterjesztett kódok:** Nincs

## **Okkód: 36047 FLG\_ERR\_TOO\_MANY\_OPEN\_ FILES**

**Magyarázat:** Több fájl nem nyitható meg.

OS/2 rendszer használata esetén növelje meg a FILES= beállítás értékét!

**Lehetséges kiterjesztett kódok:** Nincs

### **Okkód: 36048 FLG\_ERR\_WRITE\_ERROR**

**Magyarázat:** Information Catalog Manager belső hiba.

**Lehetséges kiterjesztett kódok:** Nincs

### **Okkód: 36049 FLG\_ERR\_WRITE\_FAULT**

**Magyarázat:** A lemezre nem lehet írni. A lemez valószínűleg zárolt vagy olvashatatlan.

**Lehetséges kiterjesztett kódok:** Nincs

## **Okkód: 36050 FLG\_ERR\_WRITE\_PROTECT**

**Magyarázat:** A fájl írása nem lehetséges. A fájl csak olvasható.

**Lehetséges kiterjesztett kódok:** Nincs

### **Okkód: 36200**

### **FLG\_ERR\_NO\_MORE\_THREADS**

**Magyarázat:** Nincs több szabad rendszerszál.

A folytatáshoz zárjon be néhány jelenleg futó programot!

**Lehetséges kiterjesztett kódok:** Nincs

### **Okkód: 36201 FLG\_ERR\_QDISK\_FAIL**

**Magyarázat:** A lemezegységről információ nem érhető el.

#### **Lehetséges kiterjesztett kódok:** Nincs

# **Okkód: 37001 FLG\_ERR\_INV\_RESTART\_OPT**

**Magyarázat:** A megadott újraindítási paraméter (RestartOpt) érvénytelen.

Az érvényes értékek: B, C, b és c.

**Lehetséges kiterjesztett kódok:** Nincs

### **Okkód: 37002 FLG\_ERR\_INV\_OBJTYPE\_OPT**

**Magyarázat:** Az ACTION.OBJTYPE címkéhez tartozó paraméter érvénytelen.

Az érvényes paraméterek: MERGE, ADD, UPDATE, DELETE, DELETE\_EXT és APPEND.

**Lehetséges kiterjesztett kódok:** Nincs

### **Okkód: 37003 FLG\_ERR\_INV\_OBJINST\_OPT**

**Magyarázat:** Az ACTION.OBJINST címkéhez tartozó paraméter érvénytelen.

Az érvényes paraméterek: ADD, UPDATE, DELETE, DELETE\_TREE\_REL, DELETE\_TREE\_ALL és MERGE.

**Lehetséges kiterjesztett kódok:** Nincs

### **Okkód: 37004 FLG\_ERR\_INV\_RELATION\_OPT**

**Magyarázat:** Az ACTION.RELATION címkéhez tartozó paraméter érvénytelen.

Az érvényes paraméterek: ADD és DELETE.

**Lehetséges kiterjesztett kódok:** Nincs

### **Okkód: 37005 FLG\_ERR\_TAG\_OUT\_OF\_ SEQUENCE**

**Magyarázat:** A tag language fileban egy ACTION címke utáni címke nem a megfelelő sorrendet követi.

## **Okkód: 37006 FLG\_ERR\_KEYNAME\_TOO\_ LONG**

**Magyarázat:** Az INSTANCE címkéhez tartozó egyik UUI property short name hossza meghaladja a maximumot (8).

### **Lehetséges kiterjesztett kódok:** Nincs

## **Okkód: 37007 FLG\_ERR\_INV\_ACTION\_TYPE**

**Magyarázat:** Az ACTION címkéhez tartozó kulcsszó érvénytelen.

Az érvényes kulcsszavak: OBJTYPE, OBJINST és RELATION.

**Lehetséges kiterjesztett kódok:** Nincs

### **Okkód: 37008 FLG\_ERR\_KEYWORD\_TOO\_ LONG**

**Magyarázat:** Egy címkéhez tartozó kulcsszó hosszabb, mint a kulcsszóhoz megengedett maximum.

**Lehetséges kiterjesztett kódok:** Nincs

### **Okkód: 37009 FLG\_ERR\_PROPNAME\_TOO\_ LONG**

**Magyarázat:** Az INSTANCE címkén egy tulajdonság rövid neve hosszabb a megengedett maximumnál (8).

**Lehetséges kiterjesztett kódok:** Nincs

### **Okkód: 37010 FLG\_ERR\_VALUE\_TOO\_LONG**

**Magyarázat:** A tag language fileban szereplő érték hosszabb, mint a kulcsszava, a property short name vagy az UUI property short name által megengedett maximum.

#### **Lehetséges kiterjesztett kódok:** Nincs

### **Okkód: 37011 FLG\_ERR\_OBJTAG\_DUP\_ KEYWORD**

**Magyarázat:** Az OBJECT címkén egy kulcsszó többször fordul elő.

### **Lehetséges kiterjesztett kódok:** Nincs

# **Okkód: 37012 FLG\_ERR\_PROPTAG\_DUP\_ KEYWORD**

**Magyarázat:** A PROPERTY címkén egy kulcsszó többször fordul elő.

**Lehetséges kiterjesztett kódok:** Nincs

## **Okkód: 37013 FLG\_ERR\_RELTAG\_DUP\_ KEYWORD**

**Magyarázat:** A RELTYPE címkén egy kulcsszó többször fordul elő.

**Lehetséges kiterjesztett kódok:** Nincs

## **Okkód: 37014 FLG\_ERR\_INSTTAG\_DUP\_ KEYNAME**

**Magyarázat:** Az INSTANCE címkén egy UUI property short name többször szerepel.

**Lehetséges kiterjesztett kódok:** Nincs

# **Okkód: 37015 FLG\_ERR\_INSTTAG\_DUP\_ PROPNAME**

**Magyarázat:** Az INSTANCE címkén egy property short name többször szerepel.

**Lehetséges kiterjesztett kódok:** Nincs

## **Okkód: 37016 FLG\_ERR\_OBJTAG\_INV\_ KEYWORD**

**Magyarázat:** Az OBJECT címke egyik kulcsszava érvénytelen.

Az érvényes kulcsszavak: TYPE, CATEGORY, EXTNAME, PHYNAME, ICOFILE és ICWFILE.

**Lehetséges kiterjesztett kódok:** Nincs

# **Okkód: 37017 FLG\_ERR\_PROPTAG\_INV\_ KEYWORD**

**Magyarázat:** A PROPERTY címke egyik kulcsszava érvénytelen.

Az érvényes kulcsszavak: EXTNAME, DT, DL, SHRTNAME, NULLS és UUISEQ.

### **Okkód: 37018 FLG\_ERR\_RELTAG\_INV\_ KEYWORD**

**Magyarázat:** A RELTYPE címke egyik kulcsszava érvénytelen.

Az érvényes kulcsszavak: TYPE, SOURCETYPE és **TARGETYPE** 

#### **Lehetséges kiterjesztett kódok:** Nincs

### **Okkód: 37019 FLG\_ERR\_CMMTTAG\_INV\_ KEYWORD**

**Magyarázat:** A COMMIT címke egyik kulcsszava érvénytelen.

Az érvényes kulcsszó CHKPID.

**Lehetséges kiterjesztett kódok:** Nincs

### **Okkód: 37020 FLG\_ERR\_INSTTAG\_INV\_ KEYNAME**

**Magyarázat:** Az INSTANCE címkén egy UUI property short name érvénytelen.

**Lehetséges kiterjesztett kódok:** Nincs

## **Okkód: 37021 FLG\_ERR\_INSTTAG\_INV\_ PROPNAME**

**Magyarázat:** Az INSTANCE címkén egy property short name érvénytelen.

A property short name nem hiányozhat az OBJECT címkén megadott objektumtípusból.

**Lehetséges kiterjesztett kódok:** Nincs

### **Okkód: 37022 FLG\_ERR\_INSTTAG\_MISSING\_ SKEY**

**Magyarázat:** A SOURCEKEY nem az első kulcsszó az INSTANCE címkén.

**Lehetséges kiterjesztett kódok:** Nincs

## **Okkód: 37023 FLG\_ERR\_INSTTAG\_MISSING\_ TKEY**

**Magyarázat:** A TARGETKEY nem a második kulcsszó az INSTANCE címkén összefüggés

létrehozása vagy törlése esetén.

**Lehetséges kiterjesztett kódok:** Nincs

# **Okkód: 37024 FLG\_ERR\_TAGFILE\_ PREMATURE\_EOF**

**Magyarázat:** A Information Catalog Manager a tag language file behozatala során váratlanul a fájl végére ért.

**Lehetséges kiterjesztett kódok:** Nincs

### **Okkód: 37025 FLG\_ERR\_PROPTAG\_INV\_DT**

**Magyarázat:** A PROPERTY címke DT értéke érvénytelen.

Az érvényes értékek: C, V, L és T.

**Lehetséges kiterjesztett kódok:** Nincs

## **Okkód: 37026 FLG\_ERR\_PROPTAG\_ RESERVED\_SHRTNAME**

**Magyarázat:** Egy foglalt tulajdonság rövid nevét adták meg a PROPERTY címke SHRTNAME értékeként.

Az alábbi rövid nevek foglaltak és nem adhatók meg SHRTNAME-ként: OBJTYPID, INSTIDNT, UPDATIME és UPDATEBY.

**Lehetséges kiterjesztett kódok:** Nincs

## **Okkód: 37027 FLG\_ERR\_PROPTAG\_INV\_ NULLS**

**Magyarázat:** A PROPERTY címkén a NULLS érték érvénytelen.

Az érvényes értékek: Y és N.

**Lehetséges kiterjesztett kódok:** Nincs

## **Okkód: 37028 FLG\_ERR\_PROPTAG\_INV\_ UUISEQ**

**Magyarázat:** A PROPERTY címkén az UUISEQ érték érvénytelen.

Az érvényes értékek: 0, 1, 2, 3, 4 és 5.

#### **Okkód: 37029**

## **FLG\_ERR\_INSTTAG\_RESERVED\_ PROPNAME**

**Magyarázat:** Foglalt tulajdonsághoz tartozó property short name szerepel az INSTANCE címkén.

Az alábbi property short name-azonosítók foglaltak és nem rendelhetők hozzájuk értékek: OBJTYPID, INSTIDNT, UPDATIME és UPDATEBY.

#### **Lehetséges kiterjesztett kódok:** Nincs

### **Okkód: 37030 FLG\_ERR\_OBJTAG\_MISSING\_ REQD\_KEYWORD**

**Magyarázat:** Hiányzik egy kötelező kulcsszó az OBJECT címkéről.

### **Lehetséges kiterjesztett kódok:** Nincs

#### **Okkód: 37031**

### **FLG\_ERR\_OBJTAG\_KEYWORD\_ NOT\_ALLOWED**

**Magyarázat:** Az OBJECT címkén egy megadott kulcsszó használata nem megengedett a jelenlegi ACTION címkekulcsszó és beállítás megadása mellett.

**Lehetséges kiterjesztett kódok:** Nincs

## **Okkód: 37032 FLG\_ERR\_PROPTAG\_MISSING\_ REQD\_KEYWORD**

**Magyarázat:** Hiányzik egy kötelező kulcsszó a PROPERTY címkéről.

A kötelező kulcsszavak: EXTNAME, DT, DL, SHRTNAME és NULLS.

Ha a SHRTNAME-hez megadott érték NAME, a SHRTNAME az egyetlen szükséges kulcsszó.

**Lehetséges kiterjesztett kódok:** Nincs

## **Okkód: 37033 FLG\_ERR\_RELTAG\_MISSING\_ REQD\_KEYWORD**

**Magyarázat:** Hiányzik egy kötelező kulcsszó a RELTYPE címkéről.

A kötelező kulcsszavak: TYPE, SOURCETYPE és TARGETYPE.

**Lehetséges kiterjesztett kódok:** Nincs

#### **Okkód: 37034**

### **FLG\_ERR\_INVALID\_DISKCNTL\_ TAG**

**Magyarázat:** A DISKCNTL címke kulcsszavai és értékei érvénytelenek.

**Lehetséges kiterjesztett kódok:** Nincs

### **Okkód: 37035 FLG\_ERR\_NO\_VALID\_INPUT\_ TAG**

**Magyarázat:** A tag language file nem tartalmaz érvényes címkéket.

**Lehetséges kiterjesztett kódok:** Nincs

## **Okkód: 37037 FLG\_ERR\_OBJTAG\_INV\_ CATEGORY**

**Magyarázat:** Az OBJECT címke CATEGORY értéke érvénytelen.

Az érvényes értékek: GROUPING, ELEMENTAL, CONTACT, DICTIONARY és SUPPORT.

**Lehetséges kiterjesztett kódok:** Nincs

## **Okkód: 37038 FLG\_ERR\_RELTAG\_INV\_TYPE**

**Magyarázat:** A RELTYPE címke TYPE értéke érvénytelen.

Az érvényes értékek: CONTAIN, CONTACT, LINK és ATTACHMENT.

**Lehetséges kiterjesztett kódok:** Nincs

### **Okkód: 37039 FLG\_ERR\_MISSING\_LPAREN**

**Magyarázat:** Kulcsszó, UUI property short name vagy property short name után hiányzik egy nyitó zárójel.

**Lehetséges kiterjesztett kódok:** Nincs

### **Okkód: 37040 FLG\_ERR\_INSTTAG\_NO\_ PROPNAME**

**Magyarázat:** Az INSTANCE címkén nincs megadva property short name.

### **Okkód: 37041 FLG\_ERR\_NO\_VALUE**

**Magyarázat:** A megadott kulcsszóhoz hiányzik az érték.

**Lehetséges kiterjesztett kódok:** Nincs

#### **Okkód: 37042 FLG\_ERR\_NO\_KEYWORD**

**Magyarázat:** A címke nem tartalmaz kulcsszavakat.

A COMMENT, NL és TAB címkék kivételével az összes címkéhez meg kell adni legalább egy kulcsszót.

**Lehetséges kiterjesztett kódok:** Nincs

#### **Okkód: 37043**

## **FLG\_ERR\_TAG\_FOLLOWED\_BY\_ GARBAGE**

**Magyarázat:** Felesleges karakterek követnek egy érvényes címkét.

**Lehetséges kiterjesztett kódok:** Nincs

## **Okkód: 37044 FLG\_ERR\_BAD\_PAREN\_ WITHIN\_VALUE**

**Magyarázat:** Az értékben megadott zárójel érvénytelen.

Az értéken belüli zárójeleket aposztrófok közé kell illeszteni.

**Lehetséges kiterjesztett kódok:** Nincs

### **Okkód: 37046 FLG\_ERR\_PROPTAG\_ KEYWORD\_NOT\_ALLOWED**

**Magyarázat:** A PROPERTY címkén egy megadott címke nem engedélyezett, ha a SHRTNAME értéke NAME.

Ebben az esetben az érvényes kulcsszavak: SHRTNAME és UUISEQ.

### **Lehetséges kiterjesztett kódok:** Nincs

## **Okkód: 37047 FLG\_ERR\_UNEXPECTED\_ LPAREN**

**Magyarázat:** Várt kulcsszó, UUI property short name vagy property short name helyett nyitó zárójel szerepel.

**Lehetséges kiterjesztett kódok:** Nincs

## **Okkód: 37048 FLG\_ERR\_UNEXPECTED\_ RPAREN**

**Magyarázat:** Várt kulcsszó, nyitó zárójel, UUI property short name vagy property short name helyett bezáró zárójel szerepel.

**Lehetséges kiterjesztett kódok:** Nincs

## **Okkód: 37300 FLG\_ERR\_CHKPT\_DUP**

**Magyarázat:** Information Catalog Manager belső hiba.

**Lehetséges kiterjesztett kódok:** Nincs

### **Okkód: 37301 FLG\_ERR\_CHKPT\_NOTEXIST**

**Magyarázat:** Information Catalog Manager belső hiba.

**Lehetséges kiterjesztett kódok:** Nincs

#### **Okkód: 37302**

**FLG\_ERR\_INV\_SAVEAREA\_LEN**

**Magyarázat:** Information Catalog Manager belső hiba.

**Lehetséges kiterjesztett kódok:** Nincs

#### **Okkód: 37303**

#### **FLG\_ERR\_INV\_CHKPT\_TOT\_LEN**

**Magyarázat:** Information Catalog Manager belső hiba.

**Lehetséges kiterjesztett kódok:** Nincs

**Okkód: 37304 FLG\_ERR\_MISSING\_CHKPT\_ VALUE**

**Magyarázat:** Information Catalog Manager belső hiba.

## **Okkód: 37305 FLG\_ERR\_NO\_MATCH\_ON\_ CHKPTID**

**Magyarázat:** A rendszer által mentett ellenőrzőpont azonosítója egyetlen COMMIT címkéhez tartozó ellenőrzőpont-azonosítóval sem egyezik a megadott tag language fileban.

**Lehetséges kiterjesztett kódok:** Nincs

# **Okkód: 37500 FLG\_ERR\_REQUEST\_A\_NEW\_ DISK\_FAILED**

**Magyarázat:** A felhasználó nem helyezte be a sorban következő tag language file floppyt.

**Lehetséges kiterjesztett kódok:** Nincs

## **Okkód: 37501 FLG\_ERR\_VERIFY\_DISKETTE\_ SEQUENCE\_FAILED**

**Magyarázat:** A Information Catalog Manager hibát észlelt a floppyk sorrendjének ellenőrzésekor.

**Lehetséges kiterjesztett kódok:** Nincs

# **Okkód: 37502 FLG\_ERR\_UNABLE\_TO\_FIND\_ REQUIRED\_PROPERTY**

**Magyarázat:** A cél-databaseban egy megadott property short name nem található.

Ez a property short name az INSTANCE címkén szerepelt egy objektumpéldány frissítéséhez vagy összefésüléséhez megadott ACTION.OBJINST(UPDATE) vagy ACTION.OBJINST(MERGE) kulcsszavak használatakor.

# **Lehetséges kiterjesztett kódok:** Nincs

# **Okkód: 37503 FLG\_ERR\_UNABLE\_TO\_FIND\_ REQUIRED\_OBJTYPE**

**Magyarázat:** Az OBJECT címkén megadott objektumtípus neve nem található a cél-databaseban.

**Lehetséges kiterjesztett kódok:** Nincs

# **Okkód: 37504 FLG\_ERR\_NONUNIQUE\_UUI\_ KEY**

**Magyarázat:** A megadott UUI-értékek több példányt azonosítanak.

**Lehetséges kiterjesztett kódok:** Nincs

# **Okkód: 37505 FLG\_ERR\_MISMATCH\_UUI\_IN\_ MERGE**

**Magyarázat:** Objektumtípusok összefésülésekor a bemeneti tag language file objektumtípusának UUI property short name értékei nem egyeznek az databaseban lévő azonos objektumtípuséival.

**Lehetséges kiterjesztett kódok:** Nincs

# **Okkód: 37506 FLG\_ERR\_DATA\_LENGTH\_ CONVERSION\_FAILED**

**Magyarázat:** Information Catalog Manager belső hiba.

**Lehetséges kiterjesztett kódok:** Nincs

# **Okkód: 37507 FLG\_ERR\_MISMATCH\_DATA\_ LENGTH\_IN\_MERGE**

**Magyarázat:** A bemeneti tag language fileban egy PROPERTY címkén egy ACTION.OBJTYPE(MERGE) kulcsszót követő DL (adathossz) értéke nem egyezik a cél-databaseban ugyanezen objektumtípus ugyanezen tulajdonságának megfelelő értékével.

**Lehetséges kiterjesztett kódok:** Nincs

# **Okkód: 37508 FLG\_ERR\_MISMATCH\_DATA\_ TYPE\_IN\_MERGE**

**Magyarázat:** A bemeneti tag language fileban egy PROPERTY címkén egy

ACTION.OBJTYPE(MERGE) kulcsszót követő DT (adattípus) értéke nem egyezik a cél-databaseban ugyanezen objektumtípus ugyanezen tulajdonságának megfelelő értékével.

# **Okkód: 37509 FLG\_ERR\_MISMATCH\_ PROPERTY\_NAME\_IN\_MERGE**

**Magyarázat:** A bemeneti tag language fileban egy PROPERTY címkén egy

ACTION.OBJTYPE(MERGE) kulcsszót követő SHRTNAME (property short name) értéke nem egyezik az databaseban ugyanezen objektumtípus egyik tulajdonságával sem.

**Lehetséges kiterjesztett kódok:** Nincs

# **Okkód: 37510 FLG\_ERR\_MISMATCH\_ CATEGORY\_IN\_MERGE**

**Magyarázat:** A bemeneti tag language fileban egy OBJECT címkén egy ACTION.OBJTYPE(MERGE) kulcsszót követő CATEGORY (kategória) értéke nem egyezik az databaseban ugyanezen objektumtípus megfelelő értékével.

**Lehetséges kiterjesztett kódok:** Nincs

**Okkód: 37511**

# **FLG\_ERR\_MISSING\_REQUIRED\_ OBJTYPE\_MERGE\_STATEMENT**

**Magyarázat:** Objektumpéldány nem fésülhető össze az ACTION.OBJINST(MERGE) használatával, mielőtt az objektumtípusa is összefésülésre nem került az ACTION.OBJTYPE(MERGE) megadásával.

Az ACTION.OBJTYPE(MERGE) címkét ugyanazon objektumtípus esetén az ACTION.OBJINST(MERGE) előtt kell feldolgozni.

**Lehetséges kiterjesztett kódok:** Nincs

**Okkód: 37512 FLG\_ERR\_NONUNIQUE\_ SOURCE\_UUI\_KEY**

**Magyarázat:** Foglalt

**Lehetséges kiterjesztett kódok:** Nincs

# **Okkód: 37513 FLG\_ERR\_NONUNIQUE\_ TARGET\_UUI\_KEY**

**Magyarázat:** Foglalt

**Lehetséges kiterjesztett kódok:** Nincs

# **Okkód: 37514 FLG\_ERR\_NO\_TAGFILE\_ON\_ DISKETTE**

**Magyarázat:** A bemeneti tag language file nem található a floppyn.

**Lehetséges kiterjesztett kódok:** Nincs

# **Okkód: 37515 FLG\_ERR\_WRONG\_DISK\_ SEQUENCE**

**Magyarázat:** A tag language filet tartalmazó floppykat rossz sorrendben helyezték be.

**Lehetséges kiterjesztett kódok:** Nincs

## **Okkód: 37516 FLG\_ERR\_REQ\_INST\_ NOTFOUND**

**Magyarázat:** A frissítendő példány nem található.

**Lehetséges kiterjesztett kódok:** Nincs

# **Okkód: 37801 FLG\_ERR\_NO\_UUI**

**Magyarázat:** A kivitel során a rendszer UUI-k nélküli objektumot talált, amit nem tud feldolgozni.

**Lehetséges kiterjesztett kódok:** Nincs

### **Okkód: 37802**

# **FLG\_ERR\_CREATEREG\_FAILED**

**Magyarázat:** Foglalt

**Lehetséges kiterjesztett kódok:** Nincs

#### **Okkód: 37803**

### **FLG\_ERR\_UPDATEREG\_FAILED**

**Magyarázat:** Foglalt

**Lehetséges kiterjesztett kódok:** Nincs

### **Okkód: 37804 FLG\_ERR\_GETREG\_FAILED**

**Magyarázat:** A kiviteli folyamat által hívott FLGGetReg hibát eredményezett.

A naplófájl írja le, hogyan hat ez a hiba a kivitelre.

#### **Okkód: 37805**

#### **FLG\_ERR\_DELETEREG\_FAILED**

**Magyarázat:** Foglalt

**Lehetséges kiterjesztett kódok:** Nincs

#### **Okkód: 37806**

**FLG\_ERR\_CREATETYPE\_FAILED**

**Magyarázat:** Foglalt

**Lehetséges kiterjesztett kódok:** Nincs

**Okkód: 37807**

#### **FLG\_ERR\_APPENDTYPE\_FAILED**

**Magyarázat:** Foglalt

**Lehetséges kiterjesztett kódok:** Nincs

**Okkód: 37808 FLG\_ERR\_GETTYPE\_FAILED**

**Magyarázat:** Foglalt

**Lehetséges kiterjesztett kódok:** Nincs

**Okkód: 37809**

**FLG\_ERR\_DELETETYPE\_FAILED**

**Magyarázat:** Foglalt

**Lehetséges kiterjesztett kódok:** Nincs

#### **Okkód: 37820**

**FLG\_ERR\_CREATEINST\_FAILED**

**Magyarázat:** Foglalt

**Lehetséges kiterjesztett kódok:** Nincs

**Okkód: 37821**

#### **FLG\_ERR\_UPDATEINST\_FAILED**

**Magyarázat:** Foglalt

**Lehetséges kiterjesztett kódok:** Nincs

#### **Okkód: 37822 FLG\_ERR\_GETINST\_FAILED**

**Magyarázat:** A kiviteli folyamat által hívott FLGGetInst hibát eredményezett.

A naplófájl írja le, hogyan hat ez a hiba a kivitelre.

**Lehetséges kiterjesztett kódok:** Nincs; Okkód

### **Okkód: 37823**

### **FLG\_ERR\_DELETEINST\_FAILED**

**Magyarázat:** Foglalt

**Lehetséges kiterjesztett kódok:** Nincs

**Okkód: 37824 FLG\_ERR\_LISTTYPE\_FAILED**

**Magyarázat:** Foglalt

**Lehetséges kiterjesztett kódok:** Nincs

### **Okkód: 37825 FLG\_ERR\_SEARCH\_FAILED**

**Magyarázat:** Foglalt

**Lehetséges kiterjesztett kódok:** Nincs

#### **Okkód: 37826 FLG\_ERR\_RELATE\_FAILED**

**Magyarázat:** Foglalt

**Lehetséges kiterjesztett kódok:** Nincs

### **Okkód: 37827 FLG\_ERR\_LISTCONTACTS\_ FAILED**

**Magyarázat:** A kiviteli folyamat által hívott FLGListContacts hibát eredményezett.

A naplófájl írja le, hogyan hat ez a hiba a kivitelre.

**Lehetséges kiterjesztett kódok:** Okkód

#### **Okkód: 37828 FLG\_ERR\_NAVIGATE\_FAILED**

**Magyarázat:** A kiviteli folyamat által hívott FLGNavigate hibát eredményezett.

A naplófájl írja le, hogyan hat ez a hiba a kivitelre.

**Lehetséges kiterjesztett kódok:** Okkód

### **Okkód: 37829 FLG\_ERR\_FREEMEM\_FAILED**

**Magyarázat:** A kiviteli folyamat által hívott FLGFreeMem hibát eredményezett.

A naplófájl írja le, hogyan hat ez a hiba a kivitelre.

# **Okkód: 37831 FLG\_ERR\_LISTASSOC\_FAILED**

**Magyarázat:** A függvény által hívott FLGListAssociates hibát eredményezett.

### **Lehetséges kiterjesztett kódok:** Okkód

### **Okkód: 37901 FLG\_ERR\_NULL\_LOGFILE**

**Magyarázat:** A naplófájlra mutató paraméter értéke NULL.

Ehhez a paraméterhez érték megadása kötelező.

**Lehetséges kiterjesztett kódok:** Nincs

### **Okkód: 37902 FLG\_ERR\_LOGFILE\_OPENERR**

**Magyarázat:** A behozatal vagy kivitel során hiba történt a naplófájl megnyitása közben.

A hiba okkódját a kiterjesztett kód tartalmazza.

**Lehetséges kiterjesztett kódok:** Okkód

#### **Okkód: 37904**

### **FLG\_ERR\_LOGFILE\_WRITEERR**

**Magyarázat:** A behozatal vagy kivitel során hiba történt a naplófájl írása közben.

A hiba okkódját a kiterjesztett kód tartalmazza.

**Lehetséges kiterjesztett kódok:** Okkód

### **Okkód: 37906**

# **FLG\_ERR\_LOGFILE\_CLOSEERR**

**Magyarázat:** A behozatal vagy kivitel során hiba történt a naplófájl bezárása közben.

A hiba okkódját a kiterjesztett kód tartalmazza.

**Lehetséges kiterjesztett kódok:** Okkód

### **Okkód: 37908 FLG\_ERR\_INV\_TAGFILE\_LEN**

**Magyarázat:** A következők egyike történt:

- v A tag language file megadott neve üres.
- v A tag language file teljes neve útvonallal együtt hosszabb a megengedett maximumnál (259).

v A tag language file neve és kiterjesztése hosszabb a megengedett maximumnál (240).

### **Lehetséges kiterjesztett kódok:** Nincs

### **Okkód: 37909 FLG\_ERR\_INV\_LOGFILE\_LEN**

**Magyarázat:** A következők egyike történt:

- A naplófájl megadott neve üres.
- v A teljes név elérési útvonallal együtt hosszabb a megengedett maximumnál (259).

### **Lehetséges kiterjesztett kódok:** Nincs

## **Okkód: 37910 FLG\_ERR\_INV\_TAGFILE**

**Magyarázat:** A tag language filehoz megadott lemezegység érvénytelen, mert a Information Catalog Manager hibát észlelt, amikor megpróbált hozzáférni.

Ha a tag language file MDIS formátumú, a meghajtó nem lehet cserélhető.

**Lehetséges kiterjesztett kódok:** Nincs

### **Okkód: 37911 FLG\_ERR\_INV\_LOGFILE**

**Magyarázat:** A naplófájlhoz megadott lemezegység érvénytelen. A meghajtó valószínűleg cserélhető, vagy hiba történt, miközben a Information Catalog Manager megpróbált hozzáférni.

### **Lehetséges kiterjesztett kódok:** Nincs

### **Okkód: 37912**

#### **FLG\_ERR\_ECHOFILE\_OPENERR**

**Magyarázat:** A behozatal során hiba történt a visszhangfájl megnyitása közben.

A hiba okkódját a kiterjesztett kód tartalmazza.

**Lehetséges kiterjesztett kódok:** Okkód

#### **Okkód: 37913 FLG\_ERR\_TAGFILE\_READERR**

**Magyarázat:** A behozatal során hiba történt a tag language file olvasása közben.

A hiba okkódját a kiterjesztett kód tartalmazza.

#### **Lehetséges kiterjesztett kódok:** Okkód

#### **Okkód: 37914**

#### **FLG\_ERR\_ECHOFILE\_WRITEERR**

**Magyarázat:** A behozatal során hiba történt a visszhangfájl írása közben.

A hiba okkódját a kiterjesztett kód tartalmazza.

**Lehetséges kiterjesztett kódok:** Okkód

### **Okkód: 37915 FLG\_ERR\_INV\_ICOPATH\_LEN**

**Magyarázat:** A megadott ikonútvonal túl hosszú.

Az ikonok elérési útvonala lemezegységet és alkönyvtárakat is beleértve legfeljebb 246 karakternyi lehet.

**Lehetséges kiterjesztett kódok:** Nincs

### **Okkód: 37919 FLG\_ERR\_ICOPATH\_ NONBLANK\_EXT**

**Magyarázat:** A megadott ikonútvonal (pszIcoPath) kiterjesztést tartalmaz.

Az értéknek csak az útvonalat szabad tartalmaznia.

**Lehetséges kiterjesztett kódok:** Nincs

### **Okkód: 37920 FLG\_ERR\_INV\_ICOPATH**

**Magyarázat:** Az ikonútvonalon megadott meghajtó vagy kiterjesztés az alábbi okok egyike miatt érvénytelen:

- v A meghajtó nincs megadva, cserélhető, vagy a Information Catalog Manager hibát észlelt az olvasásakor.
- Az ikonútvonal fájlkiterjesztést tartalmaz.

**Lehetséges kiterjesztett kódok:** Nincs

#### **Okkód: 37921 FLG\_ERR\_TAGFILE\_OPENERR**

**Magyarázat:** A behozatal, a kivitel vagy a FLGXferTagBuf hibát észlelt a tag language file megnyitása közben.

A megnyitási hiba okkódját a kiterjesztett kód tartalmazza.

**Lehetséges kiterjesztett kódok:** Okkód

#### **Okkód: 37922**

#### **FLG\_ERR\_TAGFILE\_CLOSEERR**

**Magyarázat:** A behozatal, a kivitel vagy a FLGXferTagBuf hibát észlelt a tag language file bezárása közben.

A hiba okkódját a kiterjesztett kód tartalmazza.

**Lehetséges kiterjesztett kódok:** Okkód

#### **Okkód: 37923**

### **FLG\_ERR\_ECHOFILE\_CLOSEERR**

**Magyarázat:** A behozatal során hiba történt a visszhangfájl bezárása közben.

A hiba okkódját a kiterjesztett kód tartalmazza.

**Lehetséges kiterjesztett kódok:** Okkód

### **Okkód: 37924 FLG\_ERR\_INV\_ECHOFILE\_LEN**

**Magyarázat:** A naplófájl útvonala a tag language file nevével és az ECH kiterjesztéssel együtt hosszabb, mint a visszhangfájl teljes nevéhez és elérési útvonalához engedélyezett maximum.

Ez a maximum 259 karakter.

**Lehetséges kiterjesztett kódok:** Nincs

## **Okkód: 37925 FLG\_ERR\_MAX\_OBJTYPE\_ EXCEEDED**

**Magyarázat:** A tag language file a megengedett maximumnál (3500) több különálló objektumtípust tartalmaz behozatal vagy kivitel során.

**Lehetséges kiterjesztett kódok:** Nincs

#### **Okkód: 37926**

### **FLG\_ERR\_TAGFILE\_WRITEERR**

**Magyarázat:** A kivitel vagy a FLGXferTagBuf API hibát észlelt a tag language file írása közben.

Az írási hiba okkódját a kiterjesztett kód tartalmazza.

**Lehetséges kiterjesztett kódok:** Okkód

## **Okkód: 37928 FLG\_ERR\_INV\_TAGFILE\_EXT**

**Magyarázat:** A tag language filehoz megadott fájlnév ECH kiterjesztést tartalmaz. Ez a kiterjesztés érvénytelen.

**Lehetséges kiterjesztett kódok:** Nincs

### **Okkód: 37929 FLG\_ERR\_INV\_LOGFILE\_EXT**

**Magyarázat:** A naplófájlhoz megadott fájlnév ECH kiterjesztést tartalmaz. Ez a kiterjesztés érvénytelen.

**Lehetséges kiterjesztett kódok:** Nincs

## **Okkód: 37930 FLG\_ERR\_TAGFILE\_LOGFILE\_ CONFLICT**

**Magyarázat:** A megadott naplófájl ugyanaz, mint a tag language file. A két fájlnak különbözőnek kell lennie.

**Lehetséges kiterjesztett kódok:** Nincs

### **Okkód: 38000 FLG\_ERR\_INVALID\_EXPORT\_ IOSTRUCT**

**Magyarázat:** A FLGExport input structureja érvénytelen.

**Lehetséges kiterjesztett kódok:** Objektum sorszáma

# **Okkód: 38001 FLG\_ERR\_INVALID\_CFLAG**

**Magyarázat:** A tárolt objektum paraméterértéke érvénytelen a FLGExport input structurejában.

Az érvényes értékek Y és N.

**Lehetséges kiterjesztett kódok:** Objektum sorszáma

# **Okkód: 38002 FLG\_ERR\_INVALID\_TFLAG**

**Magyarázat:** A kapcsolati paraméter értéke érvénytelen a FLGExport input structurejában.

Az érvényes értékek Y és N.

**Lehetséges kiterjesztett kódok:** Objektum sorszáma

# **Okkód: 38003 FLG\_ERR\_TAGFILE\_EXIST**

**Magyarázat:** A kivitel kimeneti tag language filejaként megadott név (pszTagFileID) már létező fájlra mutat.

A kimeneti tag language file neve nem lehet már létező fájl neve.

**Lehetséges kiterjesztett kódok:** Nincs

# **Okkód: 38004 FLG\_ERR\_GET\_ICON\_FAILED**

**Magyarázat:** A megadott objektumtípushoz az ikon kivitele nem lehetséges.

**Lehetséges kiterjesztett kódok:** Okkód

# **Okkód: 38005 FLG\_ERR\_INVALID\_AFLAG**

**Magyarázat:** A kivitel bemeneti szerkezetében a csatolási paraméter értéke érvénytelen. Az érvényes értékek: Y és N.

**Lehetséges kiterjesztett kódok:** Objektum sorszáma

### **Okkód: 38006 FLG\_ERR\_INVALID\_LFLAG**

**Magyarázat:** A kivitel bemeneti szerkezetében az összekapcsolási paraméter értéke érvénytelen. Az érvényes értékek: Y és N.

**Lehetséges kiterjesztett kódok:** Objektumtípus sorszáma.

### **Okkód: 39000 FLG\_ERR\_UPM\_FAIL**

**Magyarázat:** A felhasználóiprofil-kezelési segédprogram végrehajtása hibát eredményezett (sikertelen a bejelentkezés vagy a bejelentkező felhasználói azonosító nem ugyanaz, mint a csatlakozott felhasználói azonosító).

**Lehetséges kiterjesztett kódok:** Nincs

## **Okkód: 39001 FLG\_ERR\_INV\_INPUT\_PARM**

**Magyarázat:** A parancs bemenő paramétereként megadandó kulcsszavak érvénytelenek vagy hiányoznak.

## **Okkód: 39002 FLG\_ERR\_MISSING\_PARM\_ VALUE**

**Magyarázat:** A parancs bemenő paramétereként megadandó értékek érvénytelenek vagy hiányoznak.

### **Lehetséges kiterjesztett kódok:** Nincs

### **Okkód: 39003 FLG\_ERR\_INIT\_BIDI\_ERROR**

**Magyarázat:** A Information Catalog Manager hibát észlelt a kétirányú környezet inicializálása közben. Ez a hiba csak akkor fordulhat elő, ha a Information Catalog Manager arab vagy héber nyelvű gépen fut.

#### **Lehetséges kiterjesztett kódok:** Nincs

## **Okkód: 39201**

# **FLG\_ERR\_INVALID\_USERTYPE\_ FOR\_UPDATE**

**Magyarázat:** A frissítendő felhasználói típus érvénytelen. Az érvényes típusok: elsődleges vagy tartalék administrator.

### **Lehetséges kiterjesztett kódok:** Nincs

### **Okkód: 39202**

## **FLG\_ERR\_INVALID\_USERTYPE\_ FOR\_CRT\_OR\_DEL**

**Magyarázat:** A létrehozásra vagy törlésre megadott felhasználói típus érvénytelen. Csak objektumkezelésre jogosult felhasználók hozhatók létre és törölhetők.

#### **Lehetséges kiterjesztett kódok:** Nincs

### **Okkód: 39203 FLG\_ERR\_INVALID\_ID\_BAD\_ CHAR**

**Magyarázat:** A megadott felhasználói azonosító érvénytelen karaktert tartalmaz. Az érvényes karaktereket az database dokumentációja tartalmazza.

### **Lehetséges kiterjesztett kódok:** Nincs

## **Okkód: 39204 FLG\_ERR\_INVALID\_ID\_NUM\_ START**

**Magyarázat:** A megadott felhasználói azonosító számkarakterrel kezdődik. Ez nem érvényes kezdőkarakter.

**Lehetséges kiterjesztett kódok:** Nincs

### **Okkód: 39205 FLG\_ERR\_INVALID\_ID\_IMB\_ BLANK**

**Magyarázat:** A megadott felhasználói azonosító szóközt tartalmaz. Ez nem engedélyezett.

**Lehetséges kiterjesztett kódok:** Nincs

#### **Okkód: 39206 FLG\_ERR\_INVALID\_MUU\_OPT**

**Magyarázat:** A FLGManageUsers API-hoz megadott paraméter érvénytelen. Az érvényes műveletek: FLG\_ACTION\_CREATE, FLG\_ACTION\_UPDATE, FLG\_ACTION\_DELETE és FLG\_ACTION\_LIST.

**Lehetséges kiterjesztett kódok:** Nincs

## **Okkód: 39209 FLG\_ERR\_INVALID\_PADMIN\_ USERID**

**Magyarázat:** Az elsődleges administratorként megadott felhasználói azonosító érvénytelen. Ellenőrizze a felhasználói azonosítókra vonatkozó formátumot az database leírásában!

**Lehetséges kiterjesztett kódok:** Nincs

## **Okkód: 39210 FLG\_ERR\_INVALID\_BADMIN\_ USERID**

**Magyarázat:** A tartalék administratorként megadott felhasználói azonosító érvénytelen. Ellenőrizze a felhasználói azonosítókra vonatkozó formátumot az database leírásában!

**Lehetséges kiterjesztett kódok:** Nincs

## **Okkód: 39211 FLG\_ERR\_INVALID\_ POWERUSER\_USERID**

**Magyarázat:** A megadott felhasználói azonosító érvénytelen. Ellenőrizze a felhasználói azonosítókra vonatkozó formátumot az database leírásában!

**Lehetséges kiterjesztett kódok:** A bemeneti szerkezetben az érvénytelen felhasználói azonosító indexét tartalmazza.

#### **Okkód: 39502 FLG\_ERR\_CDF\_ERROR**

**Magyarázat:** Foglalt

**Lehetséges kiterjesztett kódok:** Nincs

#### **Okkód: 39504**

#### **FLG\_ERR\_INSTPROFILE\_ERROR**

**Magyarázat:** Foglalt

**Lehetséges kiterjesztett kódok:** Nincs

### **Okkód: 39700 FLG\_ERR\_TERM\_FAIL\_ ROLLBACK\_CLOSE**

**Magyarázat:** Foglalt

**Lehetséges kiterjesztett kódok:** Nincs

**Okkód: 39701 FLG\_ERR\_TERM\_FAIL\_ ROLLBACK**

**Magyarázat:** Foglalt

**Lehetséges kiterjesztett kódok:** Nincs

#### **Okkód: 39702**

#### **FLG\_ERR\_TERM\_FAIL\_COMMIT**

**Magyarázat:** Foglalt

**Lehetséges kiterjesztett kódok:** Nincs

### **Okkód: 40001 FLG\_ERR\_INVALID\_CONFIG\_ PROFILE**

**Magyarázat:** Az MDIS konfigurációs profilja nem tartalmaz érvényes BEGIN CONFIGURATION szakaszt.

**Lehetséges kiterjesztett kódok:** Nincs

### **Okkód: 40002 FLG\_ERR\_CONFIGFILE\_ READERR**

**Magyarázat:** Az MDIS behozatala során hiba lépett fel a konfigurációs profilfájl olvasása közben.

#### **Lehetséges kiterjesztett kódok:** okkód

## **Okkód: 40003 FLG\_ERR\_CONFIGFILE\_ CLOSEERR**

**Magyarázat:** Az MDIS behozatala során hiba lépett fel a konfigurációs profilfájl bezárása közben.

**Lehetséges kiterjesztett kódok:** okkód

## **Okkód: 40006 FLG\_ERR\_CONFIGFILE\_INV\_ BEGIN\_STMT**

**Magyarázat:** Az MDIS konfigurációs profilfájlja érvénytelen BEGIN utasítást tartalmaz. Az érvényes utasítás: BEGIN CONFIGURATION.

**Lehetséges kiterjesztett kódok:** Nincs

## **Okkód: 40007 FLG\_ERR\_CONFIGFILE\_INV\_ END\_STMT**

**Magyarázat:** Az MDIS konfigurációs profilfájlja érvénytelen END utasítást tartalmaz. Az érvényes utasítás: END CONFIGURATION.

**Lehetséges kiterjesztett kódok:** Nincs

### **Okkód: 40010 FLG\_ERR\_CONFIGFILE\_INV\_ KEYWORD**

**Magyarázat:** Az MDIS konfigurációs profilfájlja érvénytelen kulcsszót tartalmaz.

### **Lehetséges kiterjesztett kódok:** Nincs

### **Okkód: 40011 FLG\_ERR\_CONFIGFILE\_INV\_ TEXT**

**Magyarázat:** Az MDIS konfigurációs profilfájlja érvénytelen szöveget tartalmaz.

**Lehetséges kiterjesztett kódok:** Nincs

## **Okkód: 40012 FLG\_ERR\_CONFIGFILE\_INV\_ VALUE**

**Magyarázat:** Az MDIS konfigurációs profilfájlja érvénytelen kulcsszóértéket tartalmaz.

#### **Okkód: 40013**

# **FLG\_ERR\_CONFIGFILE\_VALUE\_ TOO\_LONG**

**Magyarázat:** Az MDIS konfigurációs profilfájlja olyan kulcsszóértéket tartalmaz, amelynek hossza túllépi az adott kulcsszóhoz megengedett maximumot.

**Lehetséges kiterjesztett kódok:** Nincs

## **Okkód: 40015 FLG\_ERR\_CONFIGFILE\_ PREMATURE\_EOF**

**Magyarázat:** Az MDIS behozatala váratlanul a konfigurációs profilfájl végére ért.

**Lehetséges kiterjesztett kódok:** Nincs

### **Okkód: 40021 FLG\_ERR\_INVALID\_TOOL\_ PROFILE**

**Magyarázat:** Az MDIS eszközprofilfájlja nem tartalmaz érvényes BEGIN TOOL szakaszt.

**Lehetséges kiterjesztett kódok:** Nincs

#### **Okkód: 40022**

# **FLG\_ERR\_TOOLFILE\_READERR**

**Magyarázat:** Az MDIS behozatala során hiba lépett fel az eszközprofilfájl olvasása közben.

**Lehetséges kiterjesztett kódok:** okkód

#### **Okkód: 40023**

### **FLG\_ERR\_TOOLFILE\_CLOSEERR**

**Magyarázat:** Az MDIS behozatala során hiba lépett fel az eszközprofilfájl bezárása közben.

**Lehetséges kiterjesztett kódok:** okkód

# **Okkód: 40026 FLG\_ERR\_TOOLFILE\_INV\_ BEGIN\_STMT**

**Magyarázat:** Az MDIS eszközprofilfájlja érvénytelen BEGIN utasítást tartalmaz. Az érvényes utasítások: BEGIN TOOL és BEGIN APPLICATIONDATA.

### **Lehetséges kiterjesztett kódok:** Nincs

#### **Okkód: 40027**

### **FLG\_ERR\_TOOLFILE\_INV\_END\_ STMT**

**Magyarázat:** Az MDIS eszközprofilfájlja érvénytelen END utasítást tartalmaz. Az érvényes utasítások: END TOOL és END APPLICATIONDATA.

**Lehetséges kiterjesztett kódok:** Nincs

# **Okkód: 40030 FLG\_ERR\_TOOLFILE\_INV\_ KEYWORD**

**Magyarázat:** Az MDIS eszközprofilfájlja érvénytelen kulcsszót tartalmaz.

**Lehetséges kiterjesztett kódok:** Nincs

#### **Okkód: 40031**

### **FLG\_ERR\_TOOLFILE\_INV\_TEXT**

**Magyarázat:** Az MDIS eszközprofilfájlja érvénytelen szöveget tartalmaz.

**Lehetséges kiterjesztett kódok:** Nincs

## **Okkód: 40032 FLG\_ERR\_TOOLFILE\_ INV\_VALUE**

**Magyarázat:** Az MDIS eszközprofilfájlja érvénytelen kulcsszóértéket tartalmaz.

**Lehetséges kiterjesztett kódok:** Nincs

## **Okkód: 40033 FLG\_ERR\_TOOLFILE\_VALUE\_ TOO\_LONG**

**Magyarázat:** Az MDIS eszközprofilfájlja olyan kulcsszóértéket tartalmaz, amelynek hossza túllépi az adott kulcsszóhoz megengedett maximumot.

**Lehetséges kiterjesztett kódok:** Nincs

# **Okkód: 40034 FLG\_ERR\_TOOLFILE\_ CONFLICTING\_VALUES**

**Magyarázat:** Az MDIS eszközprofilfájlja ütköző RECORD, DIMENSION vagy ELEMENT értékeket tartalmaz.

## **Okkód: 40050 FLG\_ERR\_TOOLFILE\_ PREMATURE\_EOF**

**Magyarázat:** Az MDIS behozatala váratlanul az eszközprofilfájl végére ért.

**Lehetséges kiterjesztett kódok:** Nincs

### **Okkód: 40100 FLG\_ERR\_UNSUPPORTED\_ MDIS\_FUNCTION**

**Magyarázat:** A konfigurációs profilfájl a Information Catalog Manager által nem támogatott funkciót adott meg.

**Lehetséges kiterjesztett kódok:** Nincs

## **Okkód: 40101 FLG\_ERR\_MISSING\_REQ\_ MDIS\_KEYWORD**

**Magyarázat:** Nem szerepel egy kötelező kulcsszó a tag language fileban.

**Lehetséges kiterjesztett kódok:** Nincs

## **Okkód: 40110 FLG\_ERR\_TAGFILE\_INV\_ KEYWORD**

**Magyarázat:** Az MDIS tag language file érvénytelen kulcsszót tartalmaz.

**Lehetséges kiterjesztett kódok:** Nincs

## **Okkód: 40111 FLG\_ERR\_TAGFILE\_INV\_TEXT**

**Magyarázat:** Az MDIS tag language file érvénytelen szöveget tartalmaz.

**Lehetséges kiterjesztett kódok:** Nincs

## **Okkód: 40112**

### **FLG\_ERR\_TAGFILE\_INV\_VALUE**

**Magyarázat:** Az MDIS tag language file érvénytelen kulcsszóértéket tartalmaz.

**Lehetséges kiterjesztett kódok:** Nincs

# **Okkód: 40113 FLG\_ERR\_TAGFILE\_VALUE\_ TOO\_LONG**

**Magyarázat:** Az MIDS tag language file olyan kulcsszóértéket tartalmaz, amelynek hossza túllépi az adott kulcsszóhoz megengedett maximumot.

**Lehetséges kiterjesztett kódok:** Nincs

## **Okkód: 40115 FLG\_ERR\_MISSING\_DQUOTE**

**Magyarázat:** Egy kulcsszó után hiányzik az idézőjel.

**Lehetséges kiterjesztett kódok:** Nincs

**Okkód: 40116 FLG\_ERR\_UNEXPECTED\_ DQUOTE**

**Magyarázat:** A feldolgozás váratlanul idézőjelhez ért.

**Lehetséges kiterjesztett kódok:** Nincs

# **Okkód: 40117 FLG\_ERR\_SPECIFIED\_ PROPERTY\_NOT\_FOUND**

**Magyarázat:** Egy megadott property short name nem található a cél-databaseban.

**Lehetséges kiterjesztett kódok:** Nincs

## **Okkód: 40118 FLG\_ERR\_TAGFILE\_INV\_END\_ STMT**

**Magyarázat:** Az MDIS tag language file érvénytelen END utasítást tartalmaz.

**Lehetséges kiterjesztett kódok:** Nincs

## **Okkód: 40119 FLG\_ERR\_TAGFILE\_INV\_ BEGIN\_STMT**

**Magyarázat:** Az MDIS tag language file érvénytelen BEGIN utasítást tartalmaz.

**Lehetséges kiterjesztett kódok:** Nincs

### **Okkód: 40130 FLG\_ERR\_INV\_RECORD\_ SECTION**

**Magyarázat:** Az MDIS tag language fileban hibás egy BEGIN RECORD szakasz beágyazása.

## **Okkód: 40131 FLG\_ERR\_INV\_DIMENSION\_ SECTION**

**Magyarázat:** Az MDIS tag language fileban hibás egy BEGIN DIMENSION szakasz beágyazása.

### **Lehetséges kiterjesztett kódok:** Nincs

### **Okkód: 40132 FLG\_ERR\_INV\_SUBSCHEMA\_ SECTION**

**Magyarázat:** Az MDIS tag language fileban hibás egy BEGIN SUBSCHEMA szakasz beágyazása.

**Lehetséges kiterjesztett kódok:** Nincs

### **Okkód: 40201 FLG\_ERR\_DUPLICATE\_ IDENTIFIER**

**Magyarázat:** Az MDIS tag language fileban többször szerepel egy azonosítóérték.

**Lehetséges kiterjesztett kódok:** Nincs

### **Okkód: 40202 FLG\_ERR\_INV\_IDENTIFIER\_ REFERENCE**

**Magyarázat:** Egy SourceObjectIdentifier vagy TargetObjectIdentifier érték nem a tag language fileban egy előzetesen definiált azonosítóértékre utal.

**Lehetséges kiterjesztett kódok:** Nincs

## **Okkód: 40211 FLG\_ERR\_INV\_PART1\_VALUE**

**Magyarázat:** Egy MDIS objektum első részének értéke nem egyezik a szülő értékével.

**Lehetséges kiterjesztett kódok:** Nincs

### **Okkód: 40212 FLG\_ERR\_INV\_PART2\_VALUE**

**Magyarázat:** Egy MDIS objektum második részének értéke nem egyezik a szülő értékével.

**Lehetséges kiterjesztett kódok:** Nincs

### **Okkód: 40213 FLG\_ERR\_INV\_PART3\_VALUE**

**Magyarázat:** Egy MDIS objektum harmadik részének értéke nem egyezik a szülő értékével.

### **Lehetséges kiterjesztett kódok:** Nincs

## **Okkód: 40214 FLG\_ERR\_INV\_PART4\_VALUE**

**Magyarázat:** Egy MDIS objektum negyedik részének értéke nem egyezik a szülő értékével.

**Lehetséges kiterjesztett kódok:** Nincs

# **Okkód: 40215 FLG\_ERR\_MDIS\_WORK\_ BUFFER\_OVERFLOW**

**Magyarázat:** Egy MDIS fájl (konfigurációs profilfájl, eszközprofilfájl vagy tag language file) olyan értéket tartalmaz, amely hosszabb a belső munkapufferek legnagyobb megengedhető méreténél (32 700 bájt).

**Lehetséges kiterjesztett kódok:** Nincs

# **Okkód: 40216 FLG\_ERR\_MDIS\_APPL\_DATA\_ TOO\_LONG**

**Magyarázat:** Az MDIS tag language file ApplicationData szakasza meghaladja az Application adatobjektum-típus korlátait. Az Application adatobjektum-típus legfeljebb 10 darab 32700 bájtos tulajdonságot tartalmazhat.

### **Lehetséges kiterjesztett kódok:** Nincs

### **Okkód: 80000 FLG\_SEVERR**

**Magyarázat:** Helyfoglaló; a súlyos hibák számtartományának kezdetét jelöli.

### **Lehetséges kiterjesztett kódok:** Nincs

### **Okkód: 80002 FLG\_SEVERR\_NO\_MEMORY**

**Magyarázat:** A Information Catalog Manager nem tud több memóriát foglalni.

**Lehetséges kiterjesztett kódok:** Nincs

### **Okkód: 80003 FLG\_SEVERR\_MEM\_ERROR**

**Magyarázat:** Az alábbiak egyike történt:

- Hardveres memóriamegszakítás.
- v A Information Catalog Manager kupacának sérülése miatt a Information Catalog Manager nem képes memóriát foglalni vagy felszabadítani.

#### **Okkód: 80004 FLG\_SEVERR\_NO\_CSA**

**Magyarázat:** Information Catalog Manager belső hiba.

**Lehetséges kiterjesztett kódok:** Nincs

#### **Okkód: 80005**

#### **FLG\_SEVERR\_APIDLL\_FAILURE**

**Magyarázat:** Az API DLL nem fogad API-hívásokat, vagy nem tölthető be.

**Lehetséges kiterjesztett kódok:** Nincs

### **Okkód: 80006 FLG\_SEVERR\_VIOPOPUP\_FAIL**

**Magyarázat:** A Information Catalog Manager nem képes OS/2 karakter-alapú hibaüzeneteket megjeleníteni video I/O (VIO) használatával.

### **Lehetséges kiterjesztett kódok:** Nincs

#### **Okkód: 80007**

#### **FLG\_SEVERR\_BIDIDLL\_FAILURE**

**Magyarázat:** A Information Catalog Manager hibát észlelt a PMBIDI.DLL betöltése közben. Ez a DLL akkor szükséges, ha a Information Catalog Manager arab vagy héber nyelvű gépen fut.

**Lehetséges kiterjesztett kódok:** Nincs

## **Okkód: 80008 FLG\_SEVERR\_DG2IFORDLL\_ FAILURE**

**Magyarázat:** Az elengedhetetlen DG2IFOR.DLL fájl nem található vagy érvénytelen. A Information Catalog Manager futása nem folytatható.

**Lehetséges kiterjesztett kódok:** Nincs

### **Okkód: 81000**

#### **FLG\_SEVERR\_STARTDBM\_FAIL**

**Magyarázat:** A helyi adatbázis-kezelő rendszer nem indítható. Az SQLCODE magyarázatát az adatbázis leírása tartalmazza.

## **Lehetséges kiterjesztett kódok:** Nincs

**Okkód: 81001 FLG\_SEVERR\_STARTDB\_FAIL**

**Magyarázat:** Foglalt

**Lehetséges kiterjesztett kódok:** Nincs

### **Okkód: 81002 FLG\_SEVERR\_DB\_ DISCONNECTED**

**Magyarázat:** A database váratlanul szétkapcsolt.

**Lehetséges kiterjesztett kódok:** Nincs

### **Okkód: 81003 FLG\_SEVERR\_DB\_ INCONSISTENT**

**Magyarázat:** A Information Catalog Manager inkonzisztens állapotot észlelt az databaseban.

**Lehetséges kiterjesztett kódok:** Nincs

#### **Okkód: 81004 FLG\_SEVERR\_COMMIT\_FAIL**

**Magyarázat:** A véglegesítési hívás az database felé meghiúsult.

**Lehetséges kiterjesztett kódok:** Nincs

#### **Okkód: 81005**

#### **FLG\_SEVERR\_ROLLBACK\_FAIL**

**Magyarázat:** A visszagörgetési hívás az database felé meghiúsult.

**Lehetséges kiterjesztett kódok:** Nincs

### **Okkód: 81006 FLG\_SEVERR\_NO\_DBSPACE**

**Magyarázat:** Az database-kiszolgáló számára elfogyott a hely, vagy megtelt a fájlrendszer.

**Lehetséges kiterjesztett kódok:** Nincs

## **Okkód: 81007 FLG\_SEVERR\_DB\_AUTO\_ ROLLBACK\_COMPLETE**

**Magyarázat:** A Information Catalog Manager database-hibát észlelt és minden véglegesítetlen módosítást visszagörgetett az databaseban.

Az database SQLCODE kiterjesztett kódja írja le, hogy milyen hiba miatt kényszerült a Information Catalog Manager végrehajtani a visszagörgetést.

**Lehetséges kiterjesztett kódok:** Database SQLCODE

## **Okkód: 81008 FLG\_SEVERR\_DB\_AUTO\_ ROLLBACK\_FAIL**

**Magyarázat:** A Information Catalog Manager database-hibát észlelt és minden véglegesítetlen módosítást megpróbált visszagörgetni az databaseban, sikertelenül.

Az database SQLCODE kiterjesztett kódja írja le, hogy milyen hiba miatt kényszerült a Information Catalog Manager végrehajtani a visszagörgetést.

Lehet, hogy az database inkonzisztens állapotban van és helyreállítást igényel.

**Lehetséges kiterjesztett kódok:** Database SQLCODE

### **Okkód: 82000 FLG\_SEVERR\_INIT\_FAIL**

**Magyarázat:** A Information Catalog Manager váratlan hibahelyzetet észlelt (valószínűleg OS/2 belső memóriahibát), amely nem engedi, hogy a Information Catalog Manager rendben fusson.

**Lehetséges kiterjesztett kódok:** Nincs

#### **Okkód: 82001 FLG\_SEVERR\_TERM\_FAIL**

**Magyarázat:** A Information Catalog Manager váratlan hibahelyzetet észlelt (valószínűleg OS/2 belső memóriahibát), amely nem engedi, hogy a Information Catalog Manager elengedje lefoglalt erőforrásait. Az erőforrások akkor szabadulnak fel, ha véget ért a hívó alkalmazás futása.

**Lehetséges kiterjesztett kódok:** Nincs

**Okkód: 82002 FLG\_SEVERR\_TERM\_FAIL\_ CLOSE**

**Magyarázat:** Foglalt

**Lehetséges kiterjesztett kódok:** Nincs

#### **Okkód: 82200**

#### **FLG\_SEVERR\_GETREG\_FAILED**

**Magyarázat:** A kiviteli folyamat által hívott FLGGetReg súlyos hibát eredményezett.

**Lehetséges kiterjesztett kódok:** Okkód

#### **Okkód: 82201**

### **FLG\_SEVERR\_GETINST\_FAILED**

**Magyarázat:** A kiviteli folyamat által hívott FLGGetInst súlyos hibát eredményezett.

**Lehetséges kiterjesztett kódok:** Okkód

### **Okkód: 82202 FLG\_SEVERR\_LISTCONTACTS\_ FAILED**

**Magyarázat:** A kiviteli folyamat által hívott FLGListContacts súlyos hibát eredményezett.

**Lehetséges kiterjesztett kódok:** Okkód

## **Okkód: 82203 FLG\_SEVERR\_NAVIGATE\_ FAILED**

**Magyarázat:** A kiviteli folyamat által hívott FLGNavigate súlyos hibát eredményezett.

**Lehetséges kiterjesztett kódok:** Okkód

### **Okkód: 82204 FLG\_SEVERR\_FREEMEM\_ FAILED**

**Magyarázat:** A kiviteli folyamat által hívott FLGFreeMem súlyos hibát eredményezett.

**Lehetséges kiterjesztett kódok:** Okkód

#### **Okkód: 82400**

### **FLG\_SEVERR\_THREAD\_FAILED**

**Magyarázat:** Súlyos hiba történt az új programszál létrehozásakor, így a Information Catalog Manager nem folytatódhat.

#### **Okkód: 82500**

#### **FLG\_SEVERR\_PARMS\_MISSING**

**Magyarázat:** A Information Catalog Manager által igényelt rendszertábla sérült vagy hiányzik.

**Lehetséges kiterjesztett kódok:** Nincs

#### **Okkód: 82501 FLG\_SEVERR\_DGEMPTY**

**Magyarázat:** A Information Catalog Manager database nem tartalmaz bejegyzéseket vagy objektumtípusokat. Az database sérült.

Állítsa helyre az databaset a mentett database-fájlok segítségével!

**Lehetséges kiterjesztett kódok:** Nincs

### **Okkód: 82502 FLG\_SEVERR\_TYPE\_WOUT\_ PROPERTY**

**Magyarázat:** A megadott objektumtípusnak nincsenek tulajdonságai, vagy a Information Catalog Manager nem tud tulajdonságokat beolvasni.

**Lehetséges kiterjesztett kódok:** Nincs

## **Okkód: 82503 FLG\_SEVERR\_MORE\_THAN\_ ONE\_KA**

**Magyarázat:** Biztonsági szabálysértés történt: több administrator is be van jelentkezve egyidőben.

**Lehetséges kiterjesztett kódok:** Nincs

### **Okkód: 83000 FLG\_SEVERR\_SESSION\_ ABENDED**

**Magyarázat:** Foglalt

**Lehetséges kiterjesztett kódok:** Nincs

#### **Okkód: 83001 FLG\_SEVERR\_CDF\_ERROR**

**Magyarázat:** Foglalt

**Lehetséges kiterjesztett kódok:** Nincs

## **Okkód: 83002 FLG\_SEVERR\_INTERNAL\_ ERROR**

**Magyarázat:** Foglalt

**Lehetséges kiterjesztett kódok:** Nincs

#### **Okkód: 84000 FLG\_SEVERR\_DEMO\_EXPIRED**

**Magyarázat:** Az IBM Information Catalog Manager Administrator kipróbálási időszaka véget ért. A termék megrendeléséhez keresse fel helyi szoftverkereskedőjét vagy az IBM képviseletet!

**Lehetséges kiterjesztett kódok:** Nincs

### **Okkód: 84101 FLG\_SEVERR\_DB\_CONNECT\_ FAILED**

**Magyarázat:** Az adatbázissal a kapcsolat nem jön létre. Az SQLCODE magyarázatát az adatbázis leírása tartalmazza.

**Lehetséges kiterjesztett kódok:** Nincs

### **Okkód: 84102 FLG\_SEVERR\_DB\_BIND**

**Magyarázat:** Az information catalog összerendelése nem sikerül. A Information Catalog Manager váratlan adatbázis-hibát észlelt, vagy az összerendelő fájl nem található az aktuális alkönyvtárban vagy útvonalon.

### **Lehetséges kiterjesztett kódok:** Nincs

#### **Okkód: 84103 FLG\_SEVERR\_INSAUTH\_BIND**

**Magyarázat:** Az information cataloghoz csak SYSADM jogosultsággal rendelhet hozzá.

**Lehetséges kiterjesztett kódok:** Nincs

#### **Okkód: 84104 FLG\_SEVERR\_CREATETAB**

**Magyarázat:** A Information Catalog Manager rendszertábla létrehozása sikertelen.

# **Okkód: 84105**

### **FLG\_SEVERR\_INSAUTH\_GRANT**

**Magyarázat:** Az information cataloghoz csak SYSADM jogosultsággal adhat ki hozzáférési engedélyt.

**Lehetséges kiterjesztett kódok:** Nincs

## **Okkód: 84106 FLG\_SEVERR\_ CREATECOLLECTION**

**Magyarázat:** A Information Catalog Manager nem tudott létrehozni egy DB2 UDB for AS/400 könyvtárgyűjteményt.

**Lehetséges kiterjesztett kódok:** Nincs

### **Okkód: 84107 FLG\_SEVERR\_ICON\_NOT\_ GENERATED**

**Magyarázat:** A Information Catalog Manager rendszerhibába ütközött, vagy nem találja az ikonfájlokat vagy a programfájlt.

A Information Catalog Manager ikonjai nem jönnek létre.

**Lehetséges kiterjesztett kódok:** Nincs

# **Okkód: 84108 FLG\_SEVERR\_DGCOL\_ NOTEXIST**

**Magyarázat:** Ezt a segédprogramot csak akkor használhatja, ha már létrehozta a DB2 UDB for AS/400 könyvtárgyűjteményt (DATAGUID).

**Lehetséges kiterjesztett kódok:** Nincs

### **Okkód: 84109 FLG\_SEVERR\_DB\_NOTFOUND**

**Magyarázat:** A Information Catalog Manager nem találja a megadott databaset. Hozza azt létre, ha még nem létezik! Ezután jegyezze be a távoli databaset a munkaállomásán!

**Lehetséges kiterjesztett kódok:** Nincs

# **Information Catalog Manager üzenetek FLG0001 — FLG0083**

# **FLG0001W A selected wildcard, <wildcard>, is the same character used to indicate not-applicable values. This might affect the results of searches. Do you want to keep <wildcard> as a wildcard anyway?**

**Magyarázat:** A dzsókerként kiválasztott karakter ugyanaz, mint amelyik a nem alkalmazható és hiányzó értékeket jelöli. Az üzenet azt kérdezi, hogy ennek ellenére meg akarja-e tartani a karaktert mint dzsókert. Ha igen, a karakter ezután dzsóker lesz, nem pedig a nem megfelelő értékeket jelölő karakter. Ez befolyásolhatja a keresési eredményeket.

**Felhasználói válasz:** Ha a karaktert dzsókerként kívánja használni, kattintson az **Igen** nyomógombra az üzenetablakban! Egyébként pedig a **Nem** nyomógombot kell választania.

## **FLG0003E The catalog name was entered incorrectly, or has not been registered yet.**

**Magyarázat:** A Information Catalog Manager csak akkor használható, ha regisztrálta. Az information catalog esetleg nem a megfelelőképpen lett regisztrálva.

**Felhasználói válasz:** A Information Catalog Manager **Register** segédprogramjával regisztrálhatja az information catalogt. Ügyeljen az information catalog nevének helyes beírására!

## FLG0004E Your user profile, <profile name>, is **corrupted. The Information Catalog Manager must close.**

**Magyarázat:** A felhasználói nyilvántartás megsérült, mert egy alkalmazás vagy egy felhasználó átírta, vagy mert az information catalog neve FLGSETT.

**Felhasználói válasz:** Ha jártas a REGEDIT eszköz használatában, kövesse a **Administrator teendők** utasításait, máskülönben kérje a administrator segítségét!

## **Adminisztrátori válasz:**

- 1. Váltson a WINDOWS alkönyvtárba egy MS-DOS parancssorban!
- 2. Írja be a REGEDIT parancsot a parancssorba!
- 3. Törölie a ..\DGWIN\<profilnév>.INI, szakaszt, ahol a <profilnév> az üzenet szövegében megjelenő profilnév. Legyen körültekintő a nyilvántartási adatok törlésekor: a nem megfelelő adatok törlése a munkaasztal más alkalmazásaira is hatással lehet!

Ez megszünteti a problémát, azonban ha a törölt felhasználói profilfájl neve FLGSETT.INI volt, elvesznek a beállítási adatok. Más név törlése elveszett gyűjteményeket és mentett kereséseket eredményez.

**FLG0005W The Information Catalog Manager cannot find the help file in the current directory or in the help path. Help will not be available, except for Product Information and Object Type Legend.**

**Magyarázat:** A segítségfájlt törölték, átnevezték vagy más könyvtárba helyezték. Ennek eredményeképp az alábbi **Segítség** menüpontok nem érhetők el:

**Segítség tárgymutató**

**Általános segítség**

**A segítség használata**

Az F1 megnyomásakor nem jelenik meg segítség.

A Information Catalog Manager futása a segítség szolgáltatásai nélkül is folytatódhat. Ha nem tudja visszaállítani a segítségfájlt, újra is telepítheti.

### **FLG0006E This window could not be opened.**

**Magyarázat:** Túl sok az éppen megnyitott ablak, vagy belső hiba történt.

**Felhasználói válasz:** Zárjon be néhány ablakot, majd nyissa meg újra a kívánt ablakot! Ha újra megjelenik ez az üzenet, a administratornak kell közbelépnie.

**Adminisztrátori válasz:** Forduljon a IBM Software Supporthez!

**FLG0007E The Information Catalog Manager has encountered an unexpected error and must close. Reason code is <reason code>. Presentation manager code is <PM reason code>.**

**Magyarázat:** Súlyos Windows hiba történt.

### **Felhasználói válasz:**

- 1. A Information Catalog Manager bezárása után mentse el a nyomkövetési fájlt: nevezze át! (A nyomkövetési fájl neve ugyanaz, mint a használt information catalog neve, de kiterjesztése TRC, valamint a DGWPATH környezeti változóban megadott alkönyvtárban található.)
- 2. Nyissa meg a Information Catalog Managert és próbálja újra a műveletet! Ha újra megjelenik ez az üzenet, a administrator közbeavatkozása szükséges.

**Adminisztrátori válasz:** Jegyezze fel, milyen más alkalmazások futottak az üzenet megjelenésekor, és forduljon a IBM Software Supporthez!

## **FLG0008E The <field name> field must be filled in.**

**Magyarázat:** Egy kötelező mező üresen maradt.

**Felhasználói válasz:** Töltse ki az üres mezőt és próbálja újra a műveletet!

## **FLG0009E A collection with this name already exists.**

**Magyarázat:** Ugyanaz a név nem használható több gyűjteményhez.

**Felhasználói válasz:** Adjon másik nevet a gyűjteménynek!

**FLG0010E The database, <database name>, has run out of storage. The Information Catalog Manager must close. Administrator action is required.** Reason code is <reason code>.

**Magyarázat:** Megtelt az a meghajtó, amelyen az information catalog is található.

**Adminisztrátori válasz:** Töröljön fájlokat a meghajtóról, vagy helyezze át az information catalogt egy másik meghajtóra!

**FLG0011E A necessary Information Catalog Manager file was not found or is invalid. Administrator action is required. Reason code is <reason code>.**

**Magyarázat:** A fájl megsérülhetett, törölték, átnevezték vagy más könyvtárba helyezték.

**Adminisztrátori válasz:** A Information Catalog Manager bezárása után ellenőrizze a következőket:

- v Az AUTOEXEC.BAT fájlban a LIBPATH környezeti változó arra az alkönyvtárra mutat-e, ahol a Information Catalog Manager fájljai találhatók.
- v A DGWAPI.DLL és a DGWCOM.DLL fájlok olyan alkönyvtárban találhatók-e, amely szerepel a LIBPATH sorában.
- A DGWRES. DLL fájl a DGWPATH által jelzett alkönyvtárban található-e.

Nyissa meg a Information Catalog Managert! Ha az üzenet újból megjelenik, zárja be a Information Catalog Managert és telepítse újra!

## **FLG0012E The Information Catalog Manager trace facility has encountered an internal error and must stop. The trace file might not be complete.**

**Magyarázat:** A Information Catalog Manager nem tudta létrehozni a nyomkövetési fájlt, vagy a rendszer erőforrásai kimerültek. A nyomkövetési fájl esetleg nem teljes.

# **Felhasználói válasz:**

- 1. Zárja be a Information Catalog Managert, majd nyissa meg az AUTOEXEC.BAT fájlt!
- 2. Ellenőrizze, hogy a DGWPATH változó arra a létező könyvtárra mutat-e, amely a Information Catalog Manager fájljait tartalmazza! Ha a DGWPATH rendben, kérje a administrator segítségét!

**Adminisztrátori válasz:** Jegyezze fel, milyen adatokkal dolgozott az üzenet megjelenésekor, és forduljon a IBM Software Supporthez!

# **FLG0013E An object in this window was previously deleted. Only part of the window could be printed or saved.**

**Magyarázat:** Az ablak megnyitása után a administrator vagy egy törlési jogosultsággal rendelkező felhasználó törölt néhány objektumot.

# **Felhasználói válasz:**

- 1. Zárja be az ablakot!
- 2. Nyissa meg újra az ablakot!
- 3. Nyomtassa ki vagy mentse az ablak tartalmát!

# **FLG0014E Too many actions were started or too many windows are open. When the Information Catalog Manager completes processing, you might need to close some windows.**

**Magyarázat:** A következők egyike történt:

- Túl sok Information Catalog Manager művelet indult el egyidőben, és a Information Catalog Manager nem tudja mindet befejezni.
- v Túl sok Information Catalog Manager ablak van nyitva, és a Information Catalog Manager nem képes többet megnyitni.

# **Felhasználói válasz:** Szükség szerint:

- v Kevesebb műveletet indítson egyszerre, vagy kevesebb objektummal indítsa a műveletet!
- v Ha a Information Catalog Manager befejezte a feldolgozást, zárjon be ablakokat!

**FLG0015E The Information Catalog Manager has encountered an unexpected error and must close. Administrator action is required. Reason code is <reason code>.**

**Magyarázat:** A Information Catalog Manager nem tud memóriát felszabadítani.

### **Adminisztrátori válasz:**

1. A Information Catalog Manager bezárása után mentse el a nyomkövetési fájlt: nevezze át! (A nyomkövetési fájl neve ugyanaz, mint a használt information catalog neve, de kiterjesztése TRC, valamint a DGWPATH környezeti változóban megadott alkönyvtárban található.)

- 2. Forduljon a IBM Software Supporthez!
- **FLG0016W The Information Catalog Manager cannot load icon file, <icon file name>. The default or previous icon file will be used.**

**Magyarázat:** Az ikonfájl megsérült, vagy formátuma ezen a rendszeren nem megfelelő.

## **FLG0017E A value for a property is invalid because it does not follow the timestamp format: <timestamp format>.**

**Magyarázat:** A Information Catalog Manager nem tudja futtatni a keresést, mert a tulajdonság hibás formátumú időbélyeget tartalmaz.

**Felhasználói válasz:** Írja be az időbélyeget helyes formátummal, majd próbálja újra a keresést!

# **FLG0018E This search is no longer valid because the information catalog has been updated. None of the object types included in the criteria still exist.**

**Magyarázat:** A kereséshez legalább egy objektumtípust meg kell adni. A megadott objektumtípusok egyike sem létezik már, így a keresés érvénytelen.

**Felhasználói válasz:** Törölje a keresést vagy adjon meg legalább egy létező objektumtípust!

**FLG0019E Cannot use the selected icon file, because it resides on removable disk, <disk>.**

**Magyarázat:** Az ikonfájlok nem lehetnek cserélhető lemezen.

**Felhasználói válasz:** Másolja az ikonfájlt merevlemezre, majd kattintson a **Find** nyomógombra a fájl újbóli megkereséséhez!

# **FLG0020W The Information Catalog Manager has encountered an unexpected help error. Help will not be available, except for Product Information and Object Type Legend.**

**Magyarázat:** A Information Catalog Manager nem tud hozzáférni a segítségfájljaihoz. Ennek eredményeképp az alábbi **Segítség** menüpontok nem érhetők el:

**Segítség tárgymutató Általános segítség A segítség használata Segítség a billentyűkhöz**

Az F1 megnyomásakor nem jelenik meg segítség. A Information Catalog Manager futása a segítség szolgáltatásai nélkül is folytatódhat.

**Felhasználói válasz:** A segítség újra elérhetővé válhat, ha bezárja és újból megnyitja a Information Catalog Managert. Ha ekkor sem érhetők el a segítség szolgáltatásai, érdemes újratelepíteni a segítségfájlokat.

**FLG0021E This Information Catalog Manager session cannot use database <database name>, because it is already in use by another Information Catalog Manager session.**

**Magyarázat:** Ugyanaz az information catalog nem használható több Information Catalog Manager szekcióban.

**Felhasználói válasz:** Zárja be ezt a Information Catalog Manager szekciót, és használja helyette azt, amely már csatlakozott a kívánt information cataloghoz!

# **FLG0022E Cannot search because the combined length of all the values is too long. Shorten some values and try again.**

**Magyarázat:** A beírt értékek összhossza meghaladja azt a korlátot, amelyet a Information Catalog Manager egy keresésen belül kezelni képes.

**Felhasználói válasz:** Rövidítsen néhány értéken és próbálja újra!

**FLG0023W Tried to save a search for a newly created object type, <object type name>, but a search named <object type name> already exists. Save as <object type name> anyway?**

**Magyarázat:** Új objektumtípus jött létre, és a Information Catalog Manager egy ilyen típusú objektumokon végrehajtott keresést próbál menteni. Azonban az a név, amelyet a Information Catalog Manager automatikusan ehhez a kereséshez rendelne, ütközik egy már mentett keresésével az information catalogban. Az üzenet azt kérdezi, hogy ennek ellenére menteni akarja-e az új keresést. Ha ezt teszi, a régi elvész.

**Felhasználói válasz:** Ha menteni akarja a keresést, kattintson az **Igen** nyomógombra az üzenetablakban! Egyébként pedig a **Nem** nyomógombot kell választania.

**FLG0024W The information catalog has been updated. To get current information, close and reopen the window, and then try again.**

**Magyarázat:** Az information catalog módosult. Ezért egyes adatok lehet, hogy már nem aktuálisak.

**Felhasználói válasz:** Ha az ablak bezárása és ismételt kinyitása után újra megjelenik ez az üzenet, jelentkezzen ki a Information Catalog Managerból, majd nyissa meg újra!

# **FLG0025E The string file, fblnstr.str, was not found or is invalid.**

**Magyarázat:** A fájl megsérülhetett, törölték, átnevezték vagy más könyvtárba helyezték.

**Felhasználói válasz:** Telepítse újra a fájlt!

# **FLG0026W A search with this name already exists. Save as <search name> anyway?**

**Magyarázat:** Ugyanaz a név nem használható több kereséshez. Az üzenet azt kérdezi, hogy ennek ellenére menteni akarja-e a keresést. Ha ezt teszi, a meglévő keresés elvész.

**Felhasználói válasz:** Ha menteni akarja a keresést,

kattintson az **Igen** nyomógombra az üzenetablakban! Egyébként pedig a **Nem** nyomógombot kell választania.

# **FLG0027W Object <object name> was not moved into the collection, <collection name>, because the collection already contains the object.**

**Magyarázat:** Egy objektum csak egyszer szerepelhet egy gyűjteményben.

# **FLG0028E The user ID or password is either not registered or not entered correctly**

**Magyarázat:** Ennek az üzenetnek a megjelenését az alábbiak válthatták ki:

- v A felhasználói azonosító nincs regisztrálva.
- v A megadott felhasználói azonosító vagy jelszó helytelen.

# **Felhasználói válasz:**

- v Ha elgépelte a felhasználói azonosítót vagy a jelszót, írja be újra és kattintson az **OK** nyomógombra!
- v Ha a felhasználói azonosító vagy a jelszó nincs bejegyezve, a administrator beavatkozása szükséges.

**Adminisztrátori válasz:** Regisztrálja a felhasználói azonosítót és a jelszót!

# **FLG0029W Search results might have changed because Ignore Case is not supported by the current information catalog.**

**Magyarázat:** Mivel a Kis/nagybetű mindegy lehetőség nem áll rendelkezésre, a keresés megkülönbözteti a kis- és nagybetűket. Ezért lehet, hogy egyes objektumok, amelyek a keresési eredmények közt egyébként megjelennének, most nem fognak.

# **FLG0031W Object <object name> was not copied into the collection, <collection name>, because the collection already contains the object.**

**Magyarázat:** Egy objektum csak egyszer szerepelhet egy gyűjteményben.
# **FLG0032E This number is reserved for help for the message file error.**

**Magyarázat:** Az üzenetfájl megsérülhetett, törölték, átnevezték vagy más könyvtárba helyezték. Az is lehet, hogy az üzenet nem található az üzenetfájlban.

**Felhasználói válasz:** Állítsa helyre az üzenetfájlt, vagy telepítsen egy újat! Ha az üzenetfájl nem állítható helyre és nem telepíthető újra, kérje a administrator segítségét!

**Adminisztrátori válasz:** Forduljon a IBM Software Supporthez!

**FLG0033E The Information Catalog Manager has encountered an unexpected internal error and must close. Reason code is <reason code>. Extended code is <extended code>.**

#### **Magyarázat:** Belső hiba történt.

#### **Felhasználói válasz:**

- 1. A Information Catalog Manager bezárása után mentse el a nyomkövetési fájlt: nevezze át! (A nyomkövetési fájl neve ugyanaz, mint a használt information catalog neve, de kiterjesztése TRC, valamint a DGWPATH környezeti változóban megadott alkönyvtárban található.)
- 2. Nyissa meg a Information Catalog Managert és próbálja újra a műveletet! Ha újra megjelenik ez az üzenet, a administratornak kell közbelépnie.

**Adminisztrátori válasz:** Jegyezze fel, milyen adatokkal dolgozott az üzenet megjelenésekor, és forduljon a IBM Software Supporthez!

**FLG0034E The Information Catalog Manager has encountered an unexpected database error and must close. Administrator action is required. SQL code is <SQL code>.**

**Magyarázat:** database-hiba történt.

**Adminisztrátori válasz:** DB2 for OS/2, DB2 UDB for AS/400, DB2 UDB for AIX vagy DB2 UDB for Windows NT database, használata esetén keresse ki az SQL kódot a DB2 Universal Database *Üzenetek leírása* kézikönyvéből!

DB2 for MVS/ESA database használata esetén keresse ki az SQL kódot a DB2 Universal Database for OS/390 *Üzenetek és kódok* kézikönyvéből!

Ha a probléma továbbra is fennáll, vagy egyéb segítségre van szüksége, idézze elő újra a problémát, ezúttal bekapcsolt nyomkövetéssel, majd forduljon a IBM Software Supporthez!

# **FLG0035E The Information Catalog Manager cannot access the database and must close.**

**Magyarázat:** Az database-összeköttetés rendellenesen ért véget.

**Felhasználói válasz:** Az összeköttetés típusától függően tegye az alábbiak némelyikét, majd nyissa meg a Information Catalog Managert:

- v Ellenőrizze az ügyfél és kiszolgáló hálózati kábeleit!
- v Ellenőrizze, hogy be van-e jelentkezve a LAN-ra!
- v Ellenőrizze, hogy a hálózati protokollok nem sérültek-e!

Ha mindezek után újra megjelenik az üzenet, a administrator közbelépése szükséges.

**Adminisztrátori válasz:** Az összeköttetés típusától függően ellenőrizze az alábbiakat, majd nyissa meg a Information Catalog Managert:

- Fut-e az database-kiszolgáló.
- v Be tudnak-e jelentkezni más felhasználók.
- v A felhasználó kapcsolata az database, illetve a LAN felé nem sérült-e.

**FLG0036E The Information Catalog Manager has encountered unexpected database damage and must close. Administrator action is required. Reason code is <reason code>. Extended code is <extended code>.**

**Magyarázat:** Adat hiányzik az information catalogból, vagy telepítési hiba történt.

**Adminisztrátori válasz:** Újra kell telepítenie a Information Catalog Managert. Ha van friss biztonsági mentése az information catalogról, állítsa azt helyre! Máskülönben adatcímkefájlok behozatalával is újraépítheti az information catalogt.

### **FLG0040E No other collection has been created to move or copy objects into. Create another collection and then try again.**

**Magyarázat:** Az information catalog csak egy gyűjteményt tartalmaz: azt, amelyikből objektumok másolását vagy áthelyezését kérte. Nincs másik gyűjtemény, ahová ezeket az objektumokat másolhatná vagy áthelyezhetné.

**Felhasználói válasz:** Hozzon létre egy másik gyűjteményt a Information Catalog Manager Catalog ablakában a **Catalog —> Create collection** menüpont kiválasztásával, majd próbálja újra!

### **FLG0041E Unable to close the file. Reason code is <reason code>.**

**Magyarázat:** A Information Catalog Manager nem tudja bezárni a fájlt.

**Felhasználói válasz:** Zárja be a Information Catalog Managert! Ennek hatására talán a Windows is bezárja a fájlt.

### **FLG0042E No collections have been created. Create a collection and then try again.**

**Magyarázat:** Nincs gyűjtemény az information catalogban, ahová objektumokat lehetne másolni.

**Felhasználói válasz:** Hozzon létre egy gyűjteményt a Information Catalog Manager Catalog ablakában a **Catalog —> Create collection** menüpont kiválasztásával, majd próbálja újra!

### **FLG0043E Unable to save as a file. Reason code is <reason code>.**

**Magyarázat:** A Information Catalog Manager képtelen elérni a fájl útvonalában megadott lemezt, vagy írásvédett fájlba próbált írni.

**Felhasználói válasz:** Ellenőrizze, hogy érvényes lemezmeghajtót adott-e meg! Ha létező fájlba próbált írni, adjon meg ehelyett egy új fájlt!

### **FLG0044W The Information Catalog Manager cannot find icon file, <icon file name>. The default icon will be used.**

**Magyarázat:** Az ikonfájlt törölték, átnevezték vagy más könyvtárba helyezték.

# **FLG0045E Invocation syntax error: A value is required for <keyword>. Reason code is <reason code>.**

**Magyarázat:** A megadott kulcsszóhoz értéket is kell írni.

**Felhasználói válasz:** Nyissa meg a Information Catalog Managert a paranccsal, és adjon meg a kulcsszóhoz egy érvényes értéket! A Information Catalog Manager meghívásának helyes szintaxisáról itt olvashat: *Information Catalog Manager Administration Guide*.

# **FLG0046E Invocation syntax error: <value> is not a valid keyword. Reason code is <reason code>.**

**Magyarázat:** A megadott kulcsszó érvénytelen.

**Felhasználói válasz:** Nyissa meg a Information Catalog Managert a paranccsal, és adjon meg egy helyes kulcsszót! A Information Catalog Manager meghívásának helyes szintaxisáról itt olvashat: *Information Catalog Manager Administration Guide*.

### **FLG0047E Invocation syntax error: A required keyword is missing. Reason code is <reason code>.**

**Magyarázat:** Egyes kulcsszavakat más kulcsszavaknak kell követni.

**Felhasználói válasz:** Nyissa meg a Information Catalog Managert a paranccsal, és adja meg a hiányzó kulcsszót! A Information Catalog Manager meghívásának helyes szintaxisáról itt olvashat: *Information Catalog Manager Administration Guide*.

# **FLG0048E The value entered for property <property name> is too long.**

**Magyarázat:** A Information Catalog Manager nem tudja futtatni a keresést, mert egy tulajdonság olyan

értéket tartalmaz, amely meghaladja a hosszra vonatkozó határt.

**Felhasználói válasz:** Rövidítsen a tulajdonság értékén, majd próbálja újra a keresést!

#### **FLG0049W The <field> is invalid.**

**Magyarázat:** Az egyik mező érvénytelen bejegyzést tartalmaz.

**Felhasználói válasz:** Javítsa ki a mező bejegyzését, majd próbálja újra a műveletet!

#### **FLG0050E A fájl nem nyitható meg. Reason code is <reason code>.**

**Magyarázat:** A Information Catalog Manager nem képes írásra megnyitni a fájlt.

**Felhasználói válasz:** Ellenőrizze a következőket:

- A lemezegység elérhető-e.
- Van-e írási jogosultsága a lemezre.
- A lemez nincs-e tele.
- A fájl nem csak olvasható-e.

### **FLG0051E The Information Catalog Manager must close because more memory is needed. You might need to close some other windows or applications.**

**Magyarázat:** A Information Catalog Manager több memóriát igényel az alábbiak egyike miatt:

- Túl sok alkalmazás fut egyszerre.
- v A Information Catalog Manager túl sok objektumot vagy objektumtípust tartalmaz.

**Felhasználói válasz:** Miután a Information Catalog Manager bezárult, zárjon be más ablakokat és alkalmazásokat, majd nyissa meg újra a Information Catalog Managert!

**Adminisztrátori válasz:** Töröljön objektumokat vagy objektumtípusokat a jelenlegi Information Catalog Managerból a behozatali funkció segítségével!

### **FLG0052E The single character wildcard and multiple character wildcard must be different.**

**Magyarázat:** Ugyanazt a karaktert választotta a **Single character wildcard**, mint a **Multiple character wildcard** mezőben.

**Felhasználói válasz:** Változtassa meg az egyik mezőben levő karaktert, majd kattintson az **OK** nyomógombra!

**FLG0053E The Information Catalog Manager cannot start the program, <program name>. Administrator action is required. Reason code is <reason code>.**

**Magyarázat:** Hibás a programobjektum, vagy a felhasználói környezet nem tartalmazza a programot.

**Adminisztrátori válasz:** Ellenőrizze a következőket:

- v A program a Information Catalog Managertól függetlenül működik-e.
- v A PARMLIST tulajdonságban megadott paraméterek formátuma helyes-e.
- v A program a megfelelő helyen található-e.
- v A kibővített paraméterek hossza nem haladja-e meg a 245 karaktert.
- v A program STARTCMD tulajdonságban megadott hívási neve helyes-e.
- **FLG0054E You are not authorized to view this information. The Information Catalog Manager must close. Contact your administrator to gain proper authorization to the <database name> information catalog.**

**Magyarázat:** Ehhez az information cataloghoz nincs hozzáférési jogosultsága.

**Felhasználói válasz:** Kérjen felhatalmazást a administratortól az information catalog eléréséhez! **FLG0055W This <search or collection> has been deleted from this information catalog in another Information Catalog Manager session. This object will be removed from your work area.**

**Magyarázat:** A használni kívánt gyűjteményt vagy keresést törölték egy másik Information Catalog Manager szekcióból, amely a jelenlegivel azonos information catalogt és felhasználói azonosítót használia.

Ha egy Information Catalog Manager szekcióból gyűjteményt vagy keresést töröl, az érintett objektum az összes olyan szekcióból törlődik, amely ugyanazt a felhasználói azonosítót és information catalogt használja.

Az **OK** nyomógombra kattintva az objektum törlődik az aktuális information catalogból.

# **FLG0056W Search results might have changed because Ignore Case is not supported by the current information catalog. Run the search anyway?**

**Magyarázat:** Mivel a Kis/nagybetű mindegy lehetőség nem áll rendelkezésre, a keresés futás közben megkülönbözteti a kis- és nagybetűket. Az üzenet azt kérdezi, hogy ennek ellenére futtatni akarja-e a keresést. Ha igen, lehet, hogy egyes objektumok, amelyek a keresési eredmények közt egyébként megjelennének, most nem fognak.

**Felhasználói válasz:** Ha futtatni akarja a keresést, kattintson az **Igen** nyomógombra az üzenetablakban! Egyébként pedig a **Nem** nyomógombot kell választania.

# **FLG0057E Cannot find the program, <program name>.**

**Magyarázat:** A programobjektum nem a megfelelő elérési útvonalat és fájlnevet, vagy nem a felhasználói környezetnek megfelelő hívási paramétereket tartalmazza. A programot esetleg törölték, vagy más könyvtárba helyezték.

**Felhasználói válasz:** Ellenőrizze, hogy a programobjektumban megadott elérési útvonal és fájlnév helyes-e, hogy a program létezik-e a gépen, illetve hogy a Information Catalog Managern kívül fut-e! Ha a fentiek egyike nem teljesül, a administrator beavatkozása szükséges.

**Adminisztrátori válasz:** Ha a megadott útvonal és fájlnév érvénytelen, az **Update Program** ablakban megadhatja a program helyes elérési útvonalát és fájlnevét. Ha a program nem létezik a felhasználó gépén, telepítse!

# **FLG0058W The Information Catalog Manager cannot find the help file in the current directory or in the help path. Help will not be available.**

**Magyarázat:** A segítségfájlt törölték, átnevezték vagy más könyvtárba helyezték. Ennek eredményeképp az alábbi **Segítség** menüpontok nem érhetők el:

**Segítség tárgymutató Általános segítség A segítség használata Segítség a billentyűkhöz**

**Felhasználói válasz:** A Information Catalog Manager futása a segítség szolgáltatásai nélkül is folytatódhat. Ha nem tudja visszaállítani a segítségfájlt, újra is telepítheti.

# **FLG0059W The number of subjects exceeds the maximum. <maximum number> of <total number> subjects will be displayed.**

**Magyarázat:** Az information catalogban levő tárgyak száma meghaladja a **Subjects** ablakban megjeleníthető tárgyakét.

# **FLG0060E The Information Catalog Manager** cannot start <program name>. Either **the program does not run on Microsoft Windows or the program is not available on your system.**

**Magyarázat:** A programobjektum nem a megfelelő elérési útvonalat és fájlnevet, vagy nem a felhasználói környezetnek megfelelő hívási paramétereket tartalmazza. A programot esetleg törölték, vagy más könyvtárba helyezték.

**Felhasználói válasz:** Ellenőrizze, hogy a programobjektumban megadott elérési útvonal és fájlnév helyes-e, hogy a program létezik-e a gépen, illetve hogy a Information Catalog Managern kívül fut-e! Ha a fentiek egyike nem teljesül, a administrator beavatkozása szükséges.

**Adminisztrátori válasz:** Ha a megadott útvonal és fájlnév érvénytelen, az **Update Program** ablakban megadhatja a program helyes elérési útvonalát és fájlnevét. Ha a program nem létezik a felhasználó gépén, telepítse!

### **FLG0061E The Information Catalog Manager has encountered an unexpected Windows error and must close.**

**Magyarázat:** Súlyos Windows hiba történt.

**Felhasználói válasz:** A Information Catalog Manager bezárása után nevezze át a nyomkövetési fájlt! (A nyomkövetési fájl neve ugyanaz, mint a használt database neve, de kiterjesztése TRC, valamint a DGWPATH környezeti változóban megadott alkönyvtárban található.)

Nyissa meg a Information Catalog Managert! Ha az üzenet újra megjelenik, a administrator beavatkozása szükséges.

**Adminisztrátori válasz:** Jegyezze fel, milyen más alkalmazások futottak az üzenet megjelenésekor, és forduljon a IBM Software Supporthez!

#### **FLG0064E The data you entered contains special characters that the Information Catalog Manager does not support.**

**Magyarázat:** A bevitt szöveg olyan különleges karaktereket tartalmaz, amelyeket a Information Catalog Manager nem támogat.

**Felhasználói válasz:** Írja be újra a szöveget ezen karakterek nélkül, és próbálja újra a műveletet!

# **FLG0065E <file name> is not an icon file. The Information Catalog Manager will use the default icon file.**

**Magyarázat:** A megadott fájlnév nem ikonfájl, vagy nem Windows ikonformátumú.

**Felhasználói válasz:** Adjon meg egy másik ikonfájlnevet!

# **FLG0066W The Information Catalog Manager cannot continue tracing because the disk specified in DGWPATH is full. The Information Catalog Manager trace has been turned off.**

**Magyarázat:** A Information Catalog Manager nem képes több információt írni a nyomkövetési fájlba, mert az azt tartalmazó lemezegység megtelt. A lemezegységet az AUTOEXEC.BAT fájl DGWPATH környezeti változója határozza meg.

**Felhasználói válasz:** A nyomkövetés újraindításához töröljön fájlokat az adott lemezről, majd indítsa újra a Information Catalog Managert!

**FLG0067E The number of objects you selected to copy or move to a collection exceeds the limit of 1600 objects. The <collection name> collection already contains <number> objects. The Information Catalog Manager did not copy or move any objects.**

**Magyarázat:** Egy information catalog gyűjtemény legfeljebb 1600 objektumot tartalmazhat. A megadott gyűjteményben már lehetnek objektumok. A Information Catalog Manager nem másolta és nem helyezte át a kiválasztott objektumokat a gyűjteménybe.

**Felhasználói válasz:** Válasszon kevesebb objektumot, és próbálja újra!

# **FLG0068W Print driver is invalid. Please select a different printer.**

**Magyarázat:** A kiválasztott nyomtatóhoz a nyomtatásvezérlő nem érvényes.

**Felhasználói válasz:** Válasszon másik nyomtatót a **Printer** listából! Lehet, hogy újra kell telepítenie a nyomtatásvezérlőket.

# **FLG0069I The print job was created successfully and routed to the printer.**

# **FLG0070E The printer is unavailable. Please select a different printer.**

**Magyarázat:** A nyomtató nem érhető el. Lehet, hogy ki van kapcsolva, vagy ha hálózati nyomtatóról van szó, a munkaállomás esetleg nem kapcsolódik a LAN-hoz.

**Felhasználói válasz:** Tegye az alábbiak egyikét:

- v Válasszon másik nyomtatót a **Printer** listából!
- v Győződjön meg róla, hogy a kiválasztott nyomtató be van kapcsolva!
- v Ellenőrizze, hogy a munkaállomás kapcsolódik-e a hálózathoz, ha a kiválasztott nyomtató hálózati nyomtató!

# **FLG0071E An internal error occurred, and the Information Catalog Manager was unable to create the print job.**

**Magyarázat:** Elfogyott a rendszermemória vagy egyéb hiba történt.

**Felhasználói válasz:** Zárja le és indítsa újra a munkaállomást!

#### **FLG0072E Invocation syntax error: A value is** required or invalid for **<keyword>**. Reason code is <reason code>.

**Magyarázat:** A megadott kulcsszóhoz értéket is kell adni.

**Felhasználói válasz:** Hozzon létre egy information catalogt a paranccsal, és írjon be a kulcsszóhoz egy érvényes értéket! További információt az *Information Catalog Manager Administration Guide* tartalmaz.

# **FLG0073I The print job was canceled.**

# **FLG0074W The selected font is too large or unavailable.**

**Magyarázat:** A kiválasztott betűtípus túl nagy vagy nem áll rendelkezésre.

**Felhasználói válasz:** Válasszon másik betűtípust és próbálja újra a nyomtatást!

# **FLG0075E You did not create <name of comment>. You are not authorized to delete comments you did not create.**

**Magyarázat:** Nem törölhet olyan megjegyzést, amelyet más hozott létre.

**Felhasználói válasz:** Ha törölni szeretné a megjegyzést, forduljon az alábbi személyekhez, akik azt törölhetik:

- A megjegyzést létrehozó személy.
- Olyan information catalog felhasználó, aki jogosult az information catalogon további műveletek elvégzésére is.
- Az information catalog administrator.

# **FLG0076E The printer is unavailable or disconnected.**

**FLG0077I The system is unable to find an installed printer.**

**FLG0078I The printer is out of paper or disconnected. Refresh the printer's paper supply and check printer connection.**

**FLG0079E Your code page is not supported by the database. See your database documentation for a list of valid code pages.**

**Magyarázat:** Az database nem támogatja az AUTOEXEC.BAT fájlban megadott kódlapot.

### **Felhasználói válasz:**

- 1. Nézze meg az database leírásában, hogy mely kódlap érvényes az adott környezetben!
- 2. Adja meg az érvényes kódlapot az AUTOEXEC.BAT fájlban, majd indítsa újra a rendszert!

Új kódlap támogatásának felvételéhez szüksége lehet az operációs rendszer floppyjaira.

### **FLG0080E Unable to complete action because the database was too busy. Try again later.**

**Magyarázat:** A kért művelet nem fejeződött be, mert az database túl sok egyéb kérés feldolgozásával foglalkozott.

### **Felhasználói válasz:**

- 1. Egyeztessen másokkal, hogy biztos lehessen afelől, hogy a hiba azért történt-e, mert sokan kértek egyidőben database-frissítéseket, vagy azért, mert a administrator éppen címkefájl behozatalát végezte.
- 2. Próbálkozzon újra egy szelídebb időpontban!

# **FLG0081W Object types have been updated. To get current information, click Catalog —> Refresh in the information catalog window, then try again.**

**Magyarázat:** Bizonyos objektumtípusok megváltoztak az information catalogban. Ezért egyes adatok lehet, hogy már nem aktuálisak.

#### **Felhasználói válasz:**

1. Kattintson az information catalog ablakán a menüsáv **Catalog —> Refresh** elemére! Az information catalog és az Import ablakok

kivételével az összes nyitott ablak becsukódik. 2. Nyissa meg ismét azokat az ablakokat, amelyek az

üzenet megjelenésekor is nyitva voltak, és próbálkozzon újra!

# **FLG0082E A comment with the same name, creator, and creation date already exists.**

**Magyarázat:** Ugyanaz a név-létrehozó-létrehozási dátum kombináció nem használható több megjegyzéshez.

#### **Felhasználói válasz:**

- 1. Zárja be a Create Comment, Copy Comment vagy Update Comment ablakot!
- 2. Nyissa meg újra az ablakot!
- 3. Adjon másik nevet a megjegyzésnek a **Name** mezőben!

# **FLG0083E You do not have a valid license for the IBM Information Catalog Manager Initialization utility. Please contact your local software reseller or IBM marketing representative.**

**Magyarázat:** Az Information Catalog Manager inicializációs segédprogramját érvényes engedély nélkül próbálta használni.

**Felhasználói válasz:** Vásárolja meg a DB2 Warehouse Managert vagy az IBM DB2 OLAP Servert és telepítse annak Information Catalog Manager összetevőjét! Ez tartalmazza az Information Catalog Initialization segédprogramot is.

# **Information Catalog Manager üzenetek FLG0200 — FLG0273**

# **FLG0200E The short name specified for the object type is invalid.**

**Magyarázat:** Az objektumtípushoz megadott rövid név érvénytelen karaktereket tartalmaz. A rövid név formai szabályai:

- Legfeljebb 8 karakter hosszú (egybájtos kódlap esetén)
- Az első karakter csak az angol ábécé kis- vagy nagybetűje, @ (kukacjel), # (kettőskereszt), vagy \$ (dollárjel) lehet.

• Minden további karakter csak az angol ábécé kisvagy nagybetűje, számjegy @ (kukacjel), # (kettőskereszt), \$ (dollárjel) vagy \_ (aláhúzás) lehet.

**Felhasználói válasz:** Olyan rövid nevet írjon be, amely megfelel a szintaxisnak!

# **FLG0201E The short name specified for the property, <short name>, is invalid.**

**Magyarázat:** A tulajdonsághoz megadott rövid név érvénytelen karaktereket tartalmaz. A tulajdonságok rövid neveinek formai szabályai:

- Legfeljebb 8 karakter hosszú (egybájtos kódlap esetén)
- v Az első karakter csak az angol ábécé kis- vagy nagybetűje,  $\omega$  (kukacjel), # (kettőskereszt), vagy \$ (dolláriel) lehet.
- Minden további karakter csak az angol ábécé kisvagy nagybetűje, számjegy, @ (kukacjel), # (kettőskereszt), \$ (dollárjel) vagy \_ (aláhúzás) lehet.
- Nem lehet SQL-beli foglalt szó.
- v Egyedinek kell lennie; ha ehhez az objektumtípushoz már létezik a beírt név, a Information Catalog Manager egy másikat kér helyette.

**Felhasználói válasz:** Olyan rövid nevet írjon be, amely megfelel a szintaxisnak!

# FLG0202E Cannot access icon file <icon file>. Reason code is **<reason code>**.

**Magyarázat:** Hiba történt az ikonfájl elérése közben.

**Felhasználói válasz:** A probléma okát az *Üzenetek leírása* című könyv *Information Catalog Manager okkódok* fejezetében találja meg.

### **FLG0203E In order to specify invocation parameters, the program must be associated with an object type.**

**Magyarázat:** Hívási paramétereket adott meg, de a programhoz nincs társított objektumtípus.

**Felhasználói válasz:** Társítson objektumtípust a programhoz, vagy ne adjon meg hívási paramétereket!

#### **FLG0205E User <user ID> does not have administrator authorization.**

**Magyarázat:** Az Open Information catalog ablakban megadott felhasználónak nincs jogosultsága administratorként belépni.

**Felhasználói válasz:** Jelentkezzen be a administrator funkció (az /ADMIN paraméter) kihagyásával!

#### **FLG0206E An administrator is already logged on.**

**Magyarázat:** Egyszerre csak egy administrator jogosultságokkal rendelkező felhasználó lehet a rendszerben.

**Felhasználói válasz:** Jelentkezzen be a administrator funkció (az /ADMIN paraméter) kihagyásával, vagy várja meg, amíg a bent lévő administrator végzett az information catalog használatával és csak ezután lépjen be administratorként!

# **FLG0207E The Information Catalog Manager table in the database has been corrupted with multiple active administrator flags.**

**Magyarázat:** Az database megsérült, és több aktív administrator jelző maradt a Information Catalog Manager rendszertáblában.

**Felhasználói válasz:** Futtassa a CLEARKA segédprogramot (lásd: *Information Catalog Manager Administration Guide*)!

# **FLG0212E A property in the parameter list is not a property of the associated object type, or the parameter list does not follow the correct format.**

**Magyarázat:** A bevitt paraméterek érvénytelenek, vagy a paraméterek listája nem megfelelő formátumú.

Csak a társított objektumtípus tulajdonságai használhatók paraméterként.

A paraméterlista formai követelményei:

- v Minden paramétert százalékjellel kell határolni (mint például %NAME%).
- v A valódi százalékjeleket két százalékjelként kell beírni (%%).

**Felhasználói válasz:** Ellenőrizze, hogy az összes, százalékjellel határolt szó a társított objektumtípus egy-egy tulajdonságát jelöli-e!

Módosítsa a paraméterlistát úgy, hogy az megfeleljen a formátumnak!

# **FLG0213E The Information Catalog Manager has encountered an unexpected database error and must close. Changes to the information catalog will not be made.**

**Magyarázat:** A véglegesítést vagy visszagörgetést rendszerhiba miatt nem sikerült feldolgozni. A

Information Catalog Manager nem adhat ki további SQL utasításokat.

#### **Adminisztrátori válasz:**

- 1. Állítsa le az összes alkalmazást, amely az databaset használia!
- 2. Indítsa újra az databaset! Ha a helyreállítás nem lehetséges, állítsa vissza az databaset egy biztonsági másolatból!

### **FLG0214E Value for property <property number> must follow timestamp format: <timestamp format>.**

**Magyarázat:** A Information Catalog Manager nem tudja létrehozni vagy frissíteni az objektumot, mert egy tulajdonság hibás formátumú időbélyeget tartalmaz.

**Felhasználói válasz:** Írja be újra az időbélyeget, ezúttal helyes formátummal, majd próbálja újra a keresést!

#### **FLG0215E The object type to be associated with the program does not exist.**

**Magyarázat:** Programot csak meglévő, nem-program kategóriájú objektumtípussal lehet társítani.

**Felhasználói válasz:** Társítsa a programot egy meglévő objektumtípussal!

#### **FLG0216E This object type cannot be associated with the program.**

**Magyarázat:** Programot csak meglévő, nem-program kategóriájú objektumtípussal lehet társítani.

**Felhasználói válasz:** Társítsa a programot egy nem-Program kategóriájú objektumtípussal!

# **FLG0217E The combined length of all the non-LONG VARCHAR properties is too long. Shorten some properties and try again.**

**Magyarázat:** Az objektumtípusok összes CHAR, VARCHAR és TIMESTAMP tulajdonságának összhossza korlátozott. Ez a korlát a környezettől függően változhat.

**Felhasználói válasz:** Rövidítsen némely tulajdonságon, majd próbálja újra!

#### **FLG0218E The icon specified for the object type cannot be used because it exceeds the maximum size of <maximum size> bytes.**

**Magyarázat:** Az objektumtípushoz megadott ikon nem használható, mert túl nagy.

**Felhasználói válasz:** Adjon meg egy kisebb ikont az objektumtípushoz!

#### **FLG0219E Blanks are not permitted in the short name.**

**Magyarázat:** A rövid név szóközkarakterrel kezdődik, vagy szóközöket tartalmaz nem üres karakterek között.

**Felhasználói válasz:** Törölje az érvénytelen szóközöket!

#### **FLG0220E The specified path or file name is invalid. Reason code is <reason code>.**

**Magyarázat:** A Information Catalog Manager nem tudja elérni a megadott útvonalat és fájlnevet.

**Felhasználói válasz:** A probléma okát az *Üzenetek leírása* című könyv *Information Catalog Manager okkódok* fejezetében találja meg.

# **FLG0221E The checkpoint for the import file was not found.**

**Magyarázat:** A behozatali fájlban nem található ellenőrzőpont-címke.

**Felhasználói válasz:** Kezdje a behozatalt a fájl elejéről! Ezt a **Start at beginning** menüpontra kattintva teheti meg.

#### **FLG0222W The specified user ID already exists.**

**Magyarázat:** A megadott felhasználói azonosító már korábban felvételre került.

**Felhasználói válasz:** Ellenőrizze a felveendő felhasználói azonosítót! Ha elgépelte a felhasználói azonosítót, javítsa ki a hibát és próbálja újra a felvételt! **FLG0223W The Export window is already open. Complete or cancel the export from this window before beginning another.**

**Magyarázat:** Egyszerre csak egy **Export** ablak lehet nyitva.

#### **FLG0224W There is nothing in the tag language file to import.**

**Magyarázat:** A behozandó tag language file nem tartalmaz érvényes címkéket.

#### **FLG0225E Object <object name> cannot be deleted, because it has contents.**

**Magyarázat:** Objektum csak akkor törölhető, ha nem tartalmaz más objektumokat.

**Felhasználói válasz:** Ha törölni szeretné az objektumot, először el kell távolítania a benne levő objektumokat. Válassza az objektum előbukkanó menüjéből az **Update Grouping** pontot!

**FLG0226W This property is currently a part of the UUI. If the property is removed, you might need to redefine the UUI before creating the object type. Remove anyway?**

**Magyarázat:** Az eltávolításra kijelölt tulajdonság jelenleg az UUI része.

**Felhasználói válasz:** Ha el akarja távolítani a tulajdonságot, kattintson az üzenetablakban az **Igen** nyomógombra! Lehet, hogy újra kell társítania egy tulajdonságot az érintett UUI-hoz, ezt a Define UUI ablakban teheti meg.

### **FLG0227E At least one part must be filled in.**

**Magyarázat:** A Define UUI ablakban nem adott meg UUI-részt.

**Felhasználói válasz:** Válasszon egy tulajdonságot legalább az 1. UUI-részhez!

### **FLG0228E One or more required parts are** missing. For a **<number>-part UUI** definition, parts 1 through <number> **must be filled in.**

**Magyarázat:** UUI-részek megadásakor nem ugorhat át egy részt sem. Négyrészes UUI esetén például a négy rész egyike sem lehet <none>.

**Felhasználói válasz:** Töltse ki a helytelenül, <none>-ként megadott részeket!

# **FLG0229E The same property cannot be used for more than one part.**

**Magyarázat:** Egy tulajdonságot több UUI-részhez is felhasznált.

**Felhasználói válasz:** Változtassa meg a többször előforduló részek egyikét!

# **FLG0230E A short name specified for a property is invalid, because it is a word reserved for use by the database.**

**Magyarázat:** Egy tulajdonsághoz megadott rövid név az database által foglalt szó.

**Felhasználói válasz:** A foglalt szavakról az database kézikönyve ad tájékoztatást.

# **FLG0231E The object type must have a UUI definition before it can be created.**

**Magyarázat:** Az objektumtípus létrehozásakor meg kell adni azokat a tulajdonságokat, amelyek egyedi, általános azonosítók (UUI-k) generálásában vesznek majd részt.

**Felhasználói válasz:** Az UUI definiálásához kattintson a **Define UUI** pontra!

# **FLG0232E The UUI definition is no longer valid because a UUI property has been removed or modified. The UUI must be redefined before the object type can be created.**

**Magyarázat:** Az UUI definíciójában megadott egyik tulajdonság már eltávolításra került vagy adattípusa megváltozott. Emiatt az UUI definíciója érvénytelenné vált.

**Felhasználói válasz:** Válasszon ki egy új

tulajdonságot az érintett UUI-részhez a Define UUI ablakban!

#### **FLG0233E The object type has <number> more properties than the allowed maximum.**

**Magyarázat:** Az objektum tulajdonságainak száma túllépte a megengedett korlátot.

**Felhasználói válasz:** Töröljön annyi tulajdonságot, amennyit az üzenet kiírt, majd próbálja újra!

**FLG0234E An object type cannot have more than <number> properties with a data type of LONG VARCHAR. Remove or change the data type of at least <number> LONG VARCHAR properties.**

**Magyarázat:** A LONG VARCHAR adattípusú tulajdonságok száma túllépte a megengedett korlátot.

**Felhasználói válasz:** Töröljön néhány LONG VARCHAR típusú tulajdonságot vagy módosítsa azok adattípusát, majd próbálja újra!

# **FLG0235E The Information Catalog Manager failed. Reason code is <reason code>. Extended code is <extended code>.**

**Magyarázat:** Hiba történt a Information Catalog Manager programban.

**Felhasználói válasz:** A probléma okkódját és kiterjesztett okkódját az *Üzenetek leírása* című könyv *Information Catalog Manager okkódok* fejezetében találja meg.

# **FLG0236E Cannot delete the <object type name> object type, because existing <object type name> objects contain objects of a different object type.**

**Magyarázat:** Egy objektumtípus csak akkor törölhető, ha az ilyen típusú objektumok egyike sem tartalmaz más típusú objektumokat.

# **Felhasználói válasz:**

- v Törölje azokat az objektumokat, amelyek más típusú objektumokat tartalmaznak!
	- 1. Kattintson a jobb egérgombbal minden törlendő objektumon, majd válassza a **Delete** pontot az előbukkanó menüből!
	- 2. A Delete Tree ablakban válassza a **Delete all underlying objects** jelölőnégyzetet!
	- 3. Kattintson a **Delete** nyomógombra!
- v Töröljön minden egyéb típusú objektumot a törlendő objektumtípusú objektumokból!
	- 1. Kattintson a jobb egérgombbal minden törlendő objektumon, majd válassza a **Delete** pontot az előbukkanó menüből!
	- 2. A megjelenő Delete ablakban kattintson a **Delete** nyomógombra!

**FLG0237E <object> cannot both contain and be contained in <grouping object>. Remove <object> from the Objects in grouping box and click Update again.**

**Magyarázat:** Objektum nem tartalmazhat olyan objektumot, amely őt tartalmazza.

**Felhasználói válasz:** Ha más objektumokat vett fel a csoportba vagy törölt onnan, a csoport frissítésének befejezéséhez

- 1. Törölje a megadott objektumot az **Objects in grouping** keretből!
- 2. Kattintson az **Update** nyomógombra!

Ha a megadott objektumot fel kívánja venni a csoportba, először el kell távolítania a csoportot az objektum belsejéből. Válassza az objektum előbukkanó menüjéből az **Update Grouping** pontot!

**FLG0238E The number of changes has exceeded the maximum of 600. All changes made before the maximum was reached will be made.**

**Magyarázat:** Több módosítást végzett az information catalogban, mint amennyit egyszerre lehetséges. Csak a maximum elérése előtti módosítások lépnek érvénybe.

**Felhasználói válasz:** Miután az information catalog így módosult, a kimaradt változtatásokat végezze el ismét!

**FLG0239E The UUI for this object is the same as the UUI for another object. Változtasson az UUI-ben szereplő tulajdonságok értékén!**

**Magyarázat:** Egy UUI csak egy objektumhoz tartozhat.

**Felhasználói válasz:** Változtasson az UUI-ben szereplő tulajdonságok értékén!

# **FLG0240E The short name specified for the object type is invalid because it is a word reserved for use by the database.**

**Magyarázat:** Egy objektumtípushoz megadott rövid név az database által foglalt szó.

**Felhasználói válasz:** A foglalt szavakról az database kézikönyve ad tájékoztatást.

#### FLG0241E A property named <property name> **already exists.**

**Magyarázat:** A tulajdonságoknak egyedi névvel kell rendelkezniük egy objektumtípuson belül.

**Felhasználói válasz:** Adjon másik nevet az ismétlődő nevű tulajdonságnak!

# **FLG0242E A property with a short name of <short name> already exists.**

**Magyarázat:** A tulajdonságoknak egyedi rövid névvel kell rendelkezniük egy objektumtípuson belül.

**Felhasználói válasz:** Adjon másik rövid nevet az ismétlődő nevű tulajdonságnak!

### **FLG0243E The size entered for this property is invalid. For the selected data type (<data type>), the size must be in the** range of 1 to <maximum length>.

**Magyarázat:** A tulajdonsághoz megadott méret kívül esik az üzenetben jelzett érvényes tartományon.

**Felhasználói válasz:** Adjon a kiírt tartományon belüli, érvényes méretet a tulajdonsághoz!

# **FLG0244W This property is currently a part of the UUI. If the property is modified to be optional, it can no longer be used as a UUI part. Modify anyway?**

**Magyarázat:** Az a tulajdonság, amelyet opcionálisként szeretne megadni, jelenleg az UUI része. Ha a tulajdonság opcionálissá válik, nem lehet az UUI része. Az üzenet azt kérdezi, hogy valóban módosítani kívánja-e a tulajdonságot. Ha módosítja, egy másik tulajdonsággal kell azt helyettesítenie az UUI-ben.

**Felhasználói válasz:** Ha módosítani kívánja, kattintson az üzenetablakban az **Igen** nyomógombra! Egyébként pedig a **Nem** nyomógombot kell választania.

# **FLG0245W This property is currently a part of the UUI. If the data type is modified to LONG VARCHAR, it can no longer be used as a UUI part. Modify anyway?**

**Magyarázat:** Az a tulajdonság, amelynek típusát LONG VARCHAR-ra szeretne változtatni, jelenleg az UUI része. Ha a tulajdonság típusa LONG VARCHAR, nem lehet az UUI része. Az üzenet azt kérdezi, hogy valóban módosítani kívánja-e a tulajdonságot. Ha módosítja, egy másik tulajdonsággal kell azt helyettesítenie az UUI-ben.

**Felhasználói válasz:** Ha módosítani kívánja, kattintson az üzenetablakban az **Igen** nyomógombra! Egyébként pedig a **Nem** nyomógombot kell választania.

### **FLG0246E An object type with a short name of <short name> already exists.**

**Magyarázat:** Az objektumtípusok rövid neveinek egyedieknek kell lenniük.

**Felhasználói válasz:** Adjon másik rövid nevet az objektumtípusnak!

### **FLG0247E An object type named <object type name> already exists.**

**Magyarázat:** Egy information catalogon belül az objektumtípusok neveinek egyedieknek kell lenniük. **Felhasználói válasz:** Adjon másik nevet az objektumtípusnak!

### **FLG0248W A search cannot be defined because there are no objects categorized as Grouping or Elemental.**

**Magyarázat:** Csak a Elementalban és a Groupingban kategorizált objektumok vehetők fel csoportba. Az information catalogban jelenleg nincs ilyen.

### **FLG0249W A search cannot be defined because there are no objects categorized as Contact.**

**Magyarázat:** Csak a Contactban kategorizált objektumok vehetők fel egy objektumhoz Contactként. Az information catalogban jelenleg nincs ilyen.

# **FLG0250E The Information Catalog Manager has run out of system identifiers. No more objects or object types can be created.**

**Magyarázat:** Objektum vagy objektumtípus létrehozásakor a Information Catalog Manager ezekhez egyedi számot rendel, mint rendszerazonosítót. A Information Catalog Manager nem képes több számot kiadni rendszerazonosítóként.

**Felhasználói válasz:** További információt itt talál: *Information Catalog Manager Administration Guide*.

#### **FLG0252E The command to invoke the program does not follow the correct format.**

**Magyarázat:** Nem érvényes az a tulajdonságérték, amely a programot meghívó parancsot tartalmazza. A meghívó parancs csak utolsó paraméter lehet és teljes fájlnévvel és kiterjesztéssel kell szerepelnie.

**Felhasználói válasz:** Adjon meg egy érvényes tulajdonságnevet a megfelelő formátumban!

### **FLG0253W The specified user ID is already registered.**

**Magyarázat:** A megadott felhasználói azonosítót már korábban bejegyezték.

**Felhasználói válasz:** Ellenőrizze a bejegyzendő

felhasználói azonosítót! Ha elgépelte a felhasználói azonosítót, javítsa ki a hibát és próbálja újra a regisztrációt!

### **FLG0254E The Information Catalog Manager** cannot find icon file, <icon file>.

**Magyarázat:** Az elérési útvonalat és fájlnevet valószínűleg elírták, vagy az ikonfájl nem létezik.

**Felhasználói válasz:** Kattintson a **Find** nyomógombra és adjon meg egy érvényes elérési útvonalat és fájlnevet!

#### **FLG0255E The disk drive specified for <field name> is either invalid or not available.**

**Magyarázat:** Nem létező vagy nem üzemkész meghajtót adott meg.

**Felhasználói válasz:** Helyezzen a meghajtóba CD-t vagy floppyt, vagy adjon meg egy másik meghajtót!

# **FLG0256E Unable to open file <file name>. Reason code is <reason code>.**

**Magyarázat:** Hiba történt a fájl megnyitásakor.

**Felhasználói válasz:** A probléma okát az *Üzenetek leírása* című könyv *Information Catalog Manager okkódok* fejezetében találja meg.

# **FLG0257E Unable to write to file <file name>. Reason code is <reason code>.**

**Magyarázat:** Hiba történt a fájl írása közben.

**Felhasználói válasz:** A probléma okát az *Üzenetek leírása* című könyv *Information Catalog Manager okkódok* fejezetében találja meg.

```
FLG0258E The Information Catalog Manager
  cannot start the import because the
  path and file name generated for the
  echo file is too long. Specify a shorter
  path for the log file, or rename the
  import tag file.
```
**Magyarázat:** A behozatal során a Information Catalog Manager létrehoz egy visszhangfájlt, amely a behozatali problémák feltárásában nyújt segítséget. A

visszhangfájl útvonala mindig ugyanaz, mint a naplófájlé. A visszhangfájl neve alapértelmezésben ugyanaz, mint a behozatali fájlé, de kiterjesztése .ech.

Ebben az esetben a visszhangfájl útvonala és fájlneve hosszabb, mint a maximum.

**Felhasználói válasz:** A behozatal folytatásához rövidebb útvonalnevet kell megadnia a naplófájlhoz, vagy rövidebb nevet kell adnia a visszhangfájlnak.

A naplófájl útvonalát az **Import** ablak **Log path and filename** mezőjében módosíthatja.

A visszhangfájl nevét pedig egy parancssorban a **rename** paranccsal változtathatja meg.

# **FLG0259E An error occurred while the database was being changed. The Information Catalog Manager must close. The database has been left in stable condition. SQL code is <SQL code>.**

**Magyarázat:** Hiba történt az API belsejében egy objektumtípus létrehozása, frissítése vagy törlése közben. A hiba a information catalog visszagörgetését váltotta ki. Az information catalog stabil, de változások nem történtek.

### **Felhasználói válasz:**

- 1. Ellenőrizze, hogy az database-kiszolgáló elérhető-e és megfelelően működik-e!
- 2. Futtassa a CLEARKA parancsot a Information Catalog Manager administrator törléséhez az information catalogból!
- 3. A Information Catalog Manager elindítása után végezze el újra a módosításokat az information catalogban! Ha a módosítások nem végezhetők el, lehet, hogy helyreállítást igényel az information catalog.
- **FLG0260E An error occurred while the database was being changed. The Information Catalog Manager must close. The database might not be in stable condition. SQL code is <SQL code>.**

**Magyarázat:** Hiba történt az API belsejében egy objektumtípus létrehozása, frissítése vagy törlése közben. A hiba a information catalog visszagörgetését váltotta ki, de ez nem sikerült. Az information catalog

stabil, de változások nem történtek.

#### **Felhasználói válasz:**

- 1. Ellenőrizze, hogy az database-kiszolgáló elérhető-e és megfelelően működik-e!
- 2. Futtassa a CLEARKA parancsot a Information Catalog Manager administrator törléséhez az information catalogból!
- 3. A Information Catalog Manager elindítása után végezze el újra a módosításokat az information catalogban! Ha a módosítások nem végezhetők el, lehet, hogy helyreállítást igényel az information catalog.

# **FLG0261I Delete history successfully transferred to a tag language file.**

**FLG0262I Logging of delete history disabled.**

**FLG0263I Logging of delete history enabled.**

**FLG0264I Delete history managed successfully.**

**FLG0265I Are you sure you want to delete from the information catalog the object type and all its underlying object instances?**

# FLG0266W The user ID <user ID> contains an **invalid character.**

**Magyarázat:** A megadott felhasználói azonosító szóközt vagy egyéb érvénytelen karaktert tartalmaz.

#### **Felhasználói válasz:**

- v Törölje a szóközt a felhasználói azonosító belsejéből!
- v Az database dokumentációjából keresse ki a felhasználói azonosítóban nem használható karakterek listáját, és törölje az ilyeneket a megadott azonosítóból!

### **FLG0267W You cannot add more users without first clicking OK in the Manage Information Catalog Users window.**

**Magyarázat:** Egy alkalommal legfeljebb 100 felhasználót vehet fel.

#### **Felhasználói válasz:**

- 1. Az **OK** megnyomására a 100 megadott felhasználó felvétetik.
- 2. A többi felhasználót további százas csoportokban veheti fel. Az egyes csoportok továbbra is az **OK** megnyomására kerülnek a rendszerbe.

#### **FLG0269W <number of objects not moved> objects cannot be moved.**

**Magyarázat:** Az objektumok nem helyezhetők át, mert

- v Objektumot önmagához próbált társítani vagy csatolni.
- v Csatolt, Comments- vagy Contact-objektumok listájába vagy csoportba próbált felvenni egy objektumot úgy, hogy ott az már létezik.
- v Megjegyzésobjektumot próbált egy objektumhoz csatolni, de ehhez nincs meg a a megfelelő jogosultsága, mivel a megjegyzésobjektumot más hozta létre.

# **FLG0270W You are not authorized to update comments you did not create.**

**Magyarázat:** A megjegyzés módosításához nincs jogosultsága, mivel azt más hozta létre, vagy mert nincs jogosultsága a information catalog frissítéséhez sem.

# **FLG0271W Status field value for this comment is no longer a valid choice. Choose a different status value from the list.**

**Magyarázat:** Már nem érvényes a megjegyzés megadott állapotértéke. Az állapotértékeket az

information catalog administrator határozza meg és a **Status** listában jelennek meg. Az information catalog administrator a legutóbbi értékadás óta módosíthatta az érvényes állapotértékeket.

**Felhasználói válasz:** Válasszon egy új állapotértéket a megjegyzéshez a **Status** listából!

**FLG0272W This property is currently a part of the UUI. If the size of the property is modified to be greater than 254 characters, it can no longer be used as a UUI part. Modify anyway?**

**Magyarázat:** UUI tulajdonságként megadott tulajdonságnak próbálta módosítani a méretét. Az UUI részeinek legnagyobb mérete 254 karakter lehet, s ha ezt az értéket módosítja, a tulajdonság többé nem lehet az UUI része.

**Felhasználói válasz:** A tulajdonság módosításához kattintson az **OK** nyomógombra!

# **FLG0273E You must enter a search value for the selected search option.**

**Magyarázat:** Nem adott meg értéket az **Enter value for selected property** mezőben. A **Matching exactly** keresési paraméter megadásakor érték megadása kötelező.

### **Felhasználói válasz:**

- 1. Írja be a keresendő értéket! A Information Catalog Manager pontosan azt az előfordulást fogja keresni, amit beírt a **Enter value for selected property** mezőbe.
- 2. Próbálja újra a keresést!

# **Information Catalog Manager üzenetek (FLG0301 — FLG0800)**

#### **FLG0301E Null input parameter: <sequence number>.**

**Magyarázat:** Az egyik, a kiadott parancshoz vagy API híváshoz szükséges paraméter null. A szám a null paraméter számát adja meg.

**Felhasználói válasz:** Adjon meg érvényes értéket a paraméterhez!

# **FLG0302E Must have administrator authorization to run this function.**

**Magyarázat:** Csak administrator vagy jogosult felhasználó viheti ki az information catalog adatokat.

### **Felhasználói válasz:**

- v Nyissa meg azz information catalog adatokat administrator adatokként!
- v Kérje meg a administrator jogosultsággal bíró személyt, hogy növelje meg a jogosultságát úgy, hogy kivihesse az információt!
- v Kérje meg a administrator jogosultsággal bíró személyt, hogy vigye ki a szükséges információkat!

#### **FLG0303E Information Catalog Manager API error while processing the input structure.**

**Magyarázat:** A Information Catalog Manager hibát észlelt az FLGExport API híváshoz tartozó input structure feldolgozása közben.

**Felhasználói válasz:** Ellenőrizze a következő lehetséges input structure hibákat:

- v A fejlécterületen lévő definícióhossz helytelen.
- v A fejlécterületen lévő objektumhossz helytelen.
- Az input structure nullkaraktereket tartalmaz.

### **FLG0304E Type ID does not exist.**

**Magyarázat:** Az FLGExport input structure adatokban lévő FLGID érték 0-5. bájtjában megadott objektumtípus-azonosító nem létezik az information catalog adatbázisban.

**Felhasználói válasz:** Győződjön meg róla, hogy az objektumtípus helyesen van megadva!

# **FLG0305E Value for property <sequence number> is too large.**

**Magyarázat:** A tulajdonságérték mérete meghaladja a tulajdonság definícióban megadott adathosszt.

**Felhasználói válasz:** Adjon meg olyan tulajdonságértéket, amelynek hossza kisebb, mint a megadott adathossz!

**FLG0306I Export completed successfully.**

**FLG0307I Export completed with warnings.**

**FLG0308I Export terminated with errors.**

**FLG0309I Export terminated with severe errors.**

# **FLG0310W Cannot export icons because no icon path was specified.**

**Magyarázat:** A kivitt ikonfájlokhoz nincs cél ikon elérési útvonal megadva. A rendszer nem vitt ki ikonfájlokat.

**Felhasználói válasz:** Ha ki kívánja vinni az ikonfájlokat, adjon meg célalkönyvtárt!

# **FLG0311W CONTAINEE-IND for object <object name> was ignored because the object is not of category Grouping.**

**Magyarázat:** A CONTAINEE-IND értéke Y-ra van állítva az input structure adatokban olyan objektum esetén, amely nem Grouping objektum.

A kiviteli függvény figyelmen kívül hagyja a CONTAINEE-IND és folytatja működését.

# **FLG0312W CONTACT-IND for object <FLGID> was ignored because the object is not of category Grouping or Elemental.**

**Magyarázat:** A rendszer nem vette figyelembe a CONTACT-IND értéket egy objektum esetén, mivel az objektum nem Grouping vagy Elemental objektum.

A CONTACT-IND érték megadja, hogy ki kell-e vinni egy objektum összes Contact objektumát.

# **FLG0313E Error in export input structure: Input must start with FLG-HEAD.**

**Magyarázat:** Az FLGExport API híváshoz bemenetként megadott adatszerkezet nem FLG-HEAD objektummal kezdődött.

**Felhasználói válasz:** Adjon meg FLG-HEAD objektumot az input structure fejlécterület 0-7. bájtjában!

# **FLG0314E Error in export input structure: Invalid definition length in header area.**

**Magyarázat:** Az FLGExport függvény input structure fejlécterületében lévő definícióterület-hossz helytelen.

Az FLGExport függvényhez bemenetként szükséges definicióterület hossza mindig 800.

**Felhasználói válasz:** Adjon meg 800-at definícióterület-hossznak a fejlécterület 8-15. bájtjában!

# **FLG0315E Error in export input structure: Invalid object area length in header area.**

**Magyarázat:** Az FLGExport függvény input structure fejlécterületében lévő objektumterület-hossz helytelen.

Az objektumpéldányhoz szükséges három tulajdonságérték teljes hossza 20. Ezért az objektumterület-hossznak 20 többszörösének (20-szor az objektumpéldányok száma) kell lennie.

**Felhasználói válasz:** Adjon meg olyan értéket a fejlécterület 16-23. bájtjában lévő objektumterület-hossznak, amely 20 többszöröse!

# **FLG0316E Error in export input structure: Invalid object count in header area.**

**Magyarázat:** Az FLGExport függvény input structure fejlécterületében lévő objektumterület-számláló helytelen.

Minden megadott objektumpéldányhoz öt tulajdonság szükséges. Ezért az objektumterület-számlálónak 5 többszörösének (ötször az objektumpéldányok száma) kell lennie.

**Felhasználói válasz:** Adjon meg olyan értéket a

fejlécterület 24-31. bájtjában lévő objektumterület-számlálónak, amely 5 többszöröse!

### **FLG0317E Error in export input structure: Invalid property type specified for property <sequence number>. Only CHAR is a valid property type.**

**Magyarázat:** A jelzett, definíciós területen található tulajdonsághoz megadott tulajdonság adattípusa érvénytelen.

Az FLGExport híváshoz tartozó input structure adatokban az egyetlen érvényes tulajdonság adattípus CHAR. Minden más tulajdonság adattípus érvénytelen.

**Felhasználói válasz:** Adjon meg CHAR-t a jelzett tulajdonsághoz tartozó tulajdonság adattípushoz!

# **FLG0318E Error in export input structure: case-sensitivity (cs) flag must be blank for property <sequence number>.**

**Magyarázat:** Az input structure definíciós területén lévő kis és nagybetűk megkülönböztetése (case-sensitivity, cs) jelzőnek üresnek kell lennie a jelzett tulajdonság esetén.

Ez a jelző nem érvényes az FLGExport API használata esetén.

**Felhasználói válasz:** Állítsa a 128-as bájt értékét üresre a jelzett tulajdonsághoz tartozó definícióban!

# **FLG0319E Error in export input structure: UUI sequence (us) flag must be blank for property <sequence number>.**

**Magyarázat:** Az input structure definíciós területén lévő egységes egyedi azonosító sorozatszám (universal unique identifier sequence, us) jelzőnek üresnek kell lennie a jelzett tulajdonság esetén. A kiterjesztett kód tartalmazza a nem üres us jelzővel rendelkező tulajdonság sorozatszámát.

Az UUI sorozatszám (us) jelző azonosítja a tulajdonság sorozatszámát az UUI-ban, és így nem érvényes az FLGExport API hívás használata esetén.

**Felhasználói válasz:** Állítsa a 127-es bájt értékét üresre a jelzett tulajdonsághoz tartozó definícióban!

### **FLG0320E Error in export input structure: Fuzzy search (fs) flag must be blank for property <sequence number>.**

**Magyarázat:** Az input structure definíciós területén lévő homályos keresés (fuzzy search, fs) jelzőnek üresnek kell lennie a jelzett tulajdonság esetén.

Az fs jelző nem érvényes az FLGExport API hívás használata esetén.

**Felhasználói válasz:** Állítsa a 129-es bájt értékét üresre a jelzett tulajdonsághoz tartozó definícióban!

# **FLG0321E Error in export input structure: Value flag (vf) must be blank for property <sequence number>.**

**Magyarázat:** Az input structure definíciós területén érték jelzőnek (value flag, vf) üresnek kell lennie a jelzett tulajdonság esetén.

Az érték jelző azt adja meg, hogy az érték választható, kötelező vagy rendszer által előállított-e, és nem érvényes az FLGExport API hívás használata esetén.

**Felhasználói válasz:** Állítsa a 126-os bájt értékét üresre a jelzett tulajdonsághoz tartozó definícióban!

### **FLG0322E Error in opening tag language file. Reason code is <reason code>.**

**Magyarázat:** A Information Catalog Manager hibát észlelt a kivitt adatokhoz tartozó tag language file megnyitása közben.

**Felhasználói válasz:** Nézze meg az okkód magyarázatát az *Üzenetek leírása* kézikönyv *Information Catalog Manager okkódos* fejezetében!

# **FLG0323E Error in closing tag language file.** Reason code is **<reason code>**.

**Magyarázat:** A Information Catalog Manager hibát észlelt a kivitt adatokat tartalmazó tag language file fájl zárása közben.

Előfordulhat, hogy a kivitt tag language file használhatatlan lesz.

**Felhasználói válasz:** Nézze meg az okkód magyarázatát az *Üzenetek leírása* kézikönyv *Information Catalog Manager okkódos* fejezetében!

# **FLG0324E Error in writing to tag language file.** Reason code is **<reason code>**.

**Magyarázat:** A Information Catalog Manager hibát észlelt a kivitt adatokhoz tartozó tag language file írása közben.

Előfordulhat, hogy a kivitt tag language file használhatatlan lesz.

**Felhasználói válasz:** Nézze meg az okkód magyarázatát az *Üzenetek leírása* kézikönyv *Information Catalog Manager okkódos* fejezetében!

# **FLG0325E Error in opening log file. Reason code is <reason code>.**

**Magyarázat:** A Information Catalog Manager hibát észlelt a kiviteli naplófájl megnyitása közben.

**Felhasználói válasz:** Nézze meg az okkód magyarázatát az *Üzenetek leírása* kézikönyv *Information Catalog Manager okkódos* fejezetében!

# **FLG0326E Error in closing log file. Reason code is <reason code>.**

**Magyarázat:** A Information Catalog Manager hibát észlelt a kiviteli naplófájl zárása közben.

**Felhasználói válasz:** Nézze meg az okkód magyarázatát az *Üzenetek leírása* kézikönyv *Information Catalog Manager okkódos* fejezetében!

# **FLG0327E Error in writing to log file. Reason code is <reason code>.**

**Magyarázat:** A Information Catalog Manager hibát észlelt a kiviteli naplófájl írása közben.

**Felhasználói válasz:** Nézze meg az okkód magyarázatát az *Üzenetek leírása* kézikönyv *Information Catalog Manager okkódos* fejezetében!

### **FLG0328W Warning in retrieving information for object type <object type identifier>. Reason code is <reason code>. Extended code is <extended code>.**

**Magyarázat:** A Information Catalog Manager figyelmeztetést észlelt a jelzett objektumtípushoz tartozó regisztrációs információk beolvasása közben.

**Felhasználói válasz:** Nézze meg az okkód magyarázatát az *Üzenetek leírása* kézikönyv *Information Catalog Manager okkódos* fejezetében!

Ellenőrizze a kivitt tag language filet, hogy meggyőződjön róla, hogy a figyelmeztetés nincs hatással a tartalmára!

# **FLG0329W Warning in retrieving information about object <FLGID>. Reason code is <reason code>. Extended code is <extended code>.**

**Magyarázat:** A Information Catalog Manager figyelmeztetést észlelt a jelzett objektumhoz tartozó információk beolvasása közben.

**Felhasználói válasz:** Nézze meg az okkód magyarázatát az *Üzenetek leírása* kézikönyv *Information Catalog Manager okkódos* fejezetében!

Ellenőrizze a kivitt tag language filet, hogy meggyőződjön róla, hogy a figyelmeztetés nincs hatással a tartalmára!

#### **FLG0330W Warning in retrieving contacts for object <FLGID>. Reason code is <reason code>. Extended code is <extended code>.**

**Magyarázat:** A Information Catalog Manager figyelmeztetést észlelt a jelzett objektumhoz tartozó információk beolvasása közben.

**Felhasználói válasz:** Nézze meg az okkód magyarázatát az *Üzenetek leírása* kézikönyv *Information Catalog Manager okkódos* fejezetében!

Ellenőrizze a kivitt tag language filet, hogy meggyőződjön róla, hogy a figyelmeztetés nincs hatással a tartalmára!

# **FLG0331W Warning in retrieving containees for object <FLGID>. Reason code is <reason code>. Extended code is <extended code>.**

**Magyarázat:** A Information Catalog Manager figyelmeztetést észlelt a jelzett objektum által tartalmazott objektumok beolvasása közben.

**Felhasználói válasz:** Nézze meg az okkód magyarázatát az *Üzenetek leírása* kézikönyv *Information Catalog Manager okkódos* fejezetében!

Ellenőrizze a kivitt tag language filet, hogy meggyőződjön róla, hogy a figyelmeztetés nincs hatással a tartalmára!

**FLG0332E Unable to retrieve information for object type <object type identifier>.** Reason code is <reason code>. **Extended code is <extended code>.**

**Magyarázat:** A Information Catalog Manager nem tudott információkat beolvasni a jelzett objektumtípusról.

Előfordulhat, hogy a kivitt tag language file használhatatlan lesz.

**Felhasználói válasz:** Nézze meg az okkód magyarázatát az *Üzenetek leírása* kézikönyv *Information Catalog Manager okkódos* fejezetében!

#### **FLG0333E Unable to retrieve information about object. UUI: <part 1>, <part 2>, <part 3>, <part 4>, <part 5>. Reason code is <reason code>. Extended code is <extended code>.**

**Magyarázat:** A Information Catalog Manager nem tudott információkat beolvasni az UUI által jelzett objektumról.

**Felhasználói válasz:** Nézze meg az okkód magyarázatát az *Üzenetek leírása* kézikönyv *Information Catalog Manager okkódos* fejezetében!

### **FLG0334E Unable to retrieve contacts for object <FLGID>. Reason code is <reason code>. Extended code is <extended code>.**

**Magyarázat:** A Information Catalog Manager nem tudott információkat beolvasni a jelzett objektumhoz tartozó Contact objektumokról.

**Felhasználói válasz:** Nézze meg az okkód magyarázatát az *Üzenetek leírása* kézikönyv *Information Catalog Manager okkódos* fejezetében! **FLG0335E Unable to retrieve containees for object <FLGID>. Reason code is <reason code>. Extended code is <extended code>.**

**Magyarázat:** A Information Catalog Manager nem tudta beolvasni a jelzett objektum által tartalmazott objektumokat.

**Felhasználói válasz:** Nézze meg az okkód és a kiterjesztett kód magyarázatát az *Üzenetek leírása* kézikönyv *Information Catalog Manager okkódos* fejezetében!

#### **FLG0336E Tag language file name has invalid length.**

**Magyarázat:** A kivitt tag language file elérési útvonala és fájlneve vagy túl hosszú vagy a hossza 0.

**Felhasználói válasz:** Adjon meg meghajtót, alkönyvtárt és fájlnevet tag language file számára úgy, hogy mindez 1-259 karakter hosszú legyen!

#### **FLG0337E Log file name is too long.**

**Magyarázat:** A megadott kiviteli naplófájl fájlneve túl hosszú.

A naplófájl meghajtója, alkönyvtárai és fájlneve összesen legfeljebb 259 karakter hosszú lehet.

**Felhasználói válasz:** Adjon meg meghajtót, alkönyvtárt és fájlnevet úgy, hogy mindez 1-259 karakter hosszú legyen!

#### **FLG0338E Tag language file name is invalid.** Reason code is **<reason code>**.

**Magyarázat:** A kivitt adatok fogadására kijelölt jelölőnyelvfájlhoz megadott meghajtó, alkönyvtár, fájlnév vagy kiterjesztés nem érvényes.

**Felhasználói válasz:** Nézze meg az okkód magyarázatát az *Üzenetek leírása* kézikönyv *Information Catalog Manager okkódos* fejezetében!

### **FLG0339E Log file name is invalid. Reason code is <reason code>.**

**Magyarázat:** A kiviteli naplófájlhoz megadott meghajtó, alkönyvtár, fájlnév vagy kiterjesztés nem érvényes.

**Felhasználói válasz:** Nézze meg az okkód magyarázatát az *Üzenetek leírása* kézikönyv *Information Catalog Manager okkódos* fejezetében!

# **FLG0340E Severe error in getting object type information. Reason code is <reason code>. Extended code is <extended code>.**

**Magyarázat:** A Information Catalog Manager súlyos hibát észlelt egy objektumtípushoz tartozó információk beolvasása közben.

**Felhasználói válasz:** Nézze meg az okkód magyarázatát az *Üzenetek leírása* kézikönyv *Information Catalog Manager okkódos* fejezetében!

#### **FLG0341E Severe error in retrieving information about objects. Reason code is <reason code>. Extended code is <extended code>.**

**Magyarázat:** A Information Catalog Manager súlyos hibát észlelt az objektumokkal kapcsolatos információk beolvasása közben.

**Felhasználói válasz:** Nézze meg az okkód magyarázatát az *Üzenetek leírása* kézikönyv *Information Catalog Manager okkódos* fejezetében!

### **FLG0342E Severe error in retrieving contacts for objects. Reason code is <reason code>. Extended code is <extended code>.**

**Magyarázat:** A Information Catalog Manager súlyos hibát észlelt a Contact objektumok beolvasása közben.

**Felhasználói válasz:** Nézze meg az okkód magyarázatát az *Üzenetek leírása* kézikönyv *Information Catalog Manager okkódos* fejezetében! **FLG0343E Severe error in retrieving containees for objects. Reason code is <reason code>. Extended code is <extended code>.**

**Magyarázat:** A Information Catalog Manager súlyos hibát észlelt és nem tudta beolvasni a más objektum által tartalmazott objektumokat.

**Felhasználói válasz:** Nézze meg az okkód magyarázatát az *Üzenetek leírása* kézikönyv *Information Catalog Manager okkódos* fejezetében!

### **FLG0344E Error in export input structure: CONTAINEE-IND must be Y or N for object <FLGID>.**

**Magyarázat:** Az input structure objektumterületén található CONTAINEE-IND értékének Y-nak vagy N-nek kell lennie.

A CONTAINEE-IND érték azt jelzi, hogy a Information Catalog Manager kiviszi a jelzett Grouping objektum által tartalmazott összes objektumot. Egyéb objektumtípusok ez az érték szükséges, de a rendszer nem veszi figyelembe.

**Felhasználói válasz:** Adjon meg Y-t vagy N-et a jelzett objektumpéldány CONTAINEE-IND tulajdonságához!

# **FLG0345W Icon was not exported; no icon is associated with object type <object type identifier>.**

**Magyarázat:** A jelzett objektumtípushoz nem tartozik ikon.

A jelzett objektumtípushoz a rendszer nem vitt ki ikonfájlokat.

# **FLG0346E Export input structure error: CONTACT-IND must be Y or N for object <FLGID>.**

**Magyarázat:** Az input structure objektumterületén található CONTACT-IND értékének Y-nak vagy N-nek kell lennie a jelzett objektum esetén.

A CONTACT-IND érték azt jelzi, hogy a Information Catalog Manager kiviszi a jelzett Grouping vagy Elemental objektumhoz tartozó összes Contact

objektumot. Egyéb objektumok az érték szükséges, de a rendszer nem veszi figyelembe.

**Felhasználói válasz:** Adjon meg Y-t vagy N-et a jelzett objektumpéldány CONTACT-IND tulajdonságához!

### **FLG0347E Invalid icon path. Reason code is <reason code>.**

**Magyarázat:** Érvénytelen az az ikon elérési útvonal, amelynek a kivitelre kijelölt ikonfájlokat kellene tartalmaznia.

**Felhasználói válasz:** Nézze meg az okkód magyarázatát az *Üzenetek leírása* kézikönyv *Information Catalog Manager okkódos* fejezetében!

### **FLG0348E Icon path is too long.**

**Magyarázat:** A megadott ikon elérési útvonal túl hosszú.

**Felhasználói válasz:** Olyan elérési útvonalat adjon meg, amely nem hosszabb, mint 246 karakter!

#### **FLG0349E Export input structure error: Reason code is <reason code>.**

**Magyarázat:** Hiba történt, amikor a Information Catalog Manager az FLGExport API-hoz tartozó input structure adatokat olvasta.

#### **Felhasználói válasz:**

- 1. Nézze meg az okkód magyarázatát az *Üzenetek leírása* kézikönyv *Information Catalog Manager okkódos* fejezetében!
- 2. Javítsa ki az input structure adatokban lévő hibát!
- 3. Próbálja újra futtatni a programot!

# **FLG0350E Unable to free memory. Reason code is <reason code>. Extended code is <extended code>.**

**Magyarázat:** A Information Catalog Manager nem tudott egy, a Information Catalog Manager által használt memóriaterületet felszabadítani az információk kivitele során.

**Felhasználói válasz:** Nézze meg az okkód magyarázatát az *Üzenetek leírása* kézikönyv *Information Catalog Manager okkódos* fejezetében!

#### **FLG0352W Object <FLGID> contains no objects to export.**

**Magyarázat:** A jelzett objektumhoz tartozó CONTAINEE-IND érték az FLGExport input structure adatainak objektumterületén, de a jelzett Grouping objektum nem tartalmaz objektumokat.

A rendszer nem vitte ki a tartalmazott objektumokat.

#### **FLG0353W Object <FLGID> has no contacts to export.**

**Magyarázat:** A jelzett objektumhoz tartozó CONTACT-IND érték Y az FLGExport input structure adatainak objektumterületén, de a jelzett objektum nem tartozik egyetlen Contact objektumhoz sem.

A rendszer nem vitte ki a Contact objektumokat.

#### **FLG0354E The object identifier (FLGID) value, <flgid>, is invalid.**

**Magyarázat:** A jelzett objektumazonosító (FLGID) érvénytelen.

**Felhasználói válasz:** Adjon meg érvényes FLGID-et:

A FLGID-nek 16 bájt hosszúnak kell lennie.

A FLGID-nek csak numerikus karaktereket (0-9) szabad tartalmaznia.

A 0-5. bájtoknak csak nullákat szabad tartalmaznia.

A 6-15. bájtoknak nem szabad egyaránt nullának lenniük.

### **FLG0355I Export started: tag language file -- <tag language file name>**

**FLG0356I Export ended: tag language file -- <tag language file name>**

# **FLG0357E Error in export input structure: Category in header area must be blank.**

**Magyarázat:** Az FLGExport input structure adatainak fejlécterületén lévő kategóriabájt pozíció nem üres.

Az FLGExport input structure fejlécterületén lévő kategóriabájt pozíciónak üresnek kell lennie.

**Felhasználói válasz:** Állítsa a fejlécterület 32-es bájtjának értékét üresre!

# **FLG0358E Error in export input structure: Object type ID in the header area must be blank.**

**Magyarázat:** Az FLGExport input structure fejlécterületén lévő objektumtípus-azonosító bájt pozíciók (33-38) nem üresek.

Ezeknek az objektumtípus-azonosító bájt pozícióknak üresnek kell lenniük.

**Felhasználói válasz:** Állítsa a fejlécterület 33-38. bájtjainak értékét üresre!

# **FLG0359E Error in export input structure: Reserved area in the header area must be blank.**

**Magyarázat:** Az FLGExport input structure adatainak fejlécterületén lévő foglalt terület bájt pozíciók (39-159) nem üresek.

Ezeknek a foglalt terület bájt pozícióknak üresnek kell lenniük.

**Felhasználói válasz:** Állítsa a fejlécterület 39-159. bájtjainak értékét üresre!

# **FLG0360E Error in export input structure: Reserved area in the Definition area must be blank.**

**Magyarázat:** Az FLGExport input structure adatainak definícióterületén lévő foglalt terület bájt pozíciók (130-159) nem üresek.

Ezeknek a foglalt terület bájt pozícióknak üresnek kell lenniük.

**Felhasználói válasz:** Állítsa a definícióterület 130-159. bájtjainak értékét üresre!

**FLG0361I Completed export of object <object name>.**

#### **FLG0362I Generated checkpoint ID: <checkpoint ID>.**

#### **FLG0363E The information catalog has not been initialized.**

**Magyarázat:** Inicializálnia kell az information catalog adatbázist az FLGExport meghívása előtt.

**Felhasználói válasz:** Nyissa meg az information catalog adatbázist a végfelhasználói kezelőfelületen keresztül vagy adjon ki egy hívást az FLGInit API-ra!

### **FLG0364I Export completed for object <object name> and all its associated Contact objects.**

**FLG0365I Export completed for all objects** contained by object <object name>.

### **FLG0366E A tag language file exists with the specified name. Specify the name of a file that does not already exist.**

**Magyarázat:** A kivitt tag language filehoz megadott fájlnév és elérési útvonal egy létező fájlt azonosít.

A kimeneti tag language filenak nem szabad már léteznie.

**Felhasználói válasz:** Adjon meg egy új fájlhoz tartozó fájlnevet és elérési útvonalat a kivitt tag language adatok tárolására!

**FLG0367E Unable to retrieve information for object <FLGID>. Reason code is <reason code>. Extended code is <extended code>.**

**Magyarázat:** A Information Catalog Manager nem tudta a jelzett objektumhoz tartozó információkat beolvasni.

**Felhasználói válasz:** Nézze meg az okkód magyarázatát az *Üzenetek leírása* kézikönyv *Information Catalog Manager okkódos* fejezetében!

# **FLG0368E Unable to export icon for object type <object type identifier>. Reason code is <reason code>.**

**Magyarázat:** A Information Catalog Manager nem tudta a jelzett objektumtípushoz tartozó ikont kivinni. Hiba történt az ikon kivitele közben.

**Felhasználói válasz:** Nézze meg az okkód magyarázatát az *Üzenetek leírása* kézikönyv *Information Catalog Manager okkódos* fejezetében!

Győződjön meg róla, hogy a megadott ikon elérési útvonalon még nem létezik ugyanolyan nevű ikon, mint az objektumtípus rövid neve!

# **FLG0369W An icon file for object type <object type name> already existed in the icon path. The icon file was replaced.**

**Magyarázat:** Az ikon elérési útvonal már tartalmaz egy ikonfájlt a kivitt objektumtípushoz. A Information Catalog Manager lecserélte a létező ikonfájlt.

### **FLG0370E The Information Catalog Manager** cannot process object <object name>. Reason code is **<reason code>**.

**Magyarázat:** A Information Catalog Manager nem tudja az information catalog adatbázisban lévő adatokat. Lehetséges, hogy az information catalog adatbázist a Information Catalog Manager használata helyett más módszerrel érték el vagy frissítették.

**Felhasználói válasz:** Nézze meg az okkód magyarázatát az *Üzenetek leírása* kézikönyv *Information Catalog Manager okkódos* fejezetében!

### **FLG0371W Object <name of object> has no attachment or link objects to export.**

**Magyarázat:** A jelzett objektumhoz tartozó ATTACHMENT-IND vagy LINK-IND érték Y az FLGExport input structure adatainak objektumterületén, de a jelzett objektumhoz nem tartozik Attachment vagy csatolás objektum.

### **FLG0372W ATTACHMENT-IND for object <name of object> was ignored because the object is an Attachment object.**

**Magyarázat:** A rendszer nem vette figyelembe a ATTACHMENT-IND értéket egy objektum esetén, mivel az objektum nem Attachment objektum. Az ATTACHMENT-IND érték azt adja meg, hogy ki kell vinni egy objektumhoz csatolt összes Comments objektumot.

**Felhasználói válasz:** Adjon meg N-t az ATTACHMENT-IND értékhez az input structure adatokban! Így jelzi, hogy nem kívánja kivinni a csatolásokat.

# **FLG0373W LINK-IND for object <object name> was ignored because the object is not of the Grouping or Elemental category.**

**Magyarázat:** A rendszer nem vette figyelembe a LINK-IND értéket egy objektum esetén, mivel az objektumhoz nem tartoznak csatolásobjektumok. Csak a Grouping vagy Elemental kategóriájú objektumokhoz tartozhat csatolásobjektum.

**Felhasználói válasz:** Adjon meg N-t a LINK-IND értékhez az input structure adatokban! Így jelzi, hogy nem kívánja kivinni a csatolt objektumokat.

# **FLG0374E Error in export input structure: LINK-IND must be Y or N for object <FLGID>.**

**Magyarázat:** Az input structure objektumterületén lévő LINK-IND értéknek Y-nak vagy N-nek kell lennie.

A LINK-IND érték azt jelzi, hogy ki kell-e vinni a jelzett Grouping vagy Elemental objektumhoz csatolt összes objektumot, más objektumok esetén az értéknek N-nek kell lennie (az Y értéket nem veszi figyelembe a rendszer).

**Felhasználói válasz:** Adjon meg Y-t vagy N-et a jelzett objektumpéldány LINK-IND tulajdonságához!

### **FLG0375E Error in export input structure: ATTACHMENT-IND must be Y or N for object <FLGID>.**

**Magyarázat:** Az input structure objektumterületén lévő ATTACHMENT-IND értéknek Y-nak vagy N-nek kell lennie.

Az ATTACHMENT-IND érték azt jelzi, hogy ki kell-e vinni a jelzett objektumhoz csatolt összes objektumot. Attachment kategória objektumok esetén, ez az érték szükséges, de a rendszer nem veszi figyelembe.

**Felhasználói válasz:** Adjon meg Y-t vagy N-et a jelzett objektumpéldány ATTACHMENT-IND tulajdonságához!

**FLG0376I Insert the next diskette, and then press Enter.**

**FLG0401E Commit failed. Reason code is <reason code>. Extended code is <extended code>. Database is in inconsistent state. Perform database recovery.**

**Magyarázat:** A Information Catalog Manager nem volt képes a information catalog változásait véglegesíteni. Az information catalog következetlen állapotban van.

**Felhasználói válasz:** Hajtson végre database helyreállítást annak érdekében, hogy az information catalog adatbázist következetes állapotba állítsa vissza!

**FLG0402E Rollback failed. Reason code is <reason code>. Extended code is <extended code>. Database is in inconsistent state. Perform database recovery.**

**Magyarázat:** A Information Catalog Manager nem tudta eltávolítani az information catalog változásait. Az information catalog megpróbálta visszagördíteni a változásokat, amikor hiba történt a tag language file behozatala közben.

Az information catalog következetlen állapotban van.

**Felhasználói válasz:** Hajtson végre database helyreállítást annak érdekében, hogy az information catalog adatbázist következetes állapotba állítsa vissza! **FLG0403E Unable to delete object instance and underlying tree. UUI: <Part 1>, <Part 2>, <Part 3>, <Part 4>, <Part 5>. Reason code is <reason code>. Extended code is <extended code>.**

**Magyarázat:** A Information Catalog Manager nem tudta letörölni a jelzett objektumot és az alatta lévő objektumokat (faszerkezet). Ha a faszerkezetben alatta lévő objektumokat is törlésre jelölt, a Information Catalog Manager azokat sem tudta törölni.

A Information Catalog Manager visszagörgette az databaset az utolsó véglegesített ellenőrzési pontig, és megállította a behozatalt.

### **Felhasználói válasz:**

- 1. Nézze meg az okkód és a kiterjesztett kód magyarázatát az *Üzenetek leírása* kézikönyv *Information Catalog Manager okkódos* fejezetében!
- 2. Vizsgálja meg a naplófájlt és a visszhang fájlt! A visszhang fájl utolsó két címkéjének egyike (a COMMENT címkéket figyelmen kívül hagyva) a hibás címke.
- 3. Állapítsa meg, mi a hiba, frissítse a tag language filet, és állítsa az újraindítás beállítást C-re (checkpoint) annak érdekében, hogy a tag language file behozatalát az utolsó véglegesített ellenőrzőponttól kezdje!

# **FLG0404E Information Catalog Manager API internal error. Reason code is <reason code>.**

**Magyarázat:** Belső hiba történt bevitel vagy kivitel közben.

**Felhasználói válasz:** Nézze meg az okkód magyarázatát az *Üzenetek leírása* kézikönyv *Information Catalog Manager okkódos* fejezetében!

Jegyezze meg az okkódot és a kiterjesztett kódot, majd hívja a IBM Software Support telefonszámát!

# **FLG0405E Unexpected end of file reached in tag language file.**

**Magyarázat:** A Information Catalog Manager elérte a tag language file végét, de nem tudta teljesíteni az utolsó kért műveletet, mivel a művelethez tartozó információ hiányos.

A Information Catalog Manager visszagörgette az information catalog adatbázist az utolsó véglegesített ellenőrzőpontig, majd megállította a fájl behozatalát.

#### **Felhasználói válasz:**

- 1. Szerkessze a tag language filet és egészítse ki az utolsó művelethez tartozó címkéket!
- 2. Vizsgálja meg a naplófájlt!
- 3. Ha normál behozatalt végez (nem MDIS behozatalt), vizsgálja meg a visszhangfájlt! A visszhang fájl utolsó két címkéjének egyike (a COMMENT címkéket figyelmen kívül hagyva) a hibás címke.
- 4. Állapítsa meg, mi a hiba, frissítse a tag language filet, majd hozza be a tag language filet újra! Ha normál behozatalt végez, esetleg állítsa az újraindítás beállítást C-re (checkpoint) annak érdekében, hogy a tag language file behozatalát az utolsó véglegesített ellenőrzőponttól kezdje!

# **FLG0406E Syntax error -- ACTION tag. '<keyword>' is not a valid keyword. Specify either OBJTYPE, OBJINST, or RELATION.**

**Magyarázat:** Az ACTION címke érvénytelen kulcsszót tartalmaz. A következő kulcsszavak érvényesek az ACTION címkével:

OBJTYPE OBJINST RELATION

A Information Catalog Manager visszagörgette az databaset az utolsó véglegesített ellenőrzési pontig, és megállította a behozatalt.

#### **Felhasználói válasz:**

- 1. Vizsgálja meg a naplófájlt és a visszhang fájlt! A visszhang fájl utolsó két címkéjének egyike (a COMMENT címkéket figyelmen kívül hagyva) a hibás címke.
- 2. Javítsa ki a szintaxishibát!
- 3. Állítsa az újraindítás beállítást C-re (checkpoint) annak érdekében, hogy a tag language file behozatalát az utolsó véglegesített ellenőrzőponttól kezdje!

# **FLG0407E Syntax error -- Tag language file contains a tag that is out of sequence.**

**Magyarázat:** A tag language file olyan címkét tartalmaz, amely nem az elvárt címkesorrend szerint következett. Például ACTION.OBJTYPE(ADD) címke után PROPERTY címke következik OBJECT címke helyett.

A Information Catalog Manager visszagörgette az information catalogt az utolsó véglegesített ellenőrzési pontig, és megállította a behozatalt.

# **Felhasználói válasz:**

- 1. Vizsgálja meg a naplófájlt és a visszhang fájlt! A visszhang fájl utolsó két címkéjének egyike (a COMMENT címkéket figyelmen kívül hagyva) a hibás címke.
- 2. Állapítsa meg, mi a hiba, frissítse a tag language filet, és állítsa az újraindítás beállítást C-re (checkpoint) annak érdekében, hogy a tag language file behozatalát az utolsó véglegesített ellenőrzőponttól kezdje!
- **FLG0408E Syntax error -- ACTION tag. OBJINST option is invalid. Valid OBJINST options are: ADD, UPDATE, DELETE, DELETE\_TREE\_REL, DELETE\_TREE\_ALL, and MERGE.**

**Magyarázat:** Az OBJINST kulcsszóhoz tartozó opció érvénytelen ACTION címke esetén. A következő opciók érvényesek:

ADD UPDATE DELETE DELETE\_TREE\_ALL DELETE\_TREE\_REL **MERGE** 

A Information Catalog Manager visszagörgette az information catalogt az utolsó véglegesített ellenőrzési pontig, és megállította a behozatalt.

### **Felhasználói válasz:**

1. Szerkessze a tag language filet és javítsa ki az ACTION címke OBJINST kulcsszóhoz tartozó beállítást! Vizsgálja meg a naplófájlt és a visszhang fájlt! Állapítsa meg, hogy hol történt a hiba! A visszhang fájl utolsó két címkéjének egyike (a COMMENT címkéket figyelmen kívül hagyva) a hibás címke.

2. Állítsa az újraindítás beállítást C-re (checkpoint) annak érdekében, hogy a tag language file behozatalát az utolsó véglegesített ellenőrzőponttól kezdje!

### **FLG0409E Syntax error -- ACTION tag. RELATION option is invalid. Valid RELATION options are: ADD and DELETE.**

**Magyarázat:** A RELATION kulcsszóhoz tartozó opció érvénytelen ACTION címke esetén. A következő opciók érvényesek:

ADD

**DELETE** 

A Information Catalog Manager visszagörgette az information catalogt az utolsó véglegesített ellenőrzési pontig, és megállította a behozatalt.

### **Felhasználói válasz:**

- 1. Szerkessze a tag language filet és javítsa ki az ACTION címke RELATION kulcsszóhoz tartozó beállítást! Vizsgálja meg a naplófájlt és a visszhang fájlt! Állapítsa meg, hogy hol történt a hiba! A visszhang fájl utolsó két címkéjének egyike (a COMMENT címkéket figyelmen kívül hagyva) a hibás címke.
- 2. Állítsa az újraindítás beállítást C-re (checkpoint) annak érdekében, hogy a tag language file behozatalát az utolsó véglegesített ellenőrzőponttól kezdje!
- **FLG0410W The Information Catalog Manager cleared the HANDLES property value for the program object (UUI: <part 1>, <part 2>, <part 3>, <part 4>, <part 5>), because object type (<short name>) does not exist in the target information catalog. Import continues.**

**Magyarázat:** A cél information catalog nem tartalmazza a megadott programhoz társítandó objektumtípust. A behozatal funkció üres karakterekkel helyettesítette a HANDLES tulajdonság értéket, és folytatta a címkefájl behozatalát.

**Felhasználói válasz:** Frissítse a program objektum HANDLES tulajdonságértékét érvényes objektumtípusnévvel:

- 1. Állapítsa meg, hogy melyik létező objektumtípussal kell a program objektumot társítani, vagy hozzon létre egy új objektumtípust!
- 2. Keresse meg a megadott program objektumot!
- 3. Kattintson a jobb egérgombbal a program objektumon!
- 4. Kattintson az **Objektum frissítése** pontra az előbukkanó menüben!

Az Objektum frissítése ablak nyílik meg.

- 5. Kattintson a **HANDLES** tulajdonságra a **Tulajdonságok/Értékek** listában! (Ennek a tulajdonságnak esetleg más a neve; a minta information catalog adatbázisban "A program által kezelt objektumtípus.")
- 6. Az **Adjon értéket a kiválasztott tulajdonságnak** mezőben adja meg az objektum information catalog adatbázisban található rövid nevét!
- 7. Kattintson a **Bevitelre**!
- 8. Győződjön meg róla, hogy a PARMLIST tulajdonság mindegyik létező értéke kompatíbilis a HANDLES tulajdonsághoz megadott objektumtípussal!
- 9. Kattintson a **Frissítésre**!
- **FLG0412E Syntax error -- ACTION tag. OBJTYPE option is invalid. Valid OBJTYPE options are: MERGE, ADD, UPDATE, DELETE, DELETE\_EXT, and APPEND.**

**Magyarázat:** Egy ACTION címke érvénytelen vagy hiányzó beállítást tartalmaz az OBJTYPE kulcsszó esetén.

Az érvényes beállítások a következők: MERGE, ADD, UPDATE, DELETE, DELETE\_EXT, APPEND.

A behozatal program visszagörgetett az information catalog az utolsó véglegesített ellenőrzőpontig, mielőtt megállt.

### **Felhasználói válasz:**

- 1. Vizsgálja meg a naplófájlt és a visszhang fájlt! A visszhang fájl utolsó két címkéjének egyike (a COMMENT címkéket figyelmen kívül hagyva) a hibás címke.
- 2. Javítsa ki a szintaxishibát!
- 3. Állítsa az újraindítás beállítást C-re (checkpoint) annak érdekében, hogy a tag language file behozatalát az utolsó véglegesített ellenőrzőponttól kezdje!

**FLG0413E The Information Catalog Manager import function has encountered an unexpected internal error and must stop. The database will be rolled** back. Reason code is **<reason code>**. **Extended code is <extended code>.**

**Magyarázat:** A Information Catalog Manager belső hibát észlelt behozatal közben, ezért meg kell állnia. A rendszer visszagörgeti az information catalog adatbázist.

**Felhasználói válasz:** Ha normál behozatalt végez, állítsa az újraindítás beállítást C-re (checkpoint) annak érdekében, hogy az utolsó véglegesített ellenőrzőponttól kezdjen, és használja a nyomkövetési szolgáltatást! Ha MDIS behozatalt végez, hozza be a tag language filet újra a nyomkövetési szolgáltatás használatával!

Jegyezze meg az üzenettel visszaadott okkódot és a kiterjesztett kódot, majd lépjen kapcsolatba az IBM képviselettel!

**FLG0414I Created new object instance. Type: <object type name>. UUI:**

**FLG0415I Updated object instance. Type: <object type name>. UUI:**

**FLG0416I Deleted object instance. Type: <object type name>. UUI:**

**FLG0417I Import or export terminated at user's request.**

**FLG0418I Updated object type: <object type name>.**

### **FLG0419I Deleted object type: <object type name>.**

**FLG0420W Object type <object type name> is missing associated icon information, because the Information Catalog Manager could not retrieve icon file <icon file name>. Reason code is <reason code>.**

**Magyarázat:** A Information Catalog Manager a jelzett objektumtípust ikon információ nélkül hozta létre, mivel a Information Catalog Manager nem tudta beolvasni a megadott ikonfájlt.

#### **Felhasználói válasz:**

- 1. Vizsgálja meg a naplófájlt! Azonosítsa azokat az objektumtípusokat, amelyeknek hiányonak az ikon információik!
- 2. Javítsa ki az ikon információkat! Ehhez frissítse az objektumtípust a Information Catalog Manager ablakok vagy a tag language használatával!

#### **FLG0421I Created new object type: <object type name>.**

**FLG0422I Added new properties for object type: <short name>.**

**FLG0423I Created new relationship. UUIs:**

**FLG0424I Deleted relationship. UUIs:**

**FLG0425E Unable to complete action. Could not locate necessary information in the information catalog. Reason code is <reason code>. Extended code is <extended code>.**

**Magyarázat:** A Information Catalog Manager nem találta meg a kért művelet végrehajtásáhöz szükséges információt.

A Information Catalog Manager visszagörgette az information catalogt az utolsó véglegesített ellenőrzési pontig, és megállította a behozatalt.

#### **Felhasználói válasz:**

- 1. Nézze meg az okkód és a kiterjesztett kód magyarázatát az *Üzenetek leírása* kézikönyv *Information Catalog Manager okkódos* fejezetében!
- 2. Vizsgálja meg a naplófájlt!
- 3. Ha normál behozatalt végez (nem MDIS behozatalt), vizsgálja meg a visszhangfájlt! A visszhang fájl utolsó két címkéjének egyike (a COMMENT címkéket figyelmen kívül hagyva) a hibás címke.
- 4. Állapítsa meg, mi a hiba, frissítse a tag language filet, majd hozza be a tag language filet újra! Ha normál behozatalt végez, esetleg állítsa az újraindítás beállítást C-re (checkpoint) annak érdekében, hogy a tag language file behozatalát az utolsó véglegesített ellenőrzőponttól kezdje!

# **FLG0426E Unable to complete action. Could not retrieve necessary information about object type <object type name>.** Reason code is **<reason code>. Extended code is <extended code>.**

**Magyarázat:** A Information Catalog Manager nem tudott információkat beolvasni a jelzett objektumtípusról. Enélkül az információ nélkül a Information Catalog Manager nem képes a kért behozatal műveletet elvégezni.

A Information Catalog Manager visszagörgette az information catalogt az utolsó véglegesített ellenőrzési pontig, és megállította a behozatalt.

#### **Felhasználói válasz:**

- 1. Nézze meg az okkód és a kiterjesztett okkód magyarázatát az *Üzenetek leírása* kézikönyv *Information Catalog Manager okkódos* fejezetében!
- 2. Vizsgálja meg a naplófájlt!
- 3. Ha normál behozatalt végez (nem MDIS behozatalt), vizsgálja meg a visszhangfájlt! A visszhang fájl utolsó két címkéjének egyike (a COMMENT címkéket figyelmen kívül hagyva) a hibás címke.
- 4. Állapítsa meg, mi a hiba, frissítse a tag language filet, majd hozza be a tag language filet újra! Ha normál behozatalt végez, esetleg állítsa az újraindítás beállítást C-re (checkpoint) annak érdekében, hogy a tag language file behozatalát az utolsó véglegesített ellenőrzőponttól kezdje!

**FLG0427E Unable to complete action. Could not retrieve necessary information about object type. Reason code is <reason code>. Extended code is <extended code>.**

**Magyarázat:** A Information Catalog Manager nem tudott információkat betölteni az information catalog adatbázisban lévő objektumtípusokról. Enélkül az információ nélkül a Information Catalog Manager nem volt képes a kért behozatalt elvégezni.

A Information Catalog Manager visszagörgette az information catalogt az utolsó véglegesített ellenőrzési pontig, és megállította a behozatalt.

#### **Felhasználói válasz:**

- 1. Nézze meg az okkód magyarázatát az *Üzenetek leírása* kézikönyv *Information Catalog Manager okkódos* fejezetében!
- 2. Vizsgálja meg a naplófájlt!
- 3. Ha normál behozatalt végez (nem MDIS behozatalt), vizsgálja meg a visszhangfájlt! A visszhang fájl utolsó két címkéjének egyike (a COMMENT címkéket figyelmen kívül hagyva) a hibás címke.
- 4. Állapítsa meg, mi a hiba, frissítse a tag language filet, majd hozza be a tag language filet újra! Ha normál behozatalt végez, esetleg állítsa az újraindítás beállítást C-re (checkpoint) annak érdekében, hogy a tag language file behozatalát az utolsó véglegesített ellenőrzőponttól kezdje!
- **FLG0428E Unable to update object instance. UUI: <part 1>, <part 2>, <part 3>, <part 4>, <part 5>. Reason code is <reason code>. Extended code is <extended code>.**

**Magyarázat:** A Information Catalog Manager nem tudta a jelzett objektumhoz tartozó információkat frissíteni.

A Information Catalog Manager visszagörgette az information catalogt az utolsó véglegesített ellenőrzési pontig, és megállította a behozatalt.

### **Felhasználói válasz:**

1. Nézze meg az okkód és a kiterjesztett kód magyarázatát az *Üzenetek leírása* kézikönyv *Information Catalog Manager okkódos* fejezetében!

- 2. Vizsgálja meg a naplófájlt!
- 3. Ha normál behozatalt végez (nem MDIS behozatalt), vizsgálja meg a visszhangfájlt! A visszhang fájl utolsó két címkéjének egyike (a COMMENT címkéket figyelmen kívül hagyva) a hibás címke.
- 4. Állapítsa meg, mi a hiba, frissítse a tag language filet, majd hozza be a tag language filet újra! Ha normál behozatalt végez, esetleg állítsa az újraindítás beállítást C-re (checkpoint) annak érdekében, hogy a tag language file behozatalát az utolsó véglegesített ellenőrzőponttól kezdje!

### **FLG0429E Unable to create object type <object type name>. Okkód: <okkód>. Extended code is <extended code>.**

**Magyarázat:** A Information Catalog Manager nem tudta a jelzett objektumtípust létrehozni.

A Information Catalog Manager visszagörgette az information catalogt az utolsó véglegesített ellenőrzési pontig, és megállította a behozatalt.

#### **Felhasználói válasz:**

- 1. Nézze meg az okkód és a kiterjesztett kód magyarázatát az *Üzenetek leírása* kézikönyv *Information Catalog Manager okkódos* fejezetében!
- 2. Vizsgálja meg a naplófájlt és a visszhang fájlt! A visszhang fájl utolsó két címkéjének egyike (a COMMENT címkéket figyelmen kívül hagyva) a hibás címke.
- 3. Állapítsa meg, mi a hiba, frissítse a tag language filet, és állítsa az újraindítás beállítást C-re (checkpoint) annak érdekében, hogy a tag language file behozatalát az utolsó véglegesített ellenőrzőponttól kezdje!

**FLG0430E Unable to update object type <object type name>. Reason code is <reason code>. Extended code is <extended code>.**

**Magyarázat:** A Information Catalog Manager nem tudta a jelzett objektumtípushoz tartozó információkat frissíteni.

A Information Catalog Manager visszagörgette az information catalogt az utolsó véglegesített ellenőrzési pontig, és megállította a behozatalt.

### **Felhasználói válasz:**

- 1. Nézze meg az okkód magyarázatát az *Üzenetek leírása* kézikönyv *Information Catalog Manager okkódos* fejezetében!
- 2. Vizsgálja meg a naplófájlt és a visszhang fájlt! A visszhang fájl utolsó két címkéjének egyike (a COMMENT címkéket figyelmen kívül hagyva) a hibás címke.
- 3. Állapítsa meg, mi a hiba, frissítse a tag language filet, és állítsa az újraindítás beállítást C-re (checkpoint) annak érdekében, hogy a tag language file behozatalát az utolsó véglegesített ellenőrzőponttól kezdje!

#### **FLG0431E Unable to add properties to object type <object type name>. Reason code is <reason code>. Extended code is <extended code>.**

**Magyarázat:** A Information Catalog Manager nem tudott tulajdonságokat felvenni a jelzett objektumtípushoz.

A Information Catalog Manager visszagörgette az information catalogt az utolsó véglegesített ellenőrzési pontig, és megállította a behozatalt.

### **Felhasználói válasz:**

- 1. Nézze meg az okkód magyarázatát az *Üzenetek leírása* kézikönyv *Information Catalog Manager okkódos* fejezetében!
- 2. Vizsgálja meg a naplófájlt és a visszhang fájlt! A visszhang fájl utolsó két címkéjének egyike (a COMMENT címkéket figyelmen kívül hagyva) a hibás címke.
- 3. Állapítsa meg, mi a hiba, frissítse a tag language filet, és állítsa az újraindítás beállítást C-re (checkpoint) annak érdekében, hogy a tag language file behozatalát az utolsó véglegesített ellenőrzőponttól kezdje!
- **FLG0432E Unable to create object instance. UUI: <part 1>, <part 2>, <part 3>, <part 4>, <part 5>. Reason code is <reason code>. Extended code is <extended code>.**

**Magyarázat:** A Information Catalog Manager nem tudta a jelzett objektumot létrehozni.

A Information Catalog Manager visszagörgette az databaset az utolsó véglegesített ellenőrzési pontig, és megállította a behozatalt.

#### **Felhasználói válasz:**

- 1. Nézze meg az okkód és a kiterjesztett kód magyarázatát az *Üzenetek leírása* kézikönyv *Information Catalog Manager okkódos* fejezetében!
- 2. Vizsgálja meg a naplófájlt!
- 3. Ha normál behozatalt végez (nem MDIS behozatalt), vizsgálja meg a visszhangfájlt! A visszhang fájl utolsó két címkéjének egyike (a COMMENT címkéket figyelmen kívül hagyva) a hibás címke.
- 4. Állapítsa meg, mi a hiba, frissítse a tag language filet, majd hozza be a tag language filet újra! Ha normál behozatalt végez, esetleg állítsa az újraindítás beállítást C-re (checkpoint) annak érdekében, hogy a tag language file behozatalát az utolsó véglegesített ellenőrzőponttól kezdje!

### **FLG0433E Unable to completely delete information for object type <object type name>. Reason code is <reason code>. Extended code is <extended code>.**

**Magyarázat:** A Information Catalog Manager nem tudta teljesen törölni a jelzett objektumtípushoz tartozó definíciót.

A Information Catalog Manager visszagörgette az databaset az utolsó véglegesített ellenőrzési pontig, és megállította a behozatalt.

#### **Felhasználói válasz:**

- 1. Nézze meg az okkód és a kiterjesztett kód magyarázatát az *Üzenetek leírása* kézikönyv *Information Catalog Manager okkódos* fejezetében!
- 2. Vizsgálja meg a naplófájlt és a visszhang fájlt! A visszhang fájl utolsó két címkéjének egyike (a COMMENT címkéket figyelmen kívül hagyva) a hibás címke.
- 3. Állapítsa meg, mi a hiba, frissítse a tag language filet, és állítsa az újraindítás beállítást C-re (checkpoint) annak érdekében, hogy a tag language file behozatalát az utolsó véglegesített ellenőrzőponttól kezdje!

**FLG0434E Unable to delete object type <object type name>. Reason code is <reason code>. Extended code is <extended code>.**

**Magyarázat:** A Information Catalog Manager nem tudta törölni a kért objektumtípust.

A Information Catalog Manager visszagörgette az databaset az utolsó véglegesített ellenőrzési pontig, és megállította a behozatalt.

#### **Felhasználói válasz:**

- 1. Nézze meg az okkód és a kiterjesztett kód magyarázatát az *Üzenetek leírása* kézikönyv *Information Catalog Manager okkódos* fejezetében!
- 2. Vizsgálja meg a naplófájlt és a visszhang fájlt! A visszhang fájl utolsó két címkéjének egyike (a COMMENT címkéket figyelmen kívül hagyva) a hibás címke.
- 3. Állapítsa meg, mi a hiba, frissítse a tag language filet, és állítsa az újraindítás beállítást C-re (checkpoint) annak érdekében, hogy a tag language file behozatalát az utolsó véglegesített ellenőrzőponttól kezdje!
- **FLG0436E Unable to delete object instance. UUI: <part 1>, <part 2>, <part 3>, <part 4>, <part 5>. Reason code is <reason code>. Extended code is <extended code>.**

**Magyarázat:** A Information Catalog Manager nem tudta a jelzett objektumot törölni.

A Information Catalog Manager visszagörgette az databaset az utolsó véglegesített ellenőrzési pontig, és megállította a behozatalt.

### **Felhasználói válasz:**

- 1. Nézze meg az okkód magyarázatát az *Üzenetek leírása* kézikönyv *Information Catalog Manager okkódos* fejezetében!
- 2. Vizsgálja meg a naplófájlt és a visszhang fájlt! A visszhang fájl utolsó két címkéjének egyike (a COMMENT címkéket figyelmen kívül hagyva) a hibás címke.
- 3. Állapítsa meg, mi a hiba, frissítse a tag language filet, és állítsa az újraindítás beállítást C-re

(checkpoint) annak érdekében, hogy a tag language file behozatalát az utolsó véglegesített ellenőrzőponttól kezdje!

### **FLG0437E Hiba a visszhangfájl megnyitása közben. Okkód: <okkód>.**

**Magyarázat:** Hiba a visszhangfájl megnyitása közben. Okkód: <okkód>.

**Felhasználói válasz:** Nézze meg az okkód magyarázatát az *Üzenetek leírása* kézikönyv *Information Catalog Manager okkódos* fejezetében!

# **FLG0438E Error in reading tag language file.** Reason code is **<reason code>**.

**Magyarázat:** A Information Catalog Manager nem tudta elolvasni a bemeneti tag language filet.

**Felhasználói válasz:** Nézze meg az okkód magyarázatát az *Üzenetek leírása* kézikönyv *Information Catalog Manager okkódos* fejezetében!

# **FLG0439E Error in writing to echo file. Reason** code is **<reason code>**.

**Magyarázat:** A Information Catalog Manager hibát észlelt a visszhangfájl írása közben.

**Felhasználói válasz:** Nézze meg az okkód magyarázatát az *Üzenetek leírása* kézikönyv *Information Catalog Manager okkódos* fejezetében!

### **FLG0440E The UUI definition for object type <object type name> in the tag language file does not match the target information catalog.**

**Magyarázat:** A forrás tag language fájlban a jelzett objektumtípushoz tartozó UUI definíció különbözik a cél information catalog adatbázishoz tartozó UUI definíciótól.

A Information Catalog Manager visszagörgette az information catalogt az utolsó véglegesített ellenőrzési pontig, és megállította a behozatalt.

#### **Felhasználói válasz:**

- 1. Vizsgálja meg a naplófájlt és a visszhang fájlt! A visszhang fájl utolsó két címkéjének egyike (a COMMENT címkéket figyelmen kívül hagyva) a hibás címke.
- 2. Adjon meg a forrás tag language fileban a jelzett objektumtípushoz UUI definíciót úgy, hogy az megfeleljen a cél information catalog adatbázisban lévő létező objektumtípushoz tartozó UUI definíciónak!
- 3. Állítsa az újraindítás beállítást C-re (checkpoint) annak érdekében, hogy a tag language file behozatalát az utolsó véglegesített ellenőrzőponttól kezdje!

# **FLG0441E Unable to complete action. Reason code is <reason code>. Extended code is <extended code>.**

**Magyarázat:** A Information Catalog Manager nem képes a behozatal műveletet befejezni.

# **Felhasználói válasz:**

- 1. Nézze meg az okkód és a kiterjesztett kód magyarázatát az *Üzenetek leírása* kézikönyv *Information Catalog Manager okkódos* fejezetében!
- 2. Vizsgálja meg a naplófájlt és a visszhang fájlt! A visszhang fájl utolsó két címkéjének egyike (a COMMENT címkéket figyelmen kívül hagyva) a hibás címke.
- 3. Győződjön meg róla, hogy a PROPERTY címkéhez megadott adathossz (DL) érték teljesen numerikus!
- 4. Állapítsa meg, mi a hiba, frissítse a tag language filet, és állítsa az újraindítás beállítást C-re (checkpoint) annak érdekében, hogy a tag language file behozatalát az utolsó véglegesített ellenőrzőponttól kezdje!

# **FLG0442E The data length defined for property <short name> in the tag language file does not match the target information catalog.**

**Magyarázat:** A jelzett tulajdonsághoz más adathossz van definiálva a forrás tag language fileban, mint a cél information catalog adatbázisban.

A Information Catalog Manager visszagörgette az information catalogt az utolsó véglegesített ellenőrzési pontig, és megállította a behozatalt.

# **Felhasználói válasz:**

- 1. Vizsgálja meg a naplófájlt és a visszhang fájlt! A visszhang fájl utolsó két címkéjének egyike (a COMMENT címkéket figyelmen kívül hagyva) a hibás címke.
- 2. A PROPERTY címke DL kulcsszava esetén adjon meg olyan adathosszt, amely megfelel a cél information catalog adatbázisban lévő létező objektumtípus tulajdonságának!
- 3. Állítsa az újraindítás beállítást C-re (checkpoint) annak érdekében, hogy a tag language file behozatalát az utolsó véglegesített ellenőrzőponttól kezdje!

#### **FLG0443E The data type defined for property <short name> in the tag language file does not match the target information catalog.**

**Magyarázat:** A jelzett tulajdonsághoz más adattípus van definiálva a bemeneti tag language fileban, mint a cél information catalog adatbázisban.

A Information Catalog Manager visszagörgette az information catalogt az utolsó véglegesített ellenőrzési pontig, és megállította a behozatalt.

# **Felhasználói válasz:**

- 1. Vizsgálja meg a naplófájlt és a visszhang fájlt! A visszhang fájl utolsó két címkéjének egyike (a COMMENT címkéket figyelmen kívül hagyva) a hibás címke.
- 2. A PROPERTY címke DT kulcsszava esetén adjon meg olyan adattípust, amely megfelel a cél information catalog adatbázisban lévő létező objektumtípus tulajdonságának!
- 3. Állítsa az újraindítás beállítást C-re (checkpoint) annak érdekében, hogy a tag language file behozatalát az utolsó véglegesített ellenőrzőponttól kezdje!

# **FLG0444E Property name (short\_name) <short name> was not found in target information catalog.**

**Magyarázat:** A jelzett bemeneti rövid tulajdonságnév (rövid\_név) nem egyezik meg a cél information catalog adatbázisban lévő egyik tulajdonság rövid nevével sem.

A Information Catalog Manager visszagörgette az

information catalogt az utolsó véglegesített ellenőrzési pontig, és megállította a behozatalt.

### **Felhasználói válasz:**

- 1. Vizsgálja meg a naplófájlt és a visszhang fájlt! A visszhang fájl utolsó két címkéjének egyike (a COMMENT címkéket figyelmen kívül hagyva) a hibás címke.
- 2. A PROPERTY címke SHRTNAME kulcsszava esetén adjon meg olyan 8 karakteres tulajdonságnevet, amely megfelel an cél information catalog adatbázisban lévő létező objektumtípus tulajdonságának!
- 3. Állítsa az újraindítás beállítást C-re (checkpoint) annak érdekében, hogy a tag language file behozatalát az utolsó véglegesített ellenőrzőponttól kezdje!

# **FLG0445E The category defined for object type <object type name> in the tag language file does not match the target information catalog.**

**Magyarázat:** A jelzett objektumtípushoz megadott kategória más a bemeneti tag language fileban, mint a cél information catalog adatbázisban.

A Information Catalog Manager visszagörgette az information catalogt az utolsó véglegesített ellenőrzési pontig, és megállította a behozatalt.

**Felhasználói válasz:** Vizsgálja meg a naplófájlt és a visszhang fájlt! A visszhang fájl utolsó két címkéjének egyike (a COMMENT címkéket figyelmen kívül hagyva) a hibás címke.

- 1. Az OBJECT címke CATEGORY kulcsszava esetén adjon meg olyan kategóriát, amely megfelel the cél information catalog adatbázisban lévő létező objektumtípus kategóriának!
- 2. Állítsa az újraindítás beállítást C-re (checkpoint) annak érdekében, hogy a tag language file behozatalát az utolsó véglegesített ellenőrzőponttól kezdje!

# **FLG0446E Syntax error -- INSTANCE tag. Property name (short\_name) <short name> is invalid for the object type.**

**Magyarázat:** Az INSTANCE címkében a jelzett rövid tulajdonságnév (rövid\_név) érvénytelen. Vagy túl hosszú a tulajdonságnév, vagy érvénytelen az objektumtípus esetén.

A Information Catalog Manager visszagörgette az information catalogt az utolsó véglegesített ellenőrzési pontig, és megállította a behozatalt.

# **Felhasználói válasz:**

- 1. Vizsgálja meg a naplófájlt és a visszhang fájlt! A visszhang fájl utolsó két címkéjének egyike (a COMMENT címkéket figyelmen kívül hagyva) a hibás címke.
- 2. Állapítsa meg, mi a hiba és frissítse a tag language filet! A rövid tulajdonságnévre a következő szabályok vonatkoznak:
	- v A rövid név legfeljebb 8 karakter hosszú lehet.
	- v A rövid névnek meg kell egyeznie egy, az aktuális példány esetén az objektumtípushoz megadott tulajdonság rövid nevével.
- 3. Állítsa az újraindítás beállítást C-re (checkpoint) annak érdekében, hogy a tag language file behozatalát az utolsó véglegesített ellenőrzőponttól kezdje!

#### **FLG0447E Syntax error -- OBJECT tag. <keyword> appears more than once within the tag.**

**Magyarázat:** A jelzett kulcsszó egynél többször van megadva ugyanazon az OBJECT címkén.

A Information Catalog Manager visszagörgette az information catalogt az utolsó véglegesített ellenőrzési pontig, és megállította a behozatalt.

### **Felhasználói válasz:**

- 1. Vizsgálja meg a naplófájlt és a visszhang fájlt! A visszhang fájl utolsó két címkéjének egyike (a COMMENT címkéket figyelmen kívül hagyva) a hibás címke.
- 2. Állapítsa meg, mi a hiba és frissítse a tag language filet!
- 3. Állítsa az újraindítás beállítást C-re (checkpoint) annak érdekében, hogy a tag language file behozatalát az utolsó véglegesített ellenőrzőponttól kezdje!

#### **FLG0448E Syntax error -- PROPERTY tag. <keyword> appears more than once within the tag.**

**Magyarázat:** A jelzett kulcsszó egynél többször van megadva ugyanazon a PROPERTY címkén.

A Information Catalog Manager visszagörgette az information catalogt az utolsó véglegesített ellenőrzési pontig, és megállította a behozatalt.

### **Felhasználói válasz:**

- 1. Vizsgálja meg a naplófájlt és a visszhang fájlt! A visszhang fájl utolsó két címkéjének egyike (a COMMENT címkéket figyelmen kívül hagyva) a hibás címke.
- 2. Állapítsa meg, mi a hiba és frissítse a tag language filet!
- 3. Állítsa az újraindítás beállítást C-re (checkpoint) annak érdekében, hogy a tag language file behozatalát az utolsó véglegesített ellenőrzőponttól kezdje!

### **FLG0449E Syntax error -- RELTYPE tag. <keyword> appears more than once within the tag.**

**Magyarázat:** A jelzett kulcsszó egynél többször van megadva ugyanazon a RELTYPE címkén.

A Information Catalog Manager visszagörgette az information catalogt az utolsó véglegesített ellenőrzési pontig, és megállította a behozatalt.

# **Felhasználói válasz:**

- 1. Vizsgálja meg a naplófájlt és a visszhang fájlt! A visszhang fájl utolsó két címkéjének egyike (a COMMENT címkéket figyelmen kívül hagyva) a hibás címke.
- 2. Állapítsa meg, mi a hiba és frissítse a tag language filet!
- 3. Állítsa az újraindítás beállítást C-re (checkpoint) annak érdekében, hogy a tag language file behozatalát az utolsó véglegesített ellenőrzőponttól kezdje!

### **FLG0450E Syntax error -- INSTANCE tag. UUI property name (UUI\_short\_name) <short name> appears more than once within the tag.**

**Magyarázat:** A jelzett UUI tulajdonságnév (UUI\_rövid\_név) egynél többször van megadva ugyanazon az INSTANCE címkén lévő SOURCEKEY vagy TARGETKEY kulcsszóban.

A Information Catalog Manager visszagörgette az information catalogt az utolsó véglegesített ellenőrzési pontig, és megállította a behozatalt.

# **Felhasználói válasz:**

- 1. Vizsgálja meg a naplófájlt és a visszhang fájlt! A visszhang fájl utolsó két címkéjének egyike (a COMMENT címkéket figyelmen kívül hagyva) a hibás címke.
- 2. Állapítsa meg, mi a hiba és frissítse a tag language filet!
- 3. Állítsa az újraindítás beállítást C-re (checkpoint) annak érdekében, hogy a tag language file behozatalát az utolsó véglegesített ellenőrzőponttól kezdje!

### **FLG0451E Syntax error -- INSTANCE tag. Property name (short\_name) <short name> appears more than once within the tag.**

**Magyarázat:** Az INSTANCE címkében a jelzett rövid tulajdonságnév (rövid\_név) egynél többször szerepel ugyanazon az INSTANCE címkében.

A Information Catalog Manager visszagörgette az information catalogt az utolsó véglegesített ellenőrzési pontig, és megállította a behozatalt.

### **Felhasználói válasz:**

- 1. Vizsgálja meg a naplófájlt és a visszhang fájlt! A visszhang fájl utolsó két címkéjének egyike (a COMMENT címkéket figyelmen kívül hagyva) a hibás címke.
- 2. Állapítsa meg, mi a hiba és frissítse a tag language filet!
- 3. Állítsa az újraindítás beállítást C-re (checkpoint) annak érdekében, hogy a tag language file behozatalát az utolsó véglegesített ellenőrzőponttól kezdje!

### **FLG0452E Syntax error -- OBJECT tag. <keyword> value exceeds maximum** length of  $\leq$  maximum length  $\geq$ .

**Magyarázat:** Az OBJECT címkében a jelzett kulcszóérték hosszabb, mint a kulcsszóérték esetén megengedett maximális hossz.

Az OBJECT címkében a kulcsszóértékek nyitó és záró zárójelek között helyezkedik el. A Information Catalog Manager figyelmen kívül hagyja a kulcsszóértékekben lévő üres karaktereket, de az értekhez csatolja az érték végén lévő üres karaktereket az érték hosszának meghatározása esetén.

A Information Catalog Manager visszagörgette az information catalogt az utolsó véglegesített ellenőrzési pontig, és megállította a behozatalt.

### **Felhasználói válasz:**

- 1. Vizsgálja meg a naplófájlt és a visszhang fájlt! A visszhang fájl utolsó két címkéjének egyike (a COMMENT címkéket figyelmen kívül hagyva) a hibás címke.
- 2. Állapítsa meg, mi a hiba és frissítse a tag language filet!
- 3. Állítsa az újraindítás beállítást C-re (checkpoint) annak érdekében, hogy a tag language file behozatalát az utolsó véglegesített ellenőrzőponttól kezdje!

# **FLG0453E Syntax error -- PROPERTY tag. <keyword> value exceeds maximum** length of <maximum length>.

**Magyarázat:** Az PROPERTY címkében a jelzett kulcszóérték hosszabb, mint a kulcsszó esetén megengedett jelzett maximális hossz.

A PROPERTY címkében a kulcsszóértékek nyitó és záró zárójelek között helyezkedik el. A Information Catalog Manager figyelmen kívül hagyja a kulcsszóértékekben lévő üres karaktereket, de az értekhez csatolja az érték végén lévő üres karaktereket az érték hosszának meghatározása esetén.

A Information Catalog Manager visszagörgette az information catalogt az utolsó véglegesített ellenőrzési pontig, és megállította a behozatalt.

# **Felhasználói válasz:**

- 1. Vizsgálja meg a naplófájlt és a visszhang fájlt! A visszhang fájl utolsó két címkéjének egyike (a COMMENT címkéket figyelmen kívül hagyva) a hibás címke.
- 2. Állapítsa meg, mi a hiba és frissítse a tag language filet!
- 3. Állítsa az újraindítás beállítást C-re (checkpoint) annak érdekében, hogy a tag language file behozatalát az utolsó véglegesített ellenőrzőponttól kezdje!

# FLG0454E Syntax error -- INSTANCE tag. **Property '<short name>' value exceeds maximum length of <maximum length>.**

**Magyarázat:** Az INSTANCE címkében a jelzett tulajdonságérték hosszabb, mint az érték esetén megengedett jelzett maximális hossz.

Az INSTANCE címkében a tulajdonság- és UUI tulajdonságértékek bal és jobb zárójelek között helyezkednek el. A Information Catalog Manager figyelmen kívül hagyja ezekben az értékekben lévő üres karaktereket, de az értekhez csatolja az érték végén lévő üres karaktereket az érték hosszának meghatározása esetén.

A Information Catalog Manager visszagörgette az information catalogt az utolsó véglegesített ellenőrzési pontig, és megállította a behozatalt.

# **Felhasználói válasz:**

- 1. Vizsgálja meg a naplófájlt és a visszhang fájlt! A visszhang fájl utolsó két címkéjének egyike (a COMMENT címkéket figyelmen kívül hagyva) a hibás címke.
- 2. Állapítsa meg, mi a hiba és frissítse a tag language filet!
- 3. Állítsa az újraindítás beállítást C-re (checkpoint) annak érdekében, hogy a tag language file behozatalát az utolsó véglegesített ellenőrzőponttól kezdje!

# **FLG0455E Syntax error -- RELTYPE tag. <keyword> value exceeds maximum** length of <maximum length>.

**Magyarázat:** A RELTYPE címkében a jelzett kulcszóérték hosszabb, mint a kulcsszóérték esetén megengedett maximális hossz.

A RELTYPE címkében a kulcsszóértékek nyitó és záró zárójelek között helyezkedik el. A Information Catalog Manager figyelmen kívül hagyja a kulcsszóértékekben lévő üres karaktereket, de az értekhez csatolja az érték végén lévő üres karaktereket az érték hosszának meghatározása esetén.

A Information Catalog Manager visszagörgette az information catalogt az utolsó véglegesített ellenőrzési pontig, és megállította a behozatalt.

#### **Felhasználói válasz:**

- 1. Vizsgálja meg a naplófájlt és a visszhang fájlt! A visszhang fájl utolsó két címkéjének egyike (a COMMENT címkéket figyelmen kívül hagyva) a hibás címke.
- 2. Állapítsa meg, mi a hiba és frissítse a tag language filet!
- 3. Állítsa az újraindítás beállítást C-re (checkpoint) annak érdekében, hogy a tag language file behozatalát az utolsó véglegesített ellenőrzőponttól kezdje!

#### FLG0456E Syntax error -- COMMIT tag. **CHKPID value exceeds maximum** length of <maximum length>.

**Magyarázat:** A COMMIT címkében lévő CHKPID érték hosszabb, mint a jelzett maximális hossz.

A COMMIT címkében a kulcsszóértékek nyitó és záró zárójelek között helyezkedik el. A Information Catalog Manager figyelmen kívül hagyja a kulcsszóértékekben lévő üres karaktereket, de az értekhez csatolja az érték végén lévő üres karaktereket az érték hosszának meghatározása esetén.

A Information Catalog Manager visszagörgette az information catalogt az utolsó véglegesített ellenőrzési pontig, és megállította a behozatalt.

### **Felhasználói válasz:**

- 1. Vizsgálja meg a naplófájlt és a visszhang fájlt! A visszhang fájl utolsó két címkéjének egyike (a COMMENT címkéket figyelmen kívül hagyva) a hibás címke.
- 2. Állapítsa meg, mi a hiba és frissítse a tag language filet!

3. Állítsa az újraindítás beállítást C-re (checkpoint) annak érdekében, hogy a tag language file behozatalát az utolsó véglegesített ellenőrzőponttól kezdje!

**FLG0457E Syntax error -- OBJECT tag. <keyword> is not a valid keyword. Valid keywords are: TYPE, CATEGORY, EXTNAME, PHYNAME, ICOFILE, and ICWFILE.**

**Magyarázat:** A jelzett kulcsszó nem érvényes az OBJECT címkében. A következő kulcsszavak érvényesek:

TYPE **CATEGORY** EXTNAME PHYNAME ICOFILE ICWFILE

A Information Catalog Manager visszagörgette az information catalogt az utolsó véglegesített ellenőrzési pontig, és megállította a behozatalt.

#### **Felhasználói válasz:**

- 1. Vizsgálja meg a naplófájlt és a visszhang fájlt! A visszhang fájl utolsó két címkéjének egyike (a COMMENT címkéket figyelmen kívül hagyva) a hibás címke.
- 2. Állapítsa meg, mi a hiba és frissítse a tag language filet!
- 3. Állítsa az újraindítás beállítást C-re (checkpoint) annak érdekében, hogy a tag language file behozatalát az utolsó véglegesített ellenőrzőponttól kezdje!

**FLG0458E Syntax error -- PROPERTY tag. <keyword> is not a valid keyword. Valid keywords are: EXTNAME, DT, DL, SHRTNAME, NULLS, and UUISEQ.**

**Magyarázat:** A jelzett kulcsszó nem érvényes a PROPERTY címkében. A következő kulcsszavak érvényesek:

EXTNAME
DT DL. SHRTNAME NULLS UUISEQ

A Information Catalog Manager visszagörgette az information catalogt az utolsó véglegesített ellenőrzési pontig, és megállította a behozatalt.

# **Felhasználói válasz:**

- 1. Vizsgálja meg a naplófájlt és a visszhang fájlt! A visszhang fájl utolsó két címkéjének egyike (a COMMENT címkéket figyelmen kívül hagyva) a hibás címke.
- 2. Állapítsa meg, mi a hiba és frissítse a tag language filet!
- 3. Állítsa az újraindítás beállítást C-re (checkpoint) annak érdekében, hogy a tag language file behozatalát az utolsó véglegesített ellenőrzőponttól kezdje!
- **FLG0459E Syntax error -- RELTYPE tag. <keyword> is not a valid keyword. Valid keywords are: TYPE, SOURCETYPE, and TARGETYPE.**

**Magyarázat:** A jelzett kulcsszó nem érvényes a RELTYPE címkében. A következő kulcsszavak érvényesek:

TYPE **SOURCETYPE** TARGETYPE

A Information Catalog Manager visszagörgette az information catalogt az utolsó véglegesített ellenőrzési pontig, és megállította a behozatalt.

# **Felhasználói válasz:**

- 1. Vizsgálja meg a naplófájlt és a visszhang fájlt! A visszhang fájl utolsó két címkéjének egyike (a COMMENT címkéket figyelmen kívül hagyva) a hibás címke.
- 2. Állapítsa meg, mi a hiba és frissítse a tag language filet!

3. Állítsa az újraindítás beállítást C-re (checkpoint) annak érdekében, hogy a tag language file behozatalát az utolsó véglegesített ellenőrzőponttól kezdje!

# FLG0460E Syntax error -- COMMIT tag. **<keyword> is not a valid keyword. Valid keyword is CHKPID.**

**Magyarázat:** A jelzett kulcsszó nem érvényes a COMMIT címkében. A COMMIT címkében a CHKPID az egyetlen érvényes kulcsszó.

A Information Catalog Manager visszagörgette az information catalogt az utolsó véglegesített ellenőrzési pontig, és megállította a behozatalt.

# **Felhasználói válasz:**

- 1. Vizsgálja meg a naplófájlt és a visszhang fájlt! A visszhang fájl utolsó két címkéjének egyike (a COMMENT címkéket figyelmen kívül hagyva) a hibás címke.
- 2. Állapítsa meg, mi a hiba és frissítse a tag language filet!
- 3. Állítsa az újraindítás beállítást C-re (checkpoint) annak érdekében, hogy a tag language file behozatalát az utolsó véglegesített ellenőrzőponttól kezdje!

FLG0461E Syntax error -- INSTANCE tag. **<keyword> is not a valid keyword. Valid keywords: SOURCEKEY; TARGETKEY is valid for relationships only.**

**Magyarázat:** A jelzett kulcsszó nem érvényes az INSTANCE címkében. A következő kulcsszavak érvényesek:

**SOURCEKEY** 

TARGETKEY, amikor INSTANCE RELTYPE címkét követ

A Information Catalog Manager visszagörgette az information catalogt az utolsó véglegesített ellenőrzési pontig, és megállította a behozatalt.

- 1. Vizsgálja meg a naplófájlt és a visszhang fájlt! A visszhang fájl utolsó két címkéjének egyike (a COMMENT címkéket figyelmen kívül hagyva) a hibás címke.
- 2. Állapítsa meg, mi a hiba és frissítse a tag language filet!
- 3. Állítsa az újraindítás beállítást C-re (checkpoint) annak érdekében, hogy a tag language file behozatalát az utolsó véglegesített ellenőrzőponttól kezdje!

**FLG0462E Syntax error -- INSTANCE tag. UUI property name (UUI\_short\_name) <short name> is either invalid for the object type or not part of the UUI.**

**Magyarázat:** Az INSTANCE címkében a jelzett UUI tulajdonság (UUI\_rövid\_név) a következők egyike:

- v Túl hosszú (8 karakternél hosszabb).
- v Érvénytelen az objektumtípus esetén.
- v Érvényes az objektumtípus esetén, de nem része az UUI-nak.

A Information Catalog Manager visszagörgette az information catalogt az utolsó véglegesített ellenőrzési pontig, és megállította a behozatalt.

### **Felhasználói válasz:**

- 1. Vizsgálja meg a naplófájlt és a visszhang fájlt! A visszhang fájl utolsó két címkéjének egyike (a COMMENT címkéket figyelmen kívül hagyva) a hibás címke.
- 2. Állapítsa meg, mi a hiba és frissítse a tag language filet!
- 3. Állítsa az újraindítás beállítást C-re (checkpoint) annak érdekében, hogy a tag language file behozatalát az utolsó véglegesített ellenőrzőponttól kezdje!

# **FLG0463E Syntax error -- INSTANCE tag. SOURCEKEY was not found where expected.**

**Magyarázat:** A SOURCEKEY nem az első kulcsszó egy INSTANCE címkében. A SOURCEKEY kulcsszót kell az első kulcsszóként megadni az INSTANCE címkéken a következő esetekben:

# **Objektumpéldány törlése**

:ACTION.OBJINST(DELETE) :OBJECT.TYPE() :INSTANCE.SOURCEKEY()

# vagy

:ACTION.OBJINST(DELETE TREE REL) :OBJECT.TYPE() :INSTANCE.SOURCEKEY()

vagy :ACTION.OBJINST(DELETE TREE ALL) :OBJECT.TYPE() :INSTANCE.SOURCEKEY()

### **Objektumpéldány frissítése**

:ACTION.OBJINST(UPDATE) :OBJECT.TYPE() :INSTANCE.SOURCEKEY()

### **Kapcsolat felvétele vagy törlése**

A :RELTYPE címkére vonatkozó példában a sortörés nem szükséges, gépelje az összes kulcsszót egy sorba!

:ACTION.RELATION() :RELTYPE.TYPE() SOURCETYPE() TARGETYPE() :INSTANCE.SOURCEKEY() TARGETKEY()

A Information Catalog Manager visszagörgette az information catalogt az utolsó véglegesített ellenőrzési pontig, és megállította a behozatalt.

#### **Felhasználói válasz:**

- 1. Vizsgálja meg a naplófájlt és a visszhang fájlt! A visszhang fájl utolsó két címkéjének egyike (a COMMENT címkéket figyelmen kívül hagyva) a hibás címke.
- 2. Állapítsa meg, mi a hiba és frissítse a tag language filet!
- 3. Állítsa az újraindítás beállítást C-re (checkpoint) annak érdekében, hogy a tag language file behozatalát az utolsó véglegesített ellenőrzőponttól kezdje!

# **FLG0464E Syntax error -- INSTANCE tag. TARGETKEY was not found where expected.**

**Magyarázat:** A TARGETKEY-t nem a második kulcsszóként adták az INSTANCE címkében. Amikor

az INSTANCE címke követi a RELTYPE címkét kapcsolat felvételekor vagy törlésekor, a TARGETKEY-nek kell a második kulcsszónak kell lennie.

Ebben az esetben a címkesorrend a következő:

:ACTION.RELATION(ADD) vagy :ACTION.RELATION(DELETE) :RELTYPE.TYPE() SOURCETYPE() TARGETYPE() :INSTANCE.SOURCEKEY() TARGETKEY()

A Information Catalog Manager visszagörgette az information catalogt az utolsó véglegesített ellenőrzési pontig, és megállította a behozatalt.

### **Felhasználói válasz:**

- 1. Vizsgálja meg a naplófájlt és a visszhang fájlt! A visszhang fájl utolsó két címkéjének egyike (a COMMENT címkéket figyelmen kívül hagyva) a hibás címke.
- 2. Állapítsa meg, mi a hiba és frissítse a tag language filet!
- 3. Állítsa az újraindítás beállítást C-re (checkpoint) annak érdekében, hogy a tag language file behozatalát az utolsó véglegesített ellenőrzőponttól kezdje!

# **FLG0465E Syntax error -- OBJECT tag. <keyword> is missing. It is required with this particular ACTION tag option.**

**Magyarázat:** A jelzett kulcsszó hiányzik az OBJECT címkéből.

Bizonyos OBJECT kulcsszavak szükségesek az ACTION címke paraméterétől függően.

**TYPE** Mindig szükséges. Egy objektumtípus nevét adja meg.

### **CATEGORY**

Vagy a :ACTION.OBJTYPE(ADD) vagy a :ACTION.OBJTYPE(MERGE) után szükséges. Más ACTION címke paraméterekkel nem érvényes.

#### **EXTNAME**

Vagy a :ACTION.OBJTYPE(ADD) vagy a :ACTION.OBJTYPE(MERGE) után szükséges. Opcionális az

ACTION.OBJTYPE(UPDATE) esetén. Más ACTION címke paraméterekkel nem érvényes.

### **PHYNAME**

Opcionális; csak a :ACTION.OBJTYPE(ADD) vagy a :ACTION.OBJTYPE(MERGE)után érvényes.

### **ICOFILE**

Opcionális; csak a :ACTION.OBJTYPE(ADD), :ACTION.OBJTYPE(UPDATE) vagy a :ACTION.OBJTYPE(MERGE) után érvényes.

### **ICWFILE**

Opcionális; csak a :ACTION.OBJTYPE(ADD), :ACTION.OBJTYPE(UPDATE) vagy a :ACTION.OBJTYPE(MERGE) után érvényes.

A Information Catalog Manager visszagörgette az information catalogt az utolsó véglegesített ellenőrzési pontig, és megállította a behozatalt.

# **Felhasználói válasz:**

- 1. Vizsgálja meg a naplófájlt és a visszhang fájlt! A visszhang fájl utolsó két címkéjének egyike (a COMMENT címkéket figyelmen kívül hagyva) a hibás címke.
- 2. Állapítsa meg, mi a hiba és frissítse a tag language filet!
- 3. Állítsa az újraindítás beállítást C-re (checkpoint) annak érdekében, hogy a tag language file behozatalát az utolsó véglegesített ellenőrzőponttól kezdje!

FLG0466E Syntax error -- OBJECT tag. **CATEGORY value is invalid. Valid CATEGORY values are: GROUPING, ELEMENTAL, CONTACT, DICTIONARY, and SUPPORT.**

**Magyarázat:** Az OBJECT címkében a CATEGORY kulcsszóhoz megadott érték érvénytelen. A következő értékek érvényesek:

GROUPING

# ELEMENTAL CONTACT DICTIONARY SUPPORT

A Information Catalog Manager visszagörgette az information catalogt az utolsó véglegesített ellenőrzési pontig, és megállította a behozatalt.

# **Felhasználói válasz:**

- 1. Vizsgálja meg a naplófájlt és a visszhang fájlt! A visszhang fájl utolsó két címkéjének egyike (a COMMENT címkéket figyelmen kívül hagyva) a hibás címke.
- 2. Állapítsa meg, mi a hiba és frissítse a tag language filet!
- 3. Állítsa az újraindítás beállítást C-re (checkpoint) annak érdekében, hogy a tag language file behozatalát az utolsó véglegesített ellenőrzőponttól kezdje!

**FLG0467E Syntax error -- PROPERTY tag. DT value is invalid. Valid DT values are: C, V, L, and T.**

**Magyarázat:** Az PROPERTY címkében a DT kulcsszóhoz megadott érték érvénytelen. A következő értékek érvényesek:

- **C** Rögzített hosszúságú karakterlánc
- **V** Változó hosszúságú karakterlánc
- **L** Hosszú, változó hosszúságú karakterlánc
- **T** Időbélyeg adat

A Information Catalog Manager visszagörgette az information catalogt az utolsó véglegesített ellenőrzési pontig, és megállította a behozatalt.

# **Felhasználói válasz:**

- 1. Vizsgálja meg a naplófájlt és a visszhang fájlt! A visszhang fájl utolsó két címkéjének egyike (a COMMENT címkéket figyelmen kívül hagyva) a hibás címke.
- 2. Állapítsa meg, mi a hiba és frissítse a tag language filet!

3. Állítsa az újraindítás beállítást C-re (checkpoint) annak érdekében, hogy a tag language file behozatalát az utolsó véglegesített ellenőrzőponttól kezdje!

**FLG0468E Syntax error -- PROPERTY tag. NULLS value is invalid. Valid NULLS values are: Y and N.**

**Magyarázat:** A PROPERTY címkében a NULLS kulcsszóhoz megadott érték érvénytelen. A következő értékek érvényesek:

- **Y** Ehhez a tulajdonsághoz nem szükséges érték. Az érték lehet üres.
- **N** Ehhez a tulajdonsághoz érték szükségesek.

A Information Catalog Manager visszagörgette az information catalogt az utolsó véglegesített ellenőrzési pontig, és megállította a behozatalt.

# **Felhasználói válasz:**

- 1. Vizsgálja meg a naplófájlt és a visszhang fájlt! A visszhang fájl utolsó két címkéjének egyike (a COMMENT címkéket figyelmen kívül hagyva) a hibás címke.
- 2. Állapítsa meg, mi a hiba és frissítse a tag language filet!
- 3. Állítsa az újraindítás beállítást C-re (checkpoint) annak érdekében, hogy a tag language file behozatalát az utolsó véglegesített ellenőrzőponttól kezdje!

# **FLG0469E Syntax error -- PROPERTY tag. UUISEQ value is invalid. Valid UUISEQ values are: 0, 1, 2, 3, 4, and 5.**

**Magyarázat:** A PROPERTY címkében az UUISEQ kulcsszóhoz megadott érték érvénytelen. A következő értékek érvényesek:

# **0 (default)**

A tulajdonság nem általános egyedi azonosító (universal unique identifier, UUI) része.

# **1, 2, 3, 4, or 5**

A tulajdonság az UUI része, és a jelzett pozícióban található az UUI-ban.

A Information Catalog Manager visszagörgette az information catalogt az utolsó véglegesített ellenőrzési pontig, és megállította a behozatalt.

#### **Felhasználói válasz:**

- 1. Vizsgálja meg a naplófájlt és a visszhang fájlt! A visszhang fájl utolsó két címkéjének egyike (a COMMENT címkéket figyelmen kívül hagyva) a hibás címke.
- 2. Állapítsa meg, mi a hiba és frissítse a tag language filet!
- 3. Állítsa az újraindítás beállítást C-re (checkpoint) annak érdekében, hogy a tag language file behozatalát az utolsó véglegesített ellenőrzőponttól kezdje!

### **FLG0470E Syntax error -- RELTYPE tag. TYPE value is invalid. Valid TYPE values are: CONTAIN, CONTACT, LINK, and ATTACHMENT.**

**Magyarázat:** A RELTYPE címkében a TYPE kulcsszóhoz megadott érték érvénytelen. A következő értékek érvényesek:

#### **ATTACHMENT**

A cél objektum Comments objektumként van csatolva a forrás objektumhoz.

#### **CONTAIN**

A forrás objektum tartalmazza a cél objektumot.

### **CONTACT**

A forrás objektum a cél Contact objektumhoz van társítva.

**LINK** A forrás objektum a cél objektumhoz van csatolva.

A Information Catalog Manager visszagörgette az information catalogt az utolsó véglegesített ellenőrzési pontig, és megállította a behozatalt.

#### **Felhasználói válasz:**

- 1. Vizsgálja meg a naplófájlt és a visszhang fájlt! A visszhang fájl utolsó két címkéjének egyike (a COMMENT címkéket figyelmen kívül hagyva) a hibás címke.
- 2. Állapítsa meg, mi a hiba és frissítse a tag language filet!

3. Állítsa az újraindítás beállítást C-re (checkpoint) annak érdekében, hogy a tag language file behozatalát az utolsó véglegesített ellenőrzőponttól kezdje!

**FLG0471E Syntax error -- PROPERTY tag. <short name> is not a valid value for the SHRTNAME keyword because it is a reserved property short name. Reserved short name values are: OBJTYPID, INSTIDNT, UPDATIME, and UPDATEBY.**

**Magyarázat:** A PROPERTY címkében az SHRTNAME kulcsszó esetén a jelzett érték érvénytelen, mivel foglalt property short name.

A Information Catalog Manager fenntartja a következő értékeket és nem lehet megadni SHRTNAME (rövid\_név) értékként új tulajdonság esetén:

OBJTYPID INSTIDNT UPDATIME UPDATEBY

Ha azt kívánja jelezni, hogy a NAME érték UUI tulajdonság egy új objektumtípus esetén, adjon meg NAME értéket az új tulajdonság rövid neveként!

A Information Catalog Manager visszagörgette az information catalogt az utolsó véglegesített ellenőrzési pontig, és megállította a behozatalt.

- 1. Vizsgálja meg a naplófájlt és a visszhang fájlt! A visszhang fájl utolsó két címkéjének egyike (a COMMENT címkéket figyelmen kívül hagyva) a hibás címke.
- 2. Állapítsa meg, mi a hiba és frissítse a tag language filet!
- 3. Állítsa az újraindítás beállítást C-re (checkpoint) annak érdekében, hogy a tag language file behozatalát az utolsó véglegesített ellenőrzőponttól kezdje!

**FLG0472E Syntax error -- INSTANCE tag. <short name> is not a valid short\_name value because it is reserved for use by Import. Reserved short\_name values are: OBJTYPID, INSTIDNT, UPDATIME, and UPDATEBY.**

**Magyarázat:** Az INSTANCE címkében a jelzett rövid tulajdonságnév (rövid\_név) érvénytelen, mivel a Information Catalog Manager állít elő értéket ehhez a tulajdonsághoz. A felhasználó nem hozhatja alaphelyzetbe ezt az értéket.

A következő tulajdonságok értékeit állítja elő a Information Catalog Manager:

OBJTYPID INSTIDNT UPDATIME UPDATEBY

A Information Catalog Manager visszagörgette az information catalogt az utolsó véglegesített ellenőrzési pontig, és megállította a behozatalt.

# **Felhasználói válasz:**

- 1. Vizsgálja meg a naplófájlt és a visszhang fájlt! A visszhang fájl utolsó két címkéjének egyike (a COMMENT címkéket figyelmen kívül hagyva) a hibás címke.
- 2. Állapítsa meg, mi a hiba és frissítse a tag language filet!
- 3. Állítsa az újraindítás beállítást C-re (checkpoint) annak érdekében, hogy a tag language file behozatalát az utolsó véglegesített ellenőrzőponttól kezdje!

# **FLG0473E Syntax error -- RELTYPE tag. <keyword> is missing. Required keywords are: TYPE, SOURCETYPE, and TARGETYPE.**

**Magyarázat:** A RELTYPE címke esetén a jelzett kulcsszó szükséges, de hiányzik. A következő kulcsszavak szükségesek:

TYPE **SOURCETYPE** TARGETYPE

A Information Catalog Manager visszagörgette az information catalogt az utolsó véglegesített ellenőrzési pontig, és megállította a behozatalt.

### **Felhasználói válasz:**

- 1. Vizsgálja meg a naplófájlt és a visszhang fájlt! A visszhang fájl utolsó két címkéjének egyike (a COMMENT címkéket figyelmen kívül hagyva) a hibás címke.
- 2. Állapítsa meg, mi a hiba és frissítse a tag language filet!
- 3. Állítsa az újraindítás beállítást C-re (checkpoint) annak érdekében, hogy a tag language file behozatalát az utolsó véglegesített ellenőrzőponttól kezdje!

# **FLG0474E Syntax error -- PROPERTY tag. <keyword> is missing. Valid keywords are: EXTNAME, DT, DL, SHRTNAME, NULLS, and UUISEQ.**

**Magyarázat:** A PROPERTY címke esetén a jelzett kulcsszó szükséges, de hiányzik. A következő kulcsszavak szükségesek:

EXTNAME DT DL. SHRTNAME NULLS

A Information Catalog Manager visszagörgette az information catalogt az utolsó véglegesített ellenőrzési pontig, és megállította a behozatalt.

- 1. Vizsgálja meg a naplófájlt és a visszhang fájlt! A visszhang fájl utolsó két címkéjének egyike (a COMMENT címkéket figyelmen kívül hagyva) a hibás címke.
- 2. Állapítsa meg, mi a hiba és frissítse a tag language filet!
- 3. Állítsa az újraindítás beállítást C-re (checkpoint) annak érdekében, hogy a tag language file behozatalát az utolsó véglegesített ellenőrzőponttól kezdje!

### **FLG0475E Syntax error -- OBJECT tag. <keyword> is not used with this particular ACTION tag option.**

**Magyarázat:** A jelzett kulcsszó nem érvényes ezzel az OBJECT címkével. Egyes OBJECT címke kulcsszavak csak bizonyos ACTION címke opciókkal érvényesek. A következő lista leírja az OBJECT címke kulcsszavak használatát:

**TYPE** Mindig szükséges. Egy objektumtípus nevét adja meg.

### **CATEGORY**

Szükséges és csak :ACTION.OBJTYPE(ADD) vagy :ACTION.OBJTYPE(MERGE) után érvényes.

#### **EXTNAME**

Szükséges :ACTION.OBJTYPE(ADD) és :ACTION.OBJTYPE(MERGE) után

Opcionális :ACTION.OBJTYPE(UPDATE) után

#### **PHYNAME**

Opcionális; csak a :ACTION.OBJTYPE(ADD) vagy a :ACTION.OBJTYPE(MERGE)után érvényes.

#### **ICOFILE**

Opcionális; csak a :ACTION.OBJTYPE(ADD), :ACTION.OBJTYPE(UPDATE) vagy a :ACTION.OBJTYPE(MERGE) után érvényes.

#### **ICWFILE**

Opcionális; csak a :ACTION.OBJTYPE(ADD), :ACTION.OBJTYPE(UPDATE) vagy a :ACTION.OBJTYPE(MERGE) után érvényes.

A Information Catalog Manager visszagörgette az information catalogt az utolsó véglegesített ellenőrzési pontig, és megállította a behozatalt.

#### **Felhasználói válasz:**

- 1. Vizsgálja meg a naplófájlt és a visszhang fájlt! A visszhang fájl utolsó két címkéjének egyike (a COMMENT címkéket figyelmen kívül hagyva) a hibás címke.
- 2. Állapítsa meg, mi a hiba és frissítse a tag language filet!
- 3. Állítsa az újraindítás beállítást C-re (checkpoint) annak érdekében, hogy a tag language file behozatalát az utolsó véglegesített ellenőrzőponttól kezdje!

# **FLG0476E Cannot restart import for tag language file <tag language file name> because checkpoint ID <checkpoint ID> was not found.**

**Magyarázat:** A Information Catalog Manager nem képes behozni a jelzett tag language filet az utolsó véglegesített ellenőrzőponttól indulva. A rendszer által mentett ellenőrzőpont azonosító nem egyezik meg a jelzett tag language fileban lévő COMMIT címkékhez tartozó egyetlen ellenőrzőpont azonosítónak sem.

**Felhasználói válasz:** Ellenőrizze a következő lehetséges hibaokokat:

- v Lehetséges, hogy több fájl megegyező névvel rendelkezik. Ha így van, ellenőrizze, hogy a megfelelő fájlt hozza-e be!
- v A tárolt ellenőrzőpontot a rendszer eltávolította a tag language fileból. Ha így van, állítsa vissza az ellenőrzőpontot a fájlba!
- v Az ellenőrzőpont esetleg egy másik alkönyvtárban lévő fájlhoz tartozik. Ellenőrizze, hogy a megfelelő alkönyvtárból hoz-e be!

#### **FLG0477E Syntax error -- DISKCNTL tag.**

**Magyarázat:** A DISKCNTL címke szintaxishibát tartalmaz. A parancs szintaxisa a következő:

:DISKCNTL.SEQUENCE(*nn*, + | -)

- *nn* A következő floppy sorszáma.
- **+** A tag language file egy vagy több floppyn folytatódik.
- **—** Ez a floppy tartalmazza a tag language file végét.

A Information Catalog Manager visszagörgette az information catalogt az utolsó véglegesített ellenőrzési pontig, és megállította a behozatalt.

### **Felhasználói válasz:**

- 1. Vizsgálja meg a naplófájlt és a visszhang fájlt! A visszhang fájl utolsó két címkéjének egyike (a COMMENT címkéket figyelmen kívül hagyva) a hibás címke.
- 2. Állapítsa meg, mi a hiba és frissítse a tag language filet!
- 3. Állítsa az újraindítás beállítást C-re (checkpoint) annak érdekében, hogy a tag language file behozatalát az utolsó véglegesített ellenőrzőponttól kezdje!

### **FLG0478E Unable to update object type <object type name>. Reason code is <reason code>. Extended code is <extended code>.**

**Magyarázat:** A Information Catalog Manager belső vagy database hiba miatt nem képes frissíteni a jelzett objektumtípust.

**Felhasználói válasz:** Nézze meg az okkód és a kiterjesztett kód magyarázatát az *Üzenetek leírása* kézikönyv *Information Catalog Manager okkódos* fejezetében!

### **FLG0479E Object type <object type name> was not found in target information catalog.**

**Magyarázat:** A jelzett objektumtípus nem található a cél information catalog adatbázisban. A Information Catalog Manager nem tudta egyeztetni a megadott objektumtípusnevet a következő ACTION címkék egyikéhez tartozó létező objektumtípussal:

ACTION.OBJTYPE(UPDATE) ACTION.OBJTYPE(APPEND) ACTION.OBJINST(ADD) ACTION.OBJINST(UPDATE) ACTION.OBJINST(DELETE) ACTION.OBJINST(DELETE\_TREE\_REL) ACTION.OBJINST(DELETE\_TREE\_ALL) ACTION.OBJINST(MERGE) ACTION.RELATION(ADD)

### ACTION.RELATION(DELETE)

A Information Catalog Manager visszagörgette az information catalogt az utolsó véglegesített ellenőrzési pontig, és megállította a behozatalt.

### **Felhasználói válasz:**

- 1. Vizsgálja meg a naplófájlt!
- 2. Ha normál behozatalt végez (nem MDIS behozatalt), vizsgálja meg a visszhangfájlt! A visszhang fájl utolsó két címkéjének egyike (a COMMENT címkéket figyelmen kívül hagyva) a hibás címke.
- 3. Az OBJECT címke TYPE kulcsszava esetén adja meg azt az objektumtípust, amely megfelel jelzett meglévő objektumtípushoz tartozó objektumtípusnévnek a cél information catalog adatbázisban.
- 4. Frissítse a tag language filet és hozza be a tag language filet újra! Ha normál behozatalt végez, esetleg állítsa az újraindítás beállítást C-re (checkpoint) annak érdekében, hogy a tag language file behozatalát az utolsó véglegesített ellenőrzőponttól kezdje!

# **FLG0481E OBJINST(MERGE) was found before an OBJTYPE(MERGE) was processed for object type <object type name>.**

**Magyarázat:** A Information Catalog Manager megállította a tag language file behozatalát, mivel a :ACTION.OBJINST(MERGE) egy objektumpéldány esetén előbb szerepel, mint az objektumtípusához tartozó :ACTION.OBJTYPE(MERGE).

A Information Catalog Manager programnak először össze kell fűznie az objektumtípusokat ahhoz, hogy a tag language fileban és a cél katalógusban lévő objektumtípushoz tartozó tulajdonság definíciók kompatíbilisek legyenek.

A Information Catalog Manager visszagörgette az information catalogt az utolsó véglegesített ellenőrzési pontig, és megállította a behozatalt.

- 1. Vizsgálja meg a naplófájlt és a visszhang fájlt! A visszhang fájl utolsó két címkéjének egyike (a COMMENT címkéket figyelmen kívül hagyva) a hibás címke.
- 2. Állapítsa meg, mi a hiba és frissítse a tag language filet!
- 3. Állítsa az újraindítás beállítást C-re (checkpoint) annak érdekében, hogy a tag language file behozatalát az utolsó véglegesített ellenőrzőponttól kezdje!

### **FLG0482E Unable to delete relationship. Reason code is <reason code>. Extended code is <extended code>.**

**Magyarázat:** A Information Catalog Manager nem tudott egy kapcsolatot törölni.

A Information Catalog Manager visszagörgette az information catalogt az utolsó véglegesített ellenőrzési pontig, és megállította a behozatalt.

### **Felhasználói válasz:**

- 1. Nézze meg az okkód és a kiterjesztett kód magyarázatát az *Üzenetek leírása* kézikönyv *Information Catalog Manager okkódos* fejezetében!
- 2. Vizsgálja meg a naplófájlt és a visszhang fájlt! A visszhang fájl utolsó két címkéjének egyike (a COMMENT címkéket figyelmen kívül hagyva) a hibás címke.
- 3. Állapítsa meg, mi a hiba, frissítse a tag language filet, és állítsa az újraindítás beállítást C-re (checkpoint) annak érdekében, hogy a tag language file behozatalát az utolsó véglegesített ellenőrzőponttól kezdje!

# **FLG0483E Unable to create relationship. Reason code is <reason code>. Extended code is <extended code>.**

**Magyarázat:** A Information Catalog Manager nem tudott egy kapcsolatot létrehozni.

A Information Catalog Manager visszagörgette az information catalogt az utolsó véglegesített ellenőrzési pontig, és megállította a behozatalt.

#### **Felhasználói válasz:**

- 1. Nézze meg az okkód és a kiterjesztett kód magyarázatát az *Üzenetek leírása* kézikönyv *Information Catalog Manager okkódos* fejezetében!
- 2. Vizsgálja meg a naplófájlt!
- 3. Ha normál behozatalt (nem MDIS behozatalt) végez, vizsgálja meg a visszhangfájlt! A visszhang fájl utolsó két címkéjének egyike (a COMMENT címkéket figyelmen kívül hagyva) a hibás címke.
- 4. Állapítsa meg, mi a hiba, frissítse a tag language filet, majd hozza be a tag language filet újra! Ha normál behozatalt végez, esetleg állítsa az újraindítás beállítást C-re (checkpoint) annak érdekében, hogy a tag language file behozatalát az utolsó véglegesített ellenőrzőponttól kezdje!

# **FLG0484E The tag language file, <tag language file name>, was not found on the diskette. Insert the correct diskette, and then press Enter.**

**Magyarázat:** A jelzett tag language file nem az aktuális floppyn található.

**Felhasználói válasz:** Helyezze be a megfelelő floppyt és nyomjon Entert!

**FLG0485E The diskette was inserted out of sequence. Insert diskette number <number>, and then press Enter.**

**Magyarázat:** Nem a sorrendben következő floppyt helyezte be.

A bemeneti címkenyelv fájl több floppyn tárolódik, így a floppykat helyes sorrendben kell behelyeznie.

**Felhasználói válasz:** Helyezze be a megfelelő floppyt és nyomjon Entert!

**FLG0486I Insert diskette number <number>, and then press Enter.**

**FLG0487E Syntax error -- INSTANCE tag. No property name (short\_name) was found. At least one property name (short\_name) is required.**

**Magyarázat:** Ehhez az INSTANCE címkéhez nincsenek rövid tulajdonságnevek (rövid\_név) megadva. A következő esetekben az INSTANCE címkéhez meg kell adni egy vagy több rövid tulajdonságnevet (rövid\_név) és értéket:

### **Objektumpéldány frissítése**

:ACTION.OBJINST(UPDATE) :OBJECT.TYPE() :INSTANCE.SOURCEKEY() *rövid\_név*(*érték*) ...

# **Objektumpéldány felvétele vagy összefűzése**

:ACTION.OBJINST(ADD) vagy :ACTION.OBJINST(MERGE) :OBJECT.TYPE() CATEGORY() EXTNAME() PHYNAME() ICOFILE() :INSTANCE.*rövid\_név*(*érték*) ...

A Information Catalog Manager visszagörgette az information catalogt az utolsó véglegesített ellenőrzési pontig, és megállította a behozatalt.

# **Felhasználói válasz:**

- 1. Vizsgálja meg a naplófájlt és a visszhang fájlt! A visszhang fájl utolsó két címkéjének egyike (a COMMENT címkéket figyelmen kívül hagyva) a hibás címke.
- 2. Adjon meg egy vagy több rövid tulajdonságnevet (rövid\_név) és értéket ehhez az INSTANCE címkéhez!
- 3. Állítsa az újraindítás beállítást C-re (checkpoint) annak érdekében, hogy a tag language file behozatalát az utolsó véglegesített ellenőrzőponttól kezdje!
- **FLG0488W Icon information for object type <object type name> was not updated because the Information Catalog Manager could not retrieve icon file <icon file name>. Reason code is <reason code>.**

**Magyarázat:** A Information Catalog Manager nem tudta frissíteni a jelzett objektumtípushoz tartozó ikon információkat, mivel a jelzett ikonfájlt nem lehet betölteni.

# **Felhasználói válasz:**

1. Vizsgálja meg a naplófájlt! Azonosítsa azokat az objektumtípusokat, amelyeknek hiányonak az ikon információik!

2. Javítsa ki az ikon információkat! Ehhez frissítse az objektumtípust vagy a Information Catalog Manager ablakok vagy a tag language használatával!

# **FLG0489E Syntax error -- ACTION tag. <keyword> value exceeds maximum** length of  $\leq$  maximum length  $\geq$ .

**Magyarázat:** A jelzett kulcsszóérték hosszabb, mint a kulcsszóérték esetén megengedett maximális hossz.

A Information Catalog Manager visszagörgette az information catalogt az utolsó véglegesített ellenőrzési pontig, és megállította a behozatalt.

# **Felhasználói válasz:**

- 1. Vizsgálja meg a naplófájlt és a visszhang fájlt! A visszhang fájl utolsó két címkéjének egyike (a COMMENT címkéket figyelmen kívül hagyva) a hibás címke.
- 2. Állapítsa meg, mi a hiba és frissítse a tag language filet!
- 3. Állítsa az újraindítás beállítást C-re (checkpoint) annak érdekében, hogy a tag language file behozatalát az utolsó véglegesített ellenőrzőponttól kezdje!

# **FLG0490I Import started: tag language file -- <tag language file name>**

**FLG0491I Import ended: tag language file -- <tag language file name>**

**FLG0492I Commit successful for checkpoint <checkpoint ID>.**

**FLG0493I Import terminated with errors. The database has been rolled back to either the last commit point or the beginning of the tag language file.**

**FLG0494I Import completed successfully.**

# **FLG0496E Syntax error -- <tag name> tag. Left parenthesis not found where expected.**

**Magyarázat:** A jelzett címke olyan kulcsszót tartalmaz, amelyet nem követ bal zárójel. Minden kulcsszó után bal zárójel szükséges.

A Information Catalog Manager visszagörgette az information catalogt az utolsó véglegesített ellenőrzési pontig, és megállította a behozatalt.

# **Felhasználói válasz:**

- 1. Vizsgálja meg a naplófájlt és a visszhang fájlt! A visszhang fájl utolsó két címkéjének egyike (a COMMENT címkéket figyelmen kívül hagyva) a hibás címke.
- 2. Állapítsa meg, mi a hiba és frissítse a tag language filet!
- 3. Állítsa az újraindítás beállítást C-re (checkpoint) annak érdekében, hogy a tag language file behozatalát az utolsó véglegesített ellenőrzőponttól kezdje!

# **FLG0497E Syntax error -- <tag name> tag. <keyword/short name> value contains a parenthesis that is not enclosed by single quotation marks.**

**Magyarázat:** A jelzett érték egy vagy több olyan zárójelet tartalmaz, amely nem aposztrófok között helyezkedik el. Minden, kulcsszóértékben található zárójelnek aposztrófok között kell elhelyezkednie, ahogy alább látható (a példában szereplő sortörés nem szükséges, gépelje a címkekódot egyetlen sorba):

:INSTANCE.REMARK(This is a '('great')' example)

A Information Catalog Manager visszagörgette az information catalogt az utolsó véglegesített ellenőrzési pontig, és megállította a behozatalt.

# **Felhasználói válasz:**

- 1. Vizsgálja meg a naplófájlt és a visszhang fájlt! A visszhang fájl utolsó két címkéjének egyike (a COMMENT címkéket figyelmen kívül hagyva) a hibás címke.
- 2. Állapítsa meg, mi a hiba és frissítse a tag language filet!

3. Állítsa az újraindítás beállítást C-re (checkpoint) annak érdekében, hogy a tag language file behozatalát az utolsó véglegesített ellenőrzőponttól kezdje!

**FLG0498I Object type to be deleted (<object type name>) was not found. Import continues.**

**FLG0499I Import completed with warnings.**

# **FLG0500E Syntax error. A valid tag, <tag name>, is followed by extra characters.**

**Magyarázat:** Érvénytelen karakterek találhatók a jelzett címke után és a következő címke kezdete előtt.

A Information Catalog Manager visszagörgette az information catalogt az utolsó véglegesített ellenőrzési pontig, és megállította a behozatalt.

# **Felhasználói válasz:**

- 1. Vizsgálja meg a naplófájlt és a visszhang fájlt! A visszhang fájl utolsó két címkéjének egyike (a COMMENT címkéket figyelmen kívül hagyva) a hibás címke.
- 2. Állapítsa meg, mi a hiba és frissítse a tag language filet!
- 3. Állítsa az újraindítás beállítást C-re (checkpoint) annak érdekében, hogy a tag language file behozatalát az utolsó véglegesített ellenőrzőponttól kezdje!

# **FLG0501E Syntax error -- <tag name> tag. No keyword was specified for this tag.**

**Magyarázat:** A következő címkék egyikét kulcsszó nélkül adták meg:

ACTION COMMIT **OBJECT** PROPERTY RELTYPE

A Information Catalog Manager visszagörgette az information catalogt az utolsó véglegesített ellenőrzési pontig, és megállította a behozatalt.

# **Felhasználói válasz:**

- 1. Vizsgálja meg a naplófájlt és a visszhang fájlt! A visszhang fájl utolsó két címkéjének egyike (a COMMENT címkéket figyelmen kívül hagyva) a hibás címke.
- 2. Vegye fel a szükséges kulcsszavakat a címkéhez!
- 3. Állítsa az újraindítás beállítást C-re (checkpoint) annak érdekében, hogy a tag language file behozatalát az utolsó véglegesített ellenőrzőponttól kezdje!

### **FLG0502E Syntax error -- <tag name> tag. Value for <keyword> is missing or all blanks.**

**Magyarázat:** A jelzett kulcsszóhoz tartozó érték vagy hiányzik vagy teljesen üres.

A Information Catalog Manager visszagörgette az information catalogt az utolsó véglegesített ellenőrzési pontig, és megállította a behozatalt.

### **Felhasználói válasz:**

- 1. Vizsgálja meg a naplófájlt és a visszhang fájlt! A visszhang fájl utolsó két címkéjének egyike (a COMMENT címkéket figyelmen kívül hagyva) a hibás címke.
- 2. Ha az érték szükséges, adja meg azt! Ha az érték opcionális, és el kívánja hagyni, távolítsa el a kulcsszót!
- 3. Állítsa az újraindítás beállítást C-re (checkpoint) annak érdekében, hogy a tag language file behozatalát az utolsó véglegesített ellenőrzőponttól kezdje!
- **FLG0504E Object instance to be updated was not found. Object type: <object type name>. UUI: <part 1>, <part 2>, <part 3>, <part 4>, <part 5>.**

**Magyarázat:** A jelzett, frissítendő objektumpéldány nem található az information catalog adatbázisban. Az information catalog nem tartalmaz a jelzett UUI (általános egyedi azonosító) tulajdonságértékkel rendelkező objektumot.

A Information Catalog Manager visszagörgette az information catalogt az utolsó véglegesített ellenőrzési pontig, és megállította a behozatalt.

### **Felhasználói válasz:**

- 1. Vizsgálja meg a naplófájlt és a visszhang fájlt! A visszhang fájl utolsó két címkéjének egyike (a COMMENT címkéket figyelmen kívül hagyva) a hibás címke.
- 2. Javítsa ki a hibás UUI tulajdonságértékeket!
- 3. Állítsa az újraindítás beállítást C-re (checkpoint) annak érdekében, hogy a tag language file behozatalát az utolsó véglegesített ellenőrzőponttól kezdje!

# **FLG0505E Unable to create object type <object type name>. Reason code is <reason code>. Extended code is <extended code>.**

**Magyarázat:** A Information Catalog Manager nem tudta létrehozni a jelzett objektumtípust a behozatal során.

A Information Catalog Manager visszagörgette az information catalogt az utolsó véglegesített ellenőrzési pontig, és megállította a behozatalt.

**Felhasználói válasz:** Nézze meg az okkód és a kiterjesztett kód magyarázatát az *Üzenetek leírása* kézikönyv *Information Catalog Manager okkódos* fejezetében!

**FLG0506I Object instance to be deleted was not found. Object type: <object type name>. UUI: <part 1>, <part 2>, <part 3>, <part 4>, <part 5>. Import continues.**

# **FLG0507E Error in closing echo file. Reason** code is <reason code>.

**Magyarázat:** A Information Catalog Manager hibát észlelt a visszhangfájl bezárása közben.

A Information Catalog Manager visszagörgette az information catalogt az utolsó véglegesített ellenőrzési pontig, és megállította a behozatalt.

**Felhasználói válasz:** Nézze meg az okkód magyarázatát az *Üzenetek leírása* kézikönyv *Information Catalog Manager okkódos* fejezetében!

**FLG0508I Duplicated relationship. UUIs:**

# **FLG0510I Cannot delete relationship because it does not exist. UUIs:**

### **FLG0511E Syntax error -- PROPERTY tag. <keyword> is not used with the PROPERTY tag when SHRTNAME(NAME) is specified.**

**Magyarázat:** A jelzett kulcsszó érvénytelen a PROPERTY címkével, amikor a SHRTNAME kulcsszó értéke NAME. Mivel a NAME foglalt rövid tulajdonságnév, ebben az esetben a PROPERTY címke csak a következő szintaxissal rendelkezhet:

:PROPERTY.SHRTNAME(NAME) UUISEQ(*n*)

Egyetlen más PROPERTY kulcsszó érvényes.

A Information Catalog Manager visszagörgette az information catalogt az utolsó véglegesített ellenőrzési pontig, és megállította a behozatalt.

#### **Felhasználói válasz:**

- 1. Vizsgálja meg a naplófájlt és a visszhang fájlt! A visszhang fájl utolsó két címkéjének egyike (a COMMENT címkéket figyelmen kívül hagyva) a hibás címke.
- 2. Javítsa ki a PROPERTY címke értékét!
- 3. Állítsa az újraindítás beállítást C-re (checkpoint) annak érdekében, hogy a tag language file behozatalát az utolsó véglegesített ellenőrzőponttól kezdje!

# **FLG0512E No valid tags were found in the tag language file.**

**Magyarázat:** A Information Catalog Manager nem tudja felismerni a tag language file tartalmát, mivel a fájl nem érvényes címkével kezdődik.

#### **Felhasználói válasz:**

- 1. Ha a tag language file felhasználói információt tartalmaz, a megjegyzés címkék használatával jelölje meg az információt!
- 2. Javítsa ki a hibát és hozza be a tag language filet újra!

# **FLG0513E Tag language file exceeds the maximum number of discrete object types allowed when importing or exporting.**

**Magyarázat:** Behozatal közben ez az üzenet azt jelenti, hogy a tag language file több, mint 3500 diszkrét objektumtípust tartalmaz.

Kivitel közben ez az üzenet azt jelzi, hogy a Information Catalog Manager 3500 diszkrét objektumtípust tartalmaz.

**Felhasználói válasz:** Ha behozatal folyik, csökkentse a diszkrét objektumtípusok számát a behozott tag language filet kisebb fájlokra osztva, majd ezekhez használja a behozatal funkciót!

Ha kivitel folyik, vigyen ki kevesebb diszkrét objektumtípust a kivitel funkció egyes futásai során!

**FLG0514E Syntax error -- < tag name> tag. Right parenthesis was found where not expected. One of the following is missing: left parenthesis, keyword, short\_name, or UUI\_short\_name.**

**Magyarázat:** A Information Catalog Manager nem oda illő jobb zárójelet talált. A következő elemek egyike hiányzik egy címkéből:

**Bal zárójel:** A következő példában a NAME és VALUE kulcsszavakat bal zárójellel kell elválasztani:

**Hiba** :INSTANCE.NAMEVALUE)

#### **Helyesen**

:INSTANCE.NAME(VALUE)

**Kulcsszó:** A következő példában a TYPE kulcsszót kell megadnia az OBJECT címke és az ABC érték között:

**Hiba** :OBJECT.)

#### **Helyesen**

:OBJECT.TYPE(ABC)

**rövid\_név:** A következő példában rövid tulajdonságnevet és értéket kell megadnia a következő jobb zárójel előtt (vagy távolítsa el a jobb zárójelet):

**Hiba** :INSTANCE.PROP1(VALUE1) PROP2(VALUE2) )

### **Helyesen**

# :INSTANCE.PROP1(VALUE1) PROP2(VALUE2) PROP3(VALUE3)

**UUI\_rövid\_név:** A következő példában az UUI\_rövid\_név-nek (az UUI tulajdonság 8 karakteres neve) és egy értéknek kell szerepelni a SOURCEKEY-hez tartozó zárójelek között.

**Hiba:** :INSTANCE.SOURCEKEY()

#### **Helyesen:**

:INSTANCE.SOURCEKEY(UUI\_1(VALUE1))

A Information Catalog Manager visszagörgette az information catalogt az utolsó véglegesített ellenőrzési pontig, és megállította a behozatalt.

### **Felhasználói válasz:**

- 1. Vizsgálja meg a naplófájlt és a visszhang fájlt! A visszhang fájl utolsó két címkéjének egyike (a COMMENT címkéket figyelmen kívül hagyva) a hibás címke.
- 2. Vegye fel a szükséges elemeket az érvénytelen címkéhez.
- 3. Állítsa az újraindítás beállítást C-re (checkpoint) annak érdekében, hogy a tag language file behozatalát az utolsó véglegesített ellenőrzőponttól kezdje!
- **FLG0515E Syntax error -- <tag name> tag. Left parenthesis was found where not expected. One of the following is missing: keyword, short\_name, or UUI\_short\_name.**

**Magyarázat:** A Information Catalog Manager nem oda illő bal zárójelet talált. A következő elemek egyike hiányzik egy címkéből:

**Kulcszó:** egy kulcsszó szükséges a :ACTION. és az opció (ADD) közé:

**Hiba** :ACTION.(ADD)

#### **Helyesen**

:ACTION.OBJTYPE(ADD)

**rövid\_név:** Az alábbi példában meg kell adni egy rövid tulajdonságnevet a tulajdonság értéke előtt (A Information Catalog Manager használata):

**Hiba** :INSTANCE.(A Information Catalog Manager használata)

#### **Helyesen**

:INSTANCE.TITLE(A Information Catalog Manager használata)

**UUI\_rövid\_név:** A következő példában az UUI\_rövid\_név-nek az érték (J. Smith) előtt kell szerepelnie:

**Hiba** :INSTANCE.SOURCEKEY((J. Smith) TITLE(A Information Catalog Manager használata))

#### **Helyesen**

:INSTANCE.SOURCEKEY(AUTHOR(J. Smith) TITLE(A Information Catalog Manager használata))

A Information Catalog Manager visszagörgette az databaset az utolsó véglegesített ellenőrzési pontig, és megállította a behozatalt.

### **Felhasználói válasz:**

- 1. Vizsgálja meg a naplófájlt és a visszhang fájlt! A visszhang fájl utolsó két címkéjének egyike (a COMMENT címkéket figyelmen kívül hagyva) a hibás címke.
- 2. Vegye fel a szükséges elemeket a címkéhez!
- 3. Állítsa az újraindítás beállítást C-re (checkpoint) annak érdekében, hogy a tag language file behozatalát az utolsó véglegesített ellenőrzőponttól kezdje!

**FLG0516W Unable to delete the relationship.** Could not find source UUI: <part 1>, **<part 2>, <part 3>, <part 4>, <part 5>.**

**Magyarázat:** A Information Catalog Manager nem tudott egy kapcsolatot törölni, mivel nem találta a megadott forrás objektumpéldányt a cél information catalog adatbázisban. A SOURCEKEY kulcsszóhoz tartozó UUI értékek nem egyeznek meg az information catalog adatbázisban található objektumpéldánnyal.

A feldolgozás folytatódik.

### **FLG0517E Unable to create the relationship.** Could not find source UUI: <part 1>. **<part 2>, <part 3>, <part 4>, <part 5>.**

**Magyarázat:** A Information Catalog Manager nem tudta a kapcsolatot felvenni, mivel nem találta a forrás objektumpéldányt (SOURCEKEY) a cél information catalog adatbázisban.

A Information Catalog Manager visszagörgette az information catalogt az utolsó véglegesített ellenőrzési pontig, és megállította a behozatalt.

# **Felhasználói válasz:**

- 1. Vizsgálja meg a naplófájlt és a visszhang fájlt! A visszhang fájl utolsó két címkéjének egyike (a COMMENT címkéket figyelmen kívül hagyva) a hibás címke.
- 2. Változtassa meg a forrás objektumpéldányhoz (SOURCEKEY) tartozó UUI-t!
- 3. Állítsa az újraindítás beállítást C-re (checkpoint) annak érdekében, hogy a tag language file behozatalát az utolsó véglegesített ellenőrzőponttól kezdje!

# **FLG0518W Unable to delete the relationship. Could not find target UUI: <part 1>, <part 2>, <part 3>, <part 4>, <part 5>.**

**Magyarázat:** A Information Catalog Manager nem tudta a kapcsolatot törölni, mivel nem találta the megadott cél objektumpéldányt a cél information catalog adatbázisban. A TARGETKEY kulcsszóhoz tartozó UUI tulajdonságokhoz megadott értékek nem egyeznek meg az information catalog adatbázisban található egyetlen példánnyal sem.

A feldolgozás folytatódik.

# **FLG0519E Unable to create relationship. Could not find target UUI: <part 1>, <part 2>, <part 3>, <part 4>, <part 5>.**

**Magyarázat:** A Information Catalog Manager nem tudta a kapcsolatot felvenni, mivel nem találta a cél objektumpéldányt a cél information catalog adatbázisban. A TARGETKEY kulcsszóhoz tartozó UUI tulajdonságok értékei nem egyeznek meg a cél

information catalog adatbázisban található egyetlen objektumpéldánnyal sem.

A Information Catalog Manager visszagörgette az information catalogt az utolsó véglegesített ellenőrzési pontig, és megállította a behozatalt.

# **Felhasználói válasz:**

- 1. Vizsgálja meg a naplófájlt és a visszhang fájlt! A visszhang fájl utolsó két címkéjének egyike (a COMMENT címkéket figyelmen kívül hagyva) a hibás címke.
- 2. Változtassa meg a cél objektumpéldányhoz (TARGETKEY) tartozó UUI értékekeket!
- 3. Állítsa az újraindítás beállítást C-re (checkpoint) annak érdekében, hogy a tag language file behozatalát az utolsó véglegesített ellenőrzőponttól kezdje!

**FLG0520E The Information Catalog Manager has encountered an unexpected problem and must close. Administrator action is required. Reason code is <reason code>.**

**Magyarázat:** A Information Catalog Manager nem tud memóriát felszabadítani.

# **Felhasználói válasz:**

- 1. Miután a Information Catalog Manager bezáródik, mentse el a nyomkövetési fájlt azt átnevezve! (A nyomkövetési fájl neve megegyezik a felhasznált information catalog adatbázisével, a kiterjesztése TRC, továbba a DGWPATH-ban megadott alkönyvtárban található.)
- 2. Nyissa meg újra a Information Catalog Manager programot és próbálja újra a műveletet! Ha az üzenet újra megjelenik, administrator műveletre van szükség.
- 3. Keresse fel a IBM Software Support megbízottját!

# **FLG0521E The Information Catalog Manager must close because more memory is needed. You might need to close some other windows or applications.**

**Magyarázat:** A Information Catalog Manager programnak a folytatáshoz több memóriára van szüksége a következő okok egyike miatt:

- v Túl sok alkalmazás fut.
- v A Information Catalog Manager túl sok objektumot vagy objektumtípust tartalmaz.

**Felhasználói válasz:** Miután a Information Catalog Manager bezáródik, zárjon be néhány más ablakot és alkalmazást, majd nyissa meg újra a Information Catalog Manager programot!

**Adminisztrátori válasz:** Töröljön le néhány objektumot vagy objektumtípust az aktuális information catalog adatbázisból a behozatal funkció használatával!

**FLG0522I Deleted object type <object type name> and all its underlying object instances.**

**FLG0523E Unable to delete object type <object type name> and its underlying objects. Reason code is <reason code>. Extended code is <extended code>.**

**Magyarázat:** A Information Catalog Manager nem tudta töröl a jelzett objektumtípust és az olyan típusú objektumokat.

A Information Catalog Manager visszagörgette az information catalogt az utolsó véglegesített ellenőrzési pontig, és megállította a behozatalt.

# **Felhasználói válasz:**

- 1. Nézze meg az okkód és a kiterjesztett kód magyarázatát az *Üzenetek leírása* kézikönyv *Information Catalog Manager okkódos* fejezetében!
- 2. Vizsgálja meg a naplófájlt és a visszhang fájlt! A visszhang fájl utolsó két címkéjének egyike (a COMMENT címkéket figyelmen kívül hagyva) a hibás címke.
- 3. Állapítsa meg, mi a hiba, frissítse a tag language filet, és állítsa az újraindítás beállítást C-re (checkpoint) annak érdekében, hogy a tag language file behozatalát az utolsó véglegesített ellenőrzőponttól kezdje!

# **FLG0524I Deleted object instance and underlying tree structure. Object type: <object type name>. UUI:**

- **FLG0525I Deleted tree structure for object instance including all underlying objects. Object type: <object type name>. UUI:**
- **FLG0600I The information catalog was registered successfully. The Information Catalog Manager icons have been generated.**
- **FLG0601I The information catalog was created successfully. The Information Catalog Manager icons have been generated.**
- **FLG0602E An information catalog with this name already exists. SQLCODE=<SQLCODE>, SQLSTATE=<SQLSTATE>.**
- **FLG0603I An information catalog with this alias already exists. The Information Catalog Manager icons have been generated.**
- **FLG0604E Unable to load the code page. Refer to the Information Catalog Manager installation documentation for code page settings.**
- **FLG0606E The Information Catalog Manager encountered a problem allocating memory and must close.**
- **FLG0607E Unable to open the command file.**
- **FLG0608E Unable to close the command file.**
- **FLG0609E Unable to read the command file.**

**FLG0610E Information catalog name contains invalid characters. SQLCODE=<SQLCODE>, SQLSTATE=<SQLSTATE>.**

**FLG0611P Registration is in progress. Please wait.**

- **FLG0612E You selected an invalid drive ID, or a drive ID to which you do not have read/write access.**
- **FLG0613E Information catalog creation failed; SQLCODE=<SQLCODE>, SQLSTATE=<SQLSTATE>.**
- **FLG0614E Unable to create the information catalog system table: <system table name>. SQLCODE=<SQLCODE>, SQLSTATE=<SQLSTATE>.**
- **FLG0615E Unable to bind the Information Catalog Manager to the information catalog. The Information Catalog Manager has encountered an unexpected database error or cannot find the bind file in the current directory or path. SQLCODE=<SQLCODE>, SQLSTATE=<SQLSTATE>.**
- **FLG0616E The Information Catalog Manager lost connection to the information catalog. The information catalog might be in an inconsistent state and need to be dropped. SQLCODE=<SQLCODE>, SQLSTATE=<SQLSTATE>.**
- **FLG0617E Unable to create the information catalog because of insufficient system resources. SQLCODE=<SQLCODE>, SQLSTATE=<SQLSTATE>.**

**FLG0618P Upgrade is in progress. Please wait.**

**FLG0619E You must have SYSADM authority to bind the Information Catalog Manager to the information catalog. SQLCODE=<SQLCODE>, SQLSTATE=<SQLSTATE>.**

- **FLG0620E Unable to start the local database management system. SQLCODE=<SQLCODE>, SQLSTATE=<SQLSTATE>. Refer to your database documentation.**
- **FLG0621E You must have SYSADM authority to create the information catalog. SQLCODE=<SQLCODE>, SQLSTATE=<SQLSTATE>.**
- **FLG0622E You must have SYSADM authority to grant access to the information catalog. SQLCODE=<SQLCODE>, SQLSTATE=<SQLSTATE>.**
- **FLG0623E Unable to connect to the database. SQLCODE=<SQLCODE>, SQLSTATE=<SQLSTATE>. Refer to your database documentation.**

**FLG0624P Creation is in progress. Please wait.**

- **FLG0625E Unable to close the Information Catalog Manager. SQLCODE=< SQLCODE>, SQLSTATE=<SQLSTATE>. Refer to your database documentation.**
- **FLG0626E The Information Catalog Manager encountered unexpected database damage and must close. SQLCODE=<SQLCODE>, SQLSTATE=<SQLSTATE>. Refer to your database documentation.**

**FLG0627E Unable to find the command files.**

**FLG0628I Command file started processing.**

**FLG0629E You cannot use <reserved word> as a name or alias, because it is a reserved word. Choose a different name or alias.**

- **FLG0630E The Information Catalog Manager could not import the common object types. Reason code is <reason code>. Use the Import Common Object Types utility to import them after you fix the indicated error.**
- **FLG0631E The Information Catalog Manager encountered an unexpected database error and must close. SQLCODE=<SQLCODE>, SQLSTATE=<SQLSTATE>. Refer to your database documentation.**
- **FLG0632E A system error occurred. The selected command file cannot be processed.**
- **FLG0633E The file is not executable. Modify it or select another command file and try again.**
- **FLG0634W The Information Catalog Manager has encountered an unexpected help error. Help will not be available.**
- **FLG0636E Registration of server node cannot continue, because there are no command files in the <directory name> directory.**
- **FLG0638E The Information Catalog Manager has encountered an unexpected internal error and must close.**
- **FLG0640W The selected command file is larger than <field name> field. You will not see the entire command file.**
- **FLG0641E There is no registered node ID. The Information Catalog Manager cannot continue.**
- **FLG0642E The Information Catalog Manager failed to create an AS/400 library collection: <collection name>, SQLCODE=<SQLCODE>, SQLSTATE=<SQLSTATE>. Contact your AS/400 administrator for assistance.**
- **FLG0643E You must create the AS/400 library collection:** ″**DATAGUID**″**, prior to invoking this utility. SQLCODE=<SQLCODE>. SQLSTATE=<SQLSTATE>.**
- **FLG0644E You must enter a value for <field name>.**
- **FLG0645E The Information Catalog Manager has encountered a system error, or is unable to find the Information Catalog Manager icon files or the Information Catalog Manager executable file. the Information Catalog Manager icons will not be generated.**
- **FLG0646E Your system does not have a valid Information Catalog Manager code page. Refer to the Information Catalog Manager installation documentation for the supported code pages.**
- **FLG0647E The code page you selected is not supported by the database. Refer to your database documentation for valid code pages.**
- **FLG0648E Information catalog creation failed. The DB2 for OS/2 create database** API rc=<rc>.
- **FLG0649E This upgrade is not valid because there are no database IDs in the system database directory.**
- **FLG0650E Unable to open the icon file. Make sure the sample icon files are stored in a directory specified in the PATH statement. Depending on your operating system, the PATH is set in your system registry, your AUTOEXEC.BAT, or your CONFIG.SYS.**
- **FLG0651E The Information Catalog Manager cannot place sample icon files into the information catalog. SQLCODE=<SQLCODE>, SQLSTATE=<SQLSTATE>. Refer to your database documentation.**
- **FLG0652I The information catalog was upgraded successfully. The Information Catalog Manager icons have been generated.**
- **FLG0653E The required bind package is not defined in the database, or a timestamp conflict occurred. Make** sure there is only one <br/>bind file **name> file in your path.**
- **FLG0654I The information catalog was upgraded successfully. The Information Catalog Manager icons have been generated. However, some object types have UUI property lengths that exceed the 254 byte maximum length. See <listing of object types to update> for a listing of object types to update.**

**FLG0655E Error in writing to file <file name>.**

**FLG0656E The Information Catalog Manager has encountered an unexpected Windows error.**

- **FLG0657E The Information Catalog Manager is unable to find the DGWPATH setting, or the drive or directory specified in DGWPATH is invalid. Depending on your operating system, the DGWPATH is set in your system registry, your AUTOEXEC.BAT, or your CONFIG.SYS file.**
- **FLG0658I You have registered a database that is not an information catalog. Ask your administrator to create the information catalog.**
- **FLG0659I You have registered a down-level information catalog. Ask your administrator to upgrade the information catalog.**
- **FLG0660E The Information Catalog Manager cannot find the specified database. Create the database if it does not exist. Catalog remote databases on your workstation using the DB2 CATALOG DATABASE command.**
- **FLG0661E A required object type does not exist in the information catalog. Ask your administrator to import the predefined object types.**
- **FLG0701E Unable to open output tag language file <tag language file name>.**

**Magyarázat:** A DGETI\_SM nem tudta megnyitni a DG\_ETI.TAG-ot írásra!

**Felhasználói válasz:** Győződjön meg róla, hogy a fájlt más program nem nyitotta meg és nem használja azt!

# **FLG0702E Unable to read input file; the file is not in the correct format.**

**Magyarázat:** A DGETI\_SM parancs elvárja, hogy a fájl egy bizonyos formátumú legyen, de a megadott bemeneti fájl nem az elvárt formátumnak megfelelő; ez esetleg sérülés miatt van így.

**Felhasználói válasz:** Kérje meg az ETI adminisztrátort, hogy állítson elő új fájlt!

### **FLG0703E Error in writing to tag language file.**

**Magyarázat:** A Information Catalog Manager hibát észlelt a DG\_ETI.TAG fájl írása közben. Előfordulhat, hogy a tag language file nem használható.

**Felhasználói válasz:** Győződjön meg róla, hogy a fájlt más program nem nyitotta meg és nem használja azt!

**FLG0750I MDIS conversion started: input tag language file -- <tag language file name>; output tag language file -- <tag language file name>.**

**FLG0751I MDIS conversion completed successfully.**

- **FLG0752I MDIS conversion terminated with errors.**
- **FLG0753I MDIS import might have encountered errors. See the log file (<file name>) for messages.**
- **FLG0754I MDIS export completed successfully. See the log file (<file name>) for details.**
- **FLG0755I MDIS import completed successfully. See the log file (<file name>) for details.**
- **FLG0756I MDIS export might have encountered errors. See the log file (<file name>) for messages.**

**FLG0757W Unable to export the specified object; it does not match any object in the information catalog.**

**Magyarázat:** Az információkatalógus nem tartalmaz olyan objektumot, amely megegyezik a /MDIS\_EXPORT parancsban a /OBJTYPE és

/OBJECTS opciókhoz megadott értékkel.

**Felhasználói válasz:** Győződjék meg róla, hogy az MDIS objektumtípus és objektumnév helyesen van megadva!

**FLG0758I MDIS export completed for <object type> object, <MDIS object name>.**

**FLG0759E Invocation syntax error: The value specified for the /OBJECTS keyword is invalid.**

**Magyarázat:** A /OBJECTS kulcsszóhoz megadott érték nem felel meg a megfelelő formátumnak.

**Felhasználói válasz:** Adja ki a Information Catalog Manager programnak az MDIS kivitel indításához szükséges parancsot a kulcsszóhoz tartozó érvényes érték használatával! Nyissa meg a Information Catalog Manager programot úgy, hogy a hiányzó kulcsszót is megadja a parancshoz! A Information Catalog Manager meghívásának helyes formátumát a következő helyen találja: *Information Catalog Manager Administration Guide*.

### **FLG0760E Invocation syntax error: The value specified for the /OBJTYPE keyword is invalid.**

**Magyarázat:** A /OBJTYPE kulcsszóhoz megadott érték nem felel meg a megfelelő formátumnak.

**Felhasználói válasz:** Adja ki a Information Catalog Manager programnak az MDIS kivitel indításához szükséges parancsot a kulcsszóhoz tartozó érvényes érték használatával! Nyissa meg a Information Catalog Manager programot úgy, hogy a hiányzó kulcsszót is megadja a parancshoz! A Information Catalog Manager meghívásának helyes formátumát a következő helyen találja: *Information Catalog Manager Administration Guide*.

# **FLG0761E MDIS syntax error -- BEGIN <MDIS section name> section. The <keyword> keyword is invalid for this section.**

**Magyarázat:** A jelzett kulcsszó nem érvényes a indicated szakaszban.

Minden szakaszban csak bizonyos kulcszavak érvényesek.

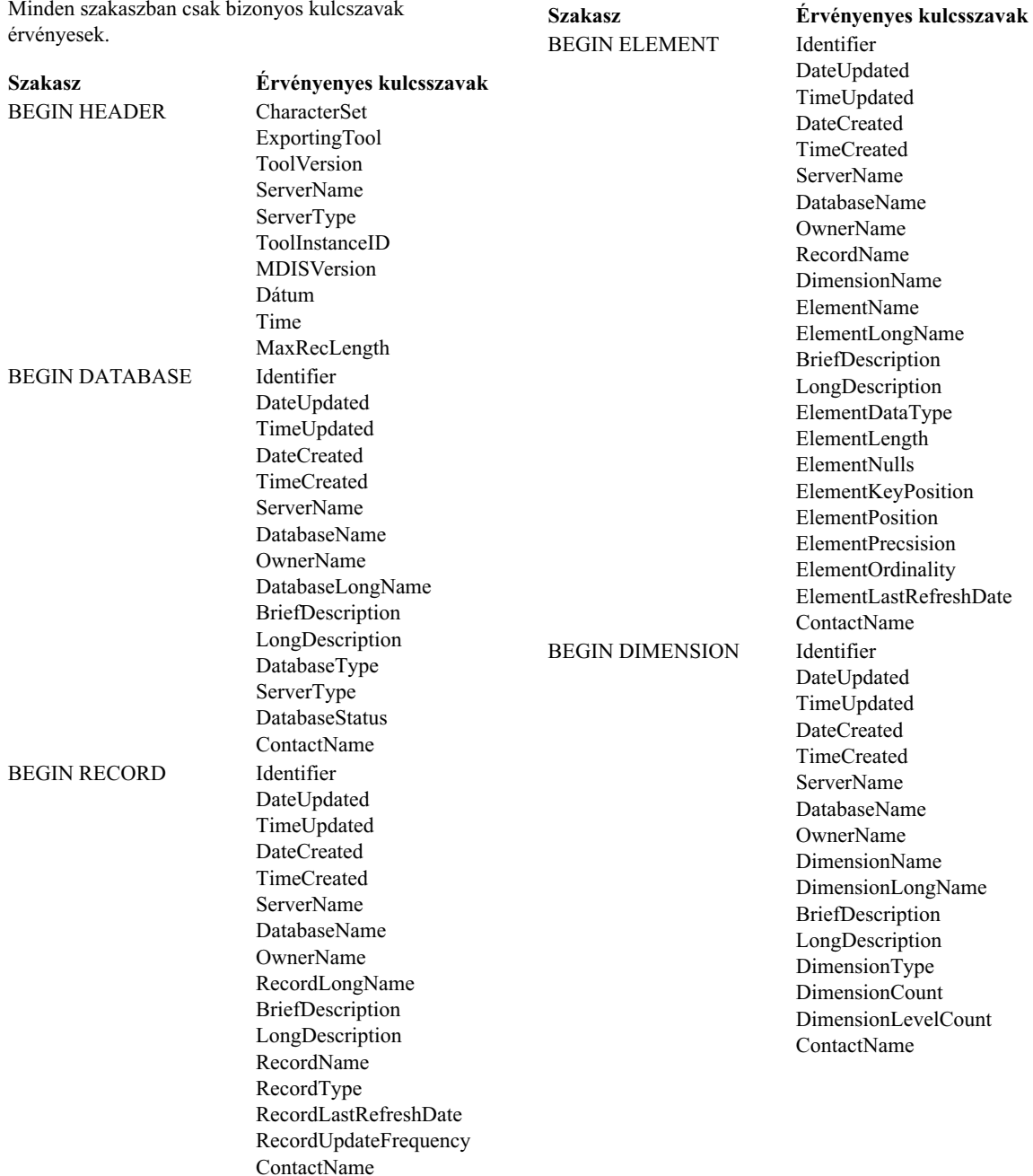

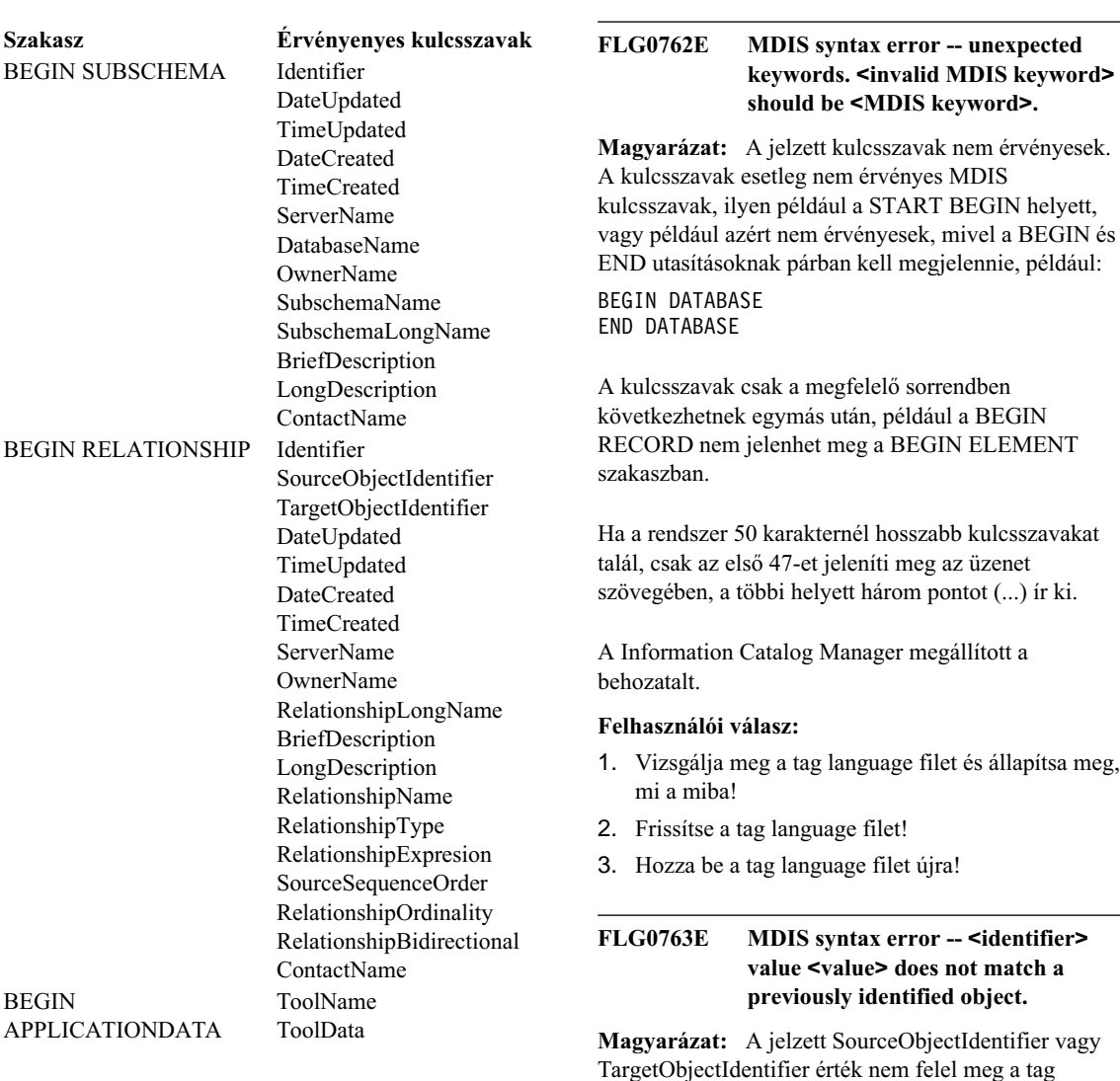

behozatalt.

**Felhasználói válasz:**

2. Frissítse a tag language filet! 3. Hozza be a tag language filet újra!

mi a miba!

language fileban az aktuális BEGIN RELATIONSHIP szakasz előtt definiált egyetlen objektumnak sem. A Information Catalog Manager megállított a

1. Vizsgálja meg a tag language filet és állapítsa meg,

A Information Catalog Manager megállított a behozatalt.

### **Felhasználói válasz:**

- 1. Vizsgálja meg a tag language filet és állapítsa meg, mi a miba!
- 2. Frissítse a tag language filet!
- 3. Hozza be a tag language filet újra!

# **410** Message Reference, Volume 1

### **FLG0764E MDIS syntax error -- BEGIN <MDIS section name> section. The <keyword> keyword is missing.**

**Magyarázat:** A jelzett szükséges kulcsszó hiányzik a jelzett szakaszból.

Bizonyos kulcsszavak szükségesek a szakasztól függően.

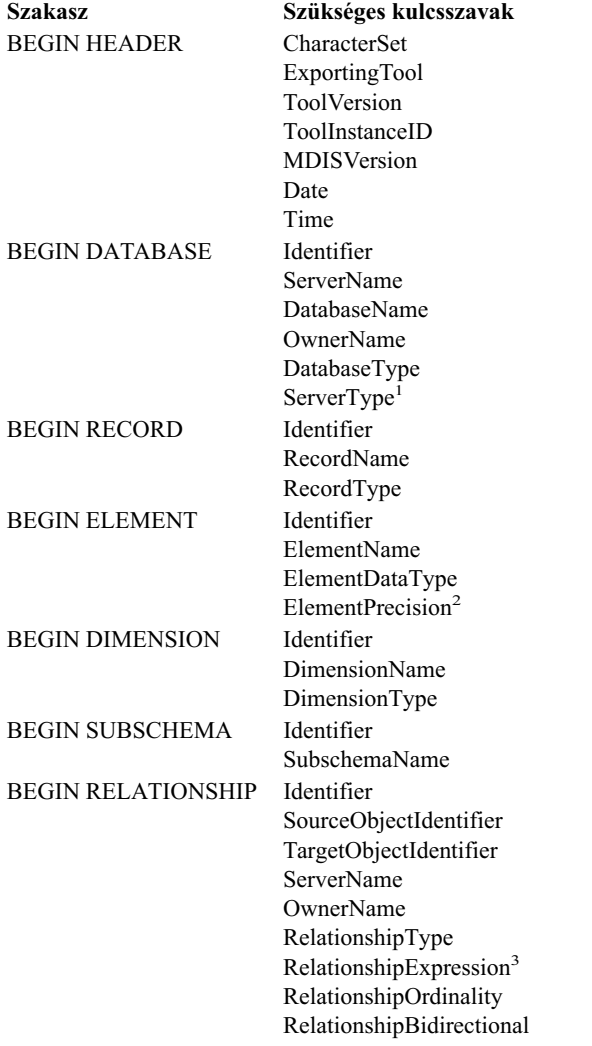

#### **Megjegyzések:**

- 1. Opcionális az MDIS 1.0-s verzió esetén, MDIS 1.1 esetén pedig kötelező.
- 2. Szükséges decimális számok esetén.

3. Szükséges, ha a RelationshipType DERIVED.

A Information Catalog Manager megállított a behozatalt.

#### **Felhasználói válasz:**

- 1. Vizsgálja meg a tag language filet és állapítsa meg, mi a miba!
- 2. Frissítse a tag language filet!
- 3. Hozza be a tag language filet újra!

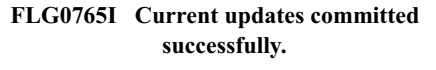

### **FLG0766E MDIS syntax error -- BEGIN <MDIS** section name> section. <keyword> **keyword value is missing, or is all blanks.**

**Magyarázat:** A jelzett szakaszon belül a jelzett szükséges kulcsszóérték hiányzik vagy üres.

Bizonyos kulcsszóértékek zükségesek a szakasztól függően.

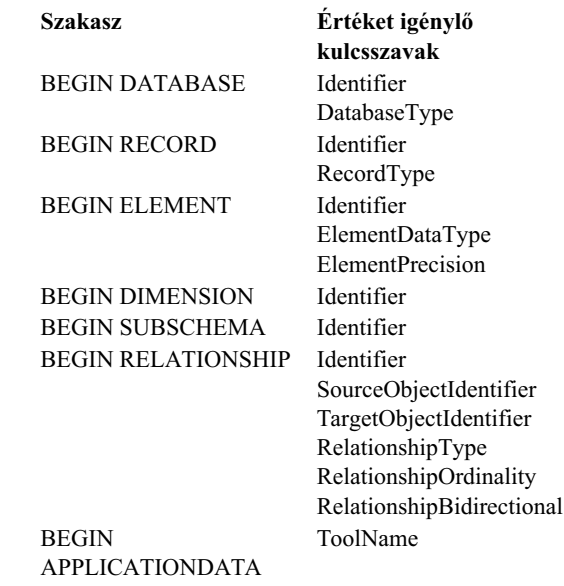

A Information Catalog Manager megállított a behozatalt.

- 1. Vizsgálja meg a tag language filet és állapítsa meg, mi a miba!
- 2. Frissítse a tag language filet!
- 3. Hozza be a tag language filet újra!

### **FLG0767W The BEGIN DEFINITION section is missing. MDIS import continues.**

**Magyarázat:** Az aktuális tag language fileban nincs BEGIN DEFINITION szakasz a BEGIN HEADER szakasz után, ahogy azt a rendszer elvárja. A Information Catalog Manager folytatja az MDIS behozatalt.

#### **Felhasználói válasz:**

- 1. Vizsgálja meg a tag language filet és állapítsa meg, mi a miba!
- 2. Vagy mozgasson egy meglévő BEGIN DEFINITION szakaszt annak megfelelő helyére a BEGIN HEADER szakasz után, vagy hozzon létre BEGIN DEFINITION szakaszt!
- 3. Hozza be a tag language filet újra!

# **FLG0768W BEGIN <MDIS section name> section. <keyword> keyword value has invalid date/time format. MDIS import continues.**

**Magyarázat:** A jelzett szakaszon belül a jelzett kulcsszóérték dátum/idő formátuma érvénytelen. Az egyes kulcsszavak érvényes formátuma a következő:

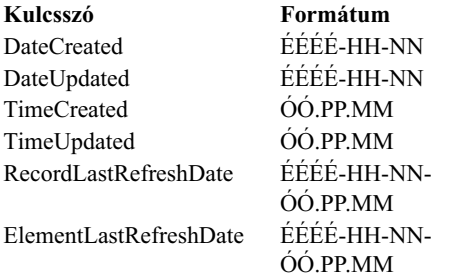

#### **Felhasználói válasz:**

- 1. Vizsgálja meg a tag language filet és állapítsa meg, mi a miba!
- 2. Biztosítsa, hogy a jelzett érték formátuma a megfelelő legyen!

3. Nem szükséges a tag language filet behoznia újra, kivéve, ha szüksége van a helyes értékre.

# **FLG0769E Error in reading MDIS profile file <file name>. Reason code is <reason code>.**

**Magyarázat:** A Information Catalog Manager nem tudta elolvasni a jelzett MDIS profilfájlt.

**Felhasználói válasz:** Nézze meg az okkód magyarázatát az *Üzenetek leírása* kézikönyv *Information Catalog Manager okkódos* fejezetében!

# **FLG0770E Error in closing MDIS profile file <file name>. Reason code is <reason code>.**

**Magyarázat:** A Information Catalog Manager nem tudta bezárni a jelzett MDIS profilfájlt.

**Felhasználói válasz:** Nézze meg az okkód magyarázatát az *Üzenetek leírása* kézikönyv *Information Catalog Manager okkódos* fejezetében!

**FLG0771I Metadata from <name> was published successfully.**

**FLG0772I The Information Catalog Manager might have encountered errors while publishing metadata from <name>.**

**FLG0773E MDIS syntax error -- BEGIN <MDIS** section name> section. <keyword> **keyword value is invalid.**

**Magyarázat:** A jelzett szakaszon belül a jelzett szükséges kulcsszóérték érvénytelen.

Egyes kulcsszavak csak bizonyos szakaszokban és bizonyos kulcsszóértékek mellett érvényesek.

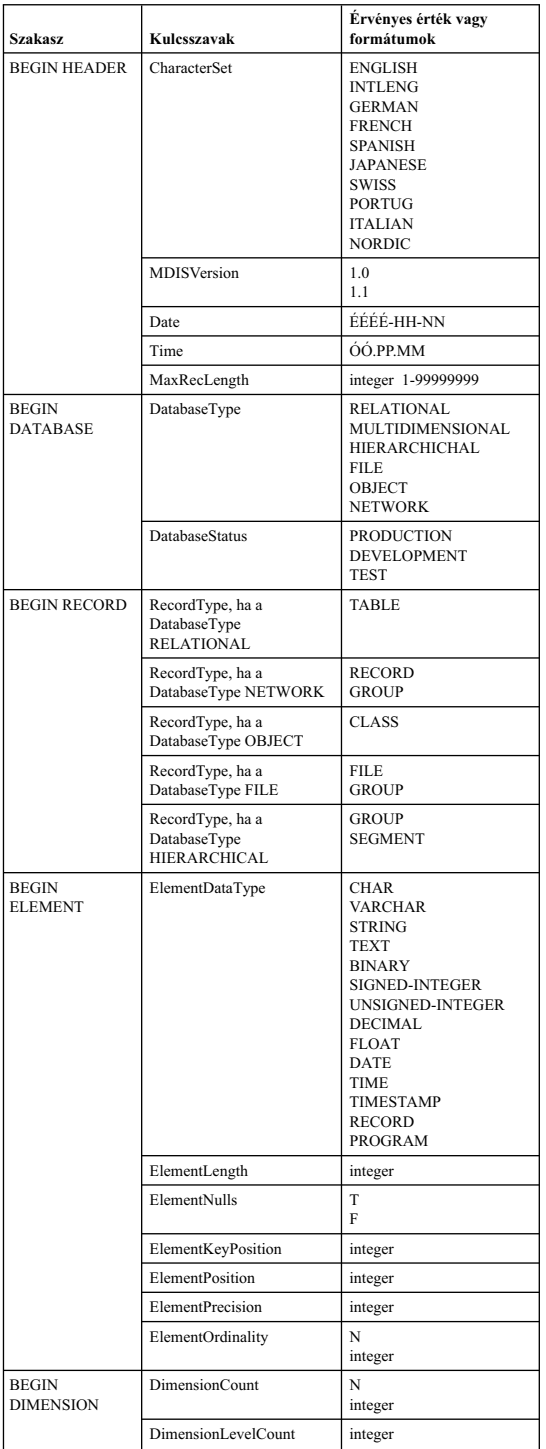

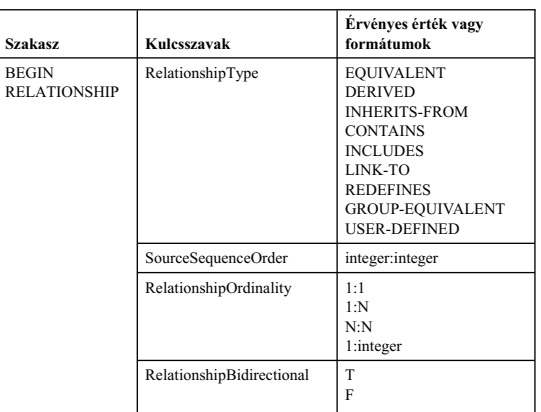

A Information Catalog Manager megállított a behozatalt.

### **Felhasználói válasz:**

- 1. Vizsgálja meg a tag language filet és állapítsa meg, mi a miba!
- 2. Frissítse a tag language filet!
- 3. Hozza be a tag language filet újra!

# **FLG0774E Unexpected end of file reached in MDIS profile file <file name>.**

**Magyarázat:** A Information Catalog Manager túl korán érte el a jelzett MDIS profilfájl végét.

### **Felhasználói válasz:**

- 1. Vizsgálja meg a jelzett MDIS profilfájlt! Állapítsa meg, mi a hiba, és javítsa ki!
- 2. Hívja meg az MDIS behozatalt a tag language file behozatalához!

# **FLG0775E MDIS syntax error -- BEGIN <MDIS section name> section. The IDENTIFIER keyword value <value> is not unique.**

**Magyarázat:** A jelzett IDENTIFIER kulcsszóérték nem egyedi. Az IDENTIFIER kulcsszó értékeinek egyedinek kell lennie.

A Information Catalog Manager megállított a behozatalt.

- 1. Frissítse a tag language filet, helyezzen egyedi IDENTIFIER értéket a hibás érték helyére!
- 2. Hozza be a tag language filet újra!

# **FLG0776I Publication of metadata completed. See the trace file (<file name>) for details.**

### **FLG0777E MDIS syntax error -- MDIS profile file <file name>. <keyword> keyword value is invalid.**

**Magyarázat:** A jelzett profilfájlban a jelzett kulcsszóérték érvénytelen.

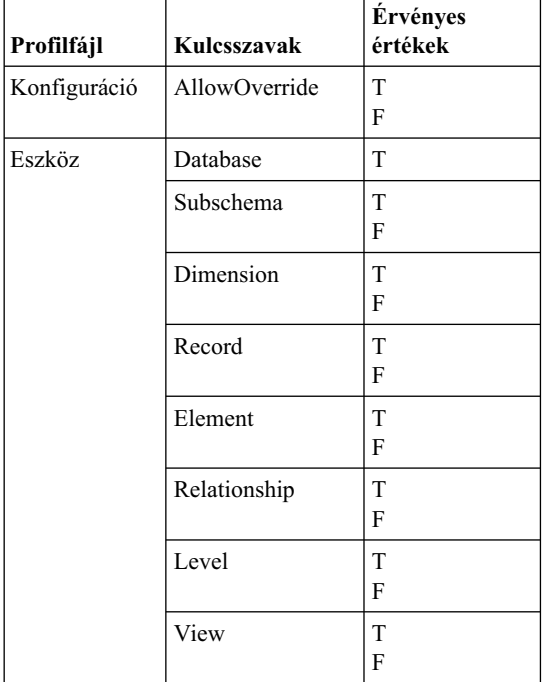

A Information Catalog Manager megállított a behozatalt.

# **Felhasználói válasz:**

- 1. Vizsgálja meg a jelzett profilfájlt és állapítsa meg, mi a hiba!
- 2. Frissítse a profilfájlt az érvényes értékkel!
- 3. Hozza be a tag language filet újra!

# **FLG0778E MDIS profile file <file name> requested a function that is not supported by the current version of the Information Catalog Manager.**

**Magyarázat:** A jelzett profilfájl a Information Catalog Manager által jelenleg nem támogatott funkciót kért. Például a Konfiguráció profilfájlban a következő kulcsszavak esetén csak az alábbi értékek támogatottak:

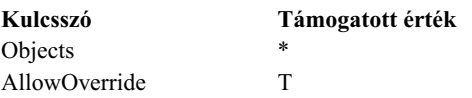

# **Felhasználói válasz:**

- 1. Vizsgálja meg a jelzett profilfájlt és állapítsa meg, hol van a hiba!
- 2. Ha nem támogatott funkciót más támogatott funkcióval tudja helyettesíteni, szerkessze a profilfájlt és vegye fel a támogatott kulcsszóértéket!
- 3. Ha módosított a profilfájlt, hozza be a tag language filet újra!

# **FLG0779E MDIS syntax error -- MDIS profile file <file name>. <invalid keywords> should be <valid keywords>.**

**Magyarázat:** A jelzett kulcsszavak nem érvényesek. A kulcsszavak esetleg azért érvénytelenek, mivel helytelenül vagy rövidítve vannak gépelve.

A Information Catalog Manager megállított a behozatalt.

# **Felhasználói válasz:**

- 1. Vizsgálja meg a jelzett profilfájlt és állapítsa meg, mi a hiba!
- 2. Frissítse a profilfájlt!
- 3. Hozza be a tag language filet újra!

# **FLG0780E MDIS profile file <file name> contains conflicting values.**

**Magyarázat:** A jelzett eszköz profilfájl nem kompatíbilis kulcsszóértékeket tartalmaz. Pédául a T értékű ELEMENT kulcsszó nem kompatíbilis, ha a a DIMENSION kulcsszót F értékkel adja meg, vagy a RECORD kulcsszónál F érték szerepel.

A Information Catalog Manager megállított a behozatalt.

### **Felhasználói válasz:**

- 1. Vizsgálja meg a jelzett eszköz profilfájlt és állapítsa meg, mi a hiba!
- 2. Frissítse a profilfájlt!
- 3. Hozza be a tag language filet újra!

### **FLG0781E MDIS profile file <file name> is invalid.**

**Magyarázat:** A jelzett profilfájl nem tartalmazza azokat a szükséges kulcsszavakat és értékeket, amelyek ahhoz szükségesek, hogy a Information Catalog Manager behozza a tag language filet.

A konfiguráció profilfájlnak tartalmaznia kell egy az alábbi kulcsszavakat és értékeket tartalmazó BEGIN CONFIGURATION/END CONFIGURATION párt:

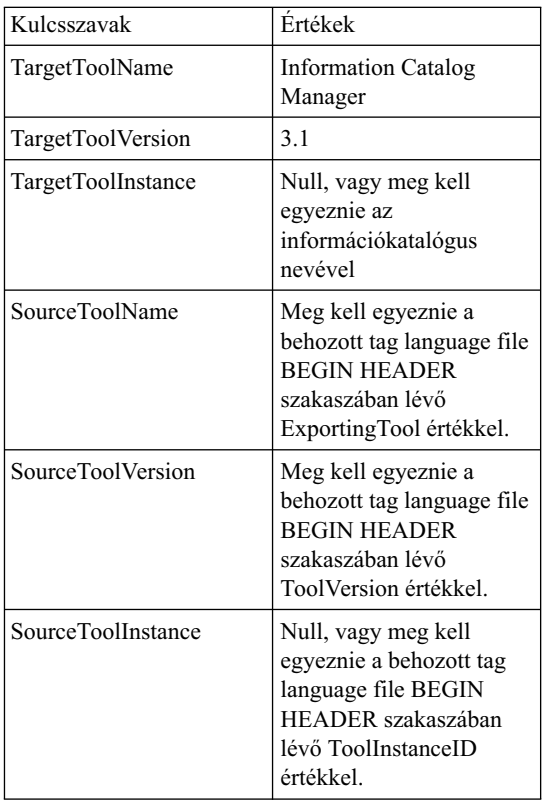

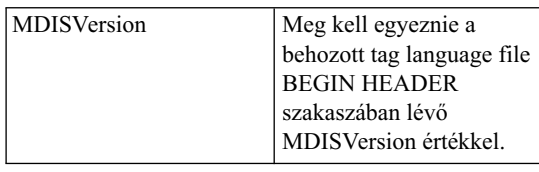

Az eszköz profilfájlnak tartalmaznia kell egy az alábbi kulcsszavakat és értékeket tartalmazó BEGIN TOOL/END TOOL párt:

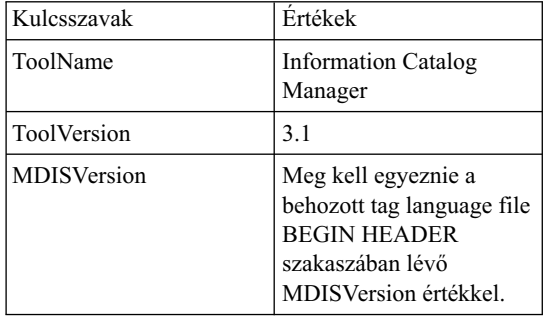

A Information Catalog Manager nem tudja behozni a tag language filet.

#### **Felhasználói válasz:**

- 1. Vizsgálja meg a jelzett profilfájlt és állapítsa meg, mi a hiba!
- 2. Frissítse a profilfájlt!
- 3. Hozza be a tag language filet újra!

# **FLG0782E MDIS syntax error -- MDIS profile file <file name>. The <keyword> keyword is invalid for this profile file.**

**Magyarázat:** A jelzett kulcsszavak nem érvényesek a jelzett profilfájl esetén. Az egyes profilfájlok esetén érvényes kulcsszavak a következők:

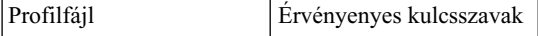

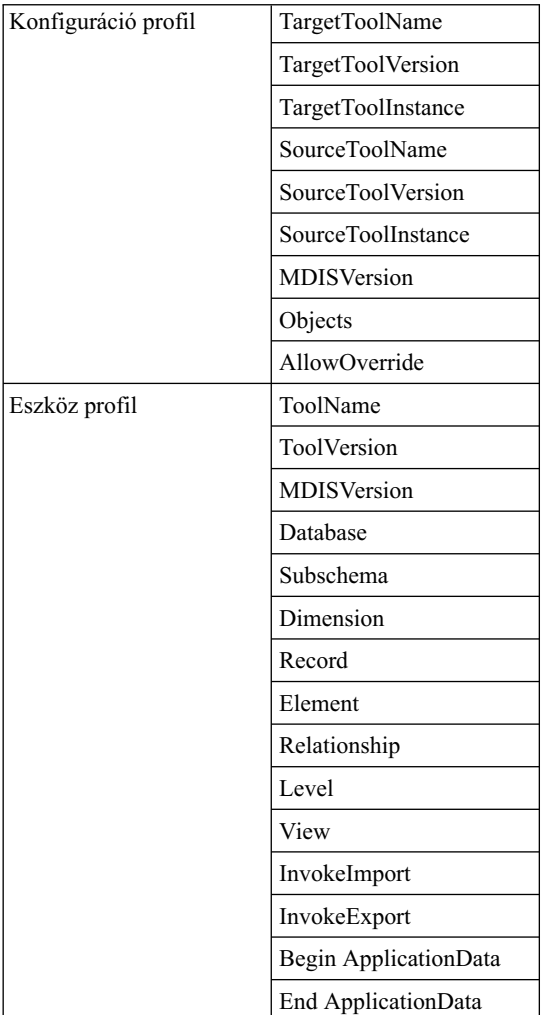

A Information Catalog Manager megállított a behozatalt.

# **Felhasználói válasz:**

- 1. Vizsgálja meg a jelzett profilfájlt és állapítsa meg, mi a hiba!
- 2. Frissítse a profilfájlt!
- 3. Hozza be a tag language filet újra!

# **FLG0783E MDIS syntax error -- MDIS profile file <file name>. <keyword> value exceeds maximum length of <maximum length>.**

**Magyarázat:** A jelzett MDIS profilfájlban a jelzett kulcszóérték hosszabb, mint a kulcsszóérték esetén megengedett maximális hossz. A Information Catalog Manager megállította a tag language file behozatalát.

# **Felhasználói válasz:**

- 1. Vizsgálja meg a jelzett profilfájlt!
- 2. Állapítsa meg, mi a hiba és frissítse a profilfájlt!
- 3. Hozza be a tag language filet újra!

# **FLG0784W BEGIN <MDIS section name> section. <keyword or property short name> value was truncated because it exceeded maximum length of <maximum length>. MDIS import continues.**

**Magyarázat:** A jelzett MDIS szakaszban a jelzett kulcszó- vagy rövid tulajdonságnév-érték hosszabb, mint a kulcsszóérték esetén megengedett maximális hossz. A kulcsszóérték csonkolódott és a Information Catalog Manager folytatta a tag language file behozatalát.

# **Felhasználói válasz:**

- 1. Vizsgálja meg a naplófájlt!
- 2. Állapítsa meg, mi a hiba, és ha bármilyen szükséges adat elveszett, frissítse a tag language filet!
- 3. Szükség esetén hozza be a tag language filet újra!

**FLG0785E MDIS syntax error -- BEGIN <MDIS section name> section. <keyword or property short name> value exceeds maximum length of <maximum length>.**

**Magyarázat:** A jelzett MDIS szakaszban a jelzett kulcszó- vagy rövid tulajdonságnév-érték hosszabb, mint a kulcsszóérték esetén megengedett maximális hossz.

# **Felhasználói válasz:**

1. Vizsgálja meg a naplófájlt!

- 2. Állapítsa meg, mi a hiba és frissítse a tag language filet!
- 3. Hozza be a tag language filet újra!

# **FLG0786E MDIS syntax error -- BEGIN <MDIS section name> section. <MDIS keyword> keyword value <value> does not match parent value.**

**Magyarázat:** A jelzett MDIS szakaszban a jelzett kulcsszóérték kifejezetten meg van adva a tag language fileban. A megadott érték ütközik a hozzátartozó kulcsszóhoz az abban a szakaszban vagy szakaszokban megadott értékkel, amelybe vagy amelyekbe be van ágyazva.

Ha például oszlopokat hozbe egy relációs táblán belül, a beágyazott objektumokat az alábbiak szerint kell behoznia:

Adatbázisobjektum-típus objektum Relációs tábla és nézet objektum Oszlop vagy mező objektum

Ha a fenti objektumoknak kifejezetten értéket ad, az értékeknek a következőknek kell megfelelniük:

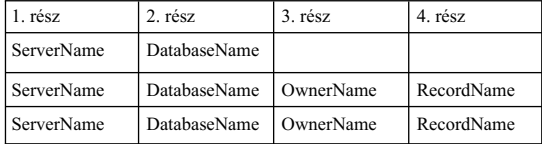

# **Felhasználói válasz:**

- 1. Vizsgálja meg a tag language filet és állapítsa meg, mi a miba!
- 2. Frissítse a tag language filet!
- 3. Hozza be a tag language filet újra!

**FLG0787W MDIS profile file <file name>. <function name> function is not supported by the current version of the Information Catalog Manager. MDIS import continues.**

**Magyarázat:** A jelzett eszköz profilfájl a Information Catalog Manager által jelenleg nem támogatott funkciót kért. Az eszköz profilfájlban a következő kulcsszavak esetén csak az alábbi értékek támogatottak:

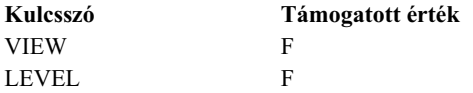

**Felhasználói válasz:** Miután a Information Catalog Manager befejezi a tag language file behozatalát, vizsgálja meg a naplófájlt és állapítsa meg, hogy történt-e valamilyen hiba a nem támogatott érték miatt!

# **FLG0788E MDIS syntax error -- BEGIN <MDIS section name> section is not valid in its current position.**

**Magyarázat:** A jelzett MDIS szakasz érvénytelen azon a helyen, ahol jelenleg elhelyezkedik a tag language fileban. Az MDIS szakaszokat bizonyos szabályok szerint lehet beágyazni:

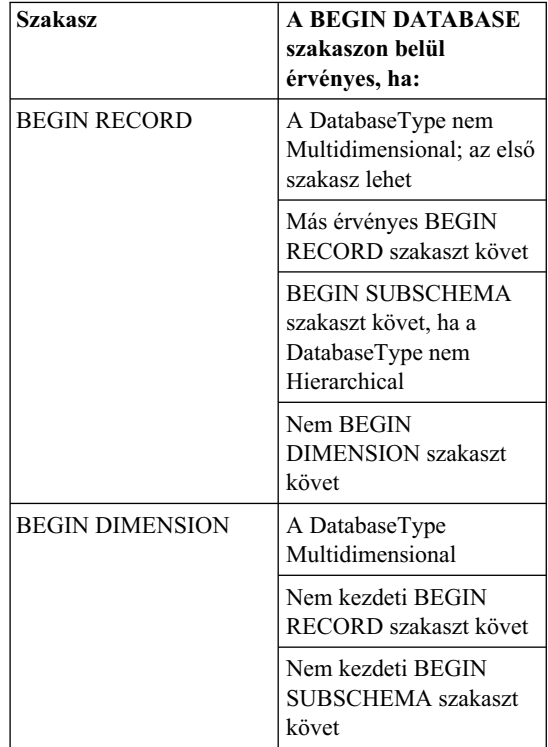

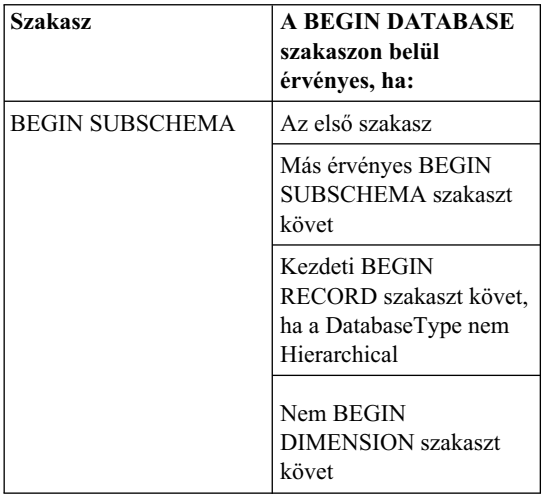

### **Felhasználói válasz:**

- 1. Vizsgálja meg a tag language filet és állapítsa meg, mi a miba!
- 2. Frissítse a tag language filet!
- 3. Hozza be a tag language filet újra!

### **FLG0789E MDIS syntax error -- BEGIN <MDIS section name> section. Property short name <short name> for object type <object type name> was not found in the target information catalog.**

**Magyarázat:** A jelzett szakaszban lévő jelzett rövid tulajdonságnév nem egyezik meg a jelzett objektumtípushoz tartozó egyetlen rövid tulajdonságnével sem a information catalog adatbázisban. Vagy nem felel meg az objektumtípus az MDIS-nek, vagy az information catalog ApplicationData szakaszában lévő objektumtípus érvénytelen rövid tulajdonságnevet tartalmaz.

A Information Catalog Manager megállított a behozatalt.

# **Felhasználói válasz:**

- 1. Vizsgálja meg a naplófájlt és a tag language filet és állapítsa meg, mi a hiba!
- 2. Frissítse a tag language filet!
- 3. Hozza be a tag language filet újra!

# **FLG0790E MDIS syntax error -- information catalog ApplicationData section. Left parenthesis was found where not expected. A property\_short\_name is missing.**

**Magyarázat:** A Information Catalog Manager nem oda illő bal zárójelet talált. MDIS 1.1-es verzió esetén az ApplicationData szakasznak a következő formátumnak kell megfelelnie:

```
BEGIN ApplicationData
ToolName "eszköznév"
ToolData "eszközadat"
ToolName "Information Catalog Manager"
ToolData "rövid_tulajdonságnév(tulajdonságérték)
          rövid_tulajdonságnév(tulajdonságérték)
...
```
END ApplicationData

Ez az üzenet azt jelzi, hogy a rendszer váratlanul bal zárójelet talált, például:

ToolData "(tulajdonságérték)"

A rendszer azt jelzi, hogy hiányzik egy rövid tulajdonságnév.

# **Felhasználói válasz:**

- 1. Vizsgálja meg a naplófájlt és a tag language filet és állapítsa meg, mi a hiba!
- 2. Frissítse a jelzett ApplicationData szakaszt a tag language fileban!
- 3. Hozza be a tag language filet újra!

# **FLG0791E MDIS syntax error -- information catalog ApplicationData section. Left parenthesis not found where expected.**

**Magyarázat:** A Information Catalog Manager nem talált meg egy szükséges bal zárójelet. MDIS 1.1-es verzió esetén az ApplicationData szakasznak a következő formátumnak kell megfelelnie:

BEGIN ApplicationData ToolName "eszköznév" ToolData "eszközadat" ToolName "Information Catalog Manager" ToolData "rövid\_tulajdonságnév(tulajdonságérték) rövid\_tulajdonságnév(tulajdonságérték)

... END ApplicationData

Ez az üzenet azt jelzi, hogy a rendszer nem talált bal zárójelet, például:

ToolData "rövid\_tulajdonságnév tulajdonságérték)"

### **Felhasználói válasz:**

- 1. Vizsgálja meg a naplófájlt és a tag language filet és állapítsa meg, mi a hiba!
- 2. Frissítse a jelzett ApplicationData szakaszt a tag language fileban!
- 3. Hozza be a tag language filet újra!

# **FLG0792E MDIS syntax error -- MDIS file <file name>. Double quotation mark was found where not expected. A keyword is missing.**

**Magyarázat:** A jelzett fájlon belül a Information Catalog Manager nem oda illő idézőjelet (″) talált. Az idézőjelnek kulcsszavak után kell következnie, de ebben az esetben a rendszer nem talált kulcsszót.

# **Felhasználói válasz:**

- 1. Vizsgálja meg a jelzett fájlt és állapítsa meg, mi a hiba!
- 2. Frissítse a jelzett fájlt!
- 3. Hozza be a tag language filet újra!

# **FLG0793E MDIS syntax error -- MDIS file <file name>. Double quotation mark not found where expected.**

**Magyarázat:** A jelzett fájlon belül a Information Catalog Manager nem talált meg egy szükséges idézőjelet (″). Az idézőjelnek kulcsszavak után kell következnie, de ebben az esetben a rendszer egy kulcsszó után nem talált idézőjelet.

# **Felhasználói válasz:**

- 1. Vizsgálja meg a jelzett fájlt és állapítsa meg, mi a hiba!
- 2. Frissítse a jelzett fájlt!
- 3. Hozza be a tag language filet újra!

# **FLG0794E MDIS syntax error -- MDIS file <file name>. A keyword value is longer than the allowed maximum of 32,700 bytes.**

**Magyarázat:** A jelzett fájl olyan értéket tartalmaz, amely túlságosan nagy ahhoz, hogy a Information Catalog Manager be tudja hozni. Az értékek maximális hossza 32.700 bájt.

### **Felhasználói válasz:**

- 1. Vizsgálja meg a jelzett fájlt és keresse meg a 32.700 bájtnál hosszabb értéket!
- 2. Rövidítse le az értéket szükség szerint!
- 3. Hozza be a tag language filet újra!

**FLG0795I Duplicated existing container/containee relationship between MDIS identifier <identifier> and MDIS identifier <identifier>.**

**FLG0796I Created new container/containee relationship between MDIS identifier <identifier> and MDIS identifier <identifier>.**

**FLG0797I Updated object instance. MDIS identifier: <identifier>. The information catalog type: <object type name>. UUI:**

- **FLG0798I Created new object instance. MDIS identifier: <identifier>. The information catalog type: <object type name>. UUI:**
- **FLG0799E MDIS syntax error -- information catalog ApplicationData section. A value contains a parenthesis that is not enclosed by single quotation marks.**

**Magyarázat:** A tag language file information catalog ApplicationData szakaszában egy érték egy vagy több olyan zárójelet tartalmaz, amely nem aposztrófok között szerepel. Minden, kulcsszóértékben található zárójelnek aposztrófok között kell elhelyezkednie. Íme egy példa (a példában szereplő sortörés nem szükséges, a címkekódot egyetlen sorba gépelheti):

ToolData "rövid\_tulajdonságnév(xxx '('123')' yyy zzz)"

A Information Catalog Manager megállított a behozatalt.

#### **Felhasználói válasz:**

- 1. Vizsgálja meg a naplófájlt és a tag language filet és állapítsa meg, mi a hiba!
- 2. Frissítse a jelzett ApplicationData szakaszt a tag language fileban!
- 3. Hozza be a tag language filet újra!

# **FLG0800E MDIS syntax error -- ApplicationData exceeds the information catalog limits.**

**Magyarázat:** A tag language file ApplicationData szakasza túlságosan nagy ahhoz, hogy a Information Catalog Manager behozza az information catalog ApplicationData objektípust. Az ApplicationData objektumtípus 10 tulajdonságot tartalmaz; az egyes tulajdonságok értéke nem haladhatja meg a 32.700 bájtot.

A Information Catalog Manager megállított a behozatalt.

- 1. Vizsgálja meg a naplófájlt és állapítsa meg, hol történt a hiba!
- 2. A tag language fileban keresse meg azt az ApplicationData szakaszt, amely túlságosan nagy és állítsa be annak méretét az information catalog korlátok szerint!
- 3. Hozza be a tag language filet újra!

# **Fejezet 10. GSE üzenetek**

Az alábbi rész DB2 Spatial Extender üzeneteket tartalmaz. Az üzenetek növekvő számsorrendben következnek.

**GSE0000I The operation is completed successfully.**

**GSE0001E Spatial Extender could not perform the requested operation ("<operation-name>") under user ID "<user-id>".**

**Magyarázat:** Olyan felhasználói azonosítóról kérelmezte ezt a műveletet, amelynek nincs jogosultsága, illetve felhatalmazása a művelet végrehajtásához.

**Felhasználói válasz:** Nézzen utána a dokumentációban, hogy milyen az ehhez szükséges jogosultság szintje, vagy szerezze meg a jogosultságot a Spatial Extender rendszergazdájától!

### **GSE0002E "<value>" is not a valid value for the "<argument-name>" argument.**

**Magyarázat:** A beírt érték nem helyes, vagy el van gépelve.

**Felhasználói válasz:** Nézzen utána a dokumentációban, vagy kérdezzen meg egy Spatial Extender rendszergazdát, hogy ezen a ponton milyen értéket, vagy érték-intervallumot kell megadni!

**GSE0003E Spatial extender could not perform the requested operation because argument "<argument-name>" was not specified.**

**Magyarázat:** Semmilyen paramétert nem adott meg, noha ennél a műveletnél ez elengedhetetlenül szükséges.

**Felhasználói válasz:** Adja meg a(z) "<argument-name>" paramétert, azzal az értékkel, amelyet adni akar neki; majd ez után kérelmezze a műveletet újra!

### **GSE0004W The argument "<argument-name>" was not evaluated.**

**Magyarázat:** A kérelmezett utasítás nem használja a(z) "<argument-name>" paramétert.

**Felhasználói válasz:** Nem kell semmit sem tenni.

# **GSE0005E Spatial Extender could not process your request to create an object named "<object-name>".**

**Magyarázat:** Vagy az a probléma, hogy a(z) "<object-name>" objektum már létezik, vagy az, hogy nincs megfelelő hozzáférési engedélye az objektum létrehozásához. Ez lehet egy táblázat, oszlop, trigger, index, fájl, vagy másfajta objektum.

**Felhasználói válasz:** Ha a(z) "<object-name>" tényleg az az objektum, amit létre akart hozni, akkor ezzel már nincs további teendője. Ha viszont nem az, akkor adja meg a helyes nevet és ellenőrizze, hogy rendelkezik-e az objektum-létrehozáshoz szükséges hozzáférési engedéllyel!

### **GSE0006E Spatial Extender could not perform the requested operation on an enabled or registered object named "<object-name>".**

**Magyarázat:** A(z) "<object-name>" objektum már engedélyezve van, már regisztrálva van, vagy pedig már létre van hozva. Ez az objektum lehet egy réteg, index, térbeli vonatkoztatási rendszer, koordinátarendszer, geocoder, vagy más hasonló objektum.

**Felhasználói válasz:** Győződjön meg arról, hogy a(z) "<object-name>" objektum valóban létezik és ezután adja ki újra a kérelmet!

# **GSE0007E Spatial Extender could not perform the requested operation on "<object-name>", an object that has not yet been enabled or registered.**

**Magyarázat:** A(z) "<object-name>" objektum nincs engedélyezve, vagy regisztrálva. Ez az objektum lehet egy réteg, index, térbeli vonatkoztatási rendszer, térbeli koordinátarendszer, geocoder, vagy más hasonló objektum.

**Felhasználói válasz:** Engedélyezze, illetve regisztrálja a(z) "<object-name>" objektumot! Ezután adja ki újra a kérelmet.

# **GSE0008E An unexpected SQL error ("<sql-error-message>") has occurred.**

**Felhasználói válasz:** Nézze meg a(z) "<sql-error-message>" részletes, SQLCODE-dal ellátott SQL hibaüzenetét! Amennyiben szükséges, keresse meg az IBM szervizképviseletet!

### **GSE0009E The requested operation could not be performed on an object named "<object-name>" that already exists.**

**Magyarázat:** A(z) "<object-name>" objektum már létezik egy adatbázisban, vagy az operációs rendszerben. Ez lehet egy fájl, táblázat, nézet, oszlop, index, trigger, vagy másfajta objektum.

**Felhasználói válasz:** Győződjön meg arról, hogy amikor az objektumot megpróbálta elérni, a nevét pontosan adta meg! Ha szükséges, törölje az objektumot!

# **GSE0010E The requested operation could not be performed on an object named "<object-name>" that might not exist.**

**Magyarázat:** A(z) "<object-name>" nem létezik az adatbázisban, vagy az operációs rendszerben. Ez lehet egy fájl, táblázat, nézet, oszlop, index, trigger, vagy másfajta objektum.

**Felhasználói válasz:** Ellenőrizze, hogy az objektum eléréséhez valóban rendelkezik-e a megfelelő hozzáférési engedéllyel! Ha rendelkezik ezzel az

engedéllyel viszont az objektum nem létezik, akkor létre kell hoznia.

# **GSE0011E Spatial Extender could not disable or unregister object "<object-name>".**

Magyarázat: A(z) "<object-name>" objektum egy másik objektumtól függ. A(z) "<object-name>" lehet egy térbeli vonatkoztatási rendszer, réteg, geocoder, vagy más hasonló objektum.

**Felhasználói válasz:** A dokumentációból derítheti ki, hogy a(z) "<object-name>" milyen típusú objektumtól függhet. Ezután távolítsa el azt az objektumot, amelytől a(z) "<object-name>" függ.

# **GSE0012E Spatial Extender could not process your request because the fully qualified spatial column "<layer-schema.layer-name.layercolumn>" is not registered as a table layer.**

**Magyarázat:** A teljesen megadott térbeli oszlopnak ("<layer-schema.layer-name.layer-column>") táblázati rétegként regisztrálva kell lennie ahhoz, hogy a hozzá kapcsolódó bizonyos műveleteket végre lehessen hajtani (ilyen például indexének engedélyezése, vagy annak engedélyezése, hogy a geocoder kötegelt üzemmódban feltöltse, vagy automatikusan frissítse).

**Felhasználói válasz:** Győződjön meg arról, hogy "<layer-schema.layer-name.layer-column>", a teljesen megadott térbeli oszlop táblázati rétegként bejegyzésre került! Ezt a Spatial Extender katalógusában a DB2GSE.GEOMETRY\_COLUMNS nézet megtekintésével ellenőrizheti. Azt is ellenőrizze, hogy az a táblázat, amelyben az adott oszlop található, érvényes és összetartozó attribútum-oszlopokat tartalmaz!

# **GSE0013E The database is not enabled for spatial analysis.**

**Magyarázat:** Az adatbázisban nincsenek engedélyezve a térbeli műveletek. Ennél fogva az adatbázisnak nincsen Spatial Extender katalógusa.

**Felhasználói válasz:** Engedélyezze az adatbázisban a térbeli műveleteket!

# **GSE0014E The database has already been enabled for spatial operations.**

**Magyarázat:** Az adatbázisban már engedélyezve vannak a térbeli műveletek.

**Felhasználói válasz:** Ellenőrizze, hogy az adatbázis engedélyezése szándékai szerint történt-e! Amennyiben szükséges, tiltsa le az adatbázist!

# **GSE0498E The following error occurred: "<error-message>".**

**GSE0499W Spatial Extender issued the following warning: "<warning-message>".**

### **GSE0500E The operation mode that you specified ("<operation-mode>") is invalid.**

**Magyarázat:** A megadott műveleti üzemmód a kérelmezett műveletre vonatkozóan nem támogatott.

**Felhasználói válasz:** Nézzen utána a dokumentációban, hogy milyen üzemmódok támogatottak ennél a műveletnél!

**GSE1001E Spatial Extender was unable to register a view layer that is named "<schema-name.view-name.columnname>" and that is based on spatial column "<schema-name.tablename.column-name>".**

**Magyarázat:** A megadott térbeli oszlop ("<schema-name.table-name.column-name>") bejegyzése táblázati rétegként még nem történt meg.

**Felhasználói válasz:** Jegyezze be az adott oszlopot ("<schema-name.table-name.column-name>") táblázati rétegként!

**GSE1002E Spatial Extender was unable to register a view layer that is named "<schema-name.view-name.columnname>" and that is based on table "<schema-name.table-name>".**

**Magyarázat:** A megadott táblázatra

("<schema-name.table-name>") nem építhető fel a(z)

"<schema-name.view-name.column-name>" nézet, sem közvetlen, sem közvetett módon.

**Felhasználói válasz:** Keresse meg a(z) "<schema-name.view-name.column-name>" nézet alapjául szolgáló táblázatot és az előbbi helyett ezt a táblázatot adja meg!

**GSE1003E Spatial Extender was unable to access a column named "<column-name>" in a table or view named "<schema-name.objectname>".**

**Magyarázat:** A(z) "<schema-name.object-name>" nevű táblázat vagy nézet nem tartalmaz "<column-name>" nevű oszlopot.

**Felhasználói válasz:** Nézze meg a(z) "<schema-name.object-name>" táblázat, illetve nézet definícióját, ebben megtalálhatja a keresett oszlop valódi nevét!

# **GSE1004E Spatial Extender was unable to register the fully qualified spatial column "<schema-name.tablename.column-name>" as a table layer.**

**Magyarázat:** A(z) "<schema-name.tablename.column-name>" oszlop nem térbeli adattípust tartalmaz, vagy pedig nincs társítva alaptáblával.

**Felhasználói válasz:** Határozzon meg egy térbeli adattípust a(z) "<schema-name.table-name.columnname>" oszlopra nézve, illetve ellenőrizze, hogy az oszlop tagja-e egy helyi alaptáblának!

```
GSE1005E The spatial reference system
              ("<view-layer-spatial-reference-id>")
              that you specified for a view layer
              differs from the spatial reference
              system ("<table-layer-spatial-
              reference-id>") that is used for this
              layer's underlying table layer.
```
**Magyarázat:** Egy nézet-réteg térbeli vonatkoztatási rendszerének meg kell egyeznie a nézet alapját képező táblázai réteg térbeli vonatkoztatási rendszerével.

**Felhasználói válasz:** A nézet alapját képező táblázati réteg térbeli vonatkoztatási rendszerét adja meg a nézet **GSE1006E Because "<spatial-reference-id>" is an invalid spatial reference system ID, Spatial Extender was unable to register the layer that you requested.**

**Magyarázat:** A regisztrációs kérelemben megadott térbeli vonatkoztatási rendszer ("<spatial-referenceid>") nincs engedélyezve, vagy regisztrálva.

**Felhasználói válasz:** Engedélyezze, illetve regisztrálja a térbeli vonatkoztatási rendszert! Ennek elvégzése után újra adja ki a kérelmet a réteg regisztrálására!

**GSE1007E An SQL error (SQLSTATE "<sqlstate>") might have occurred when Spatial Extender tried unsuccessfully to add a spatial column ("<column-name>") to table "<schema-name.table-name>".**

**Felhasználói válasz:** Keresse ki a(z) "<sqlstate>" SQLSTATE-hez tartozó üzenetet!

**GSE1008E Spatial Extender was unable to register a view layer "<layer-schema.layer-name.layercolumn>" because the spatial data type "<layer-column-type>" of the view layer does not match the spatial data type "<geo-column-type>" of the underlying table layer "<geo-schema.geo-name.geocolumn>".**

**Magyarázat:** A(z) "<layer-schema.layer-name.layercolumn>" nézet térbeli adattípusának meg kell egyezniea nézet alapját képező "<geo-schema.geoname.geo-column>" táblázati réteg térbeli adattípusával. A két adattípus különbözősége a térbeli adatok feldolgozásánál bizonytalan eredményre vezetne.

**Felhasználói válasz:** Biztosítsa, hogy a nézet-réteg és az alapjául szolgáló táblázati réteg térbeli adattípusa megegyező legyen!

# **GSE1020E "<'spatial-reference-id>" is an invalid spatial reference system ID.**

**Magyarázat:** A(z) "<'spatial-reference-id>" azonosítóval rendelkező térbeli vonatkoztatási rendszer nincs engedélyezve.

**Felhasználói válasz:** Bíztosítsa, hogy a térbeli vonatkoztatási rendszer engedélyezése megtörténjen!

# **GSE1021E Spatial Extender could not enable spatial reference system "<spatial-reference-id>" because the corresponding spatial coordinate system ID "<spatial-coordinate-id>" is invalid.**

Magyarázat: A(z) "<spatial-coordinate-id>" azonosítójú koordinátarendszer nem szerepel a Spatial Extender katalógusában.

**Felhasználói válasz:** A Spatial Extender katalógusában található DB2GSE.COORD\_REF\_SYS nézetben ellenőrizze a(z) "<spatial-coordinate-id>" koordinátarendszer-azonosítót!

# **GSE1030E Because "<schema-name.tablename>" is not a base table, Spatial Extender could not enable a geocoder for it.**

**Magyarázat:** A geokódolni kívánt forrásadatokat tartalmazó objektum csak alaptábla lehet.

**Felhasználói válasz:** Biztosítsa, hogy a geokódolni kívánt forrásadatokat tartalmazó oszlopok egy alaptábla részét képezzék!

```
GSE1031E Spatial Extender could not enable
             geocoder "<geocoder-id>" to operate
             automatically in create mode for
             layer "<layer-schema.layer-
             name.layer-column>".
```
**Magyarázat:** Ennek lehetséges okai a következők:

- Már engedélyezve van, hogy a geocoder  $a(z)$ "<layer-schema.layer-name.layer-column>" réteget automatikusan frissítse.
- v A geocoder erre a rétegre vonatkozóan ideiglenesen érvénytelenítve van.
• Nincsenek a rétegre vonatkozóan forrásadat-oszlopok megadva.

**Felhasználói válasz:** Ha a geocoder ideiglenesen érvénytelenítve van, engedélyezze automatikus működését ″Recreate″ üzemmódban.

**GSE1032E Spatial Extender could not enable geocoder "<geocoder-id>" to operate automatically in recreate mode for layer "<layer-schema.layername.layer-column>".**

**Magyarázat:** Ennek lehetséges okai a következők:

- Már engedélyezve van, hogy a geocoder  $a(z)$ "<layer-schema.layer-name.layer-column>" réteget automatikusan frissítse.
- v Nem történt meg a geocoder előzetes érvénytelenítése a rétegre vonatkozóan.
- Nincsenek a rétegre vonatkozóan forrásadat-oszlopok megadva.

**Felhasználói válasz:** Ha a geocodert korábban letiltották drop üzemmódban, vagy ha nem is volt még erre a rétegre definiálva, engedélyezze a geocoder automatikus működését ″Create″ üzemmódban!

**GSE1033E An SQL error occurred when Spatial Extender tried to add triggers to a table that contains the column for layer "<layer-schema.layername.layer-column>" (SQLSTATE "<sqlstate>").**

**Magyarázat:** A triggerek célja az adatok egységességének fenntartása azok között az attribútum-oszlopok között, ahonnan a geocoder bemeneti adatai jönnek és azok között a térbeli oszlopok között, ahova a geocoder kimenete dolgozik. Az SQL hiba akkor jött létre, amikor a DB2 megkísérelte ezeket a triggereket létrehozni.

**Felhasználói válasz:** Keresse ki a(z) "<sqlstate>" SQLSTATE-hez tartozó üzenetet!

# **GSE1034E Spatial Extender could not disable geocoder "<geocoder-id>" in drop mode for layer "<layer-schema.layername.layer-column>".**

**Magyarázat:** Ennek lehetséges okai a következők:

- v Eddig még soha nem volt engedélyezve, hogy a geocoder a(z) "<layer-schema.layer-name.layercolumn>" réteget automatikusan frissítse.
- v A geocoder le van tiltva drop üzemmódban.

**Felhasználói válasz:** Mielőtt megpróbálná letiltani, vizsgálja meg a geocoder állapotát! Regisztrálva van-e például? Engedélyezve van-e? Ezután döntse el, hogy szükséges e letiltani drop üzemmódban! Ha például még soha nem volt engedélyezve, egyáltalán nem is szükséges letiltani sem.

**GSE1035E Spatial Extender could not disable geocoder "<geocoder-id>" in invalidate mode for layer "<layer-schema.layer-name.layercolumn>".**

**Magyarázat:** Ennek lehetséges okai a következők:

- v Eddig még soha nem volt engedélyezve, hogy a geocoder a(z) "<layer-schema.layer-name.layercolumn>" réteget automatikusan frissítse.
- v A geocoder le van tiltva érvénytelenítő, vagy drop üzemmódban.

**Felhasználói válasz:** Mielőtt megpróbálná letiltani, vizsgálja meg a geocoder állapotát! Regisztrálva van-e például? Engedélyezve van-e? Ezután döntse el, hogy szükséges e letiltani érvénytelenítő üzemmódban! Ha például már le volt tiltva érvénytelenítő módban, másodszor nem szükséges ugyanebben a módban letiltani.

**GSE1036E An SQL error occurred when Spatial Extender tried to drop triggers from a table that contains the column for layer "<layer-schema.layername.layer-column>" (SQLSTATE "<sqlstate>").**

**Magyarázat:** A triggerek célja az adatok egységességének fenntartása azok között az attribútum-oszlopok között, ahonnan a geocoder bemeneti adatai jönnek és azok között a térbeli

oszlopok között, ahova a geocoder kimenete dolgozik. Az SQL hiba akkor jött létre, amikor a DB2 megkísérelte ezeket a triggereket eldobni (drop).

**Felhasználói válasz:** Keresse ki a(z) "<sqlstate>" SQLSTATE-hez tartozó üzenetet!

**GSE1037E Spatial Extender could not geocode source data for table layer "<layer-schema.layer-name.layercolumn>", possibly because an incorrect value "<number-of-attributes>" was assigned to the argument that specifies how many attribute columns are to provide source data for this layer.**

**Magyarázat:** Helytelenül van megadva az ehhez a réteghez tartozó attribútum-oszlopok száma, vagy pedig az oszlopok közül egynek vagy többnek a neve.

**Felhasználói válasz:** Biztosítsa, hogy a réteg valóban a megfelelő számú és nevű hozzárendelt attribútum-oszloppal legyen regisztrálva, illetve ellenőrizze a geocoder be- és kimenő adatainak helyességét!

**GSE1038E An SQL error occurred when Spatial Extender tried to geocode source data for table layer "<layer-schema.layer-name.layercolumn>" in batch mode (SQLSTATE "<sqlstate>").**

#### **Felhasználói válasz:**

- Keresse ki a(z) "<sqlstate>" SQLSTATE-hez tartozó üzenetet!
- v Győződjön meg arról, hogy a réteg primaryUDF paramétere és tartalma helyesen van megadva!

# **GSE1050E The grid size that you specified ("<grid-size>") is invalid for the first grid level.**

**Magyarázat:** Nullát, vagy negatív számot adott meg az első rácsszint rácsméreteként.

**Felhasználói válasz:** Pozitív számot adjon meg rácsméretként!

## **GSE1051E The grid size that you specified ("<grid-size>") is invalid for the second and third grid levels.**

**Magyarázat:** Nullát, vagy negatív számot adott meg a második, vagy harmadik rácsszint rácsméreteként.

**Felhasználói válasz:** Nullát, vagy pozitív számot adjon meg rácsméretként!

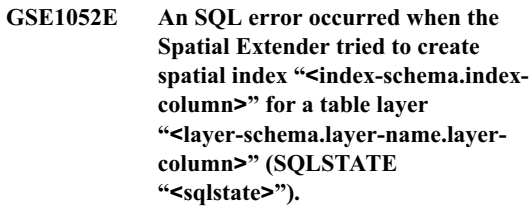

#### **Felhasználói válasz:**

- v Ellenőrizze, hogy a térbeli index helyesen van megadva és a térbeli oszlopnak nincs másik hozzárendelt indexe!
- Keresse ki a(z) "<sqlstate>" SOLSTATE-hez tartozó üzenetet!

# **GSE1500I Source record "<record-number>" was successfully geocoded.**

**Magyarázat:** Az attribútum-adatokat tartalmazó 0A rekord geokódolása sikeresen megtörtént.

# **GSE1501W Source record "<record-number>" was not geocoded.**

**Magyarázat:** A pontossági szint túl magas volt.

**Felhasználói válasz:** Végezze a geokódolást alacsonyabb pontossági szinttel!

## **GSE1502W Source record "<record-number>" was not found.**

**Magyarázat:** A(z) "<record-number>" forrásrekord nem található.

**Felhasználói válasz:** Ellenőrizze, hogy a rekord létezik-e az adatbázisban!

# **GSE2001E Spatial Extender could not perform the operation that you requested.**

**Felhasználói válasz:** Forduljon az adatbázis-adminisztrátorhoz!

#### **GSE2002E A database management system error has occurred.**

**Felhasználói válasz:** Forduljon az adatbázis-adminisztrátorhoz!

#### **GSE2003E The stored procedure that you invoked cannot connect to your workstation.**

**Magyarázat:** A tárolt eljárás nem képes elérni a munkaállomást számára azononosító információt.

**Felhasználói válasz:** Forduljon az adatbázis-adminisztrátorhoz!

**GSE2004E Spatial Extender cannot validate the coordinate system identifier specified in the SDE transfer file that you are importing.**

**Felhasználói válasz:** Próbálja ki egyet, vagy akár többet a következő eljárások közül:

- v Győződjön meg arról, hogy az SDE transzfer-fájlban a térbeli vonatkoztatási rendszer-azonosító a helyes koordinátarendszer-azonosítóra mutat!
- Vizsgálja meg, hogy a helyes koordinátarendszer-azonosító szerepel-e a DB2GSE.COORD\_REF\_SYS katalógus-nézetben! Amennyiben az azonosító nem szerepel ebben a nézetben, tudassa ezt az adatbázis-adminisztrátorral!
- v Ellenőrizze, hogy a SDE transzfer-fájl nem sérült-e! Ha sérültnek bizonyul, próbáljon szerezni és importálni egy sértetlen másolatot!

# **GSE2005E Spatial Extender cannot validate the file that you want to export.**

**Magyarázat:** Ennek a problémának egy vagy több oka is lehet. Lehetséges például, hogy nincs joga a fájl eléréséhez. Vagy esetleg a Spatial Extender nem képes megtalálni, vagy olvasni, esetleg a fájlban szereplő adatok típusát nem képes felismerni.

**Felhasználói válasz:** Győződjön meg, hogy meg van adva a fájl teljesen minősített elérési útvonala! Szintén ellenőrzendő, hogy a db2gse.gse\_export\_shape tárolt eljárás futtatásakor használt felhasználói azonosító olvasási és írási joggal is rendelkezik az elérési útvonal valamennyi alkönyvtárára vonatkozóan. Ellenőrizze, hogy az ezen alkönyvtárakat tartalmazó lemez ugyanarra a csomópontra van-e felcsatolva, mint ahol a DB2 fut, valamint hogy ugyanazt a felcsatolási pontot használja-e, mint ami az elérési útvonalban van megadva! Ellenőrizze azt is, hogy a Spatial Extender felismeri a fájlban található adatok adattípusait!

Ha a hiba továbbra is jelentkezik, próbálja megállapítani, hogy a fájl nem sérült-e! Ha sérült, próbáljon szerezni és importálni egy sértetlen másolatot!

# **GSE2006E An I/O error for a file named "<filename>" has occurred.**

**Magyarázat:** I/O-hiba lépett fel a(z) "<filename>" fájllal kapcsolatosan.

**Felhasználói válasz:** Győződjön meg arról, hogy a fájl létezik, hogy van megfelelő hozzáférése a fájlhoz, és hogy más felhasználó nem használja éppen!

# **GSE2007E Spatial Extender cannot validate the layer to which you want to import data.**

**Magyarázat:** Lehetséges, hogy az oszlop megadása nem pontos, amelyen ez a réteg definiálva van, vagy az is lehet, hogy az oszlop neve nem felel meg a névadási előírásoknak. Hasonlóképpen az is előfordulhat, hogy annak a táblának a neve van helytelenül, vagy szabályellenesen megadva, amelyhez az oszlop tartozik.

**Felhasználói válasz:** Győződjön meg arról, hogy a réteg szerepel a DB2GSE.GEOMETERY\_COLUMNS katalógusnézetben, az oszlop és az azt tartalmazó táblázat neve helyesen van megadva és a névadási előírásoknak is megfelel!

## **GSE2008E Spatial Extender attempted to insert a null into a layer that has a NOT NULL constraint.**

**Felhasználói válasz:** Vagy egy olyan rétegbe importálja az oszlopot, amely nullértéket is el tud fogadni, vagy kérje az adatbázis-adminisztrátortól a NOT NULL korlátozás eltávolítását!

# **GSE2012E Spatial Extender was unable to access the layer that you want to import data to.**

**Magyarázat:** Az a felhasználói azonosító, amelyről el kívánja érni a réteget, nem ad felhatalmazást annak az oszlopnak a megváltoztatására, amelyen a réteg definiálása megtörtént.

# **Felhasználói válasz:** Kérjen az

adatbázis-adminisztrátortól olyan jogosultságot, amire szüksége van (például szüksége lehet az INSERT vagy SELECT jogra azon a táblán, ahová az oszlopok tartoznak)!

#### **GSE2014E Spatial Extender was unable to import data to the layer that you specified.**

**Magyarázat:** A Spatial Extender nem tudta megtalálni azt a réteget, amelybe az adatokat importálni kívánja.

**Felhasználói válasz:** Vizsgálja meg, hogy a réteg szerepel-e a DB2GSE.GEOMETRY\_COLUMNS nézetben! Amennyiben nem, a réteg regisztrálásához használja a db2gse.gse\_register\_layer tárolt eljárást, vagy a Control Center Create Layer ablakát! Ha a réteg fel van sorolva a DB2GSE.GEOMETRY\_COLUMNSben, jelentse a problémát az adatbázisadminisztrátornak!

# **GSE2016E Spatial Extender was unable to import the shape file that you requested to the layer that you specified.**

**Magyarázat:** Az importálni kívánt térbeli adatok adattípusa inkompatibilis annak a rétegnek az adattípusával, amelybe az importnak történnie kellene.

**Felhasználói válasz:** Hozzon létre egy új réteget,

amelynek az adattípusa kompatibilis az importálni kívánt térbeli adatok adattípusával! Ezek után importálja az adatokat ebbe az új rétegbe! Másik megoldási lehetőség: importáljon egy másik alakfájlt—egy olyat, amelynek a térbeli adatai kompatibilisek a feltölteni kívánt réteggel!

## **GSE2021E Spatial Extender was unable to access the shape file that you want to import.**

**Magyarázat:** Ennek a problémának több oka is lehet. Például: lehet, hogy a Spatial Extender nem tudja az alakfájl teljes elérési útvonalát, vagy nem ismeri fel a fájl formátumát, esetleg a fájlt tartalmazó lemez nincs megfelelően felcsatolva.

**Felhasználói válasz:** Győződjön meg, hogy meg van adva a fájl teljes elérési útvonala! Amennyiben ezt megtette, a hiba mégis jelentkezik továbbra is, ellenőrizze, hogy a fájl valóban alakfájl-e és nem valamilyen másfajta fájl került tévedésből alakfájlként megadásra! Amennyiben a fájl valóban alakfájl, a következő lehetőségek közül próbáljon ki egyet:

- v Állapítsa meg, hogy a fájl nem sérült-e! Amennyiben az, próbáljon szerezni és importálni egy sértetlen másolatot!
- Amennyiben a fájl elérése egy másik munkaállomásról történik, ellenőrizze a következőket:
	- A fájlt tartalmazó lemez fel van csatolva.
	- Ez a lemez ugyanazt a felcsatolási pontot használja, mint ami a fájl elérési útvonalnevében meg van adva.
	- A másik munkaállomáson használt felhasználói azonosítónak van olvasási hozzáférése a fájlhoz.

# **GSE2023E Spatial Extender was unable to import attribute data from the shape file that you specified.**

**Magyarázat:** Az alakfájl attribútumoszlopának definíciója nem fordítható le a hozzá tartozó oszlop definíciójává abban a táblában, ahová az adatokat importálni kívánja.

**Felhasználói válasz:** Győződjön meg arról, hogy az attribútumoszlop adattípusa, maximális hossza és egyéb jellemzői lefordíthatók megegyező, vagy összevethető

formában az importálás célját képező attribútumoszlopba!

#### **GSE2026E Spatial Extender was unable to create a file to contain the data that it could not import.**

**Magyarázat:** Egy alakfájl importálásakor a Spatial Extender összegyűjti ebbe a fájlba az alakfájl valamennyi olyan rekordját, amelyet nem sikerült importálnia, így azok kijavíthatók és a későbbiekben importálhatók lesznek. Jelen esetben a Spatial Extender nem rendelkezett elegendő információval vagy jogosultsággal a visszautasított rekordok tárolása céljára szolgáló fájl létrehozásához.

**Felhasználói válasz:** Adjon meg egy teljesen minősített elérési útvonalat annak a fájlnak, amelyet a Spatial Extender létre fog hozni a visszautasított rekordok tárolására! Ellenőrizze, hogy nem létezik ugyanezzel a névvel és elérési útvonallal már egy másik fájl! Arról is győződjön meg, hogy a felhasználói azonosító, amelyről a db2gse.gse\_import\_shape tárolt eljárást futtatja olvasási és írási hozzáféréssel is rendelkezik az elérési útvonal valamennyi katalógusához! Ellenőrizze, hogy az ezen alkönyvtárakat tartalmazó lemez ugyanarra a csomópontra van-e felcsatolva, mint ahol a DB2 fut, valamint hogy ugyanazt a felcsatolási pontot használja-e, mint ami az elérési útvonalban van megadva!

#### **GSE2027E Spatial Extender could not perform the import or export operation that you requested.**

**Magyarázat:** Nincs elegendő memória a művelet befejezéséhez. Lehetséges, hogy az importált, illetve exportált fájl megsérült, ezért okoz irreálisan nagy memória-foglalást.

**Felhasználói válasz:** Próbálja meg ismét az importálási, illetve exportálási műveletet! Amennyiben a hiba továbbra is fennáll, próbálja megállapítani, hogy a fájl nem sérült-e! Amennyiben az, próbáljon szerezni egy sértetlen másolatot és importálja, illetve exportálja ezt! Amennyiben a probléma továbbra is fennáll, jelentse az adatbázis-adminisztrátornak!

# **GSE2030 Spatial Extender was unable to import data to the column that you specified.**

**Magyarázat:** A megadott oszlop rétegként való bejegyzése még nem történt meg.

**Felhasználói válasz:** Ha SDE adatokat kíván importálni, a DB2 Control Center, vagy a db2gse.gse\_import\_sde tárolt eljárás segítségével jegyeztesse be az oszlopot rétegként és így végezze el az adatok importálását! Ha alakadatokat kíván importálni, a DB2 Control Center, vagy a db2gse.gse\_import\_shape tárolt eljárás segítségével jegyeztesse be az oszlopot rétegként és így végezze el az adatok importálását!

# **GSE2031 Spatial Extender was unable to import data to the layer that you specified.**

**Magyarázat:** Már nem létezik az a tábla, amelyen a réteget létrehozták.

**Felhasználói válasz:** Ha SDE adatokat kíván importálni, a DB2 Control Center, vagy a db2gse.gse\_import\_sde tárolt eljárás segítségével hozza létre újra a táblázatot, majd végezze el az importálást! Ha alakadatokat kíván importálni, a Control Center vagy a db2gse.gse\_import\_shape tárolt eljárás segítségével hozza létre újra a táblát, majd importálja az adatokat!

## **GSE2032E Spatial Extender could not import attribute data.**

**Magyarázat:** Az import-fájlban megadott egy vagy több attribútumoszlopnak nincs megfelelője a táblába n, amelybe importálni kívánja az adatokat.

**Felhasználói válasz:** Azonosítsa az import-fájlban azt az oszlopot (illetve valamennyi olyan oszlopot), amelyhez nincs hozzá tartozó oszlop abban a táblában, amelybe betölteni szándékozik! Eztán lássa el a táblát a hiányzó oszlop(ok)kal! Másik megoldásként azt is megteheti, hogy megváltoztatja az import célját egy másik rétegre és olyan attribútum-oszlopokat állít be, amelyek különböznek az eredetileg beállítottaktól.

# **GSE2033E Spatial Extender could not read the complete file that you want to import.**

**Magyarázat:** Lehetséges, hogy a fájl sérült vagy csonkolt.

**Felhasználói válasz:** Próbálja meg az importálást mégegyszer! Ha a hiba továbbra is fennáll, próbáljon szerezni és importálni egy sértetlen másolatot a fájlról!

# **GSE2034E Spatial Extender could not import the SDE transfer file that you requested.**

**Magyarázat:** Az importálni kívánt térbeli adatok adattípusa inkompatibilis annak a rétegnek az adattípusával, amelybe az importnak történnie kellene.

**Felhasználói válasz:** Hozzon létre egy új réteget, amelynek az adattípusa kompatibilis az importálni kívánt térbeli adatok adattípusával! Ezek után importálja az adatokat ebbe az új rétegbe! Másik megoldási lehetőség: importáljon egy másik SDE transzfer-fájlt—egy olyat, amelynek a térbeli adatai kompatibilisek a feltölteni kívánt réteggel!

## **GSE3001E Unknown system failure.**

**Magyarázat:** Váratlan rendszerhiba lépett fel.

**Felhasználói válasz:** Javítsa ki a szintaxist, azután indítsa újra a funkciót! Amennyiben a probléma még mindig tapasztalható, forduljon a technikai támogatáshoz!

# **GSE3002E Invalid Well-Known Text string.**

**Magyarázat:** Érvénytelen Well-Known Text karakterlánc került beírásra az elindított funkció bemeneteként.

**Felhasználói válasz:** Javítsa ki a karakterláncot, azután indítsa újra a funkciót! A Well-Known Text karakterláncok megfelelő formátumával kapcsolatosan lapozza fel a DB2 Spatial Extender User's Guide and Reference kézikönyvet!

## **GSE3003E Invalid SRID.**

**Magyarázat:** Az a térbeli vonatkoztatási rendszer-azonosító (spatial reference system identifier = SRID), amelyet jelen funkciónak megkísérelt

megadni, nem szerepel a DB2 Spatial Extender rendszerkatalógus felsorolásában.

**Felhasználói válasz:** Vagy adjon meg egy olyan SRID-t, amely jelenleg is szerepel a DB2GSE.SPATIAL\_REF\_SYS katalógus-nézetben, vagy hozzon létre egy olyan térbeli vonatkoztatási rendszert, amelyben megtatlálható a megadni kívánt SRID.

#### **GSE3004E Insufficient memory.**

**Magyarázat:** Nem volt elegendő rendelkezésre álló memória. A DB2 Spatial Extender egy megabájtig terjedő memóriát igényel.

**Felhasználói válasz:** Állítsa át a memória kiosztását, hogy több legyen elérhető a DB2 Spatial Extender számára. Ha nem lehetséges a memóriakiosztás megváltoztatása, adjon hozzá több fizikai memóriát!

## **GSE3005E Geometries' SRIDs differ.**

**Magyarázat:** A DB2 Spatial Extender funkciójának átadott geometriáknak azonos térbeli vonatkoztatási rendszer-azonosítóval (SRID) kell rendelkezniük.

**Felhasználói válasz:** Állítsa elő újra az egyik geometriát oly módon, hogy térbeli vonatkoztatási rendszere megegyezzen a másikéval!

## **GSE3006E Invalid binary string.**

**Magyarázat:** Helytelenül létrehozott Well-Known Binary karakterlánc, vagy ESRI bináris karakterlánc került beírásra az elindított funkció bemeneteként.

**Felhasználói válasz:** Hozza létre újra a karakterláncot a megfelelő formátumban! A megfelelő formátum meghatározásához a DB2 Spatial Extender User's Guide and Reference kézikönyv nyújt segítséget.

## **GSE3007E Valid geometry not specified.**

**Magyarázat:** Az elindított funkció nem kapott érvényes geometria-típust. Az érvényes típusok: geometria, pont, vonalsorozat, sokszög, többpont és többvonalsorozat (geometry, point, linestring, polygon, multipoint, multilinestring, és multipolygon).

**Felhasználói válasz:** Adja ki újra az SQL utasítást érvényes geometria-típussal!

#### **GSE3008E Parentheses not balanced.**

**Magyarázat:** A Well-Known Text ábrázoló karakterláncban a bal zárójelek száma nem azonos a jobb zárójelek számával.

**Felhasználói válasz:** Írja be a karakterláncot újra, biztosítva valamennyi nyitózárójelhez a megfelelő lezáró zárójelet!

#### **GSE3009E Too many parts specified.**

**Magyarázat:** A bináris vagy szöveges karakterláncban szereplő részek száma nagyobb, mint az éppen megadott részek száma.

**Felhasználói válasz:** Írja be újra a karakterláncot a helyes rész-számmal!

#### **GSE3010E Incorrect geometry type.**

**Magyarázat:** Rossz geometria-típus került megadásra az elindított funkciónak. Például: egy vonalsor került megadásra egy olyan funkciónál, amely sokszögeket fogad bemenetként.

**Felhasználói válasz:** Vagy adjon meg a funkciónak egy olyan geometria-típust, amit fel tud dolgozni, vagy használjon egy olyan funkciót, amely elfogadja azt a geometria-típust, amelyet meg kíván adni!

#### **GSE3011E Text string is too long.**

**Magyarázat:** A geometria-leíró szöveges karakterlánc hossza meghaladja a 4000 karakteres maximális hosszat.

**Felhasználói válasz:** A geometria túl sok részletet tartalmaz ahhoz, hogy át lehessen alakítani szöveggé. Ehelyett azonban lehetséges WKB formátumra, vagy ESRI bináris alak-formátumra alakítani.

#### **GSE3012E Invalid parameter value.**

**Magyarázat:** Érvénytelen paraméter került átadásra a függvénynek.

**Felhasználói válasz:** Vesse össze a funkció szintaxisát a DB2 Spatial Extender User's Guide and Reference kézikönyvben találhatókkal. Javítsa ki az érvénytelen paramétert, azután küldje el újra a funkciót!

#### **GSE3013E Invalid grid size.**

**Magyarázat:** A következő érvénytelen specifikációk egyike került megadásra:

- v Negatív szám került megadásra rácsméretként az első, második, vagy harmadik rácsszinten.
- v Nulla került megadásra rácsméretként az első rácsszinten.
- v A második rácsszintre megadott rácsméret kisebb, mint az első rácsszint rácsmérete.
- v A harmadik rácsszintre megadott rácsméret kisebb, mint a második rácsszint rácsmérete.

**Felhasználói válasz:** A Create Index ablak vagy a db2gse.gse\_enable\_idx tárolt eljárás segítségével adjon meg érvényes rácsméretet! Rácsmérettel kapcsolatos további információkat a DB2 Spatial Extender User's Guide and Reference kézikönyben találhat.

#### **GSE3014E Grid size too small.**

**Magyarázat:** A megadott rácsméret azt eredményezi, hogy geometriánként több, mint 1000 rácscella keletkezik.

**Felhasználói válasz:** A Create Index ablak vagy a db2gse.gse\_enable\_idx tárolt eljárás segítségével növelje meg a rácsméretet, vagy adjon meg más rácsméretet!

#### **GSE3015E Invalid geometry produced.**

**Magyarázat:** A beírt paraméterek érvénytelen geometriához vezettek. Például a LineFromShape funkció segítségével bevitt paraméterek érvénytelen geometriát hoznak létre. Érvénytelen geometria az, amely megsérti a geometria tulajdonságait.

**Felhasználói válasz:** Javítsa ki a paramétert, azután küldje el újra a geometriát!

#### **GSE3016E Wrong geometries submitted.**

**Magyarázat:** A funkció két, adott típusú geometriát várt, és ezeket nem kapta meg. Az ST\_Union funkció pédául két azonos dimenziójú geometriát várt, és kapott ehelyett egy pontot és egy vonalsort, amelyek különböző dimenziójúak.

**Felhasználói válasz:** Olyan geometriákat adjon meg, amelyeket a funkció érvényes bemenetként tud

elfogadni! Annak eldöntésében, hogy mely geometria-típusok érvényesek ebben a funkcióban, a DB2 Spatial Extender User's Guide and Reference kézikönyből kaphat segítséget.

#### **GSE3017E Geometry integrity error.**

**Magyarázat:** A funkció nem tudja feldolgozni a megadott geometriát, mivel a geometria egy vagy több tulajdonsága megsérti az integritási korlátozást.

**Felhasználói válasz:** Adja meg újra a geometriát, helyesen definiálva tulajdonságait! Az egyes geometriák tulajdonságaival kapcsolatos további információt a DB2 Spatial Extender User's Guide and Reference kézikönyben találhat.

## **GSE3018E Too many points.**

**Magyarázat:** Egy geometria felépítése meghaladta az 1 MB tárolási korlátot; a geometriának túl sok pontja van.

**Felhasználói válasz:** Távolítsa el a szükségtelen pontokat! Teljesítmény- és tárolási szempontok miatt csupán azokat a pontokat kell bevinni, amelyek a geometria meghatározásához szükségesek. Az összes nem-alapvető pontot ki kell hagyni.

## **GSE3019 Geometry is too small.**

**Magyarázat:** Az ST\_Difference, ST\_Intersection, ST\_SymmetricDiff, vagy ST\_Union funkciók által visszaadott geometria túl kicsi ahhoz, hogy a jelenlegi koordinátarendszerben az érékei megjelenjenek.

**Felhasználói válasz:** Ha egy ilyen eredményre szükség van, a db2gse.gse\_enable\_sref tárolt eljárás segítségével növelje meg a forrás-geometria térbeli vonatkoztatási rendszerének xyunits paraméterét! Ezek után állítsa elő újra a táblázatot, amelyben a forrásgeometria található!

#### **GSE3020E Buffer out of bounds.**

**Magyarázat:** A puffer funkció egy olyan puffert hozott létre, amely kívül esik a koordinátarendszeren.

**Felhasználói válasz:** Vagy csökkentse a puffertávolságot, vagy változtassa meg a forrásgeometria koordinátarendszerét! A legtöbb esetben a koordinátarendszer megváltoztatása

szükségessé teszi a térbeli oszlop újbóli betöltését.

#### **GSE3021E Invalid scale factor.**

**Magyarázat:** Egy méretezési tényező (XY egység, Z egység, vagy egy M egység) nem lehet 1-nél kisebb.

**Felhasználói válasz:** A db2gse.gse\_enable\_sref tárolt eljárás segítségével korrigálja a DB2GSE.SPATIAL\_REF\_SYS katalógusnézetben valamennyi olyan méretezési tényezőt, amely kisebb 1-nél!

#### **GSE3022E Coordinate out of bounds.**

**Magyarázat:** Egy koordináta vagy túl nagy, vagy túl kicsi ahhoz, hogy beilleszkedjen a koordinátarendszer keretei közé.

**Felhasználói válasz:** Vizsgálja meg, hogy a koordináta értéke helyes-e! Amennyiben az, vizsgálja meg, befér-e a je lenleg használt koordinátarendszer keretei közé! A koordinátarendszerrel kapcsolatos információkat a DB2GSE.COORD\_REF\_SYS katalógusnézetben találhatja meg.

## **GSE3023E Invalid coordinate system ID.**

**Magyarázat:** A Spatial Extender nem tudja érvényesíteni a megadott koordinátarendszer azonosítót.

**Felhasználói válasz:** Vizsgálja meg, hogy az azonosító szerepel-e a DB2GSE.COORD\_REF\_SYS katalógus-nézetben! Amennyiben nem található meg itt, ellenőrizze az azonosító helyességét és kérje meg az adatbázis-adminisztrátort, hogy vegye azt fel a Spatial Extender rendszerkatalógusba!

#### **GSE3024E Invalid annotation text.**

**Magyarázat:** A megadott koordinátarendszert meghatározó megjegyzés-szöveg nem alakítható át érvényes projekcióvá.

**Felhasználói válasz:** Keresse meg a koordinátarendszer megjegyzés-szövegét a DB2GSE.COORD\_REF\_SYS katalógusnézetben! Vizsgálja meg, hogy a szöveg helyesen írja-e le a rendszert! Ebben segítségére lehet a DB2 Spatial Extender User's Guide and Reference kézikönyv koordinátarendszerekkel kapcsolatos fejezete.

#### **GSE3025E Projection error.**

**Magyarázat:** Hiba jelentkezett egy geometria projekciójának kísérletekor.

**Felhasználói válasz:** Győződjön meg arról, hogy a geometria belül van a projekció legális tartományán.

#### **GSE3026E Polygon rings overlap.**

**Magyarázat:** Egy sokszög gyűrűi nem fedhetik át egymást, de metszhetik egymást egy adott szögben.

**Felhasználói válasz:** Javítsa ki a sokszög koordinátáit, azután küldje el újra!

#### **GSE3027E Too few points.**

**Magyarázat:** A vonalsoroknak legalább két pontból kell állniuk, a sokszögeknek pedig legalább négyből.

**Felhasználói válasz:** Adja meg újra a geometriát a megfelelő számú ponttal!

#### **GSE3028E Polygon is not closed.**

**Magyarázat:** Egy sokszög kezdő- és végpontja nem ugyanaz.

**Felhasználói válasz:** Szerkessze át a sokszög koordinátalistáját, biztosítva, hogy a kezdő- és végpont egybeesik, majd adja ki újra a parancsot!

#### **GSE3029E Exterior ring is invalid.**

**Magyarázat:** A külső gyűrű nem foglalja magában a belső gyűrűt. A belső gyűrű teljes egészében, minden átfedés nélkül kívül van a külső gyűrűn.

**Felhasználói válasz:** Biztosítsa, hogy a belső gyűrű koordinátái teljes egészében a külső gyűrű belsejében helyezkedjenek el! Amennyiben a belső gyűrű egy másik sokszög külső gyűrűjét jelenti, akkor adja meg a geometriát multi-sokszögként!

## **GSE3030E Polygon has no area.**

**Magyarázat:** Egy geometeria csak akkor képez sokszöget, ha koordinátái kétdimenziós síkra feszülnek a térben.

**Felhasználói válasz:** Szerkessze át a sokszög

koordinátáit oly módon, hogy egy területet fogjanak közre, majd küldje el újra a sokszöget! Amennyiben viszont az a helyes, küldje el vonalsorként!

#### **GSE3031E Polygon contains a spike.**

**Magyarázat:** Egy sokszögben csak a kezdő és a végpont lehet azonos. A sokszöggyűrű valamennyi ettől különböző pontja egymástól is különböző kell hogy legyen és közösen körül kell, hogy zárjanak egy területet.

**Felhasználói válasz:** Keressen olyan koordinátapárokat, amelyeknek azonos az X és Y értékük! Szerkessze át a pontokat oly módon, hogy a sokszög egyetlen területet fogjon körül, ezután küldje el újra a sokszöget!

#### **GSE3032E Exterior rings overlap.**

**Magyarázat:** Egy multisokszög külső gyűrűi szögben metszhetik egymást, de nem fedhetik át egymást.

**Felhasználói válasz:** Szerkessze át a külső gyűrűk koordinátáit oly módon, hogy azok ne fedjék át egymást, majd küldje el újra a multisokszöget!

#### **GSE3033E Polygon intersects itself.**

**Magyarázat:** Egy sokszöggyűrű nem metszheti saját magát.

**Felhasználói válasz:** Szerkessze át a magát metsző gyűrű koordinátáit, majd küldje el újra a sokszöget!

#### **GSE3034E Invalid number of measures.**

**Magyarázat:** A bináris karakterlánc méretek száma, azaz *number of measures* paramétere olyan méret-számot tartlamz, amely különbözik a karakterlánchoz tartozó méret-számtól.

**Felhasználói válasz:** Szerkessze át a méret-szám, azaz *number of measures* paramétert úgy, hogy az összhangban legyen a bináris karakterláncban megadott számmal.

#### **GSE3035E Invalid number of parts.**

**Magyarázat:** A bináris karakterlánc részek száma, azaz *number of parts* paramétere egy olyan számot

adott meg, amely különbözik a karakterlánchoz tartozó rész-szám értékétől.

**Felhasználói válasz:** Szerkessze át a rész-szám, azaz *number of parts* paramétert úgy, hogy az összhangban legyen a bináris karakterláncban megadott számmal!

#### **GSE3036E Invalid part offset.**

**Magyarázat:** A bináris karakterlánc *part offset* paramétere olyan részeltolást adott meg, amely különbözik a karakterláncon belüli részeltolástól.

**Felhasználói válasz:** Szerkessze át a *part offset* paramétert úgy, hogy összhangban legyen a bináris karakterláncon belül megadott részeltolással!

#### **GSE3037E Invalid part separator.**

**Magyarázat:** A program érvénytelen geometriát észlelt; a részelválasztó érvénytelen.

**Felhasználói válasz:** Hívja az IBM képviselőjét!

#### **GSE3038E BLOB too small.**

**Magyarázat:** Az adott bináris nagy objektum (binary large object = BLOB) bájtjainak száma kisebb, mint a ellátott BLOB bájtszáma.

**Felhasználói válasz:** Tegye egyenlővé a BLOB hosszát bájtjainak számával, azután küldje el újra a funkciót!

#### **GSE3039E Invalid entity type.**

**Magyarázat:** A program érvénytelen geometriát észlelt; a társított elem-típus érvénytelen.

**Felhasználói válasz:** Hívja az IBM képviselőjét!

#### **GSE3040E Invalid byte order.**

**Magyarázat:** A bájtsorrendnek 0-nak vagy 1-nek kell lennie.

**Felhasználói válasz:** Szerkessze át a bájtsorrendet úgy, hogy vagy 0 legyen (kis endián) vagy 1 (nagy endián).

#### **GSE3041E Invalid part.**

**Magyarázat:** Egy függvényparaméter egy olyan részre indexel, ami nem létezik. Ez a hiba fog létrejönni például akkor, ha az ST\_GeometryN funkció 3-as értéket kapott, hogy egy többpont harmadik pontját adja vissza, olyan esetben, amikor a többpont csak két pontból áll.

**Felhasználói válasz:** Szerkessze át a paramétert, majd küldje el újra a funkciót!

#### **GSE3042E Empty geometry.**

**Magyarázat:** Üres geometria került megadásra az ST\_AsBinary funkciónak, még akkor is, ha nincs engedélyezve bemenetként ebben a funkcióban.

**Felhasználói válasz:** Szerkessze át az elküldött SQL utasítást úgy, hogy csak a nem-üres geometria kerüljön átadásra az ST\_AsBinary funkciónak. Az üres geometriák kizárása lehetséges például a WHERE tagmondat és az ST\_IsEmpty függvény segítségével.

# **Fejezet 11. SAT üzenetek**

Ez a fejezet a Satellite (SAT) üzeneteket tartalmazza. Az üzenetek növekvő számsorrendben következnek.

**SAT1000I Az ehhez a csoporthoz tartozó első alkalmazásverziót a rendszer alapértelmezés szerint úgy állította be, hogy megegyezzen a Tipikus szatellit telepítésnél használt értékkel.**

**Magyarázat:** Ha a Tipikus módszerrel telepít szatellitet, a rendszer a szatellit alkalmazásverzióját egy előre megadott értékre állítja be. Ez az előre megadott alkalmazásverzió ugyanaz, mint a csoporthoz létrehozott első alkalmazásverzió alapértelmezett értéke.

**Felhasználói válasz:** Ha a csoport szatellitjeit nem a Tipikus módszerrel telepítette, vagy a telepítés után megváltoztatta az alkalmazásverziót egy vagy több szatellit esetében, győződjön meg róla, hogy az új alkalmazásverzió létrehozásához megadott azonosító összhangban van a szatellit alkalmazásverziójával!

# **SAT1001I Az egyik jegyzettömblapról kötelező információ hiányzik. A jegyzettömb annál az oldalnál fog kinyílni, ahonnan az információ hiányzik.**

**Magyarázat:** Minden kötelező mezőt ki kell tölteni a művelet elvégzéséhez.

**Felhasználói válasz:** Töltse ki a szükséges információt és próbálja újra a műveletet!

# **SAT1002I Sikeres próbaösszeköttetés vagy csatolás jött létre a kiválasztott célhoz a megadott hitelesítési adatok használatával.**

**Magyarázat:** A rendszer megkísérelt a célhoz kapcsolódni. A kapcsolat vagy csatolás sikeresen létrejött a megadott hitelesítési adatok használatával.

**Felhasználói válasz:** Nincs tennivaló.

# **SAT2000W A változások nem kerültek mentésre. Kíván menteni?**

**Magyarázat:** A változások mentése nélkül készül kilépni az ablakból vagy jegyzettömbből.

**Felhasználói válasz:** Ha el kívánja menteni a változásokat, kattintson a Yes-re! Egyébként kattintson a No-ra!

# **SAT2001W A rendszer ATTACH vagy CONNECT utasítást talált a parancsfájlban.**

**Magyarázat:** Úgy látszik, hogy a parancsfájl CONNECT vagy ATTACH utasítást tartalmaz. Szatelliten a szükséges példány-szintű csatolás (attach) vagy adatbázis-szintű kapcsolat (connect) önműködően létrejön, mielőtt a rendszer végrehajtana egy DB2 példány vagy egy DB2 adatbázis parancsfájlt. Ezért nem szükséges ATTACH vagy CONNECT utasítást tenni a DB2 példány vagy adatbázis parancsfájlokba, kivéve akkor, ha a parancsfájl több végrehajtási célt is megad.

**Felhasználói válasz:** Ha a parancsfájl nem ad meg több célt, távolítsa el a CONNECT vagy ATTACH utasításokat a parancsfájlból!

# **SAT2002W A parancsfájl tartalma esetleg nem felel meg a parancsfájl típusának.**

**Magyarázat:** Vagy olyan módon módosították a parancsfájl tartalmát, ami nem felel meg a parancsfájl típusának, vagy a parancsfájl típusát úgy változtatták meg, hogy az nincs összhangban a parancsfájl tartalmával.

**Felhasználói válasz:** Biztosítsa, hogy a parancsfájl típusa és a parancsfájl tartalma kompatíbilis legyen!

#### **SAT2003W Implicit táblaterület jött létre.**

**Magyarázat:** A bővítés hatására legalább egy implicit táblaterület jött létre.

**Felhasználói válasz:** Változtassa meg a parancsfájlban lévő táblaterületeket, ha a létrejövő táblaterületek nem felelnek meg az üzleti követelményeinek!

## **SAT2014W Biztos benne, hogy bővíteni kívánja a(z) "<szatellit>" szatellitet?**

**Magyarázat:** Ha egy szatellitet bővít, a szatellit elkezdi végrehajtani a csoport parancskötegeit. Csak egy szatellitet bővítsen, amikor az sikeresen végrehajtotta a javító parancsköteget és kész a csoport parancskötegek végrehajtására!

**Felhasználói válasz:** Kattintson a Yes-re, ha azt kívánja, hogy a szatellit végrehajtsa a csoport parancskötegeket! Egyébként kattintson a No-ra!

# **SAT2015W Biztos benne, hogy javítani kívánja a(z) "<szatellit>" szatellitet?**

**Magyarázat:** Ha a szatellitet javító módba állítja, az megakadályozza, hogy a szatellit végrehajtsa a csoport parancskötegeket. A szatellit csak akkor tudja végrehajtani a javító parancsköteget, ha visszaállítja a csoport parancskötegek végrehajtására! Csak akkor állítsa a szatellitet javító módba, amikor a szatellitnek szervizre van szüksége!

**Felhasználói válasz:** Kattintson a Yes-re, ha a szatellitet javító módba kívánja állítani, és így végre tudja hajtani a javító parancsköteget! Egyébként kattintson a No-ra!

# **SAT2016W Már létezik "<objektum>" nevű objektum a(z) "<adatbázis>" adatbázisban. Biztos benne, hogy felül kívánja azt írni?**

**Magyarázat:** Ha egy objektumot felülír, akkor az objektumra hivatkozó egyéb objektumokra is hatással van.

**Felhasználói válasz:** Kattintson a Yes-re az objektum felülírásához! Egyébként kattintson a No-ra!

# **SAT2017W Már létezik "<objektum>" nevű objektum a(z) "<adatbázis>" adatbázisban, és azt egy másik objektum használja éppen. Biztos benne, hogy meg kívánja változtatni az objektum definícióját?**

**Magyarázat:** Ha egy objektum definícióját megváltoztatja, az összes többi, az objektumra hivatkozó objektumra is hatással van.

**Felhasználói válasz:** Kattintson a Yes-re, ha meg kívánja változtatni az objektum definícióját! Egyébként kattintson a No-ra!

# **SAT2018W Biztos benne, hogy meg kívánja változtatni a(z) "<objektum>" objektum definícióját?**

**Magyarázat:** Ha egy objektum definícióját megváltoztatja, az összes többi, az objektumra hivatkozó objektumra is hatással van.

**Felhasználói válasz:** Kattintson a Yes-re, ha meg kívánja változtatni az objektum definícióját! Egyébként kattintson a No-ra!

## **SAT2019W Már létezik "<objektum>" nevű objektum a(z) "<adatbázis>" adatbázisban. Kívánja átnevezni a(z) "<objektum>" objektumot, mielőtt az új objektum létrejön a(z) "<adatbázis>" adatbázisban?**

**Magyarázat:** Miközben a rendszer a(z) "<objektumot>" hozta létre a(z) "<adatbázis>" adatbázisban, ugyanolyan nevű, már létező objektumot talált. Az objektumoknak egyedi névvel kell rendelkezniük.

**Felhasználói válasz:** Kattintson a Yes-re, ha az objektumot más névvel kívánja menteni! Egyébként kattintson a No-ra! Az objektum nem fog létrejönni.

# **SAT2020W Legalább egy megadott szatellit jelenleg aktív. A rendszer nem hajt végre műveletet az aktív szatelliteken.**

**Magyarázat:** Amikor a szatellit aktív és összehangolást végez, nem változtatható meg. **Felhasználói válasz:** Állapítsa meg, hogy jelenleg melyik szatellit aktív! Várjon. amíg a szatellit befejezi az összehangolást, és próbálja újra a kérést!

## **SAT2021W Sikertelen próbaösszeköttetés vagy csatolás jött létre a kiválasztott célhoz a megadott hitelesítési adatok használatával.**

**Magyarázat:** A rendszer megkísérelt a megadott céllel kapcsolatot vagy csatolás létrehozni. Az összeköttetést nem lehetett megvalósítani egy hitelesítési hiba miatt.

**Felhasználói válasz:** Ellenőrizze, hogy a hitelesítési adatok helyesek-e a cél esetében, és próbálja újra a kérést!

## **SAT2022W Változásokat tud létrehozni a szatelliten, ha az teszt szatellit. Óvatosan kell eljárni annak érdekében, hogy a szatellit állapota következetes maradjon.**

**Magyarázat:** Ha egy szatellitet teszt szatellitként állít be, az azt jelenti, hogy teszt parancskötegeket fog végrehajtani. A teszt parancsköteg olyan lépéseket tartalmazhat, amelyek bizonytalan eredményt állítanak elő, és így a szatellitet következetlen állapotba hozza. Csak akkor tanácsos egy szatellitet teszt szatellitként beállítani, amikor elfogadható, hogy az ki van téve ezeknek a kockázatoknak.

**Felhasználói válasz:** Kattintson az OK-ra, ha a szatellitet a teszt szatellitként kívánja beállítani! Egyébként kattintson a Cancel-re!

## **SAT2023W Biztos benne, hogy ezt a teszt szatellitet éles szatellitté kívánja változtatni? A szatelliten végezhető adminisztratív funkciók köre erősen korlátozódik.**

**Magyarázat:** A teszt szatellit arra szolgál, hogy bizonyos konfigurációs változásokat kipróbáljon, mielőtt ezeket a változásokat az éles szatelliteken végrehajtaná. Ezért a teszt szatellit következetlen állapotban lehet, ha a konfigurációs változások nem sikeresek. Ha meg kívánja javítani a teszt szatellitet, állítsa vissza konzisztens állapotba, hogy a konfigurációs változásokat újra és újra ki lehessen

próbálni! A teszt szatelliteken több adminisztratív műveletet lehet végrehajtani. Ha a szatellitet éles szatellitté változtatja, azt már nem lehet teszt célokra használni. A szatelliten elvégezhető adminisztratív funkciók köre szükségszerűen erősen korlátozódik.″;

**Felhasználói válasz:** Kattintson az OK-ra, ha a szatellitet éles szatellitként kívánja beállítani! Egyébként kattintson a Cancel-re!

# **SAT2024W Az összehangolási folyamat folyamatban van. Biztos benne, hogy meg kívánja állítani?**

**Magyarázat:** Folyamatban volt az összehangolási folyamat, amikor a terminate művelet kiadásra került.

**Felhasználói válasz:** Ha folytatja a leállítást, az összehangolási folyamat meg fog állni, mielőtt magától befejeződne. Tanácsos volna visszavonni a megállítást, és engedni, hogy az összehangolási folyamat befejeződjön.

# **SAT2025W If you use anything other than a noncomplete consistent-change-table in a consolidation scenario, the target table is refreshed when satellites synchronize.**

**Magyarázat:** Konszolidációs többszörözési helyzetben egy nem komplett consistent-change-datatable nem eredményezi a cél tábla teljes frissítését a szatelit szinkronizálásakor. Minden egyéb táblatípus (például egy point-in-time cél tábla felhasználói másolata) teljes frissítés teredményez a cél táblában a szatelit szinkronizálásakor. Amennyiben a többszörözési forgatókönyv meghatározásakor megadásra került, hogy az adatbefogás teljes frissítést jelent, a cél tábla teljes frissítésen megy keresztül minden egyes szatelit szinkronizáláskor. Amennyiben nincs megadva, hogy az adatbefogás teljes frissítést jelent, a cél tábla teljes frissítése első alkalommal csak akkor kerül teljes frissítésre, amikor az Apply programot elindítják a szateliten.

**Felhasználói válasz:** Ha azt kívánja, hogy a cél tábla frissítve legyen, amikora szatelit szinkronizál, nem kell semmit tennie. Amennyiben meg kívánja a cél tábla típusát változtatni, el kell távolítania a DB2 vezérkiszolgálóról a többszörözési előírások általánosításának hatásait, majd ezután a

Vezérlőközponthoz visszatérve módosítani a többszörözési forgetókönyvet. Ezután lehet általánosítani ismét a többszörözés előírásait.

#### **SAT2026W The satellite should be synchronized once before the user changes user data. User data that is changed before the initial synchronization of the satellite cannot be replicated.**

**Magyarázat:** A szatelit szinkronizálásakor a Capture és Apply programok elindításra kerülnek a szateliten. Attól függően, hogy hogyan van definiálva a többszörözési forgatókönyv, a felhasználói adatok első összehangolás előtti szatelit-adatbázisbeli változásai vagy nem kerülnek többszörözésre a vállalati forrásokban, vagy a szateliten felülírásra kerülnek :

- v Amennyiben a többszörözési forgatókönyv konszolidáció vagy frissítés, mindenütt egy irányba, a szatelittől a vállalati forrás felé: az első összehangolás előtt a felhasználói adatokban történt változtatások nem többszörözhetők a szatelitről a vállalati forrás felé. A Capture program indításakor a program nem tudja ezekt a változásokat elfogni.
- v Amennyiben a többszörözési forgatókönyv szétosztás vagy frissítés, mindenütt egy irányba, a vállalati forrástól a szatelit felé meghatározott többszörözési iránnyal: az első összehangolás előtt a felhasználói adatokban történt változtatások felülíródnak, amikor a teljes frissítés megtörténik a szatelitről.

**Felhasználói válasz:** Utasítsa valalamennyi szatelit-felhasználót, hogy mielőtt adatcserét hajtanának végre a szatelittel, végezzenek összehangolást!

## SAT3000N The name "<name>" already exists.

**Magyarázat:** Olyan nevű ("<név>") objektum, mint amelyet éppen létre kíván hozni, már létezik.

**Felhasználói válasz:** Adjon meg egyedi nevet!

# **SAT3001N A másolás célneve ("<célnév>") már létezik a(z) "<cdb>" adatbázisban.**

**Magyarázat:** A másoláshoz megadott név ("<célnév>") nem egyedi a(z) "<cdb>" szatellit-vezérlő adatbázisban.

**Felhasználói válasz:** Adjon meg egyedi nevet!

## **SAT3002N A(z) "<alkalmazásverzió-név>" már létezik a(z) "<csoportnév>" csoportban.**

**Magyarázat:** Az alkalmazásverzióhoz megadott név már használatban van ebben a csoportban.

**Felhasználói válasz:** Adjon meg olyan nevet az alkalmazásverziónak, amelyet a(z) "<csoportnév>" csoport még nem használ.

# **SAT3003N Még nem létezik alkalmazásverzió ehhez a csoporthoz.**

**Magyarázat:** A csoporton kért műveletnek legalább egy alkalmazásverzióra van szüksége.

**Felhasználói válasz:** Hozzon létre alkalmazásverziót a csoporthoz!

## **SAT3004N A(z) "<név>" objektum nem létezik.**

**Magyarázat:** A megadott objektum ("<név>") nem létezik. Esetleg valaki eltávolította, miután a rendszer kitöltötte az objektumot tartalmazó nézetet.

**Felhasználói válasz:** Frissítse azt a nézetet, amelyben az objektum megjelenik!

# **SAT3005N A(z) "<név>" nem törölhető, mivel jelenleg más objektum hivatkozik rá.**

**Magyarázat:** A(z) "<név>" objektum nem törölhető, mivel más objektum hivatkozik rá. A következetesség nem tartható fenn, ha a(z) "<név>" törlésre kerül.

**Felhasználói válasz:** Az objektum törlése előtt töröljön minden olyan objektumot, amely az objektumtól függ!

## **SAT3006N A(z) "<csoportnév>" csoport nem törölhető, mivel legalább egy szatellittel rendelkezik.**

**Magyarázat:** Mivel a csoport nem törölhető, minden szatellitet le kell tiltani, hogy le lehessen törölni a csoporttal együtt. Legalább az egyik, a csoportban lévő szatellit engedélyezve van.

**Felhasználói válasz:** Tiltsa le a csoportban lévő összes szatellitet!

# **SAT3007N A(z) "<csoportnév>" nem törölhető, mivel legalább egy olyan alkalmazásverzió van, amely vagy teszt vagy éles parancsköteggel rendelkezik.**

**Magyarázat:** Production-szintű és teszt-szintű kötegelt parancsok aktív szinteknek lesznek tekintve, amelyeket a szatelitek használnak. Ezért azok nem törölhetők. Így az alkalmazásverzió valamint a hozzá tartozó csoport nem törölhető.

**Felhasználói válasz:** Tegyen minden éles köteget feleslegessé és távolítsa el a teszt kötegeket a csoport esetén! Ezek után próbálja újra a kérelmet!

# **SAT3008N A(z) "<alkalmazásverzió>" alkalmazásverzió nem törölhető, mivel vagy teszt vagy éles köteggel rendelkezik.**

**Magyarázat:** Production-szintű és teszt-szintű kötegelt parancsok aktív szinteknek lesznek tekintve, amelyeket a szatelitek használnak.Ezért azok nem törölhetők. Így a hozzájuk tartozó alkalmazásverzió nem törölhető.

**Felhasználói válasz:** Tegyen minden éles köteget feleslegessé és távolítsa el a teszt kötegeket az alkalmazásverzió esetében! Ezek után próbálja újra a kérelmet!

#### **SAT3009N Nem létezik általánosított többszörözési előfizetés a(z) "<csoportnév>" csoporthoz.**

**Magyarázat:** Nem létezik általánosított többszörözési előfizetés a(z) "<csoportnév>" csoporthoz. A megadott művelethez legalább egy általánosított többszörözési előfizetésnek kell léteznie.

**Felhasználói válasz:** Adjon meg egy vagy több általánosított többszörözési előfizetést a csoporthoz!

# **SAT3010N No application versions exist for the group "<group name>".**

**Magyarázat:** Nem létezik alkalmazásverzió a(z) "<csoportnév>" csoporthoz. A megadott művelethez legalább egy alkalmazásverziónak kell léteznie.

**Felhasználói válasz:** Adjon meg alkalmazásverziót a csoporthoz!

# **SAT3011N No default replication subscription sets exist for the application version "<application version name>" in group "<group name>".**

**Magyarázat:** A(z) "<csoportnév>" csoportban lévő "<alkalmazásverzió-név>" alkalmazásverzióhoz tartozó alapértelmezett többszörözési előfizetés-halmazokat a generalize művelet állítja elő. Szükség van ilyen előfizetés-halmazokra, mielőtt testreszabhatná az általánosított többszörözési előfizetéseket.

**Felhasználói válasz:** Biztosítsa, hogy az általánosított művelet sikeresen befejeződjön és próbálja újra a kérést!

**SAT3012N A(z) "<csoportnév>" csoportban lévő "<alkalmazásverzió-név>" alkalmazásverzióhoz tartozó alapértelmezett többszörözésvezérlő kiszolgálót a generalize többszörözéselőfizetési művelet állítja elő. Ilyen vezérlő kiszolgálóra van szükség ahhoz, hogy az általánosított többszörözési előfizetést testre lehessen szabni.**

**Magyarázat:** Nem létezik alapértelmezett többszörözésvezérlő kiszolgáló a(z) "<csoportnév>" csoportban lévő "<alkalmazásverzió-név>" alkalmazásverzióhoz.

**Felhasználói válasz:** Biztosítsa, hogy a többszörözési előfizetés általánosítása sikeresen befejeződik! Ezek után próbálja újra a kérelmet!

# **SAT3013N The confirmation password does not match the specified password.**

**Magyarázat:** Az ellenőrzéshez megadott jelszónak pontosan meg kell egyeznie a megadott jelszóval. A jelszókban a rendszer megkülönbözteti a kis és nagybetűket.

**Felhasználói válasz:** Gépelje be a jelszót újra a jelszó ellenőrzéséhez! Biztosítsa, hogy kisbetűk helyett nem gépel nagybetűket, és fordítva!

#### **SAT3014N At least one of the specified batch steps does not have a target alias, a success code set, or both.**

**Magyarázat:** Amikor a rendszer parancsfájlt hozott be vagy vett fel egy köteg új lépéseként, az új lépéshez megadandó cél fedőnév vagy sikerkódhalmaz nem volt megadva.

**Felhasználói válasz:** Azonosítsa, hogy a köteg mely lépéseiben hiányzik a cél fedőnév vagy sikerkódhalmaz, és vegye fel a hiányzó információkat!

# **SAT3015N A target alias has not been selected. You must select a target alias before you can specify the authentication credentials.**

**Magyarázat:** Meg kell cél fedőnevet, mielőtt ahhoz hitelesítési információkat lehetne társítani.

**Felhasználói válasz:** Adjon meg cél fedőnevet! Ezek után próbálja újra a kérelmet!

**SAT3016N An application version has not been set for this satellite. This page will be disabled until the satellite reports its application version.**

**Magyarázat:** Egy szatellit egy alkalmazásverzió kötegeit hajtja végre. Ez a szatellit még nem ismeri a hozzá tartozó alkalmazásverziót. Ezért nem lehet köteglépéseket adni hozzá.

**Felhasználói válasz:** Rendeljen a szatellithez alkalmazásverziót magán a szatelliten! Ezt a műveletet nem hajthatja végre a Satellite Administration Centerben.

# **SAT3017N The action cannot be performed. An application version has not been set.**

**Magyarázat:** Egy szatellit egy alkalmazásverzió kötegeit hajtja végre. Ez a szatellit még nem ismeri a hozzá tartozó alkalmazásverziót. Így a megadott művelet nem hajtható végre.

**Felhasználói válasz:** Rendeljen a szatellithez alkalmazásverziót magán a szatelliten! Ezt a műveletet nem hajthatja végre a Satellite Administration Centerben.

# **SAT3018N The type of the execution target specified is not correct for the type of the script.**

**Magyarázat:** Olyan cél fedőnév van kiválasztva, amely nem helyes. A parancsfájlt arra tervezték, hogy más típus célon hajtsák végre.

**Felhasználói válasz:** Válasszon olyan cél fedőnevet, amely olyan típusú, mint a kiválasztott parancsfájl! Ezek után próbálja újra a kérelmet!

# **SAT3019N The specified success code ranges are in conflict.**

**Magyarázat:** A sikerkódhalmaz nem tartalmazhat olyan nagyobb, mint (>) relációt, amely olyan számtartományt ad meg, amely átfed egy kisebb, mint (<) reláció által megadott számtartományt. Például a következő két reláció nem megengedett ugyanabban a sikerkódhalmazban: > 10, < 11.

**Felhasználói válasz:** Vagy törölje le vagy javítsa ki azokat a sikerrelációkat a sikerkódhalmazban, amelyek a tartományok átfedését okozzák! Ha egy véges számtartományt szeretne megadni két szám (a és b) között, az összes, a számtartományban lévő számhoz egyenlőség (=) relációt kell megadni. Ha például az 5 és 10 közötti véges számtartományt kívánja megadni sikerkódként, a következő egyenlőség relációkat kell megadni:  $=5, =6, =7, =8, =9$  és  $=10$ .

# **SAT3022N A bővítés a következő hibával hiúsult meg: SQLCODE="<sqlcode>", SQLSTATE="<sqlatate>", jelsorok: "<jelsor1>", "<jelsor2>", "<jelsor3>". A hibát a rendszer a(z) "<helyszín>" helyszínen észlelte.**

**Magyarázat:** A bővítés nem várt módon hiúsult meg.

**Felhasználói válasz:** Lépjen kapcsolatba a segítség-pulttal vagy a rendszergazdával!

## **SAT3023N A system or internal error occured.**

**Magyarázat:** A lehetséges hibák közé tartozik az operációs rendszer által visszaadott rendszerhiba, nem elegendő erőforrás vagy nem helytálló konfiguráció.

**Felhasználói válasz:** Ellenőrizze a többszörözési konfigurációt, vagy forduljon

rendszeradminisztrátorhoz vagy az IBM szervizhez!

#### **SAT3024N A replication server is at a level that is not supported.**

**Magyarázat:** A többszörözési kiszolgáló termékszintje nem támogatott.

**Felhasználói válasz:** Frissítsen támogatott szintre!

## **SAT3025N An authentication failure occurred when connecting to a replication server.**

**Magyarázat:** Ehhez a művelethez a többszörözési kiszolgálókkal való hitelesítésre van szükség. Az egyik hitelesítési kiszolgálóval történő hitelesítés sikertelen.

**Felhasználói válasz:** Győződjön meg róla, hogy a helyes felhasználói azonosítót és jelszót adta meg! Vagy próbálja újra a kérést vagy forduljon a rendszeradminisztrátorhoz!

#### **SAT3026N The size of a generated script exceeds the available storage.**

**Magyarázat:** Ez a művelet parancsfájlokat állít elő. Legalább az egyik parancsfájl nagyobb, mint a rendelkezésre álló maximális tárolóterület.

**Felhasználói válasz:** Forduljon a rendszeradminisztrátorhoz vagy az IBM szervizhez!

## **SAT3027N The database directory entry for a replication source server, control server, or target server does not exist at instance "<instance name>".**

**Magyarázat:** Ez a művelet megkívánja, hogy létezzék a többszörözési forrás kiszolgálóhoz, vezérlő kiszolgálóhoz és a cél kiszolgálóhoz tartozó adatbázis-katalógus bejegyzés a(z) "<példánynév>" példányon. Legalább az egyik katalógus-bejegyzés nem található.

**Felhasználói válasz:** Vegye katalógusba a többszörözési forrás kiszolgálókat, a vezérlő kiszolgálót és a cél kiszolgálót a(z) "<példánynév>" példányon! Másrészt, kapcsolatba léphet a rendszeradminisztrátorral vagy az IBM szervizzel!

# **SAT3028N** The fix batch "<br/>Shatch>" cannot be **deleted because it is being used by at least one satellite.**

**Magyarázat:** Egy parancsköteg nem törölhető, mivel jelenleg használatban van.

**Felhasználói válasz:** Várjon, amíg a parancsköteget egyetlen szatellit sem használja! Ezek után próbálja újra a kérelmet!

# **SAT3029N** The script "<script>" cannot be **changed because it is being used by at least one production or obsolete batch step.**

**Magyarázat:** Parancsfájl csak akkor módosítható, ha egyetlen éles vagy felesleges parancsköteglépés sem használja.

**Felhasználói válasz:** Gondoskodjon arról, hogy a parancsfájlt egyetlen éles vagy felesleges parancsköteglépés se használja! Ezek után próbálja újra a kérelmet!

# **SAT3030N The specified obsolete batch step cannot be deleted because it is being used by a batch that is not obsolete.**

**Magyarázat:** Felesleges parancsköteglépés csak törölhető, ha nem használja egyetlen olyan parancsköteg sem, amely nem felesleges.

**Felhasználói válasz:** Ha a parancsköteglépést használó parancsköteget már nem használja egyetlen szatellit sem, tegye azt felesleges állapotba! Ezek után próbálja újra a kérelmet!

# **SAT3031N The batch step cannot be deleted because it is not the last step in the set of batch steps.**

**Magyarázat:** A parancsköteglépés nem törölhető a parancsköteg közepéről. Az utána lévő összes parancsköteglépést törölni kell.

**Felhasználói válasz:** Töröljön az összes olyan parancsköteglépést, amely a törlendő lépés után következik! Ezek után próbálja újra a kérelmet!

# **SAT3032N A production batch step cannot be deleted.**

**Magyarázat:** Az éles parancsköteglépéseket a szatellitek összehangolásra használják, és ezért nem törölhetők. Csak a teszt, nem kijelölt és felesleges parancsköteglépések törölhetők.

**Felhasználói válasz:** Vegye ki a parancsköteglépést az éles lépések közül! Ezek után próbálja újra a kérelmet!

## **SAT3033N Satellite synchronization failed because the satellite control database SATCTLDB cannot be found in the database directory.**

**Magyarázat:** A szatellit-vezérlő adatbázis nincs megfelelően katalógusba véve az adatbázis katalógusban.

**Felhasználói válasz:** Lépjen kapcsolatba a segítség-pulttal vagy a rendszergazdával!

**SAT3034N Satellite synchronization failed because of an authentication error at the satellite control server.**

**Magyarázat:** A vezérlő kiszolgálónak küldött felhasználói azonosító vagy jelszó nem helyes.

**Felhasználói válasz:** Lépjen kapcsolatba a segítség-pulttal vagy a rendszergazdával!

**SAT3035N Satellite synchronization failed because the satellite ID could not be found locally.**

**Magyarázat:** Ennek a hibának az lehet az oka, hogy kikerülte az operációs rendszerbe való bejelentkezést.

**Felhasználói válasz:** Ha már bejelentkezett az operációs rendszerbe, forduljon a segítség-pulthoz vagy a rendszeradminisztrátorhoz!

## **SAT3036N Satellite synchronization failed because the satellite control server does not recognize this satellite.**

**Magyarázat:** Vagy a szatellit azonosító nincs megadva helyesen a szatelliten, vagy a szatellit nincs helyesen megadva a szatellit-vezérlő kiszolgálón.

**Felhasználói válasz:** Lépjen kapcsolatba a segítség-pulttal vagy a rendszergazdával!

# **SAT3037N Satellite synchronization failed because of an unknown error.**

**Magyarázat:** Ismeretlen.

**Felhasználói válasz:** Lépjen kapcsolatba a segítség-pulttal vagy a rendszergazdával!

# **SAT3038N The synchronizer has detected a severe DB2 error. Az összehangolás nem folytatódhat.**

**Magyarázat:** A súlyos hiba oka ismeretlen.

**Felhasználói válasz:** Lépjen kapcsolatba a segítség-pulttal vagy a rendszergazdával!

# **SAT3039N Satellite synchronization failed. The satellite is in fail state at the satellite control server.**

**Magyarázat:** A szatellit meghiúsult állapotban, ezért ki kell javítani.

**Felhasználói válasz:** Lépjen kapcsolatba a segítség-pulttal vagy a rendszergazdával!

# **SAT3040N Satellite synchronization failed because the satellite control server cannot be contacted.**

**Magyarázat:** Nem létesíthető kommunikáció a szatellit és a szatellit-vezérlő között. Egy lehetséges ok az lehet, hogy a vezérlő kiszolgáló nem működik, vagy a kommunikációs konfiguráció nem helyes (például a szatellit-vezérlőhöz tartozó gazdanév vagy portszám hibás).

**Felhasználói válasz:** Lépjen kapcsolatba a segítség-pulttal vagy a rendszergazdával!

# **SAT3041N Satellite synchronization failed because communications with the satellite control server was lost.**

**Magyarázat:** Kommunikációscsatolás-hiba történt. Vagy a szatellit-vezérlő kiszolgáló inaktívvá vált, vagy hálózati hiba történt.

**Felhasználói válasz:** Lépjen kapcsolatba a segítség-pulttal vagy a rendszergazdával!

#### **SAT3042N The satellite synchronization session did not complete all tasks successfully.**

**Magyarázat:** Hiba történt a szatelliteket összehangoló folyamat során.

**Felhasználói válasz:** Lépjen kapcsolatba a segítség-pulttal vagy a rendszergazdával!

#### **SAT3043N The satellite synchronization session did not start successfully.**

**Magyarázat:** Hiba történt a szatelliteket összehangoló folyamat indítási fázisa közben.

**Felhasználói válasz:** Lépjen kapcsolatba a segítség-pulttal vagy a rendszergazdával!

## **SAT3044N The cleanup phase of the satellite synchronization session did not complete successfully.**

**Magyarázat:** Hiba történt a szatelliteket összehangoló folyamat takarító fázisa közben.

**Felhasználói válasz:** Lépjen kapcsolatba a segítség-pulttal vagy a rendszergazdával!

## **SAT3045N A(z) "<vezérlő kiszolgáló>" nem érvényes többszörözési vezérlő kiszolgáló.**

**Magyarázat:** A kiválasztott kiszolgáló nem vezérlés többszörözési vezérlő kiszolgáló. A kérés nem fejezhető be.

**Felhasználói válasz:** Válasszon érvényes többszörözési vezérlő kiszolgálót, majd próbálja újra a kérést!

**SAT3046N No generalized replication subscription sets exist for application version "<application version name>" in group "<group name>".**

**Magyarázat:** Nem tartozik általánosított többszörözés-előfizetési halmaz a(z) "<alkalmazásverzió neve>" alkalmazásverzióhoz a(z) "<csoportnév>" csoportban. Általánosított többszörözés-előfizetési halmaznak kell léteznie a testreszabás előtt.

**Felhasználói válasz:** Általánosítson egy vagy többszörözés-előfizetési halmazt az alkalmazásverzió esetében, majd próbálja újra a kérést!

## **SAT3047N The input for field "<field name>" exceeds the limit. The maximum allowable length for this field is "<maximum length>".**

**Magyarázat:** A(z) "<mezőnév>" mezőben lévő bemenet hossza meghaladja a(z) "<maximális hossz>" korlátot.

**Felhasználói válasz:** Gondoskodjon arról, hogy a bemenet a maximális korláton belül van, majd próbálja újra a kérést!

# **SAT3048N More than one target server is associated with apply qualifier "<apply qualifier>" at control server "<control server>".**

**Magyarázat:** Egy többszörözés-előfizetés cél kiszolgálója azt a szatellitet jelöli ki a csoportban, amely a megadott alkalmazásverziót hajtja végre. Ezért csak egy cél kiszolgáló tartozhat egy adott apply minősítőhöz. Ha a többszörözési konfiguráció egyet cél kiszolgálót ad meg, akkor az ahhoz tartozó apply minősítő esetleg helytelenül van megadva. Egyébként lehetséges, hogy a többszörözési konfiguráció nem elfogadható a szatellit környezet számára az általánosításhoz.

**Felhasználói válasz:** Először ellenőrizze, hogy a többszörözési konfiguráció nem ad-e meg több cél kiszolgálót! Ha igen, javítsa ki a többszörözési konfigurációt, majd próbálja újra a többszörözés-előfizetés általánosítása kérést! Ha a többszörözési konfiguráció nem ad meg egynél több cél kiszolgálót, biztosítsa, hogy a helyes apply minősítő legyen megadva a többszörözés-előfizetés általánosítása kéréshez! Ezek után próbálja újra a kérelmet!

#### **SAT3049N The file name is not valid.**

**Magyarázat:** A fájlnév nem érvényes, mivel a következő karakterek közül tartalmaz legalább egyet: \ / : \* ? " < > |

**Felhasználói válasz:** Gondoskodjon róla, hogy a fájlnév ne tartalmazzon egyet se a fenti karakterek közül! Ezek után próbálja újra a kérelmet!

#### **SAT3050N One or more of the selected satellites does not have an application version.**

**Magyarázat:** Nem változtathatja meg az olyan szatelit többszörözési paramétereit, amelynek nincsen mg az alkalmazás-verziója.

**Felhasználói válasz:** Gondoskodjon arról, hogy minden kiválasztott szatelitnek legyen alkalmazás-verziója! Ezek után próbálja újra a kérelmet!

## **SAT3051N The generalization of the replication subscriptions failed. At least one of the generated scripts is empty.**

**Magyarázat:** A létrehozott parancsfájlok közül legalább az egyik üres.

**Felhasználói válasz:** Próbálja meg ismét a létrehozást! Ha a probléma továbbra is fennáll, keresse meg az IBM szervizt!

## **SAT3052N The database alias or database name "<name>" cannot be found.**

**Magyarázat:** Nem található meg a parancsban megadott adatbázisnév, vagy adatbázis-fedőnév. Az adatbázis vagy nincsen bejegyezve az adatbázis katalógusba, vagy nem is létezik.

**Felhasználói válasz:** Ellenőrizze, hogy a megadott adatbázisnév valóban létezik-e a rendszer adatbázis-katalógusában, biztosítsa, hogy ez egy létező adatbázis legyen! Ezek után próbálja újra a kérelmet!

## **SAT3053N The satellite was unable to process a request to set or retrieve the notification values. Try the request again.**

- **SAT3054N The database manager configuration values on the satellite could not be retrieved or updated because of an internal API error. Restart the database instance and try the request again.**
- **SAT3055N This satellite's notification file, "<instance>".nfy, or its backup, "<instance>".nfb could not be read or written because of an internal system error. Try the request again.**

**SAT3056N An invalid notification value has been detected by the satellite. Try the request again.**

**SAT3057N The notification logs could not be uploaded. Either a system error occurred, or the notification files are missing or corrupted. Try the request again.**

#### **SAT4000C "<cdb>" is not a valid satellite control database.**

**Magyarázat:** A(z) "<cdb>" nevű adatbázis nem érvényes szatellit-vezérlő adatbázis. A rendszer kezdetben minden SATCTLDB nevű adatbázis szatellit-vezérlő adatbázisnak feltételez. Minden olyan, a szatellit-vezérléshez kapcsolódó művelet, amely ilyen adatbázison hajtódik végre, először ellenőrzi, hogy az adatbázis érvényes-e. A művelet nem fog sikerülni, ha az adatbázis nincs megfelelően konfigurálva. Ha a(z) "<cdb>" szatellit-vezérlő adatbázis, akkor a konfigurációja úgy változott meg, hogy tovább már nem használható. Egyébként nem vezérlő adatbázist neveztek el SATCTLDB-nek.

**Felhasználói válasz:** Ha el kívánja kerülni, hogy a rendszer egy adatbázis helytelenül tekintsen vezérlő adatbázisnak, nevezze át az adatbázist a SATCTLDB-től különböző névre! Ha a(z) "<cdb>" szatellit-vezérlő adatbázis, akkor ellenőrizze annak konfigurációját az eredeti definíció alapján!

# **Fejezet 12. SPM üzenetek**

**SPM0400 Egy kétséges tranzakció feloldása vélhető sérülést mutat; az adatbázis (DBALIAS=**″**<adatbázis-fedőnév>**″**) visszagörgetette a munkaegységet, a koordinátor (LUNAME=**″**<luname>**″**) pedig véglegesítette a tranzakciót. A tranzakciót az LUWID=**″**<luwid>**″ **azonosítja.**

**Magyarázat:** A DB2 volt a DRDA2 AS a ″<luwid>″ azonosítójú tranzakció esetében. A DB2 adatbázis feloldása vélhető sérülést mutat. Az

″<adatbázis-fedőnév>″ azonosítójú adatbázis kétséges tranzakciója kézzel került feloldásra. Az ″<luname>″ csomóponton levő adatbázis visszagörgette a tranzakciót. Ez nem egyeztethető össze a ″<luname>″ DRDA2 koordinátor véglegesítés (commit) döntésével.

- v Az alkalmazás a tranzakció véglegesítéséről értesült.
- v Minden, a résztvevőnél frissített erőforrás vissza lett görgetve.
- **dbalias** A DB2 adatbázis-fedőneve.
- **luname** A koordinátor LU neve.
- **luwid** A tranzakció SNA logikai munkaegységének azonosítója.

A munkaegységhez tartozó állomásazonosító (XID) eme üzenet után jelenik meg.

A résztvevővel kapcsolatos kétség feloldása befejeződik.

**Felhasználói válasz:** Hívja az adatbázis adminisztrátort!

**Az adatbázis adminisztrátor feladata**: Tájékoztassa az adatbázis adminisztrátorokat mind a KOORDINÁTOR ″<luname>″, mind az ADATBÁZIS ″<dbalias>″ oldalon arról, hogy a következővel folytatott tranzakció vélhetően megsérült: ″<luwid>″ A DB2 volt a DRDA2 AS a tranzakció esetében. A KOORDINÁTORON (″<luname>″) lévő DRDA2 AR úgy döntött, hogy a ″<luwid>″. által végzett adatbázis frissítéseket véglegesíti (COMMIT). Az

″<adatbázis-fedőnév>″ RÉSZTVEVŐ heurisztikus döntést hozott, miszerint visszagörgeti (ROLL BACK) a ″<luwid>″ által végzett adatbázis frissítéseket.

**SPM0401 Egy kétséges tranzakció feloldása vélhető sérülést mutat; az adatbázis (DBALIAS=**″**<adatbázis-fedőnév>**″**) véglegesítette a tranzakciót, a koordinátor (LUNAME=**″**<luname>**″**) pedig visszagörgetette az adatbázist. A tranzakciót az LUWID=**″**<luwid>**″ **azonosítja.**

**Magyarázat:** A DB2 volt a DRDA2 AS a ″<luwid>″ azonosítójú tranzakció esetében. A DB2 adatbázis feloldása vélhető sérülést mutat. Az ″<adatbázis-fedőnév>″ azonosítójú adatbázis kétséges tranzakciója kézzel került feloldásra. Az ″<adatbázis-fedőnév>″ véglegesítette a tranzakciót. Ez nem egyeztethető össze a ″<luname>″ csomóponton levő DRDA2 KOORDINÁTOR visszagörgetés döntésével.

- v Az alkalmazás a tranzakció visszagörgetéséről értesült.
- v Minden, a résztvevőnél frissített erőforrás véglegesítésre (COMMIT) került.

**dbalias** A DB2 adatbázis-fedőneve.

**luname** A koordinátor LU neve.

**luwid** A tranzakció SNA logikai munkaegységének azonosítója.

A munkaegységhez tartozó állomásazonosító (XID) eme üzenet után jelenik meg.

A résztvevővel kapcsolatos kétség feloldása befejeződik.

**Felhasználói válasz:** Hívja az adatbázis adminisztrátort!

**Az adatbázis adminisztrátor feladata**: Tájékoztassa az adatbázis adminisztrátorokat mind a KOORDINÁTOR ″<luname>″, mind az ADATBÁZIS ″<dbalias>″ oldalon arról, hogy a következővel folytatott tranzakció vélhetően megsérült: ″<luwid>″ A DB2 volt a DRDA2 AS a tranzakció esetében. A KOORDINÁTORON (″<luname>″) lévő DRDA2 AR úgy döntött, hogy a ″<luwid>″ által végzett adatbázis frissítéseket visszagörgeti. A RÉSZTVEVŐNÉL (″<adatbázis-fedőnév>″) heurisztikus döntés született, amely szerint az ″<luwid>″ által végzett frissítéseket véglegesíteni (COMMIT) kell.

**SPM0402 A résztvevővel (LUNAME=**″**<luname>**″**, DBALIAS=**″**<adatbázis-fedőnév>**″**) folytatott kétséges tranzakció feloldása vélhető sérülést mutat; a résztvevő véglegesítette a tranzakciót, míg a DB2 visszagörgetette az adatbázist. A tranzakciót az LUWID=**″**<luwid>**″ **azonosítja.**

**Magyarázat:** A DB2 koordinátori felelősséggel rendelkezik a ″<luwid>″ azonosítójú tranzakció felett. A résztvevővel kapcsolatos feloldás vélhető sérülést mutat. A résztvevő ("<luname>",

″<adatbázis-fedőnév>″) kézzel oldatta fel a kétséges tranzakciót. Az elvégzett művelet a tranzakció véglegesítése (COMMIT) volt. Ez nem egyeztethető össze a a koordinátor visszagörgetési döntésével.

- v Az alkalmazás a munkaegység visszagörgetéséről értesült.
- v Minden, a résztvevőnél frissített erőforrás véglegesítésre (COMMIT) került.
- **dbalias** A részvevő adatbázis-fedőneve.
- **luname** A résztvevő LU neve.
- **luwid** A tranzakció SNA logikai munkaegységének azonosítója.

A munkaegységhez tartozó állomásazonosító (XID) eme üzenet után jelenik meg.

A résztvevővel kapcsolatos kétség feloldása befejeződik.

**Felhasználói válasz:** Hívja az adatbázis adminisztrátort!

**Az adatbázis adminisztrátor feladata**: Tájékoztassa a helyi adatbázis és a "<luname>" adatbázis adminisztrátorát, hogy vélhető sérülés történt a

következővel történő tranzakció során: ″<luwid>″. A DB2 koordinátorként úgy döntött, hogy a ″<luwid>″ által végzett adatbázis frissítéseket visszagörgeti. A ″<luname>″ résztvevőnél heurisztikus döntés született, amely szerint a ″<luwid>″ által végzett frissítéseket véglegesíteni (COMMIT) kell.

**SPM0403 A résztvevővel (LUNAME=**″**<luname>**″**, DBALIAS=**″**<adatbázis-fedőnév>**″**) folytatott kétséges tranzakció feloldása vélhető sérülést mutat; a résztvevő visszagörgetette az adatbázist, míg a DB2 véglegesítette a tranzakciót. A tranzakciót az LUWID=**″**<luwid>**″ **azonosítja.**

**Magyarázat:** A DB2 koordinátori felelősséggel rendelkezik a ″<luwid>″ azonosítójú tranzakció felett. A résztvevővel kapcsolatos feloldás vélhető sérülést mutat. A résztvevővel kapcsolatos feloldás vélhető sérülést mutat. A résztvevő ("<luname>", ″<adatbázis-fedőnév>″) kézzel oldatta fel a kétséges tranzakciót. Az elvégzett művelet a munkaegység visszagörgetése volt. Ez nem egyeztethető össze a koordinátor véglegesítés (commit) döntésével.

- v Az alkalmazás a tranzakció véglegesítéséről értesült.
- v Minden, a résztvevőnél frissített erőforrás vissza lett görgetve.
- **luname** A résztvevő LU neve.

**dbalias** A résztvevő adatbázis-fedőneve.

**luwid** A tranzakció SNA logikai munkaegységének azonosítója.

A munkaegységhez tartozó állomásazonosító (XID) eme üzenet után jelenik meg.

A résztvevővel kapcsolatos kétség feloldása befejeződik.

**Felhasználói válasz:** Hívja az adatbázis adminisztrátort!

**Az adatbázis adminisztrátor feladata**: Tájékoztassa a helyi adatbázis és a "<luname>" adatbázis adminisztrátorát, hogy vélhető sérülés történt a következővel történő tranzakció során: ″<luwid>″. A DB2 koordinátorként úgy döntött, hogy a ″<luwid>″ által végzett adatbázis frissítéseket véglegesíti

(COMMIT). A ″<luname>″ heurisztikus döntést hozott, miszerint visszagörgeti a "<luwid>" által végzett adatbázis frissítéseket.

## **SPM0404 Protokollhiba egy kétséges tranzakció, az** ″**<luname1>**″ **azonosítójú (LUNAME) koordinátorral végzett feloldása közben. A DB2 adatbázis (LUNAME=**″**<luname2>**″**) kétséges tranzakciót tartalmaz, amelynek azonosítója (LUWID)** ″**<luwid>**″**.**

**Magyarázat:** A DB2 volt a DRDA2 AS a ″<luwid>″ azonosítójú tranzakció esetében. Az adatbázishoz (LUNAME=″<luname2>″) tartozó tranzakció kétséges. Protokollhiba történt a kétség, a ″<luname1>″ azonosítójú koordinátorral végzett feloldása közben.

#### **luname1**

A koordinátor szerepét betöltő résztvevő LU neve.

#### **luname2**

Annak az adatbázisnak az LU neve, ahol a tranzakció kétséges.

**luwid** A tranzakció SNA logikai munkaegységének azonosítója.

A munkaegységhez tartozó állomásazonosító (XID) eme üzenet után jelenik meg.

A kétséges tranzakció kétséges maradt. Az újraszinkronizálási protokoll megsértésének nyomkövetése rögzítésre került.

**Felhasználói válasz:** Hívja az adatbázis adminisztrátort!

**Adatbázis adminisztrátori teendő**: A DB2 nem próbálja meg automatikusan feloldani a kétséges tranzakciót. A tranzakciót kézzel kell feloldani. A koordinátor által hozott döntést meg kell határozni, hogy ugyan azt a műveletet lehessen elvégezni a helyi résztvevő DB2 rendszeren is.

Lépjen kapcsolatba a koordinátor ("<luname>", ″<adatbázis-fedőnév>″) adatbázis adminisztrátorával, hogy megtudja a tranzakció sorsát (befejezés vagy megszakítás)!

A LIST INDOUBT TRANSACTIONS parancsot

használhatja az "<adatbázis-fedőnév>" (helyi résztvevő) rendszeren, a kétséges tranzakció feloldásához.

#### **SPM0405 Egy tranzakció (LUWID=**″**<luwid>**″**) a DB2 adatbázisban (LUNAME=**″**<luname1>**″**) kétséges, mert kommunikációs hiba történt a koordinátorral (LUNAME=**″**<luname2>**″**).**

**Magyarázat:** A ″<luname2>″ koordinátorral végzett kétfázisú protokoll végrehajtása során kommunikációs hiba történt. A protokoll első fázisa befejeződött, és a ″<luname1>″ csomóponton lévő adatbázisban a tranzakció kétséges.

A tranzakció kétséges állapotban van, és megjelenik majd a LIST DRDA INDOUBTS TRANSACTIONS jelentésben. A koordinátorral való kommunikáció újraélesztésére rendszeres próbálkozások történnek majd önműködő feloldás céljából.

#### **luname1**

Annak az adatbázisnak az LU neve, ahol a tranzakció kétséges.

#### **luname2**

A koordinátor LU neve.

**luwid** A tranzakció SNA logikai munkaegységének azonosítója.

A munkaegységhez tartozó állomásazonosító (XID) ezen üzenet után jelenik meg.

A kétséges tranzakció automatikus feloldására rendszeres próbálkozások történnek.

**Felhasználói válasz:** Derítse ki a kommunikációs probléma okát, és hárítsa el! A DB2 időnként megkísérli a kapcsolat helyreállítását az önműködő feloldáshoz. Ha az önműködő feloldás nem történik meg egy idő után, hívja az adatbázis adminisztrátorát! A kétséges tranzakció kézi feloldására lehet szükség a zárolt erőforrások felszabadításához.

#### **Az adatbázis adminisztrátorának teendője**: Ha kézi feloldásra van szükség:

v Meg kell határozni a koordinátor által hozott döntést, hogy ugyanazt a műveletet lehessen elvégezni a helyi DB2 rendszeren is. Lépjen kapcsolatba a

″<luname>″ adatbázis adminisztrátorával, hogy megtudja a tranzakció sorsát (befejezés vagy megszakítás)!

- v A LIST INDOUBT TRANSACTIONS parancsot használhatja az "<adatbázis-fedőnév>" (helyi résztvevő) rendszeren, a kétséges tranzakció feloldásához.
- **SPM0406 Az LUNAME=**″**<luname>**″ **és DBALIAS=**″**<adatbázis-fedőnév>**″ **paraméterekkel rendelkező felhasználónál létrehozott LUWID=**″**<luwid>**″ **tranzakció kommunikációs hiba miatt kétséges lehet. A DB2 véglegesítette a tranzakciót.**

Magyarázat: Az "<luname>" résztvevővel folytatott kétfázisú commit protokoll végrehajtása során kommunikációs hiba történt. A protokoll első fázisa befejeződött, és a rendszer előkészítette a tranzakciót véglegesítésre vagy megszakításra. Véglegesítési döntés született, de most éppen nem lehet a résztvevővel kommunikálni. A résztvevő kétséges állapotban van.

A DB2 felelős a résztvevővel folytatott kétséges tranzakció feloldásáért. Ez a felelősség a LIST DRDA INDOUBTS TRANSACTION jelentésben szerepelni fog. Az önműködő feloldás érdekében a résztvevővel való kommunikáció újralétesítésére rendszeres próbálkozások történnek majd.

- **luname** A résztvevő LU egységneve.
- **dbalias** A résztvevő adatbázis-fedőneve.
- **luwid** A tranzakció SNA logikai munkaegységének azonosítója.

A munkaegységhez tartozó állomásazonosító (XID) eme üzenet után jelenik meg.

A résztvevőnél rendszeres próbálkozások történnek majd a kétséges tranzakció automatikus feloldására.

**Felhasználói válasz:** Derítse ki a kommunikációs probléma okát, és hárítsa el! A DB2 időnként megkísérli a kapcsolat helyreállítását az önműködő feloldáshoz. Ha az önműködő feloldás nem történik meg egy idő után, hívja az adatbázis adminisztrátorát! A kétséges tranzakció kézi feloldására lehet szükség a zárolt erőforrások felszabadításához.

**Az adatbázis adminisztrátorának teendője**: Ha kézi feloldásra van szükség, értesítse a résztvevő rendszer adatbázis adminisztrátorát, hogy a döntés véglegesítés (COMMIT)!

**SPM0407 Egy tranzakció (LUWID=**″**<luwid>**″**) önműködő feloldása a koordinátornál (LUNAME=**″**<luname1>**″**) véglegesítésre vezetett. A DB2 Universal Database =** ″**<dbnév>**″**.**

**Magyarázat:** A kétséges tranzakció az ″<dbnév>″ adatbázisban önműködően feloldásra került a ″<luname>″ koordinátorral való kommunikáció után. A tranzakció véglegesítésre került.

#### **luname1**

A koordinátor LU neve.

**luwid** A tranzakció SNA logikai munkaegységének azonosítója.

#### **luname2**

Annak az adatbázisnak az LU neve, ahol a módosítások történtek.

A munkaegységhez tartozó állomásazonosító (XID) eme üzenet után jelenik meg.

A feldolgozás rendben halad tovább.

**SPM0408 Kommunikációs hiba történt a partnerrel (LUNAME=**″**<luname>**″**) végzett önműködő feloldás közben. A használt kommunikációs protokoll:** ″**<protokoll>**″**. A használt kommunikációs API:** ″**<api>**″**. A hibát észlelő kommunikációs függvény:** ″**<függvény>**″**. A protokollspecifikus hibakód:** ″**<rc1>**″**,**″**<rc2>**″**,**″**<rc3>**″**.**

**Magyarázat:** Egy vagy több kétséges tranzakció van az ″<luname>″ csomóponton. A DB2 megkísérelte önműködően feloldani a kétséges tranzakciót, de kommunikációs hiba történt.

#### **protokoll**

A használt kommunikációs protokoll. Csak ″APPC″ támogatott.

- **api** A használt kommunikációs API. Megadható ″CM2 APPC″ vagy ″SNA/6000 OS Subroutines″.
- **kódok** A ″CM2 APPC″ api esetében az rc1, rc2, és rc3 tartalmazza az elsődleges visszatérési kódot, a másodlagos visszatérési kódot és valószínűleg egy SNA értelmezési kódot. Az ″SNA/6000 OS Subroutines″ api esetében az rc1 tartalmazza az errno globális változót.

**Felhasználói válasz:** Derítse ki a kommunikációs probléma okát, és hárítsa el! A DB2 időnként megkísérli a kapcsolat helyreállítását az önműködő feloldáshoz. Ha az önműködő feloldás nem történik meg egy idő után, hívja az adatbázis adminisztrátorát! A kétséges tranzakció kézi feloldására lehet szükség a zárolt erőforrások felszabadításához.

**Az adatbázis adminisztrátorának teendője**: Ha kézi feloldásra van szükség, értesítse a résztvevő rendszer adatbázis adminisztrátorát, hogy a döntés véglegesítés (COMMIT)!

**SPM0409 Egy tranzakció (LUWID=**″**<luwid>**″**) nem oldható fel egy csomópont (LUNAME=**″**<luname>**″**) hidegindítása miatt. A DB2 tranzakció állapota:** ″**<állapot>**″**. DB2 felelőssége =** ″**<felelősség>**″**.**

Magyarázat: Az "<luname>" résztvevővel kétséges tranzakció áll fenn. A DB2 nem képes feloldani a kétséges tranzakciót, mert a résztvevő elvesztette összes ismeretét a kétséges tranzakciókról egy előző hidegindítás miatt.

- **luwid** A tranzakció SNA logikai munkaegységének azonosítója.
- **állapot** A tranzakció véglegesítési állapota a DB2 szerint, amely kétséges, véglegesített vagy visszagörgetett lehet.

#### **felelősség**

A DB2 rendszer felelőssége a tranzakcióval kapcsolatban. A DB2 koordinátor vagy résztvevő lehet.

**Felhasználói válasz:** Valószínűleg az adatok nem következetesek a koordinátornál és a résztvevőnél. Tájékoztassa az adatbázis adminisztrátorát a tranzakció állapotáról!

**Az adatbázis adminisztrátorának teendője**: Kézi feloldásra van szükség. A heurisztikus döntést (amely a tranzakció véglegesítése vagy visszagörgetése lehet) egyeztetni kell a többi résztvevővel és/vagy a koordinátorral is. Más résztvevők létezésének kiderítése nem mindig egyszerű. Előfordulhat, hogy az információt a koordinátor helyreállítási naplójából lehet megszerezni, még akkor is, ha a koordinátor hidegindítást hajtott végre.

A tranzakcióval kapcsolatban hozott, a LIST INDOUBT TRANSACTIONS parancs segítségével kiadott befejezési vagy megszakítási döntés minden esetleges résztvevőhöz eljut.

**SPM0410 Egy partnerrel (LUNAME=**″**<luname>**″**) folytatott összeköttetés melegindítása visszautasítva. A résztvevő legalább egyet megváltoztatott a következők közül: saját naplónév** ″**<saját napló régi neve>**″″**<(saját napló új neve)>**″**), idegen naplónév** ″**<idegen napló régi neve>**″″**<(idegen napló új neve)>**″**, szinkronizációs pont protokoll** ″**<régi protokoll>**″″**<(új protokoll)>**″**, elküldött vezérlőbájt** ″**<régi vezérlőbájt>**″″**<(új vezérlőbájt)>, elküldött ccluname** ″**<régi cclu>**″″**<(új cclu)>**″**; kétséges tranzakciók feloldására van szükség.**

**Magyarázat:** Az összeköttetés melegindítása nem sikerült, mert a másik résztvevő a megszakadt kommunikációban érvényes szinkronizációs pont paraméterektől különbözőeket adott meg. A DB2 olyan kétséges tranzakciókról tud, amelyek a másik partnerrel is kapcsolatban állnak (koordinátor vagy résztvevő). Ez kijavítható, ha a partner újra tud indulni az eredeti szinkronizációs pont paraméterekkel. Ha ez nem sikerül, akkor a partnernak a kapcsolat hidegindítását kell végrehajtania a DB2-vel.

**luname** A partner LU neve.

#### **oldourname**

A DB2 alrendszer naplóneve. Ez az érték null, ha a partner nem kezdeményezte a naplónév kicserélését.

#### **newourname**

A DB2 alrendszer naplóneve, amint azt a

partner ismeri és az összeköttetés melegindításakor küldte. Ez az érték null, ha a partner nem kezdeményezte a naplónév kicserélését.

#### **oldtheirname**

Az utolsó összeköttetésben a partner által használt naplónév a DB2 szerint.

#### **newtheirname**

A partner által használt naplónév a kapcsolat melegindításakor.

- **oldpa** Az utolsó kapcsolatkor használt szinkronizációs pont protokoll a DB2 szerint. (PA - ″Presumed Abort″ az előfeltevés megszakítás), PN - ″Presumed Nothing″ nincs előfeltevés).
- **newpa** Az utolsó kapcsolatkor használt szinkronizációs pont protokoll a partner szerint. (PA - ″Presumed Abort″ az előfeltevés megszakítás), PN - ″Presumed Nothing″ nincs előfeltevés).
- **oldfb** A PS fejléc 2. bájtjának használata az utolsó kapcsolatkor a DB2 szerint. (F - vezérlőbájt, N - nem vezérlőbájt).
- **newfb** A PS fejléc 2. bájtjának használata az utolsó kapcsolatkor a partner szerint. (F vezérlőbájt, N - nem vezérlőbájt).
- **oldccls** Az utolsó kapcsolatkor a párbeszéd egyeztetés luname neve ki lett-e cserélve a szinkronizációs pont protokoll részeként vagy sem, a DB2 szerint. (E - kicserélt, N - nem kicserélt).
- **newccls** Az utolsó kapcsolatkor a párbeszéd egyeztetés luname neve ki lett e cserélve a szinkronizációs pont protokoll részeként vagy sem, a partner szerint.

A partnerrel való kapcsolat visszautasítva. A DB2 kétséges ismerete megmaradt.

**Felhasználói válasz:** Hívja az adatbázis adminisztrátort!

**Adatbázis adminisztrátori teendő**: Lépjen kapcsolatba az ″<luname>″ partnernál levő adatbázis adminisztrátorával, és tudja meg, hogy lehetséges-e a partner számára a kapcsolat melegindítása az ittenivel azonos szinkronizációs pont paraméterekkel ('saját

napló régi neve', 'idegen napló régi neve', 'régi protokoll', 'régi vezérlőbájt', 'régi cclu')! Ha lehetséges, akkor a következő kapcsolatfelvételi próbálkozás sikeres lesz.

Ha ezt nem lehet megtenni, akkor két további lehetőség nyílik a probléma megoldására:

- Az "<luname>" partnert a DB2 alrendszerrel való kapcsolat hidegindítására kell rávenni.
- v A partnerral való következő kapcsolatkor a válassza a hidegindítás lehetőséget!

# **SPM0411 A koordinátorral (LUNAME=**″**<luname>**″**) való kapcsolat hidegindítása elfogadva. A kétséges tranzakciók kézi feloldására van szükség.**

**Magyarázat:** A DB2 volt a DRDA2 AS és résztvevő felelősséggel rendelkezik a kétséges tranzakciók felett. A koordinátor tájékoztatta a DB2 rendszert, hogy a kapcsolat hidegindítását hajtotta végre és elvesztette minden ismeretét a kétséges tranzakciókról. A kétséges tranzakciókat ezen a DB2 rendszeren kézi úton kell feloldani a LIST INDOUBT TRANSACTIONS parancs segítségével.

**dbalias** A koordinátor adatbázis-fedőneve.

A partnerrel való kapcsolat elfogadva. Nyomkövetési feljegyzés történt.

**Felhasználói válasz:** Hívja az adatbázis adminisztrátort!

**Adatbázis adminisztrátori teendő**: A DB2 rendszer az egy vagy több kétséges tranzakcióval rendelkező résztvevő, a koordinátor pedig az ″<luname>″ csomópont. A következőn található DBMS hidegindítást hajtott végre: "<luname>". A DB2 résztvevő feltételezi, hogy a koordinátor helyreállítási naplója elveszett vagy sérült, és a kétséges tranzakciók feloldása nem lehetséges. Valószínűleg az adatok nem következetesek a koordinátornál.

A heurisztikus döntést (mely lehet a tranzakció véglegesítése vagy visszagörgetése) egyeztetni kell a többi résztvevővel is. Más résztvevők létezésének kiderítése nem mindig egyszerű. Előfordulhat, hogy az információt a koordinátor helyreállítási naplójából lehet megszerezni, még akkor is, ha a koordinátor hidegindítást hajtott végre.

A tranzakcióval kapcsolatban hozott, a LIST INDOUBT TRANSACTIONS parancs segítségével kiadott befejezési vagy megszakítási döntés minden esetleges résztvevőhöz eljut.

**SPM0412 Protokollhiba történt a a koordinátorral (LUNAME=**″**<luname1>**″**) folytatott szinkronizációs pont kommunikáció során. A tranzakció (LUWID=**″**<luwid>**″**) a DB2 adatbázisban (LUNAME=**″**<luname2>**″**) kétséges lehet.**

**Magyarázat:** Az itteni DB2 résztvevő a tranzakcióban. Protokollhiba történt az SNA szinkronizációs pont csere során az "<luname>" koordinátorral. A protokollhiba az alábbi kategóriák közé tartozik:

- Ismeretlen SNA PS fejléc érkezett.
- v Az SNA PS fejléc rossz sorrendben érkezett.
- v Érvénytelen LU6.2 kulcsszósorrend az SNA PS fejléc kézbesítéséhez.
- v DEALLOCATE TYPE(ABEND\_SVC) érkezett a koordinátortól, amely azt mutatja, hogy protokollsértés történt a DB2 által küldött PS fejlécek között.

#### **luname1**

A koordinátor LU neve.

#### **luname2**

Annak az adatbázisnak az LU neve, ahol a tranzakció kétséges.

**luwid** A tranzakció SNA logikai munkaegységének azonosítója.

A munkaegységhez tartozó állomásazonosító (XID) eme üzenet után jelenik meg.

Ha a protokollhibát a véglegesítési döntés előtt észlelte a rendszer, az adatbázis (LU name=″<luname2>″) tranzakciója kétséges lehet. A DB2 nem old fel önműködően ilyen kétséges tranzakciókat a protokollhiba miatt.

Ha a protokollhibát a véglegesítési döntés után észlelte a rendszer, a tranzakció véglegesítésre került vagy megszakadt.

Szinkronizációs pont protokoll megsértéséről nyomkövetés készült.

**Felhasználói válasz:** Az adatbázis adminisztrátorának lehet, hogy kézzel kell feloldania a kétséges tranzakciót.

**Adatbázis adminisztrátori teendő**: Derítse ki, hogy a tranzakció kétséges-e! Ha igen, akkor kézi úton kell feloldani a LIST INDOUBT TRANSACTIONS paranccsal. A koordinátor által hozott döntést meg kell tudni, hogy ugyan azt a műveletet el lehessen végezni a helyi résztvevő DB2 rendszeren is.

Lépjen kapcsolatba a koordinátor adminisztrátorával, hogy megtudja a tranzakció (LUWID="<luwid>") sorsát (befejezés vagy megszakítás)!

Ha a koordinátor rendszer egy másik DB2, akkor a következő lépésekkel lehet megtudni a DB2 koordinátornál a tranzakció sorsát.

**SPM0413 Protokollhiba történt a résztvevővel (LUNAME=**″**<luname>**″**, DBALIAS=**″**<adatbázis-fedőnév>**″**) folytatott szinkronizációs pont kommunikáció során. A tranzakció (LUWID=**″**<luwid>**″**) kétséges lehet a résztvevőnél. A DB2 véglegesítette a tranzakciót.**

**Magyarázat:** A DB2 a tranzakció koordinátora. Az ″<luname>″ és az ″<adatbázis-fedőnév>″ által azonosított résztvevővel történő SNA szinkronizációs pontcsere közben protokollhiba történt. A protokollhiba az alábbi kategóriák közé tartozik:

- Ismeretlen SNA PS fejléc érkezett.
- v Az SNA PS fejléc rossz sorrendben érkezett.
- v Érvénytelen LU6.2 kulcsszósorrend az SNA PS fejléc kézbesítéséhez.
- v DEALLOCATE TYPE(ABEND\_SVC) érkezett a résztvevőtől, amely azt mutatja, hogy protokollmegsértés történt a DB2 által küldött PS fejlécek között.

**luname** A résztvevő LU neve.

**dbalias** A résztvevő adatbázis-fedőneve.

**luwid** A tranzakció SNA logikai munkaegységének azonosítója.

A munkaegységhez tartozó állomásazonosító (XID) eme üzenet után jelenik meg.

Az alkalmazás a tranzakció véglegesítésről értesült.

A résztvevőnél esetlegesen jelen lévő kétséges tranzakciókat kézi úton kell feloldani. A protokollhiba miatt a DB2 nem oldja fel önműködően a kétséges tranzakciót.

A szinkronizációs pont protokoll megsértésének nyomkövetése rögzítésre került.

**Felhasználói válasz:** Hívja az adatbázis adminisztrátort! A résztvevő adatbázis adminisztrátorának lehet, hogy kézzel kell feloldania a kétséges tranzakciót.

**SPM0414 Protokollhiba egy kétséges tranzakció, a résztvevővel (LUNAME=**″**<luname>**″**, DBALIAS=**″**<adatbázis-fedőnév>**″**) végzett feloldása közben. A tranzakció (LUWID=**″**<luwid>**″**) kétséges lehet a résztvevőnél. A DB2 visszagörgette a tranzakciót.**

**Magyarázat:** A DB2 a visszagörgetett tranzakció koordinátora. A ″<luname>″ és az ″<adatbázis-fedőnév>″ által azonosított résztvevővel kapcsolatos kétség feloldása közben protokollhiba történt.

A résztvevőnél levő tranzakció kétséges marad. A protokollmegsértés miatt a DB2 nem kísérli meg a kétséges tranzakció automatikus feloldását.

- **luname** A résztvevő LU neve.
- **dbalias** A résztvevő adatbázis-fedőneve.
- **luwid** A tranzakció SNA logikai munkaegységének azonosítója.

A munkaegységhez tartozó állomásazonosító (XID) eme üzenet után jelenik meg.

Az újraszinkronizálási protokoll megsértésének nyomkövetése rögzítésre került.

**Felhasználói válasz:** Hívja az adatbázis adminisztrátort! A résztvevő adatbázis adminisztrátorának lehet, hogy kézzel kell feloldania a kétséges tranzakciót.

**Adatbázis adminisztrátori teendő**: Ha a tranzakció kétséges a résztvevőnél, akkor kézi úton (heurisztikusan) kell azt feloldani.

**SPM0415 A tranzakció (LUWID=**″**<luwid>**″**) automatikus feloldása a koordinátornál (LUNAME=**″**<luname1>**″**) visszagörgetést eredményezett. A DB2 Universal Database =** ″**<dbnév>**″**.**

**Magyarázat:** A kétséges tranzakció a ″<dbnév>″ adatbázisban önműködően feloldásra került a ″<luname>″ koordinátorral való kommunikáció után. A rendszer visszagörgette a tranzakciót.

#### **luname1**

A koordinátor LU neve.

**luwid** A tranzakció SNA logikai munkaegységének azonosítója.

#### **luname2**

Annak az adatbázisnak az LU neve, ahol a módosítások történtek.

A munkaegységhez tartozó állomásazonosító (XID) eme üzenet után jelenik meg.

A feldolgozás rendben halad tovább.

# **SPM0416 A partner (LUNAME=**″**<luname>**″**) elutasította a kommunikáció hidegindítását.**

**Magyarázat:** A DB2 megkísérelte a kapcsolat hidegindítását az "<adatbázis-fedőnév>" azonosítójú partnerral. A partner elutasította a kapcsolatot.

**luname** A koordinátor LU neve.

A kapcsolat nem épült fel.

**Felhasználói válasz:** Hívja az adatbázis adminisztrátort!

**Adatbázis adminisztrátori teendő**: A DB2 képtelen az

″<luname>″ partnerral kapcsolatot létesíteni, amíg az lehetővé nem teszi a kapcsolat hidegindítását. Lépjen kapcsolatba az ″<luname>″ partner adatbázis adminisztrátorával!

Lépjen kapcsolatba az IBM támogatási központjával a további támogatásért!

**SPM0417 Protokollhiba történt a résztvevővel (LUNAME=**″**<luname>**″**, DBALIAS=**″**<adatbázis-fedőnév>**″**) folytatott szinkronizációs pont kommunikáció során. A tranzakció (LUWID=**″**<luwid>**″**) kétséges lehet a résztvevőnél. A DB2 visszagörgette a tranzakciót.**

**Magyarázat:** A DB2 a tranzakció koordinátora. Az "<luname>" és az "<adatbázis-fedőnév>" által azonosított résztvevővel történő SNA szinkronizációs pontcsere közben protokollhiba történt. A protokollhiba az alábbi kategóriák közé tartozik:

- Ismeretlen SNA PS fejléc érkezett.
- v Az SNA PS fejléc rossz sorrendben érkezett.
- v Érvénytelen LU6.2 kulcsszósorrend az SNA PS fejléc kézbesítéséhez.
- v DEALLOCATE TYPE(ABEND\_SVC) érkezett a résztvevőtől, amely azt mutatja, hogy protokollmegsértés történt a DB2 által küldött PS fejlécek között.
- **luname** A résztvevő LU neve.
- **dbalias** A résztvevő adatbázis-fedőneve.
- **luwid** A tranzakció SNA logikai munkaegységének azonosítója.

A munkaegységhez tartozó állomásazonosító (XID) eme üzenet után jelenik meg.

Az alkalmazás a tranzakció visszagörgetetéséről értesült.

A résztvevőnél esetlegesen jelen lévő kétséges tranzakciókat kézi úton kell feloldani. A protokollhiba miatt a DB2 nem oldja fel önműködően a kétséges tranzakciót.

A szinkronizációs pont protokoll megsértésének nyomkövetése rögzítésre került.

**Felhasználói válasz:** Hívja az adatbázis adminisztrátort! A résztvevő adatbázis adminisztrátorának lehet, hogy kézzel kell feloldania a kétséges tranzakciót.

**SPM0420 A résztvevővel (LUNAME=**″**<luname>**″**) létesített kapcsolat hidegindítása elfogadva. Sérülés lehetősége áll fenn.**

**Magyarázat:** A DB2 rendszer koordinátora a résztvevőnél levő kétséges tranzakcióknak, és éppen most csatlakozott a résztvevőhöz, amely elvesztette összes ismeretét a kétséges tranzakciókkal kapcsolatban egy előző hidegindítás miatt. Sérülés történhetett a résztvevőnél.

**luname** A résztvevő LU neve, ahol sérülés történhetett.

A partnerrel való kapcsolat elfogadva.

**Felhasználói válasz:** Hívja az adatbázis adminisztrátort!

**Adatbázis adminisztrátori teendő**: A DB2 az ″<luname>″ csomóponton levő egy vagy több kétséges munkaegység koordinátora és felelősségével tartozik a kétséges tranzakciók feloldásáért. A következőn található DBMS hidegindítást hajtott végre: ″<luname>″. A DB2 rendszer feltételezi, hogy a résztvevő helyreállítási naplója elveszett vagy sérült, és a kétséges tranzakciók feloldása nem lehetséges. Valószínűleg az adatok nem következetesek a résztvevőnél. Ez minimálisan annyit tesz, hogy a résztvevő nem helyesen tükrözte a kétséges tranzakciók állapotát a hiba fellépésének időpontjában.

#### **SPM0421 A résztvevő (LUNAME=**″**<luname>**″**) megsértette az SNA XLN protokollt.**

**Magyarázat:** A DB2 protokollmegsértést észlelt az SNA naplónévcsere (XLN) során az ″<luname>″ partnerrel.

**luname** A partner LU neve, amely az érvénytelen XLN üzenetet küldte.

A távoli telephellyel való kapcsolat felépítése sikertelen. Az XLN protokoll megsértésének nyomkövetése rögzítésre került.

**Felhasználói válasz:** Lépjen kapcsolatba a távoli rendszer rendszerprogramozójával! Az érvénytelen XLN üzenet megtalálható a nyomkövetési feljegyzésben. Ki kell javítani a távoli rendszernek azt a logikai hibáját, amelynek következménye az érvénytelen XLN üzenet.

**SPM0422 A rendszer visszautasította a partnerrel (LUNAME=**″**<luname>**″**) létesített kapcsolat hidegindítását, mert a résztvevő hibás naplónevet ismer. A naplónév** ″**<név1>**″**, a partner szerint pedig** ″**<név2>**″**.**

**Magyarázat:** Az összeköttetés melegindítása nem sikerült, mert a partner a saját naplónevet ″<név2>″-ként adta meg. A saját naplónév ″<név>″, amely egyben a DB2 luname is. Ez a hiba kijavítható, ha a partner újra tud indulni a "<név1>" saját naplónévvel. Ha ez nem sikerül, akkor a partnernak a kapcsolat hidegindítását kell végrehajtania a DB2-vel.

- **luname** A partner LU neve, amellyel a kapcsolat meghiúsult.
- **név1** A saját naplónév a helyi rendszer szerint.
- **név2** Az itteni naplónév, amint azt a partner ismeri és az összeköttetés melegindításakor küldte.

A partnerrel való kapcsolat visszautasítva.

**Felhasználói válasz:** Hívja az adatbázis adminisztrátort!

**Adatbázis adminisztrátori teendő**: Lépjen kapcsolatba az ″<luname>″ partnernál levő adatbázis adminisztrátorával, és tudja meg, hogy lehetséges-e a partner számára a kapcsolat melegindítása az ittenivel azonos naplónévvel! Ha lehetséges, akkor a következő kapcsolatfelvételi próbálkozás sikeres lesz. Az ″<luname>″ partnert a DB2 alrendszerrel való kapcsolat hidegindítására kell rávenni.

# **SPM0423 A tranzakció (LUWID=**″**<luwid>**″**) a partnerrel (LUNAME=**″**<luname>**″**, DBALIAS=**″**<adatbázis-fedőnév>**″**) végzett automatikus feloldása véglegesítést eredményezett.**

**Magyarázat:** A kétséges munkaegység feloldása automatikusan megtörtént a résztvevővel folytatott kommunikáció útján. A résztvevő tudomást szerzett a véglegesítés (COMMIT) döntésről.

**luname** A résztvevő LU neve.

**dbalias** A résztvevő adatbázis-fedőneve.

**luwid** A tranzakció SNA logikai munkaegységének azonosítója.

A munkaegységhez tartozó állomásazonosító (XID) eme üzenet után jelenik meg.

A feldolgozás rendben halad tovább.

# **SPM0424 A tranzakció (LUWID=**″**<luwid>**″**) a résztvevővel (LUNAME=**″**<luname>**″**, DBALIAS=**″**<adatbázis-fedőnév>**″**) végzett automatikus feloldása visszagörgetést eredményezett.**

**Magyarázat:** A kétséges munkaegység feloldása automatikusan megtörtént a résztvevővel folytatott kommunikáció útján. A résztvevő tudomást szerzett a visszagörgetés döntésről.

- **luname** A résztvevő LU neve.
- **dbalias** A résztvevő adatbázis-fedőneve.
- **luwid** A tranzakció SNA logikai munkaegységének azonosítója.

A munkaegységhez tartozó állomásazonosító (XID) eme üzenet után jelenik meg.

A feldolgozás rendben halad tovább.

**SPM0425 Az LUNAME=**″**<luname>**″ **és DBALIAS=**″**<adatbázis-fedőnév>**″ **paraméterekkel rendelkező felhasználónál létrehozott LUWID=**″**<luwid>**″ **tranzakció kommunikációs hiba miatt kétséges lehet. A DB2 visszagörgette a tranzakciót.**

**Magyarázat:** Az ″<luname>″ résztvevővel folytatott kétfázisú commit protokoll végrehajtása során kommunikációs hiba történt. A protokoll első fázisa befejeződött, és a rendszer előkészítette a tranzakciót véglegesítésre vagy megszakításra. Visszagörgetési döntés született, de most éppen nem lehet a résztvevővel kommunikálni. A résztvevő kétséges állapotban van.

A DB2 felelős a résztvevővel folytatott kétséges tranzakció feloldásáért. Ez a felelősség a LIST DRDA INDOUBTS TRANSACTION jelentésben szerepelni fog. Az önműködő feloldás érdekében a résztvevővel való kommunikáció újralétesítésére rendszeres próbálkozások történnek majd.

- **luname** A résztvevő LU egységneve.
- **dbalias** A résztvevő adatbázis-fedőneve.
- **luwid** A tranzakció SNA logikai munkaegységének azonosítója.

A munkaegységhez tartozó állomásazonosító (XID) eme üzenet után jelenik meg.

A résztvevőnél rendszeres próbálkozások történnek majd a kétséges tranzakció automatikus feloldására.

**Felhasználói válasz:** Derítse ki a kommunikációs probléma okát, és hárítsa el! A DB2 időnként megkísérli a kapcsolat helyreállítását az önműködő feloldáshoz. Ha az önműködő feloldás nem történik meg egy idő után, hívja az adatbázis adminisztrátorát! A kétséges tranzakció kézi feloldására lehet szükség a zárolt erőforrások felszabadításához.

**Az adatbázis adminisztrátorának teendője**: Ha kézi feloldásra van szükség, értesítse a résztvevő rendszer adatbázis adminisztrátorát, hogy a döntés visszagörgetés!

# **SPM0426 Protokollhiba egy kétséges tranzakció a résztvevővel (LUNAME=**″**<luname>**″**, DBALIAS=**″**<adatbázis-fedőnév>**″**) végzett feloldása során. A tranzakció (LUWID=**″**<luwid>**″**) kétséges lehet a résztvevőnél. A DB2 véglegesítette a tranzakciót.**

**Magyarázat:** A DB2 koordinátori felelősséggel rendelkezik a befejezett tranzakció felett. A ″<luname>″ és az ″<adatbázis-fedőnév>″ által azonosított résztvevővel kapcsolatos kétség feloldása közben protokollhiba történt.

A résztvevőnél levő tranzakció kétséges marad. A protokollmegsértés miatt a DB2 nem kísérli meg a kétséges tranzakció automatikus feloldását.

- **luname** A résztvevő LU neve.
- **dbalias** A résztvevő adatbázis-fedőneve.
- **luwid** A tranzakció SNA logikai munkaegységének azonosítója.

A munkaegységhez tartozó állomásazonosító (XID) eme üzenet után jelenik meg.

Az újraszinkronizálási protokoll megsértésének nyomkövetése rögzítésre került.

**Felhasználói válasz:** Hívja az adatbázis adminisztrátort! A résztvevő adatbázis adminisztrátorának lehet, hogy kézzel kell feloldania a kétséges tranzakciót.

**Adatbázis adminisztrátori teendő**: Ha a tranzakció kétséges a résztvevőnél, akkor kézi úton (heurisztikusan) kell azt feloldani.

# **SPM0434 A sync point manager nem érhető el helytelen kommunikációs szint.**

**Magyarázat:** A helyi kommunikációs szoftver változat szintje korábbi, mint a minimális követelmény. A Communications Manager APPC SYNCLEVEL(SYNC) párbeszéd támogatása helytelenül van konfigurálva.

A védett beszélgetés létrehozása nem sikerült.

**Felhasználói válasz:** Telepítse a

SYNCLEVEL(SYNC) párbeszédhez megfelelő kommunikációs szoftvert!

#### **SPM0438 A sync point manager helyreállítási naplója hibás.**

**Magyarázat:** A sync point manager helyreállítási naplója következetlen, és ezért nem használható helyreállításra a DB2 indításakor.

**Felhasználói válasz:** Kétséges tranzakciók lehetnek a DRDA2 alkalmazáskiszolgálóknál. Ezeket kézi úton kell feloldani.

Hívja az adatbázis adminisztrátort!

**Database Administrator Action (Adatbázis**

**adminisztrátori teendő)**: A sync point manager indításához törölje le az spmlog alkönyvtárt és indítsa el a DB2 rendszert! Ennek hatására a DB2 új szinkronizációs pont naplófájlokat hoz létre és a kapcsolat hidegindítását végzi a DRDA2 alkalmazáskiszolgálókkal.

**SPM0439 A sync point manager rendszerben helyrehozhatatlan hiba történt az SPM helyreállítási napló írása közben.**

**Magyarázat:** A sync point manager naplója következetlen, és ezért nem használható. Nem visszaállítható hiba történt az SPM napló írásakor DB2 feldolgozás közben.

**Felhasználói válasz:** A sync point manager nem engedélyez egyetlen új synclevel(kétfázisú) kapcsolatot sem. Adja ki a LIST DRDA INDOUBT TRANSACTIONS parancsot a kétséges tranzakciók állapotának kiderítéséhez!

Hívja az adatbázis adminisztrátort!

# **Database Administrator Action (Adatbázis**

**adminisztrátori teendő)**: A sync point manager indításához törölje le az spmlog alkönyvtárt és indítsa el a DB2 rendszert! Ennek hatására a DB2 új szinkronizációs pont naplófájlokat hoz létre és a kapcsolat hidegindítását végzi a DRDA2 alkalmazáskiszolgálókkal.

**SPM0440E A rendszer hibát talált a** ″**<protokoll>**″ **protokolltámogatás elindítása közben. A** ″**<függvény>**″ **visszatérési kódja** ″**<visszatérési-kód>**″**. Ennek a hibának a legvalószínűbb oka az, hogy az SNA nem indult el. Állítsa meg a DB2-t, indítsa el az SNA-t, majd indítsa újra a DB2-t!**

**SPM0441 A szinkronizációspont-kezelő nem áll rendelkezésre a sync point manager logikai egység (LU) számára. A sync point manager logikai egység** ″**<luname>**″**, a logikaiegység-profil pedig** ″**<logikaiegység-profil>**″**.**

## **Magyarázat:** A DB2 nem tudja a szinkronizációspont-támogatást engedélyezni. A legvalószínűbb okok a következők:

- 1. Az AIX SNA kommunikáció szintje érvénytelen. A szinkronizációspont-támogatáshoz AIX SNA V2 vagy újabb verzió szükséges.
- 2. AIX SNA V2 esetén a helyreállítási erőforráskezelő (RRM) nincs engedélyezve. Ez a paraméter az SNA rendszer alapbeállításokban található. Engedélyezze ezt a paramétert, ellenőrizze az SNA profilt, majd állítsa le és indítsa újra az AIX SNA-t és a DB2-t!
- 3. Az AIX SNA V3 esetén a helyreállítási erőforráskezelő (Recovery Resource Manager = RRM) nincs engedélyezve a(z) "<lu-name>" sync point manager logikai egység számára. Ez a paraméter az "<luname>" logikai egység LU meghatározásában található. Engedélyezze ezt a paramétert, ellenőrizze az SNA profilt, majd állítsa le és indítsa újra az AIX SNA-t és a DB2-t!

**Felhasználói válasz:** Határozza meg az okot a fent leírt lehetőségek alapján! Javítson és próbálkozzék újra!

# **SPM0442 A sync point manager nem érhető el. A hiba legvalószínűbb oka az, hogy nem létezik** ″**<név>**″ **nevű CPIC mellékinformációs profil.**

**Magyarázat:** A sync point managernek szüksége van a "<name>" nevű CPIC mellékinformációs profilra (Side Information Profile). Ez a profil nem található meg vagy érvénytelen információkat tartalmaz.

**Felhasználói válasz:** Javítsa ki a profilt, ellenőrizze

az SNA profilt, állítsa le és indítsa újra a DB2-t és az SNA-t! A sync point manager támogatás konfigurálásával kapcsolatban tekintse át a DB2 Connect Repülőrajt (Quick Beginnings) című kiadványát!

**SPM0443 A sync point manager nem érhető el. A hiba legvalószínűbb oka az, hogy a sync point managert indító példány nem az AIX SNA megbízható csoportok nevei (Trusted Group Names) közé tartozik.**

**Magyarázat:** Ahhoz, hogy a sync point manager (szinkronpont kezelő) elinduljon, a DB2-t indító példánynak bizonyos jogosultságokra van szüksége, hogy az SNA támogatással együttműködhessen. Az AIX SNA megköveteli, hogy a Megbízható csoportok nevei (Trusted Group Names) magában foglalják valamennyi felhasználói azonosítót, amelyek kiadják ezeket a parancsokat.

**Felhasználói válasz:** Az SNA rendszer alapbeállítások (System Defaults) párbeszédpanelben vegye fel a sync point managert elindító példányt a Megbízható csoportok nevei (Trusted Group Names) alatt meghatározott csoportok egyikébe. Állítsa le és indítsa újra az AIX SNA-t. Jelentkezzen ki az AIX terminálról, jelentkezzen be újra a példányazonosítóról és indítsa újra a DB2-t!

Ha ezzel nem válik engedélyezetté a sync point manager indítása, alkalmazza a legutóbbi PTF for AIX SNA-t és próbálja újra végrehajtani az előbbi utasításokat!

#### **SPM0444 A sync point manager nem érhető el. A hiba legvalószínűbb oka az, hogy nem létezik** ″**<név>**″ **nevű tranzakcióprogram-profil.**

**Magyarázat:** A sync point managernek szüksége van a "<name>" nevű Transaction Program Profile-ra. Ez a profil nem található vagy érvénytelen információkat tartalmaz.

**Felhasználói válasz:** Javítsa ki a profilt, ellenőrizze az SNA profilt, állítsa le és indítsa újra a DB2-t és az SNA-t! A sync point manager támogatás konfigurálásával kapcsolatban tekintse át a DB2

Connect Repülőrajt (Quick Beginnings) című kiadványát!

**SPM0445 A DB2 nem figyel a** ″**<tranzakcióprogram-név>**″ **tranzakcióprogramra. Ez nem súlyos hiba, de ha szüksége van erre a tranzakcióprogramra, akkor biztosítania kell, hogy NE legyen definiálva az AIX SNA konfiguráció tranzakcióprofiljában.**

**Magyarázat:** Amikor a sync point manager (szinkronpont kezelő) elindul, bejegyezteti azokat a tranzakcióprogramokat, amelyekre figyelni fog. Ahhoz, hogy a sync point manager figyeljen a megnevezett tranzakcióprogramra, más tranzakcióprogram-profil nem tartalmazhatja ezt a tranzakcióprogramot, különben ütközés lesz a sync point manager és az AIX SNA között. Ha ilyen ütközés áll fenn, az AIX SNA figyeli a tranzakciót, de a sync point manager nem.

**Felhasználói válasz:** Ha szüksége van arra, hogy a sync point manager figyeljen a megnevezett tranzakcióprogramra, biztosítania kell, hogy más tranzakcióprogram-profil ne hivatkozzék erre a tranzakcióprogramra. A sync point manager ezen hiba ellenére sikeresen elindult.

**SPM0446E A DB2 nem figyel a** ″**<tranzakcióprogram-név>**″ **tranzakcióprogramra. Ez súlyos hiba. A sync point manager indítása meghiúsult. Ennek legvalószínűbb oka az lehet, hogy egy másik példány az adatbáziskezelő konfigurációjukban található azonos SPM\_NAME használatával indította el az sync point managert, vagy pedig az, hogy ugyanezen a gépen Encina egyenrangú átjáró (Encina Peer to Peer Gateway) található, és a megnevezett tranzakció program egy AIX SNA tranzakciós profilban került meghatározásra.**

**Magyarázat:** A sync point manager megpróbálta bejegyeztetni ezt a tranzakcióprogramot, de nem tudta.

**Felhasználói válasz:** Távolítsa el a tranzakcióprogram-profilt az AIX SNA-ból! Állítsa meg és indítsa újra a DB2-t és az AIX SNA-t!

**SPM0447E A rendszer hibát talált a** ″**<protokoll>**″ **protokolltámogatás elindítása közben. A** ″**<függvény>**″ **visszatérési kódja** ″**<visszatérési-kód>**″**. Ennek a hibának a legvalószínűbb oka az, hogy a szinkronpont kezelés már használja az** ″**<luname>**″ **logikai egységet. Biztosítsa, hogy az Encina egyenrangú átjáró vagy egy másik sync point manager ne használja ezt azt a logikai egységet!**

**Magyarázat:** Egy logikai egységet legfeljebb egy alkalmazás jegyeztethet be az AIX SNA-ba szinkronpont-támogatásra. Ebben az esetben a kért sync point manager logikai egység már be volt jegyezve. Ennek a legvalószínűbb oka az, hogy az Encina egyenrangú átjáró vagy egy másik DB2 példány ezt a logikai egységet sync point managernek használja.

**Felhasználói válasz:** Változtassa meg az adatbáziskezelő konfigurációban lévő SPM\_NAME értéket úgy, hogy egyedi logikai egység legyen használatban! Állítsa meg és indítsa újra a DB2-t!

**SPM0448E A sync point manager protokolltámogatás indításakor hiba történt. A sync point managernek nem sikerült az LUNAME** ″**<luname>**″**-et szinkronpont támogatáshoz bejegyeztetnie, mivel ez az LU SNA API ügyfél használatra van konfigurálva. Válasszon egy másik LU-t a sync point manager számára, vagy a Helyi LU 6.2 meghatározásban tiltsa le az SNA API ügyfelek erre az LU-ra vonatkozó használati jogát.**

**Magyarázat:** Ez a hiba akkor fordul elő, amikor a vásárló a CS/NT használatával próbálja a sync point managert elindítani, és ezzel párhuzamosan olyan Helyi LU 6.2 meghatározást használ, amelyben az SNA API ügyfél által történő használatát engedélyező kapcsoló be van állítva.

**Felhasználói válasz:** Válasszon egy másik helyi LU 6.2-t (az SNA API ügyfelek által történő használatát

megtiltva), vagy tiltsa le a Helyi LU 6.2 meghatározásra vonatkozó, az SNA API használatát ügyfél számára engedélyező kapcsolót.

# **SPM0449E A kapcsolódási kísérlet meghiúsult. A hiba legvalószínűbb oka az, hogy a** ″**<profil1>**″ **CPIC oldal információs profilban megadott LU nem egyezik a** ″**<profil2>**″ **CPIC oldal információs profilban megadott sync point manager LU-val.**

**Magyarázat:** Annak érdekében, hogy megfelelő kommunikációt hozhasson létre a gazdarendszerrel, mindegyik, a kommunikációhoz megadott CPIC oldal információs profilnak ugyanazt az LU-t kell meghatároznia, amelyik a konfigurált sync point manager részére van megadva.

**Felhasználói válasz:** Frissítse a "<profil1>" SNA CPIC oldal információs profilt a megfelelő LU-val, ellenőrizze az SNA profilt, állítsa le, majd indítsa újra az SNA-t és a DB2-t, majd próbálja újra létrehozni a kapcsolatot.

#### **SPM0450E A könyvtár nem tölthető be. A hozzáférési jogosultságok visszautasítva.**

**Magyarázat:** Ennek a hibának a legvalószínűbb oka egy Windows NT-hiba.

**Felhasználói válasz:** Ellenőrizze, hogy a hálózati meghajtók a rendszer és a helyi PATH sor végén helyezkednek-e el! Válassza a Start/Beállítások/Vezérlőpult/Rendszer/Környezet/Rendszer/Path lehetőséget, és vigye az összes hálózati meghajtót a sor végére! Ezután állítsa le és indítsa újra a rendszert!

#### **SPM0451E A MS SNA Server nem indult el.**

**Magyarázat:** Az SNA kiszolgáló nem indult el.

**Felhasználói válasz:** Indítsa el az SNA Servert és indítsa újra a DB2-t!

**SPM0452I Biztosítsa, hogy az adatbáziskezelő konfigurációjában megadott SPM\_NAME ne legyen ugyanaz, mint a "<name>" vezérlőpont (Control Point) neve. Az SPM\_NAME helyett ideiglenesen a(z) "<temp-name>" került alkalmazásra.**

**Magyarázat:** Az SPM\_NAME nem lehet ugyanaz, mint a vezérlőpont (Control Point) neve. Az SPM\_NAME ideiglenesen helyettesítésre került egy másik névvel, de az adatbáziskezelő konfigurációs fájl nem változott.

**Felhasználói válasz:** Frissítse az SPM\_NAME-et a az adatbáziskezelő konfigurációs fájljában! Adjon meg egy olyan nevet, amely nem egyezik meg a Control Point (vezérlőpont) nevével!

# **SPM0453C A sync point manager nem indult el, mivel a Microsoft SNA kiszolgáló nem indult még el.**

**Magyarázat:** Ez a DB2 példány úgy van konfigurálva, hogy elindítsa a sync point managert. Mindazonáltal az ennek alapját képező SNA készlet, a Microsoft SNA kiszolgáló elindítása nem történt még meg. Ennél fogva a sync point manager támogatás nem tud elindulni.

**Felhasználói válasz:** El kell indítani a Microsoft SNA kiszolgálót. Állítsa meg a DB2-t a DB2STOP FORCE paranccsal! Ezután hajtsa végre a következőket:

- 1. Start
- 2. Beállítások
- 3. Vezérlőpanel
- 4. Kattintson duplán a Szolgáltatások-ra!
- 5. Kattintson az SnaServer-re!
- 6. Kattintson a Start-ra!

Miután a Microsoft SNA kiszolgáló elindult, indítsa újra a DB2-t a DB2START paranccsal!

## **SPM0454C A sync point manager nem indult el, mert ehhez igényli a(z) "<lualias>" fedőnéven szereplő logikai egység kizárólagos használatát.**

**Magyarázat:** A sync point manager egy logikai egység (Logical Unit = LU) kizárólagos használatát igényli. A sync point manager által jelenleg használt logikai egység az alapértelmezett kimenő helyi APPC LU-készlet részeként azonosítható. Ennélfogva ez az LU úgy van azonosítva, mint valamennyi alkalmazás számára elérhető logikai egység. Ezen kívül ez az LU a Database Manager Configuration SPM\_NAME paramétere által úgy van azonosítva, mint a sync point manager által használandó LU. Mivel a sync point manager kizárólagos hozzáférést igényel ehhez a logikai egységhez, az nem lehet része az alapértelmezett kimenő helyi APPC LU-készletnek.

**Felhasználói válasz:** Módosítsa az LU meghatározását úgy, hogy az ne legyen tagja az alapértelmezett kimenő helyi APPC LU-készletnek, vagy pedig az SPM\_NAME értéket változtassa meg egy olyan LU-ra, amely nem tagja ennek az alapértelmezett készletnek! Állítsa le és indítsa újra az SNA kiszolgálót! Ezt követően állítsa meg és indítsa újra a DB2-t!

A sync point manager által használható logikai egység (LU) Microsoft SNA-n belül történő létrehozásával kapcsolatos utasításokat megtalálhatja a DB2 Connect Repülőrajt (Quick Beginnings Manual) kézikönyvében, vagy a DB2 Universal Database Repülőrajt könyvében.

## **SPM0455C A sync point manager nem indult el. A "<lualias>" fedőnéven szereplő logikai egység nincs megfelelően konfigurálva a sync point manager általi használatra.**

**Magyarázat:** A sync point manager használatához feltétlenül úgy kell konfigurálni a logikai egységet, hogy a szinkronizációs pont engedélyezve legyen.

**Felhasználói válasz:** Módosítsa az LU meghatározásását úgy, hogy a logikai egység a szinkronizációs pont szempontjából engedélyezve legyen és a Client (ügyfél) mező az SNA kiszolgáló nevét tartalmazza! Indítsa újra az SNA kiszolgálót és a DB2-t!

A sync point manager által használható logikai egység

(LU) Microsoft SNA-n belül történő létrehozásával kapcsolatos utasításokat megtalálhatja a DB2 Connect Repülőrajt (Quick Beginnings Manual) kézikönyvében, vagy a DB2 Universal Database Repülőrajt könyvében.

**SPM0456C A sync point manager nem indult el. Biztosítsa, hogy a(z) "<lualias>" fedőnéven szereplő logikai egység Ügyfél (Client) mezője tartalmazza az SNA kiszolgáló nevét!**

**Magyarázat:** A sync point manager elindításához a logikai egységnek szinkronizációs pont szempontjából engedélyezettnek kell lennie. A logikai egység szinkronizációs pont szempontjából történő engedélyezése érdekében biztosítsa, hogy az "Enable Syncpoint Support" jelölőnégyzet be legyen jelölve és a Client mező tartalmazza az SNA kiszolgáló nevét!

Ebben az esetben az "Enable Syncpoint Support" jelölőnégyzet be van jelölve, de a Client mező nincs kitöltve.

**Felhasználói válasz:** Módosítsa az LU meghatározásását úgy, hogy a logikai egység a szinkronizációs pont szempontjából engedélyezve legyen és a Client (ügyfél) mező az SNA kiszolgáló nevét tartalmazza! Állítsa le és indítsa újra az SNA kiszolgálót, majd állítsa meg és indítsa újra a DB2-t!

A sync point manager által használható logikai egység (LU) Microsoft SNA-n belül történő létrehozásával kapcsolatos utasításokat megtalálhatja a DB2 Connect Repülőrajt (Quick Beginnings Manual) kézikönyvében, vagy a DB2 Universal Database Repülőrajt könyvében.

**SPM0457W Egy másik DB2 példány már készenlétben várakozik a DB2DRDA tranzakciós programra. Ez nem végzetes hiba. Mindazonáltal ez a példány nem fog készenlétben várakozni a DB2DRDA tranzakciós programra.**

**Magyarázat:** Ha a sync point manager nincs engedélyezve, csak egyetlen DB2 példány tud készenlétben várakozni a DB2DRDA tranzakciós programra.

**Felhasználói válasz:** Adja meg globális szinten a DB2 nyilvántartási értékét, DB2SERVICETPINSTANCE-t, meghatározva ezáltal, hogy melyik DB2 példány álljon készenlétben várakozva a DB2DRDA tranzakciós programra! Ezek után indítsa újra valamennyi példányt, amely a kérdésben érintett!

DB2SERVICETPINSTANCE, a a DB2 nyilvántartási értéke globális szinten történő meghatározása a következő paranccsal történik:

db2set -g DB2SERVICETPINSTANCE=<instancename>

ahol <instance-name> jelenti a példány nevét.

# **SPM0458W Egy másik DB2 példány már készenlétben várakozik az x'07'6DB (hex 07F6C4C2) tranzakciós programra. Ez nem végzetes hiba. Mindazonáltal ez a példány nem fog készenlétben várakozni az x'07'6DB tranzakciós programra.**

**Magyarázat:** Ha a sync point manager nincs engedélyezve, csak egyetlen DB2 példány tud készenlétben várakozni a x'07'6DB tranzakciós programra.

**Felhasználói válasz:** Adja meg globális szinten a DB2 nyilvántartási értékét,

DB2SERVICETPINSTANCE-t, meghatározva ezáltal, hogy melyik DB2 példány álljon készenlétben várakozva a x'07'6DB (hex 07F6C4C2) tranzakciós programra! Ezek után indítsa újra valamennyi példányt, amely a kérdésben érintett!

DB2SERVICETPINSTANCE, a a DB2 nyilvántartási értéke globális szinten történő meghatározása a következő paranccsal történik:

db2set -g DB2SERVICETPINSTANCE=<instancename>

ahol <instance-name> jelenti a példány nevét.

# **SPM0459W Az SNA telepített verziója nem kompatíbilis a DB2 jelenlegi verziójával.**

**Magyarázat:** A DB2 Connect for AIX és a DB2 Universal Database for AIX V6.1, illetve ennél újabb verziók az SNA kapcsolódáshoz megkövetelik az IBM eNetwork Communication Server for AIX V5.0.3, vagy újabb verzióját.
Az IBM Communication Server szükséges verziója nincs telepítve a gépen.

**Felhasználói válasz:** Szükség van az IBM eNetwork Communications Server for AIX V5.0.3 frissítésre. A PTF letölthető a következő helyről:

http://service.software.ibm.com/cgibin/support/rs6000.support/downloads.

Válassza ki a következőket: AIX General Software Fixes, AIX Fix Distribution Service, AIX Version 4, és Search By PTF Number! A keresés karakterláncának a következőt adja meg: sna.rte. Válassza ki a Find Fix-et! Amikor a PTF-lista megjelenik, válassza ki a PTF-et, kattintson a Get Fix Package-re és kövesse az utasításokat!

### **SPM0460W A Microsoft SNA kiszolgáló telepített verziója nem támogatja a sync point managert.**

**Magyarázat:** Ez a példány arra van konfigurálva, hogy a DB2 SNA sync point managert használja a Microsoft SNA kiszolgálóval. A Microsoft SNA kiszolgáló telepített verziója nem támogatja a sync point managert.

**Felhasználói válasz:** A sync point manager támogatásához a DB2-nek a Microsoft SNA Server V4 Service Pack 3, vagy ennél újabb verziójára van szüksége.

A DB2 Universal Database for OS/390, OS/400, vagy VM/VSE több gépen történő frissítéséhez telepíteni kell a Microsoft SNA Server V4 Service Pack 3, vagy ennél újabb verzióját. Miután megtörtént a Microsoft SNA Server megfelelő verziójának telepítése, állítsa meg és indítsa újra a DB2 Connect-et, vagy a DB2 Universal Database-t.

## <span id="page-470-0"></span>**Fejezet 13. SQJ üzenetek**

Ez a szakasz a DB2-be ágyazott, Java-ban található SQLJ (SQLJ) üzeneteket tartalmazza. Az üzenetek növekvő számsorrendben következnek.

#### **SQJ0001W A** ″**<profilnév>**″ **profil testreszabása.**

**Magyarázat:** Ez az üzenet kerül a szabványos kimenet eszközre, amikor az előfordító megkezdi a feldolgozást. A "<profil neve>" vezérjel a testreszabás alatt álló profilra vonatkozik.

A feldolgozás folytatódik.

**Felhasználói válasz:** Nincs tennivaló.

#### **SQJ0100E A** ″**<lehetőség>**″ **által megadott lehetőség érvénytelen.**

**Magyarázat:** A megadott lehetőség érvénytelen.

**Felhasználói válasz:** Ellenőrizze a szintaktikát, majd küldje el újra az érvényes lehetőséggel és paraméterrel ellátott parancsot. A formátum -<br />beállítás>=<paraméter>.

#### **SQJ0101E Ismeretlen lehetőség:** ″**<lehetőség>**″**.**

**Magyarázat:** A lehetőség ismeretlen, vagy nem támogatott.

**Felhasználói válasz:** Hajtsa végre a parancsot önmagában, lehetőségek megadása nélkül, így megtekintheti a használatra vonatkozó segítséget. Küldje el újra az érvényes lehetőséggel ellátott parancsot.

#### **SQJ0102E Nincs megadott <lehetőség>.**

**Magyarázat:** Egy lehetőség hiányzik.

**Felhasználói válasz:** A szükséges lehetőséget megadva küldje el újra a parancsot.

#### **SQJ0103E Nincs profil megadva.**

**Magyarázat:** A profil nevének megadása szükséges, ami a jelen esetben hiányzik.

**Felhasználói válasz:** Küldje el újra a profil nevével ellátott parancsot.

### **SQJ0104E A** ″**<profil>**″ **nevű profil betöltése nem lehetséges.**

**Magyarázat:** A megadott profil nem található, vagy nem létezik.

**Felhasználói válasz:** Győződjön meg arról, hogy a profil létezik-e, valamint hogy a profil nevét helyesen adta-e meg.

### **SQJ0105E A** ″**<profil>**″ **nevű profil testreszabása nem lehetséges.**

**Magyarázat:** A rendszerben fennálló, vagy belső hiba miatt a profil testreszabása nem lehetséges.

**Felhasználói válasz:** Segítségért forduljon az IBM szolgálathoz.

#### **SQJ0106E Érvénytelen szintaxis:** ″**<parancsszintaxis>**″**.**

**Magyarázat:** A megadott lehetőség szintaktikája érvénytelen.

**Felhasználói válasz:** Küldje el újra a parancsot a helyes szintaktikát alkalmazva.

#### **SQJ0200E Belső hiba állt elő.**

**Magyarázat:** Váratlan belső hiba történt.

**Felhasználói válasz:** Kapcsolja be a nyomkövetést, és próbálkozzon meg újra a hibát okozó lépésekkel! Ha a hiba ismét előfordul, mentse fájlba a nyomkövetési információt, és keresse meg az IBM támogatást a következő adatokkal:

- v A probléma leírása
- Üzenetszám
- Nyomkövetési fájl

## **SQJ0201E Profil testreszabása közben belső hiba állt elő. Okkód:** ″**<okkód>**″**.**

**Magyarázat:** Profil testreszabásakor egy váratlan belső hiba állt elő.

**Felhasználói válasz:** Kapcsolja be a DB2 és a CLI nyomkövetést, majd próbáljon újra végighaladni a hibához vezető lépéseken. Ha a hiba ismét előfordul, mentse fájlba a nyomkövetési információt, és keresse meg az IBM támogatást a következő adatokkal:

- v A probléma leírása
- Üzenetszám
- Okkód
- Nyomkövetési fájl

### **SQJ0202E Előfordítás közben belső hiba állt elő. Okkód:** ″**<okkód>**″**.**

**Magyarázat:** Előfordítás közben egy váratlan belső hiba állt elő.

**Felhasználói válasz:** Kapcsolja be a nyomkövetést, és próbálkozzon meg újra a hibát okozó lépésekkel! Ha a hiba ismét előfordul, mentse fájlba a nyomkövetési információt, és keresse meg az IBM támogatást a következő adatokkal:

- v A probléma leírása
- Üzenetszám
- Okkód
- Nyomkövetési fájl

### **SQJ0203E A parancs feldolgozása közben belső hiba állt elő. Okkód:** ″**<okkód>**″**.**

**Magyarázat:** A parancs feldolgozása közben váratlan belső hiba állt elő.

**Felhasználói válasz:** Kapcsolja be a nyomkövetést, és próbálkozzon meg újra a hibát okozó lépésekkel! Ha a hiba ismét előfordul, mentse fájlba a nyomkövetési információt, és keresse meg az IBM támogatást a következő adatokkal:

- v A probléma leírása
- Üzenetszám
- Okkód
- Nyomkövetési fájl

### **SQJ0204E SELECT utasításban FOR UPDATE tagmondat szerepel.**

**Magyarázat:** Az SQL utasításban szintaxishiba található, mert a frissítési tagmondat SELECT utasításban szerepel.

**Felhasználói válasz:** Javítsa ki a szintaxishibát a SELECT utasításban, és a frissítési tagmondatot az iterátor deklarációs tagmondatában adja meg!

### **SQJ4011E Érvénytelen SQL alutasítás összetett SQL utasításban.**

**Magyarázat:** Ez a hibaüzenet akkor jelenik meg, ha egy összetett SQL utasításban érvénytelen alutasítás szerepel. Az érvényes utasítások:

- ALTER TABLE
- COMMENT ON
- CREATE INDEX
- CREATE TABLE
- CREATE VIEW
- keresett DELETE
- DROP
- $\cdot$  GRANT
- **INSERT**
- LOCK TABLE
- $\cdot$  REVOKE
- SELECT INTO
- keresett UPDATE
- COMMIT; csak ha utolsó alutasításként szerepel.

**Felhasználói válasz:** Küldje el újra a parancsot, ezúttal az érvénytelen alutasítás nélkül.

## **Függelék A. SPM protokollmegsértési rekordok**

Ez a rész a szinkronizációspont-kezelő által előállított protokollmegsértési rekordokat sorolja fel. Ezek a rekordok kerülnek a First Failure Service naplófájlba (db2diag.log) a megfelelő üzenetet követve.

### **Resync protokollmegsértési rekord**

```
/******************************************************************************
* SQLCSPM_RESYNC_PROTOCOL_VIOLATION_206 - Resync protokollhiba. *
* *
* Ez a nyomkövetés akkor keletkezik, amikor protokollhiba következik be *
* egy távoli LU-val folytatott Resync Compare States (CS) csere közben. *
* Példák SNA Compare States protokollhibára: *
* * ismeretlen STATE található az SNA CS üzenetben *
* * érvénytelen adatüzenet érkezett a távoli állomásról *
* * érvénytelen LU6.2 kulcsszósorrend *
* *
******************************************************************************/
#define SQLCSPM_RPV_206_T "SQLCSPM_RESYNC_PROTOCOL_VIOLATION_206" /* Cím */
typedef struct sqlcspm_resync_protocol_violation_206
\left\{\begin{array}{ccc} & & \end{array}\right.SQLCSPM LUNAME luname; /* A sértésben résztvevő állomás. */
 SQLCSPM LUWID \quad luvid; /* A munkaegységhez tartozó LUWID. */
 SQLXA XID xid; /* A szál XID-je. */char role; /* DB2 szerepe az LUW-ben -- C
                            vagy P */
                          /* C koordinátor esetén. */
                          /* P résztvevő esetén. */char status; /* Helyi szálállapot -- C, A vagy I */
                          /* C COMMIT esetén. */
                          /* A ABORT esetén. *//* I INDOUBT esetén. */
 SQLCSPS_TRACE comm_trace; /* Megsértés kommunikációs nyomkövetése.*/
} SQLCSPM_RESYNC_PROTOCOL_VIOLATION_206;
```
### **Syncpoint protokollmegsértési rekord**

```
/*****************************************************************************
* SQLCSPM 2PHASE PROTOCOL VIOLATION 208 - SNA syncpoint protokollhiba. * *
* *
* Ez a nyomkövetés akkor keletkezik, amikor protokollhiba következik be az *
* a távoli LU-val folytatott SNA szinkronpont folyamat közben. Példák SNA *
* syncpoint protokollhibára: *
* * ismeretlen SNA PS fejléc érkezett. *
* * az SNA PS fejléc rossz sorrendben érkezett. *
* * érvénytelen LU6.2 kulcsszósorrend. *
* * a távoli állomás DEALLOCATE TYPE(ABEND_SVC)-t adott ki. *
*****************************************************************************/
```
#define SQLCSPM\_2PPV\_208\_T "SQLCSPM\_2PHASE\_PROTOCOL\_VIOLATION\_208" /\* Cím. \*/ typedef struct sqlcspm\_2phase\_protocol\_violation\_208  $\left\{\begin{array}{ccc} & & \end{array}\right.$ SQLCSPM\_LUNAME luname; /\* A sértésben résztvevő állomás. \*/  $SQLCSPM LUWID \quad luvid;$  /\* A munkaegységhez tartozó LUWID. \*/  $SQLXA XID$  xid;  $/*$  A szál XID-je.  $*/$ char role; /\* DB2 szerepe az LUW-ben -- C vagy P  $\star$ /<br>/\* C koordin C koordinátor esetén. \*/ /\* P résztvevő esetén. \*/ char local status; /\* Helyi szálállapot -- C, A vagy I \*/  $/*$  C COMMIT esetén.  $*/$ /\* A ABORT esetén. \*/ /\* I INDOUBT esetén. \*/ char partner status; /\* Partner szálállapota -- C, A vagy I \*/ /\* C COMMIT esetén. \*/  $/*$  A ABORT esetén.  $*/$ /\* I INDOUBT esetén. \*/ SQLCSPS\_TRACE comm\_trace; /\* Megsértés kommunikációs nyomkövetése.\*/ } SQLCSPM\_2PHASE\_PROTOCOL\_VIOLATION\_208;

## **XLN protokollmegsértési rekord**

```
/*****************************************************************************
* SQLCSPM XLN PROTOCOL VIOLATION 236 - SNA XLN protokollhiba. * * *
* *
* Ez a nyomkövetés akkor keletkezik, amikor protokollhiba következik be az *
* a távoli LU-val folytatott SNA szinkronpont folyamat közben. Példák SNA *
* syncpoint protokollhibára: *
* * ismeretlen SNA PS fejléc érkezett. *
* * az SNA PS fejléc rossz sorrendben érkezett. *
* * érvénytelen LU6.2 kulcsszósorrend. *
   * a távoli állomás DEALLOCATE TYPE(ABEND SVC)-t adott ki.
*****************************************************************************/
#define SQLCSPM XPV 236 T "SQLCSPM XLN PROTOCOL VIOLATION 236" /* Cím. */
typedef struct sqlcspm_xln_protocol_violation_236
\left\{\begin{array}{ccc} & & \end{array}\right.SQLCSPM_LUNAME luname; /* A sértésben résztvevő állomás. */
 SQLCSPX_XLN_INF xln_inf; /* Aktuális XLN információ
                                 a LUB-ban. */
 SQLCSPX XLN INF txln inf; /* Ideiglenes XLN információ
                                 a LUB-ban. */
 SQLCSPM GDSAREA xln; /* A jelenleg feldolgozott
                                 XLN GDS. */
 SQLCSPS TRACE comm trace; /* Megsértés kommunikációs nyomkövetése.*/
} SQLCSPM_XLN_PROTOCOL_VIOLATION_236;
```
## <span id="page-474-0"></span>**Függelék B. DB2 könyvtár használata**

A DB2 Universal Database könyvtár online segítséget, (PDF és HTML formátumú) könyveket, valamint HTML formátumú mintaprogramokat tartalmaz. Ez a fejezet ismerteti a rendelkezésre álló információkat, továbbá azok elérését.

Az online termékismertetőhöz történő hozzáférésre használhatja az Információs központot. További információ: ["Hozzáférés az információkhoz az Információs központ](#page-488-0) [segítségével" oldalszám: 481](#page-488-0). A Világhálón feladatokkal és hibakereséssel kapcsolatos tájékoztatásokat, DB2 könyveket, példaprogramokat, valamint DB2 információt tekinthet meg.

## **DB2 PDF fájlok és nyomtatott könyvek**

## **DB2 információ**

Az alábbi táblázat négy kategóriába sorolja a DB2 könyveket:

### **DB2 útmutató és referencia-információ**

Ezek a könyvek a minden környezetre vonatkozó közös DB2 információkat tartalmazzák.

### **DB2 telepítési és konfigurációs információ**

Ezek a könyvek a DB2 adott környezetben futó változatára érvényesek. A DB2 OS/2, Windows, és UNIX-alapú környezetben futó változatához például külön *Quick Beginnings* könyvek tartoznak.

### **Platform-független példaprogramok HTML-ben**

Ezek az Application Development Client által telepített példaprogramok HTML változatai. A példák csak információs jellegűek és nem pótolják a tényleges programokat.

### **Kiadási megjegyzések**

Ezek a fájlok az utolsó pillanatban érkezett információkat tartalmaznak, amelyek a DB2 könyvekbe már nem kerülhettek bele:

A telepítési kézikönyvek, a kiadási jegyzetek, valamint a tananyagok közvetlenül megtekinthetők HTML formátumban a termék CD-ROM-járól. A könyvek legtöbbje megtekinthető közvetlenül a termék CD-jéről HTML formátumban, valamint ki is nyomtatható a DB2 kiadvány-CD-ről Adobe Acrobat (PDF) formátumban. Az IBM-től nyomtatott változat is rendelhető, lásd: ["Nyomtatott könyvek rendelése" oldalszám: 477.](#page-484-0) A megrendelhető könyvek listáját az alábbi táblázat tartalmazza.

<span id="page-475-0"></span>OS/2 és Windows alatt a HTML fájlok az sqllib\doc\html alkönyvtárba telepíthetők. A DB2 információk különböző nyelveken állnak rendelkezésre, de nem minden nyelvre fordították le ezeket! Ha az információ valamely nyelven nem érhető el, az angol nyelvű változata áll ehelyett rendelkezésre

UNIX platformon a HTML fájlok több nyelven is telepíthetők a doc/*%L*/html alkönyvtárakba, *%L* az országbeállítást jelöli. További tájékoztatás a megfelelő *Repülőrajt* könyvben található.

A DB2 könyvekhez és információkhoz többféleképpen is hozzájuthat:

- v ["Online információ megtekintése" oldalszám: 480](#page-487-0)
- v ["Online információ keresése" oldalszám: 485](#page-492-0)
- v ["Nyomtatott könyvek rendelése" oldalszám: 477](#page-484-0)
- v ["PDF formátumú könyvek nyomtatása" oldalszám: 476](#page-483-0)

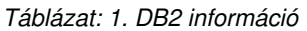

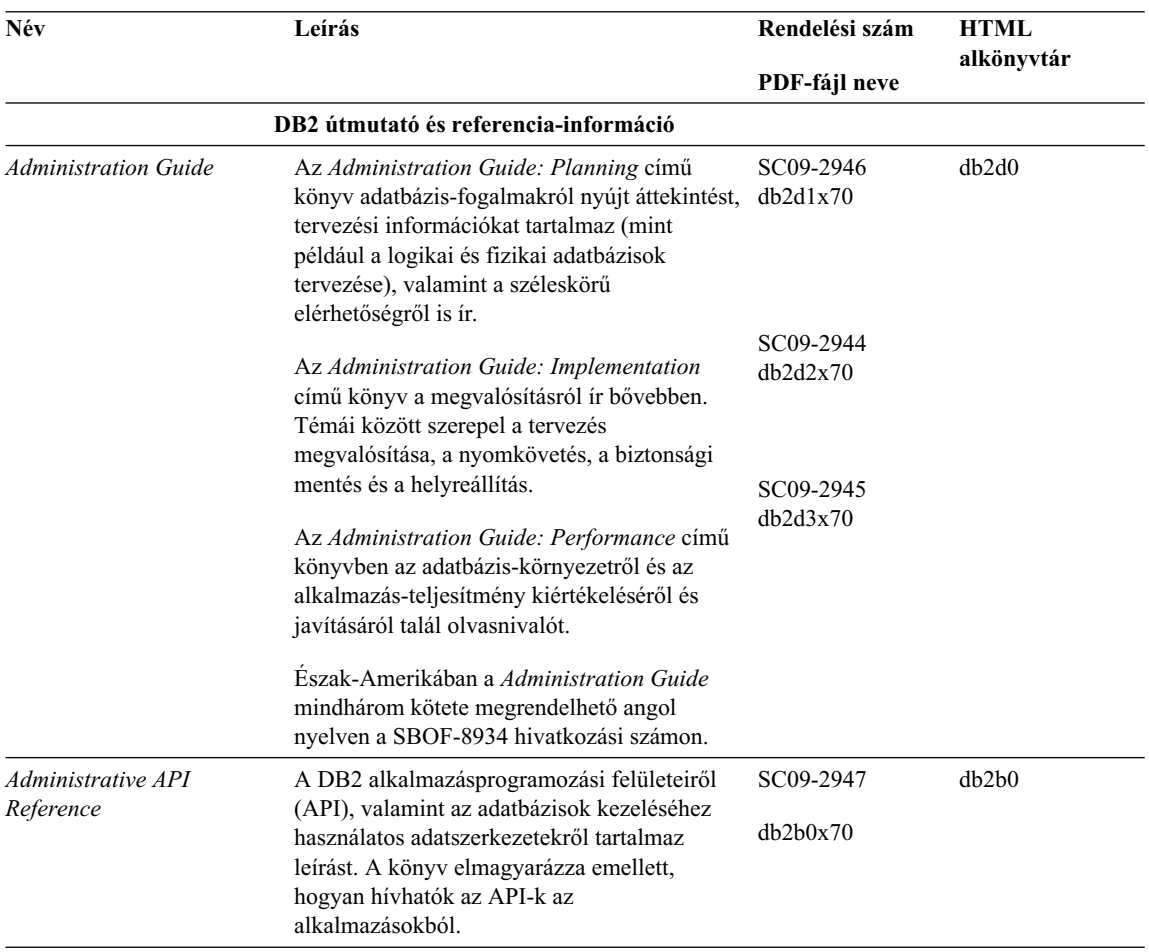

*Táblázat: 1. DB2 információ (Folytatás)*

| Név                                     | Leírás                                                                                                    | Rendelési szám                       | <b>HTML</b><br>alkönyvtár |
|-----------------------------------------|----------------------------------------------------------------------------------------------------|--------------------------------------|---------------------------|
|                                         |                                                                                                    | PDF-fájl neve                        |                           |
| <b>Application Building Guide</b>       | A DB2 alkalmazások Windows, OS/2 és<br>UNIX rendszer alatt történő fordításához,<br>összeszerkesztéséhez és futtatásához<br>szükséges lépések, valamint a környezeti<br>beállítások részletes útmutatója.                                                                                                    | SC09-2948<br>db2axx70                | dh2ax                     |
| APPC, CPI-C, and SNA<br>Sense Codes     | Általános tájékoztatást ad az APPC, CPI-C és<br>SNA "sense code"-okról, melyek<br>felbukkanhatnak DB2 Universal Database<br>termékek használata során.<br>Csak HTML formátumban áll rendelkezése.                                                                                                    | Nincs rendelési<br>száma<br>db2apx70 | db2ap                     |
| <b>Application Development</b><br>Guide | A DB2 adatbázisokat beágyazott SQL-lel<br>vagy Javával (JDBC és SQLJ) használó<br>alkalmazások fejlesztésének módját írja le. A<br>tárgyalt témák között szerepel a tárolt<br>eljárások és a felhasználó által megadott<br>függvények írása, a felhasználó által megadott<br>típusok létrehozása, eseménykiváltók<br>használata, valamint alkalmazások fejlesztése<br>felosztott környezetek vagy egyesített<br>rendszerek alá. | SC09-2949<br>db2a0x70                | db2a0                     |
| CLI Guide and Reference                 | Bemutatja a DB2 adatbázisokat DB2<br>hívásszintű felületen (a Microsoft ODBC<br>specifikációval kompatíbilis, hívható SQL<br>felület) keresztül elérő alkalmazások<br>fejlesztését.                                                                                                    | SC09-2950<br>db210x70                | db210                     |
| Command Reference                       | Bemutatja a parancssor-feldolgozó működését<br>és az adatbázis kezelésére szolgáló DB2<br>parancsokat.                                                                                                    | SC09-2951<br>db2n0x70                | db2n0                     |
| <b>Connectivity Supplement</b>          | A DB2 for AS/400, DB2 for OS/390, DB2 for<br>MVS vagy DB2 for VM termékeket DB2<br>Universal Database kiszolgálók DRDA<br>alkalmazás-ügyfeleként futtatni kívánó<br>felhasználóknak nyújt beállítási és<br>referenciainformációt. Leírja továbbá, hogy<br>hogyan használhatók a DRDA<br>alkalmazáskiszolgálók DB2 Connect<br>alkalmazás-ügyfelekkel.<br>Csak HTML és PDF formátumban érhető el.                                 | Nincs rendelési<br>száma<br>db2h1x70 | db2h1                     |

*Táblázat: 1. DB2 információ (Folytatás)*

| Név                                                                           | Leírás                                                                                                    | Rendelési szám           | <b>HTML</b><br>alkönyvtár |
|-------------------------------------------------------------------------------|----------------------------------------------------------------------------------------------------|--------------------------|---------------------------|
|                                                                               |                                                                                                    | PDF-fájl neve            |                           |
| Data Movement Utilities<br>Guide and Reference                                | Az adatmozgatási DB2 segédprogramok<br>használatát írja le - ilyenek az import, export,<br>load, AutoLoader, és a DPROP.                                                                                                    | SC09-2955                | db2dm                     |
|                                                                               |                                                                                                    | db2dmx70                 |                           |
| Data Warehouse Center<br><b>Administration Guide</b>                          | Leírja, hogyan lehet a Data Warehouse Center<br>használatával adattárházat létrehozni.                                                                                                    | SC26-9993                | db2dd                     |
|                                                                               |                                                                                                    | db2ddx70                 |                           |
| Data Warehouse Center<br><b>Application Integration</b><br>Guide              | Segítséget nyújt a programozók számára az<br>alkalmazások és a Data Warehouse Center,<br>valamint az Information Catalog Manager<br>összeépítésében.                                                                                                    | SC26-9994                | db2ad                     |
|                                                                               |                                                                                                    | db2adx70                 |                           |
| <b>DB2</b> Connect User's Guide                                               | A DB2 Connect termékekben használt<br>fogalmakat, valamint a programozásukhoz és<br>használatukhoz szükséges tudnivalókat írja le.                                                                                                    | SC09-2954                | db2c0                     |
|                                                                               |                                                                                                    | db2c0x70                 |                           |
| DB2 Query Patroller                                                           | A DB2 Query Patroller rendszer működéséről<br>nyújt áttekintést, konkrét működési és<br>adminisztrációs adatokat ír le, valamint<br>feladatinformációkat tartalmaz az<br>adminisztrációs grafikus felhasználói<br>felületről.                                                   | SC09-2958                | db2dw                     |
| <b>Administration Guide</b>                                                   |                                                                                                    | db2dwx70                 |                           |
| DB2 Query Patroller<br>User's Guide                                           | A DB2 Query Patroller eszközeinek és<br>függvényeinek használatát ismerteti.                                                                                                    | SC09-2960                | dh2ww                     |
|                                                                               |                                                                                                    | db2wwx70                 |                           |
| Glossary                                                                      | A DB2-ben és összetevőiben használatos<br>fogalmak meghatározását tartalmazza.                                                                                                    | Nincs rendelési<br>száma | db2t0                     |
|                                                                               | Elérhető HTML formátumban, illetve a SQL<br>Reference könyvben.                                                                                                    | db2t0x70                 |                           |
| Image, Audio, and Video<br><b>Extenders Administration</b><br>and Programming | Általános információt nyújt a DB2<br>bővítményekről, bővebben a kép-, hang- és<br>video (IAV) bővítményekről, valamint az IAV<br>bővítményekkel történő programozásról. A<br>könyvben referencia és diagnosztikai<br>információ is található (üzenetekkel),<br>valamint minták. | SC26-9929                | dmbu7                     |
|                                                                               |                                                                                                    | dmbu7x70                 |                           |
| <b>Information Catalog</b><br>Manager Administration<br>Guide                 | Az információkatalógusok kezelésében nyújt<br>segítséget.                                                                                                    | SC26-9995                | db2di                     |
|                                                                               |                                                                                                    | db2dix70                 |                           |
| <b>Information Catalog</b><br>Manager Programming<br>Guide and Reference      | Az Information Catalog Manager architektúra<br>kezelőfelületeinek definícióit tartalmazza.                                                                                                    | SC26-9997                | db2bi                     |
|                                                                               |                                                                                                    | db2bix70                 |                           |

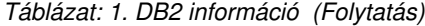

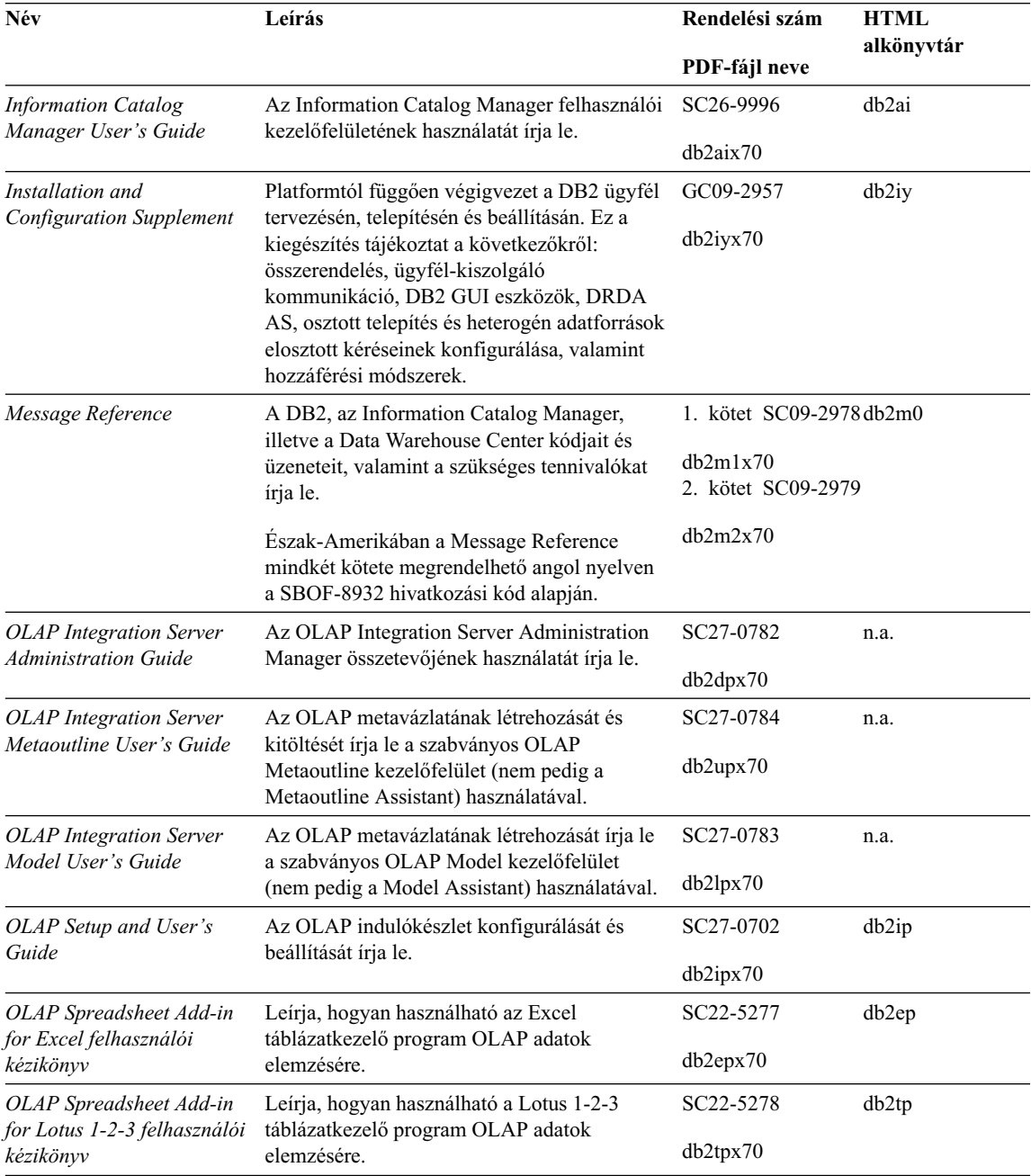

| Név                                                | Leírás                                                                                                    | Rendelési szám                     | <b>HTML</b><br>alkönyvtár |
|----------------------------------------------------|----------------------------------------------------------------------------------------------------|------------------------------------|---------------------------|
|                                                    |                                                                                                    | PDF-fájl neve                      |                           |
| Replication Guide and<br>Reference                 | A DB2-vel szállított IBM klónozó<br>(többszörözési) segédeszközök tervezési,<br>konfigurálási és használati információit<br>tartalmazza.                                                                                                    | SC <sub>26</sub> -9920<br>db2e0x70 | db2e0                     |
| Spatial Extender User's<br>Guide and Reference     | A Spatial Extender telepítéséről,<br>konfigurálásáról, adminisztrálásáról,<br>programozásáról és hibaelhárításáról tartalmaz<br>információt. Leírja továbbá a térbeli adatokkal<br>kapcsolatos fontos fogalmak meghatározását,<br>valamint a Spatial Extenderrel kapcsolatos<br>referencia-információt (üzenetek és SQL)<br>nyújt. | SC27-0701<br>$db2$ sbx $70$        | db2sb                     |
| <b>SQL</b> Getting Started                         | Bevezetőt nyújt az SQL fogalmaiba, példát<br>mutat számos konstrukcióra és feladatra.                                                                                                    | SC09-2973<br>db2y0x70              | db2y0                     |
| SQL Reference, 1. és 2.<br>kötet                   | Leírja az SQL szintaktikát, szemantikát és a<br>nyelv szabályait. Tartalmazza továbbá az<br>egyes verziók közötti inkompatibilitások<br>leírását, a termék korlátait és a<br>katalógusnézeteket.                                                                                                    | 1. kötet<br>SC09-2974              | db2s0                     |
|                                                    |                                                                                                    | db2s1x70                           |                           |
|                                                    | Észak-Amerikában az SQL Reference mindkét<br>kötete megrendelhető angolul az SBOF-8933<br>kódszám alapján.                                                                                                    | 2. kötet<br>SC09-2975              |                           |
|                                                    |                                                                                                    | db2s2x70                           |                           |
| System Monitor Guide and<br>Reference              | Leírja, hogyan gyűjthetők különböző<br>információk az adatbázisról és az<br>adatbáziskezelőről. Elmagyarázza továbbá,<br>hogyan használható az összegyűjtött<br>információ az adatbázis működésének<br>megértésére, a teljesítmény növelésére és a<br>problémák gyökerének meghatározására.                                        | SC09-2956                          | db2f0                     |
|                                                    |                                                                                                    | db2f0x70                           |                           |
| Text Extender<br>Administration and<br>Programming | Általános információt nyújt a DB2<br>bővítményekről, bővebben a szöveges<br>bővítmények adminisztrációjáról és<br>konfigurálásáról, valamint a szöveges<br>bővítménnyel történő programozásról. A<br>könyvben referencia és diagnosztikai<br>információ is található (üzenetekkel),<br>valamint minták.                            | SC <sub>26</sub> -9930<br>desu9x70 | desu9                     |
|                                                    |                                                                                                    |                                    |                           |

*Táblázat: 1. DB2 információ (Folytatás)*

*Táblázat: 1. DB2 információ (Folytatás)*

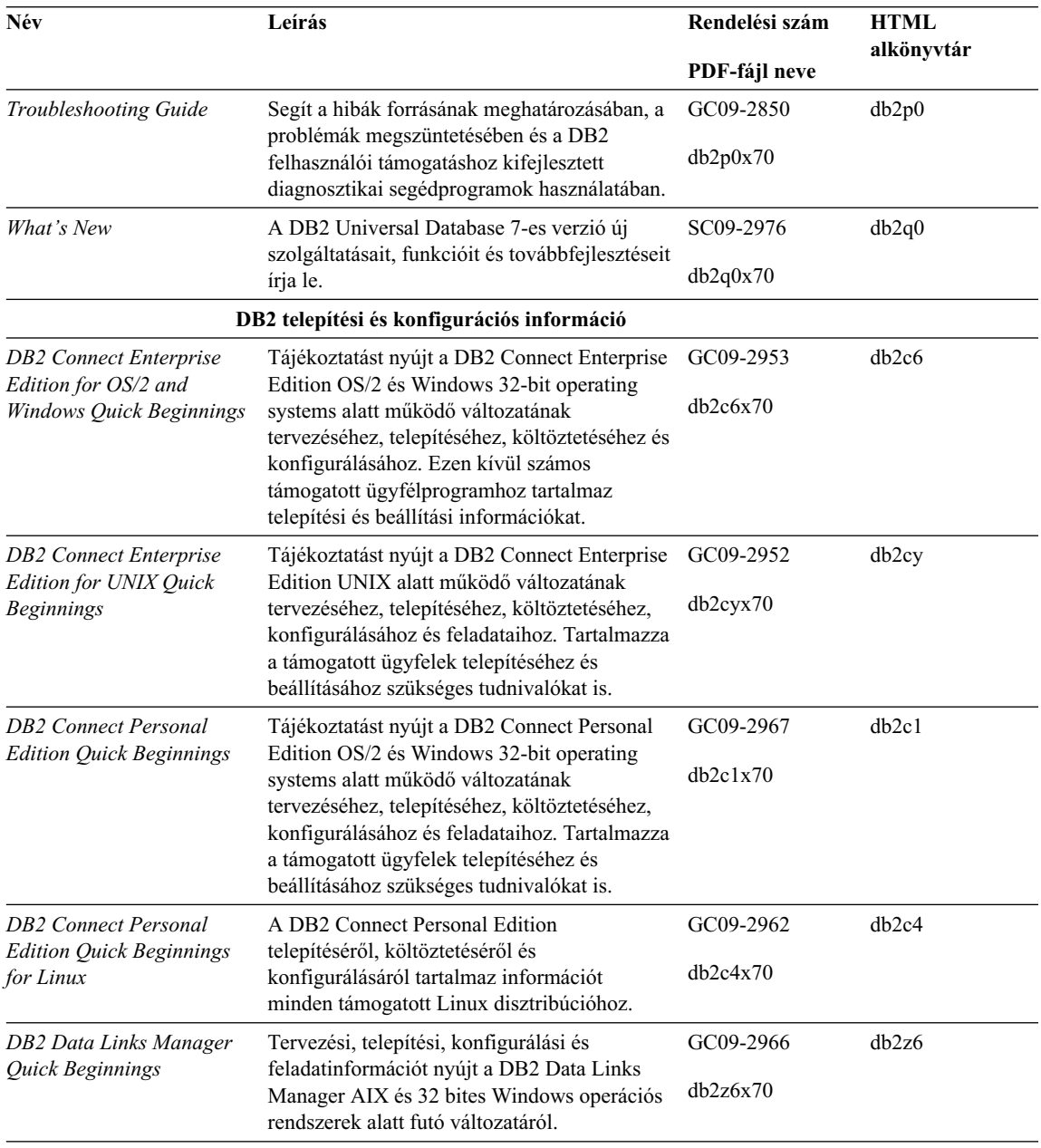

*Táblázat: 1. DB2 információ (Folytatás)*

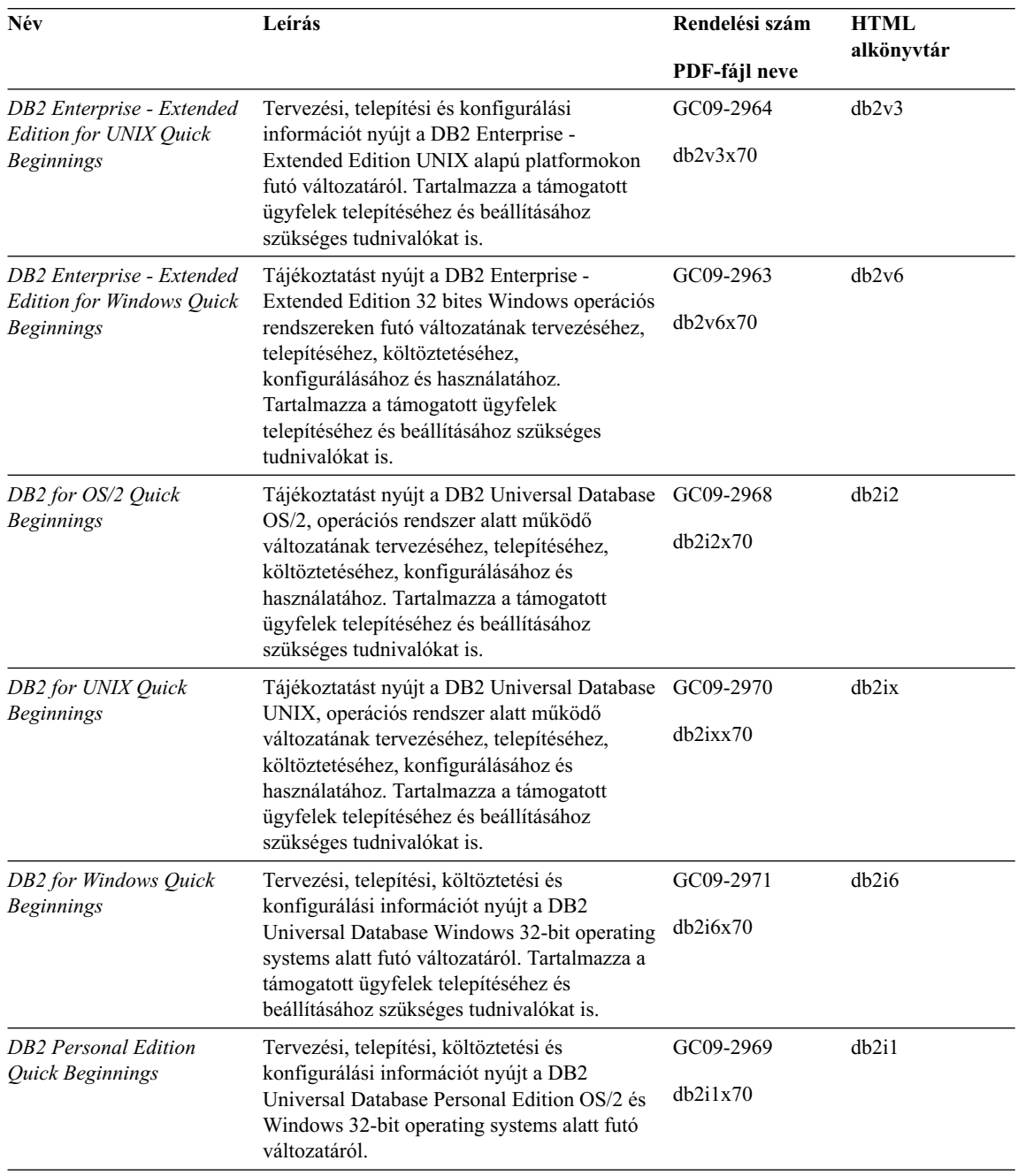

<span id="page-482-0"></span>*Táblázat: 1. DB2 információ (Folytatás)*

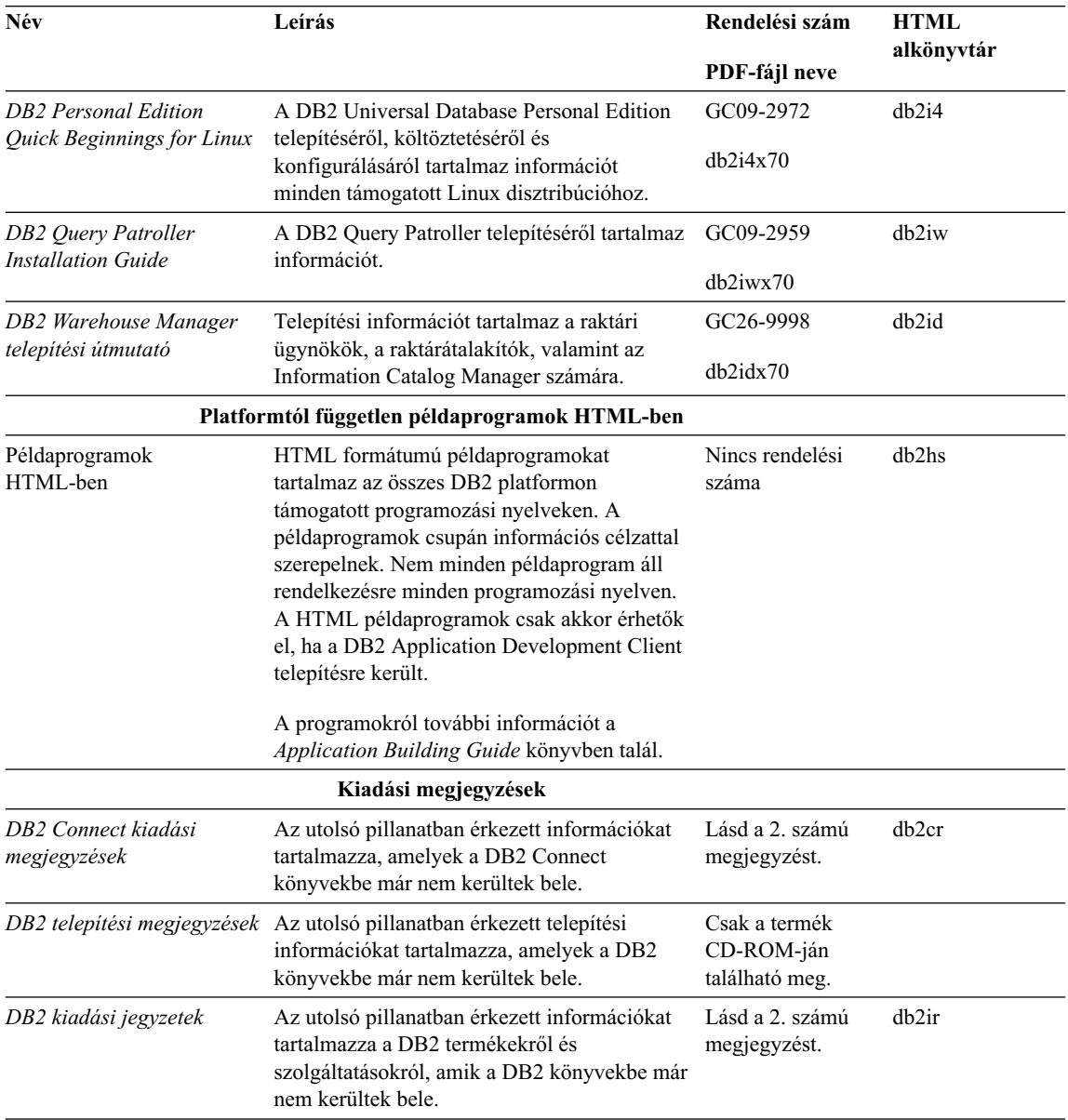

## **Megjegyzések:**

1. A fájlnév hatodik karaktere (itt *x*) a könyv nyelvi változatára utal. Például a db2d0e70 fájlnév az *Administration Guide* könyv angol változatát jelenti, a db2d0f70 fájlnév pedig ugyanezen könyv francia változatát. A fájlnévben a hatodik helyen az alábbi betűk jelölnek nyelvi változatokat:

<span id="page-483-0"></span>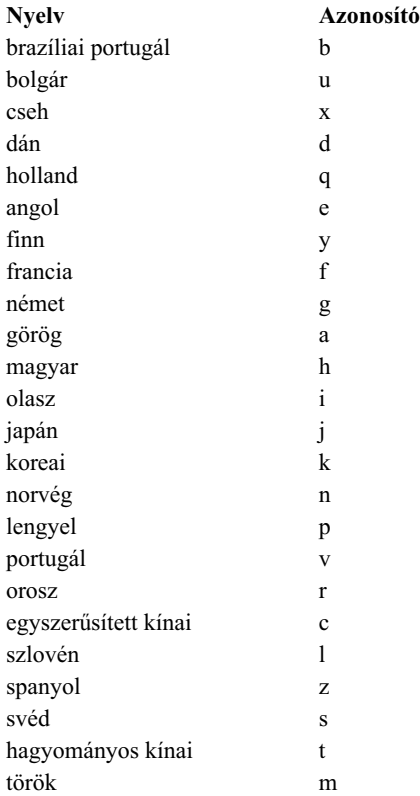

- 2. A DB2 könyvekből kimaradt legfrissebb információk (a kiadási jegyzetek) HTML és ASCII formátumban is olvashatók. A HTML verzió az Információs központban és a termék CD-ROM-ján is megtalálható. Az ASCII fájl megtekintése:
	- v Unix környezetben nézze meg a Release.Notes nevű fájlt. Ez a fájl a DB2DIR/Readme/ *%L* alkönyvtárban található, ahol *%L* az országbeállítás nevét jelöli, DB2DIR pedig az alábbiakkal egyenlő:
		- $-$ /usr/lpp/db2 07 01 AIX-en
		- /opt/IBMdb2/V7.1 HP-UX-on, PTX-en, Solarison, valamint Silicon Graphics IRIX-en
		- /usr/IBMdb2/V7.1 Linux alatt.
	- v Más környezetre vonatkozó információkat a RELEASE.TXT fájlban talál. Ez a fájl a termék telepítési alkönyvtárában található. OS/2 környezetben kattintson duplán az **IBM DB2** gyűjtőre, majd a **Release Notes** ikonra!

## **PDF formátumú könyvek nyomtatása**

Ha a könyveket nyomtatott formában kívánja inkább használni, a DB2 kiadvány CD-ROM-on található PDF fájlokat kinyomtathatja. Az Adobe Acrobat Reader használatával a teljes könyvet vagy adott oldalakat is kinyomtathat. A könyvtárban levő könyvek fájlneveit a [Táblázat: 1 oldalszám: 468](#page-475-0) táblázatban találja meg.

<span id="page-484-0"></span>Az Adobe Acrobat Reader legújabb változatát az Adobe hálóhelyén szerezheti be a http://www.adobe.com címen.

A PDF fájlok a DB2 kiadvány-CD-ROM-on PDF kiterjesztéssel találhatók. A PDF fájlok elérése:

- 1. Helyezze be a DB2 kiadvány-CD-ROM-ot! UNIX alapú rendszereken illessze be a DB2-kiadvány-CD-ROM-ot! A beillesztés menetéről a *Quick Beginnings* könyv nyújt bővebb tájékoztatást.
- 2. Indítsa el az Acrobat Readert!
- 3. Nyissa meg a kívánt PDF fájlt az alábbi helyek egyikéről:
	- OS/2 és Windows környezetben:

az *x*:\doc\*nyelv* alkönyvtárból, ahol *x* a CD-ROM-meghajtót, *nyelv* pedig a kívánt nyelvnek megfelelő kétkarakteres országkódot jelöli (például az EN az angol nyelv megfelelője).

• Unix alapú környezetben:

a */cdrom*/doc/ *%L* alkönyvtárból, ahol */cdrom* a CD-ROM beillesztési helye, *%L* pedig a kívánt országbeállítás neve.

A PDF fájlok helyi vagy hálózati alkönyvtárba is másolhatók a CD-ROM-ról, és onnan is olvashatók.

## **Nyomtatott könyvek rendelése**

A nyomtatott DB2 könyvek külön vagy (csak Észak-Amerikában) egy csomagban is megrendelhetők a megfelelő nyomtatványszámon (SBOF). A megrendeléshez lépjen kapcsolatba a megbízott IBM forgalmazójával vagy kereskedelmi képviselőjével, vagy hívja az Egyesült Államokban az 1-800-879-2755, Kanadában pedig az 1-800-IBM-4YOU számot! A könyvek a Kiadványok hálóoldalon is megrendelhetők, a cím: http://www.elink.ibmlink.ibm.com/pbl/pbl.

Két könyvcsomag rendelhető. Az SBOF-8935 számú csomag a DB2 Warehouse Manager felhasználói és referencia-kézikönyvét tartalmazza. Az SBOF-8931 számú csomagban pedig az összes többi DB2 Universal Database termék és szolgáltatás felhasználói és referencia-kézikönyve található. Az egyes SBOF csomagok tartalma az alábbi táblázatban olvasható:

| <b>SBOF</b> szám | A csomagban található könyvek                                                                                                    |                                                                                                    |  |
|------------------|----------------------------------------------------------------------------------------------------|----------------------------------------------------------------------------------------------------|--|
| <b>SBOF-8931</b> | • Administration Guide: Planning<br>Administration Guide: Implementation<br>Administration Guide: Performance<br>Administrative API Reference<br><b>Application Building Guide</b><br><b>Application Development Guide</b><br>CLI Guide and Reference<br><b>Command Reference</b><br>• Data Movement Utilities Guide and<br>Reference<br>• Data Warehouse Center Administration<br>Guide<br>• Data Warehouse Center Application<br><b>Integration Guide</b><br>DB2 Connect User's Guide<br>Installation and Configuration Supplement<br>Image, Audio, and Video Extenders<br>Administration and Programming<br>Üzenetek leírása, 1. és 2. kötet | • OLAP Integration Server Administration<br>Guide<br>• OLAP Integration Server Metaoutline<br>User's Guide<br>OLAP Integration Server Model User's<br>٠<br>Guide<br>OLAP Integration Server User's Guide<br>٠<br>• OLAP Setup and User's Guide (Telepítési<br>és felhasználói kézikönyv)<br>• OLAP Spreadsheet Add-in for Excel<br>felhasználói kézikönyv<br>• OLAP Spreadsheet Add-in for 1-2-3<br>felhasználói kézikönyv<br>Replication Guide and Reference<br>٠<br>Spatial Extender Administration and<br>Programming Guide<br><b>SQL Getting Started</b><br>٠<br>SQL Reference, 1. és 2. kötet<br>٠<br>System Monitor Guide and Reference<br>Text Extender Administration and<br>Programming<br>• Troubleshooting Guide<br>· Újdonságok |  |
| <b>SBOF-8935</b> | • Information Catalog Manager<br><b>Administration Guide</b><br>Information Catalog Manager User's Guide<br>• Information Catalog Manager Programming<br>Guide and Reference                                                                                                    | Query Patroller Administration Guide<br>٠<br>Query Patroller User's Guide                                                                                                    |  |

<span id="page-485-0"></span>*Táblázat: 2. A nyomtatott könyvek megrendelése*

## **DB2 online dokumentáció**

## **Online segítség**

Az online segítség elérhető az összes DB2 összetevőben. A következő táblázat összefoglalja a rendelkezésre álló segítségtípusokat.

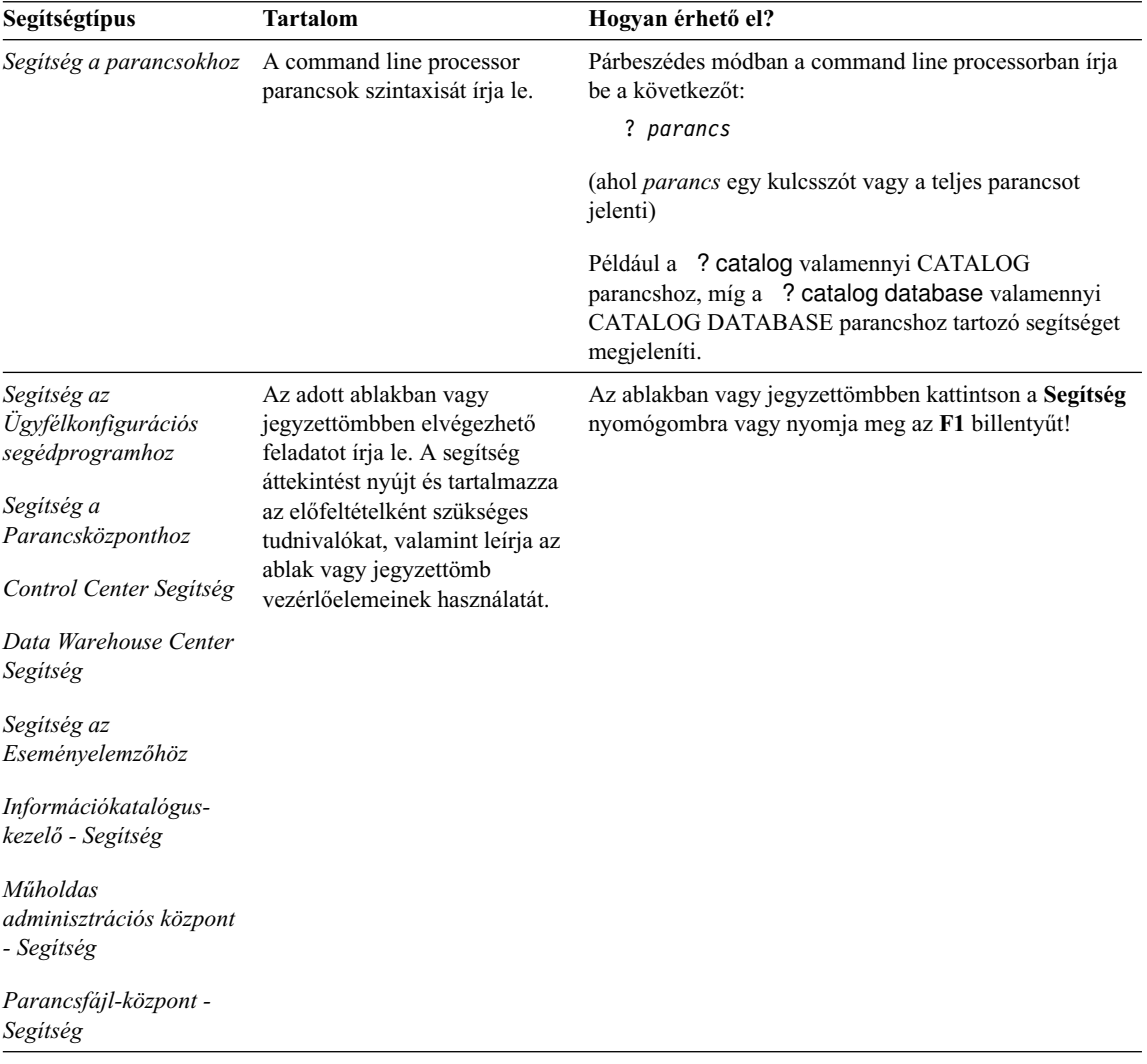

<span id="page-487-0"></span>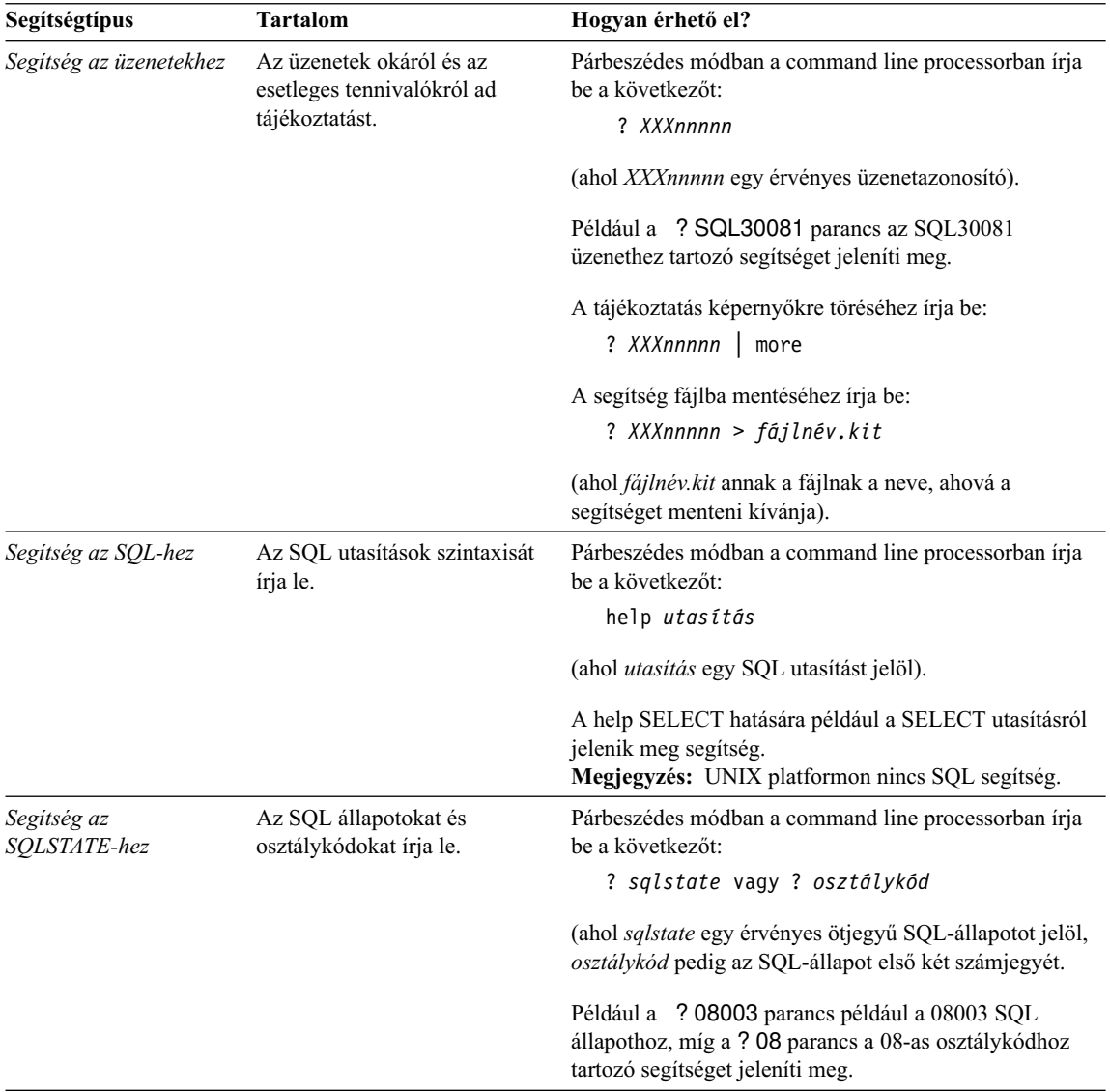

## **Online információ megtekintése**

A termékhez kapcsolódó könyveket Hypertext Markup Language (HTML) formátumban is megtalálja. Az elektronikus formátum lehetővé teszi az információk keresését és böngészését, valamint a kapcsolódó információkhoz hypertext csatolásokat nyújt. Ez a formátum megkönnyíti a könyvtár megosztását is.

Az online könyvek és példaprogramok bármely, a HTML 3.2 specifikációnak megfelelő böngészővel megjeleníthetők.

<span id="page-488-0"></span>Az online könyvek és példaprogramok megtekintése:

- v A DB2 adminisztrációs eszközök futtatása esetén használja az Információs központot.
- v Válassza a böngésző **File —>Open Page** menüpontját! A megnyitott oldal tartalmazza a DB2 könyvek leírását és a rájuk vonatkozó csatolásokat.
	- UNIX-alapú környezetben nyissa meg a következő oldalt: *INSTHOME*/sqllib/doc/*%L*/html/index.htm

*%L* az országbeállítás neve.

– Más környezetben nyissa meg a következő oldalt:

sqllib\doc\html\index.htm

Az elérési útvonal azon a meghajtón található, amelyre a DB2 terméket telepítette.

Ha az Információs központot nem telepítette, az oldalt a **DB2 Information** ikonra duplán kattintva nyithatja meg. A használt rendszertől függően az ikon vagy a termék főgyűjtőjében, vagy a Windows Start menüjében található.

## **A Netscape böngésző telepítése**

Ha gépén még nincs telepített Hálóböngésző, telepítheti a Netscape-et a termékekhez mellékelt CD-ROM-ról. A telepítés részletes leírásának megjelenítéséhez tegye a következőket:

- 1. Helyezze be a Netscape CD-ROM-ot!
- 2. UNIX alapú rendszereken illessze be a CD-ROM-ot! A beillesztés menetéről a *Quick Beginnings* könyv nyújt bővebb tájékoztatást.
- 3. A telepítés folyamatát a CDNAV*nn*.txt fájl írja le, ahol *nn* a kétkarakteres nyelvi azonosítót jelöli. Ez a fájl a CD-ROM főkönyvtárában található.

## **Hozzáférés az információkhoz az Információs központ segítségével**

Az Információs központ segítségével gyorsan hozzá lehet férni a DB2 termékinformációkhoz. Az Információs központ megtalálható minden olyan környezetben, amelyen a DB2 adminisztrációs eszközei rendelkezésre állnak.

Az Információs központ az Information Center ikonra történő dupla kattintással nyitható meg. A használt rendszertől függően az ikon vagy a termék főgyűjtőjében, vagy a Windows **Start** menüjében található.

Az Információs központ az eszközsáv segítségével, valamint Windows rendszereken a DB2 **Help** menüjéből is elérhető.

Az Információs központban hatféle információ található. A fülekre kattintva megjelennek a kiválasztott típushoz tartozó témakörök.

**Feladatok** A DB2-vel elvégezhető alapfeladatok.

<span id="page-489-0"></span>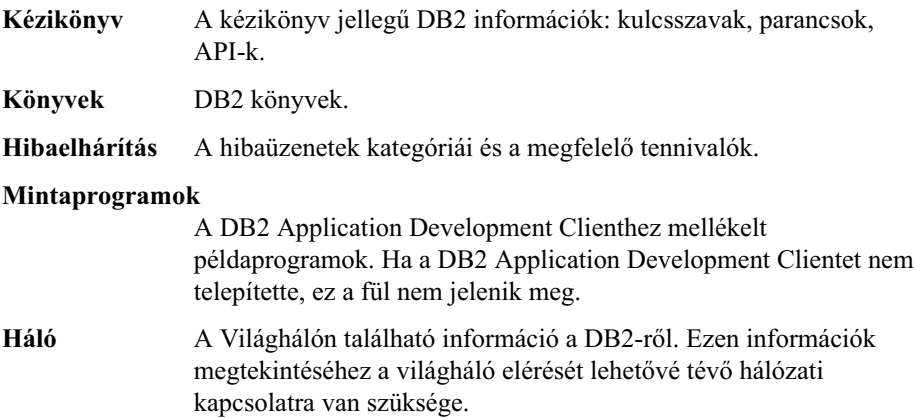

Ha kiválaszt egy elemet a listákról, az Információs központ elindítja a megjelenítéshez szükséges programot. Ez a kiválasztott információ típusától függően lehet a rendszer segítségmegjelenítője, szövegszerkesztő vagy hálóböngésző is.

Az Információs központ keresőfunkciót is tartalmaz, így a listák böngészése nélkül is megtekinthet konkrét témákat.

Teljes szöveges keresést az Információs központ **DB2 Online információ keresése** ugrópontját követve hajthat végre.

A HTML kereső kiszolgáló általában automatikusan elindul. Ha a HTML információkban történő keresés nem működik, akkor lehetséges, hogy el kell indítani a kereső kiszolgálót az alábbi módok egyikén:

### **Windows alatt**

Kattintson a **Start** menüre, majd válassza a **Programok —> IBM DB2 —> Information —> Start HTML Search Server** pontot!

## **OS/2 alatt**

Kattintson duplán a **DB2 for OS/2** gyűjtőre, majd a **Start HTML Search Server** ikonra!

Ha a HTML információban történő keresés folyamán valamilyen egyéb probléma merülne fel, olvassa el a kiadási megjegyzéseket.

**Megjegyzés:** A Keresés funkció nem érhető el Linux, PTX és Silicon Graphics IRIX környezetekben.

## **A DB2 varázslók használata**

Varázslók segítik adott adminisztrációs feladatok elvégzését, lépésenként végigvezetve a felhasználót a tennivalókon. A varázslók a Control Center és a Client Configuration Assistant révén érhetők el. A következő táblázat a varázslókat és rendeltetésüket sorolja fel.

**Megjegyzés:** A Create Database (Adatbázis létrehozása), a Create Index (Index létrehozása), a Configure Multisite Update (Többhelyes frissítés konfigurálása), és a Performance Configuration (Teljesítménykonfiguráció) varázslók a partitioned database környezetben érhetők el.

<span id="page-490-0"></span>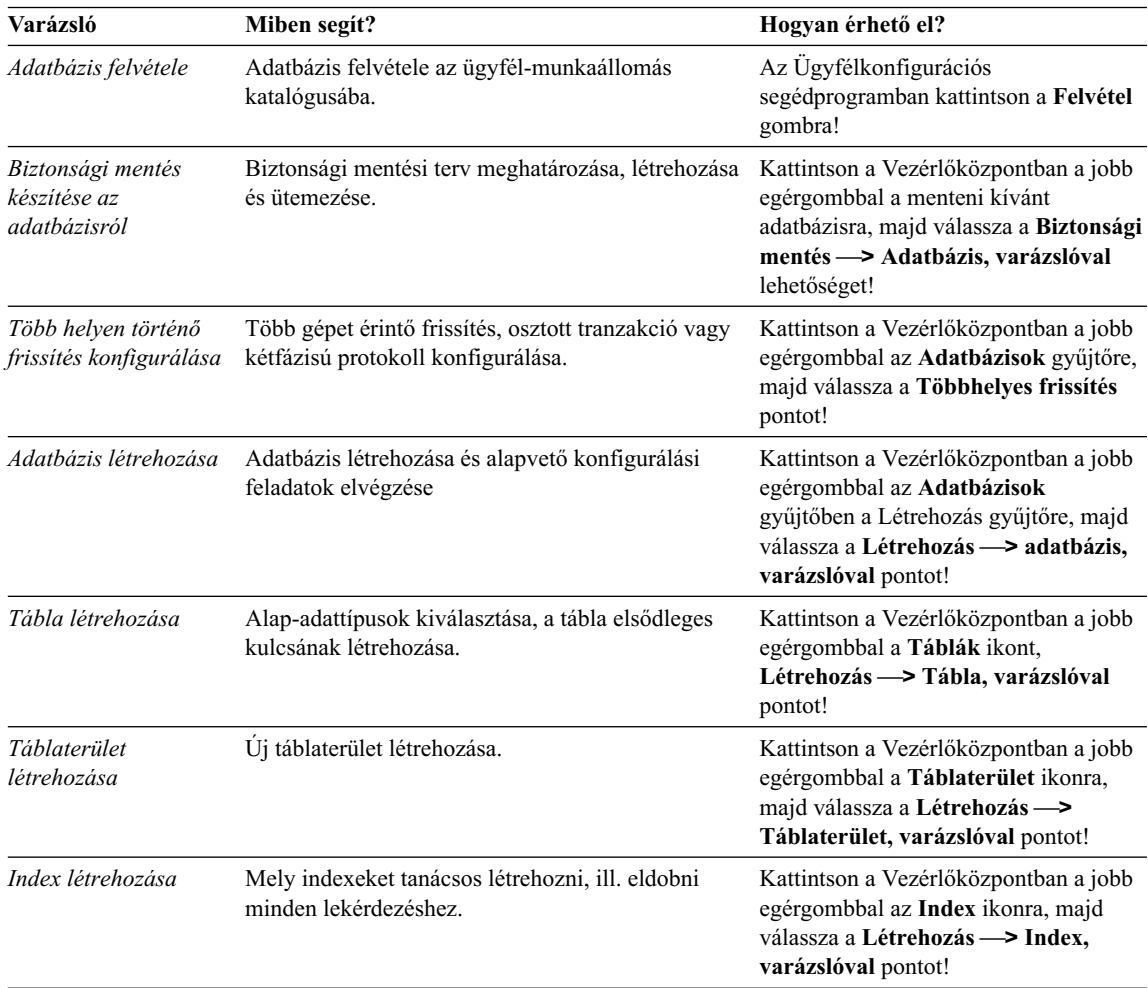

<span id="page-491-0"></span>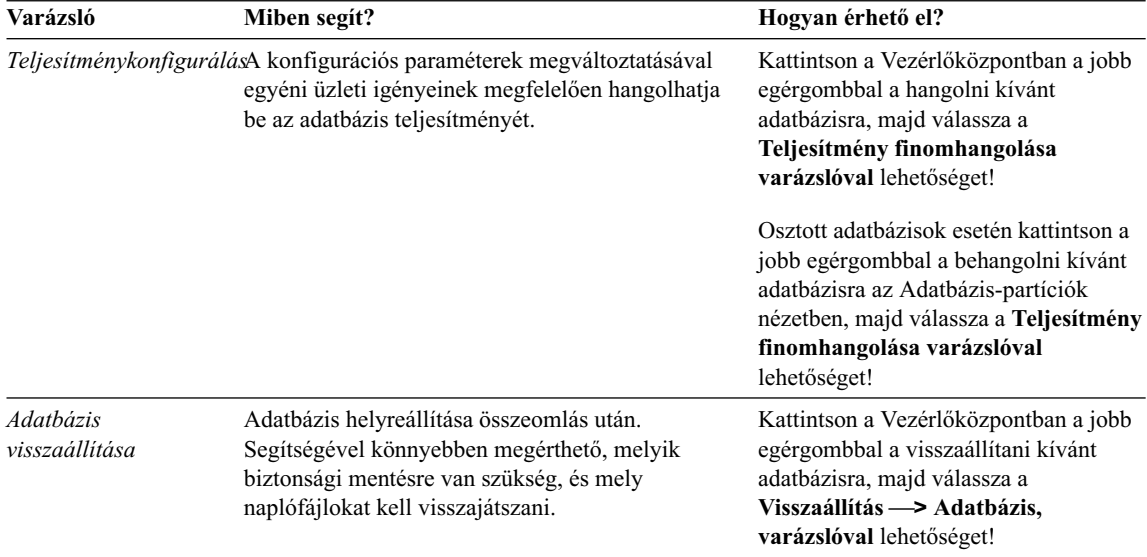

## **Dokumentumkiszolgáló felállítása**

Alapértelmezés szerint a DB2 információ a helyi rendszerre kerül. Ez azt jelenti, hogy mindenkinek, akinek szüksége van a DB2 információra, telepítenie kell ugyanazon fájlokat. A DB2 információt egyetlen helyre is telepítheti a következő módon:

- 1. Másolja a helyi rendszeren az \sqllib\doc\html alatt található összes fájlt és alkönyvtárat egy hálókiszolgálóra! Minden egyes könyvhöz saját alkönyvtár tartozik, amelyben megtalálhatóak az azt felépítő HTML és GIF fájlok. Gondoskodjon róla, hogy az alkönyvtárszerkezet érintetlen maradjon!
- 2. A hálókiszolgálót állítsa be úgy, hogy az új helyen keresse a fájlokat! További információt a NetQuestion függeléke tartalmaz a *Installation and Configuration Supplement* könyvben.
- 3. Ha az Információs központ Java verzióját használja, akkor a HTML fájlok számára alap URL címet is megadhat. Ajánlatos a könyvlistában található URL címet használni.
- 4. Ha már meg tudja jeleníteni a könyvek fájljait, a gyakran használt témákat könyvjelzővel is elláthatja. Érdemes megjelölni a következőket:
	- Könyvlista
	- v Gyakran használt könyvek tartalomjegyzéke
	- v Gyakran hivatkozott cikkek, mint például az ALTER TABLE téma
	- A keresőűrlap

A DB2 Universal Database online dokumentáció fájljait egyetlen központi gépen is szolgáltathatja, erről bővebben a NetQuestion függelékében olvashat a *Installation and Configuration Supplement* könyvben.

## <span id="page-492-0"></span>**Online információ keresése**

Információt a HTML fájlokban az alábbi módokon kereshet:

- v Kattintson a felső kereten a **Keresés** lehetőségre! A keresési űrlappal megkeresheti a kívánt témát. Ez a funkció nem érhető el Linux, PTX és Silicon Graphics IRIX környezetekben.
- v Kattintson a felső kereten a **Tárgymutató** lehetőségre! A tárgymutató segítségével keresse meg a könyvben a kívánt témát.
- v Jelenítse meg a kívánt segítség vagy HTML könyv tartalomjegyzékét vagy tárgymutatóját, majd a Hálóböngésző keresési funkciójával keresse meg a megfelelő témát a könyvben!
- v A Hálóböngésző könyvjelző funkciójával gyorsan visszatérhet az adott témához.
- v Az Információs központ keresőfunkciójával meglelheti a kívánt témát. Részletes tájékoztatás: ["Hozzáférés az információkhoz az Információs központ segítségével"](#page-488-0) [oldalszám: 481.](#page-488-0)

## **Függelék C. Figyelmeztetések**

Az IBM ezen dokumentumban felsorolt termékei és szolgáltatásai közül nem mindegyik érhető el minden országban. A Felhasználó országában rendelkezésre álló termékekről és szolgáltatásokról a helyi IBM képviselet nyújt felvilágosítást. Az IBM termékekre, programokra vagy szolgáltatásokra vonatkozó hivatkozások nem jelentik azt, hogy csak az említett termék, program vagy szolgáltatás használható. Bármely olyan funkcionálisan egyenértékű termék, program vagy szolgáltatás használható az ajánlott termék helyett, amelyek nem sértik az IBM valamely szellemi tulajdonjogát. A nem IBM termék, program vagy szolgáltatás működésének értékelése és ellenőrzése azonban a Felhasználó felelőssége.

A jelen dokumentumban szerepelhetnek IBM szabadalmak vagy szabadalmazás alatt álló alkalmazások. A jelen dokumentum átadása nem ad jogot ezen szabadalmak használatára. Az engedélyekkel kapcsolatban a következő címen érdeklődhet írásban:

IBM Director of Licensing IBM Corporation North Castle Drive Armonk, NY 10504-1785 U.S.A.

A kétbájtos karakterkészlettel (DBCS) kapcsolatos engedélyekről felvilágosítást a helyi IBM Szellemi Termékek osztályától (Intellectual Property Department) kaphat vagy írásban az alábbi címen:

IBM World Trade Asia Corporation Licensing 2-31 Roppongi 3-chome, Minato-ku Tokyo 106, Japan

**A következő bekezdés nem vonatkozik az Egyesült Királyságra, sem az olyan további országokra, ahol ilyen és hasonló kijelentések a helyi törvényekkel nem egyeztethetők össze:** AZ INTERNATIONAL BUSINESS MACHINES CORPORATION JELEN KIADVÁNYT ABBAN A FORMÁBAN NYÚJTJA, " AHOGY VAN", MINDENFAJTA KIFEJEZETT, ILLETVE BELEÉRTETT SZAVATOSSÁGI, ILLETVE EGYÉB RENDELKEZÉS NÉLKÜL, BELEÉRTVE, DE NEM ERRE KORLÁTOZVA AZ ÉRTÉKESÍTHETŐSÉGRE ÉS A MEGHATÁROZOTT CÉLRA VALÓ ALKALMASSÁGRA VONATKOZÓ BELEÉRTETT SZAVATOSSÁGI JOGOKAT. Egyes államok nem engedélyezik a kifejezett és beleértett szavatossági nyilatkozatokat bizonyos tranzakciók esetén, ezért a fenti állítás a Felhasználóra esetleg nem vonatkozik.

Jelen információ technikai pontatlanságokat és nyomdahibákat tartalmazhat. A jelent Figyelmeztetésben foglaltak időről időre változnak, ezek a változtatások a kiadvány újabb változataiban már benne foglaltatnak. Az IBM mindenkor fenntartja a jelen kiadványban említett termék(ek), illetve program(ok) módosításának, valamint továbbfejlesztésének jogát.

Bármely, a jelen kiadványban szereplő utalás nem az IBM által működtetett hálóhelyekre kizárólag az olvasó tájékoztatását szolgálja, a hálóhelyek tulajdonosai semmilyen támogatást nem élveznek az IBM részéről. Az ott tárolt információk nem képezik a jelen IBM termék részét; azok használatáért teljes mértékben a Felhasználó felelős.

Az IBM fenntartja magának a jogot, hogy a Felhasználó által küldött információt az általa megfelelőnek tartott bármilyen módon használja, illetve terjessze, a Felhasználó irányában történő mindenfajta kötelezettségvállalás nélkül.

A program engedélyesei a (i) függetlenül létrehozott programok és más programok (beleértve ezt a programot is) közötti információcsere és (ii) a kicserélt információ kölcsönös felhasználásának lehetővé tételére, a vonatkozó információkért az alábbi címre írhatnak:

IBM Canada Limited Office of the Lab Director 1150 Eglinton Ave. East North York, Ontario M3C 1H7 CANADA

Az ilyen információk a vonatkozó szerződési feltételek szerint lehetnek kérhetők, egyes esetekben díjfizetés ellenében.

A jelen tájékoztatóban leírt engedélyezett programot és a hozzá rendelkezésre álló összes engedélyköteles szerzői anyagot az IBM az IBM Általános Értékesítési Feltételeiben, az IBM Nemzetközi Program Felhasználási Megállapodásban, illetve bármely, ezekkel egyenértékű szerződés keretében biztosítja.

Az itt közreadott teljesítményadatok mindegyike szabályozott környezeti feltételek között került megállapításra. Ebből adódóan a más működési környezetekben mért adatok számottevő eltérést mutathatnak. Egyes mérések még fejlesztés alatt álló rendszereken történtek, és nem garantálható, hogy az általánosan elérhető rendszereken az effajta mérések ugyanazokat az eredményeket hozzák. Továbbá egyes mérések lehetnek extrapoláció eredményei is. A valós adatok ettől eltérőek lehetnek. Jelen dokumentum felhasználójának felelőssége, hogy a megfelelő adatokat saját környezetére alkalmazva ellenőrizze.

A nem IBM termékekkel kapcsolatos információkat az említett termékek szállítóitól, a termékekhez kiadott nyomtatott anyagokból vagy más széles körben hozzáférhető

információs forrásokból szereztük be. Az IBM ezen termékeket nem tesztelte, így azok teljesítménybeli pontosságát, kompatibilitását és egyéb jellemzőit nem tudja alátámasztani. A nem IBM termékekkel kapcsolatos kérdésekkel forduljon az adott termék szállítójához!

Minden, az IBM jövőbeli elképzelésére, szándékára vonatkozó állítás csupán terveket és elképzeléseket tükröz, azokat az IBM figyelmeztetés nélkül módosíthatja vagy visszavonhatja.

Jelen tájékoztató tartalmazhat a napi üzleti tevékenység során használt mintaadatokat és jelentéseket. A lehető legteljesebb szemléltetés érdekében a példákban szerepelnek egyének, cégek, márkák és termékek nevei. Az összes ilyen név kitalált, és bármilyen hasonlóság valódi üzleti vállalkozásban használt névvel vagy címmel teljes mértékben véletlenszerű.

## SZERZŐI JOGI ENGEDÉLY:

Jelen kiadvány forrásnyelven tartalmazhat alkalmazói példaprogramokat, melyek a különféle operációs rendszereken alkalmazható programozási technikákat illusztrálják. Ezen minta-alkalmazások bármilyen formában díjfizetés kötelezettsége nélkül másolhatók, módosíthatók és terjeszthetők a példaprogramok által bemutatott operációs rendszert és alkalmazásprogramozói felületet használó alkalmazói programok fejlesztése, használata és értékesítése céljából. A példaprogramokat nem tesztelték minden helyzetben teljeskörűen. Ezért az IBM nem szavatolja és nem állítja ezen programok megbízhatóságát, helyes működését és javíthatóságát.

A példaprogramok minden példányán, azok felhasznált részein vagy az abból készült származékos munkákon fel kell tüntetni az alábbi szerzői jogi figyelmeztetést:

© (a Felhasználó cége) (évszám). A kód egyes részei az IBM Corp. példaprogramjaiból származnak. © Szerzői jog: IBM Corp. \_évszám(ok)\_. Minden jog fenntartva.

## **Védjegyek**

Az alábbi kifejezések, amelyek esetleg csillaggal (\*) jelöltek, az International Business Machines Corporation védjegyei az Egyesült Államokban és/vagy más országokban.

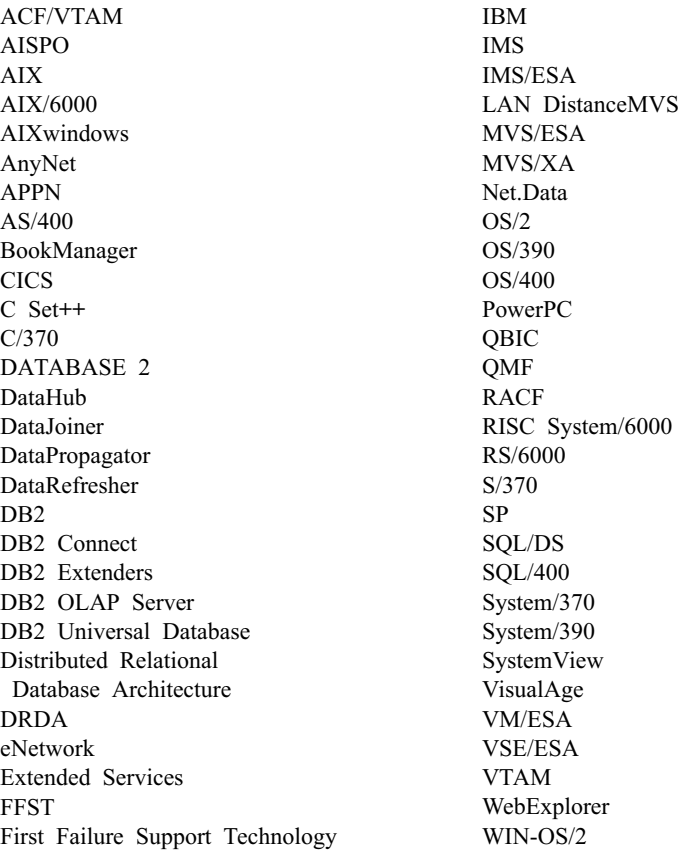

Az alábbi kifejezések más cégek védjegyei vagy bejegyzett védjegyei:

A Microsoft, a Windows és a Windows NT a Microsoft Corporation bejegyzett védjegyei.

A Java, minden Java-alapú védjegy és embléma, valamint a Solaris a Sun Microsystems, Inc. védjegyei az Egyesült Államokban és/vagy más országokban.

A Tivoli és a NetView a Tivoli Systems Inc. védjegyei az Egyesült Államokban és/vagy más országokban.

A UNIX az Egyesült Államokban és/vagy más országokban bejegyzett védjegy, az erre vonatkozó engedélyeket kizárólagosan az X/Open Company Limited adja ki.

Más cég-, termék- vagy szolgáltatásnév, amelyet esetleg dupla csillag (\*\*) jelöl, más cégek védjegye vagy szolgáltatásjegye lehet.

# **Tárgymutató**

# **A, Á**

[adatbázis adminisztrációs segédprogram](#page-64-0) [üzenetek 57](#page-64-0) [adatbázis biztonsági mentése](#page-490-0) [varázsló 483](#page-490-0) [adatbázis felvétele varázsló 483](#page-490-0)[, 484](#page-491-0) [adatbázis létrehozása varázsló 483](#page-490-0) [Adatbázis-telepítési üzenetek 117](#page-124-0) [adatbázis-vezérlő üzenetek 57](#page-64-0) [Apply program 19](#page-26-0) [ASN üzenetek 5](#page-12-0) [AUD üzenetek 3](#page-10-0)

# **B**

[bevezető az üzenetekhez 1](#page-8-0)

## **C**

[Capture program 5](#page-12-0) [CCA üzenetek 35](#page-42-0) [CLI üzenetek 43](#page-50-0) [command line processor 169](#page-176-0)

## **D**

DB2 könyvtár [dokumentumkiszolgáló](#page-491-0) [beállítása 484](#page-491-0) [felépítése 467](#page-474-0) [Információs központ 481](#page-488-0) [keresés az online információk](#page-492-0) [között 485](#page-492-0) [könyvek 467](#page-474-0) [nyelvazonosító a könyvekhez 475](#page-482-0) [online információ](#page-487-0) [megjelenítése 480](#page-487-0) [online segítség 478](#page-485-0) [PDF könyvek nyomtatása 476](#page-483-0) [rendelés, nyomtatott könyvek 477](#page-484-0) [utolsó pillanatban beérkezett](#page-483-0) [információ 476](#page-483-0) [varázslók 482](#page-489-0) [DB2 üzenetek 169](#page-176-0) [DBA üzenetek 57](#page-64-0) [DBI üzenetek 117](#page-124-0) [DIA üzenetek 3](#page-10-0) [dokumentumkiszolgáló beállítása 484](#page-491-0)

## **G**

[GOV üzenetek 3](#page-10-0) [GSE üzenetek 421](#page-428-0)

### **H** HTML

[példaprogramok 475](#page-482-0)

## **I, Í**

[indexvarázsló 483](#page-490-0) [Információs központ 481](#page-488-0)

## **K**

keresés [online információ 482](#page-489-0)[, 485](#page-492-0) [kiadási jegyzetek 476](#page-483-0) [könyvek 467](#page-474-0)[, 477](#page-484-0)

## **M**

[más üzenetforrások 3](#page-10-0) megtekintés [online információ 480](#page-487-0)

## **N**

Netscape böngésző [telepítés 481](#page-488-0)

## **NY**

nyelvazonosító [könyvek 475](#page-482-0)

# **O, Ó**

online információ [keresés 485](#page-492-0) [megtekintése 480](#page-487-0) [online segítség 478](#page-485-0)

## **P**

[PDF 476](#page-483-0) [PDF könyvek nyomtatása 476](#page-483-0) példaprogramok [HTML 475](#page-482-0) [platformok közötti 475](#page-482-0) [puha \(soft\) hibák 5](#page-12-0)

## **S**

[SAT üzenetek 435](#page-442-0) [segítség 1](#page-8-0) [Segítség 1](#page-8-0) [segítség elérése 1](#page-8-0) SmartGuide-ok [varázslók 482](#page-489-0) [SPM üzenetek 445](#page-452-0) [SQLJ üzenetek 463](#page-470-0)

## **T**

[tábla létrehozása varázsló 483](#page-490-0) [táblaterület létrehozása varázsló 483](#page-490-0) telepítés [Netscape böngésző 481](#page-488-0) [teljesítmény-konfigurációs varázsló 483](#page-490-0) [többhelyes frissítés konfigurálása](#page-490-0) [varázsló 483](#page-490-0) [Többszörözési üzenetek 5](#page-12-0)

## **U, Ú**

[utolsó pillanatban beérkezett](#page-483-0) [információ 476](#page-483-0)

# **Ü, Ű**

[üzenetek 1](#page-8-0) [Apply program 19](#page-26-0) [ASN 5](#page-12-0) [AUD 3](#page-10-0) [Capture program 5](#page-12-0) [CCA 35](#page-42-0) [CLI 43](#page-50-0) [DB2 169](#page-176-0) [DBA 57](#page-64-0) [DBI 117](#page-124-0) [DIA 3](#page-10-0) [GOV 3](#page-10-0) [GSE 421](#page-428-0) [SAT 435](#page-442-0) [SPM 445](#page-452-0) [SQLJ 463](#page-470-0) [Többszörözés 5](#page-12-0) [üzenetek, bevezető 1](#page-8-0)

## **V**

varázsló [adatbázis visszaállítása 484](#page-491-0) varázslók [adatbázis biztonsági mentése 483](#page-490-0) [adatbázis felvétele 483](#page-490-0)[, 484](#page-491-0) [adatbázis létrehozása 483](#page-490-0) [feladatok elvégzése 482](#page-489-0) [index 483](#page-490-0) [tábla létrehozása 483](#page-490-0) [táblaterület létrehozása 483](#page-490-0) [teljesítmény-konfiguráció 483](#page-490-0) [többhelyes frissítés](#page-490-0) [konfigurálása 483](#page-490-0) [visszaállítás varázsló 484](#page-491-0)

## **Kapcsolatfelvétel az IBM-mel**

Ha technikai problémái merülnének fel, kérjük, olvassa el a *Hibaelhárítási útmutatót* és hajtsa végre az ott javasolt műveleteket, mielőtt a DB2 vevőtámogatáshoz fordulna! Ez az útmutató olyan adatok keresésére hívja fel a figyelmet, amelyekkel megkönnyítheti a DB2 vevőtámogatás számára a segítségnyújtást.

Ha információt szeretne kapni, vagy bármely DB2 Universal Database terméket meg szeretné rendelni, forduljon az IBM helyi képviselőjéhez, illetve keresse meg bármely jogosult IBM viszonteladót!

Ha az Egyesült Államokban él, hívja a következő számok egyikét:

- v 1-800-237-5511 a vevőtámogatással kapcsolatban
- 1-888-426-4343 a a rendelkezésre álló szolgáltatásokkal kapcsolatban

## **Termékismertető**

Ha az Egyesült Államokban él, hívja a következő számok egyikét:

- v 1-800-IBM-CALL (1-800-426-2255) vagy 1-800-3IBM-OS2 (1-800-342-6672) termékek megrendelésével vagy általános információk megszerzésével kapcsolatban
- 1-800-879-2755 kiadványok megrendelésével kapcsolatban

#### **http://www.ibm.com/software/data/**

A DB2 oldalak a Világhálón (WWW) aktuális DB2 információkat közölnek, például híreket, termékleírásokat, oktatási programokat stb.

#### **http://www.ibm.com/software/data/db2/library/**

A DB2 termék- és technikai könyvtár gyakori kérdéseket, javításokat, könyveket és friss DB2 technikai információkat tesz közzé.

**Megjegyzés:** Ezek az információk valószínűleg csak angol nyelven érhetők el.

#### **http://www.elink.ibmlink.ibm.com/pbl/pbl/**

A nemzetközi kiadványok megrendelésével foglalkozó hálóhely a könyvek megrendelésével kapcsolatos információkat nyújt.

#### **http://www.ibm.com/education/certify/**

Az IBM hálóhelyén található professzionális képesítési program képesítéssel kapcsolatos információt nyújt számos IBM termékről, beleértve a DB2-t is.

#### **ftp.software.ibm.com**

Jelentkezzen be anonymous néven! A /ps/products/db2 alkönyvtárban bemutatókat, javításokat, információkat, valamint eszközöket találhat a DB2-vel és más termékekkel kapcsolatban.

### **comp.databases.ibm-db2, bit.listserv.db2-l**

Ezekben az Internetes hírcsoportokban tárgyalhatják meg a felhasználók a DB2 termékekkel kapcsolatos tapasztalataikat.

### **A Compuserve-en: GO IBMDB2**

Ezzel a paranccsal érhetők el az IBM DB2 család fórumai. Minden DB2 termék támogatása ezeken a fórumokon keresztül történik.

Az *IBM szoftvertámogatási kézikönyv* A függelékében találhat információkat arra vonatkozóan, hogy miként léphet kapcsolatba az IBM-mel az Egyesült Államokon kívül. Ezt a dokumentumot a http://www.ibm.com/support/ hálóoldalon érheti el, ha itt az IBM Software Support Handbook csatolást választja.

**Megjegyzés:** Egyes országokban az IBM által felhatalmazott forgalmazónak a forgalmazókat támogató szervezettel kell kapcsolatba lépnie, nem pedig az IBM támogatási központtal.
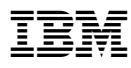

Nyomtatva Dániában

GC22-5269-01

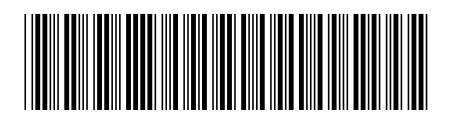